# OLE for Retail POS

# **Application Programmer's Guide**

**Release 1.5 September 24, 2000**

**International Standard**

**Windows 95/98, Windows NT, Windows 2000, or other OLE/ActiveX compliant 32-bit operating system**

**OLE for Retail POS Committee**

*Core Companies* **Epson Fujitsu-ICL Microsoft NCR**

*plus* **OPOS-Japan OPOS-Europe**

Document: OLE for Retail POS Application Guide - Rel. 1.5 Filename: 010220-OPOS-APG-(Rel-1.5).doc Author: alp/NCR Page: 1 of 911

#### **OLE for Retail POS**

Application Programmer's Guide

Information in this document is subject to change without notice.

© 1995-2000 Fujitsu-ICL. All rights reserved.

© 1995-2000 Microsoft Corporation. All rights reserved.

© 1995-2000 NCR Corporation. All rights reserved.

© 1995-2000 Seiko Epson Corporation. All rights reserved.

Also see the following Web sites for OPOS information:

Microsoft Retail Industry Page: http://www.microsoft.com/industry/retail/opos/home.asp

Reference implementation – Common Control Objects: http://monroecs.com/opos.htm

NRF-ARTS Standards Body http://www.nrf-arts.com

Document: OLE for Retail POS Application Guide - Rel. 1.5 Filename: 010220-OPOS-APG-(Rel-1.5).doc Author: alp/NCR Page: 2 of 911

# **Table of Contents**

### **INTRODUCTION** CHAPTER 1

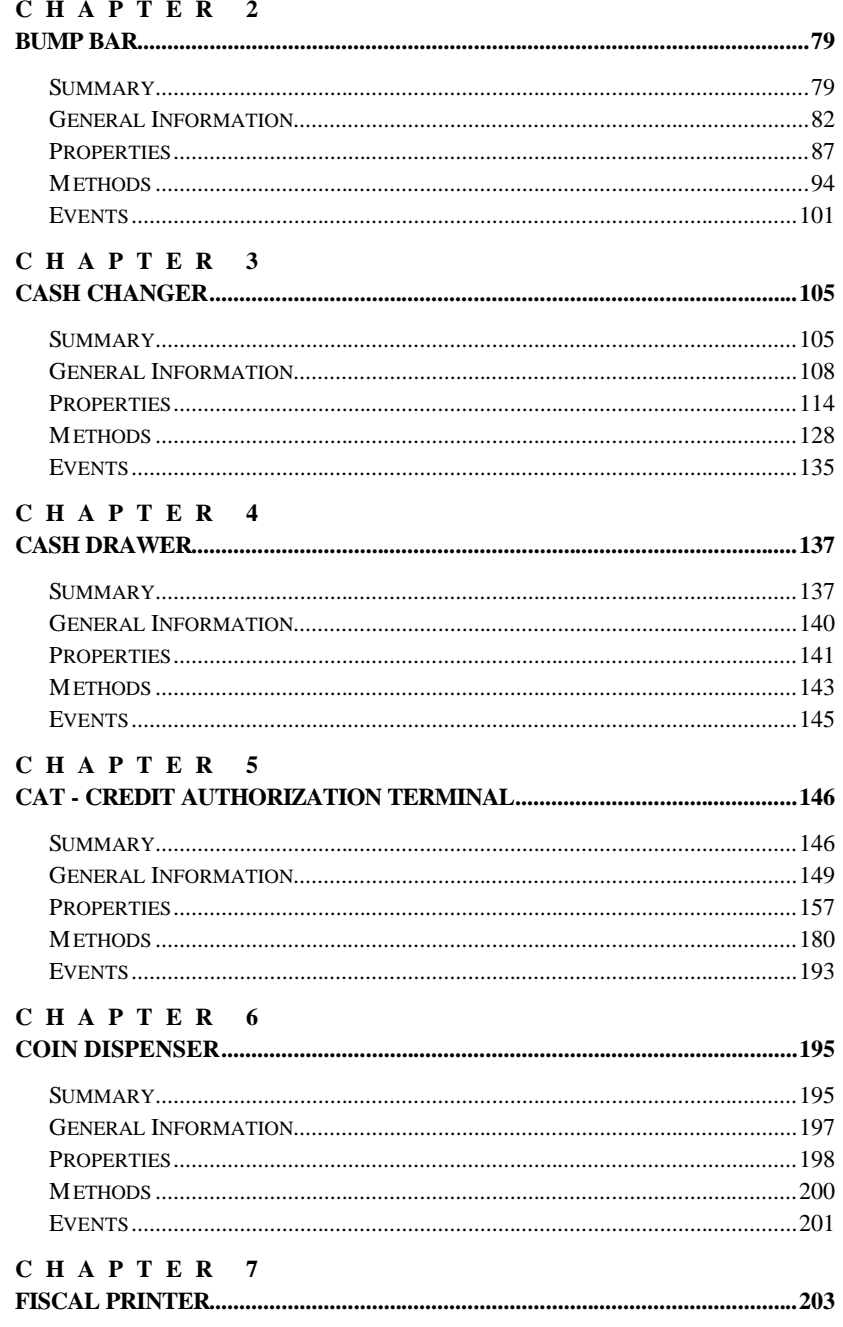

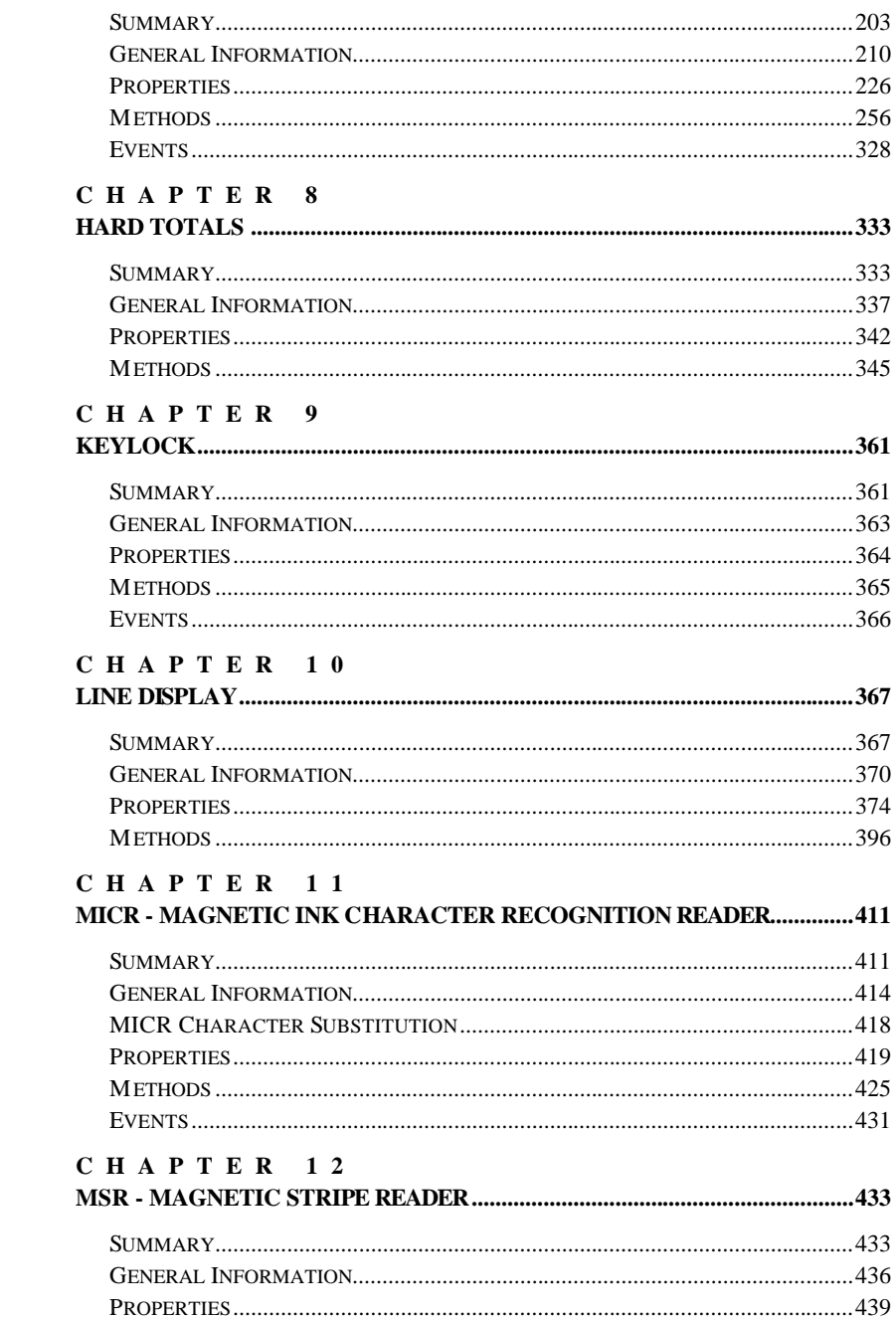

 $\overline{5}$ 

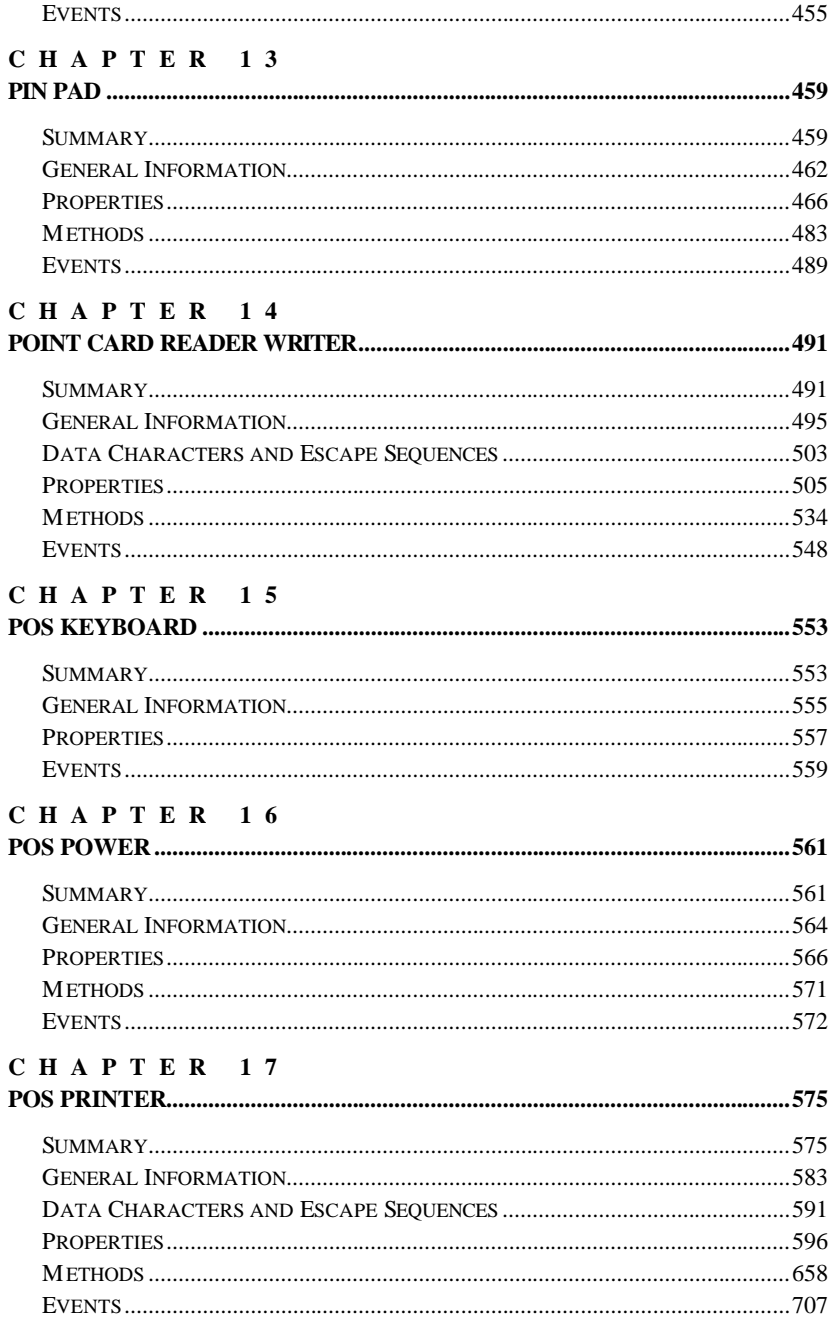

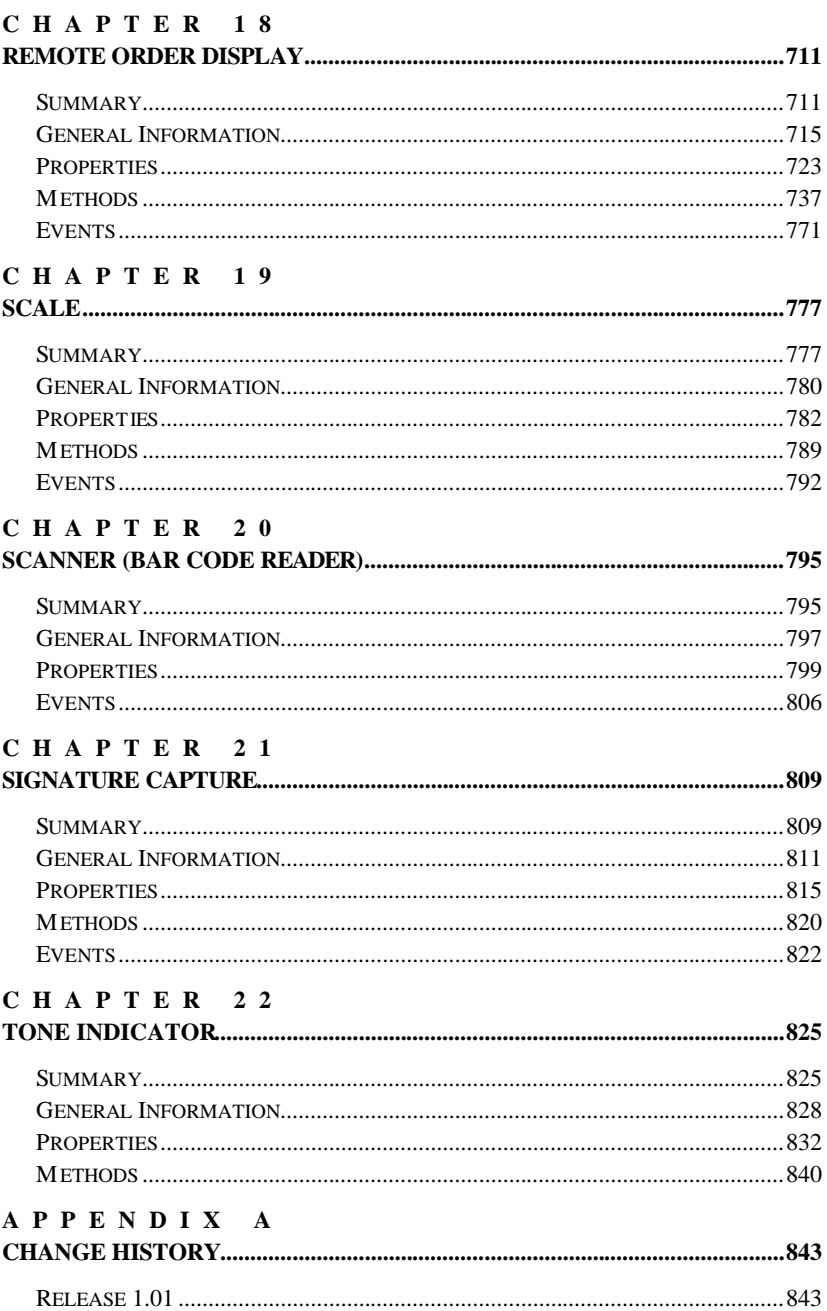

 $\overline{7}$ 

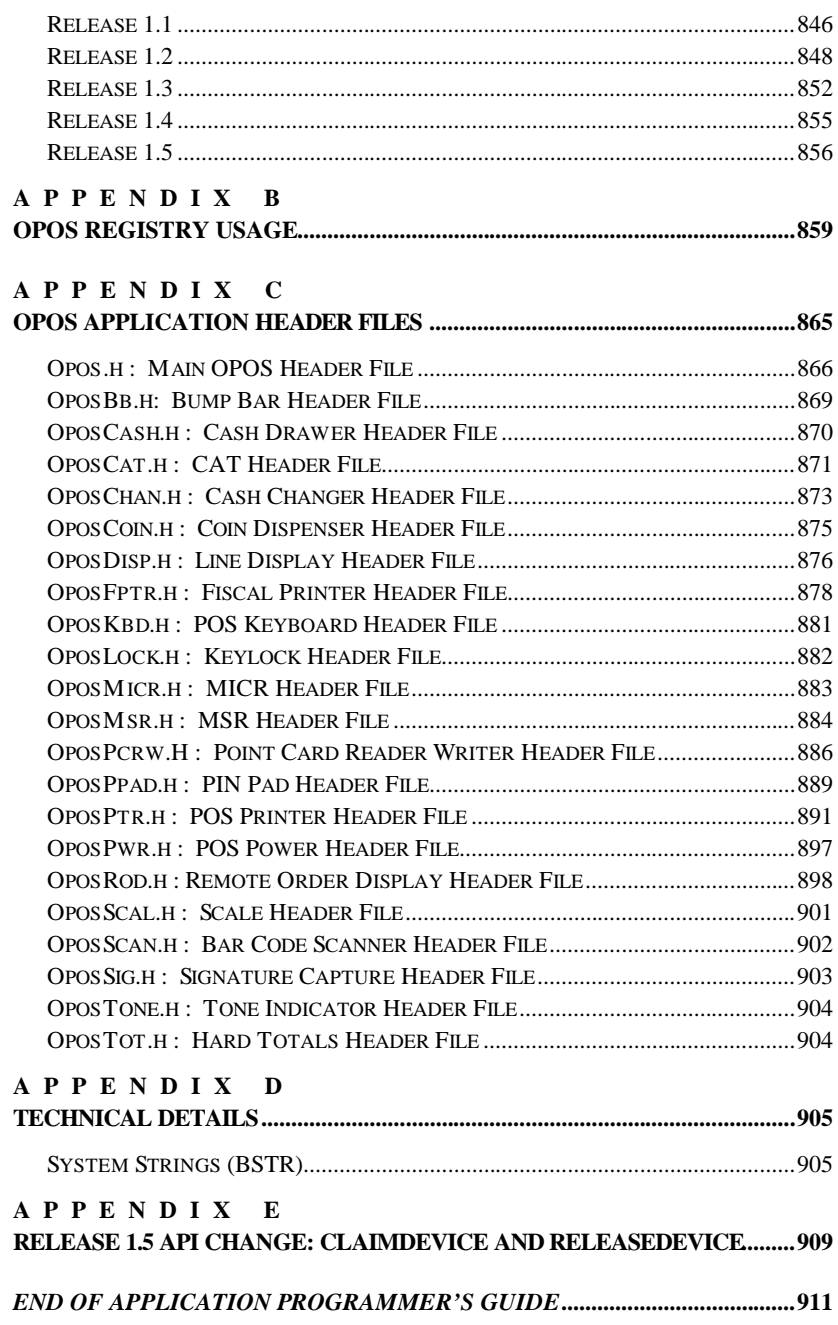

Document: OLE for Retail POS Application Guide - Rel. 1.5 Filename: 010220-OPOS-APG-(Rel-1.5).doc Author: alp/NCR Page: 9 of 911

# **INTRODUCTION OLE for Retail POS Controls**

## **What Is "OLE for Retail POS?"**

OLE for Retail POS provides an open device driver architecture that allows Pointof-Sale ("POS")<sup>1</sup> hardware to be easily integrated into POS systems based on Microsoft Windows-95/98, Microsoft Windows-NT and Microsoft Windows 2000.<sup>2</sup>

The goals of OLE for Retail POS (or "OPOS") include:

- ?? Defining an architecture for Win32-based POS device access.
- ?? Defining a set of POS device interfaces sufficient to support a range of POS solutions.

Deliverables in this release of OPOS are:

- ?? Application Programmer's Guide this document: For application developers and hardware providers.
- ?? Control Programmer's Guide: For hardware providers.
- ?? Header files with OPOS constants.
- ?? No complete software components: Hardware providers or third-party providers develop and distribute these components.

 $\overline{a}$ 

<sup>1</sup> POS may also refer to Point-of-Service – a somewhat broader category than Point-of-Sale.

<sup>&</sup>lt;sup>2</sup> Other future operating systems that support OLE Controls may also support OLE for Retail POS, depending upon software support by the hardware manufacturers or thirdparty developers.

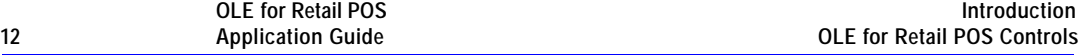

## **Who Should Read This Document**

The Application Programmer's Guide is targeted to an application developer who requires access to POS-specific peripheral devices. It is also targeted for the system developer who will write an OPOS Control.

This guide assumes that the reader is familiar with the following:

- ?? General characteristics of POS peripheral devices.
- ?? ActiveX and Automation terminology and architecture.
- ?? Familiarity with an ActiveX Control Container development environment, such as Microsoft Visual Basic or Microsoft Visual C++, will be useful.

# **General OLE for Retail POS Control Model**

OLE for Retail POS Controls adhere to the ActiveX Control specifications. They expose properties, methods, and events to a containing Application. The controls are invisible at run time, and rely exclusively upon the containing application for requests through methods and sometimes properties. Responses are given to the application through method return values and parameters, properties, and events.

Document: OLE for Retail POS Application Guide-Rel. 1.5<br>Filename: 010220-OPOS-APG-(Rel-1.5).doc Author: alp/NCR Filename: 010220-OPOS-APG-(Rel-1.5).doc Author: alp/NCR Page: 12 of 911

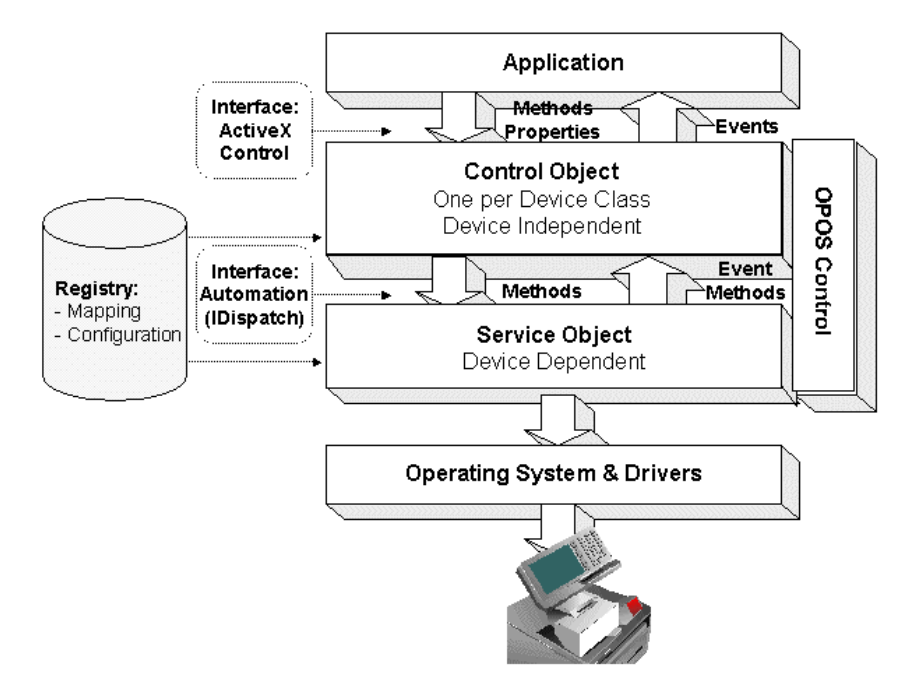

The OLE for Retail POS software is implemented using the layers shown in the following diagram:

Document: OLE for Retail POS Application Guide - Rel. 1.5 Filename: 010220-OPOS-APG-(Rel-1.5).doc Author: alp/NCR Page: 13 of 911

## **OPOS Definitions**

#### **Device Class**

A device class is a category of POS devices that share a consistent set of properties, methods, and events. Examples are Cash Drawer and POS Printer.

Some devices support more than one device class. For example, some POS Printers include a Cash Drawer kickout. Also, some Bar Code Scanners include an integrated Scale.

#### **Control Object** *or* **CO**

A Control Object exposes a set of properties, methods, and events to an application for its device class. This guide describes these APIs.

A CO is a standard ActiveX (that is, OLE 32-bit) Control that is invisible at runtime. The CO interfaces have been designed so that all implementations of a class' Control Object will be compatible. This allows the CO to be developed independently of the SO's for the same class – including development by different companies.

#### **Service Object** *or* **SO**

A Service Object is called by a Control Object to implement the OPOS-prescribed functionality for a specific device.

An SO is implemented as an Automation server. It exposes a set of methods that are called by a CO. It can also call special methods exposed by the CO to cause events to be delivered to the application.

A Service Object may include multiple sets of methods in order to support devices with multiple device classes.

A Service Object is typically implemented as a local in-proc server (in a DLL). In theory, it may also be implemented as a local out-proc server (in a separate executable process). However, we have found that, in practice, out-proc servers do not work well for OPOS Service Objects, and do not recommend their use.

#### **OPOS Control** *or* **Control**

An OPOS Control consists of a Control Object for a device class-which provides the application interface, plus a Service Object – which implements the APIs. The Service Object must support a device of the Control Object's class.

Usually, this guide will refer to "Control." On occasion, we must distinguish between the actions performed by the Control Object and Service Object. Then the explicit layer is specified.

## **How an Application Uses an OPOS Control**

The first action the application must take on the Control is to call its **Open** method. The parameter of this method selects a device name to associate with the Control. The **Open** method performs the following steps:

- ?? Establishes a link to the device name.
- ?? Initializes the properties **OpenResult**, **Claimed**, **DeviceEnabled**, **DataEventEnabled**, **FreezeEvents**, **AutoDisable, DataCount,** and **BinaryConversion,** as well as descriptions and version numbers of the OPOS Control layers. Additional class-specific properties may also be initialized.

Several applications may have an OPOS Control open at the same time. Therefore, after the device is opened, the application will often need to call the **ClaimDevice** method to gain exclusive access to the device. Many devices must be claimed before the Control allows access to its methods and properties. Claiming the device ensures that other applications do not interfere with the use of the device. The application may call the **ReleaseDevice** method when the device can be shared by other applications – for instance, at the end of a transaction.

Before using the device, the application must set the **DeviceEnabled** property to TRUE. This value brings the device to an operational state, while FALSE disables the device. For example, if a scanner Control is disabled, then the device will be physically disabled (when possible). Whether physically disabled or not, any input from the device will be discarded until the device is enabled.

After the application has finished using the device, the **Close** method should be called to release the device and associated resources. If the **DeviceEnabled** property is TRUE, then **Close** disables the device. If the **Claimed** property is TRUE, then **Close** releases the lock. Before exiting, an application should close all open OPOS Controls.

In summary, the application follows this general sequence:

- ?? **Open** method: Call to link the Control Object to the Service Object.
- ?? **ClaimDevice** method: Call to gain exclusive access to the device. Required for exclusive-use devices; optional for some sharable devices. (See "Device Sharing Model", page 23 for more information).
- ?? **DeviceEnabled** property: Set to TRUE to make the device operational. (For sharable devices, the device may be enabled without first claiming it.)
- ?? *Use the device.*

**OLE for Retail POS** 

- ?? **DeviceEnabled** property: Set to FALSE to disable the device.
- ?? **ReleaseDevice** method: Call to release exclusive access to the device.
- ?? **Close** method: Call to release the Service Object from the Control Object.

### **When Methods and Properties May Be Accessed**

#### **Methods**

Before a successful **Open**, no other methods may be invoked. Doing so will do nothing but return a status of OPOS\_E\_CLOSED.

Exclusive-use devices require the application to call the **ClaimDevice** method and to set the **DeviceEnabled** property to TRUE before most other methods may be called.

Sharable devices require the application to set the **DeviceEnabled** property to TRUE before most other methods may be called.

The "Summary" section of each device class' chapter should be consulted for the specific prerequisites for each method.

#### **Properties**

Before a successful **Open**, the values of most properties are not initialized. An attempt to set writable properties will be ignored.

The following properties are always initialized:

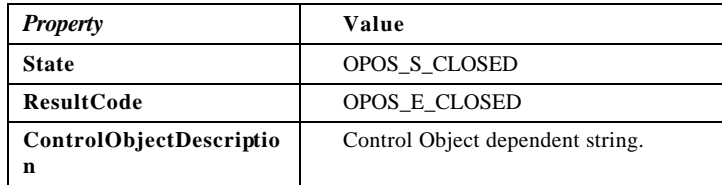

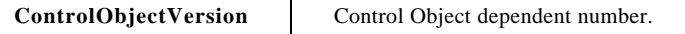

Capability properties are initialized after the **Open** is successfully called.

Exclusive use devices require the application to call the **ClaimDevice** method and to set the **DeviceEnabled** property to TRUE before some other properties are initialized or may be written.

Sharable devices require the application to set the **DeviceEnabled** property to TRUE before some other properties are initialized or may be written.

To determine when a property is initialized or writable, refer to the Summary section of each device class plus the property's Remarks section.

Setting writable properties before the prerequisites are met will cause the write to be ignored, and will set the **ResultCode** property to either OPOS\_E\_NOTCLAIMED or OPOS\_E\_DISABLED.

Reading an uninitialized property returns the following values, unless otherwise specified in the device class documentation:

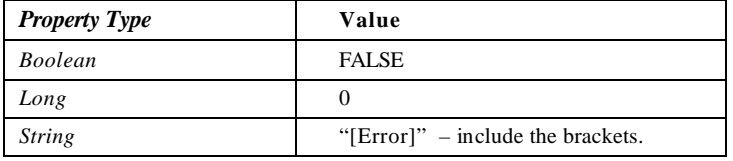

After properties have been initialized, subsequent claims and enables do not reinitialize the properties. They remain initialized until the **Close** method is called.

Document: OLE for Retail POS Application Guide - Rel. 1.5 Filename: 010220-OPOS-APG-(Rel-1.5).doc Author: alp/NCR Page: 17 of 911

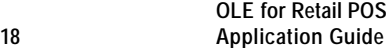

# **Status, Result Code, and State Model**

The status, result code, and state models are built around several common properties, events, and methods, described in the following table, and are supported by additional class-specific components.

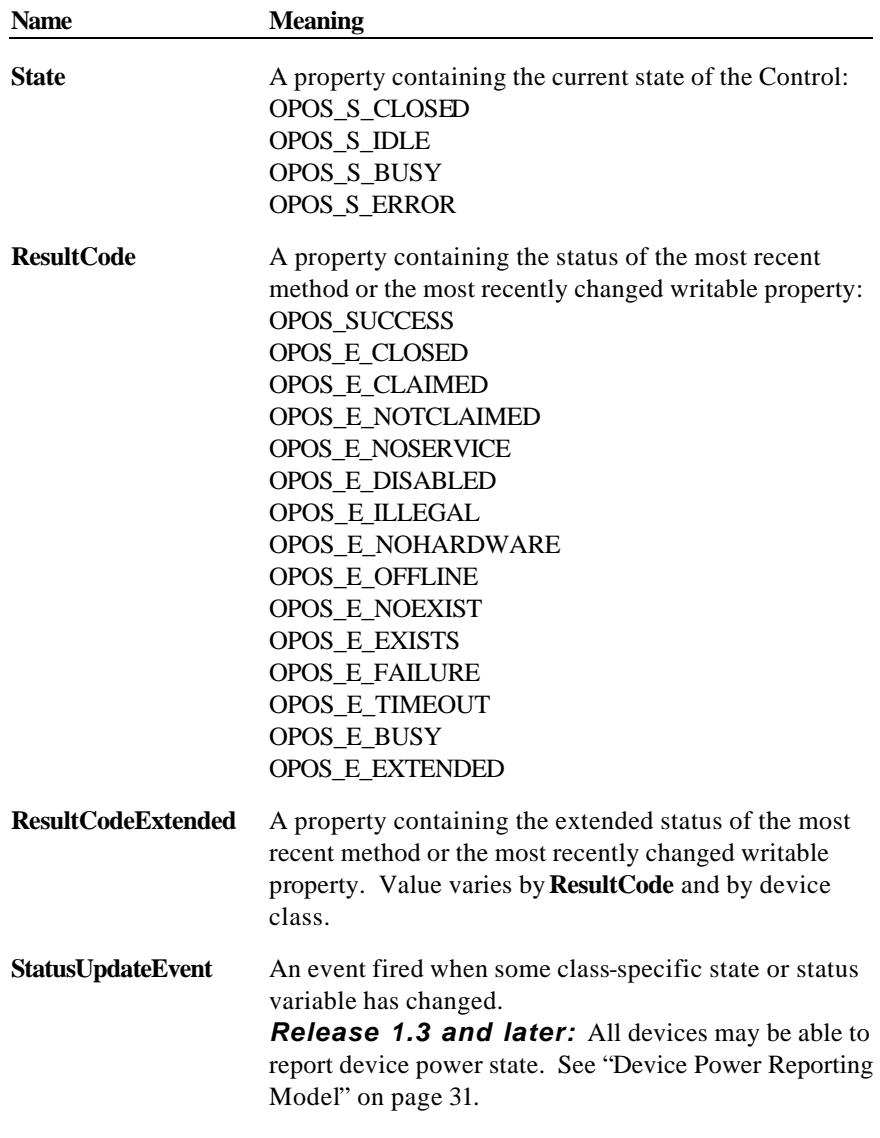

Document: OLE for Retail POS Application Guide - Rel. 1.5 Filename: 010220-OPOS-APG-(Rel-1.5).doc Author: alp/NCR Page: 18 of 911

**ErrorEvent** An event fired when the **State** is changed to Error.

## **Status Model**

The rules of the status model are as follows:

- ?? The only aspect of the status model that is common to all device classes is the means of alerting the application, which is through the firing of the **StatusUpdateEvent**.
- ?? Each device class specifies the status changes that cause it to fire the event. Examples of device class-specific status changes are:
	- ? ? A change in the cash drawer position (for example, a transition from open to closed).
	- ? ? A change in a POS printer sensor (for example, activation of a "form present" sensor, indicating that a slip has been inserted).

Document: OLE for Retail POS Application Guide - Rel. 1.5 Filename: 010220-OPOS-APG-(Rel-1.5).doc Author: alp/NCR Page: 19 of 911

## **Result Code Model**

The rules of the result code model are as follows:

- ?? Every method returns a result code. This code is also placed into **ResultCode**.
- ?? Setting a writable property causes a result code to be placed into **ResultCode**.
- ?? The **ResultCode** OPOS\_SUCCESS is assigned the value of zero. Non-zero values indicate an error or warning.
- ?? The Control must select one of the result codes listed on page 57. If the Control sets **ResultCode** to OPOS\_E\_EXTENDED, then it must set **ResultCodeExtended** to one of the values specified in the device class documentation. (That is, when this **ResultCode** value is selected, then **ResultCodeExtended** may only contain one of the values listed in this document for the device class, in the appropriate method or property section.)

If the Control sets **ResultCode** to a value other than OPOS\_E\_EXTENDED, then the Service Object may set the **ResultCodeExtended** property to any SO-specific value. If an application uses these values, it will, of course, need to add Service Object-specific code. (If the application needs to add such code, then the **ServiceObjectDescription, DeviceDescription,** or **DeviceName** property may be interrogated to determine the Service Object with which it is dealing.)

Document: OLE for Retail POS Application Guide-Rel. 1.5<br>Filename: 010220-OPOS-APG-(Rel-1.5).doc Author: alp/NCR Filename: 010220-OPOS-APG-(Rel-1.5).doc Author: alp/NCR Page: 20 of 911

## **State Model**

The rules of the state model are as follows:

- ?? The Control's **State** is initially OPOS\_S\_CLOSED.
- ?? The **State** is changed to OPOS\_S\_IDLE when the **Open** method is called and its result is OPOS\_SUCCESS.
- ?? The **State** is set to OPOS\_S\_BUSY when OPOS is processing output. The **State** is restored to OPOS\_S\_IDLE when these complete successfully.
- ?? The **State** is changed to OPOS\_S\_ERROR when:
	- ? ? An asynchronous output encounters an error condition.
	- ? ? An error is encountered during the gathering or processing of event-driven input.

After OPOS changes the **State** property to OPOS\_S\_ERROR, it invokes **ErrorEvent**. The parameters to this event are the result code and extended result code, the locus of the error, and a pointer to the application's response to the error. The locus can indicate one of three error locations:

- ? ? Output The error occurred while processing previously queued output.
- ? ? InputWithData The error occurred while gathering or processing event-driven input. Some previously gathered input data is available for the application. When this error locus is given, then the application can continue to process input until a second **ErrorEvent** is received with the InputNoData locus, or it can clear the input.
- ? ? InputNoData The error occurred while gathering or processing event-driven input, and either all previously gathered input data has been processed or there is no input data available.

When the application returns from the **ErrorEvent**, it may change the response parameter. The response values are:

? ? Retry – If the locus is Output: Retry the asynchronous output and exit the error state. If an error occurs while retrying, then another **ErrorEvent** will be generated.

If the locus is Input: Some devices support retrying the input, if retry can be controlled by the Service Object.

"Retry" is the default response when the locus is "Output."

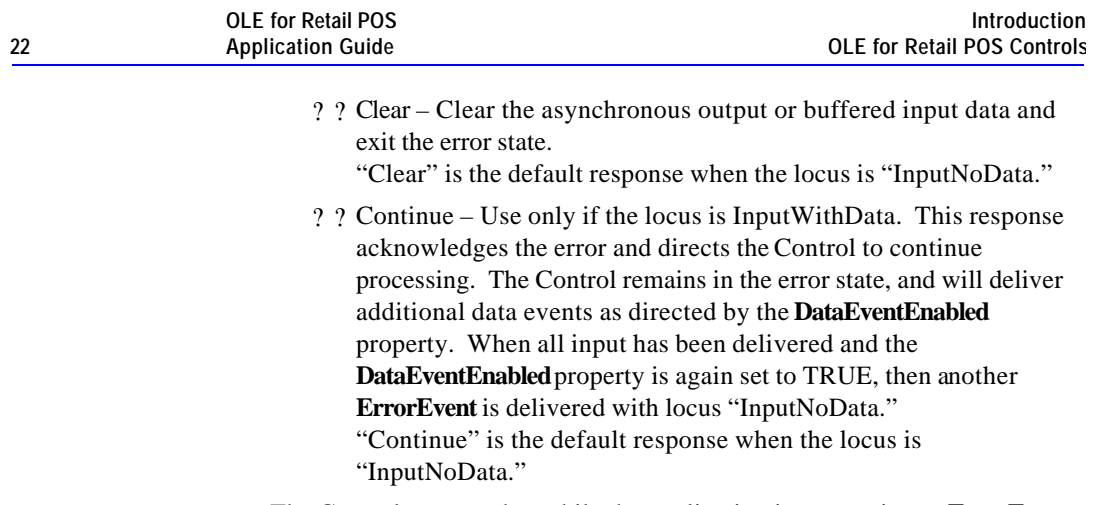

The Control ensures that while the application is processing an **ErrorEvent**, it will not deliver any other **ErrorEvent**s.

Document: OLE for Retail POS Application Guide - Rel. 1.5 Filename: 010220-OPOS-APG-(Rel-1.5).doc Author: alp/NCR Page: 22 of 911

## **Device Sharing Model**

The OLE for Retail POS device sharing model supports devices that are to be used exclusively by one application<sup>3</sup> at a time, as well as devices that may be partially or fully shared by multiple applications. (See "When Methods and Properties May Be Accessed", page 16, for other details.) All OPOS Controls may be opened by more than one application at a given time. Some or many of the activities that an application can perform with the Control, however, may be restricted to an application that claims access to the device.

### **Exclusive-Use Devices**

The most common device type is called an "exclusive-use device." An example is the POS printer. Due to physical or operational characteristics, this device can only be used by one application at a time. The application must call the **ClaimDevice** method to gain exclusive access to the device before most methods, properties, or events are legal. Until the device is claimed, calling methods or setting properties cause an OPOS\_E\_NOTCLAIMED error, and events are not fired to the application.

Should two closely cooperating applications want to treat an exclusive-use device in a shared manner, then one application may claim the device for a short sequence of operations, then release it so that the other application may use it.

When the **ClaimDevice** method is called again, settable device characteristics are restored to their condition at **ReleaseDevice**. Examples of restored characteristics are the line display's brightness, the MSR's tracks to read, and the printer's characters per line. State characteristics are not restored, such as the printer's sensor properties. Instead, these are updated to their current values.

### **Sharable Devices**

Some devices are "sharable devices." An example is the keylock. A sharable device allows multiple applications to call its methods and access its properties. Also, it may fire its events to all applications that have opened it. A sharable

 $\overline{a}$ 

This document assumes that an application consists of only one process. Multi-process applications are possible to create but uncommon. Technically, device sharing is performed on a process basis. However, with single-process applications we can view sharing as application-level.

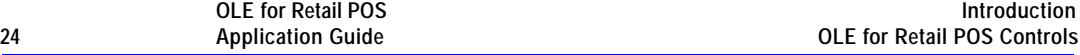

device may still limit access to some methods or properties to an application that has claimed it, or may fire some events only to this application.

#### **Note**

One might argue that all devices should be defined as sharable to allow maximum flexibility to applications. In practical use, this flexibility is unlikely to be useful. The downside is an implementation that may be significantly more complex and less likely to be accurate.

In the interest of a specification that is both sufficiently robust for application development, plus implementable by hardware manufacturers, this document defines most devices as exclusive-use, and defines as sharable only those devices that have a significant potential for simultaneous use by multiple applications.

Document: OLE for Retail POS Application Guide - Rel. 1.5 Filename: 010220-OPOS-APG-(Rel-1.5).doc Author: alp/NCR Page: 24 of 911

OLE for Retail POS uses events to inform an application of various activities or changes with the OPOS Control. The five event types follow. Subsequent sections will clarify their definitions.

- ?? **DataEvent**: Input data has been placed into device class-specific properties.
- ?? **ErrorEvent**: An error has occurred during event-driven input or asynchronous output.
- ?? **StatusUpdateEvent**: Reports a change in the device's status.
- ?? **OutputCompleteEvent**: An asynchronous output has successfully completed.
- ?? **DirectIOEvent**: This event may be defined by a Service Object provider for purposes not covered by the specification.

The Service Object enqueues events as they occur. Often these events will be enqueued by worker threads, rather than the application's thread. Enqueued events are delivered to the application when conditions are correct. Conditions which delay the delivery of events include:

- ?? The application thread is busy processing other messages. OPOS Controls are to follow the OLE Apartment Threading model. According to OLE Apartment Threading rules, events are to be delivered on the thread that created the COM object, which will usually be the application's main thread. If the application is processing another message, then event delivery must wait until this processing has finished.
- ?? The application has set the property **FreezeEvents** to TRUE. (See page 51.)
- ?? The event type is **DataEvent** or an input **ErrorEvent**, but the property **DataEventEnabled** is FALSE. (See "Input Model" on page 27.)

If the oldest enqueued event is blocked for one of these reasons, then all newer events may also be blocked. That is, the delivery of enqueued events is typically in a strict first in, first out order. Priority is not given to any event types on the queue.

Document: OLE for Retail POS Application Guide-Rel. 1.5<br>Filename: 010220-OPOS-APG-(Rel-1.5).doc Author: alp/NCR Filename: 010220-OPOS-APG-(Rel-1.5).doc<br>Page: 25 of 911 Page: 25 of 911

#### **Note – Terminology**

The following event terminology is used rather consistently in this document. Some implementations may vary from the model described here, but the net effect is similar:

- ?? **Enqueue**: When the Service Object determines that an event needs to be fired to the Application, it enqueues the event on an internal event queue. Event queuing typically occurs from one or more internal Service Object worker threads.
- ?? **Deliver**: When the event queue is non-empty and all conditions are met for the top event on the queue, this event is removed from the queue and delivered to the Application. Event delivery is typically managed by a dedicated internal Service Object worker thread. This thread ensures that events are delivered in the context of the thread that created the Control, in order to adhere to the Apartment Threading model.
- ?? **Fire**: The combination of enqueuing and delivering an event. Sometimes, the term is used more loosely and may only refer to one of these steps. The reader should differentiate these cases by context.

Rules on the management of the queue of events are:

- ?? The Control may only enqueue new events while the device is enabled.
- ?? The Control may deliver enqueued events until the application calls the **ReleaseDevice** method (for exclusive-use devices) or the **Close** method (for any device), at which time any remaining events are deleted.
- ?? For input devices, the **ClearInput** method clears data and error events.

While within an event handler, the application may access properties and call methods. However, the application must not call the **ReleaseDevice** or **Close** methods from an event handler, since **ReleaseDevice** may shut down event handling (possibly including a thread that caused the event to be delivered) and **Close** must shut down event handling before returning.

Document: OLE for Retail POS Application Guide-Rel. 1.5<br>Filename: 010220-OPOS-APG-(Rel-1.5).doc Author: alp/NCR Filename: 010220-OPOS-APG-(Rel-1.5).doc<br>Page: 26 of 911 Page: 26 of 911

## **Input Model**

The OLE for Retail POS input model supports event-driven input. Event-driven input allows input data to be received after **DeviceEnabled** is set to TRUE. Received data is enqueued as a **DataEvent**, which is delivered to the application when preconditions are correct. If the **AutoDisable** property is TRUE when data is received, then the control will automatically disable itself, setting **DeviceEnabled** to FALSE. This will inhibit the Control from enqueuing further input and, when possible, physically disable the device.

When the application is ready to receive input from the device, it sets the **DataEventEnabled** property to TRUE. Then, when input is received (usually as a result of a hardware interrupt), the Control enqueues and delivers a **DataEvent**. (If input has already been enqueued, the **DataEvent** will be delivered.) This event may include input status information through a numeric parameter. The Control places the input data plus other information as needed into device specific-specific properties just before the event is fired.

Just before delivering this event, the Control disables further data events by setting the **DataEventEnabled** property to FALSE. This causes subsequent input data to be enqueued by the Control while the application processes the current input and associated properties. When the application has finished the current input and is ready for more data, it reenables events by setting **DataEventEnabled** to TRUE.

If the input device is an exclusive-use device, the application must both claim and enable the device before the device begins reading input.

For sharable input devices, one or more applications must open and enable the device before the device begins reading input. An application must call the **ClaimDevice** method to request exclusive access to the device before the Control will send data to it using the **DataEvent.** If event-driven input is received, but no application has claimed the device, then the input is buffered until an application claims the device (and the **DataEventEnabled** property is TRUE). This behavior allows orderly sharing of the device between multiple applications, effectively passing the input focus between them.

Document: OLE for Retail POS Application Guide-Rel. 1.5<br>Filename: 010220-OPOS-APG-(Rel-1.5).doc Author: alp/NCR  $010220$ -OPOS-APG-(Rel-1.5).doc Page:

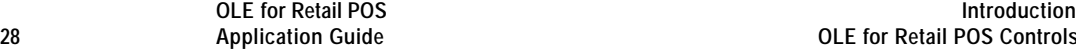

If the Control encounters an error while gathering or processing event-driven input, then the Control changes its state to Error, and enqueues one or two **ErrorEvents** to alert the application of the error condition. This event (or events) is not delivered until the **DataEventEnabled** property is TRUE, so that orderly application sequencing occurs. Error events are delivered with the following loci:

?? InputWithData (OPOS\_EL\_INPUT\_DATA) – Only enqueued if the error occurred while one or more **DataEvent**s are enqueued. It is enqueued ahead of all **DataEvent**s. (A typical implementation would place it at the head of the event queue.) This event gives the application the ability to immediately clear the input, or to optionally alert the user to the error and process the buffered input.

The latter case may be useful with a Scanner Control: The user can be immediately alerted to the error so that no further items are scanned until the error is resolved. Any previously scanned items can then be successfully processed before error recovery is performed.

?? InputNoData (OPOS\_EL\_INPUT) – Delivered when an error has occurred and there is no data available. (A typical implementation would place it at the tail of the event queue.) If some input data was already enqueued when the error occurred, then an **ErrorEvent** with the locus "InputWithData" was enqueued and delivered first, and then this error event is delivered after all **DataEvent**s have been fired. (If an "InputWithData" event was delivered and the application event handler responded with a "Clear", then this "InputNoData" event is not delivered.)

The Control exits the Error state when one of the following occurs:

- ?? The application returns from the InputNoData **ErrorEvent**.
- ?? The application returns from the InputWithData **ErrorEvent** with OPOS\_ER\_CLEAR.
- ?? The application calls the **ClearInput** method.

For some Controls, the Application must call a method to begin event driven input. After the input is received by the Control, then typically no additional input will be received until the method is called again to reinitiate input. Examples are the MICR and Signature Capture devices. This variation of event driven input is sometimes called "asynchronous input."

The **DataCount** property may be read to obtain the number of **DataEvent**s enqueued by the Control.

All input enqueued by a Control may be deleted by calling the **ClearInput** method. **ClearInput** may be called after **Open** for sharable devices and after **ClaimDevice** for exclusive-use devices.

The general event-driven input model does not specifically rule out the definition of device classes containing methods or properties that return input data directly. Some device classes will define such methods and properties in order to operate in a more intuitive or flexible manner. An example is the Keylock device. This type of input is sometimes called "synchronous input."

Document: OLE for Retail POS Application Guide - Rel. 1.5 Filename: 010220-OPOS-APG-(Rel-1.5).doc Author: alp/NCR Page: 29 of 911

## **Output Model**

The OLE for Retail POS output model consists of two output types: synchronous and asynchronous. A device class may support one or both types, or neither type.

## **Synchronous Output**

This type of output is preferred when device output can be performed quickly. Its merit is simplicity.

The application calls a class-specific method to perform output. The Control does not return until the output is completed.

## **Asynchronous Output**

This type of output is preferred when device output requires slow hardware interactions. Its merit is perceived responsiveness, since the application can perform other work while the device is performing the output.

The application calls a class-specific method to start the output. The Control buffers the request, sets the **OutputID** property to an identifier for this request, and returns as soon as possible. When the device completes the request successfully, OPOS fires an **OutputCompleteEvent**. A parameter of this event contains the **OutputID** of the completed request.

If an error occurs while performing an asynchronous request, an **ErrorEvent** is fired. The application's event handler can either retry the outstanding output or clear it. The Control is in the Error state while the **ErrorEvent** is in progress. (Note that if the condition causing the error was not corrected, then the Control may immediately reenter the Error state and fire another **ErrorEvent**.)

Asynchronous output is performed on a first-in first-out basis.

All output buffered by the Control may be deleted by calling the **ClearOutput** method. **OutputCompleteEvent**s will not be fired for cleared output. This method also stops any output that may be in progress (when possible).

# **Device Power Reporting Model**

#### *Added in OPOS Release 1.3.*

Applications frequently need to know the power state of the devices they use. Earlier versions of OPOS had no consistent method for reporting this information. **Note**: This model is not intended to report PC or POS Terminal power conditions (such as "on battery" and "battery low"). Reporting of these conditions is left to PC power management standards and APIs.

#### **Model**

OPOS segments device power into three states:

- ?? ONLINE: The device is powered on and ready for use. This is the "operational" state.
- ?? OFF: The device is powered off or detached from the terminal. This is a "non-operational" state.
- ?? OFFLINE: The device is powered on but is either not ready or not able to respond to requests. It may need to be placed online by pressing a button, or it may not be responding to terminal requests. This is a "nonoperational" state.

In addition, one combination state is defined:

?? OFF\_OFFLINE: The device is either off or offline, and the Service Object cannot distinguish these states.

Power reporting only occurs while the device is open, claimed (if the device is exclusive-use), and enabled.

#### **Note – Enabled/Disabled vs. Power States**

These states are different and usually independent. OPOS defines "disabled" / "enabled" as a logical state, whereas the power state is a physical state. A device may be logically "enabled" but physically "offline". It may also be logically "disabled" but physically "online". Regardless of the physical power state, OPOS only reports the state while the device is enabled. (This restriction is necessary because a Service Object typically can only communicate with the device while enabled.)

If a device is "offline", then a Service Object may choose to fail an attempt to "enable" the device. However, once enabled, the Service Object may not disable a device based on its power state.

**OLE for Retail POS** 

The OPOS device power reporting model adds the following common elements across all device classes:

- ?? **CapPowerReporting** property: Identifies the reporting capabilities of the device. This property may be one of:
	- ? ? OPOS\_PR\_NONE: The Service Object cannot determine the state of the device. Therefore, no power reporting is possible.
	- ? ? OPOS\_PR\_STANDARD: The Service Object can determine and report two of the power states – OFF\_OFFLINE (that is, off or offline) and ONLINE.
	- ? ? OPOS\_PR\_ADVANCED: The Service Object can determine and report all three power states – ONLINE, OFFLINE, and OFF.
- ?? **PowerState** property: Maintained by the Service Object at the current power condition, if it can be determined. This property may be one of:
	- ? ? OPOS\_PS\_UNKNOWN
	- ? ? OPOS\_PS\_ONLINE
	- ? ? OPOS\_PS\_OFF
	- ? ? OPOS\_PS\_OFFLINE
	- ? ? OPOS PS OFF OFFLINE
- ?? **PowerNotify** property: The Application may set this property to enable power reporting via **StatusUpdateEvents** and the **PowerState** property. This property may only be set before the device is enabled (that is, before **DeviceEnabled** is set to TRUE). This restriction allows simpler implementation of power notification with no adverse effects on the application. The application is either prepared to receive notifications or does not want them, and has no need to switch between these cases. This property may be one of:
	- ? ? OPOS\_PN\_DISABLED
	- ? ? OPOS\_PN\_ENABLED

Document: OLE for Retail POS Application Guide-Rel. 1.5<br>Filename: 010220-OPOS-APG-(Rel-1.5).doc Author: alp/NCR Filename: 010220-OPOS-APG-(Rel-1.5).doc<br>Page: 32 of 911 Page: 32 of 911

### **Power Reporting Requirements for DeviceEnabled**

- The following semantics are added to **DeviceEnabled** when **CapPowerReporting** is not OPOS\_PR\_NONE, and **PowerNotify** is OPOS\_PN\_ENABLED:
- ?? When the Control changes from **DeviceEnabled** FALSE to TRUE, then begin monitoring the power state:
	- ? ? If the device is ONLINE, then:
		- ?? **PowerState** is set to OPOS\_PS\_ONLINE.
		- ?? A **StatusUpdateEvent** is fired with *Status* parameter set to OPOS\_SUE\_POWER\_ONLINE.
	- ? ? If the device power state is OFF, OFFLINE, or OFF\_OFFLINE, then the Control may choose to fail the enable, setting **ResultCode** to OPOS\_E\_NOHARDWARE or OPOS\_E\_OFFLINE.

However, if there are no other conditions that cause the enable to fail, and the Control chooses to return success for the enable, then:

- ?? **PowerState** is set to OPOS\_PS\_OFF, OPOS\_PS\_OFFLINE, or OPOS\_PS\_OFF\_OFFLINE.
- ?? A **StatusUpdateEvent** is fired with *Status* parameter set to OPOS\_SUE\_POWER\_OFF, OPOS\_SUE\_POWER\_OFFLINE, or OPOS\_SUE\_POWER\_OFF\_OFFLINE.
- ?? When the Control changes from **DeviceEnabled** TRUE to FALSE, then OPOS assumes that the Control is no longer monitoring the power state. Therefore:

**PowerState** is set to OPOS\_PS\_UNKNOWN.

Document: OLE for Retail POS Application Guide-Rel. 1.5<br>Filename: 010220-OPOS-APG-(Rel-1.5).doc Author: alp/NCR Filename: 010220-OPOS-APG-(Rel-1.5).doc Author: alp/NCR Page: 33 of 911

# **OPOS Control Descriptions**

## **Chapter Layout**

Chapter 1 provides interface descriptions for the common properties, events, and methods.

The following chapters provide interface descriptions for the following OLE for Retail POS OLE Controls:

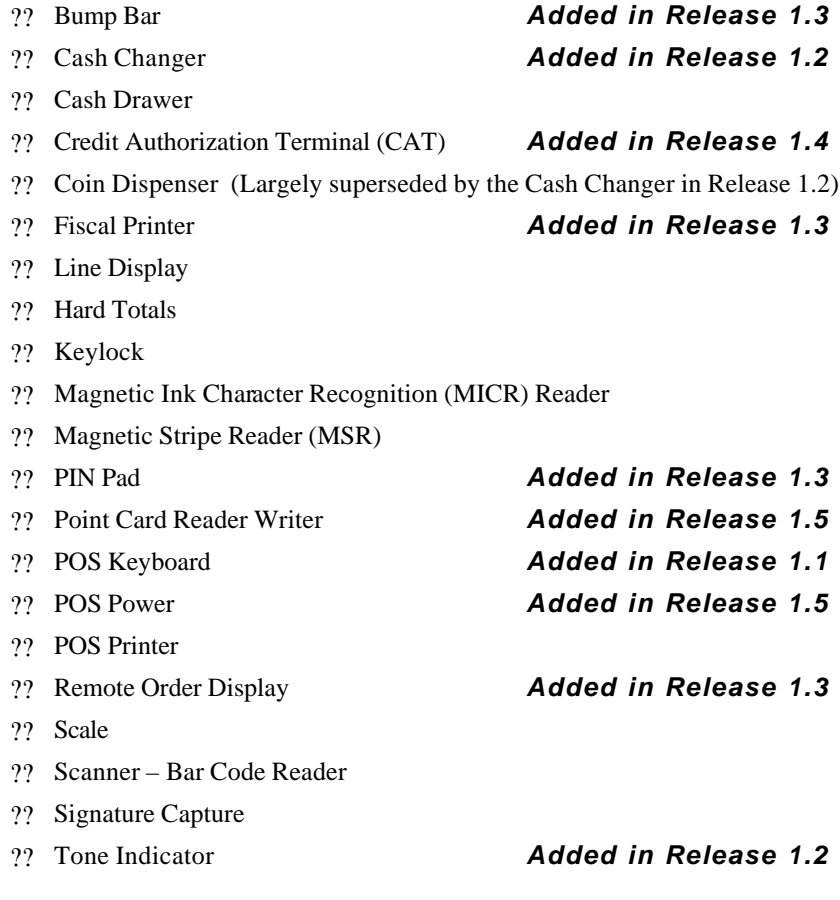

Appendix A provides a history of changes to this document. Appendix B details the OPOS use of the system registry. Appendix C contains the OPOS application header files.

Appendix D gives miscellaneous additional technical information. Appendix E provides information on **ClaimDevice** and **ReleaseDevice**.

# **Data Types**

The parameter and return types specified in the descriptions are as follows:

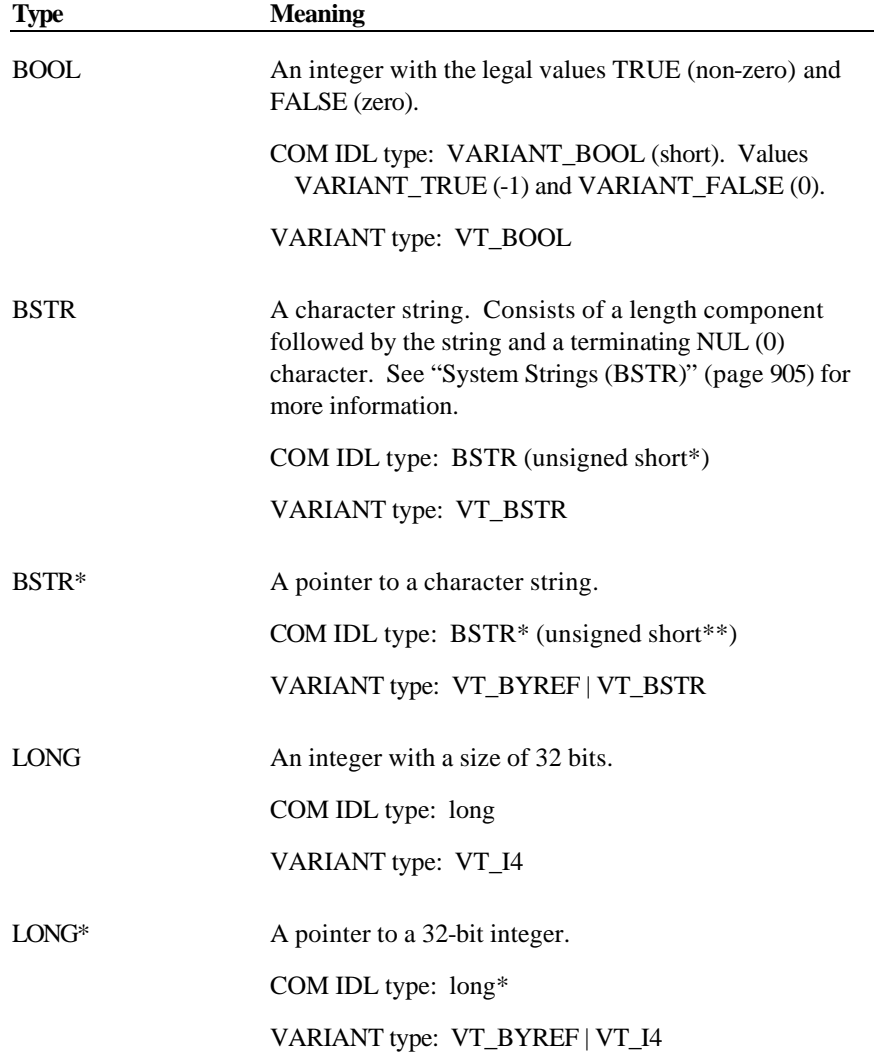

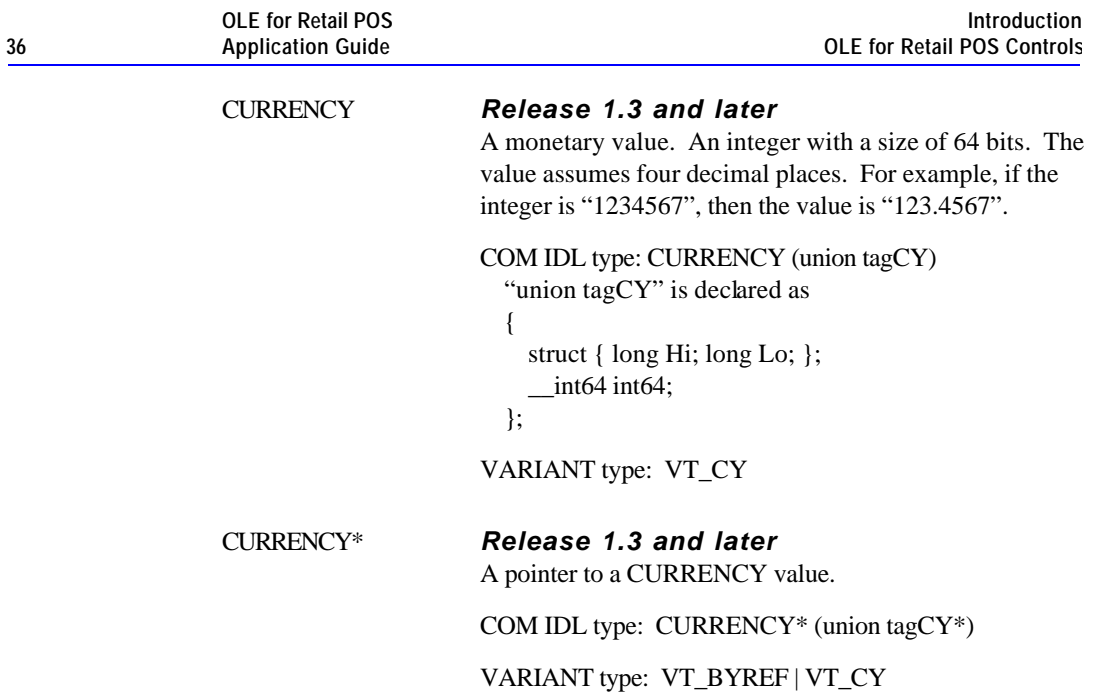

Document: OLE for Retail POS Application Guide - Rel. 1.5 Filename: 010220-OPOS-APG-(Rel-1.5).doc Author: alp/NCR Page: 36 of 911
# **CHAPTER 1 Common Properties, Methods, and Events**

# **Summary**

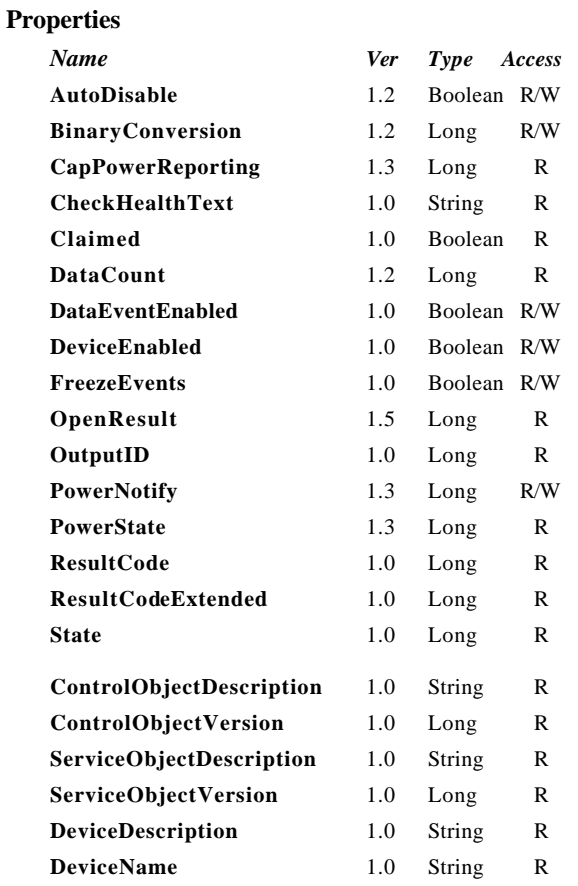

#### **Methods**

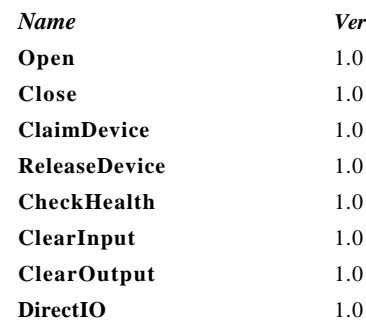

#### **Events**

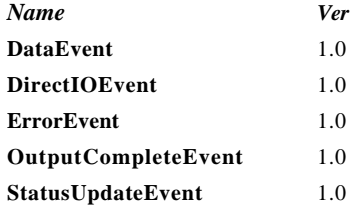

Document: OLE for Retail POS Application Guide - Rel. 1.5 Filename: 010220-OPOS-APG-(Rel-1.5).doc Author: alp/NCR Page: 38 of 911

### **General Information**

This section lists properties, events, and methods that are common to many of the subsequent device categories.

The summary section of each device class marks those common properties, events, and methods that do not apply to that class as "Not Supported." These are not present in the class' controls.

Document: OLE for Retail POS Application Guide - Rel. 1.5 Filename: 010220-OPOS-APG-(Rel-1.5).doc Author: alp/NCR Page: 39 of 911

### **Properties**

#### **AutoDisable Property R/W** *Added in Release 1.2*

#### **Syntax BOOL AutoDisable;**

**Remarks** This property applies to event-driven input devices. It provides the application with an additional option for controlling the receipt of input data. If an application wants to receive and process only one input, or only one input at a time, then this property may be set to TRUE.

> When TRUE, then as soon as the Service Object receives and enqueues data to be fired as a **DataEvent**, then it sets **DeviceEnabled** = FALSE. Before any additional input can be received, the application must set **DeviceEnabled** = TRUE.

When FALSE, the Service Object does not automatically disable the device when data is received. This is the behavior of OPOS controls prior to Release 1.2.

This property is initialized to FALSE by the **Open** method.

**Return** When this property is set, the following value is placed in the **ResultCode** property:

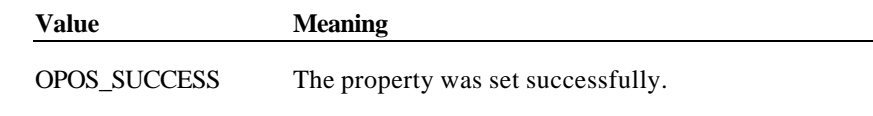

**See Also** "Input Model"

Document: OLE for Retail POS Application Guide - Rel. 1.5 Filename: 010220-OPOS-APG-(Rel-1.5).doc Author: alp/NCR Page: 40 of 911

#### **BinaryConversion Property R/W** *Added in Release 1.2*

#### **Syntax LONG BinaryConversion;**

**Remarks** OPOS passes multicharacter input and output using BStrings. BStrings may be safely used for text data. As the BStrings are passed between the application and the OPOS Control, OLE may perform language-specific translations to or from Unicode.

> When BStrings are used to pass binary data, then these translations may alter the data such that the data byte in a BString character at the application does not match the corresponding byte at the Control. This mismatch is more likely when BString pointers are used, since the Unicode characters are presented to the application and/or Control, and a language difference between them may cause misinterpretation. (This was first reported with Japanese, which uses the MBCS Code Page 932, but can occur with other languages, also.)

> Characters between 0x00 and 0x7F may be sent without fear of language-specific translation. Only characters between 0x80 and 0xFF sometimes cause incorrect translations.

This document specifies those properties and method parameters that are affected by **BinaryConversion** in the individual property and method descriptions. The following line is added to their description:

The format of this data depends upon the value of the **BinaryConversion** property. See page 41.

The binary conversion values are:

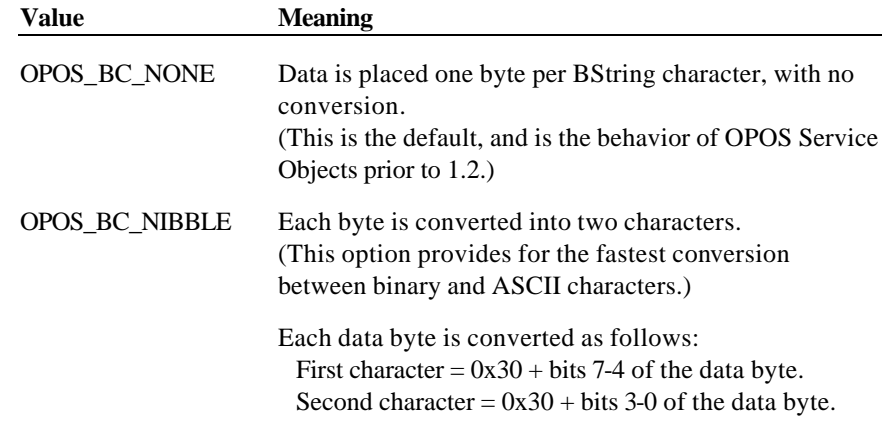

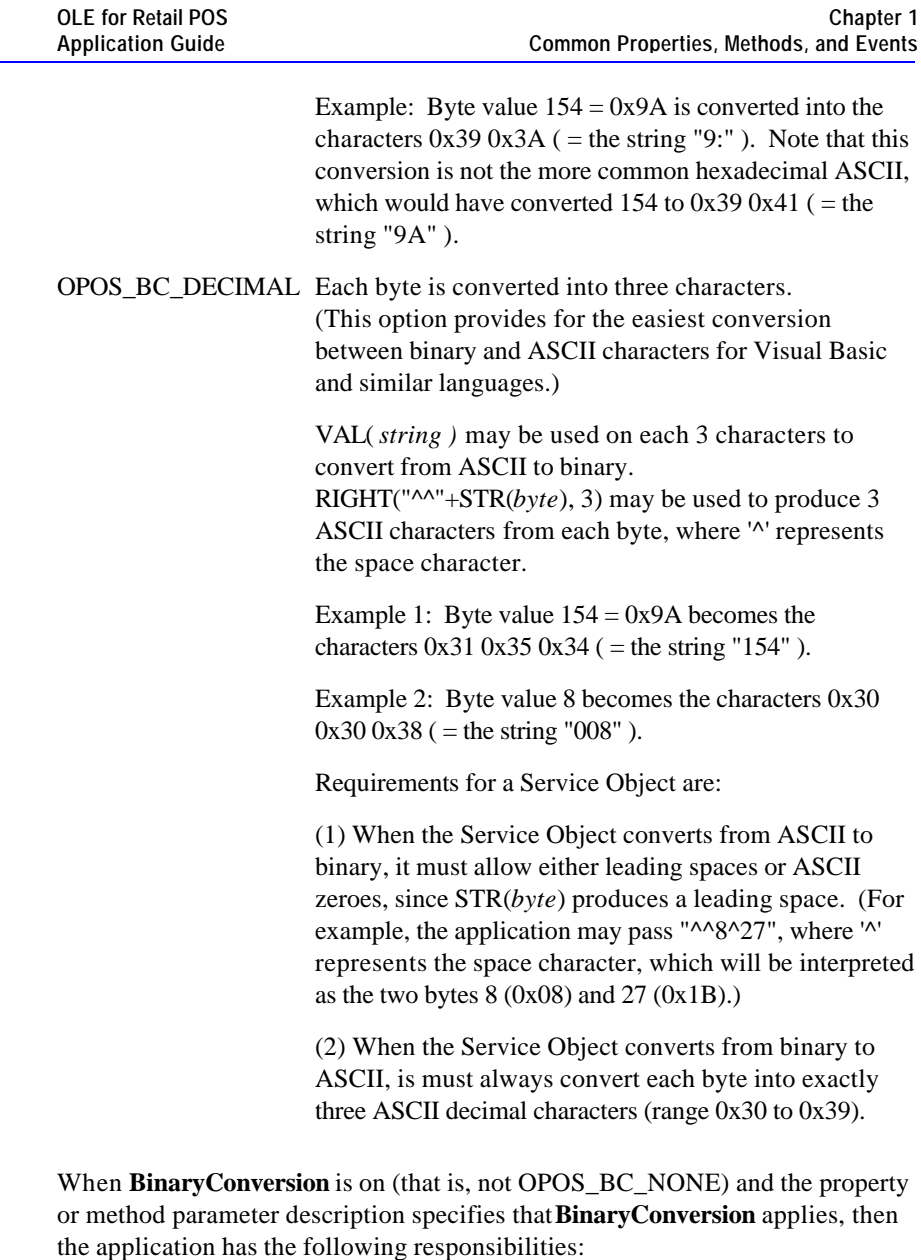

?? Before setting the property or passing the method parameter, convert the string data into the format specified by the **BinaryConversion** value.

Document: OLE for Retail POS Application Guide - Rel. 1.5 Filename: 010220-OPOS-APG-(Rel-1.5).doc Author: alp/NCR Page: 42 of 911

?? After getting the property or receiving the method parameter, convert the string data from the format specified by the **BinaryConversion** value.

To better understand the "direction" of the conversion, determine if the data flow follows the Output Model or the Input Model. If the flow follows the Output Model, then the application must adhere to the first responsibility listed above. If the flow follows the Input Model, then the application must adhere to the second responsibility listed above.

This property is initialized to OPOS\_BC\_NONE by the **Open** method.

**Return** When this property is set, one of the following values is placed in the **ResultCode** property:

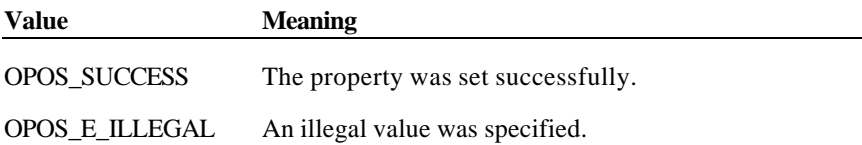

Document: OLE for Retail POS Application Guide - Rel. 1.5 Filename: 010220-OPOS-APG-(Rel-1.5).doc Author: alp/NCR Page: 43 of 911

#### **CapPowerReporting Property** *Added in Release 1.3*

#### **Syntax LONG CapPowerReporting;**

**Remarks** Identifies the reporting capabilities of the device.

The power reporting values are:

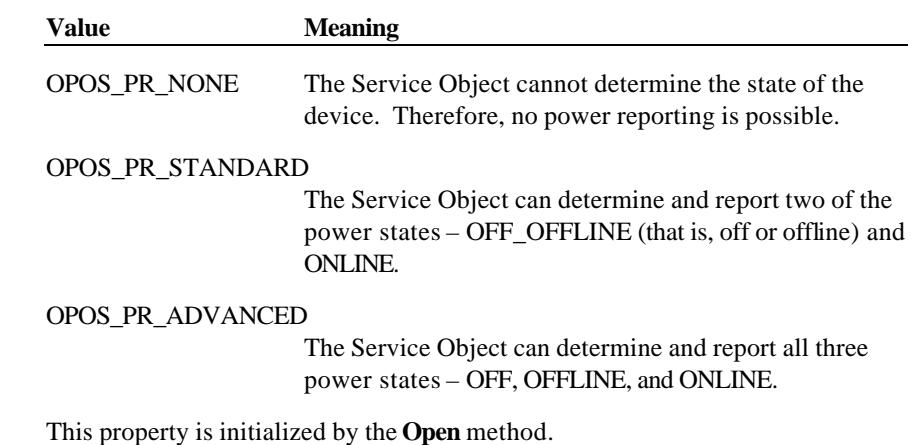

**See Also** "Device Power Reporting Model"; **PowerState** Property, **PowerNotify** Property

#### **CheckHealthText Property**

## **Syntax BSTR CheckHealthText; Remarks** Holds the results of the most recent call to the **CheckHealth** method. The following examples illustrate some possible diagnoses: ?? "Internal HCheck: Successful" ?? "External HCheck: Not Responding" ?? "Interactive HCheck: Complete"

Before the first **CheckHealth** method call, its value is uninitialized.

#### **See Also CheckHealth** Method

#### **Properties 45**

### **Claimed Property**

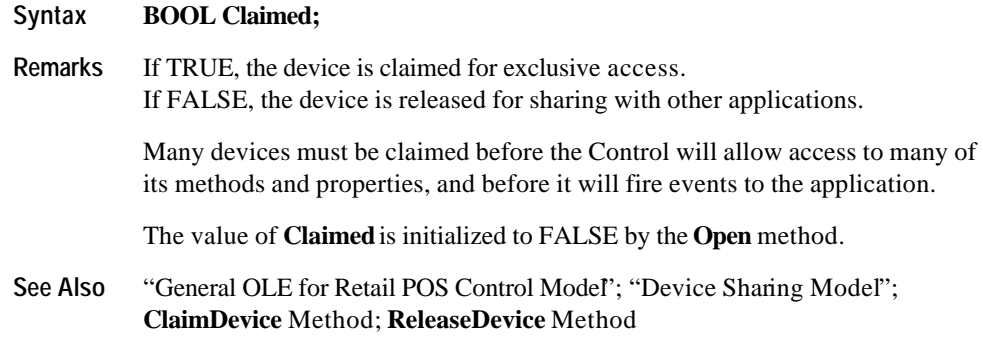

### **ControlObjectDescription Property**

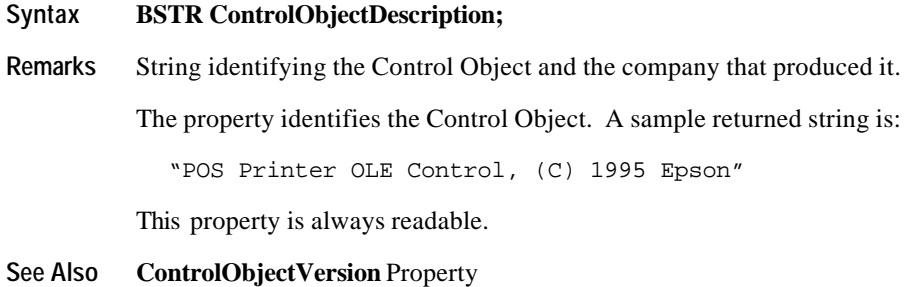

#### **ControlObjectVersion Property**

### **Syntax LONG ControlObjectVersion;**

#### **Remarks** Control Object version number.

This property holds the Control Object version number. Three version levels are specified, as follows:

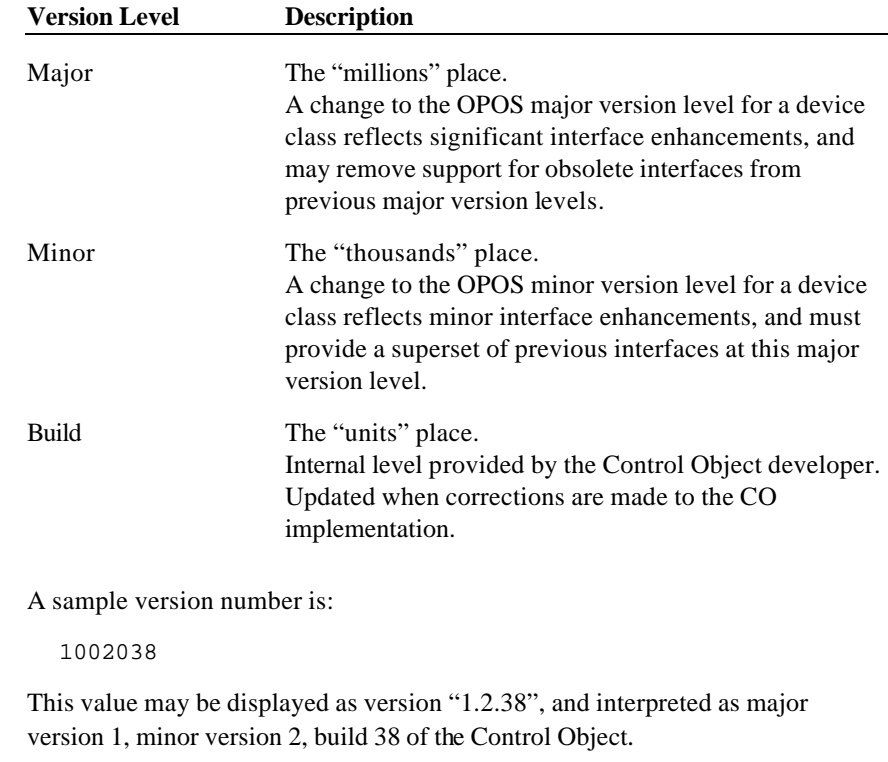

This property is always readable.

#### **See Also ControlObjectDescription** Property

Document: OLE for Retail POS Application Guide - Rel. 1.5 Filename: 010220-OPOS-APG-(Rel-1.5).doc Author: alp/NCR Page: 46 of 911

#### **Note**

A Control Object for a device class will operate with any Service Object for that class, as long as its major version number matches the Service Object's major version number. If they match, but the Control Object's minor version number is greater than the Service Object's minor version number, then the Control Object may support some new methods or properties that are not supported by the Service Object's release.

The following rules apply to APIs supported by the Control Object's release but not supported by the Service Object's older release:

- ?? Reading an unsupported property: The Control Object returns the property's uninitialized value. (See page 16 for uninitialized property default values.)
- ?? Writing an unsupported property: The Control Object returns, but must remember that an unsupported property write or method call occurred. Then, if the application reads the **ResultCode** property, the Control Object must return a value of OPOS\_E\_NOSERVICE (rather than reading the current **ResultCode** from the Service Object). It must do this until the next property write or method call, at which time **ResultCode** is set by that API.
- ?? Calling an unsupported method: The Control Object returns a value of OPOS\_E\_NOSERVICE , and must remember that an unsupported property write or method call occurred. Then, if the application reads the **ResultCode** property, the Control Object must return a value of OPOS\_E\_NOSERVICE (rather than reading the current **ResultCode** from the Service Object). It must do this until the next property write or method call, at which time **ResultCode** is set by that API.

#### **DataCount Property** *Added in Release 1.2*

#### **Syntax LONG DataCount;**

**Remarks** Holds the number of enqueued **DataEvent**s at the control.

The application may interrogate **DataCount** to determine whether additional input is enqueued from a device, but has not yet been delivered because of other application processing, freezing of events, or other causes.

This property is initialized to zero by the **Open** method.

**See Also** "Input Model"; **DataEvent**

Document: OLE for Retail POS Application Guide-Rel. 1.5<br>Filename: 010220-OPOS-APG-(Rel-1.5).doc Author: alp/NCR Filename: 010220-OPOS-APG-(Rel-1.5).doc Author: alp/NCR Page: 47 of 911

#### **DataEventEnabled Property R/W**

#### **Syntax BOOL DataEventEnabled;**

**Remarks** When TRUE, a **DataEvent** will be delivered as soon as input data is enqueued. If changed to TRUE and some input data is already queued, then a **DataEvent** is delivered immediately. (Note that other, less likely, conditions may delay "immediate" delivery: If **FreezeEvents** is TRUE or another event is already being processed at the application, the **DataEvent** will remain enqueued at the Service Object until the condition is corrected.)

> When FALSE, input data is queued for later delivery to the application. Also, if an input error occurs, the **ErrorEvent** is not delivered while **DataEventEnabled** is FALSE.

This property is initialized to FALSE by the **Open** method.

**Return** When this property is set, the following value is placed in the **ResultCode**  property:

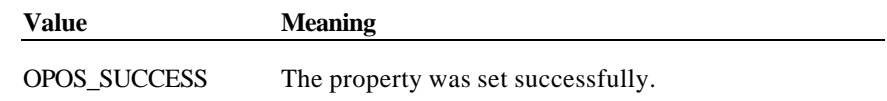

**See Also** "Input Model"; **DataEvent**

#### **DeviceDescription Property**

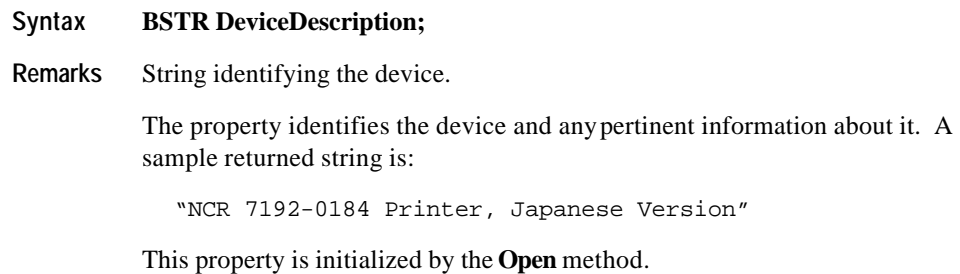

**See Also DeviceName** Property

Document: OLE for Retail POS Application Guide-Rel. 1.5<br>Filename: 010220-OPOS-APG-(Rel-1.5).doc Author: alp/NCR Filename: 010220-OPOS-APG-(Rel-1.5).doc Author: alp/NCR Page: 48 of 911

#### **DeviceEnabled Property R/W**

#### **Syntax BOOL DeviceEnabled;**

**Remarks** When TRUE, the device has been placed in an operational state. If changed to TRUE, then the device is brought to an operational state.

> When FALSE, the device has been disabled. If changed to FALSE, then the device is physically disabled when possible, any subsequent input will be discarded, and output operations are disallowed.

Changing this property usually does not physically affect output devices. For consistency, however, the application must set this property to TRUE before using output devices.

*Release 1.3 and later:* The device's power state may be reported while **DeviceEnabled** is TRUE. See "Device Power Reporting Model" for details.

This property is initialized to FALSE by the **Open** method.

**Return** When this property is set, one of the following values is placed in the **ResultCode** property:

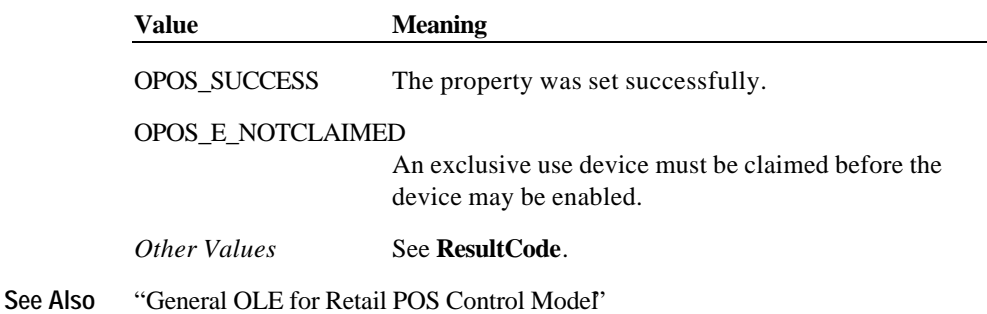

Document: OLE for Retail POS Application Guide - Rel. 1.5 Filename: 010220-OPOS-APG-(Rel-1.5).doc Author: alp/NCR Page: 49 of 911

#### **DeviceName Property**

#### **Syntax BSTR DeviceName;**

**Remarks** Short string identifying the device.

The property identifies the device and any pertinent information about it. This is a short version of **DeviceDescription** and should be limited to 30 characters.

**DeviceName** will typically be used to identify the device in an application message box, where the full description is too verbose. A sample returned string is:

"NCR 7192 Printer, Japanese"

This property is initialized by the **Open** method.

**See Also DeviceDescription** Property

Document: OLE for Retail POS Application Guide - Rel. 1.5 Filename: 010220-OPOS-APG-(Rel-1.5).doc Author: alp/NCR Page: 50 of 911

#### **FreezeEvents Property R/W**

#### **Syntax BOOL FreezeEvents;**

**Remarks** When TRUE, the application has requested that the Control not deliver events. Events will be held by the Control until events are unfrozen.

> When FALSE, the application allows events to be delivered. If some events have been held while events were frozen and all other conditions are correct for delivering the events, then changing **FreezeEvents** to FALSE will cause these events to be delivered.<sup>4</sup>

An application may choose to freeze events for a specific sequence of code where interruption by an event is not desirable.

This property is initialized to FALSE by the **Open** method.

**Return** When this property is set, the following value is placed in the **ResultCode** property:

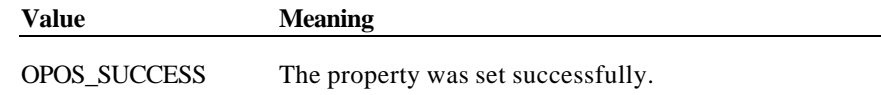

Other conditions are described in the section "Events" on page 25.

 $\overline{a}$ 

<sup>4</sup> Firing of events can also be deferred by the containing application. A control container may request controls to freeze event firing. For example, this feature is utilized by Visual Basic when modal dialog boxes are active. Therefore, events are fired when both **FreezeEvents** is FALSE and the container has not requested event freezing. Container-initiated event freezing is not referenced elsewhere in this document, since an Application will seldom if ever notice it and cannot directly control it.

Document: OLE for Retail POS Application Guide-Rel. 1.5<br>Filename: 010220-OPOS-APG-(Rel-1.5).doc Author: alp/NCR Filename: 010220-OPOS-APG-(Rel-1.5).doc Author: alp/NCR Page: 51 of 911

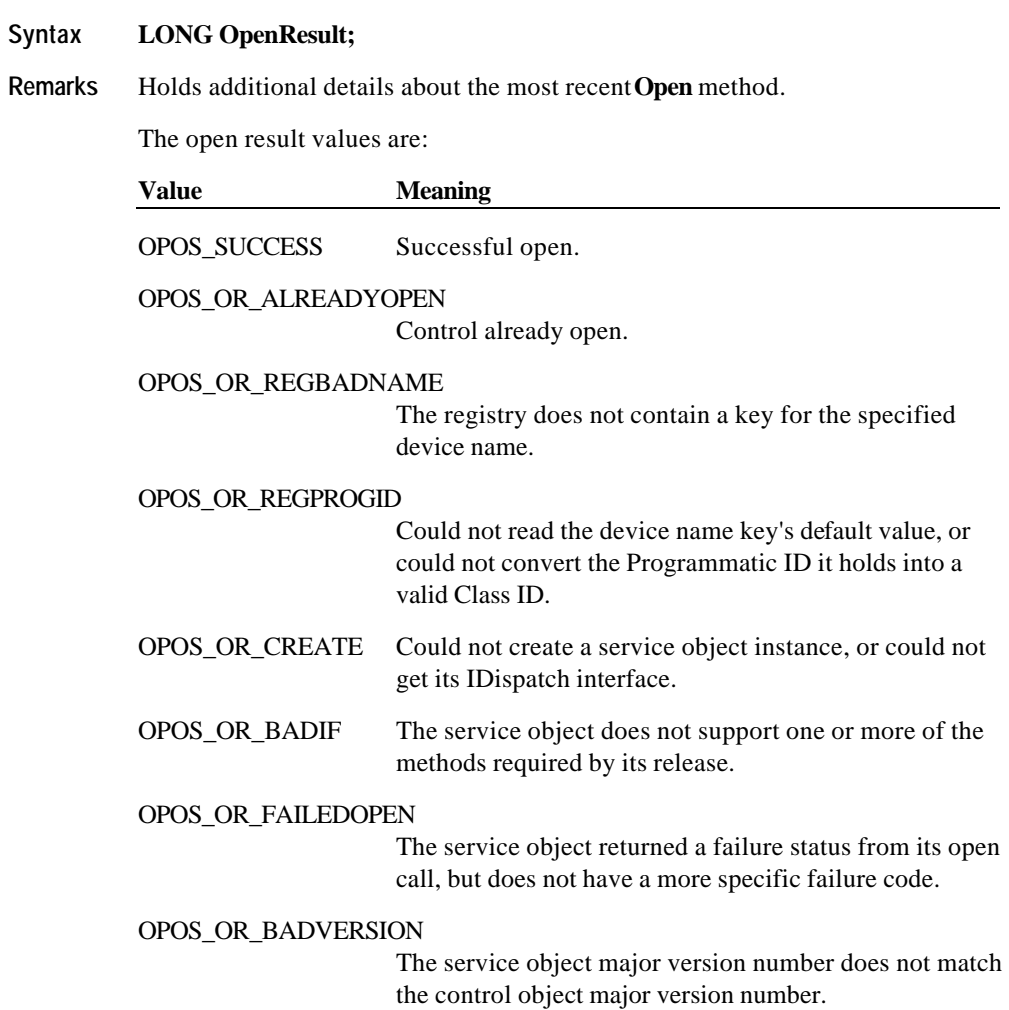

### **OpenResult Property** *Added in Release 1.5*

Document: OLE for Retail POS Application Guide - Rel. 1.5 Filename: 010220-OPOS-APG-(Rel-1.5).doc Author: alp/NCR Page: 52 of 911

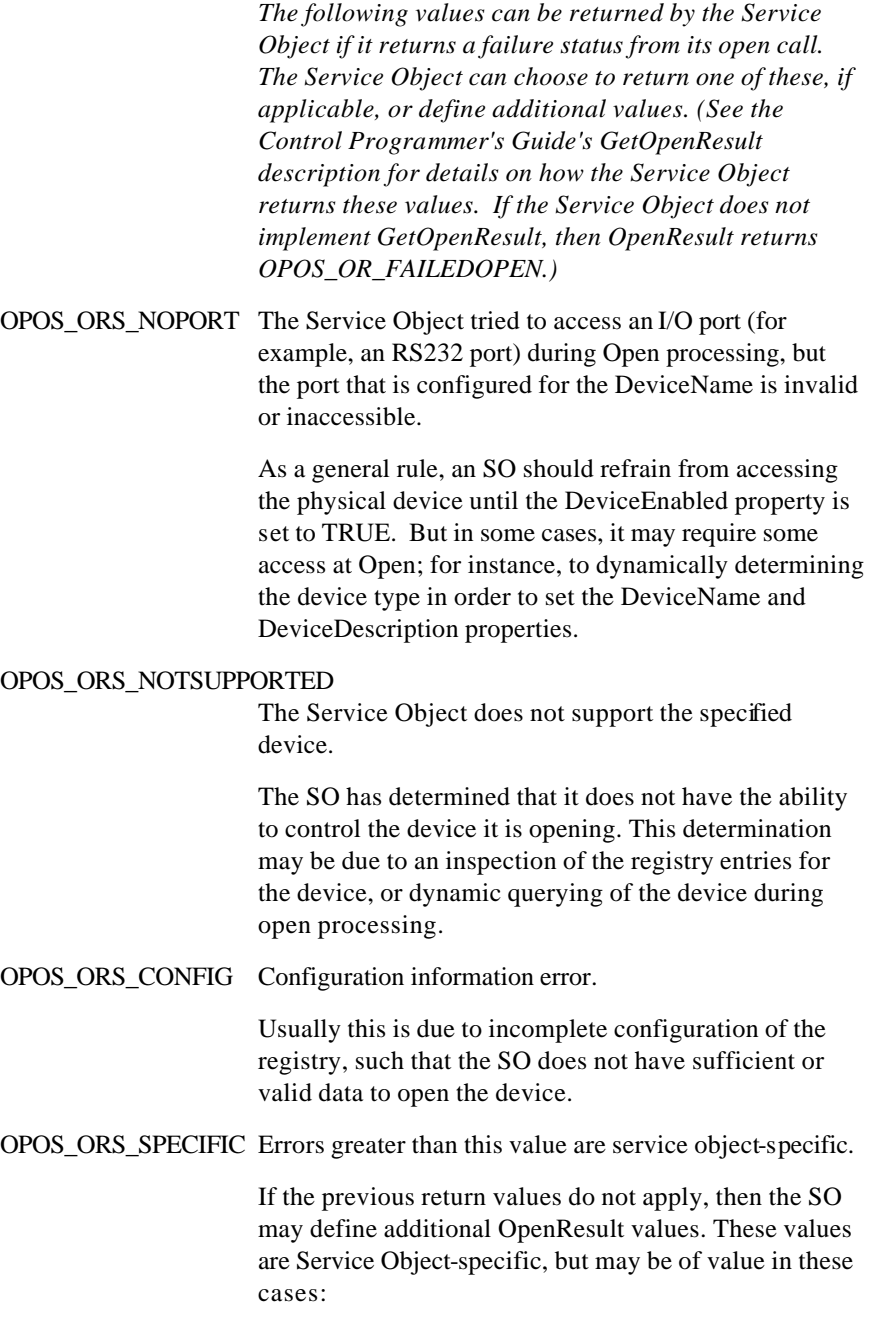

1) The Application logs or reports this error during debug and testing.

2) The Application adds SO-specific logic, to attempt to report more error conditions or to recover from them.

This property is initialized by the **Open** method.

#### **OutputID Property**

#### **Syntax LONG OutputID;**

**Remarks** Holds the identifier of the most recently started asynchronous output.

When a method successfully initiates an asynchronous output, the Control assigns an identifier to the request. When the output completes, the Control will fire an **OutputCompleteEvent** passing this output ID as a parameter.

The output ID numbers are assigned by the Control and are guaranteed to be unique among the set of outstanding asynchronous outputs. No other facts about the ID should be assumed.

**See Also** "Output Model"; **OutputCompleteEvent**

Document: OLE for Retail POS Application Guide - Rel. 1.5 Filename: 010220-OPOS-APG-(Rel-1.5).doc Author: alp/NCR Page: 54 of 911

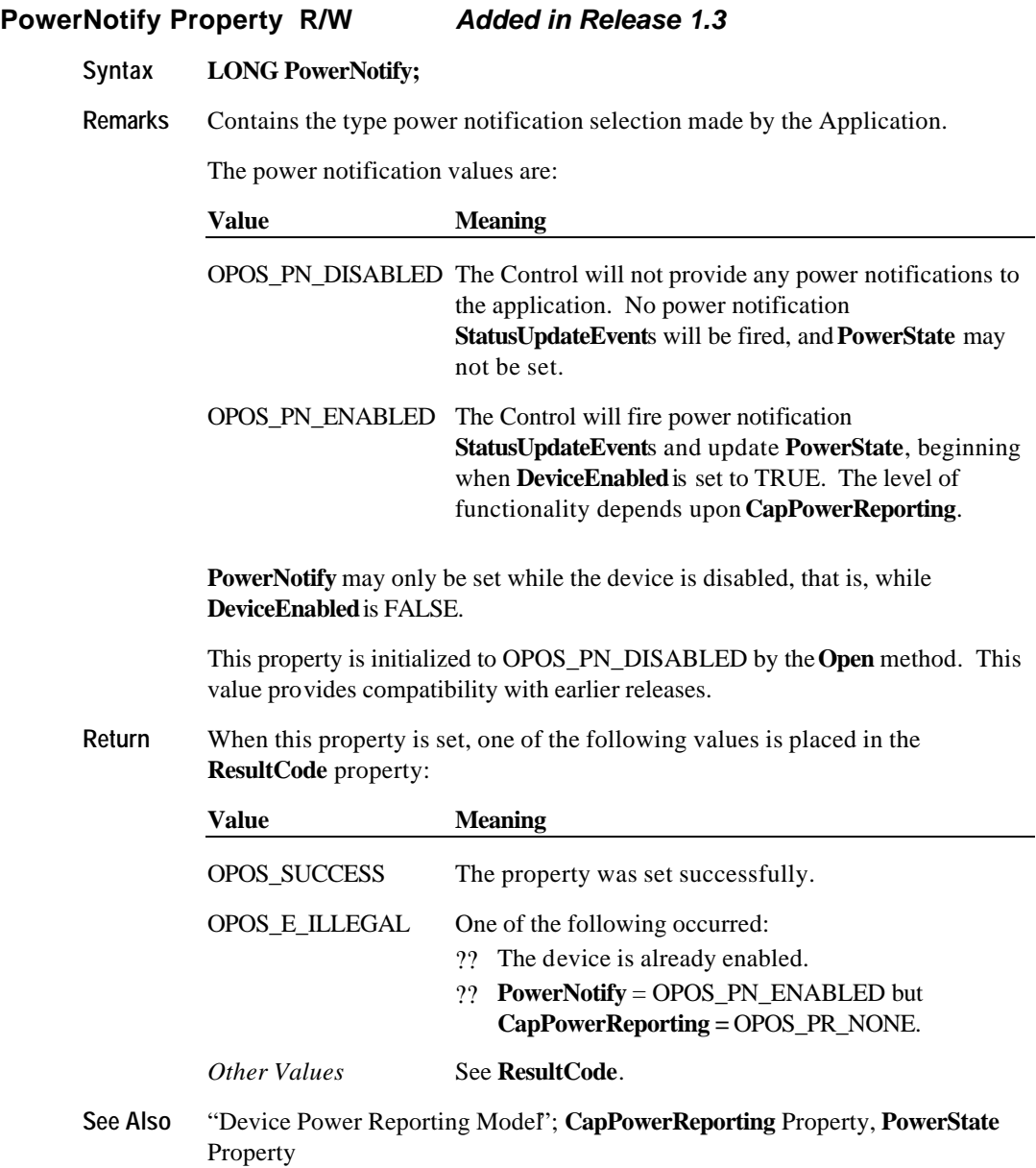

Document: OLE for Retail POS Application Guide - Rel. 1.5 Filename: 010220-OPOS-APG-(Rel-1.5).doc Author: alp/NCR Page: 55 of 911

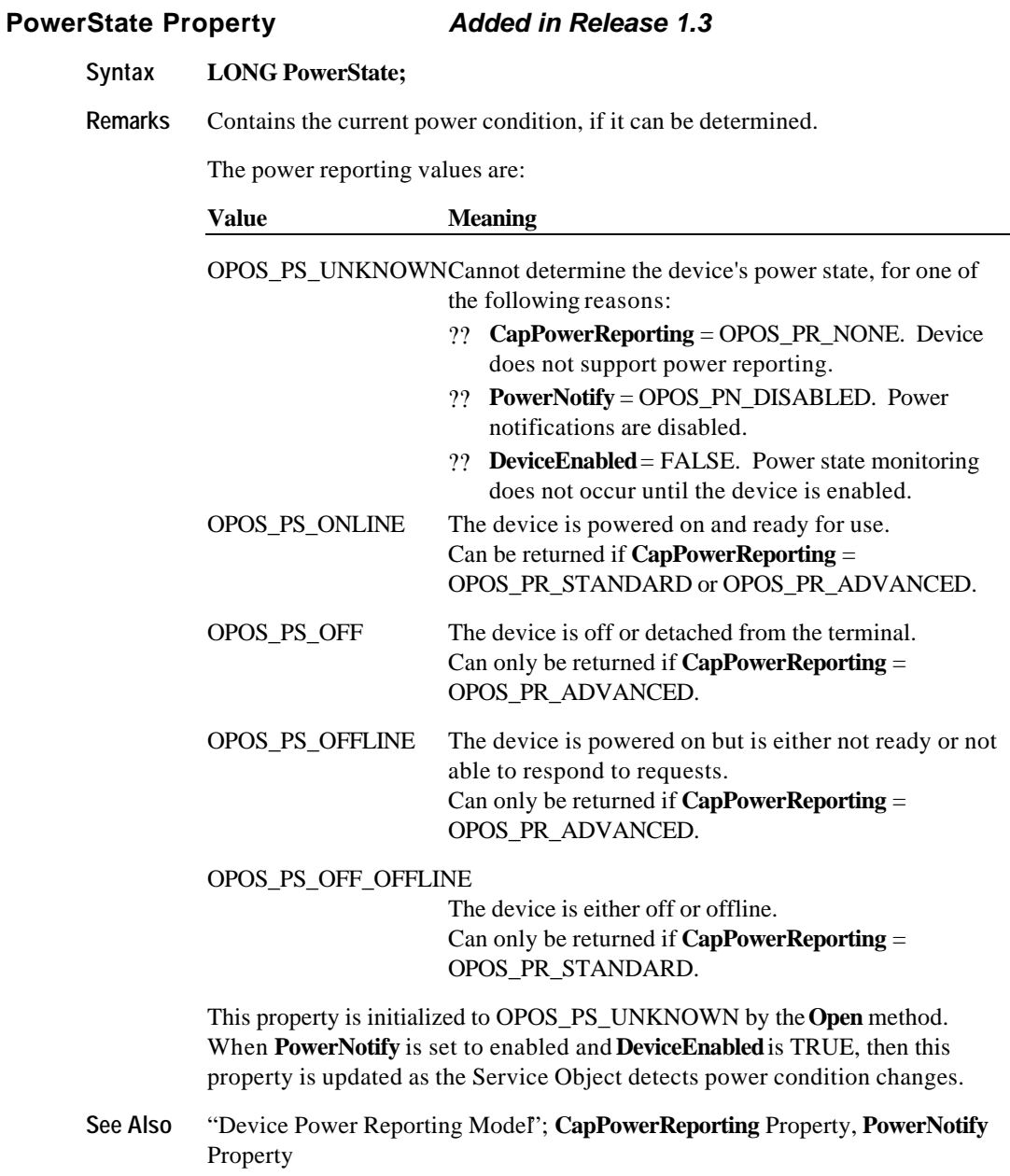

Document: OLE for Retail POS Application Guide - Rel. 1.5 Filename: 010220-OPOS-APG-(Rel-1.5).doc Author: alp/NCR Page: 56 of 911

#### **ResultCode Property**

#### **Syntax LONG ResultCode;**

**Remarks** This property is set by each method. It is also set when a writable property is set.

> This property is always readable. Before the **Open** method is called, it returns the value OPOS\_E\_CLOSED.

It is conceivable that more than one of the following result codes could be valid for a particular failure. The order of error reporting precedence for such scenarios is the following:

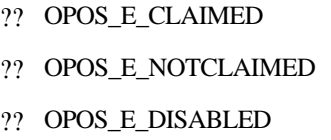

The result code values are:

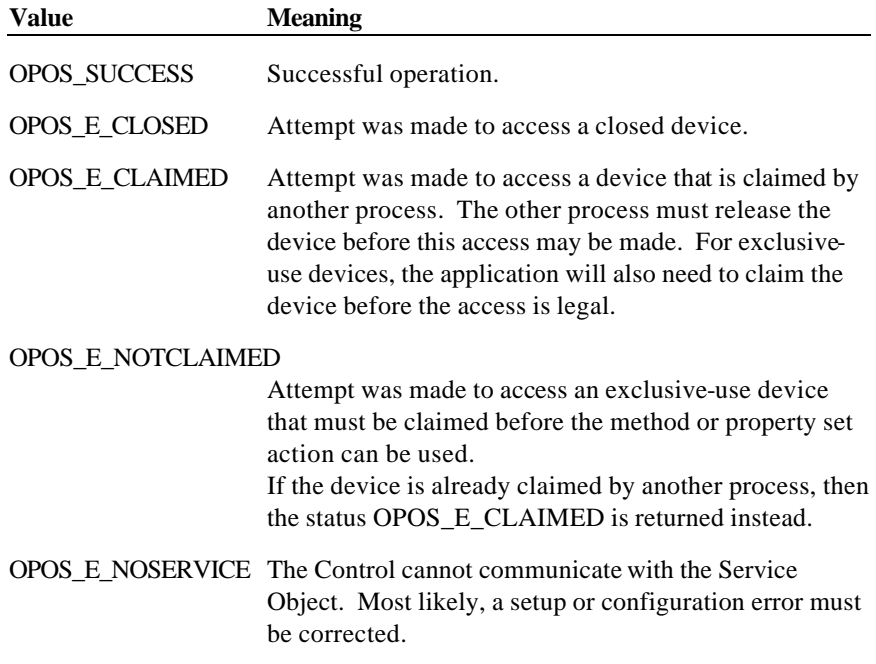

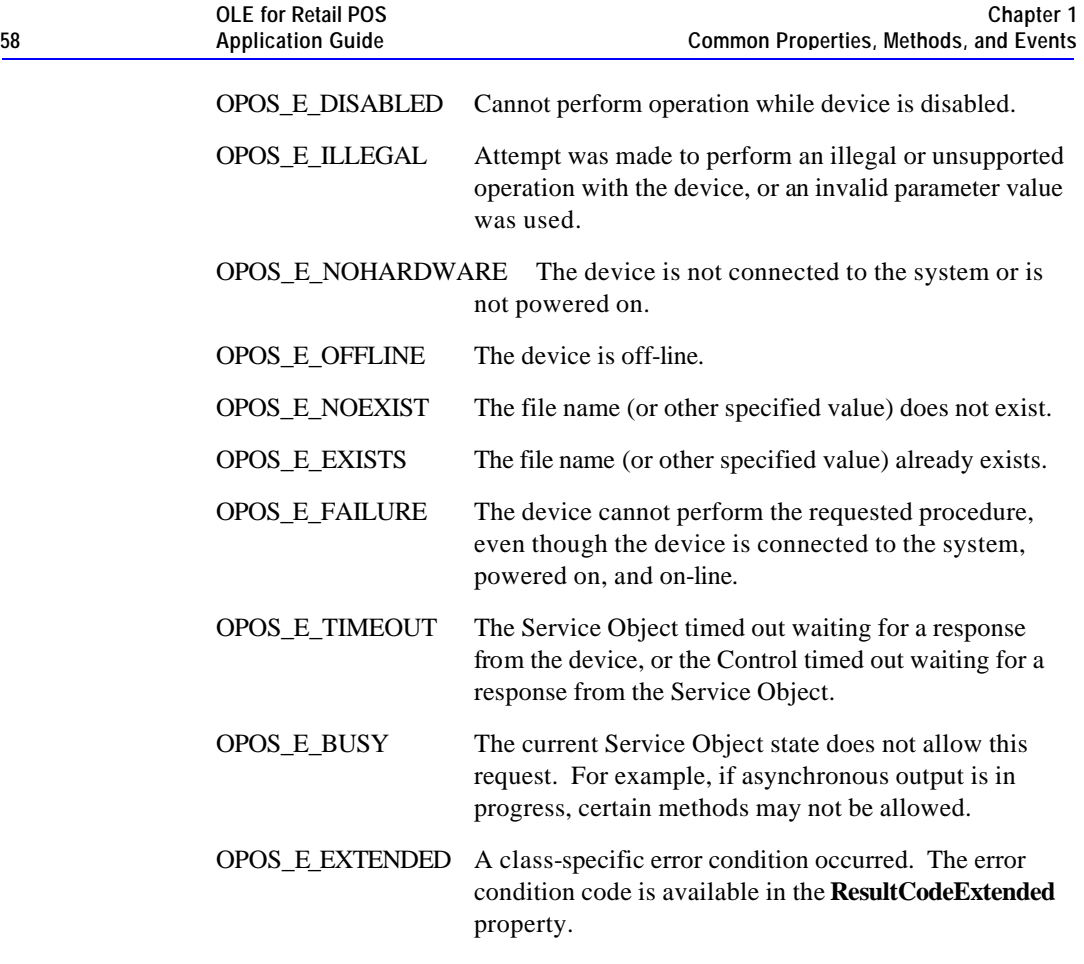

**See Also** "Status, Result Code, and State Model"

Document: OLE for Retail POS Application Guide - Rel. 1.5 Filename: 010220-OPOS-APG-(Rel-1.5).doc Author: alp/NCR Page: 58 of 911

#### **ResultCodeExtended Property**

#### **Syntax LONG ResultCodeExtended;**

**Remarks** When the **ResultCode** is set to OPOS\_E\_EXTENDED, this property is set to a class-specific value, and must match one of the values given in this document under the appropriate device class section.

> When the **ResultCode** is set to any other value, this property may be set by the Service Object to any SO-specific value. These values are only meaningful if the application adds Service Object-specific code to handle them.

**See Also ResultCode** Property

#### **ServiceObjectDescription Property**

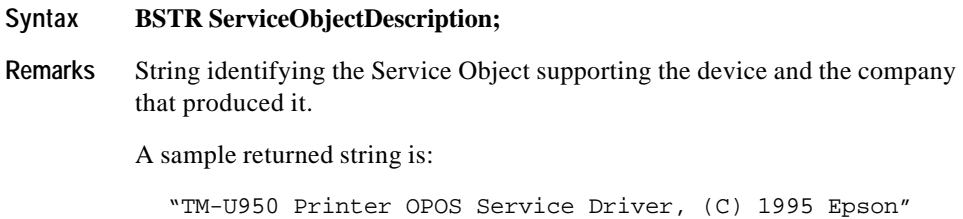

This property is initialized by the **Open** method.

#### **ServiceObjectVersion Property**

#### **Syntax LONG ServiceObjectVersion;**

**Remarks** Service object version number.

This property holds the Service Object version number. Three version levels are specified, as follows:

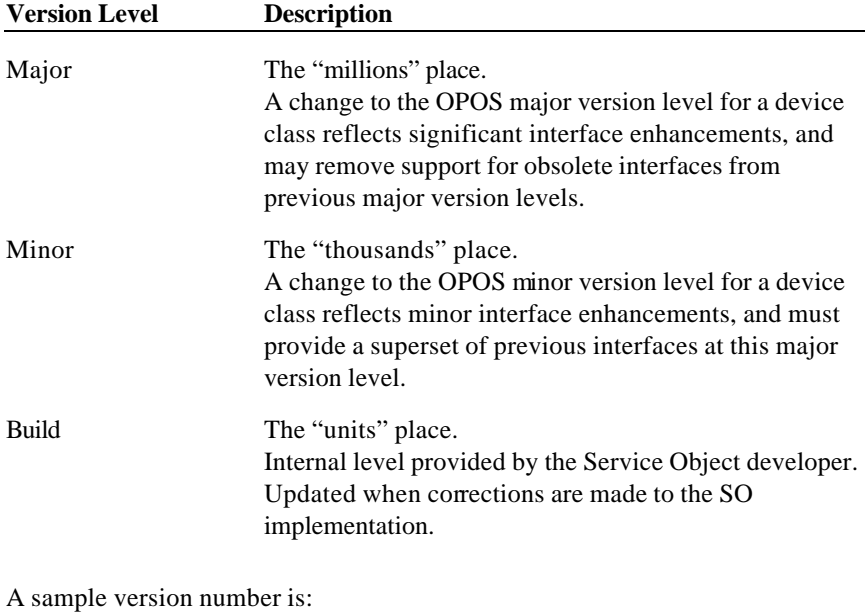

1002038

This value may be displayed as version "1.2.38", and interpreted as major version 1, minor version 2, build 38 of the Service Object.

This property is initialized by the **Open** method.

Document: OLE for Retail POS Application Guide - Rel. 1.5 Filename: 010220-OPOS-APG-(Rel-1.5).doc Author: alp/NCR Page: 60 of 911

#### **Note**

A Service Object for a device class will operate with any Control Object for that class, as long as its major version number matches the Control Object's major version number. If they match, but the Service Object's minor version number is greater than the Control Object's minor version number, then the Service Object may support some methods or properties that cannot be accessed from the Control Object's release.

If the application requires such features, then it will need to be updated to use a later version of the Control Object.

#### **State Property**

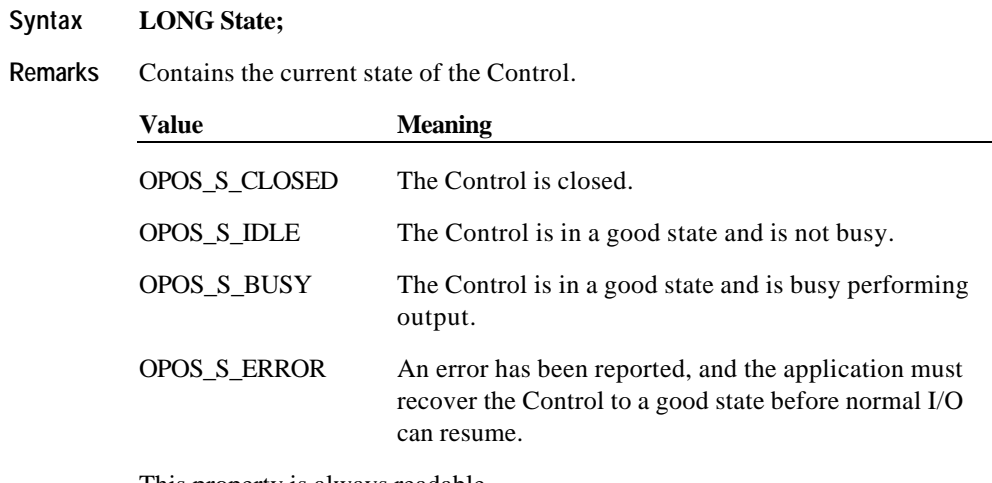

This property is always readable.

**See Also** "Status, Result Code, and State Model"

Document: OLE for Retail POS Application Guide - Rel. 1.5 Filename: 010220-OPOS-APG-(Rel-1.5).doc Author: alp/NCR Page: 61 of 911

### **Methods**

### **CheckHealth Method**

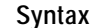

### **Syntax LONG CheckHealth (LONG***Level***);**

The *Level* parameter indicates the type of health check to be performed on the device. The following values may be specified:

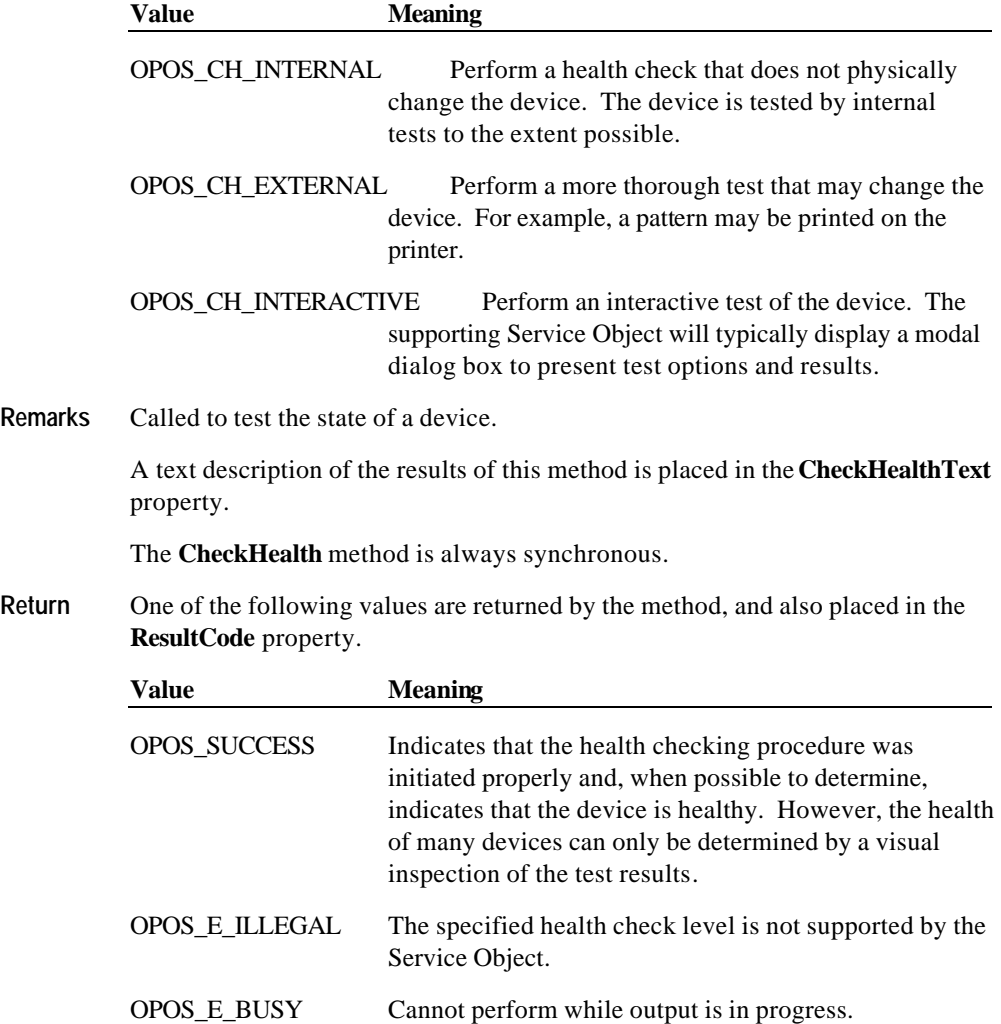

*Other Values* See **ResultCode**.

**See Also** "General OLE for Retail POS Control Model"; **CheckHealthText** Property

Document: OLE for Retail POS Application Guide - Rel. 1.5 Filename: 010220-OPOS-APG-(Rel-1.5).doc Author: alp/NCR Page: 63 of 911

#### **ClaimDevice Method Renamed in Release 1.5**

#### **Syntax LONG ClaimDevice (LONG** *Timeout***);**

The *Timeout* parameter gives the maximum number of milliseconds to wait for exclusive access to be satisfied.

If zero, the method attempts to claim the device, then returns the appropriate status immediately.

If OPOS\_FOREVER (-1), the method waits as long as needed until exclusive access is satisfied.

**Remarks** Call this method to request exclusive access to the device. Many devices require an application to claim them before they can be used.

When successful, the **Claimed** property is changed to TRUE.

#### *Release 1.0 – 1.4*

In releases prior to 1.5, this method is named **Claim**.

#### *Release 1.5 and later <sup>5</sup>*

**ClaimDevice** must be used by early-bound applications. For compatibility with late-bound applications, the Control Object's IDispatch interface supports both **ClaimDevice** and **Claim**. It is recommended that applications written to the 1.5 specification use **ClaimDevice**, not **Claim**.

Early bound applications acquire Control Object calling details at development time, including Class IDs, Interface IDs, and method, property, and event calling details. They then can build in static sequences to call methods and properties and receive events. Microsoft Visual C++ and Visual Basic plus most compiled languages support early binding.

Late bound applications acquire calling details at run time. They then dynamically build code sequences to call methods and properties plus receive events. Scripting languages usually support late binding. Late binding can be implemented with many compiled languages, too, but often require additional programmer effort, especially to receive events.

**Return** One of the following values is returned by the method and placed in the **ResultCode** property:

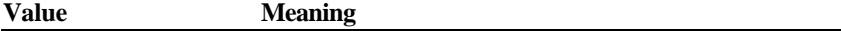

Document: OLE for Retail POS Application Guide-Rel. 1.5<br>Filename: 010220-OPOS-APG-(Rel-1.5).doc Author: alp/NCR Filename: 010220-OPOS-APG-(Rel-1.5).doc<br>Page: 64 of 911 Page: 64 of 911

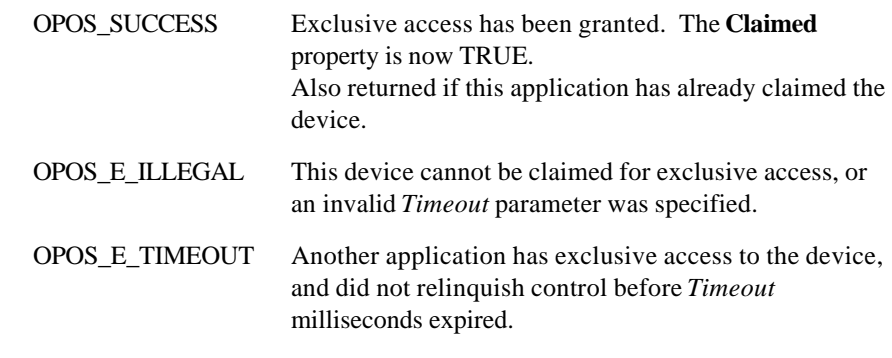

**See Also** "Device Sharing Model"; **ReleaseDevice** Method

### **ClearInput Method**

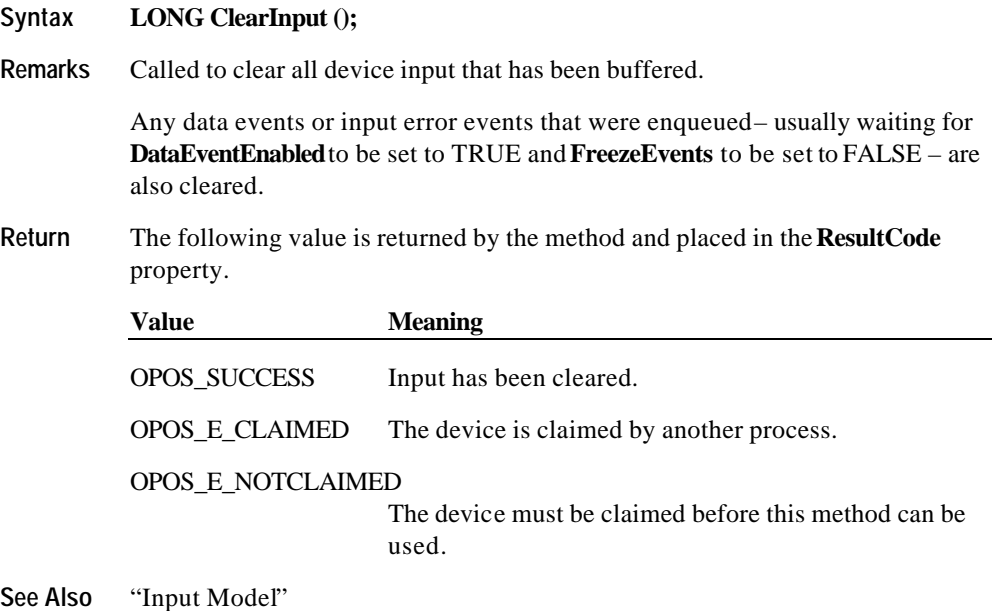

<sup>5</sup> For further details, see "APPENDIX E" on Page 909.

 $\overline{a}$ 

### **ClearOutput Method**

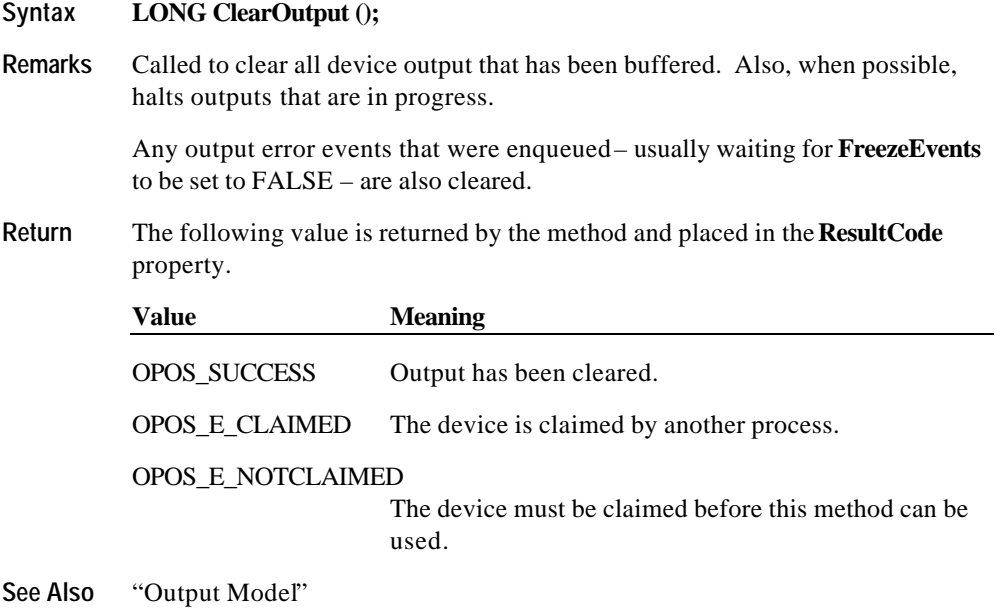

**Chapter 1**

Document: OLE for Retail POS Application Guide - Rel. 1.5 Filename: 010220-OPOS-APG-(Rel-1.5).doc Author: alp/NCR Page: 66 of 911

#### **Close Method**

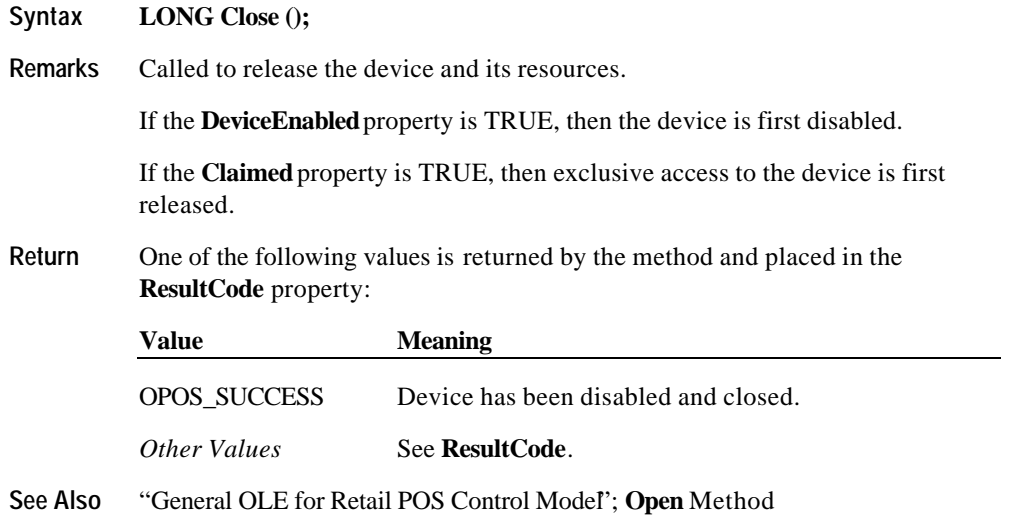

#### **DirectIO Method**

### **Syntax LONG DirectIO (LONG***Command*, **LONG\*** *pData*, **BSTR\*** *pString***);**

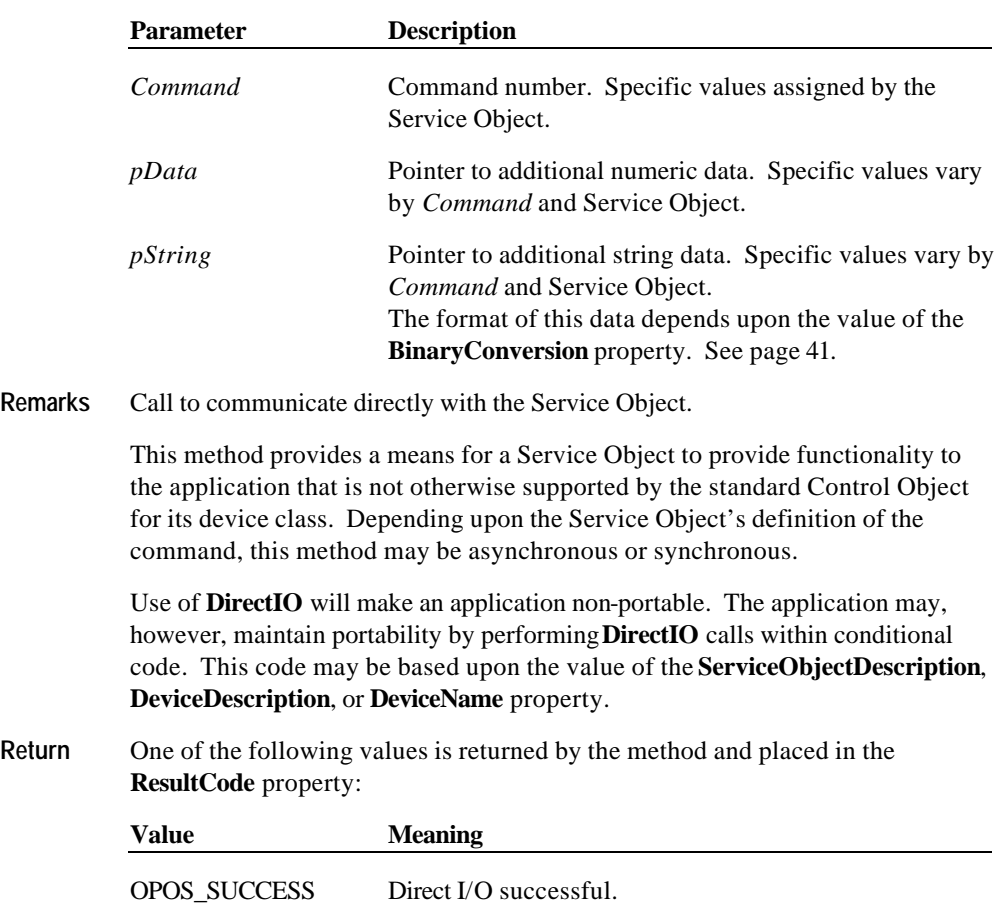

*Other Values* See **ResultCode**.

**See Also DirectIOEvent**

Document: OLE for Retail POS Application Guide - Rel. 1.5 Filename: 010220-OPOS-APG-(Rel-1.5).doc Author: alp/NCR Page: 68 of 911

#### **Open Method**

#### **Syntax LONG Open (BSTR** *DeviceName***);**

The *DeviceName* parameter specifies the device name to open.

**Remarks** Call to open a device for subsequent I/O.

The device name specifies which of one or more devices supported by this Control Object should be used. The *DeviceName* must exist in the system registry for this device class. The relationship between the device name and physical devices is determined by entries within the operating system registry; these entries are maintained by a setup or configuration utility. (See the appendix "APPENDIX B OPOS Registry Usage", page 859.)

When the **Open** method is successful, it sets the properties **Claimed**, **DeviceEnabled**, **DataEventEnabled**, and **FreezeEvents**, as well as descriptions and version numbers of the OPOS software layers. Additional class-specific properties may also be initialized.

#### *Release 1.5 and later*

The value of the **OpenResult** property is set by the **Open** method.

**Return** One of the following values is returned by the method:

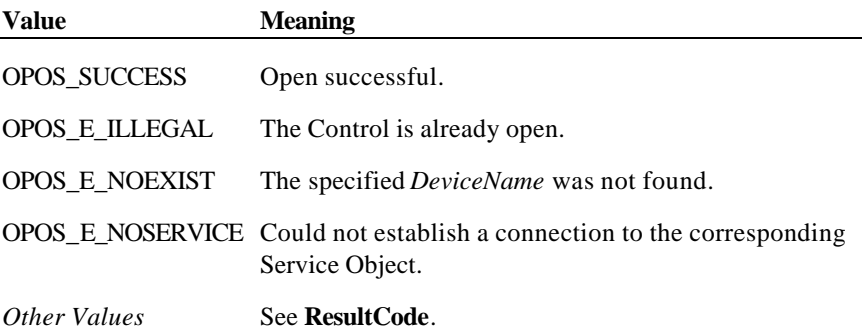

#### **Note**

The value of the **ResultCode** property after calling the **Open** method may not be the same as the **Open** method return value for the following two cases:

1. The Control was closed and the **Open** method failed: The **ResultCode** property will continue to return OPOS\_E\_CLOSED.

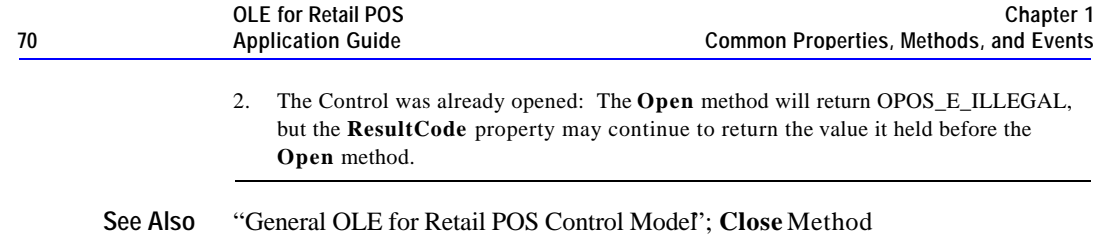

Document: OLE for Retail POS Application Guide - Rel. 1.5 Filename: 010220-OPOS-APG-(Rel-1.5).doc Author: alp/NCR Page: 70 of 911

#### **ReleaseDevice Method** *Renamed in Release 1.5*

#### **Syntax LONG ReleaseDevice ();**

**Remarks** Call this method to release exclusive access to the device.

If the **DeviceEnabled** property is TRUE, and the device is an exclusive-use device, then the device is first disabled. (**ReleaseDevice** does not change the device enabled state of sharable devices.)

#### *Release 1.0 – 1.4*

In releases prior to 1.5, this method is named **Release**.

#### *Release 1.5 and later <sup>6</sup>*

**ReleaseDevice** must be used by early-bound applications. For compatibility with late-bound applications, the Control Object's IDispatch interface supports both **ReleaseDevice** and **Release**. It is recommended that applications written to the 1.5 specification use **ReleaseDevice**, not **Release**.

Early bound applications acquire Control Object calling details at development time, including Class IDs, Interface IDs, and method, property, and event calling details. They then can build in static sequences to call methods and properties and receive events. Microsoft Visual C++ and Visual Basic plus most compiled languages support early binding.

Late bound applications acquire calling details at run time. They then dynamically build code sequences to call methods and properties plus receive events. Scripting languages usually support late binding. Late binding can be implemented with many compiled languages, too, but often require additional programmer effort, especially to receive events.

**Return** One of the following values is returned by the method and placed in the **ResultCode** property:

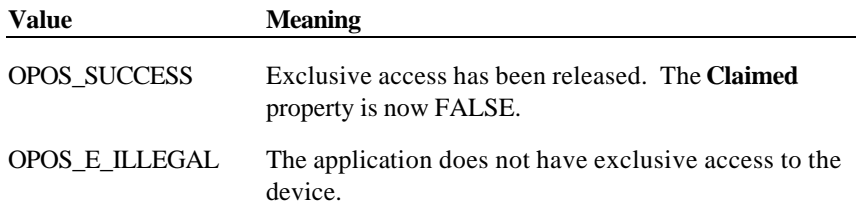

6 For further details, see "APPENDIX E" on Page 909.

 $\overline{a}$ 

**See Also** "Device Sharing Model"; **ClaimDevice** Method

Document: OLE for Retail POS Application Guide - Rel. 1.5 Filename: 010220-OPOS-APG-(Rel-1.5).doc Author: alp/NCR Page: 72 of 911
**Events 73**

## **Events**

## **DataEvent Event**

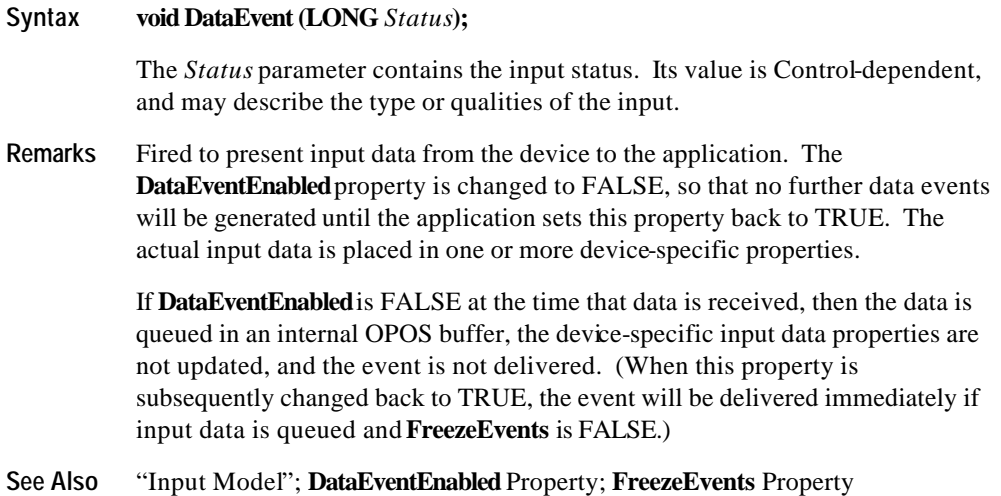

Document: OLE for Retail POS Application Guide - Rel. 1.5 Filename: 010220-OPOS-APG-(Rel-1.5).doc Author: alp/NCR Page: 73 of 911

### **DirectIOEvent Event**

#### **Syntax void DirectIOEvent (LONG***EventNumber*, **LONG\*** *pData*, **BSTR\*** *pString***);**

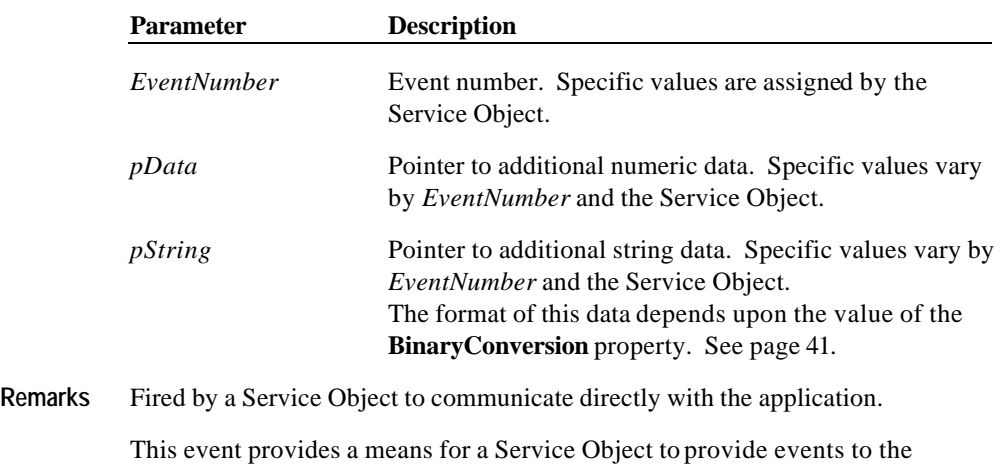

application that are not otherwise supported by the Control Object.

**See Also DirectIO** Method

Document: OLE for Retail POS Application Guide - Rel. 1.5 Filename: 010220-OPOS-APG-(Rel-1.5).doc Author: alp/NCR Page: 74 of 911

#### **ErrorEvent Event**

#### **Syntax void ErrorEvent (LONG** *ResultCode*, **LONG** *ResultCodeExtended*, **LONG** *ErrorLocus***, LONG\*** *pErrorResponse***);**

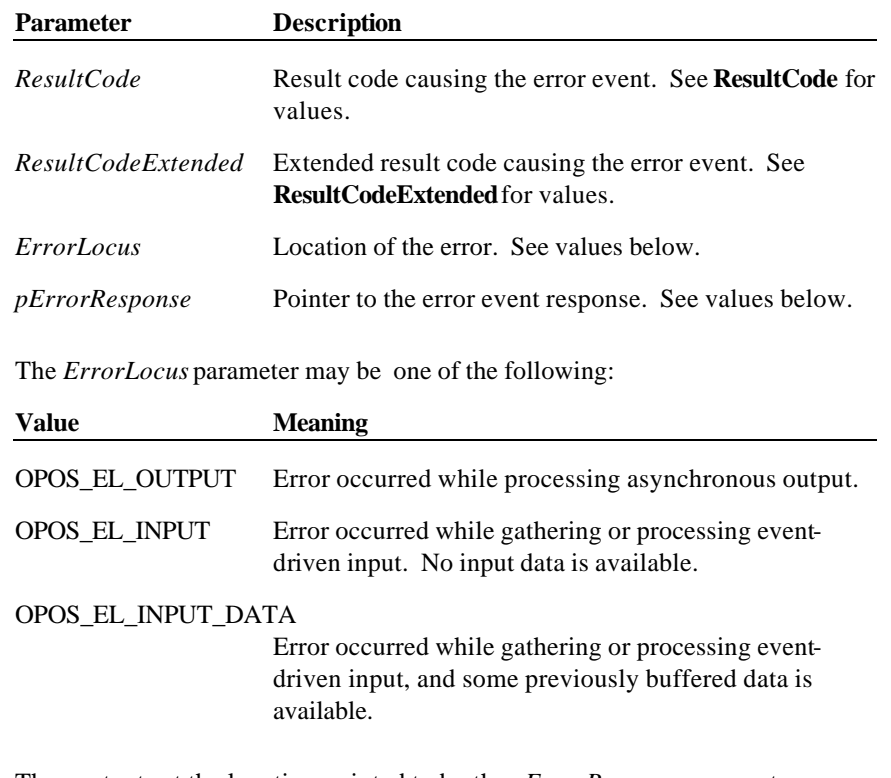

The contents at the location pointed to by the *pErrorResponse* parameter are preset to a default value, based on the *ErrorLocus*. The application may change them to one of the following:

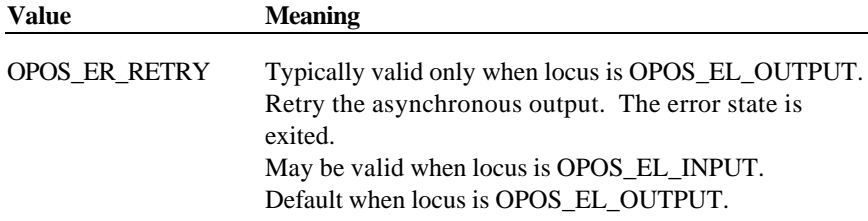

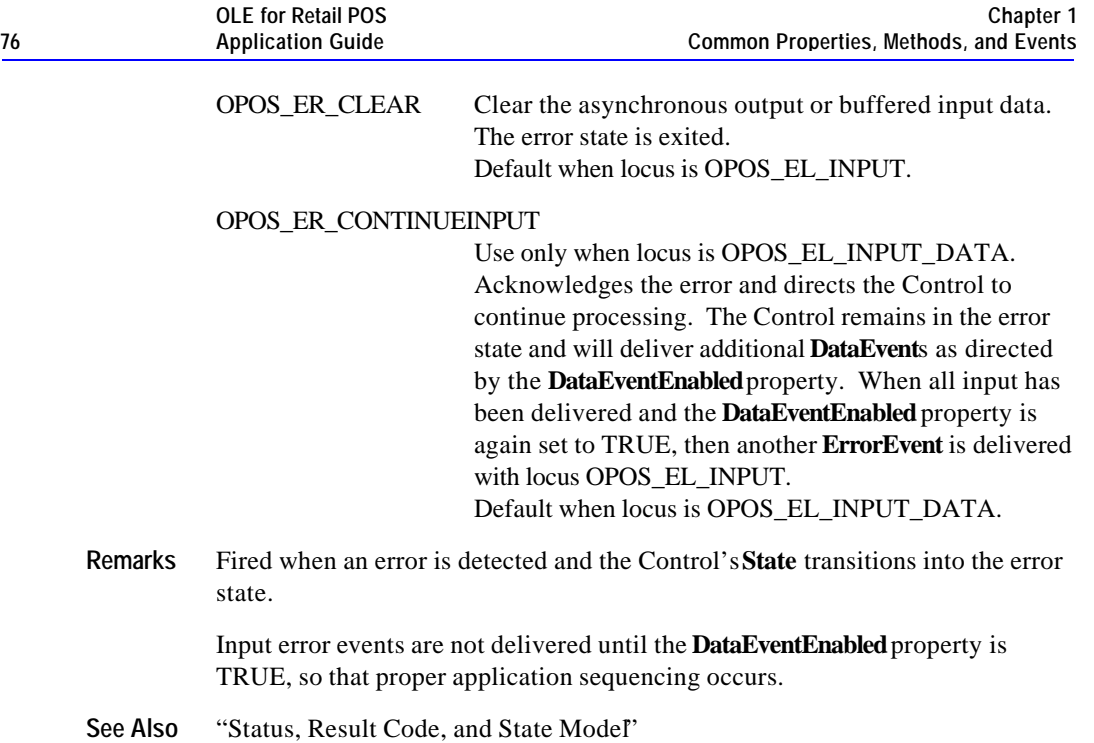

## **OutputCompleteEvent Event**

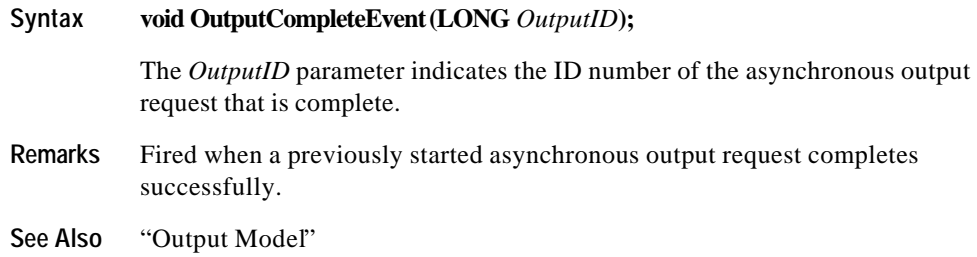

#### **StatusUpdateEvent Event**

#### **Syntax void StatusUpdateEvent (LONG***Status***);**

The *Status* parameter is for device class-specific data, describing the type of status change.

**Remarks** Fired when a Control needs to alert the application of a device status change.

Examples are a change in the cash drawer position (open vs. closed) or a change in a POS printer sensor (form present vs. absent).

When a device is enabled, then the Control may fire initial **StatusUpdateEvent**s to inform the application of the device state. This behavior, however, is not required.

### *Release 1.3 and later – Power State Reporting*

All device classes may fire **StatusUpdateEvent**s with at least the following *Status* parameter values, if **PowerNotify** = OPOS\_PN\_ENABLED:

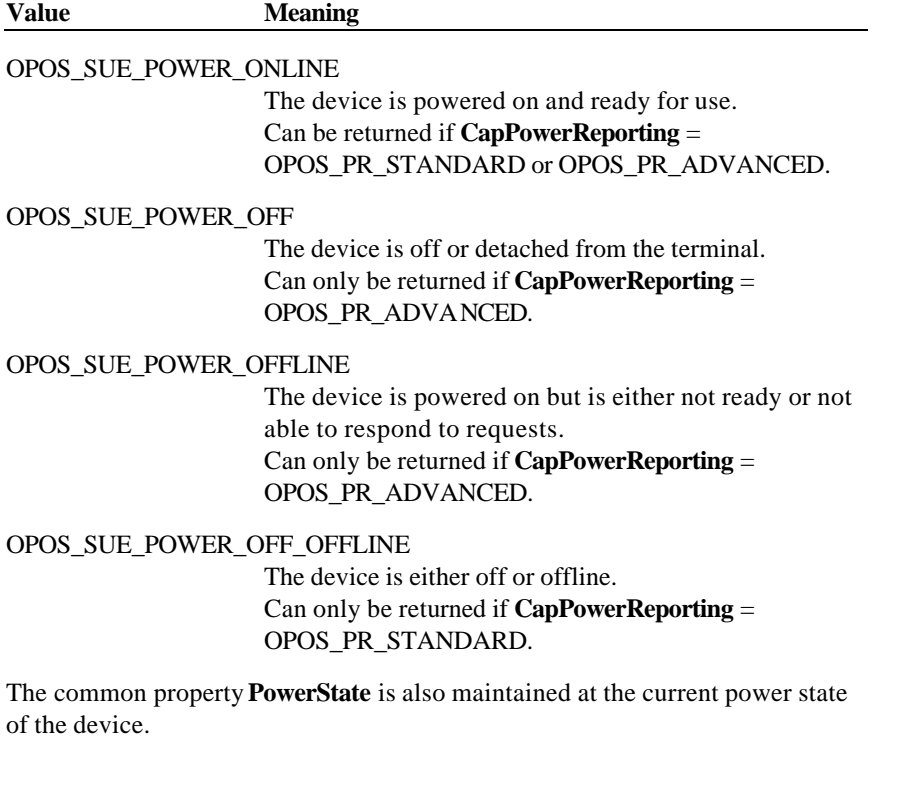

Document: OLE for Retail POS Application Guide - Rel. 1.5 Filename: 010220-OPOS-APG-(Rel-1.5).doc Author: alp/NCR Page: 77 of 911

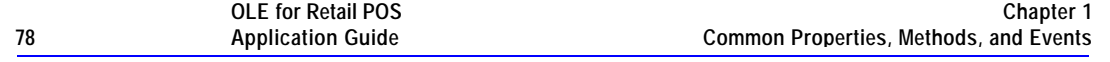

See Also "Status, Result Code, and State Model"; "Device Power Reporting Model"; **CapPowerReporting** Property, **PowerNotify** Property

Document: OLE for Retail POS Application Guide - Rel. 1.5 Filename: 010220-OPOS-APG-(Rel-1.5).doc Author: alp/NCR Page: 78 of 911

# **CHAPTER 2 Bump Bar**

## **Summary**

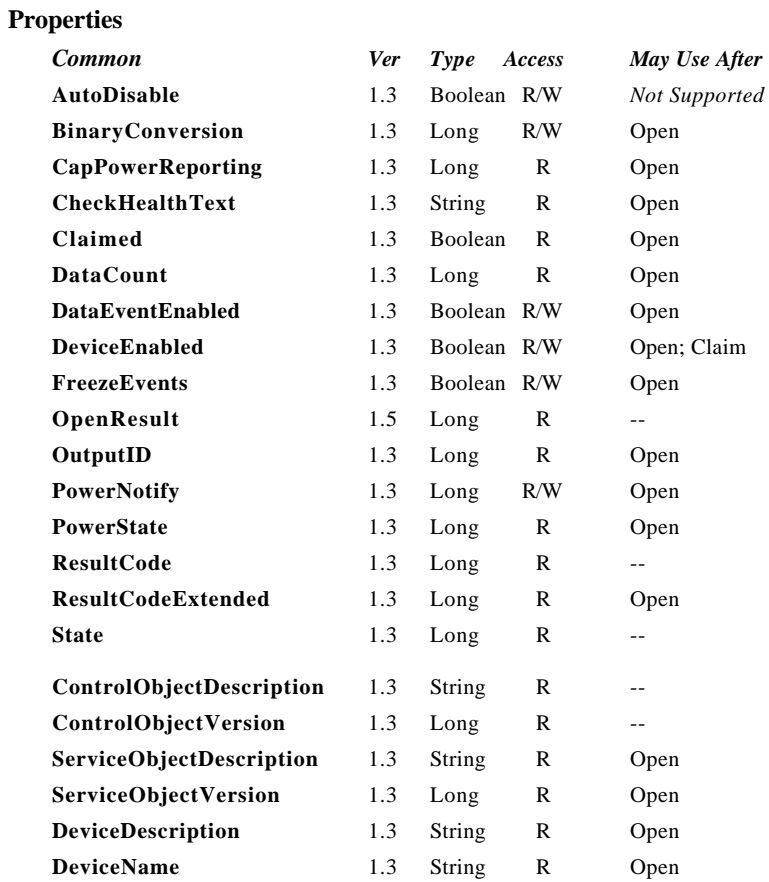

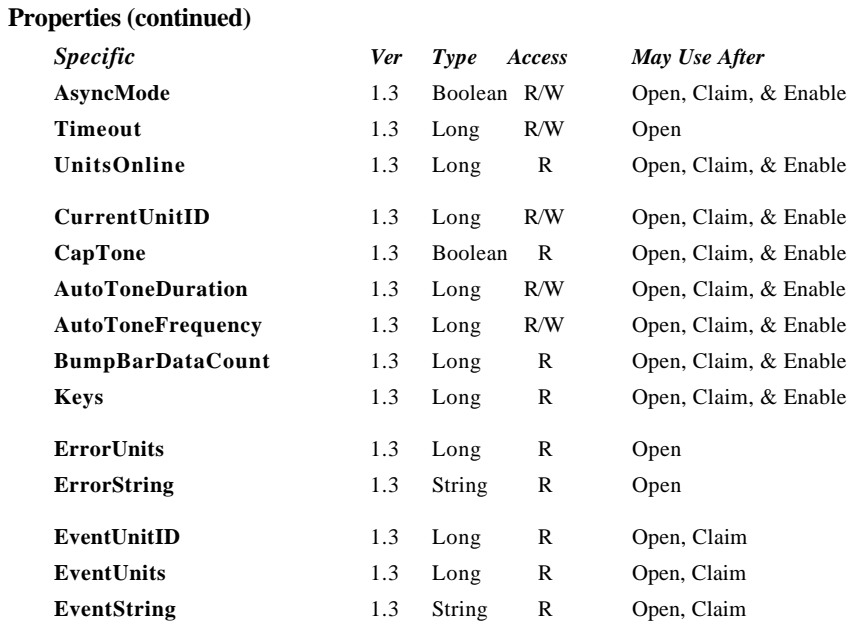

Document: OLE for Retail POS Application Guide - Rel. 1.5 Filename: 010220-OPOS-APG-(Rel-1.5).doc Author: alp/NCR Page: 80 of 911

#### **Methods**

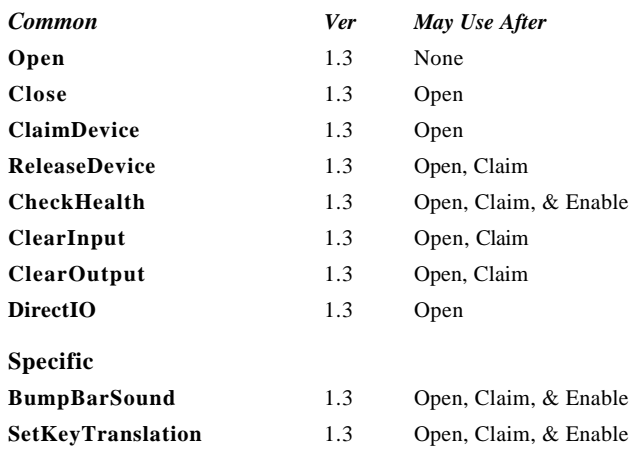

#### **Events**

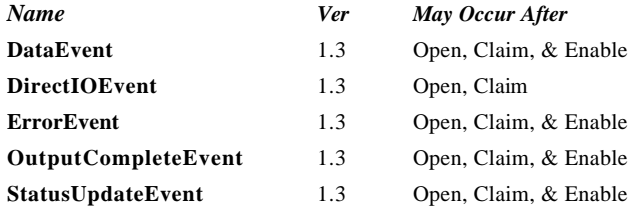

## **General Information**

The Bump Bar Control's OLE Programmatic ID is "OPOS.BumpBar".

*This device was added in OPOS Release 1.3.*

#### **Capabilities**

The Bump Bar Control has the following minimal set of capabilities:

- ?? Broadcast methods that can communicate with one, a range, or all bump bar units online.
- ?? Supports bump bar input (keys 0-255).

The Bump Bar Control may also have the following additional capabilities:

- ?? Supports bump bar enunciator output with frequency and duration.
- ?? Supports tactile feedback via an automatic tone when a bump bar key is pressed.

Document: OLE for Retail POS Application Guide - Rel. 1.5 Filename: 010220-OPOS-APG-(Rel-1.5).doc Author: alp/NCR Page: 82 of 911

#### **Model**

The general model of a bump bar is:

?? The bump bar device class is a subsystem of bump bar units. The initial targeted environment is food service, to control the display of order preparation and fulfillment information. Bump bars typically are used in conjunction with remote order displays.

The subsystem can support up to 32 bump bar units.

One Application on one PC or POS Terminal will typically manage and control the entire subsystem of bump bars. If Applications on the same or other PCs and POS Terminals will need to access the subsystem, then this Application must act as a subsystem server and expose interfaces to other Applications.

- ?? All specific methods are broadcast methods. This means that the method can apply to one unit, a selection of units or all online units. The *Units*  parameter is a **LONG**, with each bit identifying an individual bump bar unit. (One or more of the constants BB\_UID\_1 through BB\_UID\_32 are bitwise ORed to form the bitmask.) The service object will attempt to satisfy the method for all unit(s) indicated in the *Units* parameter. If an error is received from one or more units, the **ErrorUnits** property is updated with the appropriate units in error. The **ErrorString** property is updated with a description of the error or errors received. The method will then return with the corresponding OPOS error. In the case where two or more units encounter different errors, the service object should determine the most severe OPOS error to return.
- ?? The common methods **CheckHealth, ClearInput,** and **ClearOutput** are not broadcast methods and use the unit ID indicated in the **CurrentUnitID**  property. (One of the constants BB\_UID\_1 through BB\_UID\_32 are selected.) See the description of these common methods to understand how the current unit ID property is used.
- ?? When the current unit ID property is set by the application, all the corresponding properties are updated to reflect the settings for that unit.

If the **CurrentUnitID** property is set to a unit ID that is not online, the dependent properties will contain non-initialized values.

The **CurrentUnitID** uniquely represents a single bump bar unit. The definitions range from BB\_UID\_1 to BB\_UID\_32. These definitions are also used to create the bitwise parameter, *Units,* used in the broadcast methods. See the Examples section below for usage.

Document: OLE for Retail POS Application Guide-Rel. 1.5<br>Filename: 010220-OPOS-APG-(Rel-1.5).doc Author: alp/NCR  $010220$ -OPOS-APG-(Rel-1.5).doc Page:

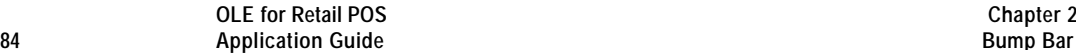

#### **Input – Bump Bar**

The Bump Bar Control follows the general "Input Model" for event-driven input with some differences:

- ?? When input is received by the Control, it enqueues a **DataEvent**.
- ?? This device does not support the **AutoDisable** property, so the control will not automatically disable itself when a **DataEvent** is enqueued.
- ?? An enqueued **DataEvent** can be delivered to the application when the **DataEventEnabled** property is TRUE and other event delivery requirements are met. Just before delivering this event, the Control copies the data into properties, and disables further data events by setting the **DataEventEnabled** property to FALSE. This causes subsequent input data to be enqueued by the Control while the application processes the current input and associated properties. When the application has finished the current input and is ready for more data, it reenables events by setting **DataEventEnabled** to TRUE.
- ?? An **ErrorEvent** or events are enqueued if the Control encounters an error while gathering or processing input, and are delivered to the application when the **DataEventEnabled** property is TRUE and other event delivery requirements are met.
- ?? The **BumpBarDataCount** property may be read to obtain the number of bump bar **DataEvent**s for a specific unit ID enqueued by the Control. The **DataCount** property can be read to obtain the total number of data events enqueued by the Control.
- ?? Input enqueued by the Control may be deleted by calling the **ClearInput** method. See **ClearInput** method description for more details.

The Bump Bar Control must supply a mechanism for translating its internal key scan codes into user-defined codes which are returned by the data event. Note that this translation *must* be end-user configurable. The default translated key value is the scan code value.

#### **Output – Tone**

The bump bar follows the general "Output Model", with some enhancements:

- ?? The **BumpBarSound** method is performed either synchronously or asynchronously, depending on the value of the **AsyncMode** property. When **AsyncMode** is FALSE, then this method operates synchronously and returns its completion status to the application.
- ?? When **AsyncMode** is TRUE, then this method operates as follows:
	- ? ? The Control buffers the request, sets the **OutputID** property to an identifier for this request, and returns as soon as possible. When the device completes the request successfully, then the Control updates the **EventUnits** property and fires an **OutputCompleteEvent**. A parameter of this event contains the output ID of the completed request.

Asynchronous methods will not return an error status due to a bump bar problem, such as communications failure. These errors will only be reported by an **ErrorEvent**. An error status is returned only if the bump bar is not claimed and enabled, a parameter is invalid, or the request cannot be enqueued. The first two error cases are due to an application error, while the last is a serious system resource exception.

? ? If an error occurs while performing an asynchronous request, an **ErrorEvent** is fired. The **EventUnits** property is set to the unit or units in error. The **EventString** property is also set. *Note: ErrorEvent updates EventUnits and EventString. If an error is reported by a broadcast method, then ErrorUnits and ErrorString are set instead.*

The event handler may call synchronous bump bar methods (but not asynchronous methods), then can either retry the outstanding output or clear it.

- ? ? The Control guarantees that asynchronous output is performed on a first-in first-out basis.
- ? ? All output buffered by the Control may be deleted by setting the **CurrentUnitID** property and calling the **ClearOutput** method. **OutputCompleteEvent**s will not be fired for cleared output. This method also stops any output that may be in progress (when possible).

#### **Example**

Sounds one tone on unit ID 1 and unit ID 4. The frequency is set to 64 Hertz and will sound for 100 milliseconds.

```
BB.BumpBarSound( BB_UID_1 | BB_UID_4, 64, 100, 1, 0 )
```
#### **Device Sharing**

The bump bar is an exclusive-use device. Its device sharing rules are:

- ?? The application must claim the device before enabling it.
- ?? The application must claim and enable the device before accessing many bump bar specific properties.
- ?? The application must claim and enable the device before calling methods that manipulate the device.
- ?? When a **ClaimDevice** method is called again, settable device characteristics are restored to their condition at **ReleaseDevice**.
- ?? See the "Summary" table for precise usage prerequisites.

## **Properties**

## **AsyncMode Property R/W**

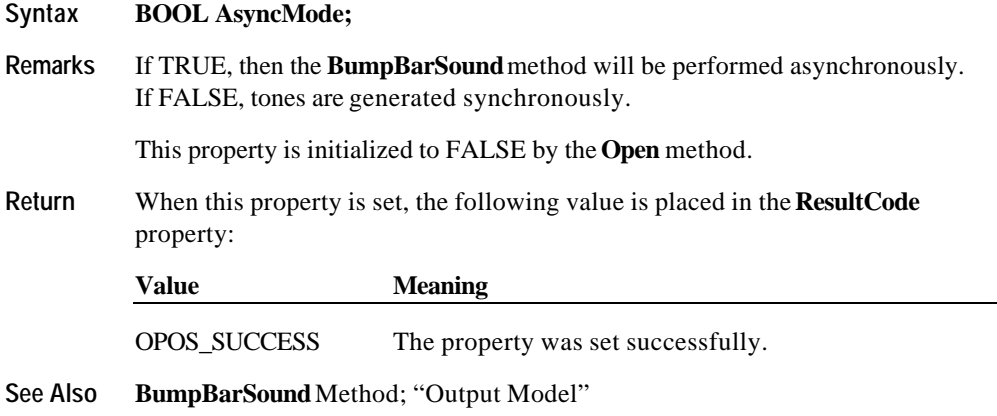

## **AutoToneDuration Property R/W**

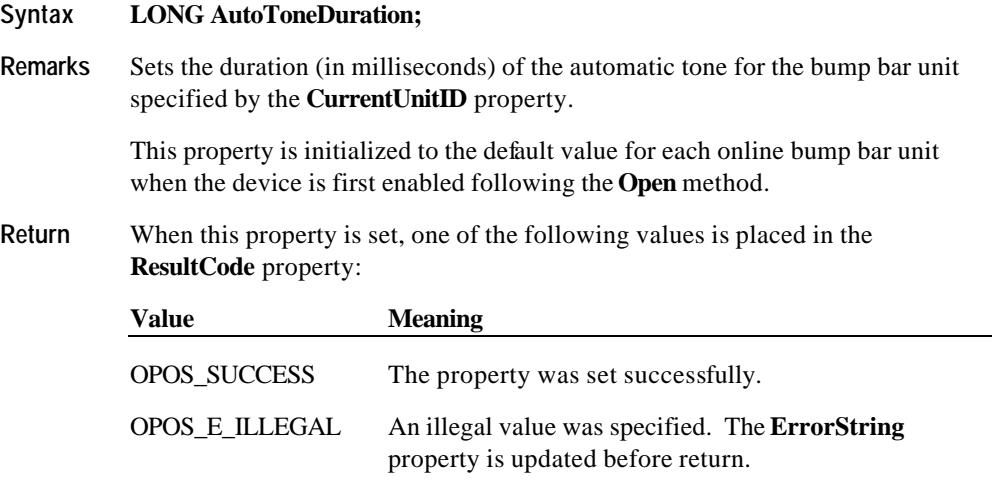

**See Also CurrentUnitID** Property

Document: OLE for Retail POS Application Guide - Rel. 1.5 Filename: 010220-OPOS-APG-(Rel-1.5).doc Author: alp/NCR Page: 87 of 911

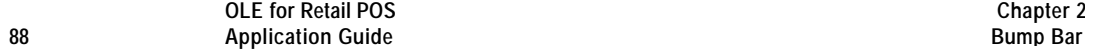

## **AutoToneFrequency Property R/W**

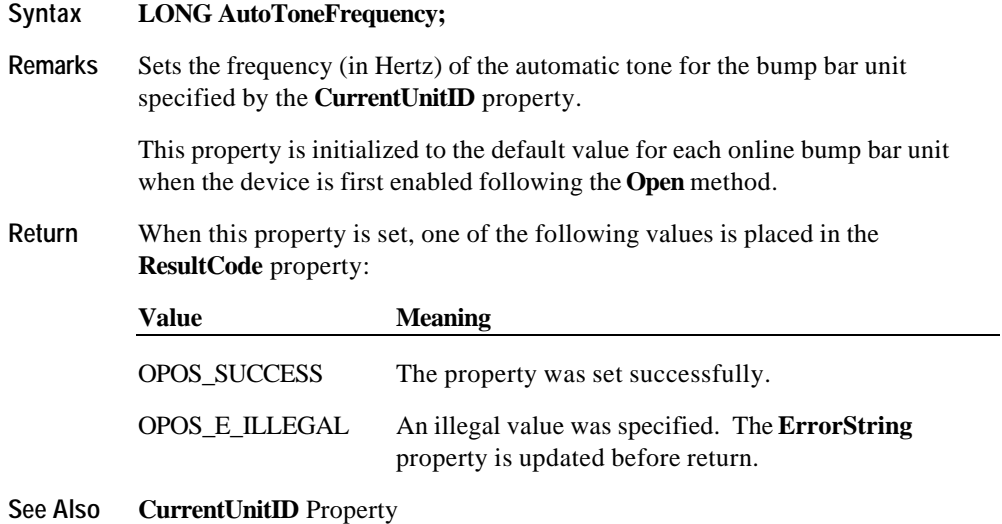

## **BumpBarDataCount Property**

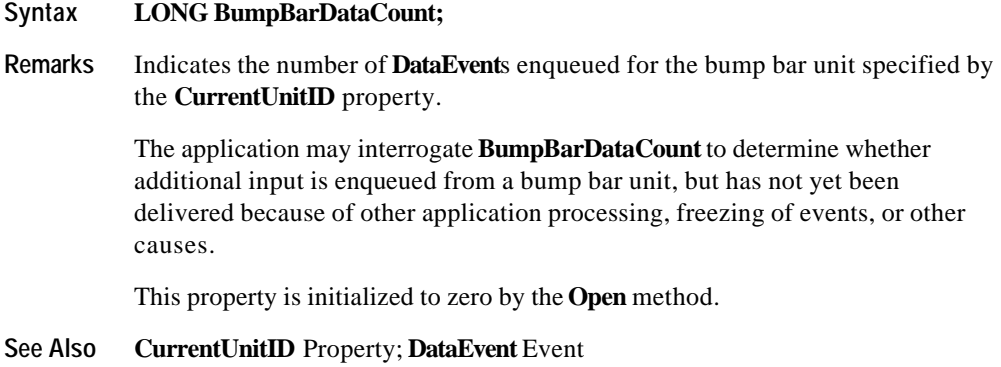

Document: OLE for Retail POS Application Guide - Rel. 1.5 Filename: 010220-OPOS-APG-(Rel-1.5).doc Author: alp/NCR Page: 88 of 911

## **CapTone Property**

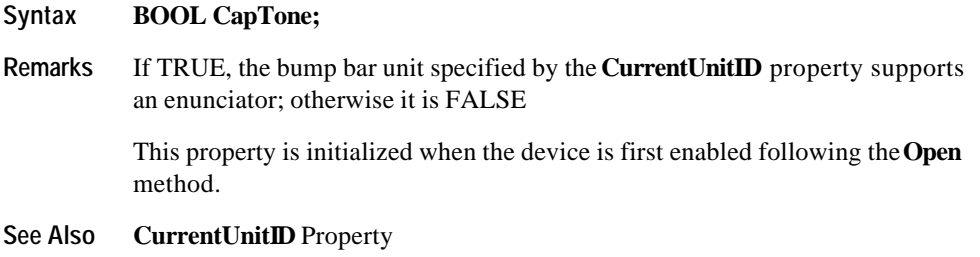

## **CurrentUnitID Property R/W**

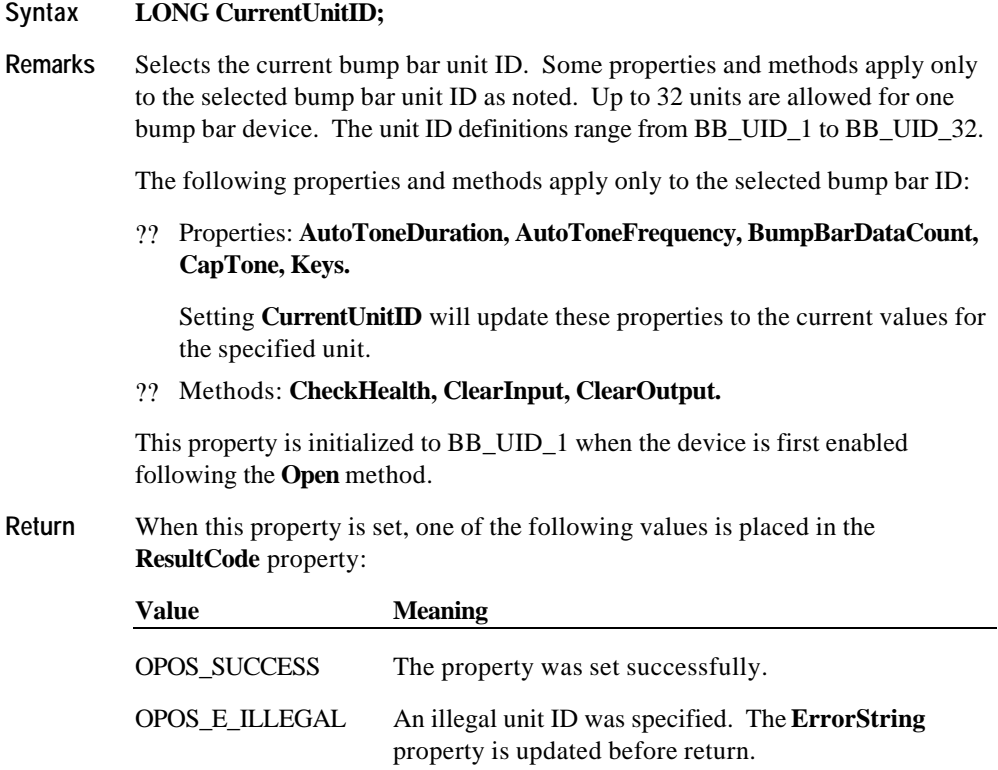

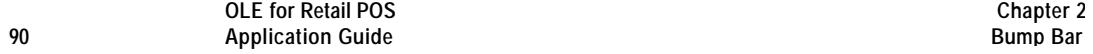

#### **DataCount Property (Common)**

#### **Syntax LONG DataCount;**

**Remarks** Indicates the total number of **DataEvent**s enqueued at the control. All units online are included in this value. The number of enqueued events for a specific unit ID is stored in the **BumpBarDataCount** property.

> The application may interrogate **DataCount** to determine whether additional input is enqueued from a device, but has not yet been delivered because of other application processing, freezing of events, or other causes.

This property is initialized to zero by the **Open** method.

**See Also BumpBarDataCount** Property; **DataEvent** Event; "Input Model"

#### **ErrorString Property**

#### **Syntax BSTR ErrorString;**

**Remarks** When an error occurs for any method that acts on a bitwise set of bump bar units, the **ErrorString** will contain a description of the error which occurred to the unit(s) specified by the **ErrorUnits** property.

> If an error occurs during processing of an asynchronous request, the **ErrorEvent** updates the property **EventString** instead.

This property is initialized to an empty string by the **Open** method.

#### **See Also ErrorUnits** Property

## **ErrorUnits Property**

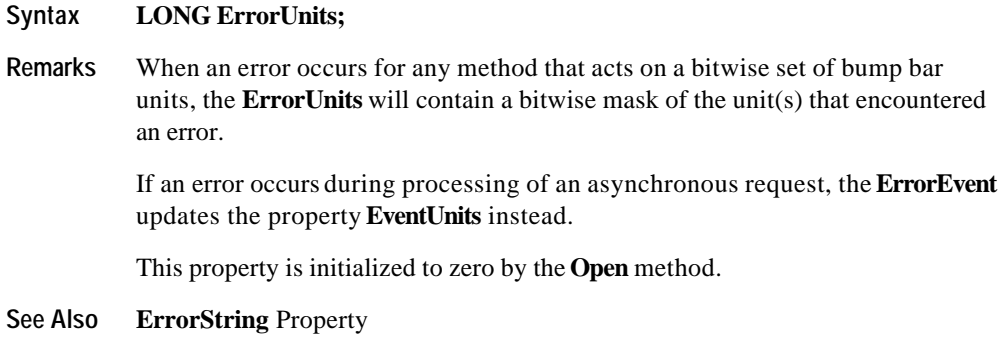

## **EventString Property**

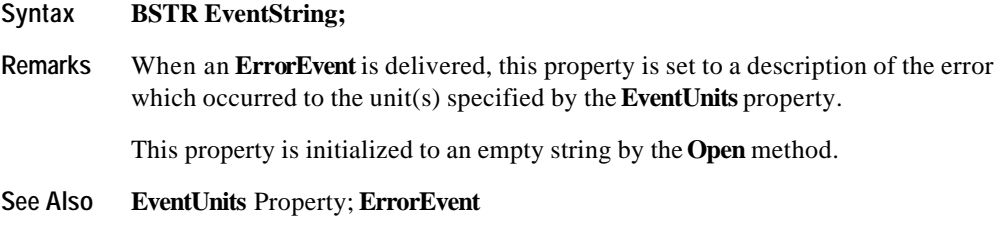

## **EventUnitID Property**

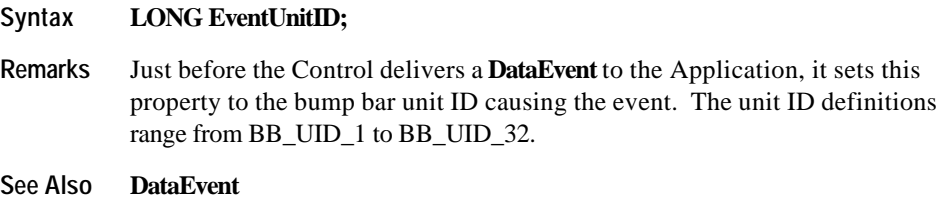

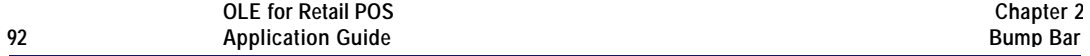

## **EventUnits Property**

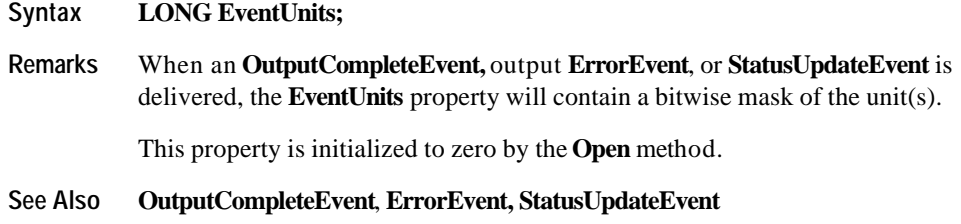

## **Keys Property**

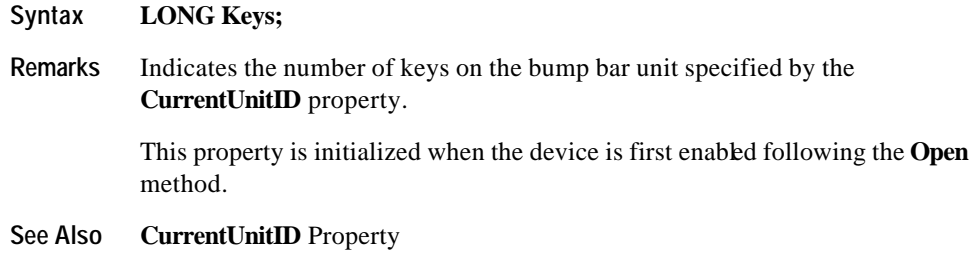

Document: OLE for Retail POS Application Guide - Rel. 1.5 Filename: 010220-OPOS-APG-(Rel-1.5).doc Author: alp/NCR Page: 92 of 911

## **Timeout Property R/W**

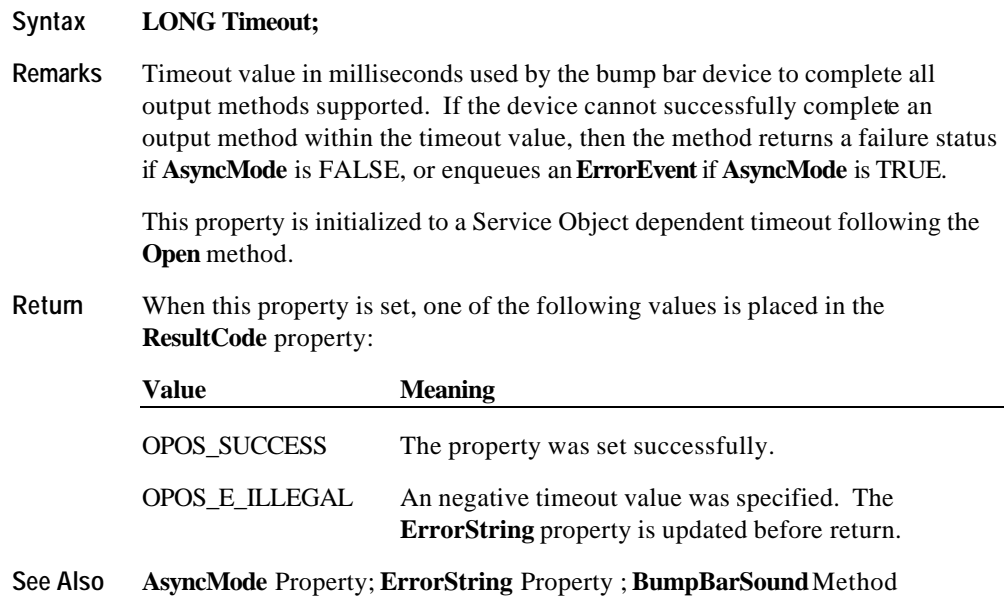

## **UnitsOnline Property**

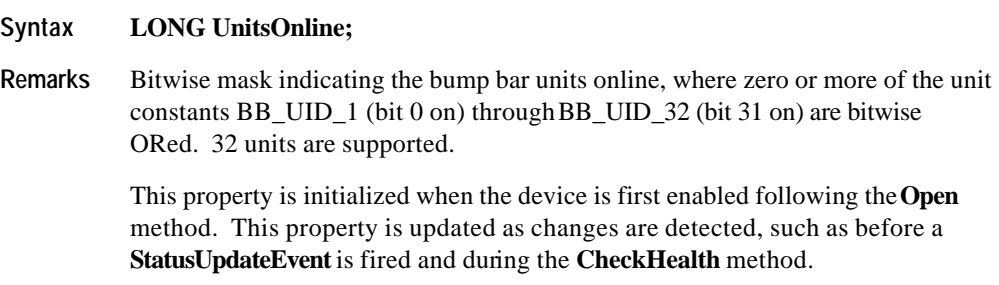

**See Also CheckHealth** Method; **StatusUpdateEvent** Event; "Model" Discussion Section

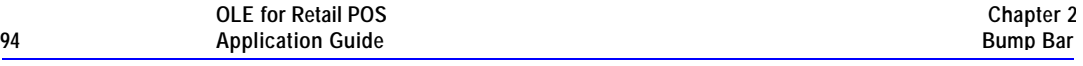

## **Methods**

## **BumpBarSound Method**

**Syntax LONG BumpBarSound (LONG** *Units***, LONG***Frequency,* **LONG** *Duration,* **LONG** *NumberOfCycles,* **LONG** *InterSoundWait***);**

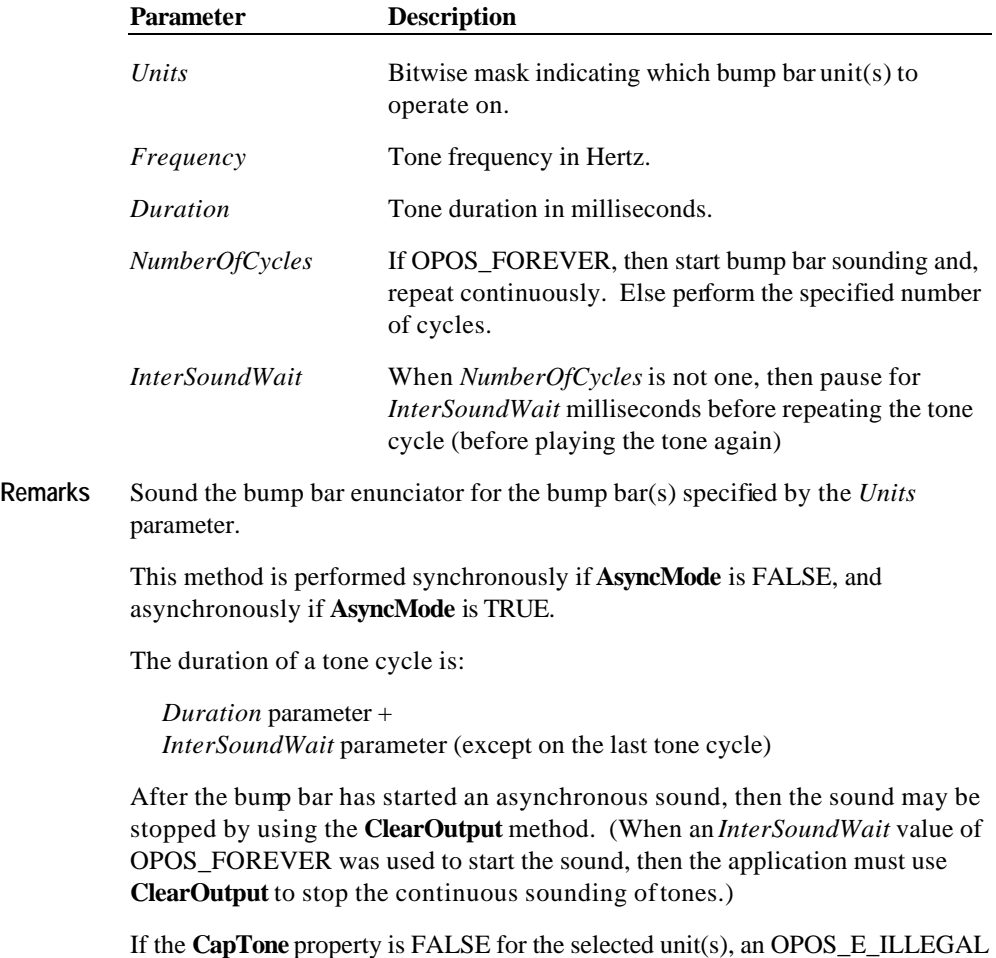

Document: OLE for Retail POS Application Guide - Rel. 1.5 Filename: 010220-OPOS-APG-(Rel-1.5).doc Author: alp/NCR Page: 94 of 911

is returned.

**Return** One of the following values is returned by the method and placed in the **ResultCode** property:

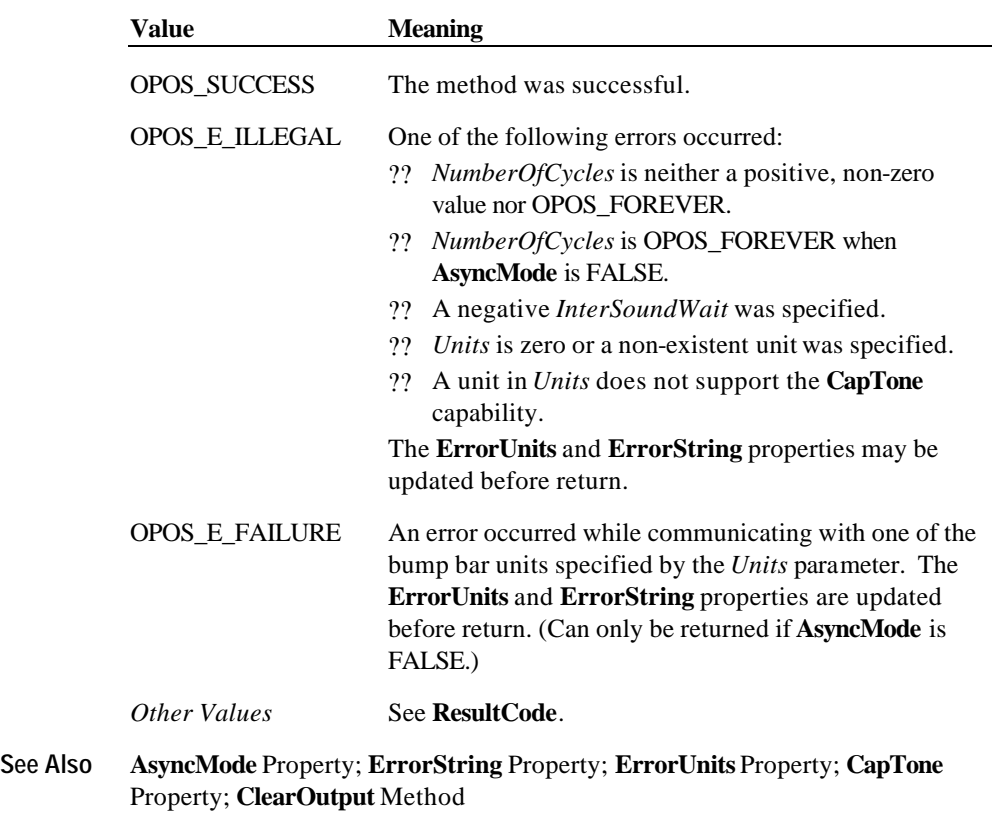

Document: OLE for Retail POS Application Guide - Rel. 1.5 Filename: 010220-OPOS-APG-(Rel-1.5).doc Author: alp/NCR Page: 95 of 911

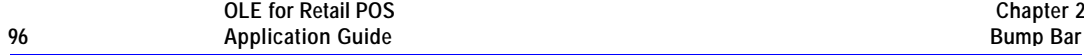

## **CheckHealth Method (Common)**

#### **Syntax LONG CheckHealth (LONG** *Level***);**

The *Level* parameter indicates the type of health check to be performed on the device. The following values may be specified:

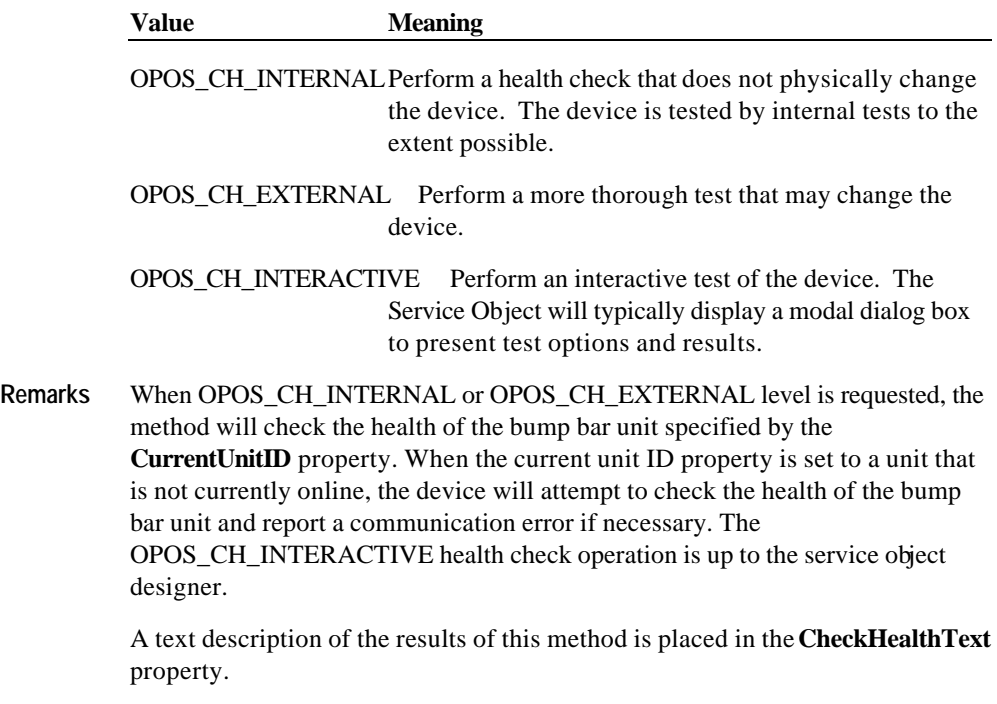

The **UnitsOnline** property will be updated with any changes before returning to the application.

The **CheckHealth** method is always synchronous.

Document: OLE for Retail POS Application Guide - Rel. 1.5 Filename: 010220-OPOS-APG-(Rel-1.5).doc Author: alp/NCR Page: 96 of 911

#### **Methods 97**

**Return** One of the following values is returned by the method and placed in the **ResultCode** property:

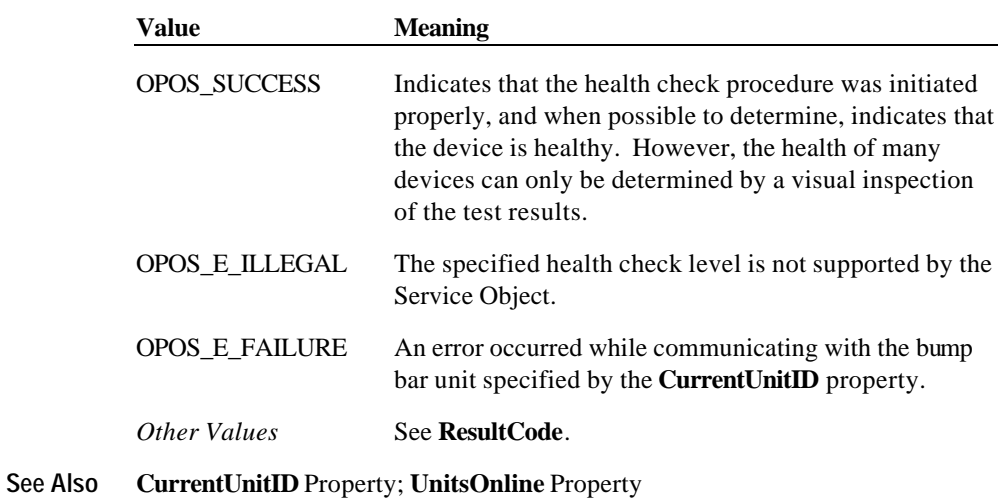

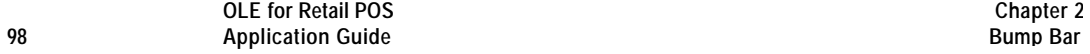

## **ClearInput Method (Common)**

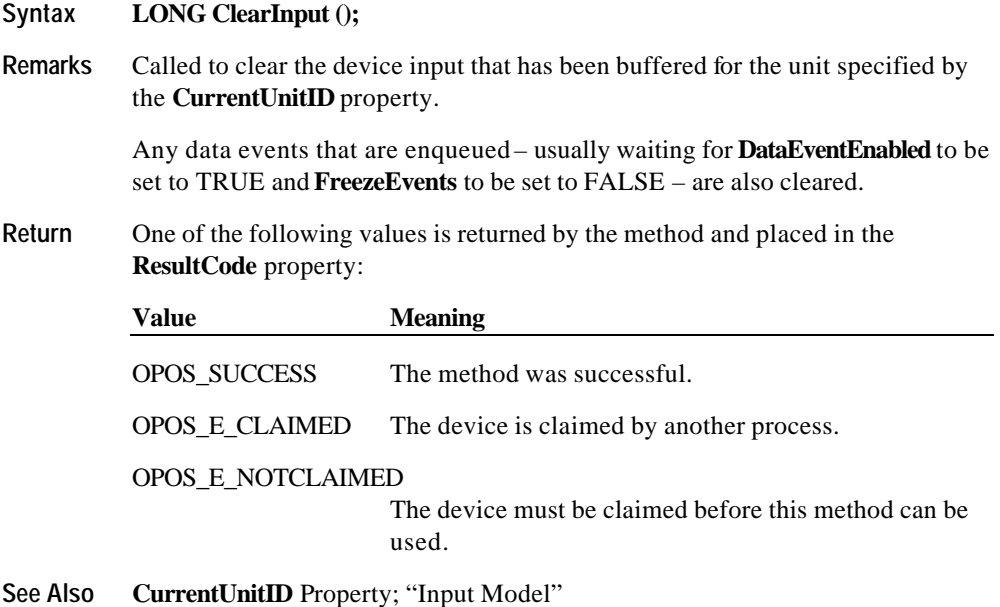

Document: OLE for Retail POS Application Guide - Rel. 1.5 Filename: 010220-OPOS-APG-(Rel-1.5).doc Author: alp/NCR Page: 98 of 911

## **ClearOutput Method (Common)**

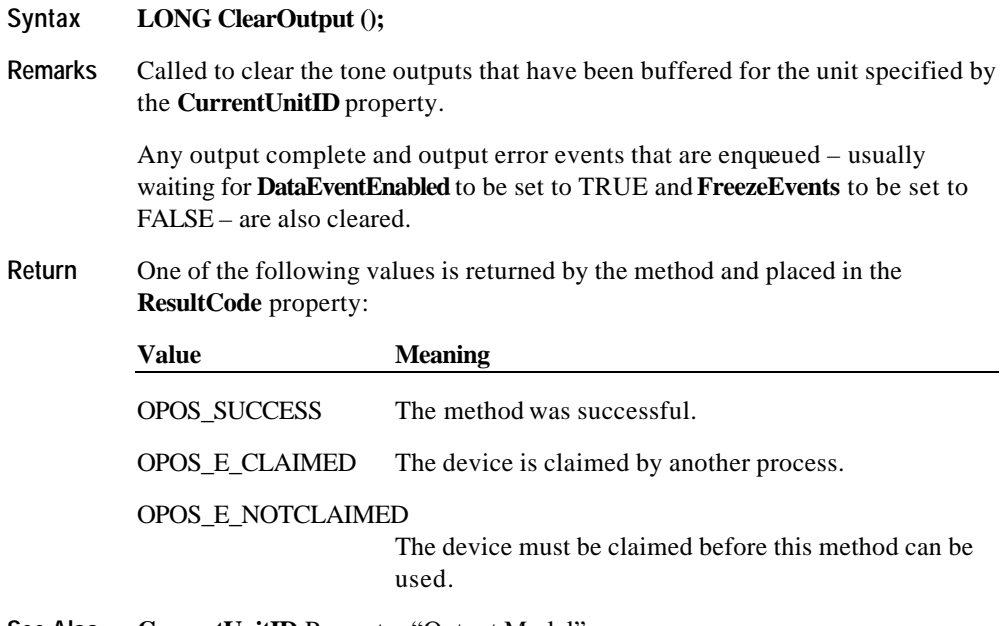

**See Also CurrentUnitID** Property; "Output Model"

Document: OLE for Retail POS Application Guide - Rel. 1.5 Filename: 010220-OPOS-APG-(Rel-1.5).doc Author: alp/NCR Page: 99 of 911

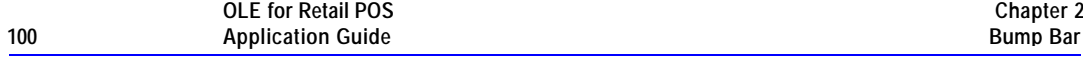

## **SetKeyTranslation Method**

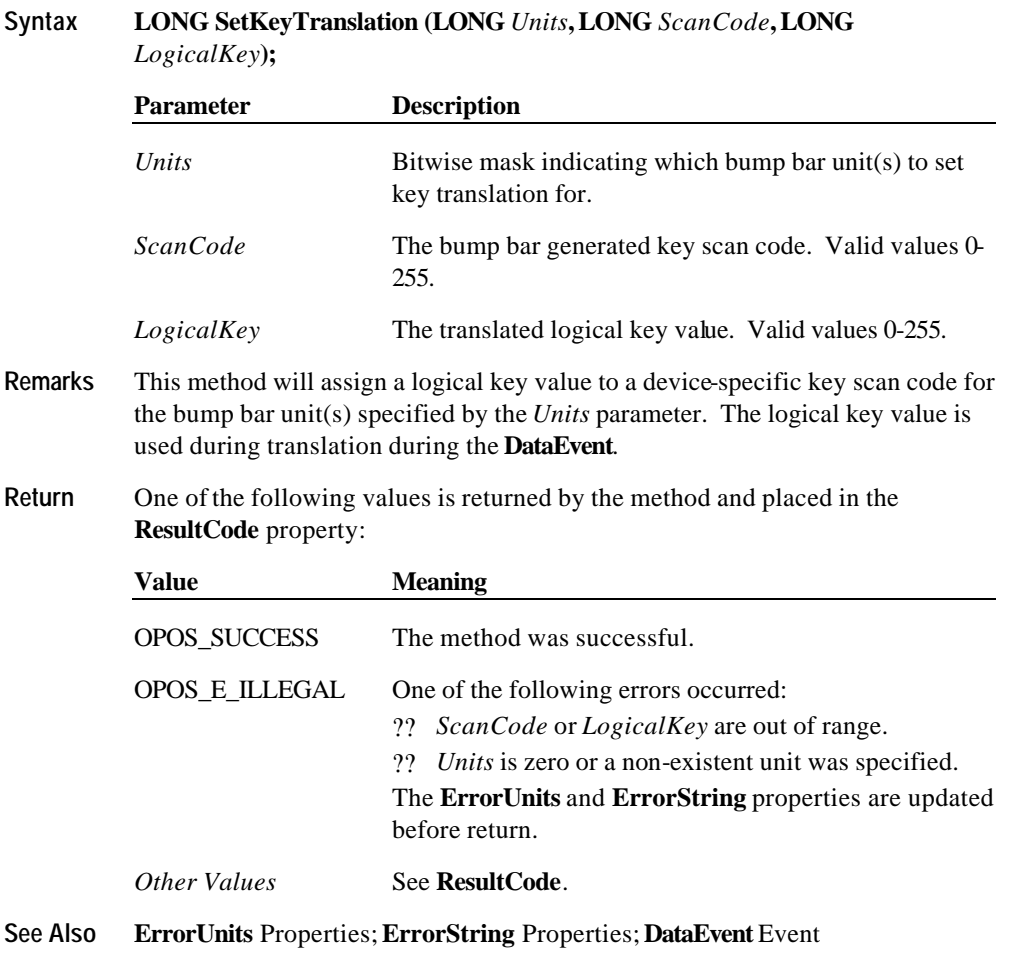

Document: OLE for Retail POS Application Guide - Rel. 1.5 Filename: 010220-OPOS-APG-(Rel-1.5).doc Author: alp/NCR Page: 100 of 911

**Events 101**

## **Events**

### **DataEvent Event**

#### **Syntax void DataEvent (LONG** *Status***);**

The *Status* parameter is divided into four bytes. Depending on the Event Type, located in the low word, the remaining 2 bytes will contain additional data. The diagram below indicates how the parameter *Status* is divided:

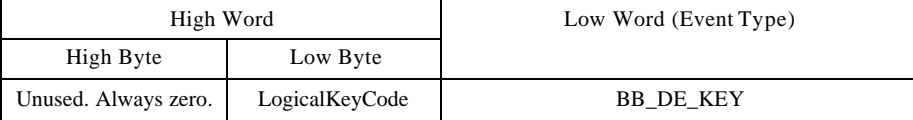

**Remarks** Fired to present input data from a bump bar unit to the Application. The low word contains the Event Type. The high word contains additional data depending on the Event Type. When the Event Type is BB\_DE\_KEY, the low byte of the high word contains the LogicalKeyCode for the key pressed on the bump bar unit. The LogicalKeyCode value is device independent; it has been translated by the Service Object from its original hardware specific value. Valid ranges are 0-255.

The **EventUnitID** property is updated before delivering the event.

**See Also** "Input Model"; **EventUnitID** Property; **DataEventEnabled** Property; **FreezeEvents** Property

#### **OutputCompleteEvent Event**

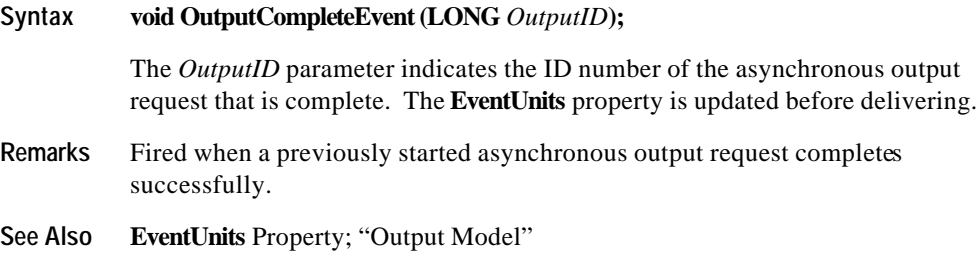

Document: OLE for Retail POS Application Guide - Rel. 1.5 Filename: 010220-OPOS-APG-(Rel-1.5).doc Author: alp/NCR Page: 101 of 911

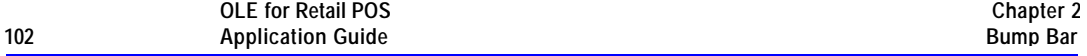

#### **StatusUpdateEvent Event**

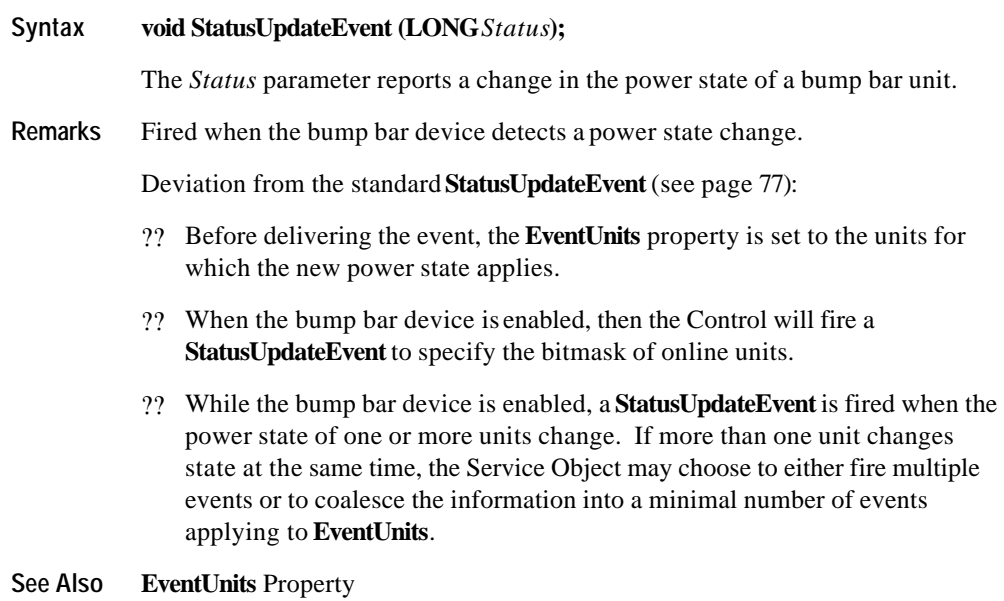

### **ErrorEvent Event**

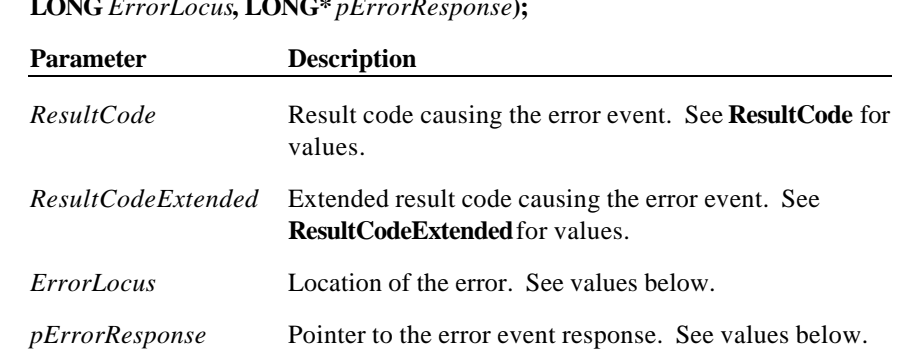

**Syntax void ErrorEvent (LONG** *ResultCode*, **LONG** *ResultCodeExtended*, **LONG** *ErrorLocus***, LONG\*** *pErrorResponse***);**

The *ErrorLocus* parameter may be one of the following:

| <b>Value</b>                                                                                                    | <b>Meaning</b>                                                                                   |
|----------------------------------------------------------------------------------------------------|--------------------------------------------------------------------------------------------------|
| OPOS EL OUTPUT                                                                                                    | Error occurred while processing asynchronous output.                                             |
| OPOS EL INPUT                                                                                                    | Error occurred while gathering or processing event-<br>driven input. No input data is available. |
| OPOS_EL_INPUT_DATA Error occurred while gathering or processing event-<br>driven input, and some previously buffered data is<br>available. |                                                                                                  |

Document: OLE for Retail POS Application Guide - Rel. 1.5 Filename: 010220-OPOS-APG-(Rel-1.5).doc Author: alp/NCR Page: 103 of 911

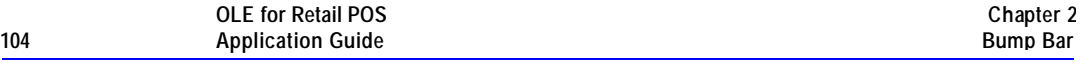

The contents at the location pointed to by the *pErrorResponse* parameter are preset to a default value, based on the *ErrorLocus*. The application may change the value to one of the following:

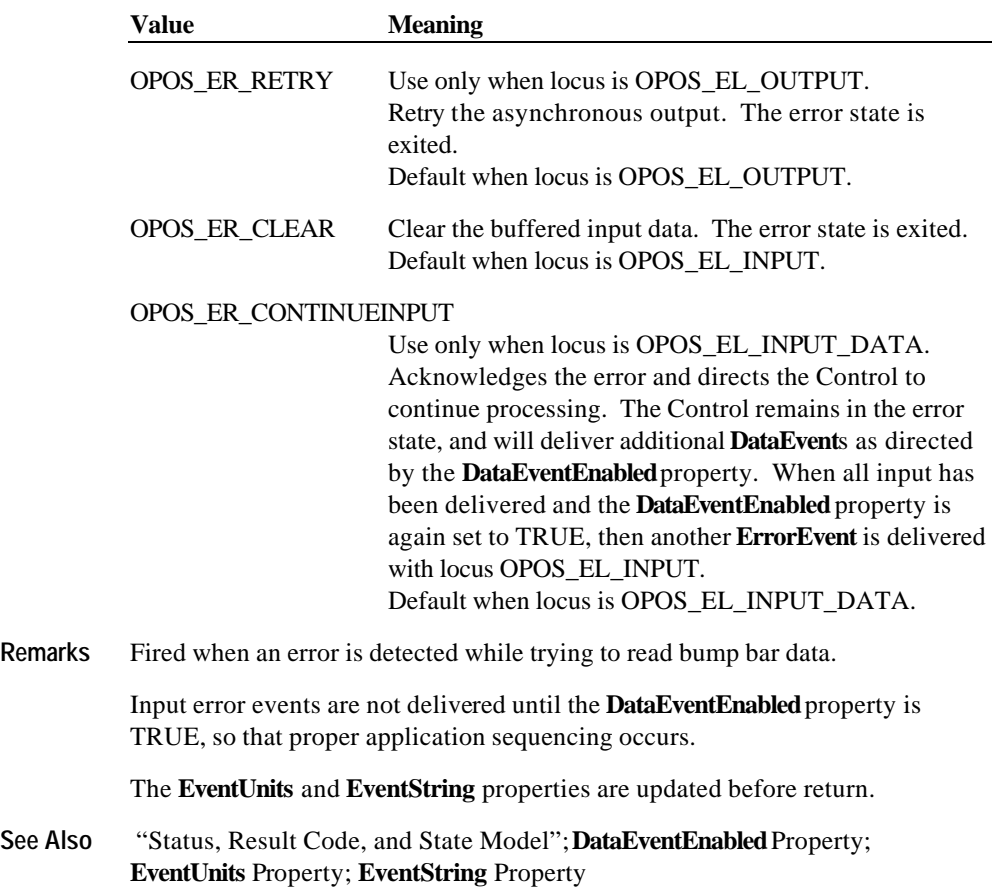

Document: OLE for Retail POS Application Guide - Rel. 1.5 Filename: 010220-OPOS-APG-(Rel-1.5).doc Author: alp/NCR Page: 104 of 911

## **CHAPTER 3 Cash Changer**

## **Summary**

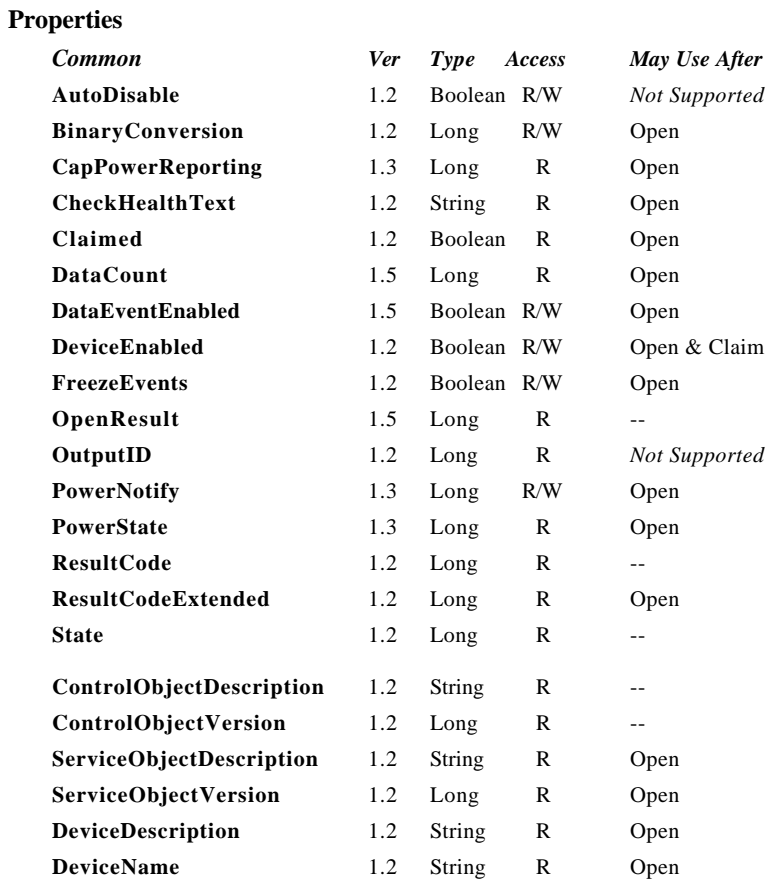

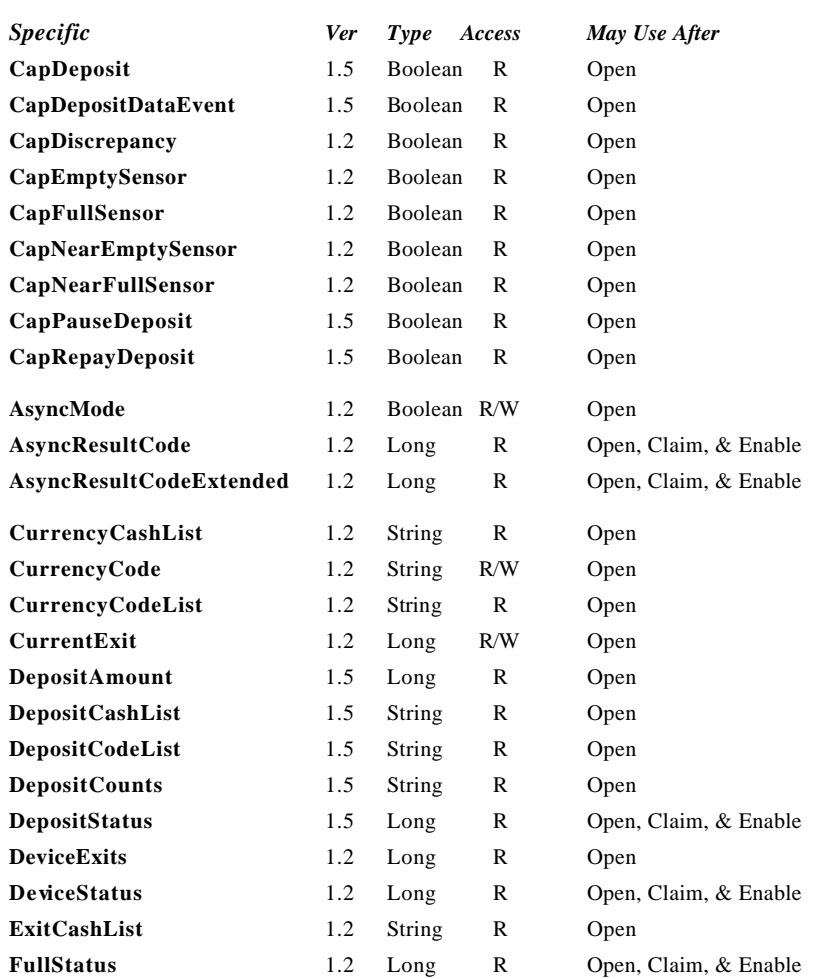

Document: OLE for Retail POS Application Guide - Rel. 1.5 Filename: 010220-OPOS-APG-(Rel-1.5).doc Author: alp/NCR Page: 106 of 911

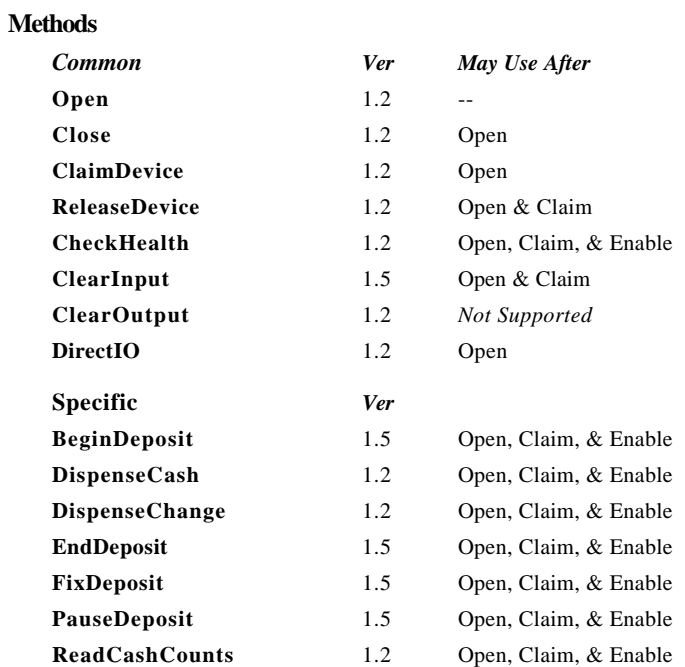

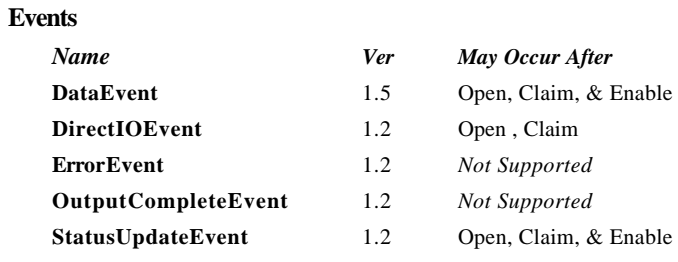

Document: OLE for Retail POS Application Guide - Rel. 1.5 Filename: 010220-OPOS-APG-(Rel-1.5).doc Author: alp/NCR Page: 107 of 911

## **General Information**

The Cash Changer Control's OLE programmatic ID is "OPOS.CashChanger".

*This device was added in OPOS Release 1.2.*

#### **Capabilities**

The Cash Changer has the following capabilities:

- ?? Reports the cash units and corresponding unit counts available in the Cash Changer.
- ?? Dispenses of a specified amount of cash from the device in either bills, coins, or both into a user-specified exit.
- ?? Dispenses of a specified number of cash units from the device in either bills, coins, or both into a user-specified exit.
- ?? Reports of jam conditions within the device.
- ?? Support for more than one currency.

The Cash Changer may also have the following additional capabilities:

- ?? Reporting the fullness levels of the Cash Changer's cash units. Conditions which may be indicated include empty, near empty, full, and near full states.
- ?? Reporting of a possible (or probable) cash count discrepancy in the data reported by the **ReadCashCounts** method.
- ?? *OPOS Release 1.5 and later Support for the receipt of money is added.*
- ?? The cash (bills and coins) which is put into the device between the start and end of cash acceptance is reported to the application. The contents of the report are cash units and cash counts.
#### **Model**

The general model of a Cash Changer is:

- ?? Supports several cash types such as coins, bills, and combinations of coins and bills. The supported cash type for a particular currency is noted by the list of cash units in the **CurrencyCashList** property.
- ?? Consists of any combination of features to aid in the cash processing functions such as a cash entry holding bin, a number of slots or bins which can hold the cash, and cash exits.
- ?? Provides programmatic control *for the dispensing of cash*. The accepting of cash by the device (for example, to replenish cash) will be optionally controlled by the APIs provided in this model. The application can call the **ReadCashCounts** method to retrieve the current unit count for each cash unit.
- ?? The current model of the Cash Changer device class provides programmatic control *for the dispensing of cash*.
- ?? After Release 1.5 : Cash acceptance treatment is provided as an option.

(For example, the accounts of the deposit and storage, or it is in such cases as the supplement of the cash)

- ?? May have multiple exits. The number of exits is specified in the **DeviceExits** property. The application chooses a dispensing exit by setting the **CurrentExit** property. The cash units which may be dispensed to the current exit are indicated by the **ExitCashList** property. When the **CurrentExit** value is 1, the exit is considered the "primary exit" which is typically used during normal processing for dispensing cash to a customer following a retail transaction. When **CurrentExit** is a value greater than 1, the exit is considered an "auxiliary exit". An "auxiliary exit" typically is used for special purposes such as dispensing quantities or types of cash not targeted for the "primary exit".
- ?? Dispenses cash into the exit specified by the **CurrentExit** property is performed by calling either the **DispenseChange** or **DispenseCash** method. With the **DispenseChange** method, the application specifies a total amount to be dispensed, and it is the responsibility of the Cash Changer device or the Control to dispense the proper amount of cash from the various slots or bins. With the **DispenseCash** method, the application specifies a count of each cash unit to be dispensed.
- ?? Dispenses cash either synchronously or asynchronously, depending on the value of the **AsyncMode** property.

Document: OLE for Retail POS Application Guide-Rel. 1.5<br>Filename: 010220-OPOS-APG-(Rel-1.5).doc Author: alp/NCR 010220-OPOS-APG-(Rel-1.5).doc Page:

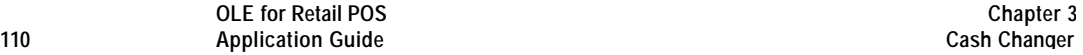

When **AsyncMode** is FALSE, then the cash dispensing methods are performed synchronously and the dispense method returns the completion status to the application.

When **AsyncMode** is TRUE and OPOS\_SUCCESS is returned by either **DispenseChange** or **DispenseCash**, then the method is performed asynchronously and its completion is indicated by a **StatusUpdateEvent** event containing CHAN\_STATUS\_ASYNC as its *Status* value. The method's completion status is set in the **AsyncResultCode** and **AsyncResultCodeExtended** properties.

The values ofthe **AsyncResultCode** and **AsyncResultCodeExtended** properties are same as those returned in the **ResultCode** and **ResultCodeExtended** properties when synchronous dispensing is chosen.

Nesting of asynchronous Cash Changer operations is illegal; only one asynchronous method can be processed at a time.

**ReadCashCounts** may not be performed while an asynchronous method is being performed since doing so could likely report incorrect cash counts.

- ?? May support more than one currency. The **CurrencyCode** property may be set to the currency, selecting from a currency in the list **CurrencyCodeList**. The properties and methods **CurrencyCashList**, **ExitCashList, DispenseCash**, **DispenseChange**, and **ReadCashCounts** all act upon the current currency only.
- ?? Sets the cash slot (or cash bin) conditions are set in the **DeviceStatus** property to show empty and near empty status, and in the **FullStatus** property to show full and near full status. If there are one or more empty cash slots, then **DeviceStatus** property is CHAN\_STATUS\_EMPTY, and if there are one or more full cash slots, then **FullStatus** property is CHAN\_STATUS\_FULL.

#### ?? *OPOS Release 1.5 and later – Support for cash acceptance is added as an option.*

- ?? The cash acceptance model is as follows:
- ?? The **DispenseChange** and **DispenseCash** methods are independent of the cash acceptance function. The **AsyncMode** property value has no effect on cash acceptance methods.
- ?? If the **CapDeposit** property is TRUE, cash acceptance is supported and the **BeginDeposit**, **FixDeposit** and **EndDeposit** methods will be in use. Cash dispensing is disabled while cash acceptance is in progress. Also, cash acceptance is disabled while cash dispensing is in progress.
- ?? When the application calls the **BeginDeposit** method, the **DepositCounts** and **DepositAmount** properties are initialized to zero.
- ?? When cash changer accepts cash, the value of the **DepositCounts** and **DepositAmount** properties increase, and a **DataEvent** is fired if the **CapDepositDataEvent** property is TRUE.
- ?? If the **CapPauseDeposit** property is TRUE, the application can pause cash acceptance by calling the **PauseDeposit** method with a parameter of CHAN\_DEPOSIT\_PAUSE. Then, the value of the **DepositCounts** and **DepositAmount** properties is fixed. If the application want to resume cash acceptance, it calls the **PauseDeposit** method again with a parameter value of CHAN\_DEPOSIT\_RESTART. By reading either the **DepositCounts** or **DepositAmount** property, the application can get exact amount of accepted cash, and compare the accepted cash total with the sale amount. If the amount of accepted cash is equal to or greater than the amount of the sale, the application will call the **FixDeposit** method. If the amount of accepted cash is less than amount of the sale, the application will call the **PauseDeposit** method with CHAN\_DEPOSIT\_RESTART. In order to get the total amount of accepted cash, the application should repeat the **PauseDeposit** method.
- ?? When the **FixDeposit** method is called, the cash changer stops accepting cash and the value of the **DepositCounts** and **DepositAmount** is fixed.
- ?? If necessary, the application must calculate the change by means of the **DepositCounts** and **DepositAmount** properties after the **FixDeposit** method. After the **FixDeposit** method is called, the application cannot resume cash acceptance and must call the **EndDeposit** method in order to complete the cash acceptance process.
- ?? In order to terminate the cash acceptance process, the application must call the **EndDeposit** method.
- ?? The values of the *Success* parameter of the **EndDeposit** method have the following meanings:
	- ? ? CHAN\_DEPOSIT\_CHANGE: The application dispenses cash. This typically is used to dispense change due from a sale.
	- ? ? CHAN\_DEPOSIT\_NOCHANGE: The application dose not dispense cash. This typically indicates that the total amount of accepted cash is equal to the total amount of the sale.

Document: OLE for Retail POS Application Guide-Rel. 1.5<br>Filename: 010220-OPOS-APG-(Rel-1.5).doc Author: alp/NCR 010220-OPOS-APG-(Rel-1.5).doc Page:

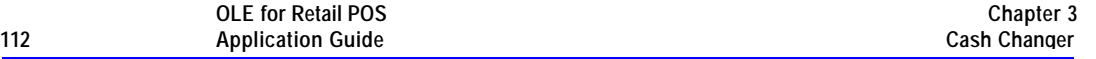

- ? ? CHAN\_DEPOSIT\_REPAY: The application will repay the entire amount of cash. This typically is a cancellation of the sale. CHAN\_DEPOSIT\_REPAY can only be used when **CapRepayDeposit** is TRUE. If **CapRepayDeposit** is FALSE, the application must dispense the total amount of accepted cash by calling either the **DispenseChange** or **DispenseCash** method. Some cash changer may not repay accepted cash depending on cash changer mechanism.
- ?? When the **ClearInput** method is executed, all queued **DataEvent**s associated with cash acceptance are cleared, but the value of the **DepositCounts** and **DepositAmount** properties are not cleared.
- ?? In the cash acceptance process, **ErrorEvent**s and the **AutoDisable** property are not used.
- ?? The processing of cash acceptance is shown in the following diagram:

Document: OLE for Retail POS Application Guide - Rel. 1.5 Filename: 010220-OPOS-APG-(Rel-1.5).doc Author: alp/NCR Page: 112 of 911

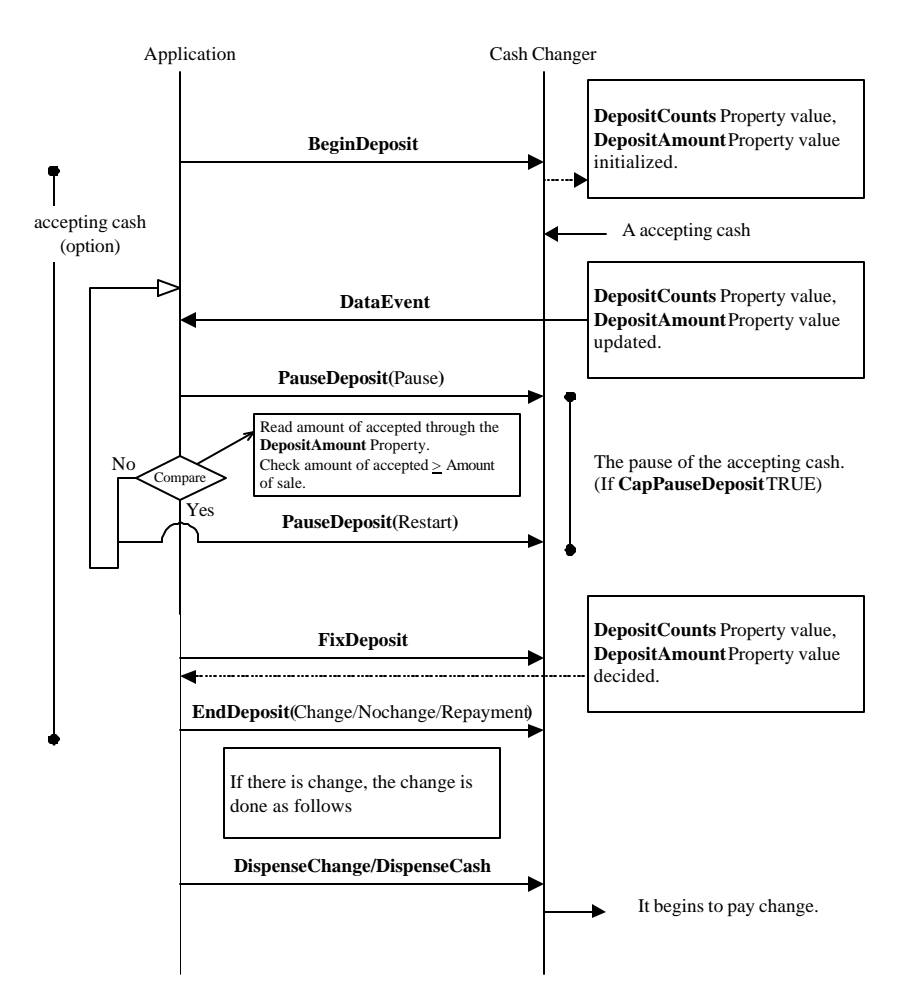

#### **Device Sharing**

The Cash Changer is an exclusive-use device. Its device sharing rules are:

- ?? The application must claim the device before enabling it.
- ?? The application must claim and enable the device before accessing some of the properties, dispensing or collecting, or receiving status update events.
- ?? See the "Summary" table for precise usage prerequisites.

# **Properties**

### **AsyncMode Property R/W**

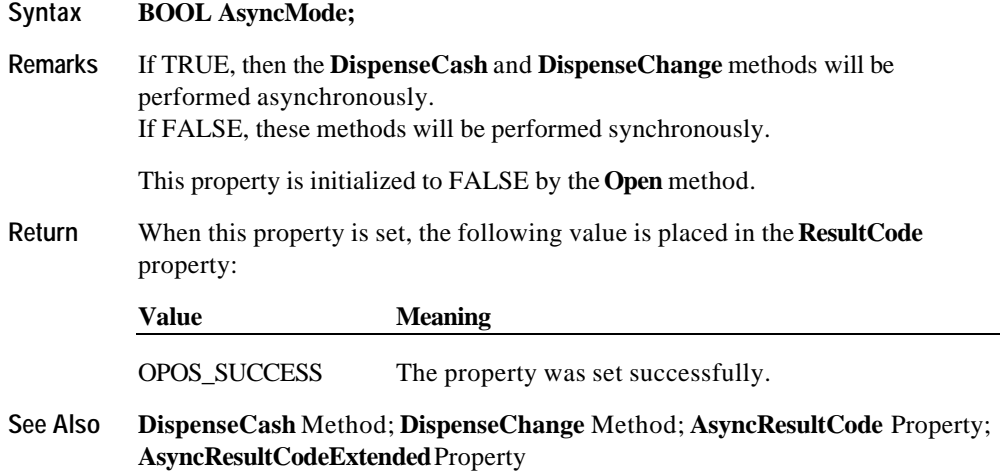

#### **AsyncResultCode Property**

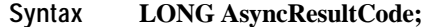

**Remarks** Holds the completion status of the last asynchronous dispense request (i.e., when **DispenseCash** or **DispenseChange** was called with AsyncMode TRUE). This property is set by the control before a **StatusUpdateEvent** event is delivered with a *Status* value of CHAN\_STATUS\_ASYNC.

> The value of this property is same as the value that would have been in the **ResultCode** property had the method been performed synchronously.

**See Also DispenseCash** Method; **DispenseChange** Method; **AsyncMode** Property

#### **AsyncResultCodeExtended Property**

#### **Syntax LONG AsyncResultCodeExtended;**

**Remarks** Holds the completion status of the last asynchronous dispense request (i.e., when **DispenseCash** or **DispenseChange** was called with **AsyncMode** TRUE). This property is set by the control before a **StatusUpdateEvent** event is delivered with a *Status* value of CHAN\_STATUS\_ASYNC. The value of this property is same as the value that would have been in the **ResultCodeExtended** property had the method been performed synchronously.

**See Also DispenseCash** Method; **DispenseChange** Method; **AsyncMode** Property

### **CapDeposit Property Added in Release 1.5**

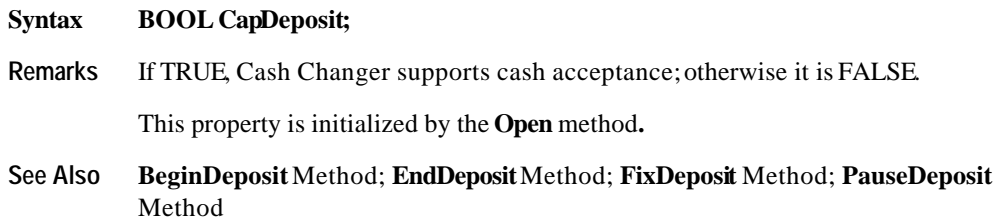

Document: OLE for Retail POS Application Guide - Rel. 1.5 Filename: 010220-OPOS-APG-(Rel-1.5).doc Author: alp/NCR Page: 115 of 911

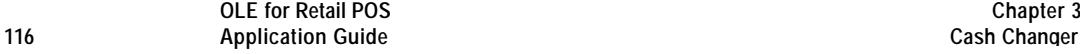

# **CapDepositDataEvent Property Added in Release 1.5**

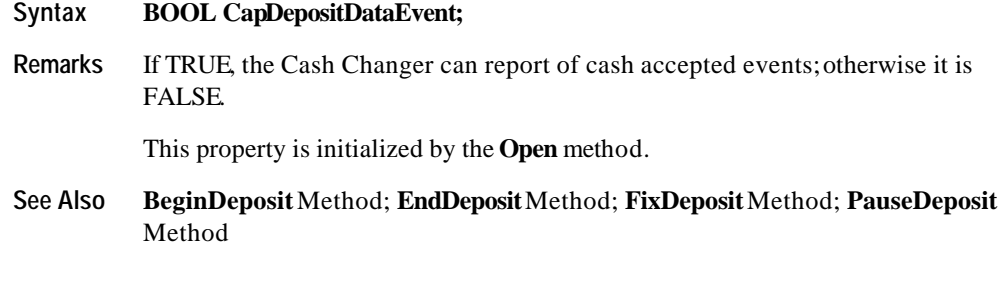

# **CapDiscrepancy Property**

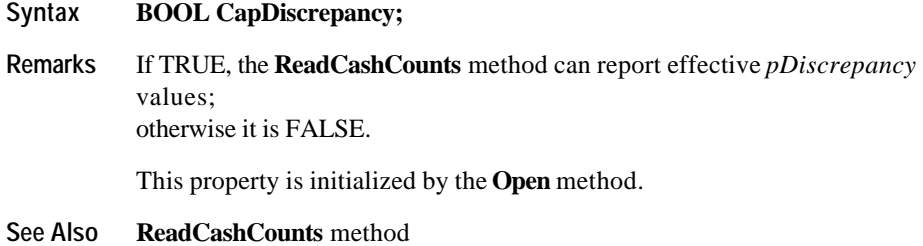

### **CapEmptySensor Property**

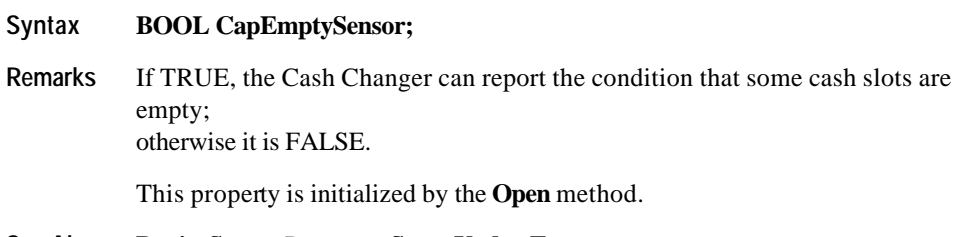

**See Also DeviceStatus** Property; **StatusUpdateEvent**

# **CapFullSensor Property**

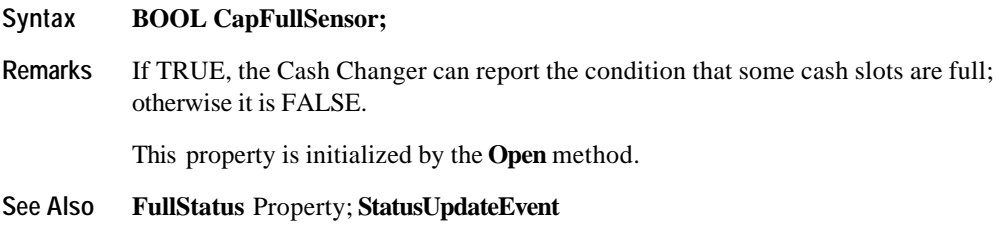

# **CapNearEmptySensor Property**

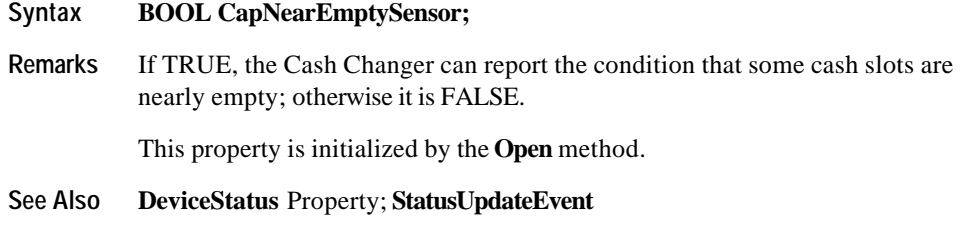

# **CapNearFullSensor Property**

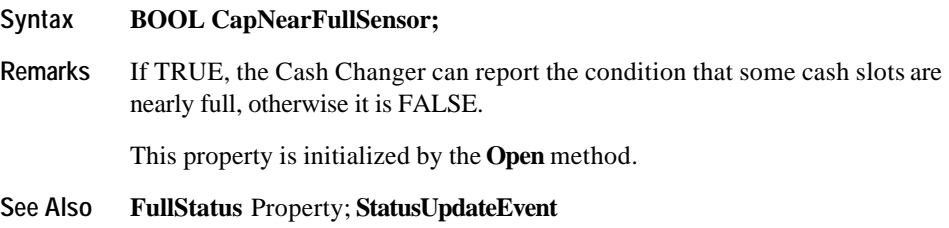

Document: OLE for Retail POS Application Guide - Rel. 1.5 Filename: 010220-OPOS-APG-(Rel-1.5).doc Author: alp/NCR Page: 117 of 911

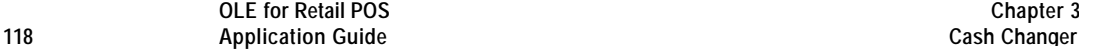

### **CapPauseDeposit Property Added in Release 1.5**

# **Syntax BOOL CapPauseDeposit;**

**Remarks** If TRUE, the Cash Changer has the capability to suspend cash acceptance temporarily; otherwise it is FALSE.

This property is initialized by the **Open** method.

**See Also PauseDeposit**Method

### **CapRepayDeposit Property Added in Release 1.5**

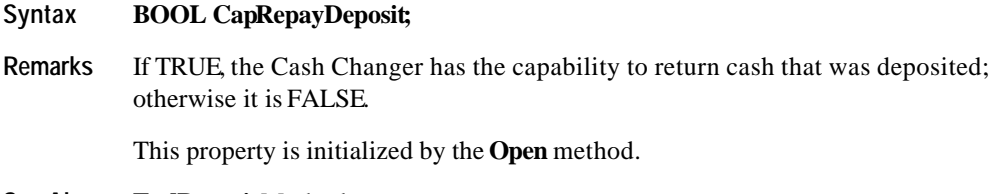

**See Also EndDeposit**Method

Document: OLE for Retail POS Application Guide - Rel. 1.5 Filename: 010220-OPOS-APG-(Rel-1.5).doc Author: alp/NCR Page: 118 of 911

#### **CurrencyCashList Property**

#### **Syntax BSTR CurrencyCashList;**

Remarks Holds the cash units supported in the Cash Changer for the currency represented by the **CurrencyCode** property.

> The string consists of ASCII numeric comma delimited values which denote the units of coins, then the ASCII semicolon character (";") followed by ASCII numeric comma delimited units of bills that can be used with the Cash Changer. If a semicolon (";") is absent, then all units represent coins.

Below are sample **CurrencyCashList** values in Japan.

- ?? "1,5,10,50,100,500" 1, 5, 10, 50, 100, 500 yen coin.
- ?? "1,5,10,50,100,500;1000,5000,10000" 1, 5, 10, 50, 100, 500 yen coin and 1000, 5000, 10000 yen bill.
- ?? ";1000,5000,10000" 1000, 5000, 10000 yen bill.

This property is initialized by the **Open** method, and is updated when **CurrencyCode** is set.

**See Also CurrencyCode** Property

Document: OLE for Retail POS Application Guide - Rel. 1.5 Filename: 010220-OPOS-APG-(Rel-1.5).doc Author: alp/NCR Page: 119 of 911

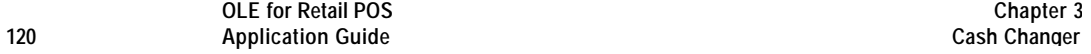

# **CurrencyCode Property R/W**

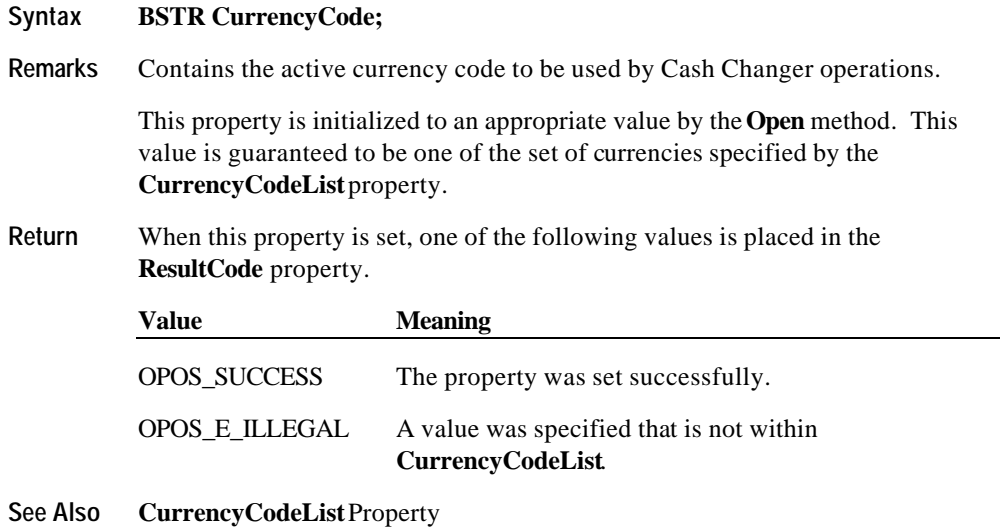

# **CurrencyCodeList Property**

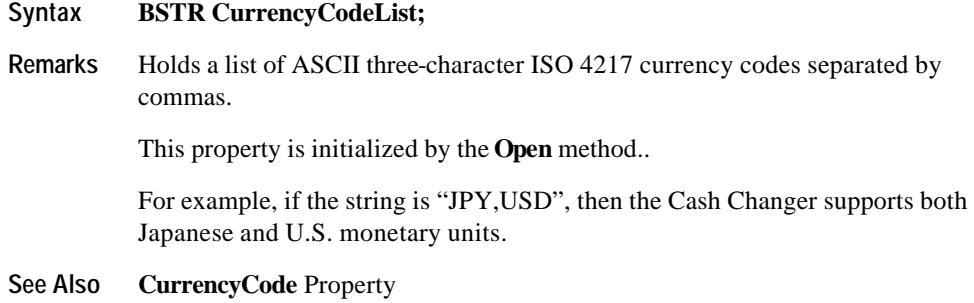

# **CurrentExit Property R/W**

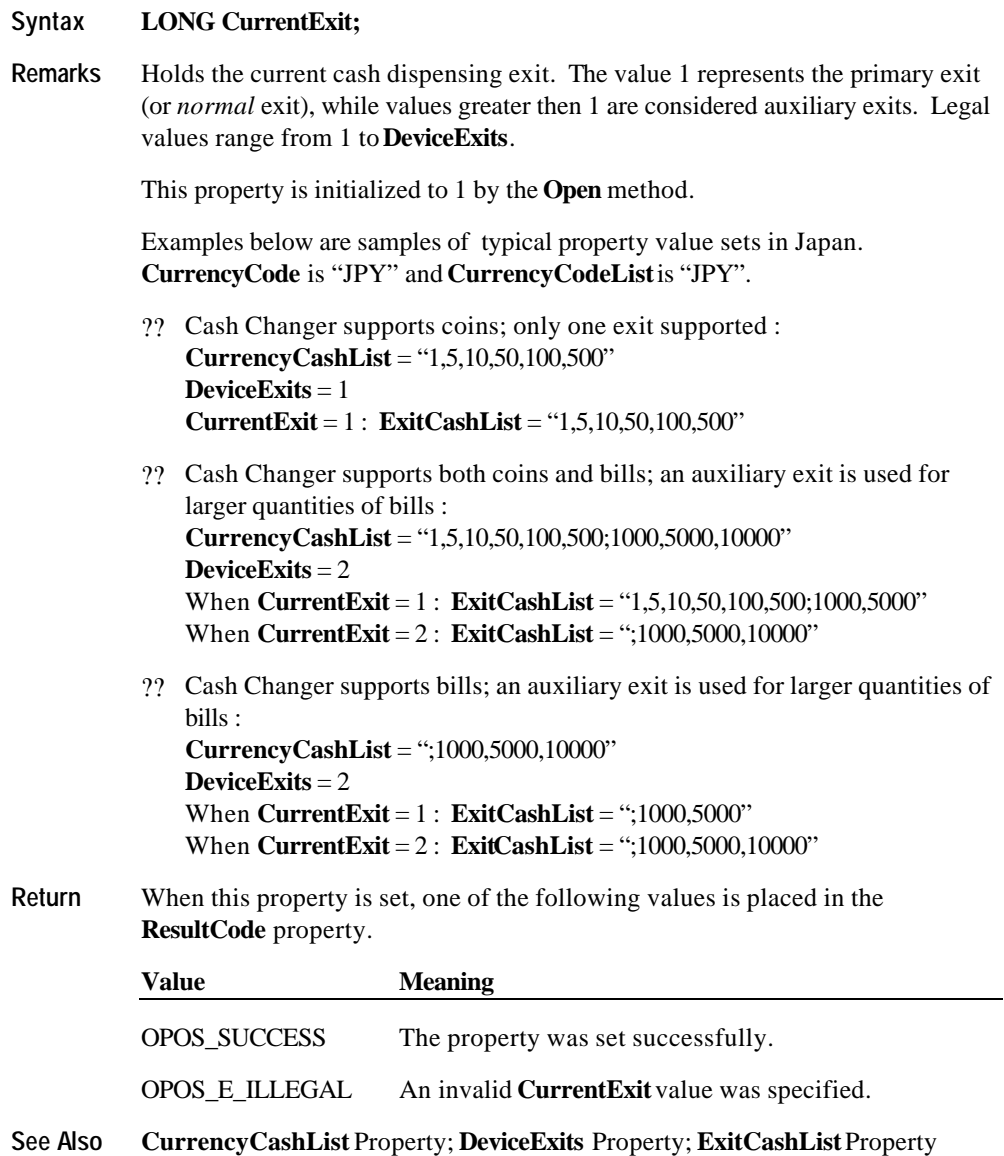

Document: OLE for Retail POS Application Guide - Rel. 1.5 Filename: 010220-OPOS-APG-(Rel-1.5).doc Author: alp/NCR Page: 121 of 911

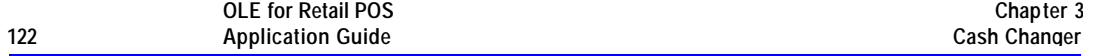

### **DepositAmount Property Added in Release 1.5**

### **Syntax LONGDepositAmount;**

**Remarks** The total amount of cash accepted.

For example, if the currency is Japanese yen and **DepositAmount** is set to 18057, after calling the **BeginDeposit** method, there would be 18,057 yen in the Cash Changer.

This property is initialized by the **Open** method.

**See Also CurrencyCode** Property

Document: OLE for Retail POS Application Guide - Rel. 1.5 Filename: 010220-OPOS-APG-(Rel-1.5).doc Author: alp/NCR Page: 122 of 911

#### **DepositCashList Property Added in Release 1.5**

#### **Syntax BSTR DepositCashList;**

**Remarks** Holds the cash units supported in the Cash Changer for the currency represented by the **CurrencyCode** property. It is set to null when cash acceptance is not supported.

> The string consists of ASCII numeric comma delimited values which denote the units of coins, then the ASCII semicolon character (";") followed by ASCII numeric comma delimited values for the bills that can be used with the Cash Changer. If the semicolon (";") is absent, then all units represent coins.

Below are some sample **DepositCashList** values used in Japan.

- $??$  "1,5,10,50,100,500" 1, 5, 10, 50, 100, 500 yen coin.
- ?? "1,5,10,50,100,500;1000,5000,10000" 1, 5, 10, 50, 100, 500 yen coin and 1000, 5000, 10000 yen bill.
- ?? ";1000,5000,10000" 1000, 5000, 10000 yen bill.

This property is initialized by the **Open** method, and is updated when **CurrencyCode** is set.

**See Also CurrencyCode** Property

### **DepositCodeList Property Added in Release 1.5**

# **Syntax BSTR DepositCodeList;**

**Remarks** Holds the currency code indicators of the cash accepted. It is set to null when cash acceptance is not supported.

> The string consists of a list of ASCII three-character ISO 4217 currency codes separated by commas. For example, if the string is "JPY,USD", then the Cash Changer supports both Japanese and U.S. monetary units.

This property is initialized by the **Open** method.

**See Also CurrencyCode** Property

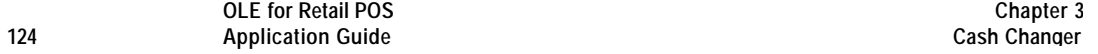

### **DepositCounts Property Added in Release 1.5**

#### **Syntax BSTR DepositCounts;**

**Remarks** Holds the total of the cash accepted by the cash units. The format of this property is the same as *CashCounts* in the **DispenseCash** method. Cash units inside this property are the same as the **DepositCashList** property, and are in the same order. It is set to null when cash acceptance is not supported.

> For example, if the currency is Japanese yen and string of the **DepositCounts** property is set to:

1:80,5:77,10:0,50:54,100:0,500:87

After the call of the **BeginDeposit** method, there would be 80 one yen coins, 77 five yen coins and 54 fifty yen coins, and 87 five hundred yen coins in the Cash Changer.

This property is initialized by the **Open** method.

**See Also CurrencyCode** Property

#### **DepositStatus Property Added in Release 1.5**

#### **Syntax LONG DepositStatus;**

**Remarks** Holds the current status of the cash acceptance operation.It may be one of the following values:

#### **Value Meaning**

- CHAN\_STATUS\_DEPOSIT\_START Start accepting cash.
- CHAN\_STATUS\_DEPOSIT\_END Finished accepting cash.
- CHAN\_STATUS\_DEPOSIT\_NONE Does not support cash acceptance.
- CHAN\_STATUS\_DEPOSIT\_COUNT Counting or repaying the cash accepted.
- CHAN\_STATUS\_DEPOSIT\_JAM A mechanical fault has occurred.
- This property is initialized and kept current while the device is enabled. This property is set to CHAN\_STATUS\_DEPOSIT\_END after initialization, or to CHAN\_STATUS\_DEPOSIT\_NONE if the device does not support cash acceptance.

#### **DeviceExits Property**

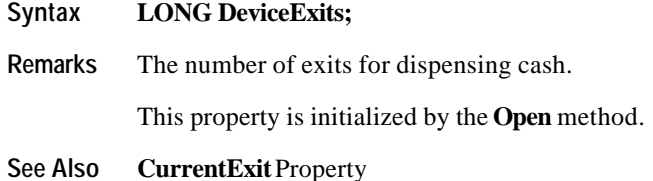

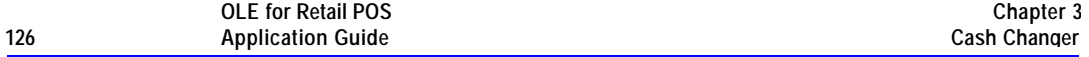

### **DeviceStatus Property**

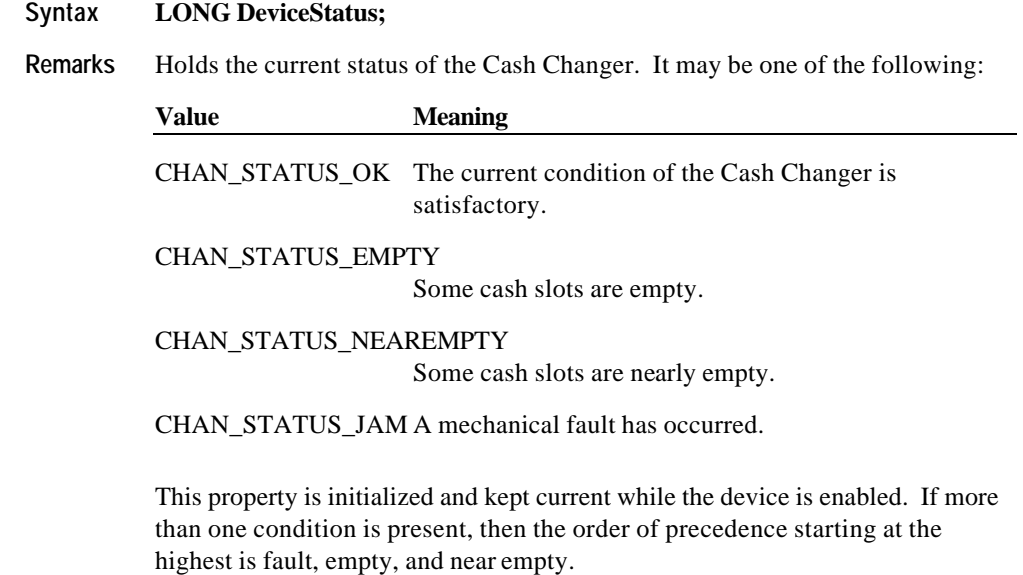

# **ExitCashList Property**

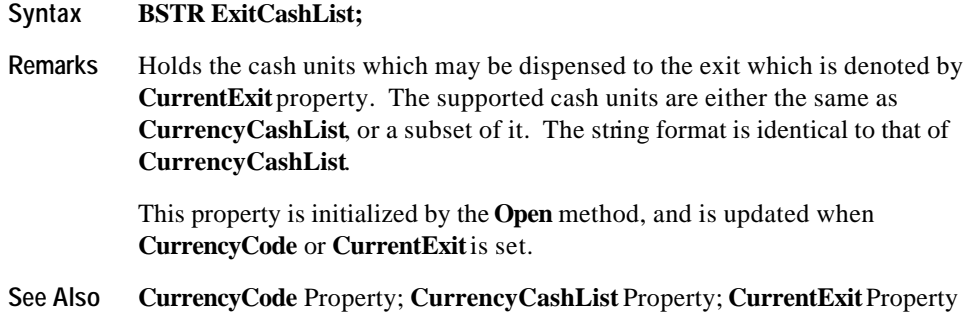

Document: OLE for Retail POS Application Guide - Rel. 1.5 Filename: 010220-OPOS-APG-(Rel-1.5).doc Author: alp/NCR Page: 126 of 911

# **FullStatus Property**

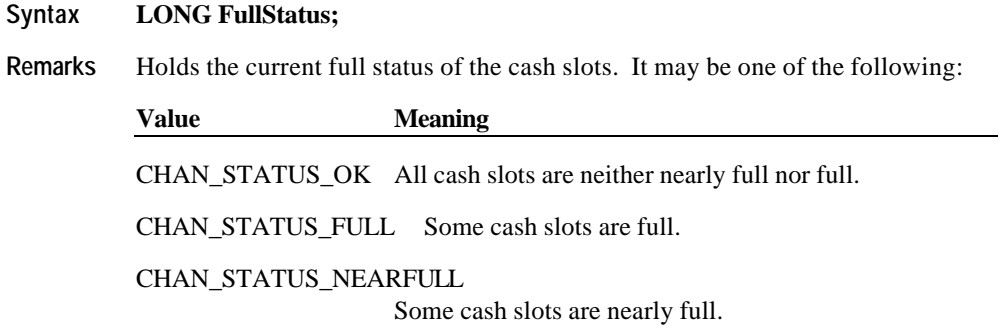

This property is initialized and kept current while the device is enabled.

Document: OLE for Retail POS Application Guide - Rel. 1.5 Filename: 010220-OPOS-APG-(Rel-1.5).doc Author: alp/NCR Page: 127 of 911

# **Methods**

# **BeginDeposit Method Added in Release 1.5 Syntax LONG BeginDeposit (); Remarks** Cash acceptance is started. The following property values are initialized by the call of this method: ?? The value of each cash unit of the **DepositCounts** property is set to zero. ?? The **DepositAmount** property is set to zero**.**  After calling this method, if **CapDepositDataEvent** is TRUE, cash acceptance is reported by **DataEvent**s until **FixDeposit** is called while the deposit operation is not paused. **Return** One of the following values is returned by this method and placed in the **ResultCode** property. **Value Meaning** OPOS\_SUCCESS This method was successful. OPOS E ILLEGAL Either the Cash Changer does not support cash acceptance, or the call sequence is not correct. *Other Values* See **ResultCode. See Also DepositCounts** Property; **DepositAmount** Property; **CapDepositDataEvent** Property; **EndDeposit**Method; **FixDeposit**Method; **PauseDeposit**Method

### **DispenseCash Method**

**Syntax LONG DispenseCash (BSTR** *CashCounts***);**

The *CashCounts* parameter contains the dispensing cash units and counts, represented by the format of "cash unit:cash counts, ..;.., cash unit:cash counts". Units before ";" represent coins, and units after ";" represent bills. If ";" is absent, then all units represent coins.

**Remarks** Dispenses the cash from the Cash Changer into the exit specified by **CurrentExit**. The cash dispensed is specified by pairs of cash units and counts.

Document: OLE for Retail POS Application Guide-Rel. 1.5<br>Filename: 010220-OPOS-APG-(Rel-1.5).doc Author: alp/NCR Filename: 010220-OPOS-APG-(Rel-1.5).doc Author: alp/NCR Page: 128 of 911

This Method is performed synchronously if **AsyncMode** is FALSE, and asynchronously if **AsyncMode** is TRUE.

Some *CashCounts* examples, using Japanese yen as the currency, are shown below.

- ?? "10:5,50:1,100:3,500:1" Dispense 5 ten yen coins, 1 fifty yen coins, 3 one hundred yen coins, 1 five hundred yen coins.
- ?? "10:5,100:3;1000:10" Dispense 5 ten yen coins, 3 one hundred yen coins, and 10 one thousand yen bills.
- ?? ";1000:10,10000:5" Dispense 10 one thousand yen bills and 5 ten thousand yen bills.
- **Return** One of the following values is returned by the method and placed in the **ResultCode** property:

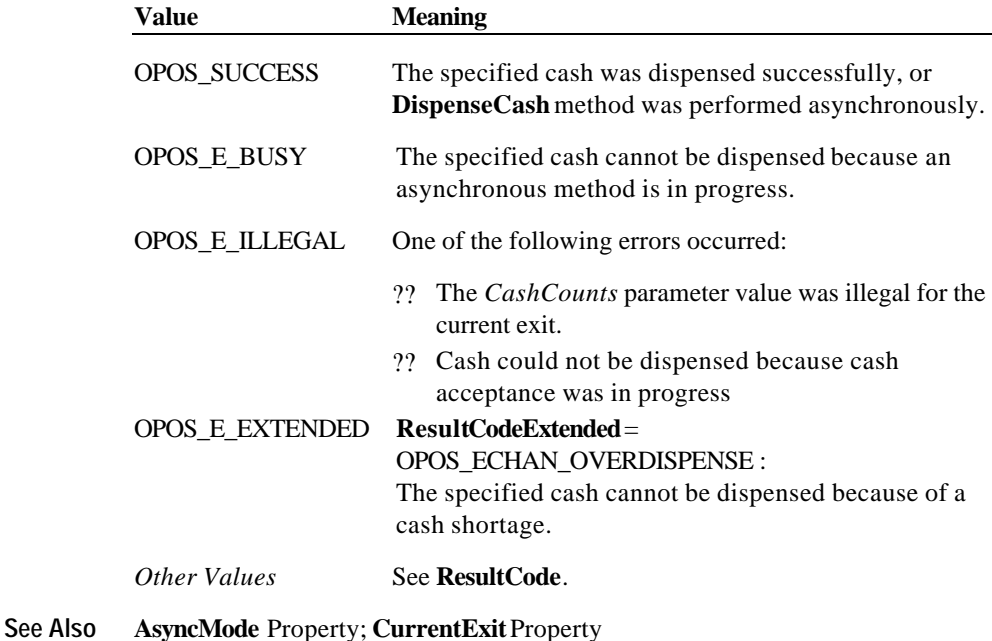

Document: OLE for Retail POS Application Guide - Rel. 1.5 Filename: 010220-OPOS-APG-(Rel-1.5).doc Author: alp/NCR Page: 129 of 911

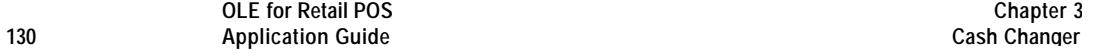

### **DispenseChange Method**

#### **Syntax LONG DispenseChange (LONG** *Amount***);**

The *Amount* parameter contains the amount of change to be dispensed. It is up to the Cash Changer to determine what combination of bills and coins will satisfy the tender requirements from its available supply of cash.

**Remarks** Dispenses the specified amount of cash from the Cash Changer into the exit represented by **CurrentExit**.

> This Method is performed synchronously if **AsyncMode** is FALSE, and asynchronously if **AsyncMode** is TRUE.

**Return** One of the following values is returned by the method and placed in the **ResultCode** property:

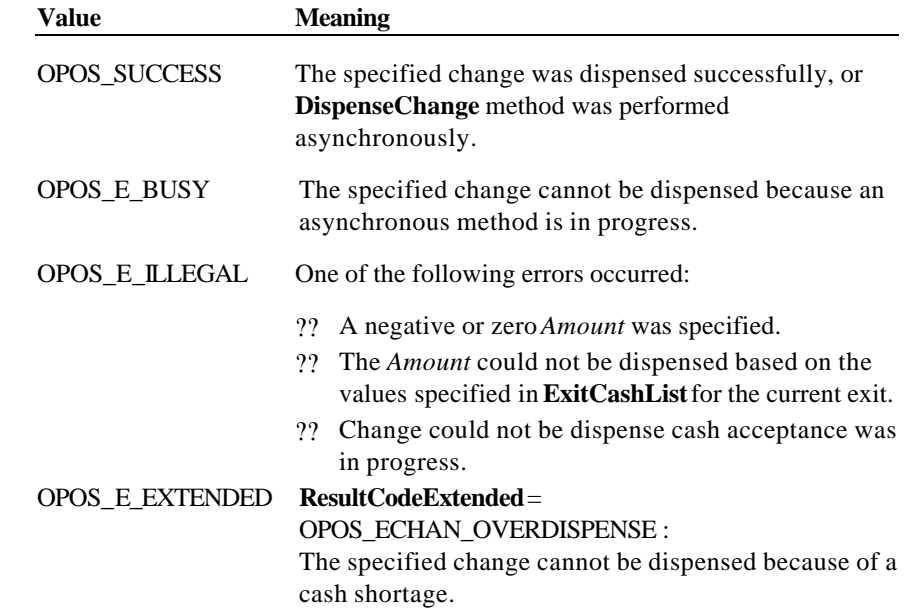

*Other Values* See **ResultCode**.

**See Also AsyncMode** Property; **CurrentExit** Property

Document: OLE for Retail POS Application Guide - Rel. 1.5 Filename: 010220-OPOS-APG-(Rel-1.5).doc Author: alp/NCR Page: 130 of 911

### **EndDeposit Method Added in Release 1.5**

**Remarks** 

### **Syntax LONG EndDeposit (LONG** *Success***);**

Holds the value of how to deal with the cash that was deposited is established by the *Success* parameter. It will have one of the following values:

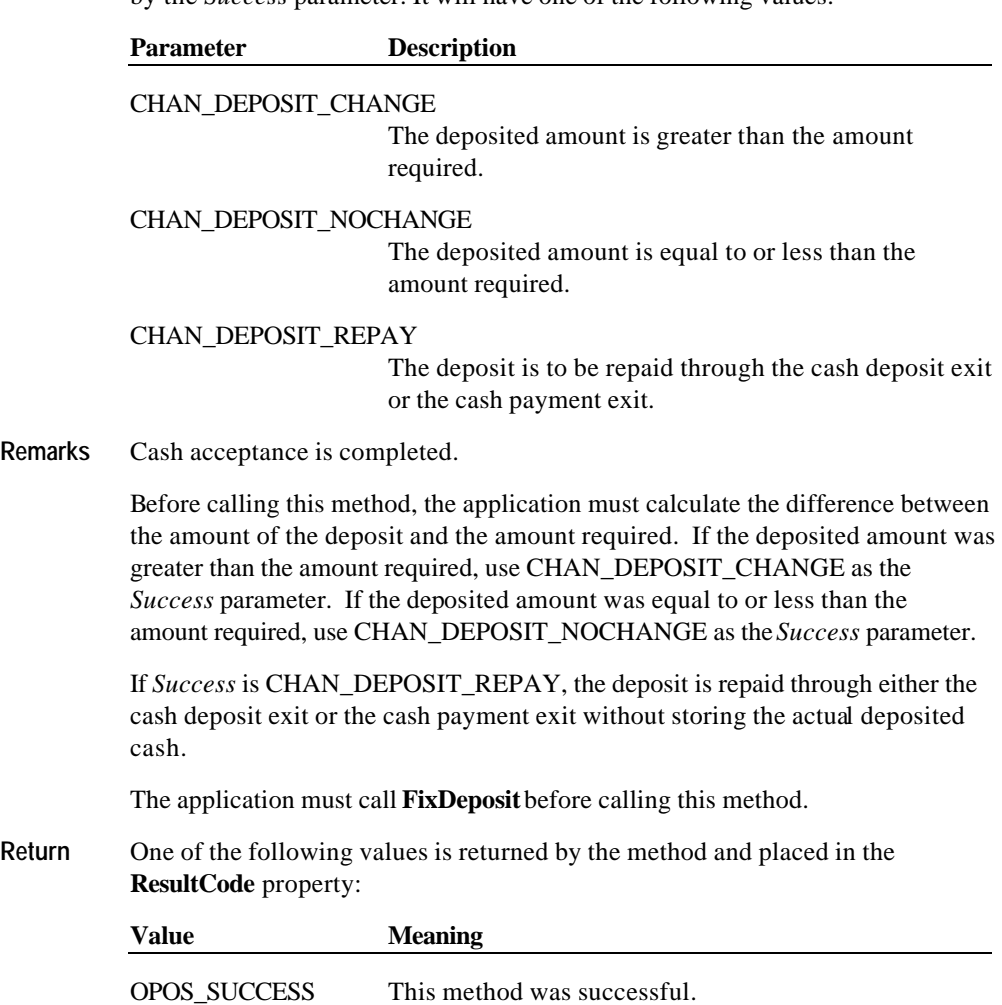

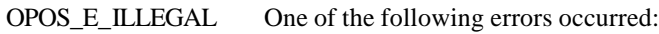

?? Cash acceptance is not supported.

Document: OLE for Retail POS Application Guide - Rel. 1.5 Filename: 010220-OPOS-APG-(Rel-1.5).doc Author: alp/NCR Page: 131 of 911

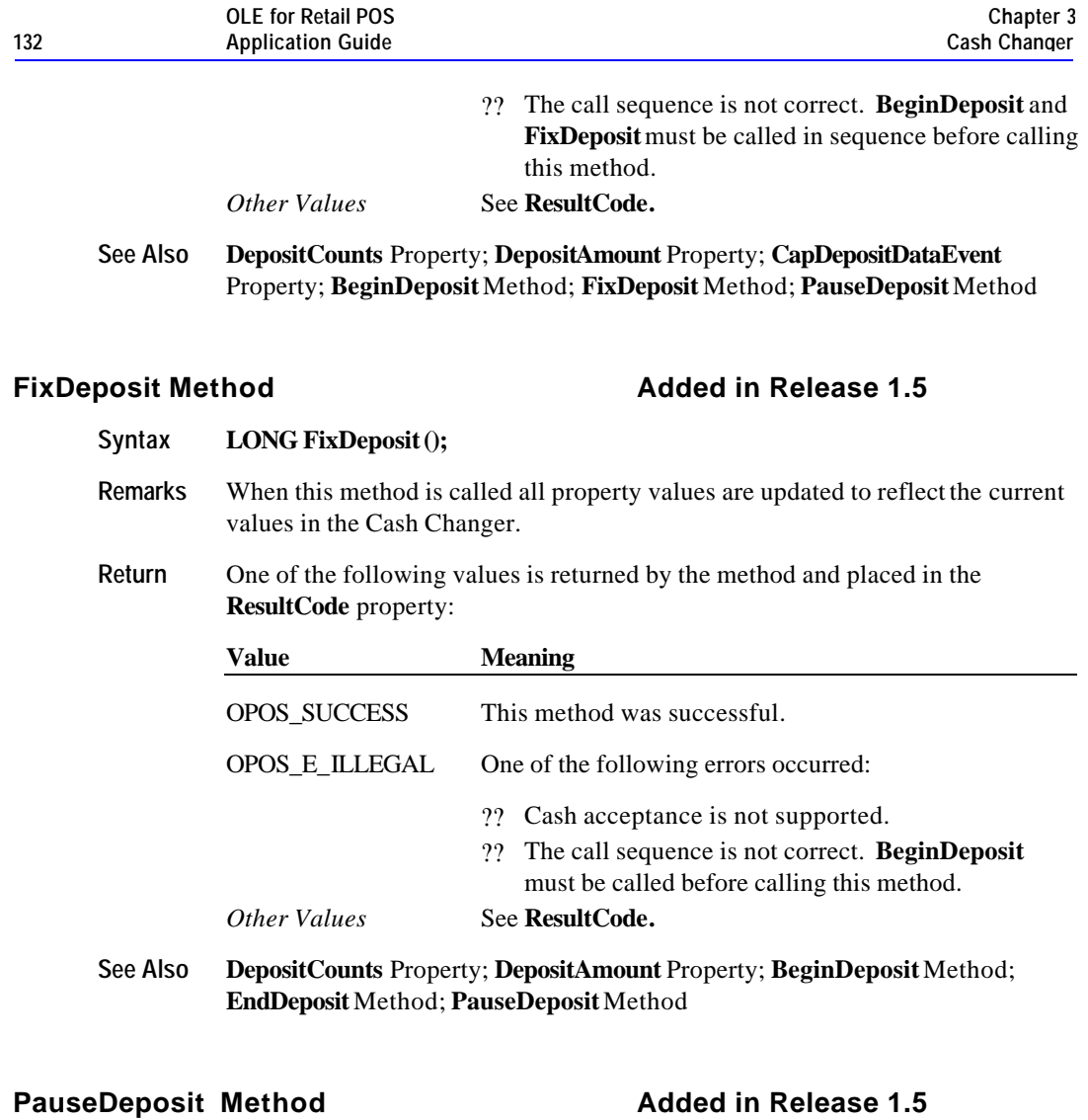

**Syntax LONG PauseDeposit (LONG** *Control***);**

This method is used to suspend or resume the process of depositing cash. The *Control* parameter will be one of the following values:

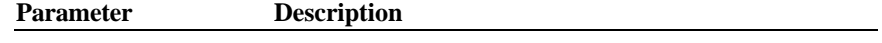

CHAN\_DEPOSIT\_PAUSE

Cash acceptance will be paused.

Document: OLE for Retail POS Application Guide - Rel. 1.5 Filename: 010220-OPOS-APG-(Rel-1.5).doc Author: alp/NCR Page: 132 of 911

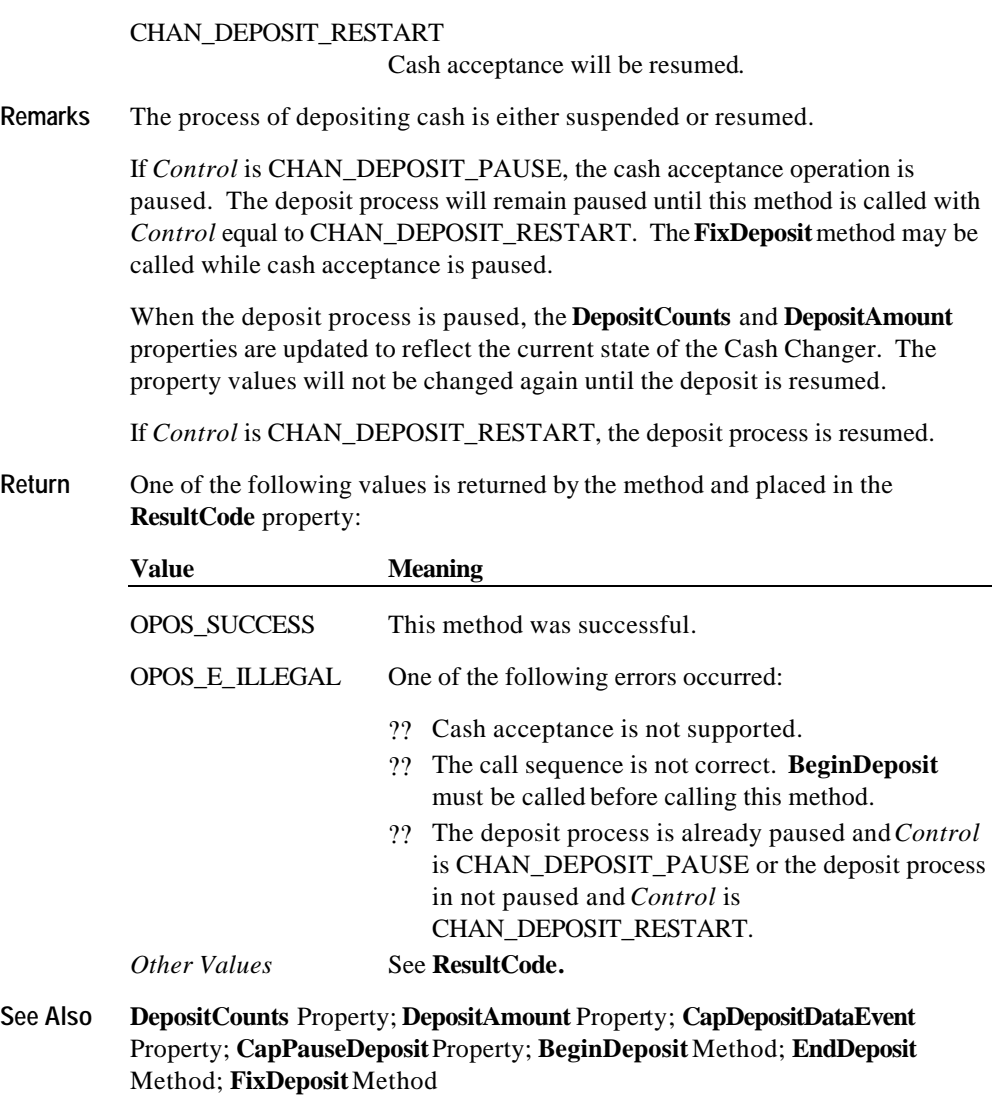

## **ReadCashCounts Method**

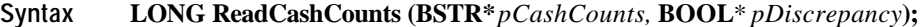

**Parameter Description**

Document: OLE for Retail POS Application Guide - Rel. 1.5 Filename: 010220-OPOS-APG-(Rel-1.5).doc Author: alp/NCR Page: 133 of 911

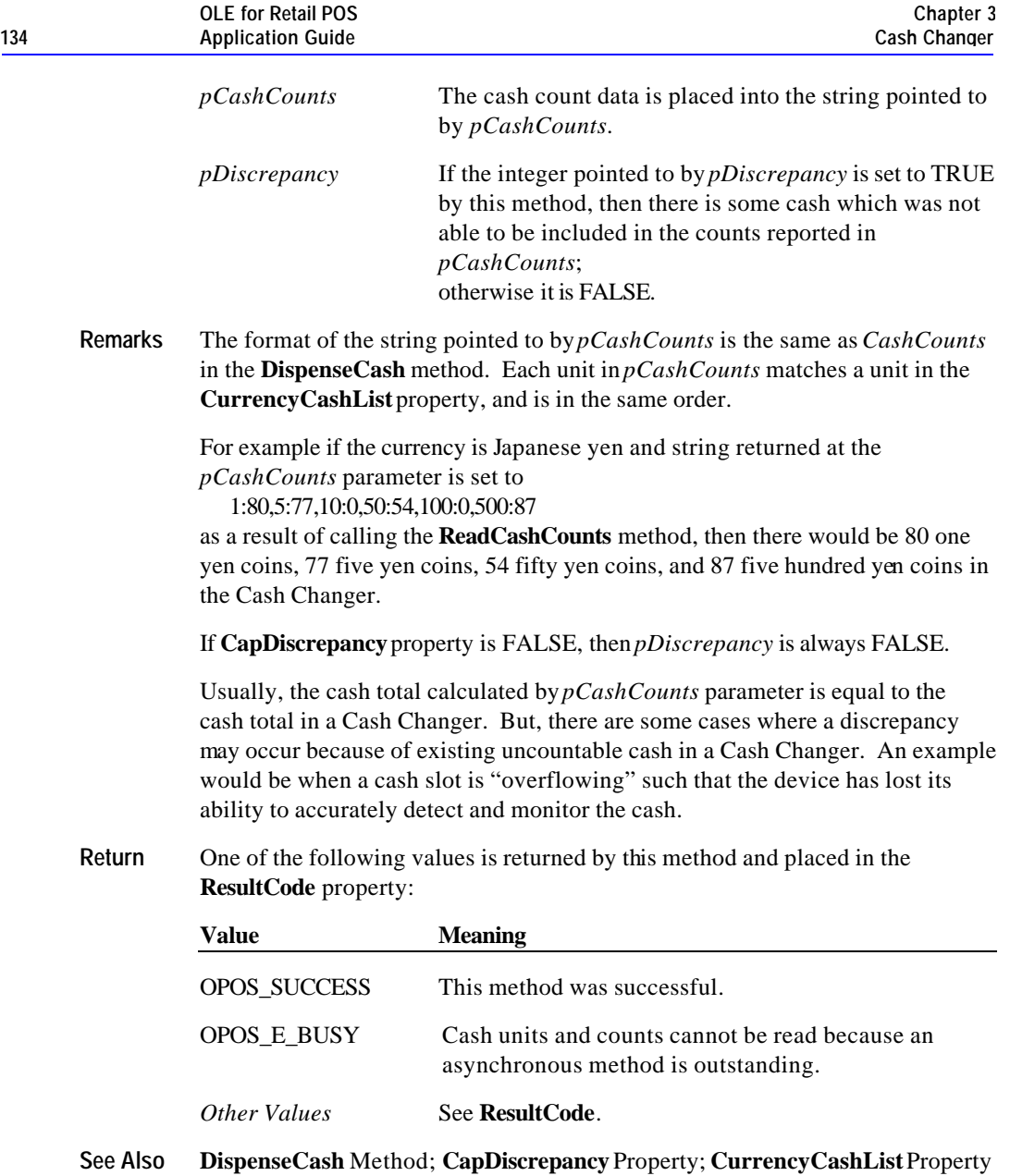

#### **Events 135**

# **Events**

### **DataEvent Added in Release 1.5**

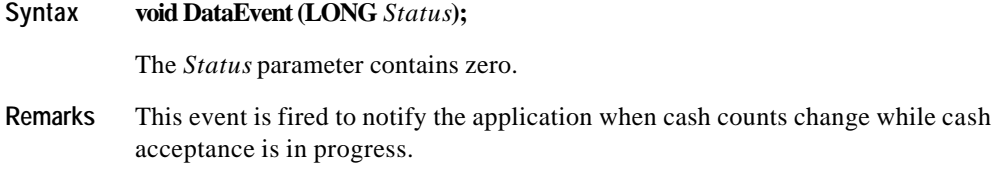

### **StatusUpdateEvent**

#### **Syntax void StatusUpdateEvent (LONG** *Status***);**

The *Status* parameter contains the Cash Changer status condition:

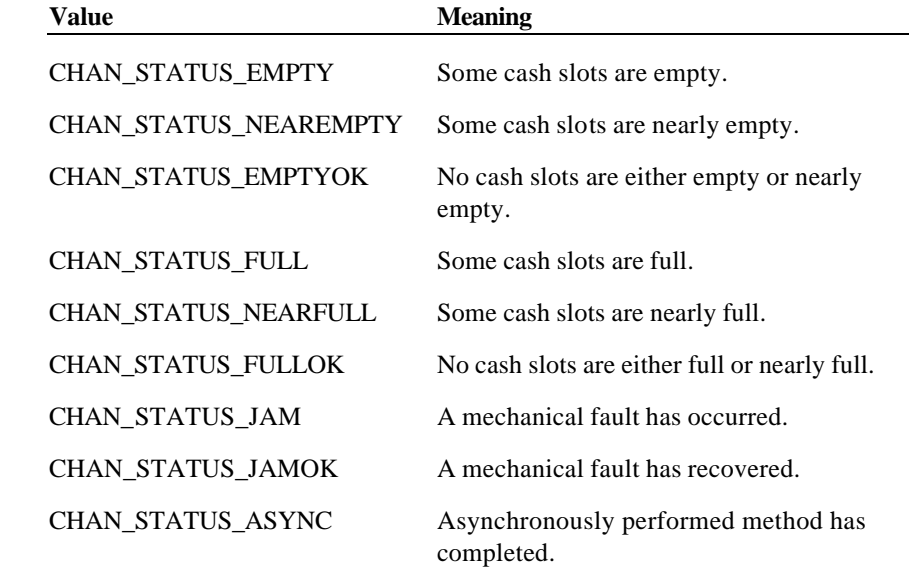

**Remarks** Fired when the Cash Changer detects a status change.

For changes in the fullness levels, the Cash Changer is only able to fire **StatusUpdateEvent**s when the device has a sensor capable of detecting the full, near full, empty, and/or near empty states and the corresponding capability properties for these states are set.

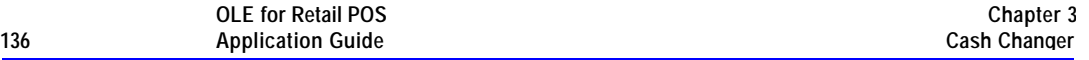

Jam conditions may be reported whenever this condition occurs; likewise for asynchronous method completion.

The completion statuses of asynchronously performed methods are placed in the **AsyncResultCode** and **AsyncResultCodeExtended** properties.

Document: OLE for Retail POS Application Guide - Rel. 1.5 Filename: 010220-OPOS-APG-(Rel-1.5).doc Author: alp/NCR Page: 136 of 911

# **CHAPTER 4 Cash Drawer**

# **Summary**

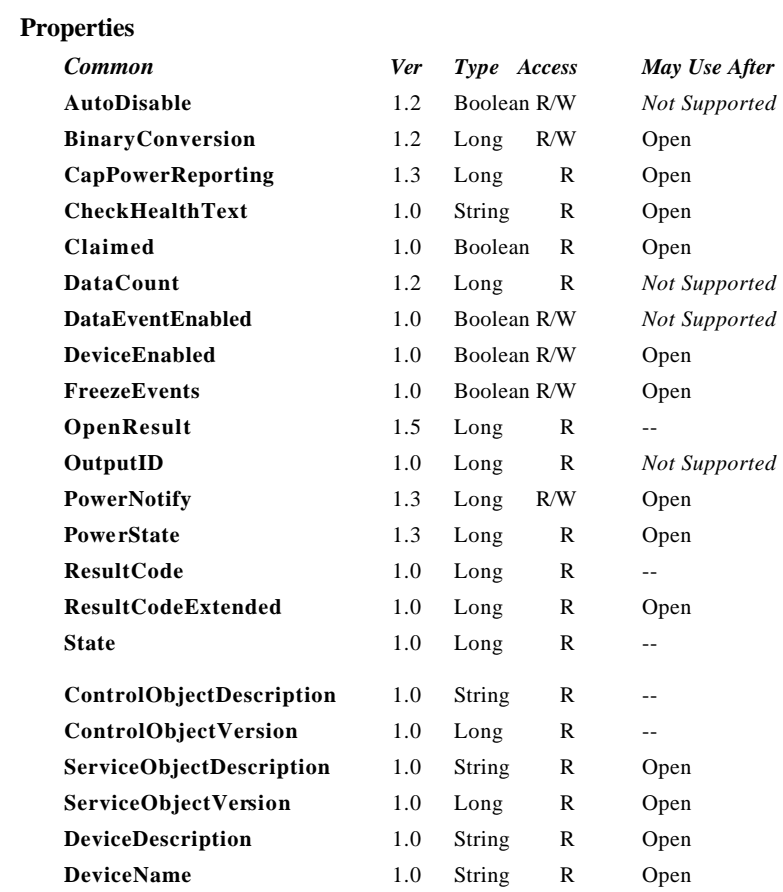

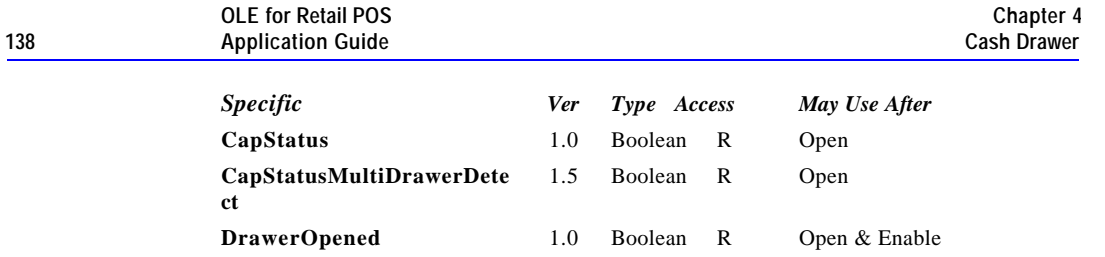

Document: OLE for Retail POS Application Guide - Rel. 1.5 Filename: 010220-OPOS-APG-(Rel-1.5).doc Author: alp/NCR Page: 138 of 911

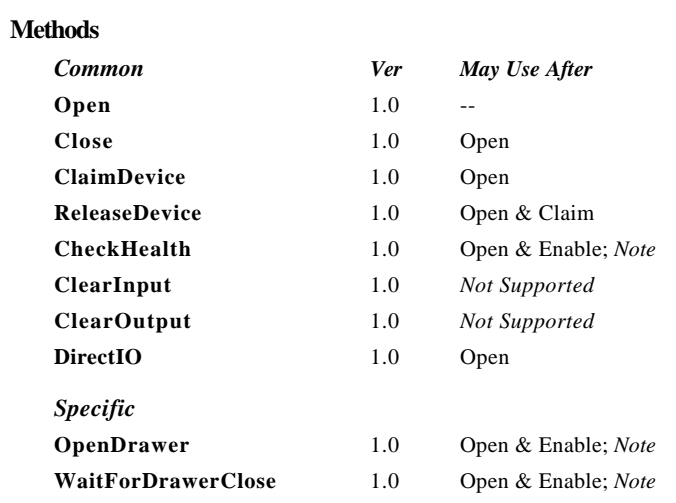

*Note:* Also requires that no other application has claimed the cash drawer.

### **Events**

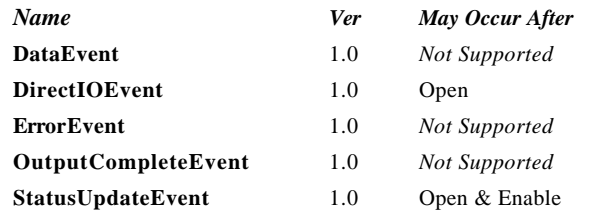

Document: OLE for Retail POS Application Guide - Rel. 1.5 Filename: 010220-OPOS-APG-(Rel-1.5).doc Author: alp/NCR Page: 139 of 911

# **General Information**

The Cash Drawer Control's OLE programmatic ID is "OPOS.CashDrawer".

#### **Capabilities**

The Cash Drawer Control has the following capability:

?? Supports a command to "open" the cash drawer.

The cash drawer may have the following additional capability:

- ?? Drawer status reporting: Can determine whether a particular drawer is open or closed in environments where the drawer is the only drawer accessible via a hardware port.
- ?? Drawer unique status reporting: Can determine whether a particular drawer is open or closed in environments where more than one drawer is accessible via the same hardware port.

#### **Device Sharing**

The cash drawer is a sharable device. Its device sharing rules are:

- ?? After opening and enabling the device, the application may access all properties and methods and will receive status update events.
- ?? If more than one application has opened and enabled the device, all applications may access its properties and methods. Status update events are fired to all of the applications.
- ?? If one application claims the cash drawer, then only that application may call the **OpenDrawer** and **WaitForDrawerClose** methods. This feature provides a degree of security, such that these methods may effectively be restricted to the main POS application if that application claims the device at startup.
- ?? See the "Summary" table for precise usage prerequisites.

**Properties 141**

# **Properties**

#### **CapStatus Property**

# **Syntax BOOL CapStatus; Remarks** If TRUE, the drawer can report status.

If FALSE, the drawer is not able to determine whether cash drawer is open or closed.

*This property is initialized by the Open method.*

### **CapStatusMultiDrawerDetect PropertyAdded in Release 1.5**

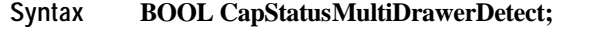

**Remarks** If TRUE, statuses unique to each drawer in multi-drawer configurations\* can be reported.

If FALSE, the following implications exist:

**DrawerOpened** value of FALSE indicates that the drawer is closed.

**DrawerOpened** value of TRUE indicates that at least one drawer is open, and it *might* be the particular drawer in question. This case can occur in multidrawer configurations\* where only one status is reported indicating either a.) all drawers are closed, or b.) one or more drawers are open.

This property is only meaningful if **CapStatus** is TRUE.

This property is initialized by the **Open** method.

\*Multi-Drawer Configuration – A hardware configuration where a printer or terminal supports opening more than one drawer independently via the same channel or hardware port. A typical example is a configuration with a "Y" cable connected to a single hardware port that controls two drawers.

Document: OLE for Retail POS Application Guide-Rel. 1.5<br>Filename: 010220-OPOS-APG-(Rel-1.5).doc Author: alp/NCR Filename: 010220-OPOS-APG-(Rel-1.5).doc Author: alp/NCR Page: 141 of 911

### **DrawerOpened Property**

#### **Syntax BOOL DrawerOpened;**

**Remarks** If TRUE, the drawer is open\*. If FALSE, the drawer is closed.

> If the capability **CapStatus** is FALSE, then the device does not support status reporting, and **DrawerOpened** is always FALSE.

\*If the capability **CapStatusMultiDrawerDetect** is FALSE, then a **DrawerOpened** value of TRUE indicates at least one drawer is open, and it *might* be the particular drawer in question for multi-drawer configurations. See **CapStatusMultiDrawerDetect** for clarification.

This property is initialized and kept current while the device is enabled.

Document: OLE for Retail POS Application Guide - Rel. 1.5 Filename: 010220-OPOS-APG-(Rel-1.5).doc Author: alp/NCR Page: 142 of 911

**Methods 143**

# **Methods**

# **OpenDrawer Method**

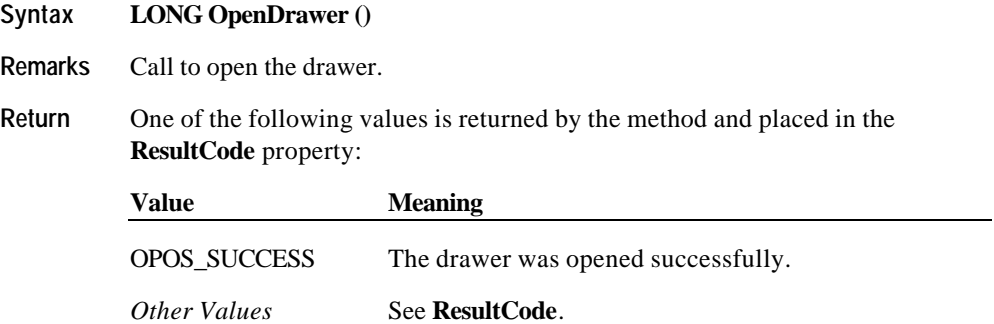

Document: OLE for Retail POS Application Guide - Rel. 1.5 Filename: 010220-OPOS-APG-(Rel-1.5).doc Author: alp/NCR Page: 143 of 911

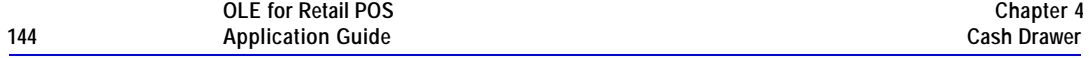

#### **WaitForDrawerClose Method**

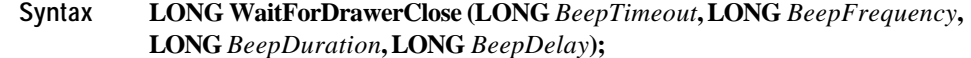

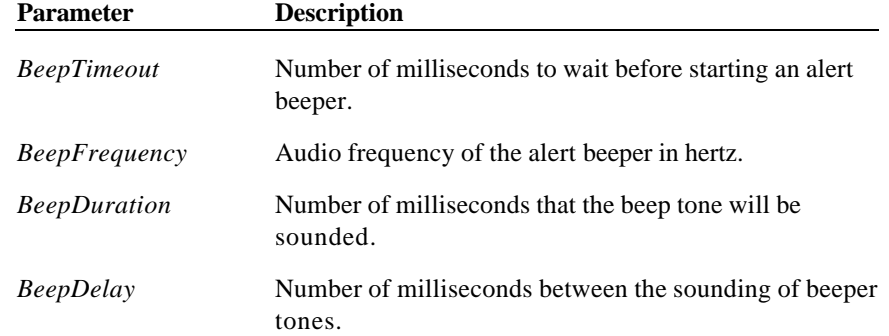

**Remarks** Call to wait until the cash drawer is closed. If the drawer is still open after *BeepTimeout* milliseconds, then the system alert beeper is started.

> Unless an error occurs, this method will not return to the application while the drawer is open. When the cashier closes the drawer, the beeper is turned off.

If the capability **CapStatusMultiDrawerDetect** is FALSE then unless an error occurs, this method will not return to the application while *any* drawers are open in a multi-drawer configuration. When all drawers are detected as closed, the beeper is turned off.If the capability **CapStatus** is FALSE, then the device does not support status reporting, and this method will return immediately with a successful status.

**Return** One of the following values is returned by the method and placed in the **ResultCode** property:

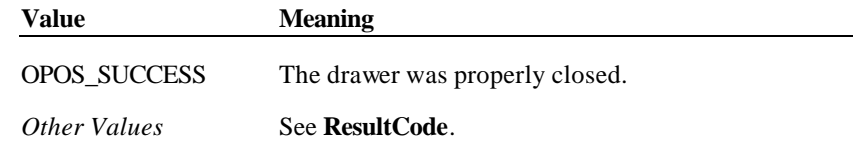

Document: OLE for Retail POS Application Guide - Rel. 1.5 Filename: 010220-OPOS-APG-(Rel-1.5).doc Author: alp/NCR Page: 144 of 911
**Events 145**

# **Events**

#### **StatusUpdateEvent Event**

## **Syntax void StatusUpdateEvent (LONG***Status***);**

The *Status* parameter contains the updated drawer status.

#### *Release 1.0 - 1.2*

If *Status* contains a non-zero value, then the drawer is open. If *Status* contains a zero value, then the drawer is closed.

#### *Release 1.3 and later*

One of the following values may be returned:

**Value Meaning**

 $CASH$ \_SUE\_DRAWERCLOSED $(= 0)$ The drawer is closed.

 $CASH$ \_SUE\_DRAWEROPEN (=1) The drawer is open.

*Power reporting StatusUpdateEvent values*

See **StatusUpdateEvent** description on page 77. (Can only be returned if the application sets **PowerNotify** to OPOS\_PN\_ENABLED.)

**Remarks** Fired when the open status of the drawer changes.

If the capability **CapStatus** is FALSE, then the device does not support status reporting, and this event will never be fired.

If the capability **CapStatusMultiDrawerDetect** is FALSE, then a CASH\_SUE\_DRAWEROPEN value  $( = 1)$  indicates at least one drawer is open, and it *might* be the particular drawer in question for multi-drawer configurations. See **CapStatusMultiDrawerDetect** for clarification

Document: OLE for Retail POS Application Guide - Rel. 1.5 Filename: 010220-OPOS-APG-(Rel-1.5).doc Author: alp/NCR Page: 145 of 911

# **CHAPTER 5 CAT - Credit Authorization Terminal**

# **Summary**

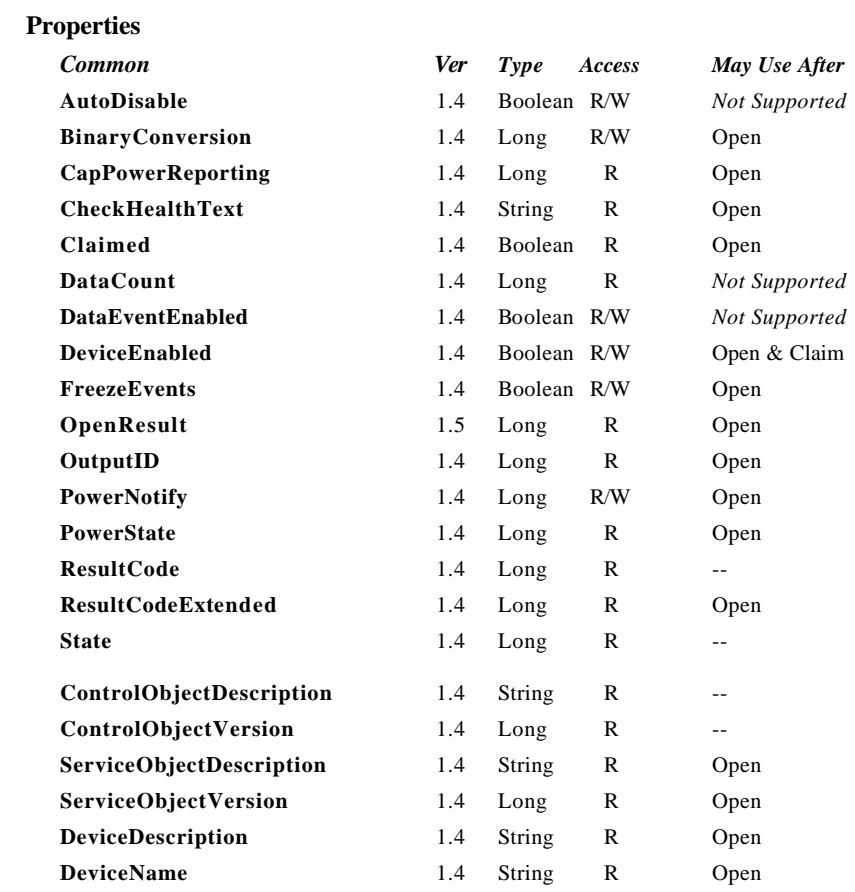

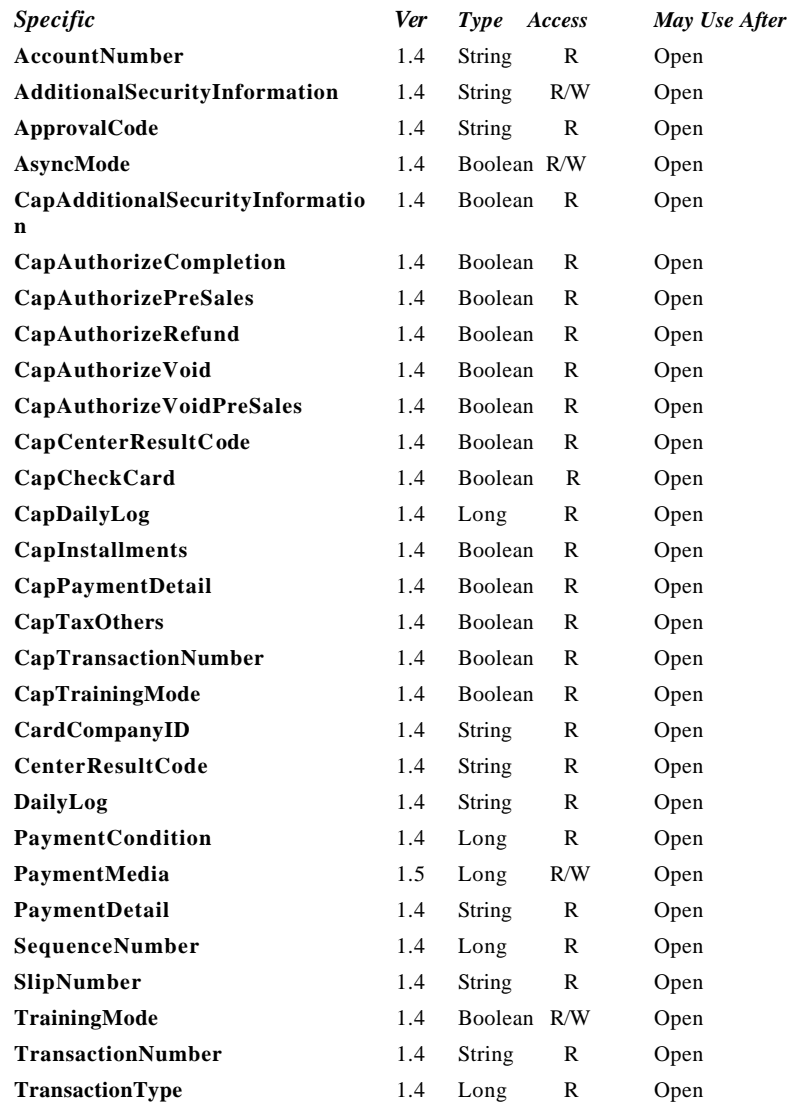

Document: OLE for Retail POS Application Guide - Rel. 1.5 Filename: 010220-OPOS-APG-(Rel-1.5).doc Author: alp/NCR Page: 147 of 911

#### **Methods**

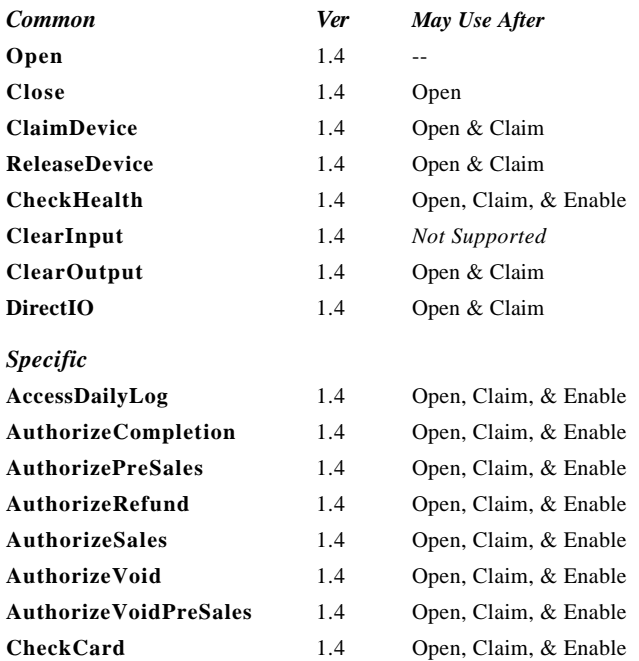

#### **Events**

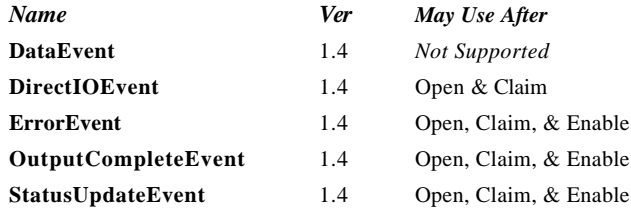

Document: OLE for Retail POS Application Guide - Rel. 1.5 Filename: 010220-OPOS-APG-(Rel-1.5).doc Author: alp/NCR Page: 148 of 911

# **General Information**

The CAT Control's OLE programmatic ID is "OPOS.CAT".

#### *This device was added in OPOS Release 1.4.*

#### **Description of terms**

?? Authorization method

Methods defined by this device class that have the *Authorize* prefix in their name. These methods require communication with an approval agency.

?? Authorization operation

The period from the invocation of an authorization method until the authorization is completed. This period differs depending upon whether operating in synchronous or asynchronous mode.

?? Credit Authorization Terminal (CAT) Device

A CAT device typically consists of a display, keyboard, magnetic stripe card reader, receipt printing device, and a communications device. CAT devices are predominantly used in Japan where they are required by law. Essentially a CAT device can be considered a device that shields the encryption, message formatting, and communication functions of an electronic funds transfer (EFT) operation from an application.

?? Purchase

The transaction that allows credit card or debit card payments at the POS. It is independent of payment methods (for example, lump-sum payment, payment in installments, revolving payment, etc.).

?? Cancel Purchase

The transaction to request voiding a purchase *on the date of purchase*.

?? Refund Purchase

The transaction to request voiding a purchase *after the date of purchase*. This differs from cancel purchase in that a cancel purchase operation can often be handled by updating the daily log at the CAT device, while the refund purchase operation typically requires interaction with the approval agency.

?? Authorization Completion

Document: OLE for Retail POS Application Guide-Rel. 1.5<br>Filename: 010220-OPOS-APG-(Rel-1.5).doc Author: alp/NCR Filename: 010220-OPOS-APG-(Rel-1.5).doc Author: alp/NCR Page: 149 of 911

The state of a purchase when the response from the approval agency is "suspended". The purchase is later completed after a voice approval is received from the card company.

?? Pre-Authorization

**OLE for Retail POS** 

The transaction to reserve an estimated amount in advance of the actual purchase with customer's credit card presentation and card entry at CAT.

?? Cancel Pre-Authorization

The transaction to request canceling pre-authorization.

?? Card Check

The transaction to perform a negative card file validation of the card presented by the customer. Typically negative card files contain card numbers that are known to fail approval. Therefore the Card Check operation removes then need for communication to the approval agency in some instances.

?? Daily log

The daily log of card transactions that have been approved by the card companies.

?? Payment condition

Condition of payment such as lump-sum payment, payment by bonus, payment in installments, revolving payment, and the combination of those payments. Debit payment is also available. See the **PaymentCondition, PaymentMedia** and **PaymentDetail** properties for details.

?? Approval agency

The agency to decide whether or not to approve the purchase based on the card information, the amount of purchase, and payment type. The approval agency is generally the card company.

#### **Capabilities**

The CAT control is capable of the following general mode of operation:

- ?? This standard defines the application interface with the CAT control and does not depend on the CAT device hardware implementation. Therefore, the hardware implementation of a CAT device may be as follows:
	- ? ? Separate type (POS interlock)
		- The dedicated CAT device is externally connected to the POS (for instance, via an RS-232 connection).
	- ? ? Built-in type

The hardware structure is the same as the separate type but is installed within the POS housing.

- ?? The CAT device receives each authorization request containing a purchase amount and tax from CAT control.
- ?? The CAT device generally requests the user to swipe a magnetic card when it receives an authorization request from CAT control.
- ?? Once a magnetic card is swiped at the CAT device, the device sends the purchase amount and tax to the approval agency using the communications device.
- ?? The CAT device returns the result from the approval agency to the CAT control. The returned data will be stored in the authorization properties by the CAT control for access by applications.

Document: OLE for Retail POS Application Guide-Rel. 1.5<br>Filename: 010220-OPOS-APG-(Rel-1.5).doc Author: alp/NCR Filename: 010220-OPOS-APG-(Rel-1.5).doc Author: alp/NCR Page: 151 of 911 **OLE for Retail POS** 

The general models for the CAT control are shown below:

- ?? The CAT control basically follows the output device model. However, multiple methods cannot be issued for asynchronous output; only 1 outstanding asynchronous request is allowed.
- ?? The CAT control issues requests to the CAT device for different types of authorization by invoking the following methods.

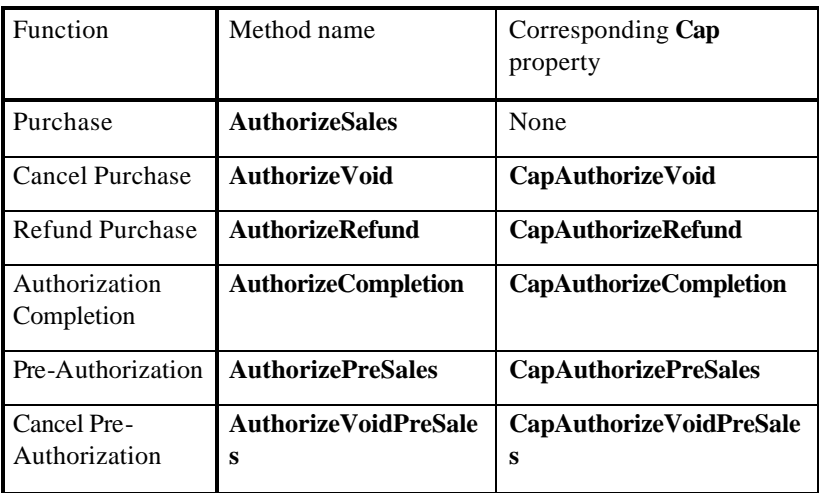

?? The CAT control issues requests to the CAT device for special processing local to the CAT device by invoking the following methods.

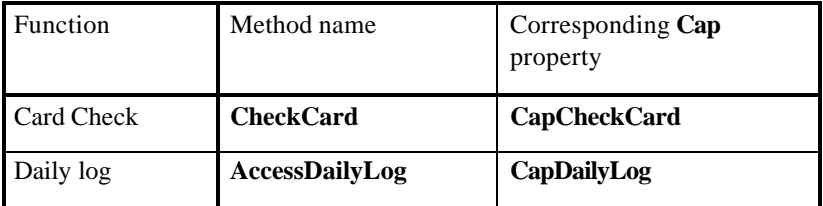

Document: OLE for Retail POS Application Guide - Rel. 1.5 Filename: 010220-OPOS-APG-(Rel-1.5).doc Author: alp/NCR Page: 152 of 911

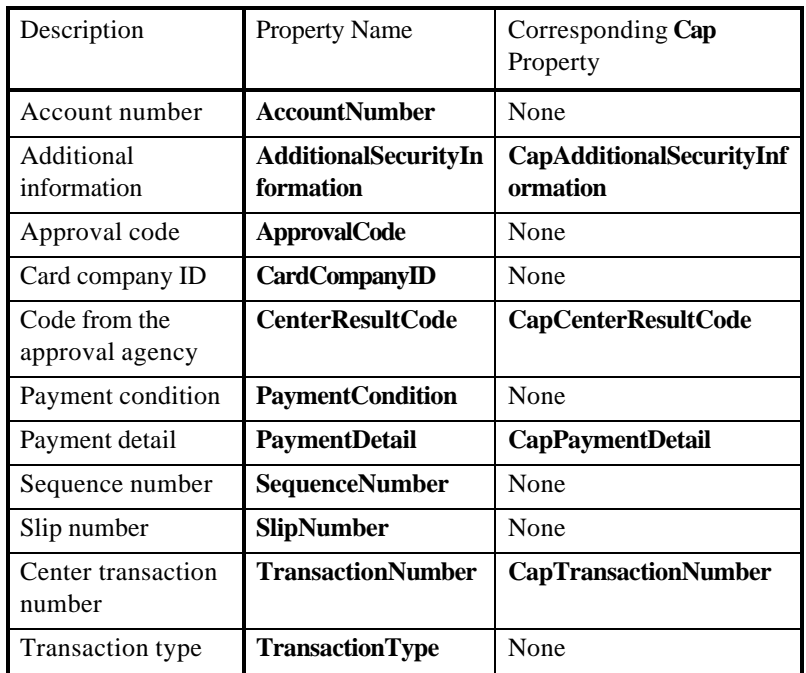

?? The CAT control stores the authorization results in the following properties when an authorization operation successfully completes:

?? The **AccessDailyLog** method sets the following property:

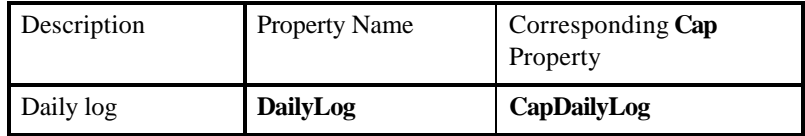

- ?? Sequence numbers are used to validate that the properties set at completion of a method are indeed associated with the completed method. An incoming *SequenceNumber* argument for each method is compared with the resulting **SequenceNumber** property after the operation associated with the method has completed. If the numbers do not match, or if an application fails to identify the number, there is no guarantee that the values of the properties listed in the two tables correspond to the completed method.
- ?? The **AsyncMode** property determines if methods are run synchronously or asynchronously.
	- ? ? When **AsyncMode** is FALSE, methods will be executed synchronously and their corresponding properties will contain data when the method returns.
	- ? ? When **AsyncMode** is TRUE, methods will return immediately to the application. When the operation associated with the method completes, each corresponding property will be updated by the CAT control prior to an **OutputCompleteEvent**. When **AsyncMode** is TRUE, methods cannot be issued immediately after issuing a prior method; only one outstanding asynchronous method is allowed at a time. However, **ClearOutput** is an exception because its purpose is to cancel an outstanding asynchronous method.
- ?? The methods supported and their corresponding properties vary depending on the CAT control implementation. Applications should verify that particular **Cap** properties are supported before utilizing the capability dependent methods and properties.
- ?? Results of synchronous calls to methods and writable properties will be stored in **ResultCode**. Results of asynchronous processing will be indicated by an **OutputCompleteEvent** or returned in the *ResultCode* argument of an **ErrorEvent***.* If **ResultCode** or the *ResultCode* argument is OPOS\_E\_EXTENDED, detailed device specific information may be stored to **ResultCodeExtended**in synchronous mode and stored to **ErrorEvent** argument *ResultCodeExtended* in asynchronous mode. The result code from the approval agency will be stored in **CenterResultCode** in either mode.
- ?? Training mode occurs continually when **TrainingMode** is TRUE. To discontinue training mode, set **TrainingMode** to FALSE.
- ?? An outstanding asynchronous method can be canceled via the **ClearOutput**  method.
- ?? The Daily log can be collected by the **AccessDailyLog** method. Collection will be run either synchronously or asynchronously according to the value of **AsyncMode**.

Document: OLE for Retail POS Application Guide- Rel. 1.5<br>Filename: 010220-OPOS-APG-(Rel-1.5).doc Author: alp/NCR Filename: 010220-OPOS-APG-(Rel-1.5).doc<br>Page: 154 of 911 Page: 154 of 911

?? Following is the general usage sequence of the CAT control.

#### Synchronous Mode:

- **Open**
- **ClaimDevice**
- **DeviceEnabled**=TRUE
- Definition of the argument *SequenceNumber*
- Set **PaymentMedia** *Added in Release 1.5*
- *-* **AuthorizeSales**()
- Check **ResultCode**
- **-** Verify that the **SequenceNumber** property matches the value of the
- **AuthorizeSales()** *SequenceNumber* argument
- **-** Access the properties set by **AuthorizeSales()**
- **DeviceEnabled**=FALSE
- **ReleaseDevice**
- **Close**

#### Asynchronous Mode:

- **Open**
- **ClaimDevice**
- **DeviceEnabled**=TRUE
- **AsyncMode**=TRUE
- Definition of the argument *SequenceNumber*
- Set **PaymentMedia** *Added in Release 1.5*
- *-* **AuthorizeSales**()
- Check **ResultCode**
- **–** Wait for **OutputCompleteEvent**
- **-** Check the argument *ResultCode*
- **-** Verify that the **SequenceNumber** property matches the value of the
- **AuthorizeSales()** *SequenceNumber* argument
- **-** Access the properties set by **AuthorizeSales()**
- **DeviceEnabled**=FALSE
- **ReleaseDevice**
- **Close**

Document: OLE for Retail POS Application Guide - Rel. 1.5 Filename: 010220-OPOS-APG-(Rel-1.5).doc Author: alp/NCR Page: 155 of 911

#### **Device sharing**

The CAT is an exclusive-use device, as follows:

- ?? After opening the device, properties are readable.
- ?? The application must claim the device before enabling it.
- ?? The application must claim and enable the device before calling methods that manipulate the device.
- ?? See the "Summary" table for precise usage prerequisites.

Document: OLE for Retail POS Application Guide - Rel. 1.5 Filename: 010220-OPOS-APG-(Rel-1.5).doc Author: alp/NCR Page: 156 of 911

**Properties 157**

# **Properties**

#### **AccountNumber Property**

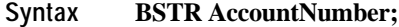

**Remarks** This property is initialized to NULL by the **Open** method and is updated when an authorization operation successfully completes.

#### **AdditionalSecurityInformation Property R/W**

#### **Syntax BSTR AdditionalSecurityInformation;**

- **Remarks** An application can send data to the CAT device by setting this property before issuing an authorization method. Also, data obtained from the CAT device and not stored in any other property as the result of an authorization operation (for example, the account code for a loyalty program) can be provided to an application by storing it in this property. Since the data stored here is device specific, this should not be used for any development that requires portability. The format of this data depends on **BinaryConversion** property. See **BinaryConversion** property for more details.
- **See Also CapAdditionalSecurityInformation** Property; **BinaryConversion** Property

#### **ApprovalCode Property**

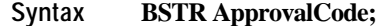

**Remarks** This property is initialized to NULL by the **Open** method and is updated when an authorization operation successfully completes.

Document: OLE for Retail POS Application Guide-Rel. 1.5<br>Filename: 010220-OPOS-APG-(Rel-1.5).doc Author: alp/NCR Filename: 010220-OPOS-APG-(Rel-1.5).doc Author: alp/NCR Page: 157 of 911

#### **AsyncMode Property R/W**

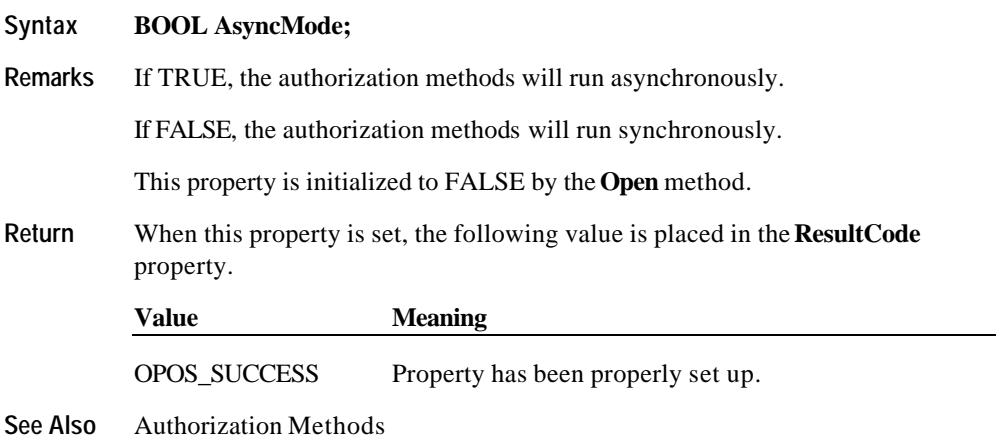

# **CapAdditionalSecurityInformation Property**

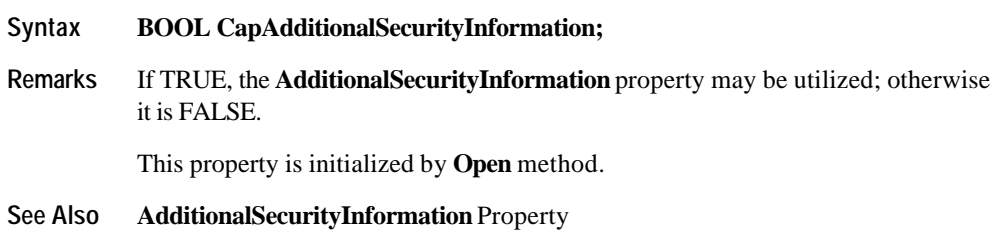

# **CapAuthorizeCompletion Property**

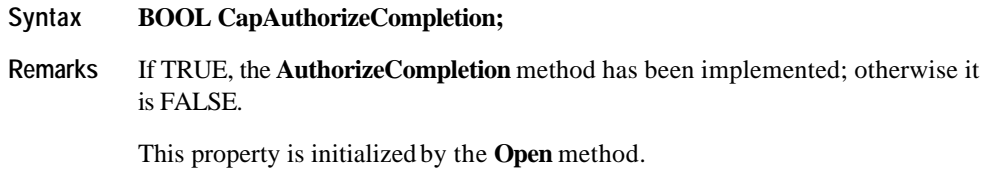

**See Also AuthorizeCompletion** Method

Document: OLE for Retail POS Application Guide - Rel. 1.5 Filename: 010220-OPOS-APG-(Rel-1.5).doc Author: alp/NCR Page: 158 of 911

#### **CapAuthorizePreSales Property**

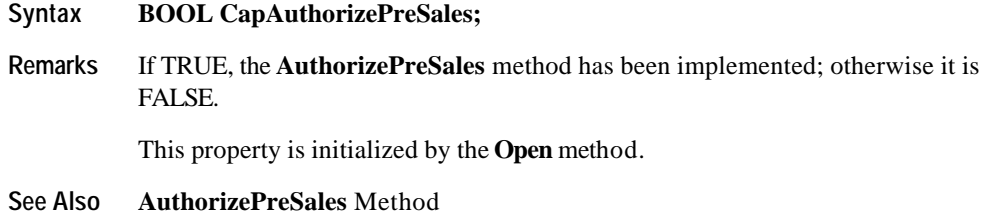

### **CapAuthorizeRefund Property**

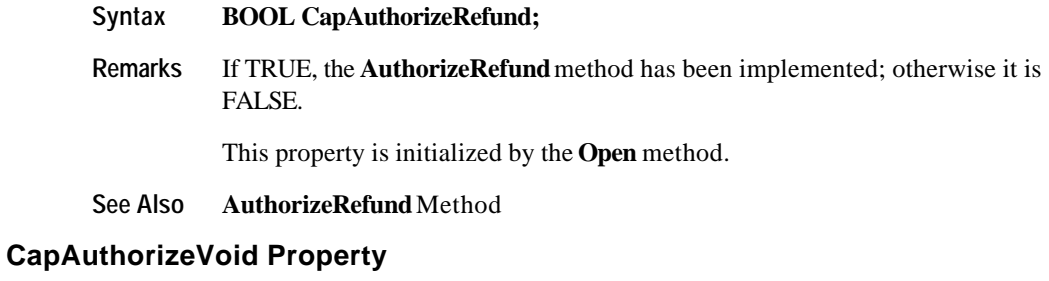

## **Syntax BOOL CapAuthorizeVoid;**

**Remarks** If TRUE, the **AuthorizeVoid** method has been implemented; otherwise it is FALSE.

This property is initialized by the **Open** method.

**See Also AuthorizeVoid** Method

Document: OLE for Retail POS Application Guide - Rel. 1.5 Filename: 010220-OPOS-APG-(Rel-1.5).doc Author: alp/NCR Page: 159 of 911

# **CapAuthorizeVoidPreSales Property**

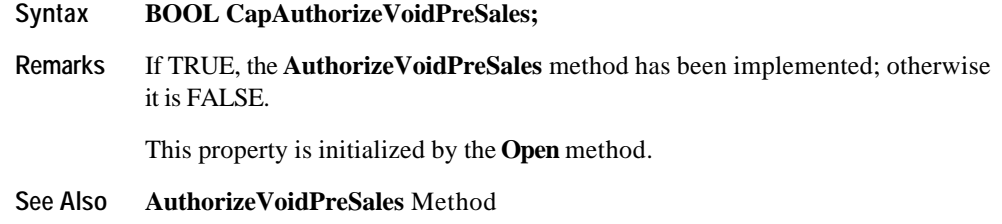

# **CapCenterResultCode Property**

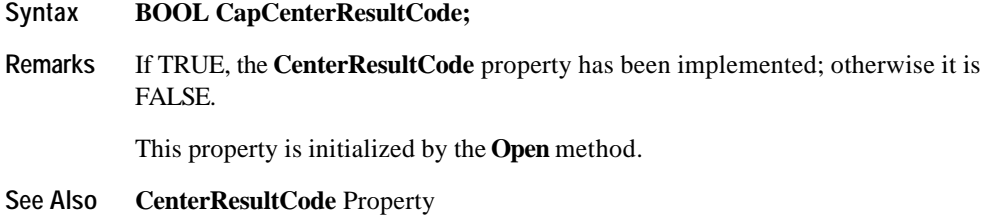

# **CapCheckCard Property**

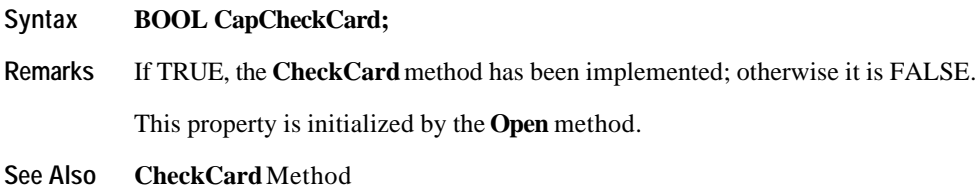

# **CapDailyLog Property**

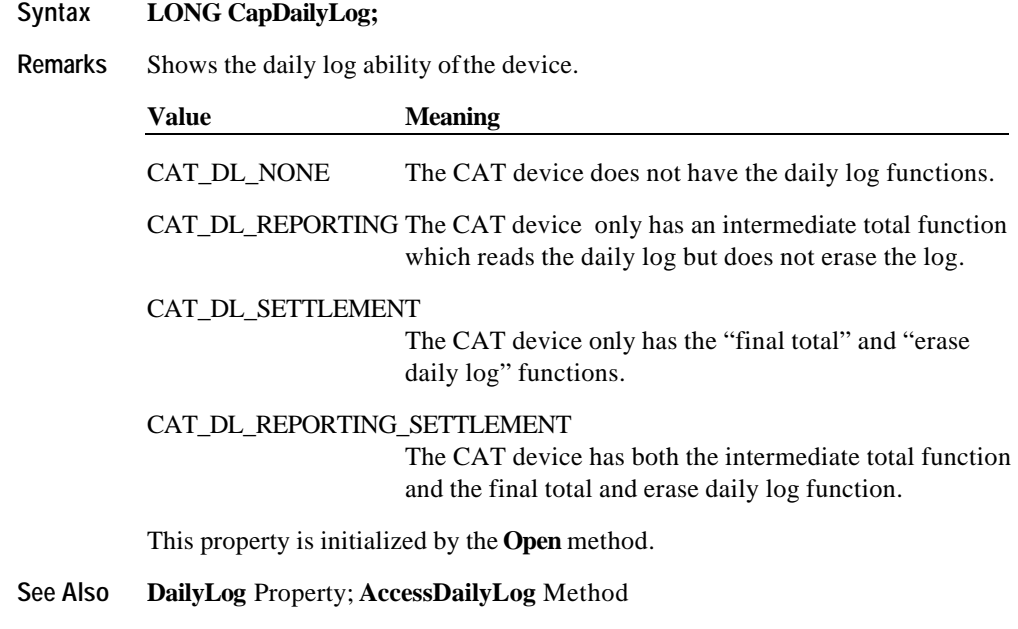

# **CapInstallments Property**

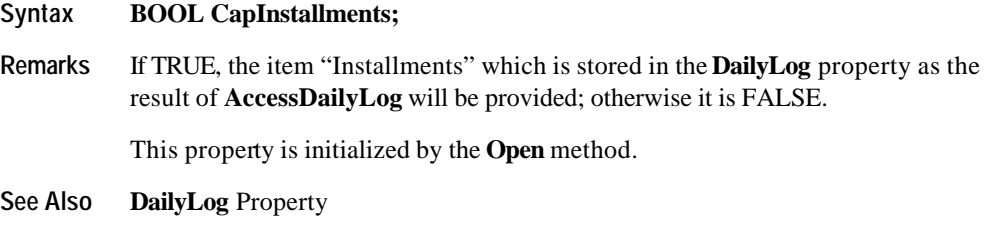

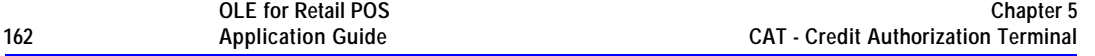

# **CapPaymentDetail Property**

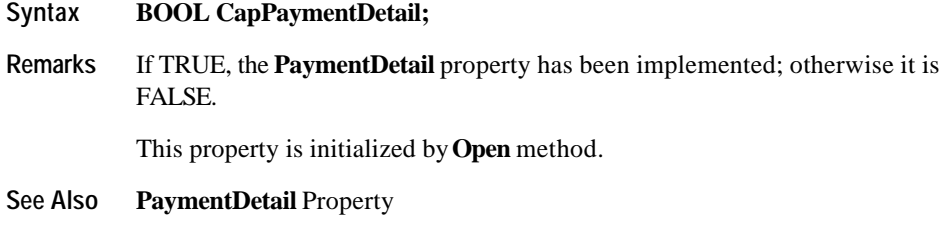

# **CapTaxOthers Property**

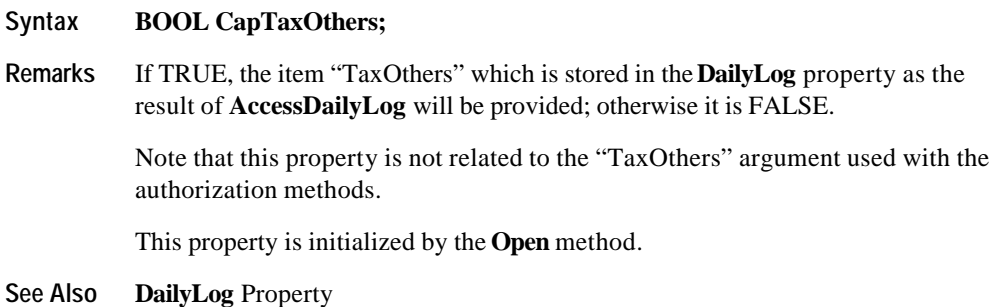

# **CapTransactionNumber Property**

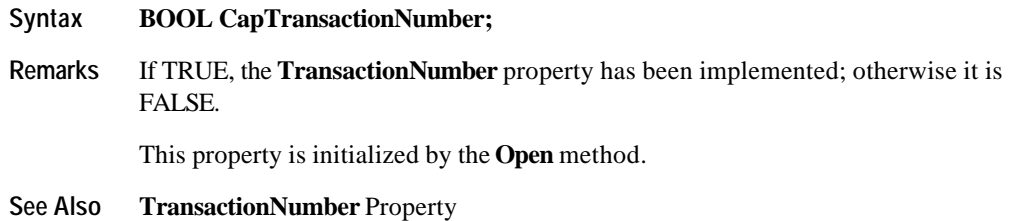

Document: OLE for Retail POS Application Guide - Rel. 1.5 Filename: 010220-OPOS-APG-(Rel-1.5).doc Author: alp/NCR Page: 162 of 911

#### **CapTrainingMode Property**

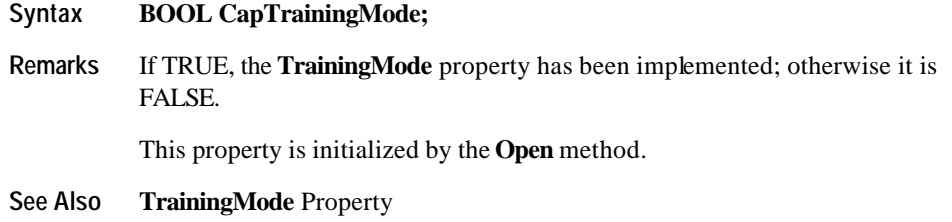

# **CardCompanyID Property**

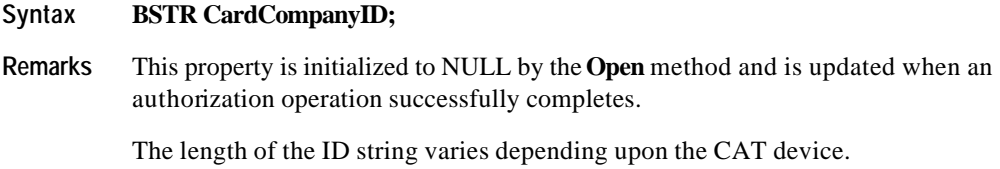

# **CenterResultCode Property**

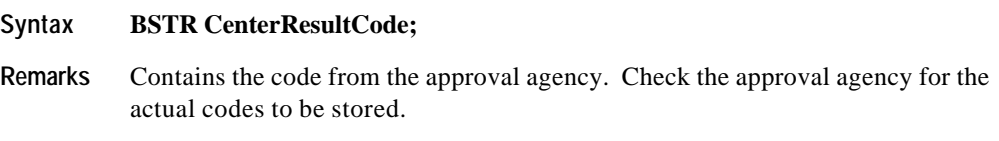

This property is initialized to NULL by the **Open** method and is updated when an authorization operation successfully completes

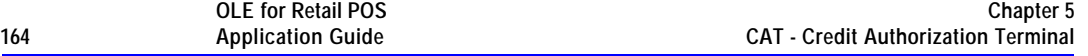

#### **DailyLog Property**

#### **Syntax BSTR DailyLog;**

**Remarks** Stores the result of the **AccessDailyLog** method. The data is delimited by CR(13 Decimal) + LF(10 Decimal) for each transaction and is stored in ASCII code. The detailed data of each transaction is comma separated [i.e. delimited by"," (44 Decimal)].

The details of one transaction are shown as follows:

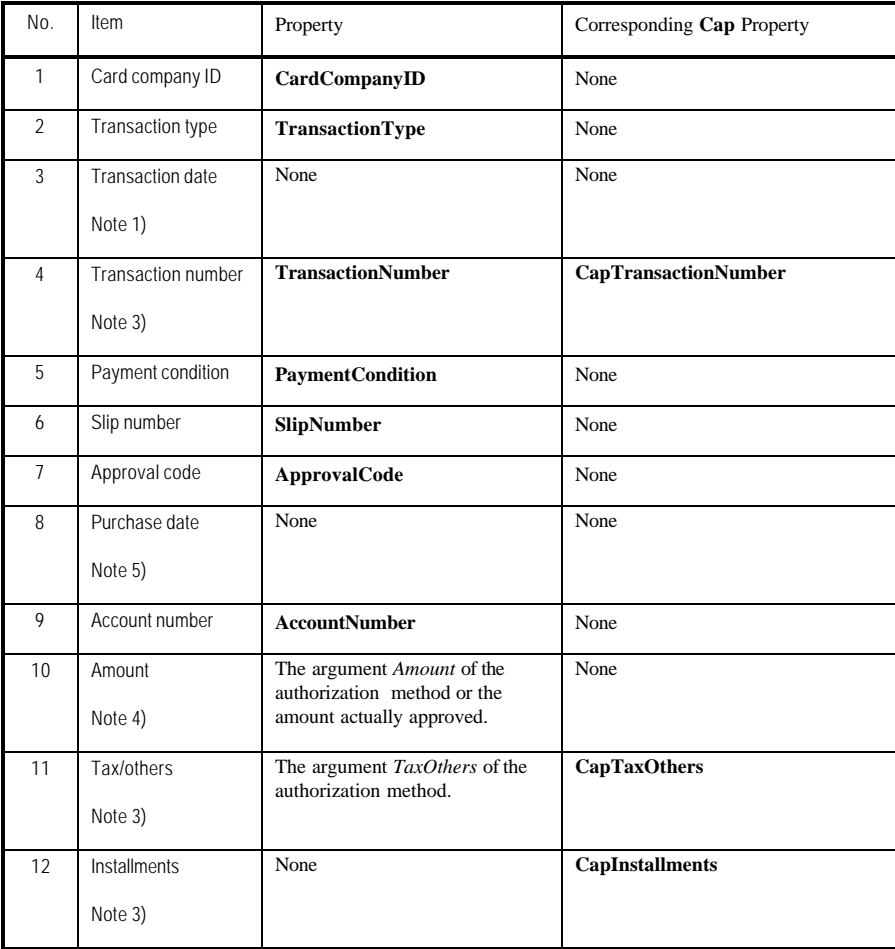

#### **Properties 165**

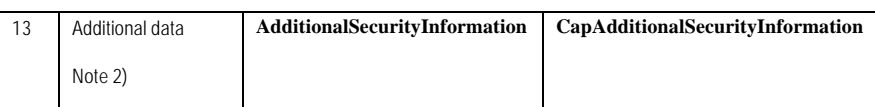

Notes from the previous table:

1) Format

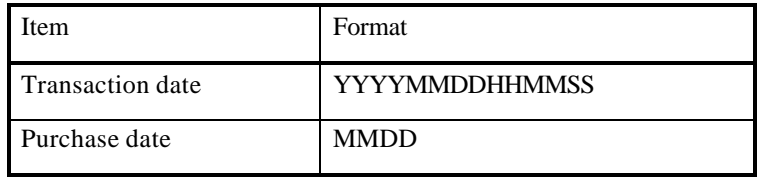

Some CAT devices may not support seconds by the internal clock. In that case, the seconds field of the transaction date is filled with "00"

#### 2) Additional data

The area where the CAT device stores the vendor specific data. This enables an application to receive data other than that defined in this specification. The data stored here is vendor specific and should not be used for development which places an importance on portability.

#### 3) If the corresponding **Cap** property is FALSE

**Cap** property is set to FALSE if the CAT device provides no corresponding data. In such instances, the item can't be displayed so the next comma delimiter immediately follows. For example, if "Amount" is 1234 yen and "Tax/others" is missing and "Installments" is 2, the description will be "1234,,2". This makes the description independent of **Cap** property and makes the position of each data item consistent.

#### 4) Amount

Amount always includes "Tax/others" even if item 11 is present.

#### 5) Purchase date

The date manually entered for the purchase transaction after approval.

**Example** An example of daily log content is shown below.

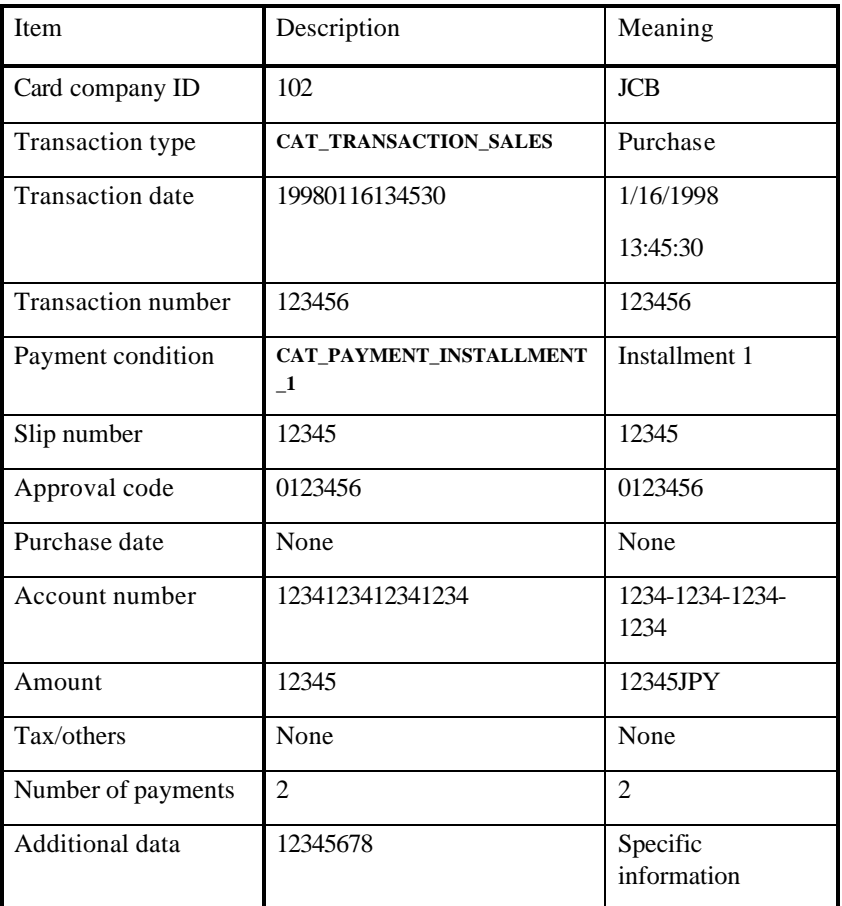

The actual data stored in **DailyLog** will be as follows.

102,10,19980116134530,123456,61,12345,0123456,,1234123412341234, 12345,,2,12345678[CR][LF]

#### **See Also CapDailyLog** Property; **AccessDailyLog** Method

Document: OLE for Retail POS Application Guide - Rel. 1.5 Filename: 010220-OPOS-APG-(Rel-1.5).doc Author: alp/NCR Page: 166 of 911

### **PaymentCondition Property**

#### **Syntax LONG PaymentCondition;**

**Remarks** Holds the payment condition of the most recent successful authorization operation.

> This property will be set to one of the following values. See **PaymentDetail** for the detailed payment string that correlates to the following **PaymentCondition** values.

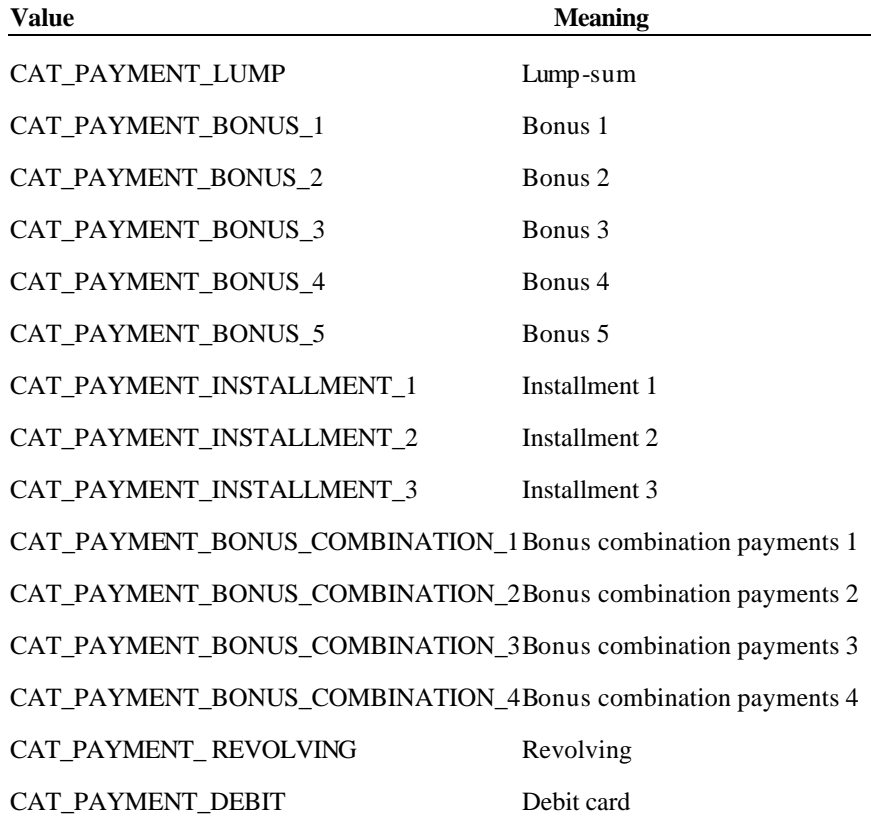

Document: OLE for Retail POS Application Guide - Rel. 1.5 Filename: 010220-OPOS-APG-(Rel-1.5).doc Author: alp/NCR Page: 167 of 911

**See Also PaymentDetail** Property

Document: OLE for Retail POS Application Guide - Rel. 1.5 Filename: 010220-OPOS-APG-(Rel-1.5).doc Author: alp/NCR Page: 168 of 911

#### **PaymentDetail Property**

#### **Syntax BSTR PaymentDetail;**

**Remarks** Contains payment condition details as the result of an authorization operation. Payment details vary depending on the value of **PaymentCondition**. The data will be stored as comma separated ASCII code. NULL means that no data is stored and represents a **BSTR** with zero length data.

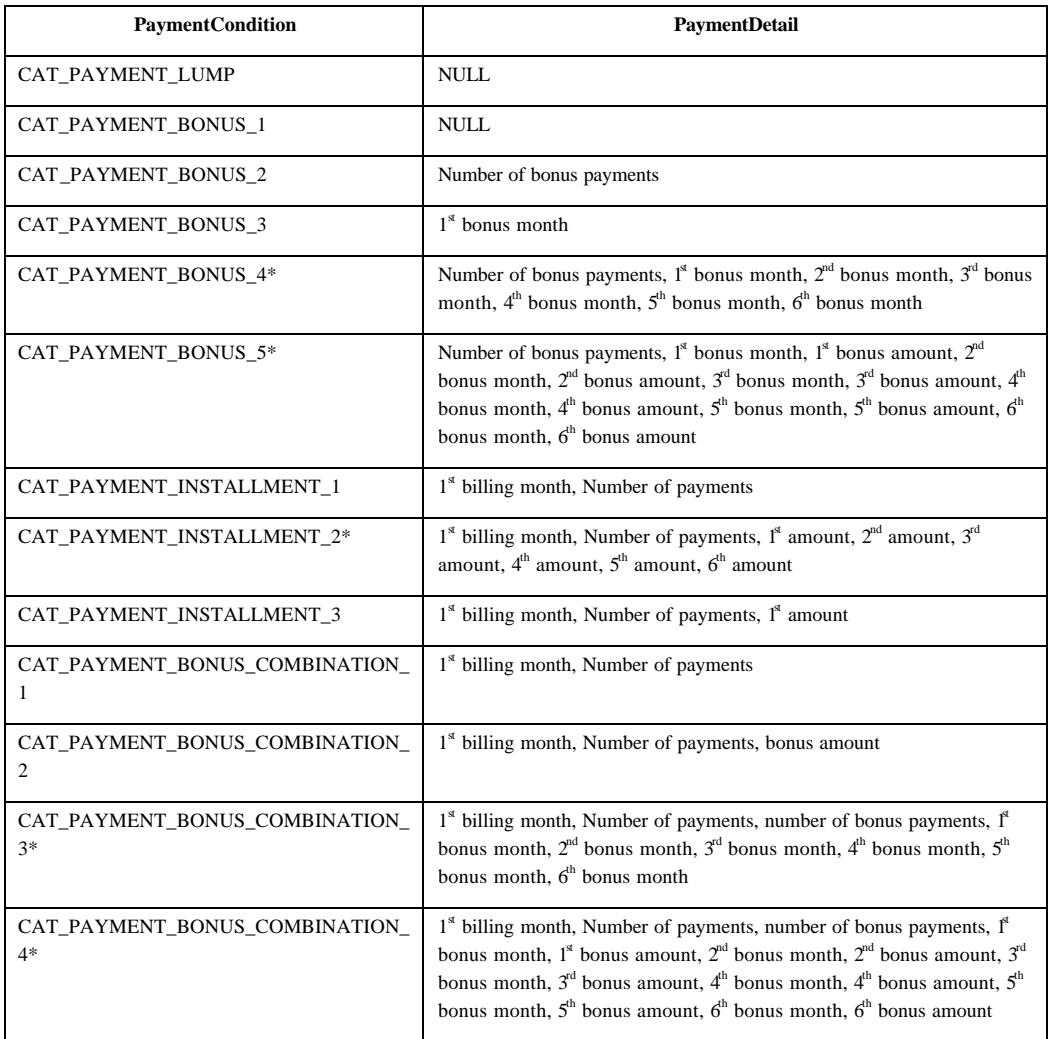

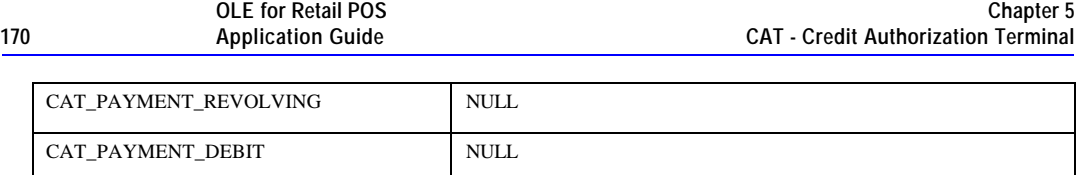

\*Maximum 6 installments

The payment types and names vary depending on the CAT device. The following are the payment types and terms available for CAT devices. Note that there are some differences between OPOS terms and those used by the CAT devices. The goal of this table is to synchronize these terms.

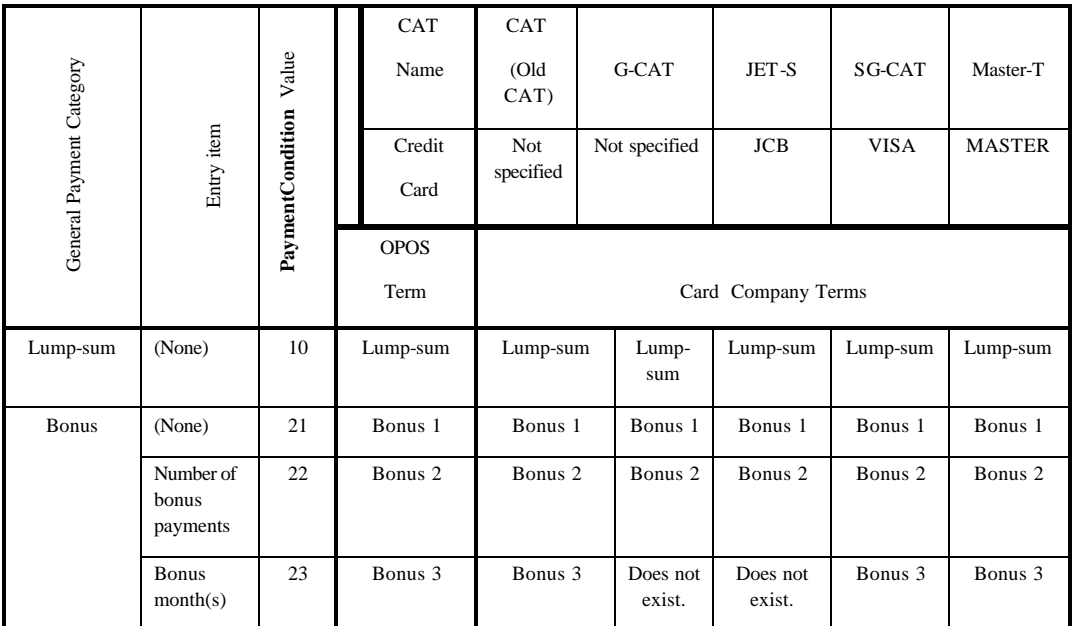

Document: OLE for Retail POS Application Guide - Rel. 1.5 Filename: 010220-OPOS-APG-(Rel-1.5).doc Author: alp/NCR Page: 170 of 911

#### **Properties 171**

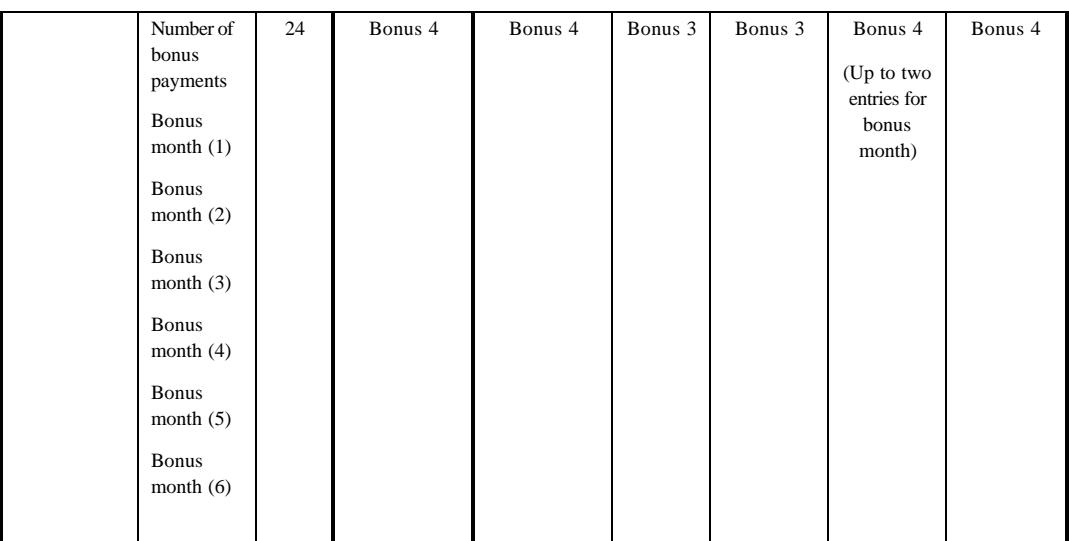

Document: OLE for Retail POS Application Guide - Rel. 1.5 Filename: 010220-OPOS-APG-(Rel-1.5).doc Author: alp/NCR Page: 171 of 911

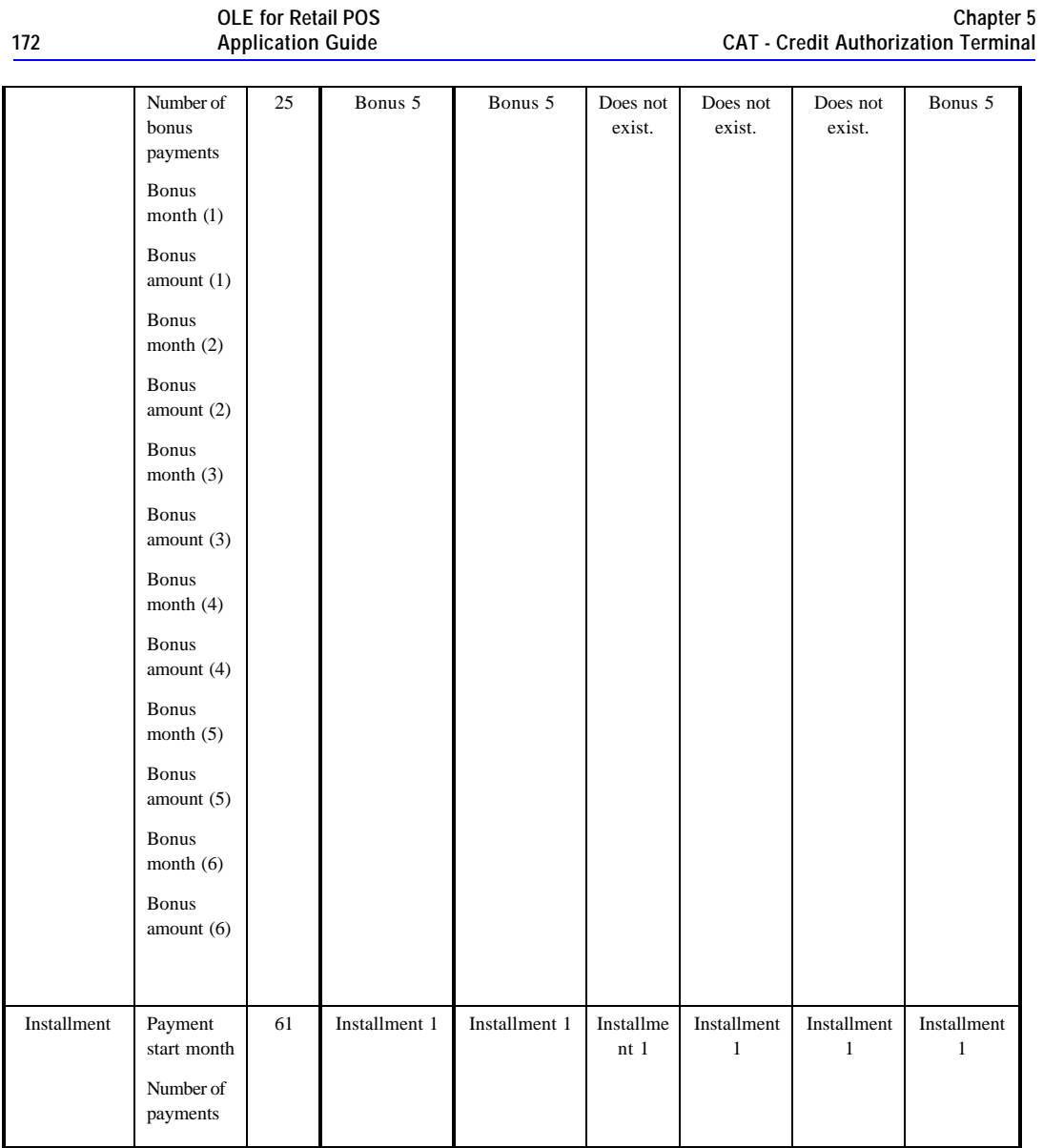

Document: OLE for Retail POS Application Guide - Rel. 1.5 Filename: 010220-OPOS-APG-(Rel-1.5).doc Author: alp/NCR Page: 172 of 911

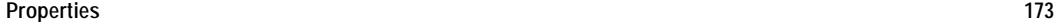

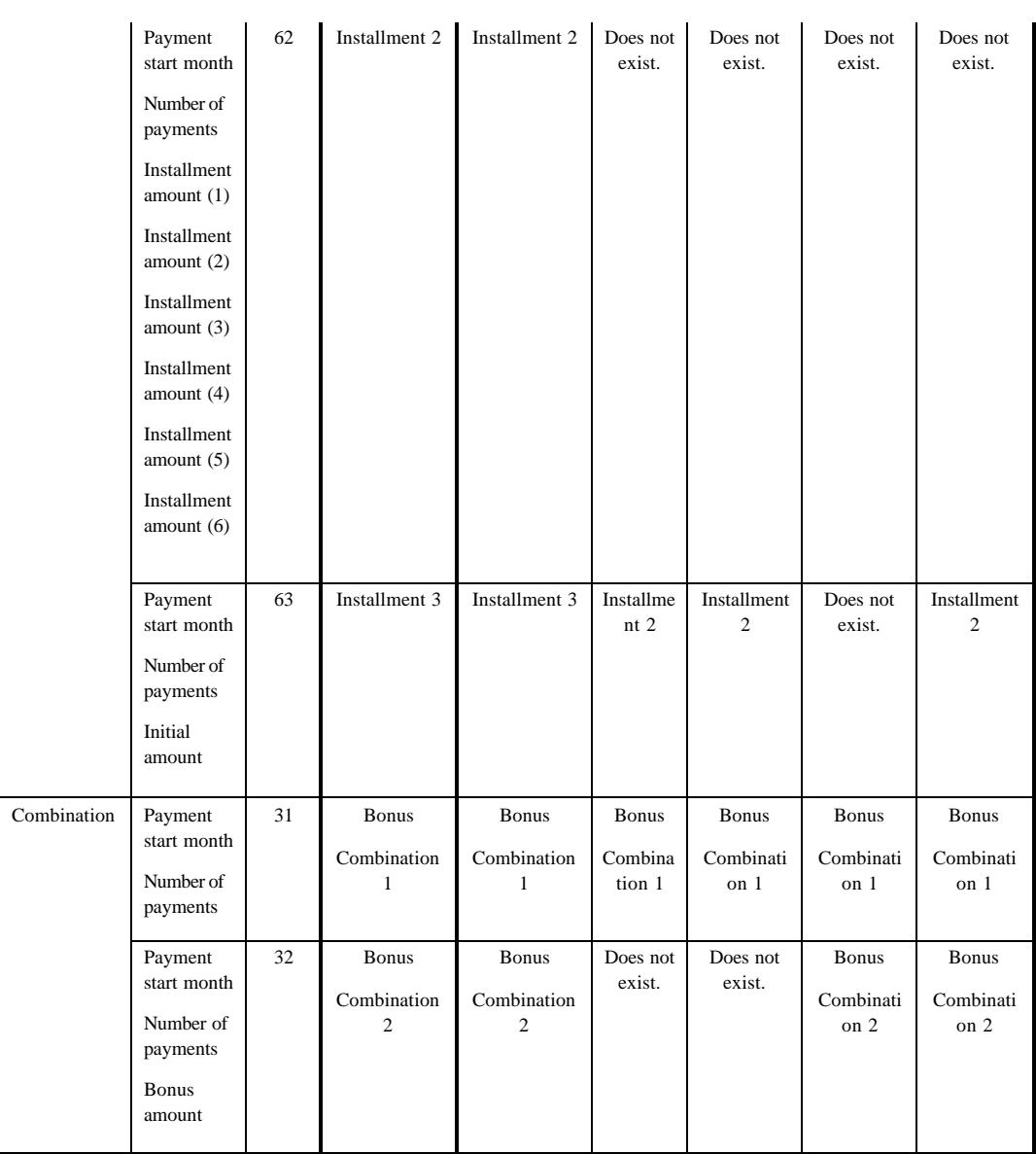

Document: OLE for Retail POS Application Guide - Rel. 1.5 Filename: 010220-OPOS-APG-(Rel-1.5).doc Author: alp/NCR Page: 173 of 911

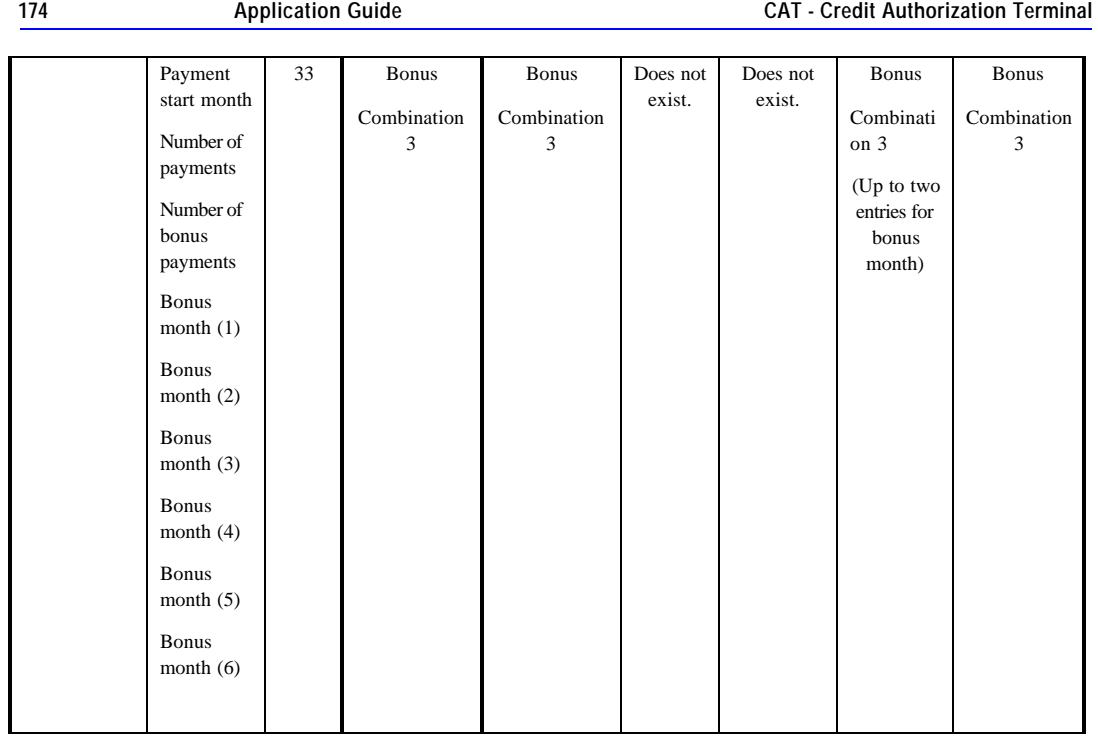

**Chapter 5** 

**OLE for Retail POS** 

Document: OLE for Retail POS Application Guide - Rel. 1.5 Filename: 010220-OPOS-APG-(Rel-1.5).doc Author: alp/NCR Page: 174 of 911

#### **Properties 175**

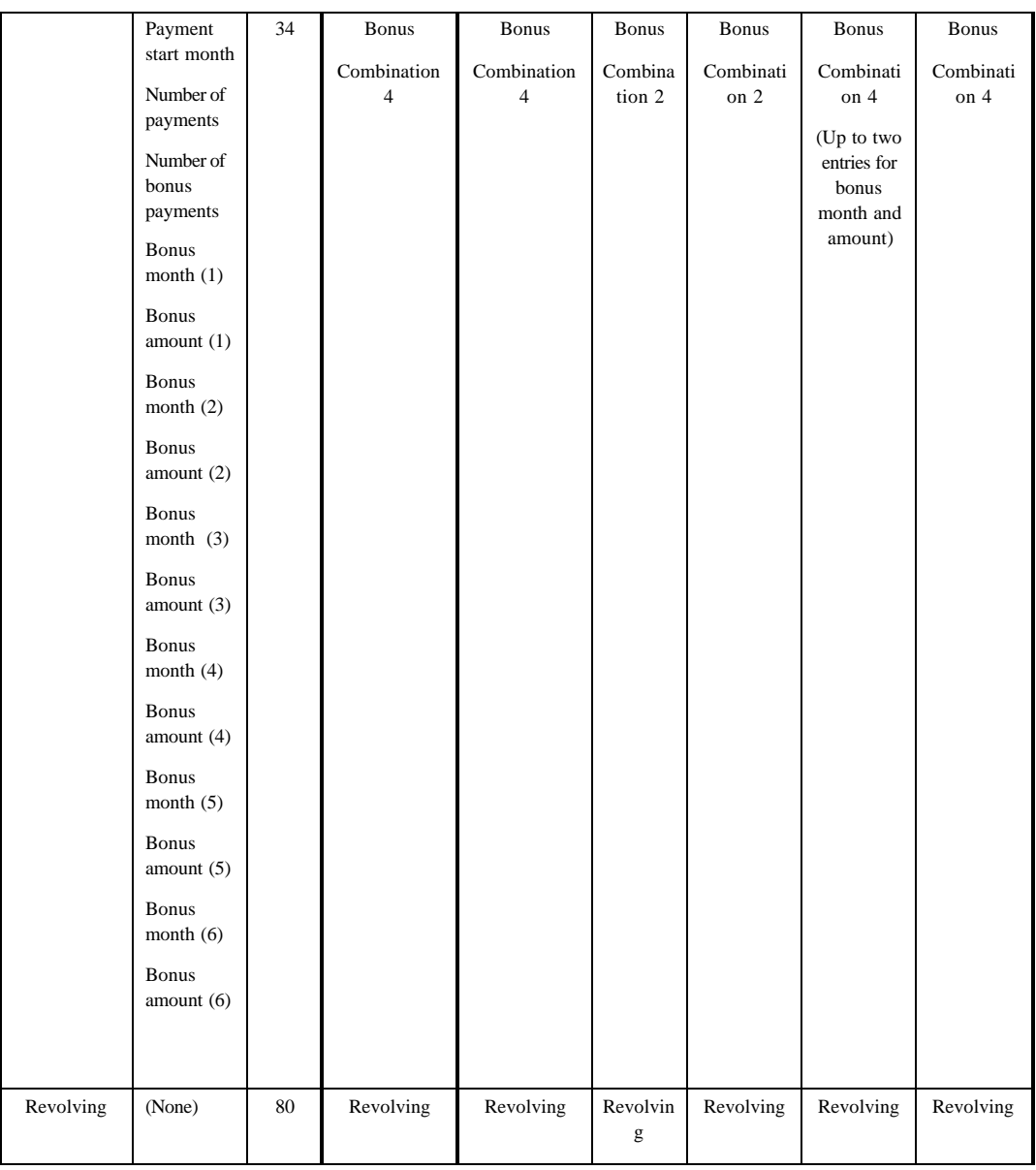

Document: OLE for Retail POS Application Guide - Rel. 1.5 Filename: 010220-OPOS-APG-(Rel-1.5).doc Author: alp/NCR Page: 175 of 911

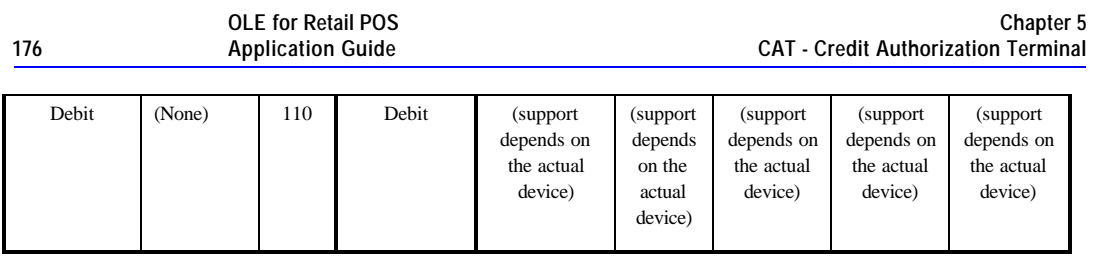

**See Also CapPaymentDetail** Property

#### **PaymentMedia Property R/W** *Added in Release 1.5*

#### **Syntax LONG PaymentMedia;**

**Remarks** Stores the payment media type which the approval method should approve.

The application sets this property to one of the following values before issuing an approval method call. "None specified" means that the payment media type will be determined by the CAT device instead of the application.

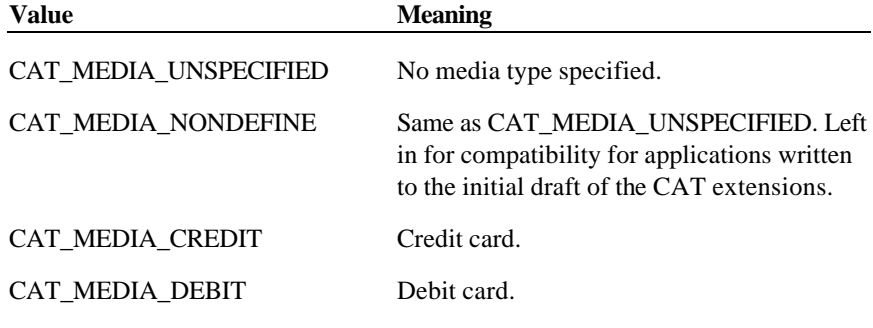

This property is initialized to CAT\_MEDIA\_UNSPECIFIED by the **Open** method.

Document: OLE for Retail POS Application Guide - Rel. 1.5 Filename: 010220-OPOS-APG-(Rel-1.5).doc Author: alp/NCR Page: 176 of 911

#### **SequenceNumber Property**

#### **Syntax LONG SequenceNumber;**

**Remarks** Stores a "sequence number" as the result of each method call. This number needs to be checked by an application to see if it matches with the argument *SequenceNumber* of the originating method.

> If the "sequence number" returned from the CAT device is not numeric, the CAT controlset this property to zero.

This property is initialized to zero by the **Open** method and is updated when an authorization operation successfully completes

#### **SlipNumber Property**

#### **Syntax BSTR SlipNumber;**

**Remarks** Stores a "slip number" as the result of each authorization operation.

This property is initialized to NULL by the **Open** method and is updated when an authorization operation successfully completes

#### **TrainingMode Property R/W**

#### **Syntax BOOL TrainingMode;**

**Remarks** If TRUE, each operation will be run in training mode; otherwise each operation will be run in normal mode.

> TrainingMode needs to be explicitly set to FALSE by an application to exit from training mode, because it will not automatically be set to FALSE after the completion of an operation.

This property will be initialized to FALSE by the **Open** method.

**Return** When this property is set, the following value is placed in the **ResultCode**  property.

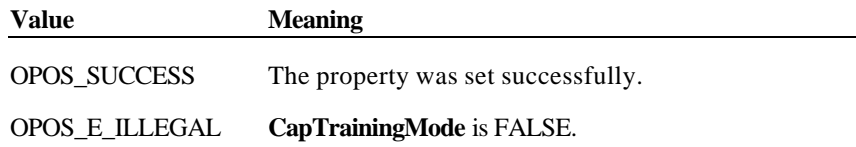

÷,

#### **TransactionNumber Property**

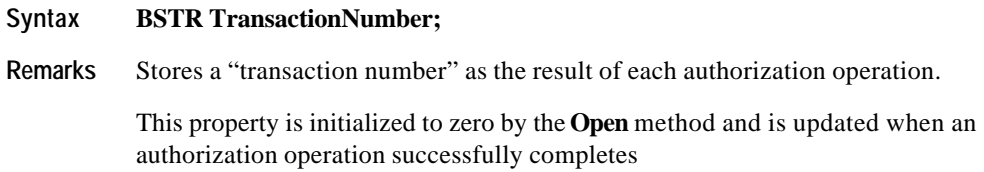

# **TransactionType Property**

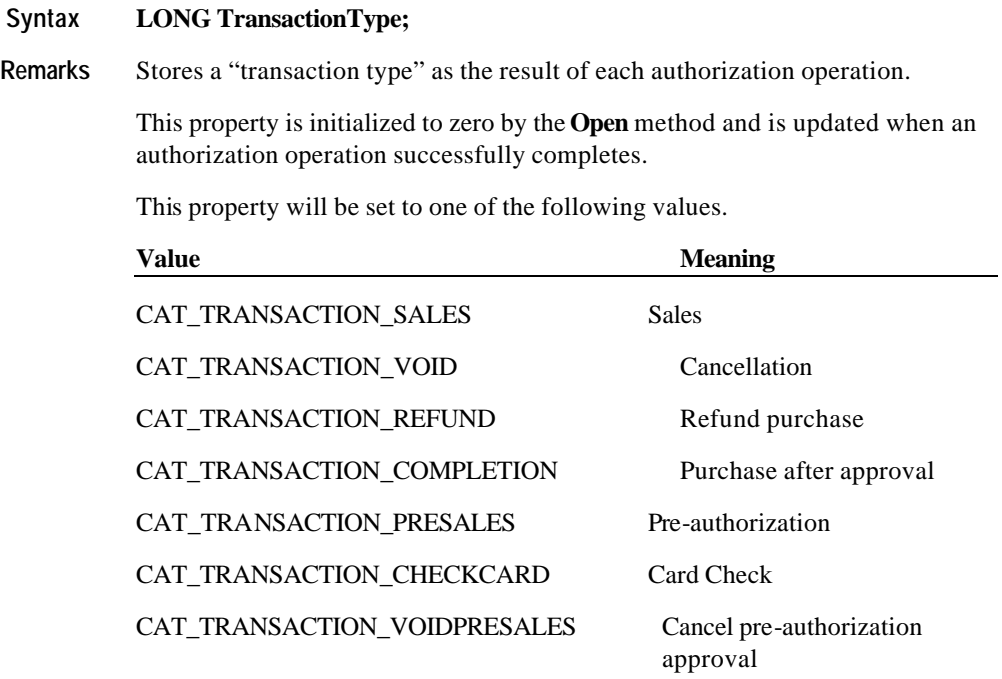

Document: OLE for Retail POS Application Guide - Rel. 1.5 Filename: 010220-OPOS-APG-(Rel-1.5).doc Author: alp/NCR Page: 179 of 911

# **Methods**

# **AccessDailyLog Method**

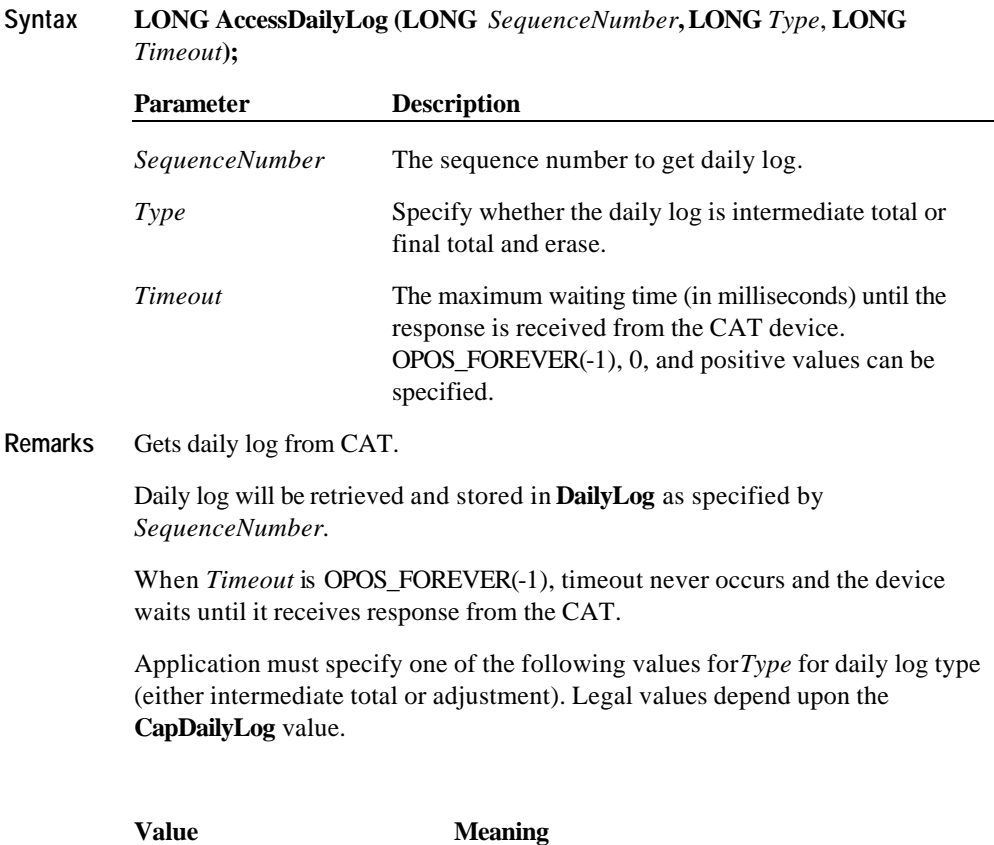

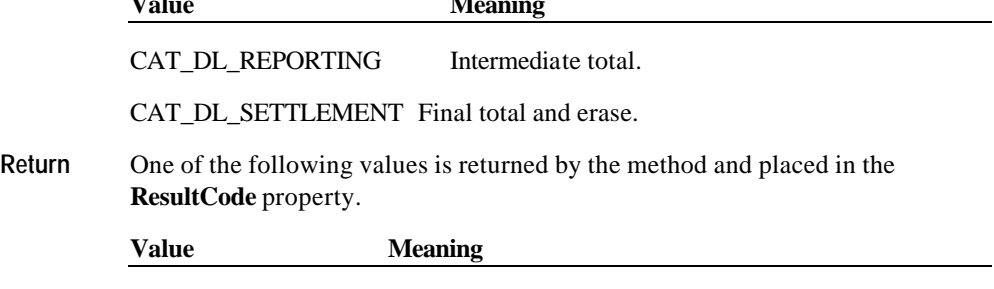

OPOS\_SUCCESS Acquisition processing was successful.

Document: OLE for Retail POS Application Guide - Rel. 1.5 Filename: 010220-OPOS-APG-(Rel-1.5).doc Author: alp/NCR Page: 180 of 911
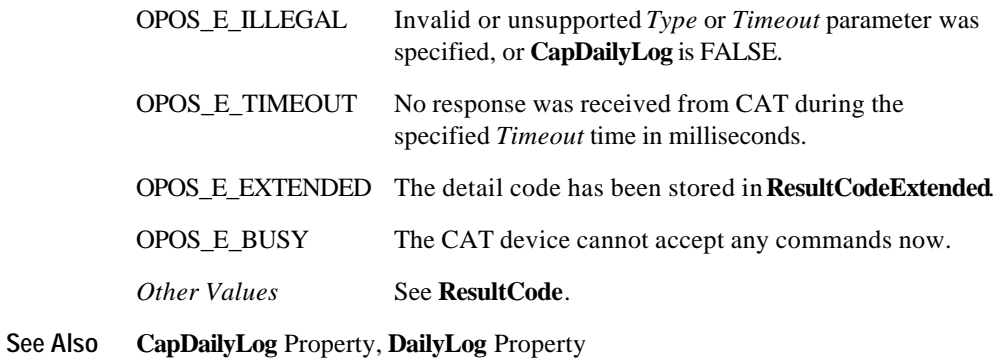

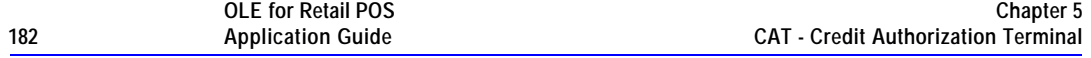

### **AuthorizeCompletion Method**

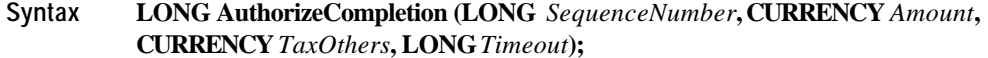

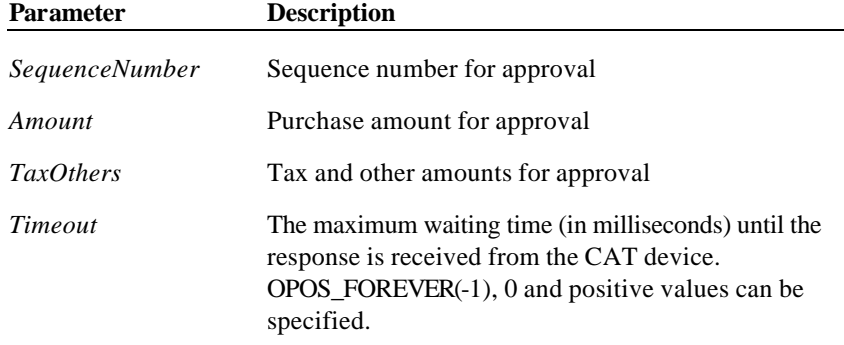

**Remarks** Purchase after approval is intended.

Sales after approval for *Amount* and *TaxOthers* is intended as the approval specified by *SequenceNumber.*

When *Timeout* is OPOS\_FOREVER(-1), timeout never occurs and the device waits until it receives response from the CAT.

**Return** One of the following values is returned by the method and placed in the **ResultCode** property.

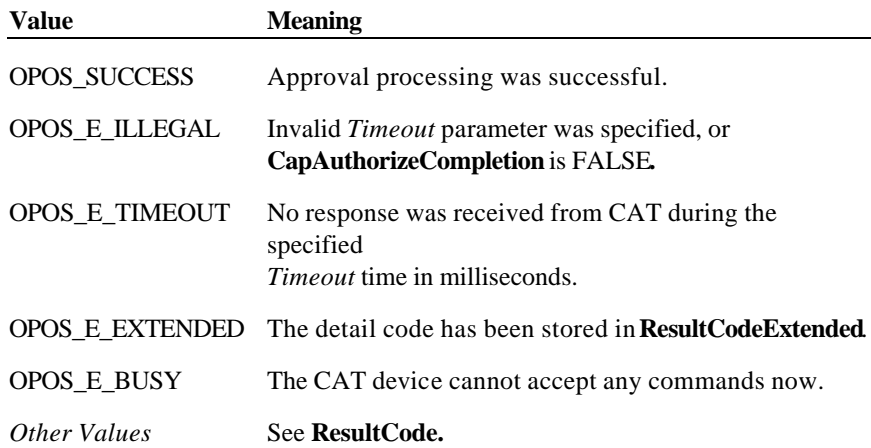

*See Also CapAuthorizeCompletionProperty*

Document: OLE for Retail POS Application Guide - Rel. 1.5 Filename: 010220-OPOS-APG-(Rel-1.5).doc Author: alp/NCR Page: 183 of 911

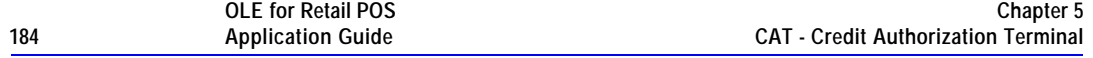

### **AuthorizePreSales Method**

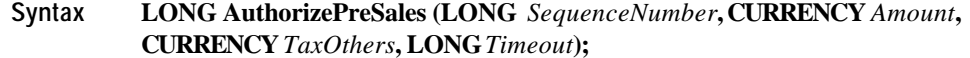

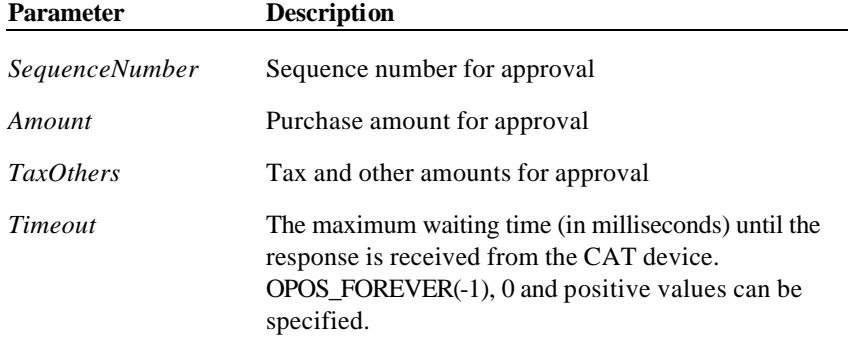

**Remarks** Makes a pre-authorization.

Pre-authorization for *Amount* and *TaxOthers* is made as the approval specified by *SequenceNumber.*

When *Timeout* is OPOS\_FOREVER(-1), timeout never occurs and the device waits until it receives response from the CAT.

**Return** One of the following values is returned by the method and placed in the **ResultCode** property.

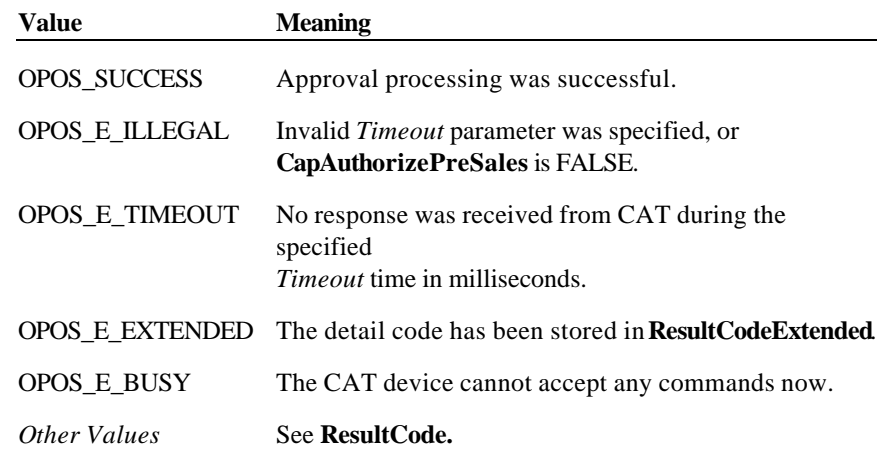

**See Also CapAuthorizePreSales** Property

Document: OLE for Retail POS Application Guide - Rel. 1.5 Filename: 010220-OPOS-APG-(Rel-1.5).doc Author: alp/NCR Page: 184 of 911

**Methods 185**

Document: OLE for Retail POS Application Guide - Rel. 1.5 Filename: 010220-OPOS-APG-(Rel-1.5).doc Author: alp/NCR Page: 185 of 911

### **AuthorizeRefund Method**

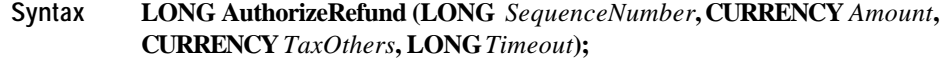

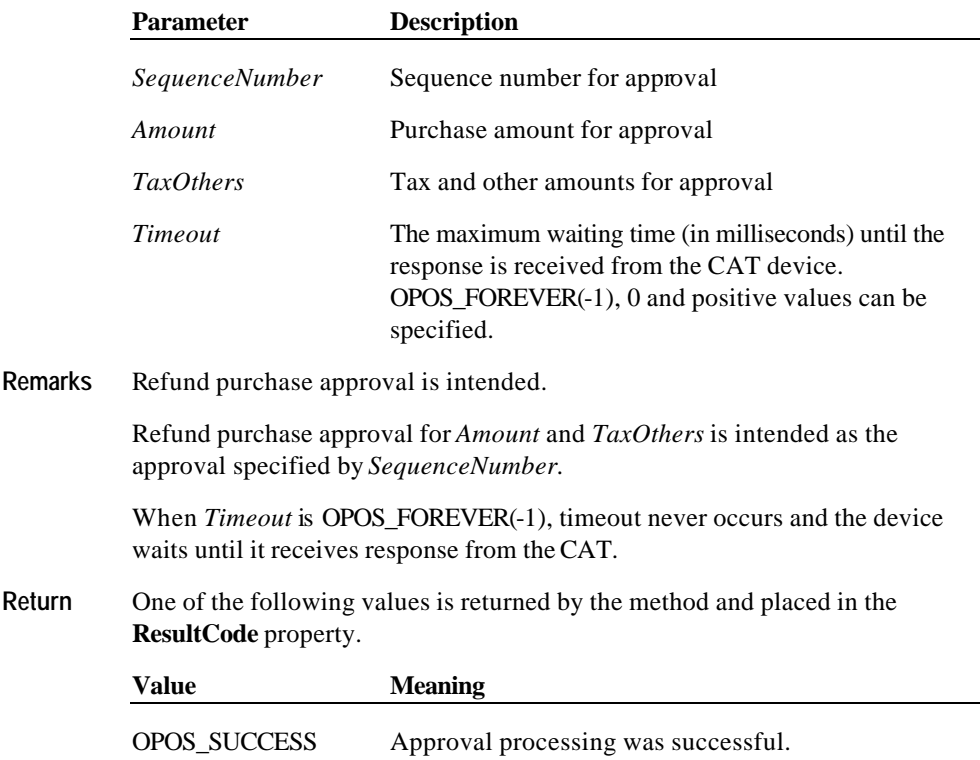

**CapAuthorizeRefund** is FALSE. OPOS\_E\_TIMEOUT No response was received from CAT during the specified *Timeout* time in milliseconds. OPOS\_E\_EXTENDED The detail code has been stored in **ResultCodeExtended**. OPOS\_E\_BUSY The CAT device cannot accept any commands now. *Other Values* See **ResultCode.**

OPOS\_E\_ILLEGAL Invalid *Timeout* parameter was specified, or

See Also **CapAuthorizeRefund** Property

**Methods 187**

Document: OLE for Retail POS Application Guide - Rel. 1.5 Filename: 010220-OPOS-APG-(Rel-1.5).doc Author: alp/NCR Page: 187 of 911

### **AuthorizeSales Method**

### **Syntax LONG AuthorizeSales (LONG** *SequenceNumber***, CURRENCY** *Amount***, CURRENCY** *TaxOthers***, LONG***Timeout***);**

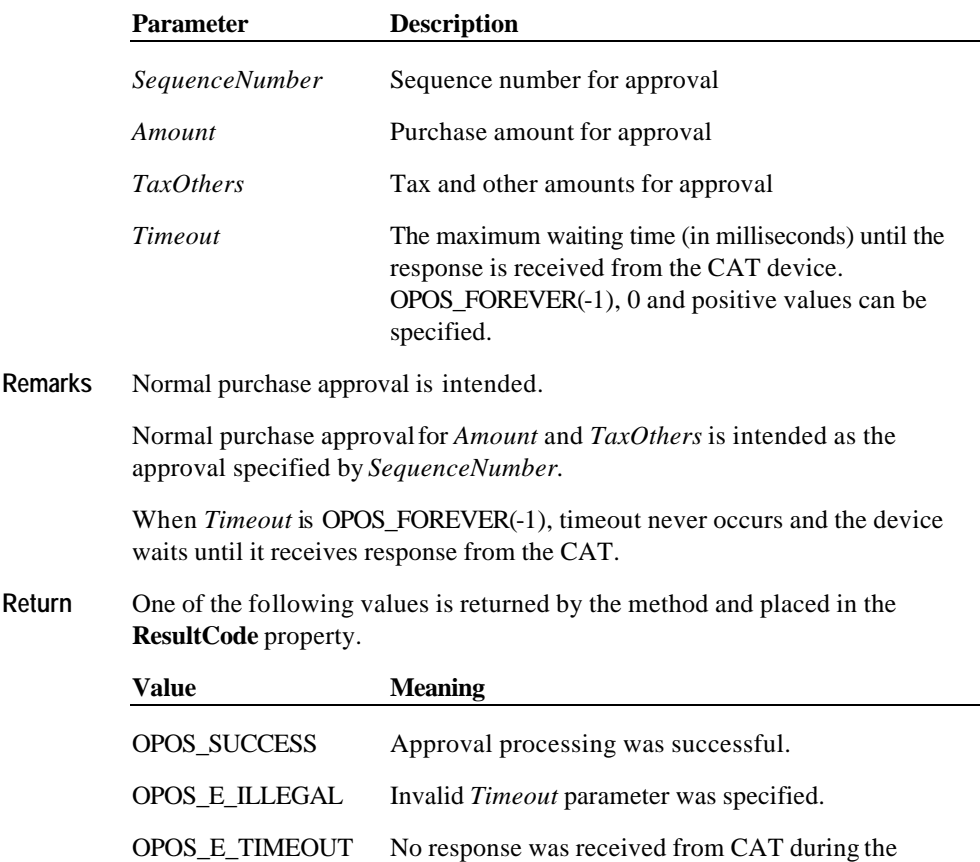

specified *Timeout* time in milliseconds.

OPOS\_E\_EXTENDED The detail code has been stored in **ResultCodeExtended**.

OPOS\_E\_BUSY The CAT device cannot accept any commands now.

*Other Values* See **ResultCode.**

Document: OLE for Retail POS Application Guide - Rel. 1.5 Filename: 010220-OPOS-APG-(Rel-1.5).doc Author: alp/NCR Page: 188 of 911

### **AuthorizeVoid Method**

### **Syntax LONG AuthorizeVoid (LONG** *SequenceNumber***, CURRENCY** *Amount***, CURRENCY** *TaxOthers***, LONG***Timeout***);**

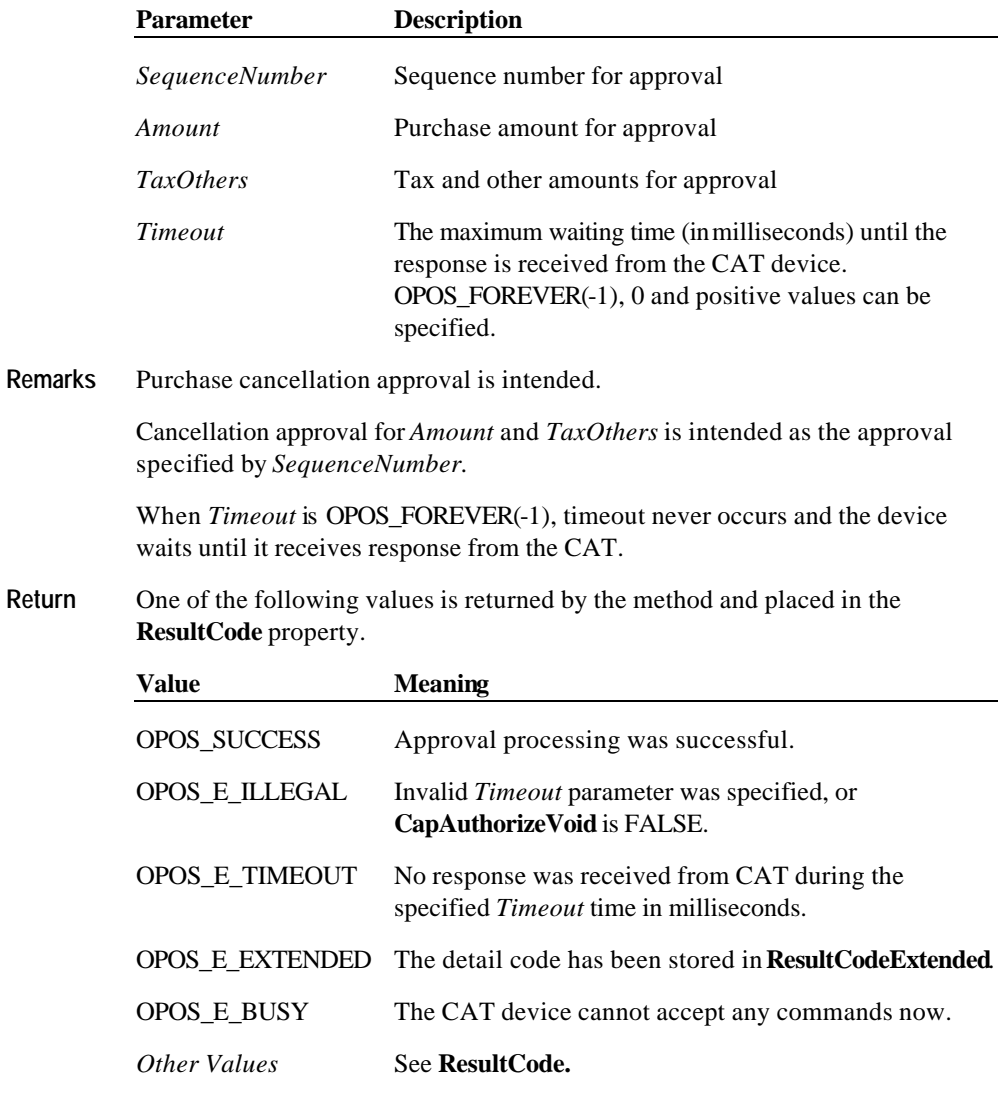

**See Also CapAuthorizeVoid**Property

**OLE for Retail POS 190 Application Guide**

Document: OLE for Retail POS Application Guide - Rel. 1.5 Filename: 010220-OPOS-APG-(Rel-1.5).doc Author: alp/NCR Page: 190 of 911

### **AuthorizeVoidPreSales Method**

**Syntax LONG AuthorizeVoidPreSales (LONG** *SequenceNumber***, CURRENCY**  *Amount***, CURRENCY** *TaxOthers***, LONG***Timeout***);**

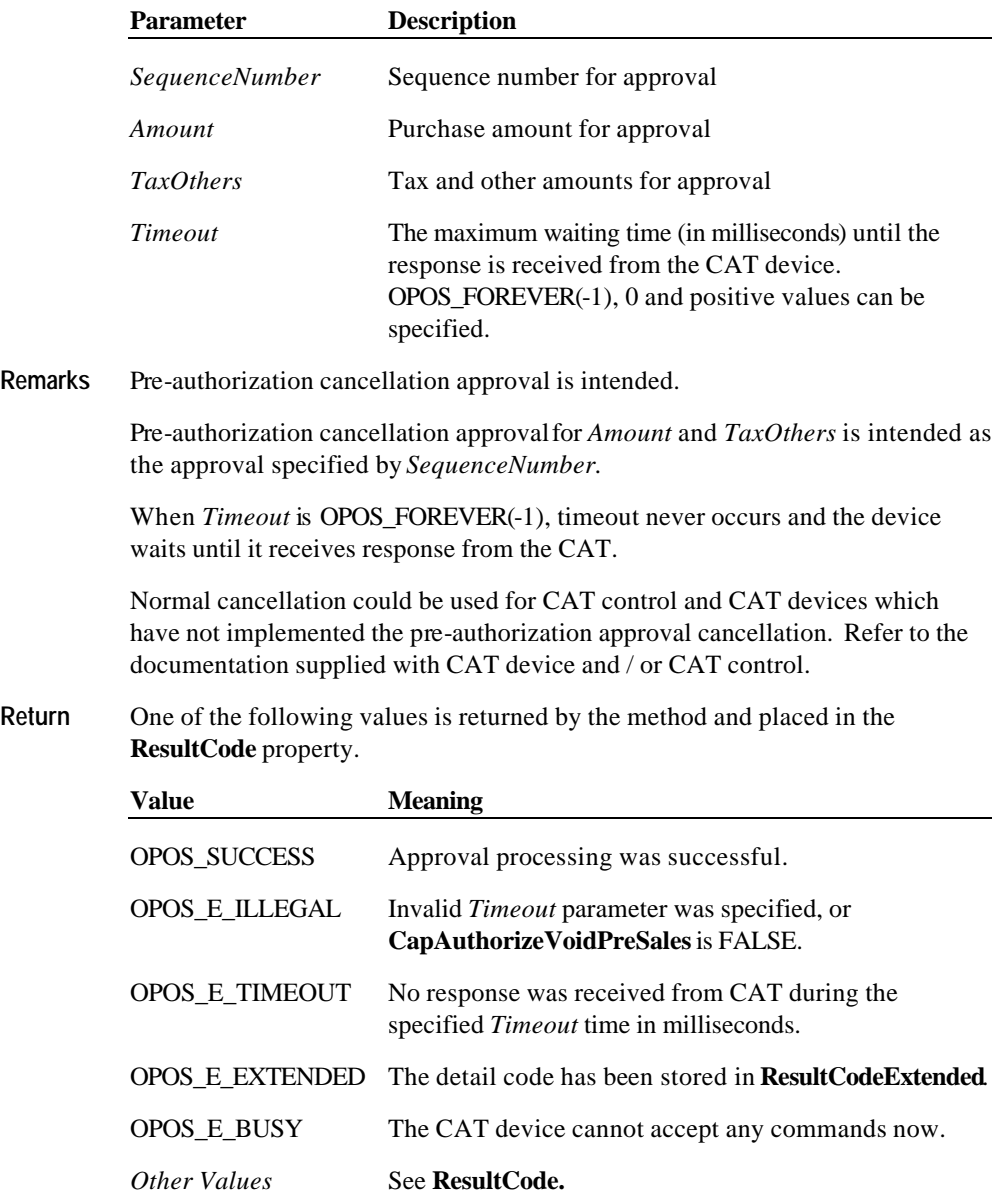

**See Also CapAuthorizeVoidPreSales** Property

### **CheckCard Method**

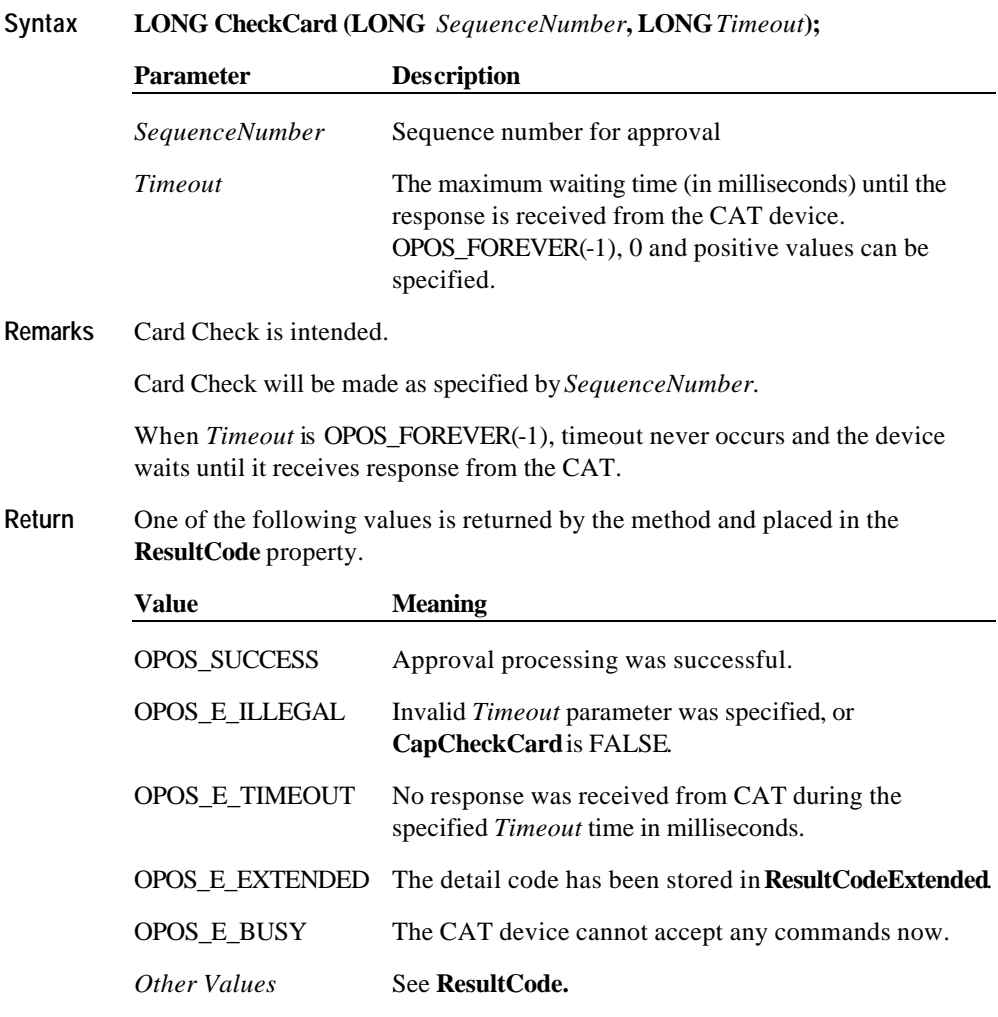

**See Also CapCheckCard** Property

Document: OLE for Retail POS Application Guide - Rel. 1.5 Filename: 010220-OPOS-APG-(Rel-1.5).doc Author: alp/NCR Page: 192 of 911

## **Events**

### **ErrorEvent Event**

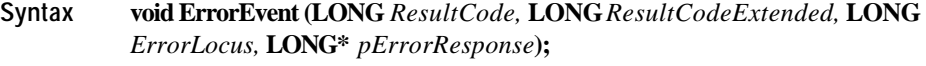

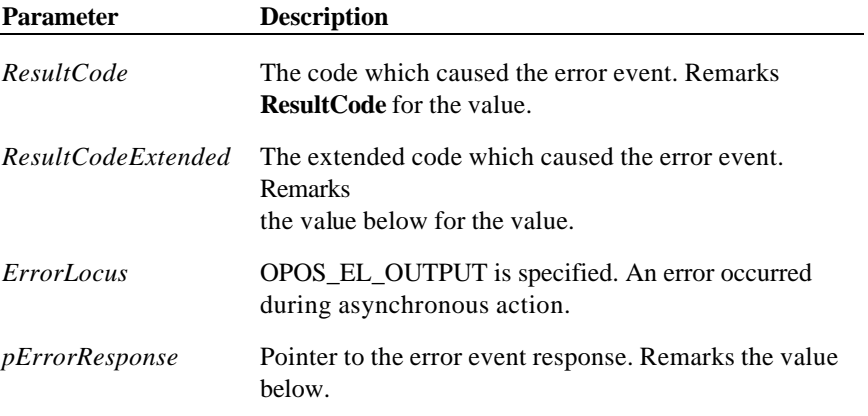

If **ResultCode** is OPOS\_E\_EXTENDED, **ResultCodeExtended**will be set to one of the following values.

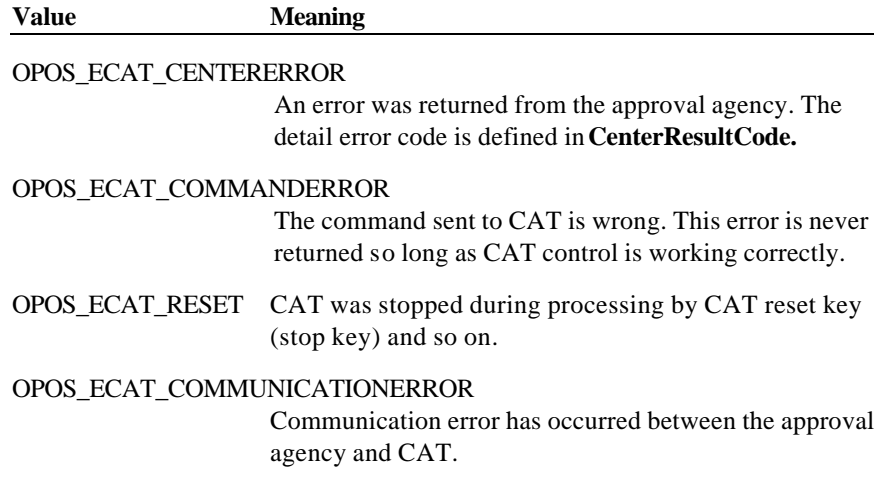

Document: OLE for Retail POS Application Guide - Rel. 1.5 Filename: 010220-OPOS-APG-(Rel-1.5).doc Author: alp/NCR Page: 193 of 911

### OPOS\_ECAT\_DAILYLOGOVERFLOW

Daily log was too big to be stored. Keeping daily log has been stopped and the value of **DailyLog** property is uncertain.

The content of the position specified by *pErrorResponse* will be preset to the default value of OPOS\_ER\_RETRY. An application sets one of the following values.

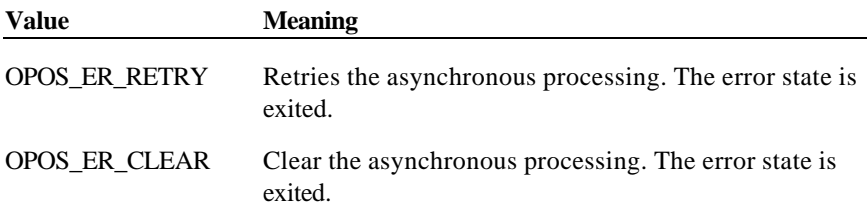

**Remarks** Fired when an error is detected while processing an asynchronous authorize group method or the **AccessDailyLog** method. The control's **State** transitions into the error state.

**See Also** Status, **ResultCode**, and State Model

Document: OLE for Retail POS Application Guide - Rel. 1.5 Filename: 010220-OPOS-APG-(Rel-1.5).doc Author: alp/NCR Page: 194 of 911

# **CHAPTER 6 Coin Dispenser**

## **Summary**

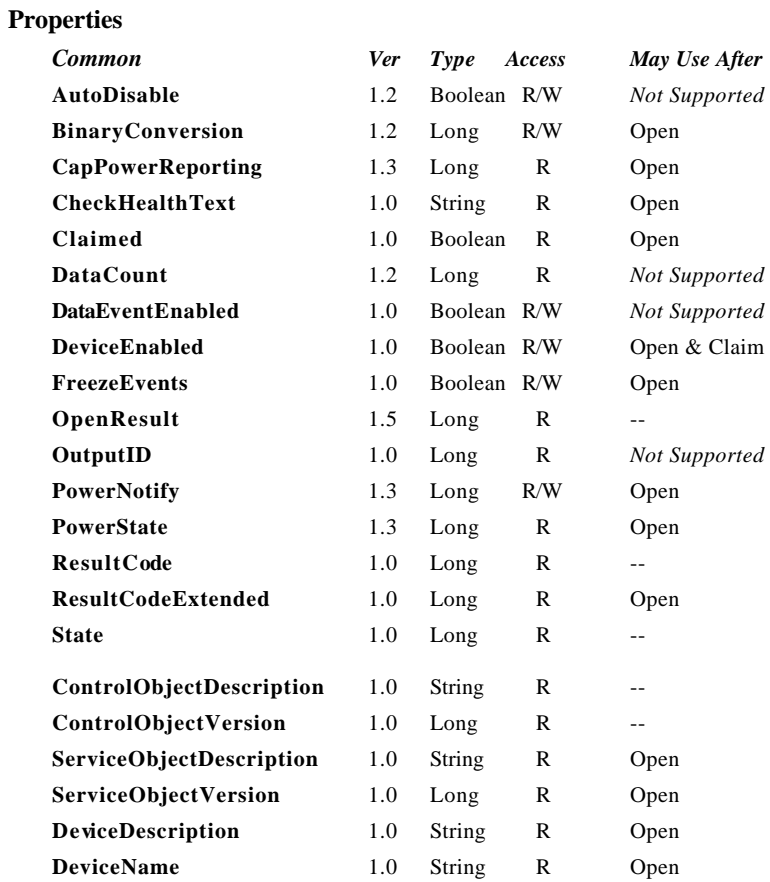

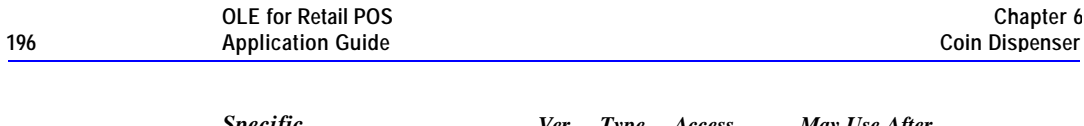

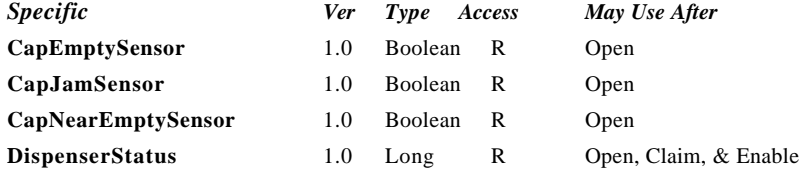

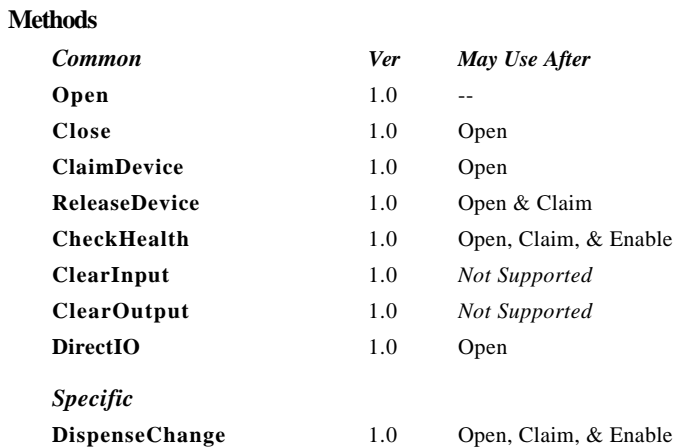

### **Events**

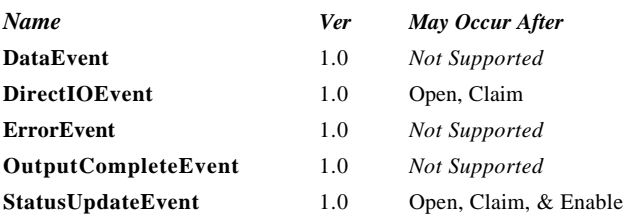

Document: OLE for Retail POS Application Guide - Rel. 1.5 Filename: 010220-OPOS-APG-(Rel-1.5).doc Author: alp/NCR Page: 196 of 911

### **General Information**

The Coin Dispenser Control's OLE programmatic ID is "OPOS.CoinDispenser".

### **Capabilities**

The coin dispenser has the following capability:

?? Supports a method that allows a specified amount of change to be dispensed from the device.

The coin dispenser may have the following additional capability:

?? Coin dispenser status reporting, which indicates empty coin slot conditions, near empty coin slot conditions, and coin slot jamming conditions.

#### **Model**

The general model of a coin dispenser is:

?? A coin dispenser consists of a number of coin slots which hold the coinage to be dispensed. The programmer using the Coin Dispenser Control is not concerned with controlling the individual slots of coinage, but rather calls a method with the amount of change to be dispensed. It is the responsibility of the coin dispenser device or the Control to dispense the proper amount of change from the various slots.

### **Device Sharing**

The coin dispenser is an exclusive-use device. Its device sharing rules are:

- ?? The application must claim the device before enabling it.
- ?? The application must claim and enable the device before accessing some of the properties, dispensing change, or receiving status update events.
- ?? See the "Summary" table for precise usage prerequisites.

## **Properties**

### **CapEmptySensor Property**

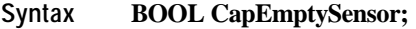

**Remarks** If TRUE, the coin dispenser can report an out-of-coinage condition; otherwise it is FALSE.

This property is initialized by the **Open** method.

### **CapJamSensor Property**

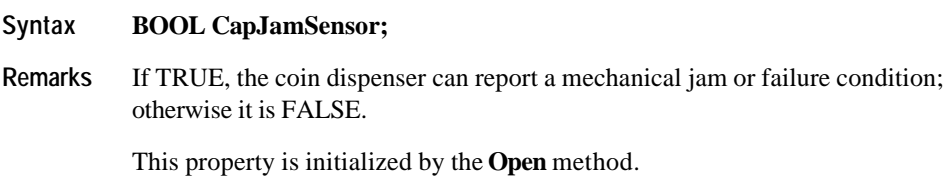

### **CapNearEmptySensor Property**

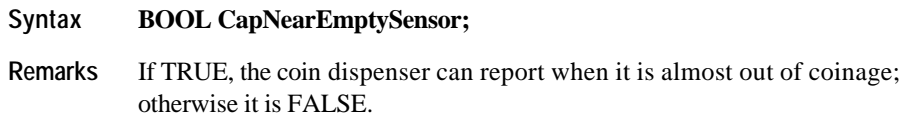

This property is initialized by the **Open** method.

Document: OLE for Retail POS Application Guide - Rel. 1.5 Filename: 010220-OPOS-APG-(Rel-1.5).doc Author: alp/NCR Page: 198 of 911

### **DispenserStatus Property**

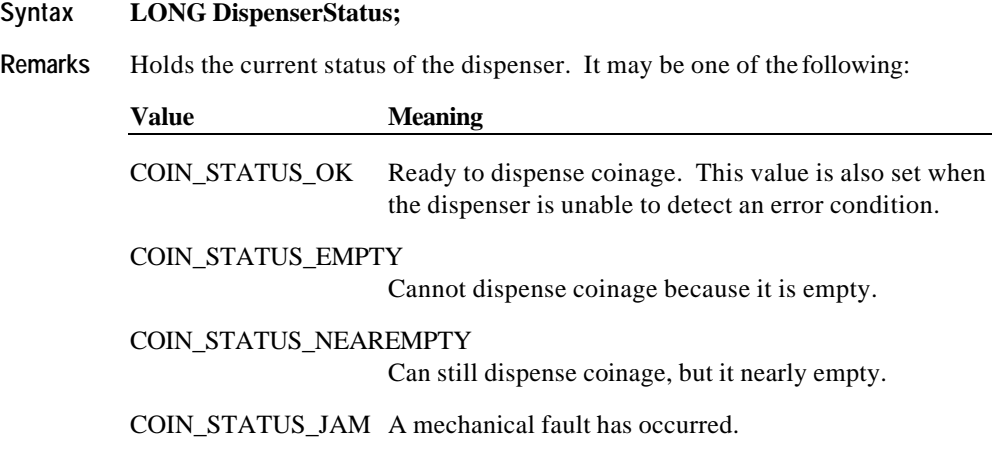

This property is initialized and kept current while the device is enabled.

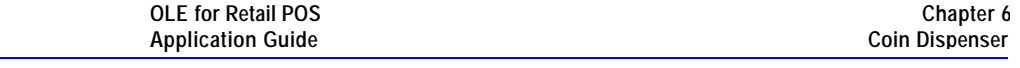

## **Methods**

**200** 

### **DispenseChange Method**

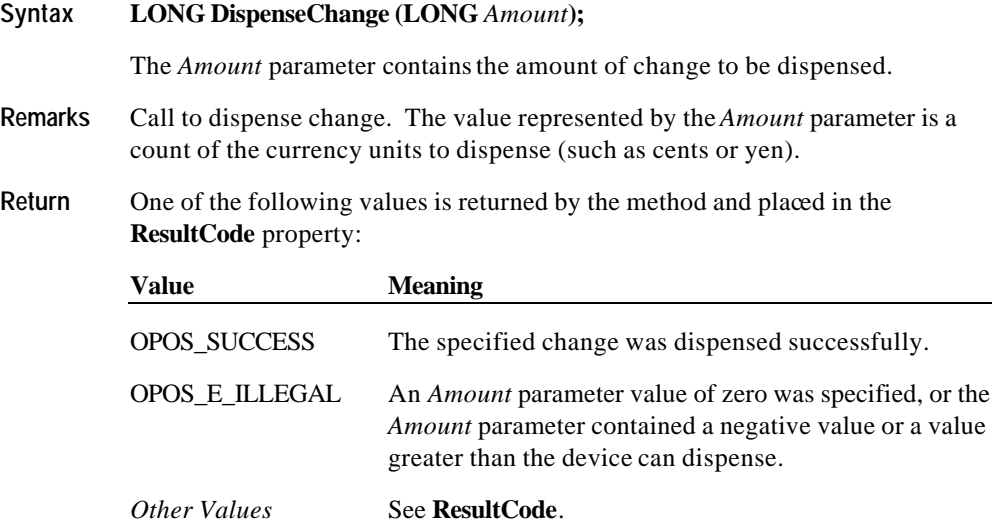

Document: OLE for Retail POS Application Guide - Rel. 1.5 Filename: 010220-OPOS-APG-(Rel-1.5).doc Author: alp/NCR Page: 200 of 911

**Events 201**

## **Events**

### **StatusUpdateEvent**

### **Syntax void StatusUpdateEvent (LONG** *Status***);**

The *Status* parameter contains the coin dispenser status condition:

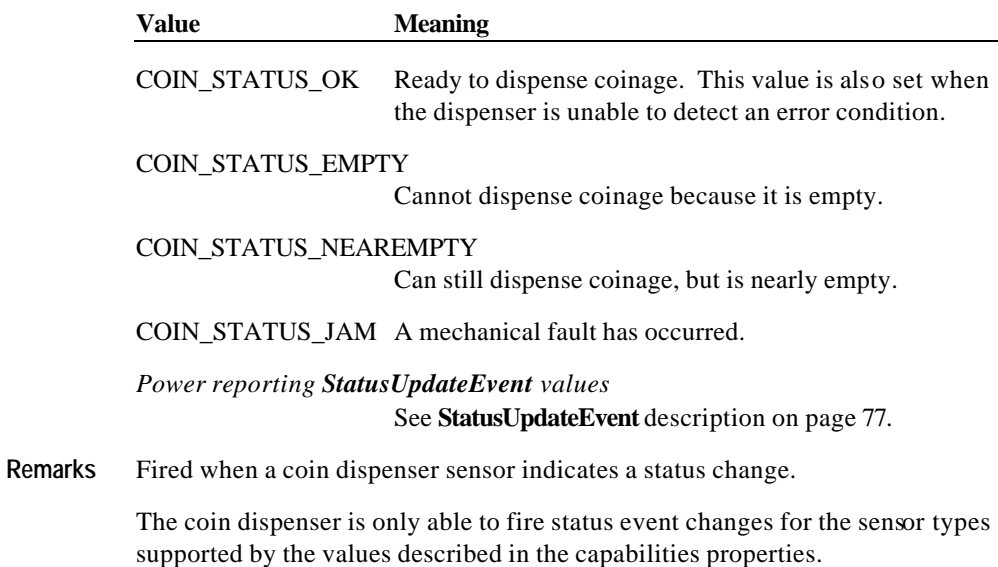

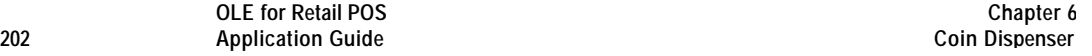

Document: OLE for Retail POS Application Guide - Rel. 1.5 Filename: 010220-OPOS-APG-(Rel-1.5).doc Author: alp/NCR Page: 202 of 911

# **CHAPTER 7 Fiscal Printer**

## **Summary**

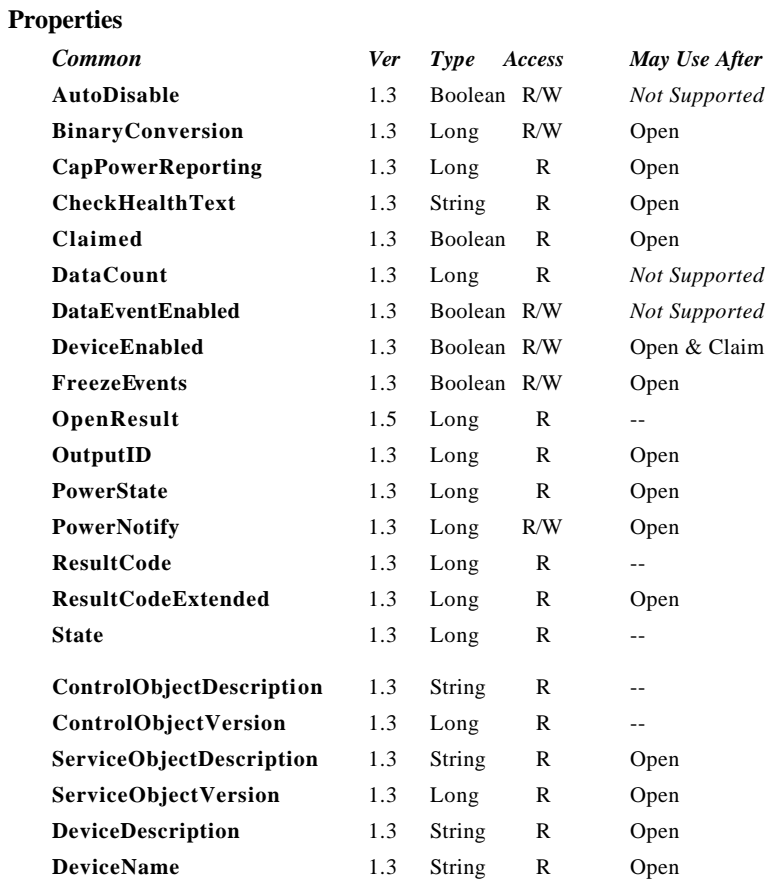

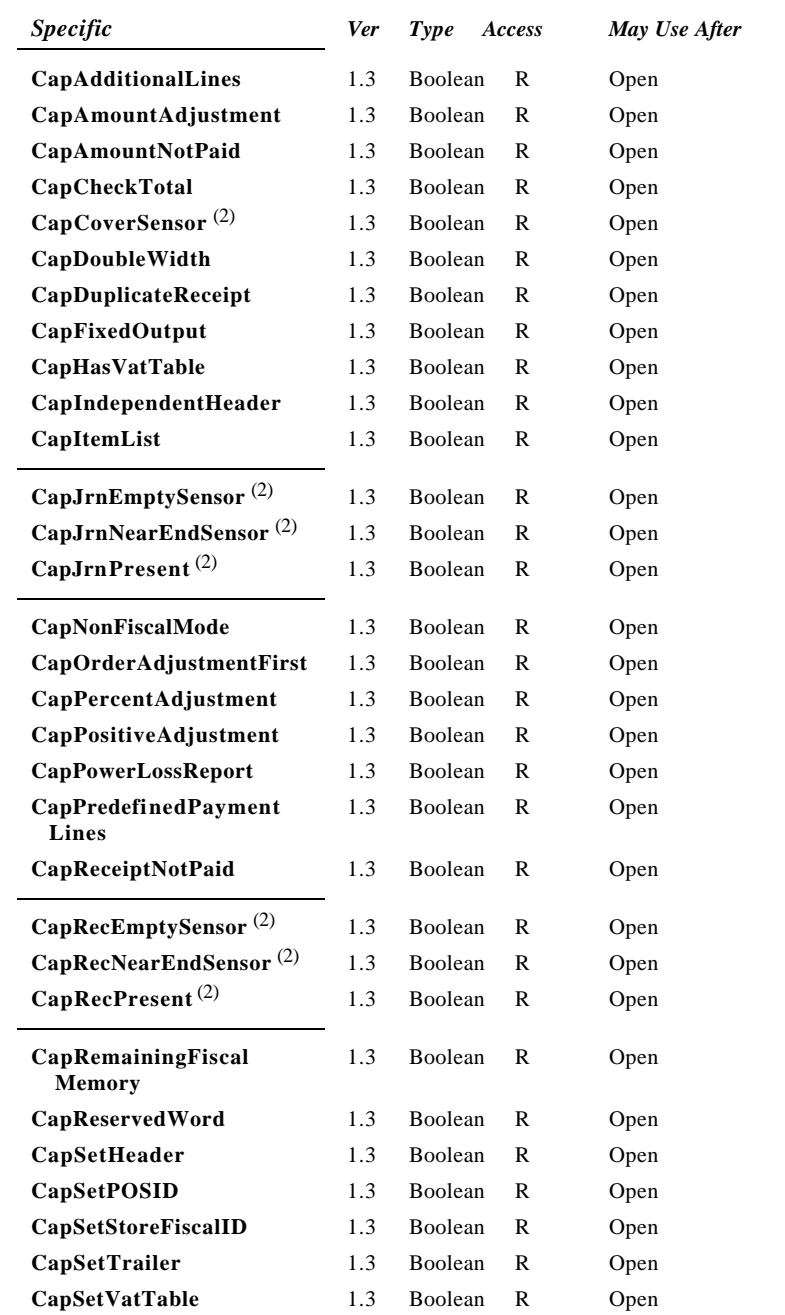

#### **Summary 205**

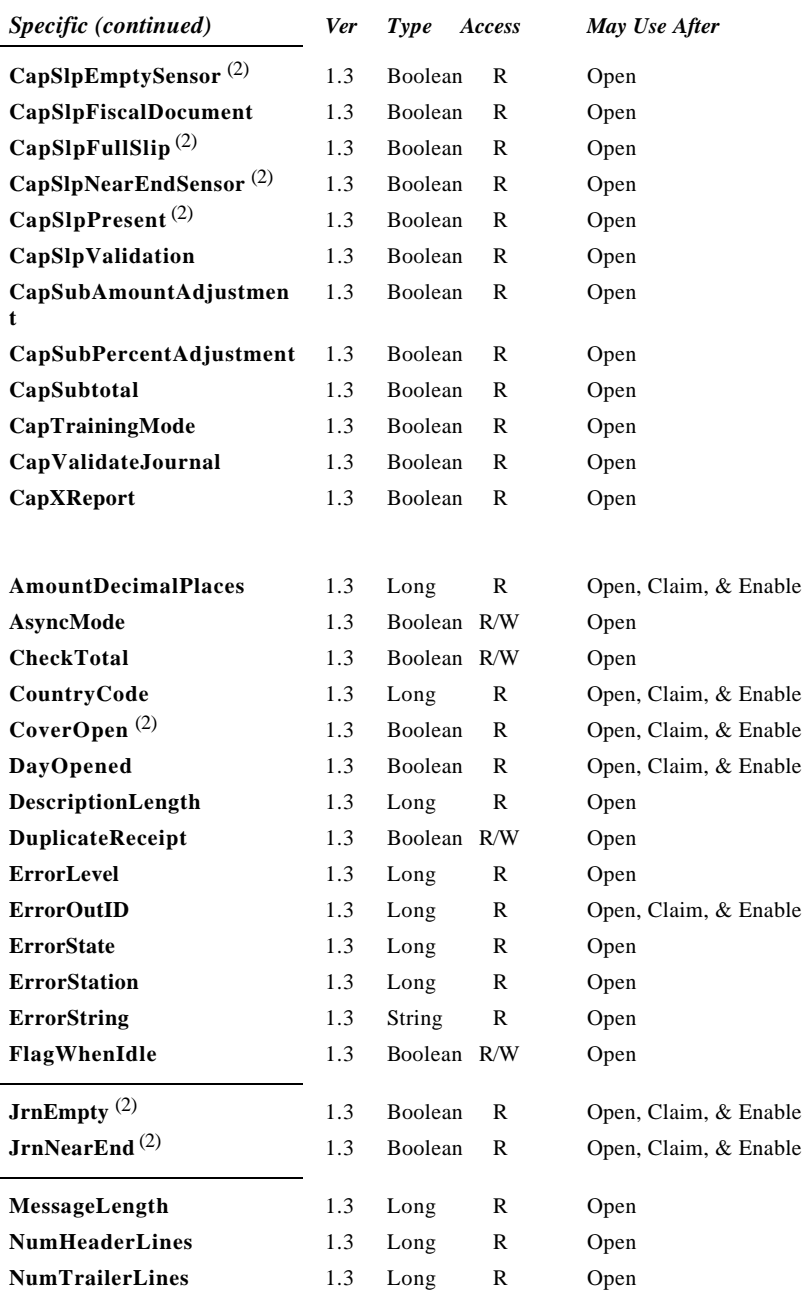

#### **OLE for Retail POS 206 Application Guide**

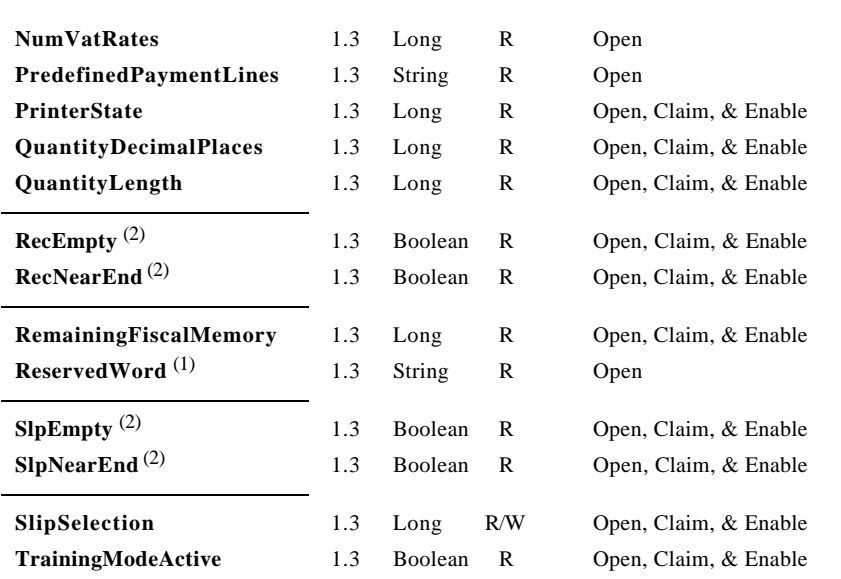

Document: OLE for Retail POS Application Guide - Rel. 1.5 Filename: 010220-OPOS-APG-(Rel-1.5).doc Author: alp/NCR Page: 206 of 911

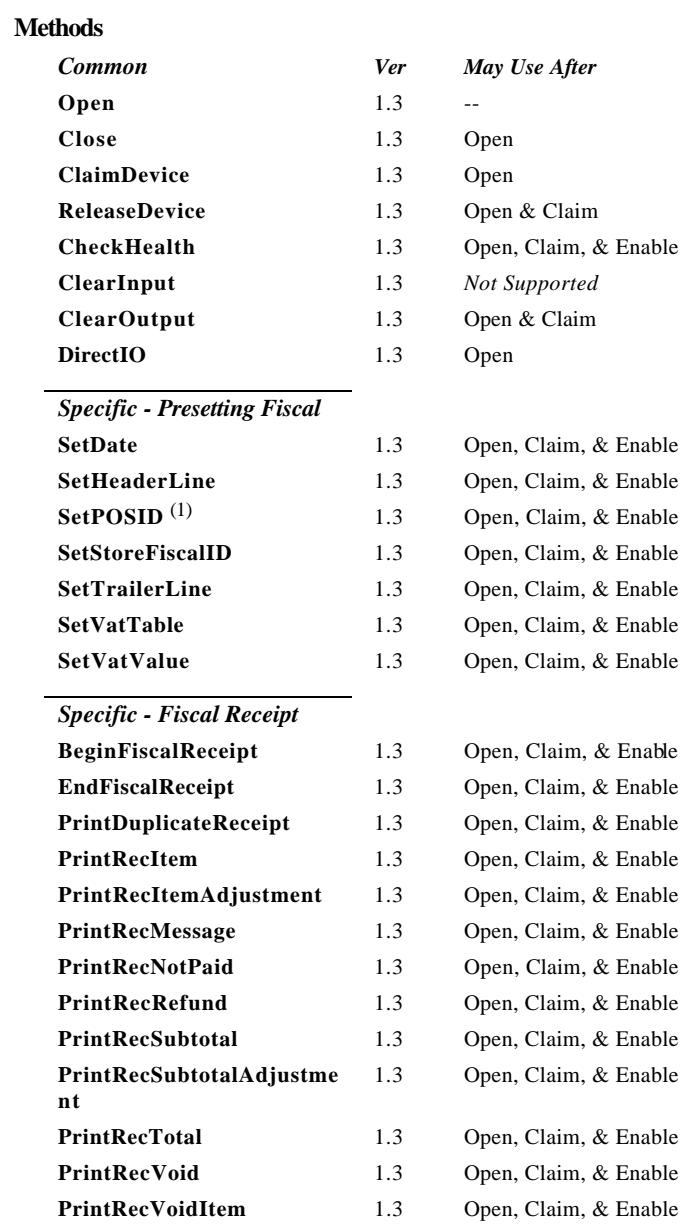

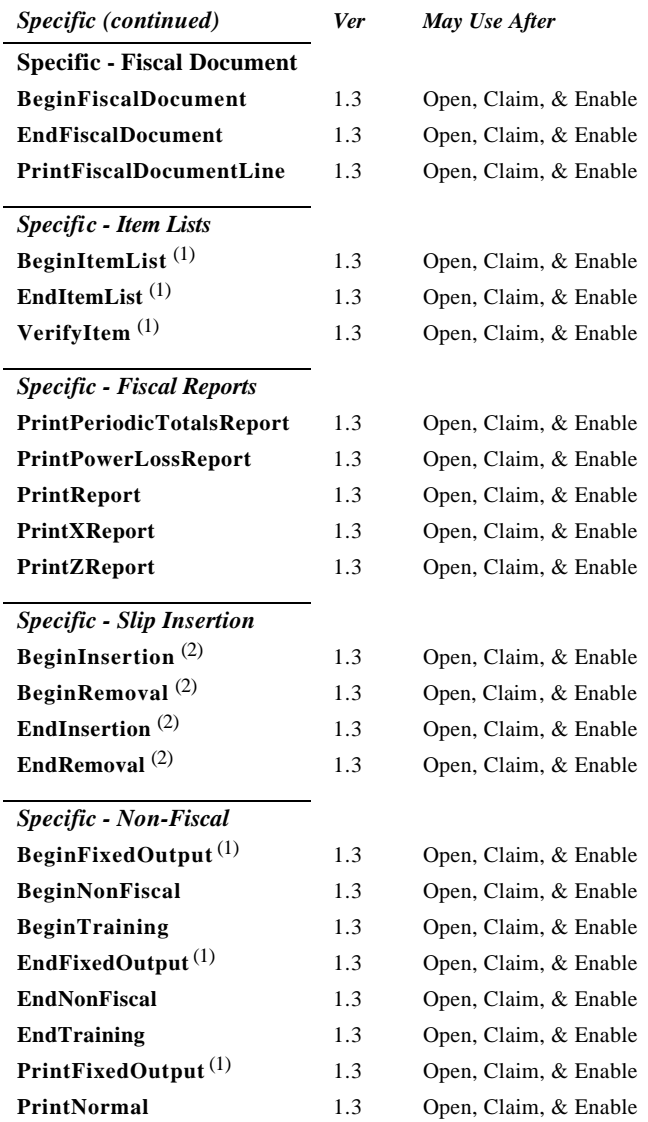

Document: OLE for Retail POS Application Guide - Rel. 1.5 Filename: 010220-OPOS-APG-(Rel-1.5).doc Author: alp/NCR Page: 208 of 911

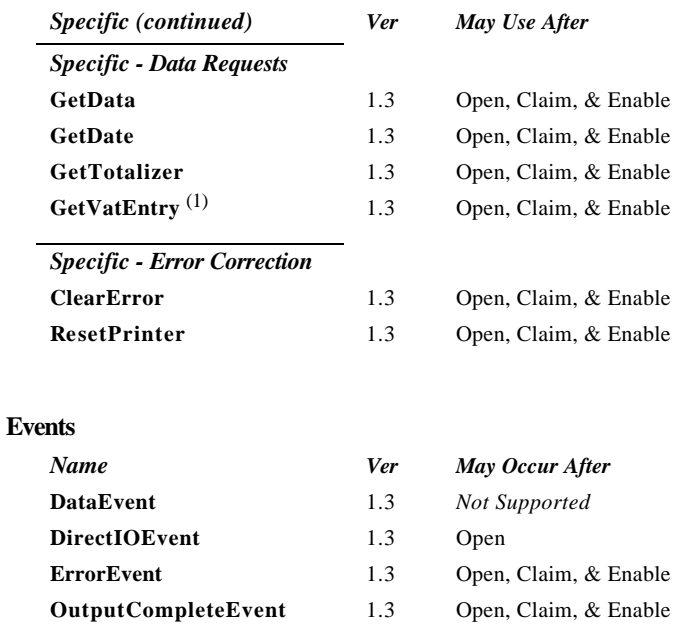

**StatusUpdateEvent** 1.3 Open, Claim, & Enable

All methods and properties marked with $(1)$  are specific to at least one particular country and are not required by the fiscal legislation of all countries.

Properties and methods marked with<sup>(2)</sup> are adapted from the POS Printer device.

## **General Information**

The Fiscal Printer Control's OLE programmatic ID is "OPOS.FiscalPrinter".

### *This device was added in OPOS Release 1.3.*

The fiscal printer OLE Control does not attempt to encapsulate the generic Windows graphics printer. Rather, for performance and ease of use considerations, the interfaces are defined to directly control a printer.

Since fiscal rules differ between countries, this interface tries to generalize the common requirements at the maximum extent specifications. This interface is based upon the fiscal requirements of the following countries, but it may fit the needs of other countries as well:

- ?? Brazil
- ?? Greece
- ?? Hungary
- ?? Italy
- ?? Poland
- ?? Russia
- ?? Turkey

The printer model defines three stations with the following general uses:

- ?? **Journal** Used to log transaction information. Must be kept by the store for audit.
- ?? **Receipt** Used to print transaction information. It is mandatory to give a printed fiscal receipt to the customer. Contains either a knife to cut the paper between transactions, or a tear bar to manually cut the paper.
- ?? **Slip** Used to print information on a form. Usually given to the customer.

Also used to print "validation" information on a form. The form type is typically a check or credit card slip.

Configuration and initialization of the fiscal memory of the printer are not covered in this specification. These low level operations must be performed by technical assistance personnel.

Document: OLE for Retail POS Application Guide-Rel. 1.5<br>Filename: 010220-OPOS-APG-(Rel-1.5).doc Author: alp/NCR Filename: 010220-OPOS-APG-(Rel-1.5).doc Author: alp/NCR Page: 210 of 911

### **Device Sharing**

The Fiscal Printer is an exclusive-use device, as follows:

- ?? The application must claim the device before enabling it.
- ?? The application must claim and enable the device before accessing many printer-specific properties.
- ?? The application must claim and enable the device before calling methods that manipulate the device.

#### **General requirements**

Fiscal printers do not simply print text as standard printers do, they are used to monitor and memorize all fiscal information about a sale transaction. A fiscal printer has to accumulate totals, discounts, number of canceled receipts, taxes, etc. In order to do this, it is not sufficient to send unformatted strings of text to the printer; there is a need to separate each individual field in a receipt line item, thus differentiating between descriptions, prices and discounts. Moreover, it is necessary to define different printing commands for each different sale functionality (such as refund, item or void).

Fiscal rules are different among countries. This interface tries to generalize these requirements by summarizing the common requirements. Fiscal law requires that:

- ?? Fiscal receipts must be printed and given to the customer.
- ?? Fiscal printers must be equipped with memory to store daily totals. Each receipt line item must increment totals registers and, in most countries (Greece, Poland, Brazil, Hungary and Turkey) tax registers as well.
- ?? Discounts, canceled items and canceled receipts must increment their associated registers on the printer.
- ?? Fiscal printer must include a clock to store date and time information relative to each single receipt.
- ?? Each fiscal receipt line item is printed both on the receipt and on the journal. (Italy, Greece, Poland)
- ?? After a power failure (or a turn off) the fiscal printer must be in the same state as it was before this event occurred. This implies that care must be taken in managing the fiscal printer status and that power failure events must be managed by the application. In some countries a power failure must be logged and a report must be printed.

Document: OLE for Retail POS Application Guide-Rel. 1.5<br>Filename: 010220-OPOS-APG-(Rel-1.5).doc Author: alp/NCR Filename: 010220-OPOS-APG-(Rel-1.5).doc<br>Page: 211 of 911 Page: 211 of 911

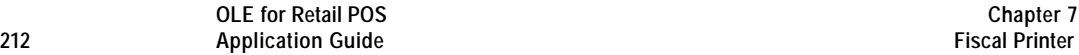

### **Printer Modes**

According to fiscal rules, it is possible for a fiscal printer to also offer functionality beyond the required fiscal printing mode. These additional modes are optional and may or may not be present on any particular fiscal printer.

There are three possible printer modes:

- ?? **Fiscal:** This is the only required mode for a fiscal printer. In this mode the application has access to all the methods needed to manage a sale transaction and to print a fiscal receipt. It is assumed that any lines printed to the receipt station while in fiscal mode are also printed on the journal station.
- ?? **Training:** In this mode the printer is used for training purposes (such as cashier training). In this mode the printer will accept fiscal commands but the printer will indicate on each receipt or document that the transaction is not an actual fiscal transaction. The printer will not update any of its internal fiscal registers while in training mode. Such printed receipts are usually marked as "training" receipts by fiscal printers. The **CapTrainingMode** property will be set to **TRUE** if the printer supports training mode; otherwise it is FALSE.
- ?? **Non-Fiscal:** In this mode the printer can be used to print simple text on the receipt station (echoed on the journal station) or the slip station. The printer will print some additional lines along with the application requested output to indicate that this output is not of a fiscal nature. Such printed receipts are usually marked as "non-fiscal" receipts by fiscal printers. The **CapNonFiscalMode** property will be set to **TRUE** if the printer supports

non-fiscal printing; otherwise it is FALSE.

Document: OLE for Retail POS Application Guide-Rel. 1.5<br>Filename: 010220-OPOS-APG-(Rel-1.5).doc Author: alp/NCR Filename: 010220-OPOS-APG-(Rel-1.5).doc Author: alp/NCR Page: 212 of 911

### **Model**

The Fiscal Printer follows the general output model, with some enhancements:

- ?? Most methods are always performed synchronously. Synchronous methods will fail if asynchronous output is outstanding.
- ?? The following methods are performed either synchronously or asynchronously, depending on the value of the **AsyncMode** property:

**PrintFiscalDocumentLine PrintFixedOutput PrintNormal PrintRecItem PrintRecItemAdjustment PrintRecMessage PrintRecNotPaid PrintRecRefund PrintRecSubtotal PrintRecSubtotalAdjustment PrintRecTotal PrintRecVoid PrintRecVoidItem**

When **AsyncMode** is FALSE, then these methods print synchronously and return their completion status to the application.

When **AsyncMode** is TRUE, then these methods operate as follows:

? ? The Control buffers the request, sets the **OutputID** property to an identifier for this request, and returns as soon as possible. When the device completes the request successfully, then the Control fires an **OutputCompleteEvent**. A parameter of this event contains the **OutputID** of the completed request.

Asynchronous printer methods will not return an error status due to a printing problem, such as out of paper or printer fault. These errors will only be reported by an **ErrorEvent**. An error status is returned only if the printer is not claimed and enabled, a parameter is invalid, or the request cannot be enqueued. The first two error cases are due to an application error, while the last is a serious system resource exception.

Document: OLE for Retail POS Application Guide-Rel. 1.5<br>Filename: 010220-OPOS-APG-(Rel-1.5).doc Author: alp/NCR Filename: 010220-OPOS-APG-(Rel-1.5).doc Author: alp/NCR Page: 213 of 911

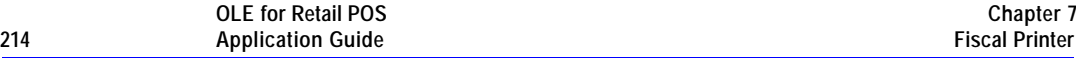

? ? If an error occurs while performing an asynchronous request, an **ErrorEvent** is enqueued and delivered. The **ErrorStation** property is set to the station or stations that were printing when the error occurred. The **ErrorLevel**, **ErrorString** and **ErrorState** and **ErrorOutID** properties are also set.

The event handler may call synchronous print methods (but not asynchronous methods), then can either retry the outstanding output or clear it.

- ? ? The Control guarantees that asynchronous output is performed on a first-in first-out basis.
- ? ? All output buffered by OPOS may be deleted by calling the **ClearOutput** method. **OutputCompleteEvent**s will not be fired for cleared output. This method also stops any output that may be in progress (when possible).
- ? ? The property **FlagWhenIdle** may be set to cause the Control to fire a **StatusUpdateEvent** when all outstanding outputs have finished, whether successfully or because they were cleared.

The printer error reporting model is as follows:

?? Most of the fiscal printer error conditions are reported by setting the **ResultCode** to OPOS\_E\_EXTENDED and then setting **ResultCodeExtended** to one of the following error conditions:

OPOS\_EFPTR\_COVER\_OPEN The printer cover is open.

OPOS\_EFPTR\_JRN\_EMPTY The journal station has run out of paper.

OPOS\_EFPTR\_REC\_EMPTY

The receipt station has run out of paper.

### OPOS\_EFPTR\_SLP\_EMPTY

The slip station has run out of paper.

#### OPOS\_EFPTR\_MISSING\_DEVICES:

Some of the other devices which according to the local fiscal legislation are to be connected are missing. In some countries in order to use a fiscal printer a full set of peripheral devices are to be connected to the POS (such as cash drawer and customer display). In case one of these devices is not present sales are not allowed.

Document: OLE for Retail POS Application Guide-Rel. 1.5<br>Filename: 010220-OPOS-APG-(Rel-1.5).doc Author: alp/NCR Filename: 010220-OPOS-APG-(Rel-1.5).doc<br>Page: 214 of 911 Page: 214 of 911

#### OPOS\_EFPTR\_WRONG\_STATE

The requested method could not be executed in the printer's current state.

### OPOS\_EFPTR\_TECHNICAL\_ASSISTANCE

The printer has encountered a severe error condition. Calling for printer technical assistance is required.

OPOS\_EFPTR\_CLOCK\_ERROR The printer's internal clock has failed.

OPOS\_EFPTR\_FISCAL\_MEMORY\_FULL The printer's fiscal memory has been exhausted.

OPOS\_EFPTR\_FISCAL\_MEMORY\_DISCONNECTED The printer's fiscal memory has been disconnected.

OPOS\_EFPTR\_FISCAL\_TOTALS\_ERROR The Grand Total in working memory does not match the one in the EPROM.

OPOS\_EFPTR\_BAD\_ITEM\_QUANTITY The Quantity parameter is invalid.

### OPOS\_EFPTR\_BAD\_ITEM\_AMOUNT The Amount parameter is invalid.

OPOS\_EFPTR\_BAD\_ITEM\_DESCRIPTION The Description parameter is either too long, contains illegal characters or contains a reserved word.

OPOS\_EFPTR\_RECEIPT\_TOTAL\_OVERFLOW The receipt total has overflowed.

OPOS\_EFPTR\_BAD\_VAT The Vat parameter is invalid.

- OPOS\_EFPTR\_BAD\_PRICE The Price parameter is invalid.
- OPOS\_EFPTR\_BAD\_DATE The date parameter is invalid.
- OPOS\_EFPTR\_NEGATIVE\_TOTAL The printer's computed total or subtotal is less than zero.

OPOS\_EFPTR\_WORD\_NOT\_ALLOWED The description contains the reserved word.

Document: OLE for Retail POS Application Guide-Rel. 1.5<br>Filename: 010220-OPOS-APG-(Rel-1.5).doc Author: alp/NCR Filename: 010220-OPOS-APG-(Rel-1.5).doc Author: alp/NCR Page: 215 of 911

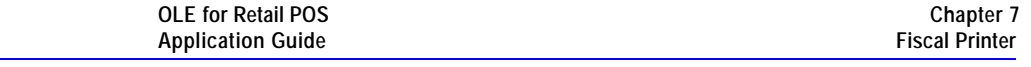

?? Other printer errors are reported by setting the **ResultCode** to OPOS\_E\_FAILURE or another standard error status. These failures are typically due to a printer fault or jam, or to a more serious error.

Document: OLE for Retail POS Application Guide - Rel. 1.5 Filename: 010220-OPOS-APG-(Rel-1.5).doc Author: alp/NCR Page: 216 of 911

**216 Application Guide**
### **Printer States**

As previously described, a fiscal printer is characterized by different printing modes. Moreover, the set of commands that can be executed at a particular moment depends upon the current state of the printer.

The current state of the fiscal printer is kept in the **PrinterState** property.

The fiscal printer has the following states:

#### ?? **Monitor:**

This is a neutral state. From this state it is possible to move to most of the other printer states. After a successful call to the **ClaimDevice** method and successful setting of the **DeviceEnabled** property to TRUE the printer should be in this state unless there is a printer error.

#### ?? **Fiscal Receipt:**

The printer is processing a fiscal receipt. All **PrintRec…** methods are available for use while in this state. This state is entered from the **Monitor** state using the **BeginFiscalReceipt** method.

#### ?? **Fiscal Receipt Total:**

The printer has already accepted at least one payment method, but the receipt's total amount has not yet been tendered. This state is entered from the **Fiscal Receipt** state by use of the **PrintRecTotal** method. The printer remains in this state while the total remains unpaid. This state can left by using the **PrintRecTotal**, **PrintRecNotPaid** or **PrintRecVoid** methods.

### ?? **Fiscal Receipt Ending:**

The printer has completed the receipt up to the **Total** line. In this state it may be possible to print general messages using the **PrintRecMessage** method if it is supported by the printer. This state is entered from the **Fiscal Receipt** state via the **PrintRecVoid** method or from the **Fiscal Receipt Total** state using either the **PrintRecTotal**, **PrintRecNotPaid** or **PrintRecVoid** methods. This state is exited using the **EndFiscalReceipt** method at which time the printer returns to the **Monitor** state.

### ?? **Fiscal Document:**

The printer is processing a fiscal document. The printer will accept the **PrintFiscalDocumentLine** method while in this state. This state is entered from the **Monitor** state using the **BeginFiscalDocument** method. This state is exited using the **EndFiscalDocument** method at which time the printer returns to the **Monitor** state.

Document: OLE for Retail POS Application Guide-Rel. 1.5<br>Filename: 010220-OPOS-APG-(Rel-1.5).doc Author: alp/NCR  $010220$ -OPOS-APG-(Rel-1.5).doc Page:

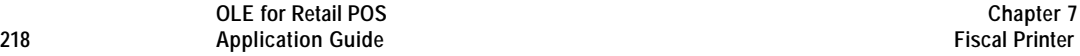

The printer is being used for training purposes. All fiscal receipt and document commands are available. This state is entered from the **Monitor** state using the **BeginTraining** method. This state is exited using the **EndTraining** method at which time the printer returns to the **Monitor** state.

- ?? **Fiscal Receipt** and **TrainingModeActive** = TRUE**:** The printer is being used for training purposes and a receipt is currently opened. To each line of the receipt special text will be added in order to differentiate it from a fiscal receipt.
- ?? **Fiscal Total** and **TrainingModeActive** = TRUE**:** The printer is in training mode and receipt total is being handled.
- ?? **Fiscal ReceiptEnding** and **TrainingModeActive** = TRUE**:** The printer is being used for training is in the receipt ending phase.
- ?? **NonFiscal:**

The printer is printing non-fiscal output on either the receipt (echoed on the journal) or the slip. In this state the printer will accept the **PrintNormal** method. The printer prints a message that indicates that this is non-fiscal output with all application text. This state is entered from the **Monitor** state using the **BeginNonFiscal** method. This state is exited using the **EndNonFiscal** method at which time the printer returns to the **Monitor** state.

?? **Fixed:**

The printer is being used to print fixed, non-fiscal output to one of the printer's stations. In this state the printer will accept the **PrintFixedOutput** method. This state is entered from the **Monitor** state using the **BeginFixedOutput** method. This state is exited using the **EndFixedOutput** method at which time the printer returns to the **Monitor** state.

?? **ItemList:**

The printer is currently printing a line item report. In this state the printer will accept the **VerifyItem** method. This state is entered from the **Monitor** state using the **BeginItemList** method. This state is exited using the **EndItemList** method at which time the printer returns to the **Monitor** state.

?? **Report:**

The printer is currently printing one of the supported types of reports. This state is entered from the **Monitor** state using one of the **PrintReport**, **PrintPeriodicTotalsReport**, **PrintPowerLossReport**, **PrintXReport** or **PrintZReport** methods. When the report print completes, the printer automatically returns to **Monitor** state.

### ?? **FiscalSystemBlocked:**

The printer is no longer operational due to one of the following reasons:

Document: OLE for Retail POS Application Guide-Rel. 1.5<br>Filename: 010220-OPOS-APG-(Rel-1.5).doc Author: alp/NCR Filename: 010220-OPOS-APG-(Rel-1.5).doc<br>Page: 218 of 911 Page: 218 of 911

- ? ? The printer has been disconnected or has lost power.
- ? ? The printer's fiscal memory has been exhausted.
- ? ? The printer's internal data has become inconsistent.

In this state the printer will only accept methods to print reports and retrieve data. The printer cannot exit this state without the assistance of an authorized technician.

When the application sets the property **DeviceEnabled** to TRUE it also monitors its current state. In a standard situation, the **PrinterState** property is set to FPTR\_PS\_MONITOR after a successfully setting **DeviceEnabled** to TRUE. This indicates that there was no interrupted operation remaining in the printer.

If the printer is not in the FPTR\_PS\_MONITOR state, the state reflects the printer's interrupted operation and the **PowerState** property is set to OPOS\_PS\_OFF. In this situation it is necessary to force the printer to a normal state by calling the **ResetPrinter** method.

This means that a power failure occurred or the last application which accessed the device left it in a not clear state.

Notice that even in this case the **ResultCode** property will be set to OPOS\_SUCCESS after setting **DeviceEnabled** to TRUE. It is required that the application check the **PowerState** property and checks for a received **StatusUpdateEvent** with the value OPOS\_SUE\_POWER\_OFF in the Data argument after successfully setting the **DeviceEnabled** property.

Document: OLE for Retail POS Application Guide-Rel. 1.5<br>Filename: 010220-OPOS-APG-(Rel-1.5).doc Author: alp/NCR Filename: 010220-OPOS-APG-(Rel-1.5).doc Author: alp/NCR Page: 219 of 911

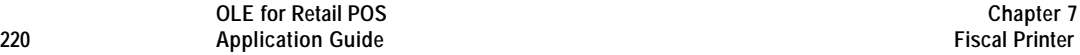

#### **Document Printing**

Using a fiscal printer's slip station it may be possible (depending upon the printer's capabilities and on special fiscal rules) to print the following kinds of documents:

?? **Fiscal Documents:**

In order to print fiscal documents an amount value must be sent to the printer and recorded by it. The **CapSlpFiscalDocument** property will be set to **TRUE** if the printer supports printing fiscal documents, and **FALSE** otherwise. If fiscal documents are supported they may be either full length (if **CapSlpFullSlip** is **TRUE**) or validation (if **CapSlpValidation** is **TRUE**). The actual selection is made using the **SlipSelection** property but only one totalizer is assigned to all the fiscal documents.

### ?? **Non-Fiscal Full Length Documents:**

Full length slip documents may be printed if **CapSlpFullSlip** is **TRUE** and **SlipSelection** is set to FPTR\_SS\_FULL\_LENGTH.

- ?? **Non-Fiscal Validation Documents:** Validation documents may be printed if **CapSlpValidation** is **TRUE** and **SlipSelection** is set to FPTR\_SS\_VALIDATION.
- ?? **Fixed Text Documents:**

Fixed text documents may be printed if **CapFixedOutput** is **TRUE**. If fixed text documents are supported they may be either full length (if **CapSlpFullSlip** is **TRUE**) or validation (if **CapSlpValidation** is **TRUE**). The actual selection is made using the **SlipSelection** property.

#### **Ordering of Fiscal Receipt Print Requests**

A fiscal receipt is started using the **BeginFiscalReceipt** method. If the **CapIndependentHeader** property is true, then it is up to the application to decide if the fiscal receipt header lines are to be printed at this time or not. Otherwise header lines are printed immediately prior to the first line item inside a fiscal receipt. Printing the header lines at this time will decrease the amount of time required to process the first fiscal receipt print method, but it may result in more receipt voids as well. The **BeginFiscalReceipt** method may only be called if the printer is currently in the Monitor state and this call will change the printer's current state to Fiscal Receipt.

Before selling the first line item it is possible to exit from the fiscal receipt state by calling the **EndFiscalReceipt** method. If header lines have already been printed, this method will cause also receipt voiding.

Document: OLE for Retail POS Application Guide- Rel. 1.5<br>Filename: 010220-OPOS-APG-(Rel-1.5).doc Author: alp/NCR Filename: 010220-OPOS-APG-(Rel-1.5).doc<br>Page: 220 of 911 Page: 220 of 911

Once the first line item has been printed and the printer remains in the Fiscal Receipt state, the following fiscal print methods are available:

> **PrintRecItem PrintRecItemAdjustment PrintRecNotPaid PrintRecRefund PrintRecSubtotal PrintRecSubtotalAdjustment PrintRecTotal PrintRecVoid PrintRecVoidItem**

The **PrintRecItem**, **PrintRecItemAdjustment**, **PrintRecRefund**, **PrintRecSubtotal**, **PrintRecSubtotalAdjustment** and **PrintRecVoidItem** will leave the printer in the Fiscal Receipt state. The **PrintRecNotPaid** (only available if the **CapReceiptNotPaid** property is TRUE) and **PrintRecTotal** methods will change the printer's state to either Fiscal Receipt Total or Fiscal Receipt Ending, depending upon whether the entire receipt total has been met. The **PrintRecVoid** method will change the printer's state to Fiscal Receipt Ending.

While in the Fiscal Receipt Total state the following fiscal print methods are available:

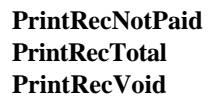

The **PrintRecNotPaid** (only available if the **CapReceiptNotPaid** property is TRUE) and **PrintRecTotal** methods will either leave the printer in the Fiscal Receipt Total state or change the printer's state to Fiscal Receipt Ending, depending upon whether the entire receipt total has been met. The **PrintRecVoid** method will change the printer's state to Fiscal Receipt Ending.

While in the Fiscal Receipt Ending state the following fiscal methods are available:

> **PrintRecMessage EndFiscalReceipt**

Document: OLE for Retail POS Application Guide-Rel. 1.5<br>Filename: 010220-OPOS-APG-(Rel-1.5).doc Author: alp/NCR Filename: 010220-OPOS-APG-(Rel-1.5).doc Author: alp/NCR Page: 221 of 911

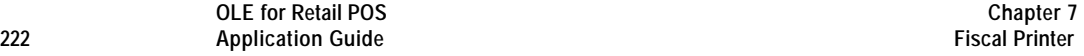

The **PrintRecMessage** method is only available if the **CapAdditionalLines** property is TRUE and this method will leave the printer in the Fiscal Receipt Ending state. The **EndFiscalReceipt** will cause receipt closing and will then change the printer's state to Monitor.

Be aware that at no time can the printer's total for the receipt be negative. If this occurs the printer will generate an error.

#### **Receipt Layouts**

The following is an example of a typical receipt layout:

?? **Header Lines:**

Header lines contain all of the information about the store, such as telephone number, address and name of the store. All of these lines are fixed and are defined before selling the first item (using the **SetHeaderLine** method). These lines may either be printed when the **BeginFiscalReceipt** method is called or when the first fiscal receipt method is called.

#### ?? **Transaction Lines:**

All of the lines of a fiscal transaction, such as line items, discounts and surcharges.

?? **Total Line:**

The line containing the transaction total, tender amounts and possibly change due.

### ?? **Trailer Lines:**

These are fixed promotional messages stored on the printer (using the **SetTrailerLine** method). They are automatically printed when the **EndFiscalReceipt** method is called. Note that the fiscal logotype, date and time and serial number lines are not considered part of the trailer lines. In fact, depending upon fiscal legislation and upon the printer vendor, the relative position of the trailer and the fiscal logotype lines can vary. Information which has to be inserted in the receipt due to fiscal legislation is automatically printed at receipt closure.

Document: OLE for Retail POS Application Guide-Rel. 1.5<br>Filename: 010220-OPOS-APG-(Rel-1.5).doc Author: alp/NCR Filename: 010220-OPOS-APG-(Rel-1.5).doc Author: alp/NCR Page: 222 of 911

Example of a fiscal receipt:

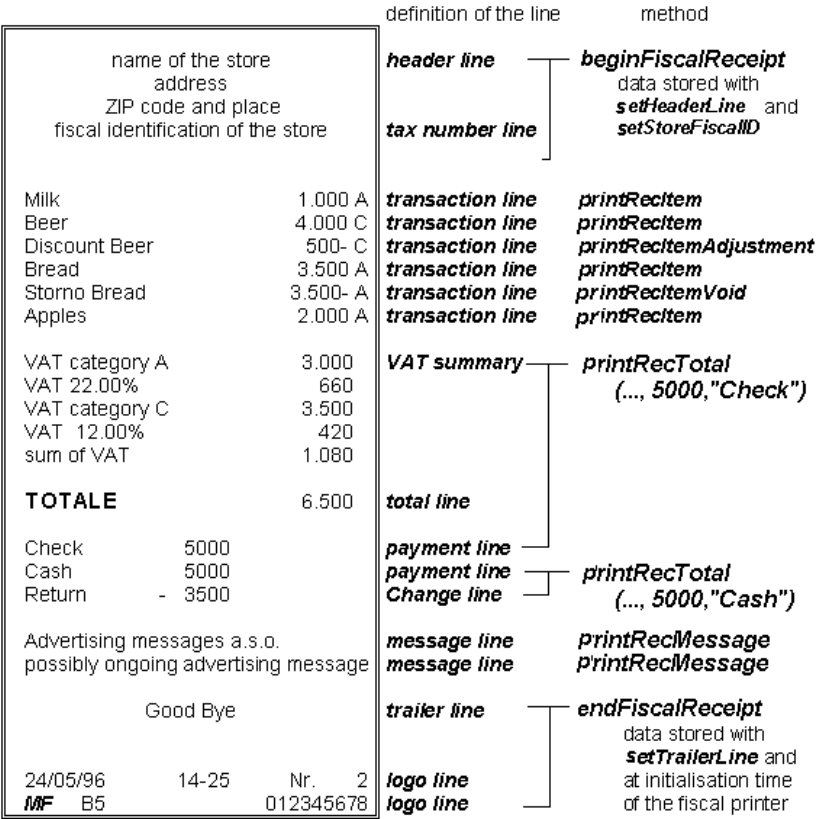

### **VAT Tables**

Some fiscal printers support storing VAT (Value Added Tax) tables in the printer's memory. Some of these printers will allow the application to set and modify any of the table entries. Others allow only adding new table entries but do not allow existing entries to be modified. Some printers allow the VAT table to bet set only once.

If the printer supports VAT tables, the **CapHasVatTable** property is set to TRUE. If the printer allows the VAT table entries to be set or modified the

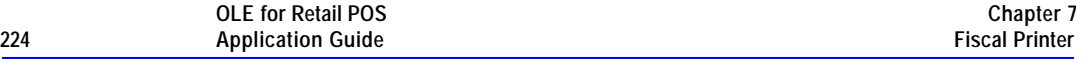

**CapSetVatTable** property is set to TRUE. The maximum number of different vat rate entries in the VAT table is given by the **NumVatRates** property. VAT tables are set through a two step process. First the application uses the **SetVatValue** method to set each table entry to be sent to the printer. Next, the **SetVatTable** method is called to send the entire VAT table to the printer at one time.

#### **Receipt Duplication**

In some countries fiscal legislation can allow printing more than one copy of the same receipt.The **CapDuplicateReceipt** property will be set to TRUE if the printer is capable of printing duplicate receipts. Then, setting the **DuplicateReceipt** to TRUE causes the buffering of all receipt printing commands. **DuplicateReceipt** property is set to FALSE after receipt closing In order to print the receipt again the **PrintDuplicateReceipt** method has to be called.

Document: OLE for Retail POS Application Guide - Rel. 1.5 Filename: 010220-OPOS-APG-(Rel-1.5).doc Author: alp/NCR Page: 224 of 911

**CURRENCY amounts, percentage amounts, VAT rates, and quantity amounts**

?? CURRENCY amounts (and also prices) are passed as values with the data type CURRENCY. On a Win32-based platform this is a 64 bit signed long value that implicitly assumes four digits as the fractional part. So, the range supported is from -922,337,203,685,477.5808

to +922,337,203,685,477.5807

The fractional part used in the calculation unit of a Fiscal Printer may differ from the CURRENCY data type. The number of digits in the fractional part is stored in the **AmountDecimalPlaces** property and determined by the Fiscal Printer. The application has to take care that calculations in the application use the same fractional part for amounts.

- ?? If the **CapHasVatTable** property is TRUE, VAT rates are passed using the indexes that were sent to the **SetVatValue** method. If the **CapHasVatTable** property is FALSE, VAT rates are passed as amounts with the data type LONG. The number of digits in the fractional part is implicitly assumed to be four.
- ?? Percentage amounts are used in methods which allow also surcharge and/or discount amounts. If the amounts are specified to be a percentage value the value is also passed in a parameter of type CURRENCY. On a Win32-based platform the percentage value has then (as given by the CURRENCY data type) four digits in the fractional part. It is the percentage ( 0.0001% to 99.9999% ) multiplied by 10000.
- ?? Quantity amounts are passed as values with the data type LONG. The number of digits in the fractional part is stored in the **QuantityDecimalPlaces** property and determined by the Fiscal Printer.

Document: OLE for Retail POS Application Guide-Rel. 1.5<br>Filename: 010220-OPOS-APG-(Rel-1.5).doc Author: alp/NCR Filename: 010220-OPOS-APG-(Rel-1.5).doc<br>Page: 225 of 911 Page: 225 of 911

# **Properties**

## **AmountDecimalPlaces Property**

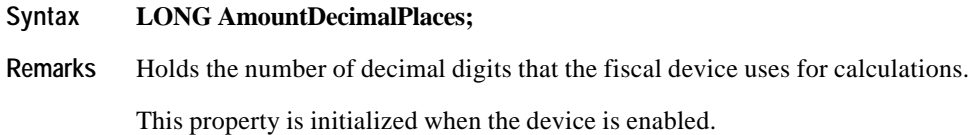

## **AsyncMode Property R/W**

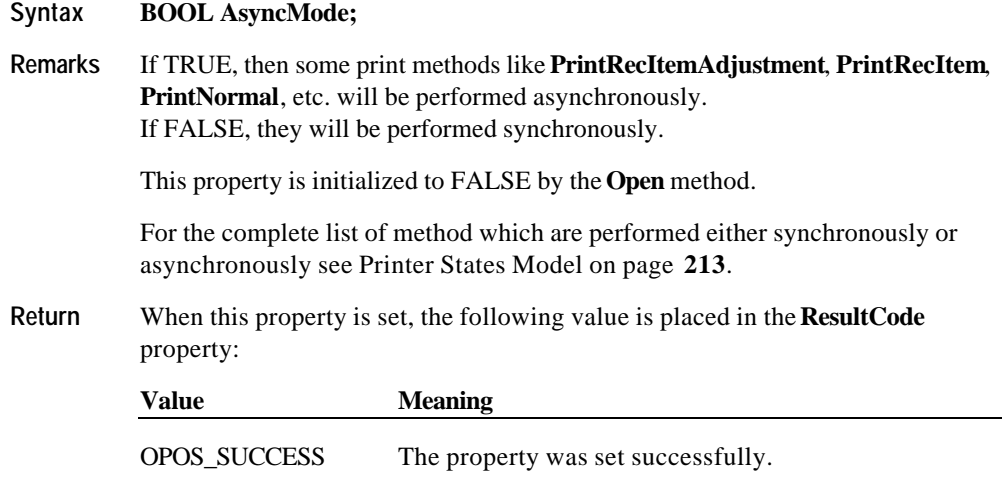

**See Also** Printer States Model (Page **213**)

Document: OLE for Retail POS Application Guide - Rel. 1.5 Filename: 010220-OPOS-APG-(Rel-1.5).doc Author: alp/NCR Page: 226 of 911

### **CapAdditionalLines Property**

### **Syntax BOOL CapAdditionalLines;**

**Remarks** If TRUE, then the printer supports the printing of application defined lines on a fiscal receipt between the total line and the end of the fiscal receipt; otherwise it is FALSE.

> If this property is TRUE, then after all totals lines are printed it is possible to print application-defined strings, such as the ones used for fidelity cards. In this case, after the total lines are printed, the **PrinterState** property is set to **ReceiptEnding** and **PrintRecMessage** can be called.

This property is initialized by the **Open** method.

### **CapAmountAdjustment Property**

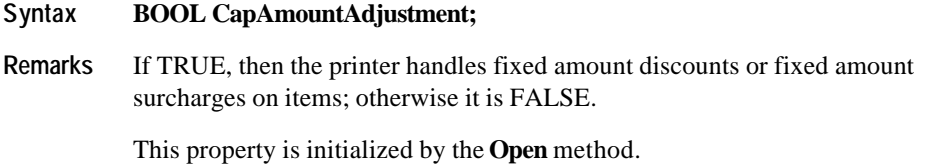

**CapAmountNotPaid Property**

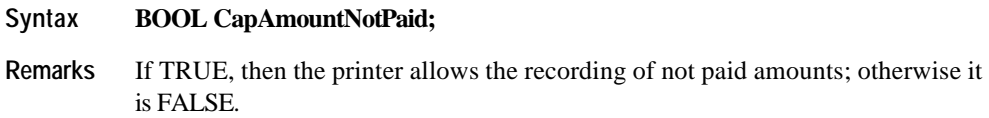

This property is initialized by the **Open** method.

Document: OLE for Retail POS Application Guide - Rel. 1.5 Filename: 010220-OPOS-APG-(Rel-1.5).doc Author: alp/NCR Page: 227 of 911

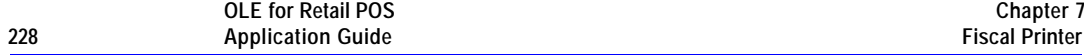

## **CapCheckTotal Property**

### **Syntax BOOL CapCheckTotal;**

**Remarks** If TRUE, then automatic comparison of the printer's total and the application's total can be enabled and disabled. If FALSE, then the automatic comparison cannot be enabled and is always considered disabled.

This property is initialized by the **Open** method.

## **CapCoverSensor Property**

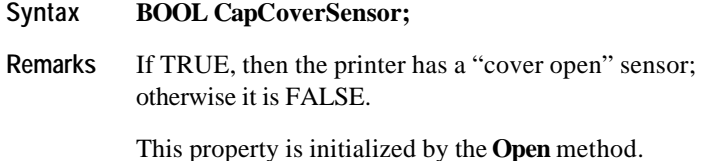

### **CapDoubleWidth Property**

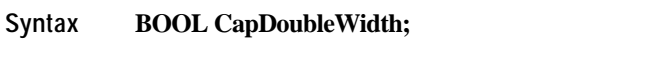

**Remarks** If TRUE, then the printer can print double width characters; otherwise it is FALSE.

This property is initialized by the **Open** method.

## **CapDuplicateReceipt Property**

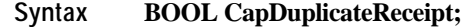

**Remarks** If TRUE, then the printer allows printing more than one copy of the same fiscal receipt; otherwise it is FALSE..

This property is initialized by the **Open** method.

Document: OLE for Retail POS Application Guide - Rel. 1.5 Filename: 010220-OPOS-APG-(Rel-1.5).doc Author: alp/NCR Page: 228 of 911

## **CapFixedOutput Property**

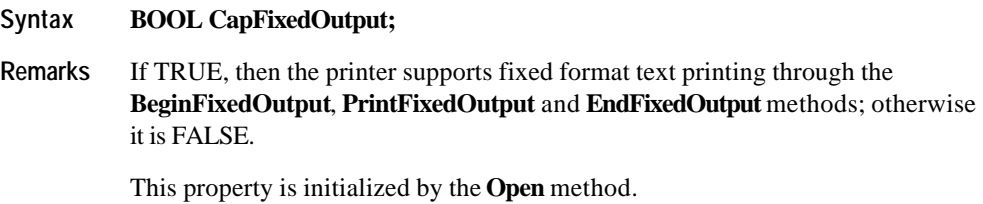

## **CapHasVatTable Property**

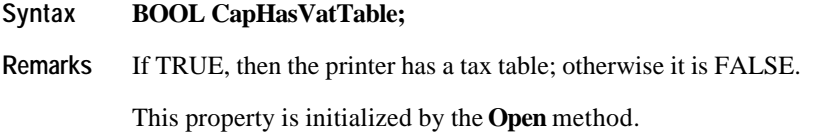

## **CapIndependentHeader Property**

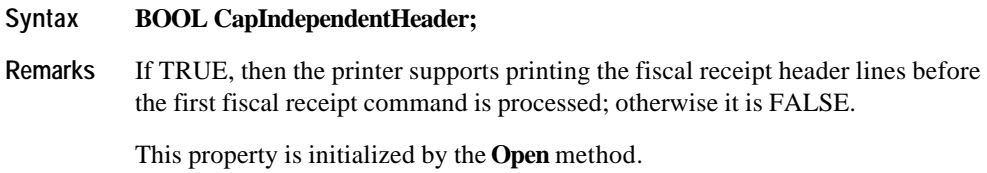

## **CapItemList Property**

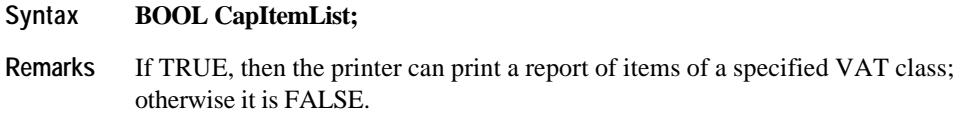

This property is initialized by the **Open** method.

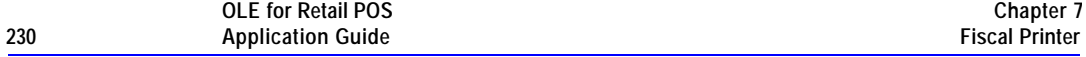

## **CapJrnEmptySensor Property**

## **Syntax BOOL CapJrnEmptySensor;**

**Remarks** If TRUE, then the journal has an out-of-paper sensor; otherwise it is FALSE.

This property is initialized by the **Open** method.

### **CapJrnNearEndSensor Property**

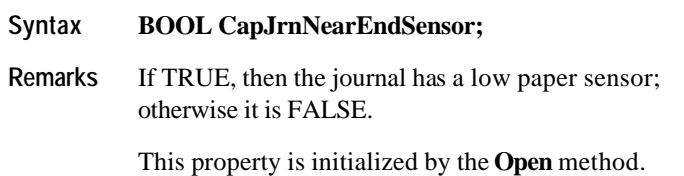

## **CapJrnPresent Property**

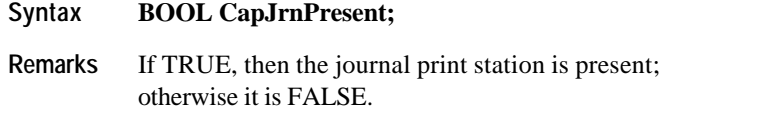

Unlike POS printers, on fiscal printers the application is not able to directly access the journal. The fiscal printer itself prints on the journal if present.

This property is initialized by the **Open** method.

## **CapNonFiscalMode Property**

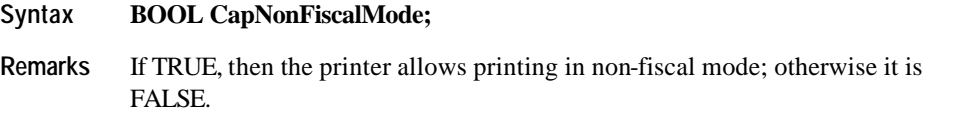

This property is initialized by the **Open** method.

## **CapOrderAdjustmentFirst Property**

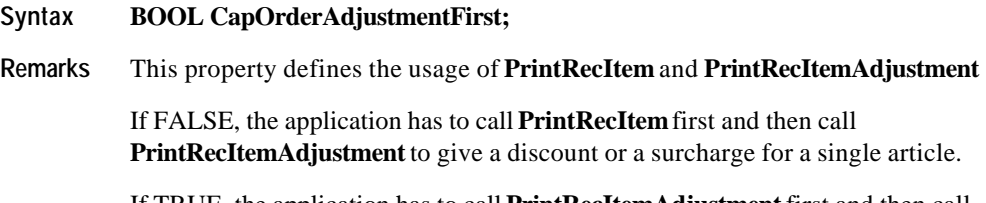

If TRUE, the application has to call **PrintRecItemAdjustment** first and then call **PrintRecItem** .

This property is initialized by the **Open** method.

## **CapPercentAdjustment Property**

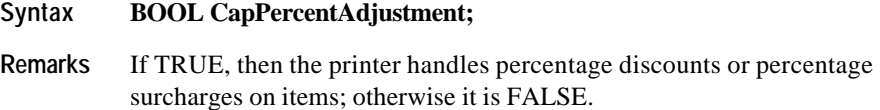

This property is initialized by the **Open** method.

Document: OLE for Retail POS Application Guide - Rel. 1.5 Filename: 010220-OPOS-APG-(Rel-1.5).doc Author: alp/NCR Page: 231 of 911

## **CapPositiveAdjustment Property**

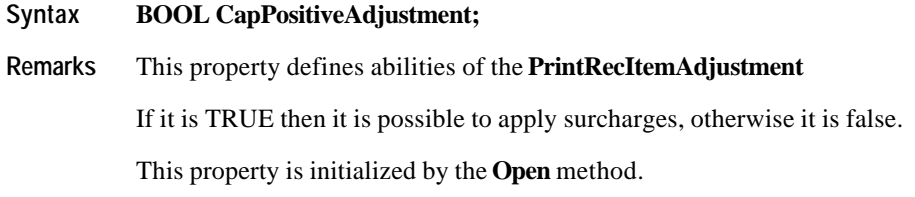

## **CapPowerLossReport Property**

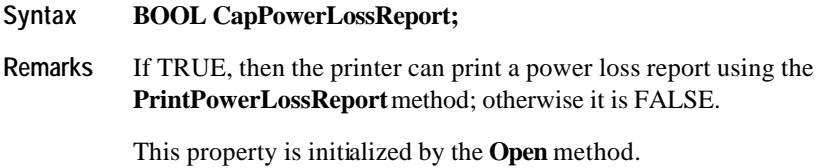

## **CapPredefinedPaymentLines Property**

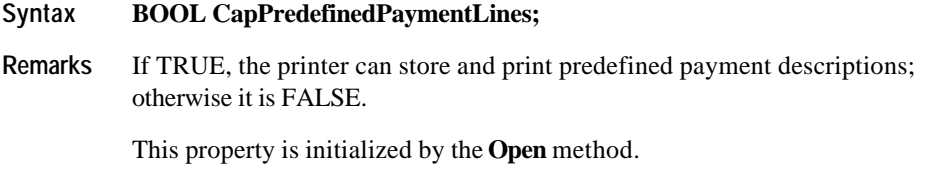

## **CapReceiptNotPaid Property**

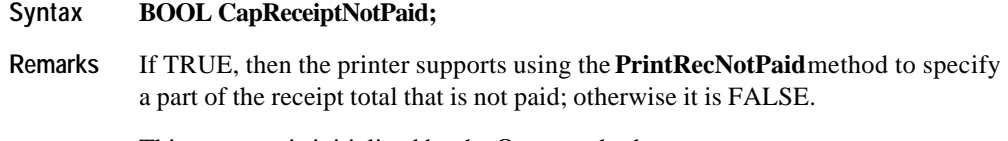

This property is initialized by the **Open** method.

Document: OLE for Retail POS Application Guide - Rel. 1.5 Filename: 010220-OPOS-APG-(Rel-1.5).doc Author: alp/NCR Page: 232 of 911

## **CapRecEmptySensor Property**

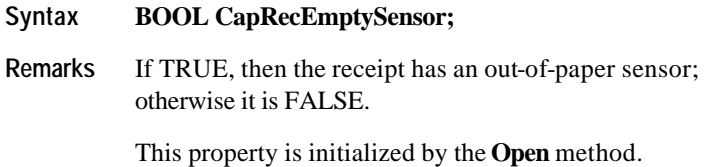

## **CapRecNearEndSensor Property**

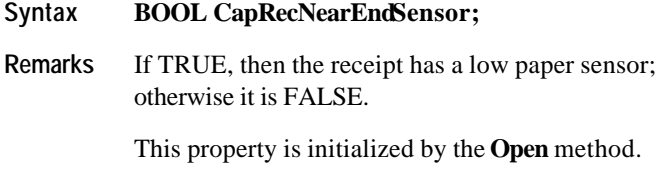

## **CapRecPresent Property**

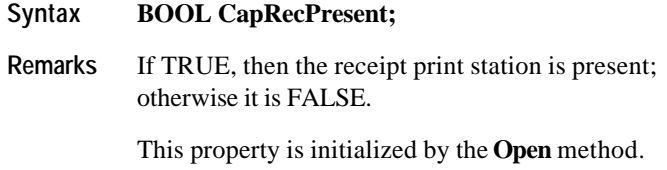

## **CapRemainingFiscalMemory Property**

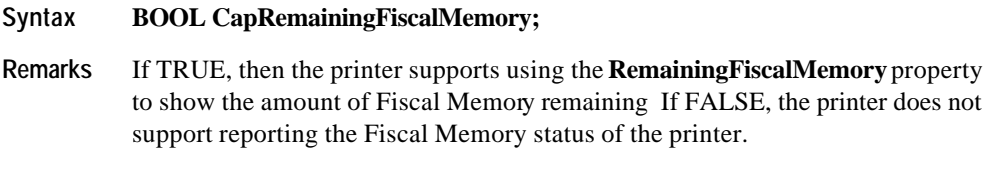

This property is initialized by the **Open** method.

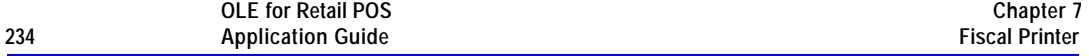

### **CapReservedWord Property**

#### **Syntax BOOL CapReservedWord;**

**Remarks** If TRUE, then the printer prints a reserved word (for example, "TOTALE") before printing the total amount; otherwise it is FALSE.

> If TRUE, the reserved word is stored in the **ReservedWord** property. This reserved word may not be printed using any fiscal print method.

This property is initialized by the **Open** method.

### **CapSetHeader Property**

#### **Syntax BOOL CapSetHeader;**

**Remarks** If TRUE, then it is possible to use the **SetHeaderLine** method to initialize the contents of a particular line of the receipt header; otherwise it is FALSE.

This property is initialized by the **Open** method.

#### **CapSetPOSID Property**

#### **Syntax BOOL CapSetPOSID;**

**Remarks** If TRUE, then it is possible to use the **SetPOSID** method to initialize the values of POSID and CashierID; otherwise it is FALSE.

These values are printed on each fiscal receipt.

This property is initialized by the **Open** method.

### **CapSetStoreFiscalID Property**

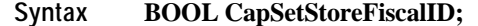

**Remarks** If TRUE, then it is possible to use the **SetStoreFiscalID** method to set up the Fiscal ID number which will be printed on each fiscal receipt; otherwise it is FALSE.

This property is initialized by the **Open** method.

### **CapSetTrailer Property**

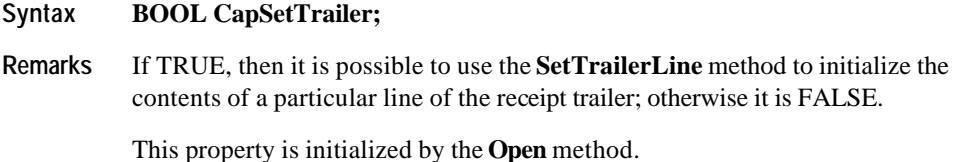

## **CapSetVatTable Property**

#### **Syntax BOOL CapSetVatTable;**

**Remarks** If TRUE, then it is possible to use the **SetVatValue** and **SetVatTable** methods to modify the contents of the printer's VAT table; otherwise it is FALSE.

> Some printers may not allow existing VAT table entries to be modified. Only new entries may be set on these printers.

This property is initialized by the **Open** method.

Document: OLE for Retail POS Application Guide - Rel. 1.5 Filename: 010220-OPOS-APG-(Rel-1.5).doc Author: alp/NCR Page: 235 of 911

## **CapSlpEmptySensor Property**

## **Syntax BOOL CapSlpEmptySensor;**

**Remarks** If TRUE, then the slip has a "slip in" sensor; otherwise it is FALSE.

This property is initialized by the **Open** method.

### **CapSlpFiscalDocument Property**

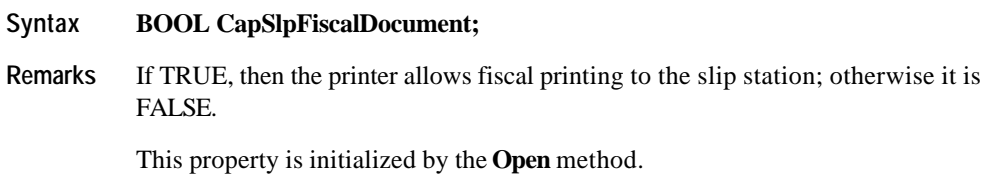

## **CapSlpFullSlip Property**

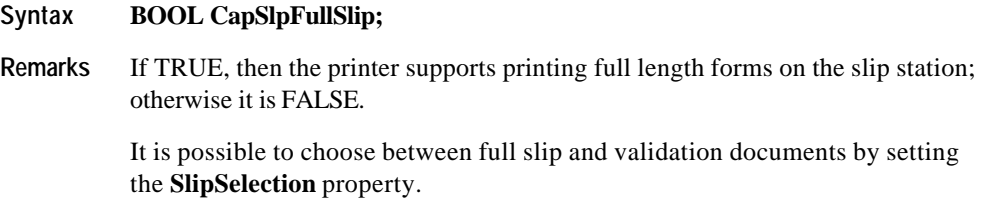

This property is initialized by the **Open** method.

Document: OLE for Retail POS Application Guide - Rel. 1.5 Filename: 010220-OPOS-APG-(Rel-1.5).doc Author: alp/NCR Page: 236 of 911

## **CapSlpNearEndSensor Property**

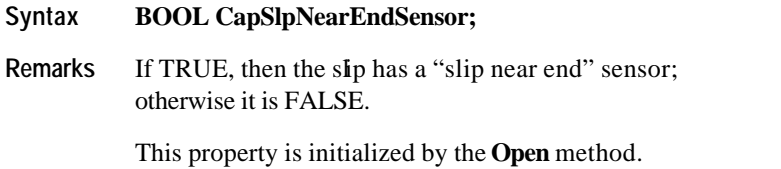

## **CapSlpPresent Property**

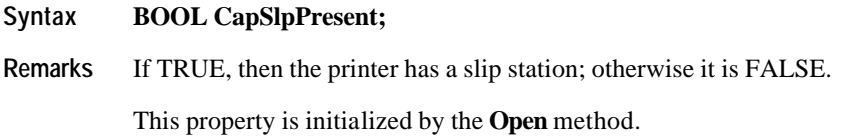

## **CapSlpValidation Property**

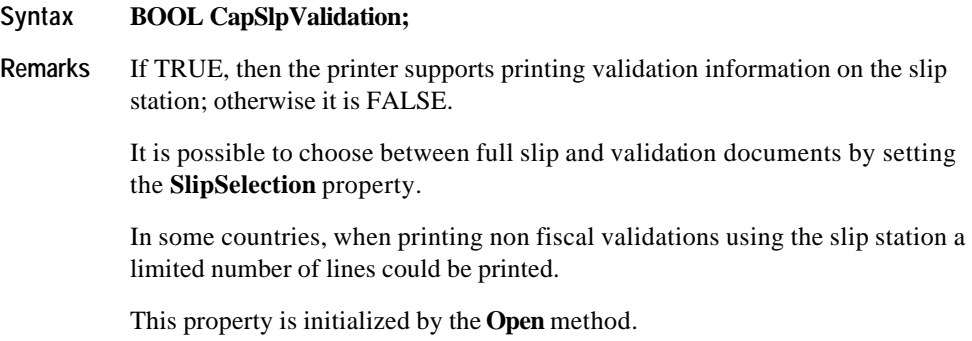

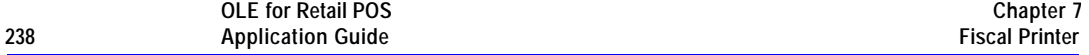

## **CapSubAmountAdjustment Property**

### **Syntax BOOL CapSubAmountAdjustment;**

**Remarks** If TRUE, then the printer handles fixed amount discounts on the subtotal; otherwise it is FALSE.

This property is initialized by the **Open** method.

## **CapSubPercentAdjustment Property**

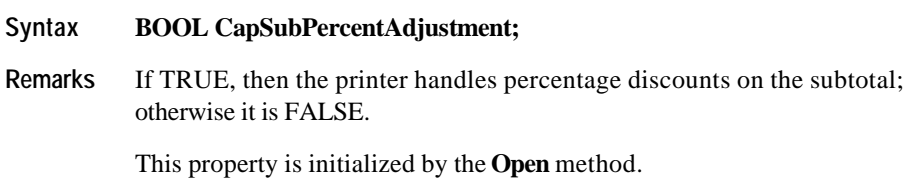

## **CapSubtotal Property**

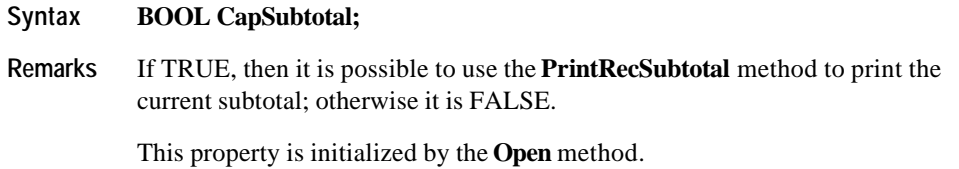

## **CapTrainingMode Property**

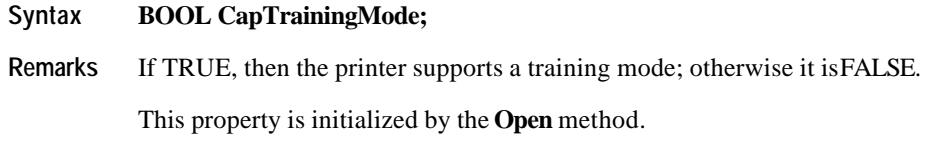

## **CapValidateJournal Property**

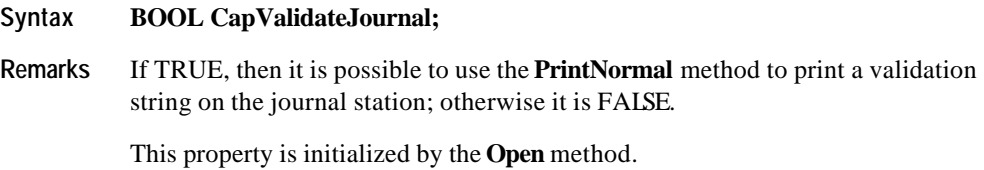

**CapXReport Property**

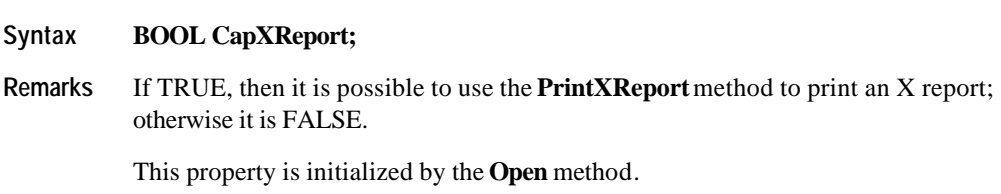

## **CheckTotal Property R/W**

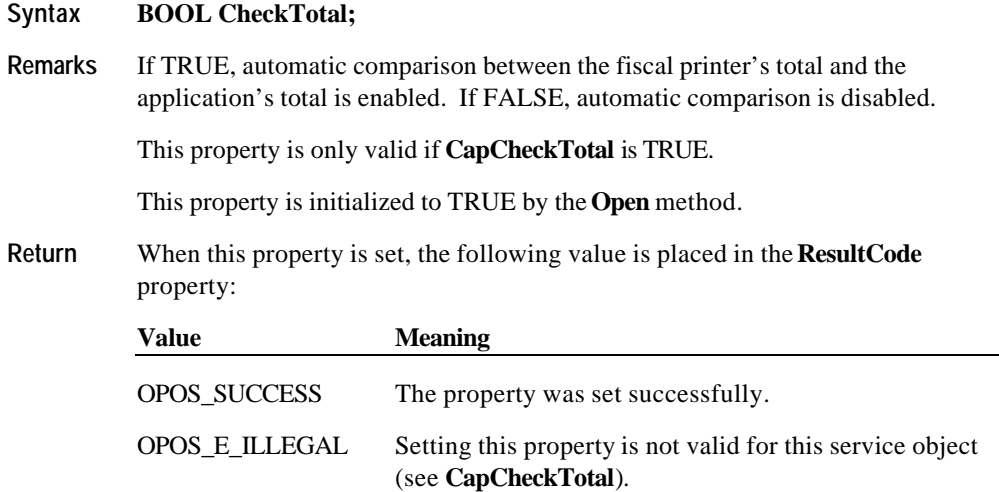

### **CountryCode Property**

### **Syntax LONG CountryCode;**

**Remarks** Holds a value identifying which countries are supported by this Service Object. It can contain any of the following values logically ORed together:

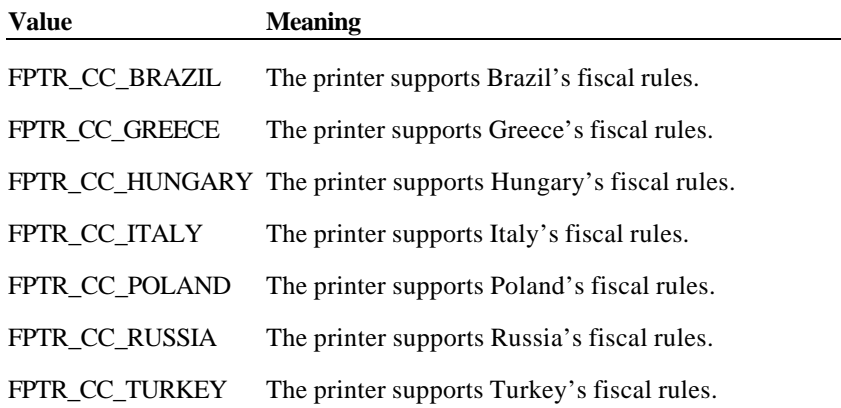

This property is initialized when the device is first initialized following the **Open** method. (In releases prior to 1.5, this description stated that initialization took place by the **Open** method. In Release 1.5, it was corrected to match the Summary section.)

## **CoverOpen Property**

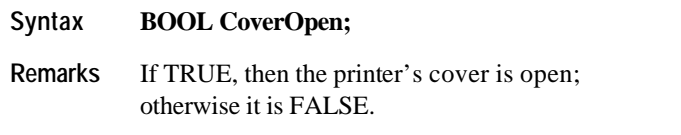

If the **CapCoverSensor** property is FALSE, then the printer does not have a cover open sensor, and this property always returns FALSE.

This property is initialized and kept current while the device is enabled.

Document: OLE for Retail POS Application Guide - Rel. 1.5 Filename: 010220-OPOS-APG-(Rel-1.5).doc Author: alp/NCR Page: 240 of 911

### **DayOpened Property**

#### **Syntax BOOL DayOpened;**

**Remarks** If TRUE, then the fiscal day has been started on the printer; otherwise it is FALSE.

> The Fiscal Day of the printer can be either opened or not opened. The **DayOpened** property reflects whether or not the printer considers its Fiscal Day to be opened or not.

> Some methods may only be called while the Fiscal Day is not yet opened (**DayOpened** is FALSE). Methods that can be called after the Fiscal Day is opened change from country to country. Usually all the configuration methods are to be called only before the Fiscal Day is opened.

> Depending on fiscal legislation, some of the following methods may be allowed only if the printer has not yet begun its Fiscal Day:

**SetDate SetHeaderLine SetPOSID SetStoreFiscalID SetTrailerLine SetVatTable SetVatValue**

This property is initialized and kept current while the device is enabled.

### **DescriptionLength Property**

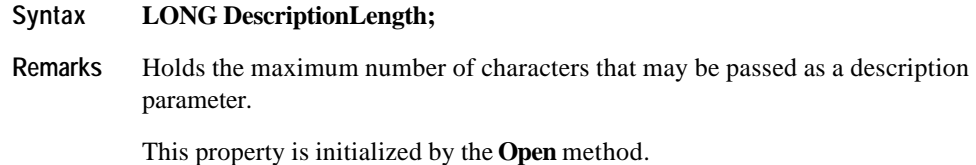

Document: OLE for Retail POS Application Guide - Rel. 1.5 Filename: 010220-OPOS-APG-(Rel-1.5).doc Author: alp/NCR Page: 241 of 911

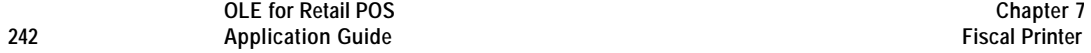

## **DuplicateReceipt Property R/W**

### **Syntax BOOL DuplicateReceipt;**

**Remarks** If this property is set to TRUE all the printing commands inside a fiscal receipt will be buffered and they can be printed again via the **PrintDuplicateReceipt**  method.

This property is only valid if **CapDuplicateReceipt** is TRUE.

This property is initialized to FALSE by the **Open** method.

**Return** When this property is set, the following value is placed in the **ResultCode** property:

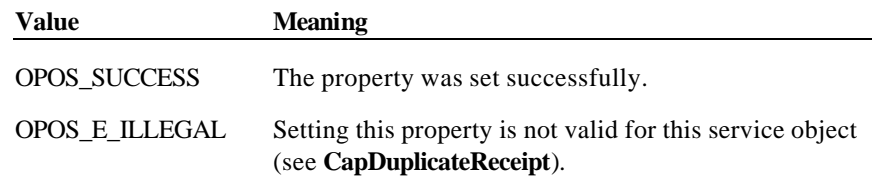

Document: OLE for Retail POS Application Guide - Rel. 1.5 Filename: 010220-OPOS-APG-(Rel-1.5).doc Author: alp/NCR Page: 242 of 911

### **ErrorLevel Property**

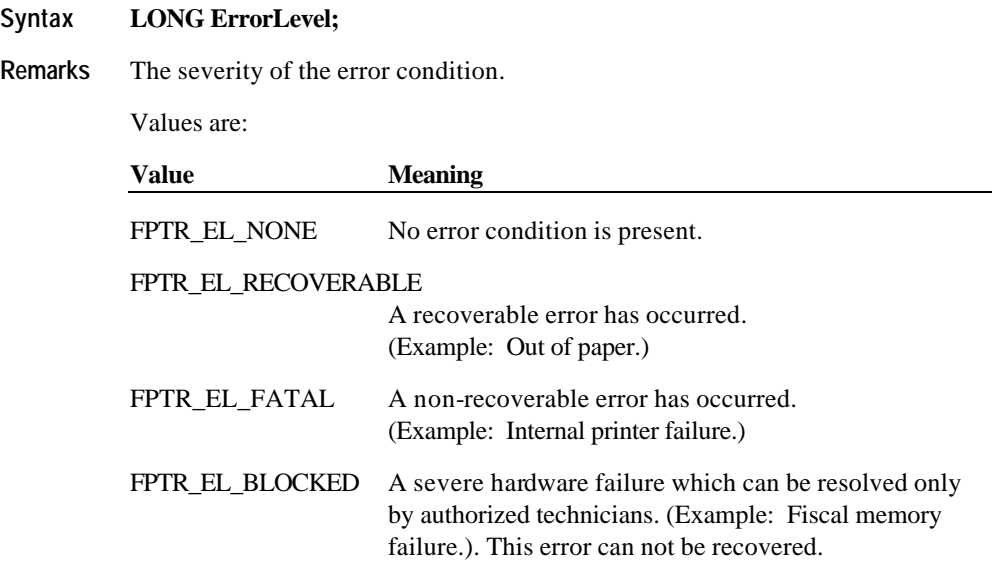

This property is set by the Control just before delivering an **ErrorEvent**. When the error is cleared, then the property is changed to FPTR\_EL\_NONE.

## **ErrorOutID Property**

### **Syntax LONG ErrorOutID;**

**Remarks** The identifier of the output in the queue which raised an error event, when using asynchronous printing.

This property is set just before an **ErrorEvent** is delivered.

This property is initialized when the device is first enabled following the **Open**  method. (In releases prior to 1.5, this description stated that initialization took place by the **Open** method. In Release 1.5, it was corrected to match the Summary section.)

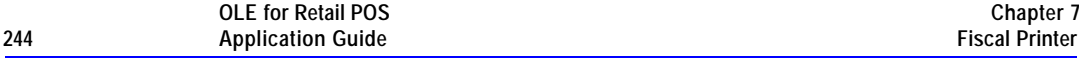

### **ErrorState Property**

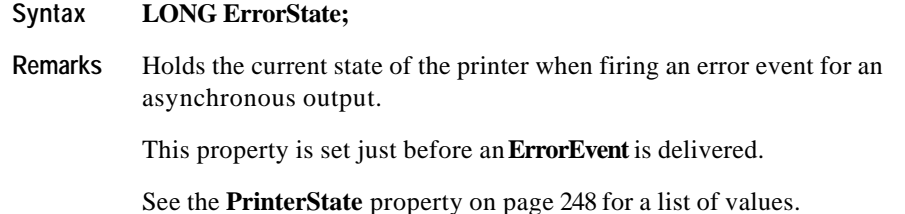

## **ErrorStation Property**

### **Syntax LONG ErrorStation;**

**Remarks** Holds the station or stations that were printing when an error was detected.

This property will be set to one of the following values: FPTR\_S\_JOURNAL, FPTR\_S\_RECEIPT, FPTR\_S\_SLIP, FPTR\_S\_JOURNAL\_RECEIPT.

This property is set just before an **ErrorEvent** is delivered.

## **ErrorString Property**

### **Syntax BSTR ErrorString;**

**Remarks** A vendor-supplied description of the current error.

This property is set by the Control just before delivering an **ErrorEvent**. If no description is available, the property is set to an empty string. When the error is cleared, then the property is changed to an empty string.

Document: OLE for Retail POS Application Guide - Rel. 1.5 Filename: 010220-OPOS-APG-(Rel-1.5).doc Author: alp/NCR Page: 244 of 911

#### **FlagWhenIdle Property R/W**

#### **Syntax BOOL FlagWhenIdle;**

**Remarks** If TRUE, the Control will fire a **StatusUpdateEvent** if it is in the idle state. If FALSE, this event will not be fired.

> **FlagWhenIdle** is automatically reset to FALSE when the status event is delivered.

The main use of idle status event that is controlled by this property is to give the application control when all outstanding asynchronous outputs have been processed. The event will be fired if the outputs were completed successfully or if they were cleared by the **ClearOutput** method or by an **ErrorEvent** handler.

If the **State** is already set to OPOS\_S\_IDLE when the **FlagWhenIdle** property is set to TRUE, then a **StatusUpdateEvent** is fired immediately. The application can therefore depend upon the event, with no race condition between the starting of its last asynchronous output and the setting of this flag.

This property is initialized to FALSE by the **Open** method.

**Return** When this property is set, the following value is placed in the **ResultCode** property:

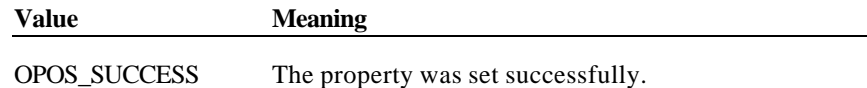

### **JrnEmpty Property**

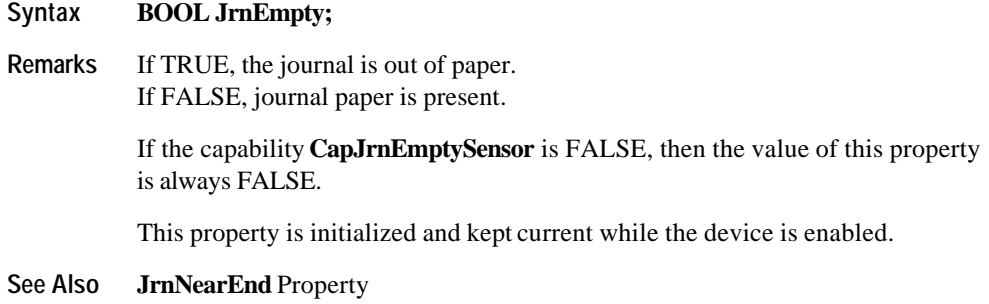

### **JrnNearEnd Property**

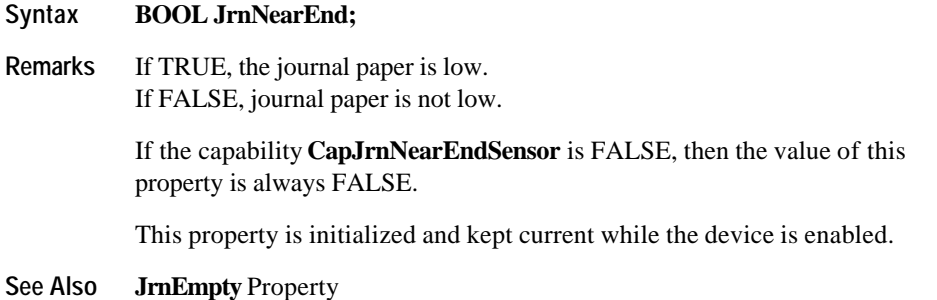

## **MessageLength Property**

### **Syntax LONG MessageLength;**

**Remarks** Holds the maximum number of characters that may be passed as a message line in the method **PrintRecMessage**. The value may change in different modes of the fiscal printer. For example in the mode "Fiscal Receipt" the number of characters may be bigger than in the mode "Fiscal Receipt Total".

This property is initialized by the **Open** method.

### **NumHeaderLines Property**

### **Syntax LONG NumHeaderLines;**

**Remarks** Contains the maximum number of header lines that can be printed for each fiscal receipt. Header lines usually contain information like store address, store name, store Fiscal ID. Each header line is set using the **SetHeaderLine** method and remains set even after the printer is switched off. Header lines are automatically printed when a fiscal receipt is initiated using the **BeginFiscalReceipt** method or when the first line item inside a receipt is sold.

This property is initialized by the **Open** method.

Document: OLE for Retail POS Application Guide-Rel. 1.5<br>Filename: 010220-OPOS-APG-(Rel-1.5).doc Author: alp/NCR Filename: 010220-OPOS-APG-(Rel-1.5).doc Author: alp/NCR Page: 246 of 911

### **NumTrailerLines Property**

### **Syntax LONG NumTrailerLines;**

**Remarks** Contains the maximum number of trailer lines that can be printed for each fiscal receipt. Trailer lines are usually promotional messages. Each trailer line is set using the **SetTrailerLine** method and remains set even after the printer is switched off. Trailer lines are automatically printed either after the last **PrintRecTotal** or when a fiscal receipt is closed using the **EndFiscalReceipt** method.

This property is initialized by the **Open** method.

### **NumVatRates Property**

#### **Syntax LONG NumVatRates;**

**Remarks** Contains the maximum number of vat rates that can be entered into the printer's Vat table.

This property is initialized by the **Open** method.

### **PredefinedPaymentLines Property**

- **Syntax BSTR PredefinedPaymentLines;**
- **Remarks** If **CapPredefinedPaymentLines** is TRUE, only predefined payment lines are allowed. The value of this property is the list of all possible words to be used as indexes of the predefined payment lines (for example, "a,b,c,d,z"). Those indexes are used in the **PrintRecTotal** method for the *description* parameter.

This property is initialized by the **Open** method.

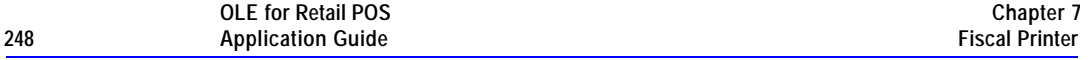

## **PrinterState Property**

## **Syntax LONG PrinterState;**

**Remarks** Holds the printer's current operational state. This property controls which methods are currently legal.

Values are:

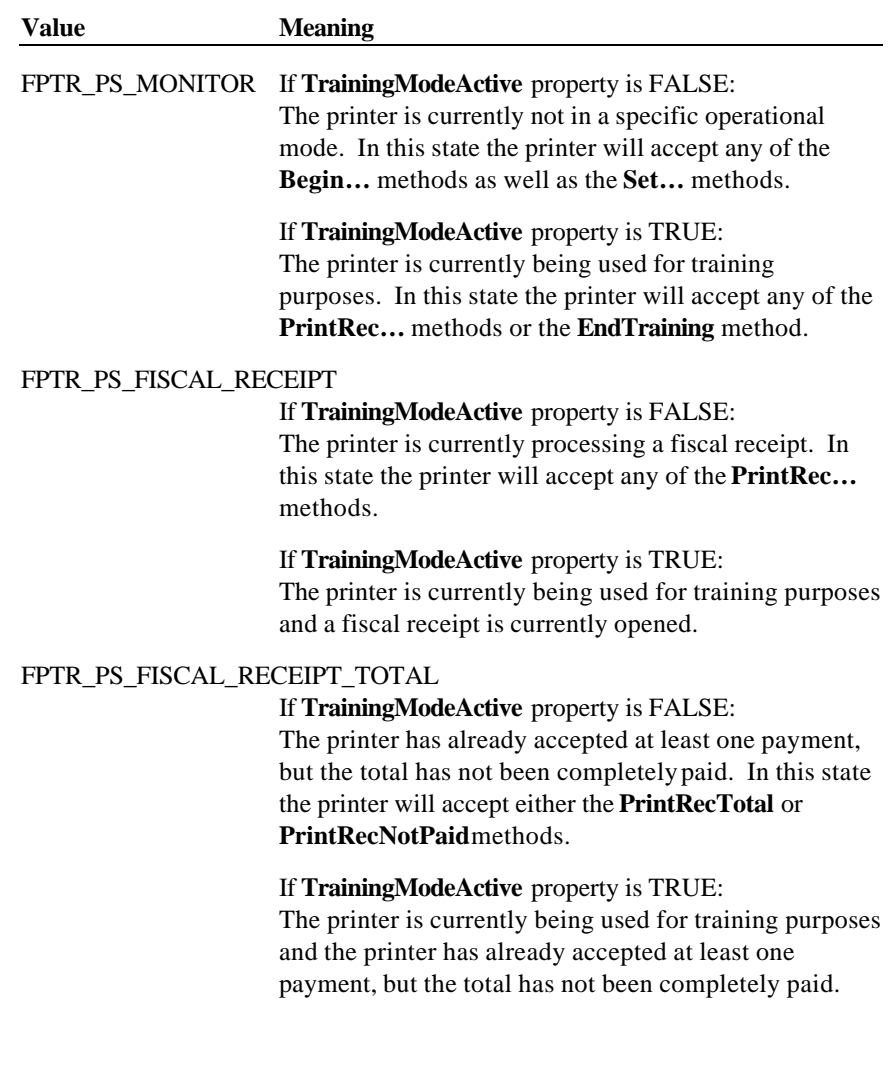

Document: OLE for Retail POS Application Guide - Rel. 1.5 Filename: 010220-OPOS-APG-(Rel-1.5).doc Author: alp/NCR Page: 248 of 911

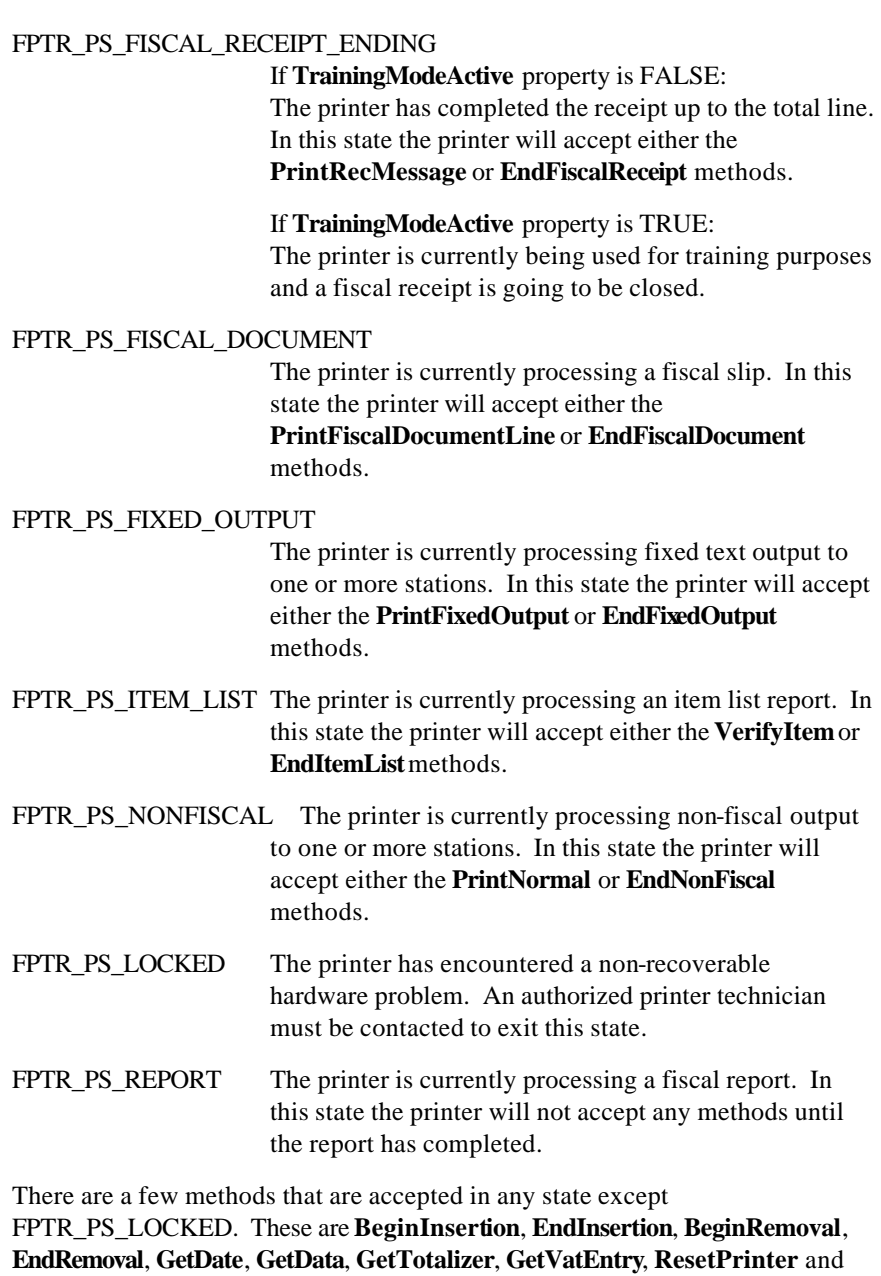

For more information, see the discussion of Printer States on page **217**.

**ClearOutput**.

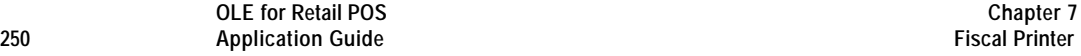

This property is initialized when the device is first enabled following the **Open** method. (In releases prior to 1.5, this description stated that initialization took place by the **Open** method. In Release 1.5, it was corrected to match the Summary section.)

### **QuantityDecimalPlaces Property**

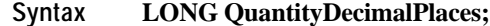

**Remarks** Holds the number of decimal digits in the fractional part that should be assumed to be in any quantity parameter passed to this Service Object.

> This property is initialized to 0 (zero) when the device is first enabled following the **Open** method. (In releases prior to 1.5, this description stated that initialization took place by the **Open** method. In Release 1.5, it was corrected to match the Summary section.)

## **QuantityLength Property**

#### **Syntax LONG QuantityLength;**

**Remarks** Holds the maximum number of digits that may be passed as a quantity parameter, including both the whole and fractional parts.

> This property is initialized when the device is first enabled following the **Open** method. (In releases prior to 1.5, this description stated that initialization took place by the **Open** method. In Release 1.5, it was corrected to match the Summary section.)

Document: OLE for Retail POS Application Guide - Rel. 1.5 Filename: 010220-OPOS-APG-(Rel-1.5).doc Author: alp/NCR Page: 250 of 911

## **RecEmpty Property**

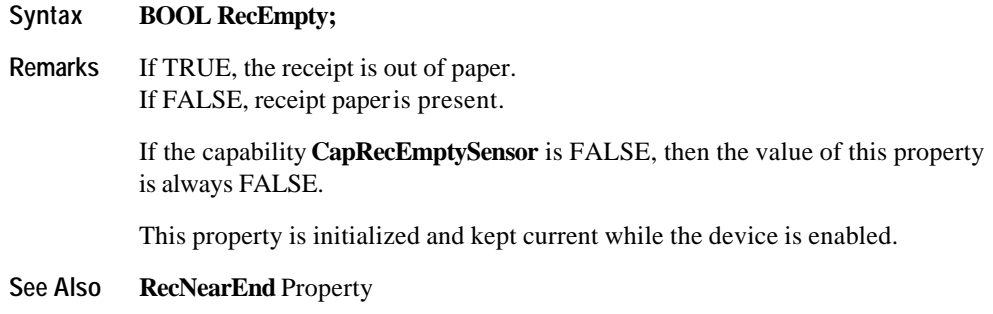

## **RecNearEnd Property**

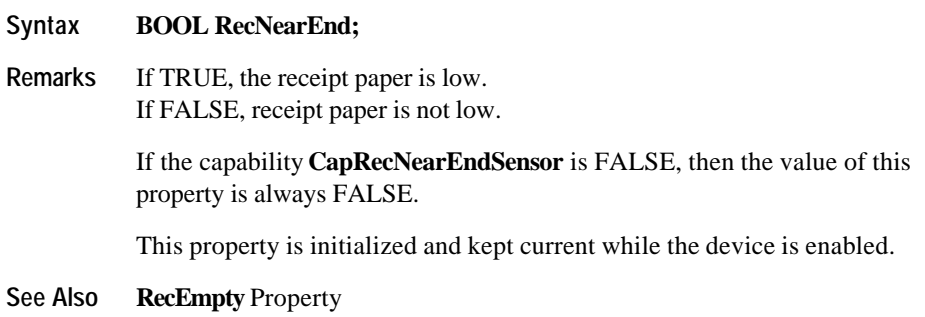

## **RemainingFiscalMemory Property**

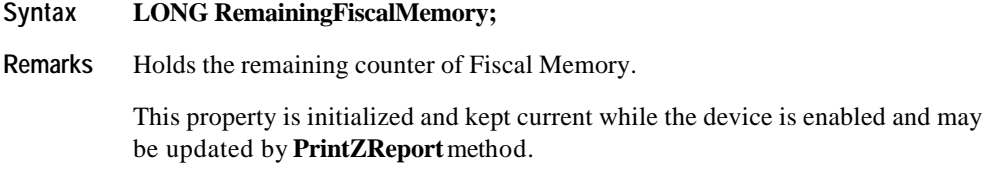

**See Also CapRemainingFiscalMemory** Property

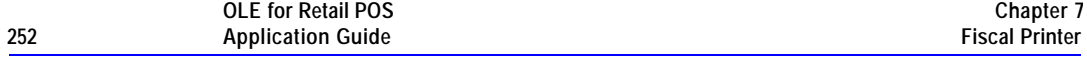

### **ReservedWord Property**

#### **Syntax BSTR ReservedWord;**

**Remarks** Holds the string that is automatically printed with the total when the **PrintRecTotal** method is called. This word may not occur in any string that is passed into any fiscal output methods.

This property is only valid if **CapReservedWord** is TRUE.

This property is initialized by the **Open** method.

### **SlpEmpty Property**

#### **Syntax BOOL SlpEmpty;**

**Remarks** If TRUE, a slip form is not present. If FALSE, a slip form is present.

> If the capability **CapSlpEmptySensor** is FALSE, then the value of this property is always FALSE.

This property is initialized and kept current while the device is enabled.

#### **Note**

The "slip empty" sensor should be used primarily to determine whether a form has been inserted before printing, and can be monitored to determine whether a form is still in place. This sensor is usually placed one or more print lines above the slip print head.

However, the "slip near end" sensor (when present) should be used to determine when nearing the end of the slip. This sensor is usually placed one or more print lines below the slip print head.

**See Also SlpNearEnd** Property

Document: OLE for Retail POS Application Guide-Rel. 1.5<br>Filename: 010220-OPOS-APG-(Rel-1.5).doc Author: alp/NCR Filename: 010220-OPOS-APG-(Rel-1.5).doc Author: alp/NCR Page: 252 of 911
### **SlpNearEnd Property**

#### **Syntax BOOL SlpNearEnd;**

**Remarks** If TRUE, the slip form is near its end. If FALSE, the slip form is not near its end.

> The "near end" sensor is also sometimes called the "trailing edge" sensor, referring to the bottom edge of the slip.

If the capability **CapSlpNearEndSensor** is FALSE, then the value of this property is always FALSE.

This property is initialized and kept current while the device is enabled.

#### **Note**

The "slip empty" sensor should be used primarily to determine whether a form has been inserted before printing, and can be monitored to determine whether a form is still in place. This sensor is usually placed one or more print lines above the slip print head.

However, the "slip near end" sensor (when present) should be used to determine when nearing the end of the slip. This sensor is usually placed one or more print lines below the slip print head.

**See Also SlpEmpty** Property

Document: OLE for Retail POS Application Guide - Rel. 1.5 Filename: 010220-OPOS-APG-(Rel-1.5).doc Author: alp/NCR Page: 253 of 911

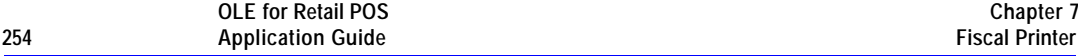

## **SlipSelection Property R/W**

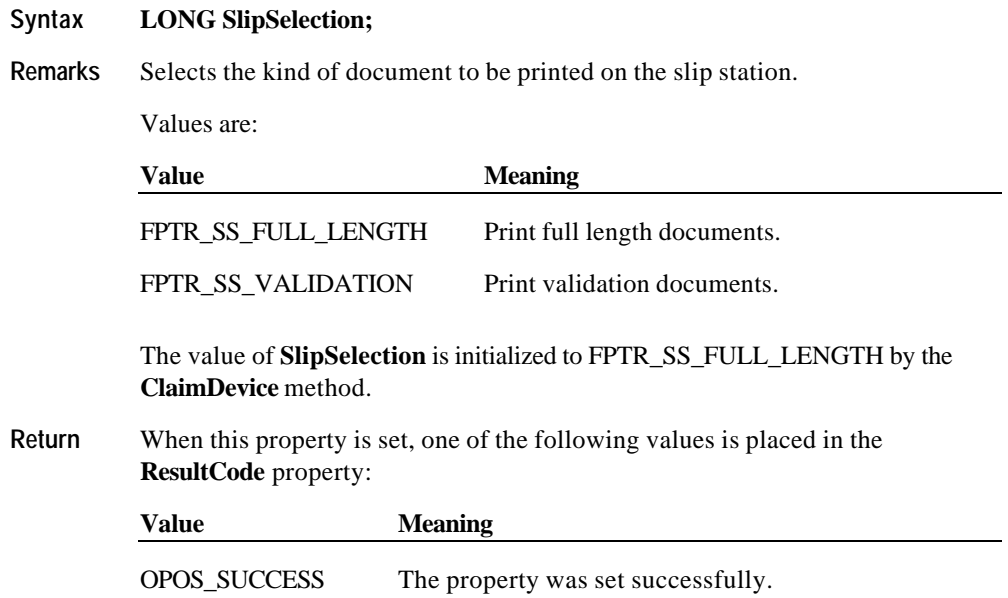

OPOS\_E\_ILLEGAL An invalid slip type was specified.

Document: OLE for Retail POS Application Guide - Rel. 1.5 Filename: 010220-OPOS-APG-(Rel-1.5).doc Author: alp/NCR Page: 254 of 911

## **TrainingModeActive Property**

## **Syntax BOOL TrainingModeActive;**

**Remarks** Holds the current printer's operational state concerning the training mode. Training mode allows all fiscal commands, but each receipt is marked as nonfiscal and no internal printer registers are updated with any data while in training mode. Some countries' fiscal rules require that all blank characters on a training mode receipt are printed as some other character. Italy, for example, requires that all training mode receipts print a ? instead of a blank.

Values are:

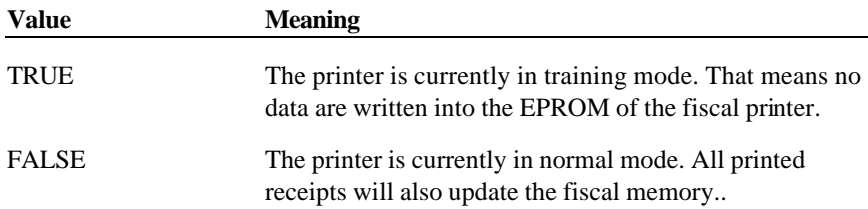

Document: OLE for Retail POS Application Guide - Rel. 1.5 Filename: 010220-OPOS-APG-(Rel-1.5).doc Author: alp/NCR Page: 255 of 911

# **Methods**

## **BeginFiscalDocument Method**

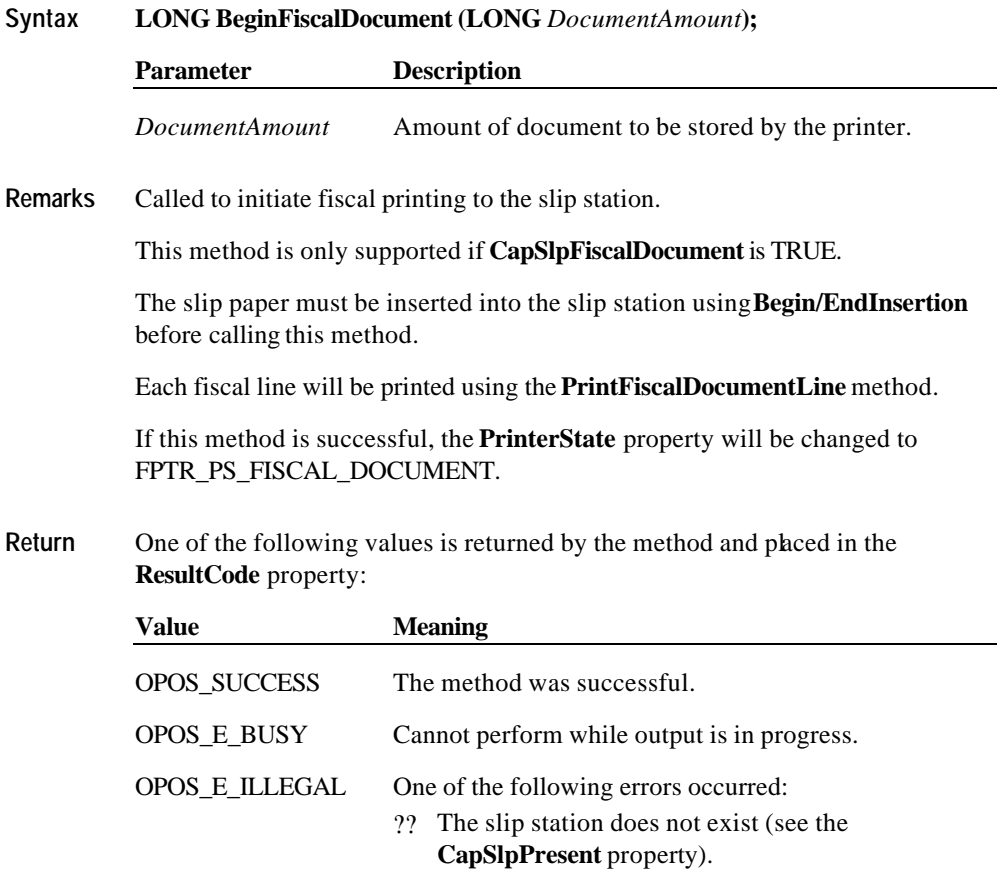

?? The printer does not support fiscal output to the slip station (see the **CapSlpFiscalDocument** property).

Document: OLE for Retail POS Application Guide - Rel. 1.5 Filename: 010220-OPOS-APG-(Rel-1.5).doc Author: alp/NCR Page: 256 of 911

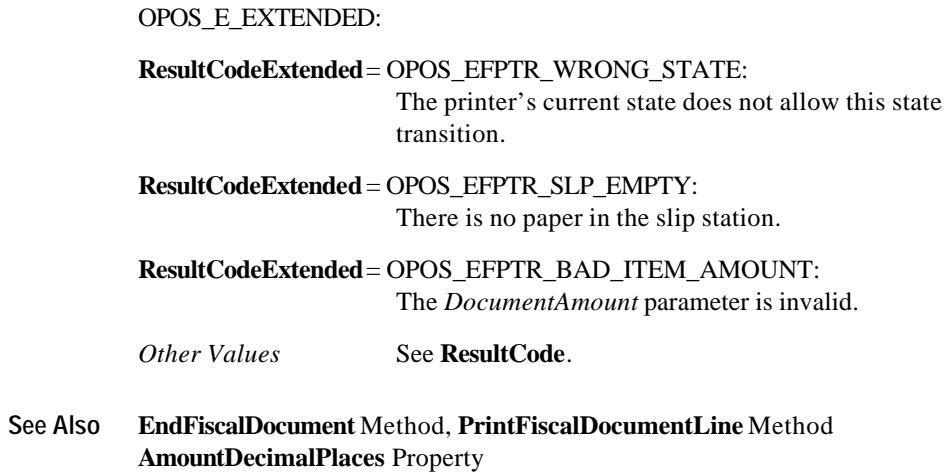

## **BeginFiscalReceipt Method**

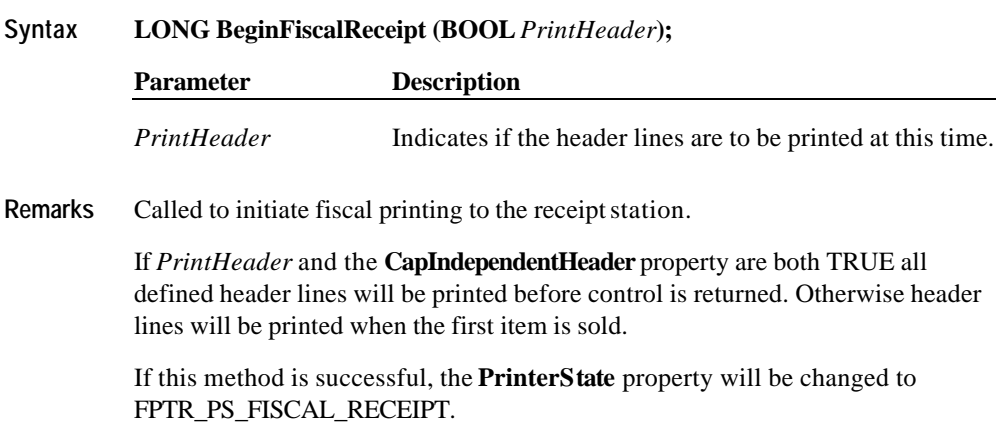

Document: OLE for Retail POS Application Guide - Rel. 1.5 Filename: 010220-OPOS-APG-(Rel-1.5).doc Author: alp/NCR Page: 257 of 911

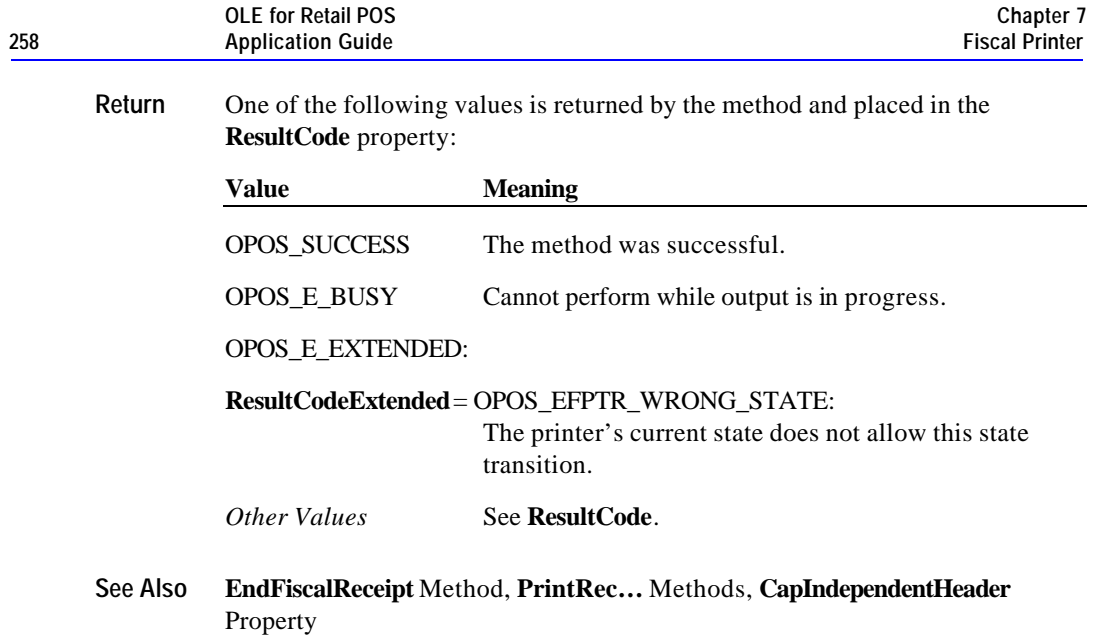

## **BeginFixedOutput Method**

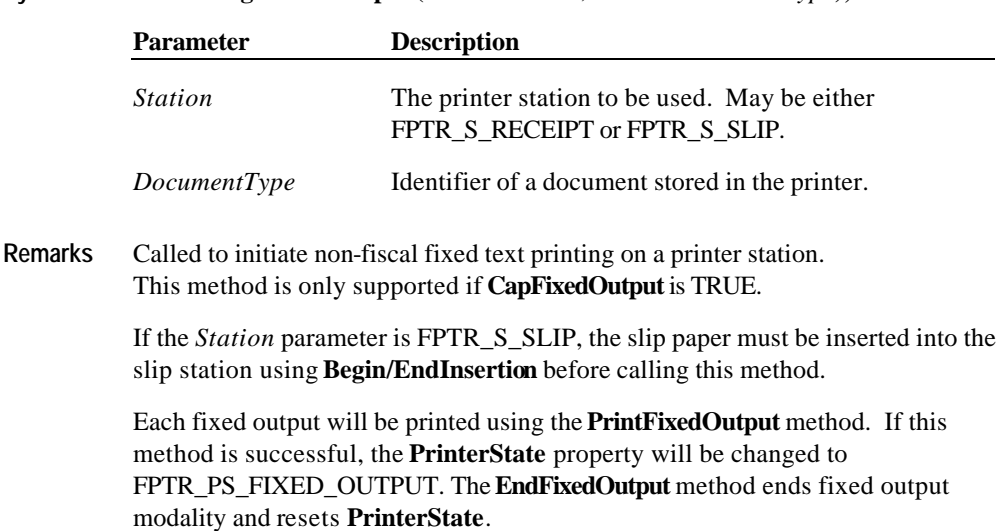

**Syntax LONG BeginFixedOutput (LONG** *Station,* **LONG** *DocumentType***);**

Document: OLE for Retail POS Application Guide - Rel. 1.5 Filename: 010220-OPOS-APG-(Rel-1.5).doc Author: alp/NCR Page: 258 of 911

**Return** One of the following values is returned by the method and placed in the **ResultCode** property:

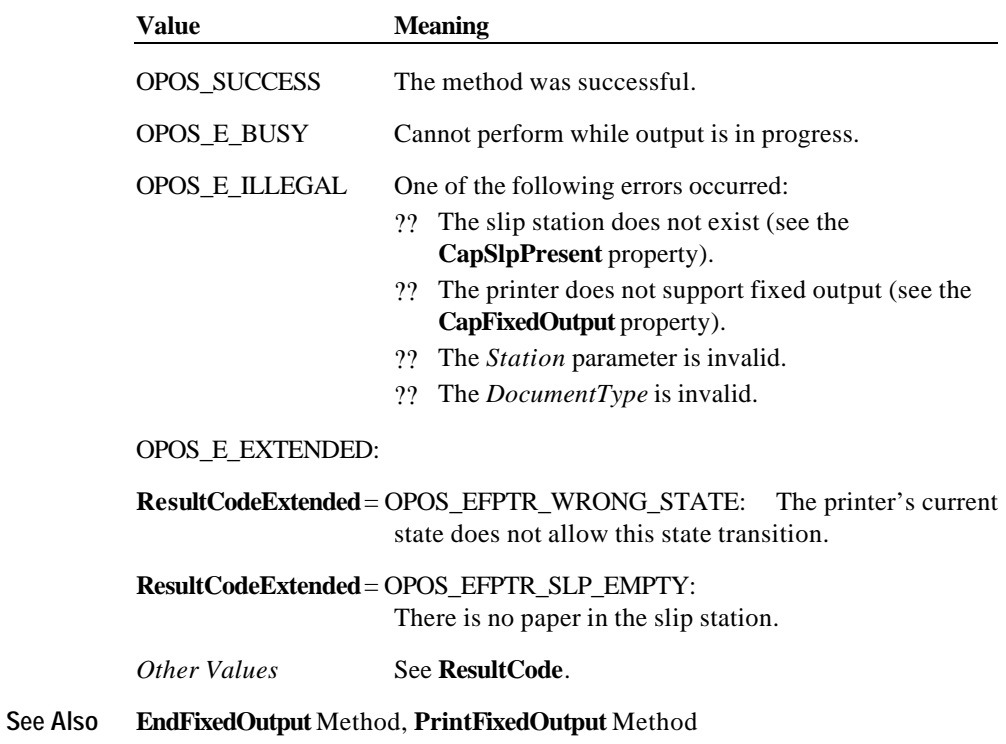

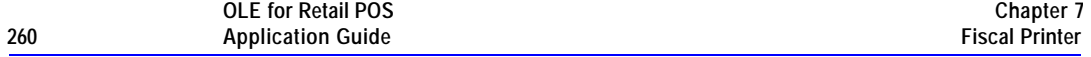

### **BeginInsertion Method**

### **Syntax LONG BeginInsertion (LONG** *Timeout***);**

The *Timeout* parameter gives the number of milliseconds before failing the method.

If zero, the method tries to begin insertion mode, then returns the appropriate status immediately.

If OPOS\_FOREVER (-1), the method tries to begin insertion mode, then waits as long as needed until either the form is inserted or an error occurs.

**Remarks** Called to initiate slip processing.

When called, the slip station is made ready to receive a form by opening the form's handling "jaws" or activating a form insertion mode. This method is paired with the **EndInsertion** method for controlling form insertion.

If the printer device cannot be placed into insertion mode, an error is returned to the application. Otherwise, the Control continues to monitor form insertion until either:

- ?? The form is successfully inserted. In this case, the Control returns an OPOS\_SUCCESS status.
- ?? The form is not inserted before *Timeout* milliseconds have elapsed, or an error is reported by the printer device. In this case, the Control either returns OPOS\_E\_TIMEOUT or another error. The printer device remains in form insertion mode. This allows an application to perform some user interaction and reissue the **BeginInsertion** method without altering the form handling mechanism.

Document: OLE for Retail POS Application Guide-Rel. 1.5<br>Filename: 010220-OPOS-APG-(Rel-1.5).doc Author: alp/NCR Filename: 010220-OPOS-APG-(Rel-1.5).doc Author: alp/NCR Page: 260 of 911

#### **Methods 261**

**Return** One of the following values is returned by the method and placed in the **ResultCode** property: **Value Meaning** OPOS\_SUCCESS The method was initiated successfully. OPOS\_E\_BUSY Cannot perform while output is in progress. OPOS\_E\_ILLEGAL The slip station does not exist (see the **CapSlpPresent** property). OPOS\_E\_TIMEOUT The specified time has elapsed without the form being properly inserted. *Other Values* See **ResultCode**.

**See Also EndInsertion** Method; **BeginRemoval** Method; **EndRemoval** Method

## **BeginItemList Method**

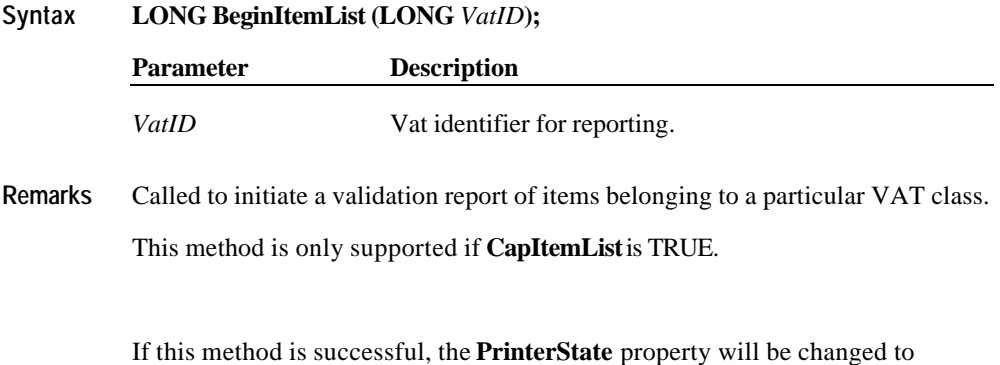

FPTR\_PS\_ITEM\_LIST.

After this method only **VerifyItem** and **EndItemList** methods may be called.

Document: OLE for Retail POS Application Guide - Rel. 1.5 Filename: 010220-OPOS-APG-(Rel-1.5).doc Author: alp/NCR Page: 261 of 911

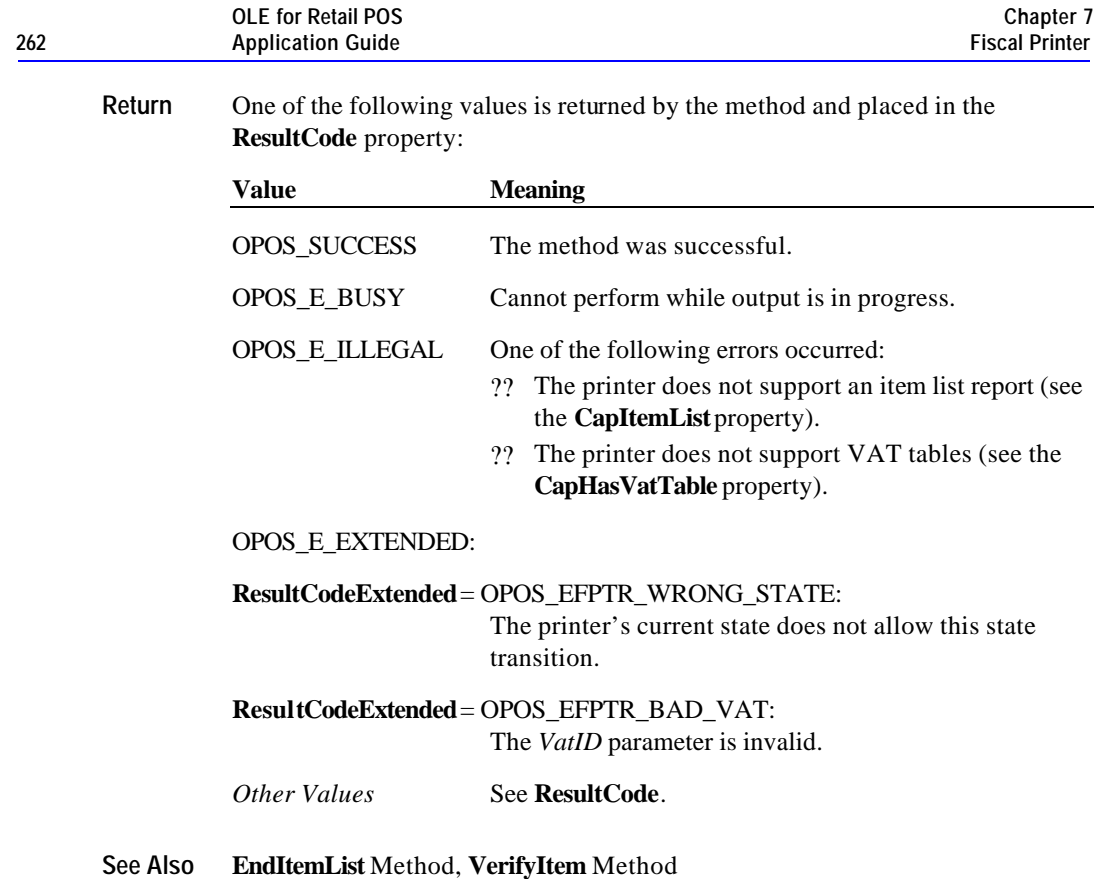

## **BeginNonFiscal Method**

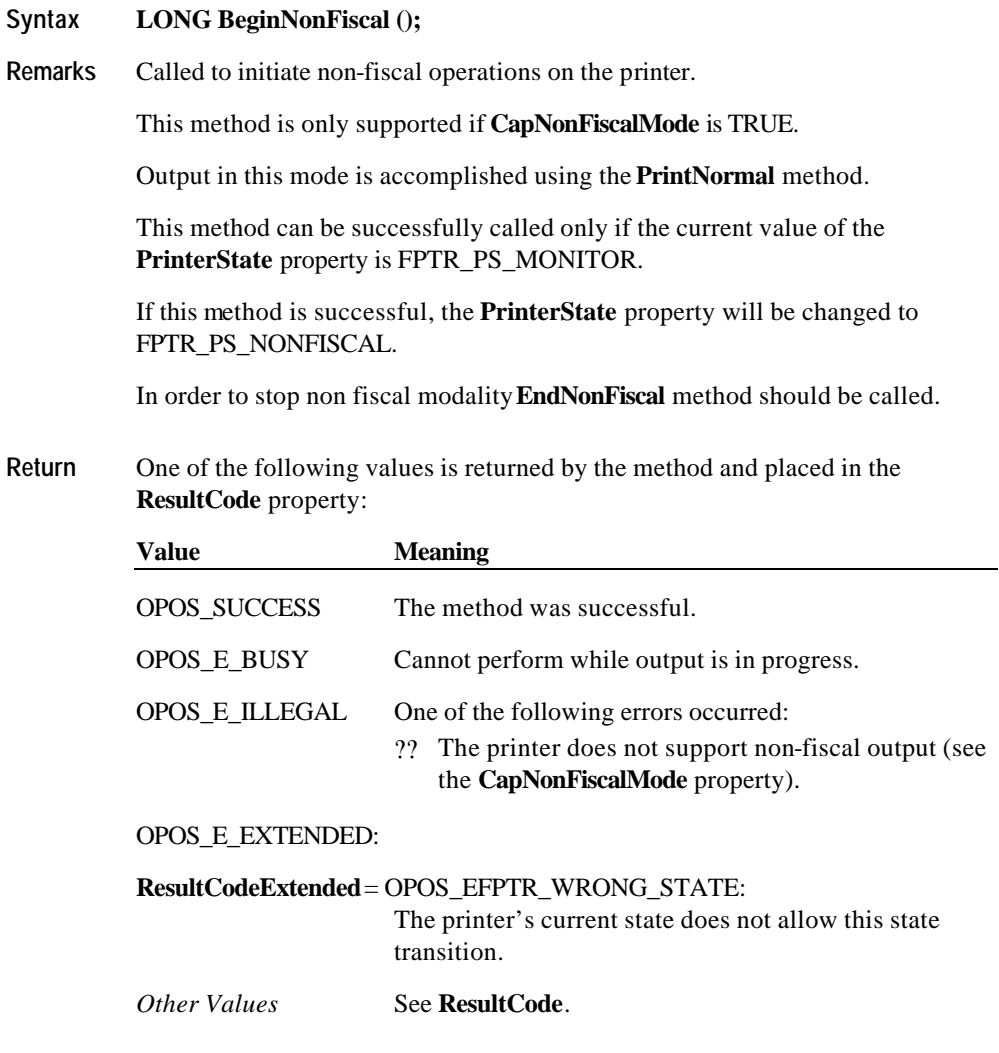

**See Also EndNonFiscal** Method, **PrintNormal** Method

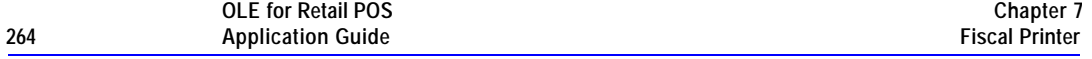

### **BeginRemoval Method**

### **Syntax LONG BeginRemoval (LONG***Timeout***);**

The *Timeout* property gives the number of milliseconds before failing the method.

If zero, the method tries to begin removal mode, then returns the appropriate status immediately.

If OPOS\_FOREVER (-1), the method tries to begin removal mode, then waits as long as needed until either the form is removed or an error occurs.

**Remarks** Called to initiate form removal processing.

When called, the printer is made ready to remove a form by opening the form handling "jaws" or activating a form ejection mode. This method is paired with the **EndRemoval** method for controlling form removal.

If the printer device cannot be placed into removal or ejection mode, an error is returned to the application. Otherwise, the Control continues to monitor form removal until either:

- ?? The form is successfully removed. In this case, the Control returns an OPOS\_SUCCESS status.
- ?? The form is not removed before *Timeout* milliseconds have elapsed, or an error is reported by the printer device. In this case, the Control either returns OPOS\_E\_TIMEOUT or another error. The printer device remains in form removal mode. This allows an application to perform some user interaction and reissue the **BeginRemoval** method without altering the form handling mechanism.

Document: OLE for Retail POS Application Guide-Rel. 1.5<br>Filename: 010220-OPOS-APG-(Rel-1.5).doc Author: alp/NCR Filename: 010220-OPOS-APG-(Rel-1.5).doc Author: alp/NCR Page: 264 of 911

#### **Methods 265**

**Return** One of the following values is returned by the method and placed in the **ResultCode** property:

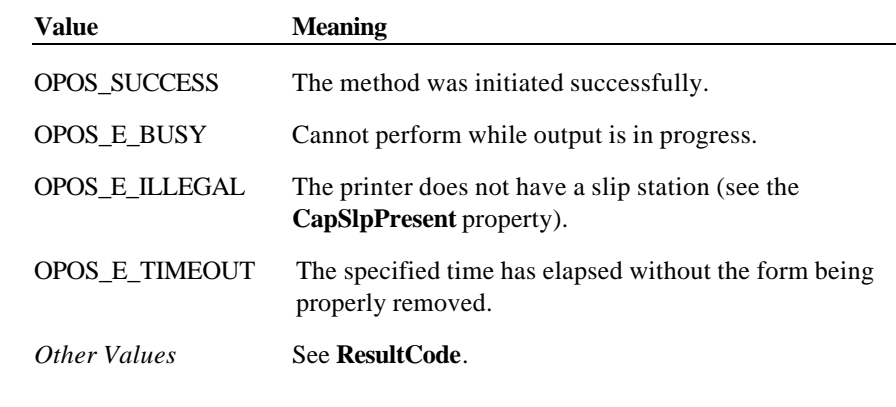

**See Also BeginInsertion** Method; **EndInsertion** Method; **EndRemoval** Method

## **BeginTraining Method**

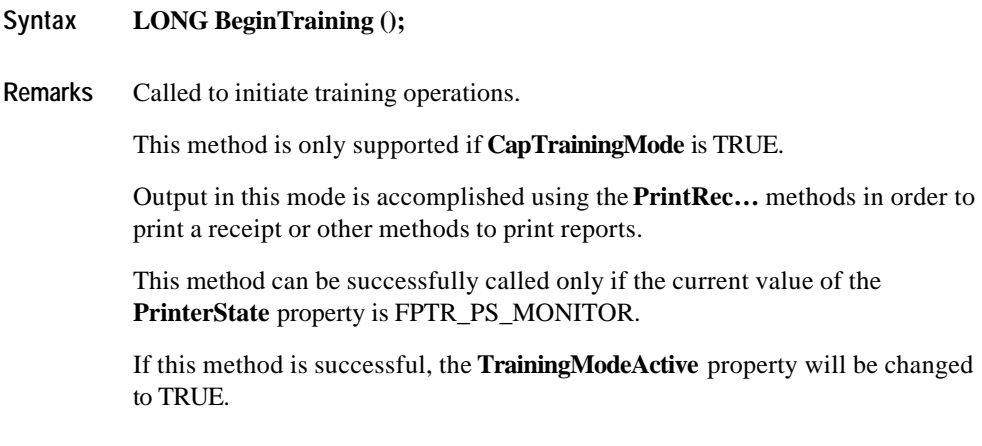

Document: OLE for Retail POS Application Guide - Rel. 1.5 Filename: 010220-OPOS-APG-(Rel-1.5).doc Author: alp/NCR Page: 265 of 911

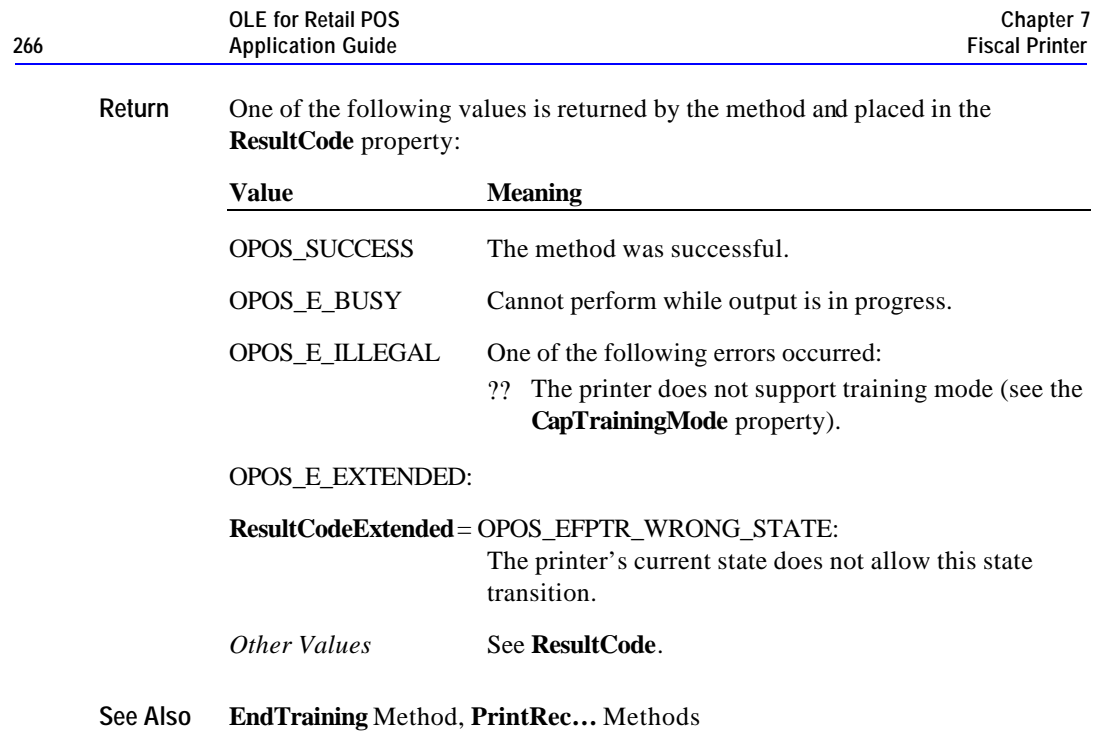

## **ClearError Method**

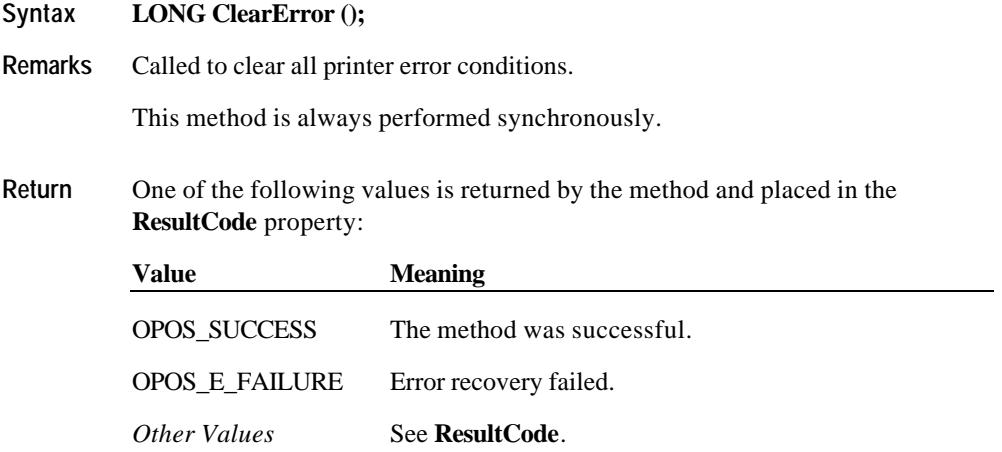

### **EndFiscalDocument Method**

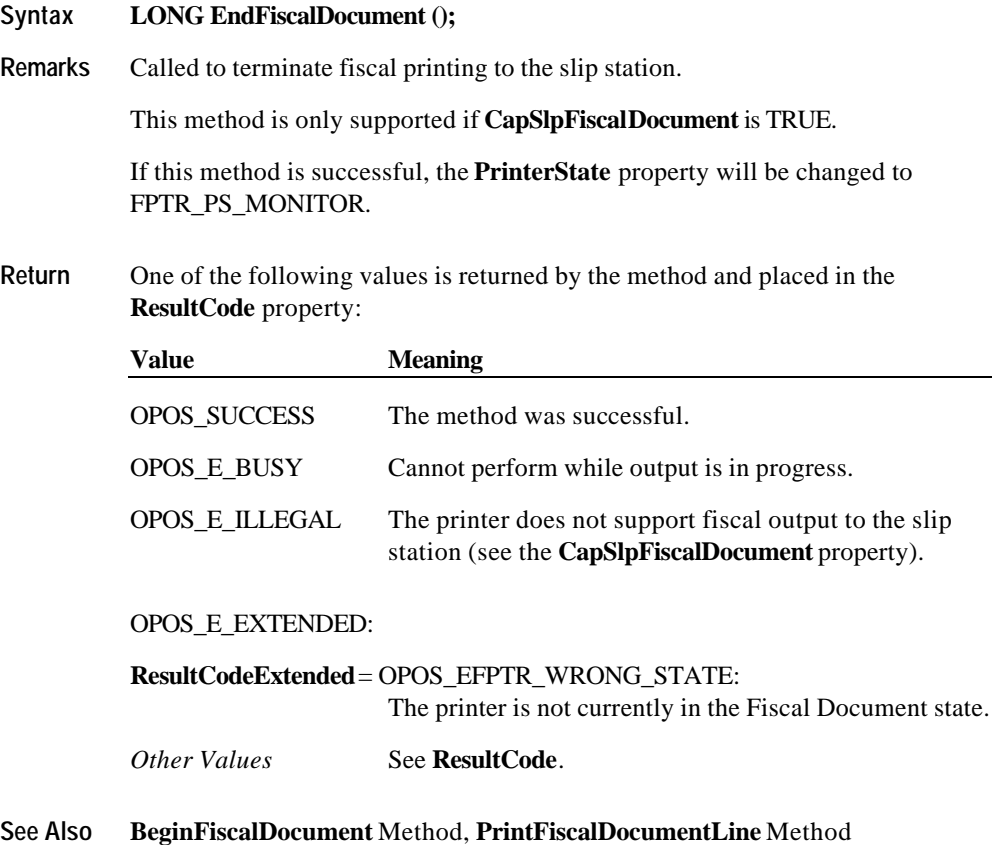

Document: OLE for Retail POS Application Guide - Rel. 1.5 Filename: 010220-OPOS-APG-(Rel-1.5).doc Author: alp/NCR Page: 267 of 911

## **EndFiscalReceipt Method**

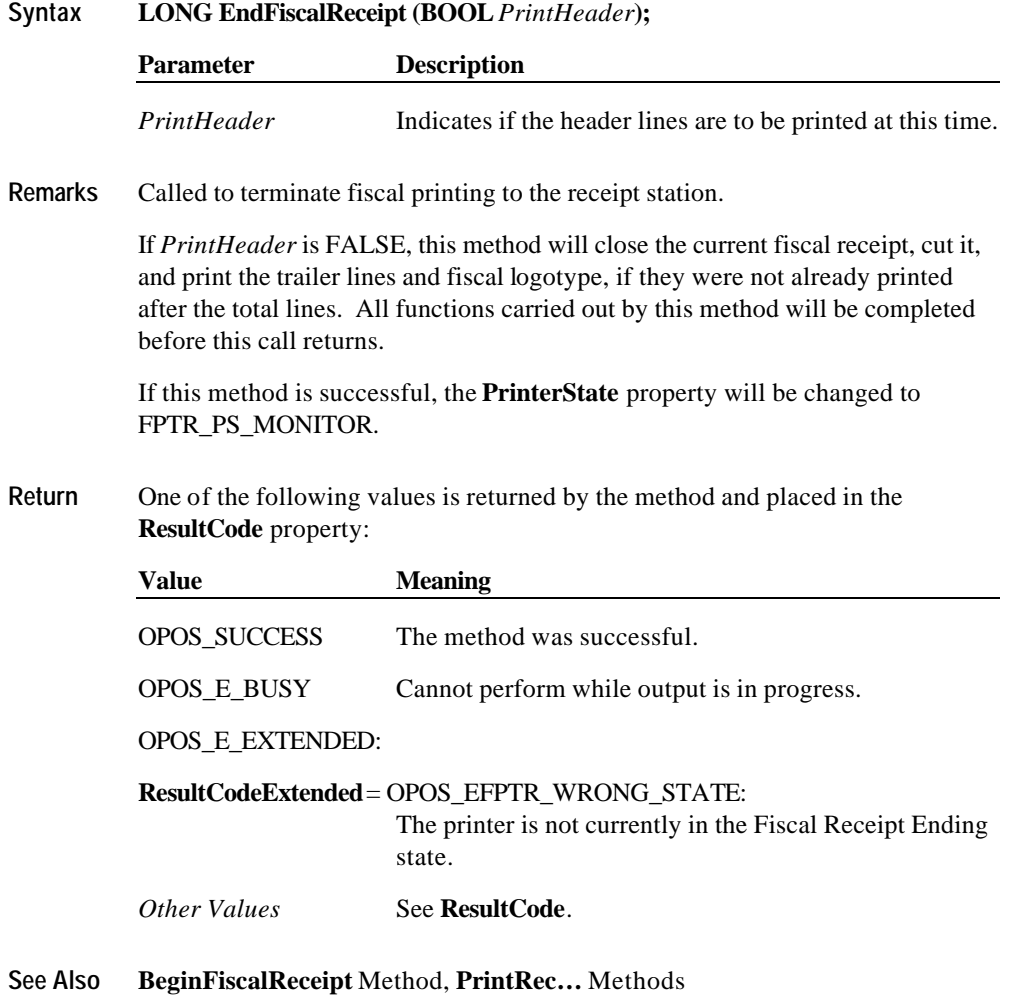

Document: OLE for Retail POS Application Guide - Rel. 1.5 Filename: 010220-OPOS-APG-(Rel-1.5).doc Author: alp/NCR Page: 268 of 911

## **EndFixedOutput Method**

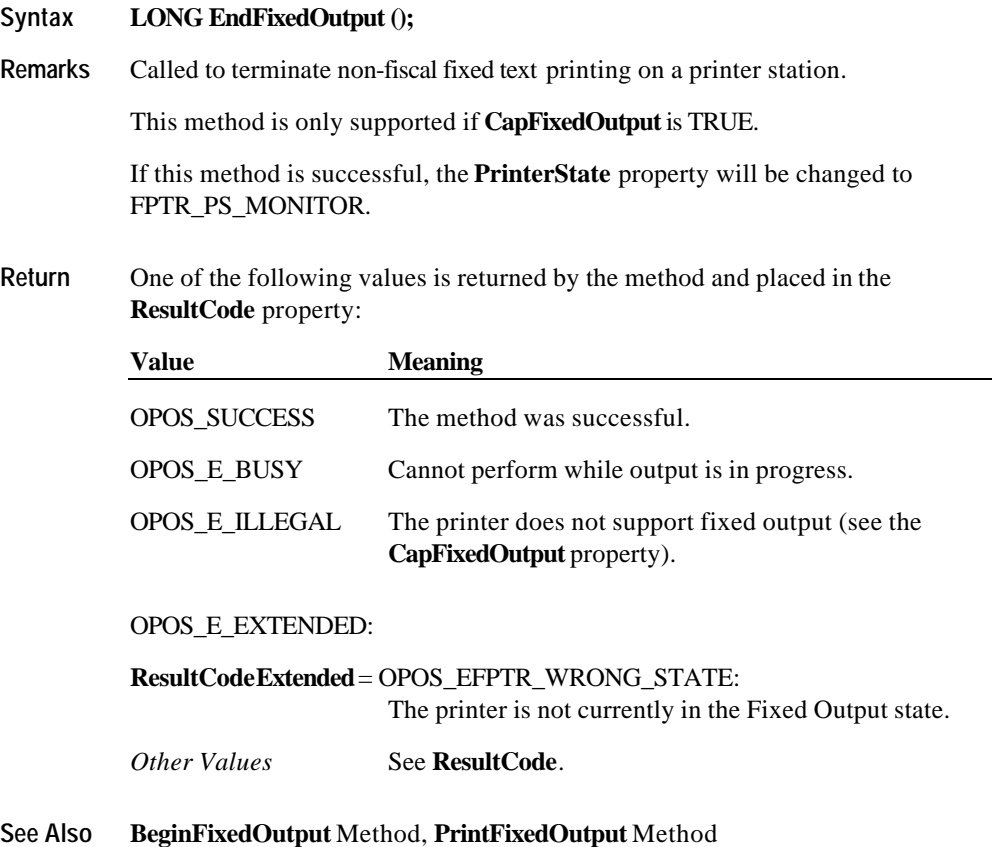

Document: OLE for Retail POS Application Guide - Rel. 1.5 Filename: 010220-OPOS-APG-(Rel-1.5).doc Author: alp/NCR Page: 269 of 911

### **EndInsertion Method**

#### **Syntax LONG EndInsertion ();**

**Remarks** Called to end form insertion processing.

When called, the printer is taken out of form insertion mode. If the slip device has forms "jaws," they are closed by this method. If a form is detected in the device, a successful status of OPOS\_SUCCESS is returned to the application. If no form is present, an extended error status OPOS\_EFPTR\_SLP\_EMPTY is returned.

This method is paired with the **BeginInsertion** method for controlling form insertion. The application may choose to call this method immediately after a successful **BeginInsertion** if it wants to use the printer sensors to determine when a form is positioned within the slip printer. Alternatively, the application may prompt the user and wait for a key press before calling this method.

**Return** One of the following values is returned by the method and placed in the **ResultCode** property:

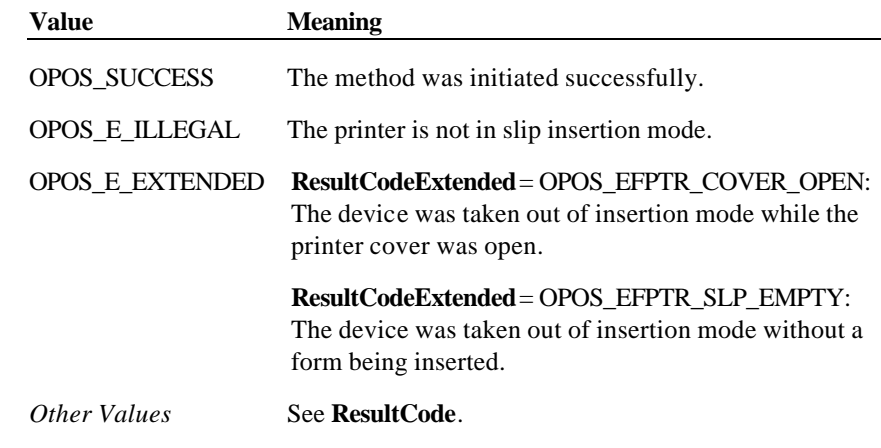

**See Also BeginInsertion** Method; **BeginRemoval** Method; **EndRemoval** Method

#### **EndItemList Method**

#### **Syntax LONG EndItemList ();**

**Remarks** Called to terminate a validation report of items belonging to a particular VAT class.

> This method is only supported if **CapItemList** is TRUE and **CapHasVatTable** is TRUE.

This method is paired with the **BeginItemList** method.

This method can be successfully called only if current value of PrinterState property is equal to FPTR\_PS\_ITEM\_LIST.

If this method is successful, the **PrinterState** property will be changed to FPTR\_PS\_MONITOR.

### **Return** One of the following values is returned by the method and placed in the **ResultCode** property:

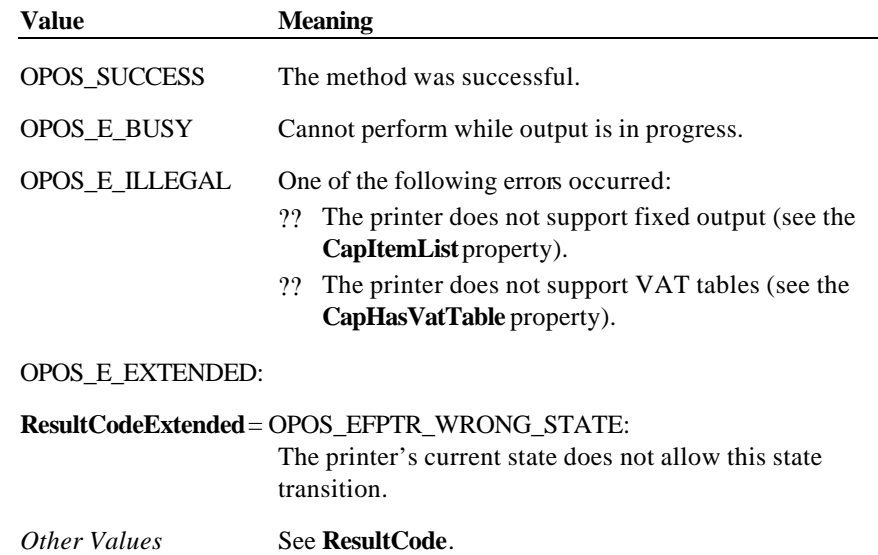

**See Also BeginItemList** Method, **VerifyItem** Method

Document: OLE for Retail POS Application Guide - Rel. 1.5 Filename: 010220-OPOS-APG-(Rel-1.5).doc Author: alp/NCR Page: 271 of 911

## **EndNonFiscal Method**

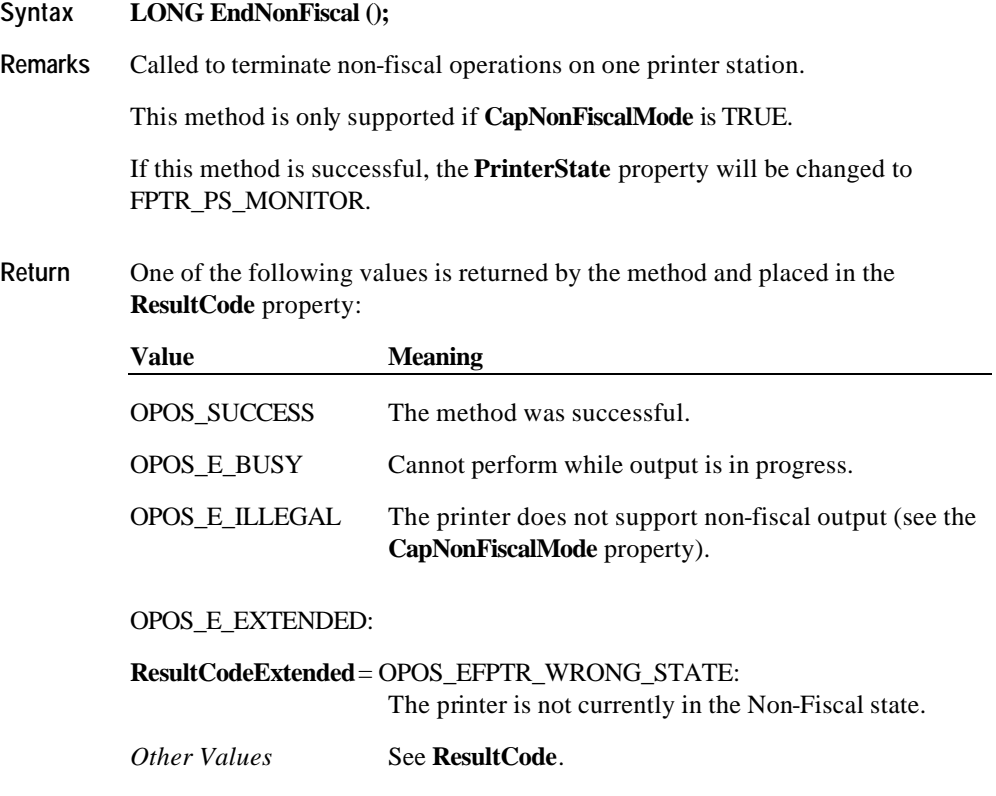

**See Also BeginNonFiscal** Method, **PrintNormal** Method

Document: OLE for Retail POS Application Guide - Rel. 1.5 Filename: 010220-OPOS-APG-(Rel-1.5).doc Author: alp/NCR Page: 272 of 911

#### **EndRemoval Method**

#### **Syntax LONG EndRemoval ();**

**Remarks** Called to end form removal processing.

When called, the printer is taken out of form removal or ejection mode. If no form is detected in the device, a successful status of OPOS\_SUCCESS is returned to the application. If a form is present, an extended error status OPOS\_EFPTR\_SLP\_FORM is returned.

This method is paired with the **BeginRemoval** method for controlling form removal. The application may choose to call this method immediately after a successful **BeginRemoval** if it wants to use the printer sensors to determine when the form has been removed. Alternatively, the application may prompt the user and wait for a key press before calling this method.

**Return** One of the following values is returned by the method and placed in the **ResultCode** property:

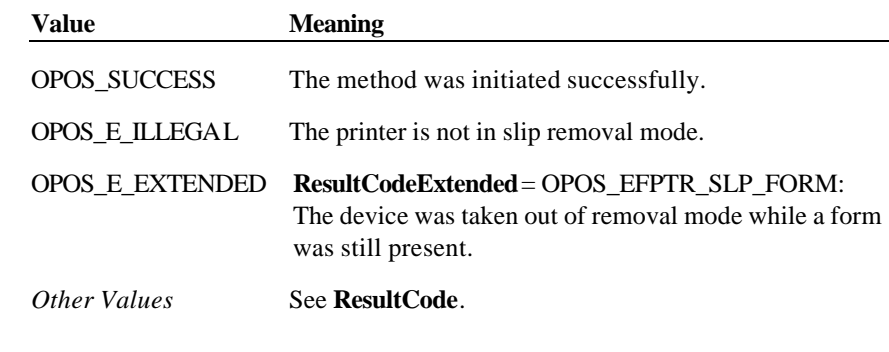

**See Also BeginInsertion** Method; **EndInsertion** Method; **BeginRemoval** Method

## **EndTraining Method**

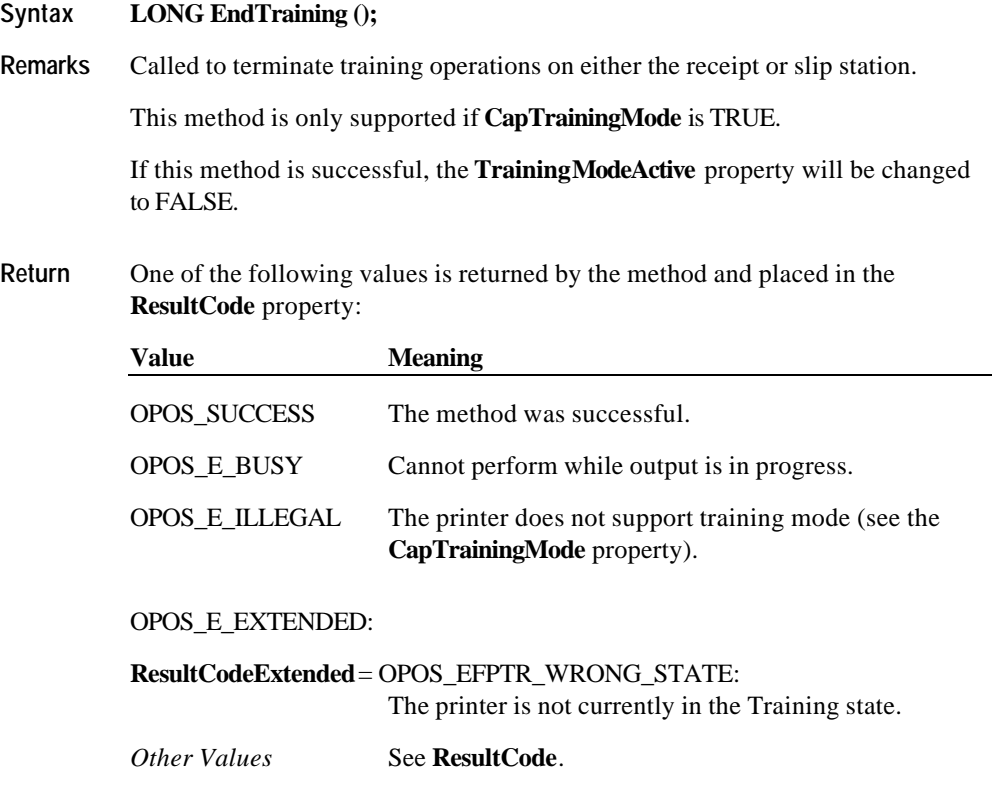

**See Also BeginTraining** Method, **PrintRec…** Methods

Document: OLE for Retail POS Application Guide - Rel. 1.5 Filename: 010220-OPOS-APG-(Rel-1.5).doc Author: alp/NCR Page: 274 of 911

### **GetData Method**

**Syntax LONG GetData (LONG***DataItem*, **LONG\*** *OptArgs*, **BSTR\*** *Data***);**

| <b>Parameter</b> | <b>Description</b>                                                                                                    |
|------------------|----------------------------------------------------------------------------------------------------|
| DataItem         | The specific data item to retrieve.                                                                                              |
| <i>OptArgs</i>   | For some countries, this additional argument may be<br>needed. Consult the Service Object vendor's<br>documentation for details. |
| Data             | Character string to hold the data retrieved.                                                                                     |

The *DataItem* parameter values are:

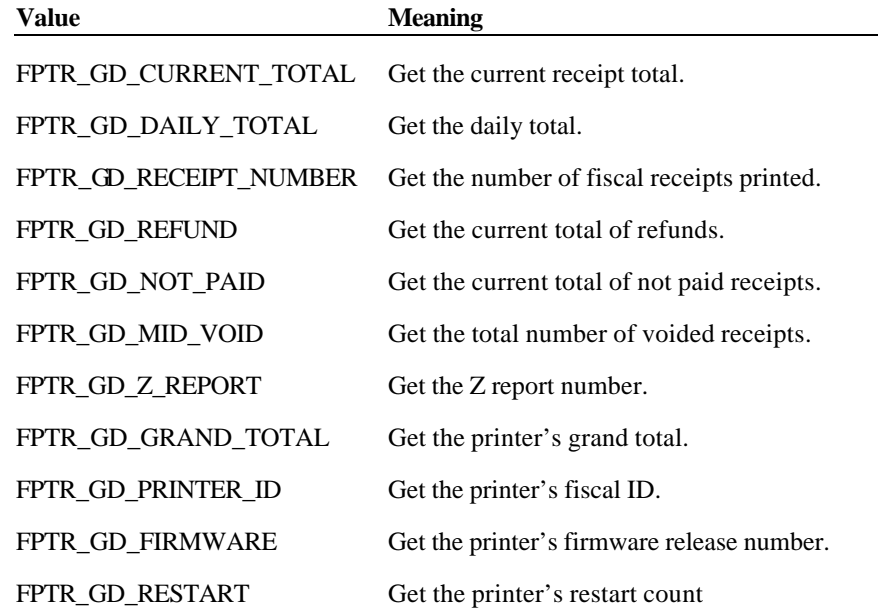

**Remarks** Called to retrieve data from the printer's fiscal module.

The data is returned in a string because some of the fields, such as the grand total, might overflow a 4-byte integer.

Document: OLE for Retail POS Application Guide - Rel. 1.5 Filename: 010220-OPOS-APG-(Rel-1.5).doc Author: alp/NCR Page: 275 of 911

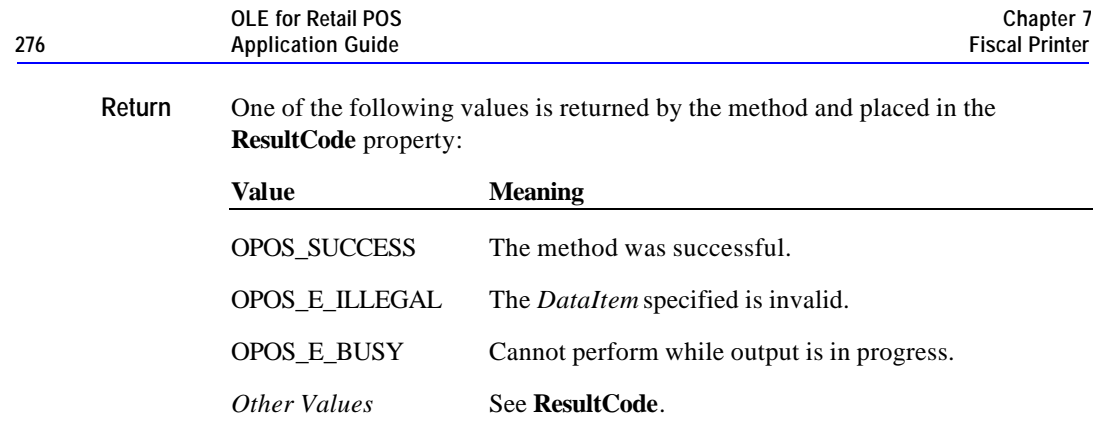

## **GetDate Method**

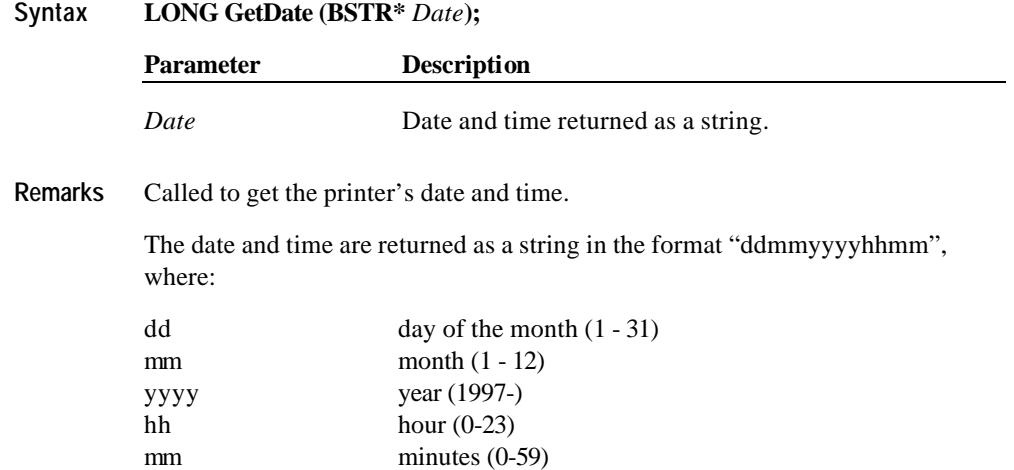

Document: OLE for Retail POS Application Guide - Rel. 1.5 Filename: 010220-OPOS-APG-(Rel-1.5).doc Author: alp/NCR Page: 276 of 911

#### **Methods 277**

**Return** One of the following values is returned by the method and placed in the **ResultCode** property: **Value Meaning** OPOS\_SUCCESS The method was successful. OPOS\_E\_ILLEGAL Retrieval of the date and time is not valid at this time. *Other Values* See **ResultCode**.

## **GetTotalizer Method**

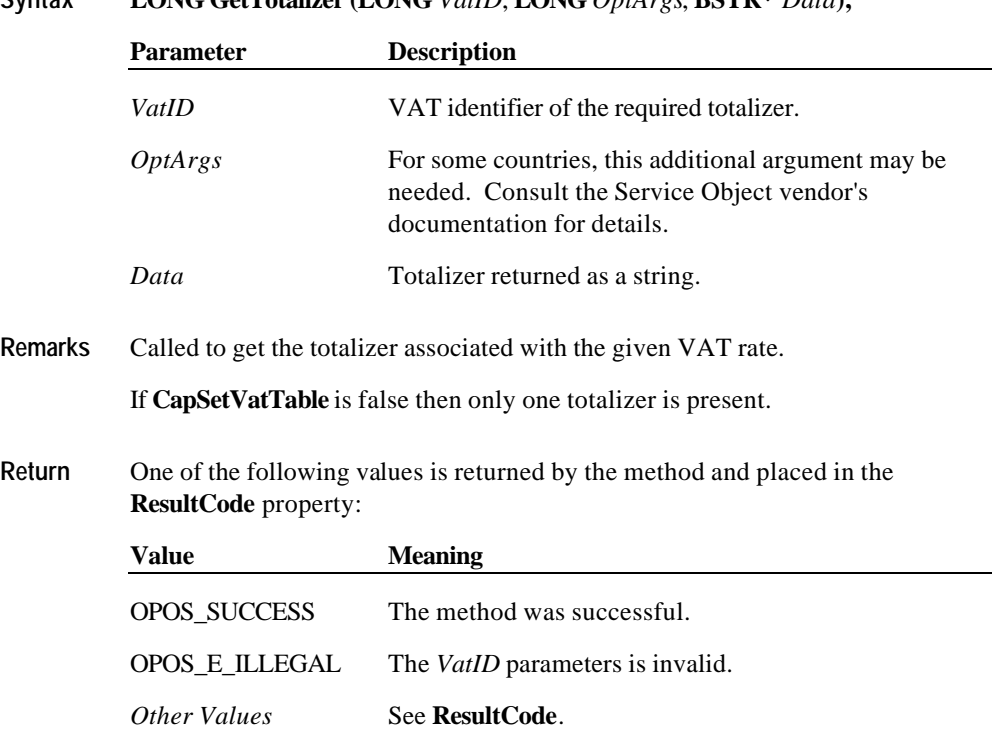

**Syntax LONG GetTotalizer (LONG** *VatID*, **LONG** *OptArgs*, **BSTR\*** *Data***);**

## **GetVatEntry Method**

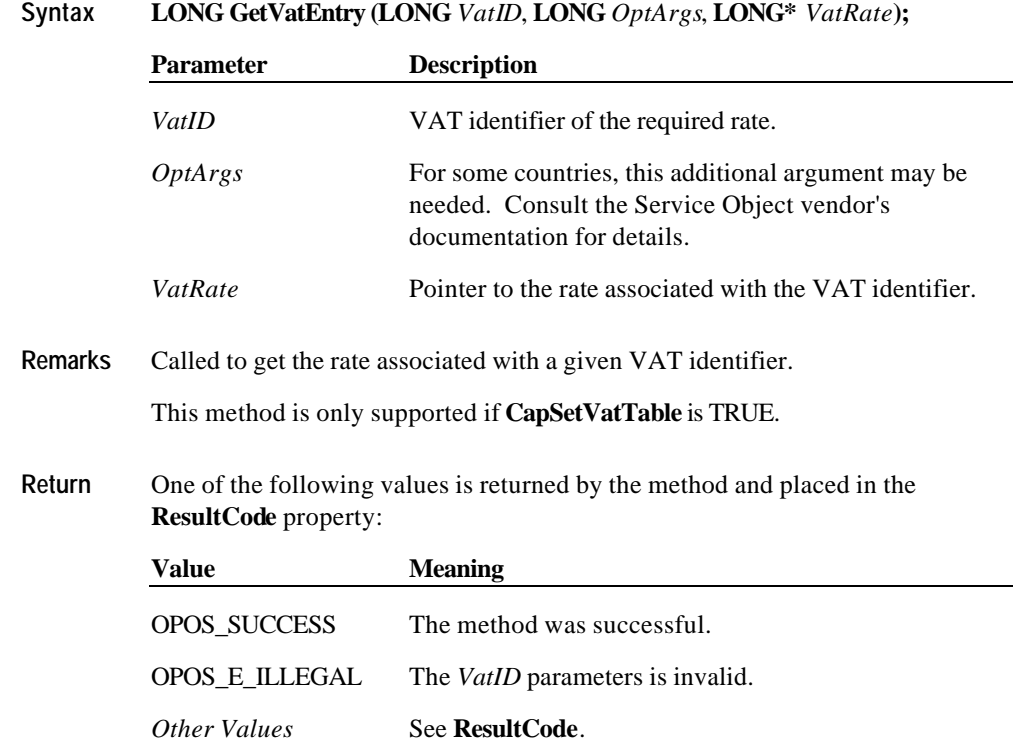

## **PrintDuplicateReceipt Method**

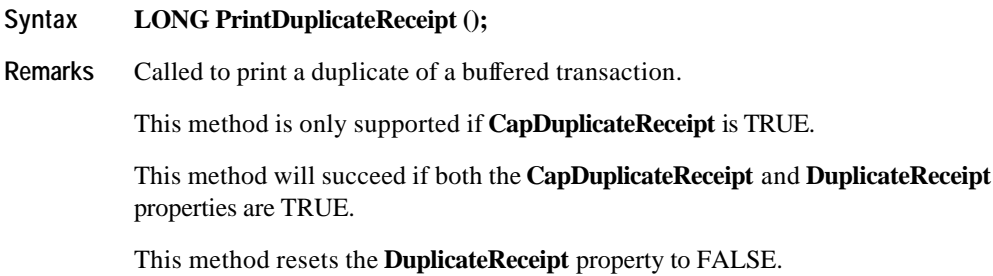

Document: OLE for Retail POS Application Guide - Rel. 1.5 Filename: 010220-OPOS-APG-(Rel-1.5).doc Author: alp/NCR Page: 278 of 911

**Return** One of the following values is returned by the method and placed in the **ResultCode** property:

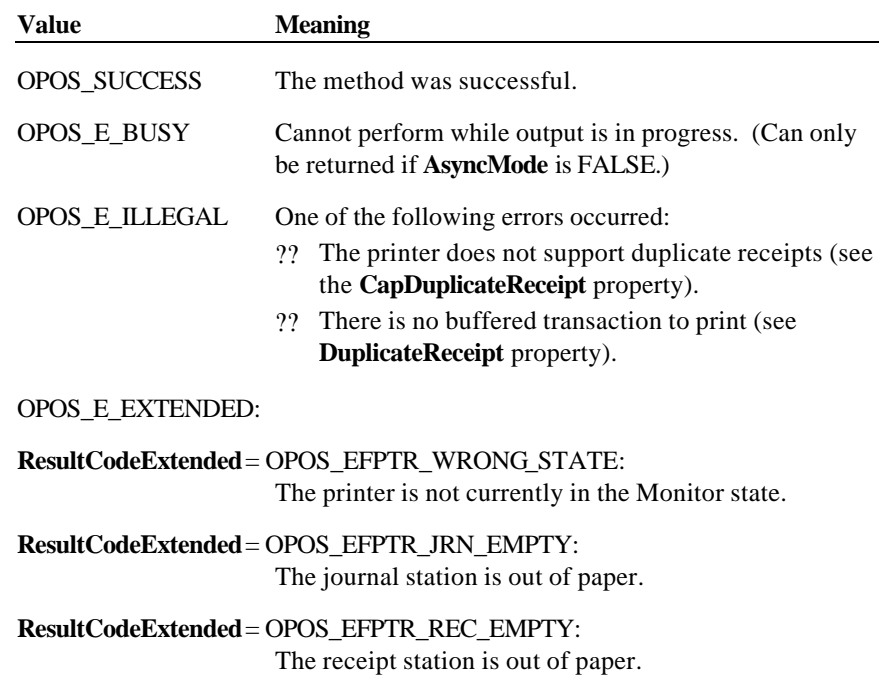

## **PrintFiscalDocumentLine Method**

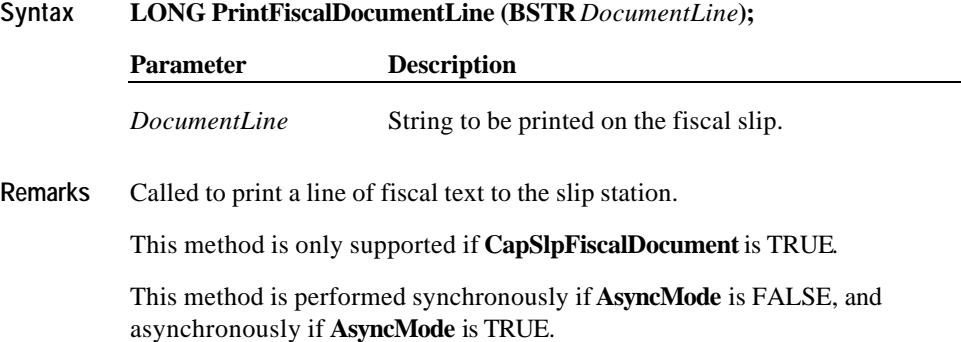

Document: OLE for Retail POS Application Guide - Rel. 1.5 Filename: 010220-OPOS-APG-(Rel-1.5).doc Author: alp/NCR Page: 279 of 911

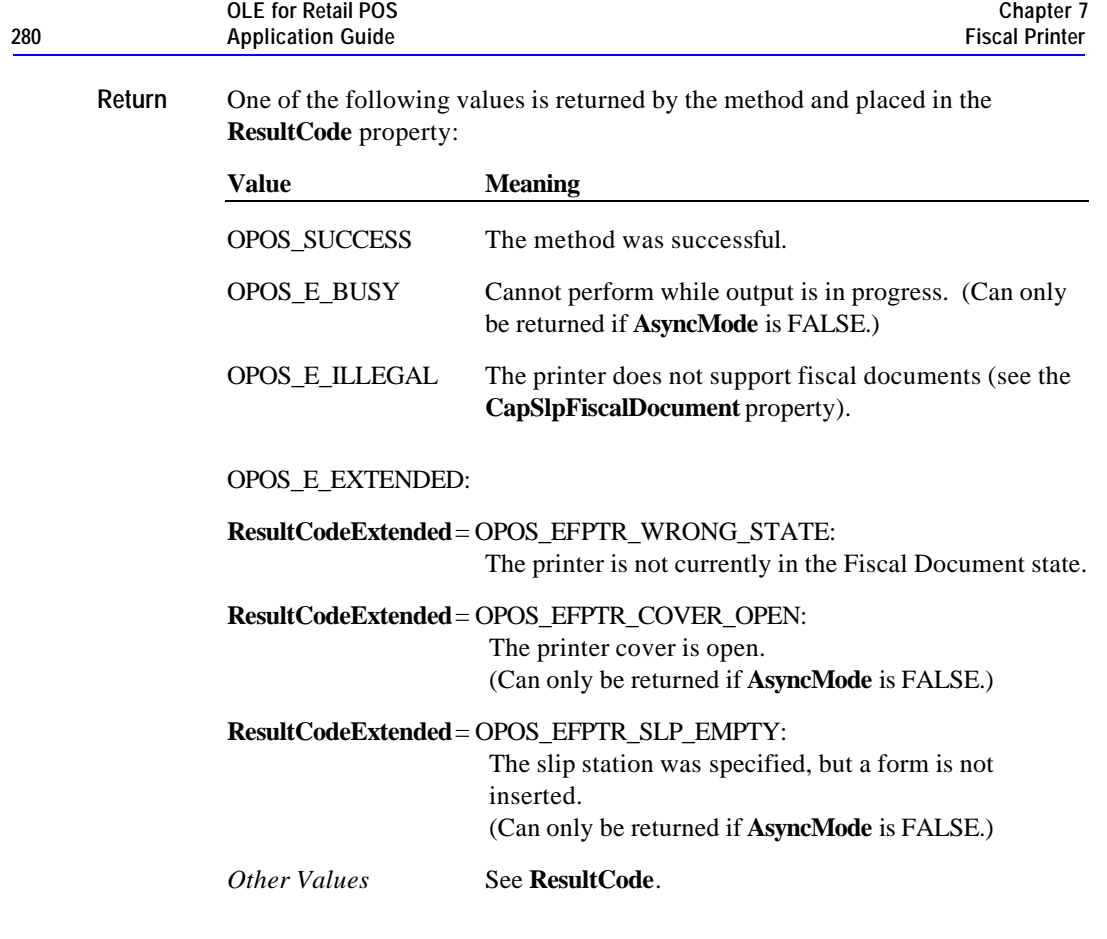

**See Also BeginFiscalDocument** Method, **EndFiscalDocument** Method

### **PrintFixedOutput Method**

**Syntax LONG PrintFixedOutput (LONG** *DocumentType,* **LONG***LineNumber*, **BSTR** *Data***);**

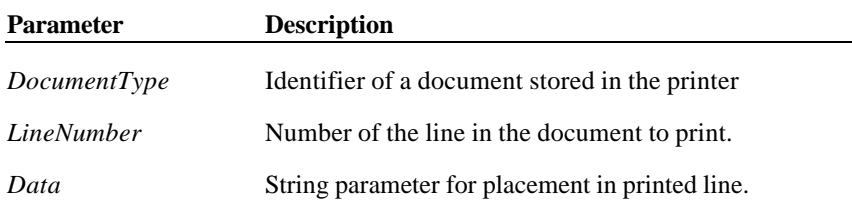

**Remarks** Called to print a line of a fixed document to the print station specified in the **BeginFixedOutput** method. Each call prints a single line from a document by merging the stored text with the parameter *Data*. Within a document lines must be printed sequentially. Some lines are optional and some lines are required, such as the first and last lines.

This method is only supported if **CapFixedOutput** is TRUE.

The printer state is set to FPTR\_PS\_FIXED\_OUTPUT

This method is performed synchronously if **AsyncMode** is FALSE, and asynchronously if **AsyncMode** is TRUE.

**Return** One of the following values is returned by the method and placed in the **ResultCode** property:

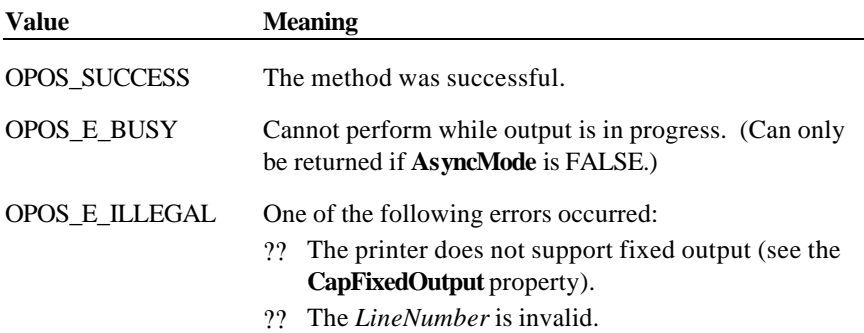

## OPOS\_E\_EXTENDED:

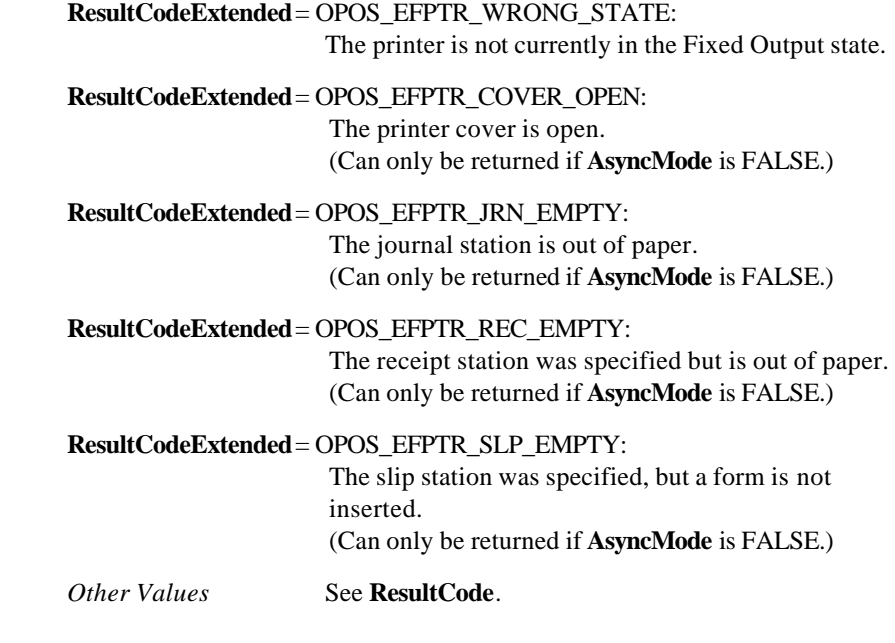

**See Also BeginFixedOutput** Method, **EndFixedOutput** Method

Document: OLE for Retail POS Application Guide - Rel. 1.5 Filename: 010220-OPOS-APG-(Rel-1.5).doc Author: alp/NCR Page: 282 of 911

### **PrintNormal Method**

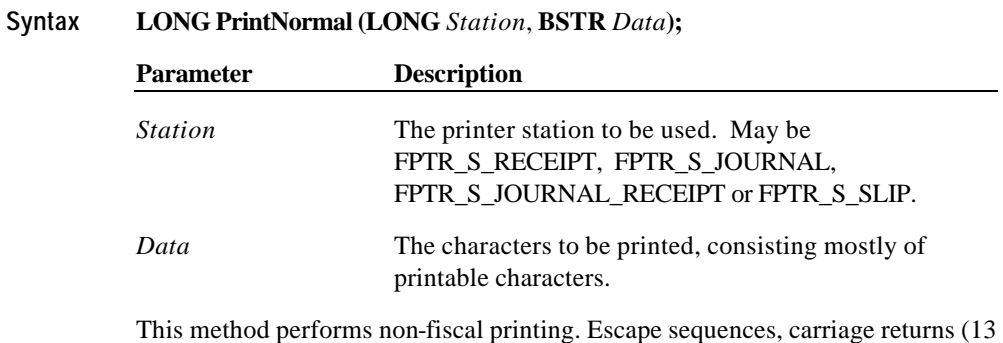

decimal), and newline / line feed (10 decimal) are available on some printers, but in many cases these are not supported.

The format of this data depends upon the value of the **BinaryConversion** property.

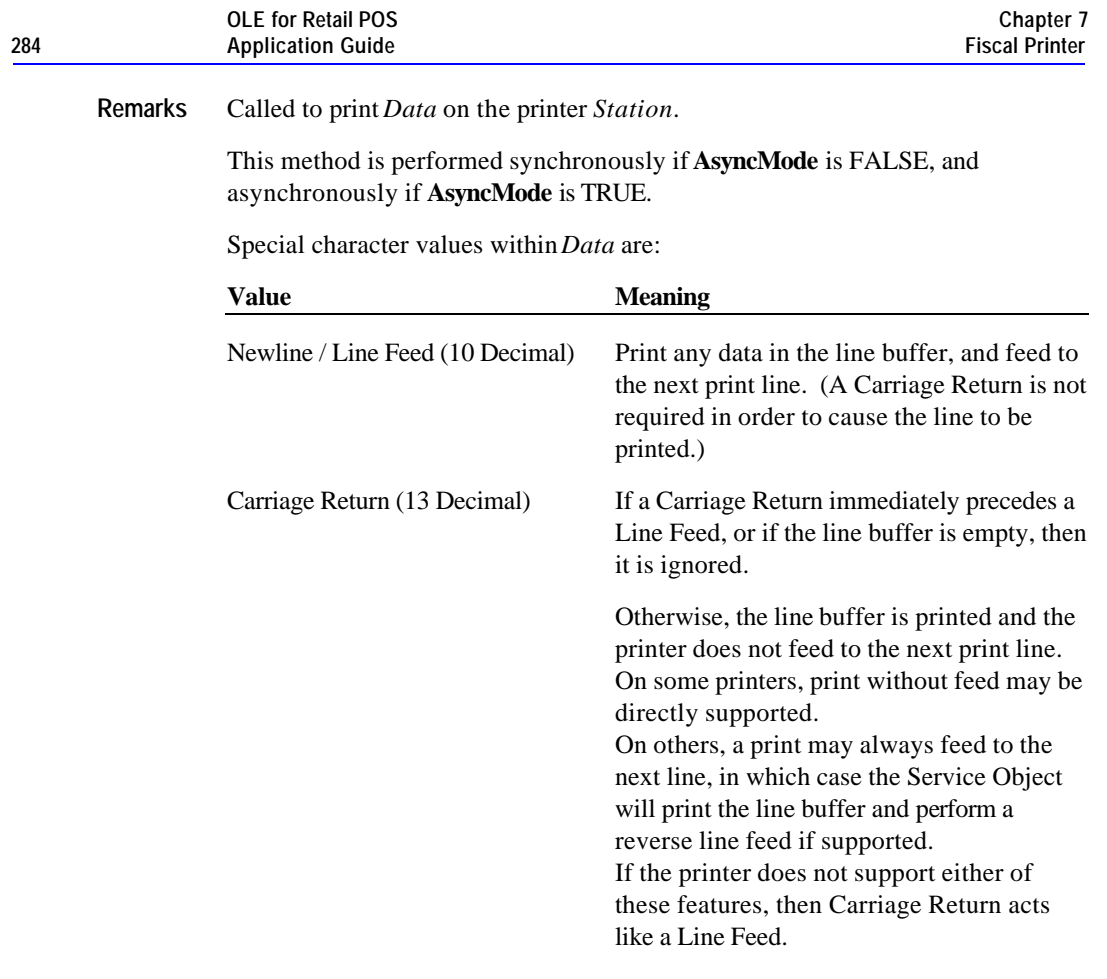

**Return** One of the following values is returned by the method and placed in the **ResultCode** property:

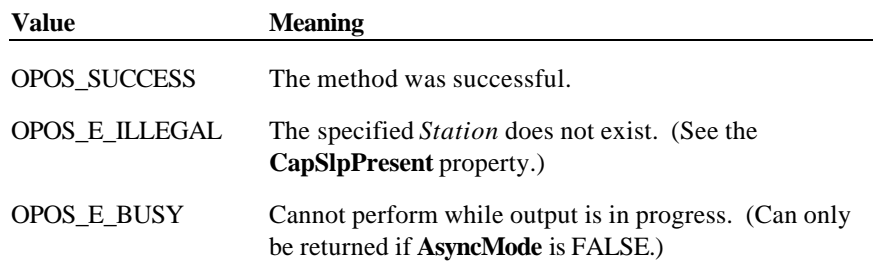

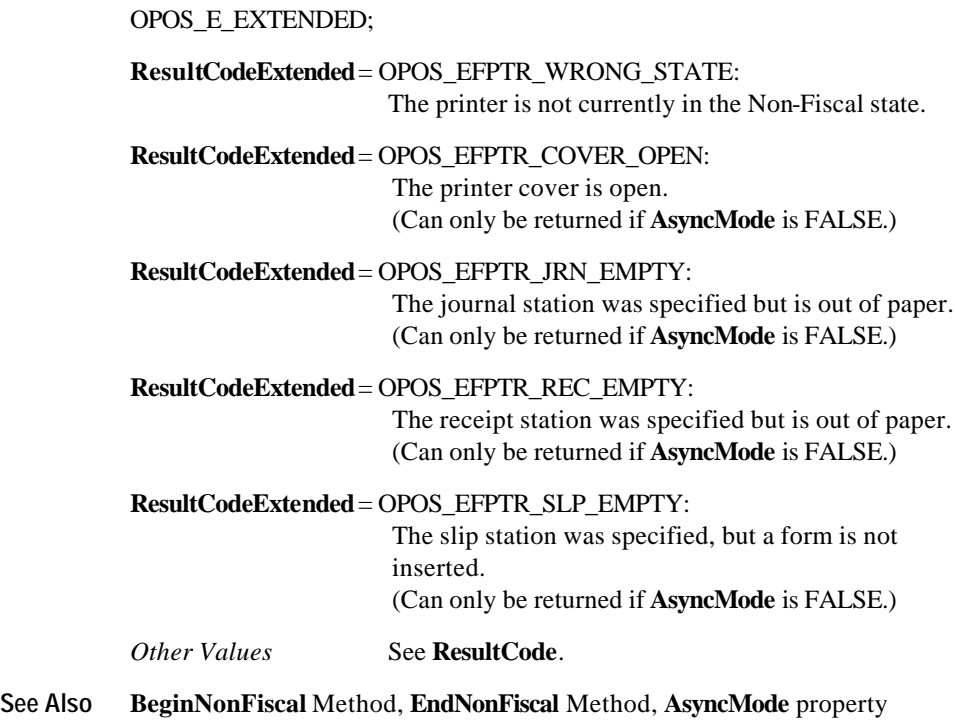

## **PrintPeriodicTotalsReport Method**

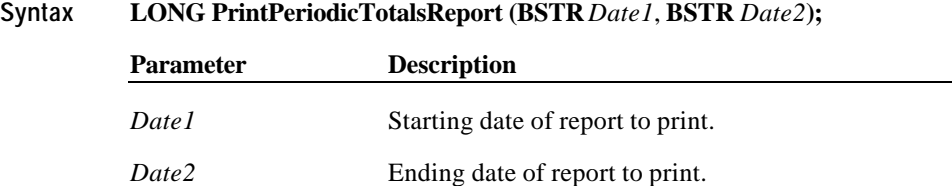

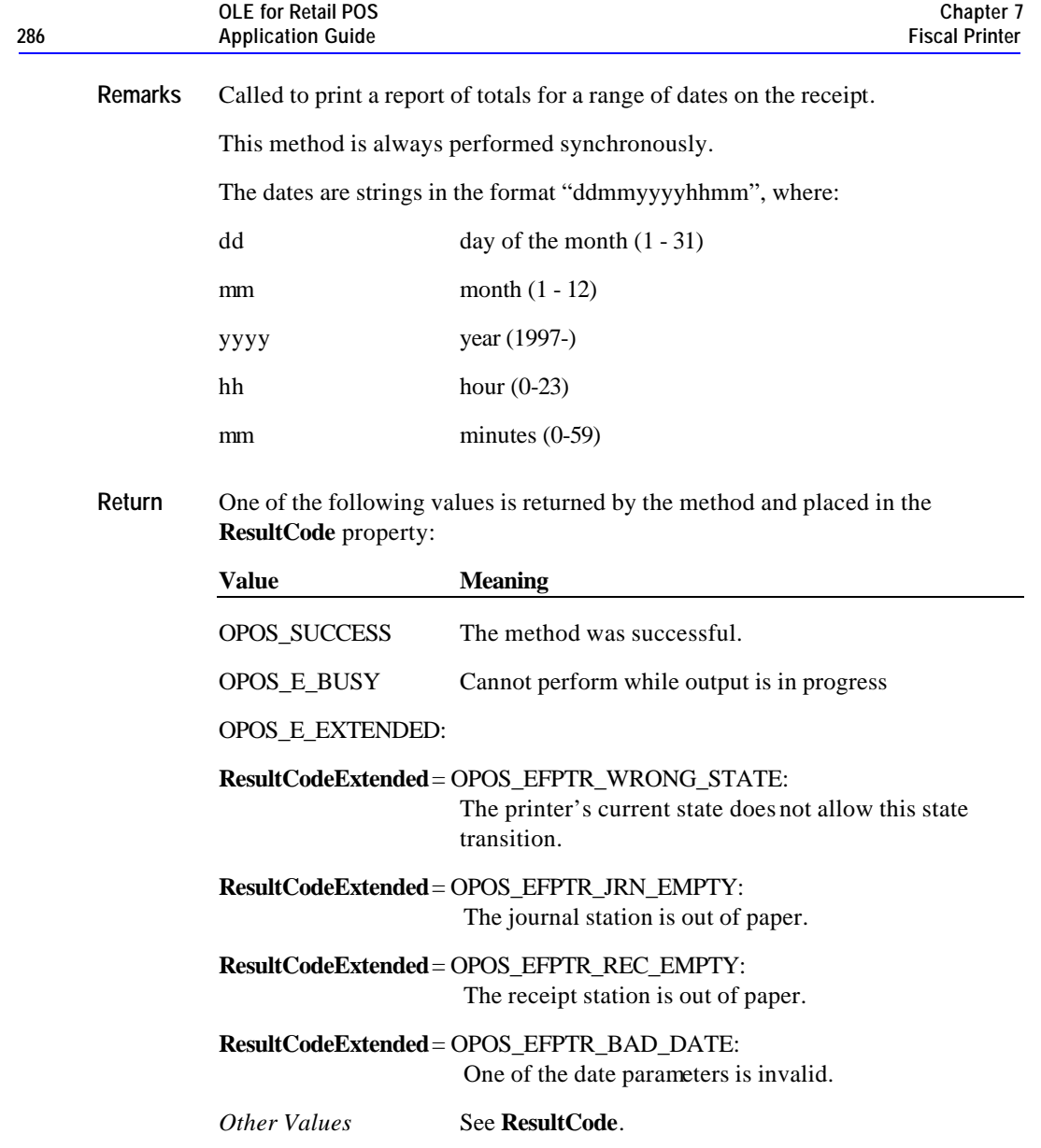

## **PrintPowerLossReport Method**

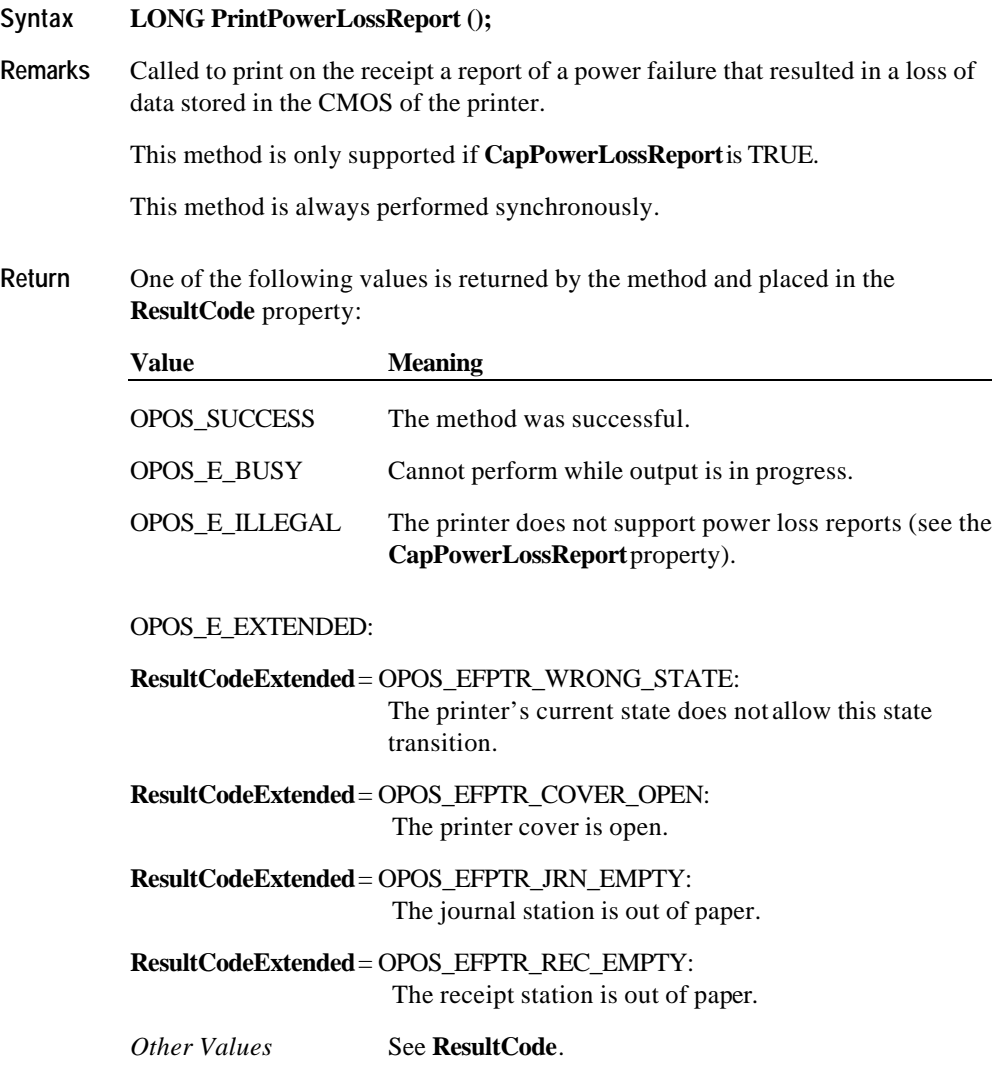

Document: OLE for Retail POS Application Guide - Rel. 1.5 Filename: 010220-OPOS-APG-(Rel-1.5).doc Author: alp/NCR Page: 287 of 911

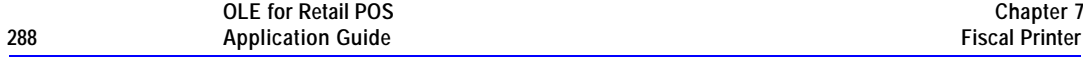

### **PrintRecItem Method**

**Syntax LONG PrintRecItem (BSTR** *Description***, CURRENCY** *Price***, LONG** *Quantity***, LONG** *VatInfo***, CURRENCY** *UnitPrice***, BSTR** *UnitName***)**

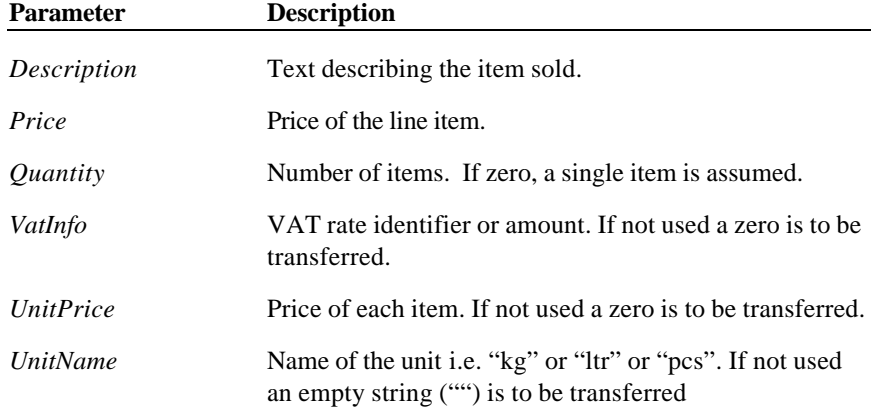

**Remarks** Called to print a receipt item for a sold item. If the *Quantity* parameter is 0, then a single item quantity will be assumed.

> Minimum parameters are *Description* and *Price* or *Description*, *Price*, *Quantity*, and *UnitPrice*. Most countries require *Quantity* and *VatInfo* and some countries also require *UnitPrice* and *UnitName*.

*VatInfo* contains a VAT table identifier if **CapHasVatTable** is TRUE. Otherwise it contains a VAT amount.

This method is performed synchronously if **AsyncMode** is FALSE, and asynchronously if **AsyncMode** is TRUE.
**Return** One of the following values is returned by the method and placed in the **ResultCode** property: **Value Meaning** OPOS\_SUCCESS The method was successful. OPOS\_E\_BUSY Cannot perform while output is in progress. (Can only be returned if **AsyncMode** is FALSE.) OPOS\_E\_EXTENDED: **ResultCodeExtended** = OPOS\_EFPTR\_WRONG\_STATE: The printer is not currently in the Fiscal Receipt state. **ResultCodeExtended** = OPOS\_EFPTR\_COVER\_OPEN: The printer cover is open. (Can only be returned if **AsyncMode** is FALSE.) **ResultCodeExtended** = OPOS\_EFPTR\_JRN\_EMPTY: The journal station is out of paper. (Can only be returned if **AsyncMode** is FALSE.) **ResultCodeExtended** = OPOS\_EFPTR\_REC\_EMPTY: The receipt station is out of paper. (Can only be returned if **AsyncMode** is FALSE.) **ResultCodeExtended** = OPOS\_EFPTR\_BAD\_ITEM\_QUANTITY: The quantity is invalid. (Can only be returned if **AsyncMode** is FALSE.) **ResultCodeExtended** = OPOS\_EFPTR\_BAD\_PRICE: The unit price is invalid. (Can only be returned if **AsyncMode** is FALSE.) **ResultCodeExtended** = OPOS\_EFPTR\_BAD\_ITEM\_DESCRIPTION: The discount description is too long or contains a reserved word. (Can only be returned if **AsyncMode** is FALSE.) **ResultCodeExtended** = OPOS\_EFPTR\_BAD\_VAT:

The VAT parameter is invalid. (Can only be returned if **AsyncMode** is FALSE.)

Document: OLE for Retail POS Application Guide - Rel. 1.5 Filename: 010220-OPOS-APG-(Rel-1.5).doc Author: alp/NCR Page: 289 of 911

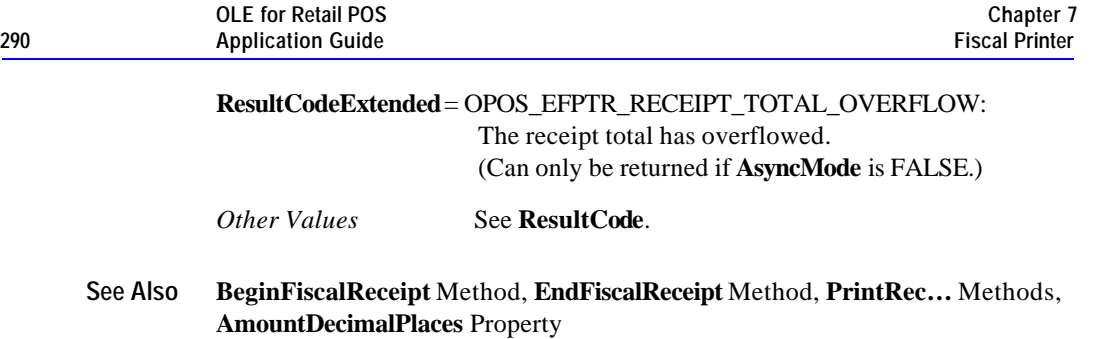

# **PrintRecItemAdjustment Method**

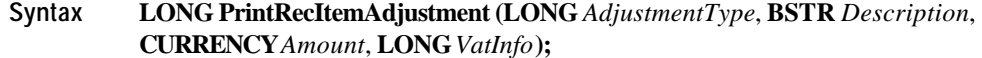

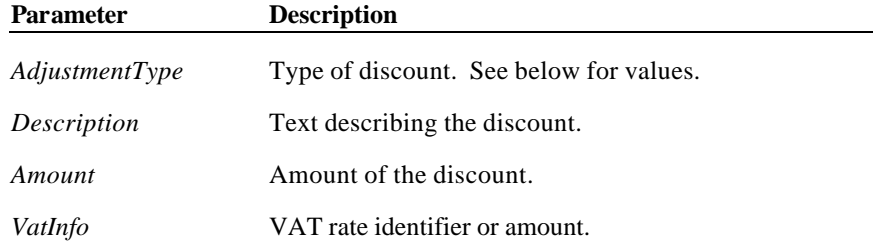

Document: OLE for Retail POS Application Guide - Rel. 1.5 Filename: 010220-OPOS-APG-(Rel-1.5).doc Author: alp/NCR Page: 290 of 911

*AdjustmentType* can have the following values:

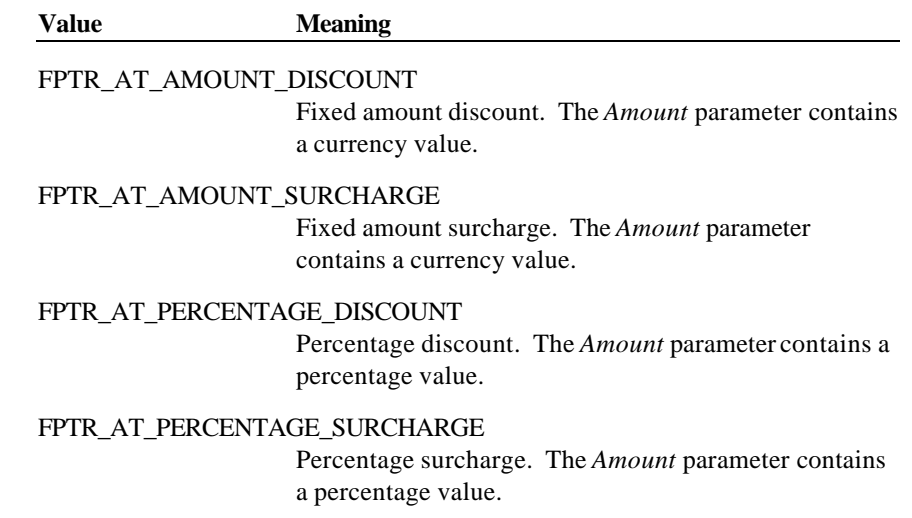

Document: OLE for Retail POS Application Guide - Rel. 1.5 Filename: 010220-OPOS-APG-(Rel-1.5).doc Author: alp/NCR Page: 291 of 911

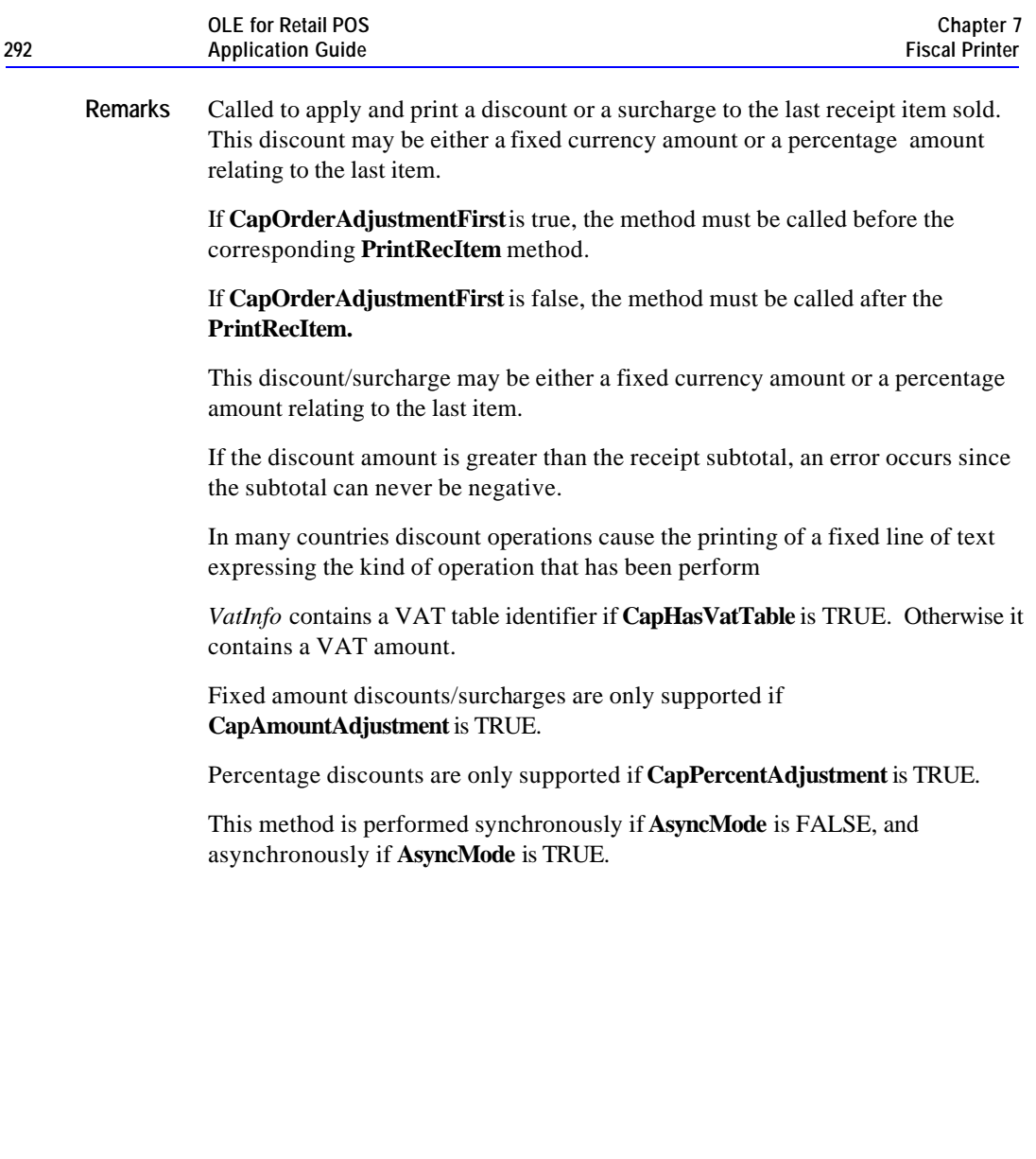

#### **Methods 293**

**Return** One of the following values is returned by the method and placed in the **ResultCode** property:

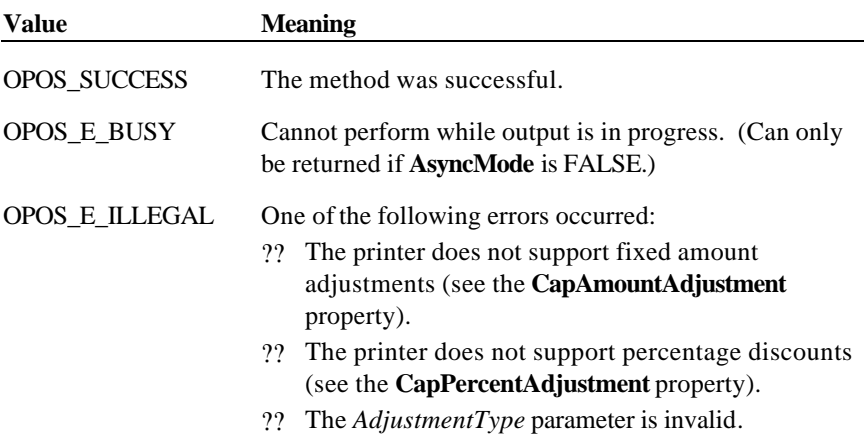

Document: OLE for Retail POS Application Guide - Rel. 1.5 Filename: 010220-OPOS-APG-(Rel-1.5).doc Author: alp/NCR Page: 293 of 911

#### OPOS\_E\_EXTENDED:

**ResultCodeExtended** = OPOS\_EFPTR\_WRONG\_STATE: The printer is not currently in the Fiscal Receipt state.

**ResultCodeExtended** = OPOS\_EFPTR\_COVER\_OPEN: The printer cover is open. (Can only be returned if **AsyncMode** is FALSE.)

**ResultCodeExtended** = OPOS\_EFPTR\_JRN\_EMPTY: The journal station is out of paper. (Can only be returned if **AsyncMode** is FALSE.)

**ResultCodeExtended** = OPOS\_EFPTR\_REC\_EMPTY: The receipt station is out of paper. (Can only be returned if **AsyncMode** is FALSE.)

**ResultCodeExtended** = OPOS\_EFPTR\_BAD\_ITEM\_AMOUNT: The discount amount is invalid. (Can only be returned if **AsyncMode** is FALSE.)

**ResultCodeExtended** = OPOS\_EFPTR\_BAD\_ITEM\_DESCRIPTION: The discount description is too long or contains a reserved word. (Can only be returned if **AsyncMode** is FALSE.)

**ResultCodeExtended** = OPOS\_EFPTR\_BAD\_VAT: The VAT parameter is invalid. (Can only be returned if **AsyncMode** is FALSE.)

*Other Values* See **ResultCode**.

**See Also BeginFiscalReceipt** Method, **EndFiscalReceipt** Method, **PrintRec…** Methods, **AmountDecimalPlaces** Property

Document: OLE for Retail POS Application Guide - Rel. 1.5 Filename: 010220-OPOS-APG-(Rel-1.5).doc Author: alp/NCR Page: 294 of 911

# **PrintRecMessage Method**

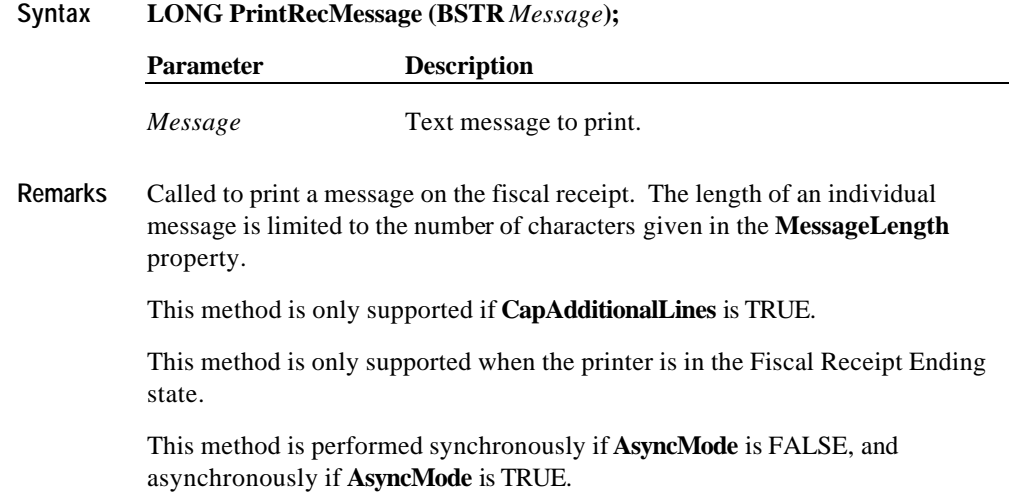

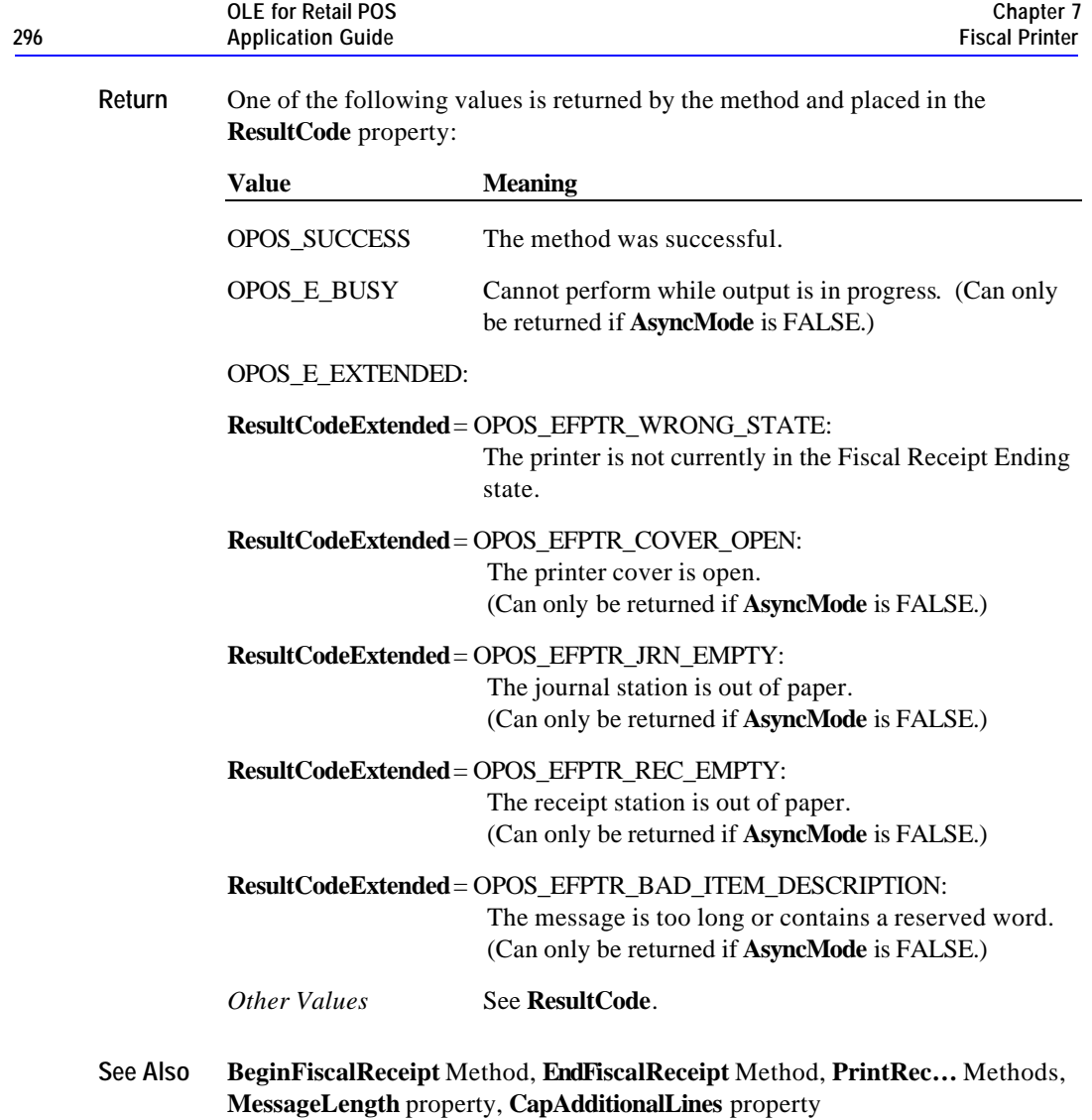

Document: OLE for Retail POS Application Guide - Rel. 1.5 Filename: 010220-OPOS-APG-(Rel-1.5).doc Author: alp/NCR Page: 296 of 911

### **PrintRecNotPaid Method**

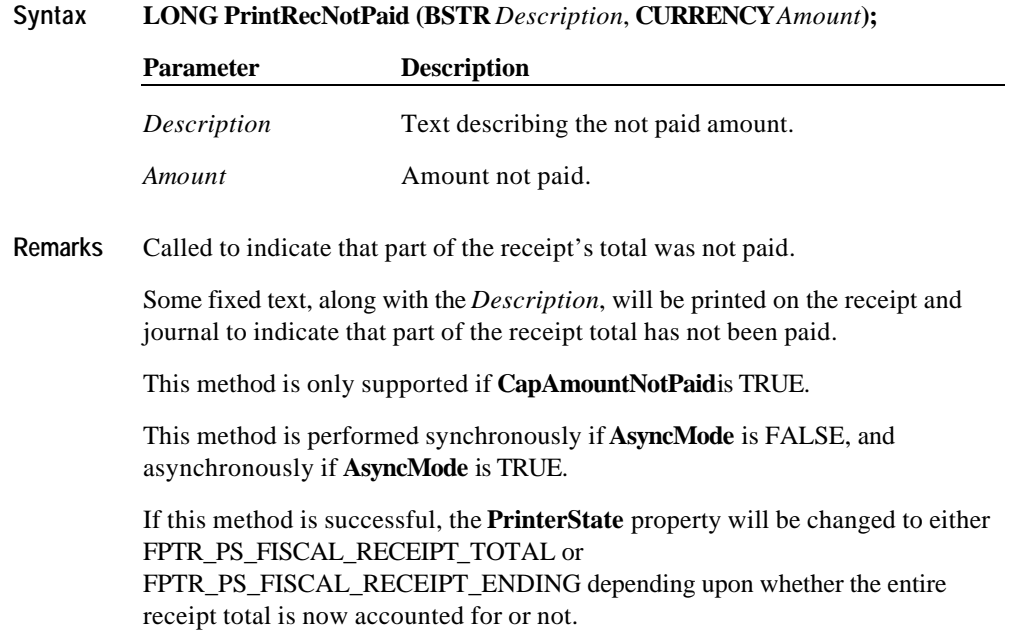

Document: OLE for Retail POS Application Guide - Rel. 1.5 Filename: 010220-OPOS-APG-(Rel-1.5).doc Author: alp/NCR Page: 297 of 911

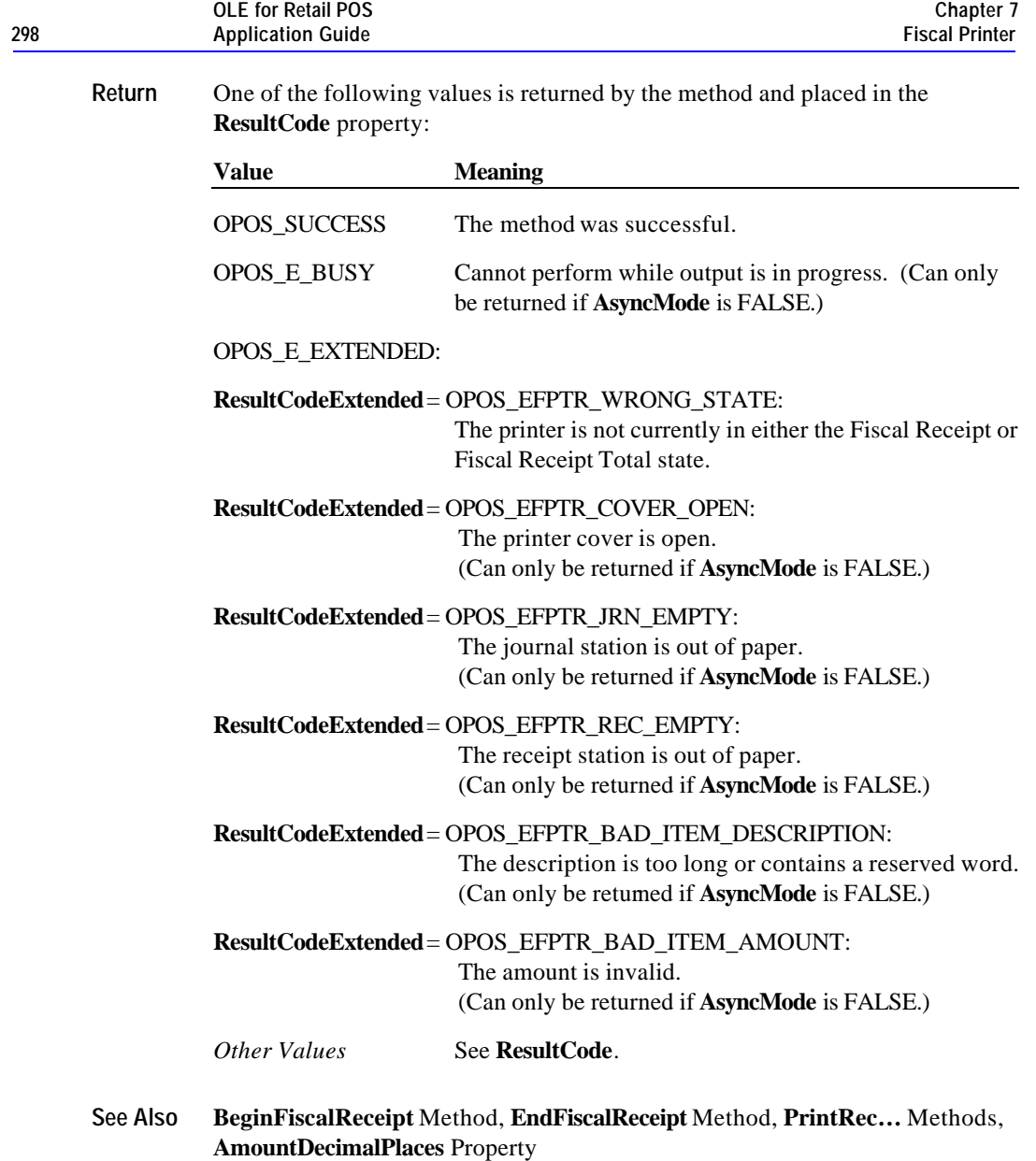

Document: OLE for Retail POS Application Guide - Rel. 1.5 Filename: 010220-OPOS-APG-(Rel-1.5).doc Author: alp/NCR Page: 298 of 911

#### **PrintRecRefund Method**

**Syntax LONG PrintRecRefund (BSTR** *Description*, **CURRENCY** *Amount*, **LONG** *VatInfo***);**

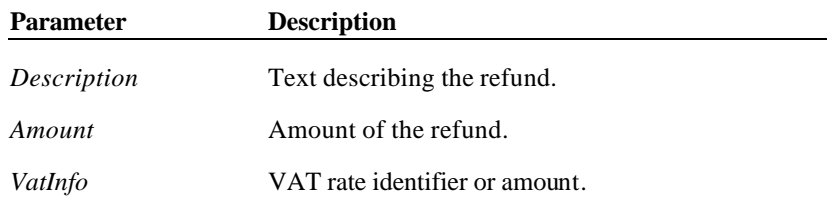

**Remarks** Called to process a refund. The *Amount* is positive, but it is printed as a negative number and the totals registers are decremented.

> Some fixed text, along with the *Description*, will be printed on the receipt and journal to indicate that a refund has occurred.

*VatInfo* contains a VAT table identifier if **CapHasVatTable** is TRUE. Otherwise it contains a VAT amount.

This method is performed synchronously if **AsyncMode** is FALSE, and asynchronously if **AsyncMode** is TRUE.

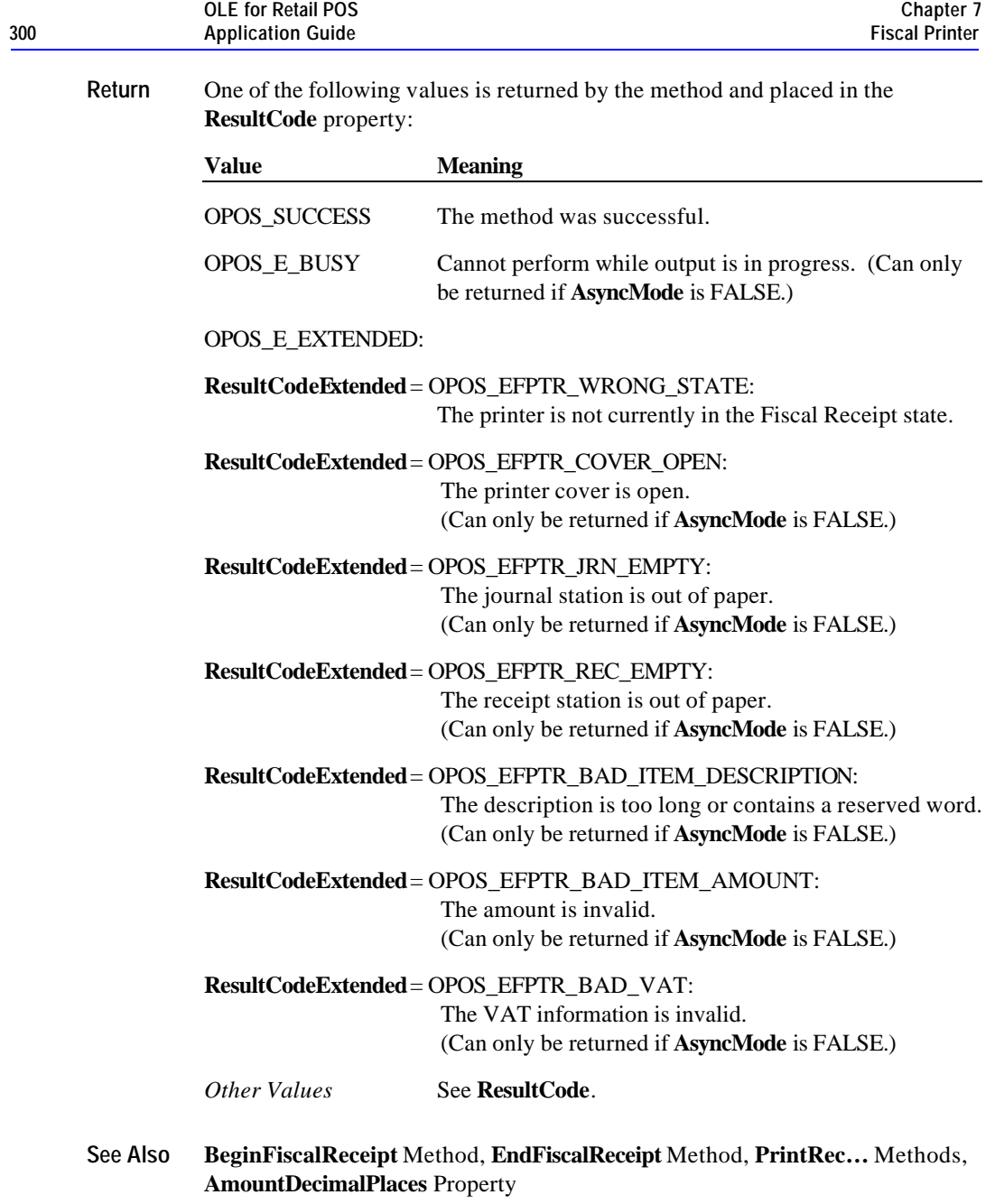

Document: OLE for Retail POS Application Guide - Rel. 1.5 Filename: 010220-OPOS-APG-(Rel-1.5).doc Author: alp/NCR Page: 300 of 911

### **PrintRecSubtotal Method**

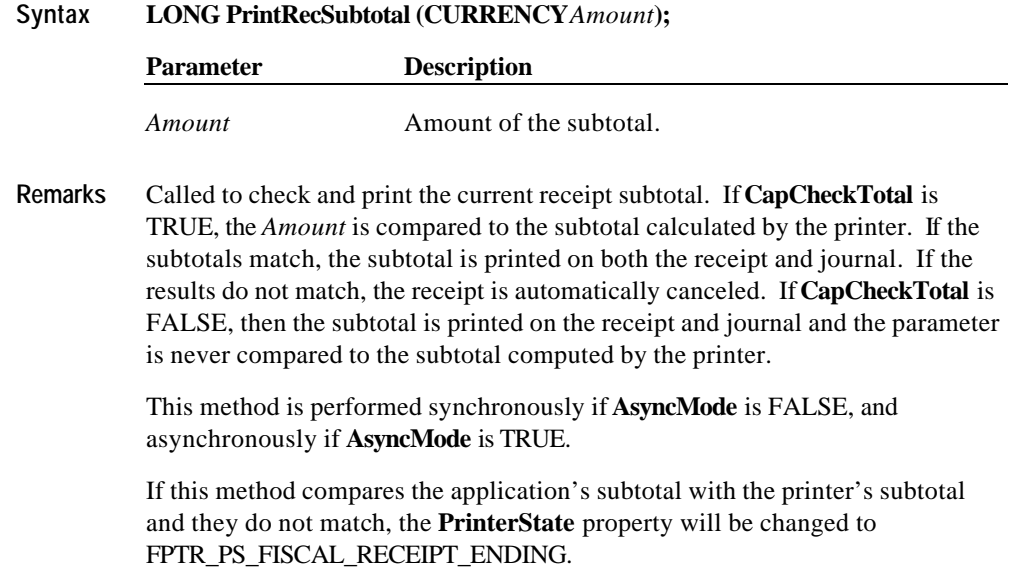

Document: OLE for Retail POS Application Guide - Rel. 1.5 Filename: 010220-OPOS-APG-(Rel-1.5).doc Author: alp/NCR Page: 301 of 911

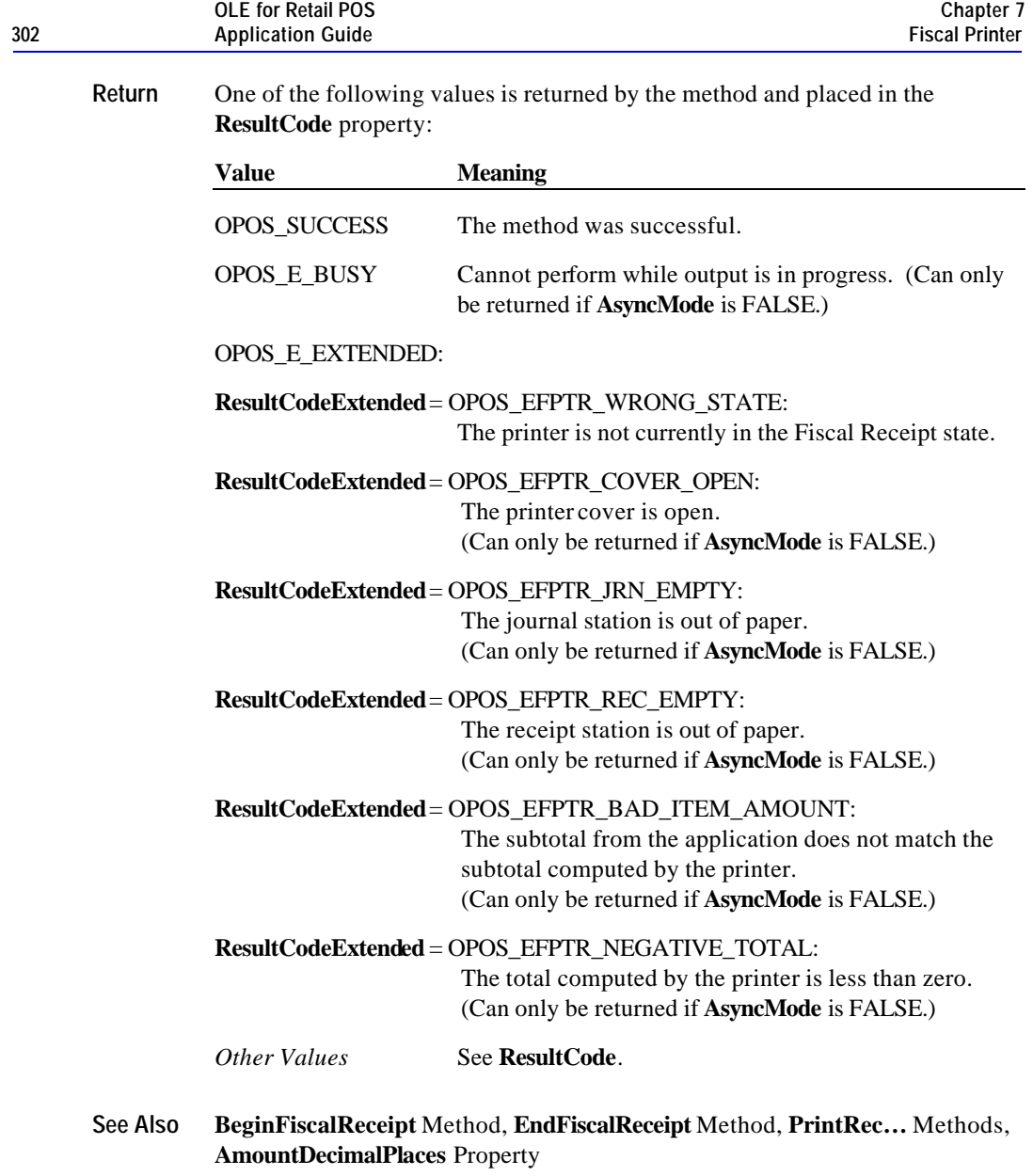

Document: OLE for Retail POS Application Guide - Rel. 1.5 Filename: 010220-OPOS-APG-(Rel-1.5).doc Author: alp/NCR Page: 302 of 911

### **PrintRecSubtotalAdjustment Method**

## **Syntax LONG PrintRecSubtotalAdjustment (LONG** *AdjustmentType*, **BSTR** *Description*, **CURRENCY***Amount***);**

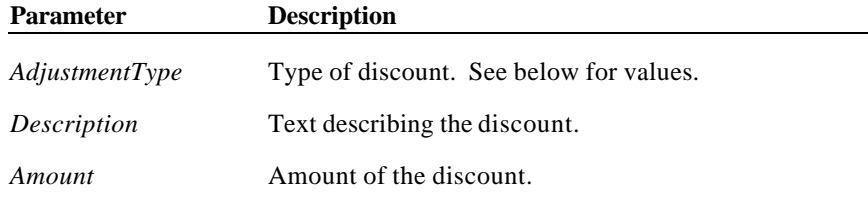

*AdjustmentType* can have the following values:

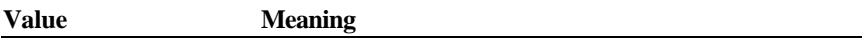

#### FPTR\_AT\_AMOUNT\_DISCOUNT

Fixed amount discount. The *Amount* parameter contains a currency value.

## FPTR\_AT\_AMOUNT\_SURCHARGE

Fixed amount surcharge. The *Amount* parameter contains a currency value.

# FPTR\_AT\_PERCENTAGE\_DISCOUNT

Percentage discount. The *Amount* parameter contains a percentage value.

## FPTR\_AT\_PERCENTAGE\_SURCHARGE

Percentage surcharge. The *Amount* parameter contains a percentage value.

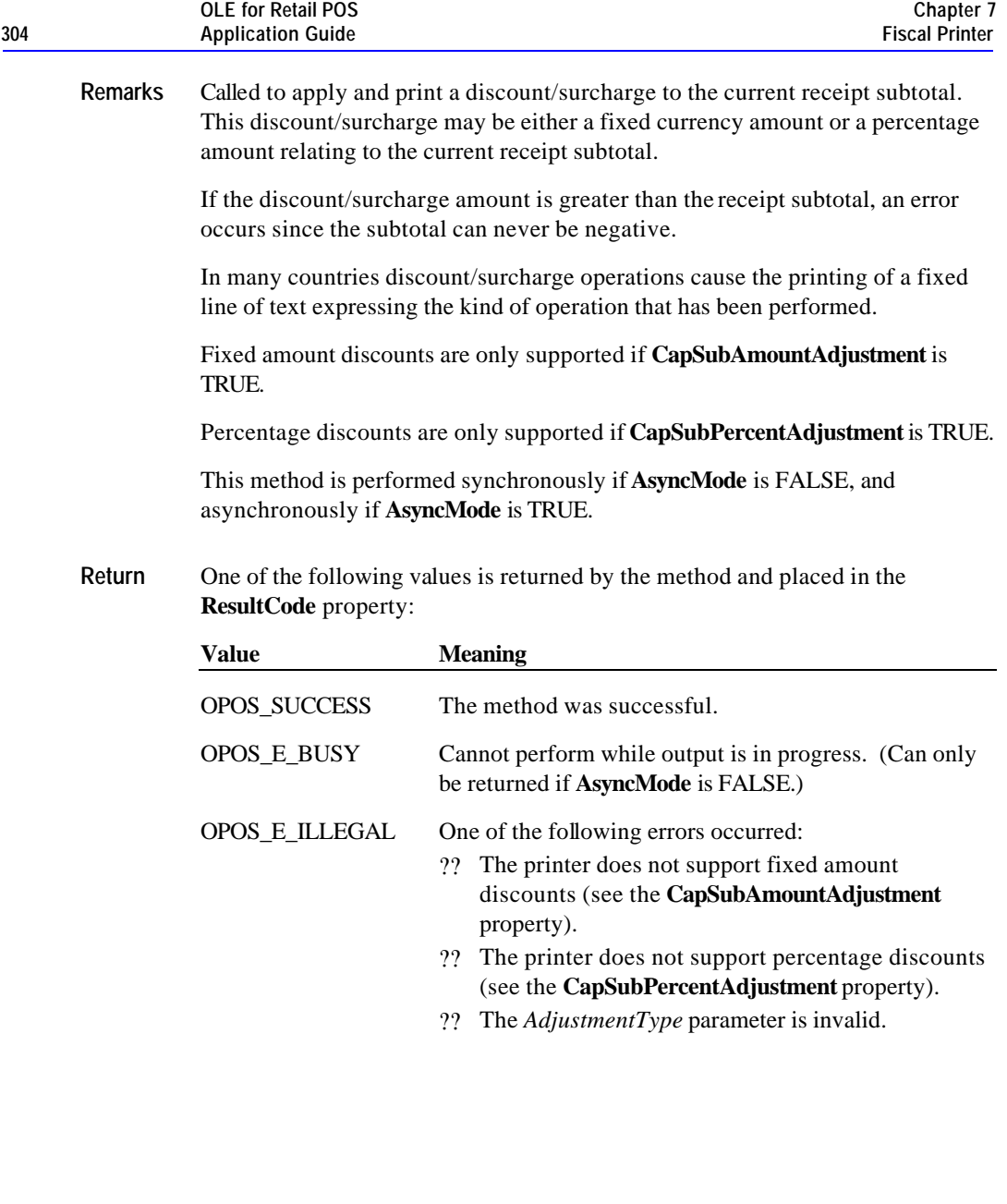

#### OPOS\_E\_EXTENDED:

- **ResultCodeExtended** = OPOS\_EFPTR\_WRONG\_STATE: The printer is not currently in the Fiscal Receipt state.
- **ResultCodeExtended** = OPOS\_EFPTR\_COVER\_OPEN: The printer cover is open. (Can only be returned if **AsyncMode** is FALSE.)
- **ResultCodeExtended** = OPOS\_EFPTR\_JRN\_EMPTY: The journal station is out of paper. (Can only be returned if **AsyncMode** is FALSE.)
- **ResultCodeExtended** = OPOS\_EFPTR\_REC\_EMPTY: The receipt station is out of paper. (Can only be returned if **AsyncMode** is FALSE.)
- **ResultCodeExtended** = OPOS\_EFPTR\_BAD\_ITEM\_AMOUNT: The discount amount is invalid. (Can only be returned if **AsyncMode** is FALSE.)
- **ResultCodeExtended** = OPOS\_EFPTR\_BAD\_ITEM\_DESCRIPTION: The discount description is too long or contains a reserved word. (Can only be returned if **AsyncMode** is FALSE.)

*Other Values* See **ResultCode**.

**See Also BeginFiscalReceipt** Method, **EndFiscalReceipt** Method, **PrintRec…** Methods, **AmountDecimalPlaces** Property

Document: OLE for Retail POS Application Guide - Rel. 1.5 Filename: 010220-OPOS-APG-(Rel-1.5).doc Author: alp/NCR Page: 305 of 911

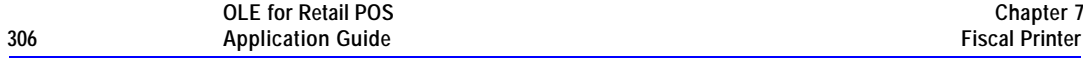

#### **PrintRecTotal Method**

#### **Syntax LONG PrintRecTotal (CURRENCY***Total,* **CURRENCY** *Payment*, **BSTR** *Description***);**

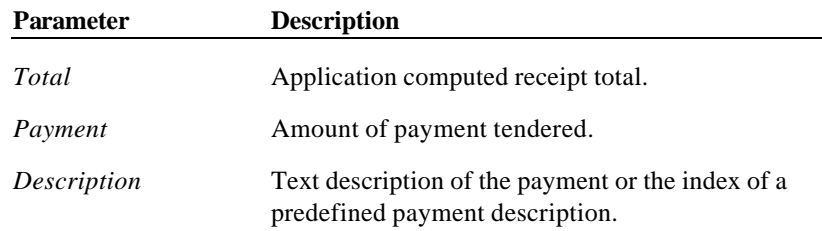

**Remarks** Called to check and print the current receipt total and to tender a payment. If **CapCheckTotal** is TRUE, the *Total* is compared to the total calculated by the printer. If the totals match, the total is printed on both the receipt and journal along with some fixed text. If the results do not match, the receiptis automatically canceled. If **CapCheckTotal** is FALSE, then the total is printed on the receipt and journal and the parameter is never compared to the total computed by the printer.

> If **CapPredefinedPaymentLines** is TRUE, then the *Description* parameter contains the index of one of the printer's predefined payment descriptions. The index is typically a single character of the alphabet. The set of allowed values for this index is to be described in the description of the service object and stored in the **PredefinedPaymentLines** property.

> If *Payment* = *Total*, a line containing the *Description* and *Payment* is printed. The **PrinterState** property will be set to FPTR\_PS\_FISCAL\_RECEIPT\_ENDING.

If *Payment* > *Total*, a line containing the *Description* and *Payment* is printed followed by a second line containing the change due. The **PrinterState** property will be set to FPTR\_PS\_FISCAL\_RECEIPT\_ENDING.

If *Payment* < *Total*, a line containing the *Description* and *Payment* is printed. Since the entire receipt total has not yet been tendered, the **PrinterState** property will be set to FPTR\_PS\_FISCAL\_RECEIPT\_TOTAL.

If **CapAdditionalLines** property is FALSE, then receipt trailer lines, fiscal logotype and receipt cut are executed after the last total line, whenever receipt's total became equal to the payment from the application. Otherwise these lines are printed calling the **EndFiscalReceipt** method.

Document: OLE for Retail POS Application Guide-Rel. 1.5<br>Filename: 010220-OPOS-APG-(Rel-1.5).doc Author: alp/NCR Filename: 010220-OPOS-APG-(Rel-1.5).doc Author: alp/NCR Page: 306 of 911

This method is performed synchronously if **AsyncMode** is FALSE, and asynchronously if **AsyncMode** is TRUE.

**Return** One of the following values is returned by the method and placed in the **ResultCode** property:

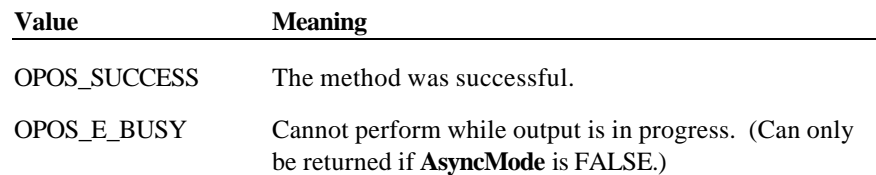

Document: OLE for Retail POS Application Guide - Rel. 1.5 Filename: 010220-OPOS-APG-(Rel-1.5).doc Author: alp/NCR Page: 307 of 911

#### OPOS\_E\_EXTENDED:

**ResultCodeExtended** = OPOS\_EFPTR\_WRONG\_STATE: The printer is not currently in the Fiscal Receipt state.

**ResultCodeExtended** = OPOS\_EFPTR\_COVER\_OPEN: The printer cover is open. (Can only be returned if **AsyncMode** is FALSE.)

**ResultCodeExtended** = OPOS\_EFPTR\_JRN\_EMPTY: The journal station is out of paper. (Can only be returned if **AsyncMode** is FALSE.)

**ResultCodeExtended** = OPOS\_EFPTR\_REC\_EMPTY: The receipt station is out of paper. (Can only be returned if **AsyncMode** is FALSE.)

**ResultCodeExtended** = OPOS\_EFPTR\_BAD\_ITEM\_AMOUNT:

One of the following errors occurred:

- ?? The application computed total does not match the printer computed total.
- ?? The *Total* parameter is invalid.
- ?? The *Payment* parameter is invalid (Can only be returned if **AsyncMode** is FALSE.)

**ResultCodeExtended** = OPOS\_EFPTR\_BAD\_ITEM\_DESCRIPTION: The description is too long or contains a reserved word. (Can only be returned if **AsyncMode** is FALSE.)

## **ResultCodeExtended** = OPOS\_EFPTR\_NEGATIVE\_TOTAL: The total computed by the printer is less than zero. (Can only be returned if **AsyncMode** is FALSE.)

**ResultCodeExtended** = OPOS\_EFPTR\_WORD\_NOT\_ALLOWED: The description contains the reserved word

*Other Values* See **ResultCode**.

**See Also BeginFiscalReceipt** Method, **EndFiscalReceipt** Method, **PrintRec…** Methods, **PredefinedPaymentLines** property, **AmountDecimalPlaces** Property

### **PrintRecVoid Method**

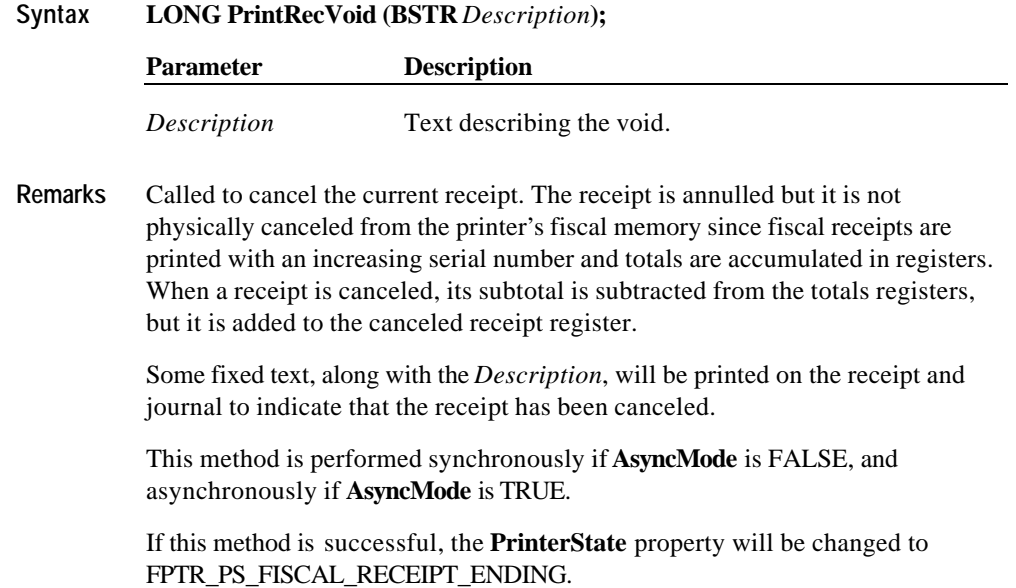

Document: OLE for Retail POS Application Guide - Rel. 1.5 Filename: 010220-OPOS-APG-(Rel-1.5).doc Author: alp/NCR Page: 309 of 911

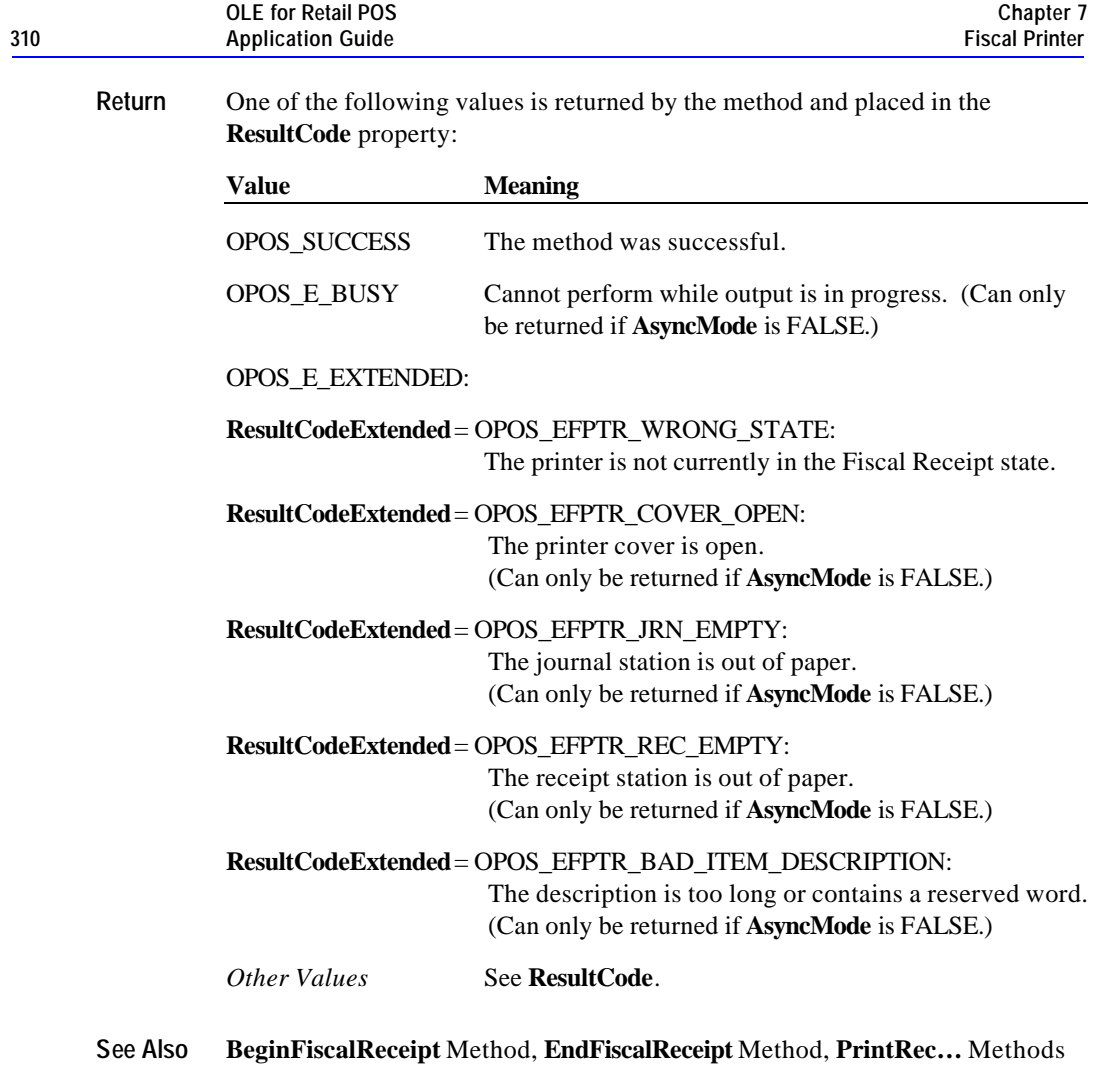

### **PrintRecVoidItem Method**

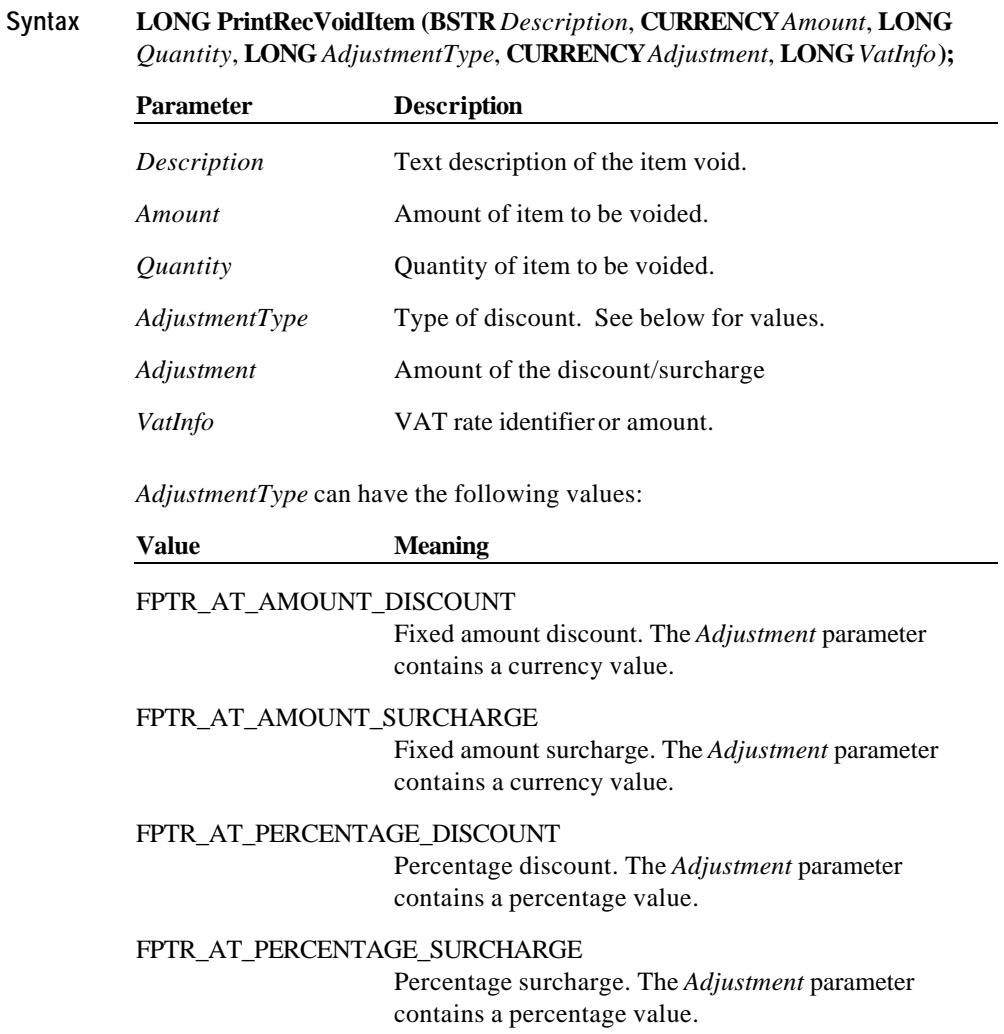

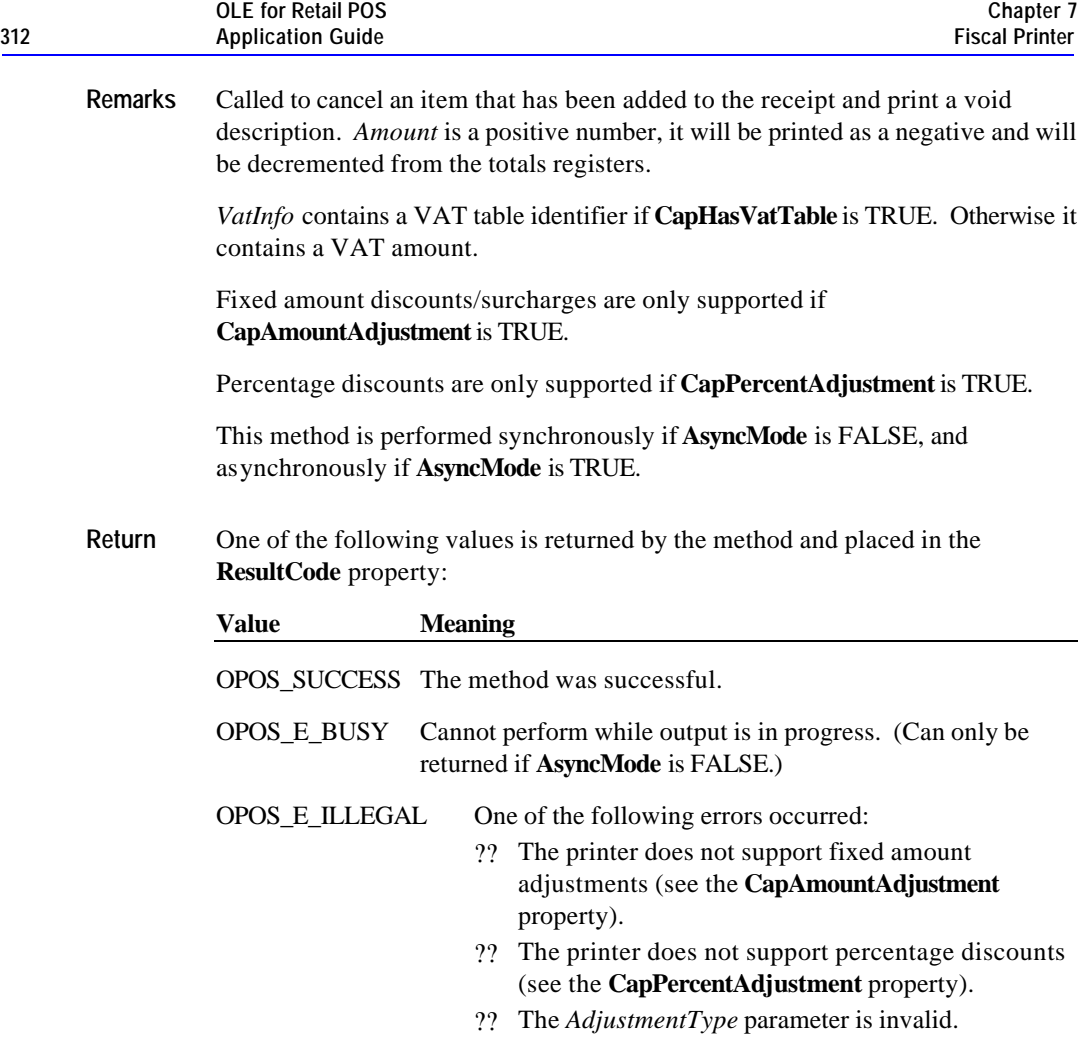

#### OPOS\_E\_EXTENDED:

**ResultCodeExtended** = OPOS\_EFPTR\_WRONG\_STATE: The printer is not currently in the Fiscal Receipt state.

**ResultCodeExtended** = OPOS\_EFPTR\_COVER\_OPEN: The printer cover is open. (Can only be returned if **AsyncMode** is FALSE.)

**ResultCodeExtended** = OPOS\_EFPTR\_JRN\_EMPTY: The journal station is out of paper. (Can only be returned if **AsyncMode** is FALSE.)

**ResultCodeExtended** = OPOS\_EFPTR\_REC\_EMPTY: The receipt station is out of paper. (Can only be returned if **AsyncMode** is FALSE.)

**ResultCodeExtended** = OPOS\_EFPTR\_BAD\_ITEM\_AMOUNT: The amount is invalid. (Can only be returned if **AsyncMode** is FALSE.)

**ResultCodeExtended** = OPOS\_EFPTR\_BAD\_ITEM\_QUANTITY: The quantity is invalid. (Can only be returned if **AsyncMode** is FALSE.)

**ResultCodeExtended** = OPOS\_EFPTR\_BAD\_VAT: The VAT information is invalid. (Can only be returned if **AsyncMode** is FALSE.)

**ResultCodeExtended** = OPOS\_EFPTR\_BAD\_ITEM\_DESCRIPTION: The description is too long or contains a reserved word. (Can only be returned if **AsyncMode** is FALSE.)

**ResultCodeExtended** = OPOS\_EFPTR\_NEGATIVE\_TOTAL: The total computed by the printer is less than zero. (Can only be returned if **AsyncMode** is FALSE.)

*Other Values* See **ResultCode**.

**See Also BeginFiscalReceipt** Method, **EndFiscalReceipt** Method, **PrintRec…** Methods, **AmountDecimalPlaces** Property

Document: OLE for Retail POS Application Guide-Rel. 1.5<br>Filename: 010220-OPOS-APG-(Rel-1.5).doc Author: alp/NCR Filename: 010220-OPOS-APG-(Rel-1.5).doc Author: alp/NCR Page: 313 of 911

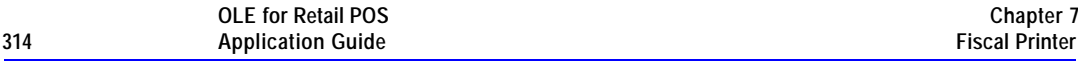

## **PrintReport Method**

**Syntax LONG PrintReport (LONG** *ReportType***, BSTR** *StartNum***, BSTR** *EndNum***);**

| <b>Parameter</b>  | <b>Description</b>                                                                                                    |
|-------------------|----------------------------------------------------------------------------------------------------|
| <i>ReportType</i> | The kind of report to print.                                                                                                    |
| StartNum          | ASCII string identifying the starting record in printer<br>memory from which to begin printing                                                                                |
| EndNum            | ASCII string identifying the final record in printer<br>memory at which printing is to end. See ReportType<br>table below to find out the exact meaning of this<br>parameter. |

*ReportType* can have the following values:

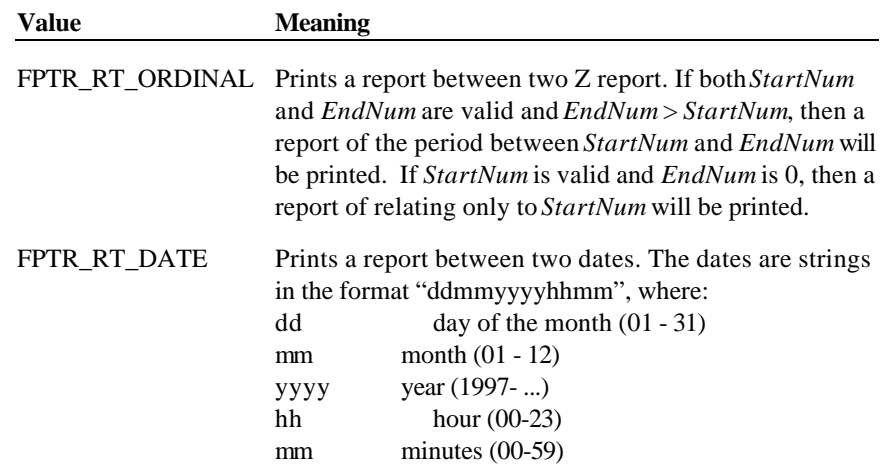

**Remarks** Called to print a report of the fiscal EPROM contents on the receipt that occurred between two end points.

This method is always performed synchronously.

Document: OLE for Retail POS Application Guide - Rel. 1.5 Filename: 010220-OPOS-APG-(Rel-1.5).doc Author: alp/NCR Page: 314 of 911

**Return** One of the following values is returned by the method and placed in the **ResultCode** property:

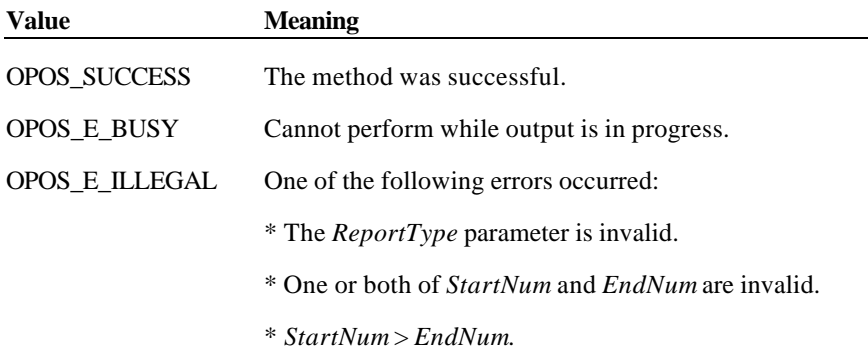

# OPOS\_E\_EXTENDED:

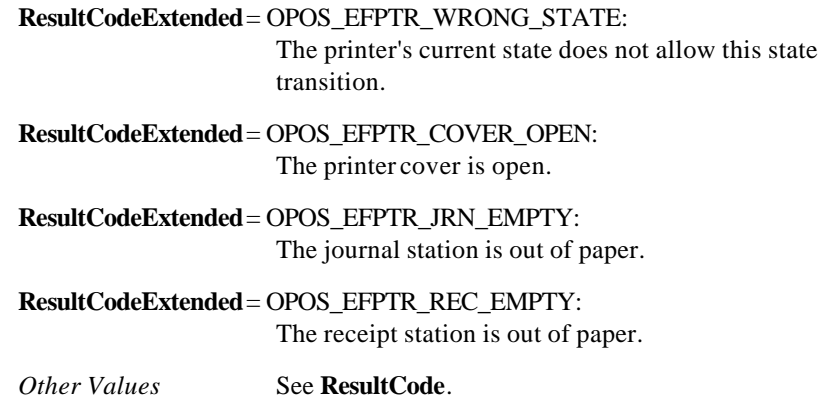

Document: OLE for Retail POS Application Guide - Rel. 1.5 Filename: 010220-OPOS-APG-(Rel-1.5).doc Author: alp/NCR Page: 315 of 911

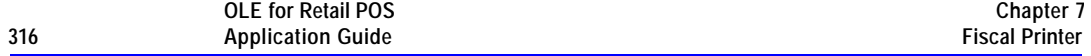

## **PrintXReport Method**

## **Syntax LONG PrintXReport ();**

**Remarks** Called to print on the receipt a report of all the daily fiscal activities. No data will be written to the fiscal EPROM as a result of this method invocation.

This method is only supported if **CapXReport** is TRUE.

This method is always performed synchronously.

**Return** One of the following values is returned by the method and placed in the **ResultCode** property:

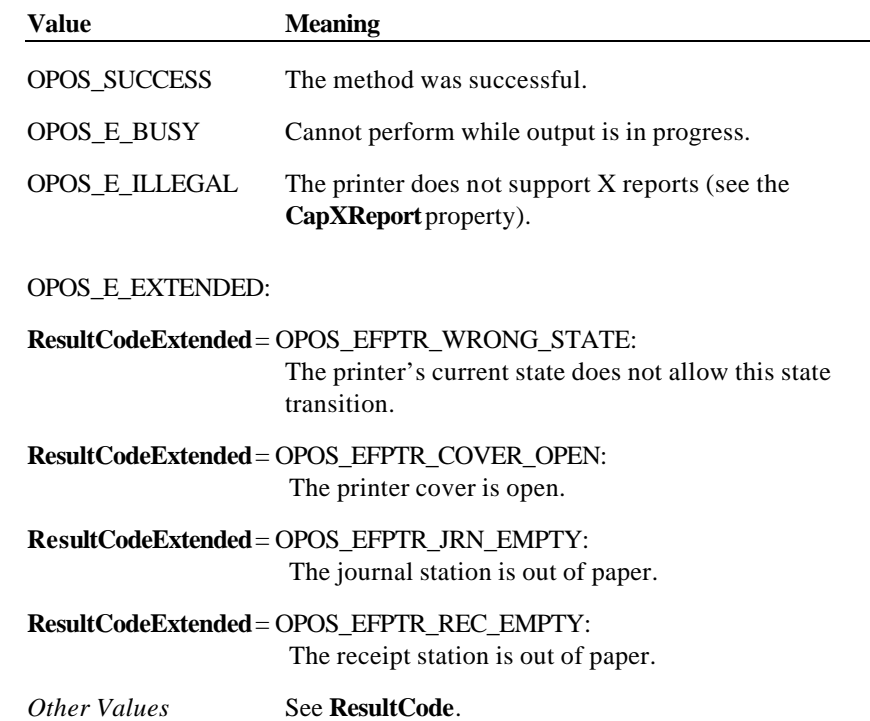

Document: OLE for Retail POS Application Guide - Rel. 1.5 Filename: 010220-OPOS-APG-(Rel-1.5).doc Author: alp/NCR Page: 316 of 911

# **PrintZReport Method**

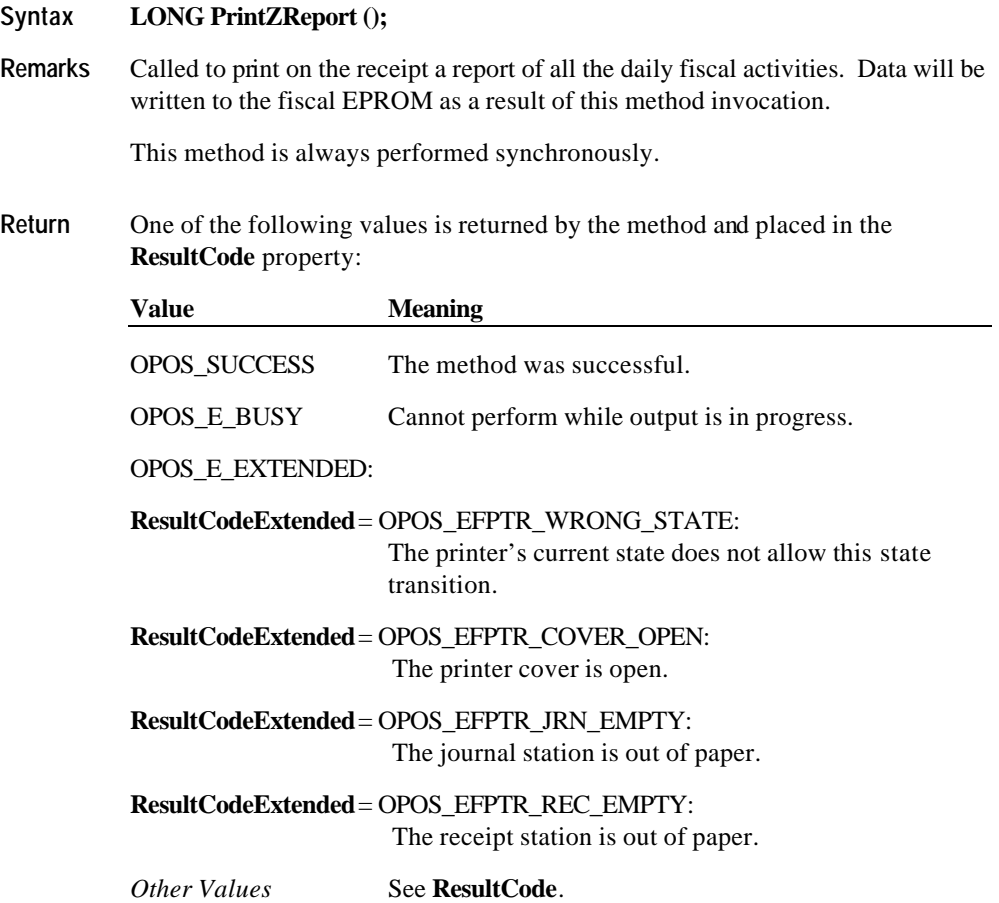

Document: OLE for Retail POS Application Guide - Rel. 1.5 Filename: 010220-OPOS-APG-(Rel-1.5).doc Author: alp/NCR Page: 317 of 911

#### **ResetPrinter Method**

#### **Syntax LONG ResetPrinter ();**

**Remarks** Called to force the printer to return to Monitor state. This forces any interrupted operations to be canceled and closed. This method must be invoked when the printer is not in a Monitor state after a successful call to the **ClaimDevice** method and successful setting of the **DeviceEnabled** property to TRUE. This typically happens if a power failures occurs during a fiscal operation.

> Calling this method does not close the printer, i.e. does not force a Z report to be printed.

The Service Object will handle this command as follows:

- ?? If the printer was in either Fiscal Receipt, Fiscal Receipt Total or Fiscal Receipt Ending state, the receipt will be ended without updating any registers.
- ?? If the printer was in a non-fiscal state, the printer will exit that state.
- ?? If the printer was in the training state, the printer will exit the training state.

This method is always performed synchronously.

**Return** One of the following values is returned by the method and placed in the **ResultCode** property:

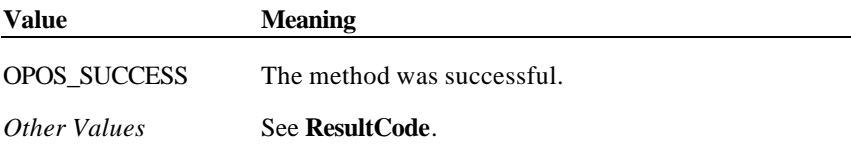

Document: OLE for Retail POS Application Guide-Rel. 1.5<br>Filename: 010220-OPOS-APG-(Rel-1.5).doc Author: alp/NCR Filename: 010220-OPOS-APG-(Rel-1.5).doc Author: alp/NCR Page: 318 of 911

## **SetDate Method**

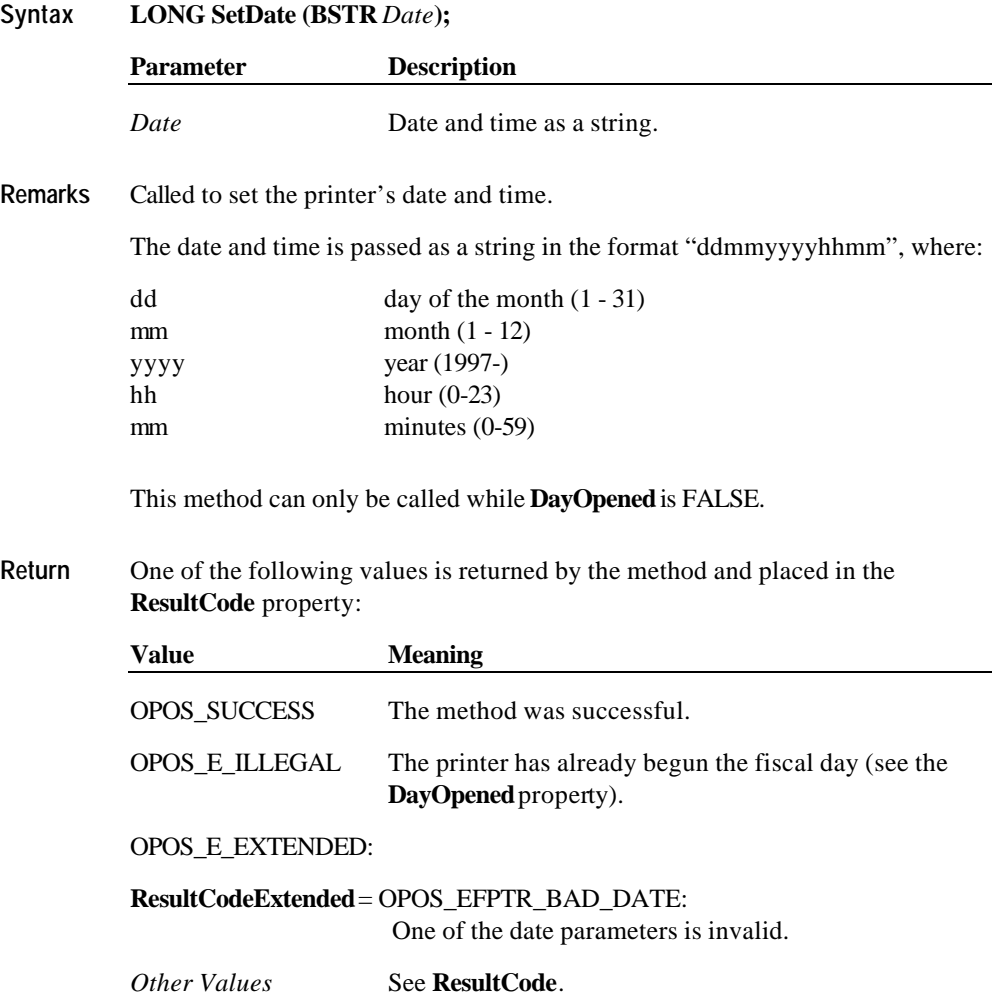

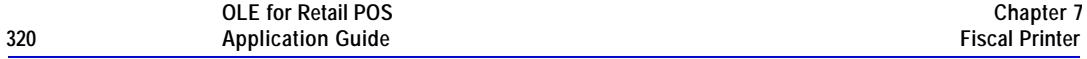

## **SetHeaderLine Method**

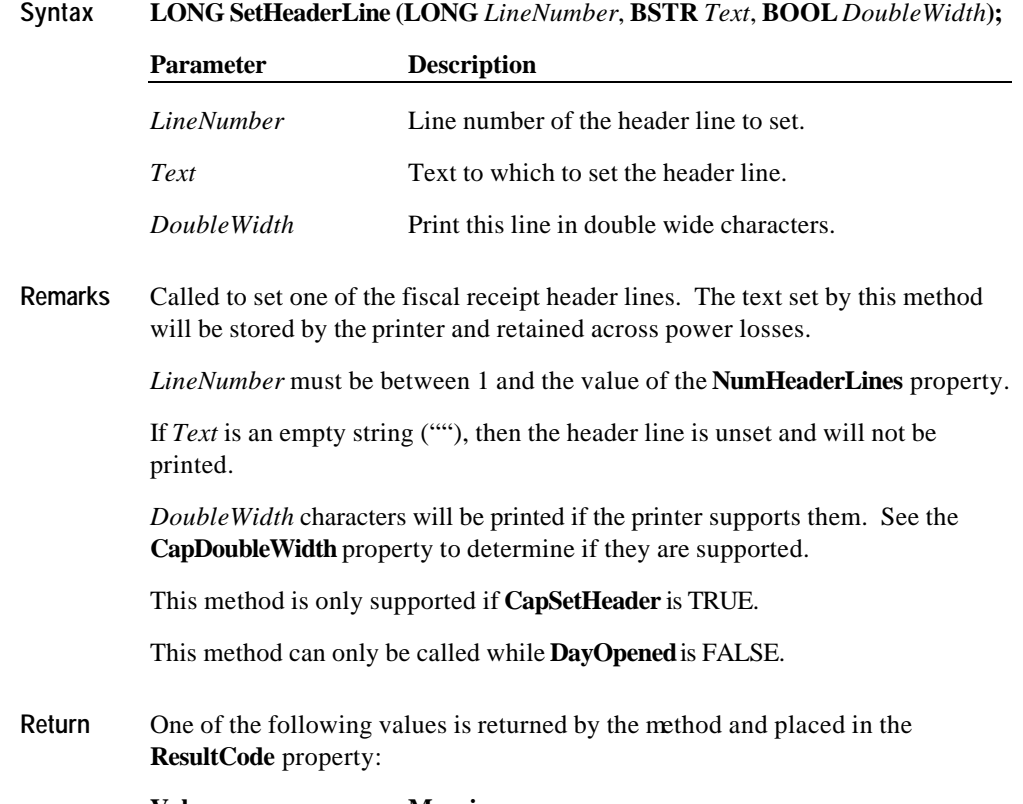

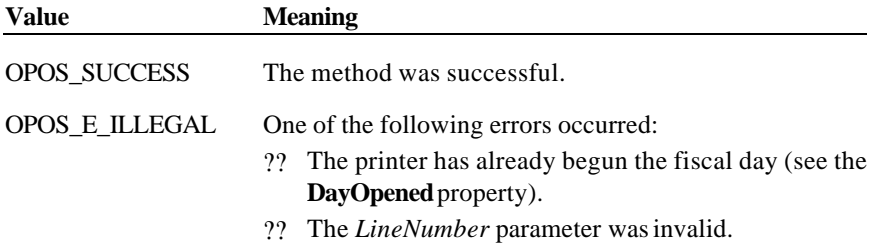

Document: OLE for Retail POS Application Guide - Rel. 1.5 Filename: 010220-OPOS-APG-(Rel-1.5).doc Author: alp/NCR Page: 320 of 911

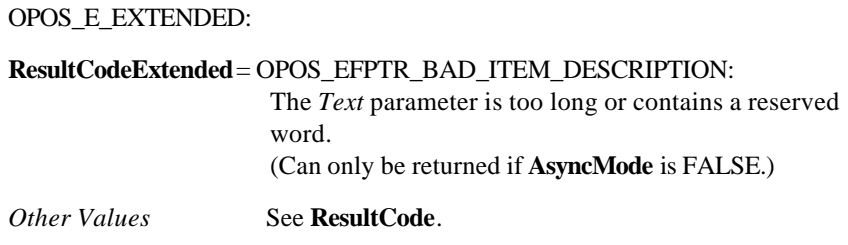

# **SetPOSID Method**

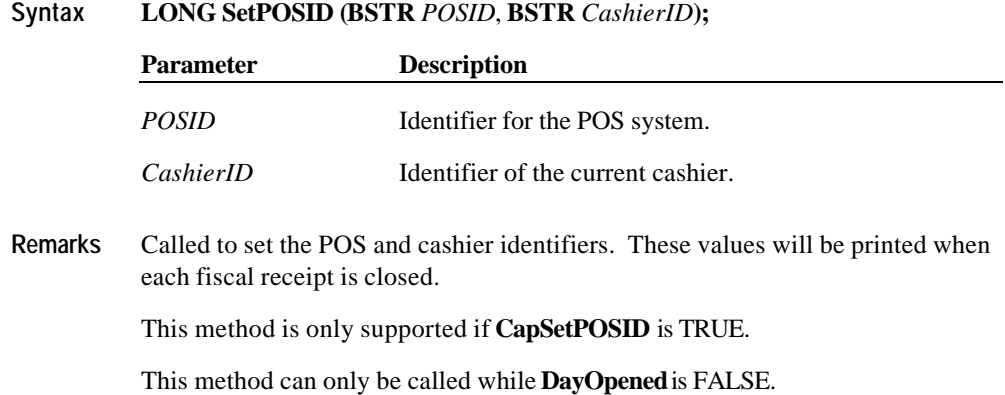

Document: OLE for Retail POS Application Guide - Rel. 1.5 Filename: 010220-OPOS-APG-(Rel-1.5).doc Author: alp/NCR Page: 321 of 911

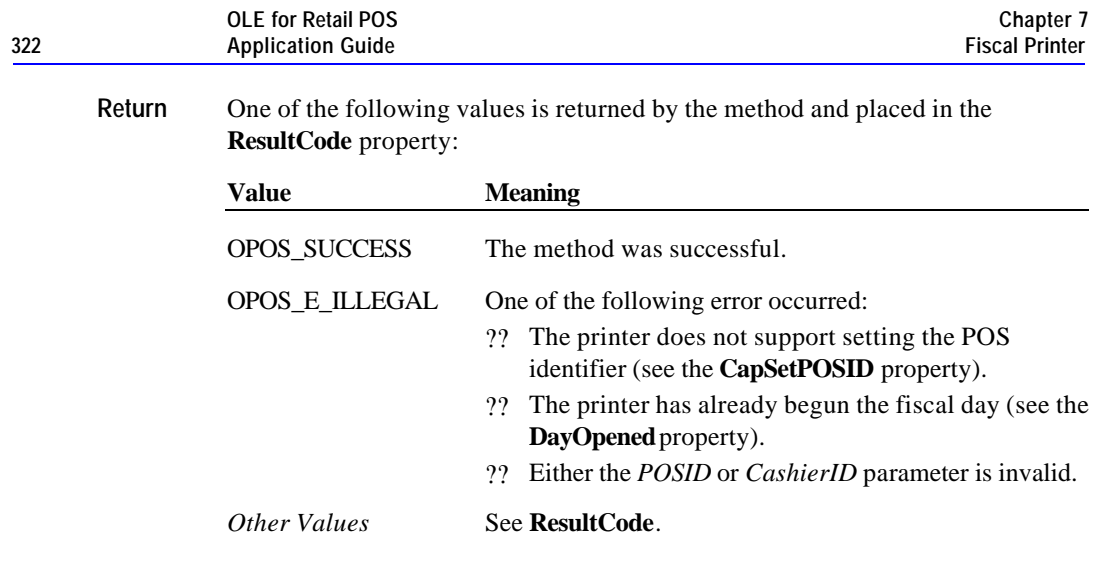

# **SetStoreFiscalID Method**

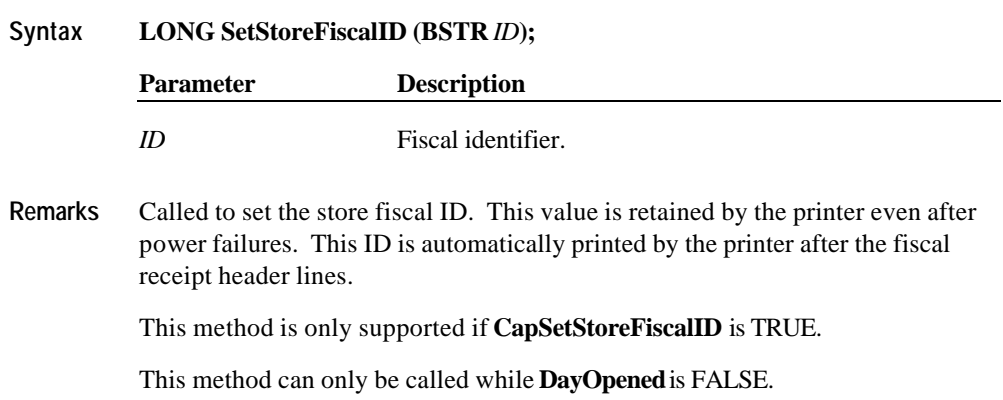

Document: OLE for Retail POS Application Guide - Rel. 1.5 Filename: 010220-OPOS-APG-(Rel-1.5).doc Author: alp/NCR Page: 322 of 911

#### **Methods 323**

**Return** One of the following values is returned by the method and placed in the **ResultCode** property:

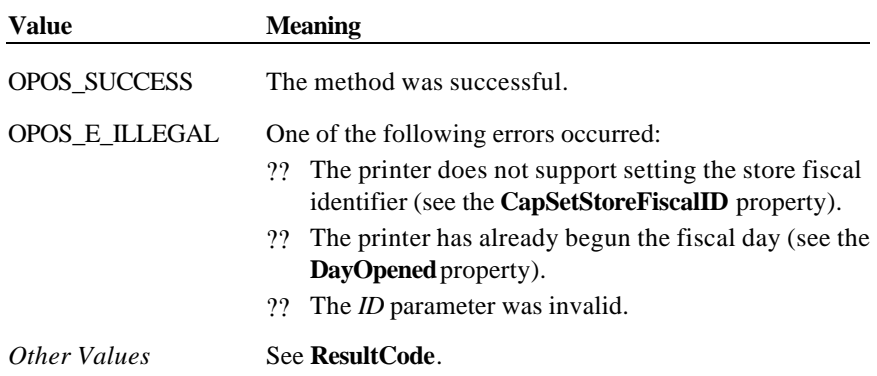

# **SetTrailerLine Method**

**Syntax LONG SetTrailerLine (LONG** *LineNumber*, **BSTR** *Text*, **BOOL** *DoubleWidth***);**

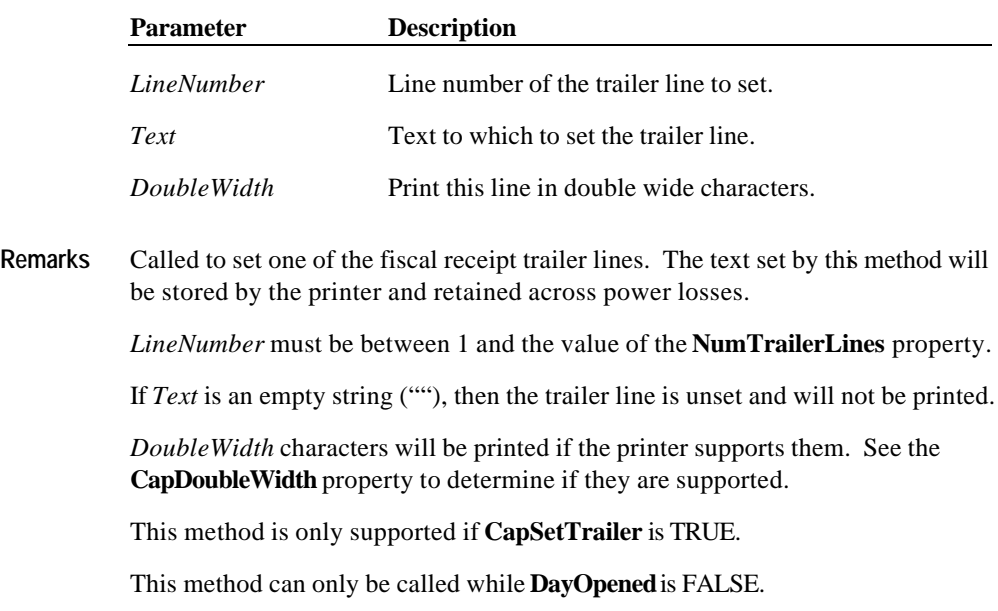

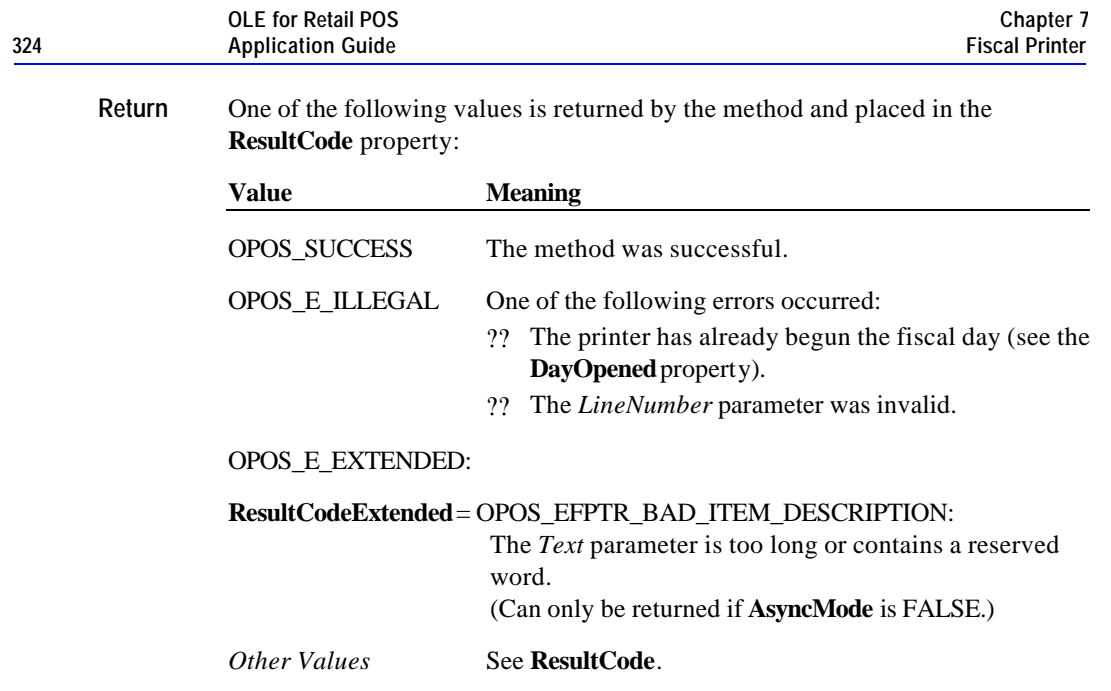

# **SetVatTable Method**

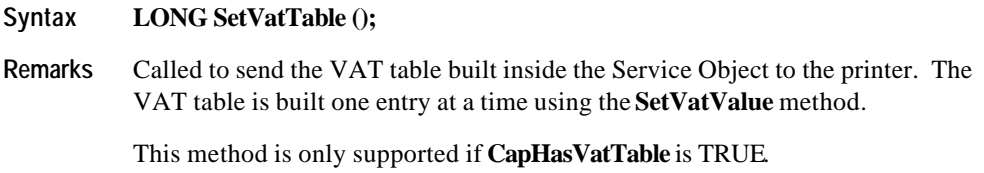

This method can only be called while **DayOpened** is FALSE.

Document: OLE for Retail POS Application Guide - Rel. 1.5 Filename: 010220-OPOS-APG-(Rel-1.5).doc Author: alp/NCR Page: 324 of 911
**Return** One of the following values is returned by the method and placed in the **ResultCode** property:

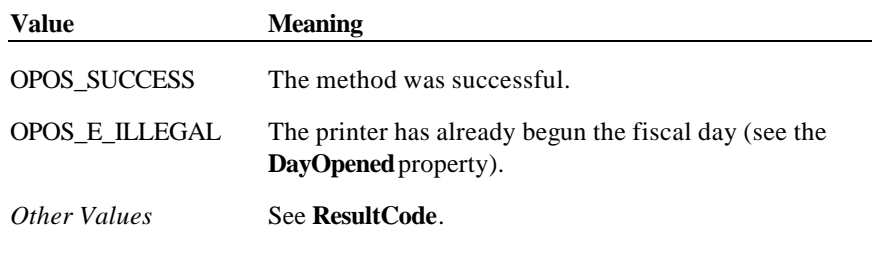

**See Also SetVatValue** Method

### **SetVatValue Method**

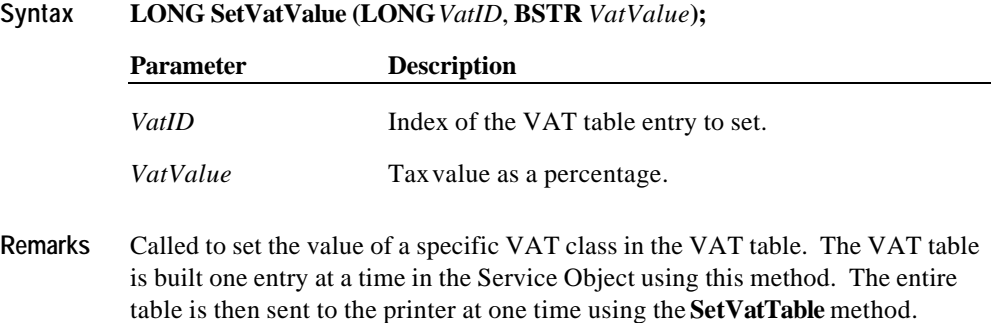

This method is only supported if **CapHasVatTable** is TRUE.

This method can only be called while **DayOpened** is FALSE.

Document: OLE for Retail POS Application Guide - Rel. 1.5 Filename: 010220-OPOS-APG-(Rel-1.5).doc Author: alp/NCR Page: 325 of 911

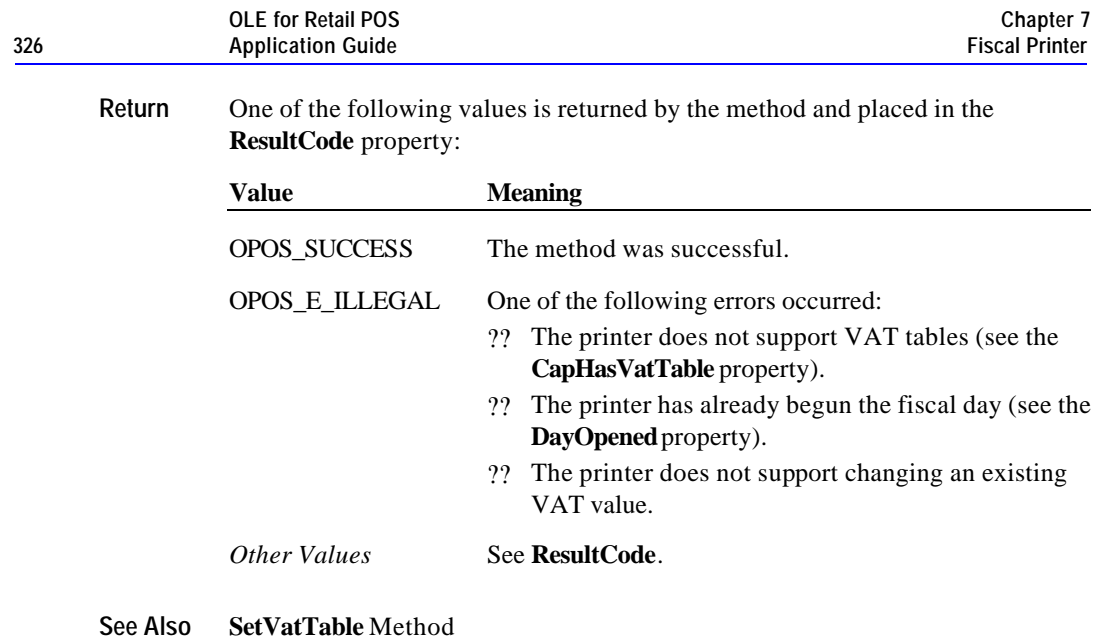

### **VerifyItem Method**

#### **Syntax LONG VerifyItem (BSTR** *ItemName*, **LONG***VatID***);**

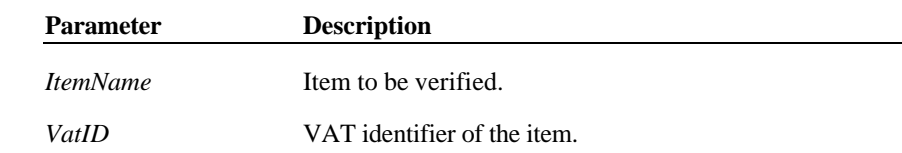

**Remarks** Called to compare *ItemName* and its *VatID* with the values stored in the printer.

This method is only supported if **CapHasVatTable** is TRUE.

This method can only be called while the printer is in the Item List state.

Document: OLE for Retail POS Application Guide - Rel. 1.5 Filename: 010220-OPOS-APG-(Rel-1.5).doc Author: alp/NCR Page: 326 of 911

**Return** One of the following values is returned by the method and placed in the **ResultCode** property: **Value Meaning** OPOS\_SUCCESS The method was successful. OPOS\_E\_ILLEGAL The printer does not support VAT tables (see the **CapHasVatTable** property). OPOS\_E\_EXTENDED: **ResultCodeExtended** = OPOS\_EFPTR\_WRONG\_STATE: The printer is not currently in the Item List state. **ResultCodeExtended** = OPOS\_EFPTR\_BAD\_ITEM\_DESCRIPTION:

> (Can only be returned if **AsyncMode** is FALSE.) **ResultCodeExtended** = OPOS\_EFPTR\_BAD\_VAT: The VAT parameter is invalid. (Can only be returned if **AsyncMode** is FALSE.)

The item name is too long or contains a reserved word.

*Other Values* See **ResultCode**.

**See Also SetVatTable** Method

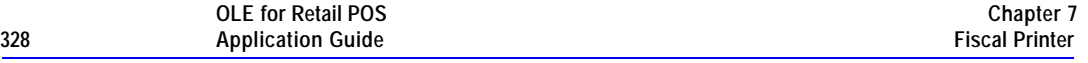

# **Events**

# **ErrorEvent Event**

**Syntax void ErrorEvent (LONG** *ResultCode*, **LONG** *ResultCodeExtended*, **LONG** *ErrorLocus***, LONG\*** *pErrorResponse***);**

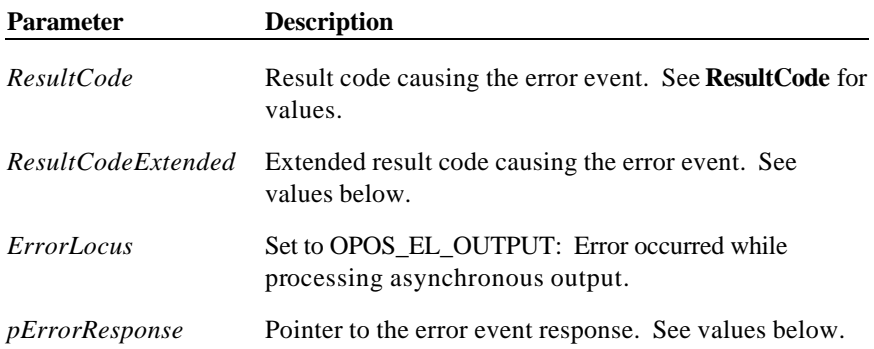

If *ResultCode* is OPOS\_E\_EXTENDED, then *ResultCodeExtended* is set to one of the following values:

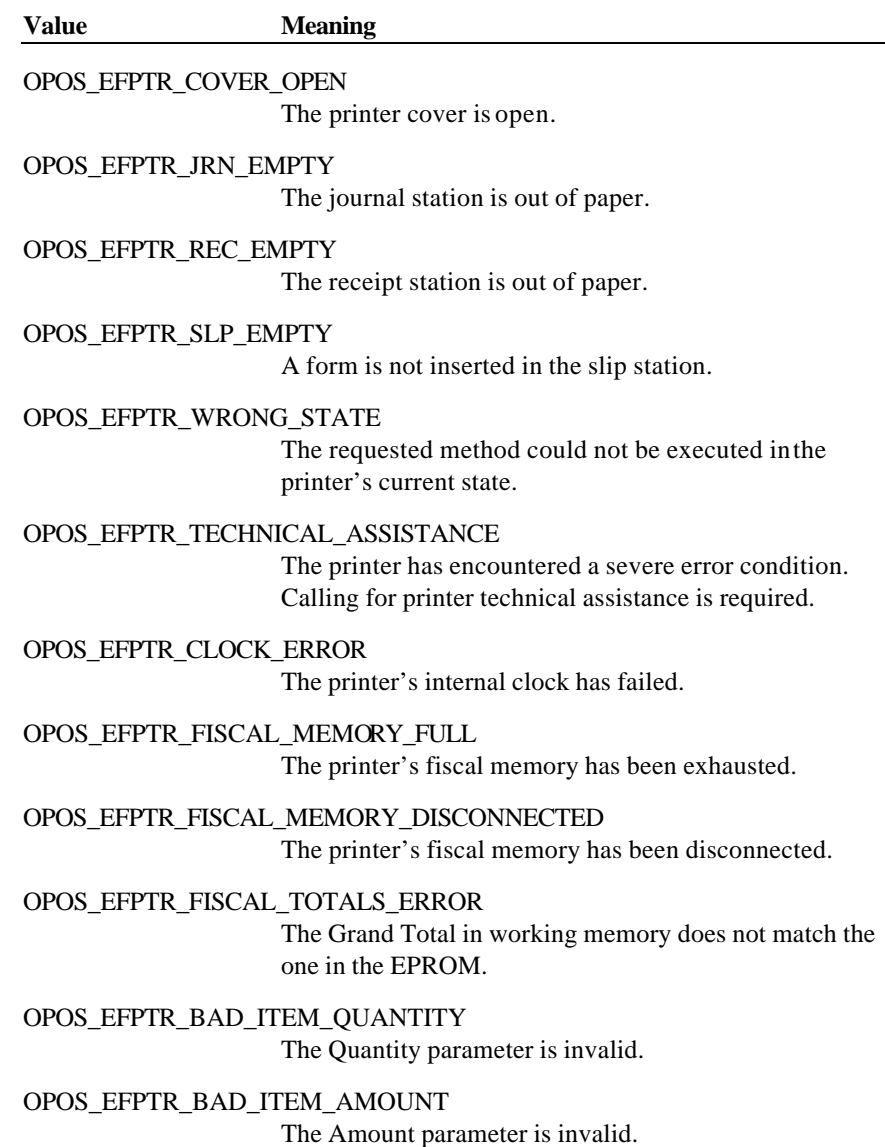

Document: OLE for Retail POS Application Guide - Rel. 1.5 Filename: 010220-OPOS-APG-(Rel-1.5).doc Author: alp/NCR Page: 329 of 911

#### OPOS\_EFPTR\_BAD\_ITEM\_DESCRIPTION

The Description parameters is either to long, contains illegal characters or contains the reserved word.

#### OPOS\_EFPTR\_RECEIPT\_TOTAL\_OVERFLOW

The receipt total has overflowed.

#### OPOS\_EFPTR\_BAD\_VAT

The Vat parameter is invalid.

#### OPOS\_EFPTR\_BAD\_PRICE

The Price parameter is invalid.

#### OPOS\_EFPTR\_NEGATIVE\_TOTAL

The printer's computed total or subtotal is less than zero.

#### OPOS\_EFPTR\_MISSING\_DEVICES

Some of the other devices which according to the local fiscal legislation are to be connected has been disconnected. In some countries in order to use a fiscal printer a full set of peripheral devices are to be connected to the POS (such as cash drawer and customer display). In case one of these devices is not present sales are not allowed.

The contents at the location pointed to by the *pErrorResponse* parameter are preset to the default value of OPOS\_ER\_RETRY. The application may set the value to one of the following:

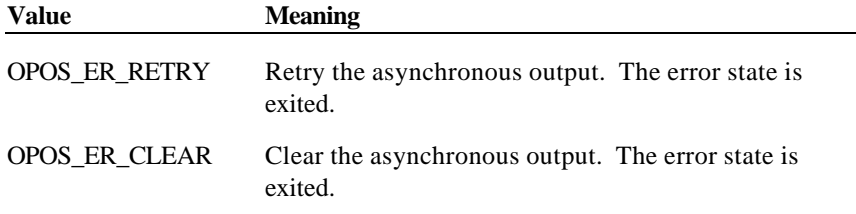

**Remarks** Fired when an error is detected and the control transitions into the error state.

**See Also** Printer Error Model (Page **214**)

#### **StatusUpdateEvent Event**

 $S$ yntax

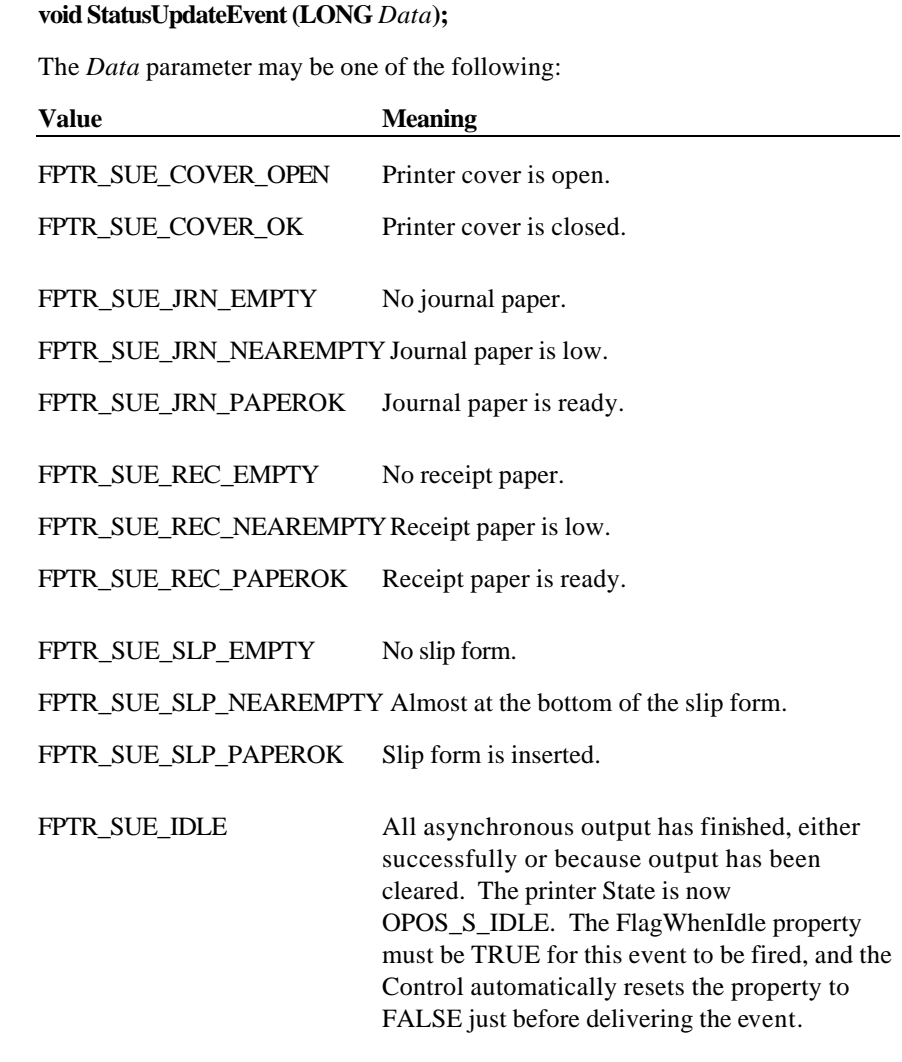

*Power reporting StatusUpdateEvent values* See **StatusUpdateEvent** description on page 77.

**Remarks** Fired when a significant status event has occurred.

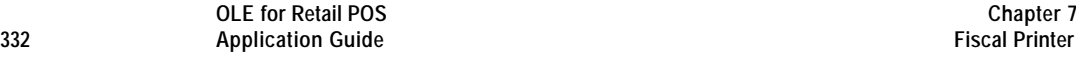

Document: OLE for Retail POS Application Guide - Rel. 1.5 Filename: 010220-OPOS-APG-(Rel-1.5).doc Author: alp/NCR Page: 332 of 911

# **CHAPTER 8 Hard Totals**

# **Summary**

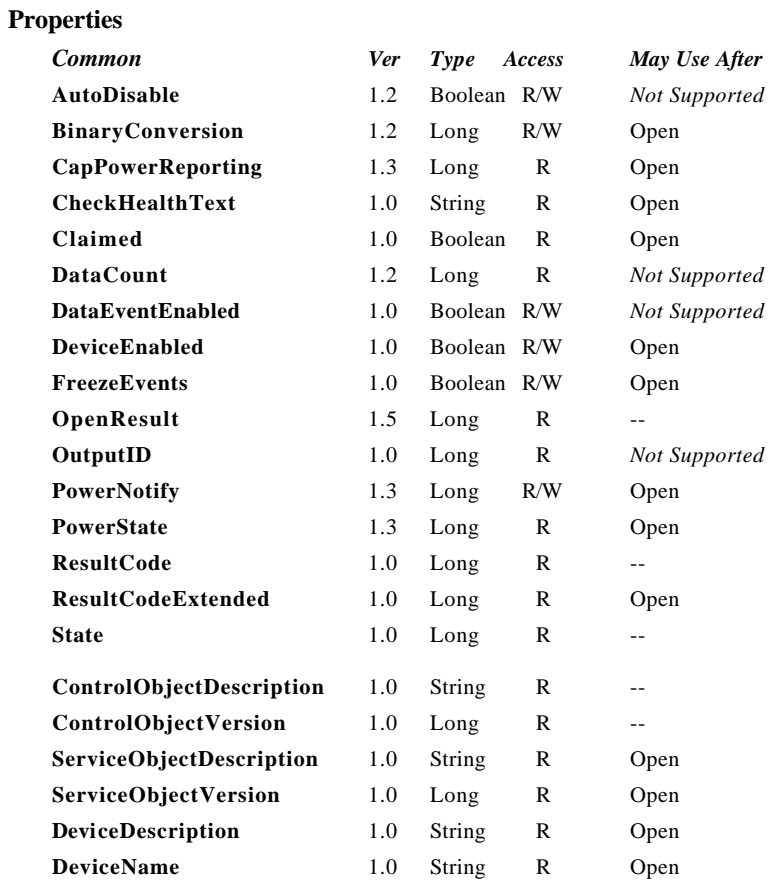

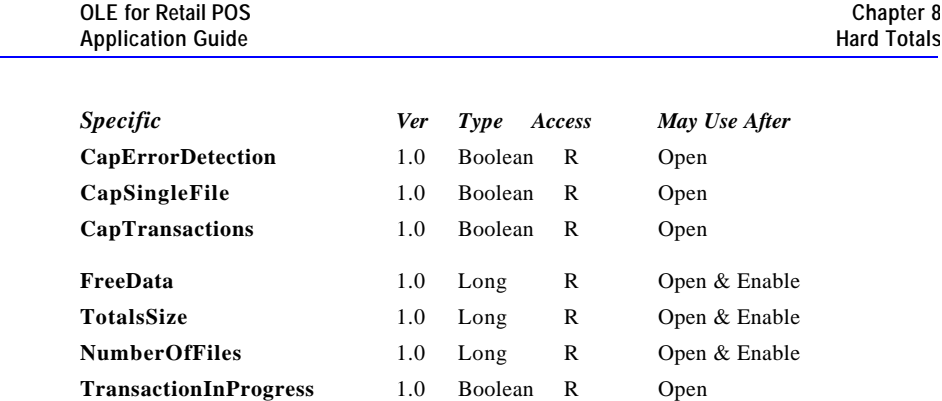

Document: OLE for Retail POS Application Guide - Rel. 1.5 Filename: 010220-OPOS-APG-(Rel-1.5).doc Author: alp/NCR Page: 334 of 911

**334 Application** Guidean Guidean Guidean Guidean Guidean Guidean Guidean Guidean Guidean Guidean Guidean Guidean Guidean Guidean Guidean Guidean Guidean Guidean Guidean Guidean Guidean Guidean Guidean Guidean Guidean Gu

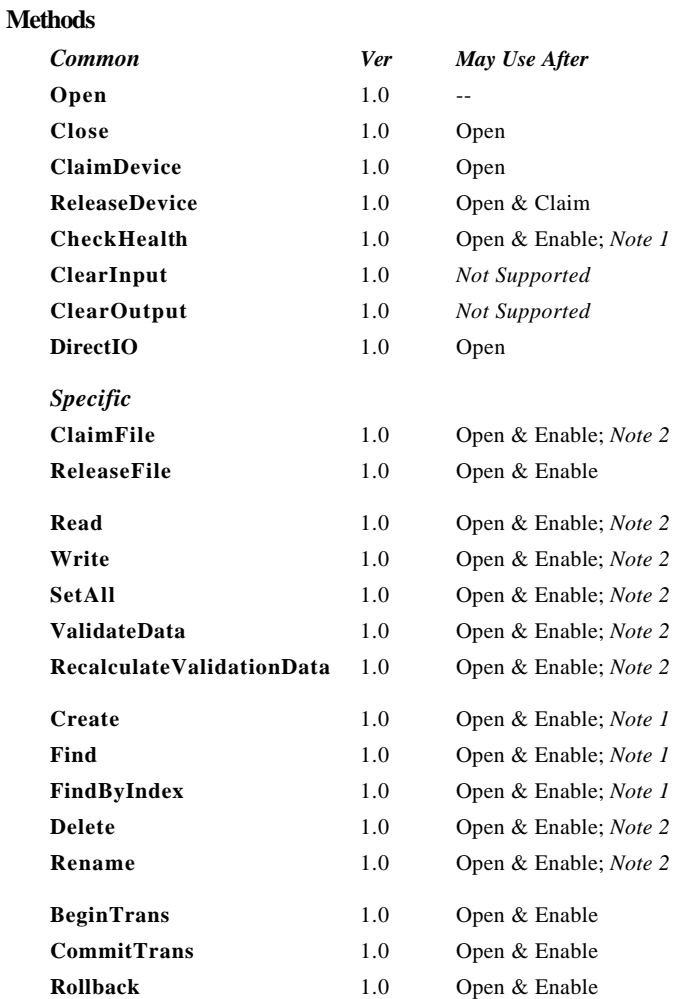

*Note 1:* Also requires that no other application has claimed the hard totals device.

*Note 2:* Also requires that no other application has claimed the hard totals device or the file on which this method acts.

#### **Events**

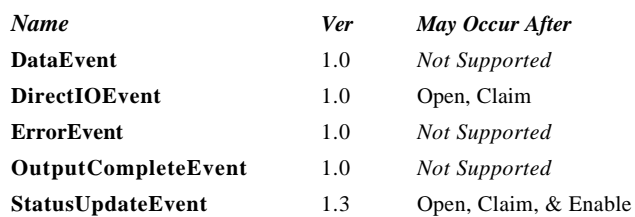

Document: OLE for Retail POS Application Guide - Rel. 1.5 Filename: 010220-OPOS-APG-(Rel-1.5).doc Author: alp/NCR Page: 336 of 911

# **General Information**

The Hard Totals Control's OLE programmatic ID is "OPOS.Totals".

#### **Capabilities**

The Hard Totals device has the following minimal set of capabilities:

- ?? Supports at least one totals file with the name "" (the empty string) in an area of totals memory. Each totals file is read and written as if it were a sequence of byte data.
- ?? Each totals file is created with a fixed size and may be deleted, initialized, and claimed for exclusive use.
- ?? Totals memory is frequently a limited but secure resource perhaps of only several thousand bytes of storage.

The Hard Totals device may have the following additional capabilities:

- ?? Supports additional named totals files. They share some characteristics of a file system with only a root directory level. In addition to the minimal capabilities listed above, each totals file may also be renamed.
- ?? Supports transactions, with begin and commit operations, plus rollback.
- ?? Supports advanced error detection. This detection may be implemented through hardware or software.

Document: OLE for Retail POS Application Guide - Rel. 1.5 Filename: 010220-OPOS-APG-(Rel-1.5).doc Author: alp/NCR Page: 337 of 911

**OLE for Retail POS** 

#### **Model**

The following is the general model of the Hard Totals:

?? A Hard Totals device is logically treated as a sequence of byte data, which the application subdivides into "totals files." This is done by the **Create** method, which assigns a name, size, and error detection level to the totals file. Totals files have a fixed-length that is set at **Create** time.

At a minimum, a single totals file with the name "" (the empty string) can be created and manipulated. Optionally, additional totals files with arbitrary names may be created.

Totals files model many of the characteristics of a traditional file system. The intent, however, is not to provide a robust file system. Rather, totals files allow partitioning and ease of access into what is frequently a limited but secure resource. In order to reduce unnecessary overhead usage of this resource, directory hierarchies are not supported, file attributes are minimized, and files may not be dynamically resized.

- ?? The following operations may be performed on a totals file:
	- ? ? **Read**: Read a series of data bytes.
	- ? ? **Write**: Write a series of data bytes.
	- ? ? **SetAll**: Set all the data in a totals file to a value.
	- ? ? **Find**: Locate an existing totals file by name, and return a file handle and size.
	- ? ? **FindByIndex**: Used to enumerate all of the files in the Hard Totals area.
	- ? ? **Delete**: Delete a totals file by name.
	- ? ? **Rename**: Rename an existing totals file.
	- ? ? **ClaimFile**: Gain exclusive access to a specific file for use by the claiming application. A timeout value may be specified in case another application maintains access for a period a time. The common **ClaimDevice** method may also be used to claim the entire Hard Totals device.
	- ? ? **ReleaseFile**: Releases exclusive access to the file.
- ?? The **FreeData** property holds the current number of unassigned data bytes.
- ?? The **TotalsSize** property holds the totals memory size.

Document: OLE for Retail POS Application Guide-Rel. 1.5<br>Filename: 010220-OPOS-APG-(Rel-1.5).doc Author: alp/NCR Filename: 010220-OPOS-APG-(Rel-1.5).doc Author: alp/NCR Page: 338 of 911

- ?? The **NumberOfFiles** property holds the number of totals files that exist in the hard totals device.
- ?? Transaction operations are optionally supported. A transaction is defined as a series of data writes to be applied as an atomic operation to one or more Hard Totals files.

During a transaction, data writes will typically be maintained in memory until a commit or rollback. Also **FreeData** will typically be reduced during a transaction to ensure that the commit has temporary totals space to perform the commit as an atomic operation.

- ? ? **BeginTrans**: Marks the beginning of a transaction.
- ? ? **CommitTrans**: Ends the current transaction, and saves the updated data. Software and/or hardware methods are used to ensure that either the entire transaction is saved, or that none of the updates are applied.

This will typically require writing the transaction to temporary totals space, setting state information within the device indicating that a commit is in progress, writing the data to the totals files, and freeing the temporary totals space. If the commit is interrupted, perhaps due to a system power loss or reset, then when the Hard Totals service object is reloaded and initialized, it can complete the commit by copying data from the temporary space into the totals files. This ensures the integrity of related totals data.

- ? ? **Rollback**: Ends the current transaction, and discards the updates. This may be useful in case of user intervention to cancel an update. Also, if advanced error detection shows that some totals data cannot be read properly in preparation for an update, then the transaction may need to be aborted.
- ? ? **TransactionInProgress**: This property holds the current state of transactions.

The application should claim the files used during a transaction so that no other Hard Totals Control claims a file before **CommitTrans**, causing the commit to fail, returning an already claimed status.

Document: OLE for Retail POS Application Guide-Rel. 1.5<br>Filename: 010220-OPOS-APG-(Rel-1.5).doc Author: alp/NCR  $010220$ -OPOS-APG-(Rel-1.5).doc Page:

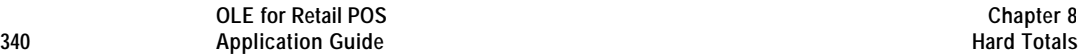

- ?? Advanced error detection is optionally supported by the following:
	- ? ? A **Read** or a **Write** may report a validation error. Data is usually divided into validation blocks, over which sumchecks or CRCs are maintained. The size of validation data blocks is determined by the specific Service Object.

A validation error informs the application that one or more of the validation blocks containing the data to be read or written may be invalid due to a hardware error. (An error on a **Write** can occur when only a portion of a validation block must be changed. The validation block must be read and the block validated before the portion is changed.)

When a validation error is reported, it is recommended that the application read all of the data in the totals file. The application will want to determine which portions of data are invalid, and take action based on the results of the reads.

- ? ? **RecalculateValidationData** may be called to cause recalculation of all validation data within a totals file. This may be called after recovery has been performed as in the previous paragraph.
- ? ? **ValidateData** may be called to verify that all data within a totals file passes validation.
- ? ? Data **Write**s automatically cause recalculation of validation data for the validation block or blocks in which the written data resides.
- ? ? Since advanced error detection usually imposes a performance penalty, the application may choose to select this feature when each totals file is created.

#### **Device Sharing**

The hard totals device is sharable. Its device sharing rules are:

- ?? After opening the device, most properties are readable.
- ?? After opening and enabling the device, the application may access all properties and methods.
- ?? If more than one application has opened and enabled the device, all applications may access its properties and methods.
- ?? One application may claim the hard totals device. This restricts all other applications from reading, changing, or claiming any files on the device.
- ?? One application may claim a hard totals file. This restricts all other applications from reading, changing, or claiming the file, and from claiming the hard totals device.

# **Properties**

#### **CapErrorDetection Property**

#### **Syntax BOOL CapErrorDetection;**

**Remarks** If TRUE, then advanced error detection is supported; otherwise it is FALSE.

This property is initialized by the **Open** method.

### **CapSingleFile Property**

#### **Syntax BOOL CapSingleFile;**

**Remarks** If TRUE, then only a single file, identified by the empty string (""), is supported; otherwise it is FALSE.

This property is initialized by the **Open** method.

#### **CapTransactions Property**

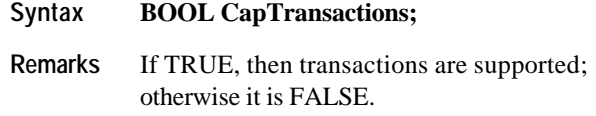

This property is initialized by the **Open** method.

Document: OLE for Retail POS Application Guide - Rel. 1.5 Filename: 010220-OPOS-APG-(Rel-1.5).doc Author: alp/NCR Page: 342 of 911

#### **FreeData Property**

#### **Syntax LONG FreeData;**

**Remarks** Holds the number of bytes of unallocated data in the Hard Totals device.

Its value is initialized to an appropriate value when the device is enabled and is updated as files are **Create**d and **Delete**d. If creating a file requires some overhead to support the file information, then **FreeData** is reduced by this overhead amount. This guarantees that a new file of size **FreeData** may be created.

Data writes within a transaction may temporarily reduce **FreeData**, since some Hard Totals space may need to be allocated to prepare for the transaction commit. Therefore, the application should ensure that sufficient **FreeData** is maintained to allow its maximally sized transactions to be performed.

**See Also Create** Method; **Write** Method

#### **NumberOfFiles Property**

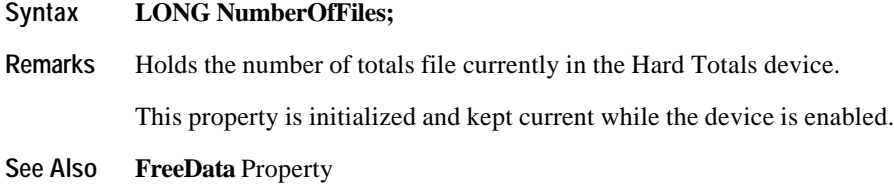

#### **TotalsSize Property**

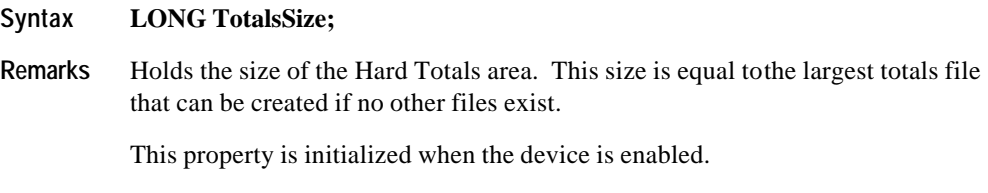

**See Also FreeData** Property

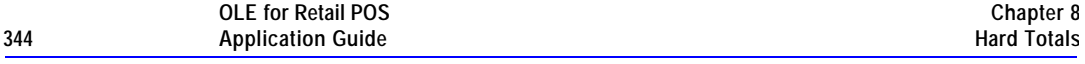

# **TransactionInProgress Property**

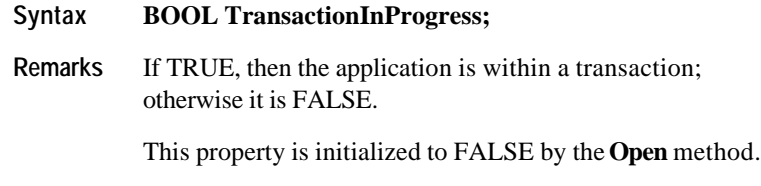

**See Also BeginTrans** Method

Document: OLE for Retail POS Application Guide - Rel. 1.5 Filename: 010220-OPOS-APG-(Rel-1.5).doc Author: alp/NCR Page: 344 of 911

# **Methods**

# **BeginTrans Method**

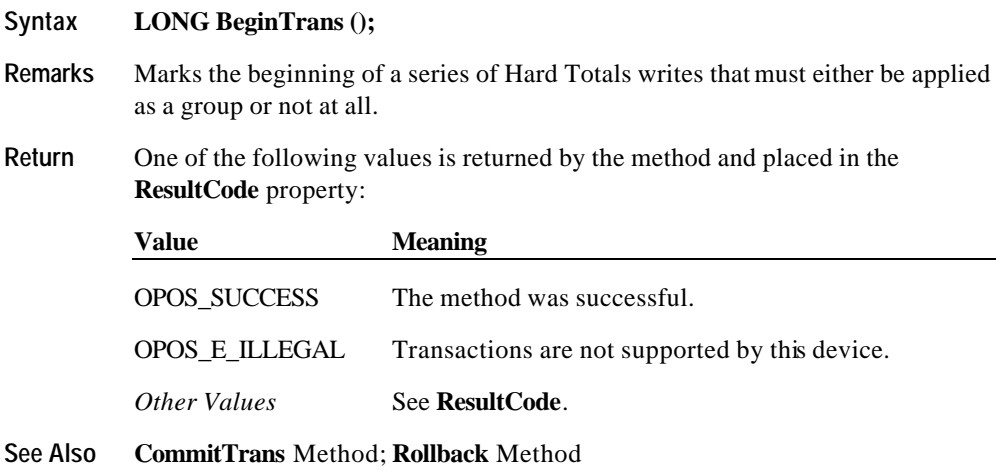

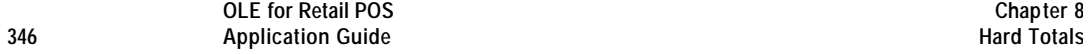

# **ClaimDevice Method (Common)**

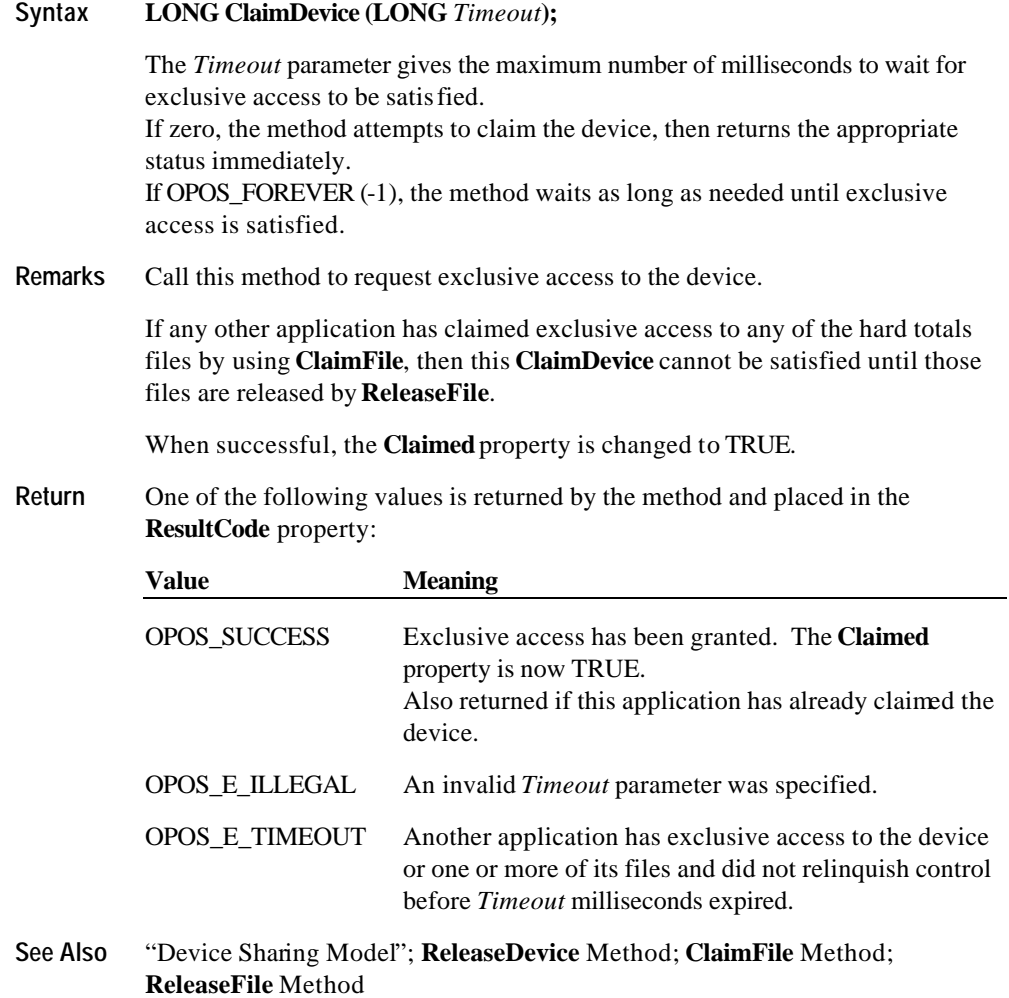

Document: OLE for Retail POS Application Guide - Rel. 1.5 Filename: 010220-OPOS-APG-(Rel-1.5).doc Author: alp/NCR Page: 346 of 911

#### **ClaimFile Method**

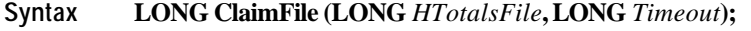

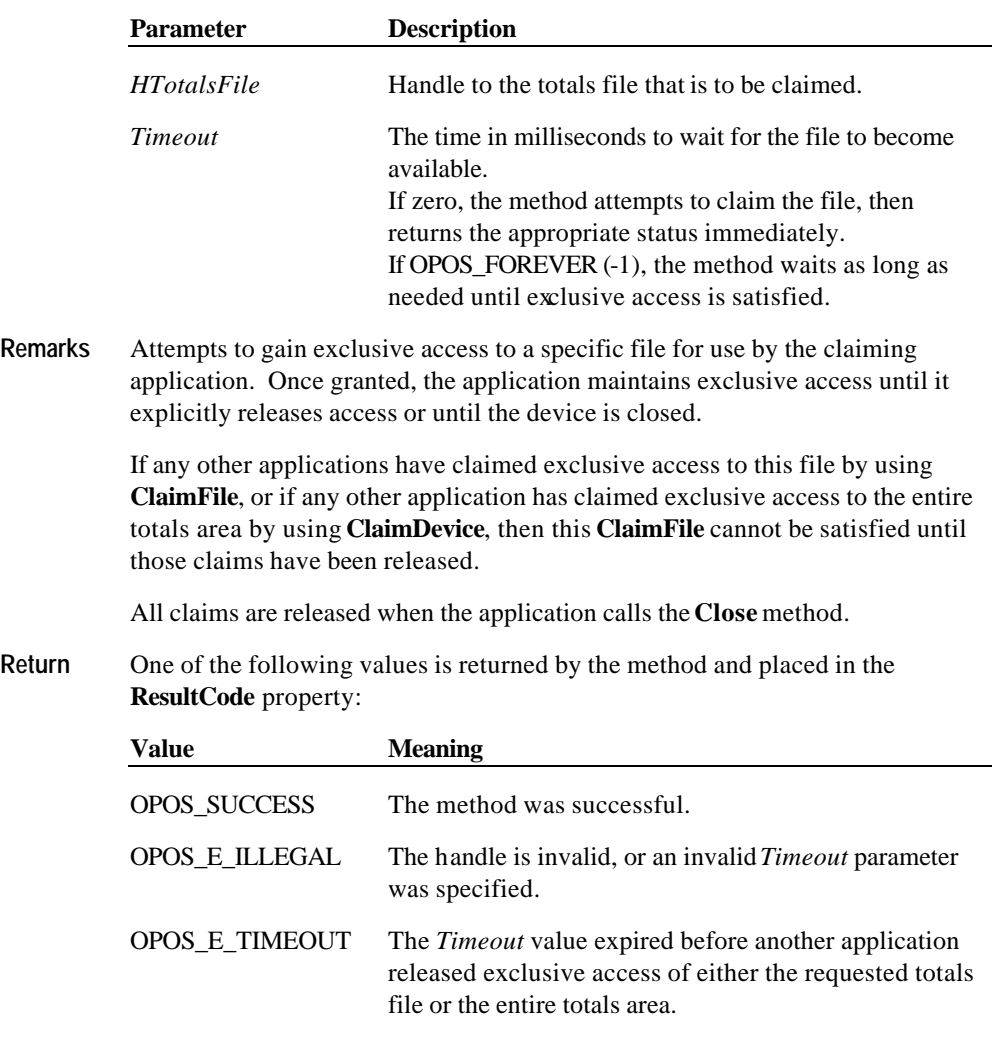

**See Also ClaimDevice** Method; **ReleaseFile** Method

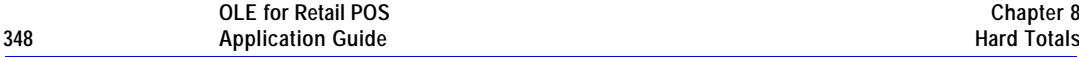

### **CommitTrans Method**

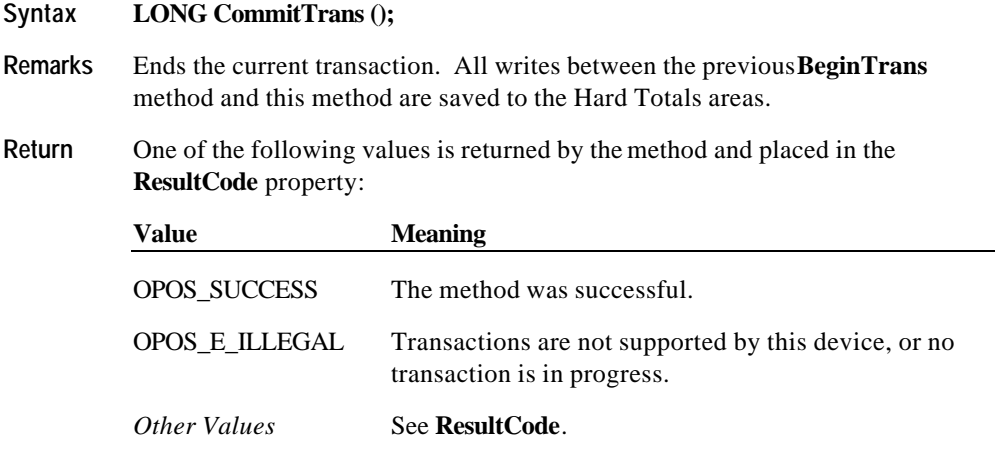

**See Also BeginTrans** Method; **Rollback** Method

Document: OLE for Retail POS Application Guide - Rel. 1.5 Filename: 010220-OPOS-APG-(Rel-1.5).doc Author: alp/NCR Page: 348 of 911

#### **Create Method**

**Syntax LONG Create (BSTR** *FileName***, LONG\*** *pHTotalsFile***, LONG** *Size***, BOOL** *ErrorDetection***);**

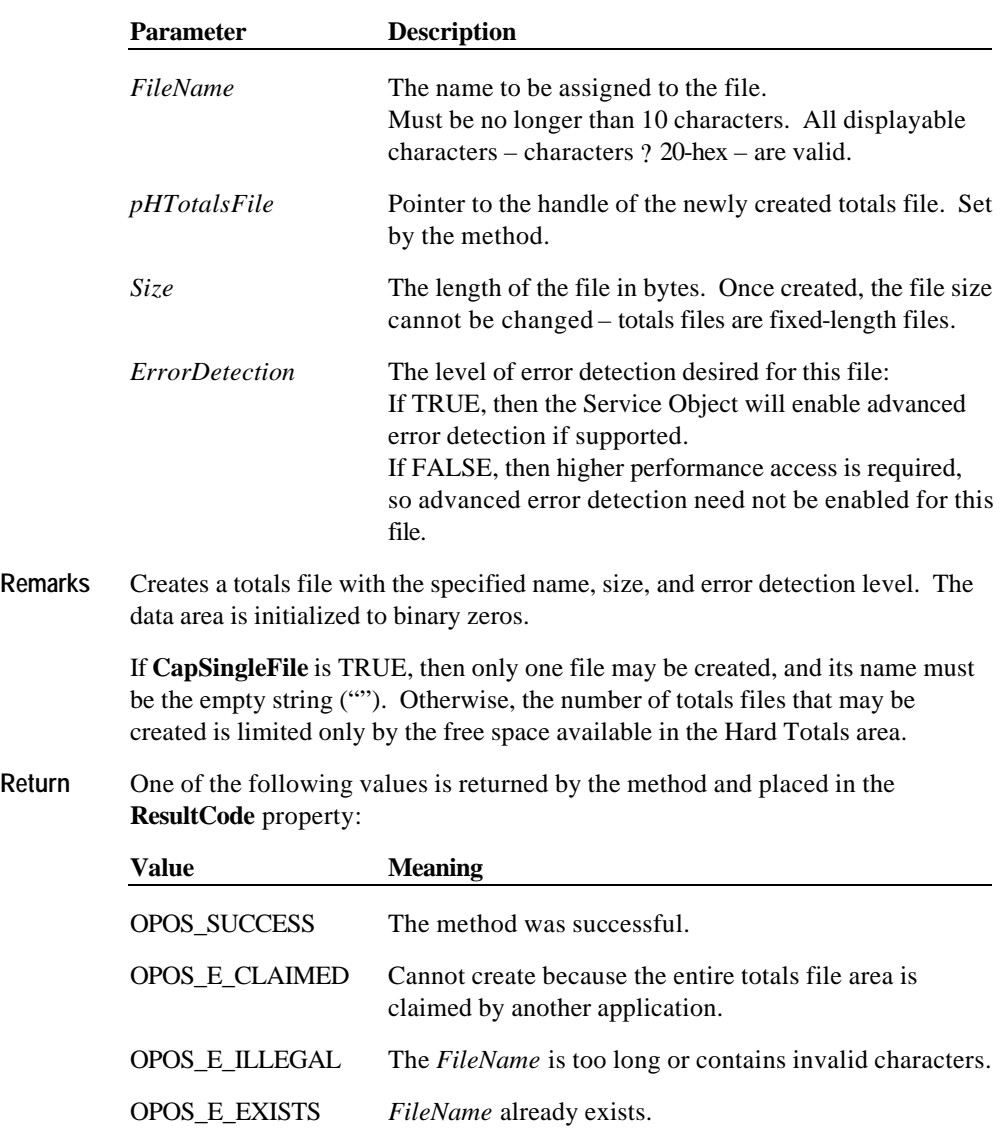

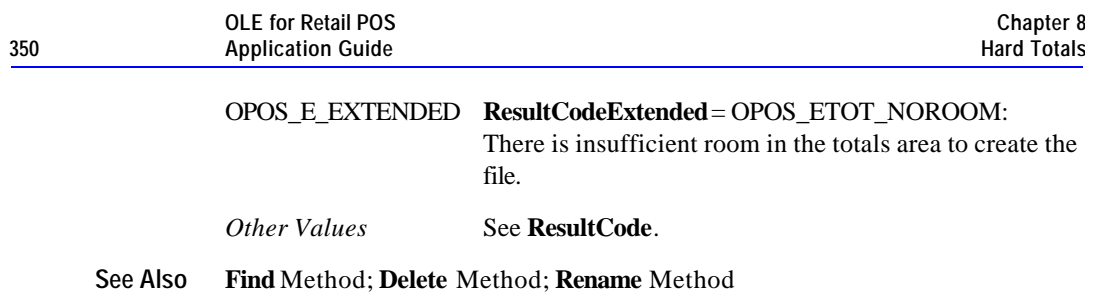

### **Delete Method**

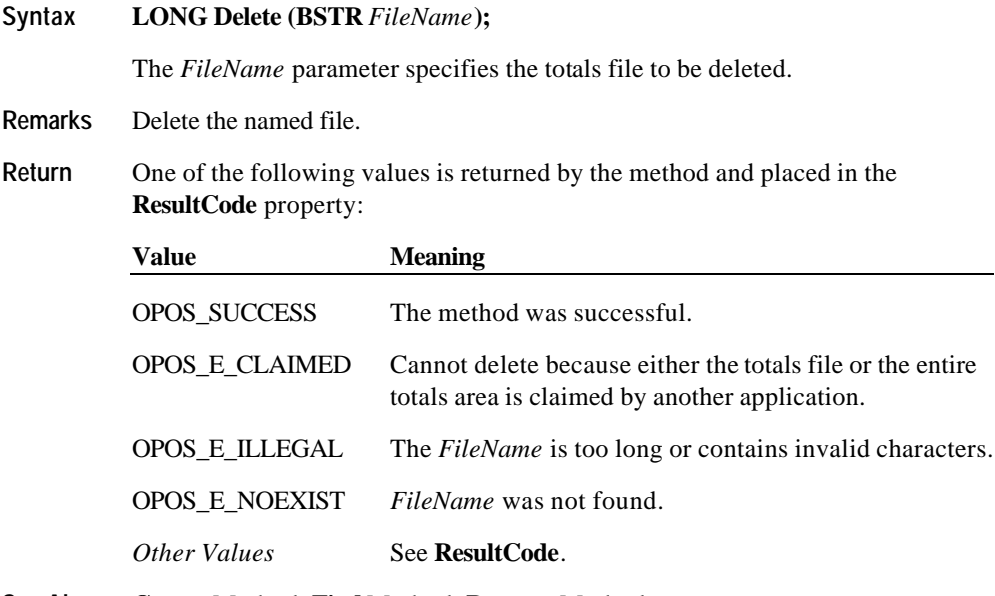

**See Also Create** Method; **Find** Method; **Rename** Method

Document: OLE for Retail POS Application Guide - Rel. 1.5 Filename: 010220-OPOS-APG-(Rel-1.5).doc Author: alp/NCR Page: 350 of 911

#### **Find Method**

**Syntax LONG Find (BSTR** *FileName***, LONG\*** *pHTotalsFile***, LONG\*** *pSize***);**

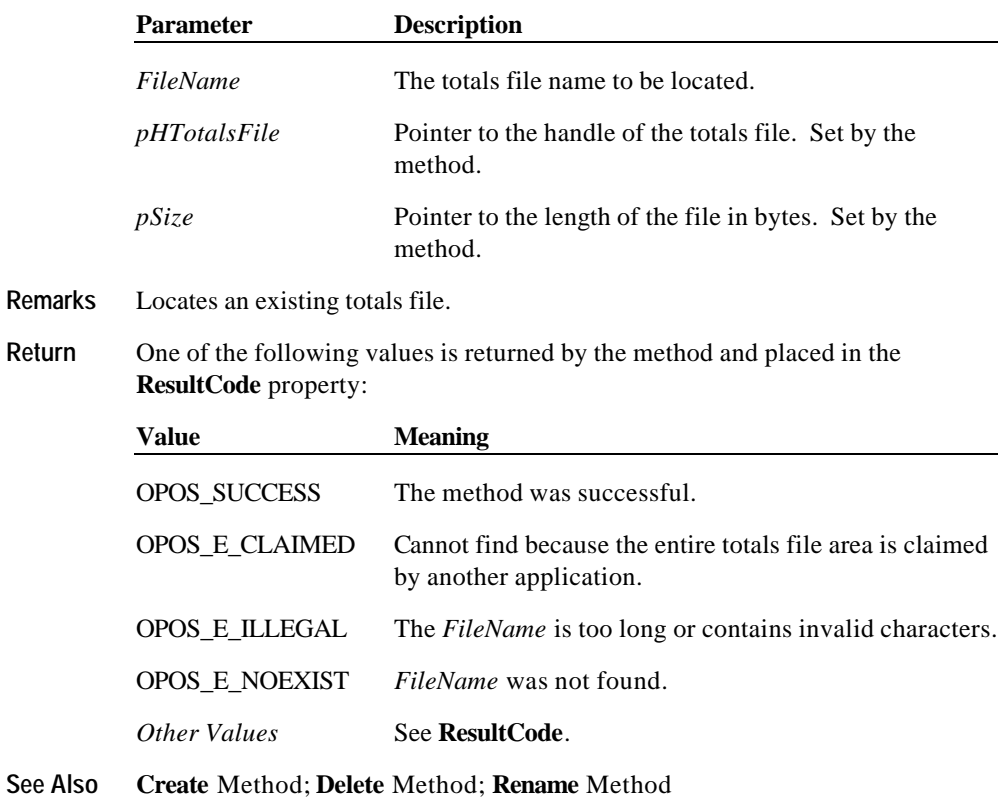

Document: OLE for Retail POS Application Guide - Rel. 1.5 Filename: 010220-OPOS-APG-(Rel-1.5).doc Author: alp/NCR Page: 351 of 911

### **FindByIndex Method**

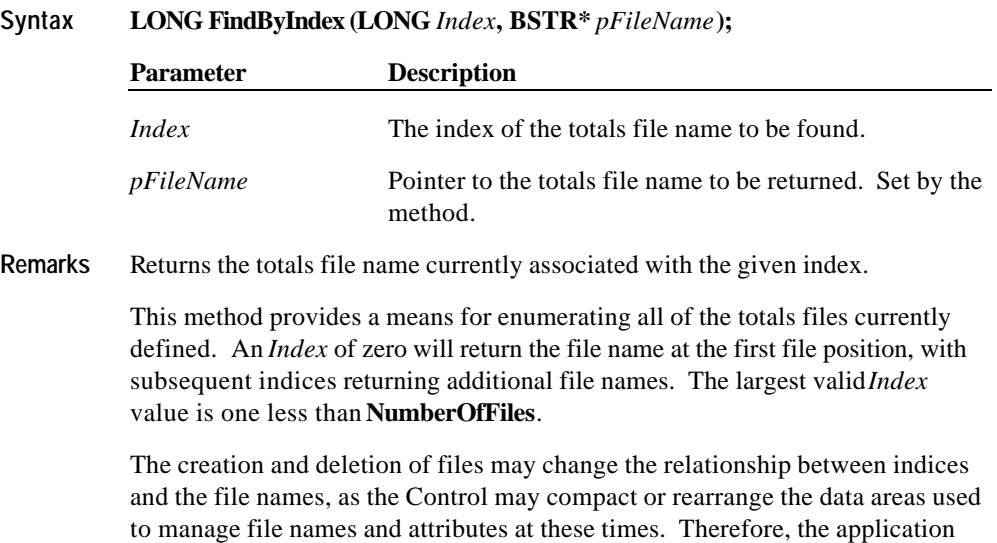

may need to claim the device to ensure that all file names are retrieved

**Return** One of the following values is returned by the method and placed in the **ResultCode** property:

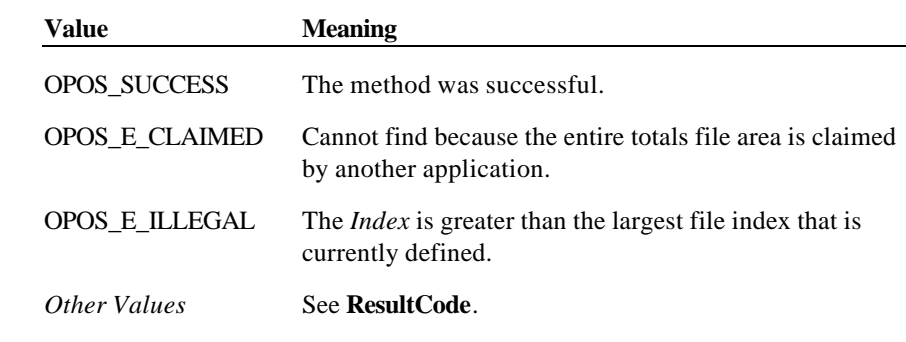

**See Also Create** Method; **Find** Method

successfully.

#### **Read Method**

**Syntax LONG Read (LONG** *HTotalsFile***, BSTR\*** *pData***, LONG** *Offset***, LONG** *Count***);**

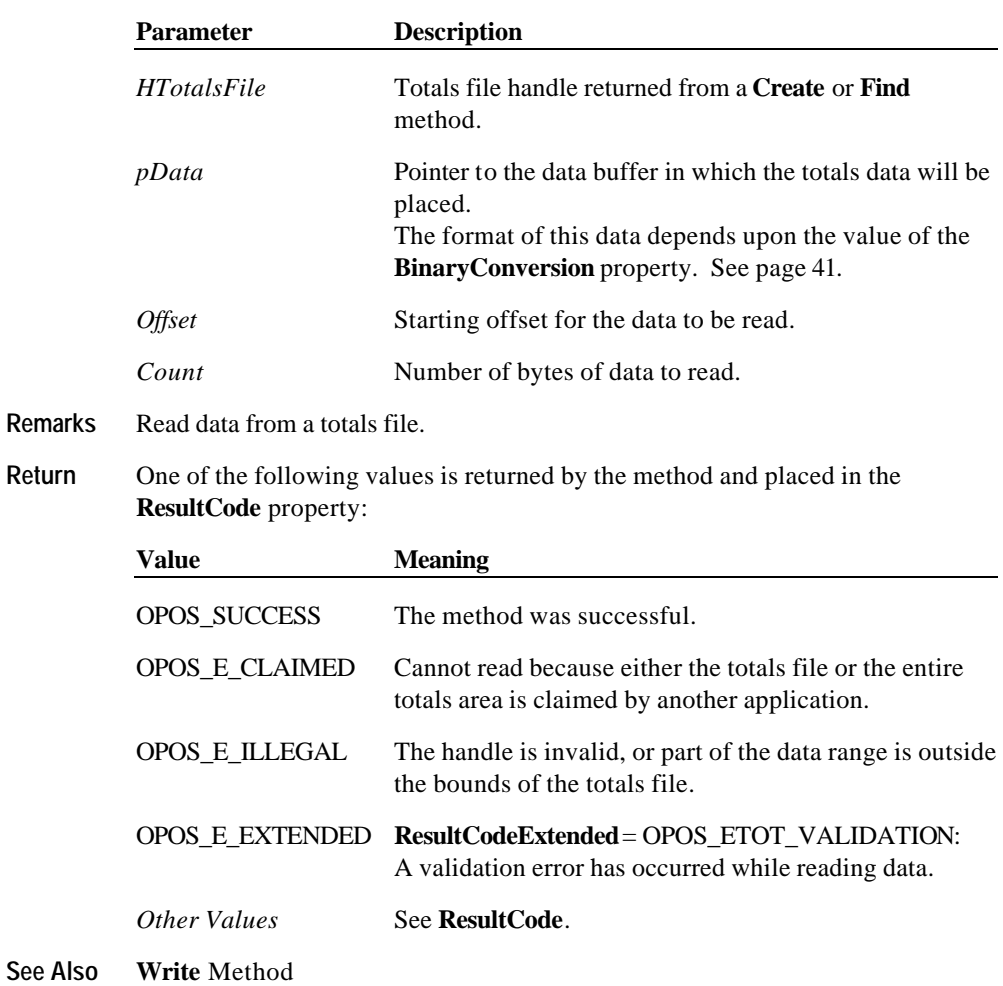

Document: OLE for Retail POS Application Guide - Rel. 1.5 Filename: 010220-OPOS-APG-(Rel-1.5).doc Author: alp/NCR Page: 353 of 911

# **RecalculateValidationData Method**

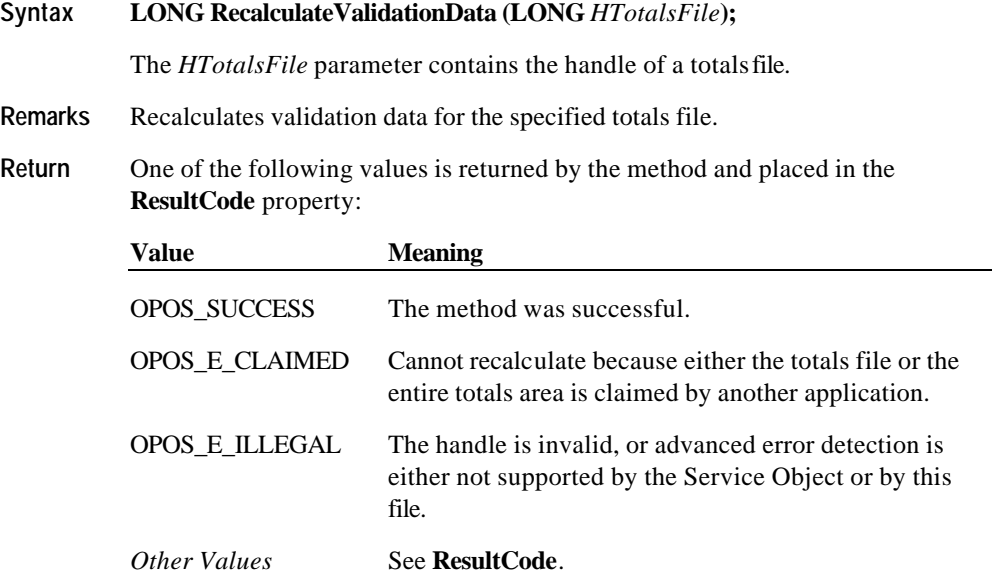

Document: OLE for Retail POS Application Guide - Rel. 1.5 Filename: 010220-OPOS-APG-(Rel-1.5).doc Author: alp/NCR Page: 354 of 911

# **ReleaseDevice Method (Common)**

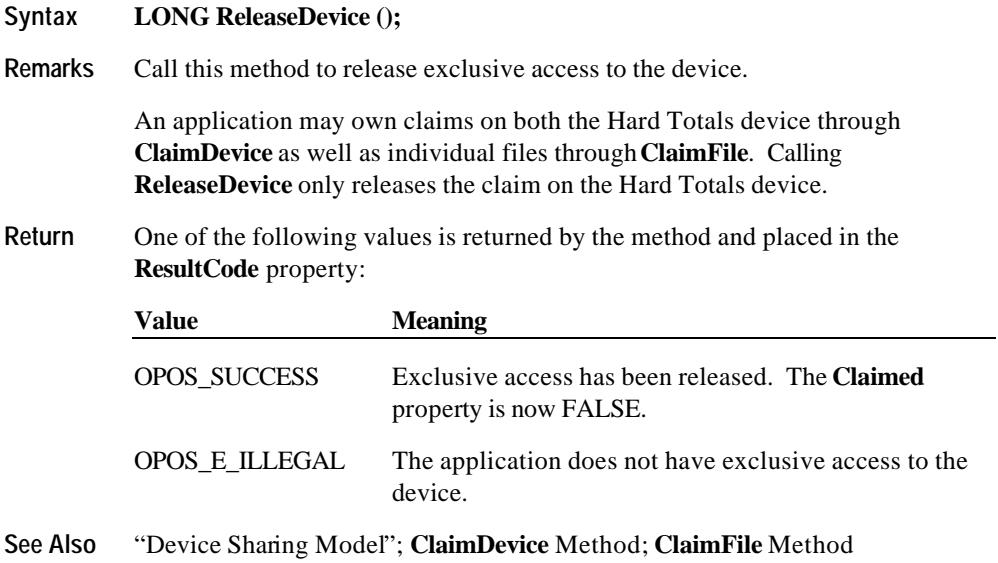

### **ReleaseFile Method**

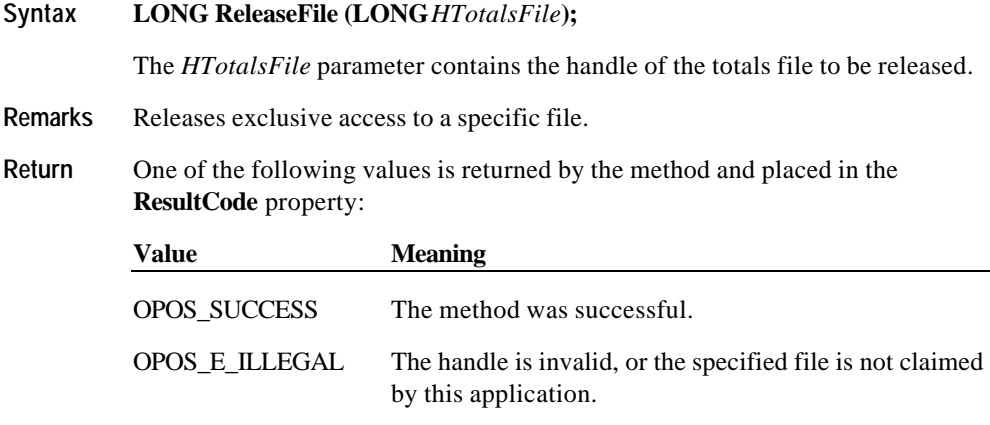

**See Also ClaimDevice** Method; **ClaimFile** Method

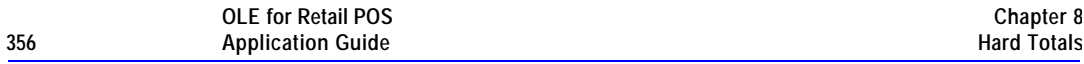

# **Rename Method**

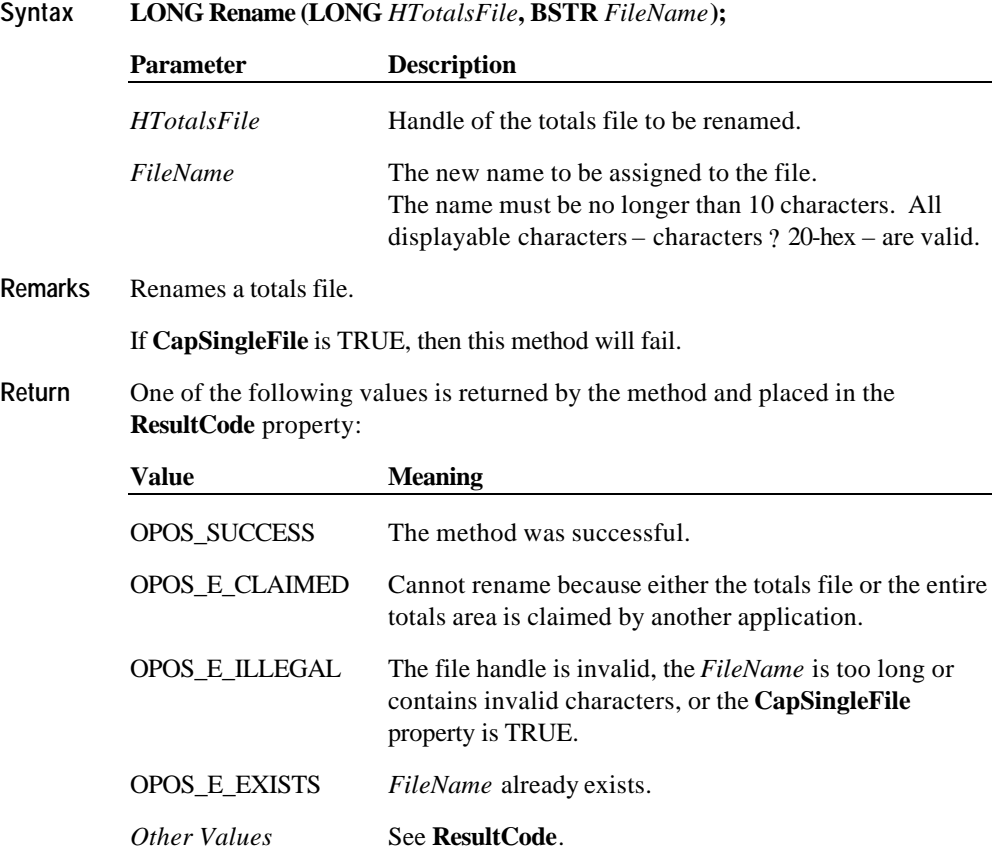

Document: OLE for Retail POS Application Guide - Rel. 1.5 Filename: 010220-OPOS-APG-(Rel-1.5).doc Author: alp/NCR Page: 356 of 911

#### **Methods 357**

#### **Rollback Method**

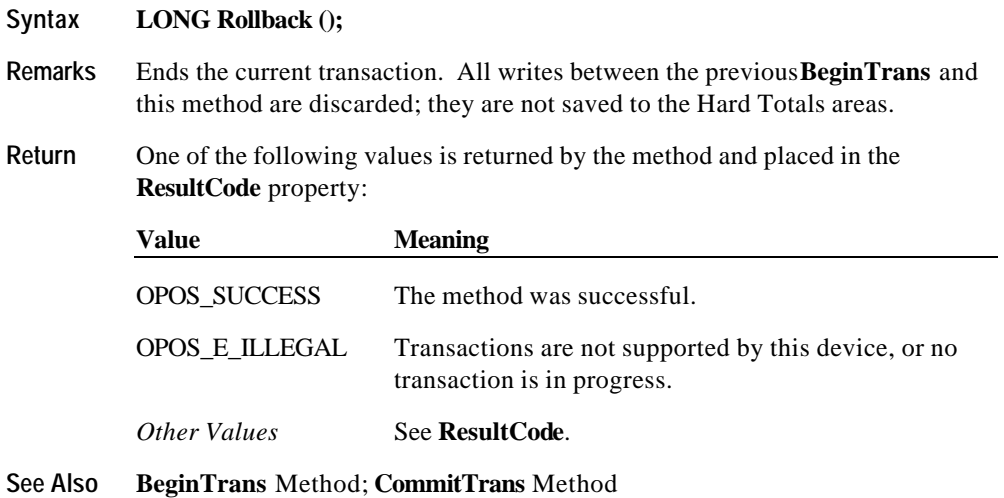

Document: OLE for Retail POS Application Guide - Rel. 1.5 Filename: 010220-OPOS-APG-(Rel-1.5).doc Author: alp/NCR Page: 357 of 911

# **SetAll Method**

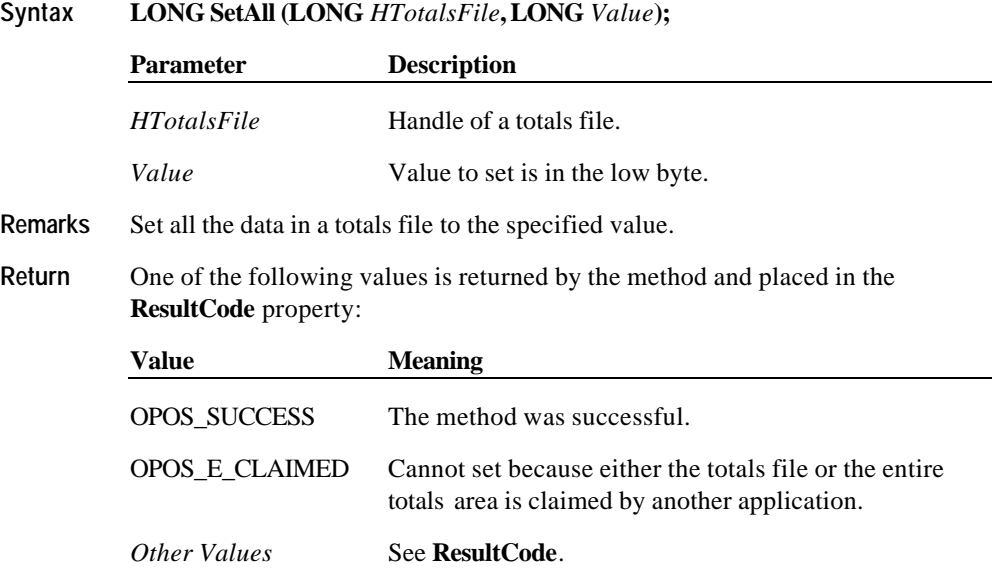

Document: OLE for Retail POS Application Guide - Rel. 1.5 Filename: 010220-OPOS-APG-(Rel-1.5).doc Author: alp/NCR Page: 358 of 911

#### **Methods 359**

#### **ValidateData Method**

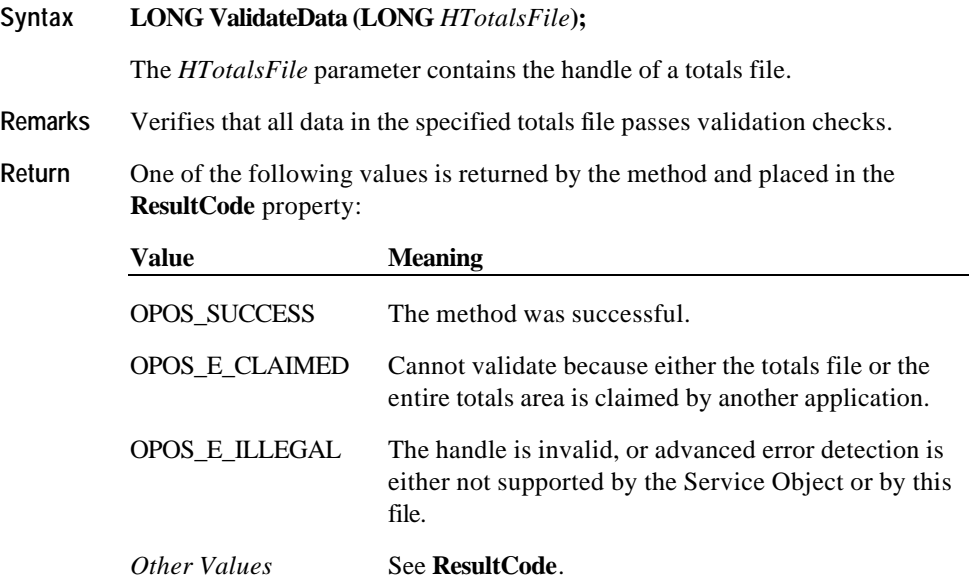

 $\overline{\phantom{0}}$ 

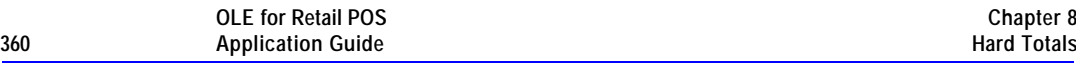

# **Write Method**

**Syntax LONG Write (LONG** *HTotalsFile***, BSTR** *Data***, LONG** *Offset***, LONG** *Count***);**

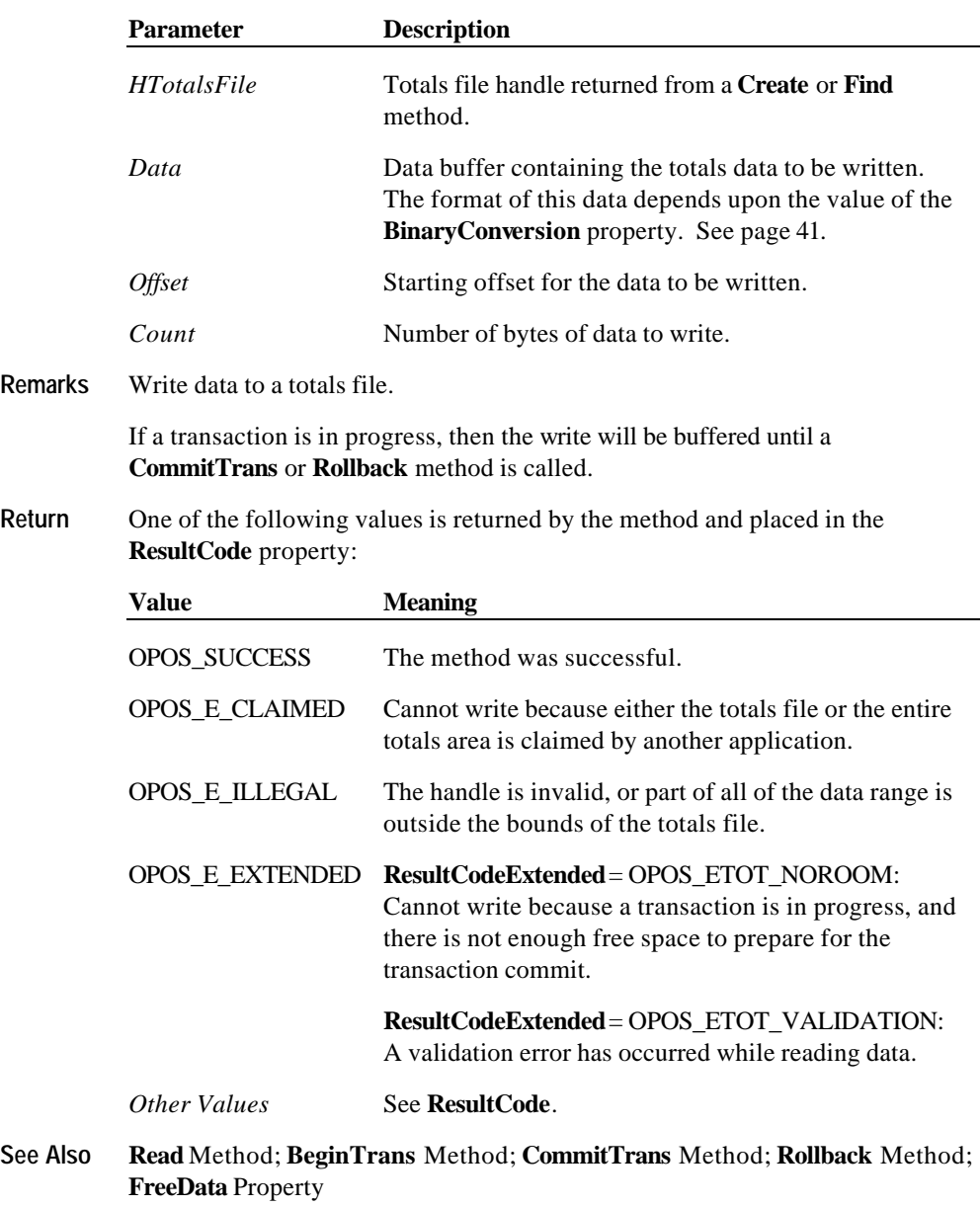

Document: OLE for Retail POS Application Guide - Rel. 1.5 Filename: 010220-OPOS-APG-(Rel-1.5).doc Author: alp/NCR Page: 360 of 911
# **CHAPTER 9 Keylock**

# **Summary**

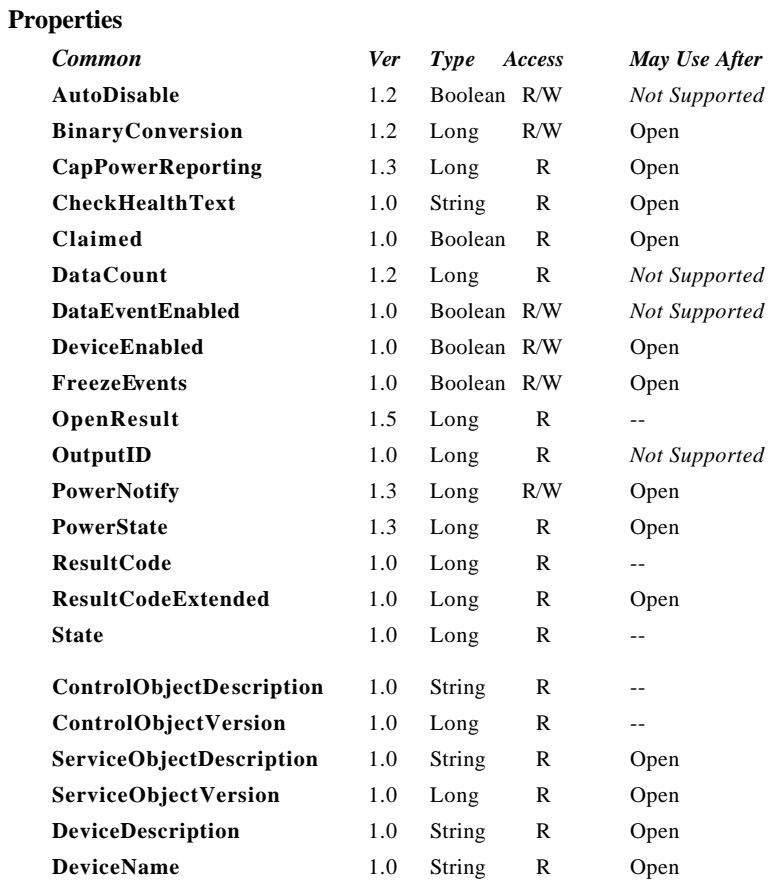

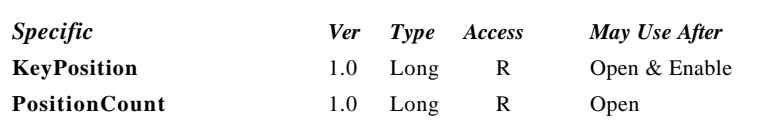

### **Methods**

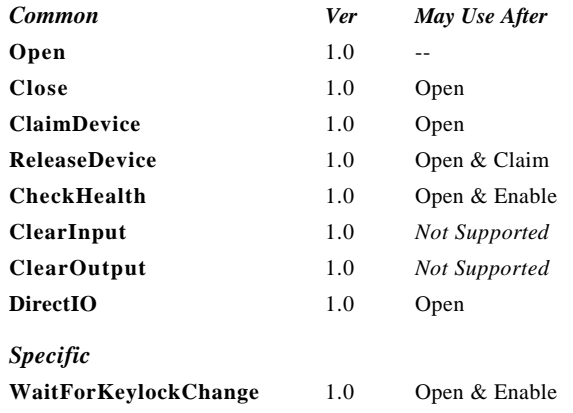

#### **Events**

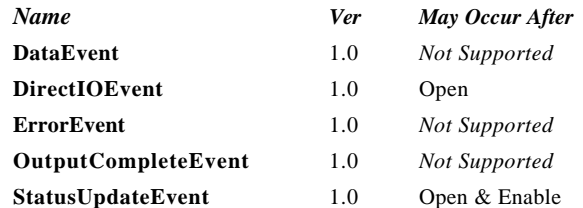

Document: OLE for Retail POS Application Guide - Rel. 1.5 Filename: 010220-OPOS-APG-(Rel-1.5).doc Author: alp/NCR Page: 362 of 911

# **General Information**

The Keylock Control's OLE programmatic ID is "OPOS.Keylock".

#### **Capabilities**

The keylock has the following minimal set of capabilities:

- ?? Supports at least three keylock positions.
- ?? Supports reporting of keylock position changes, either by hardware or software detection.

#### **Model**

The keylock defines three keylock positions as constants. It is assumed that the keylock supports locked, normal, and supervisor positions. The constants for these keylock positions and their values are as follows:

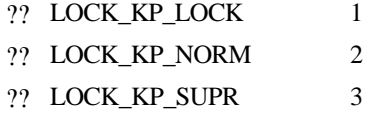

The **KeyPosition** property holds the value of the keylock position where the values range from one  $(1)$  to the total number of keylock positions contained in the **PositionCount** property.

#### **Device Sharing**

The keylock is sharable. Its device sharing rules are:

- ?? After opening and enabling the device, the application may access all properties and methods and will receive status update events.
- ?? If more than one application has opened and enabled the device, each of these applications may access its properties and methods. Status update events are fired to all of these applications.
- ?? The keylock may not be claimed for exclusive access. If an application calls **ClaimDevice**, the method always return OPOS\_E\_ILLEGAL.
- ?? See the "Summary" table for precise usage prerequisites.

Document: OLE for Retail POS Application Guide-Rel. 1.5<br>Filename: 010220-OPOS-APG-(Rel-1.5).doc Author: alp/NCR Filename: 010220-OPOS-APG-(Rel-1.5).doc Author: alp/NCR Page: 363 of 911

# **Properties**

# **KeyPosition Property**

### **Syntax LONG KeyPosition;**

**Remarks** Holds a value which indicates the keylock position.

This value is set by the Control whenever the keylock position is changed. In addition to the application receiving the **StatusUpdateEvent**, this value is changed to reflect the new keylock position.

The **KeyPosition** property may hold one of the following values:

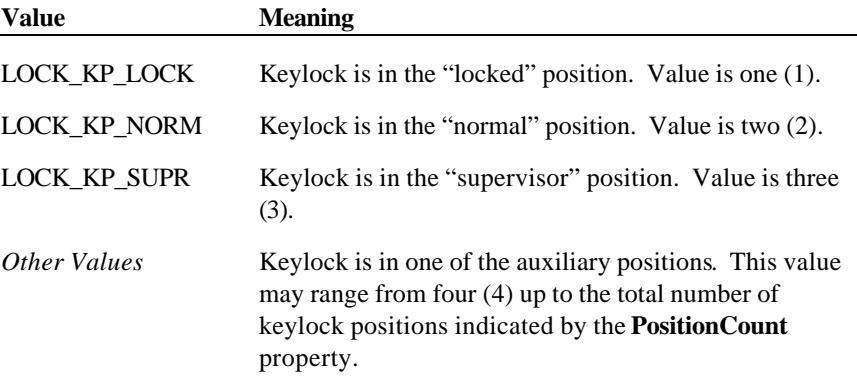

This property is initialized and kept current while the device is enabled.

# **PositionCount Property**

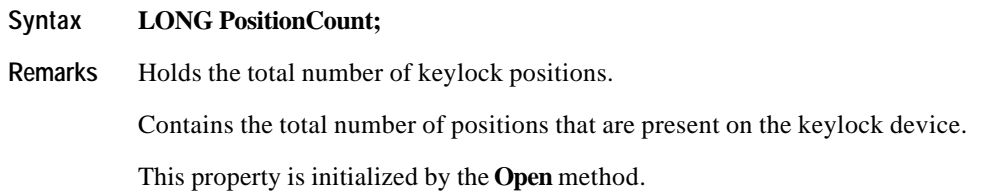

Document: OLE for Retail POS Application Guide - Rel. 1.5 Filename: 010220-OPOS-APG-(Rel-1.5).doc Author: alp/NCR Page: 364 of 911

# **Methods**

# **WaitForKeylockChange Method**

### **Syntax LONG WaitForKeylockChange (LONG** *KeyPosition***, LONG** *Timeout***);**

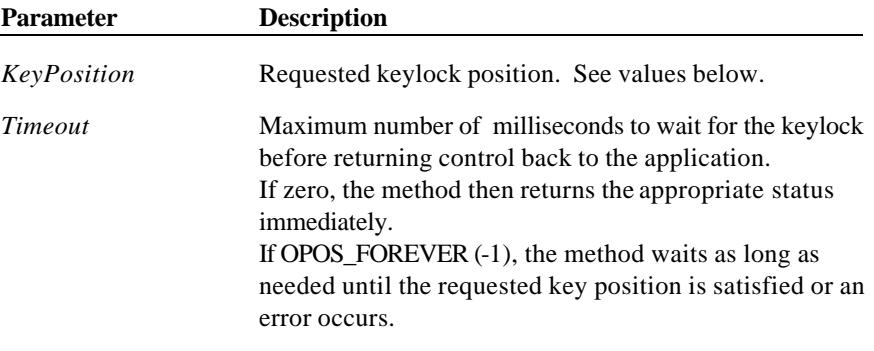

The *KeyPosition* parameter may contain one of the following values:

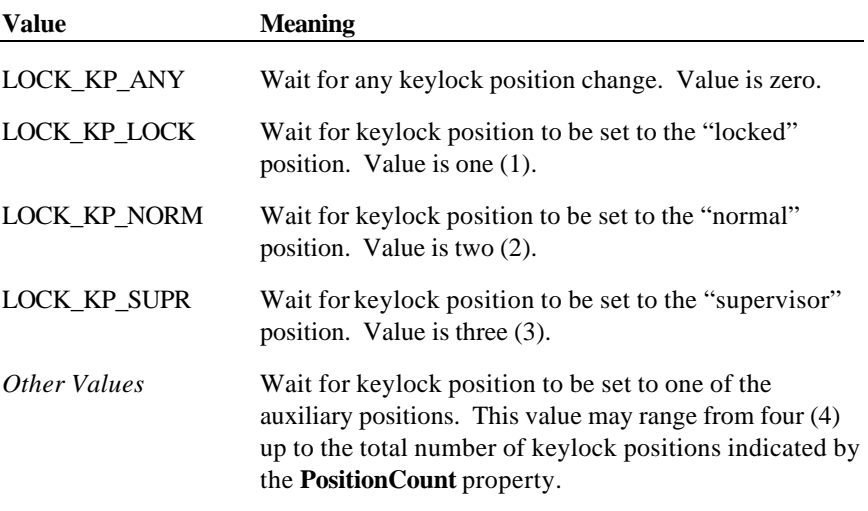

**Remarks** Call to wait for a specified keylock position to be set.

If the keylock position specified by the *KeyPosition* parameter is the same as the current keylock position, then the method returns immediately.

Document: OLE for Retail POS Application Guide - Rel. 1.5 Filename: 010220-OPOS-APG-(Rel-1.5).doc Author: alp/NCR Page: 365 of 911

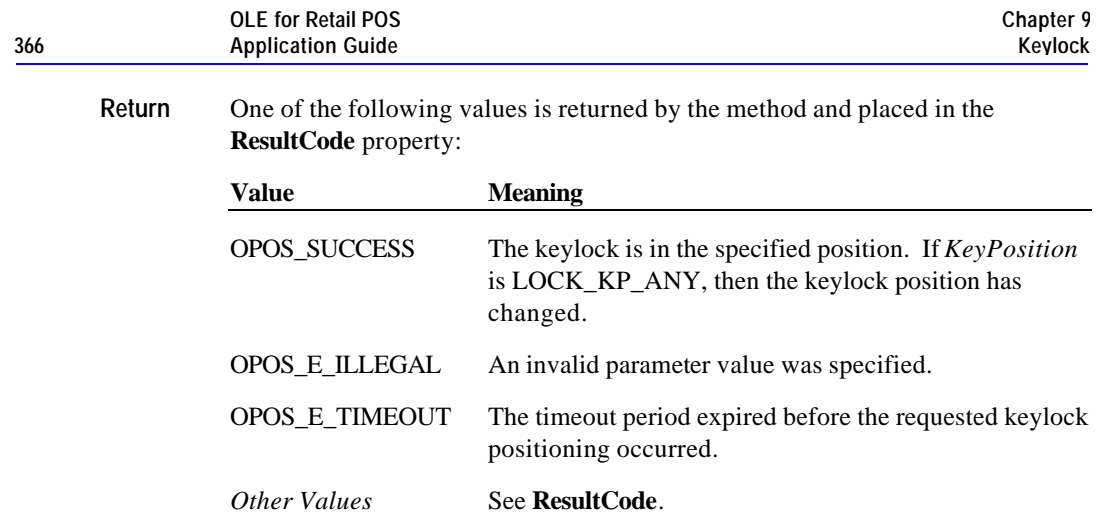

# **Events**

# **StatusUpdateEvent Event**

# **Syntax void StatusUpdateEvent (LONG** *Status***);**

The *Status* parameter contains the updated keylock position. The following keylock position values may be set:

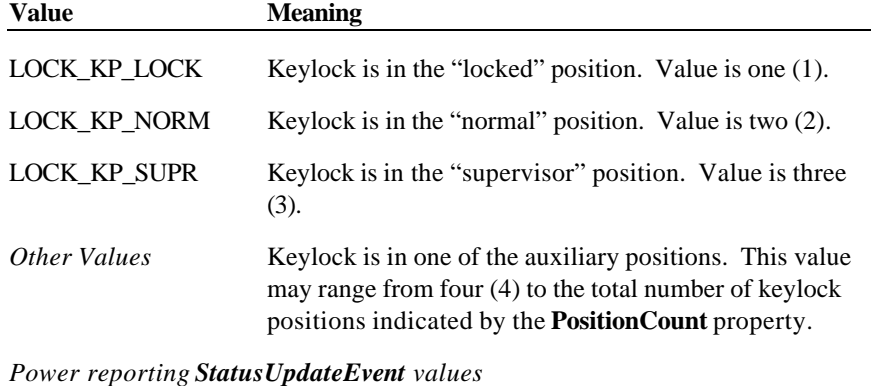

See **StatusUpdateEvent** description on page 77.

**Remarks** Fired when the keylock position changes.

# **CHAPTER 1 0 Line Display**

# **Summary**

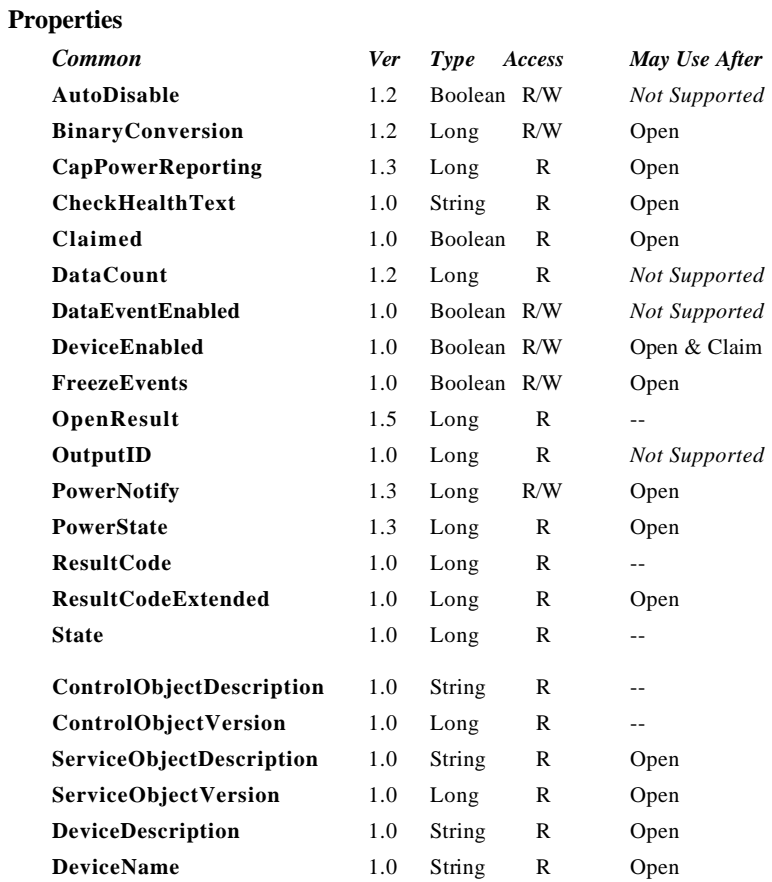

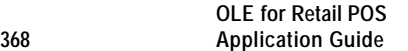

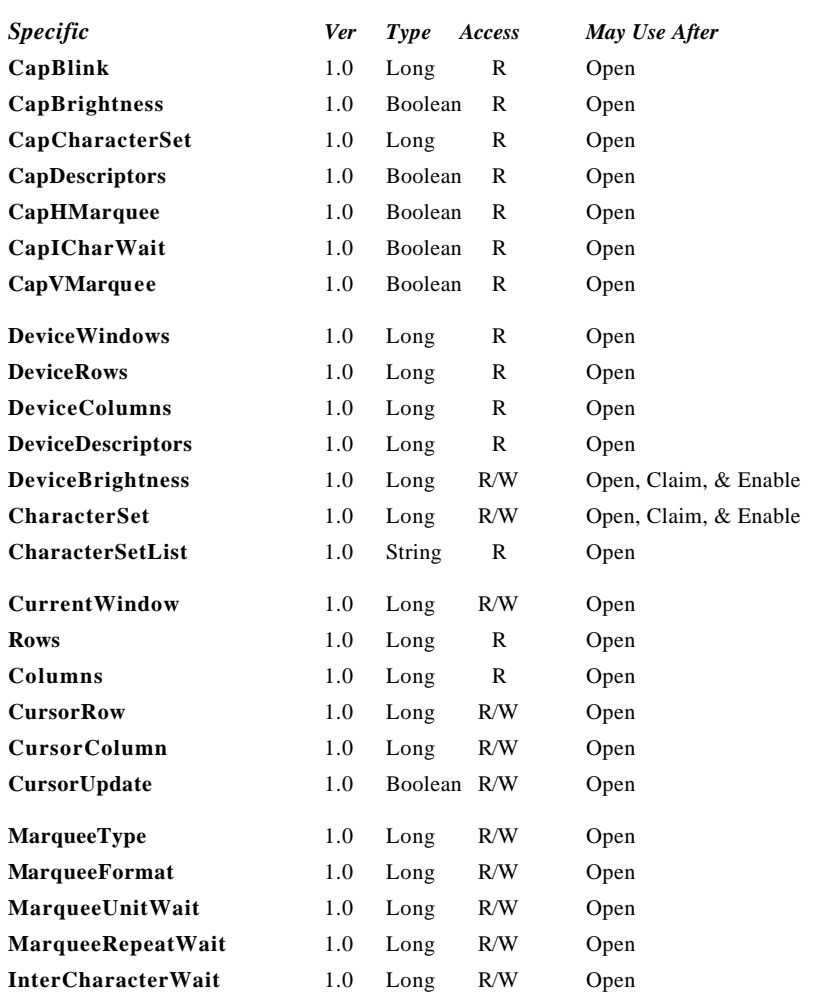

Document: OLE for Retail POS Application Guide - Rel. 1.5 Filename: 010220-OPOS-APG-(Rel-1.5).doc Author: alp/NCR Page: 368 of 911

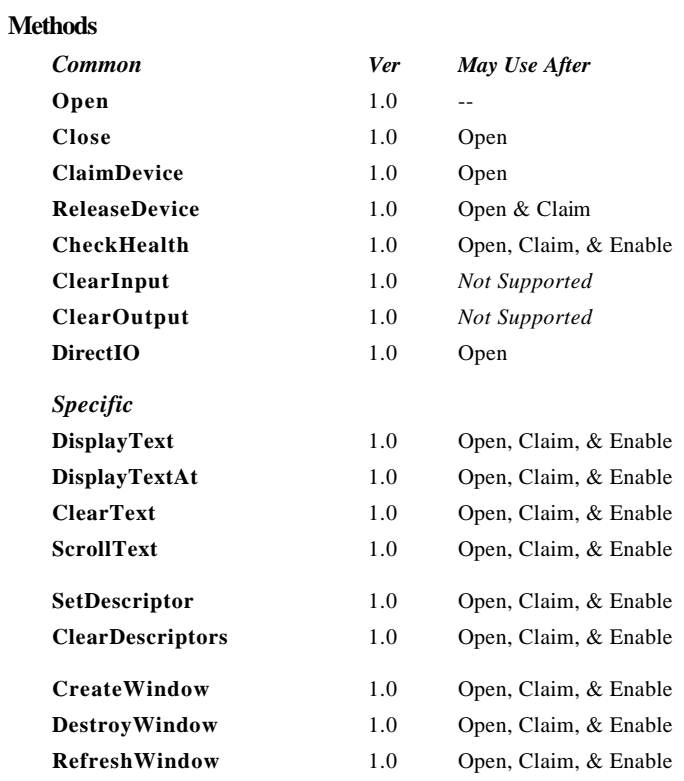

#### **Events**

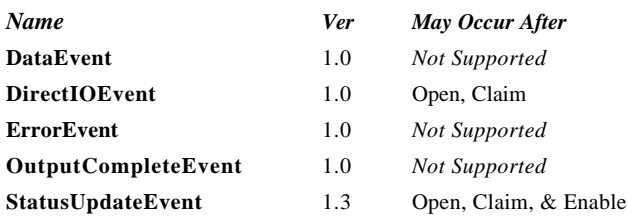

Document: OLE for Retail POS Application Guide - Rel. 1.5 Filename: 010220-OPOS-APG-(Rel-1.5).doc Author: alp/NCR Page: 369 of 911

# **General Information**

The Line Display Control's OLE programmatic ID is "OPOS.LineDisplay".

#### **Capabilities**

The Line Display has the following capability:

?? Supports text character display. The default mode (or perhaps only mode) of the display is character display output.

The line display may also have the following additional capabilities:

- ?? Supports windowing with marquee-like scrolling of the window. The display may support vertical or horizontal marquees, or both.
- ?? Supports a waiting period between displaying characters, for a teletype effect.
- ?? Supports character-level or device-level blinking.
- ?? Supports one or more descriptors. Descriptors are small indicators with a fixed label, and are typically used to indicate transaction states such as item, total, and change.
- ?? Supports device brightness control, with one or more levels of device dimming. All devices support brightness levels of "normal" and "blank" (at least through software support), but some devices also support one or more levels of dimming.

The following capability is not addressed in this version of the OPOS specification:

?? Support for graphical displays, where the entire line display is addressable by individual pixels or dots.

Document: OLE for Retail POS Application Guide-Rel. 1.5<br>Filename: 010220-OPOS-APG-(Rel-1.5).doc Author: alp/NCR Filename: 010220-OPOS-APG-(Rel-1.5).doc Author: alp/NCR Page: 370 of 911

#### **Model**

The general model of a line display:

- ?? Consists of one or more rows containing one or more columns of characters. The characters in the default character set will include at least one of the following, with a capability defining the character set:
	- ? ? The digits '0' through '9' plus space, minus ('-'), and period ('.').
	- ? ? The above set plus uppercase 'A' through 'Z.'
	- ? ? All ASCII characters from 0x20 through 0x7F, which includes space, digits, uppercase, lowercase, and some special characters.
- ?? The rows and columns are numbered beginning with  $(0, 0)$  at the upper-left corner of the window.
- ?? Window 0 is always defined as follows:
	- ? ? Its "viewport" the portion of the display that is updated by the window — covers the entire display.
	- ? ? The size of the window matches the entire display.

Therefore, window 0, which is also called the "device window", maps directly onto the display.

- ?? Additional windows may be created. A created window has the following characteristics:
	- ? ? Its viewport covers part or all of the display.
	- ? ? The window may either match the size of the viewport, or it may be larger than the viewport in either the horizontal or vertical direction. In the second case, marquee scrolling of the window can be set.
	- ? ? The window maintains its own values for rows and columns, current cursor row and column, cursor update flag, scroll type and format, and timers.
	- ? ? All viewports behave transparently. If two viewports overlap, then the last character displayed at a position by either of the windows will be visible.

#### **Display Modes**

### ?? *Immediate Mode*

In effect when **MarqueeType** is DISP\_MT\_NONE and **InterCharacterWait** is zero.

If the window is bigger than the viewport, then only those characters which map into the viewport will be seen.

#### ?? *Teletype Mode*

In effect when **MarqueeType** is DISP\_MT\_NONE and **InterCharacterWait** is not zero.

**DisplayText** and **DisplayTextAt** requests are enqueued and processed in the order they are received. The **InterCharacterWait** timer specifies the time to wait between outputting each character. **InterCharacterWait** only applies to those characters within the viewport.

#### ?? *Marquee Mode*

In effect when **MarqueeType** is not DISP\_MT\_NONE.

The window must be bigger than the viewport.

A marquee is typically initialized after entering Marquee Init Mode by setting **MarqueeType** to DISP\_MT\_INIT, then calling **ClearText**, **DisplayText**, and **DisplayTextAt** methods. Then, when **MarqueeType** is changed to an "on" value, Marquee On Mode is entered, and the marquee begins to be displayed in the viewport beginning at the start of the window (or end if the type is right or down).

When the mode is changed from Marquee On Mode to off, the marquee stops in place. A subsequent transition from back to Marquee On Mode continues from the current position.

When the mode is changed from Marquee On Mode to Marquee Init Mode, the marquee stops. Changes may be made to the window, then the window may be returned to Marquee On Mode to restart the marquee with the new data.

It is illegal to use **DisplayText**, **DisplayTextAt, ClearText**, **RefreshWindow**, and **ScrollText** unless in Marquee Init Mode or marquees are off.

Document: OLE for Retail POS Application Guide-Rel. 1.5<br>Filename: 010220-OPOS-APG-(Rel-1.5).doc Author: alp/NCR Filename: 010220-OPOS-APG-(Rel-1.5).doc<br>Page: 372 of 911 Page: 372 of 911

### **Device Sharing**

The line display is an exclusive-use device. Its device sharing rules are:

- ?? The application must claim the device before enabling it.
- ?? The application must claim and enable the device before accessing some properties or calling methods that update the device.
- ?? See the "Summary" table for precise usage prerequisites.

# **Properties**

# **CapBlink Property**

# **Syntax LONG CapBlink; Remarks** Holds the character blink capability of the device. It may be one of the following:

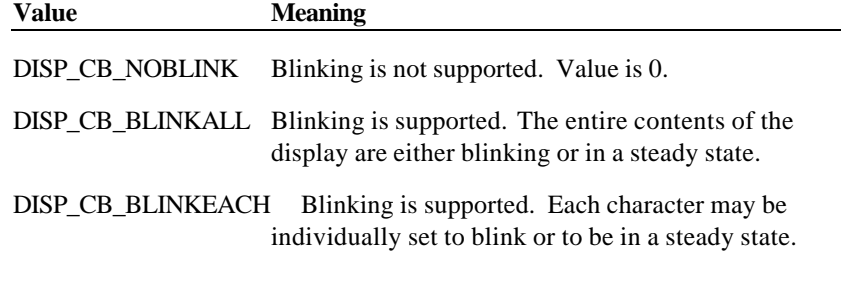

This property is initialized by the **Open** method.

# **CapBrightness Property**

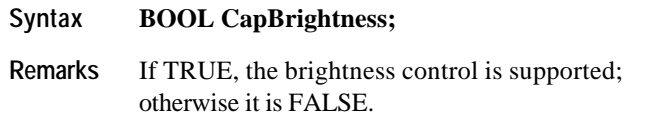

This property is initialized by the **Open** method.

Document: OLE for Retail POS Application Guide - Rel. 1.5 Filename: 010220-OPOS-APG-(Rel-1.5).doc Author: alp/NCR Page: 374 of 911

# **CapCharacterSet Property Updated in Release 1.5**

# **Syntax LONG CapCharacterSet;**

**Remarks** Holds the default character set capability. It may be one of the following:

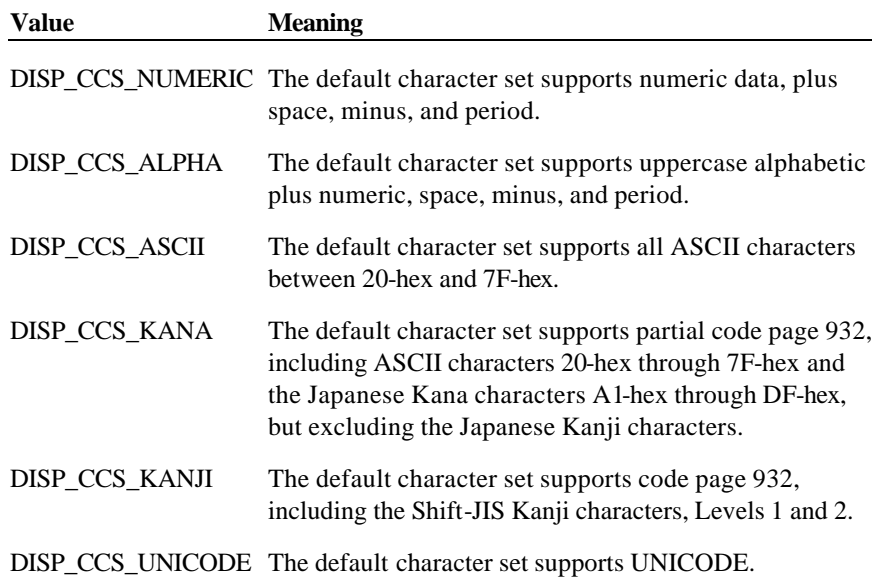

The default character set may contain a superset of these ranges. The initial **CharacterSet** property may be examined for additional information.

This property is initialized by the **Open** method.

# **CapDescriptors Property**

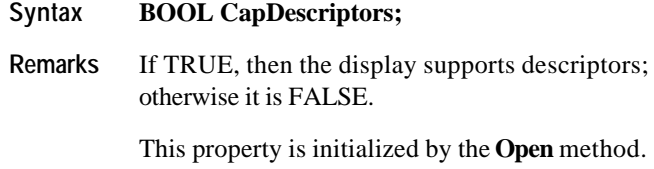

Document: OLE for Retail POS Application Guide - Rel. 1.5 Filename: 010220-OPOS-APG-(Rel-1.5).doc Author: alp/NCR Page: 375 of 911

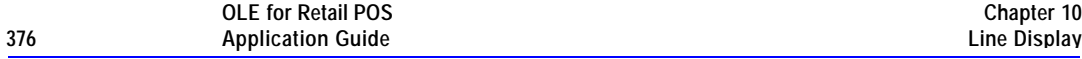

# **CapHMarquee Property**

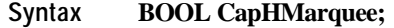

**Remarks** If TRUE, the display supports horizontal marquee windows; otherwise it is FALSE.

This property is initialized by the **Open** method.

# **CapICharWait Property**

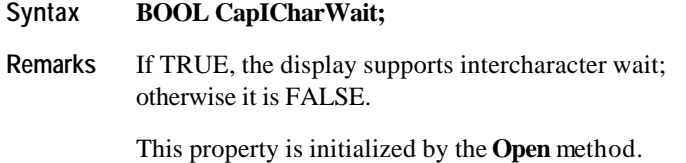

# **CapVMarquee Property**

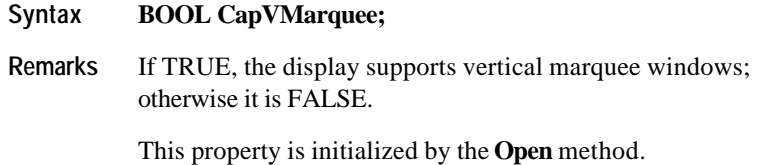

Document: OLE for Retail POS Application Guide - Rel. 1.5 Filename: 010220-OPOS-APG-(Rel-1.5).doc Author: alp/NCR Page: 376 of 911

# **CharacterSet Property R/W Updated in Release 1.5**

# **Syntax LONG CharacterSet;**

**Remarks** Contains the character set for displaying characters.

It is one of the following ranges or values:

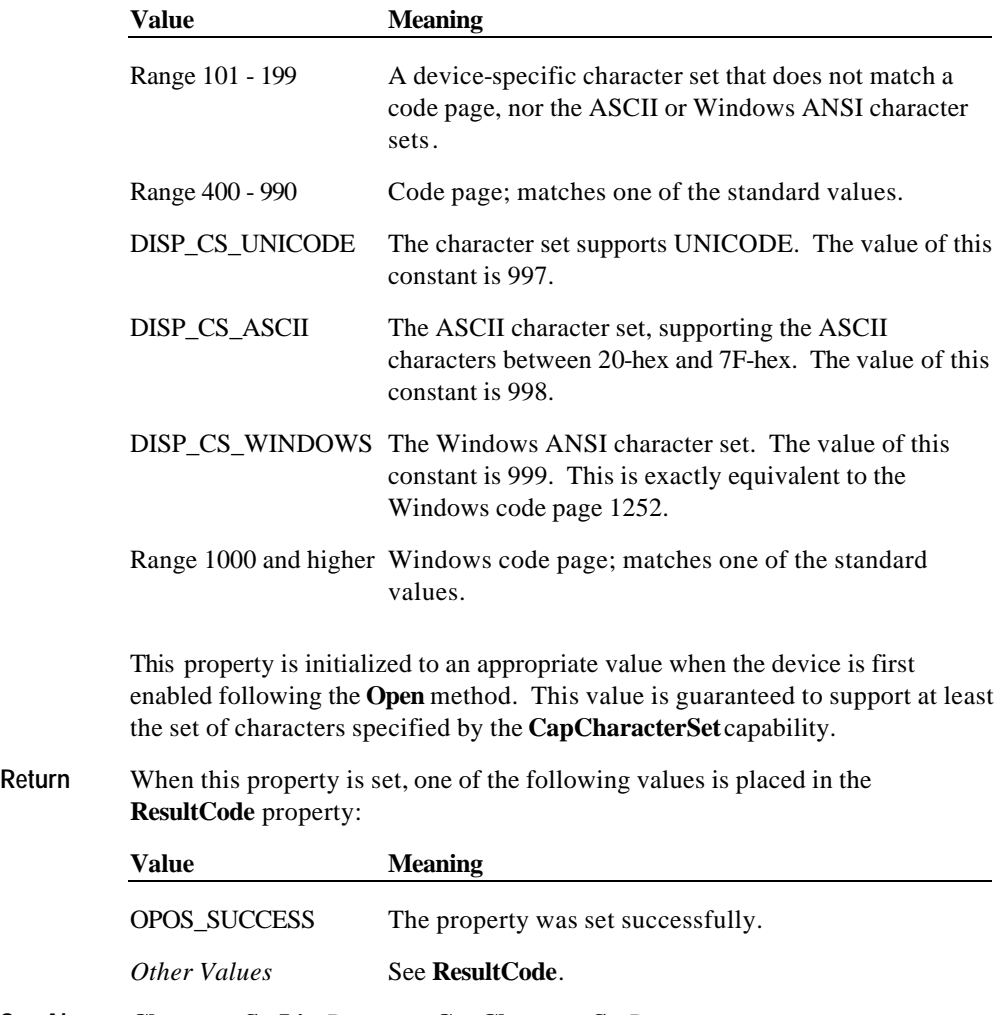

**See Also CharacterSetList** Property; **CapCharacterSet** Property

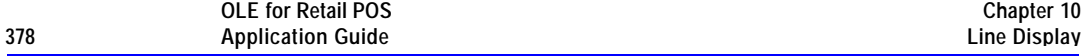

# **CharacterSetList Property**

# **Syntax BSTR CharacterSetList;**

**Remarks** A string of character set numbers.

This property is initialized by the **Open** method. The string consists of ASCII numeric set numbers separated by commas.

For example, if the string is "101,850,999", then the device supports a devicespecific character set, code page 850, and the Windows ANSI character set.

**See Also CharacterSet** Property

# **Columns Property**

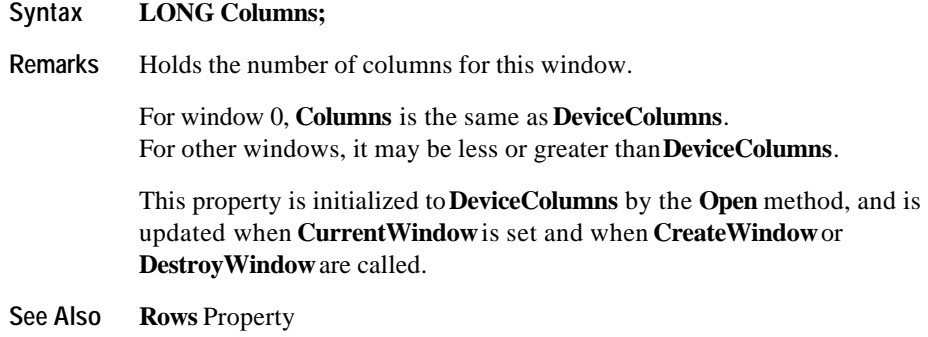

Document: OLE for Retail POS Application Guide - Rel. 1.5 Filename: 010220-OPOS-APG-(Rel-1.5).doc Author: alp/NCR Page: 378 of 911

#### **CurrentWindow Property R/W**

#### **Syntax LONG CurrentWindow;**

**Remarks** Holds the current window to which text is displayed.

Several properties are associated with each window: **Rows**, **Columns**, **CursorRow**, **CursorColumn**, **CursorUpdate**, **MarqueeType**, **MarqueeUnitWait**, **MarqueeRepeatWait**, and **InterCharacterWait.**

When set, this property changes the current window and sets the associated properties to their values for this window.

Setting a window does not refresh its viewport. If this window and another window's viewports overlap, and the other window has changed the viewport, then **RefreshWindow** may be called to restore this window's viewport contents.

This property is initialized to zero – the device window – by the **Open** method, and is updated when **CreateWindow** or **DestroyWindow** are called.

**Return** When this property is set, one of the following values is placed in the **ResultCode** property:

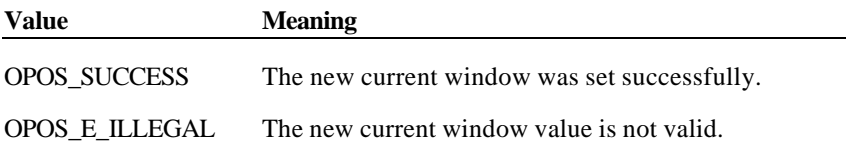

Document: OLE for Retail POS Application Guide - Rel. 1.5 Filename: 010220-OPOS-APG-(Rel-1.5).doc Author: alp/NCR Page: 379 of 911

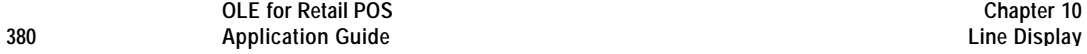

#### **CursorColumn Property R/W**

# **Syntax LONG CursorColumn;**

**Remarks** Holds the column in the current window to which the next displayed character will be output.

> Legal values range from (zero) through (**Columns**). (See **DisplayText** for a note on the interpretation of **CursorColumn** = **Columns**.)

This property is initialized to zero on the by the **Open** and **CreateWindow**  methods, and is updated when **CurrentWindow** is set or **ClearText**, **DisplayTextAt**, or **DestroyWindow** is called. It is also updated when **DisplayText** is called if **CursorUpdate** is TRUE.

**Return** When this property is set, one of the following values is placed in the **ResultCode** property:

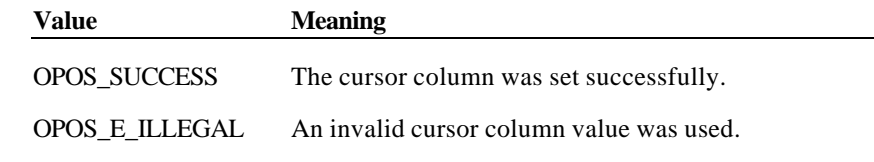

**See Also CursorRow** Property; **DisplayText** Method

Document: OLE for Retail POS Application Guide - Rel. 1.5 Filename: 010220-OPOS-APG-(Rel-1.5).doc Author: alp/NCR Page: 380 of 911

# **CursorRow Property R/W**

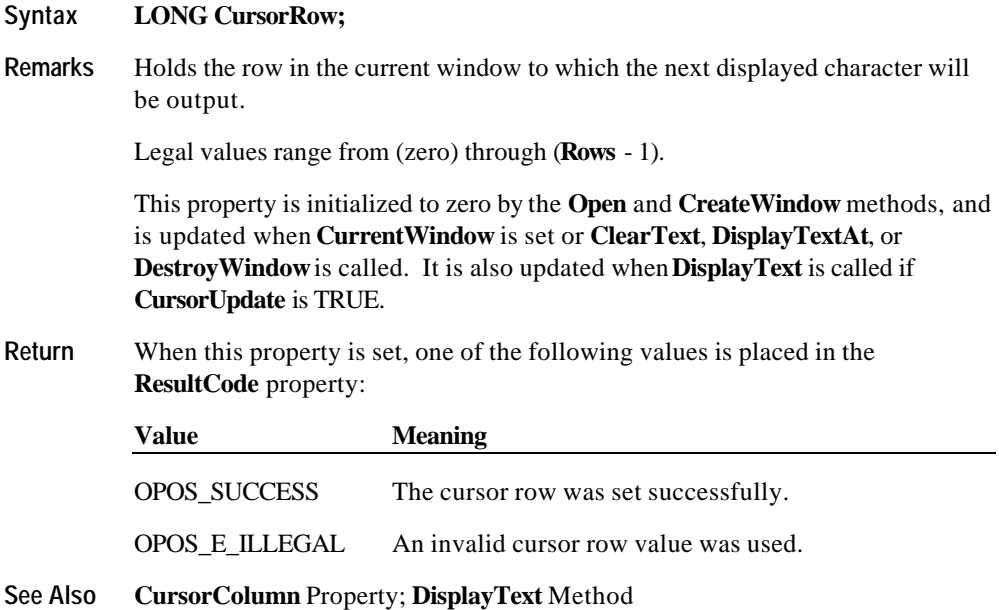

Document: OLE for Retail POS Application Guide - Rel. 1.5 Filename: 010220-OPOS-APG-(Rel-1.5).doc Author: alp/NCR Page: 381 of 911

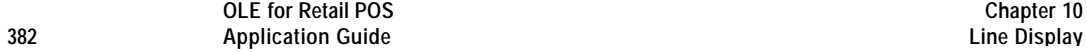

### **CursorUpdate Property R/W**

#### **Syntax BOOL CursorUpdate;**

**Remarks** If TRUE when characters are displayed by the **DisplayText** or **DisplayTextAt** method, then **CursorRow** and **CursorColumn** will be updated to point to the character beyond the last character output.

> If FALSE when characters are displayed, then the cursor properties will not be updated.

This property is maintained fore each window. It initialized to TRUE by the **Open** and **CreateWindow** methods, and is updated when **CurrentWindow** is set or **DestroyWindow** is called.

**Return** When this property is set, the following value is placed in the **ResultCode** property:

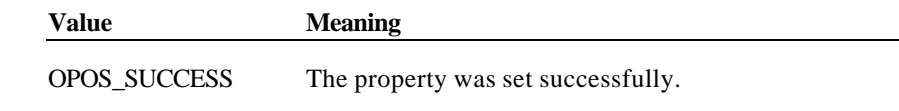

**See Also CursorRow** Property; **CursorColumn** Property

Document: OLE for Retail POS Application Guide - Rel. 1.5 Filename: 010220-OPOS-APG-(Rel-1.5).doc Author: alp/NCR Page: 382 of 911

#### **DeviceBrightness Property R/W**

#### **Syntax LONG DeviceBrightness;**

**Remarks** Holds the device brightness value, expressed as a percentage between 0 and 100.

> Any device can support 0% (blank) and 100% (full intensity). Blanking can, at a minimum, be supported by sending spaces to the device. If the capability **CapBrightness** is TRUE, then the device also supports one or more levels of dimming.

If a device does not support the specified brightness value, then the Service Object will choose an appropriate substitute.

This property is initialized to 100 when the device is first enabled following the **Open** method.

**Return** When this property is set, one of the following values is placed in the **ResultCode** property:

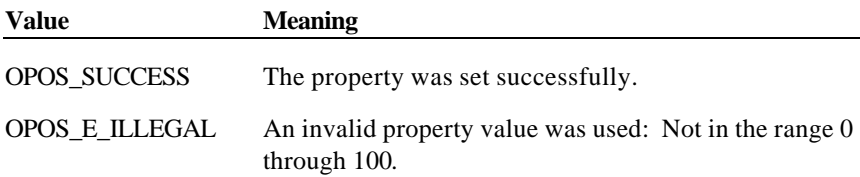

#### **DeviceColumns Property**

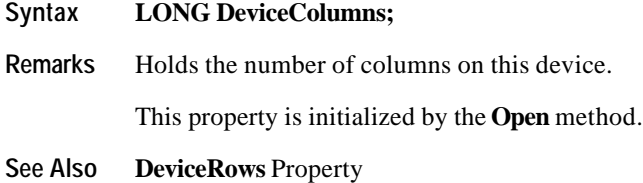

Document: OLE for Retail POS Application Guide - Rel. 1.5 Filename: 010220-OPOS-APG-(Rel-1.5).doc Author: alp/NCR Page: 383 of 911

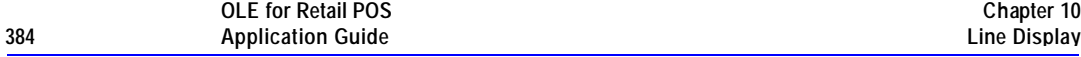

# **DeviceDescriptors Property**

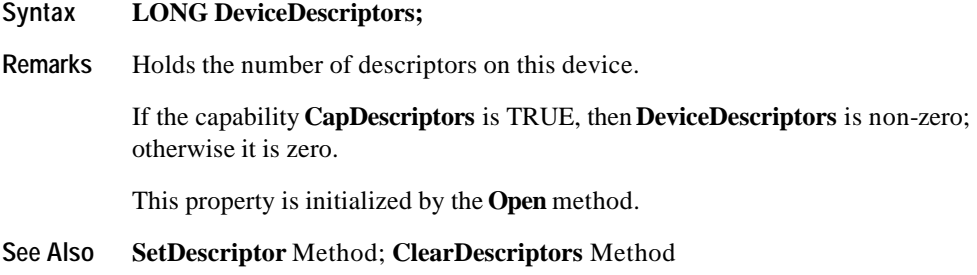

# **DeviceRows Property**

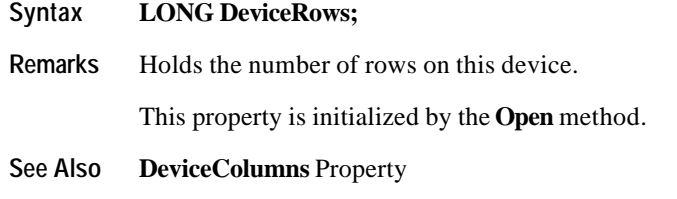

# **DeviceWindows Property**

# **Syntax LONG DeviceWindows;**

**Remarks** Holds the maximum window number supported by this device. A value of zero indicates that only the device window is supported, and that no windows may be created.

This property is initialized by the **Open** method.

**See Also CurrentWindow** Property

Document: OLE for Retail POS Application Guide - Rel. 1.5 Filename: 010220-OPOS-APG-(Rel-1.5).doc Author: alp/NCR Page: 384 of 911

#### **InterCharacterWait Property R/W**

#### **Syntax LONG InterCharacterWait;**

**Remarks** Holds the wait time between displaying each character with the **DisplayText** and **DisplayTextAt** methods. This timer gives a "teletype" appearance when displaying the text.

> **InterCharacterWait** is only used if the window is not in Marquee Mode — that is, **MarqueeType** must be DISP\_MT\_NONE.

> When non-zero and the window is not in Marquee Mode, the window is in Teletype Mode: **DisplayText** and **DisplayTextAt** requests are enqueued and processed in the order they are received. The **InterCharacterWait** timer specifies the time to wait between outputting each character into the viewport. The wait time is the specified number of milliseconds. (Note that the system timer resolution may reduce the precision of the wait time.) If **CursorUpdate** is TRUE, **CursorRow** and **CursorColumn** are updated to their final values before **DisplayText** or **DisplayTextAt** returns, even though all of its data may not yet be displayed.

When the timer is zero and the window is not in Marquee Mode, Immediate Mode is in effect, so that characters are processed as quickly as possible. If some display requests are enqueued at the time that **InterCharacterWait** is set to zero, the requests are completed as quickly as possible.

If the capability **CapICharWait** is FALSE, then intercharacter wait is not supported, and the value of this property is not used.

This property is initialized to zero by the **Open** and **CreateWindow** methods, and is updated when **CurrentWindow** is set or **DestroyWindow** is called.

**Return** When this property is set, the following value is placed in the **ResultCode** property:

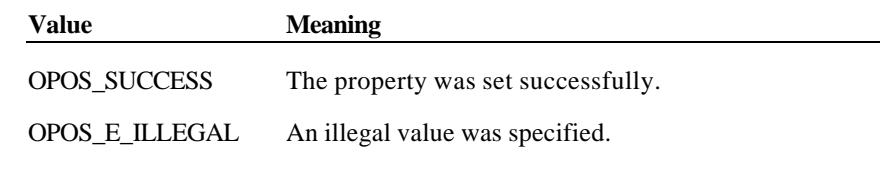

**See Also DisplayText** Method

# **MarqueeFormat Property R/W**

### **Syntax LONG MarqueeFormat;**

**Remarks** Holds the marquee format for the current window.

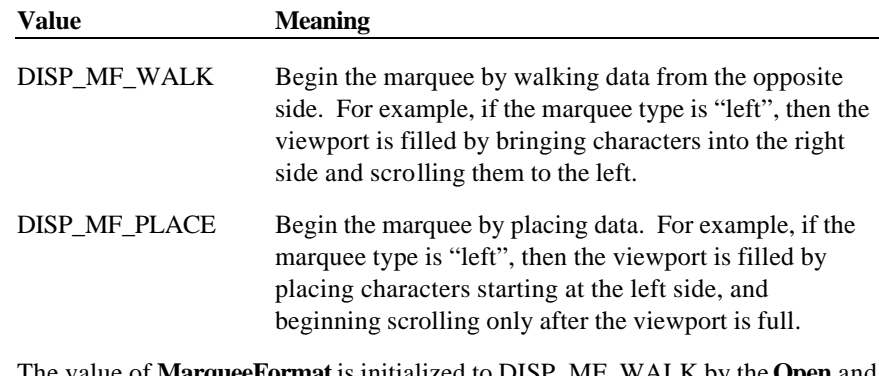

The value of **MarqueeFormat** is initialized to DISP\_MF\_WALK by the **Open** and **CreateWindow** methods, and is updated when **CurrentWindow** is set or **DestroyWindow** is called.

**MarqueeFormat** is read when a transition is made to Marquee On Mode. It is not used when not in Marquee Mode.

Document: OLE for Retail POS Application Guide - Rel. 1.5 Filename: 010220-OPOS-APG-(Rel-1.5).doc Author: alp/NCR Page: 386 of 911

When **MarqueeFormat** is DISP\_MF\_WALK, and a transition is made from Marquee Init Mode to Marquee On Mode, the following occurs:

1. Map the window to the viewport as follows:

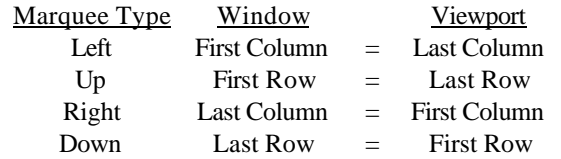

Fill the viewport with blanks. Continue to Step 2 without waiting.

- 2. Display the mapped portion of the window into the viewport, then wait **MarqueeUnitWait** milliseconds. Move the window mapping onto the viewport by one row or column in the marquee direction. Repeat until the viewport is full.
- 3. Refresh the viewport, then wait **MarqueeUnitWait** milliseconds. Move the window mapping by one row or column. Repeat until the last row or column is scrolled into the viewport (in which case, omit the unit wait).
- 4. Wait **MarqueeRepeatWait** milliseconds. Then go to step back to Step 1.

When **MarqueeFormat** is DISP\_MF\_PLACE, and a transition is made from Marquee Init Mode to Marquee On Mode, the following occurs:

1. Map the window to the viewport as follows:

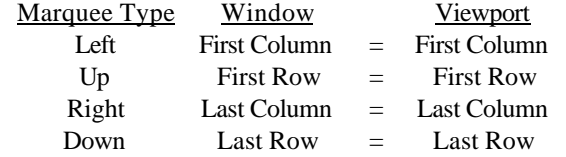

Fill the viewport with blanks. Continue to Step 2 without waiting.

- 2. Display a row or column into viewport, then wait **MarqueeUnitWait** milliseconds. Repeat until the viewport is full.
- 3. Move the window mapping onto the viewport by one row or column in the marquee direction, and refresh the viewport, then wait **MarqueeUnitWait** milliseconds. Repeat until the last row or column is scrolled into the viewport (in which case, omit the unit wait).
- 4. Wait **MarqueeRepeatWait** milliseconds. Then go to step back to Step 1.

Document: OLE for Retail POS Application Guide-Rel. 1.5<br>Filename: 010220-OPOS-APG-(Rel-1.5).doc Author: alp/NCR Filename: 010220-OPOS-APG-(Rel-1.5).doc Author: alp/NCR Page: 387 of 911

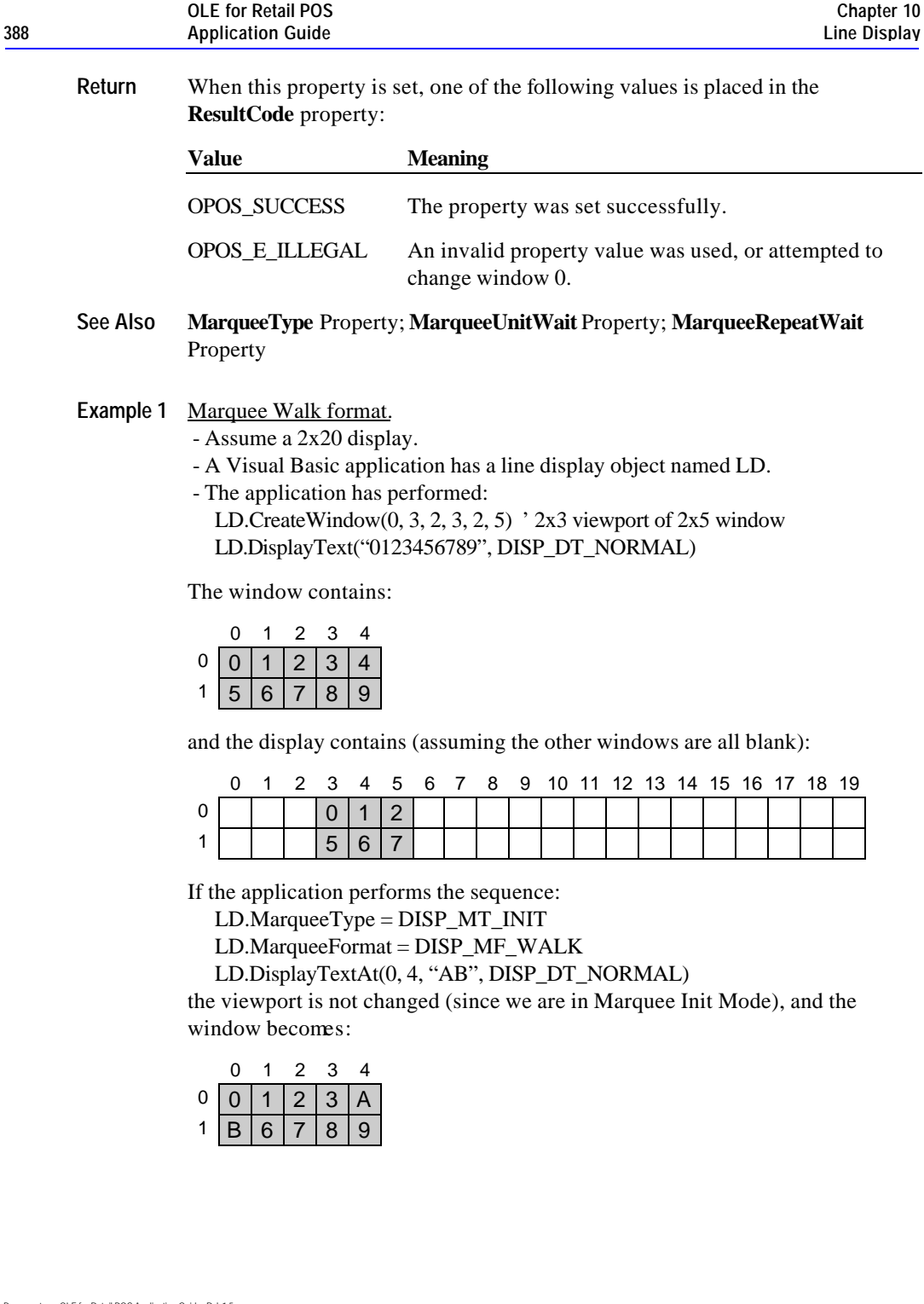

Document: OLE for Retail POS Application Guide - Rel. 1.5 Filename: 010220-OPOS-APG-(Rel-1.5).doc Author: alp/NCR Page: 388 of 911

If the application performs:

### LD.MarqueeType = DISP\_MT\_LEFT

the window is not changed, and the viewport becomes:

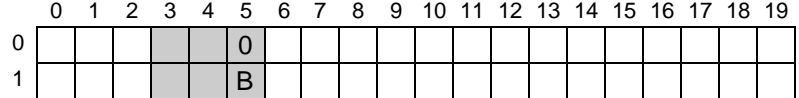

After **MarqueeUnitWait** milliseconds, the viewport is changed to:

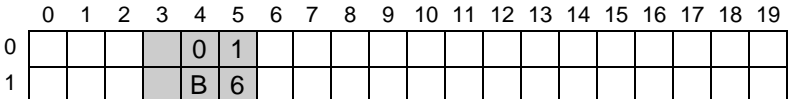

After **MarqueeUnitWait** milliseconds, the viewport is changed to:

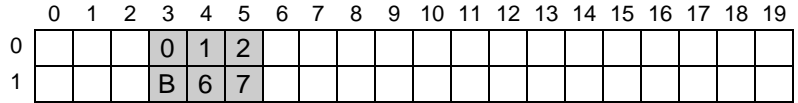

After **MarqueeUnitWait** milliseconds, the viewport is changed to:

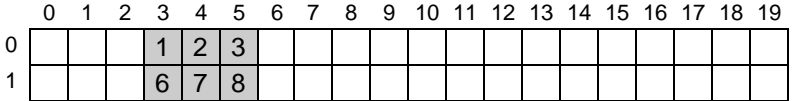

After **MarqueeUnitWait** milliseconds, the viewport is changed to:

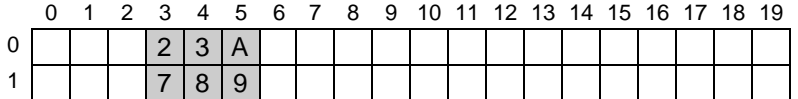

The marquee has scrolled to the end of the window.

After **MarqueeRepeatWait** milliseconds, the marquee display restarts with the viewport changing to:

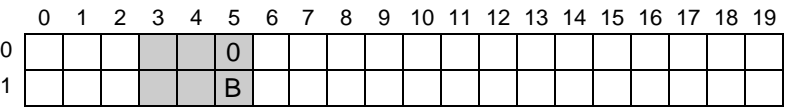

Document: OLE for Retail POS Application Guide - Rel. 1.5 Filename: 010220-OPOS-APG-(Rel-1.5).doc Author: alp/NCR Page: 389 of 911

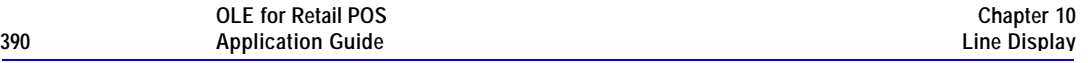

**Example 2** Marquee Place format.

- Assume a 2x20 display.

- A Visual Basic application has a line display object named LD.

- The application has performed:

LD.CreateWindow(0, 3, 2, 3, 2, 5) ' 2x3 viewport of 2x5 window LD.DisplayText("0123456789", DISP\_DT\_NORMAL)

The window contains:

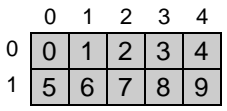

and display contains (assuming the other windows are all blank):

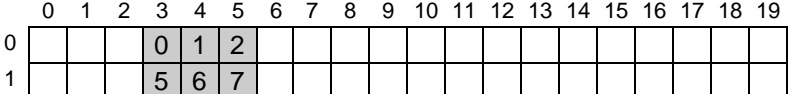

If the application performs the sequence:

LD.MarqueeType = DISP\_MT\_INIT

LD.MarqueeFormat = DISP\_MF\_PLACE

LD.DisplayTextAt(0, 4, "AB", DISP\_DT\_NORMAL)

the viewport is not changed (since we are in Marquee Init Mode), and the window becomes:

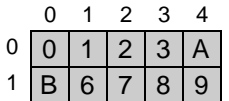

If the application performs:

LD.MarqueeType = DISP\_MT\_LEFT

the window is not changed, and the viewport becomes:

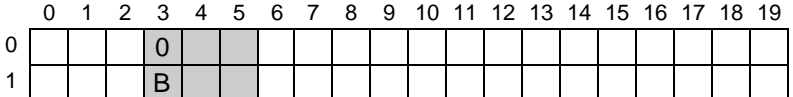

After **MarqueeUnitWait** milliseconds, the viewport is changed to:

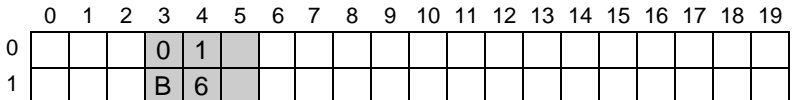

Document: OLE for Retail POS Application Guide - Rel. 1.5 Filename: 010220-OPOS-APG-(Rel-1.5).doc Author: alp/NCR Page: 390 of 911

After **MarqueeUnitWait** milliseconds, the viewport is changed to:

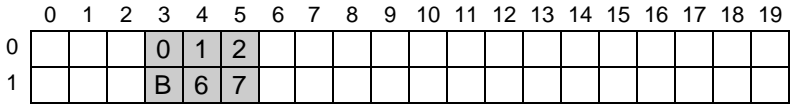

From this point to the end of the window, the marquee action is the same as with marquee walking…

After **MarqueeUnitWait** milliseconds, the viewport is changed to:

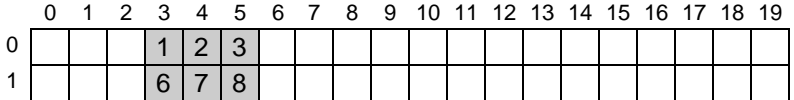

After **MarqueeUnitWait** milliseconds, the viewport is changed to:

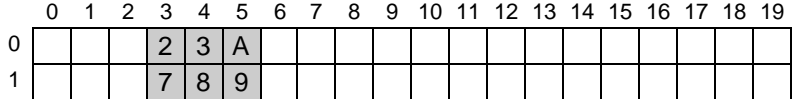

The marquee has scrolled to the end of the window.

After **MarqueeRepeatWait** milliseconds, the marquee display restarts with the viewport changing to:

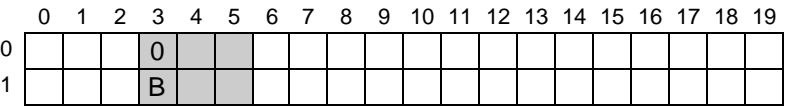

Document: OLE for Retail POS Application Guide - Rel. 1.5 Filename: 010220-OPOS-APG-(Rel-1.5).doc Author: alp/NCR Page: 391 of 911

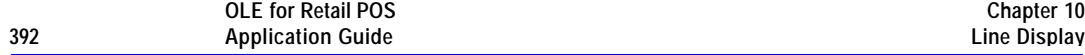

### **MarqueeRepeatWait Property R/W**

#### **Syntax LONG MarqueeRepeatWait;**

**Remarks** Holds the wait time between scrolling the final character or row of the window into its viewport and restarting the marquee with the first or last character or row.

> The wait time is the specified number of milliseconds. (Note that the timer resolution may reduce the precision of the wait time.)

This property is initialized to zero by the **Open** and **CreateWindow** methods, and is updated when **CurrentWindow** is set or **DestroyWindow** is called.

**MarqueeRepeatWait** is not used if not in Marquee Mode.

**Return** When this property is set, the following value is placed in the **ResultCode** property:

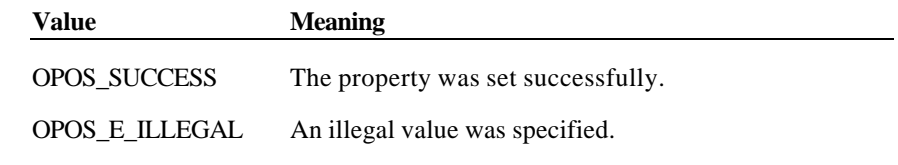

**See Also MarqueeType** Property; **MarqueeFormat** Property; **MarqueeUnitWait** Property

Document: OLE for Retail POS Application Guide - Rel. 1.5 Filename: 010220-OPOS-APG-(Rel-1.5).doc Author: alp/NCR Page: 392 of 911

# **MarqueeType Property R/W**

# **Syntax LONG MarqueeType;**

**Remarks** Holds the marquee type for the current window. When not DISP\_MT\_NONE, the window is in Marquee Mode.

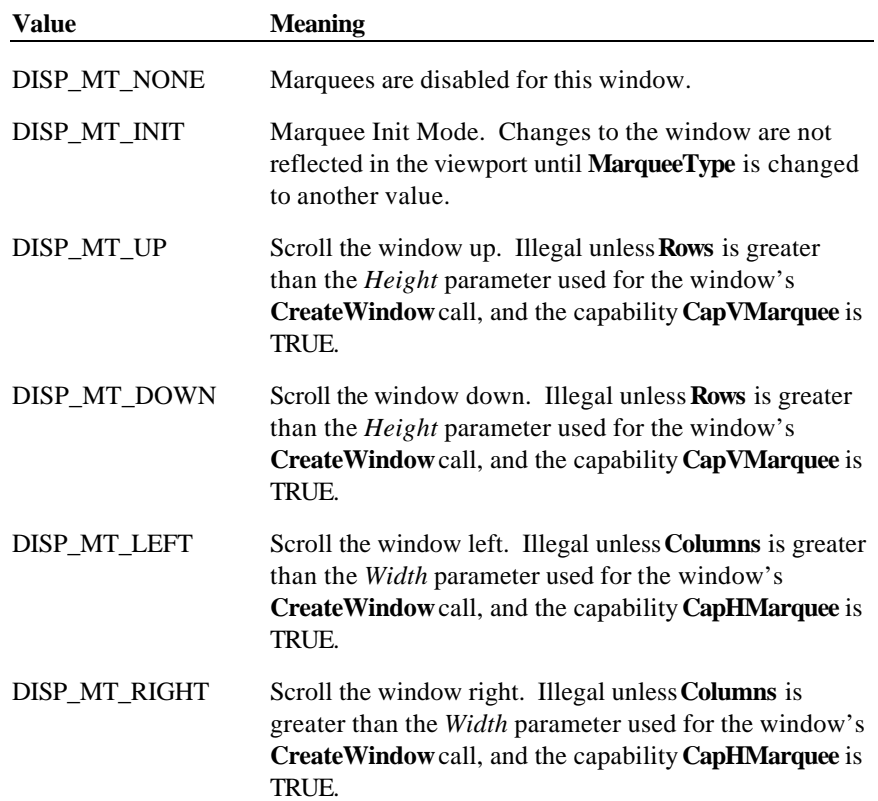

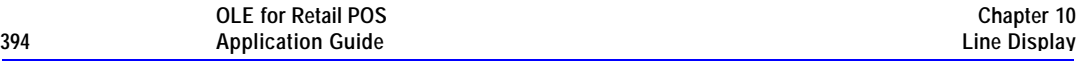

A marquee is typically initialized after entering Marquee Init Mode by setting **MarqueeType** to DISP\_MT\_INIT, then calling **ClearText** and **DisplayText(At)** methods. Then, when **MarqueeType** is changed to an "on" value, Marquee On Mode is entered, and the marquee begins to be displayed in the viewport beginning at the start of the window (or end if the type is right or down).

When the mode is changed from Marquee On Mode to off, the marquee stops in place. A subsequent transition from back to Marquee On Mode continues from the current position.

When the mode is changed from Marquee On Mode to Marquee Init Mode, the marquee stops. Changes may be made to the window, then the window may be returned to Marquee On Mode to restart the marquee with the new data.

**MarqueeType** is always DISP\_MT\_NONE for window 0 – the device window.

The value of **MarqueeType** is initialized to DISP\_MT\_NONE by the **Open** and **CreateWindow** methods, and is updated when **CurrentWindow** is set or **DestroyWindow** is called.

**Return** When this property is set, one of the following values is placed in the **ResultCode** property:

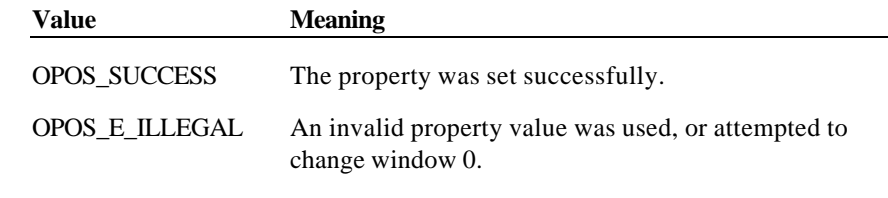

**See Also MarqueeFormat** Property; **MarqueeUnitWait** Property; **MarqueeRepeatWait**  Property

### **MarqueeUnitWait Property R/W**

#### **Syntax LONG MarqueeUnitWait;**

**Remarks** Holds the wait time between marquee scrolling of each column or row in the window.

> The wait time is the specified number of milliseconds. (Note that the timer resolution may reduce the precision of the wait time.)

**MarqueeUnitWait** is not used if **MarqueeType** is DISP\_MT\_NONE.

This property is initialized to zero by the **Open** and **CreateWindow** methods, and is updated when **CurrentWindow** is set or **DestroyWindow** is called.

**Return** When this property is set, the following value is placed in the **ResultCode** property:

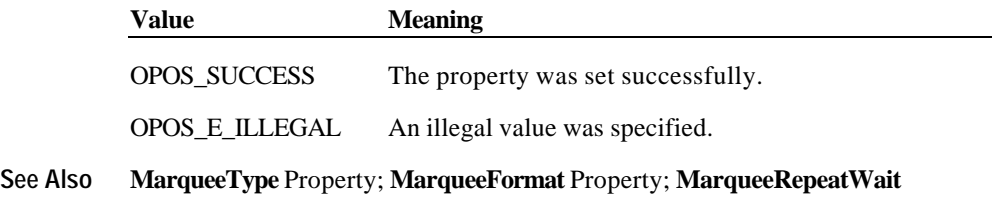

### **Rows Property**

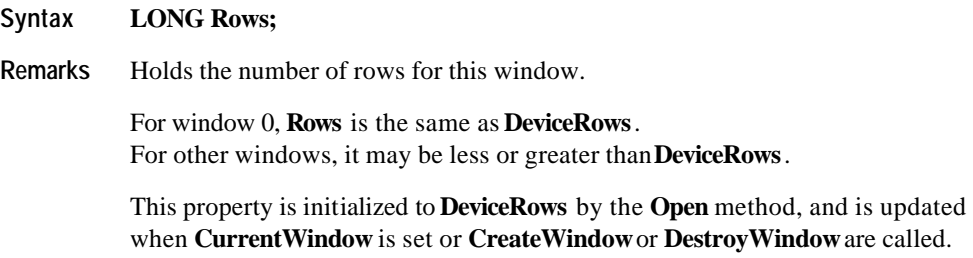

**See Also Columns** Property

Property

Document: OLE for Retail POS Application Guide - Rel. 1.5 Filename: 010220-OPOS-APG-(Rel-1.5).doc Author: alp/NCR Page: 395 of 911

# **Methods**

# **ClearDescriptors Method**

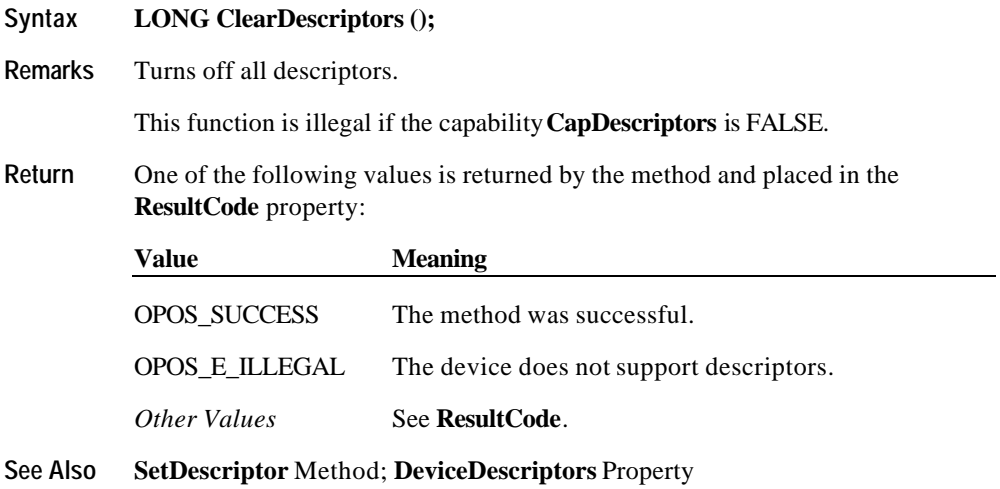

Document: OLE for Retail POS Application Guide - Rel. 1.5 Filename: 010220-OPOS-APG-(Rel-1.5).doc Author: alp/NCR Page: 396 of 911
#### **ClearText Method**

#### Syntax **LONG** ClearText ();

**Remarks** Clears the current window to blanks, sets **CursorRow** and **CursorColumn** to zero, and resynchronizes the beginning of the window with the start of the viewport.

> If in Immediate Mode or Teletype Mode, the viewport is also cleared immediately.

If in Marquee Init Mode, the viewport is not changed.

If in Marquee On Mode, **ClearText** is illegal.

**Return** One of the following values is returned by the method and placed in the **ResultCode** property:

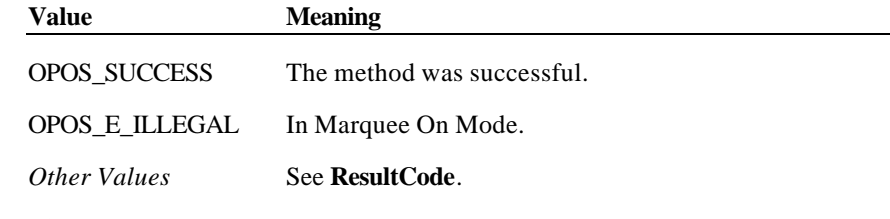

**See Also DisplayText** Method

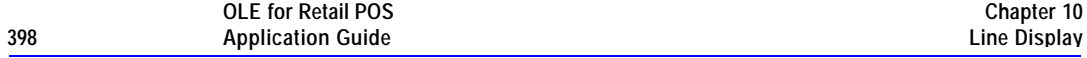

#### **CreateWindow Method**

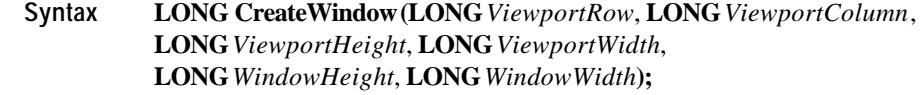

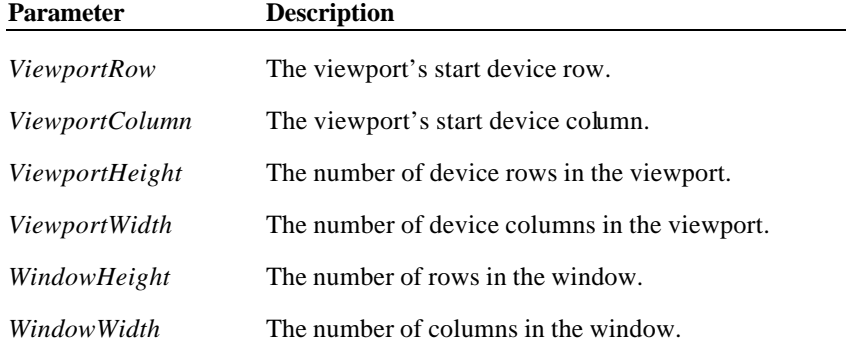

**Remarks** Creates a viewport over the portion of the display given by the first four parameters. The window size is given by the last two parameters. Valid window row values range from (0) to (*WindowHeight*-1) and column values range from (0) to (*WindowWidth*-1).

The window size must be at least as large as the viewport size.

The window size may be larger than the viewport size in one direction. Using the window marquee properties **MarqueeType**, **MarqueeFormat**, **MarqueeUnitWait**, and **MarqueeRepeatWait**, such a window may be continuously scrolled in a marquee fashion.

When successful, **CreateWindow** sets the **CurrentWindow** property to the window number assigned to this window. The following properties are maintained for each window, and are initialized as given:

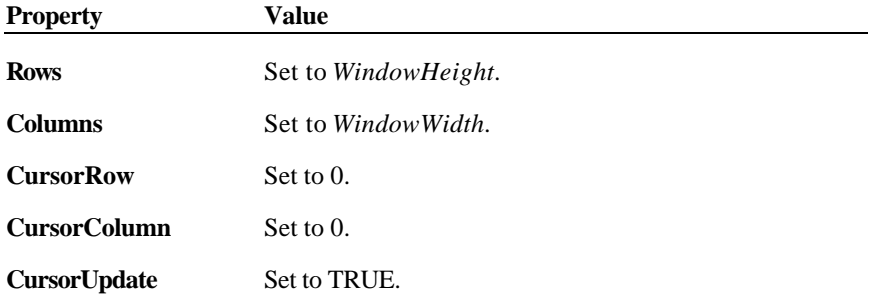

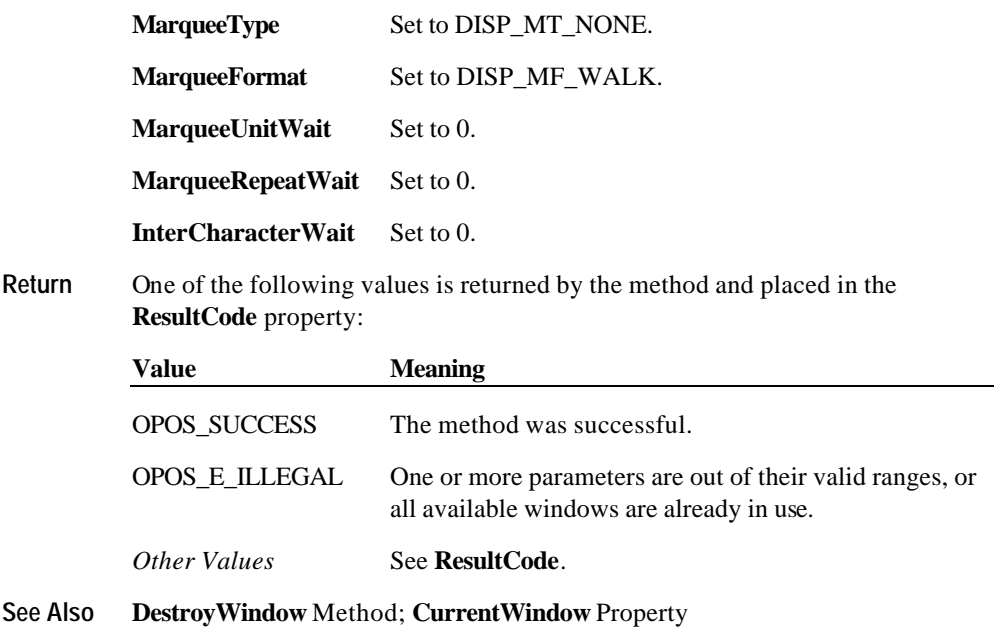

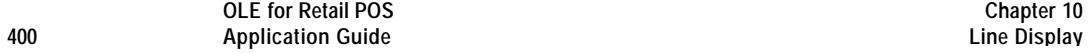

### **DestroyWindow Method**

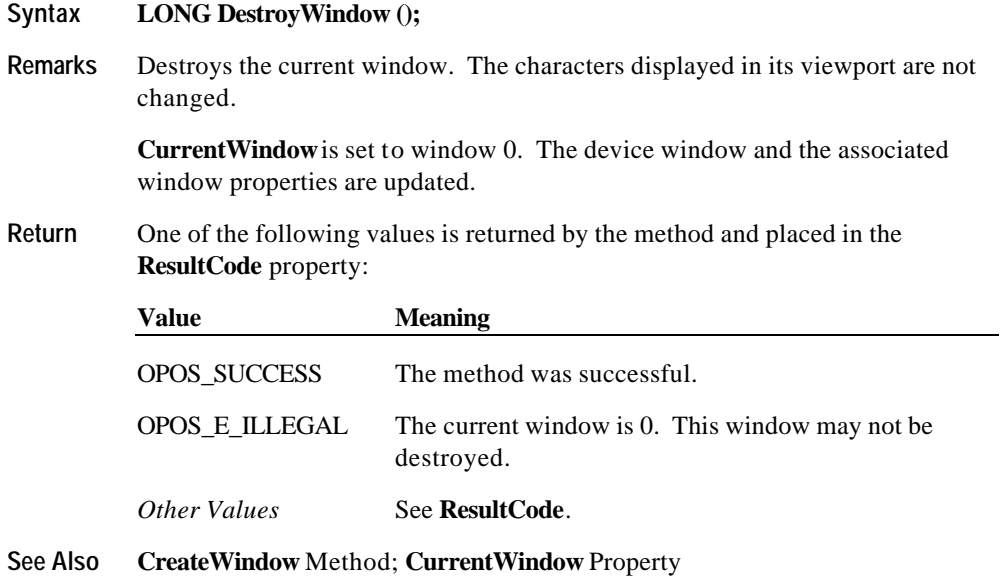

Document: OLE for Retail POS Application Guide - Rel. 1.5 Filename: 010220-OPOS-APG-(Rel-1.5).doc Author: alp/NCR Page: 400 of 911

### **DisplayText Method**

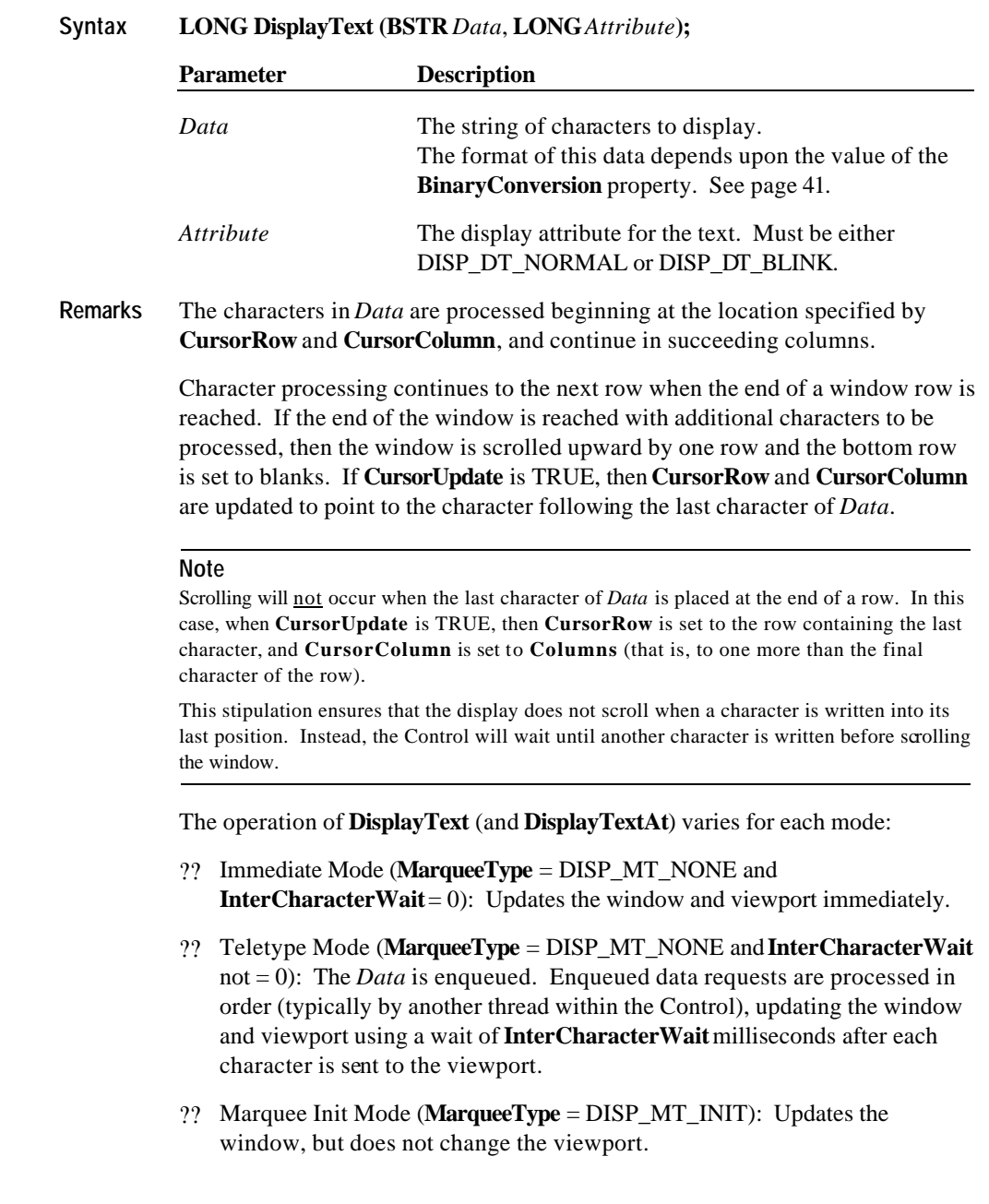

Document: OLE for Retail POS Application Guide - Rel. 1.5 Filename: 010220-OPOS-APG-(Rel-1.5).doc Author: alp/NCR Page: 401 of 911

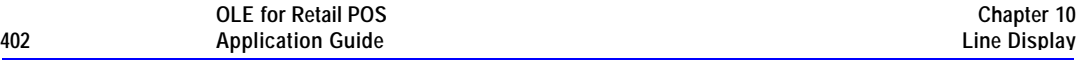

?? Marquee On Mode (**MarqueeType** not = DISP\_MT\_INIT): Illegal.

If the capability **CapBlink** is DISP\_CB\_NOBLINK, then *Attribute* is ignored. If it is DISP\_CB\_BLINKALL, then the entire display will blink when one or more characters have been set to blink. If it is DISP\_CB\_BLINKEACH, then only those characters displayed with the blink attribute will blink.

Special character values within *Data* are:

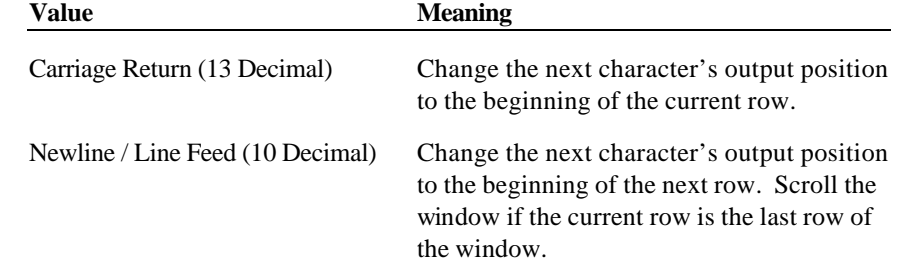

**Return** One of the following values is returned by the method and placed in the **ResultCode** property:

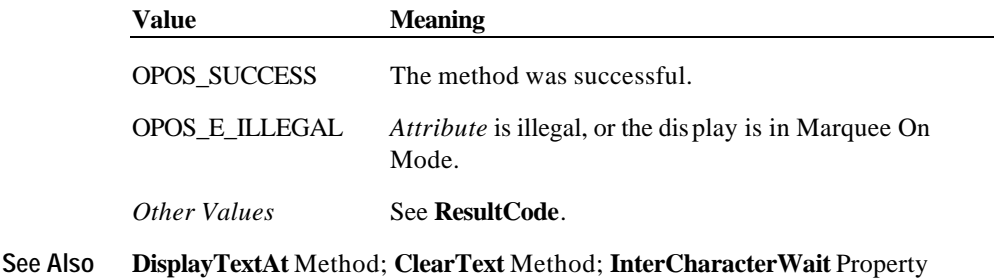

#### **DisplayTextAt Method**

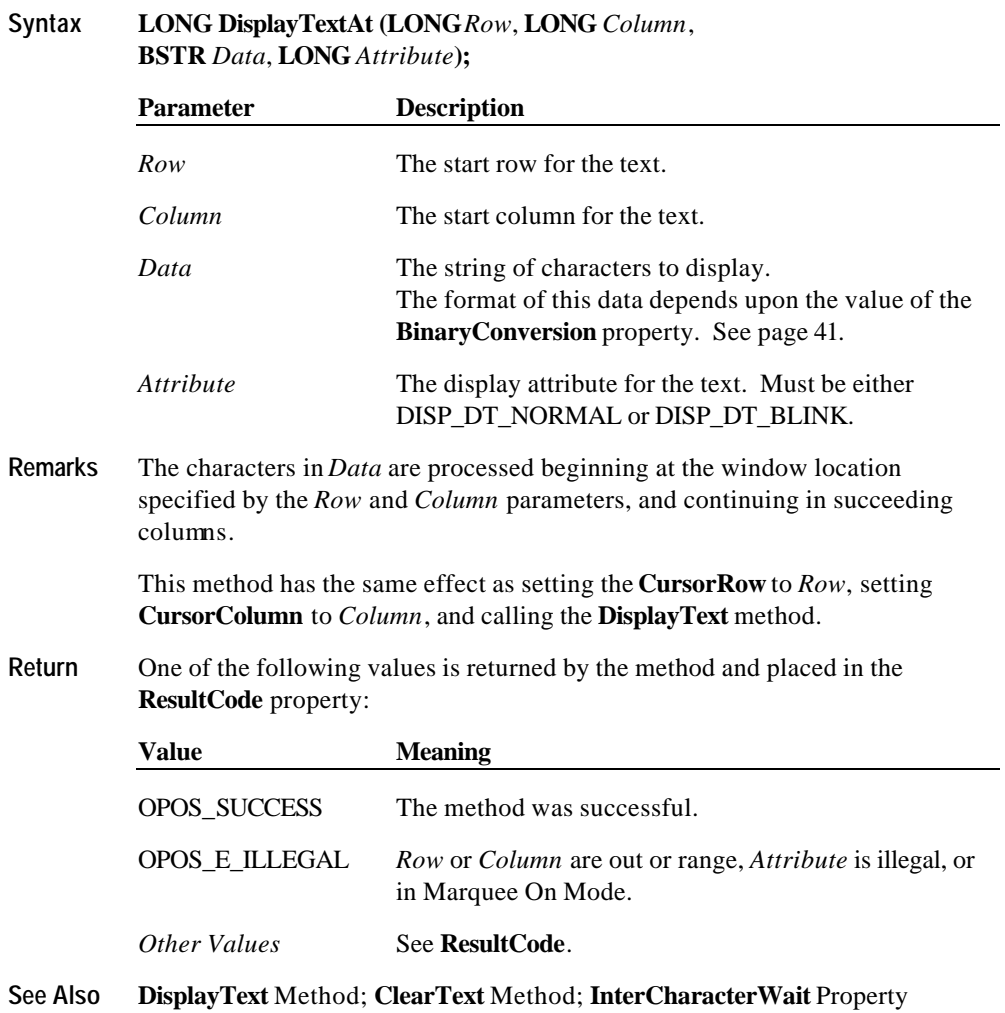

Document: OLE for Retail POS Application Guide - Rel. 1.5 Filename: 010220-OPOS-APG-(Rel-1.5).doc Author: alp/NCR Page: 403 of 911

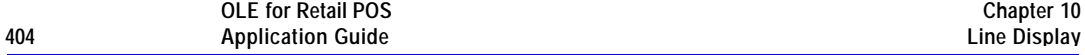

#### **RefreshWindow Method**

#### **Syntax LONG RefreshWindow (LONG***Window***);**

The *Window* parameter specifies which window must be refreshed.

**Remarks** Changes the current window to *Window*, then redisplays its viewport. Neither the mapping of the window to its viewport nor the window's cursor position is changed.

> This function may be used to restore a window after another window has overwritten some of its viewport.

**Return** One of the following values is returned by the method and placed in the **ResultCode** property:

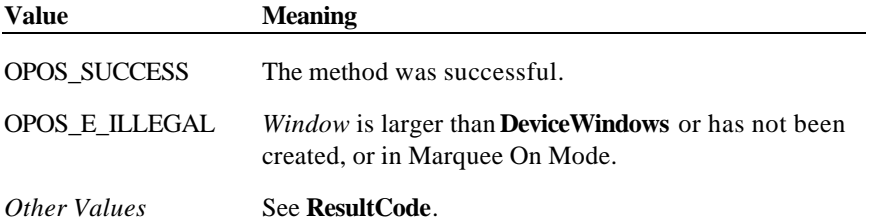

Document: OLE for Retail POS Application Guide - Rel. 1.5 Filename: 010220-OPOS-APG-(Rel-1.5).doc Author: alp/NCR Page: 404 of 911

#### **ScrollText Method**

#### **Syntax LONG ScrollText (LONG***Direction*, **LONG***Units***);**

The *Direction* parameter indicates the scrolling direction, which may be one of the following:

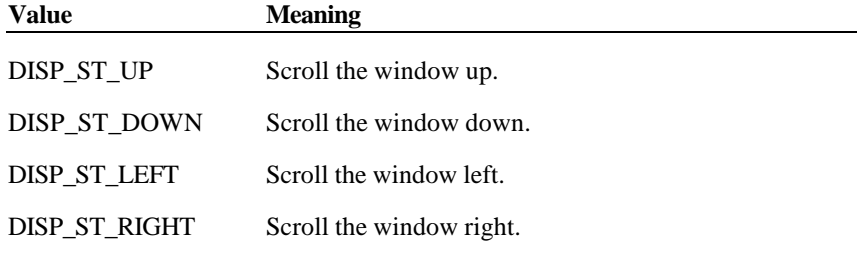

The *Units* parameter indicates the number of columns or rows to scroll.

**Remarks** Scroll the current window.

**ScrollText** is only legal in Immediate Mode.

If the window size for the scroll direction matches its viewport size, then the window data is scrolled, the last *Units* rows or columns are set to spaces, and the viewport is updated.

If the window size for the scroll direction is larger than its viewport, then the window data is not changed. Instead, the mapping of the window into the viewport is moved in the specified direction. The window data is not altered, but the viewport is updated. If scrolling by *Units* would go beyond the beginning of the window data, then the window is scrolled so that the first viewport row or column contains the first window row or column. If scrolling by *Units* would go beyond the end of the window data, then the window is scrolled so that the last viewport row or column contains the last window row or column.

**Return** One of the following values is returned by the method and placed in the **ResultCode** property:

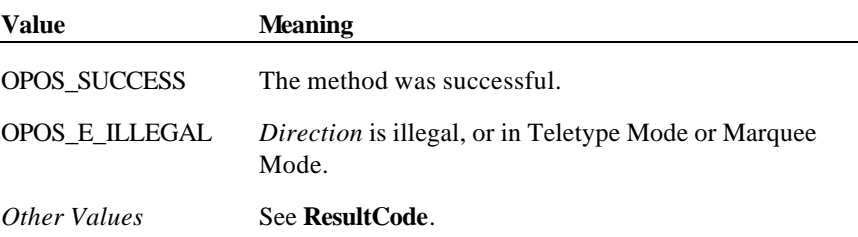

#### **See Also DisplayText** Method

**Example 1** - Assume a 2x20 display.

- A Visual Basic application has a line display object named LD.

- The application has performed:

LD.CreateWindow(0, 3, 2, 4, 2, 4) ' 2x4 viewport of 2x4 window LD.DisplayText("abcdABCD", DISP\_DT\_NORMAL)

The window contains:

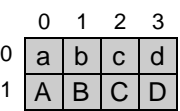

and the viewport on the display is:

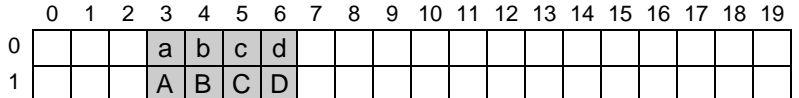

If the method

LD.ScrollText (DISP\_ST\_LEFT, 2)

is called, the window data becomes:

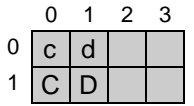

and the viewport becomes:

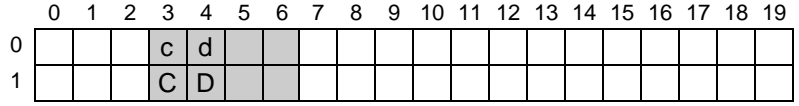

Document: OLE for Retail POS Application Guide - Rel. 1.5 Filename: 010220-OPOS-APG-(Rel-1.5).doc Author: alp/NCR Page: 406 of 911

**Example 2** - Assume a 2x20 display.

- A Visual Basic application has a line display object named LD.

- The application has performed:

- LD.CreateWindow(0, 3, 2, 4, 2, 8) ' 2x4 viewport of 2x8 window
- LD.DisplayText("abcdefghABCDEFGH", DISP\_DT\_NORMAL)

The window contains:

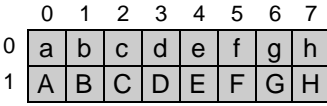

and the viewport on the display is:

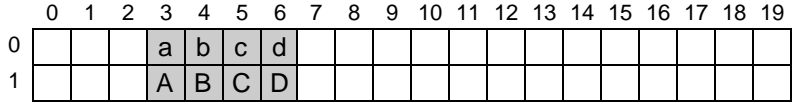

If the method

LD.ScrollText (DISP\_ST\_LEFT, 2)

is called, the window data is unchanged, and the viewport becomes:

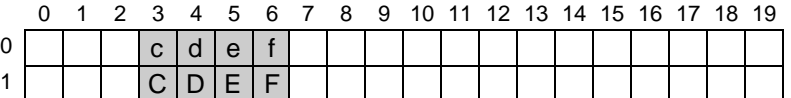

If the method

LD.ScrollText (DISP\_ST\_UP, 1) is called next, the window data becomes:

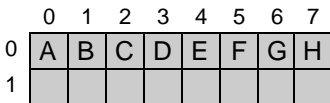

and the viewport becomes:

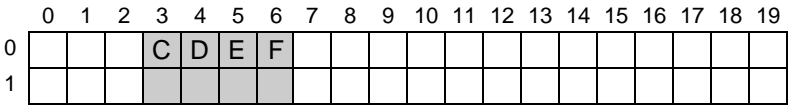

Document: OLE for Retail POS Application Guide - Rel. 1.5 Filename: 010220-OPOS-APG-(Rel-1.5).doc Author: alp/NCR Page: 407 of 911

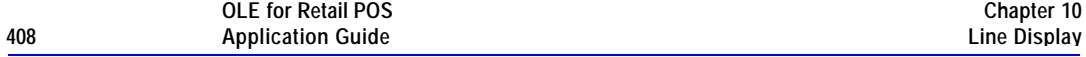

#### **SetDescriptor Method**

#### **Syntax LONG SetDescriptor (LONG** *Descriptor*, **LONG***Attribute***);**

The *Descriptor* parameter indicates which descriptor to change. The value may range between zero and one less than **DeviceDescriptors**.

The *Attribute* parameter indicates the attribute for the descriptor. Values are:

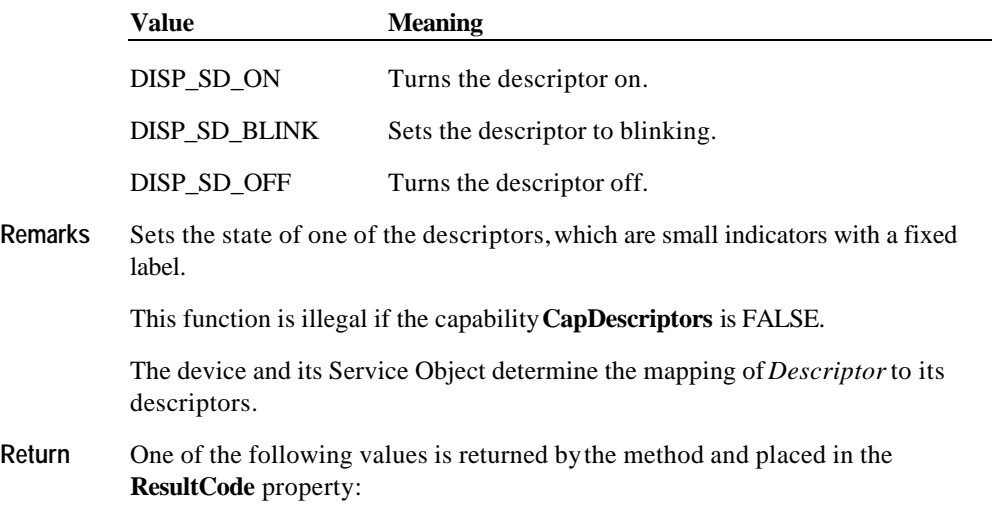

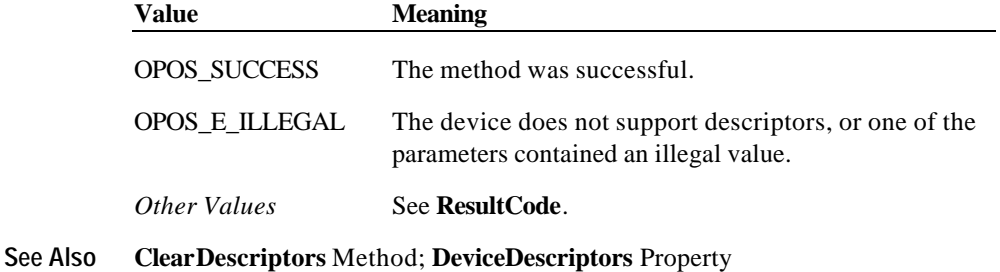

Document: OLE for Retail POS Application Guide - Rel. 1.5 Filename: 010220-OPOS-APG-(Rel-1.5).doc Author: alp/NCR Page: 408 of 911

**Methods 409**

Document: OLE for Retail POS Application Guide - Rel. 1.5 Filename: 010220-OPOS-APG-(Rel-1.5).doc Author: alp/NCR Page: 409 of 911

# **CHAPTER 1 1 MICR - Magnetic Ink Character Recognition Reader**

## **Summary**

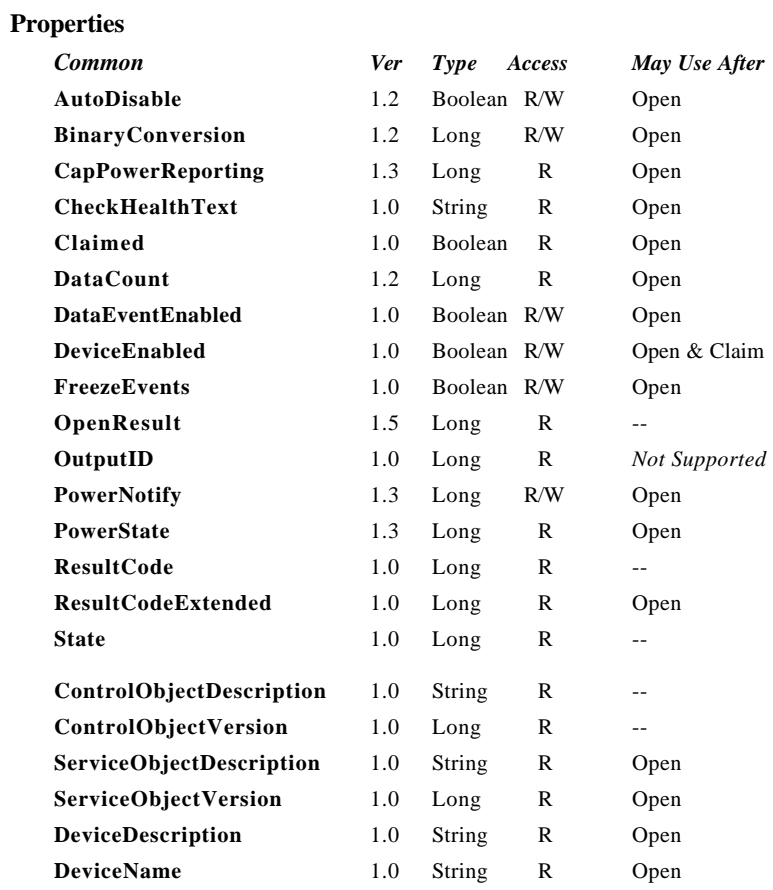

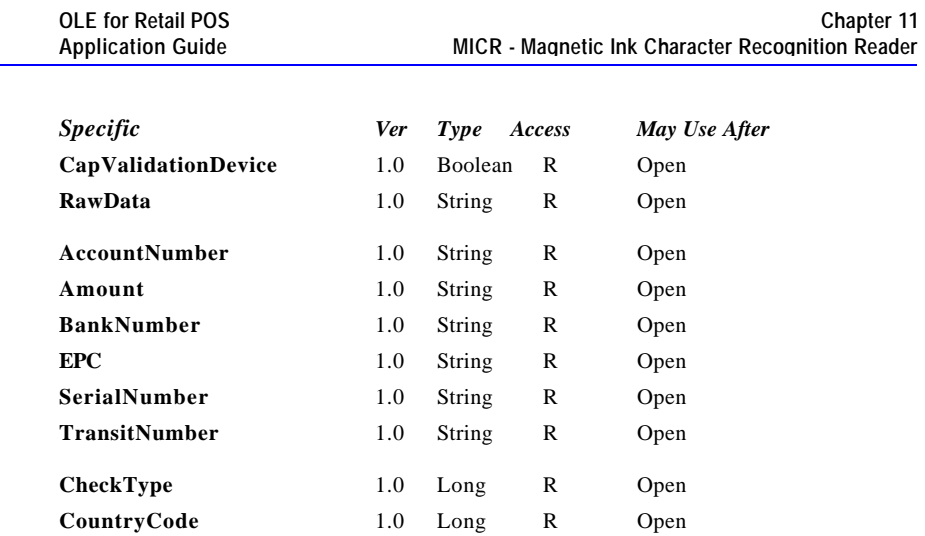

Document: OLE for Retail POS Application Guide - Rel. 1.5 Filename: 010220-OPOS-APG-(Rel-1.5).doc Author: alp/NCR Page: 412 of 911

**412 Application Guide**

#### **Methods**

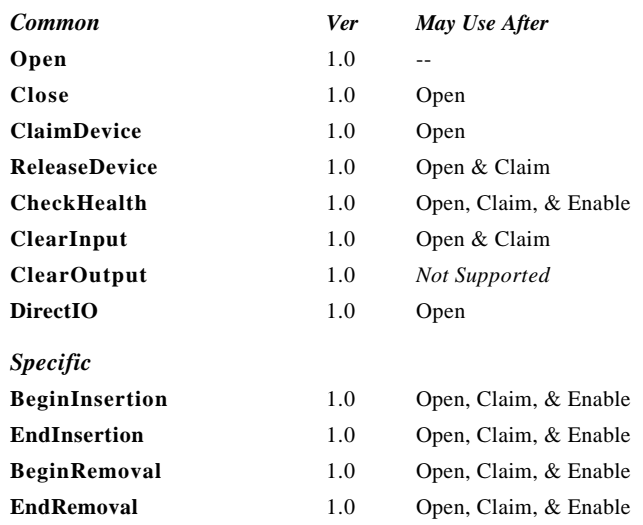

#### **Events**

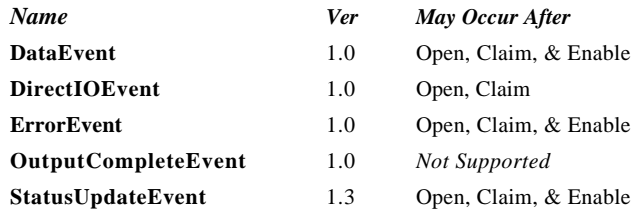

Document: OLE for Retail POS Application Guide - Rel. 1.5 Filename: 010220-OPOS-APG-(Rel-1.5).doc Author: alp/NCR Page: 413 of 911

### **General Information**

The MICR Control's OLE programmatic ID is "OPOS.MICR".

#### **Capabilities**

The MICR Control has the following minimal set of capabilities:

- ?? Reads magnetic ink characters from a check.
- ?? Has programmatic control of check insertion, reading, and removal. For some MICR devices, this will require no processing in the Control since the device may automate many of these functions.
- ?? Parses the MICR data into the output properties provided by this Control. This release of OPOS specifies parsing of fields specified in the ANSI MICR standard used in North America. For other countries, the application may need to parse the MICR data from the data in **RawData**.

The MICR may have the following additional capability:

?? The MICR device may be physically attached to or incorporated into a check validation print device. If this is the case, once a check is inserted via MICR Control methods, the check can still be used by the Printer Control prior to check removal.

Some MICR devices support exception tables, which cause non-standard parsing of the serial number for specific check routing numbers. Exception tables are not directly supported by this OPOS release. However, a Service Object may choose to support them, and could assign registry entries under its device name key to define the exception entries. (See the appendix "APPENDIX B

OPOS Registry Usage", page 859.)

This release of OPOS does not define any parsing of partial MICR check data if an error occurs while reading a check.. This is done intentionally since any Service Object that implements such functionality cannot guarantee that fields parsed from partial data are correct. For example, it is possible to get MICR data that contains no '?' characters, but fails its checksum. This would indicate that one or more characters in the data are incorrect, but there is no way to determine which characters they are. If an application wishes to try to parse the partial data itself, the **RawData** property is filled in with whatever was successfully read even in error cases.

#### **Model**

The MICR Control follows the general "Input Model" (page 27). One point of difference is that the MICR Control requires the execution of methods to insert and remove the check for processing. Therefore, this Control requires more than simply setting the **DataEventEnabled** property to TRUE in order to receive data. The basic model is as follows:

- ?? The MICR Control is opened, claimed, and enabled.
- ?? When an application wishes to perform a MICR read, the application calls the **BeginInsertion** method, specifying a timeout value. This results in the device being made ready to have a check inserted. The method either returns a success status if the check is inserted before the timeout limit was expired, or a timeout status is returned.

In the event of a timeout, the MICR device will remain in a state allowing a check to be inserted while the application provides any additional prompting required and then reissues the **BeginInsertion** method.

?? Once a check is inserted, the method returns successfully and the application calls the **EndInsertion** method, which results in the MICR device being taken out of check insertion mode and the check, if present, actually being read.

Document: OLE for Retail POS Application Guide-Rel. 1.5<br>Filename: 010220-OPOS-APG-(Rel-1.5).doc Author: alp/NCR Filename: 010220-OPOS-APG-(Rel-1.5).doc Author: alp/NCR Page: 415 of 911

- ? ? If the check is successfully read by the Control, it enqueues a **DataEvent**.
- ? ? If the **AutoDisable** property is TRUE, then the control automatically disables itself when a **DataEvent** is enqueued.
- ? ? An enqueued **DataEvent** can be delivered to the application when the **DataEventEnabled** property is TRUE. Just before delivering this event, the Control copies the data into properties, and disables further data events by setting the **DataEventEnabled** property to FALSE. This causes subsequent input data to be enqueued by the Control while the application processes the current input and associated properties. When the application has finished the current input and is ready for more data, it reenables events by setting **DataEventEnabled** to TRUE.
- ? ? An **ErrorEvent** (or events) are enqueued if the Control encounters an error while reading the check, and is delivered to the application when the **DataEventEnabled** property is TRUE.
- ? ? The **DataCount** property may be read to obtain the number of **DataEvent**s enqueued by the Control.
- ? ? All input enqueued by the Control may be deleted by calling the **ClearInput** method.
- ?? After processing a **DataEvent**, the application should query the **CapValidationDevice** property to determine if validation printing can be performed on the check prior to check removal. If this property is true, the application may call the Printer Control's **BeginInsertion** and **EndInsertion** methods. This positions the check for validation printing. The Printer Control's validation printing methods can then be used to perform validation printing. When validation printing is complete, the application should call the Printer Control's removal methods to remove the check.
- ?? Once the check is no longer needed in the device, the application must call the **BeginRemoval** method, also specifying a timeout value. This method either returns a success status if the check is removed, or timeout if the check is not removed. If a timeout is returned, the application may perform any additional prompting prior to calling the method again. Once the check is removed, the application should call the **EndRemoval** method to take the MICR device out of removal mode.

Document: OLE for Retail POS Application Guide- Rel. 1.5<br>Filename: 010220-OPOS-APG-(Rel-1.5).doc Author: alp/NCR Filename: 010220-OPOS-APG-(Rel-1.5).doc<br>Page: 416 of 911 Page: 416 of 911

**OLE for Retail POS** 

Many models of MICR devices do not require any check handling processing from the application. Such devices may always be capable of receiving a check and require no commands to actually read and eject the check. For these types of MICR devices, the **BeginInsertion**, **EndInsertion**, **BeginRemoval** and **EndRemoval** methods simply return an OPOS\_SUCCESS status, and the Control will enqueue the data until the **DataEventEnabled** property is set to TRUE. However, applications should still use these methods to ensure application portability across different MICR devices.

#### **Device Sharing**

The MICR is an exclusive-use device, as follows:

- ?? The application must claim the device before enabling it.
- ?? The application must claim and enable the device before the device begins reading input, or before calling methods that manipulate the device.
- ?? See the "Summary" table for precise usage prerequisites.

Document: OLE for Retail POS Application Guide - Rel. 1.5 Filename: 010220-OPOS-APG-(Rel-1.5).doc Author: alp/NCR Page: 417 of 911

### **MICR Character Substitution**

The E13B MICR format used by the ANSI MICR standard contains 15 possible characters. Ten of these are the numbers 0 through 9. A space character may also be returned. The other four characters are special to MICR data and are known as the *Transit*, *Amount*, *On-Us*, and *Dash* characters. These character are used to mark the boundaries of certain special fields in MICR data. Since these four characters are not in the ASCII character set, the following lower-case characters will be used to represent them in properties and parameters to methods:

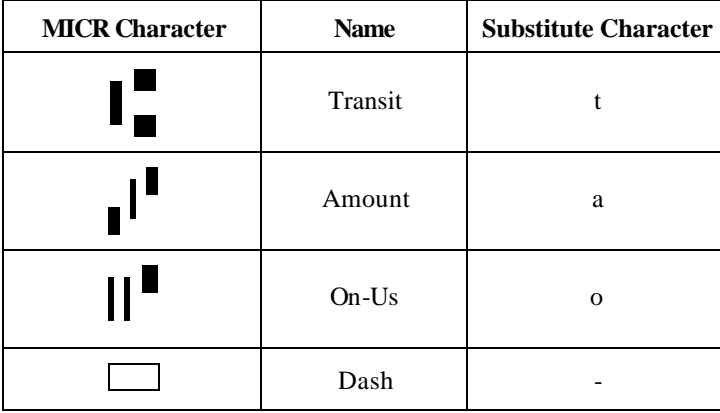

Document: OLE for Retail POS Application Guide - Rel. 1.5 Filename: 010220-OPOS-APG-(Rel-1.5).doc Author: alp/NCR Page: 418 of 911

### **Properties**

### **AccountNumber Property**

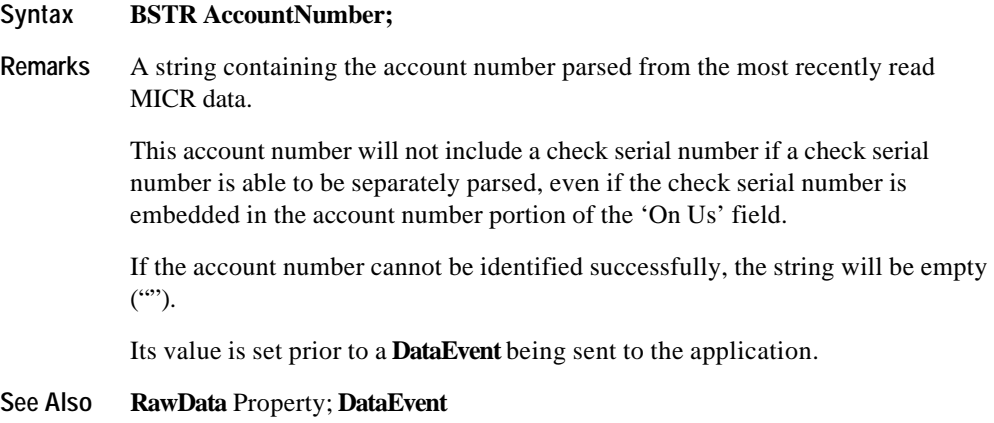

### **Amount Property**

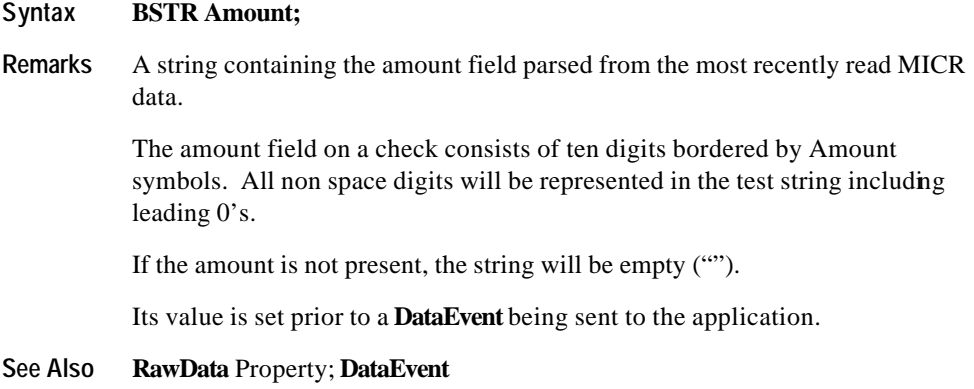

Document: OLE for Retail POS Application Guide - Rel. 1.5 Filename: 010220-OPOS-APG-(Rel-1.5).doc Author: alp/NCR Page: 419 of 911

#### **BankNumber Property**

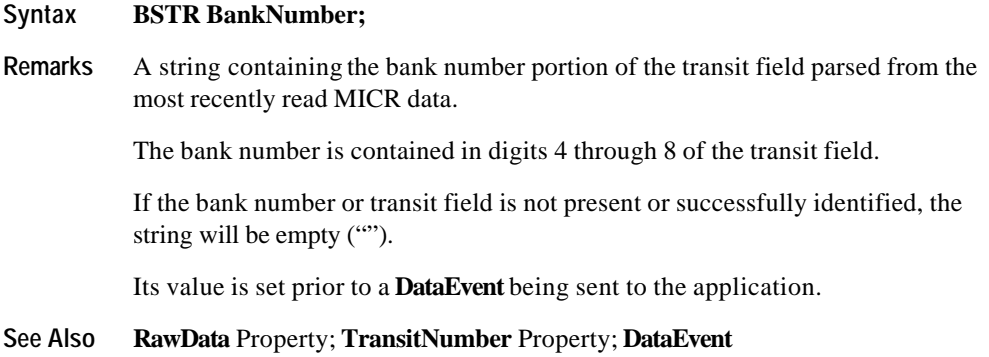

#### **CapValidationDevice Property**

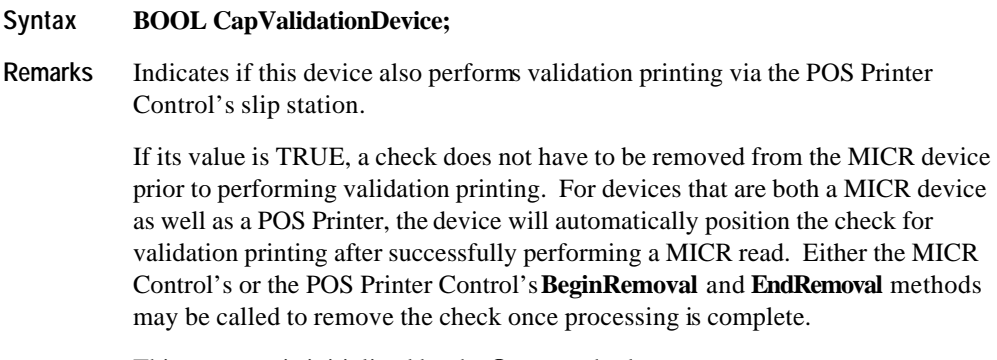

This property is initialized by the **Open** method.

Document: OLE for Retail POS Application Guide - Rel. 1.5 Filename: 010220-OPOS-APG-(Rel-1.5).doc Author: alp/NCR Page: 420 of 911

### **CheckType Property**

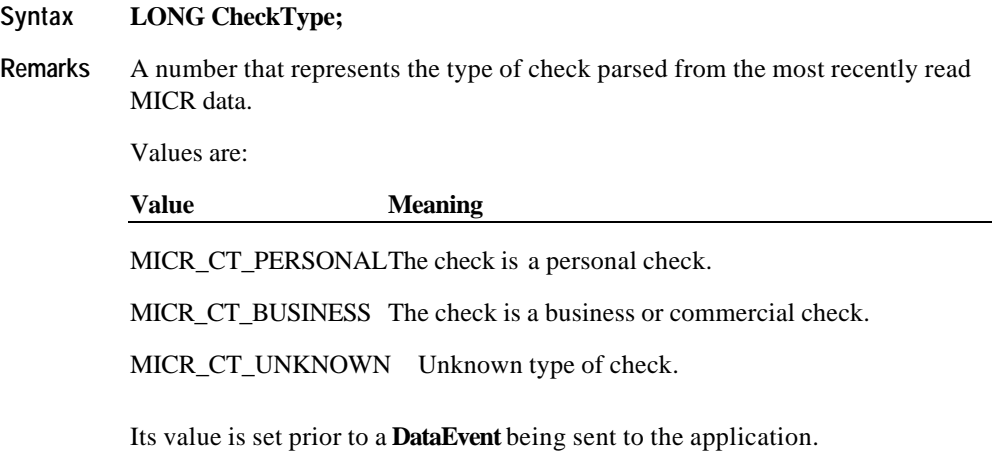

**See Also RawData** Property; **DataEvent**

Document: OLE for Retail POS Application Guide - Rel. 1.5 Filename: 010220-OPOS-APG-(Rel-1.5).doc Author: alp/NCR Page: 421 of 911

### **CountryCode Property**

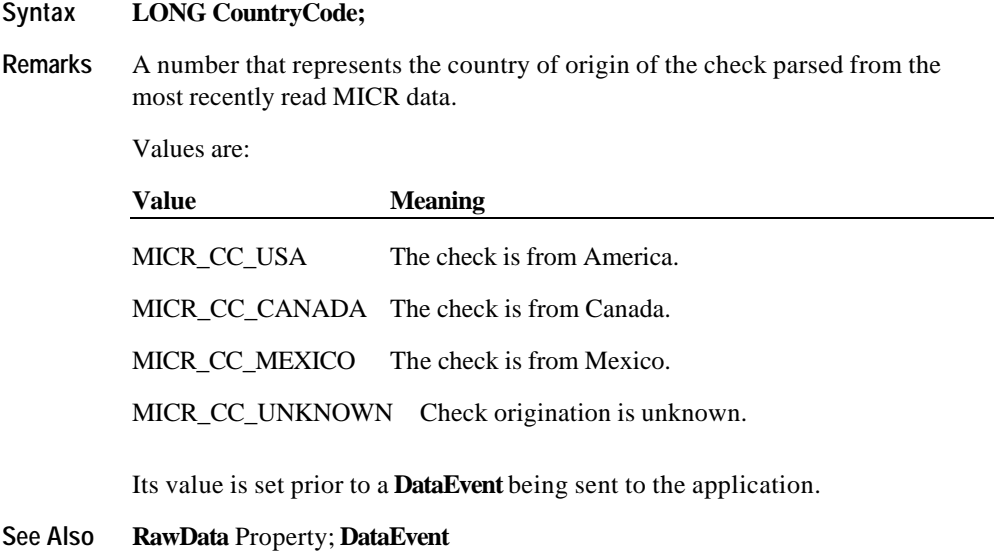

#### **EPC Property**

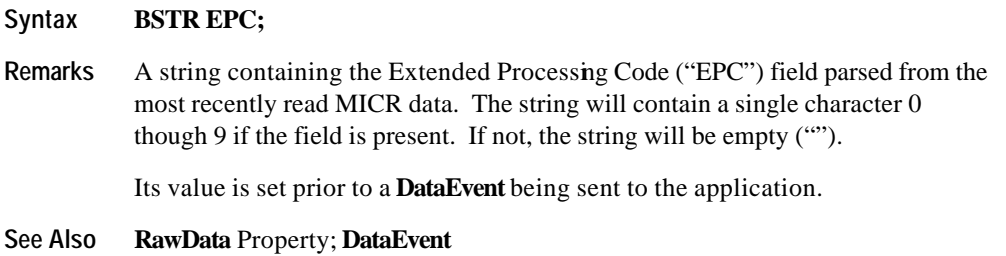

Document: OLE for Retail POS Application Guide - Rel. 1.5 Filename: 010220-OPOS-APG-(Rel-1.5).doc Author: alp/NCR Page: 422 of 911

#### **RawData Property**

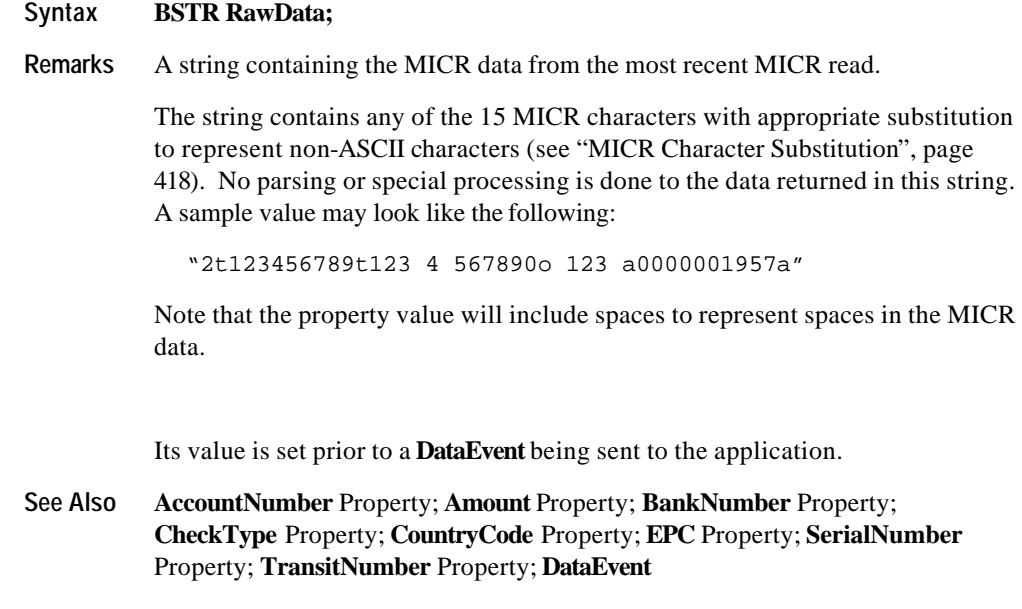

#### **SerialNumber Property**

#### **Syntax BSTR SerialNumber;**

**Remarks** A string containing the serial number of the check parsed from the most recently read MICR data.

> If the serial number cannot be successfully parsed, the value of this property will be empty ("").

Its value is set prior to a **DataEvent** being sent to the application.

**See Also RawData** Property; **DataEvent**

#### **TransitNumber Property**

#### **Syntax** BSTR **TransitNumber;**

**Remarks** A string containing the transit field of the check parsed from the most recently read MICR data.

> The transmit number consists of all the characters read between the 'Transit' symbols on the check. It is a nine character string.

Its value is set prior to a **DataEvent** being sent to the application.

**See Also RawData** Property; **DataEvent**

Document: OLE for Retail POS Application Guide - Rel. 1.5 Filename: 010220-OPOS-APG-(Rel-1.5).doc Author: alp/NCR Page: 424 of 911

### **Methods**

#### **BeginInsertion Method**

#### **Syntax LONG BeginInsertion (LONG** *Timeout***);**

The *Timeout* parameter gives the number of milliseconds before failing the method.

If zero, the method tries to begin insertion mode, then returns the appropriate status immediately.

If OPOS\_FOREVER (-1), the method tries to begin insertion mode, then waits as long as needed until either the check is inserted or an error occurs.

**Remarks** Called to initiate check insertion processing.

When called, the MICR is made ready to receive a check by opening the MICR's check handling "jaws" or activating a MICR's check insertion mode. This method is paired with the **EndInsertion** method for controlling check insertion. For MICR devices that do not require this sort of processing, these methods will always return OPOS\_SUCCESS. However, the application should still use these methods to ensure application portability across different MICR devices.

If the MICR device cannot be placed into insertion mode, an error is returned to the application. Otherwise, the Control continues to monitor check insertion until either:

- ?? The check is successfully inserted. In this case, the Control returns an OPOS\_SUCCESS status.
- ?? The check is not inserted before *Timeout* milliseconds have elapsed, or an error is reported by the MICR device. In this case, the Control either returns OPOS\_E\_TIMEOUT or another error. The MICR device remains in check insertion mode. This allows an application to perform some user interaction and reissue the **BeginInsertion** method without altering the MICR check handling mechanism.

Document: OLE for Retail POS Application Guide-Rel. 1.5<br>Filename: 010220-OPOS-APG-(Rel-1.5).doc Author: alp/NCR Filename: 010220-OPOS-APG-(Rel-1.5).doc Author: alp/NCR Page: 425 of 911

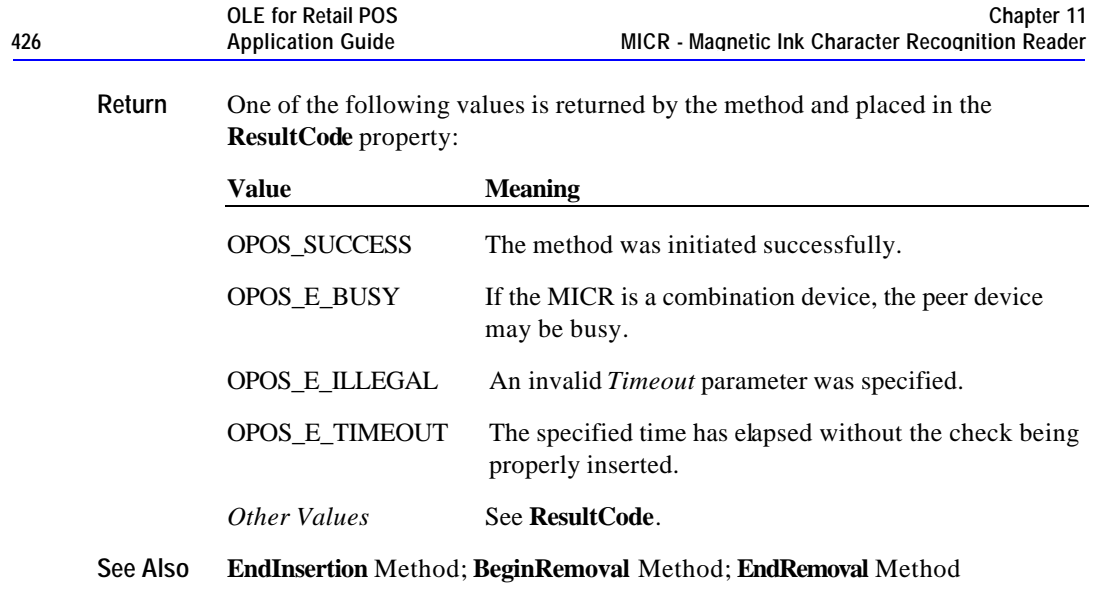

#### **BeginRemoval Method**

#### **Syntax LONG BeginRemoval (LONG** *Timeout***);**

The *Timeout* property gives the number of milliseconds before failing the method.

If zero, the method tries to begin removal mode, then returns the appropriate status immediately.

If OPOS\_FOREVER (-1), the method tries to begin removal mode, then waits as long as needed until either the check is removed or an error occurs.

**Remarks** Called to initiate check removal processing.

When called, the MICR is made ready to remove a check, by opening the MICR's check handling "jaws" or activating a MICR's check ejection mode. This method is paired with the **EndRemoval** method for controlling check removal. For MICR devices that do not require this sort of processing, these methods will always return OPOS\_SUCCESS. However, the application should still use these methods to ensure application portability across different MICR devices.

If the MICR device cannot be placed into removal or ejection mode, an error is returned to the application. Otherwise, the Control continues to monitor check removal until either:

- ?? The check is successfully removed. In this case, the Control returns an OPOS\_SUCCESS status.
- ?? The check is not removed before *Timeout* milliseconds have elapsed, or an error is reported by the MICR device. In this case, the Control either returns OPOS\_E\_TIMEOUT or another error. The MICR device remains in check removal mode. This allows an application to perform some user interaction and reissue the **BeginRemoval** method without altering the MICR check handling mechanism.

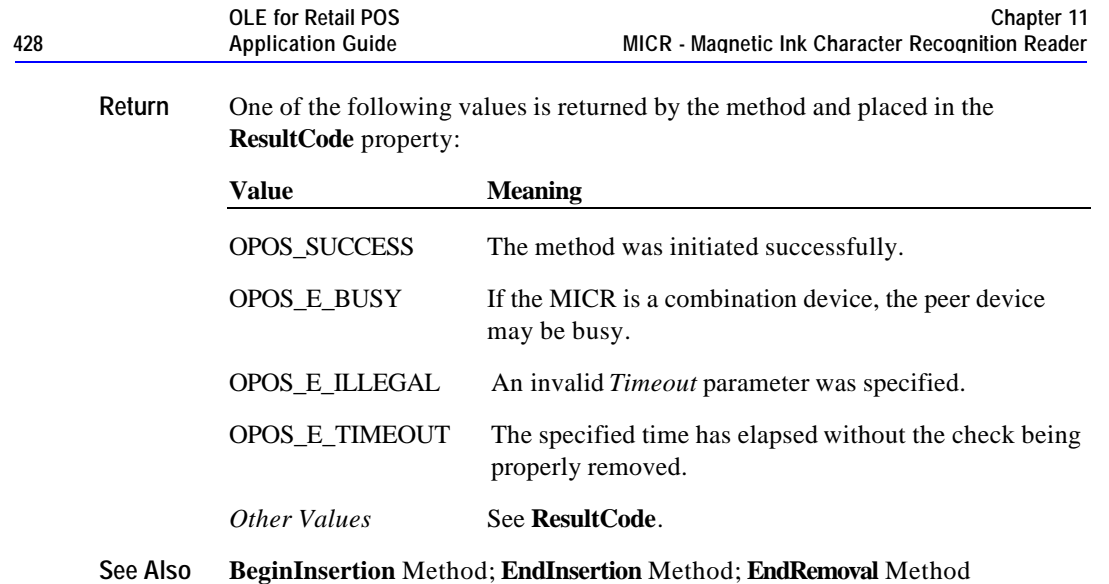

#### **EndInsertion Method**

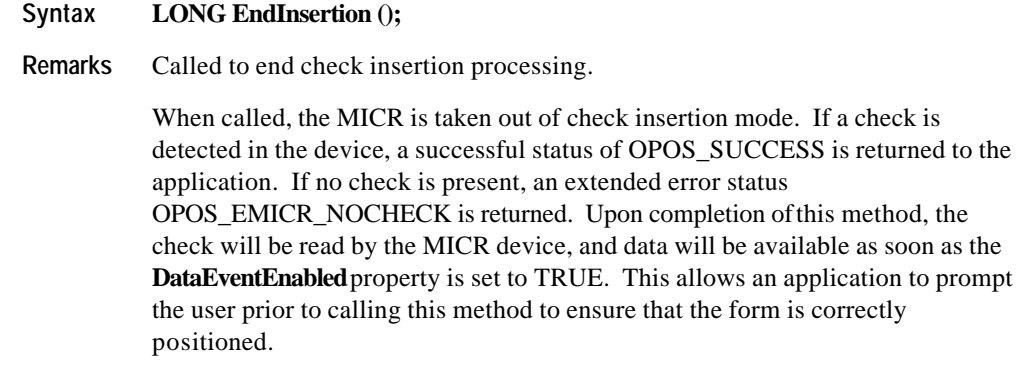

This method is paired with the **BeginInsertion** method for controlling check insertion. For MICR devices that do not require this sort of processing, these methods will always return OPOS\_SUCCESS. However, the application should still use these methods to ensure application portability across different MICR devices.

Document: OLE for Retail POS Application Guide - Rel. 1.5 Filename: 010220-OPOS-APG-(Rel-1.5).doc Author: alp/NCR Page: 428 of 911

#### **Methods 429**

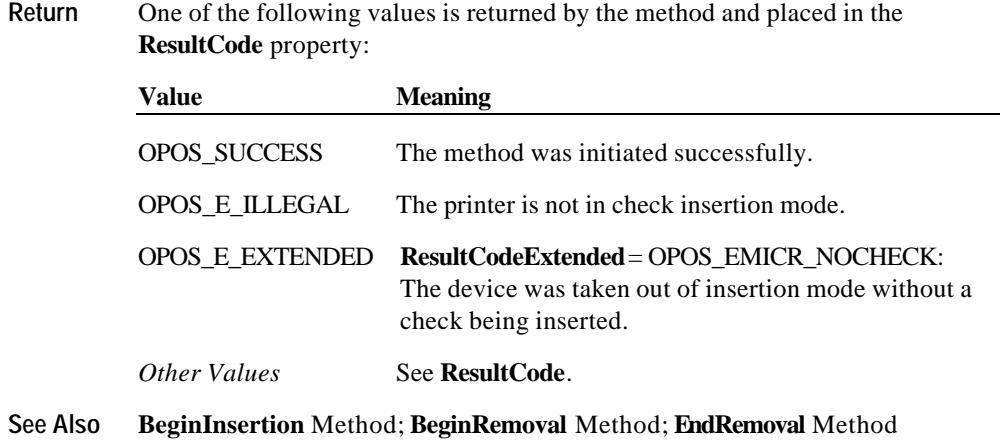

#### **EndRemoval Method**

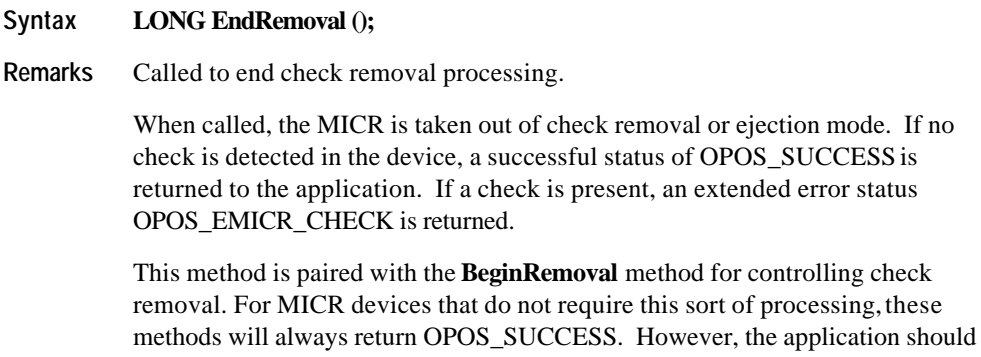

still use these methods to ensure application portability across different MICR

Document: OLE for Retail POS Application Guide - Rel. 1.5 Filename: 010220-OPOS-APG-(Rel-1.5).doc Author: alp/NCR Page: 429 of 911

devices.

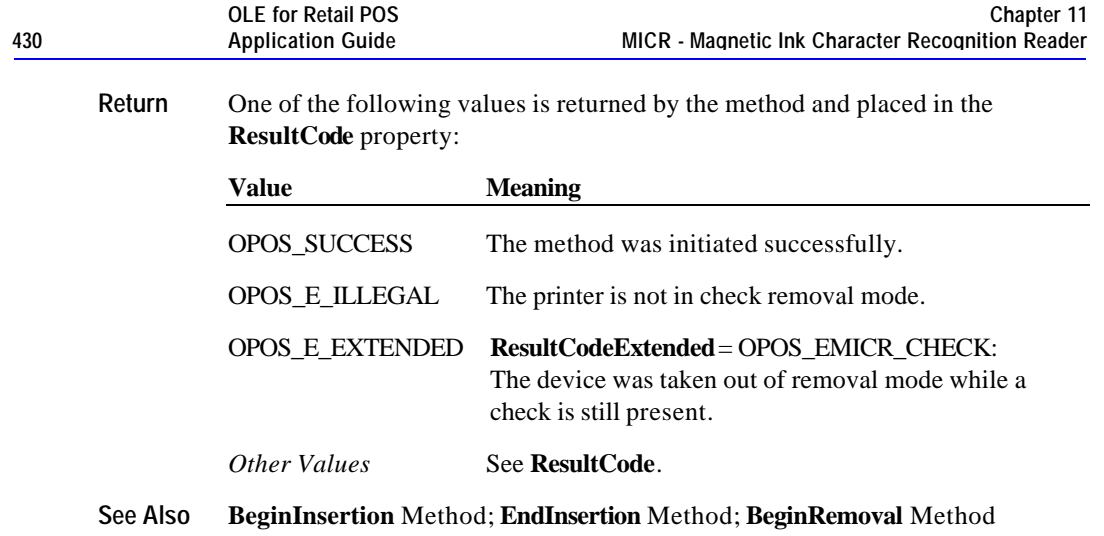

Document: OLE for Retail POS Application Guide - Rel. 1.5 Filename: 010220-OPOS-APG-(Rel-1.5).doc Author: alp/NCR Page: 430 of 911

**Events 431**

### **Events**

#### **DataEvent Event**

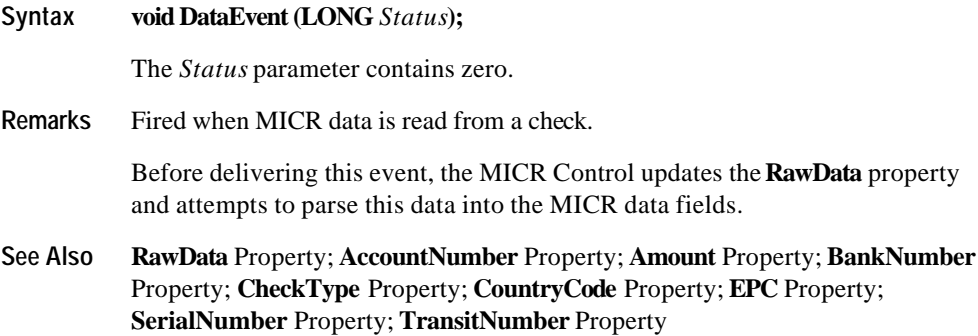

#### **ErrorEvent Event**

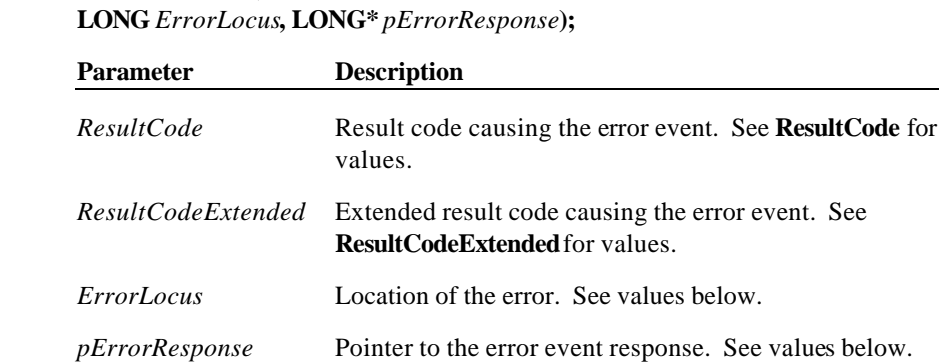

**Syntax void ErrorEvent (LONG** *ResultCode*, **LONG** *ResultCodeExtended*,

The *ErrorLocus* parameter may be one of the following:

**OLE for Retail POS** 

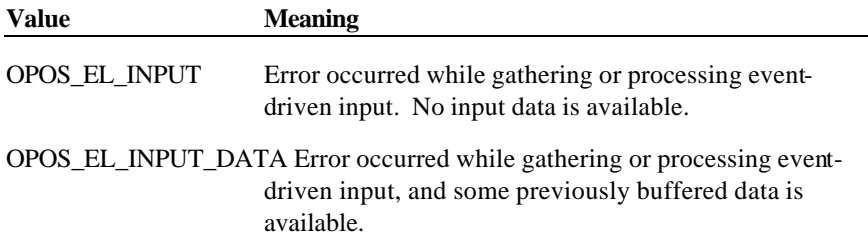

The contents at the location pointed to by the *pErrorResponse* parameter is preset to a default value, based on the *ErrorLocus*. The application may change it to one of the following:

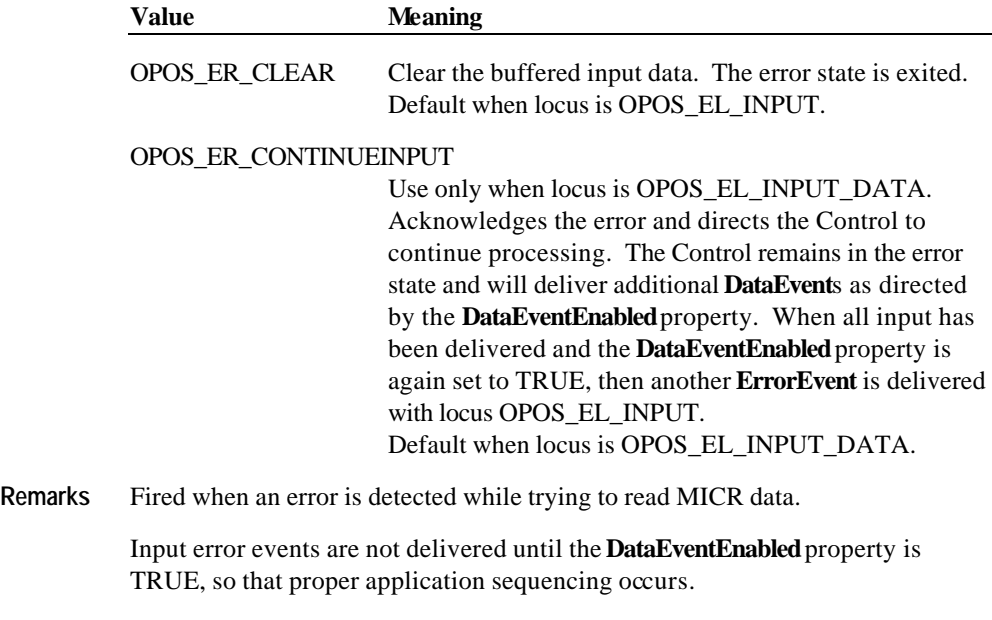

**See Also** "Status, Result Code, and State Model"
# **CHAPTER 1 2 MSR - Magnetic Stripe Reader**

# **Summary**

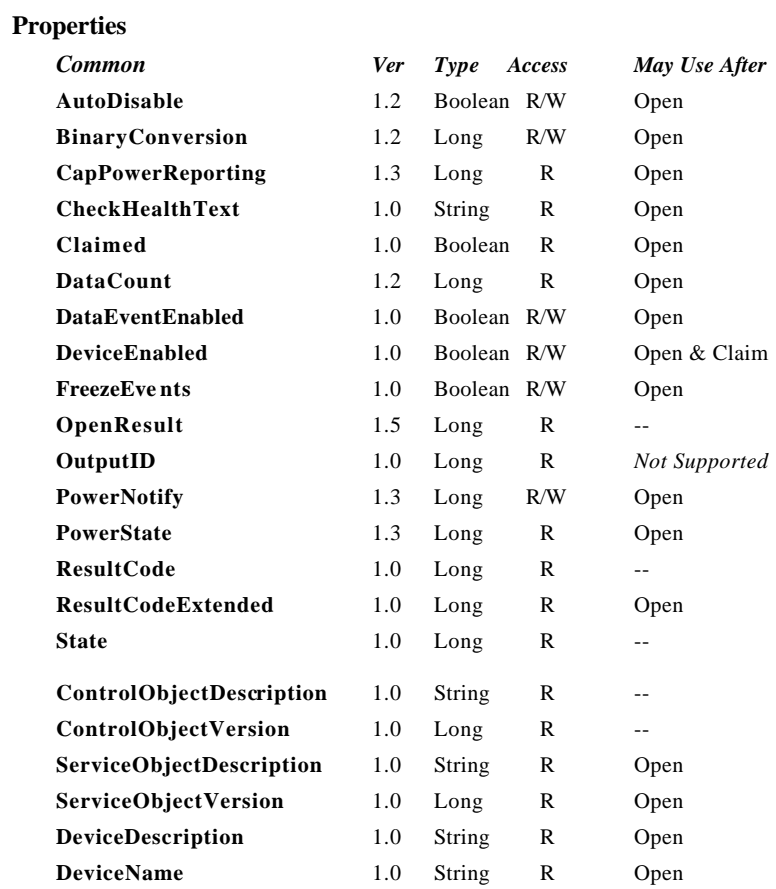

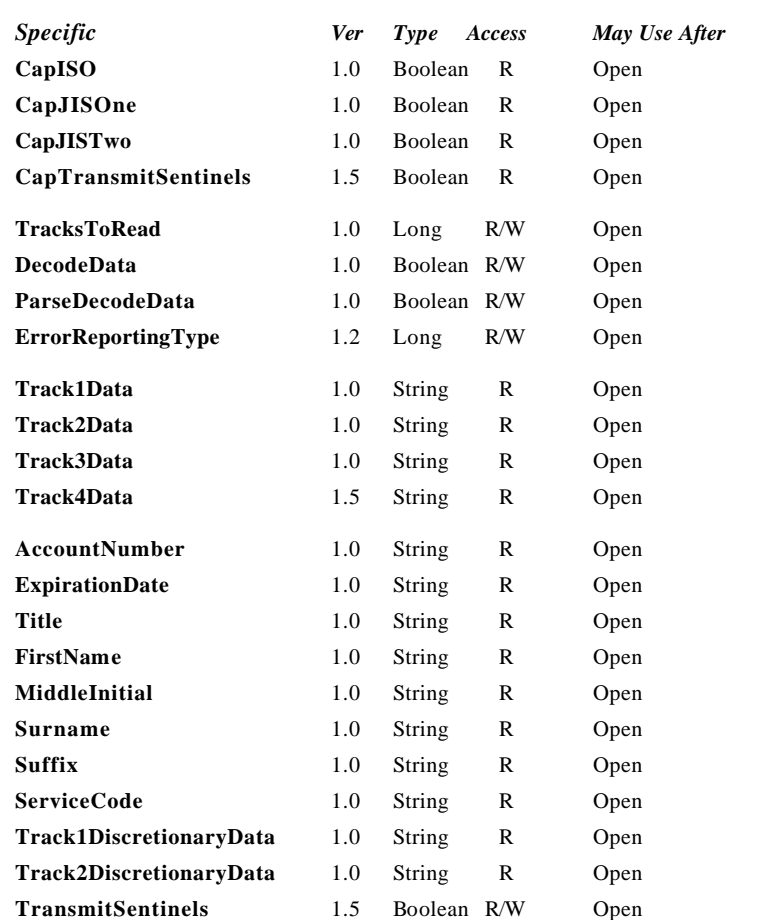

Document: OLE for Retail POS Application Guide - Rel. 1.5 Filename: 010220-OPOS-APG-(Rel-1.5).doc Author: alp/NCR Page: 434 of 911

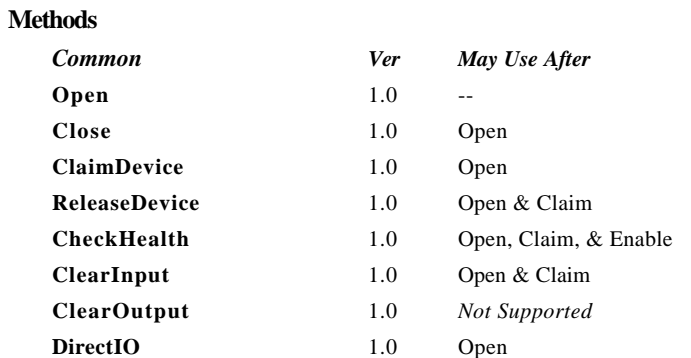

#### **Events**

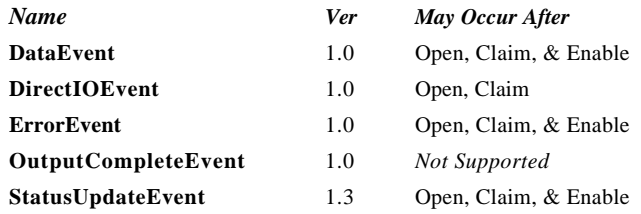

# **General Information**

The MSR Control's OLE programmatic ID is "OPOS.MSR".

#### **Capabilities**

The MSR Control has the following minimal set of capabilities:

- ?? Reads encoded data from a magnetic stripe. Data is obtainable from any combination of tracks 1, 2, 3 and JIS-II.
- ?? The alphanumeric data bytes may be decoded into their corresponding alphanumeric codes. Furthermore, this decoded alphanumeric data may be divided into specific fields accessed as device properties.

The MSR may have the following additional capability:

- ?? Support for specific card types: ISO, JIS Type I, and/or JIS Type II. Note: for the purpose of this standard, the following convention are assumed:
	- ? ? Track 1 is ISO or JIS-I Track 1
	- ? ? Track 2 is ISO or JIS-I Track 2
	- ? ? Track 3 is ISO or JIS-I Track 3
	- ? ? Track 4 is JIS-II data
	- ? ? Determination of the type of card is based on the type of the content the card tracks are expected to hold.
- ?? Support for optionally returning the track sentinels with track data.

#### **Clarifications for JIS-II Data Handling**

Prior to Version 1.5 of this specification, it was not clearly stated how the Control should treat JIS-II data and into which of the **Track***n***Data** properties the data should be stored. This version of the specification defines **Track4Data**, which the Control should use to store JIS-II data. However, the Control may also store the JIS-II data into the previously used **Track***n***Data** property. In such cases, the **DataEvent** *Status* and the **ResultCodeExtended** property should be set to reflect both **Track4Data** and **Track***n***Data**. Note that applications that use this particular method of accessing JIS-II data may not be portable across Controls.

#### **Model**

Four writable properties control MSR data handling:

- ?? The **TracksToRead** property controls which combination of the four tracks should be read. It is not an error to swipe a card containing less than this set of tracks. Rather, this property should be set to the set of tracks that the Application may need to process.
- ?? The **DecodeData** property controls decoding of track data from raw format into displayable data.
- ?? The **ParseDecodeData** property controls parsing of decoded data into fields, based on common MSR standards.
- ?? The **ErrorReportingType** property controls the type of handling that occurs when a track containing invalid data is read.

The MSR Control follows the general input model for event-driven input:

- ?? When input is received by the Control, it enqueues a **DataEvent**.
- ?? If the **AutoDisable** property is TRUE, then the control automatically disables itself when a **DataEvent** is enqueued.
- ?? An enqueued **DataEvent** can be delivered to the application when the **DataEventEnabled** property is TRUE. Just before delivering this event, the Control copies the data into properties, and disables further data events by setting the **DataEventEnabled** property to FALSE. This causes subsequent input data to be enqueued by the Control while the application processes the current input and associated properties. When the application has finished the current input and is ready for more data, it reenables events by setting **DataEventEnabled** to TRUE.
- ?? An **ErrorEvent** (or events) are enqueued if the Control encounters an error while gathering or processing input, and is delivered to the application when the **DataEventEnabled** property is TRUE.
- ?? The **DataCount** property may be read to obtain the number of **DataEvent**s enqueued by the Control.
- ?? All input enqueued by the Control may be deleted by calling the **ClearInput** method.

#### **Device Sharing**

The MSR is an exclusive-use device, as follows:

- ?? The application must claim the device before enabling it.
- ?? The application must claim and enable the device before the device begins reading input, or before calling methods that manipulate the device.
- ?? See the "Summary" table for precise usage prerequisites.

Document: OLE for Retail POS Application Guide-Rel. 1.5<br>Filename: 010220-OPOS-APG-(Rel-1.5).doc Author: alp/NCR Filename: 010220-OPOS-APG-(Rel-1.5).doc Author: alp/NCR Page: 438 of 911

# **Properties**

#### **AccountNumber Property**

#### **Syntax BSTR AccountNumber;**

**Remarks** The account number obtained from the most recently swiped card.

Set to the empty string if:

- ?? The field was not included in the track data obtained, or,
- ?? The track data format was not one of those listed in the **ParseDecodeData** property section of this document, or,
- ?? **ParseDecodeData** is FALSE.

#### **CapISO Property**

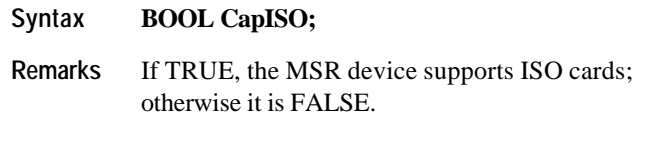

This property is initialized by the **Open** method.

#### **CapJISOne Property**

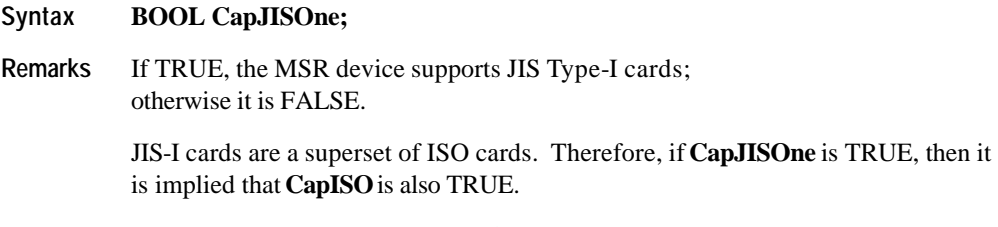

This property is initialized by the **Open** method.

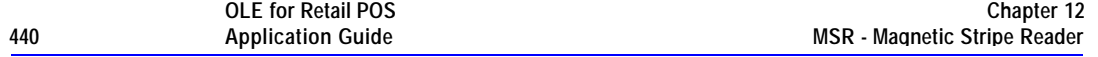

#### **CapJISTwo Property**

# **Syntax BOOL CapJISTwo; Remarks** If TRUE, the MSR device supports JIS Type-II cards; otherwise it is FALSE.

This property is initialized by the **Open** method.

### **CapTransmitSentinels Property** *Added in Release 1.5*

#### **Syntax BOOL CapTransmitSentinels;**

**Remarks** If TRUE, the device is able to transmit the start and end sentinels. If FALSE, these characters cannot be returned to the application.

This property is initialized by the **Open** method.

**See Also TransmitSentinels** Property.

Document: OLE for Retail POS Application Guide - Rel. 1.5 Filename: 010220-OPOS-APG-(Rel-1.5).doc Author: alp/NCR Page: 440 of 911

#### **DecodeData Property R/W**

#### **Syntax BOOL DecodeData;**

**Remarks** If FALSE, the **Track1Data**, **Track2Data**, **Track3Data** and **Track4Data** properties contain the original encoded bit sequence, known as "raw format".

> If TRUE, each byte of track data contained within the **Track1Data**, **Track2Data**, **Track3Data** and **Track4Data** properties is mapped from its raw format to its corresponding decoded ASCII bit sequence. This conversion is mainly of relevance for data that is NOT of the 7-bit format, since 7-bit data needs no decoding to decipher its corresponding alphanumeric and/or Katakana characters.

The decoding that takes place is as follows for each card type, track, and track data format:

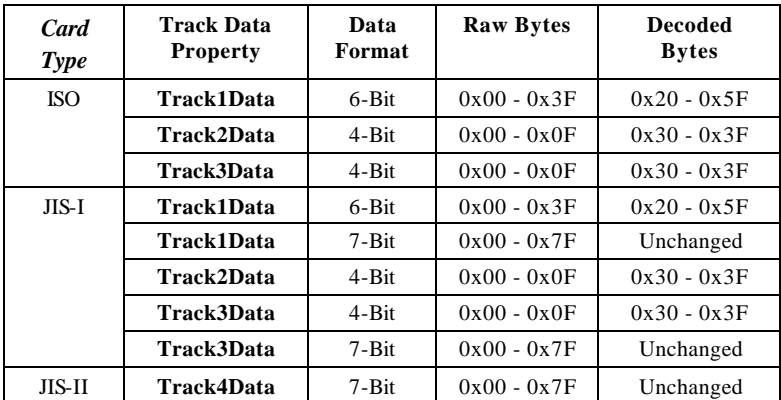

This property is initialized to TRUE by the **Open** method.

Setting this property to FALSE automatically sets the **ParseDecodeData** property to FALSE.

Document: OLE for Retail POS Application Guide - Rel. 1.5 Filename: 010220-OPOS-APG-(Rel-1.5).doc Author: alp/NCR Page: 441 of 911

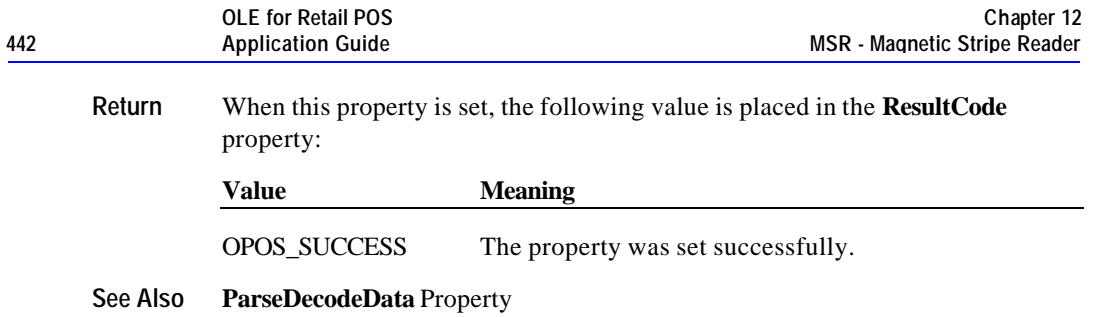

#### **ErrorReportingType Property R/W** *Added in Release 1.2*

#### **Syntax LONG ErrorReportingType;**

**Remarks** An error is reported by an **ErrorEvent** when a card is swiped, and one or more of the tracks specified by the **TracksToRead** property contains data with errors.

> When the **ErrorEvent** is fired to the application, two types of error reporting are supported:

- ?? Card level: A general error status is given, with no data returned. This level should be used when a simple pass/fail of the card data is sufficient.
- ?? Track level: The Control can return an extended status with a separate status for each of the tracks. Also, for those tracks that contain valid data or no data, the track's properties are updated as with a **DataEvent**. For those tracks that contain invalid data, the track's properties are set to empty. This level should be used when the application may be able to utilize a successfully read track or tracks when another of the tracks contains errors. For example, suppose **TracksToRead** is MSR\_TR\_1\_2\_3, and a swiped card contains good track 1 and 2 data, but track 3 contains "random noise" that is flagged as an error by the MSR. With track level error reporting, the **ErrorEvent** sets the track 1 and 2 properties with the valid data, sets the track 3 properties to empty, and returns an error code indicating the status of each track.

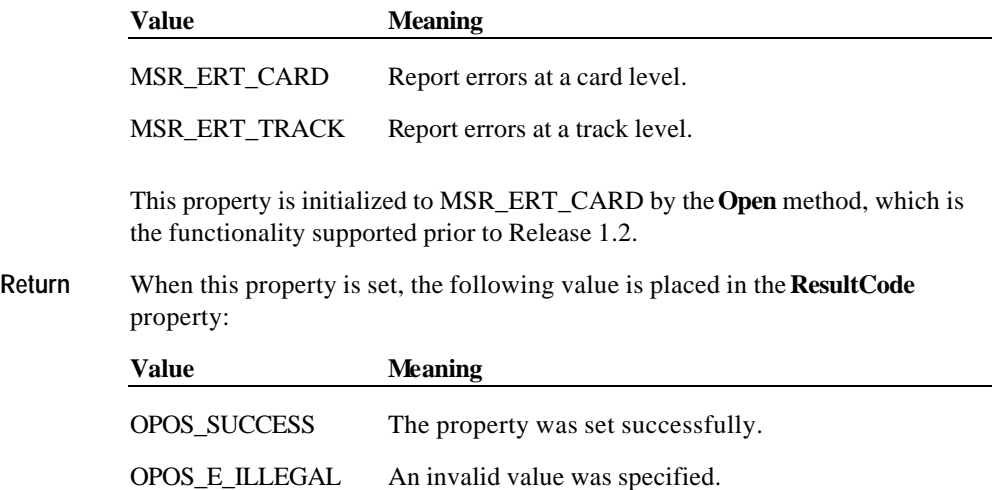

**See Also ErrorEvent**

#### **ExpirationDate Property**

# **Syntax BSTR ExpirationDate;**

**Remarks** The expiration date obtained from the most recently swiped card, as four ASCII decimal characters in the form YYMM. For example, February 1998 is "9802" and August 2018 is "1808".

Set to the empty string if:

- ?? The field was not included in the track data obtained, or,
- ?? The track data format was not one of those listed in the **ParseDecodeData** property section of this document, or,
- ?? **ParseDecodeData** is FALSE.

#### **FirstName Property**

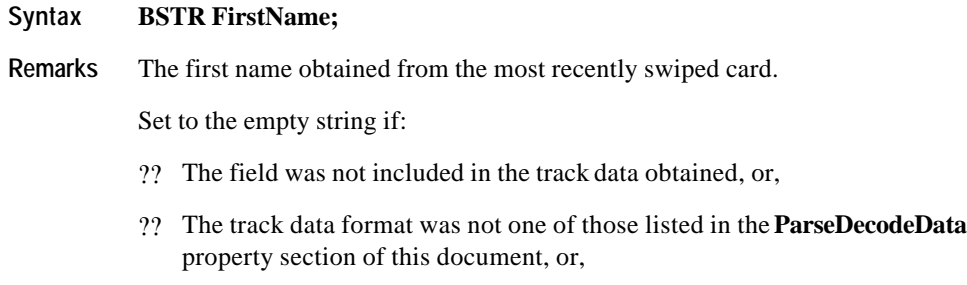

?? **ParseDecodeData** is FALSE.

# **MiddleInitial Property**

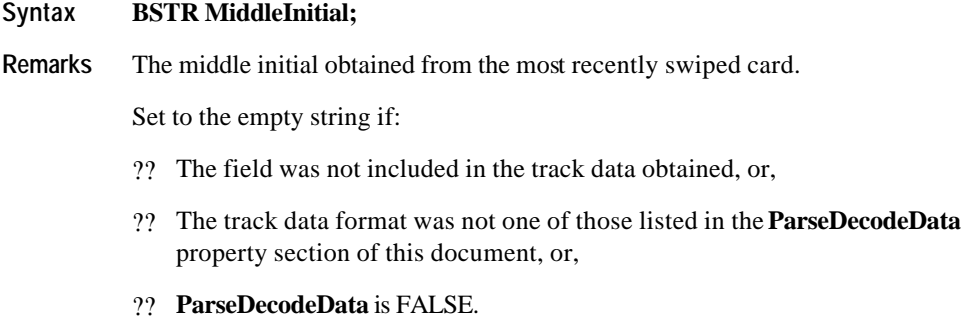

Document: OLE for Retail POS Application Guide - Rel. 1.5 Filename: 010220-OPOS-APG-(Rel-1.5).doc Author: alp/NCR Page: 445 of 911

### **ParseDecodeData Property R/W**

# **Syntax BOOL ParseDecodeData;**

**BOOL ParseDecodedData;** (Synonym for **ParseDecodeData**. 7 )

**Remarks** If TRUE, the decoded data contained within the **Track1Data** and **Track2Data** properties is further separated into fields for access via various other properties. **Track3Data** is not parsed because its data content is of an open format defined by the card issuer. JIS-I Track 1 Format C and ISO Track 1 Format C data are not parsed for similar reasons. **Track4Data** is also not parsed.

> The parsed data properties are the defined possible fields for cards with data consisting of the following formats:

- ?? JIS-I / ISO Track 1 Format A
- ?? JIS-I / ISO Track 1 Format B
- ?? JIS-I / ISO Track 1 VISA Format (a de-facto standard)
- ?? JIS-I / ISO Track 2 Format

This property is initialized to TRUE by the **Open** method.

Setting this property to TRUE automatically sets the **DecodeData** property to TRUE.

**Return** When this property is set, the following value is placed in the **ResultCode** property:

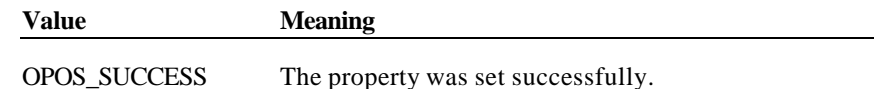

**See Also DecodeData** Property; **Surname** Property; **Suffix** Property; **AccountNumber** Property; **FirstName** Property; **MiddleInitial** Property; **Title** Property; **ExpirationDate** Property; **ServiceCode** Property; **Track1DiscretionaryData** Property; **Track2DiscretionaryData** Property

 $\overline{a}$ 

<sup>7</sup> An MSR Control Object must support the property **ParseDecodeData**. In addition, due to a documentation error in OPOS APG Releases 1.1 and earlier, it is recommended that the property **ParseDecodedData** also be supported, and that it refer to the same property.

# **ServiceCode Property**

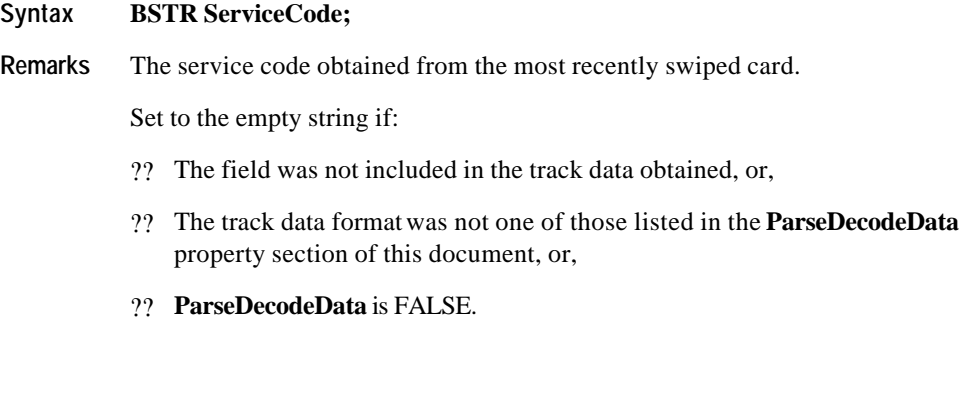

## **Suffix Property**

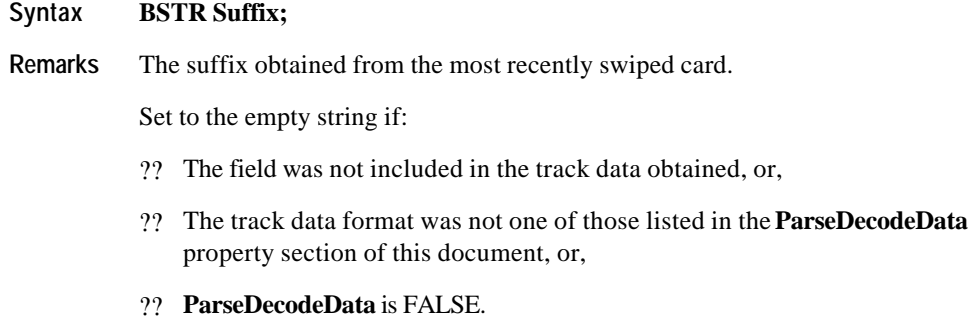

#### **Surname Property**

## **Syntax BSTR Surname;**

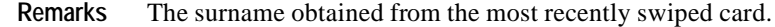

Set to the empty string if:

- ?? The field was not included in the track data obtained, or,
- ?? The track data format was not one of those listed in the **ParseDecodeData** property section of this document, or,
- ?? **ParseDecodeData** is FALSE.

#### **Title Property**

# **Syntax BSTR Title; Remarks** The title obtained from the most recently swiped card. Set to the empty string if: ?? The field was not included in the track data obtained, or, ?? The track data format was not one of those listed in the **ParseDecodeData** property section of this document, or,

?? **ParseDecodeData** is FALSE.

Document: OLE for Retail POS Application Guide - Rel. 1.5 Filename: 010220-OPOS-APG-(Rel-1.5).doc Author: alp/NCR Page: 448 of 911

#### **Track1Data Property**

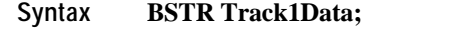

**Remarks** Contains either the track 1 data from the previous card swipe or an empty string.

If **TransmitSentinels** is FALSE, this property contains track data between, but not including, the start and end sentinels. If **TransmitSentinels** is TRUE then the start and end sentinels are included.

If **DecodeData** is TRUE, then the data returned by this property has been decoded from "raw" format. The data may also be parsed into other properties when the **ParseDecodeData** property is set.

An empty string indicates that the track was not accessible.

**See Also TracksToRead** Property

## **Track1DiscretionaryData Property**

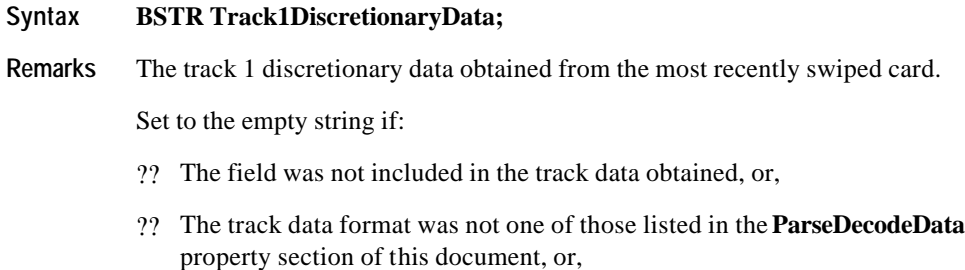

#### ?? **ParseDecodeData** is FALSE.

The amount of data contained in this property varies widely depending upon the format of the track 1 data.

#### **Track2Data Property**

#### **Syntax BSTR Track2Data;**

**Remarks** Contains either the track 2 data from the previous card swipe or an empty string.

If **TransmitSentinels** is FALSE, this property contains track data between, but not including, the start and end sentinels. If **TransmitSentinels** is TRUE then the start and end sentinels are included.

If **DecodeData** is TRUE, then the data returned by this property has been decoded from "raw" format. It may also be parsed into other properties when the **ParseDecodeData** property is set.

An empty string indicates that the track was not accessible.

**See Also TracksToRead** Property

### **Track2DiscretionaryData Property**

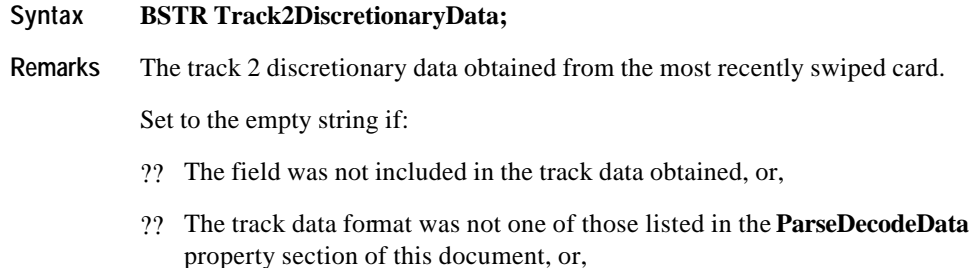

?? **ParseDecodeData** is FALSE.

## **Track3Data Property**

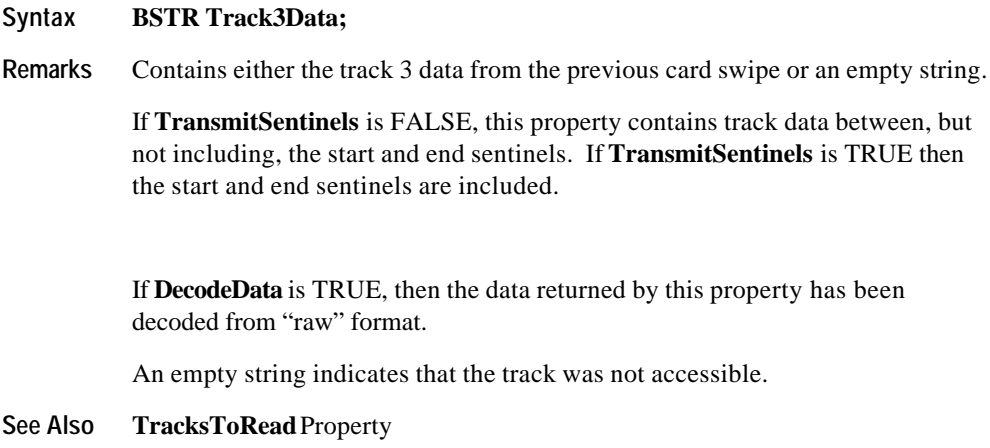

## **Track4Data Property** *Added in Release 1.5*

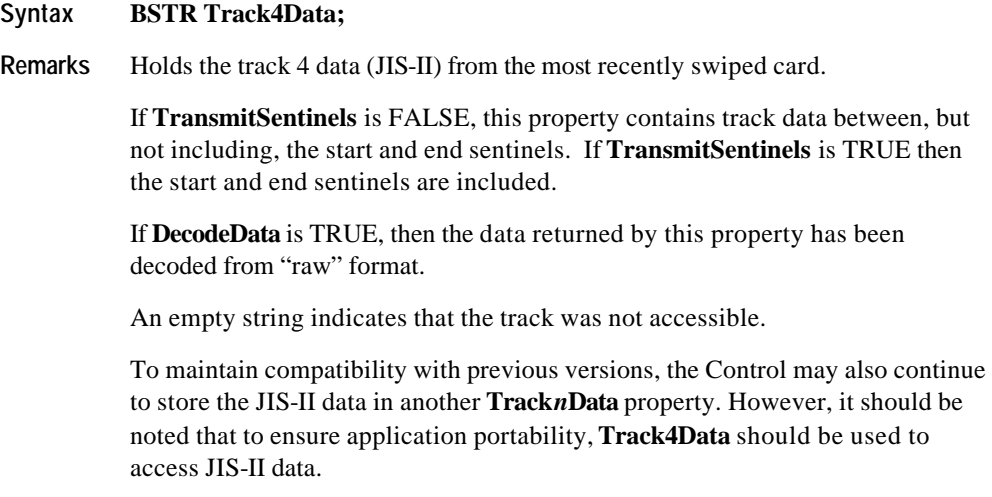

**See Also TracksToRead** Property

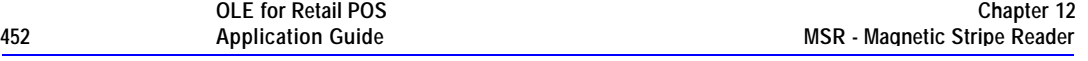

#### **TracksToRead Property R/W**

#### **Syntax LONG TracksToRead;**

**Remarks** Indicates the track data that the application wishes to have placed into the **Track1Data**, **Track2Data**, **Track3Data** and **Track4Data** properties following a card swipe.

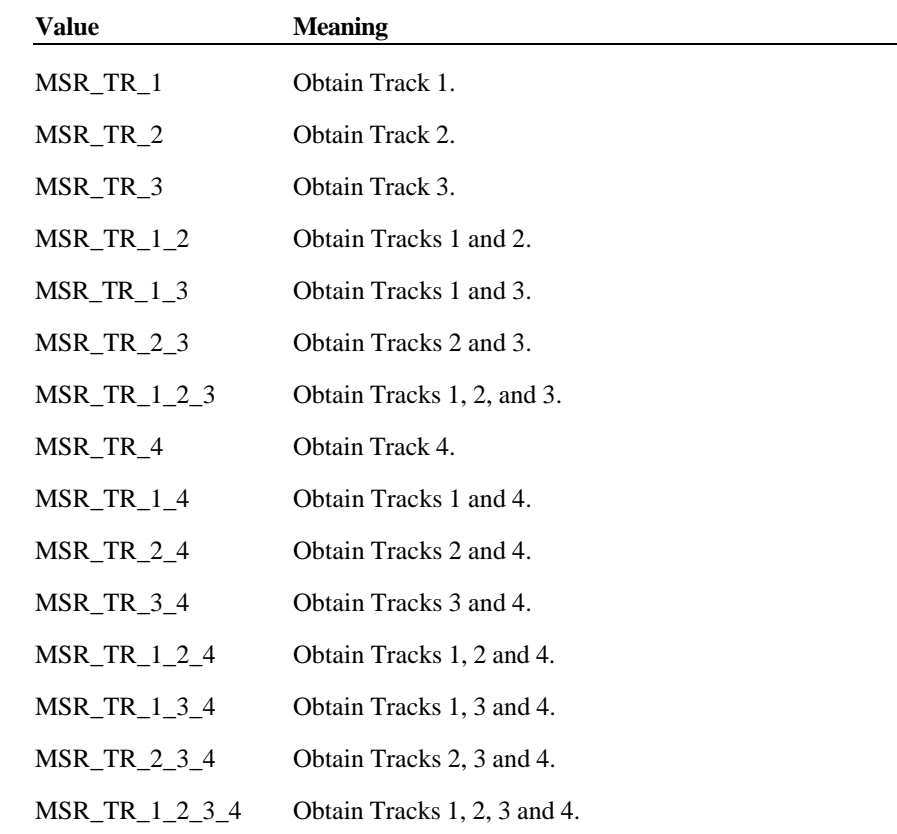

Decreasing the required number of tracks may provide a greater swipe success rate and somewhat greater responsiveness by removing the processing for unaccessed data.

Document: OLE for Retail POS Application Guide - Rel. 1.5 Filename: 010220-OPOS-APG-(Rel-1.5).doc Author: alp/NCR Page: 452 of 911

**TracksToRead** does not indicate a capability of the MSR hardware unit, but instead is an application configurable property representing which track(s) will have their data obtained, potentially decoded, and returned *if possible*. Cases such as an ISO type card being swiped through a JIS-II read head, cards simply not having data for particular tracks, and other factors may preclude desired data from being obtained.

This property is initialized by the **Open** method to MSR\_TR\_1\_2\_3.

**Return** When this property is set, one of the following values is placed in the **ResultCode** property:

| Value          | <b>Meaning</b>                        |
|----------------|---------------------------------------|
| OPOS SUCCESS   | The property was set successfully.    |
| OPOS E ILLEGAL | An invalid track value was specified. |

#### **TransmitSentinels Property R/W** *Added in Release 1.5*

#### **Syntax BOOL TransmitSentinels;**

**Remarks** If TRUE, the **Track1Data**, **Track2Data**, **Track3Data** and **Track4Data** properties contain start sentinel and end sentinel values.

> If FALSE, then these properties only contain the track data between these sentinels.

This property is initialized to FALSE by the **Open** method.

**Return** When this property is set, the following value is placed in the **ResultCode** property:

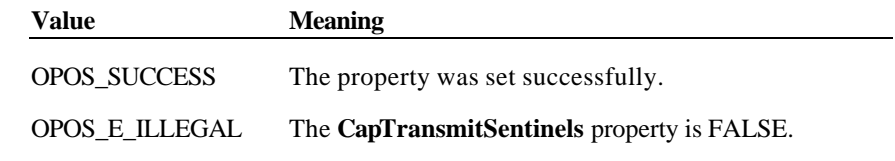

**See Also CapTransmitSentinels** Property; **Track1Data** Property; **Track2Data** Property; **Track3Data** Property; **Track4Data** Property.

**Events**

### **DataEvent Event** *Updated in Release 1.5*

**Syntax void DataEvent (LONG** *Status***);**

The *Status* parameter is divided into four bytes with the bytes representing information about the four tracks. The diagram below indicates how the parameter *Status* is divided:

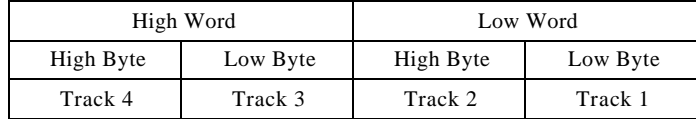

A value of zero for a track byte means that no data was obtained from the swipe for that particular track. This might be due to the hardware device simply not having a read head for the track, or perhaps the application intentionally precluded incoming data from the track via the **TracksToRead** property.

A value greater than zero  $(> 0)$  indicates the length in bytes of the corresponding **Track***x***Data** property.

**Remarks** Fired to indicate input data from the device to the application.

Before delivering the event, the swiped data is placed into **Track1Data**, **Track2Data**, **Track3Data** and **Track4Data**. If **DecodeData** is TRUE, then this track data is decoded. If **ParseDecodeData** is TRUE, then the data is parsed into several additional properties.

Document: OLE for Retail POS Application Guide - Rel. 1.5 Filename: 010220-OPOS-APG-(Rel-1.5).doc Author: alp/NCR Page: 455 of 911

**Events 455**

#### **ErrorEvent Event** *Updated in Release 1.5*

**Syntax void ErrorEvent (LONG** *ResultCode*, **LONG** *ResultCodeExtended*, **LONG** *ErrorLocus***, LONG\*** *pErrorResponse***);**

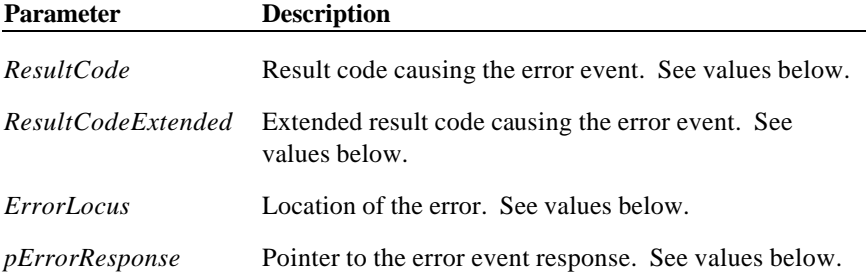

If the **ErrorReportingType** property is MSR\_ERT\_CARD, then the *ResultCode* parameter may be one of the following:

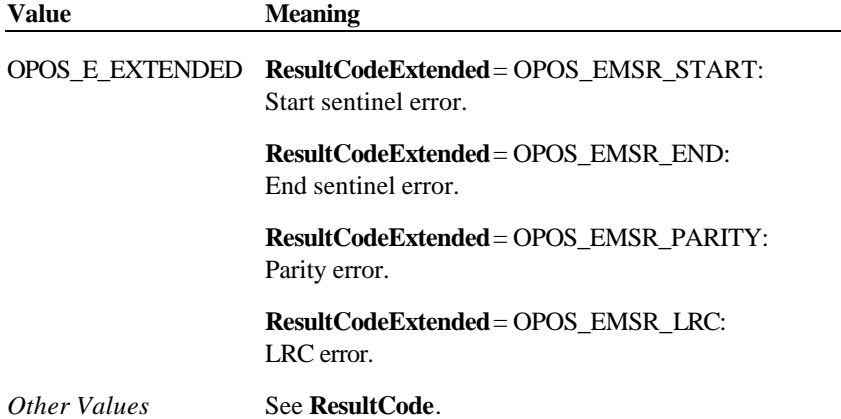

Document: OLE for Retail POS Application Guide - Rel. 1.5 Filename: 010220-OPOS-APG-(Rel-1.5).doc Author: alp/NCR Page: 456 of 911

If the **ErrorReportingType** property is MSR\_ERT\_TRACK, then the *ResultCode* parameter may be one of the following:

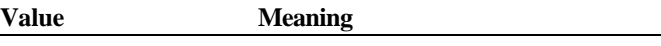

OPOS\_E\_EXTENDED **ResultCodeExtended** = Track-level status, broken down as follows:

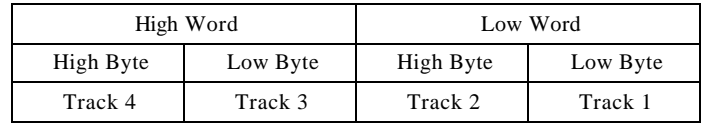

Each of the track status bytes may be one of the following:

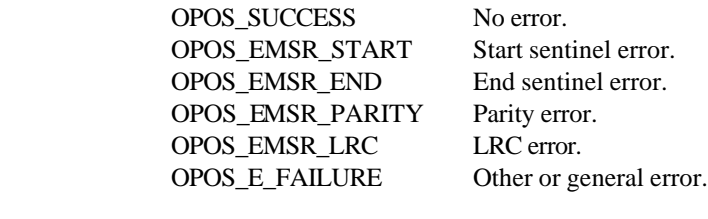

*Other Values* See **ResultCode**.

The *ErrorLocus* parameter may be one of the following:

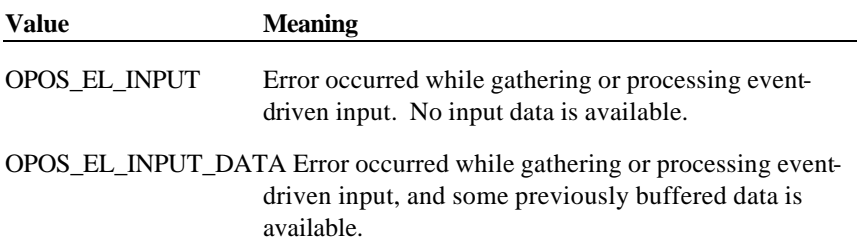

Document: OLE for Retail POS Application Guide - Rel. 1.5 Filename: 010220-OPOS-APG-(Rel-1.5).doc Author: alp/NCR Page: 457 of 911

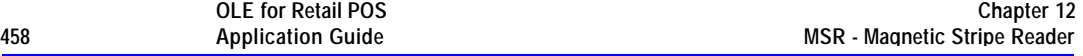

The contents at the location pointed to by the *pErrorResponse* parameter are preset to a default value, based on the *ErrorLocus*. The application may change it to one of the following:

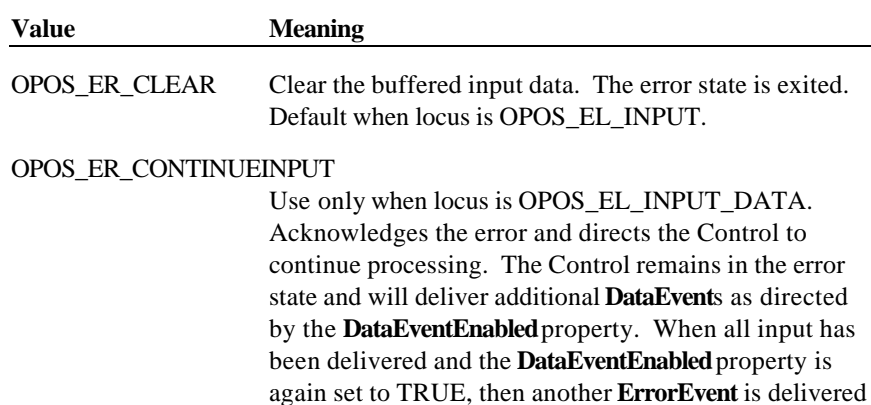

**Remarks** Fired when an error is detected while trying to read MSR data.

Input error events are not delivered until the **DataEventEnabled** property is TRUE, so that proper application sequencing occurs.

with locus OPOS\_EL\_INPUT.

Default when locus is OPOS\_EL\_INPUT\_DATA.

If the **ErrorReportingType** property is MSR\_ERT\_CARD, then the track that caused the fault cannot be determined, and the track data properties are not changed.

If the **ErrorReportingType** property is MSR\_ERT\_TRACK, then the *ResultCode* and *ResultCodeExtended* parameters may indicate the track-level status. Also, the track data properties are updated as with **DataEvent**, with the properties for the track or tracks in error set to empty strings. Unlike **DataEvent**, individual track lengths are not reported. However, the application can determine their lengths by getting the length of each of the **Track***x***Data** properties. Also, since this is an **ErrorEvent** (even though it is reporting partial data), the **DataCount** property is not incremented and the Control remains enabled, regardless of the **AutoDisable** property value.

**See Also** "Status, Result Code, and State Model"; **ErrorReportingType** Property

Document: OLE for Retail POS Application Guide-Rel. 1.5<br>Filename: 010220-OPOS-APG-(Rel-1.5).doc Author: alp/NCR Filename: 010220-OPOS-APG-(Rel-1.5).doc Author: alp/NCR Page: 458 of 911

# **CHAPTER 1 3 PIN Pad**

# **Summary**

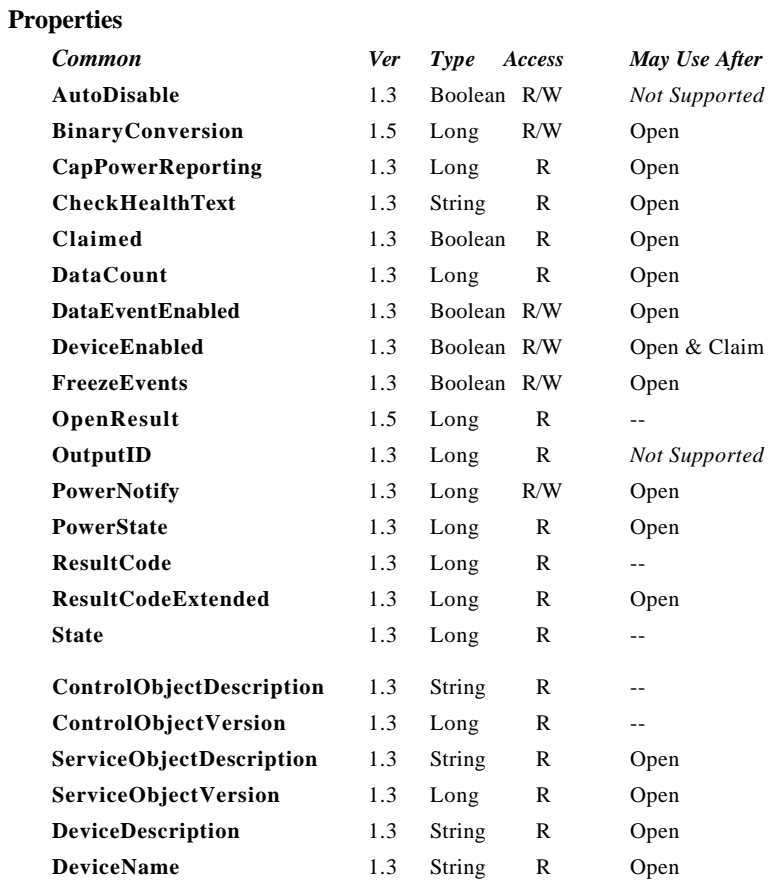

Document: OLE for Retail POS Application Guide - Rel. 1.5 Filename: 010220-OPOS-APG-(Rel-1.5).doc Author: alp/NCR Page: 459 of 911

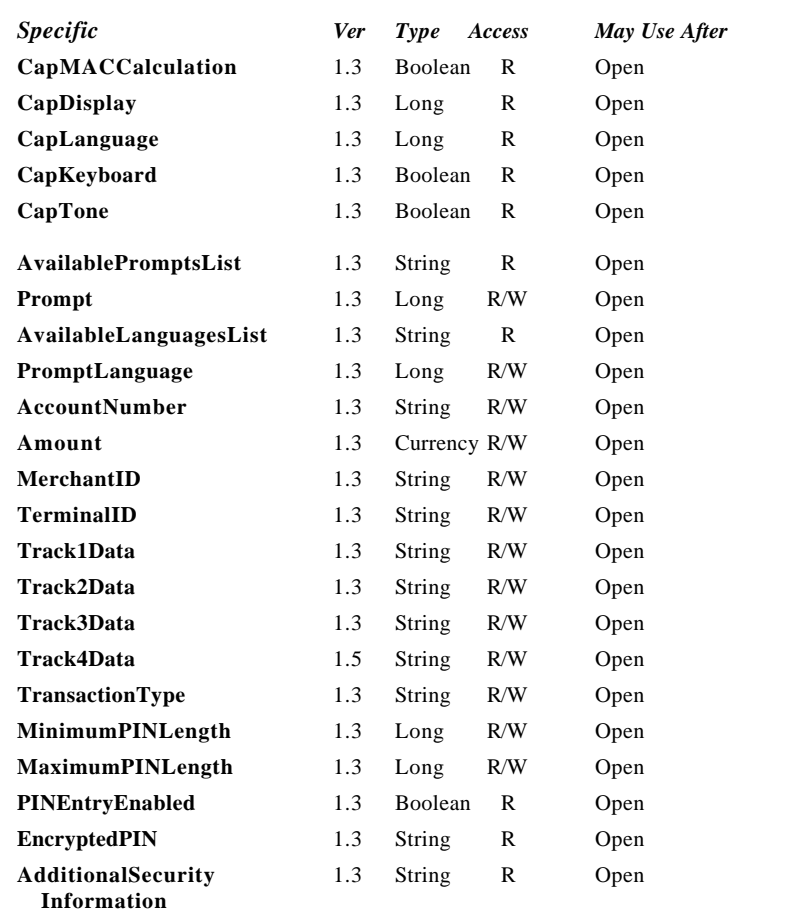

Document: OLE for Retail POS Application Guide - Rel. 1.5 Filename: 010220-OPOS-APG-(Rel-1.5).doc Author: alp/NCR Page: 460 of 911

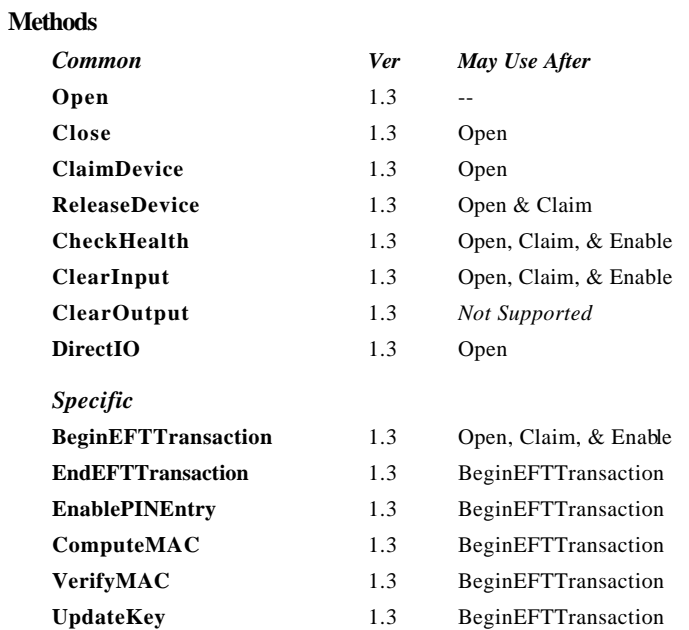

**Events**

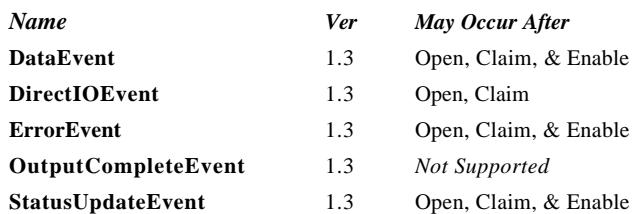

Document: OLE for Retail POS Application Guide - Rel. 1.5 Filename: 010220-OPOS-APG-(Rel-1.5).doc Author: alp/NCR Page: 461 of 911

# **General Information**

The Pinpad Control's OLE programmatic ID is "OPOS.PINPad".

#### *This device was added in OPOS Release 1.3.*

#### A Pinpad

- ?? Provides a mechanism for customers to perform PIN Entry
- ?? Acts as a cryptographic engine for communicating with an EFT Transaction Host.

A Pinpad will perform these functions by implementing one or more Pinpad Management Systems. A Pinpad Management System defines the manner in which the Pinpad will perform functions such as PIN Encryption, Message Authentication Code calculation, and Key Updating. Examples of Pinpad Management Systems include: Master-Session, DUKPT, APACS40, HGEPOS, AS2805, and JDEBIT2 along with many others.

#### **Capabilities**

The Pinpad Control has the following minimal capability:

?? Accept a PIN Entry at its keyboard and provide an Encrypted PIN to the application.

The Pinpad Control may have the following additional capabilities:

- ?? Compute Message Authentication Codes.
- ?? Perform Key Updating in accordance with the selected Pinpad Management System.
- ?? Support multiple Pinpad Management Systems.
- ?? Allow use of the Pinpad Keyboard, Display, & Tone Generator for application usage. If one or more of these features are available, then the Application opens and uses the associated POS Keyboard, Line Display, or Tone Indicator Control Objects.

#### **Features Not Supported**

This specification does not include support for the following:

- ?? Initial Key Loading. This operation usually requires downloading at least one key in the clear and must be done in a secure location (typically either the factory or at a Financial Institution). Thus, support for initial key loading is outside the scope of this specification. However, this specification does include support for updating keys while a Pinpad unit is installed at a retail site.
- ?? Full EFT functionality. This specification addresses the functionality of a Pinpad that is used solely as a peripheral device by an Electronic Funds Transfer application. It specifically does not define the functionality of an Electronic Funds Transfer application that might execute within an intelligent Pinpad. This specification does not include support for applications in which the Pinpad Application determines that a message needs to be transmitted to the EFT Transaction Host. *Consequently, this specification will not apply in Canada, Germany, Netherlands, and possibly other countries. It also does not apply to Pinpads in which the vendor has chosen to provide EFT Functionality in the Pinpad.*
- ?? Smartcard Reader. Some Pinpad devices will include a Smartcard reader. Support for this device may be included in a future revision of this specification.

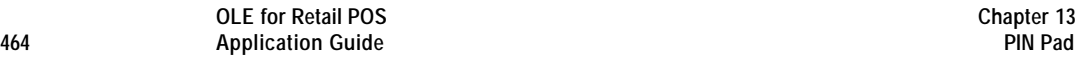

#### **Model**

A Pinpad performs encryption functions under control of a Pinpad Management System. Some Pinpads will support multiple Pinpad Management Systems. Some Pinpad Management Systems support multiple keys (sets) for different EFT Transaction Hosts. Thus, for each EFT transaction, the application will need to select the Pinpad Management System and EFT Transaction Host to be used. Depending on the Pinpad Management System, one or more EFT transaction parameters will need to be provided to the Pinpad for use in the encryption functions. The application should set the value of **ALL** EFT Transaction parameter properties to enable easier migration to EFT Transaction Hosts that require a different Pinpad Management System.

After opening, claiming, and enabling the Pinpad Control, the application should use the following general scenario for each EFT Transaction.

- ?? The application must set the EFT transaction parameters (**AccountNumber**, **Amount**, **MerchantID**, **TerminalID**, **Track1Data**, **Track2Data**, **Track3Data, Track4Data** and **TransactionType** properties) and then perform a **BeginEFTTransaction** method. This will initialize the Service Object and Pinpad for performing the encryption functions for the EFT transaction.
- ?? If PIN Entry is required, call the **EnablePINEntry** method. Then set the **DataEventEnabled** property and wait for the **DataEvent** event.
- ?? If Message Authentication Codes are required, use the **ComputeMAC** and **VerifyMAC** methods as needed.
- ?? Perform an **EndEFTTransaction** method to notify the Control that all operations for the EFT transaction have been completed.

This specification supports 2 models of how the display on the Pinpad is used. The **CapDisplay** property indicates which model the Pinpad device supports.

- ?? In one model, the Application has complete control of the text that is to be displayed. For this model, there is an associated OPOS Line Display Control that is used by the Application to interact with the display.
- ?? In the other model, the Application cannot supply the text to be displayed. Instead, it can only select from a list of pre-defined messages to be displayed. For this model, there is a set of Pinpad properties that are used to control the display.

#### **Device Sharing**

The Pinpad is an exclusive-use device, as follows:

- ?? The application must claim the device before enabling it.
- ?? The application must claim and enable the device before the device begins reading input, or before calling methods that manipulate the device.
- ?? See the "Summary" table for precise usage prerequisites.

Document: OLE for Retail POS Application Guide - Rel. 1.5 Filename: 010220-OPOS-APG-(Rel-1.5).doc Author: alp/NCR Page: 465 of 911

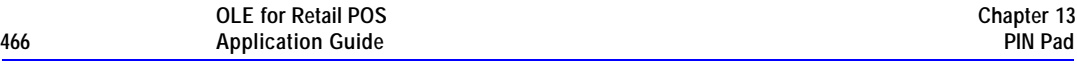

# **Properties**

#### **AccountNumber Property R/W**

#### **Syntax BSTR AccountNumber;**

- **Remarks** The account number to be used for the current EFT transaction. The application must set this property before calling the **BeginEFTTransaction** method. Any attempt to change this property after the **BeginEFTTransaction** method has been called will result in a value of OPOS\_E\_ILLEGAL being stored into **ResultCode**.
- **Return** When this property is set, one of the following values is placed in the **ResultCode** property:

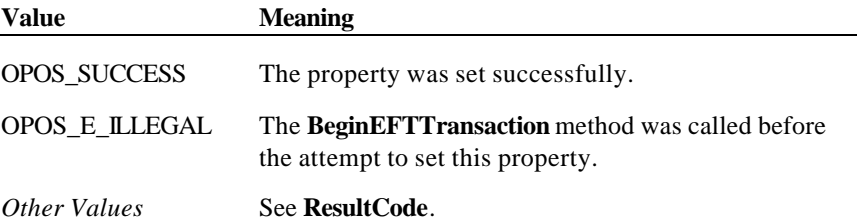

#### **AdditionalSecurityInformation Property**

#### **Syntax BSTR AdditionalSecurityInformation;**

**Remarks** This property may contain additional security/encryption information after a **DataEvent** event. This property will be formatted as a Hex-ASCII string. The information content and internal format of this string will vary among Pinpad Management Systems. For example, if the Pinpad Management System is DUKPT, then this property will contain the "Pinpad sequence number". If the PIN Entry was canceled, this property will contain the empty string.

Document: OLE for Retail POS Application Guide - Rel. 1.5 Filename: 010220-OPOS-APG-(Rel-1.5).doc Author: alp/NCR Page: 466 of 911

#### **Amount Property R/W**

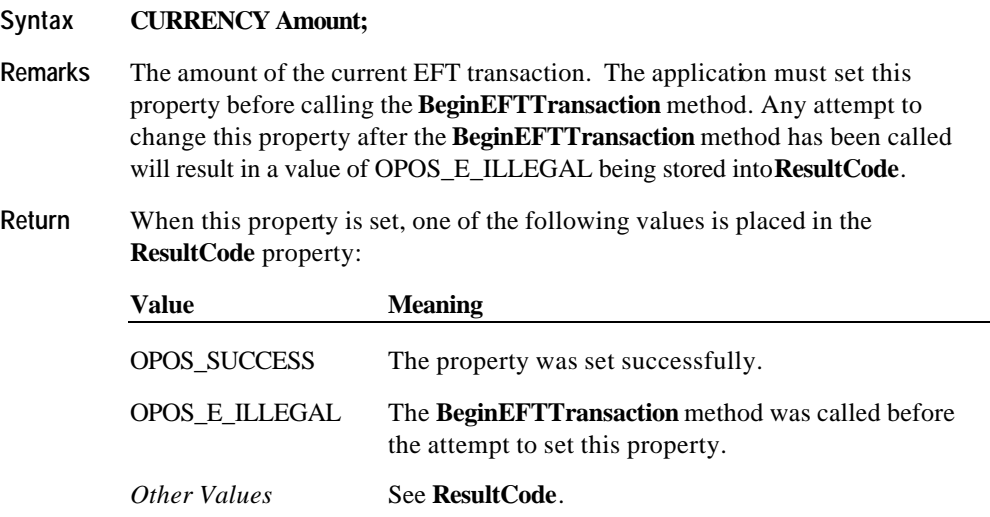

## **AvailableLanguagesList Property**

- **Syntax BSTR AvailableLanguagesList;**
- **Remarks** This property is a comma separated string of the languages supported by the pre-defined prompts in the Pinpad. Languages are numeric values and are Microsoft Language Ids. If **CapLanguage** = PPAD\_LANG\_NONE, then this property will be the empty string.

This property is initialized by the **Open** method.

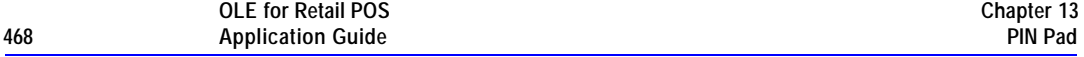

# **AvailablePromptsList Property**

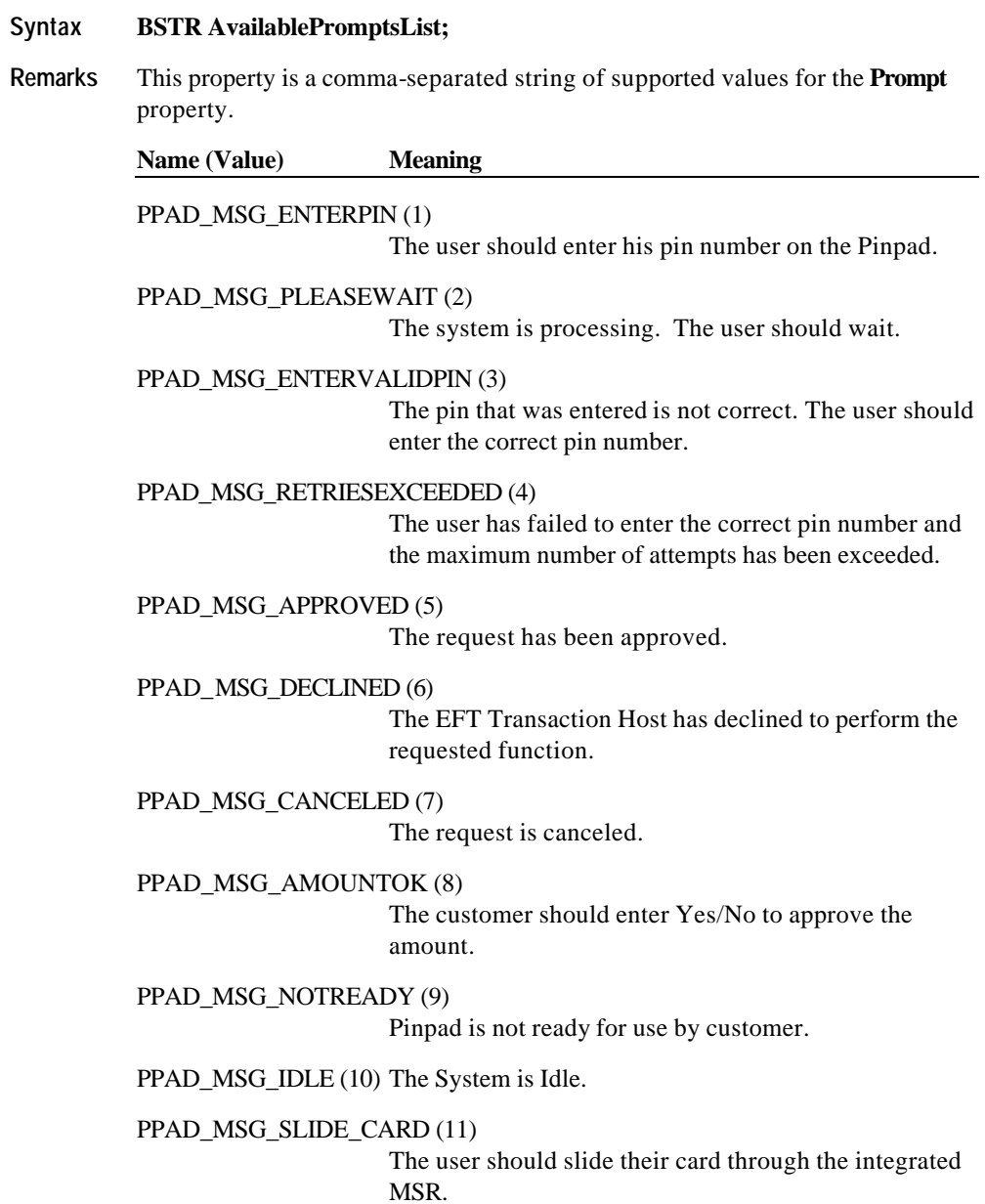

Document: OLE for Retail POS Application Guide - Rel. 1.5 Filename: 010220-OPOS-APG-(Rel-1.5).doc Author: alp/NCR Page: 468 of 911
## PPAD\_MSG\_INSERTCARD (12)

The customer should insert their (smart)card.

PPAD\_MSG\_SELECTCARDTYPE (13)

The customer should select the card type (typically credit or debit).

Values 1000 and above are reserved for device specific defined values.

This property is initialized by the **Open** method.

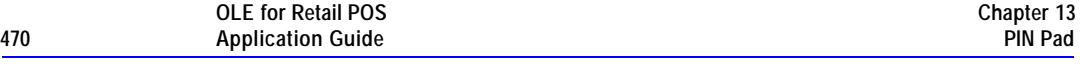

## **CapDisplay Property**

#### **Syntax LONG CapDisplay;**

**Remarks** Defines the operations that the Application may perform on the Pinpad display.

# **Value Meaning**

#### PPAD\_DISP\_UNRESTRICTED

The application can use the Pinpad display in an unrestricted manner to display messages. In this case, an associated Line Display Control Object is the interface to the Pinpad display. The Application must call Line Display methods to manipulate the display.

#### PPAD\_DISP\_PINRESTRICTED

The Application can use the Pinpad display in an unrestricted manner except during PIN Entry. The Pinpad will display a pre-defined message during PIN Entry. If an attempt is made to use the associated Line Display Control Object while PIN Entry is enabled, the Line Display Control will return a result of OPOS\_E\_BUSY.

#### PPAD\_DISP\_RESTRICTED\_LIST

The Application cannot specify the text of messages to display. It can only select from a list of pre-defined messages. There is no associated Line Display Control Object.

#### PPAD\_DISP\_RESTRICTED\_ORDER

The application cannot specify the text of messages to display. It can only select from a list of pre-defined messages. The selections must occur in a pre-defined acceptable order. There is no associated Line Display Control object.

PPAD\_DISP\_NONE The Pinpad device does not have a display.

This property is initialized by the **Open** method.

Document: OLE for Retail POS Application Guide-Rel. 1.5<br>Filename: 010220-OPOS-APG-(Rel-1.5).doc Author: alp/NCR Filename: 010220-OPOS-APG-(Rel-1.5).doc Author: alp/NCR Page: 470 of 911

# **CapLanguage Property**

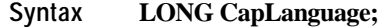

**Remarks** Defines the capabilities that the application has to select the language of predefined messages (e.g. English, French, Arabic).

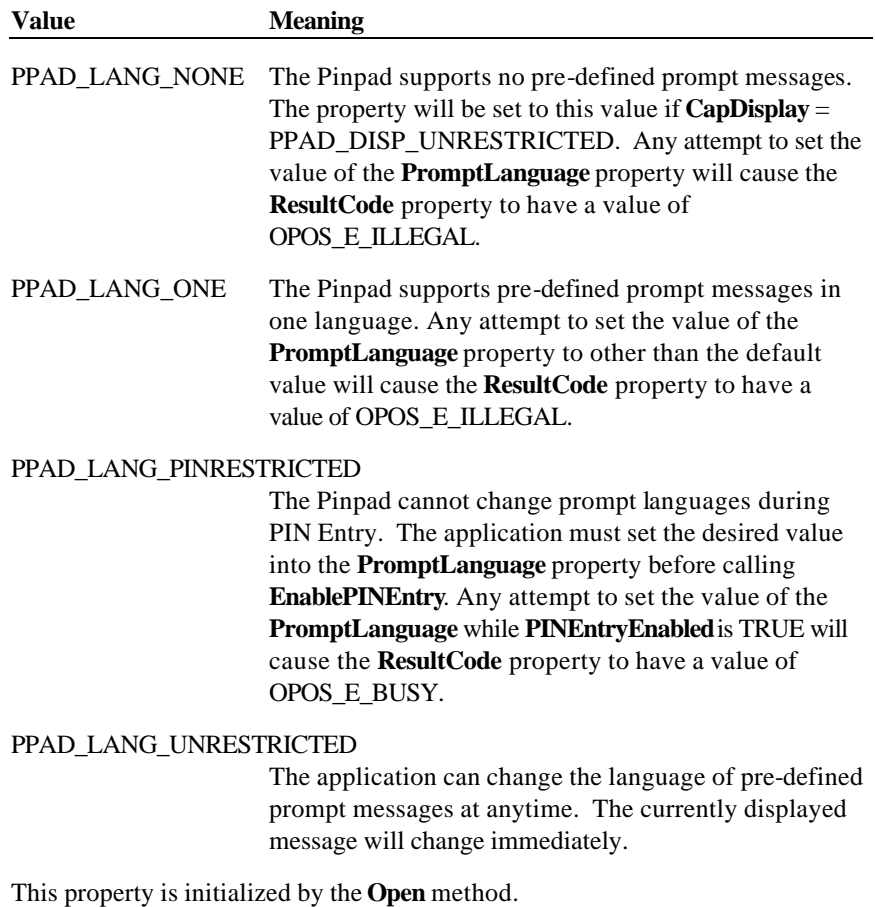

Document: OLE for Retail POS Application Guide - Rel. 1.5 Filename: 010220-OPOS-APG-(Rel-1.5).doc Author: alp/NCR Page: 471 of 911

# **CapMACCalculation Property**

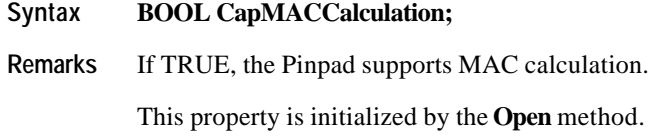

# **CapKeyboard Property**

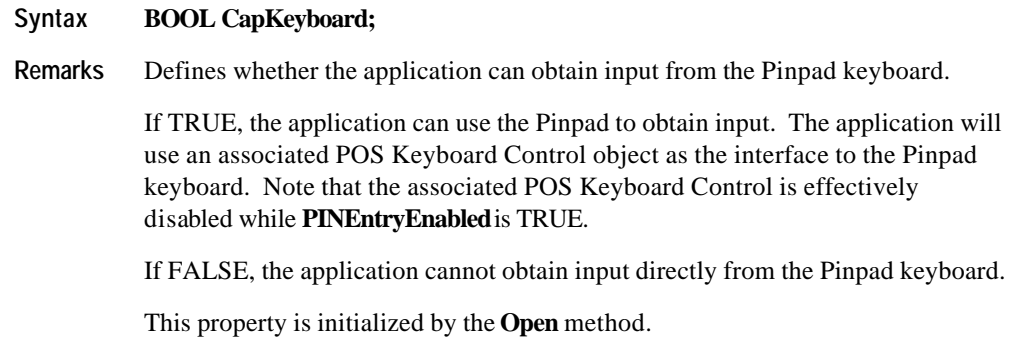

# **CapTone Property**

# **Syntax BOOL CapTone;**

**Remarks** If TRUE, the Pinpad has a Tone Indicator. The Tone Indicator may be accessed by use of an associated Tone Indicator Control. If FALSE, there is no Tone Indicator.

This property is initialized by the **Open** method.

Document: OLE for Retail POS Application Guide - Rel. 1.5 Filename: 010220-OPOS-APG-(Rel-1.5).doc Author: alp/NCR Page: 472 of 911

#### **EncryptedPIN Property**

#### **Syntax BSTR EncryptedPIN;**

**Remarks** This property will contain the value of the Encrypted PIN after a **DataEvent** event.

> This property will be formatted as a hexadecimal ASCII string. Each character is in the ranges '0' through '9' or 'A' through 'F'. Each pair of characters is the hexadecimal representation for a byte.

Example: If the first four characters are "12FA", then the first two bytes of the PIN are 12 hexadecimal (18) and FA hexadecimal (250).

If the PIN Entry was canceled, this property will contain the empty string.

#### **MaximumPINLength Property R/W**

#### **Syntax LONG MaximumPINLength;**

**Remarks** The application should set this property to the maximum acceptable number of digits in a PIN. This property must be set by the application before the **EnablePINEntry** method is executed This property will be set to a default value by the **Open** method. Note that in some implementations, this value cannot be changed by the application

Document: OLE for Retail POS Application Guide - Rel. 1.5 Filename: 010220-OPOS-APG-(Rel-1.5).doc Author: alp/NCR Page: 473 of 911

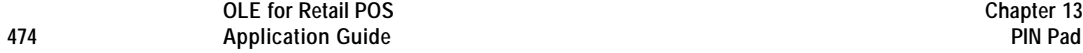

#### **MerchantID Property R/W**

## **Syntax BSTR MerchantID;**

- **Remarks** The Merchant ID, as it is known to the EFT Transaction Host. The application must set this property before calling the **BeginEFTTransaction** method. Any attempt to change this property after the **BeginEFTTransaction** method has been called will result in a value of OPOS\_E\_ILLEGAL being stored into **ResultCode**.
- **Return** When this property is set, one of the following values is placed in the **ResultCode** property:

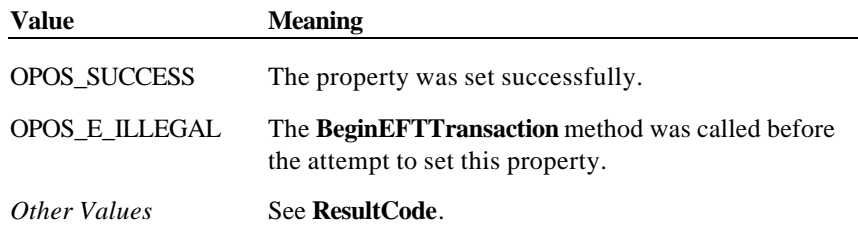

## **MinimumPINLength Property R/W**

- **Syntax LONG MinimumPINLength;**
- **Remarks** The application should set this property to the minimum acceptable number of digits in a PIN. This property must be set by the application before the **EnablePINEntry** method is executed. This property will be set to a default value by the **Open** method. Note that in some implementations, this value cannot be changed by the application.

#### **PINEntryEnabled Property**

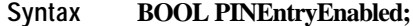

**Remarks** The Pinpad Control object sets this property to TRUE when an **EnablePINEntry** method is executed. It will be set to FALSE when the user has completed the PIN Entry operation or an **EndEFTTransaction** is executed.

Document: OLE for Retail POS Application Guide - Rel. 1.5 Filename: 010220-OPOS-APG-(Rel-1.5).doc Author: alp/NCR Page: 474 of 911

# **Prompt Property R/W**

# **Syntax LONG Prompt;**

**Remarks** This property identifies a pre-defined message to be displayed on the Pinpad. This property is used if **CapDisplay** has a value of PPAD\_DISP\_RESTRICTED\_LIST or PPAD\_DISP\_RESTRICTED\_ORDER. It is also used during PIN Entry if **CapDisplay** has a value of PPAD\_DISP\_PINRESTRICTED. The **AvailablePromptsList** property lists the values for this property that the Service Object will accept.

This property is initialized by the **Open** method.

**Return** When this property is set, one of the following values is placed in the **ResultCode** property:

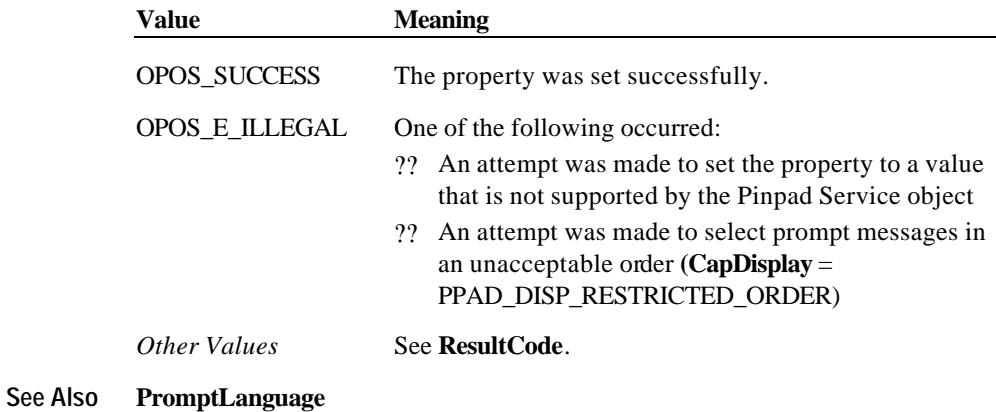

Document: OLE for Retail POS Application Guide - Rel. 1.5 Filename: 010220-OPOS-APG-(Rel-1.5).doc Author: alp/NCR Page: 475 of 911

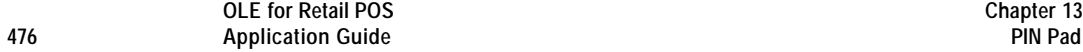

## **PromptLanguage Property R/W**

## **Syntax LONG PromptLanguage;**

**Remarks** This property specifies the language of the message to be displayed (as specified by the **Prompt** property). This property is used if the **Prompt** property is being used. The exact effect of changing this property depends on the value of the **CapLanguage** property.

> The values for this property are MS Windows Language IDs. The property is initialized to a default value by the **Open** method.

**Return** When this property is set, one of the following values is placed in the **ResultCode** property:

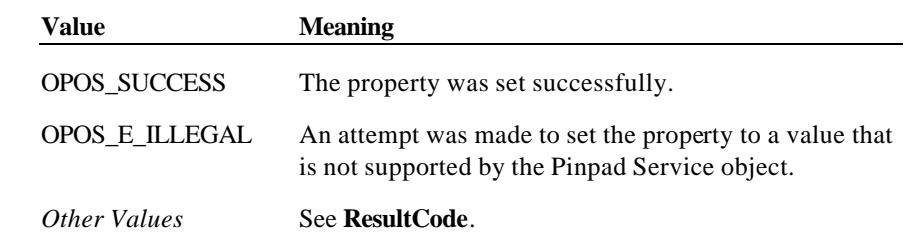

**See Also CapLanguage, AvailableLanguagesList**

Document: OLE for Retail POS Application Guide - Rel. 1.5 Filename: 010220-OPOS-APG-(Rel-1.5).doc Author: alp/NCR Page: 476 of 911

# **TerminalID Property R/W**

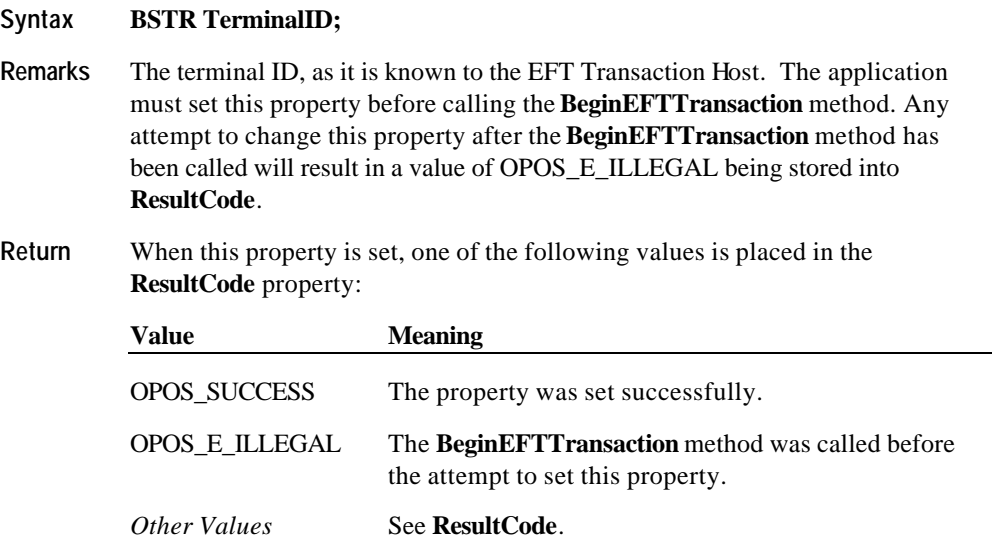

Document: OLE for Retail POS Application Guide - Rel. 1.5 Filename: 010220-OPOS-APG-(Rel-1.5).doc Author: alp/NCR Page: 477 of 911

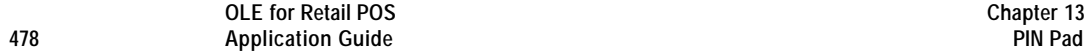

# **Track1Data Property R/W**

#### **Syntax BSTR Track1Data;**

- **Remarks** Contains either the decoded track 1 data from the previous card swipe or an empty string. An empty string indicates that the track was not physically read. The application must set this property before calling the **BeginEFTTransaction** method Any attempt to change this property after the **BeginEFTTransaction** method has been called will result in a value of OPOS\_E\_ILLEGAL being stored into **ResultCode**.
- **Return** When this property is set, one of the following values is placed in the **ResultCode** property:

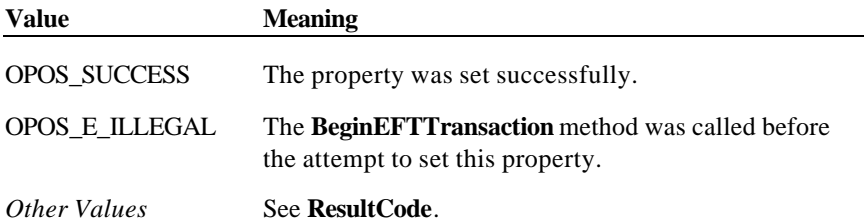

Document: OLE for Retail POS Application Guide - Rel. 1.5 Filename: 010220-OPOS-APG-(Rel-1.5).doc Author: alp/NCR Page: 478 of 911

# **Track2Data Property R/W**

#### **Syntax BSTR Track2Data;**

- **Remarks** Contains either the decoded track 2 data from the previous card swipe or an empty string. An empty string indicates that the track was not physically read. The application must set this property before calling the **BeginEFTTransaction** method Any attempt to change this property after the **BeginEFTTransaction** method has been called will result in a value of OPOS\_E\_ILLEGAL being stored into **ResultCode**.
- **Return** When this property is set, one of the following values is placed in the **ResultCode** property:

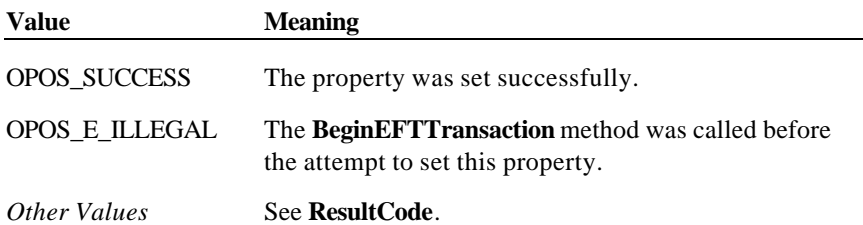

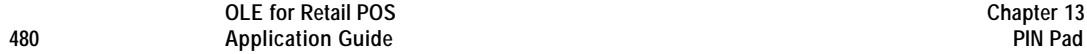

# **Track3Data Property R/W**

#### **Syntax BSTR Track3Data;**

- **Remarks** Contains either the decoded track 3 data from the previous card swipe or an empty string. An empty string indicates that the track was not physically read. The application must set this property before calling the **BeginEFTTransaction** method Any attempt to change this property after the **BeginEFTTransaction** method has been called will result in a value of OPOS\_E\_ILLEGAL being stored into **ResultCode**.
- **Return** When this property is set, one of the following values is placed in the **ResultCode** property:

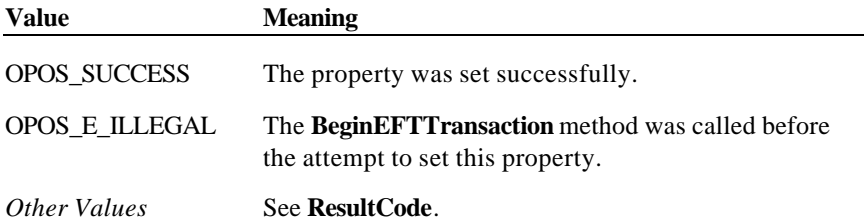

Document: OLE for Retail POS Application Guide - Rel. 1.5 Filename: 010220-OPOS-APG-(Rel-1.5).doc Author: alp/NCR Page: 480 of 911

#### **Track4Data Property R/W**

#### **Syntax BSTR Track4Data;**

**Remarks** Contains either the decoded track 4 data from the previous card swipe or an empty string. An empty string indicates that the track was not physically read. The application must set this property before calling the **BeginEFTTransaction** method Any attempt to change this property after the **BeginEFTTransaction** method has been called will result in a value of OPOS\_E\_ILLEGAL being stored into **ResultCode**.

> To maintain compatibility with previous versions, the control may also continue to store the JIS-II data in another **Track***n***Data** property. However, it should be noted that to ensure application portability, **Track4Data** should be used to access JIS-II data.

## **Return** When this property is set, one of the following values is placed in the **ResultCode** property:

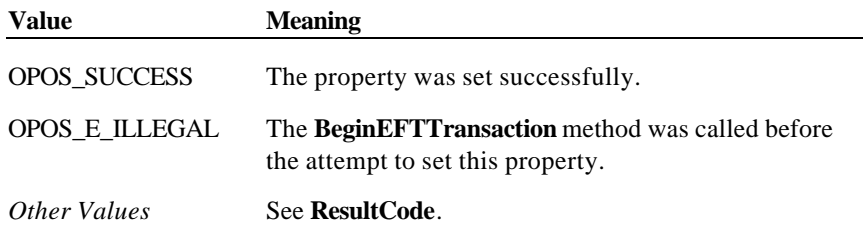

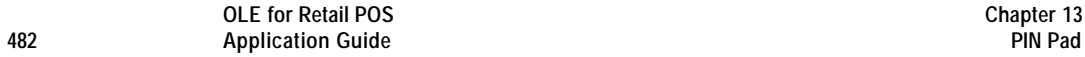

# **TransactionType Property R/W**

# **Syntax LONG TransactionType;**

**Remarks** The type of the current EFT transaction. The application must set this property before calling the **BeginEFTTransaction** method. Any attempt to change this property after the **BeginEFTTransaction** method has been called will result in a value of OPOS\_E\_ILLEGAL being stored into **ResultCode**.

TransactionType can have one of the following values:

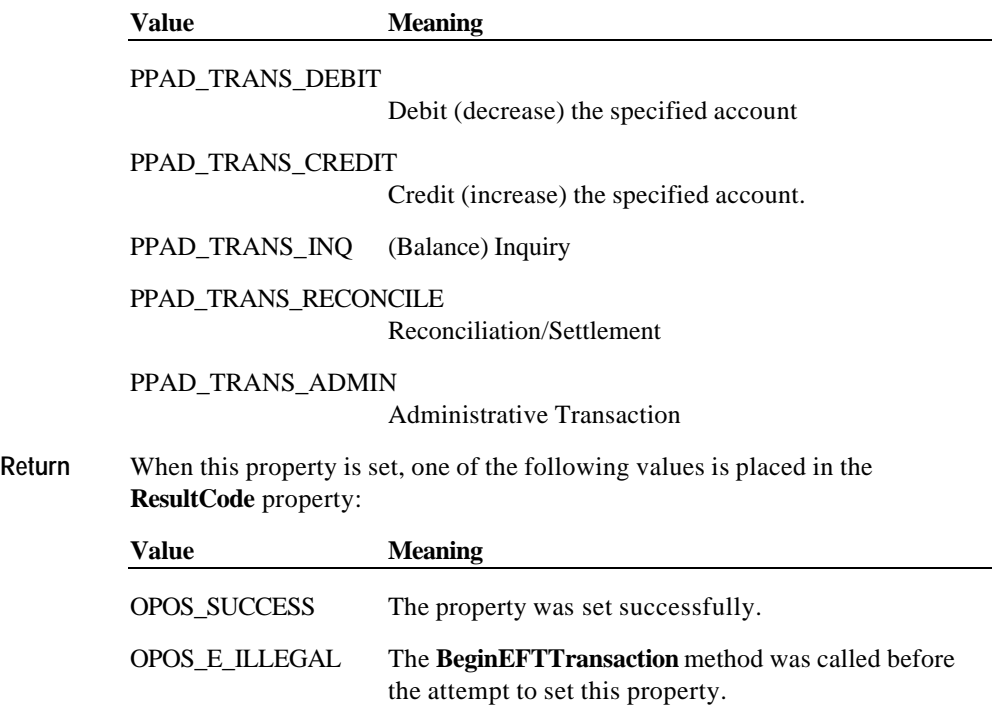

*Other Values* See **ResultCode**.

# **Methods**

# **BeginEFTTransaction Method**

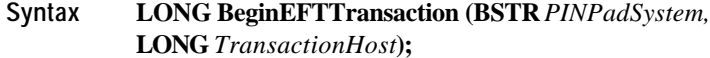

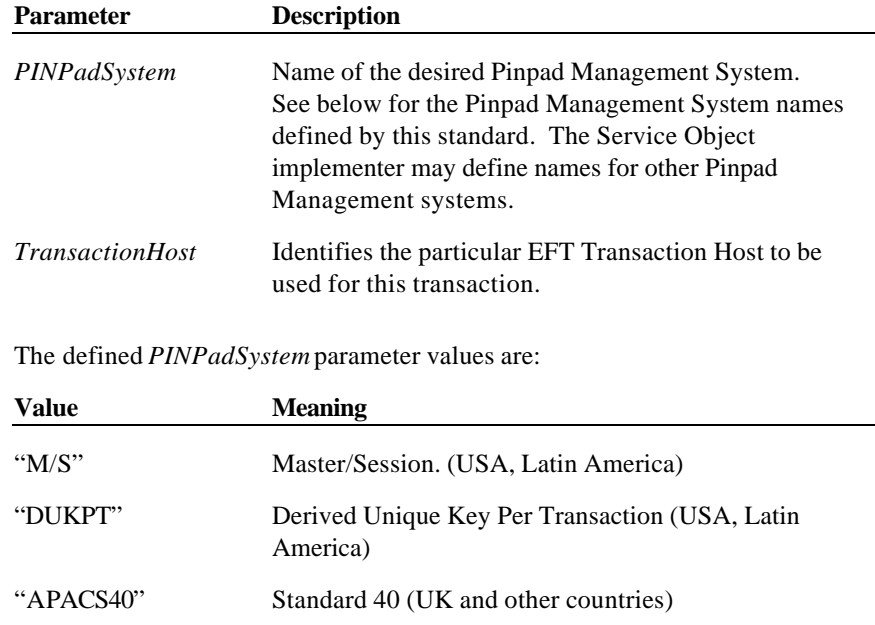

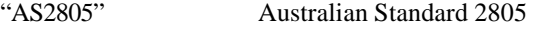

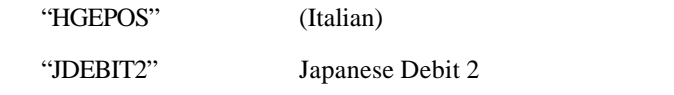

- **Remarks** This method must be called by the application to inform the Pinpad Control of the beginning of an EFT Transaction. The Pinpad Control will perform initialization functions (such as computing session keys). No other Pinpad functions can be performed until this method is called.
- **Return** One of the following values is returned by the method and placed in the **ResultCode** property:

**Value Meaning**

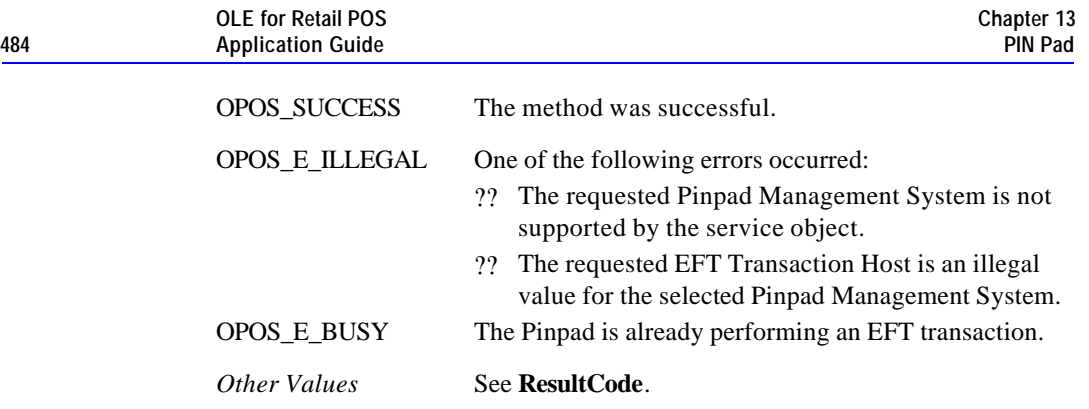

# **ComputeMAC Method**

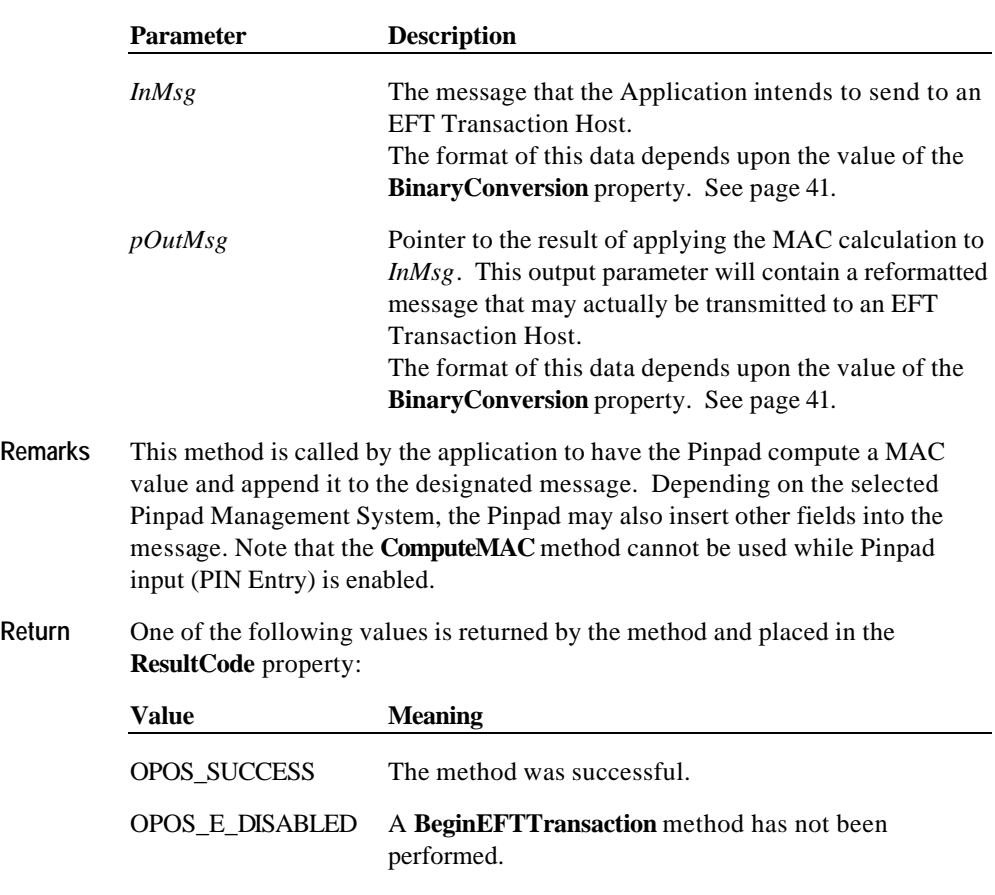

**Syntax LONG ComputeMAC (BSTR** *InMsg,* **BSTR\*** *pOutMsg***);**

Document: OLE for Retail POS Application Guide - Rel. 1.5 Filename: 010220-OPOS-APG-(Rel-1.5).doc Author: alp/NCR Page: 484 of 911

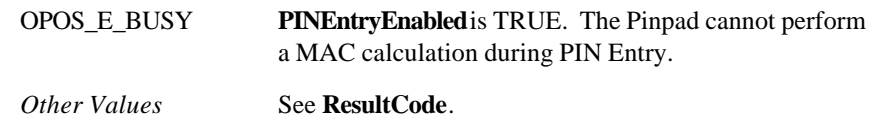

# **EnablePINEntry Method**

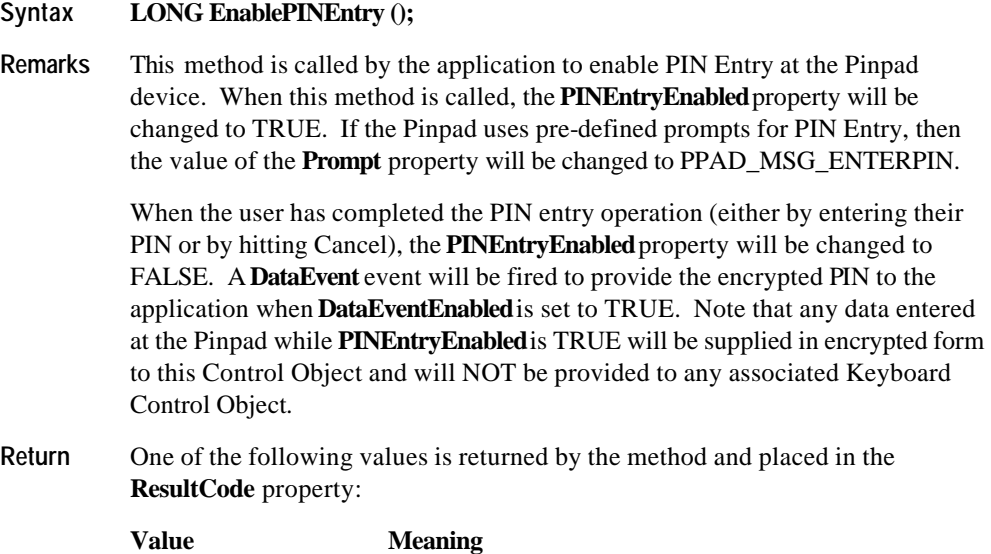

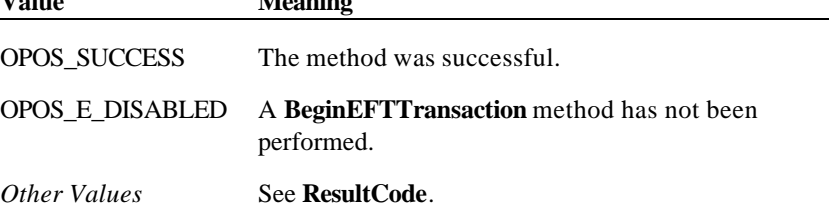

Document: OLE for Retail POS Application Guide - Rel. 1.5 Filename: 010220-OPOS-APG-(Rel-1.5).doc Author: alp/NCR Page: 485 of 911

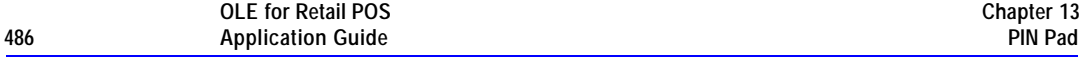

# **EndEFTTransaction Method**

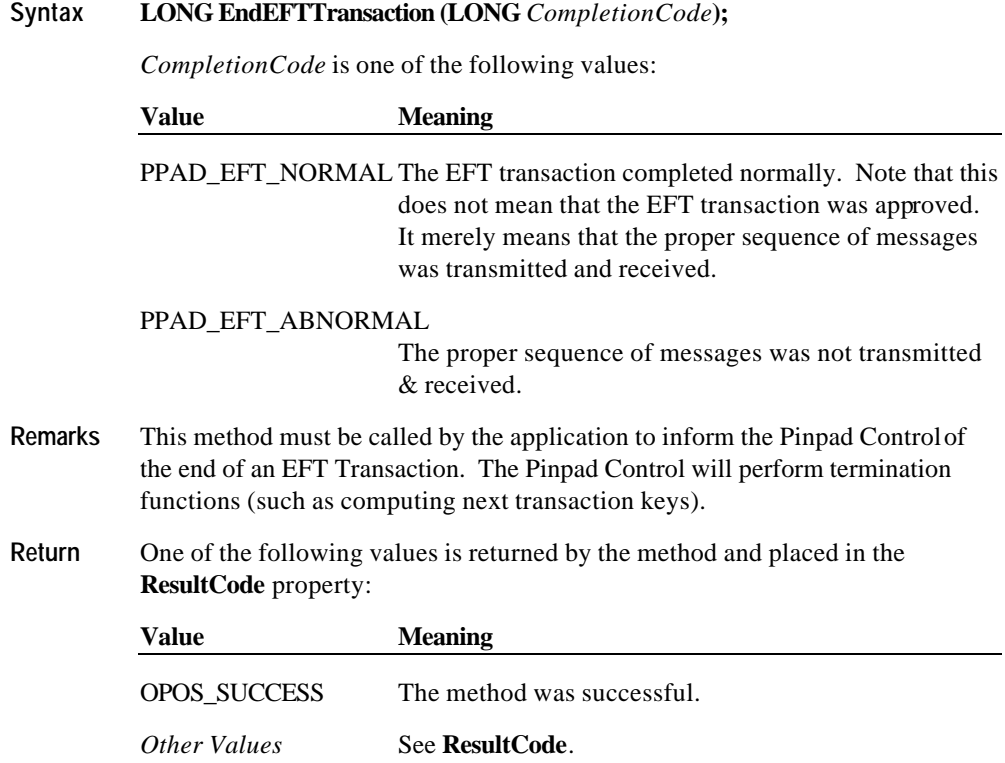

Document: OLE for Retail POS Application Guide - Rel. 1.5 Filename: 010220-OPOS-APG-(Rel-1.5).doc Author: alp/NCR Page: 486 of 911

# **UpdateKey Method**

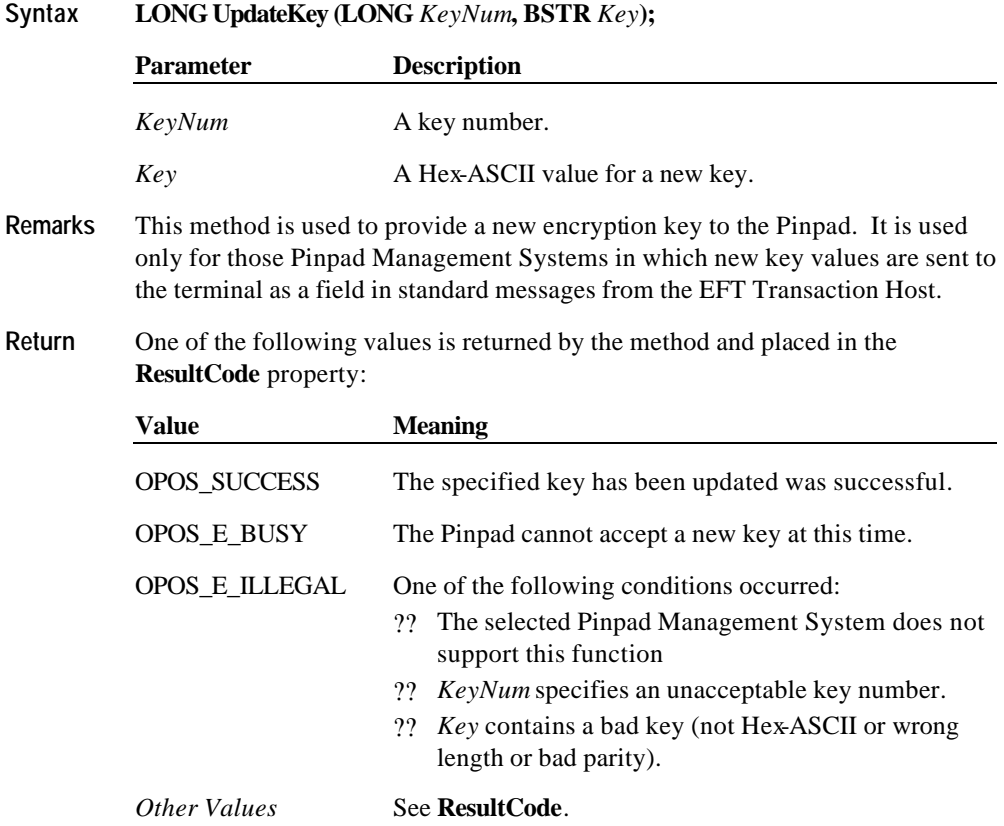

Document: OLE for Retail POS Application Guide - Rel. 1.5 Filename: 010220-OPOS-APG-(Rel-1.5).doc Author: alp/NCR Page: 487 of 911

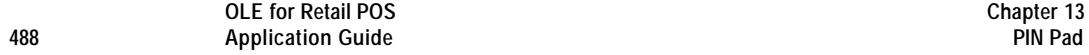

# **VerifyMAC Method**

# **Syntax LONG VerifyMAC (BSTR** *Message***);**

*Message* contains a message received from an EFT Transaction Host.

- **Remarks** This method is called by the application to have the Pinpad verify the MAC value in a message received from an EFT Transaction Host. This method returns TRUE if it can verify the message; otherwise, it returns FALSE. Note that the **VerifyMAC** method cannot be used while PIN Entry is enabled.
- **Return** One of the following values is returned by the method and placed in the **ResultCode** property:

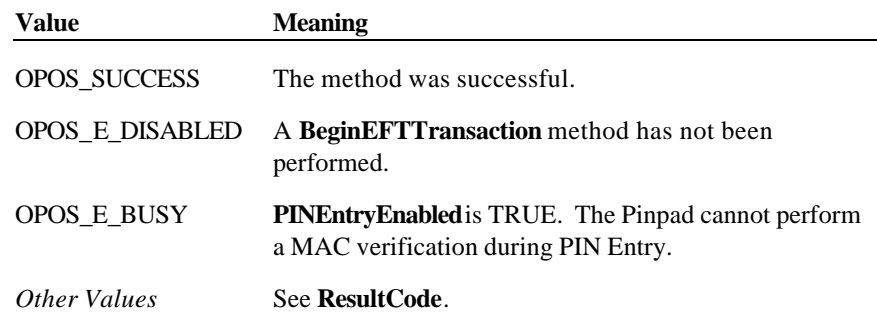

Document: OLE for Retail POS Application Guide - Rel. 1.5 Filename: 010220-OPOS-APG-(Rel-1.5).doc Author: alp/NCR Page: 488 of 911

**Events 489**

# **Events**

# **DataEvent Event**

# **Syntax void DataEvent (LONG** *Status***);**

The *Status* parameter is one of the following values:.

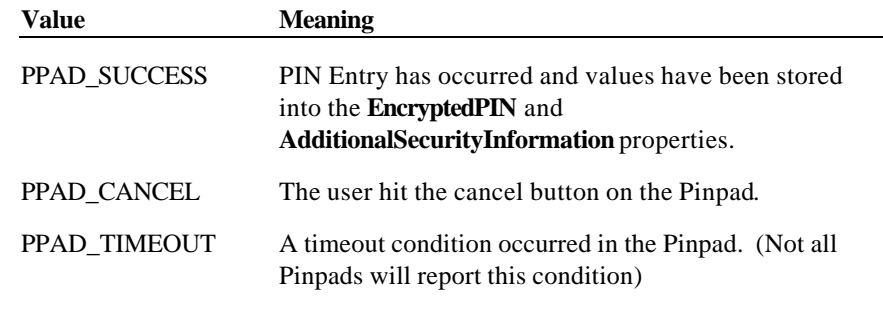

**Remarks** Fired to indicate the completion of a PIN Entry operation.

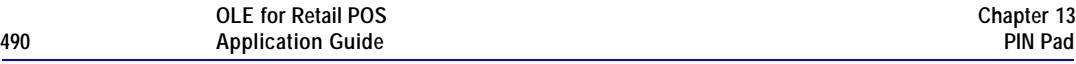

# **ErrorEvent Event**

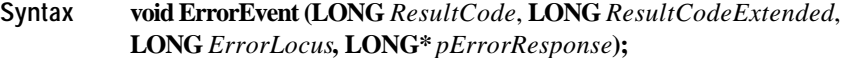

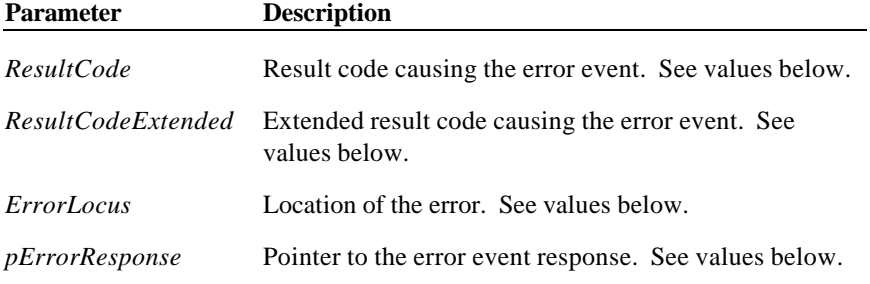

The *ResultCode* parameter may be one of the following:

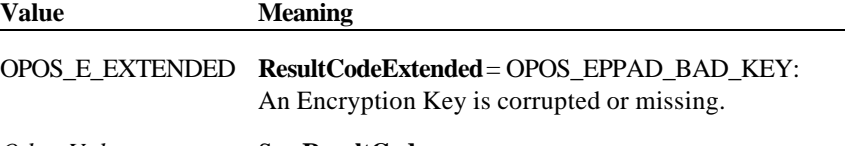

*Other Values* See **ResultCode**.

The *ErrorLocus* parameter may be one of the following:

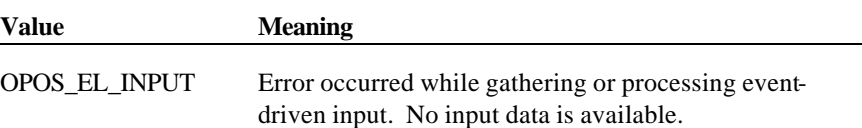

The contents at the location pointed to by the *pErrorResponse* parameter are preset to a default value, based on the *ErrorLocus*:

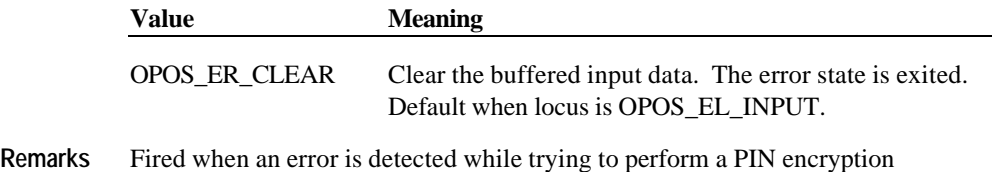

function. The Pinpad service object may optionally provide more detailed diagnostic information via a **CheckHealth** or **DirectIO** mechanism.

# **CHAPTER 1 4 Point Card Reader Writer**

# **Summary**

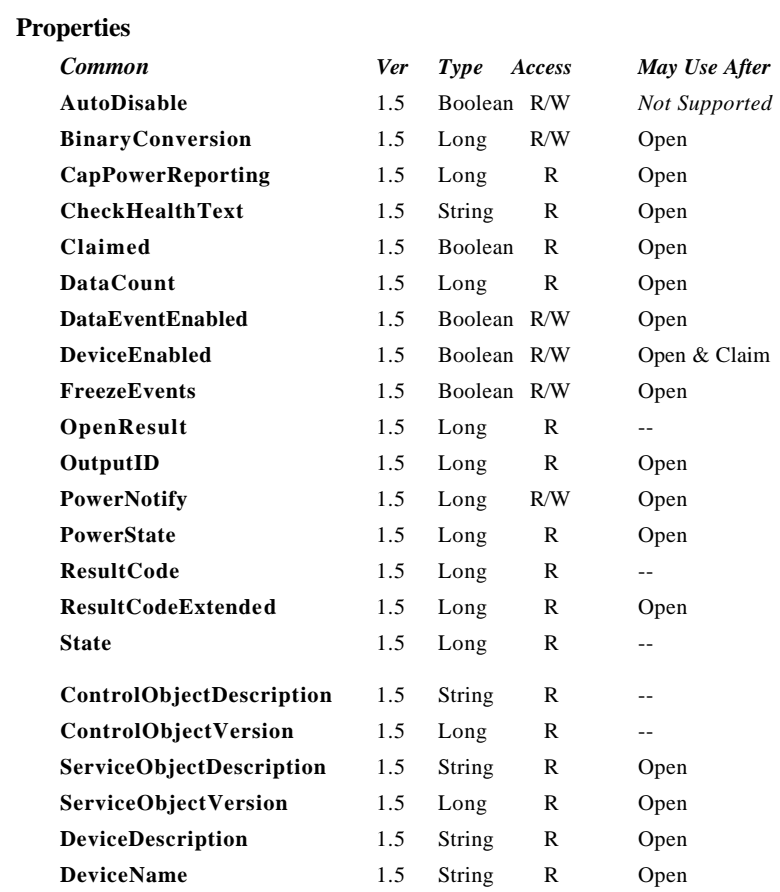

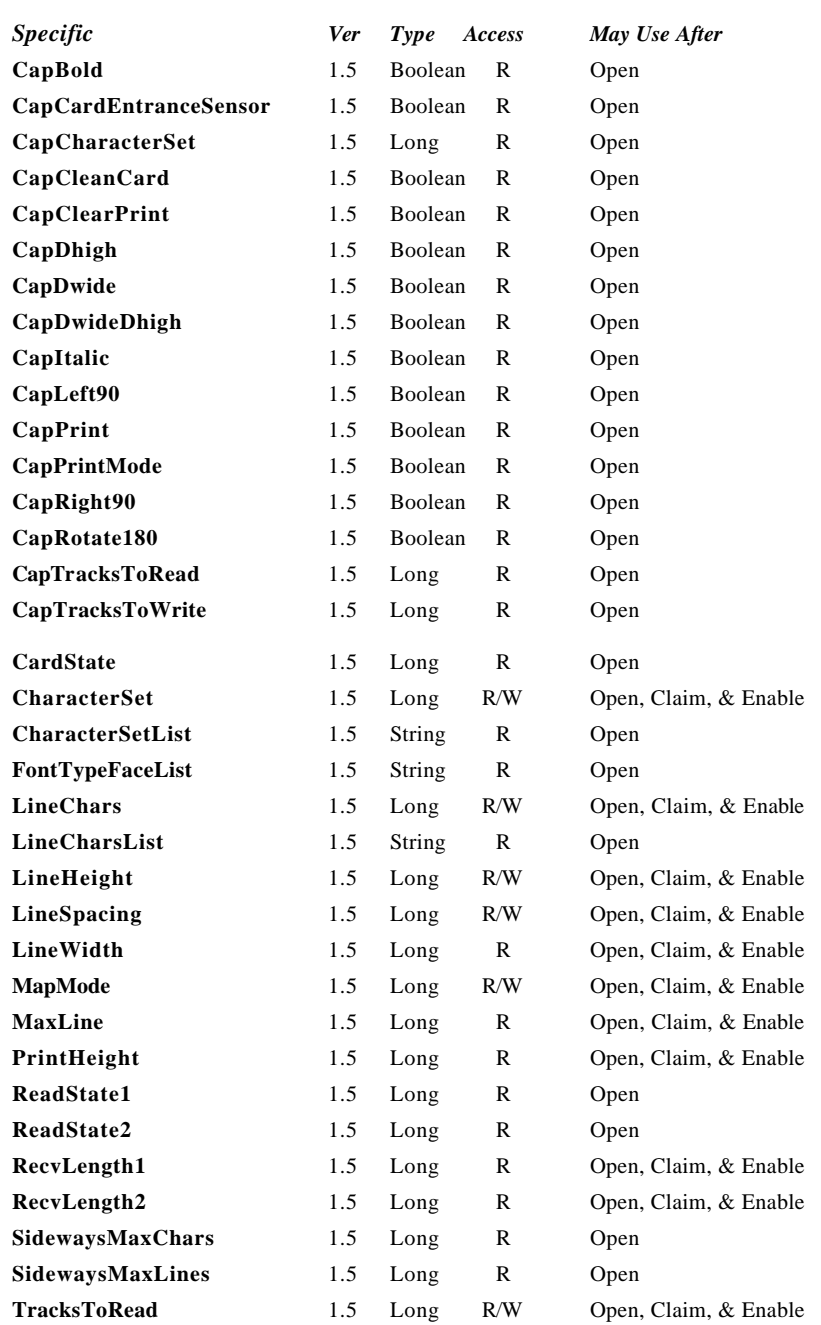

**Summary 493**

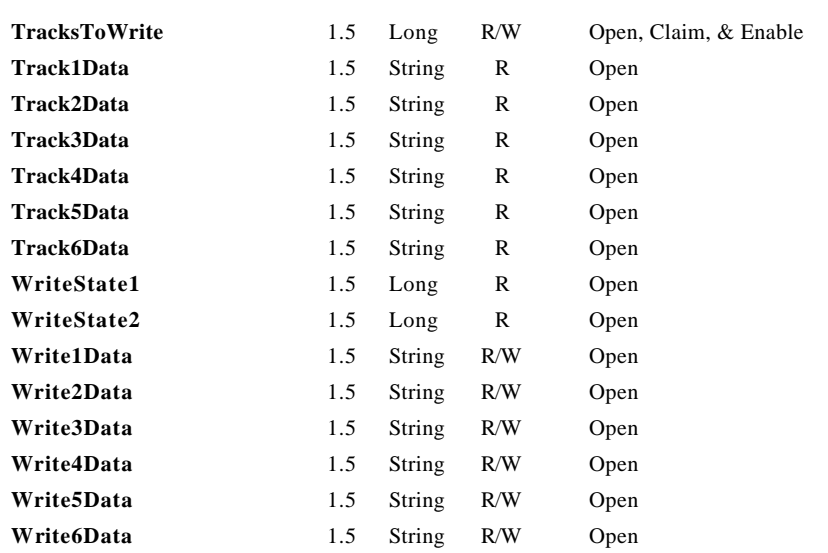

Document: OLE for Retail POS Application Guide - Rel. 1.5 Filename: 010220-OPOS-APG-(Rel-1.5).doc Author: alp/NCR Page: 493 of 911

# **Methods**

**OLE for Retail POS** 

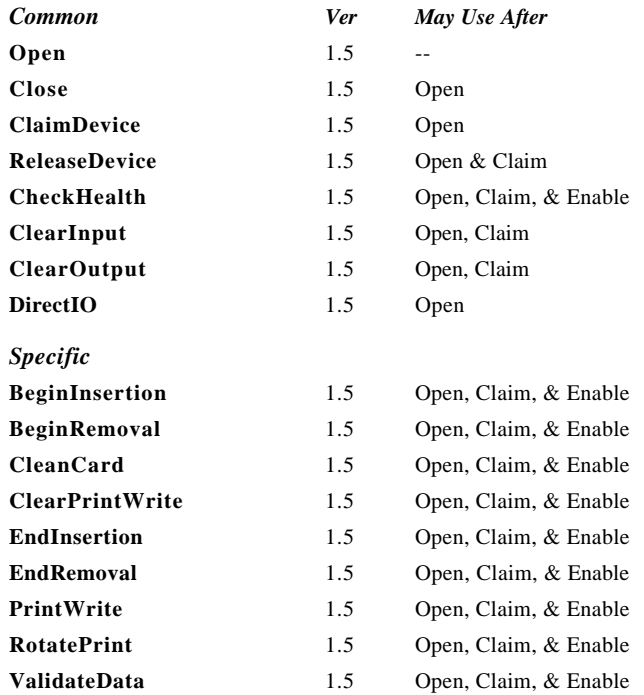

## **Events**

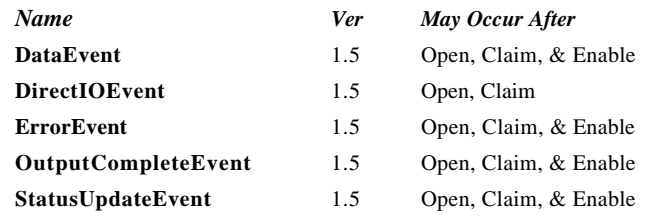

Document: OLE for Retail POS Application Guide - Rel. 1.5 Filename: 010220-OPOS-APG-(Rel-1.5).doc Author: alp/NCR Page: 494 of 911

# **General Information**

The Point Card Reader Writer Control's OLE programmatic ID is "OPOS. PointCardRW".

## *This Device was added in OPOS Release 1.5.*

#### **Capabilities**

The Point Card Reader Writer has the following capabilities:

- ?? Supports reading and writing of the magnetic data of the point card is possible.
- ?? Supports reading and writing of data from up to 6 tracks.
- ?? The data on the tracks is in a device specific format, see the device manual for specific definition. The data is usually in ASCII format.
- ?? Supports point cards with or without a printing area. Actual printing support depends upon the capabilities of the device.
- ?? Supports both card insertion and ejection.
- ?? There are no special security capabilities (e.g., encryption) supported.

#### **Model**

The general model of Point Card Reader Writer is shown.

The Point Card Reader Writer reads all the magnetic stripes on a point card. The data length and reading information are placed in the property corresponding to a track.

The Point Card Reader Writer follows the input model of event drive input during the card insertion process. Also, writing to the printing area and the magnetic stripe following the output model.

#### **Input Model**

- ?? An application must call **Open** and **Claim** methods, then set the **DeviceEnabled** property to TRUE.
- ?? When an application wants a card inserted, it calls the **BeginInsertion** method, specifying a timeout value.

Document: OLE for Retail POS Application Guide-Rel. 1.5<br>Filename: 010220-OPOS-APG-(Rel-1.5).doc Author: alp/NCR Filename: 010220-OPOS-APG-(Rel-1.5).doc Author: alp/NCR Page: 495 of 911

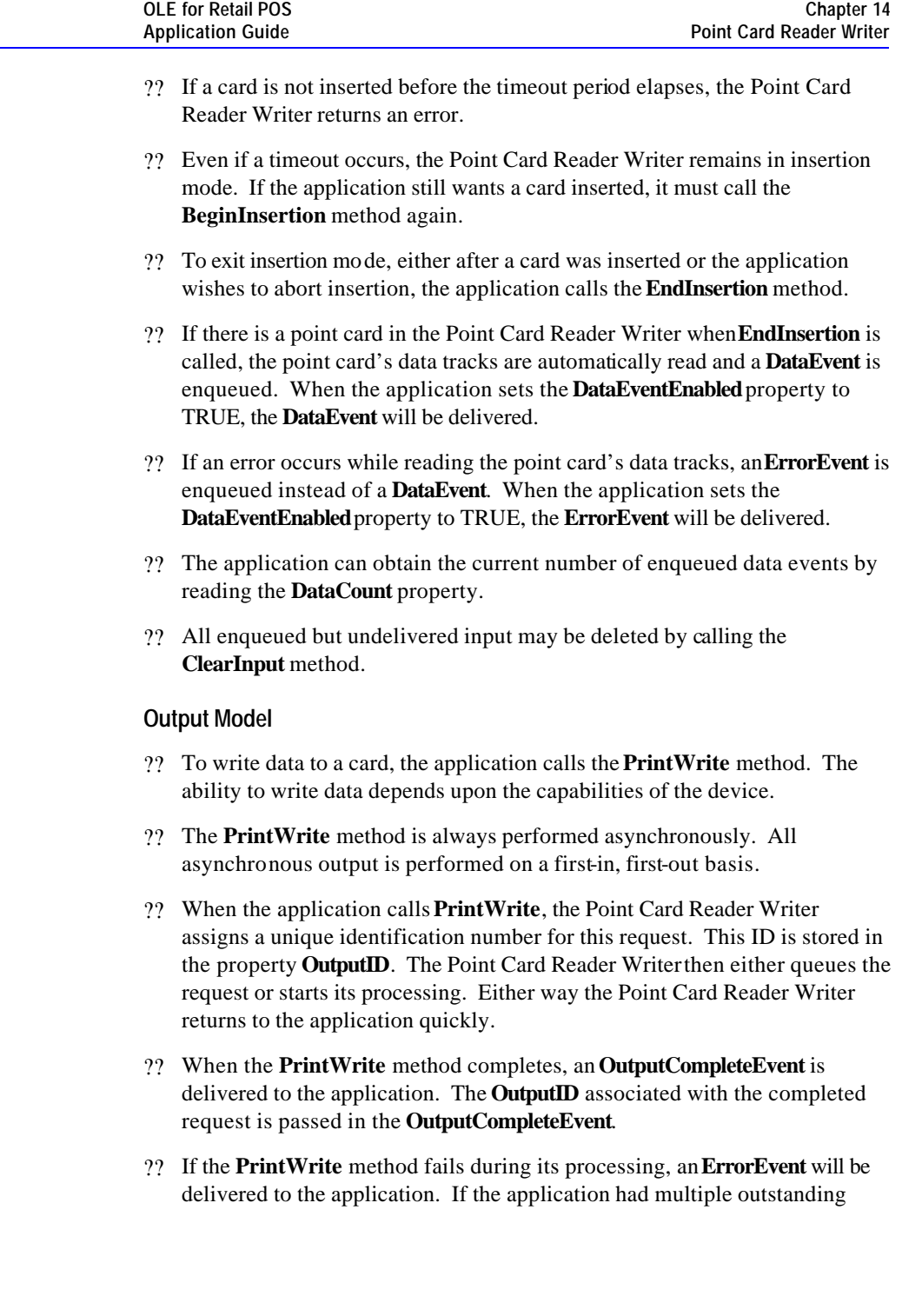

**496 Application Guide**

output requests, the **OutputID** of the request that failed can be determined by watching which requests have successfully completed by monitoring **OutputCompleteEvents**. The request that failed is the one that was issued immediately after the last request that successfully completed.

- ?? All incomplete output requests may be deleted by calling the **ClearOutput** method. This method also stops any output that is in progress, if possible. No **OutputCompleteEvents** will be delivered for output requests terminated in this manner.
- ?? When done accessing the point card, the application call the **BeginRemoval** method, specifying a timeout value.
- ?? If the card is not removed before the timeout period elapses, the Point Card Reader Writer returns an error.
- ?? Even if a timeout occurs, the Point Card Reader Writer remains in removal mode. If the application still wants the card removed, it must call the **BeginRemoval** method again.
- ?? To exit removal mode, either after the card was physically removed or the application wishes to abort removal, the application calls the **EndRemoval** method.

#### **Card Insertion Diagram**

The processing from card insertion to card removal is shown below.

All the methods other than **PrintWrite** are performed synchronously.

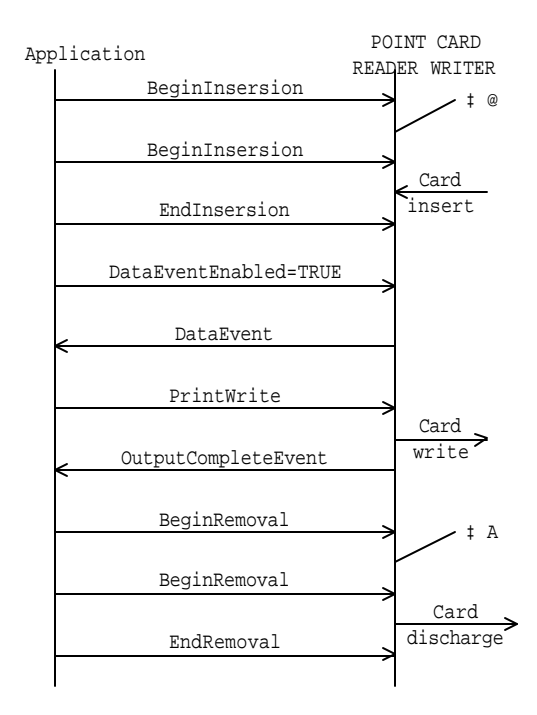

- If the card is not inserted into the Point Card Reader Writer before the application specified timeout elapses, an error is returned. The application needs to call **BeginInsertion** again to confirm that a point card has been inserted or call **EndInsertion** to cancel the card insertion. After a successful **BeginInsertion**, the application must call **EndInsertion** to cause the Point Card Reader Writer to exit insertion mode and to read the magnetic stripe data from the point card.
- If the card is not removed from the Point Card Reader Writer before the application specified timeout elapses, an error is returned. The application needs to call **BeginRemoval** again to confirm that the point card has been removed, or call **EndRemoval** to cancel the card removal. After a successful

Document: OLE for Retail POS Application Guide-Rel. 1.5<br>Filename: 010220-OPOS-APG-(Rel-1.5).doc Author: alp/NCR Filename: 010220-OPOS-APG-(Rel-1.5).doc Author: alp/NCR Page: 498 of 911

ä.

l,

**BeginRemoval**, the application must call **EndRemoval** to cause the Point Card Reader Writer to exit removal mode.

Document: OLE for Retail POS Application Guide - Rel. 1.5 Filename: 010220-OPOS-APG-(Rel-1.5).doc Author: alp/NCR Page: 499 of 911

**OLE for Retail POS** 

- ?? The Point Card Reader Writer supports devices that allow for rewriting the print area of a card.
- ?? The Point Card Reader Writer supports printing specified either by dot units or by line units. When **CapPrintMode** is TRUE, the unit type is determined by the value of the **MapMode** property. When **CapPrintMode** is false, the unit type is defined as lines.
- ?? The data to print is passed to the **PrintWrite** method as the *data* parameter. Special character modifications, such as double height, are dependent upon the capabilities of the device. The starting print location is specified by the *vposition* and *hposition* parameters respectively indicating the vertical and horizontal start position expressed in units defined by the **MapMode** property value.
- ?? When using line units, the start position for lines containing both single and double high characters is the top of a single high character for horizontal printing and the bottom of all characters for vertical printing. See the diagram below for further clarification.

Horizontal writing

Vertical writing

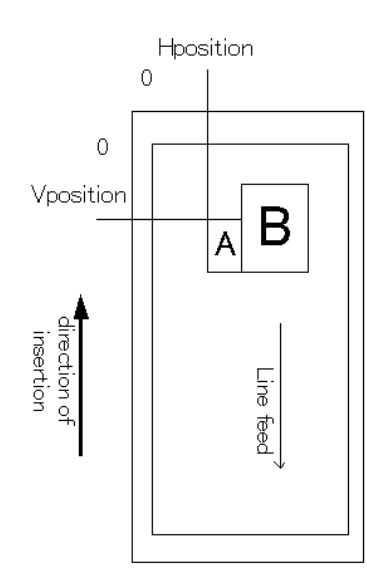

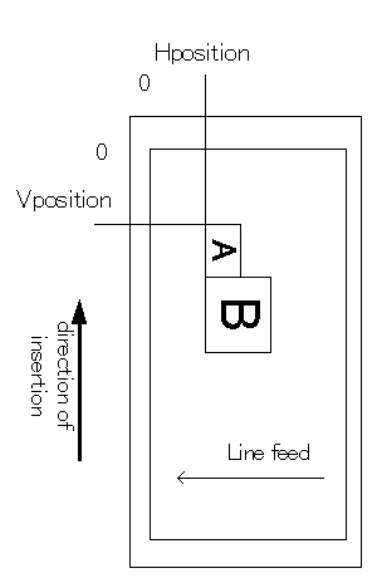

Document: OLE for Retail POS Application Guide-Rel. 1.5<br>Filename: 010220-OPOS-APG-(Rel-1.5).doc Author: Filename: 010220-OPOS-APG-(Rel-1.5).doc Author: alp/NCR Page: 500 of 911

#### **Cleaning Capability**

- ?? Cleaning of the Point Card Reader Writer is necessary to prevent errors caused by dirt build up inside the device.
- ?? A special cleaning card is used. There are two types of cleaning card: a wet card (such as a card wet with ethanol before use) and a dry card.
- ?? Cleaning is carried out by having the inserted cleaning card make several passes over the reads heads inside the device.
- ?? Some Point Card Reader Writers perform the cleaning operation by use of a switch on the device. Others perform the cleaning operation entire under control of the application.

#### **Initialization of magnetic stripe data**

- ?? Some Point Card Reader Writers can initialize the magnetic stripe data to prevent the illegal use of a point card.
- ?? There are three initialization techniques in use for Point Card Reader Writers:
	- ? ? Initialize all of the data, including the start sentinel, end sentinel and a correct LRC.
	- ? ? Write an application specific code into the data area using no sentinels.
	- ? ? Initialize all tracks to empty by just writing start and end sentinels.
- ?? Initialization of the magnetic stripe is dependent upon the capability of the device.

Document: OLE for Retail POS Application Guide-Rel. 1.5<br>Filename: 010220-OPOS-APG-(Rel-1.5).doc Author: alp/NCR Filename: 010220-OPOS-APG-(Rel-1.5).doc Author: alp/NCR Page: 501 of 911

## **Device Sharing**

**OLE for Retail POS** 

The Point Card Reader Writer is an exclusive-use device, as follows:

- ?? The application must claim the device before enabling it.
- ?? The application must claim and enable the device before accessing many Point Card Reader Writer specific properties.
- ?? The application must claim and enable the device before calling methods that manipulate the device.
- ?? See the "Summary" table for precise usage prerequisites.

# **Data Characters and Escape Sequences**

The default character set of all Point Card Reader Writers is assumed to support at least the ASCII characters 20-hex through 7F-hex, which include spaces, digits, uppercase, lowercase, and some special characters. If the Point Card Reader Writer does not support lowercase characters, then the Service Object may translate them to uppercase.

Every escape sequence begins with the escape character ESC, whose value is 27 decimal, followed by a vertical bar ('|'). This is followed by zero or more digits and/or lowercase alphabetic characters. The escape sequence is terminated by an uppercase alphabetic character. Sequences that do not begin with ESC "|" are passed through to Point Card Reader Writer. Also, sequences that begin with ESC "|" but which are not valid OPOS escape sequences are passed through to Point Card Reader Writer.

To determine if escape sequences or data can be performed on Point Card Reader Writer, the application can call the **ValidateData** method. (For some escape sequences, corresponding capability properties can also be used.)

The following escape sequences are recognized. If an escape sequence specifies an operation that is not supported by the Point Card Reader Writer, then it is ignored.

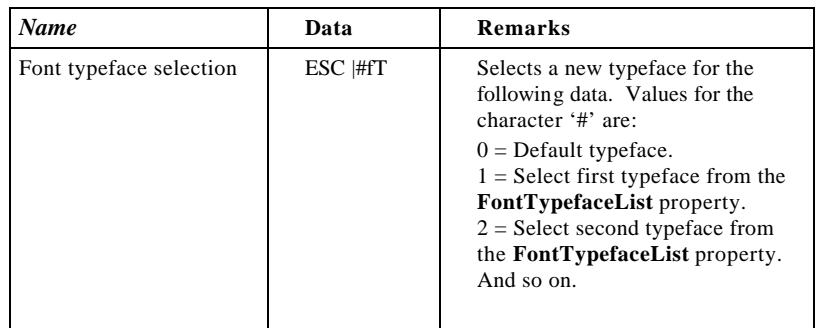

**Print Mode** Characteristics that are remembered until explicitly changed.

Document: OLE for Retail POS Application Guide-Rel. 1.5<br>Filename: 010220-OPOS-APG-(Rel-1.5).doc Author: alp/NCR Filename: 010220-OPOS-APG-(Rel-1.5).doc Author: alp/NCR Page: 503 of 911 **Print Line** Characteristics that are reset at the end of each print method or by a "Normal" sequence.

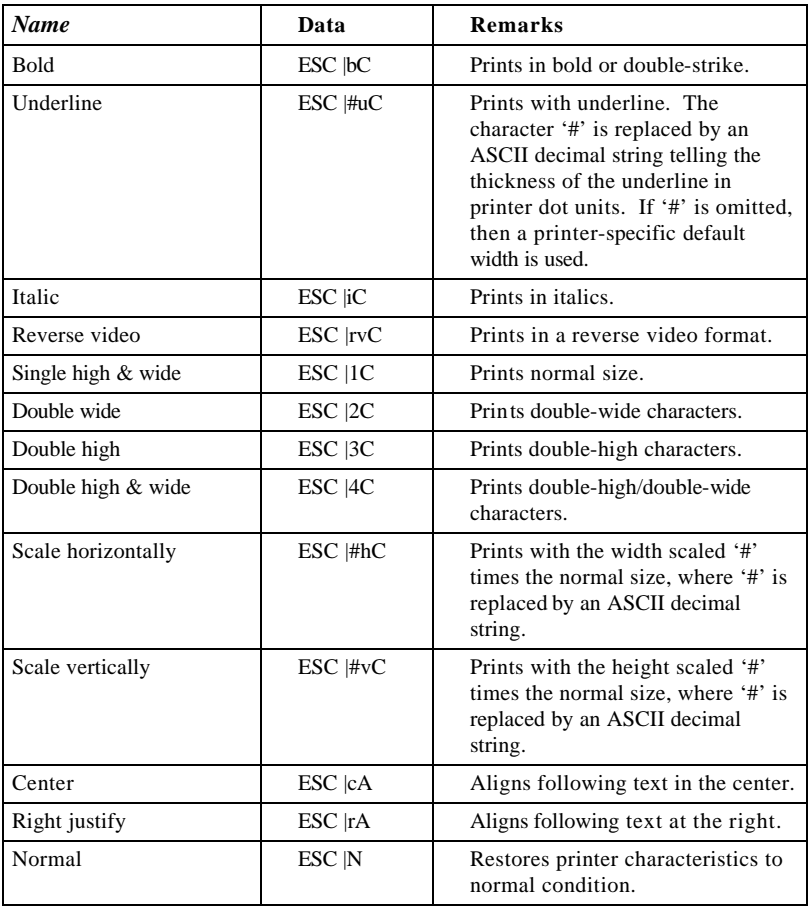

Document: OLE for Retail POS Application Guide - Rel. 1.5 Filename: 010220-OPOS-APG-(Rel-1.5).doc Author: alp/NCR Page: 504 of 911
**Properties 505**

# **Properties**

## **CapBold Property**

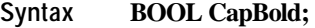

**Remarks** If TRUE, then Point Card Reader Writer can print bold characters; otherwise it is FALSE.

This property is initialized by the **Open** method.

### **CapCardEntranceSensor Property**

## **Syntax BOOL CapCardEntranceSensor;**

**Remarks** If TRUE, then Point Card Reader Writer has an entrance sensor; otherwise it is FALSE.

This property is initialized by the **Open** method.

## **CapCharacterSet Property**

### **Syntax LONG CapCharacterSet;**

**Remarks** Holds the default character set capability. It may be one of the following:

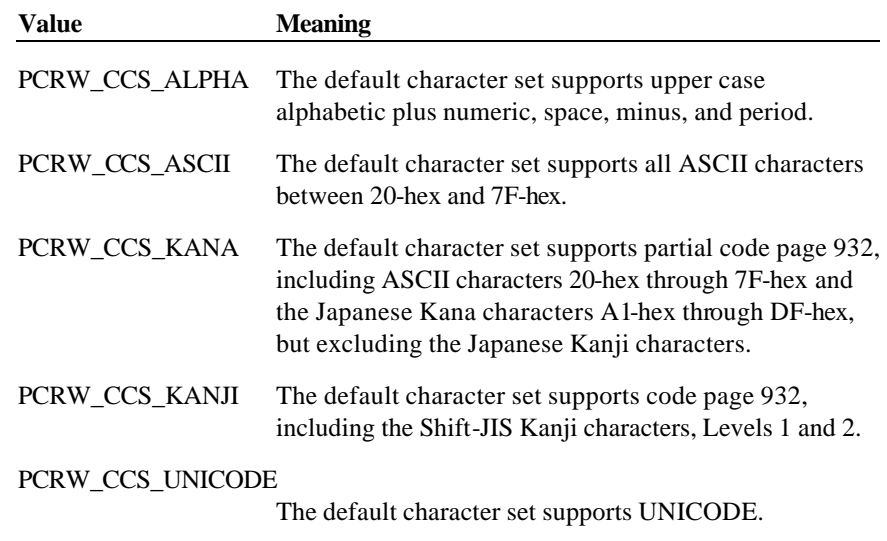

The default character set may contain a superset of these ranges. The initial **CharacterSet** property may be examined for additional information.

This property is initialized by the **Open** method.

### **CapCleanCard Property**

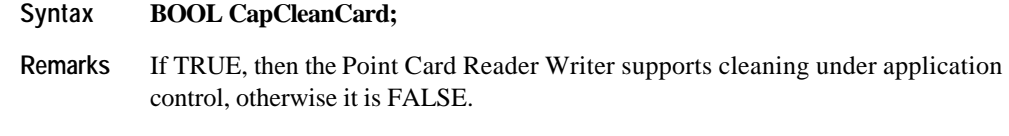

This property is initialized by the **Open** method.

Document: OLE for Retail POS Application Guide - Rel. 1.5 Filename: 010220-OPOS-APG-(Rel-1.5).doc Author: alp/NCR Page: 506 of 911

### **CapClearPrint Property**

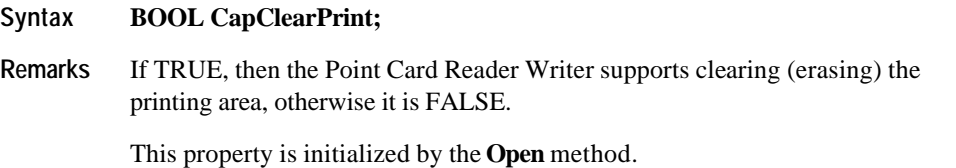

**CapDhigh Property**

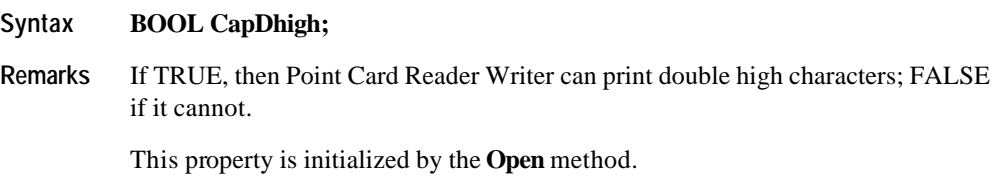

## **CapDwide Property**

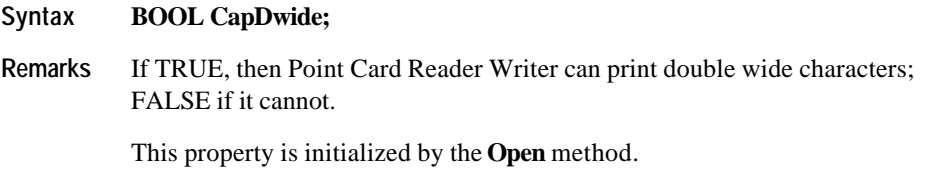

## **CapDwideDhigh Property**

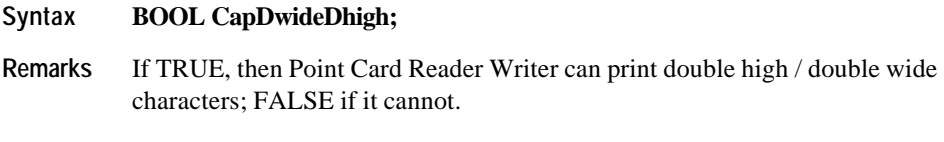

This property is initialized by the **Open** method.

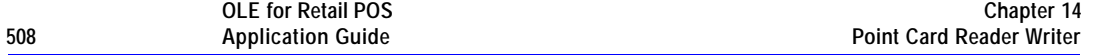

## **CapItalic Property**

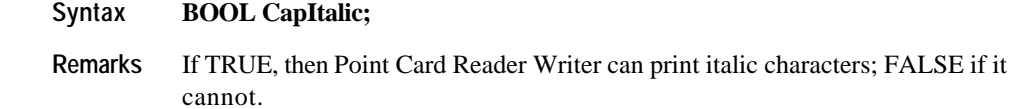

This property is initialized by the **Open** method.

## **CapLeft90 Property**

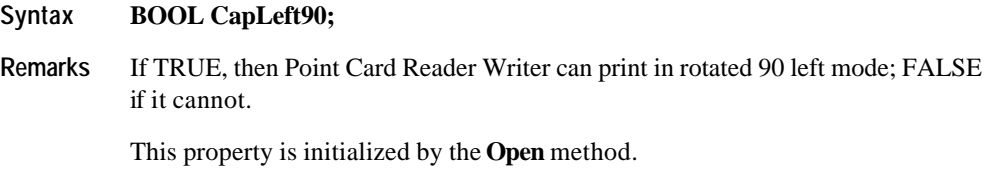

## **CapPrint Property**

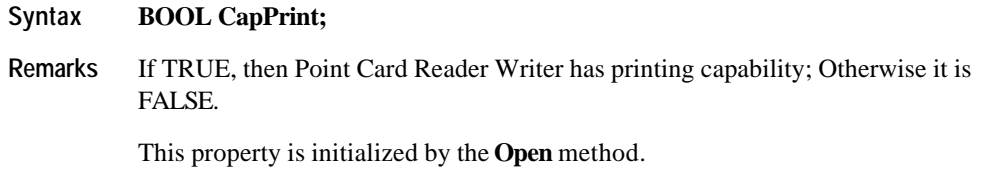

## **CapPrintMode Property**

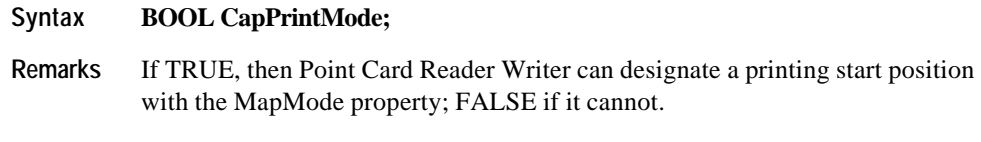

This property is initialized by the **Open** method.

Document: OLE for Retail POS Application Guide - Rel. 1.5 Filename: 010220-OPOS-APG-(Rel-1.5).doc Author: alp/NCR Page: 508 of 911

## **CapRight90 Property**

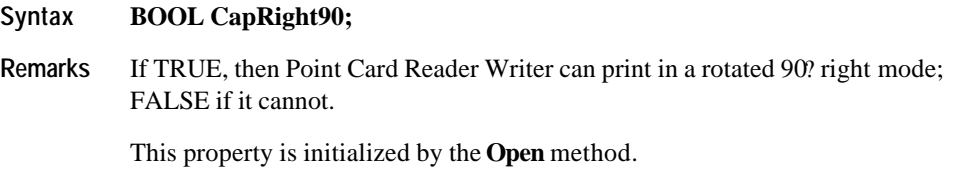

**CapRotate180 Property**

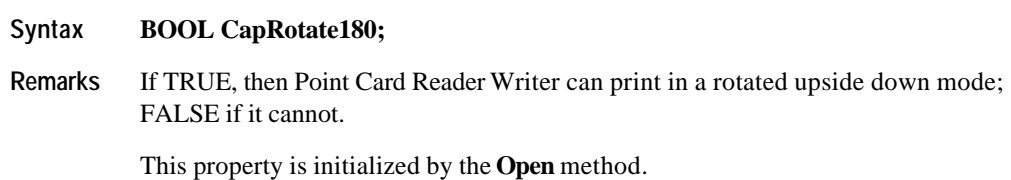

Document: OLE for Retail POS Application Guide - Rel. 1.5 Filename: 010220-OPOS-APG-(Rel-1.5).doc Author: alp/NCR Page: 509 of 911

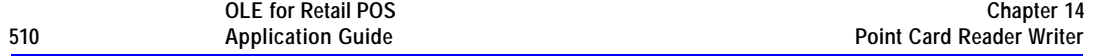

### **CapTracksToRead Property**

### **Syntax LONG CapTracksToRead;**

**Remarks** A bit mask indicating which magnetic tracks are accessible on the inserted point card. The value contained in this property is a bit wise OR of the constants PCRW\_TRACK1 through PCRW\_TRACK6.

For example, the access to track 1 is possible, when the bit is PCRW\_TRACK1.

This property is initialized by the **Open** method.

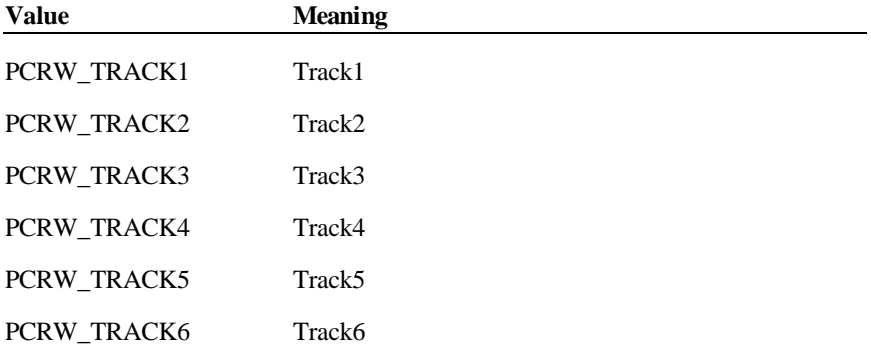

Document: OLE for Retail POS Application Guide - Rel. 1.5 Filename: 010220-OPOS-APG-(Rel-1.5).doc Author: alp/NCR Page: 510 of 911

### **CapTracksToWrite Property**

### **Syntax LONG CapTracksToWrite;**

**Remarks** A bit mask indicating which magnetic tracks are writable on the inserted point card. The value contained in this property is a bit wise OR of the constants PCRW\_TRACK1 through PCRW\_TRACK6.

For example, the access to track 1 is possible, when the bit is PCRW\_TRACK1.

This property is initialized by the **Open** method.

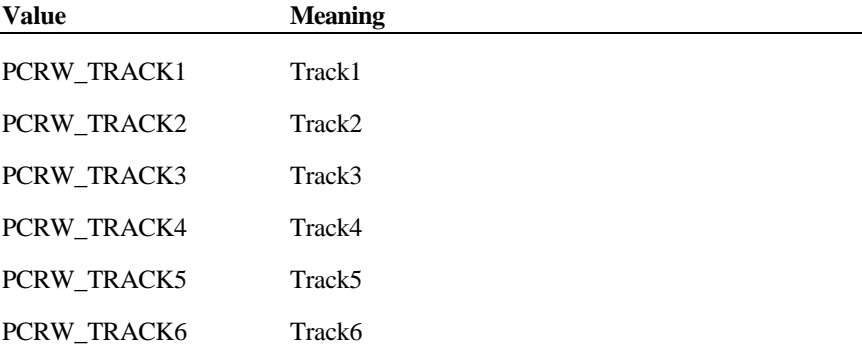

Document: OLE for Retail POS Application Guide - Rel. 1.5 Filename: 010220-OPOS-APG-(Rel-1.5).doc Author: alp/NCR Page: 511 of 911

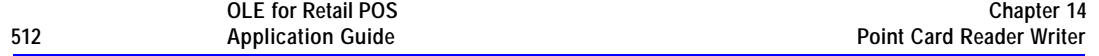

## **CardState Property**

## **Syntax LONG CardState;**

**Remarks** If the **CapCardEntranceSensor** property is TRUE, the current card entrance sensor status is stored in this property. The value will be one of the following.

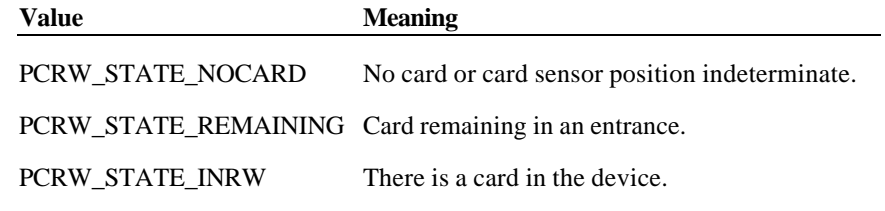

PCRW\_STATE\_NOCARD is always set when the **CapCardEntranceSensor** property is FALSE.

**See Also CapCardEntranceSensor** Property

Document: OLE for Retail POS Application Guide - Rel. 1.5 Filename: 010220-OPOS-APG-(Rel-1.5).doc Author: alp/NCR Page: 512 of 911

## **CharacterSet Property R/W**

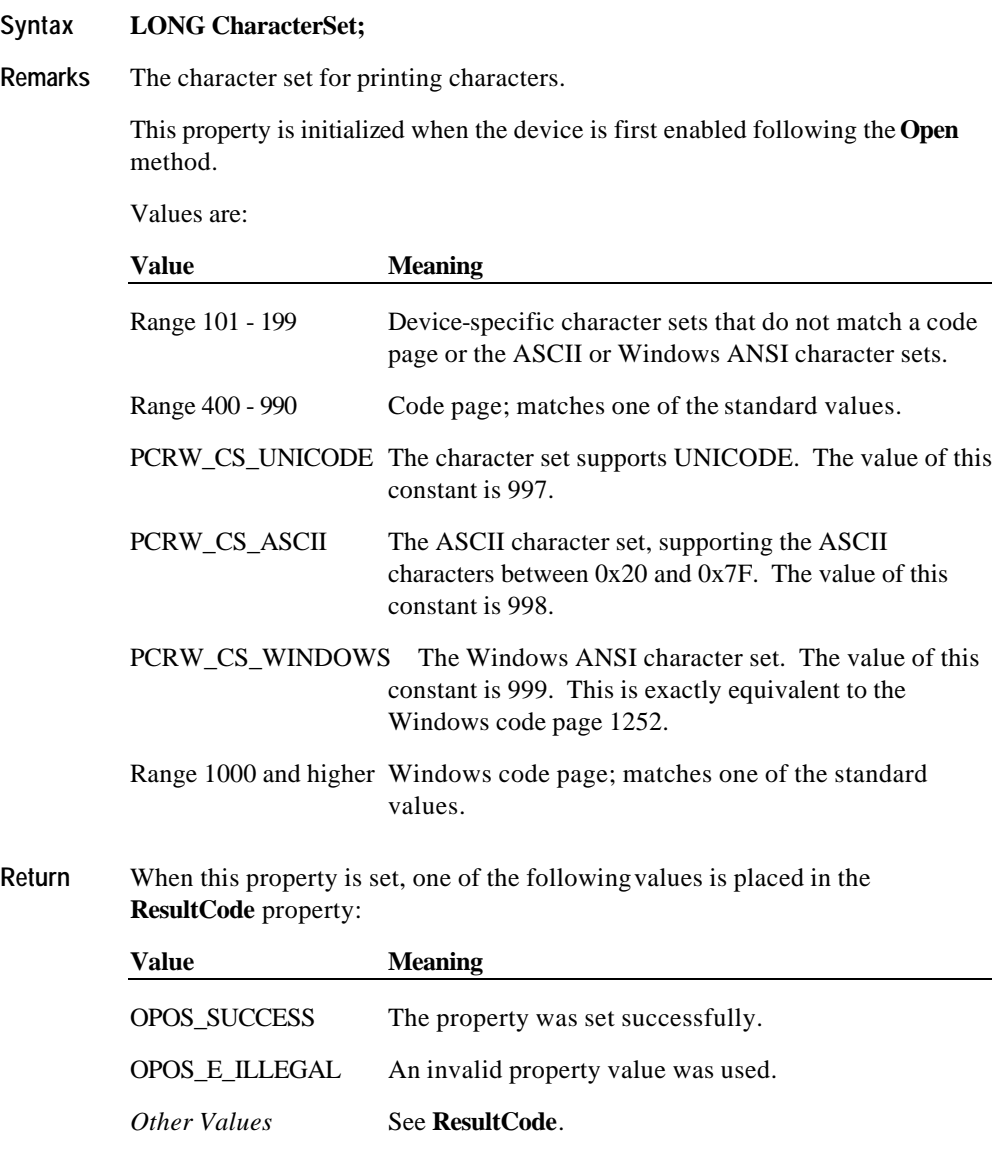

**See Also CharacterSetList** Property

Document: OLE for Retail POS Application Guide - Rel. 1.5 Filename: 010220-OPOS-APG-(Rel-1.5).doc Author: alp/NCR Page: 513 of 911

#### **CharacterSetList Property**

# **Syntax BSTR CharacterSetList; Remarks** A string of character set numbers. This property is initialized by the **Open** method. The string consists of ASCII numeric set numbers separated by commas. For example, if the string is "101,850,999", then the device supports a devicespecific character set, code page 850, and the Windows ANSI character set.

**See Also CharacterSet** Property

#### **FontTypefaceList Property**

#### **Syntax BSTR FontTypefaceList;**

**Remarks** A string that specifies the fonts and/or typefaces that are supported by Point Card Reader Writer.

> This property is initialized by the **Open** method. The string consists of font or typeface names separated by commas. The application selects a font or typeface for the Point Card Reader Writer by using the font typeface selection escape sequence (ESC |#fT). The "#" character is replaced by the number of the font or typeface within the list: 1, 2, and so on.

In Japan, this property will frequently include the fonts "Mincho" and "Gothic". Other fonts or typefaces may be commonly supported in other countries.

An empty string indicates that only the default typeface is supported.

**See Also** "Data Characters and Escape Sequences"

#### **LineChars Property R/W**

#### **Syntax LONG LineChars;**

**Remarks** The number of characters that may be printed on a line on the Point Card Reader Writer.

> If changed to a line character width that can be supported, then the width is set to the specified value. If the exact width cannot be supported, then subsequent lines will be printed with a character size that most closely supports the specified characters per line. (For example, if set to 36 and the Point Card Reader Writer can print either 30 or 40 characters per line, then the Service Object should select the character size "40" and print up to 36 characters on each line.)

If the character width cannot be supported, then an error is returned. (For example, if set to 42 and Point Card Reader Writer can print either 30 or 40 characters per line, then the Service Object cannot support the request.)

Setting **LineChars** may also update **LineWidth**, **LineHeight**, and **LineSpacing**, since the character pitch or font may be changed.

The value of **LineChars** is initialized to the Point Card Reader Writer's default line character width when the device is first enabled following the **Open** method.

**Return** When this property is set, one of the following values is placed in the **ResultCode** property:

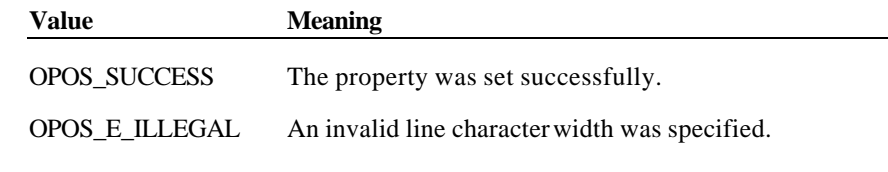

**See Also LineCharsList** Property

#### **LineCharsList Property**

#### **Syntax BSTR LineCharsList;**

**Remarks** A string containing the line character widths supported by the Point Card Reader Writer.

> This property is initialized by the **Open** method. The string consists of ASCII numeric set numbers separated by commas.

For example, if the string is "32,36,40", then the station supports line widths of 32, 36, and 40 characters.

**See Also LineChars** Property

#### **LineHeight Property R/W**

# **Syntax LONG LineHeight; Remarks** The Point Card Reader Writer print line height. If the **CapPrintMode** property is TRUE, expressed in the unit of measure given by **MapMode**.

If changed to a height that can be supported with the current character width, then the line height is set to this value. If the exact height cannot be supported, then the height is set to the closest supported value.

When **LineChars** is changed, **LineHeight** is updated to the default line height for the selected width.

The value of **LineHeight** is initialized to the Point Card Reader Writer's default line height when the device is first enabled following the **Open** method.

**Return** When this property is set, the following value is placed in the **ResultCode** property:

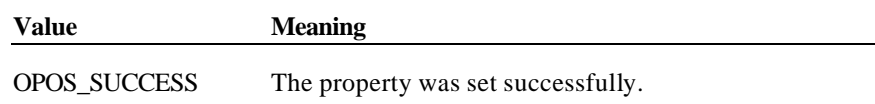

Document: OLE for Retail POS Application Guide-Rel. 1.5<br>Filename: 010220-OPOS-APG-(Rel-1.5).doc Author: alp/NCR Filename: 010220-OPOS-APG-(Rel-1.5).doc Author: alp/NCR Page: 516 of 911

#### **LineSpacing Property R/W**

#### **Syntax LONG LineSpacing;**

**Remarks** The spacing of each single-high print line, including both the printed line height plus the white space between each pair of lines. Depending upon Point Card Reader Writer and the current line spacing, a multi-high print line might exceed this value. If the **CapPrintMode** property is TRUE, line spacing is expressed in the unit of measure given by **MapMode**.

> If changed to a spacing that can be supported by Point Card Reader Writer, then the line spacing is set to this value. If the spacing cannot be supported, then the spacing is set to the closest supported value.

When **LineChars** or **LineHeight** is changed, **LineSpacing** is updated to the default line spacing for the selected width or height.

The value of **LineSpacing** is initialized to the Point Card Reader Writer's default line spacing when the device is first enabled following the **Open** method.

**Return** When this property is set, the following value is placed in the **ResultCode** property:

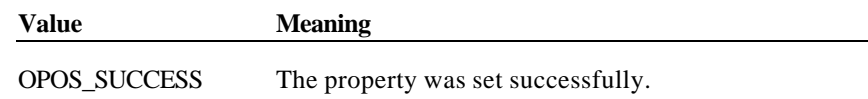

#### **LineWidth Property**

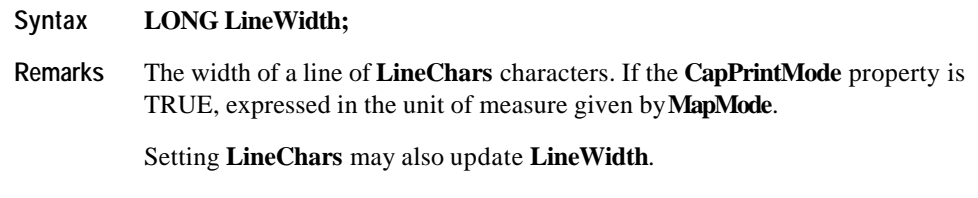

The value of **LineWidth** is initialized to the Point Card Reader Writer's default line width when the device is first enabled following the **Open** method.

Document: OLE for Retail POS Application Guide-Rel. 1.5<br>Filename: 010220-OPOS-APG-(Rel-1.5).doc Author: alp/NCR Filename: 010220-OPOS-APG-(Rel-1.5).doc Author: alp/NCR Page: 517 of 911

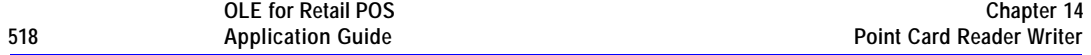

### **MapMode Property R/W**

#### **Syntax LONG MapMode;**

**Remarks** Contains the mapping mode of the Point Card Reader Writer. The mapping mode defines the unit of measure used for other properties, such as line heights and line spacings.

The following map modes are supported:

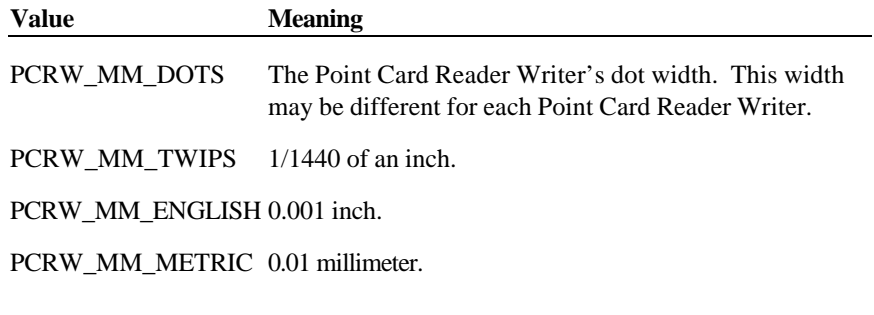

Setting **MapMode** may also change **LineHeight**, **LineSpacing** and **LineWidth**.

The value of **MapMode** is initialized to PCRW\_MM\_DOTS when the device is first enabled following the **Open** method.

**Return** When this property is set, the following value is placed in the **ResultCode** property:

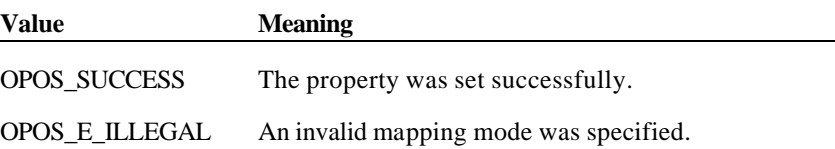

## **MaxLine Property**

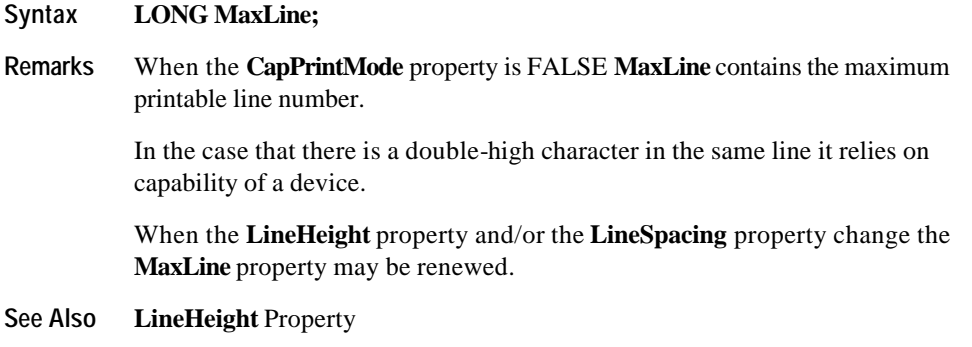

## **PrintHeight Property**

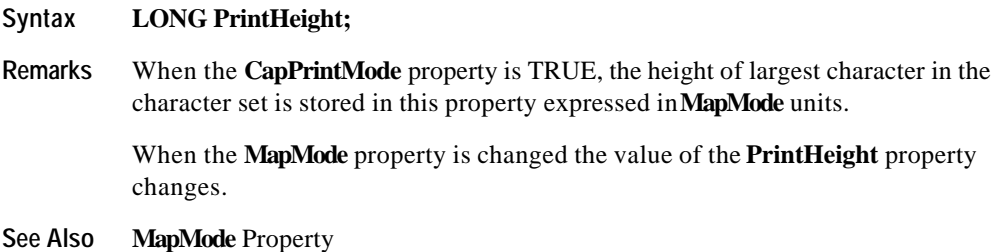

Document: OLE for Retail POS Application Guide - Rel. 1.5 Filename: 010220-OPOS-APG-(Rel-1.5).doc Author: alp/NCR Page: 519 of 911

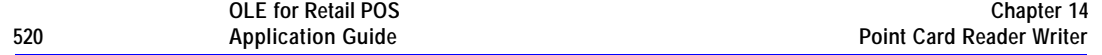

### **ResultCodeExtended Property**

#### **Syntax LONG ResultCodeExtended**;

**Remarks** When the **ResultCode** is set to OPOS\_E\_EXTENDED, this property is set to a class-specific value, and must match one of the values given in this document under the appropriate device class section.

> When the **ResultCode** is set to any other value, this property may be set by the Service Object to any SO-specific value. These values are only meaningful if the application adds Service Object-specific code to handle them.

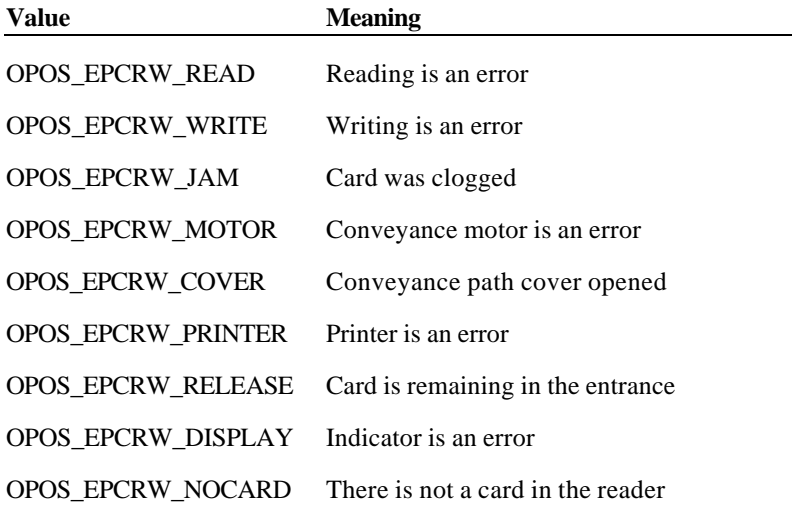

Document: OLE for Retail POS Application Guide - Rel. 1.5 Filename: 010220-OPOS-APG-(Rel-1.5).doc Author: alp/NCR Page: 520 of 911

### **ReadState1 Property**

#### **Syntax LONG ReadState1;**

**Remarks** The property is divided into four bytes with each byte containing status information about a track. The diagram below indicates how the property value is divided:

> Control sets a value to this property immediately before it queues the **ErrorEvent** or **DataEvent**.

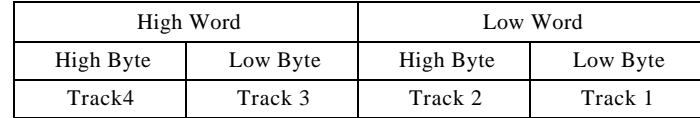

The following value is set.

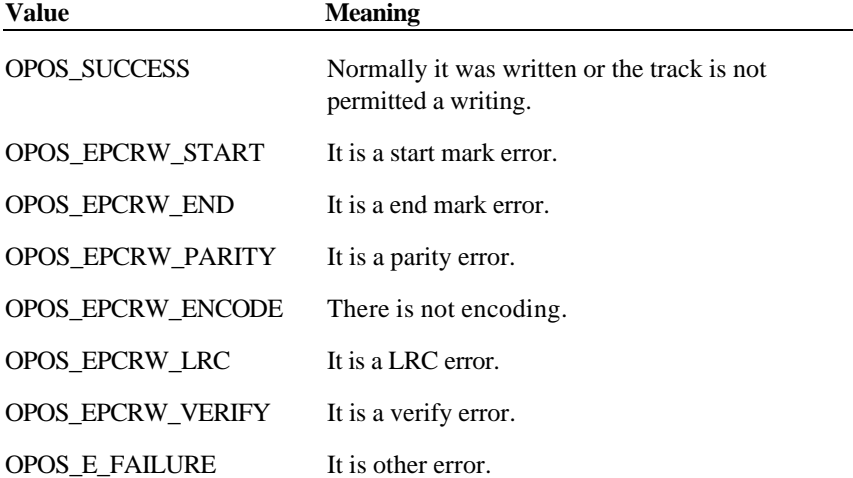

Document: OLE for Retail POS Application Guide - Rel. 1.5 Filename: 010220-OPOS-APG-(Rel-1.5).doc Author: alp/NCR Page: 521 of 911

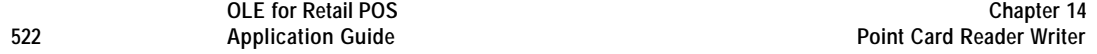

### **ReadState2 Property**

### **Syntax LONG ReadState2;**

**Remarks** The property is divided into four bytes with each byte containing status information about a track. The diagram below indicates how the property value is divided:

> Control sets a value to this property immediately before it queues the **ErrorEvent** or **DataEvent**.

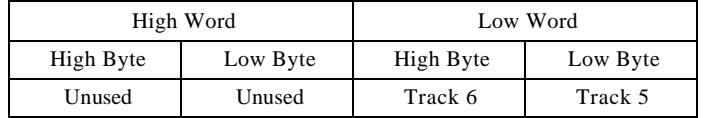

The following value is set.

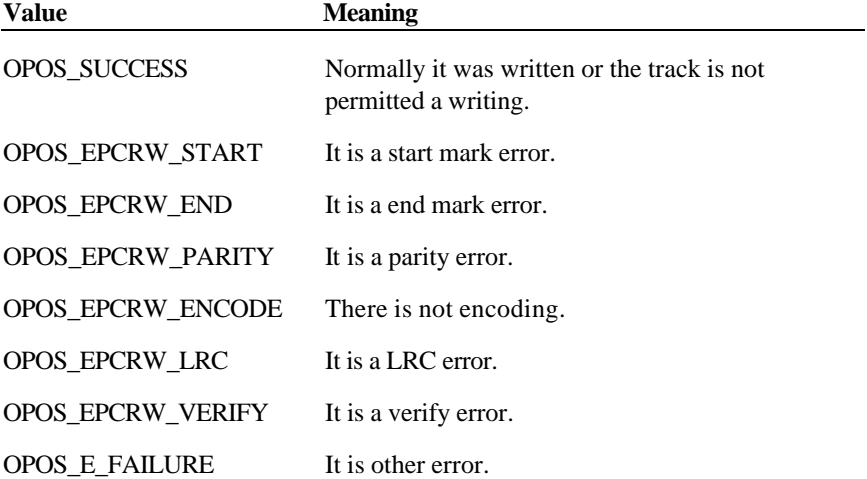

Document: OLE for Retail POS Application Guide - Rel. 1.5 Filename: 010220-OPOS-APG-(Rel-1.5).doc Author: alp/NCR Page: 522 of 911

#### **RecvLength1 Property**

#### **Syntax LONG RecvLength1**

**Remarks** The *Status* parameter is divided into four bytes with each of the bytes representing information about the six tracks. The diagram below indicates how the value is divided:

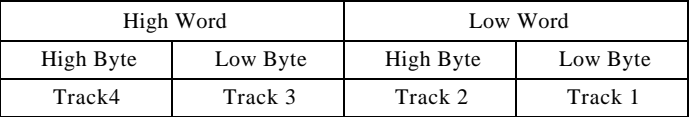

A value of zero for a track byte means that no data was obtained from the swipe for that particular track. This might be due to the hardware device simply not having a read head for the track, or STX, ETX and LRC only was obtained from the swipe for that particular track, or reading of data without being made with some errors, or perhaps the application intentionally precluded incoming data from the track via the **TracksToRead** property.

A value greater than zero  $(> 0)$  indicates the length in bytes of the corresponding **Track***x***Data** property.

that the **Track***X***Data** properties are set up before a **DataEvent** is delivered here in these properties makes little sense to me.

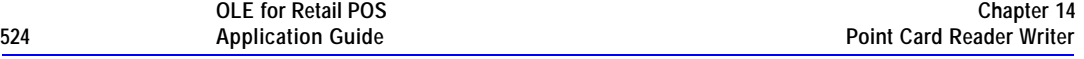

#### **RecvLength2 Property**

#### **Syntax LONG RecvLength2**

**Remarks** The *Status* parameter is divided into four bytes with two of the bytes representing information about the six tracks, while the third and fourth bytes are unused. The diagram below indicates how the value is divided:

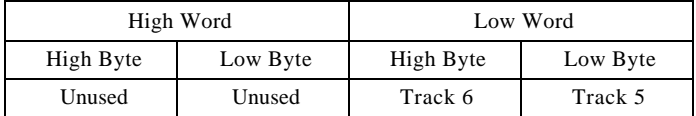

A value of zero for a track byte means that no data was obtained from the swipe for that particular track. This might be due to the hardware device simply not having a read head for the track, or STX,ETX and LRC only was obtained from the swipe for that particular track, or reading of data without being made with some errors, or perhaps the application intentionally precluded incoming data from the track via the **TracksToRead** property.

A value greater than zero  $(> 0)$  indicates the length in bytes of the corresponding **Track***x***Data** property.

that the **Track***X***Data** properties are set up before a **DataEvent** is delivered here in these properties makes little sense to me.

Document: OLE for Retail POS Application Guide - Rel. 1.5 Filename: 010220-OPOS-APG-(Rel-1.5).doc Author: alp/NCR Page: 524 of 911

## **SidewaysMaxChars Property**

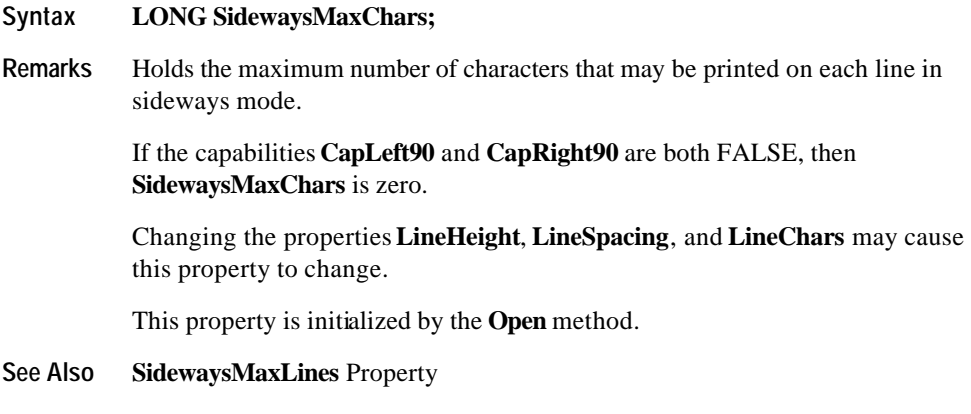

## **SidewaysMaxLines Property**

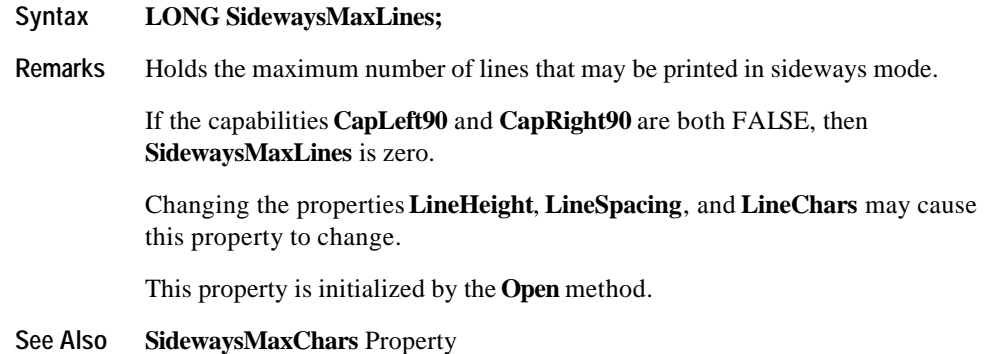

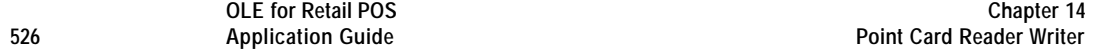

#### **TracksToRead Property R/W**

#### **Syntax LONG TracksToRead;**

**Remarks** Holds the tracks that are to be read from the point card. It contains a bit wise OR of the constants PCRW\_TRACK1 through PCRW\_TRACK6. It may only contain values that are marked as allowable by the **CapTracksToRead** property. For example, to read to tracks 1, 2 and 3, the property would be set to PCRW\_TRACK1 | PCRW\_TRACK2 | PCRW\_TRACK3.

> This property is initialized when the device is first enabled following the **Open** method.

**Return** When this property is set, one of the following values is placed in the **ResultCode** property:

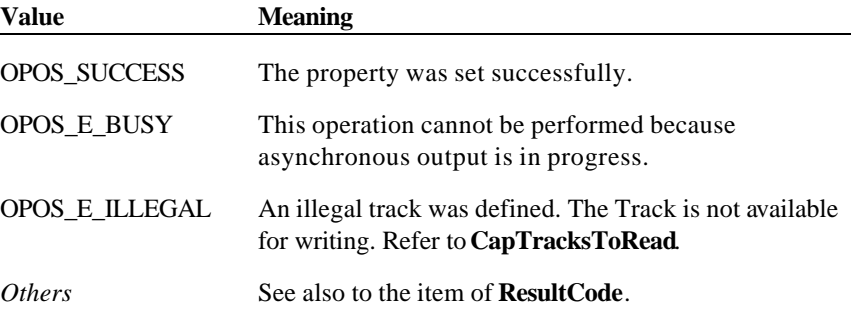

**See Also CapTracksToRead** Property

Document: OLE for Retail POS Application Guide - Rel. 1.5 Filename: 010220-OPOS-APG-(Rel-1.5).doc Author: alp/NCR Page: 526 of 911

#### **TracksToWrite Property R/W**

### **Syntax LONG TracksToWrite;**

**Remarks** Holds the tracks that are to be written to the point card. It contains a bit wise OR of the constants PCRW\_TRACK1 through PCRW\_TRACK6. It may only contain values that are marked as allowable by the **CapTracksToWrite** property. For example, to write to tracks 1, 2 and 3, the property would be set to PCRW\_TRACK1 | PCRW\_TRACK2 | PCRW\_TRACK3.

> This property is initialized when the device is first enabled following the Open method.

**Return** When this property is set, one of the following values is placed in the **ResultCode** property:

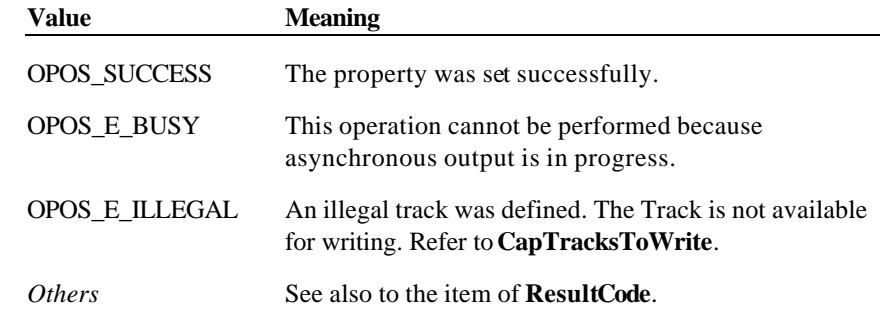

**See Also CapTracksToWrite** Property; **PrintWrite** Method

#### **Track1Data Property**

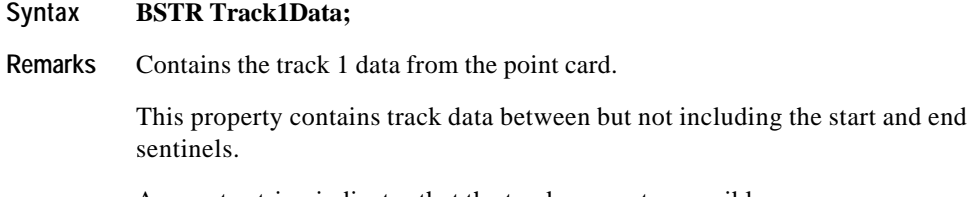

An empty string indicates that the track was not accessible.

## **Track2Data Property**

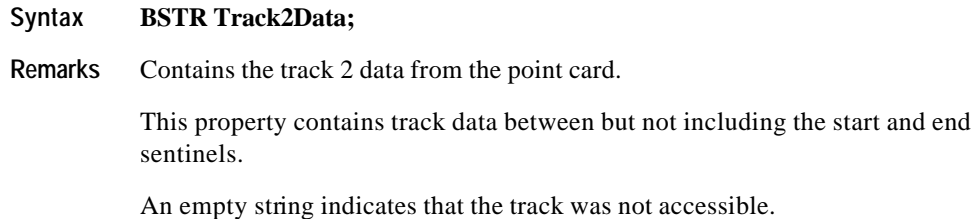

## **Track3Data Property**

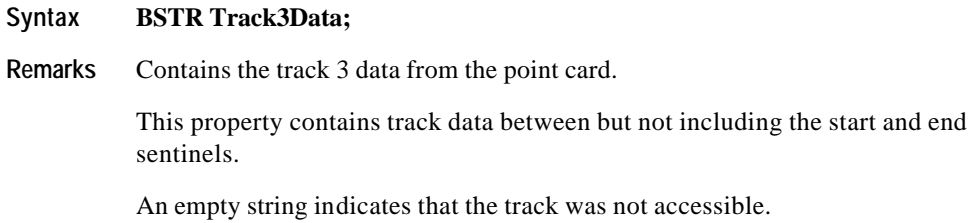

## **Track4Data Property**

#### **Syntax BSTR Track4Data;**

**Remarks** Contains the track 4 data from the point card.

This property contains track data between but not including the start and end sentinels.

An empty string indicates that the track was not accessible.

Document: OLE for Retail POS Application Guide - Rel. 1.5 Filename: 010220-OPOS-APG-(Rel-1.5).doc Author: alp/NCR Page: 528 of 911

## **Track5Data Property**

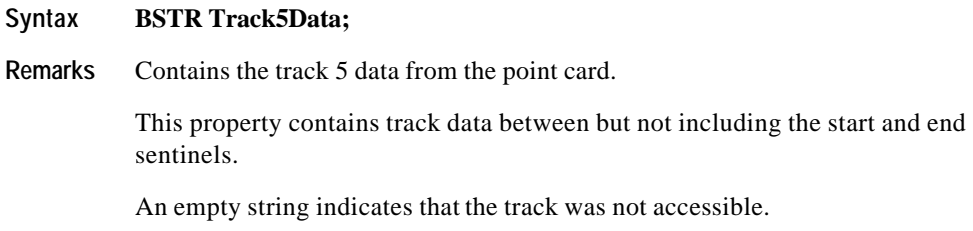

## **Track6Data Property**

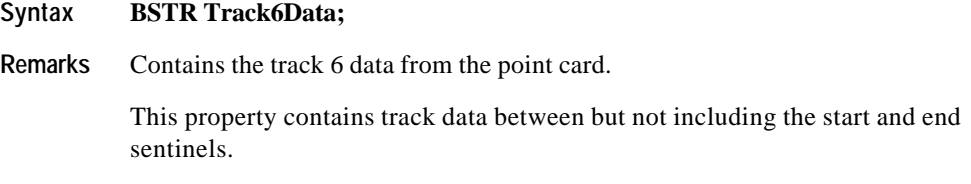

An empty string indicates that the track was not accessible.

### **WriteState1 Property**

#### **Syntax LONG WriteState1;**

**Remarks** The property is divided into four bytes with each byte containing status information about a track. The diagram below indicates how the property is divided:

> Control sets a value to this property immediately before it notifies the **ErrorEvent**.

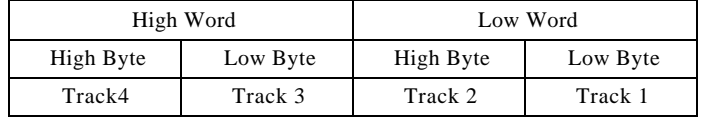

The following value is set.

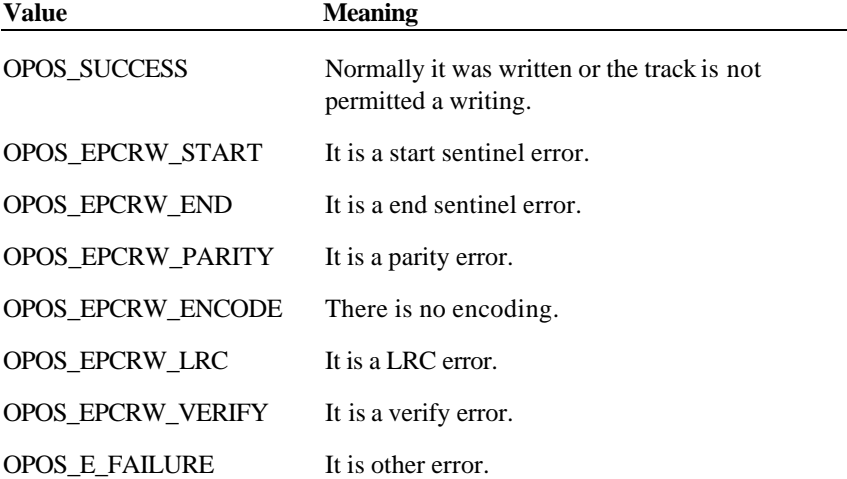

Document: OLE for Retail POS Application Guide - Rel. 1.5 Filename: 010220-OPOS-APG-(Rel-1.5).doc Author: alp/NCR Page: 530 of 911

### **WriteState2 Property**

### **Syntax LONG WriteState2;**

**Remarks** The property is divided into four bytes with each byte containing status information about a track. The diagram below indicates how the property is divided:

> Control sets a value to this property immediately before it notifies the **ErrorEvent**.

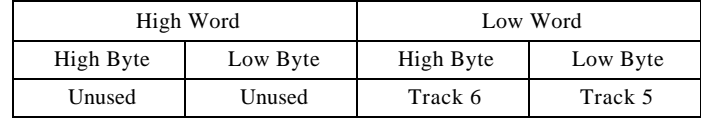

The following value is set.

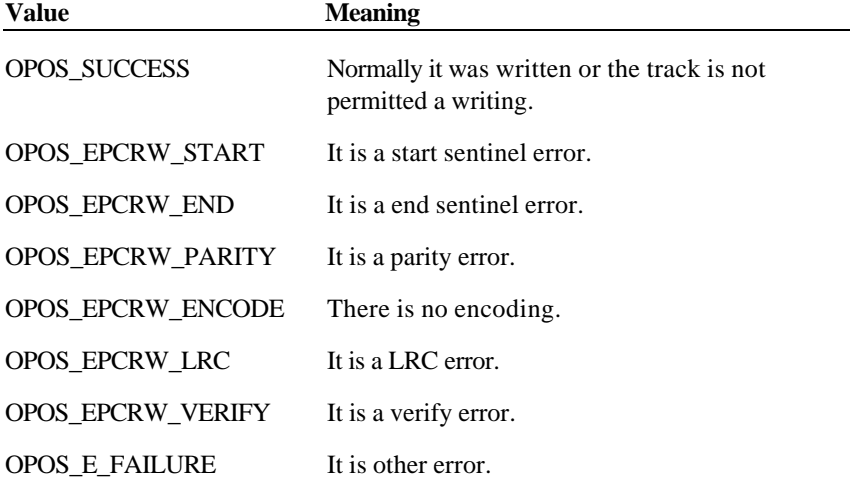

Document: OLE for Retail POS Application Guide - Rel. 1.5 Filename: 010220-OPOS-APG-(Rel-1.5).doc Author: alp/NCR Page: 531 of 911

## **Write1Data Property R/W**

#### **Syntax BSTR Write1Data;**

**Remarks** The **PrintWrite** method writes this data in track 1 of a point card.

This property contains track data between but not including the start and end sentinels.

#### **Write2Data Property R/W**

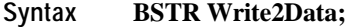

**Remarks** The **PrintWrite** method writes this data in track 2 of a point card.

This property contains track data between but not including the start and end sentinels.

#### **Write3Data Property R/W**

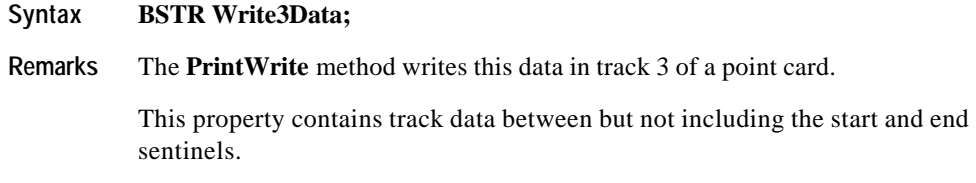

#### **Write4Data Property R/W**

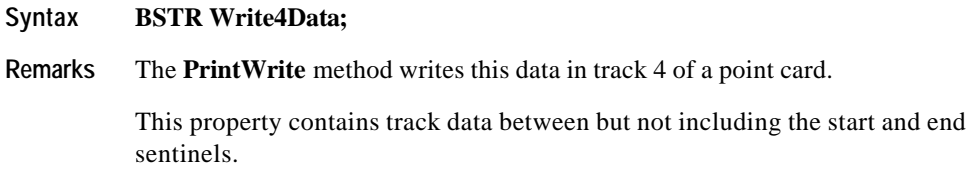

Document: OLE for Retail POS Application Guide - Rel. 1.5 Filename: 010220-OPOS-APG-(Rel-1.5).doc Author: alp/NCR Page: 532 of 911

## **Write5Data Property R/W**

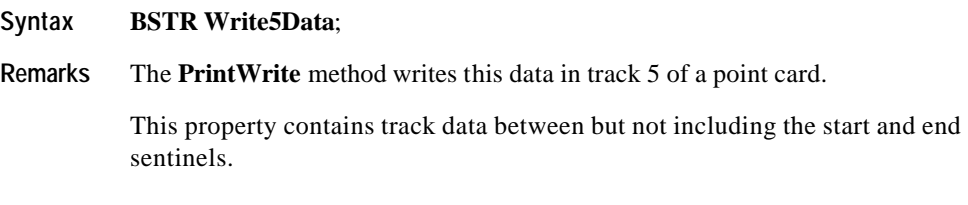

## **Write6Data Property R/W**

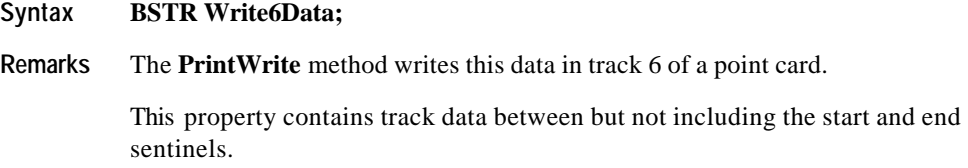

Document: OLE for Retail POS Application Guide - Rel. 1.5 Filename: 010220-OPOS-APG-(Rel-1.5).doc Author: alp/NCR Page: 533 of 911

# **Methods**

#### **BeginInsertion Method**

**Syntax LONG BeginInsertion (LONG** *Timeout***);**

The *Timeout* parameter gives the number of milliseconds before failing the method.

If zero, the method tries to begin insertion mode, then returns the appropriate status immediately.

If OPOS\_FOREVER (-1), the method tries to begin insertion mode, then waits as long as needed until either the point card is inserted or an error occurs.

**Remarks** Called to initiate point card processing.

When called, the Point Card Reader Writer state is changed to allow the insertion of a point card and the point card insertion mode is entered. This method is paired with the **EndInsertion** method for controlling point card insertion.

If the Point Card Reader Writer device cannot be placed into insertion mode, an error is returned to the application. Otherwise, the Control continues to monitor point card insertion until either:

- ?? The point card is successfully inserted. In this case, the Control returns an OPOS\_SUCCESS status.
- ?? The point card is not inserted before *Timeout* milliseconds have elapsed, or an error is reported by the Point Card Reader Writer device. In this case, the Control either returns OPOS\_E\_TIMEOUT or another error. The Point Card Reader Writer device remains in point card insertion mode. This allows an application to perform some user interaction and reissue the **BeginInsertion** method without altering the point card handling mechanism.

Document: OLE for Retail POS Application Guide-Rel. 1.5<br>Filename: 010220-OPOS-APG-(Rel-1.5).doc Author: alp/NCR Filename: 010220-OPOS-APG-(Rel-1.5).doc Author: alp/NCR Page: 534 of 911

#### **Methods 535**

**Return** One of the following values is returned by the method and placed in the **ResultCode** property:

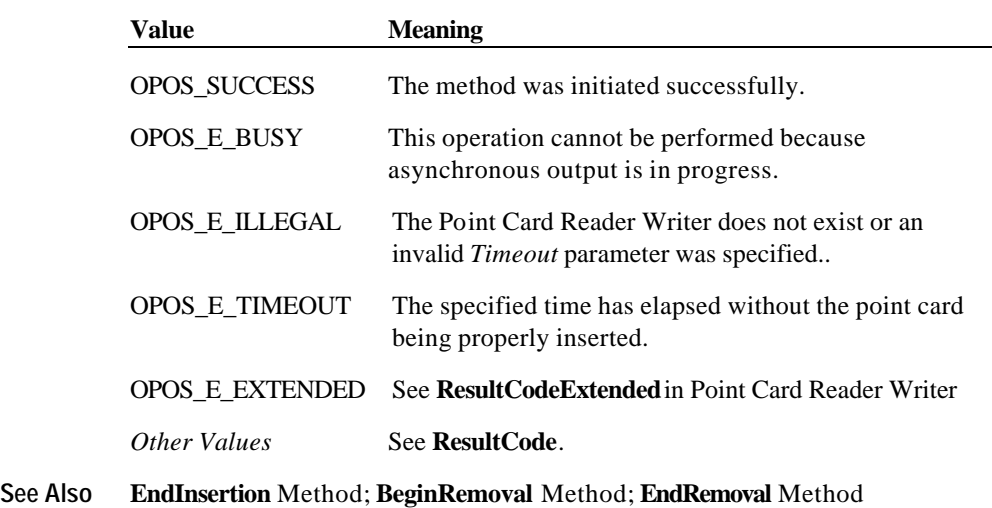

## **BeginRemoval Method**

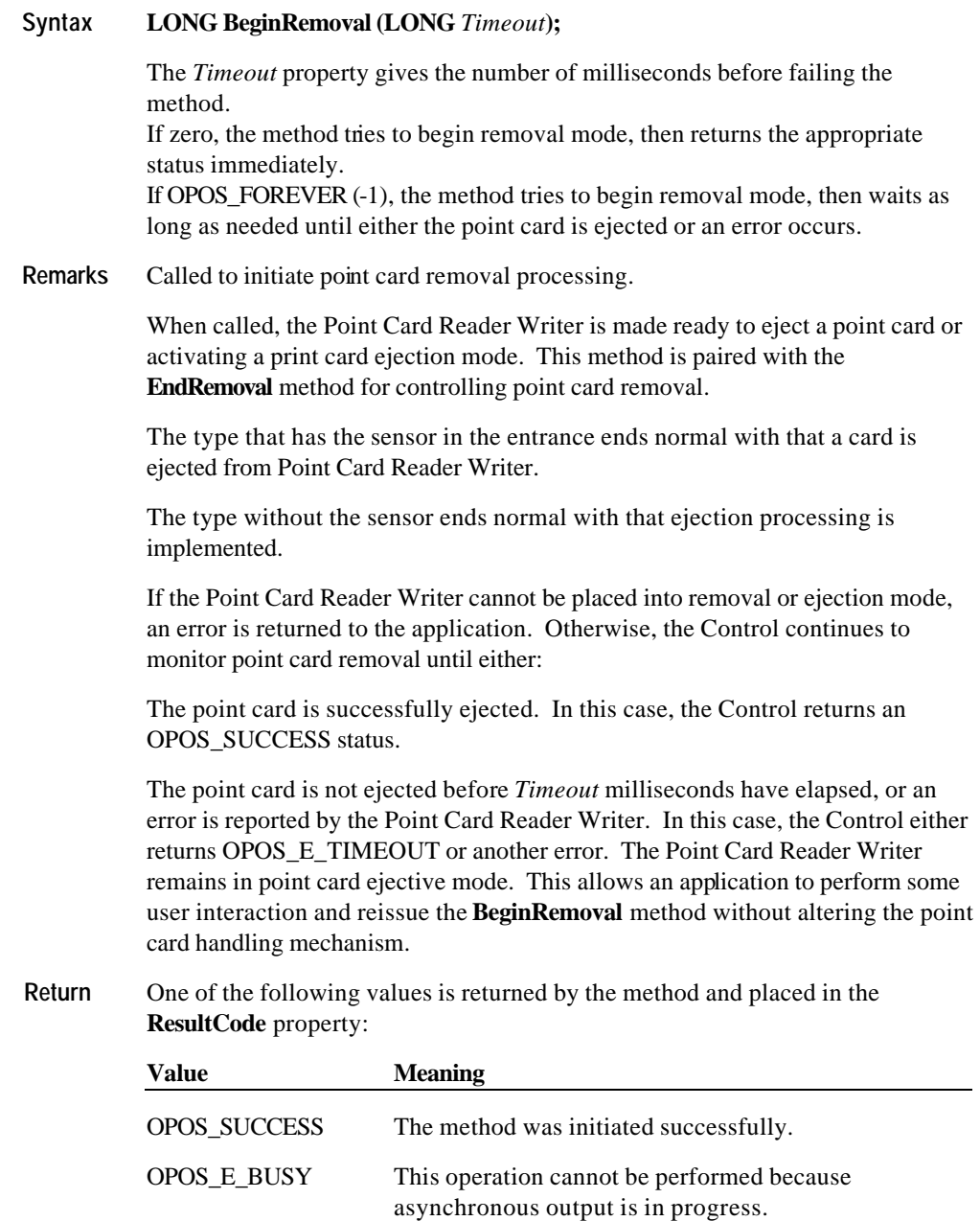

Document: OLE for Retail POS Application Guide - Rel. 1.5 Filename: 010220-OPOS-APG-(Rel-1.5).doc Author: alp/NCR Page: 536 of 911

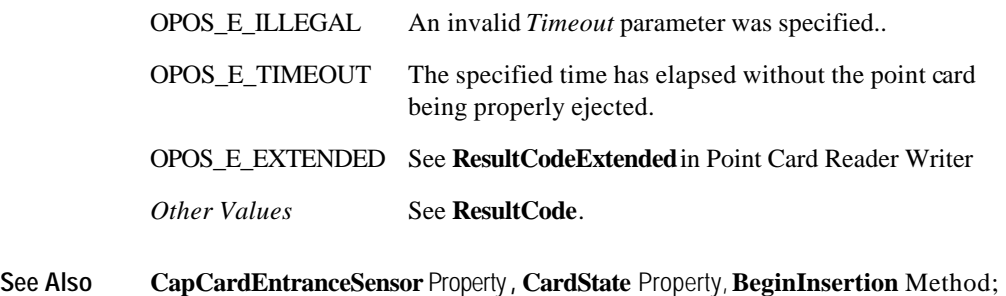

**EndInsertion** Method; **EndRemoval** Method

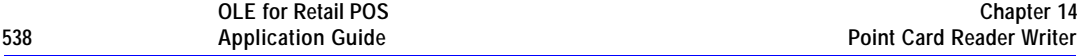

## **CleanCard Method**

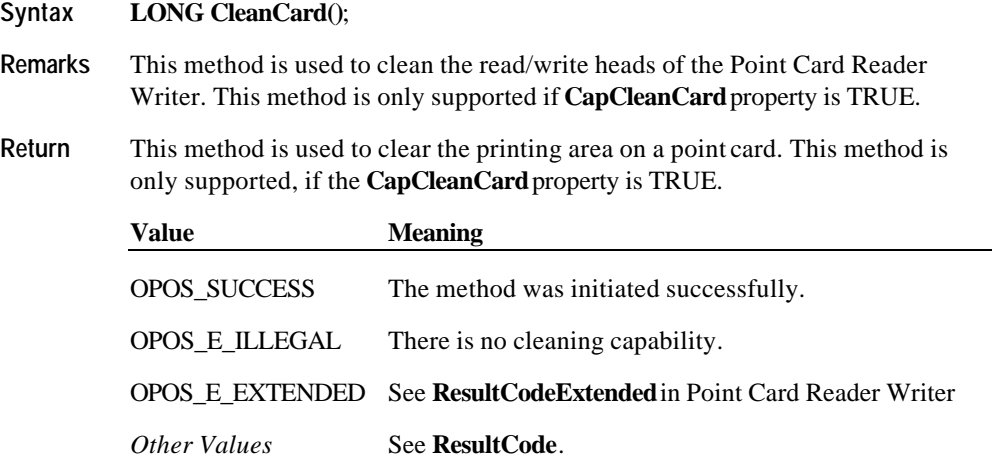

**See Also CapCleanCard** Property

Document: OLE for Retail POS Application Guide - Rel. 1.5 Filename: 010220-OPOS-APG-(Rel-1.5).doc Author: alp/NCR Page: 538 of 911

#### **ClearPrintWrite Method**

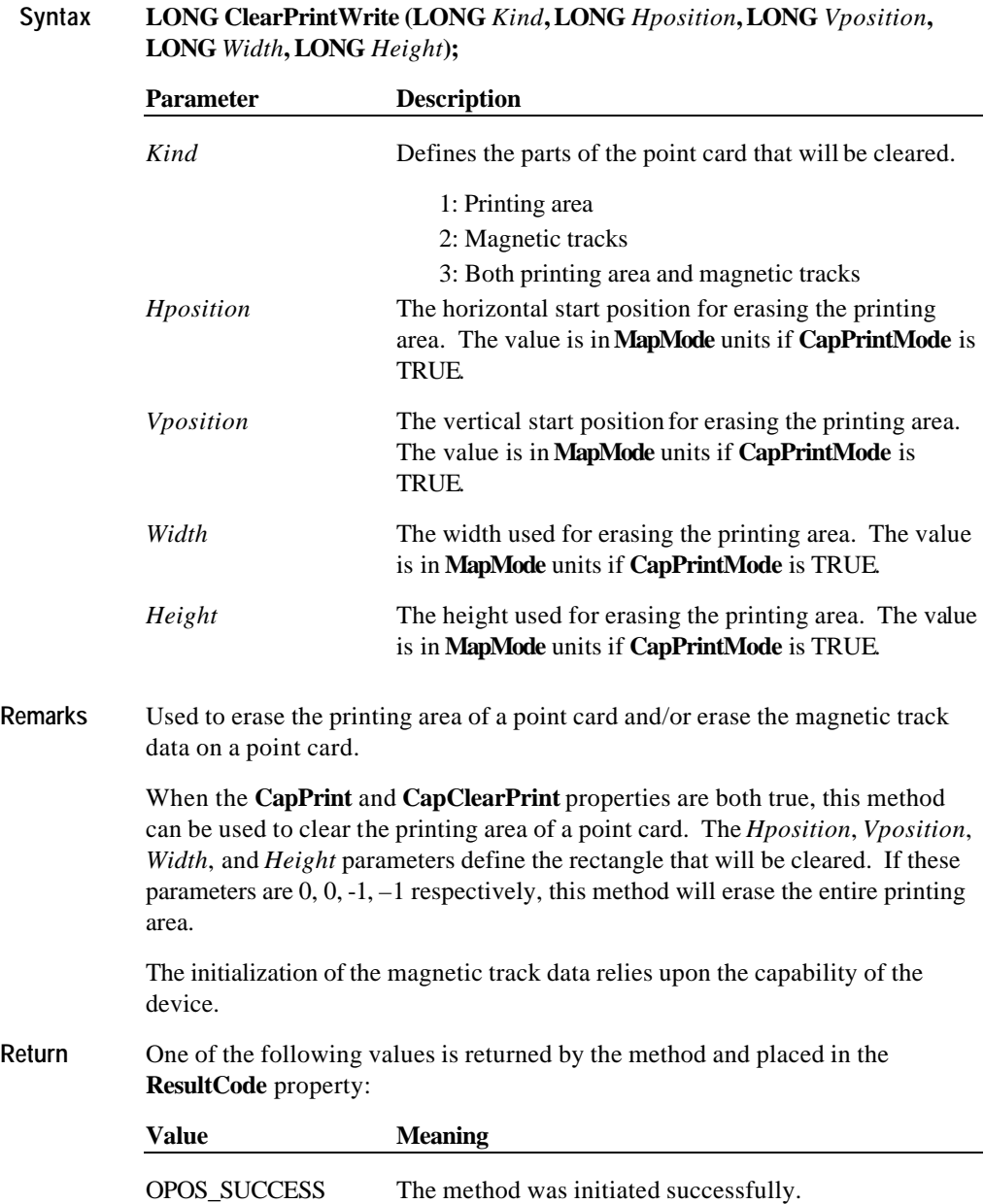

Document: OLE for Retail POS Application Guide - Rel. 1.5 Filename: 010220-OPOS-APG-(Rel-1.5).doc Author: alp/NCR Page: 539 of 911

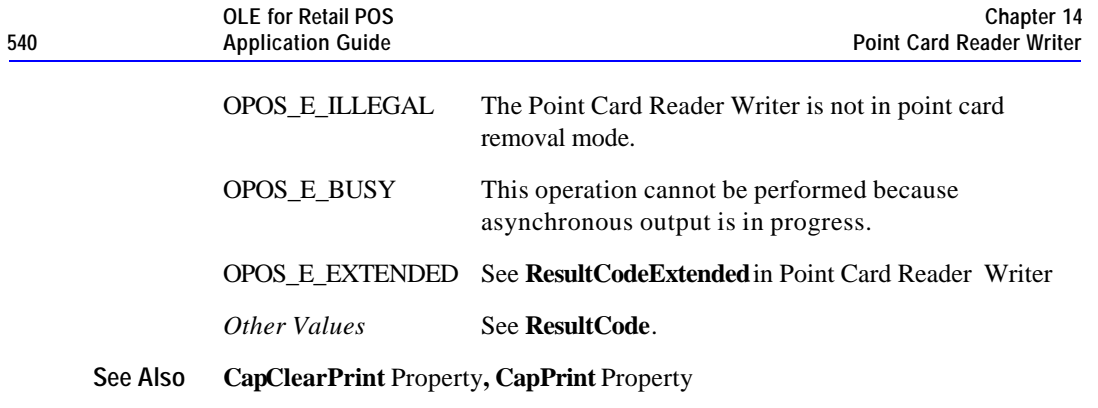

Document: OLE for Retail POS Application Guide - Rel. 1.5 Filename: 010220-OPOS-APG-(Rel-1.5).doc Author: alp/NCR Page: 540 of 911
#### **EndInsertion Method**

#### **Syntax LONG EndInsertion ()**;

**Remarks** Called to end point card insertion processing.

When called, the Point Card Reader Writer is taken out of point card insertion mode. If a point card is detected in the device, a successful status of OPOS\_SUCCESS is returned to the application. If no point card is present, an extended error status OPOS\_EPCRW\_NOCARD is returned.

This method is paired with the **BeginInsertion** method for controlling point card insertion.

**Return** One of the following values is returned by the method and placed in the ResultCode property:

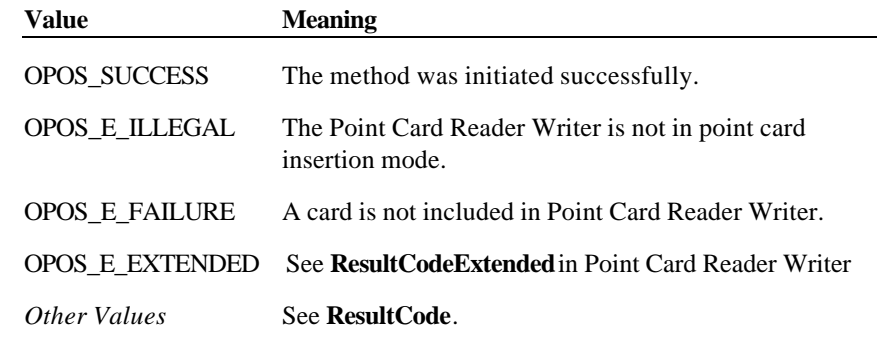

**See Also BeginInsertion** Property, **BeginRemoval** Property, **EndRemoval** Property

Document: OLE for Retail POS Application Guide - Rel. 1.5 Filename: 010220-OPOS-APG-(Rel-1.5).doc Author: alp/NCR Page: 541 of 911

#### **EndRemoval Method**

#### **Syntax LONG EndRemoval ()**;

**Remarks** Called to end point card removal processing.

When called, the Point Card Reader Writer is taken out of point card removal or ejection mode. If no point card is detected in the device, a successful status of OPOS\_SUCCESS is returned to the application. If a point card is present, an extended error status OPOS\_EPCRW\_RELEASE is returned.

This method is paired with the **BeginRemoval** method for controlling point card removal.

The application may choose to call this method immediately after a successful **BeginRemoval** if it wants to use the Point Card Reader Writer sensors to determine when the point card has been ejected. Alternatively, the application may prompt the user and wait for a key press before calling this method.

**Return** One of the following values is returned by the method and placed in the ResultCode property:

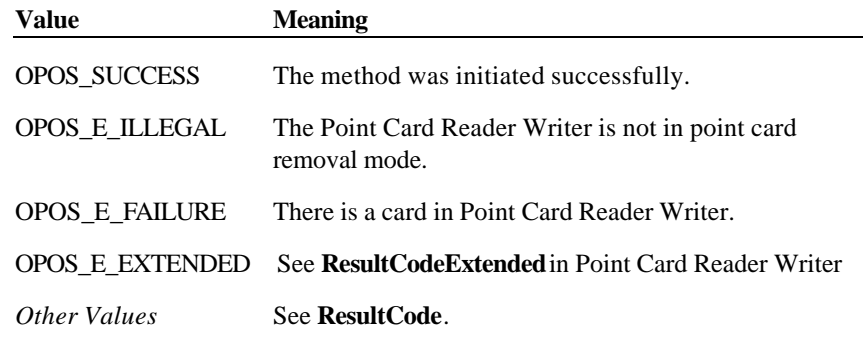

**See Also BeginInsertion** Property, **EndInsertion** Property, **BeginRemoval** Property

Document: OLE for Retail POS Application Guide - Rel. 1.5 Filename: 010220-OPOS-APG-(Rel-1.5).doc Author: alp/NCR Page: 542 of 911

#### **PrintWrite Method**

**Syntax LONG PrintWrite (LONG***Kind*, **LONG***Hposition*, **LONG***Vposition*, **BSTR** *Data*);

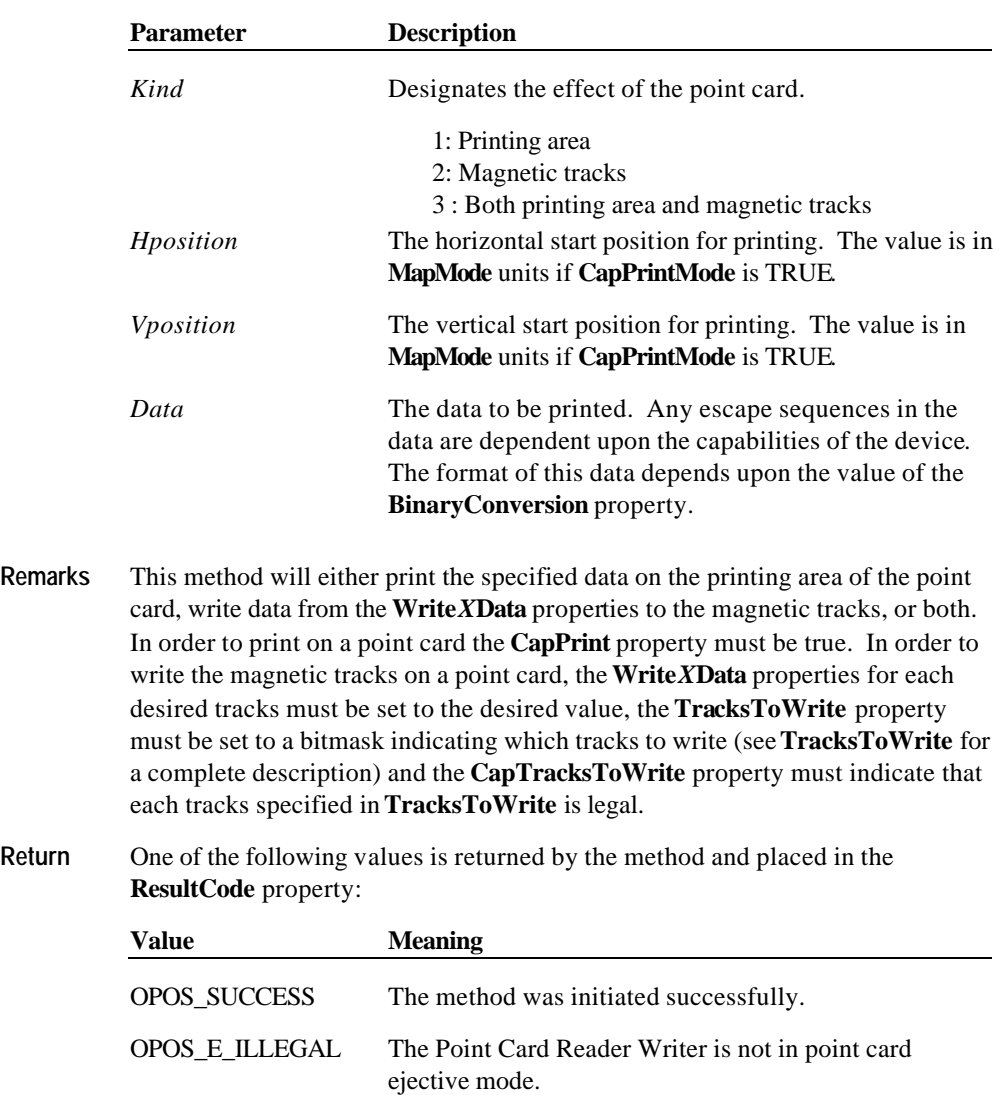

OPOS\_E\_EXTENDED See **ResultCodeExtended**in Point Card Reader Writer

*Other Values* See **ResultCode**.

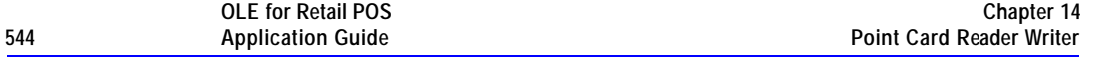

#### **See Also CapTracksToWrite** Property**, CapPrint** Property**, CapPrintMode** Property**, WriteXData** Properties**, TracksToWrite** Property

Document: OLE for Retail POS Application Guide - Rel. 1.5 Filename: 010220-OPOS-APG-(Rel-1.5).doc Author: alp/NCR Page: 544 of 911

#### **RotatePrint Method**

**Syntax LONG RotatePrint (LONG***Rotation*);

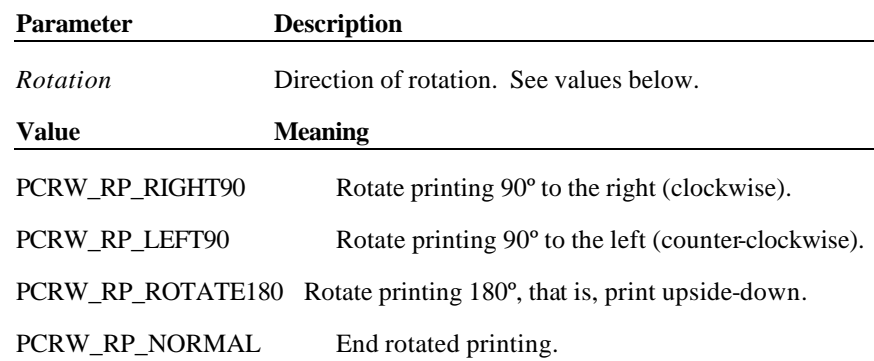

**Remarks** Enters or exits rotated print mode.

The **RotatePrint** method designates the rotation of the printing area. After calling this method, the application calls the **PrintWrite** method and the print data is printed in the direction specified by the **RotatePrint** call. If *Rotation* is PCRW\_RP\_NORMAL, then rotated print mode is exited.

Changing the rotation mode may also change the Point Card Reader Writer's line height, line spacing, line width, and other metrics.

**Return** One of the values in the following table is returned by the method and placed in the **ResultCode** property:

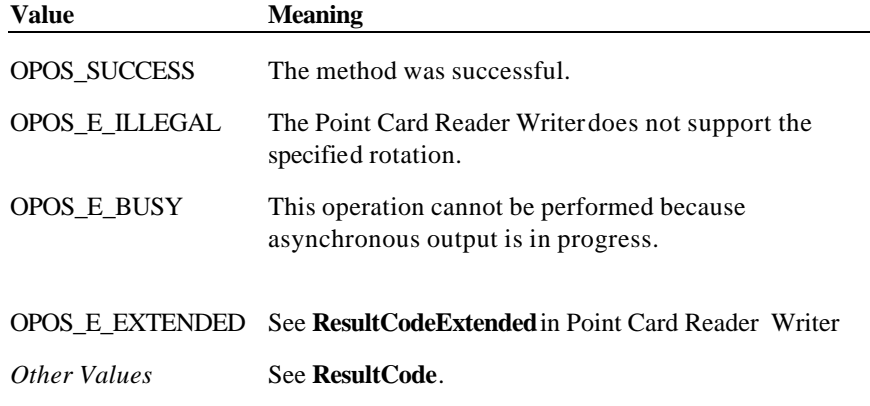

**See Also** "Data Characters and Escape Sequences"

Document: OLE for Retail POS Application Guide - Rel. 1.5 Filename: 010220-OPOS-APG-(Rel-1.5).doc Author: alp/NCR Page: 545 of 911

### **ValidateData Method**

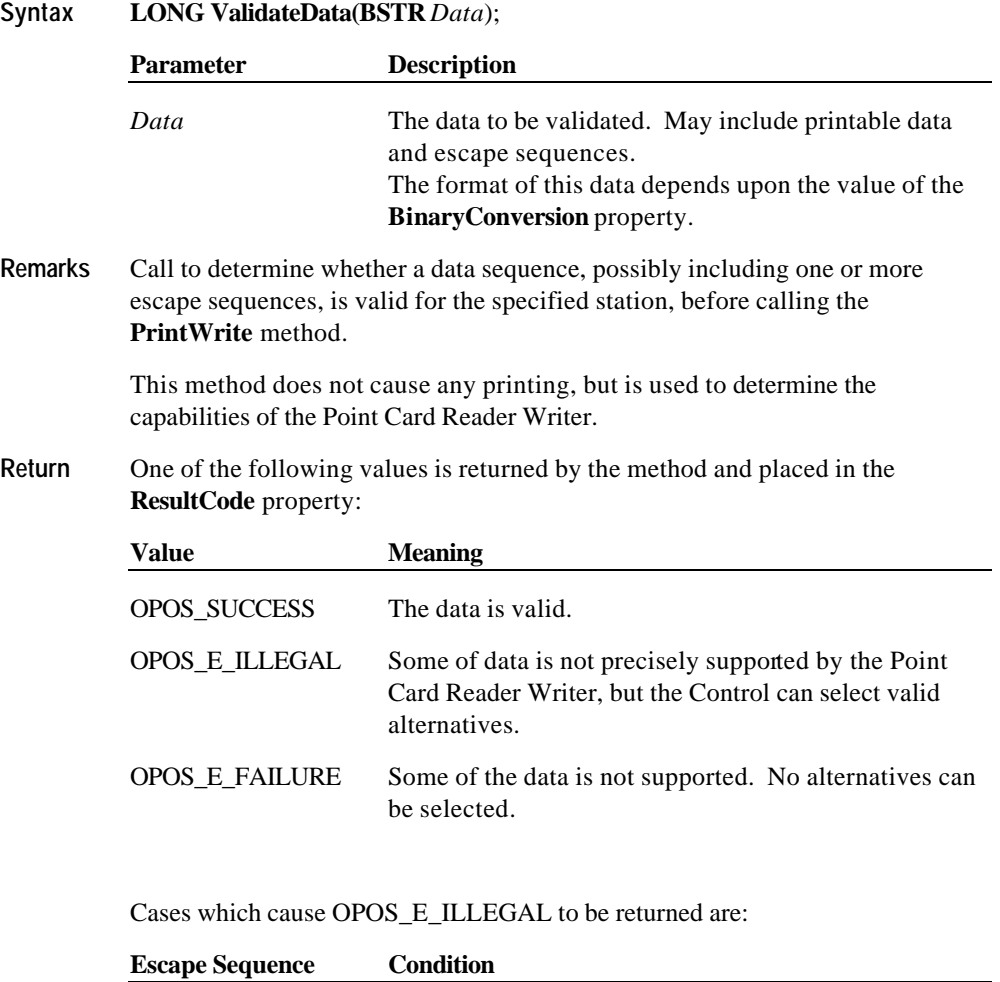

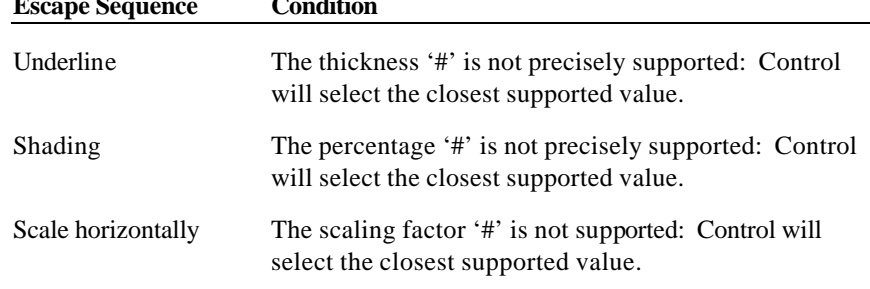

Document: OLE for Retail POS Application Guide - Rel. 1.5 Filename: 010220-OPOS-APG-(Rel-1.5).doc Author: alp/NCR Page: 546 of 911

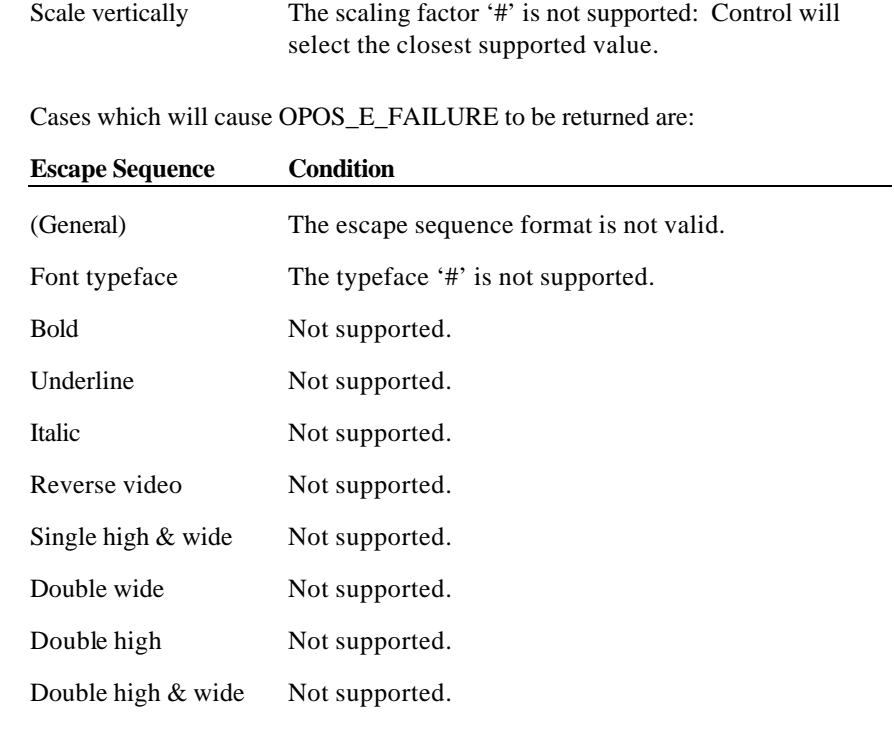

**See Also** "Data Characters and Escape Sequences"

Document: OLE for Retail POS Application Guide - Rel. 1.5 Filename: 010220-OPOS-APG-(Rel-1.5).doc Author: alp/NCR Page: 547 of 911

## **Events**

### **DataEvent Event**

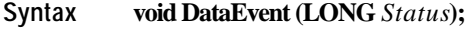

The *Status* parameter contains zero.

**Remarks** Fired to present input data from the device to the application. The point card data is placed in each property before this event is delivered.

Document: OLE for Retail POS Application Guide - Rel. 1.5 Filename: 010220-OPOS-APG-(Rel-1.5).doc Author: alp/NCR Page: 548 of 911

#### **ErrorEvent Event**

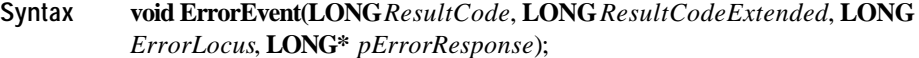

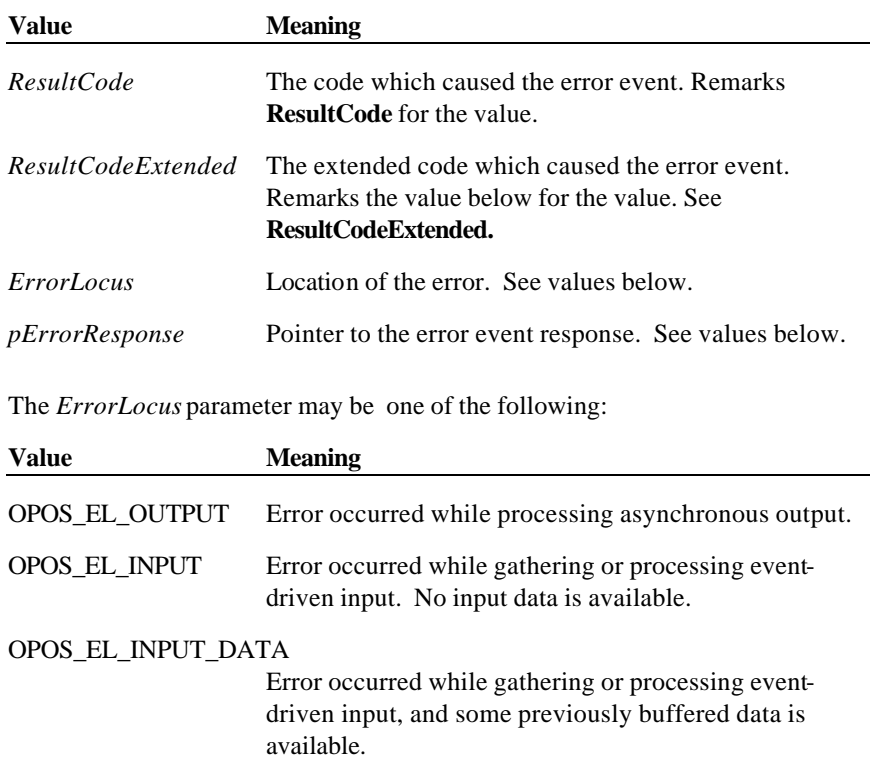

The contents at the location pointed to by the *pErrorResponse* parameter are preset to a default value, based on the *ErrorLocus*. The application may change them to one of the following:

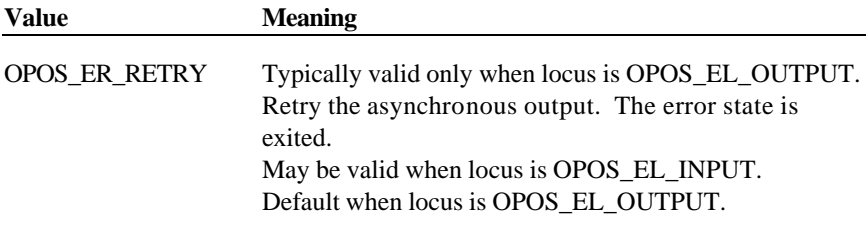

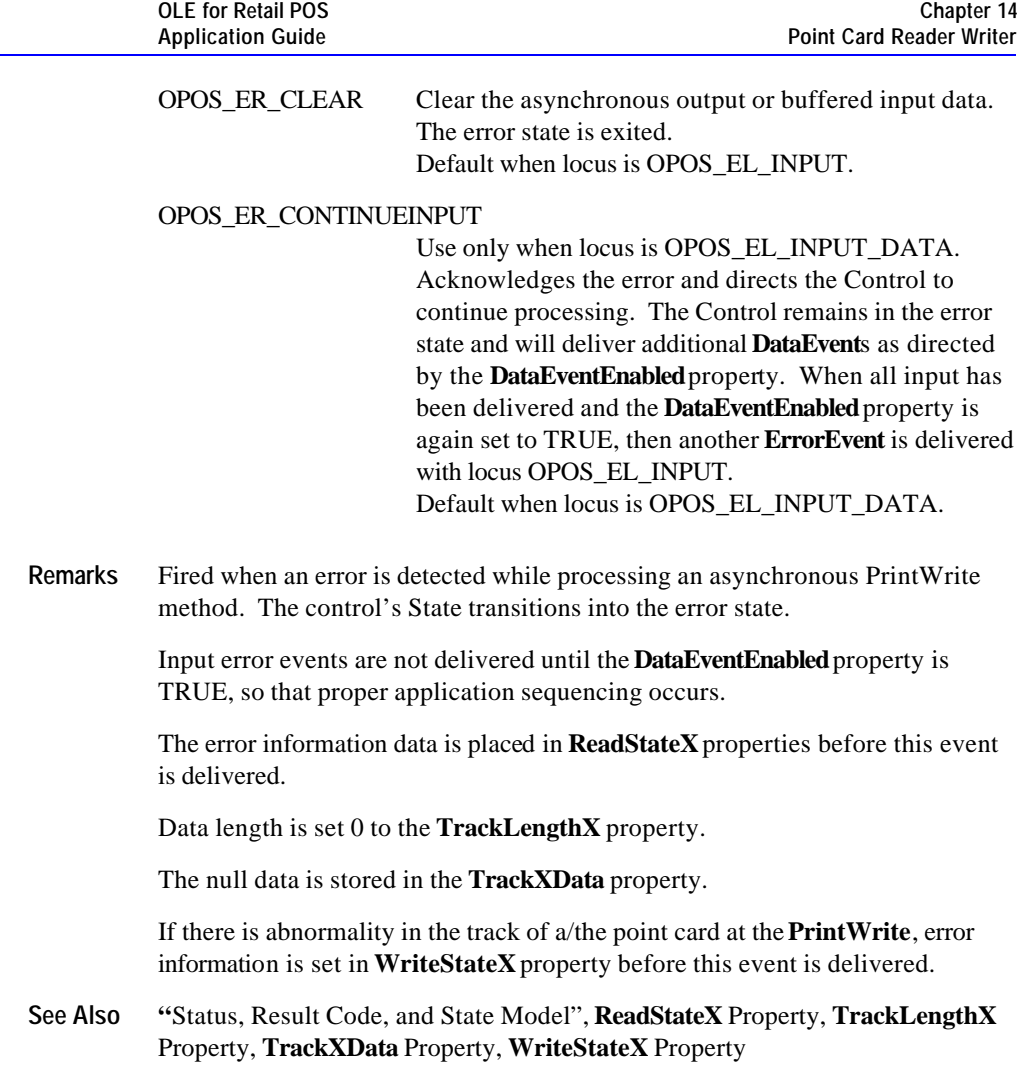

Document: OLE for Retail POS Application Guide - Rel. 1.5 Filename: 010220-OPOS-APG-(Rel-1.5).doc Author: alp/NCR Page: 550 of 911

**550** 

### **StatusUpdateEvent Event**

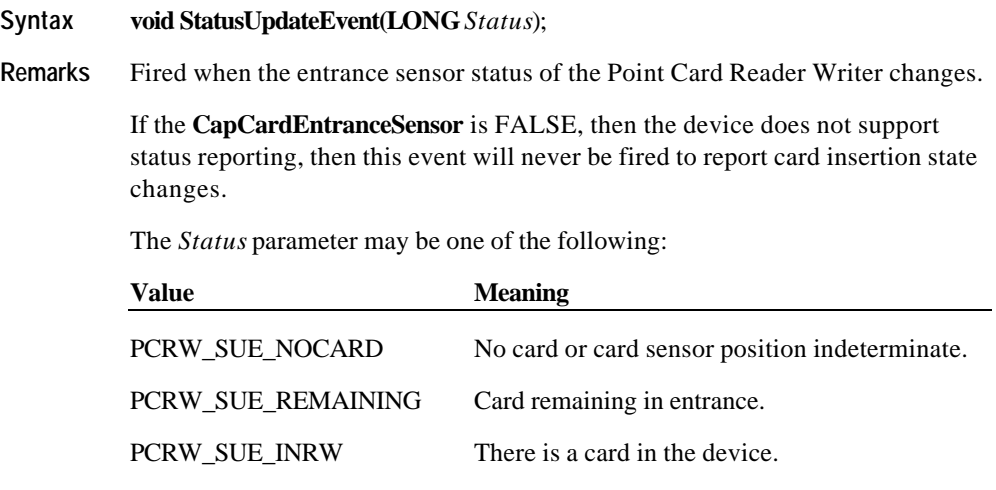

*Power reporting StatusUpdateEvent values*

See **StatusUpdateEvent** description on page 77

Document: OLE for Retail POS Application Guide - Rel. 1.5 Filename: 010220-OPOS-APG-(Rel-1.5).doc Author: alp/NCR Page: 551 of 911

# **CHAPTER 1 5 POS Keyboard**

## **Summary**

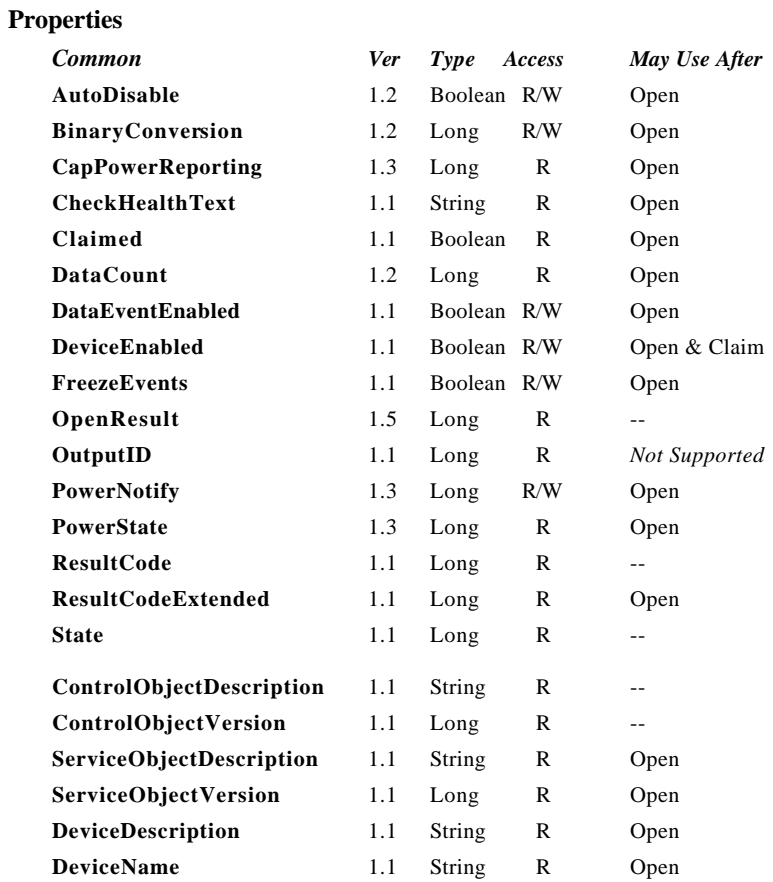

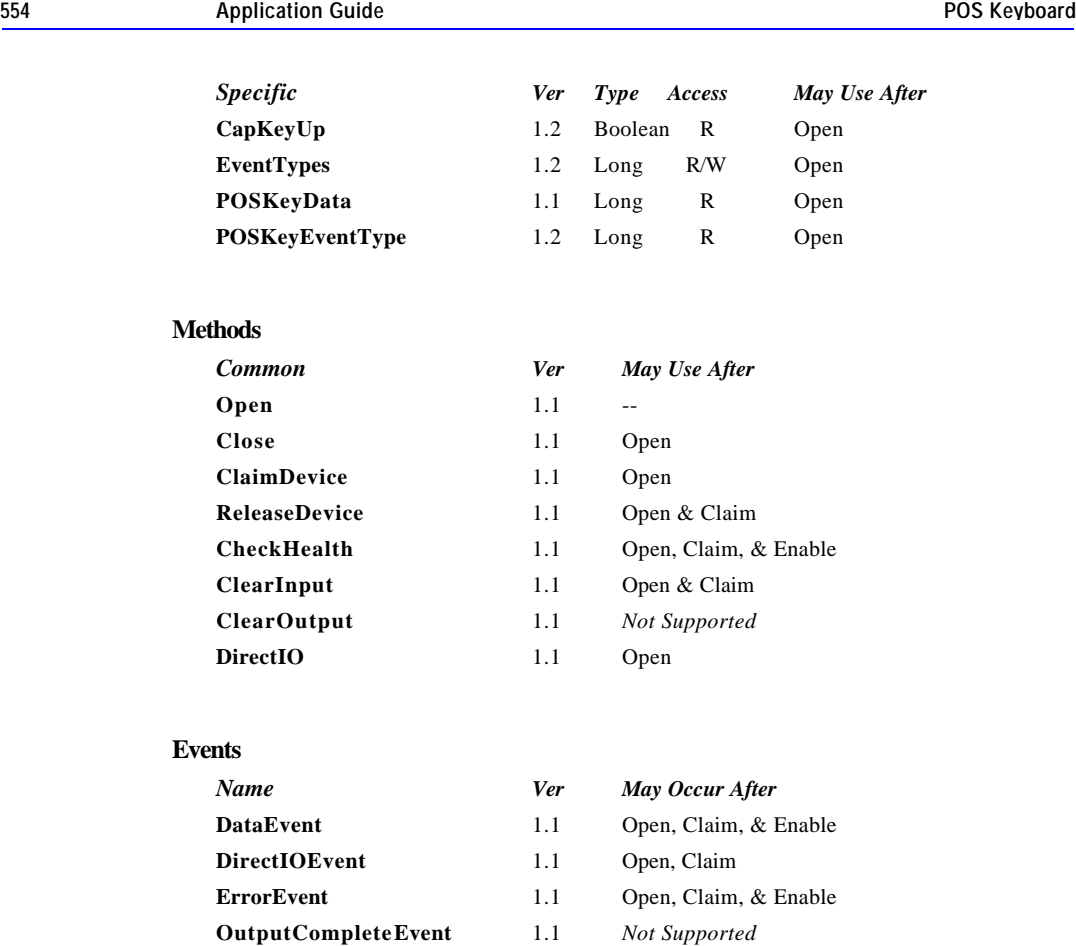

**StatusUpdateEvent** 1.3 Open, Claim, & Enable

**Chapter 15**

Document: OLE for Retail POS Application Guide - Rel. 1.5 Filename: 010220-OPOS-APG-(Rel-1.5).doc Author: alp/NCR Page: 554 of 911

**OLE for Retail POS** 

## **General Information**

The POS Keyboard Control's OLE programmatic ID is "OPOS.POSKeyboard".

*This device was added in OPOS Release 1.1.*

#### **Capabilities**

The POS Keyboard Control has the following capability:

?? Reads keys from a POS keyboard. A POS keyboard may be an auxiliary keyboard, or it may be a virtual keyboard consisting of some or all of the keys on the system keyboard.<sup>8</sup>

 $\overline{a}$ 

<sup>8</sup> OPOS 1.1 defined a POS Keyboard as a secondary key entry device, separate from the primary keyboard. OPOS 1.2 expanded this definition.

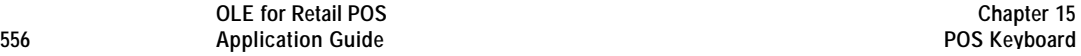

#### **Model**

The POS Keyboard Control follows the general "Input Model" for event-driven input:

- ?? When input is received by the Control, it enqueues a **DataEvent**.
- ?? If the **AutoDisable** property is TRUE, then the control automatically disables itself when a **DataEvent** is enqueued.
- ?? An enqueued **DataEvent** can be delivered to the application when the **DataEventEnabled** property is TRUE. Just before delivering this event, the Control copies the data into properties, and disables further data events by setting the **DataEventEnabled** property to FALSE. This causes subsequent input data to be enqueued by the Control while the application processes the current input and associated properties. When the application has finished the current input and is ready for more data, it reenables events by setting **DataEventEnabled** to TRUE.
- ?? An **ErrorEvent** (or events) are enqueued if the Control encounters an error while gathering or processing input, and is delivered to the application when the **DataEventEnabled** property is TRUE.
- ?? The **DataCount** property may be read to obtain the number of **DataEvent**s enqueued by the Control.
- ?? All input enqueued by the Control may be deleted by calling the **ClearInput** method.

#### **Keyboard Translation**

The POS Keyboard Control must supply a mechanism for translating its internal key codes into user-defined codes which are returned by the data events. Note that this translation *must* be end-user configurable.

#### **Device Sharing**

The POS keyboard is an exclusive-use device, as follows:

- ?? The application must claim the device before enabling it.
- ?? The application must claim and enable the device before the device begins reading input.
- ?? See the "Summary" table for precise usage prerequisites.

## **Properties**

#### **CapKeyUp Property** *Added in Release 1.2*

**Syntax BOOL CapKeyUp;**

**Remarks** If TRUE, then the Control is able to generate both key down and key up events, depending upon the setting of the **EventTypes**.

If FALSE, then the Control is only able to generate the key down event.

#### **EventTypes Property R/W** *Added in Release 1.2*

#### **Syntax LONG EventTypes;**

**Remarks** Select the type of events that the application wants to receive.

Values are:

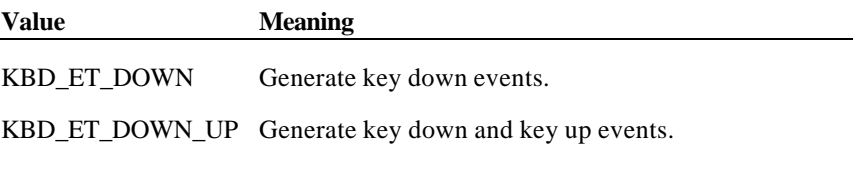

*Release 1.1:* Only key down events can be delivered. *Release 1.2 and later:* Key down and key up events can be delivered.

This property is initialized to KBD\_ET\_DOWN by the **Open** method.

**Return** When this property is set, one of the following values is placed in the **ResultCode** property:

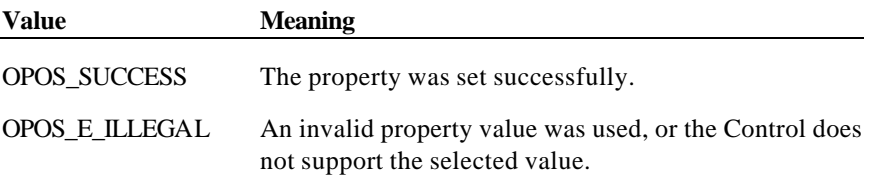

#### **POSKeyData Property**

#### **Syntax LONG POSKeyData;**

**Remarks** The value of the key from the last **DataEvent**.

The Application may treat this value as device independent, assuming that the system installer has configured the POSKeyboard Service Object to translate internal key codes to the codes expected by the Application. Such configuration is inherently Service Object-specific.

*Release 1.1:* **POSKeyData** was defined as a logical key code in the upper 16 bits and a scan code in the lower 16 bits, where the values need not match a standard PC keyboard's values.

*Release 1.2 and later:* Added the requirement for an end-user configurable translation into arbitrary keycodes.

This property is set by the Control just before delivering the **DataEvent**.

#### **POSKeyEventType Property** *Added in Release 1.2*

#### **Syntax LONG POSKeyEventType;**

**Remarks** This property holds the type of the last keyboard event: Is the key being pressed or released?

Values are:

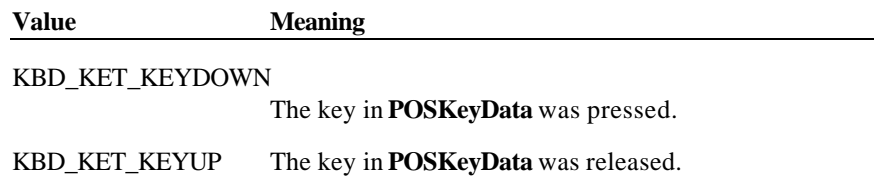

This property is set by the Control just before delivering the **DataEvent**.

**Events 559**

## **Events**

## **DataEvent Event**

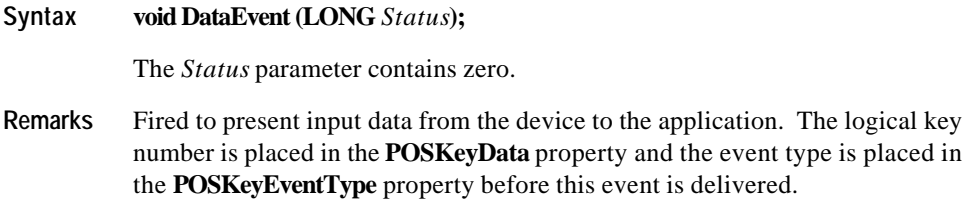

#### **ErrorEvent Event**

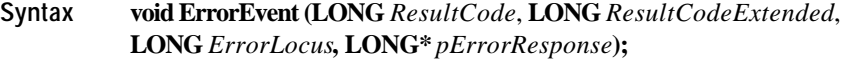

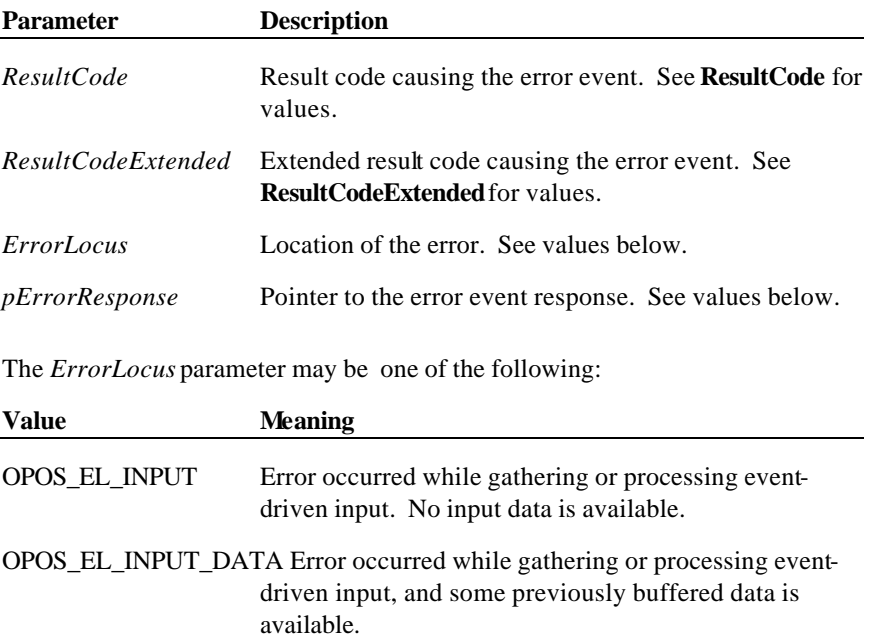

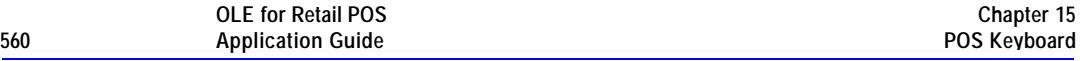

The contents at the location pointed to by the *pErrorResponse* parameter is preset to a default value, based on the *ErrorLocus*. The application may change it to one of the following:

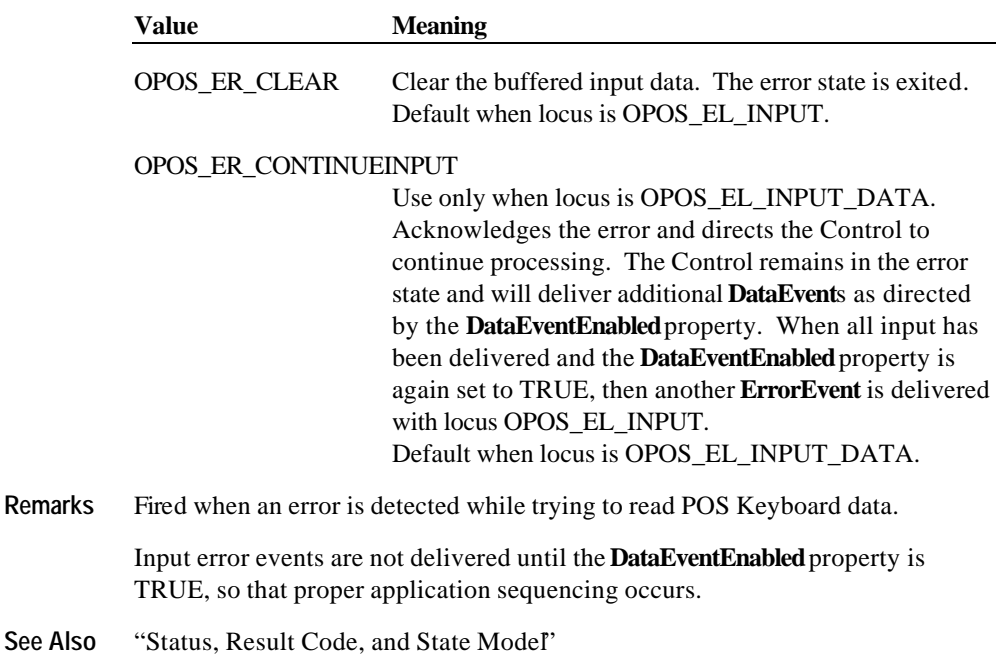

Document: OLE for Retail POS Application Guide - Rel. 1.5 Filename: 010220-OPOS-APG-(Rel-1.5).doc Author: alp/NCR Page: 560 of 911

## **CHAPTER 1 6 POS Power**

## **Summary**

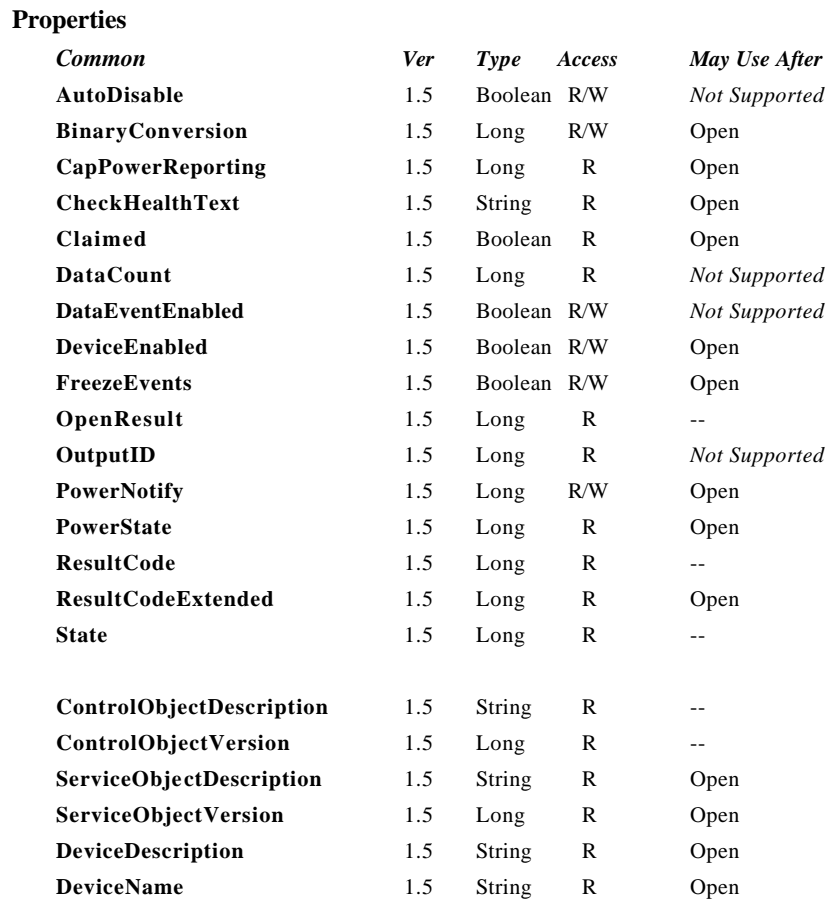

Document: OLE for Retail POS Application Guide - Rel. 1.5 Filename: 010220-OPOS-APG-(Rel-1.5).doc Author: alp/NCR Page: 561 of 911

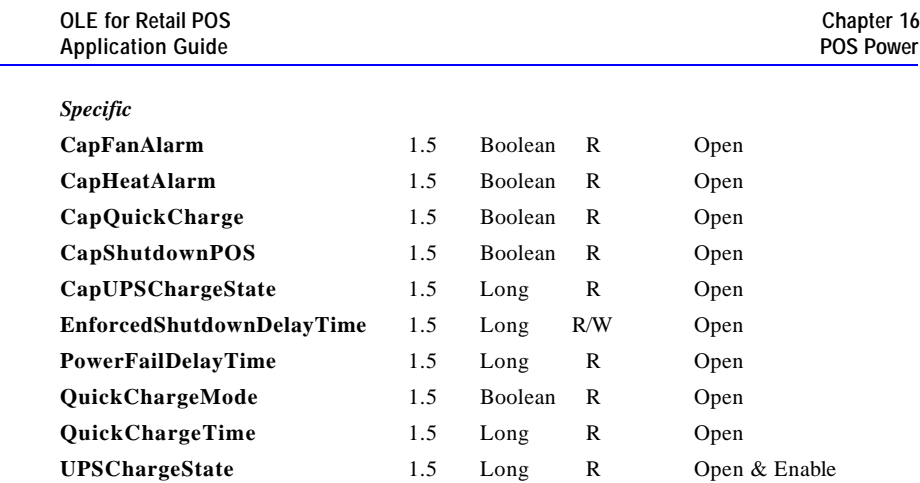

Document: OLE for Retail POS Application Guide - Rel. 1.5 Filename: 010220-OPOS-APG-(Rel-1.5).doc Author: alp/NCR Page: 562 of 911

**562 Application Guide**

#### **Methods**

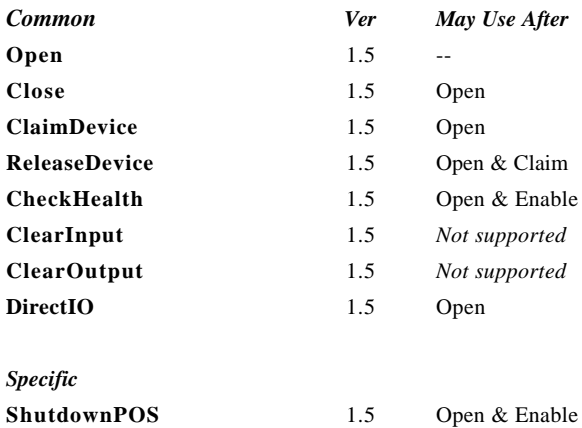

#### **Events**

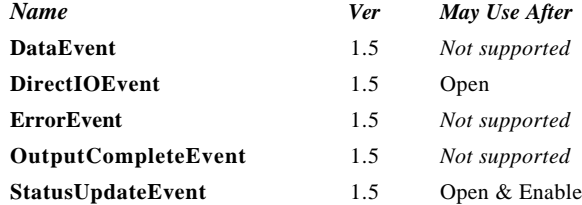

Document: OLE for Retail POS Application Guide - Rel. 1.5 Filename: 010220-OPOS-APG-(Rel-1.5).doc Author: alp/NCR Page: 563 of 911

## **General Information**

The POSPower OLE programmatic ID is "OPOS.POSPower".

*This device was added on OPOS Release 1.5.*

#### **Capabilities**

The POSPower device class has the following capabilities:

- ?? Supports a command to "shut down" the system.
- ?? Supports accessing a power handling mechanism of the underlying operating system and hardware.
- ?? Informs the application if a power fail situation has occurred.
- ?? Informs the application if the UPS charge state has changed.
- ?? Informs the application about high CPU temperature.
- ?? Informs the application about stopped CPU fan.
- ?? Informs the application if an operating system dependant enforced shutdown mechanism is processed.
- ?? Allows the application after saving application data locally or transferring application data to a server to shut down the POS terminal.
- ?? Informs the application about an initiated shutdown.

#### **Device Sharing**

The POSPower is a sharable device. Its device sharing rules are:

- ?? After opening and enabling the device, the application may access all properties and methods and will receive status update events.
- ?? If more than one application has opened and enabled the device, all applications may access its properties and methods. Status update events are fired to all of the applications.
- ?? If one application claims the POSPower, then only that application may call the ShutdownPOS method. This feature provides a degree of security, such that these methods may effectively be restricted to the main POS application if that application claims the device at startup.
- ?? See the "Summary" table for precise usage prerequisites.

Document: OLE for Retail POS Application Guide-Rel. 1.5<br>Filename: 010220-OPOS-APG-(Rel-1.5).doc Author: alp/NCR Filename: 010220-OPOS-APG-(Rel-1.5).doc Author: alp/NCR Page: 564 of 911

#### **Model**

The general model of POSPower is based on the power model of each device in version 1.3 or later. The same common properties are used but all states relate to the POS terminal itself and not to a peripheral device.

There are three states of the POSPower :

- ?? ONLINE. The POS terminal is powered on and ready for use. This is the "operational" state.
- ?? OFF. The POS terminal is powered off or detached from the power supplying net. The POS terminal runs on battery power support. This is the powerfail situation.
- ?? OFFLINE. The POS terminal is powered on but is running in a "lower-powerconsumption" mode. It may need to be placed online by pressing a button or a key or something else which may wake up the system.

Power reporting only occurs while the device is open, enabled and power notification is switched on.

In a powerfail situation - that means the POSPower is in the state OFF - the POS terminal will be shut down automatically after the last application has closed the POSPower device or the time specified by the *EnforcedShutdownDelayTime* has been elapsed.

A call to the *ShutdownPOS* method will always shut down the POS terminal independent of the system power state.

## **Properties**

#### **CapFanAlarm Property**

#### **Syntax BOOL CapFanAlarm;**

**Remarks** If TRUE the device is able to detect whether the CPU fan is stopped. Otherwise it is FALSE.

This property is initialized by the **Open** method.

#### **CapHeatAlarm Property**

#### **Syntax BOOL CapHeatAlarm;**

**Remarks** If TRUE the device is able to detect whether the CPU is running at too high of a temperature. Otherwise it is FALSE.

This property is initialized by the **Open** method.

#### **CapQuickCharge Property**

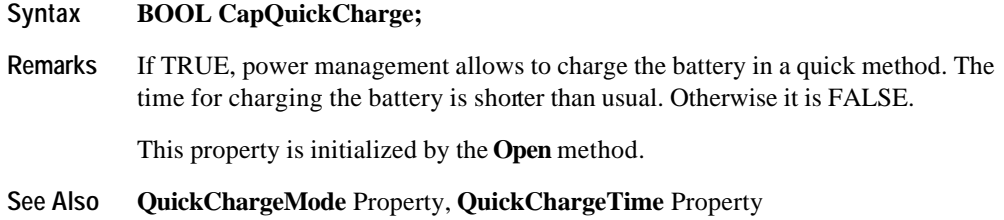

### **CapShutdownPOS Property**

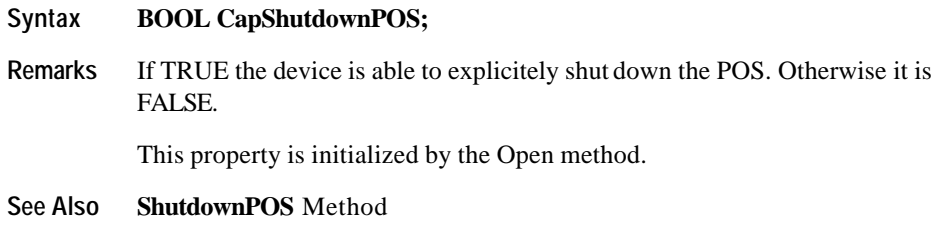

### **CapUPSChargeState Property**

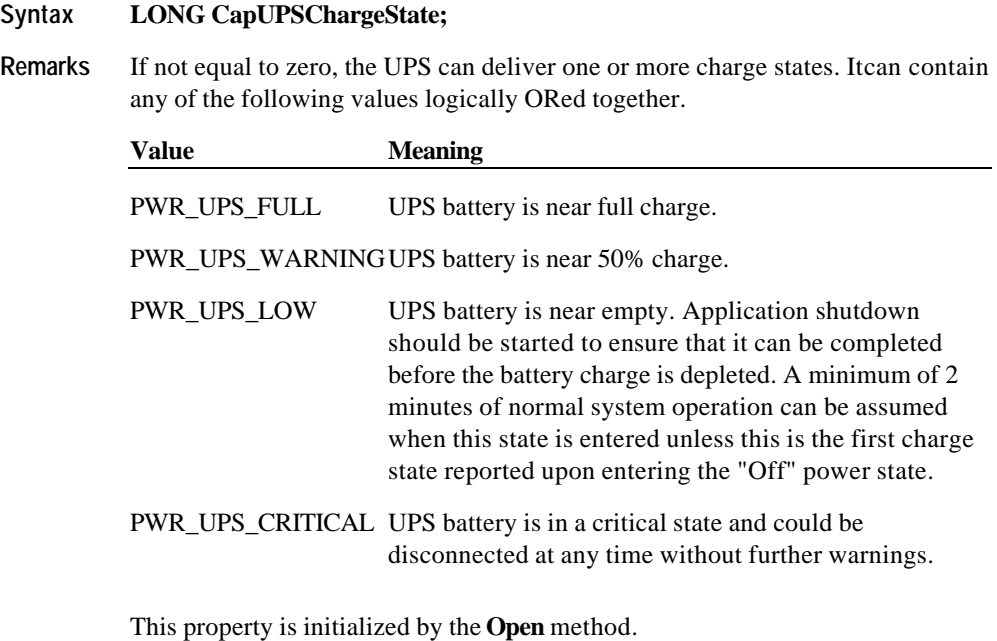

**See Also UPSChargeState** Property

Document: OLE for Retail POS Application Guide - Rel. 1.5 Filename: 010220-OPOS-APG-(Rel-1.5).doc Author: alp/NCR Page: 567 of 911

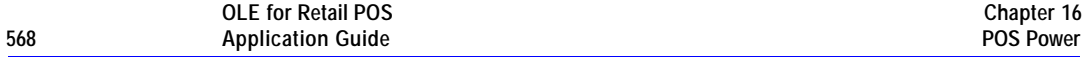

#### **EnforcedShutdownDelayTime Property R/W**

#### **Syntax LONG EnforcedShutdownDelayTime;**

**Remarks** If not equal to zero, the system has a built-in mechanism to shut down the POS terminal after a determined time in a power fail situation. This property contains the time in milliseconds when the system will shut down automatically after a power failure. A power failure is the situation when the POS terminal is powered off or detached from the power supplying net and runs on battery power support.

> If zero no automatic shutdown is performed and the application has to call itself the ShutdownPOS method.

Applications will be informed about an initiated automatic shutdown.

This property is initialized by the **Open** method.

**Return** When this property is set, the following value is placed in the **ResultCode** property:

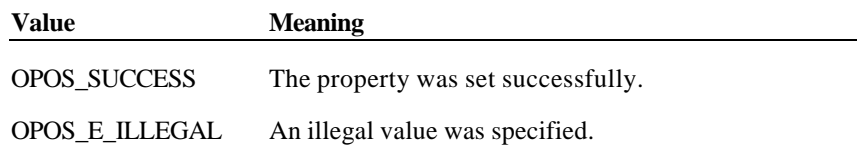

**See Also ShutdownPOS** Method

#### **PowerFailDelayTime Property**

#### **Syntax LONG PowerFailDelayTime;**

**Remarks** This property contains the time in milliseconds for power fail intervals which will not create a power fail situation. In some countries the power has sometimes short intervals where the power supply is interrupted. Those short intervals are in the range of milliseconds up to a few seconds and are handled by batteries or other electric equipment and should not cause a power fail situation. The power fail interval starts when the POS terminal is powered off or detached from the power supplying net and runs on battery power support. The power fail interval ends when the POS terminal is again powered on and attached to the power supplying net. However, if the power fail interval is longer than the time specified in the PowerFailDelayTime property a power fail situation is created.

> Usually this parameter is a configuration parameter of the underlying power management. So, the application can only read this property.

This property is initialized by the **Open** method.

#### **QuickChargeMode Property**

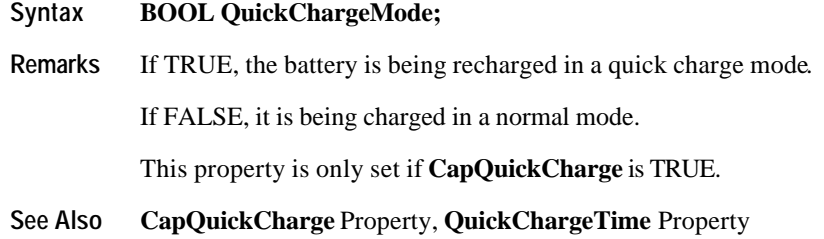

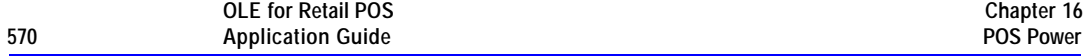

#### **QuickChargeTime Property**

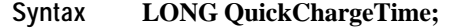

**Remarks** This time specifies the remaining time for loading the battery in quickcharge mode. After the time has elapsed, the battery loading mechanism of power management usually switches into the normal mode.

The time is specified in milliseconds.

This property is only set if **CapQuickCharge** is TRUE.

**See Also QuickChargeMode** Property, **CapQuickCharge** Property

#### **UPSChargeState Property**

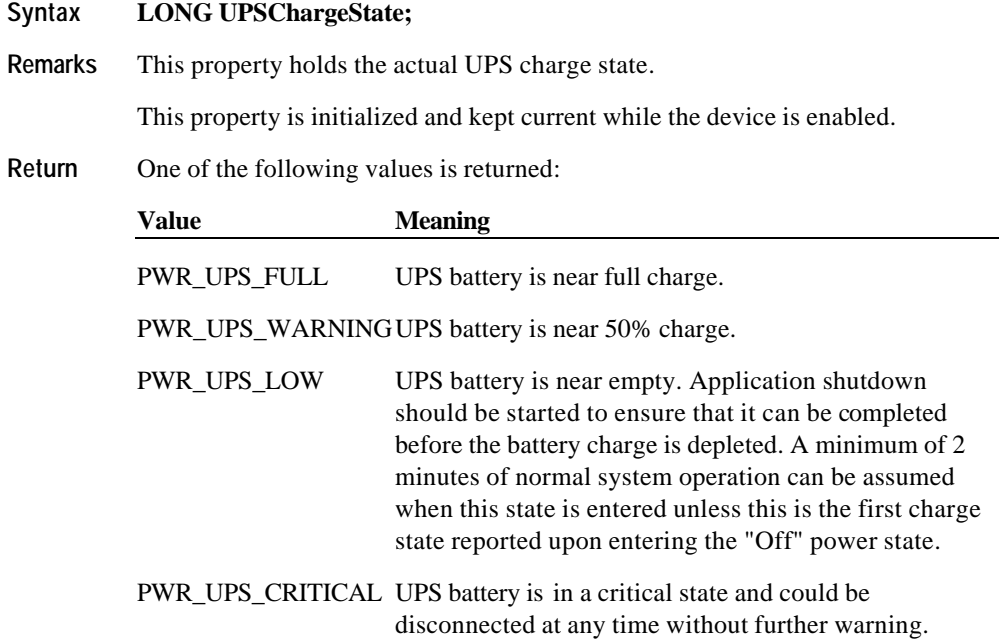

#### **See Also CapUPSChargeState** Property

Document: OLE for Retail POS Application Guide - Rel. 1.5 Filename: 010220-OPOS-APG-(Rel-1.5).doc Author: alp/NCR Page: 570 of 911

## **Methods**

### **ShutdownPOS Method**

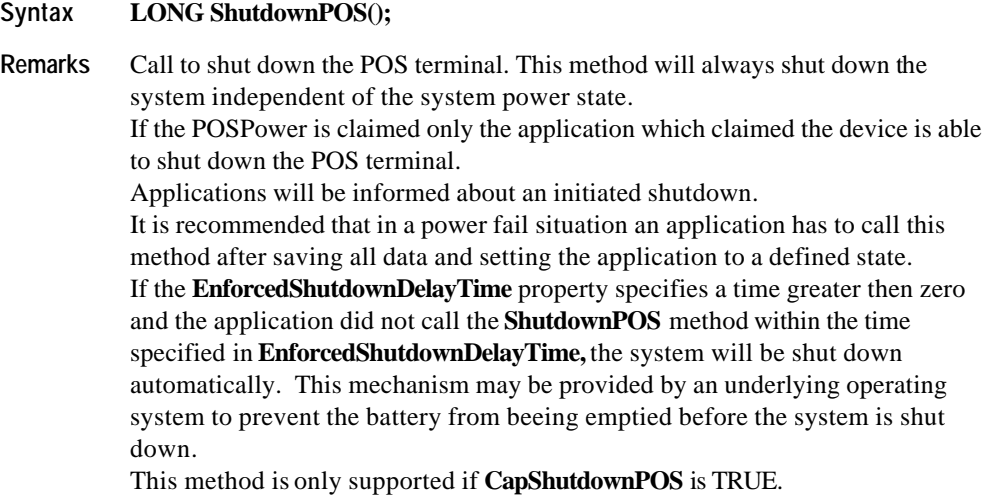

**Return** One of the following values is returned by the method and placed in the **ResultCode** property:

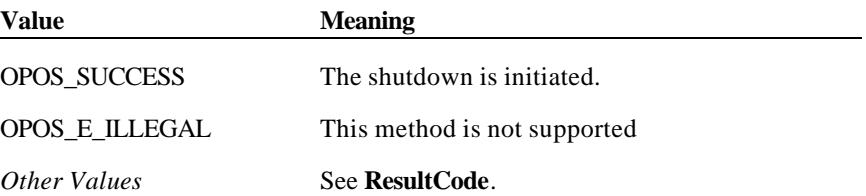

Document: OLE for Retail POS Application Guide - Rel. 1.5 Filename: 010220-OPOS-APG-(Rel-1.5).doc Author: alp/NCR Page: 571 of 911

## **Events**

### **StatusUpdate Event**

### **Syntax void StatusUpdateEvent (LONG***Status***);**

The *Status* parameter contains the updated power status or an alarm status.

One of the following values may be returned:

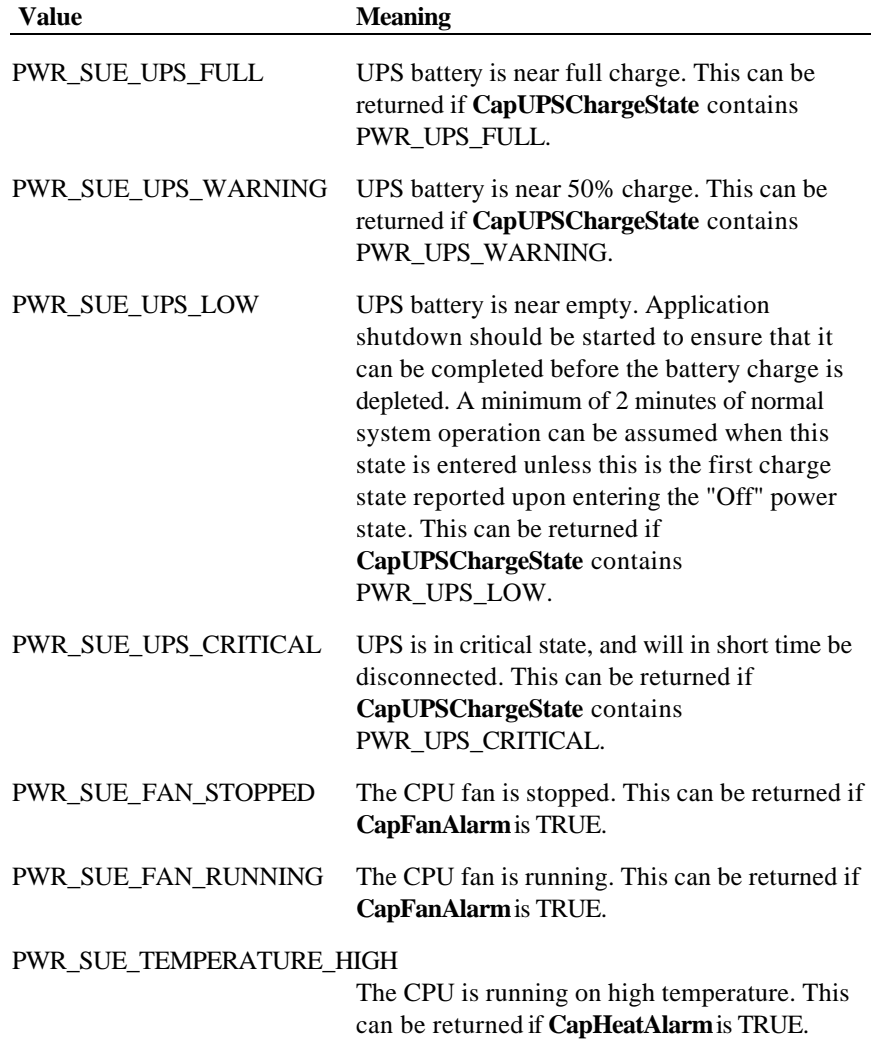

Document: OLE for Retail POS Application Guide - Rel. 1.5 Filename: 010220-OPOS-APG-(Rel-1.5).doc Author: alp/NCR Page: 572 of 911

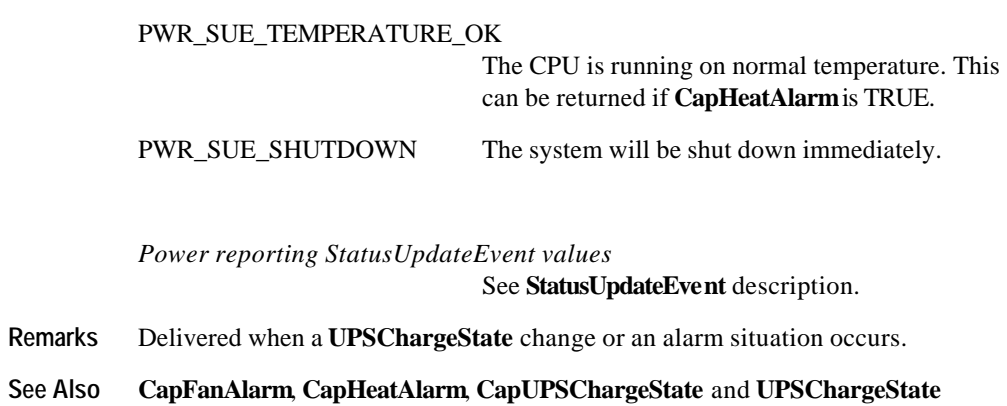

Properties

Document: OLE for Retail POS Application Guide - Rel. 1.5 Filename: 010220-OPOS-APG-(Rel-1.5).doc Author: alp/NCR Page: 573 of 911

## **CHAPTER 1 7 POS Printer**

## **Summary**

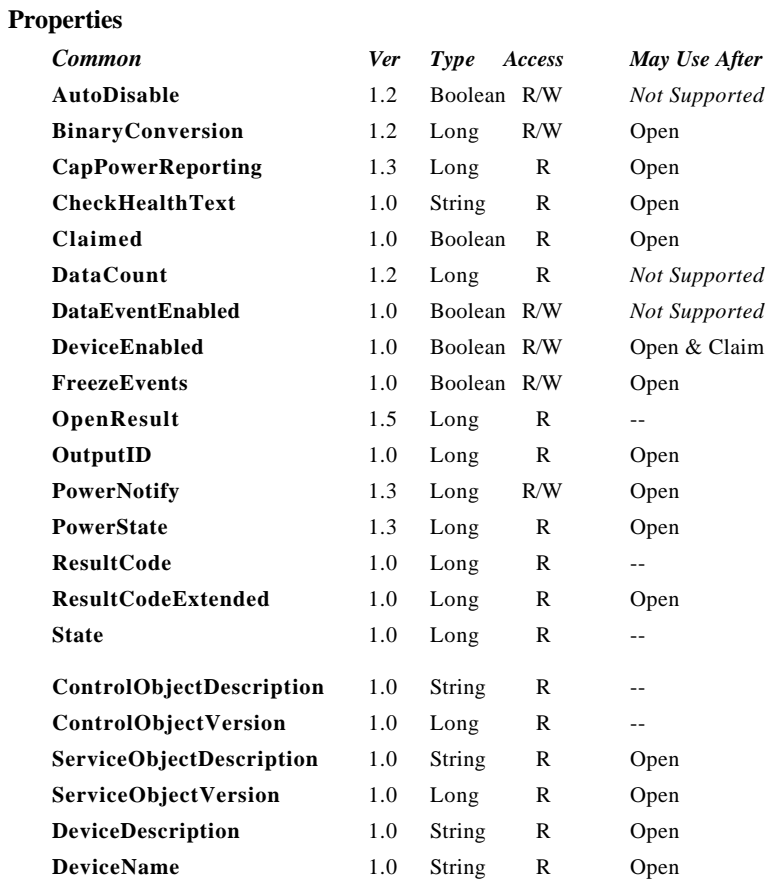

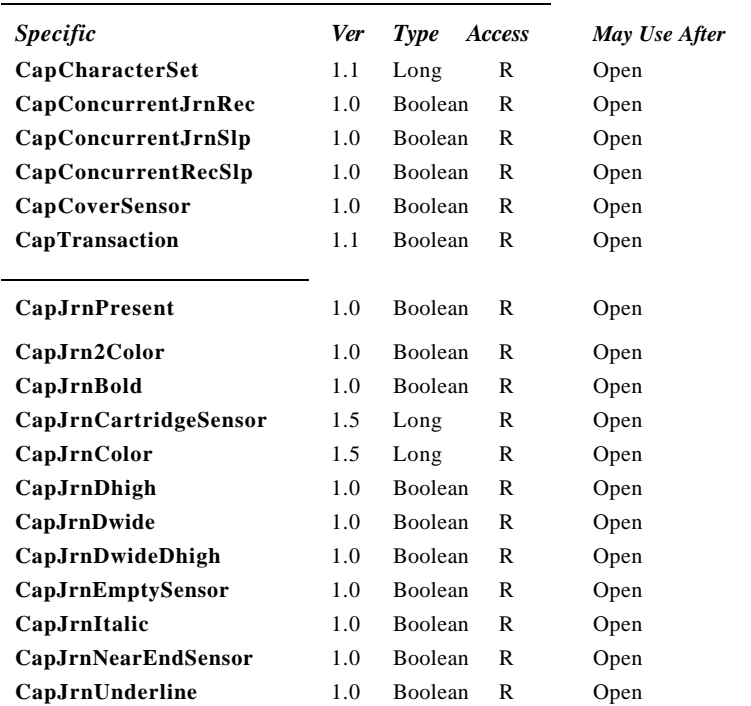

Document: OLE for Retail POS Application Guide - Rel. 1.5 Filename: 010220-OPOS-APG-(Rel-1.5).doc Author: alp/NCR Page: 576 of 911
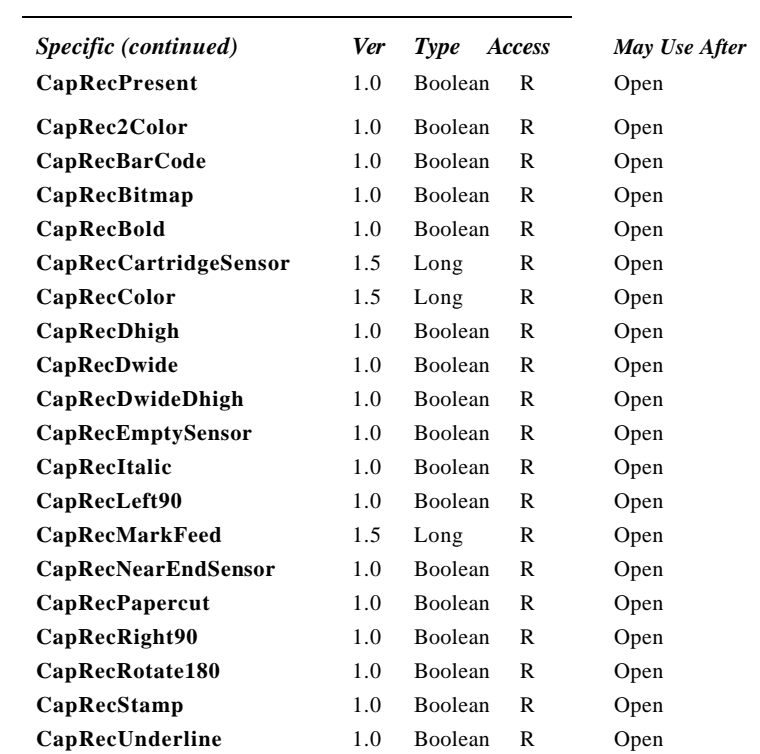

Document: OLE for Retail POS Application Guide - Rel. 1.5 Filename: 010220-OPOS-APG-(Rel-1.5).doc Author: alp/NCR Page: 577 of 911

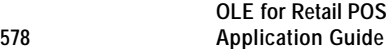

**Chapter 17 POS Printer**

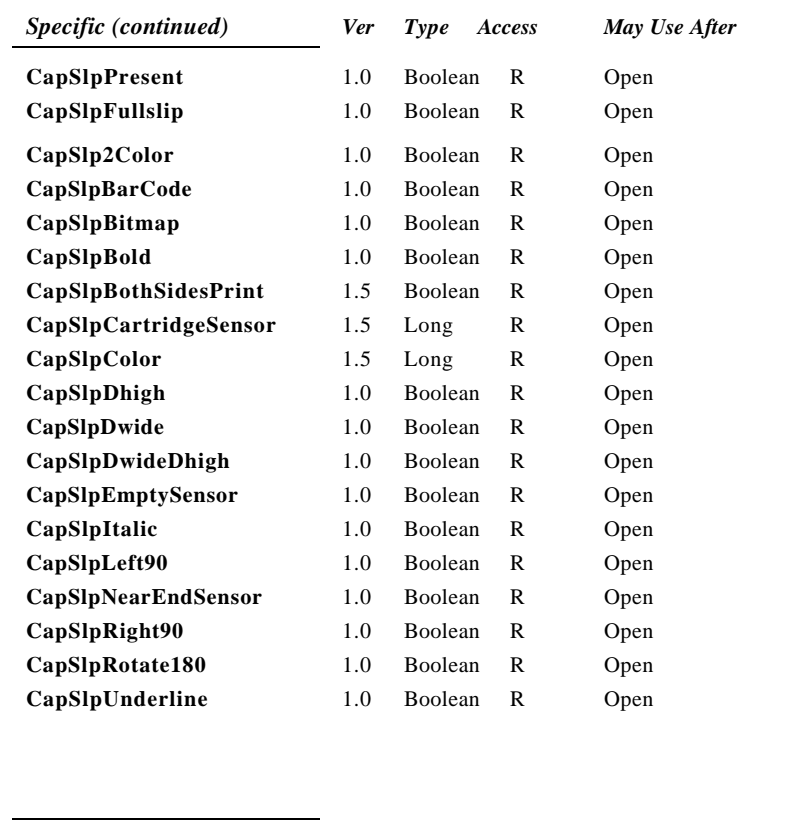

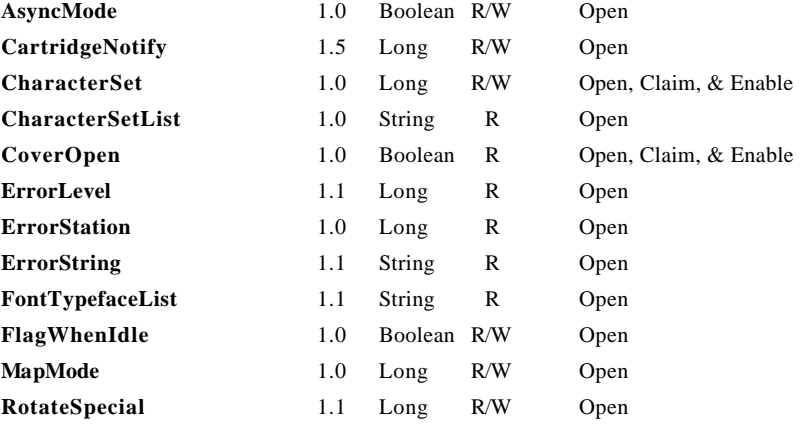

#### **Summary 579**

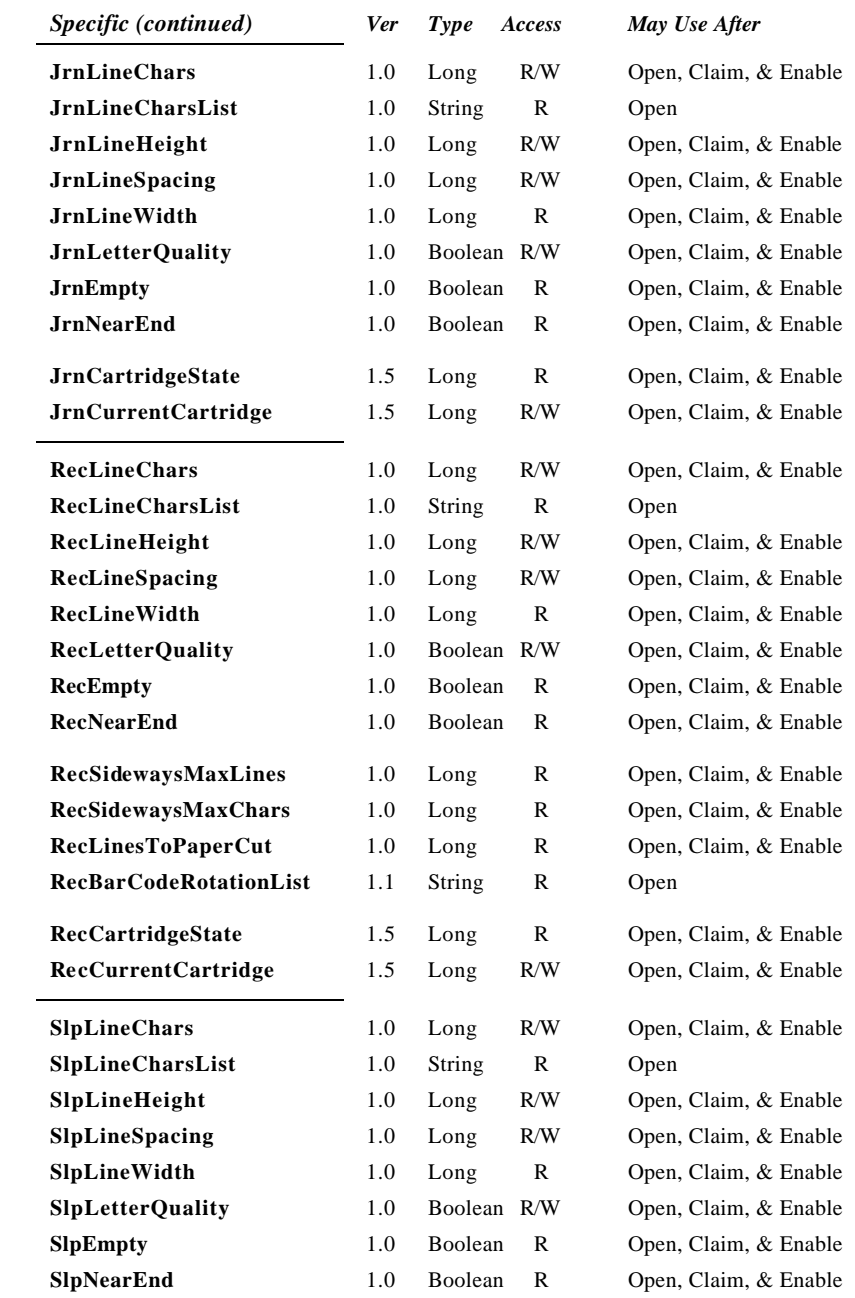

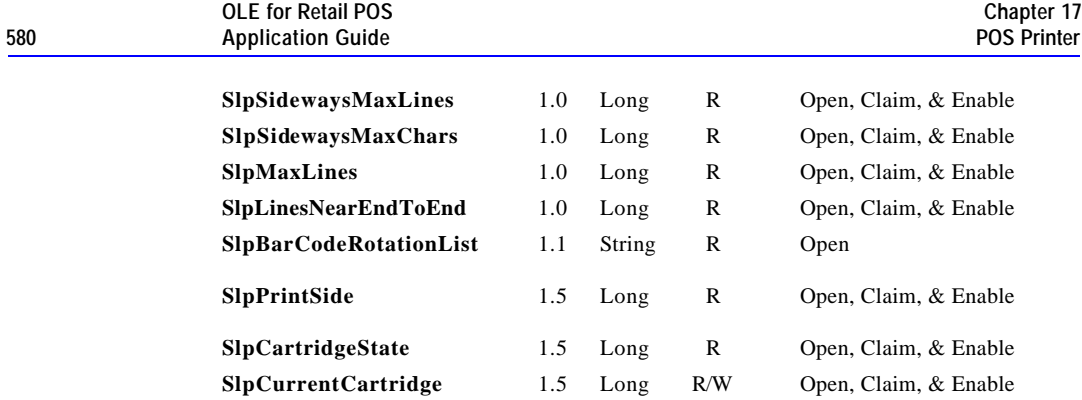

Document: OLE for Retail POS Application Guide - Rel. 1.5 Filename: 010220-OPOS-APG-(Rel-1.5).doc Author: alp/NCR Page: 580 of 911

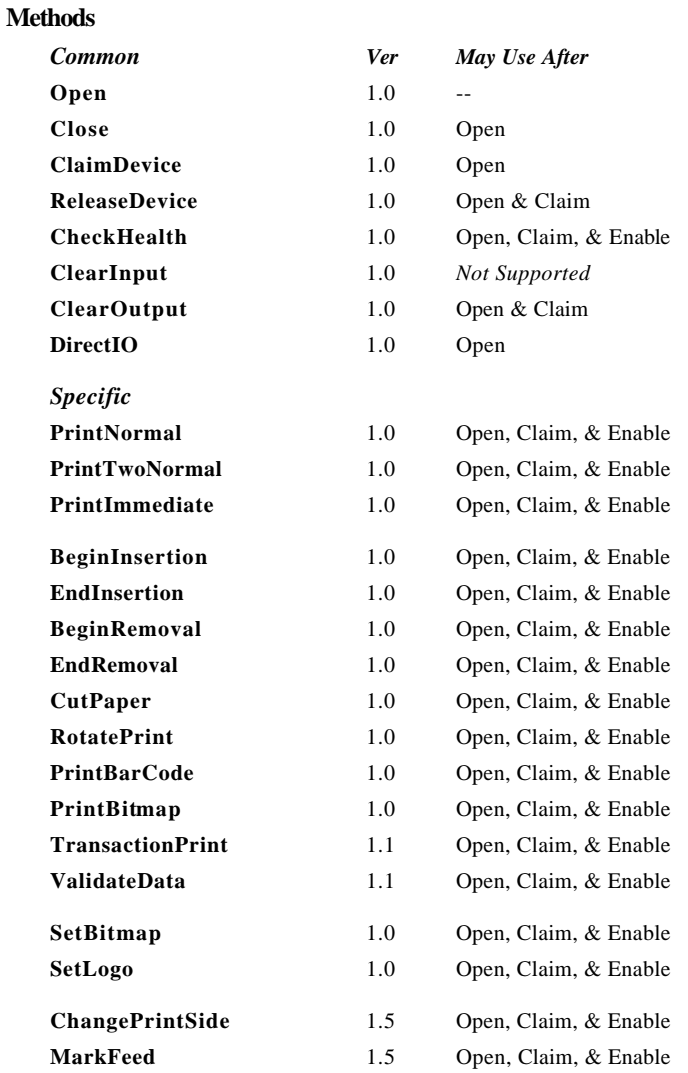

#### **Events**

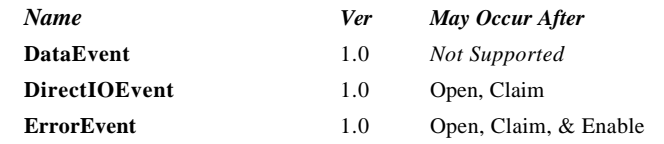

Document: OLE for Retail POS Application Guide - Rel. 1.5 Filename: 010220-OPOS-APG-(Rel-1.5).doc Author: alp/NCR Page: 581 of 911

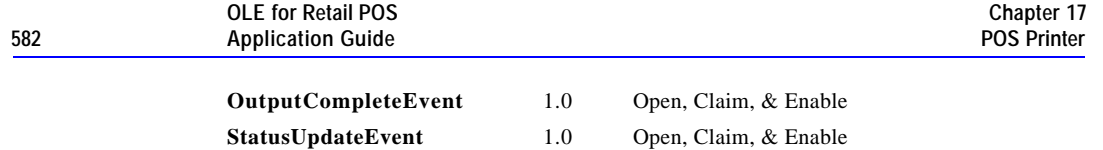

Document: OLE for Retail POS Application Guide - Rel. 1.5 Filename: 010220-OPOS-APG-(Rel-1.5).doc Author: alp/NCR Page: 582 of 911

# **General Information**

The POS Printer Control's OLE programmatic ID is "OPOS.POSPrinter".

The printer OLE Control does not attempt to encapsulate the generic Windows graphics printer. Rather, for performance and ease of use considerations, the interfaces are defined to directly control a printer. Usually, an application will print one line to one station per method, for ease of use and accuracy in recovering from errors.

The printer model defines three stations with the following general uses:

- ?? **Journal** Used for simple text to log transaction and activity information. Kept by the store for audit and other purposes.
- ?? **Receipt** Used to print transaction information. Usually given to the customer. Also often used for store reports. Contains either a knife to cut the paper between transactions, or a tear bar to manually cut the paper.
- ?? **Slip** Used to print information on a form. Usually given to the customer.

Also used to print "validation" information on a form. The form type is typically a check or credit card slip.

Sometimes, limited forms-handling capability is integrated with the receipt or journal station to permit validation printing. Often this limits the number of print lines, due to the station's forms-handling throat depth. The Printer Control nevertheless addresses this printer functionality as a slip station.

#### **Capabilities**

The POS printer has the following capability:

?? The default character set can print the ASCII characters 0x20 through 0x7F, which includes space, digits, uppercase, lowercase, and some special characters. (If the printer does not support all of these, then it should translate them to close approximations – such as lowercase to uppercase.)

The POS printer may have several additional capabilities. See the capabilities properties for specific information.

Document: OLE for Retail POS Application Guide-Rel. 1.5<br>Filename: 010220-OPOS-APG-(Rel-1.5).doc Author: alp/NCR Filename: 010220-OPOS-APG-(Rel-1.5).doc<br>Page: 583 of 911 Page: 583 of 911

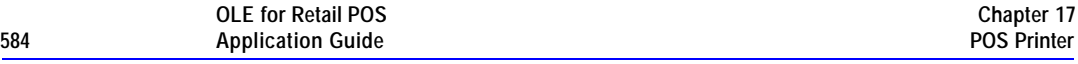

The following capabilities are not addressed in this version of the OPOS specification. A Service Object may choose to support them through the **DirectIO** mechanism.

- ?? Downloadable character sets.
- ?? Character substitution.
- ?? General graphics printing, where each pixel of the printer line may be specified.

Document: OLE for Retail POS Application Guide - Rel. 1.5 Filename: 010220-OPOS-APG-(Rel-1.5).doc Author: alp/NCR Page: 584 of 911

#### **Model**

The POS Printer follows the general output model, with some enhancements:

- ?? The following methods are always performed synchronously: **BeginInsertion**, **EndInsertion**, **BeginRemoval**, **EndRemoval**, **ChangePrintSide** and **CheckHealth**. These methods will fail if asynchronous output is outstanding.
- ?? The following method is also always performed synchronously: **PrintImmediate.** This method tries to print its data immediately (that is, as the very next printer operation). It may be called when asynchronous output is outstanding. **PrintImmediate** is primarily intended for use in exception conditions when asynchronous output is outstanding.
- ?? The following methods are performed either synchronously or asynchronously, depending on the value of the **AsyncMode** property: **PrintNormal**, **PrintTwoNormal**, **CutPaper**, **RotatePrint**, **PrintBarCode**, **PrintBitmap, TransactionPrint** and **MarkFeed**. When **AsyncMode** is FALSE, then these methods print synchronously and return their completion status to the application.
- ?? When **AsyncMode** is TRUE, then these methods operate as follows:
	- ? ? The Control buffers the request, sets the **OutputID** property to an identifier for this request, and returns as soon as possible. When the device completes the request successfully, then the Control fires an **OutputCompleteEvent**. A parameter of this event contains the **OutputID** of the completed request.

Asynchronous printer methods will not return an error status due to a printing problem, such as out of paper or printer fault. These errors will only be reported by an **ErrorEvent**. An error status is returned only if the printer is not claimed and enabled, a parameter is invalid, or the request cannot be enqueued. The first two error cases are due to an application error, while the last is a serious system resource exception.

Document: OLE for Retail POS Application Guide-Rel. 1.5<br>Filename: 010220-OPOS-APG-(Rel-1.5).doc Author: alp/NCR  $010220$ -OPOS-APG-(Rel-1.5).doc Page:

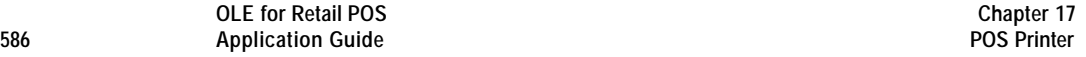

? ? If an error occurs while performing an asynchronous request, an **ErrorEvent** is enqueued and delivered. The **ErrorStation** property is set to the station or stations that were printing when the error occurred. *Release 1.1 and later:* The **ErrorLevel** and **ErrorString** properties are also set.

The event handler may call synchronous print methods (but not asynchronous methods), then can either retry the outstanding output or clear it.

- ? ? The Control guarantees that asynchronous output is performed on a first-in first-out basis.
- ? ? All output buffered by OPOS may be deleted by calling the **ClearOutput** method. **OutputCompleteEvent**s will not be fired for cleared output. This method also stops any output that may be in progress (when possible).
- ? ? The property **FlagWhenIdle** may be set to cause the Control to fire a **StatusUpdateEvent** when all outstanding outputs have finished, whether successfully or because they were cleared.

#### ?? *Release 1.1 and later -- Transaction Mode*

A transaction is a sequence of print operations that are printed to a station as a unit. Print operations which may be included in a transaction are **PrintNormal**, **CutPaper**, **RotatePrint**, **PrintBarCode**, **PrintBitmap** and MarkFeed. During a transaction, the print operations are first validated. If valid, they are added to the transaction but not printed yet. Once the application has added as many operations as required, then the transaction print method is called.

If the transaction is printed synchronously, then the returned status indicates either that the entire transaction printing successfully or that an error occurred during the print. If the transaction is printed asynchronously, then the asynchronous print rules listed above are followed. If an error occurs and the Error Event handler causes a retry, the entire transaction is retried.

Document: OLE for Retail POS Application Guide-Rel. 1.5<br>Filename: 010220-OPOS-APG-(Rel-1.5).doc Author: alp/NCR Filename: 010220-OPOS-APG-(Rel-1.5).doc Author: alp/NCR Page: 586 of 911

The printer error reporting model is as follows:

Printer out-of-paper and cover open conditions are reported by setting the **ResultCode** to OPOS\_E\_EXTENDED and then setting **ResultCodeExtended** to one of the following error conditions: OPOS\_EPTR\_JRN\_EMPTY, OPOS\_EPTR\_REC\_EMPTY, OPOS\_EPTR\_SLP\_EMPTY, OPOS\_EPTR\_COVER\_OPEN, OPOS\_EPTR\_JRN\_CARTRIDGE\_REMOVED, OPOS\_EPTR\_REC\_CARTRIDGE\_REMOVED, OPOS\_EPTR\_SLP\_CARTRIDGE\_REMOVED, OPOS\_EPTR\_JRN\_CARTRIDGE\_EMPTY, OPOS\_EPTR\_REC\_CARTRIDGE\_EMPTY, OPOS\_EPTR\_SLP\_CARTRIDGE\_EMPTY, OPOS\_EPTR\_JRN\_HEAD\_CLEANING, OPOS\_EPTR\_REC\_HEAD\_CLEANING or OPOS\_EPTR\_SLP\_HEAD\_CLEANING

?? Other printer errors are reported by setting the **ResultCode** to OPOS\_E\_FAILURE or another standard error status. These failures are typically due to a printer fault or jam, or to a more serious error.

Document: OLE for Retail POS Application Guide - Rel. 1.5 Filename: 010220-OPOS-APG-(Rel-1.5).doc Author: alp/NCR Page: 587 of 911

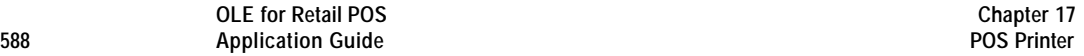

#### *Release 1.5 and later – Print cartridge*

The print cartridge model is as follows:

- ?? CapJrnCartridgeSensor, CapRecCartridgeSensor and CapSlpCartridgeSensor properties are used to determine whether the printer has the ability to detect the operating condition of the cartridge.
- ?? Prior to determining a cartridge's operating condition, a cartridge is selected by using one of the following properties: JrnCurrentCartridge, RecCurrentCartridge or SlpCurrentCartridge.
- ?? The condition of the selected cartridge is set up using one of the JrnCartridgeState, RecCartridgeState or SlpCartridgeState properties. The values that these properties can take in order of high priority to low priority are as follows: PTR\_CART\_UNKNOWN, PTR\_CART\_REMOVED, PTR\_CART\_EMPTY, PTR\_CART\_CLEANING, PTR\_CART\_NEAREND, PRT\_CART\_OK.
- ?? CapJrnColor, CapRecColor and CapSlpColor properties are used to determine the color capabilities of the station.
- ?? Mono Color
	- ? ? CapJrnColor, CapRecColor and CapSlpColor properties equal PTR\_COLOR\_PRIMARY.
- ?? 2 Color
	- ? ? CapJrnColor, CapRecColor and CapSlpColor properties are a logical OR combination of PTR\_COLOR\_PRIMARY and PTR\_COLOR\_CUSTOM1.
	- ? ? PTR\_COLOR\_CUSTOM1 refers to the secondary color, usually red.
	- ? ? Secondary color printing can be done by using the ESC|rC escape sequence.
- ?? Custom Color
	- ? ? CapJrnColor, CapRecColor and CapSlpColor properties are a logical OR combination of PTR\_COLOR\_PRIMARY and any of the following bit values: PTR\_COLOR\_CUSTOM1, PTR\_COLOR\_CUSTOM2, PTR\_COLOR\_CUSTOM3, PTR\_COLOR\_CUSTOM4, PTR\_COLOR\_CUSTOM5, PTR\_COLOR\_CUSTOM6
	- ? ? Selection of a custom color can be done using the ESC|#rC escape sequence.
- ?? Full Color

Document: OLE for Retail POS Application Guide-Rel. 1.5<br>Filename: 010220-OPOS-APG-(Rel-1.5).doc Author: alp/NCR Filename: 010220-OPOS-APG-(Rel-1.5).doc Author: alp/NCR Page: 588 of 911

- ? ? CapJrnColor, CapRecColor and CapSlpColor properties are a logical OR combination of PTR\_COLOR\_FULL and the following values, PTR\_COLOR\_CYAN, PTR\_COLOR\_MAGENTA, PTR\_COLOR\_YELLOW.
- ? ? PTR\_COLOR\_FULL is not used to indicate that a print cartridge is currently installed in the printer. Rather, it is used to indicate that the printer has the ability to print in a full color mode.
- ? ? Full color printing is accomplished by using the ESC|#fC command.
- ?? Full Color with Custom Color(s)
	- ? ? CapJrnColor, CapRecColor and CapSlpColor are a logical OR combination of the settings for Custom Color and Full Color.

#### *Release 1.5 and* **later –** *Cartridge State Reporting Requirements for DeviceEnabled*

The print cartridge state reporting model is:

?? CartridgeNotify property:

The application may set this property to enable cartridge state reporting via **StatusUpdateEvent** events and **JrnCartridgeState**, **RecCartridgeState** and **SlpCartridgeState** properties. This property may only be set before the device is enabled (that is, before **DeviceEnabled** is set to TRUE). This restriction allows simpler implementation of cartridge status notification with no adverse effects on the application. The application is either prepared to receive notifications or does not want them, and has no need to switch between these cases. This property may be one of:

? ? PTR\_CN\_DISABLED ? ? PTR\_CN\_ENABLED

Document: OLE for Retail POS Application Guide-Rel. 1.5<br>Filename: 010220-OPOS-APG-(Rel-1.5).doc Author: alp/NCR Filename: 010220-OPOS-APG-(Rel-1.5).doc Author: alp/NCR Page: 589 of 911 The following semantics are added to **DeviceEnabled** when

- **CapJrnCartridgeSensor**, **CapRecCartridgeSensor** and **CapSlpCartridgeSensor are not 0,** and **CartridgeNotify** is PTR\_CN\_ENABLED:
- ?? Monitoring the cartridge state begins when the Control changes from DeviceEnabled FALSE to TRUE.
- ?? When the Control changes from DeviceEnabled TRUE to FALSE, the state of the cartridge is no longer valid. Therefore: JrnCartridgeState, RecCartridgeState and SlpCartridgeState properties are set to PTR\_CART\_UNKNOWN.

#### **Device Sharing**

The POS Printer is an exclusive-use device, as follows:

- ?? The application must claim the device before enabling it.
- ?? The application must claim and enable the device before accessing many printer-specific properties.
- ?? The application must claim and enable the device before calling methods that manipulate the device.
- ?? See the "Summary" table for precise usage prerequisites.

# **Data Characters and Escape Sequences**

The default character set of all POS printers is assumed to support at least the ASCII characters 20-hex through 7F-hex, which include spaces, digits, uppercase, lowercase, and some special characters. If the printer does not support lowercase characters, then the Service Object may translate them to uppercase.

Every escape sequence begins with the escape character ESC, whose value is 27 decimal, followed by a vertical bar ('|'). This is followed by zero or more digits and/or lowercase alphabetic characters. The escape sequence is terminated by an uppercase alphabetic character. Sequences that do not begin with ESC "|" are passed through to the printer. Also, sequences that begin with ESC "|" but which are not valid OPOS escape sequences are passed through to the printer.

To determine if escape sequences or data can be performed on a printer station, the application can call the **ValidateData** method. (For some escape sequences, corresponding capability properties can also be used.)

The following escape sequences are recognized. If an escape sequence specifies an operation that is not supported by the printer station, then it is ignored.

Document: OLE for Retail POS Application Guide-Rel. 1.5<br>Filename: 010220-OPOS-APG-(Rel-1.5).doc Author: alp/NCR Filename: 010220-OPOS-APG-(Rel-1.5).doc Author: alp/NCR Page: 591 of 911

#### **One Shots** Perform indicated action.

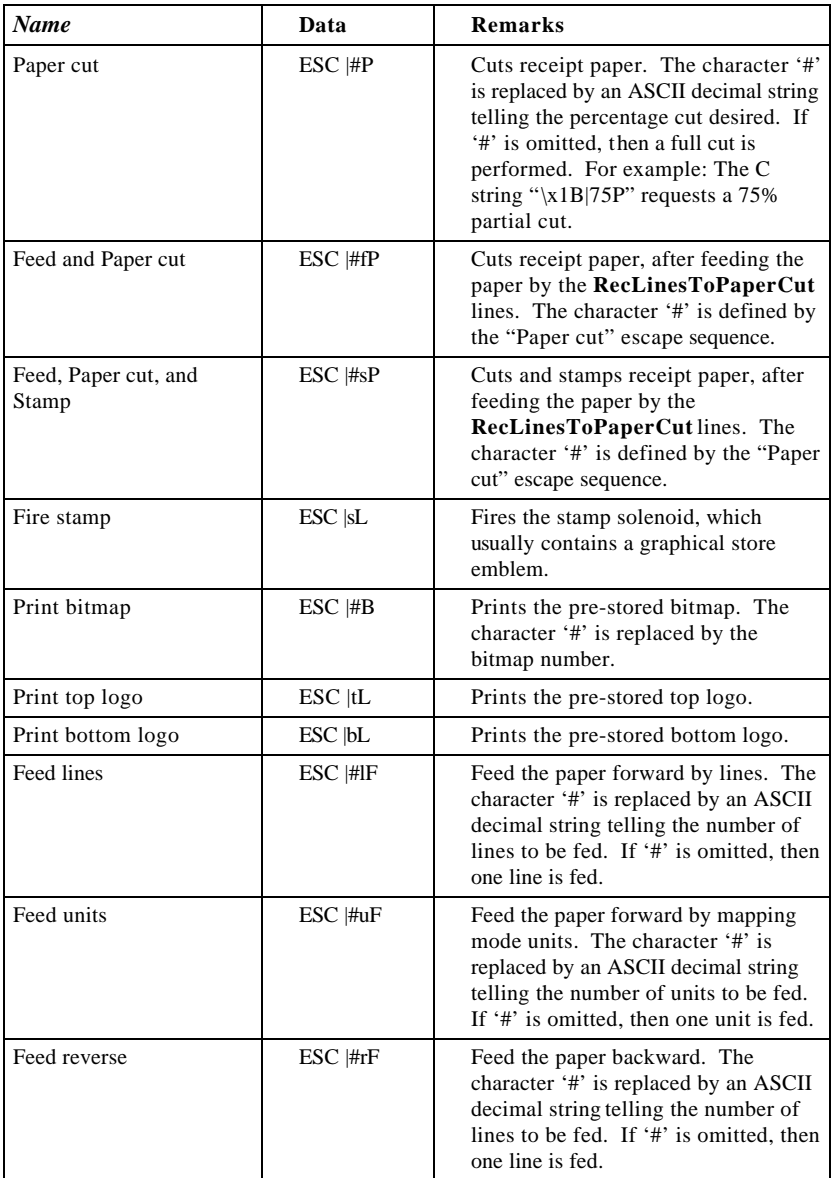

Document: OLE for Retail POS Application Guide - Rel. 1.5 Filename: 010220-OPOS-APG-(Rel-1.5).doc Author: alp/NCR Page: 592 of 911

| <b>Name</b>             | Data                       | Remarks                                                                                                    |
|-------------------------|----------------------------|----------------------------------------------------------------------------------------------------|
| Font typeface selection | $\text{ESC}$  # $\text{T}$ | Selects a new typeface for the<br>following data. Values for the<br>character '#' are:<br>$0 =$ Default typeface.<br>$1 =$ Select first type face from the<br>FontTypefaceList property.<br>$2 =$ Select second type face from the<br>FontTypefaceList property.<br>And so on. |

**Print Mode** Characteristics that are remembered until explicitly changed.

Document: OLE for Retail POS Application Guide - Rel. 1.5 Filename: 010220-OPOS-APG-(Rel-1.5).doc Author: alp/NCR Page: 593 of 911

**Print Line** Characteristics that are reset at the end of each print method or by a "Normal" sequence.

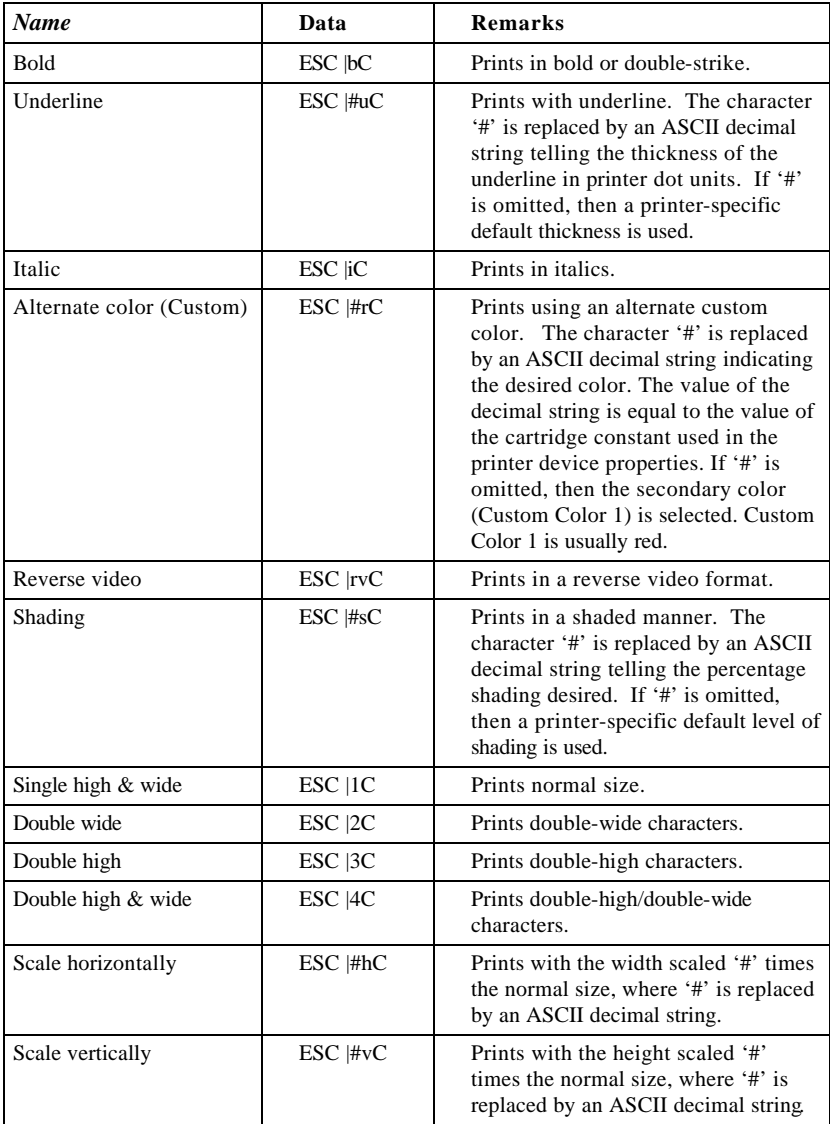

Document: OLE for Retail POS Application Guide - Rel. 1.5 Filename: 010220-OPOS-APG-(Rel-1.5).doc Author: alp/NCR Page: 594 of 911

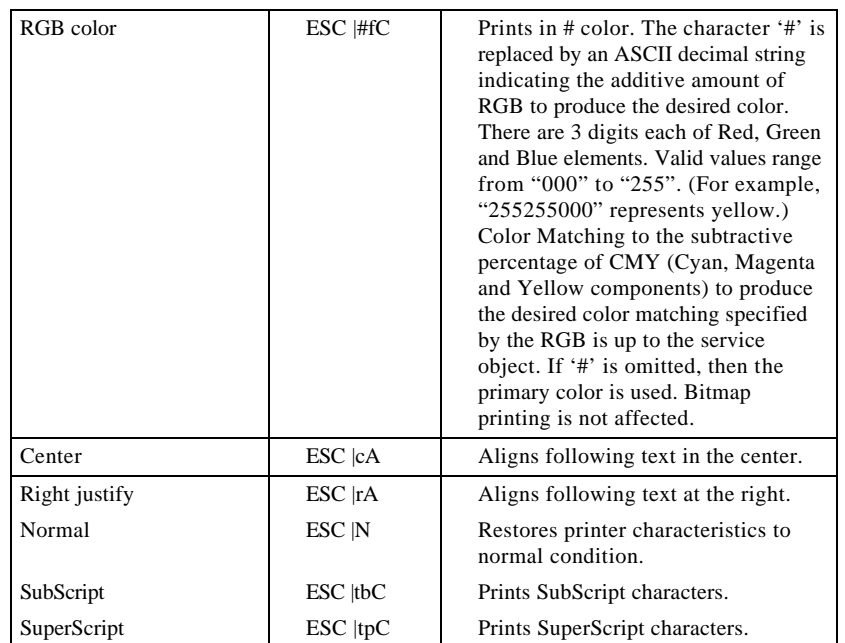

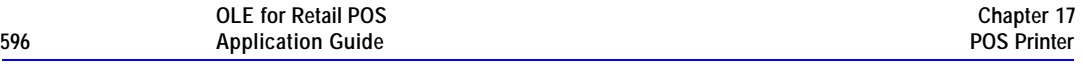

# **Properties**

# **AsyncMode Property R/W**

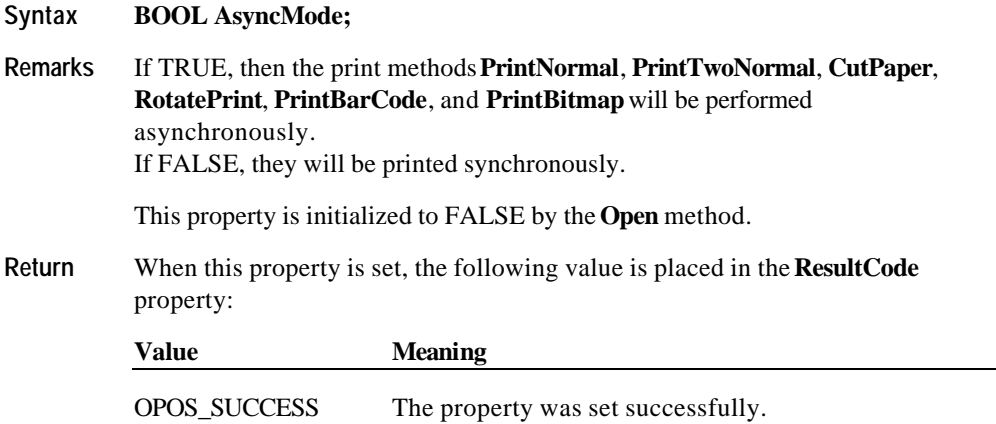

Document: OLE for Retail POS Application Guide - Rel. 1.5 Filename: 010220-OPOS-APG-(Rel-1.5).doc Author: alp/NCR Page: 596 of 911

#### **CapCharacterSet Property** *Added in Release 1.1, Updated in Release 1.5*

#### **Syntax LONG CapCharacterSet;**

**Remarks** Holds the default character set capability. It may be one of the following:

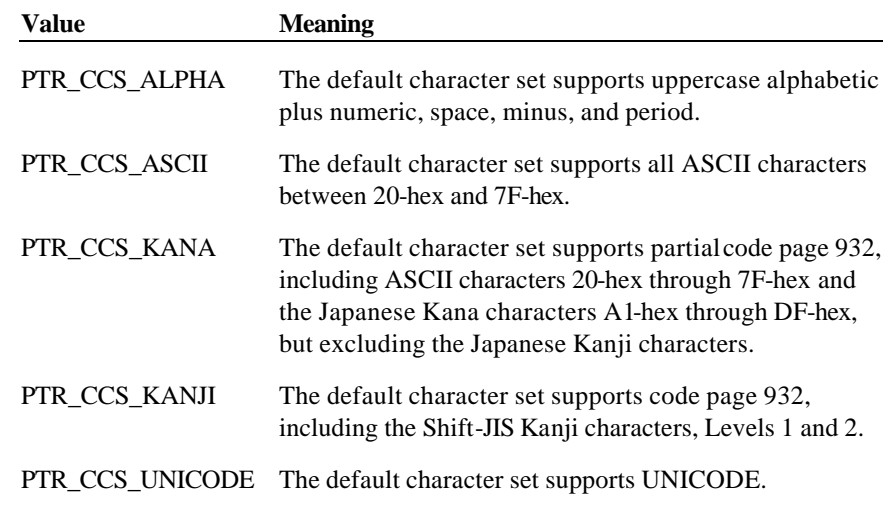

The default character set may contain a superset of these ranges. The initial **CharacterSet** property may be examined for additional information.

This property is initialized by the **Open** method.

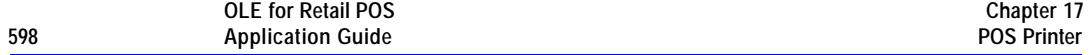

#### **CapConcurrentJrnRec Property**

#### **Syntax BOOL CapConcurrentJrnRec;**

**Remarks** If TRUE, then the Journal and Receipt stations can print at the same time. The **PrintTwoNormal** method may be used with the PTR\_TWO\_RECEIPT\_JOURNAL and PTR\_S\_JOURNAL\_RECEIPT station parameters.

> If FALSE, the application should print to only one of the stations at a time, and minimize transitions between the stations. Non-concurrent printing may be required for reasons such as:

- ?? Higher likelihood of error, such as greater chance of paper jams when moving between the stations.
- ?? Higher performance when each station is printed separately.

This property is initialized by the **Open** method.

#### **CapConcurrentJrnSlp Property**

#### **Syntax BOOL CapConcurrentJrnSlp;**

**Remarks** If TRUE, then the Journal and Slip stations can print at the same time. The **PrintTwoNormal** method may be used with the PTR\_TWO\_SLIP\_JOURNAL and PTR\_S\_JOURNAL\_SLIP station parameters.

> If FALSE, the application must use the sequence **BeginInsertion/EndInsertion** followed by print requests to the Slip followed by **BeginRemoval/EndRemoval** before printing on the Journal. Non-concurrent printing may be required for reasons such as:

- ?? Physical constraints, such as the Slip form being placed in front of the Journal station.
- ?? Higher likelihood of error, such as greater chance of paper jams when moving between the stations.
- ?? Higher performance when each station is printed separately.

This property is initialized by the **Open** method.

Document: OLE for Retail POS Application Guide-Rel. 1.5<br>Filename: 010220-OPOS-APG-(Rel-1.5).doc Author: alp/NCR Filename: 010220-OPOS-APG-(Rel-1.5).doc Author: alp/NCR Page: 598 of 911

#### **CapConcurrentRecSlp Property**

#### **Syntax BOOL CapConcurrentRecSlp;**

**Remarks** If TRUE, then the Receipt and Slip stations can print at the same time. The **PrintTwoNormal** method may be used with the PTR\_TWO\_SLIP\_RECEIPT and PTR\_S\_RECEIPT\_SLIP station parameters.

> If FALSE, the application must use the sequence **BeginInsertion/EndInsertion** followed by print requests to the Slip followed by **BeginRemoval/EndRemoval** before printing on the Receipt. Non-concurrent printing may be required for reasons such as:

- ?? Physical constraints, such as the Slip form being placed in front of the Receipt station.
- ?? Higher likelihood of error, such as greater chance of paper jams when moving between the stations.
- ?? Higher performance when each station is printed separately.

This property is initialized by the **Open** method.

#### **CapCoverSensor Property**

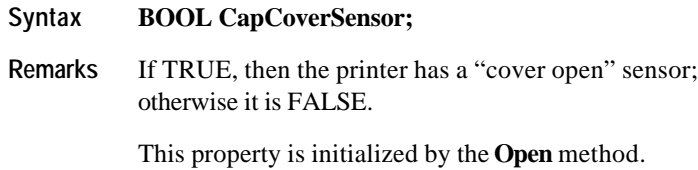

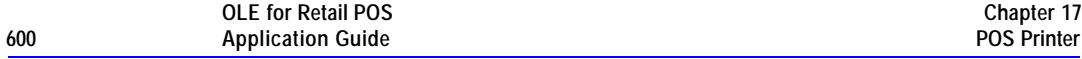

## **CapJrn2Color Property**

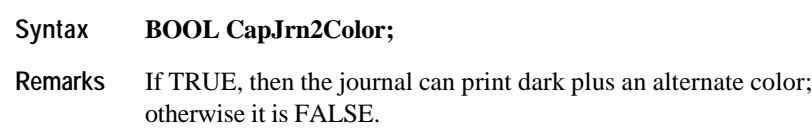

This property is initialized by the **Open** method.

## **CapJrnBold Property**

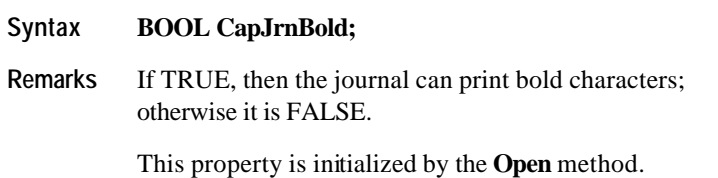

Document: OLE for Retail POS Application Guide - Rel. 1.5 Filename: 010220-OPOS-APG-(Rel-1.5).doc Author: alp/NCR Page: 600 of 911

#### **CapJrnCartridgeSensor Property** *Added in Release 1.5*

#### **Syntax LONG CapJrnCartridgeSensor;**

**Remarks** This bit mapped parameter is used to indicate the presence of Journal Cartridge monitoring sensors.

> If **CapJrnPresent** is FALSE, this property is "0". Otherwise it is a logical OR combination of any of the following values.

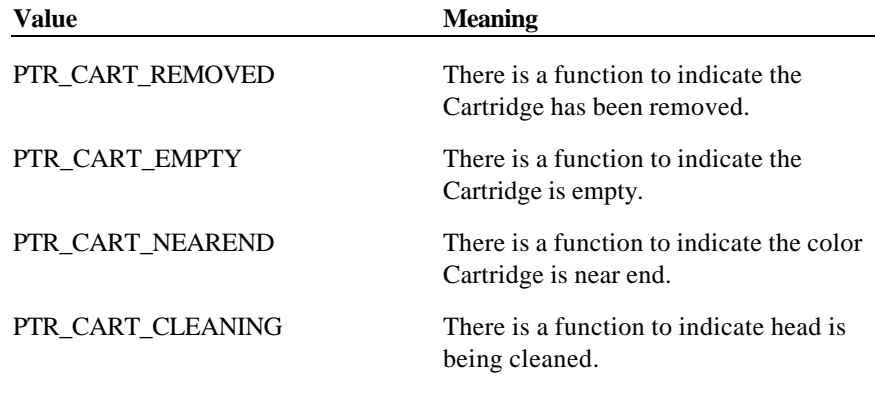

This property is initialized by the **Open** method.

**See Also JrnCartridgeState** Property, **JrnCurrentCartridge** Property, **CartridgeNotify** Property

Document: OLE for Retail POS Application Guide - Rel. 1.5 Filename: 010220-OPOS-APG-(Rel-1.5).doc Author: alp/NCR Page: 601 of 911

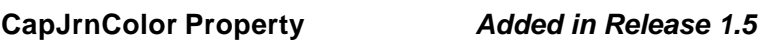

#### **Syntax LONG CapJrnColor;**

**Remarks** This parameter indicates available Journal color cartridges.

If **CapJrnPresent** is FALSE, this property is "0". Otherwise, this property indicates the supported color cartridges.

**CapJrnColor** is a logical OR combination of any of the following values.

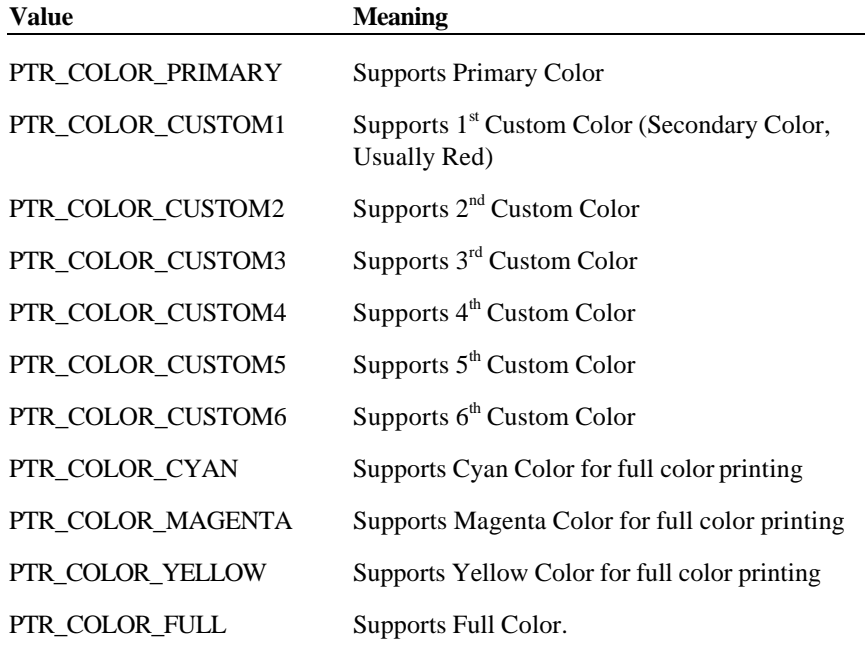

This property is initialized by the **Open** method.

Document: OLE for Retail POS Application Guide - Rel. 1.5 Filename: 010220-OPOS-APG-(Rel-1.5).doc Author: alp/NCR Page: 602 of 911

#### **CapJrnDhigh Property**

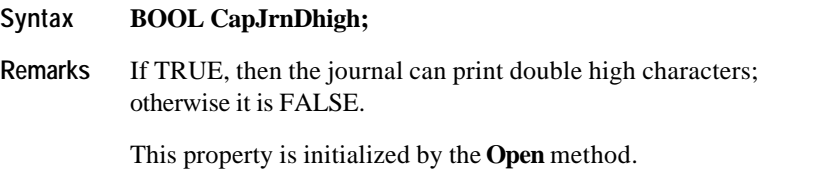

## **CapJrnDwide Property**

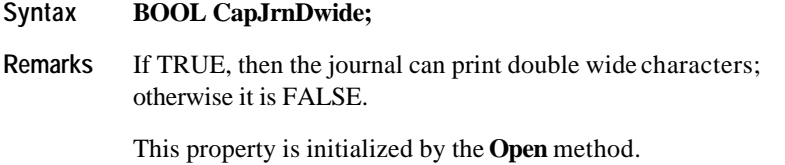

## **CapJrnDwideDhigh Property**

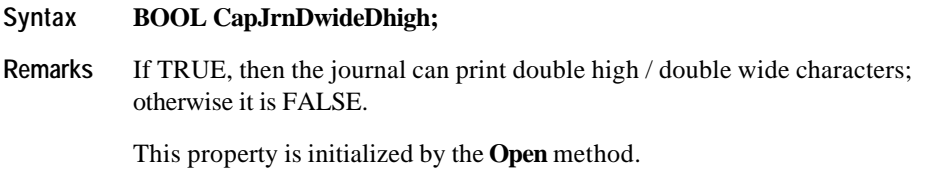

#### **CapJrnEmptySensor Property**

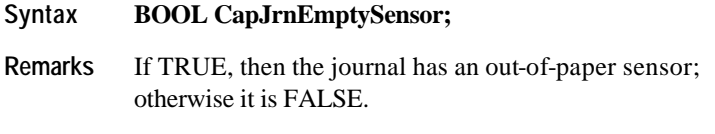

This property is initialized by the **Open** method.

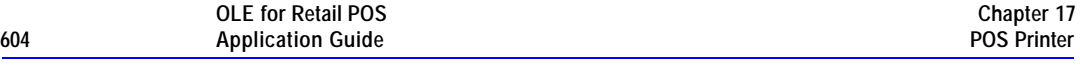

### **CapJrnItalic Property**

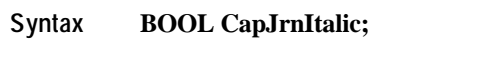

**Remarks** If TRUE, then the journal can print italic characters; otherwise it is FALSE.

This property is initialized by the **Open** method.

## **CapJrnNearEndSensor Property**

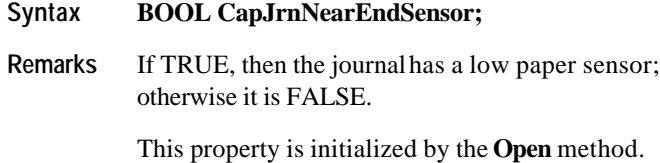

## **CapJrnPresent Property**

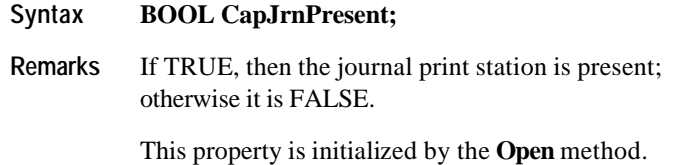

#### **CapJrnUnderline Property**

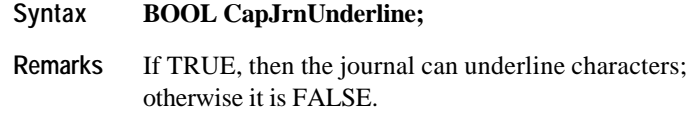

This property is initialized by the **Open** method.

Document: OLE for Retail POS Application Guide - Rel. 1.5 Filename: 010220-OPOS-APG-(Rel-1.5).doc Author: alp/NCR Page: 604 of 911

#### **CapRec2Color Property**

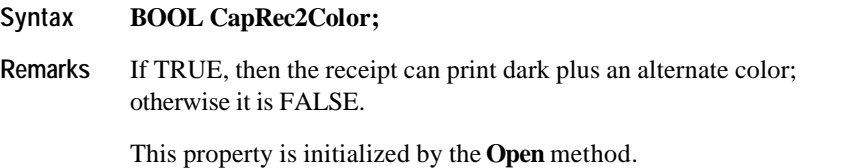

## **CapRecBarCode Property**

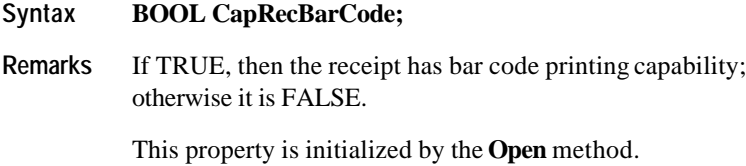

## **CapRecBitmap Property**

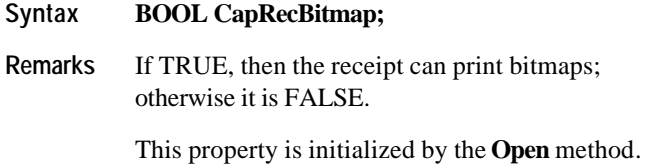

## **CapRecBold Property**

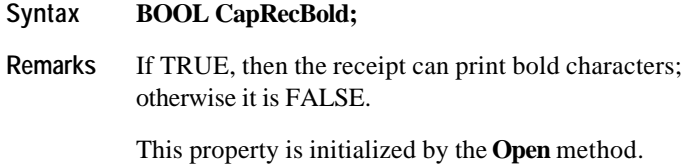

Document: OLE for Retail POS Application Guide - Rel. 1.5 Filename: 010220-OPOS-APG-(Rel-1.5).doc Author: alp/NCR Page: 605 of 911

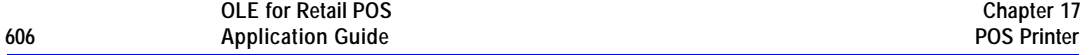

#### **CapRecCartridgeSensor Property** *Added in Release 1.5*

#### **Syntax LONG CapRecCartridgeSensor;**

**Remarks** This bit mapped parameter is used to indicate the presence of Receipt Cartridge monitoring sensors.

> If **CapRecPresent** is FALSE, this property is "0". Otherwise it is a logical OR combination of any of the following values.

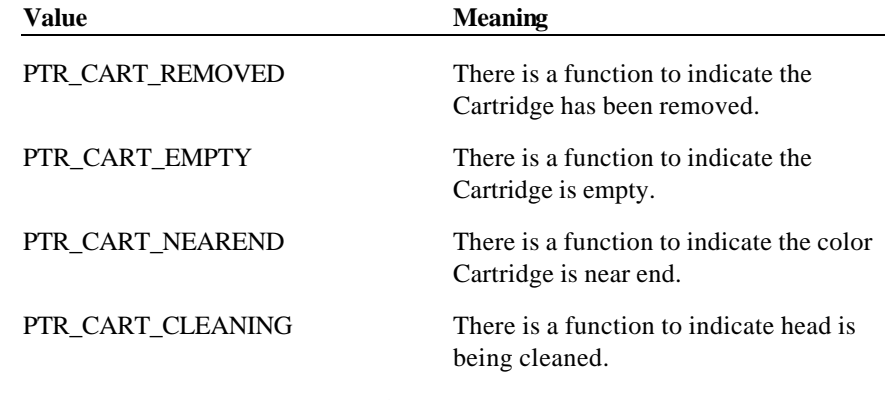

This property is initialized by the **Open** method.

**See Also RecCartridgeState** Property, **RecCurrentCartridge** Property, **CartridgeNotify** Property

Document: OLE for Retail POS Application Guide - Rel. 1.5 Filename: 010220-OPOS-APG-(Rel-1.5).doc Author: alp/NCR Page: 606 of 911

#### **CapRecColor Property** *Added in Release 1.5*

#### **Syntax LONG CapRecColor;**

**Remarks** This parameter indicates the Receipt color cartridges.

If **CapRecPresent** is FALSE, this property is "0". Otherwise, this property indicates the supported color cartridges.

**CapRecColor** is a logical OR combination of any of the following values.

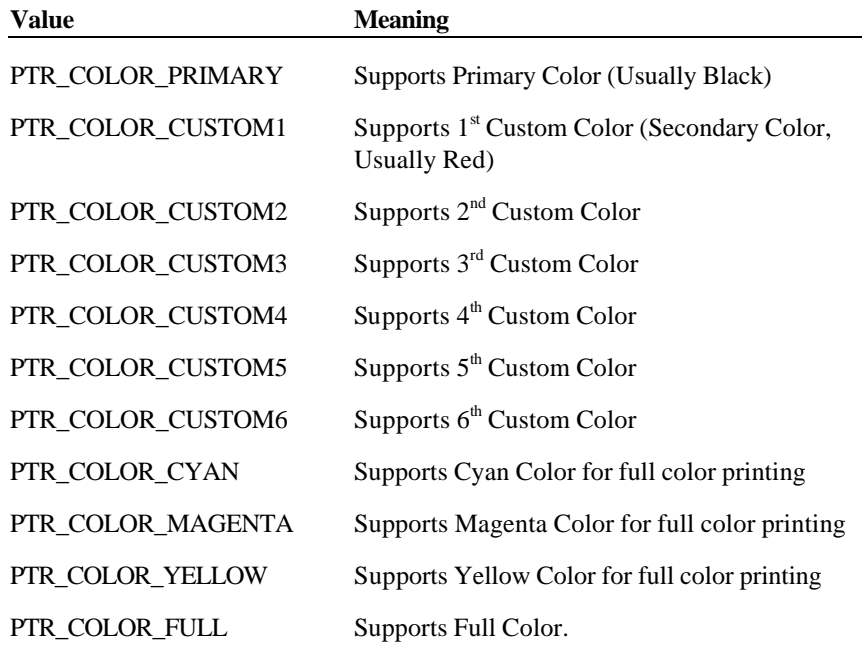

This property is initialized by the **Open** method.

### **CapRecDhigh Property**

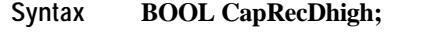

**Remarks** If TRUE, then the receipt can print double high characters; otherwise it is FALSE.

This property is initialized by the **Open** method.

## **CapRecDwide Property**

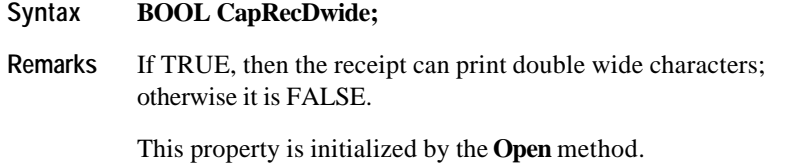

## **CapRecDwideDhigh Property**

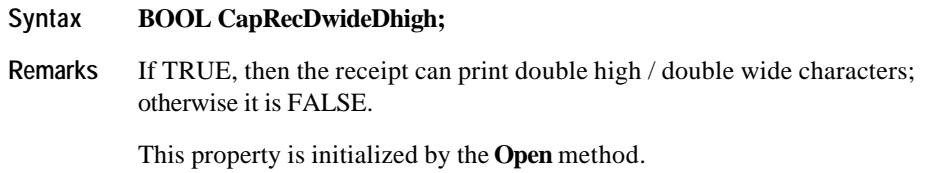

#### **CapRecEmptySensor Property**

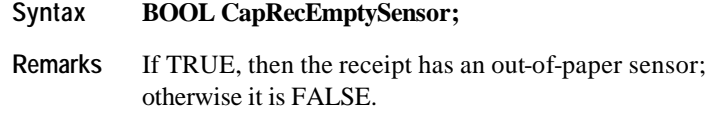

This property is initialized by the **Open** method.

Document: OLE for Retail POS Application Guide - Rel. 1.5 Filename: 010220-OPOS-APG-(Rel-1.5).doc Author: alp/NCR Page: 608 of 911

# **CapRecItalic Property**

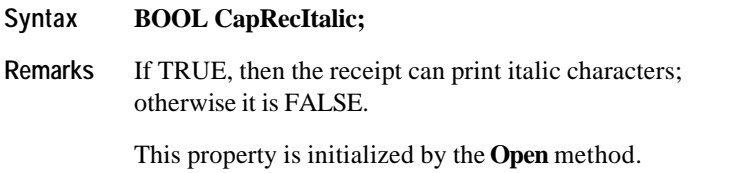

# **CapRecLeft90 Property**

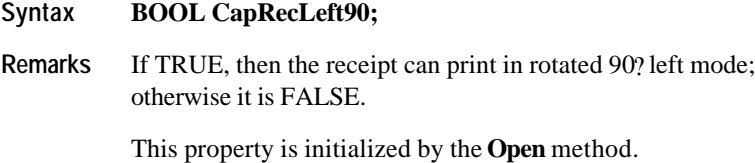

Document: OLE for Retail POS Application Guide - Rel. 1.5 Filename: 010220-OPOS-APG-(Rel-1.5).doc Author: alp/NCR Page: 609 of 911

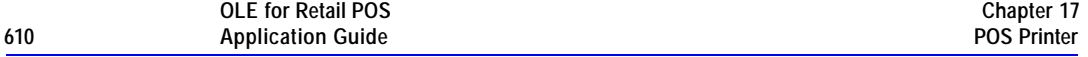

#### **CapRecMarkFeed Property** *Added in Release 1.5*

#### **Syntax LONG CapRecMarkFeed;**

**Remarks:** This parameter indicates the type of mark sensed paper handling available.

**CapRecMarkFeed** is a logical OR combination of the following values. The values are identical to those used with the **MarkFeed** method.

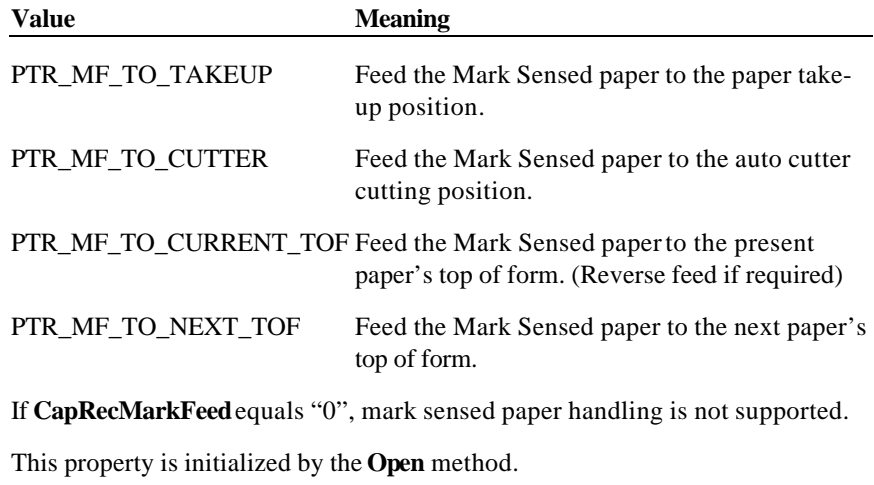

**See Also MarkFeed** Method

#### **CapRecNearEndSensor Property**

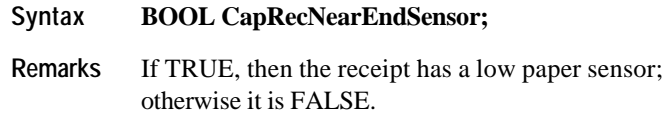

This property is initialized by the **Open** method.

Document: OLE for Retail POS Application Guide - Rel. 1.5 Filename: 010220-OPOS-APG-(Rel-1.5).doc Author: alp/NCR Page: 610 of 911

#### **CapRecPapercut Property**

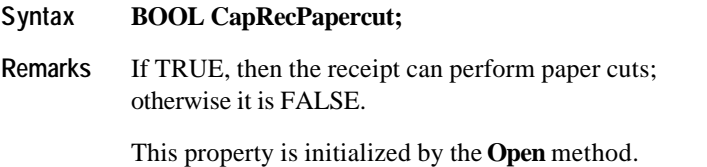

## **CapRecPresent Property**

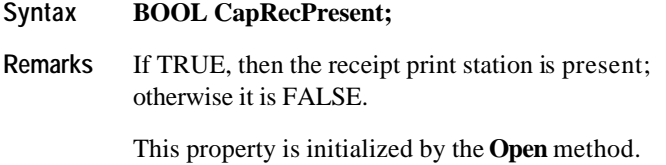

## **CapRecRight90 Property**

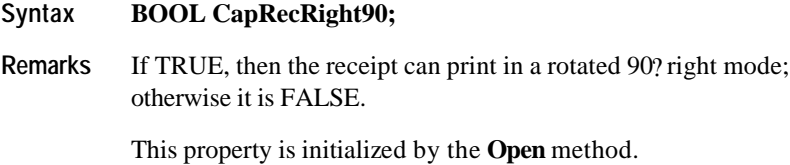

## **CapRecRotate180 Property**

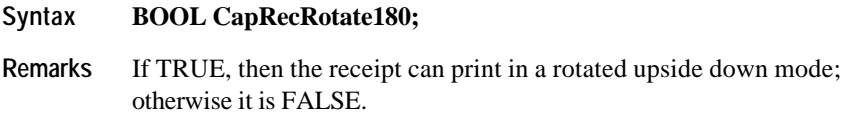

This property is initialized by the **Open** method.

### **CapRecStamp Property**

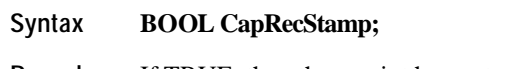

**Remarks** If TRUE, then the receipt has a stamp capability; otherwise it is FALSE.

This property is initialized by the **Open** method.

#### **CapRecUnderline Property**

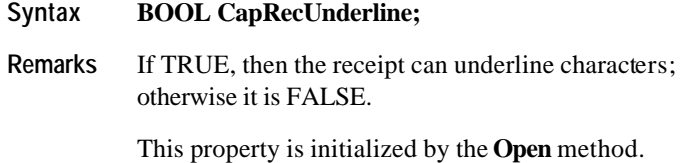

## **CapSlp2Color Property**

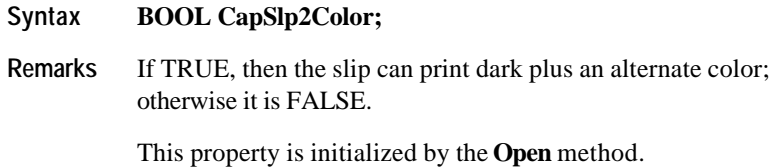

#### **CapSlpBarCode Property**

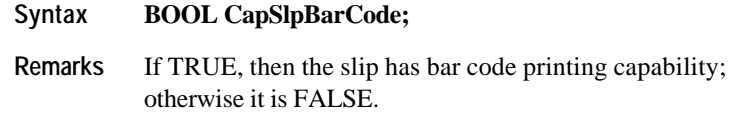

This property is initialized by the **Open** method.

Document: OLE for Retail POS Application Guide - Rel. 1.5 Filename: 010220-OPOS-APG-(Rel-1.5).doc Author: alp/NCR Page: 612 of 911
# **CapSlpBitmap Property**

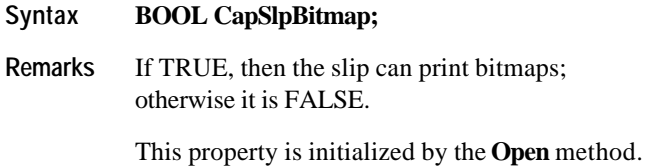

# **CapSlpBold Property**

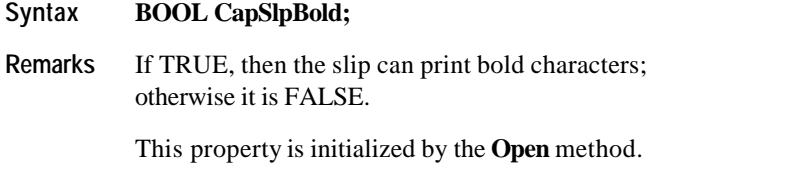

# **CapSlpBothSidesPrint Property** *Added in Release 1.5*

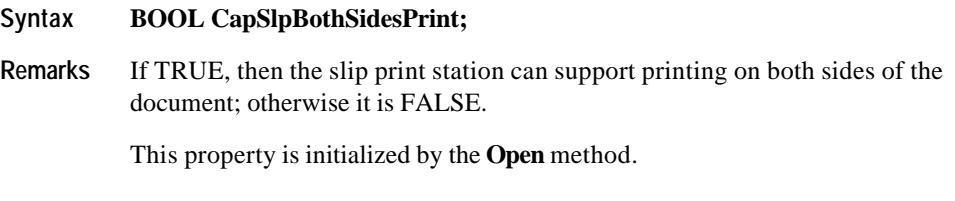

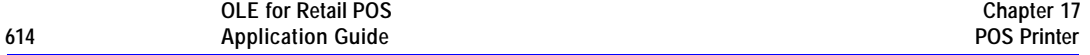

# **CapSlpCartridgeSensor Property** *Added in Release 1.5*

## **Syntax LONG CapSlpCartridgeSensor;**

**Remarks** This bit mapped parameter is used to indicate the presence of Slip Cartridge monitoring sensors.

> If **CapSlpPresent** is FALSE, this property is "0". Otherwise it is a logical OR combination of any of the following values.

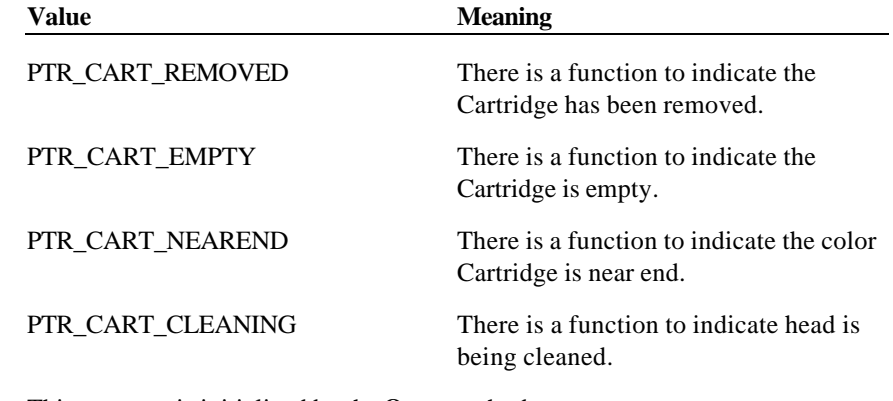

This property is initialized by the **Open** method.

**See Also SlpCartridgeState** Property, **SlpCurrentCartridge** Property, **CartridgeNotify** Property

Document: OLE for Retail POS Application Guide - Rel. 1.5 Filename: 010220-OPOS-APG-(Rel-1.5).doc Author: alp/NCR Page: 614 of 911

# **CapSlpColor Property** *Added in Release 1.5*

# **Syntax LONG CapSlpColor;**

**Remarks** This parameter indicates the Slip printing color cartridges.

If **CapSlpPresent** is FALSE, this property is "0". Otherwise, this property indicates the supported color cartridges.

**CapSlpColor** is a logical OR combination of any of the following values.

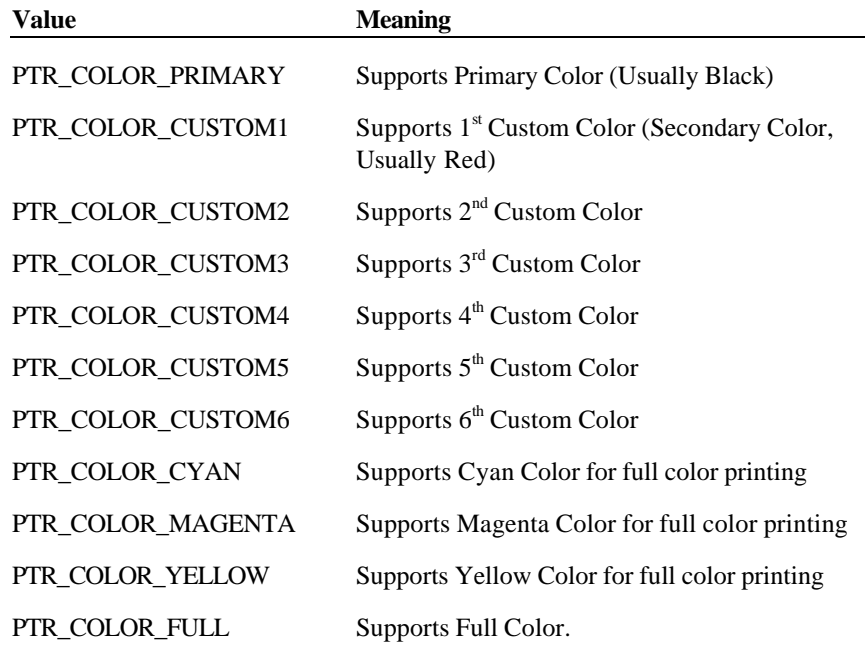

This property is initialized by the **Open** method.

Document: OLE for Retail POS Application Guide - Rel. 1.5 Filename: 010220-OPOS-APG-(Rel-1.5).doc Author: alp/NCR Page: 615 of 911

# **CapSlpDhigh Property**

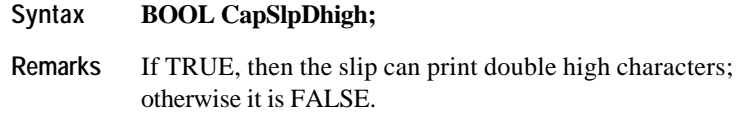

This property is initialized by the **Open** method.

# **CapSlpDwide Property**

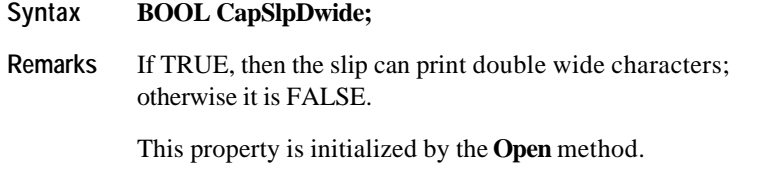

# **CapSlpDwideDhigh Property**

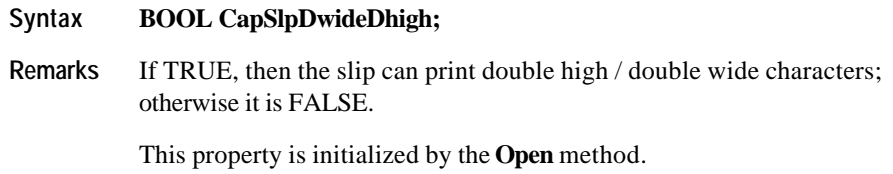

# **CapSlpEmptySensor Property**

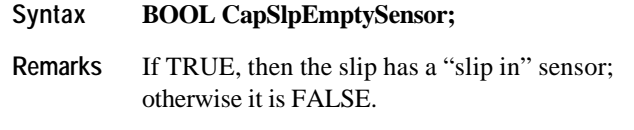

This property is initialized by the **Open** method.

Document: OLE for Retail POS Application Guide - Rel. 1.5 Filename: 010220-OPOS-APG-(Rel-1.5).doc Author: alp/NCR Page: 616 of 911

# **CapSlpFullslip Property**

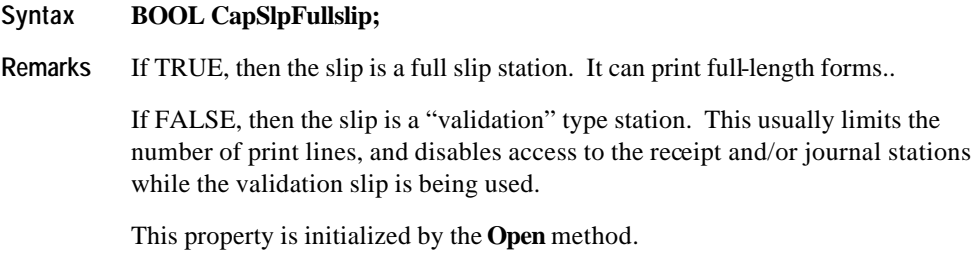

# **CapSlpItalic Property**

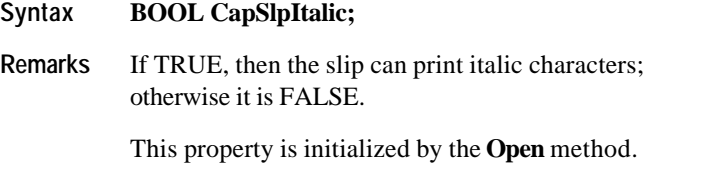

# **CapSlpLeft90 Property**

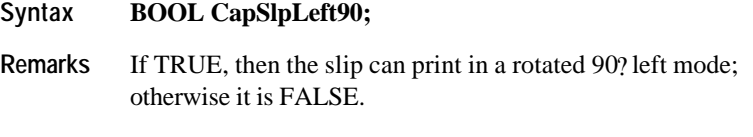

This property is initialized by the **Open** method.

# **CapSlpNearEndSensor Property**

### **Syntax BOOL CapSlpNearEndSensor;**

**Remarks** If TRUE, then the slip has a "slip near end" sensor; otherwise it is FALSE.

This property is initialized by the **Open** method.

### **CapSlpPresent Property**

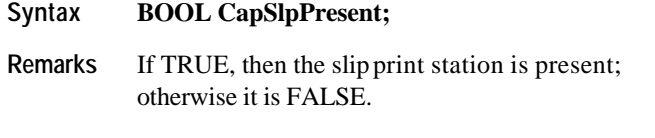

This property is initialized by the **Open** method.

# **CapSlpRight90 Property**

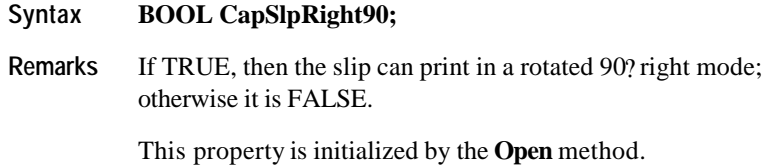

# **CapSlpRotate180 Property**

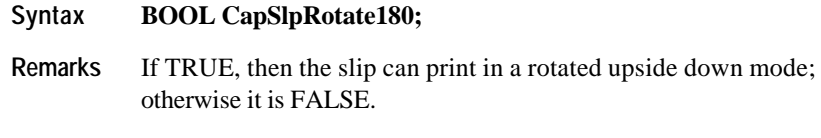

This property is initialized by the **Open** method.

Document: OLE for Retail POS Application Guide - Rel. 1.5 Filename: 010220-OPOS-APG-(Rel-1.5).doc Author: alp/NCR Page: 618 of 911

# **CapSlpUnderline Property**

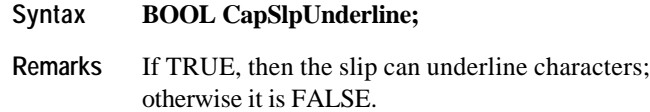

This property is initialized by the **Open** method.

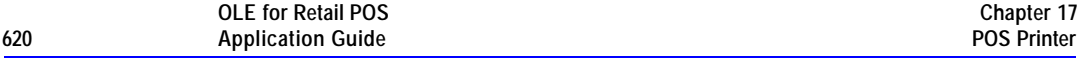

# **CapTransaction Property** *Added in Release 1.1*

# **Syntax BOOL CapTransaction;**

**Remarks** If TRUE, then printer transactions are supported by each station; otherwise it is FALSE.

This property is initialized by the **Open** method.

# **CartridgeNotify Property R/W Added in Release 1.5**

### **Syntax LONG CartridgeNotify;**

**Remarks** Contains the type of cartridge state notification as selected by the Application.

The **CartridgeNotify** values are:

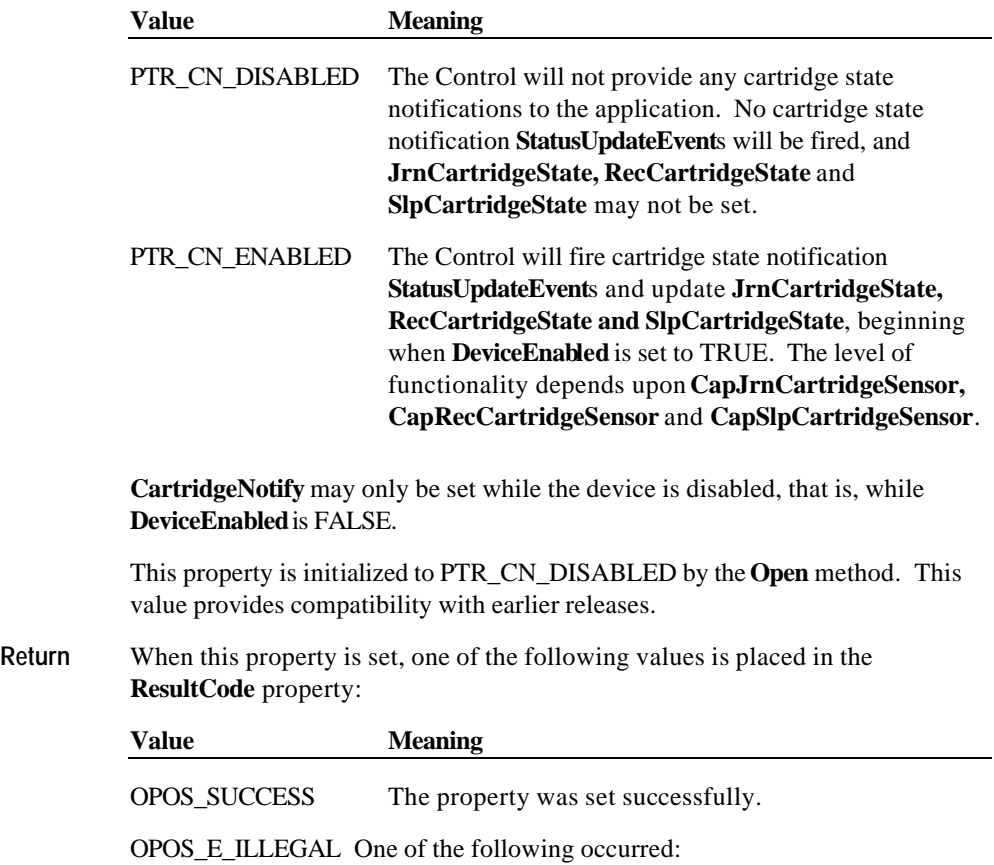

?? The device is already enabled. ?? **CartridgeNotify** = OPOS\_CN\_ENABLED but **CapJrnCartridgeSensor, CapRecCartridgeSensor**  and **CapSlpCartridgeSensor = "**0". *Other Values* See **ResultCode**.

**See Also CapJrnCartridgeSensor** Property, **CapRecCartridgeSensor** Property, **CapSlpCartridgeSensor** Property, **JrnCartridgeState** Property, **RecCartridgeState** Property, **SlpCartridgeState** Property

Document: OLE for Retail POS Application Guide - Rel. 1.5 Filename: 010220-OPOS-APG-(Rel-1.5).doc Author: alp/NCR Page: 621 of 911

# **CharacterSet Property R/W Updated in Release 1.5**

# **Syntax LONG CharacterSet;**

**Remarks** The character set for printing characters.

This property is initialized when the device is first enabled following the **Open** method.

Values are:

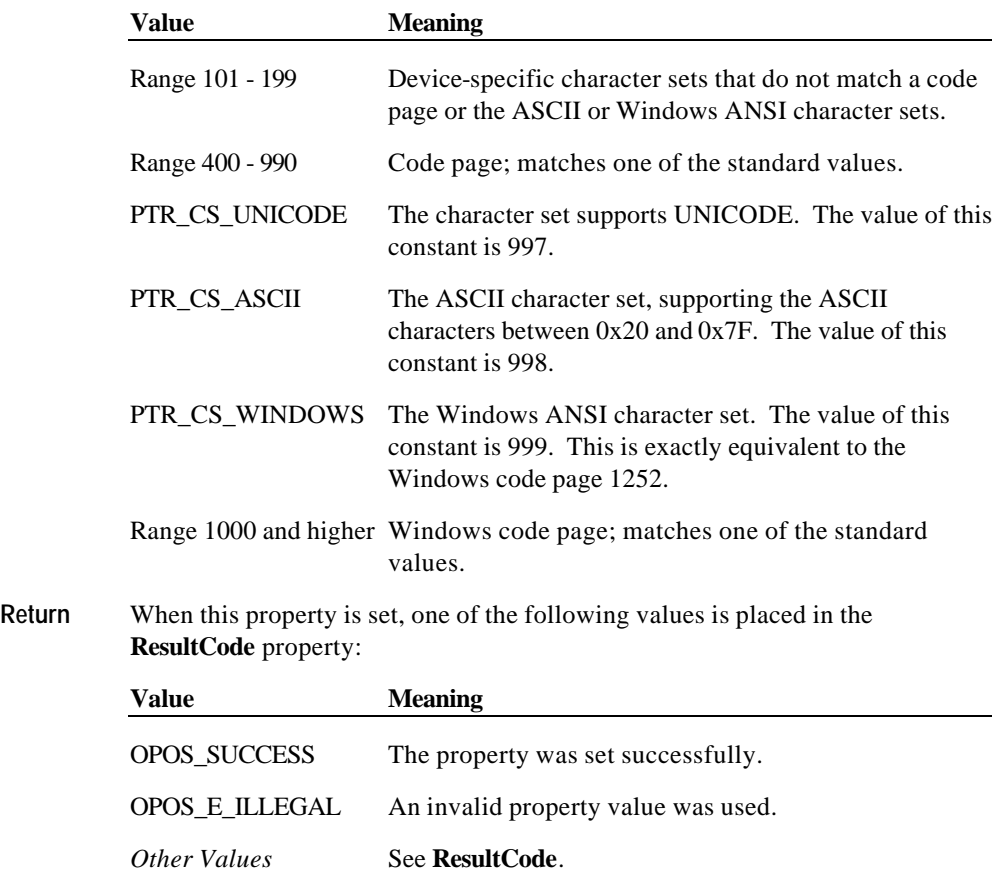

**See Also CharacterSetList** Property

Document: OLE for Retail POS Application Guide - Rel. 1.5 Filename: 010220-OPOS-APG-(Rel-1.5).doc Author: alp/NCR Page: 622 of 911

# **CharacterSetList Property**

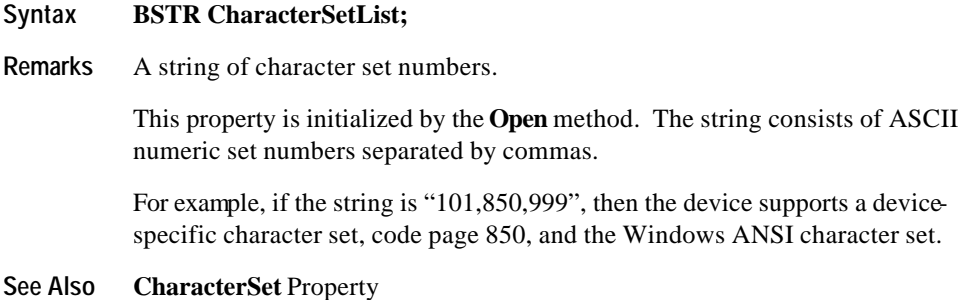

# **CoverOpen Property**

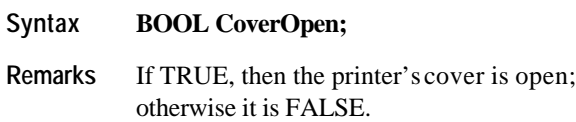

If the **CapCoverSensor** property is FALSE, then the printer does not have a cover open sensor, and this property always returns FALSE.

This property is initialized and kept current while the device is enabled.

Document: OLE for Retail POS Application Guide - Rel. 1.5 Filename: 010220-OPOS-APG-(Rel-1.5).doc Author: alp/NCR Page: 623 of 911

# **ErrorLevel Property** *Added in Release 1.1* **Syntax LONG ErrorLevel; Remarks** The severity of the error condition. Values are: **Value Meaning** PTR\_EL\_NONE No error condition is present. PTR\_EL\_RECOVERABLE A recoverable error has occurred. (Example: Out of paper.)

PTR\_EL\_FATAL A non-recoverable error has occurred. (Example: Internal printer failure.)

This property is set by the Control just before delivering an **ErrorEvent**. When the error is cleared, then the property is changed to PTR\_EL\_NONE.

### **ErrorStation Property**

#### **Syntax LONG ErrorStation;**

**Remarks** Holds the station or stations that were printing when an error was detected.

This property will be set to one of the following values: PTR\_S\_JOURNAL, PTR\_S\_RECEIPT, PTR\_S\_SLIP, PTR\_S\_JOURNAL\_RECEIPT, PTR\_S\_JOURNAL\_SLIP, PTR\_S\_RECEIPT\_SLIP, PTR\_TWO\_RECEIPT\_JOURNAL, PTR\_TWO\_SLIP\_JOURNAL, PTR\_TWO\_SLIP\_RECEIPT.

This property is set just before an **ErrorEvent** is delivered.

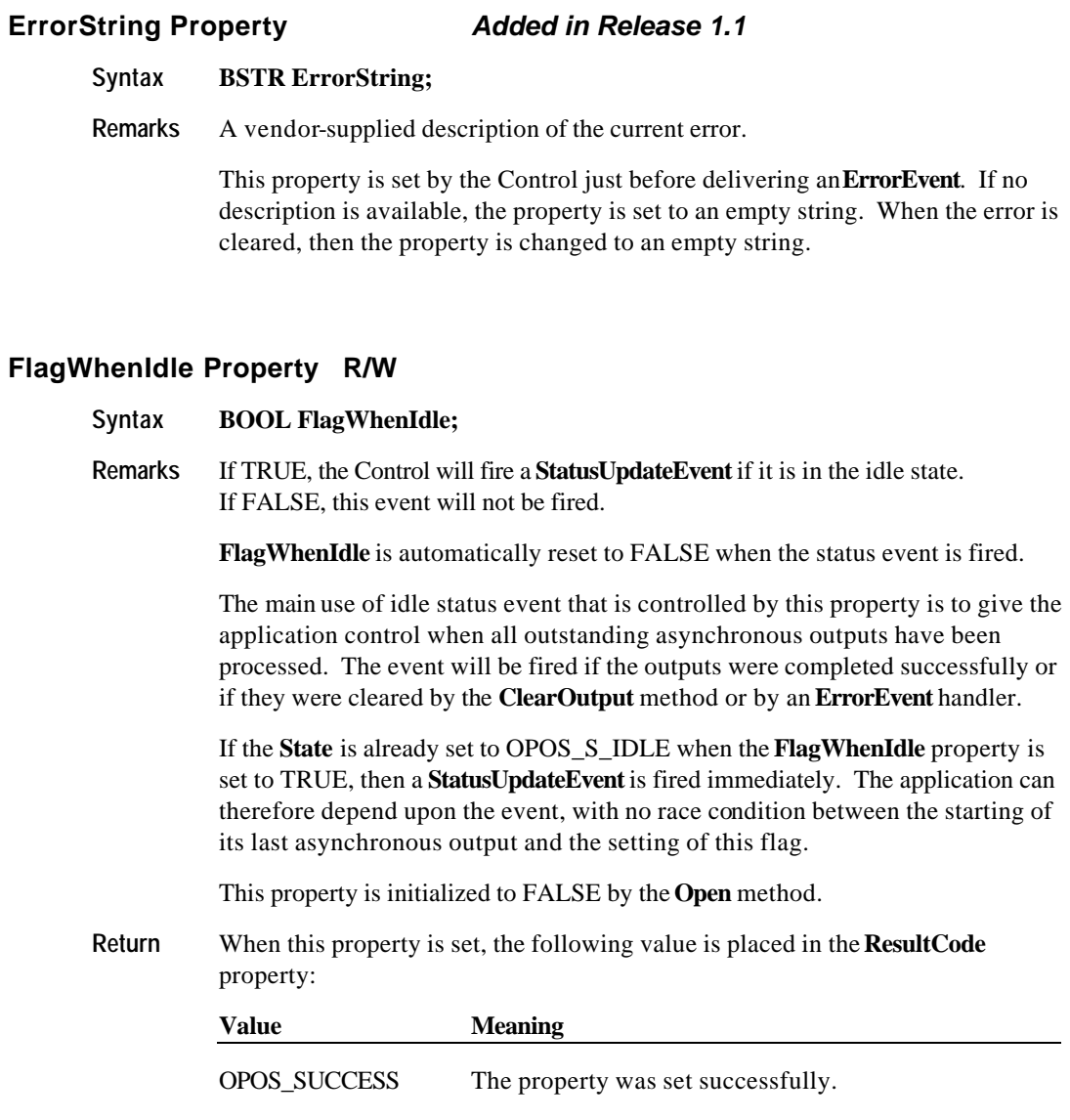

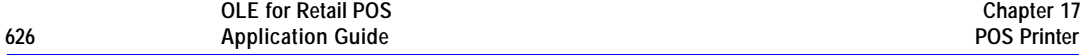

### **FontTypefaceList Property** *Added in Release 1.1*

### **Syntax BSTR FontTypefaceList;**

**Remarks** A string that specifies the fonts and/or typefaces that are supported by the printer.

> This property is initialized by the **Open** method. The string consists of font or typeface names separated by commas. The application selects a font or typeface for a printer station by using the font typeface selection escape sequence (ESC |#fT). The "#" character is replaced by the number of the font or typeface within the list: 1, 2, and so on.

In Japan, this property will frequently include the fonts "Mincho" and "Gothic". Other fonts or typefaces may be commonly supported in other countries.

An empty string indicates that only the default typeface is supported.

**See Also** "Data Characters and Escape Sequences"

Document: OLE for Retail POS Application Guide - Rel. 1.5 Filename: 010220-OPOS-APG-(Rel-1.5).doc Author: alp/NCR Page: 626 of 911

# **JrnCartridgeState Property** *Added in Release 1.5*

# **Syntax LONG JrnCartridgeState;**

**Remarks** This parameter indicates the status of the currently selected Journal cartridge (ink, ribbon or toner).

Values are:

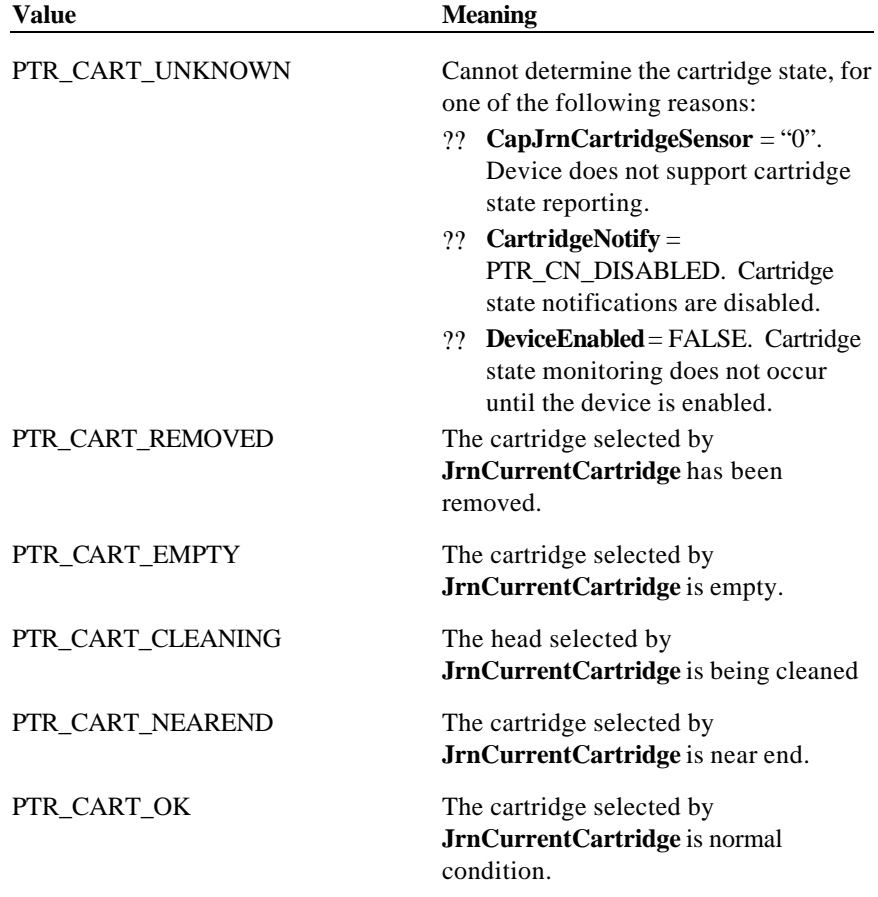

Note that the above mentioned values are arranged according to their priority level.

This property is initialized and kept current while the device is enabled.

Document: OLE for Retail POS Application Guide - Rel. 1.5 Filename: 010220-OPOS-APG-(Rel-1.5).doc Author: alp/NCR Page: 627 of 911

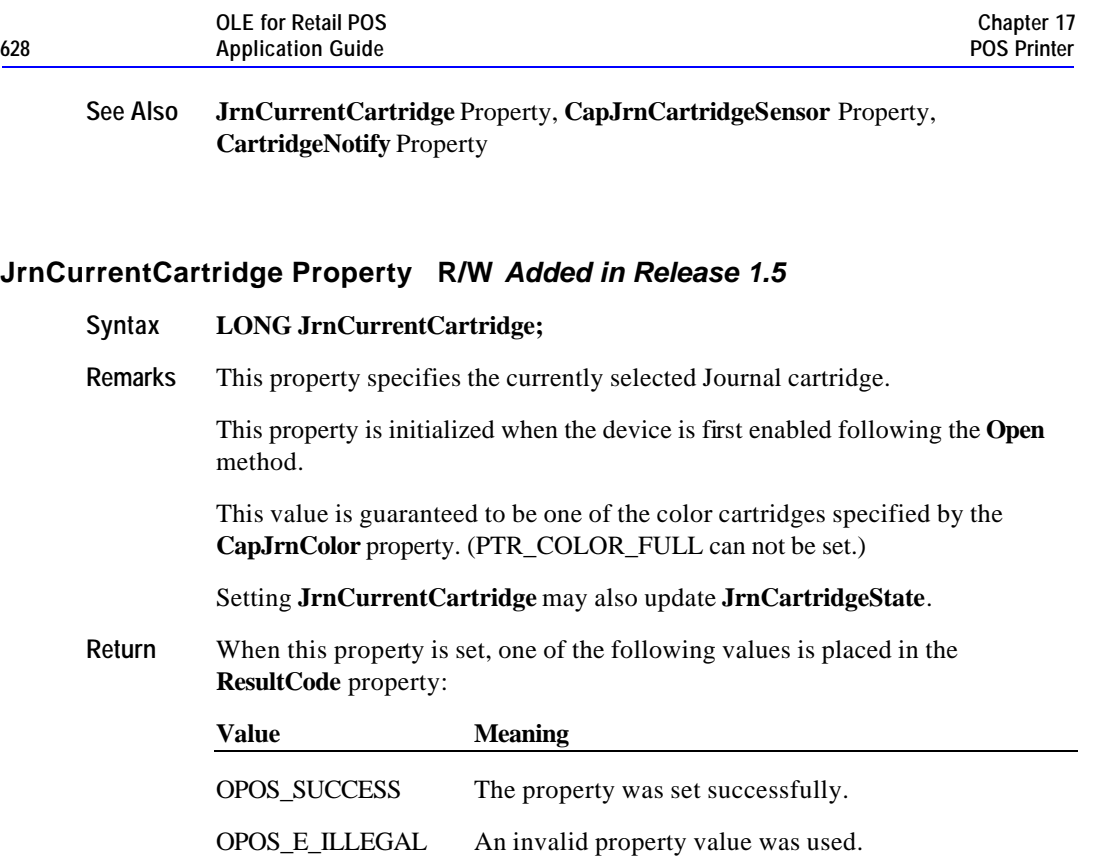

*Other Values* See **ResultCode**.

**See Also JrnCartridgeState** Property

Document: OLE for Retail POS Application Guide - Rel. 1.5 Filename: 010220-OPOS-APG-(Rel-1.5).doc Author: alp/NCR Page: 628 of 911

# **JrnEmpty Property**

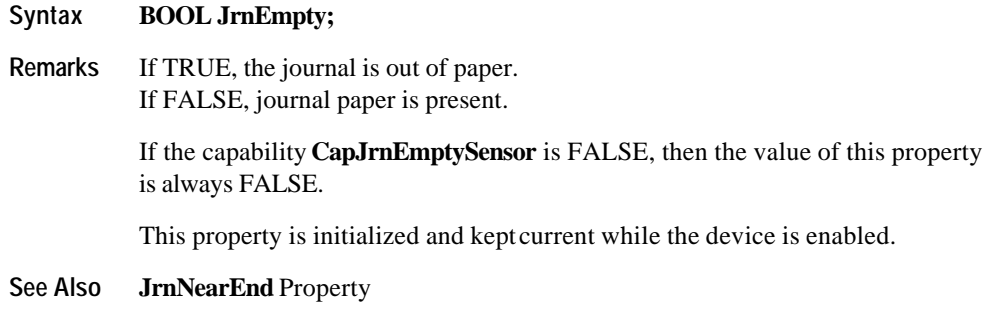

# **JrnLetterQuality Property R/W**

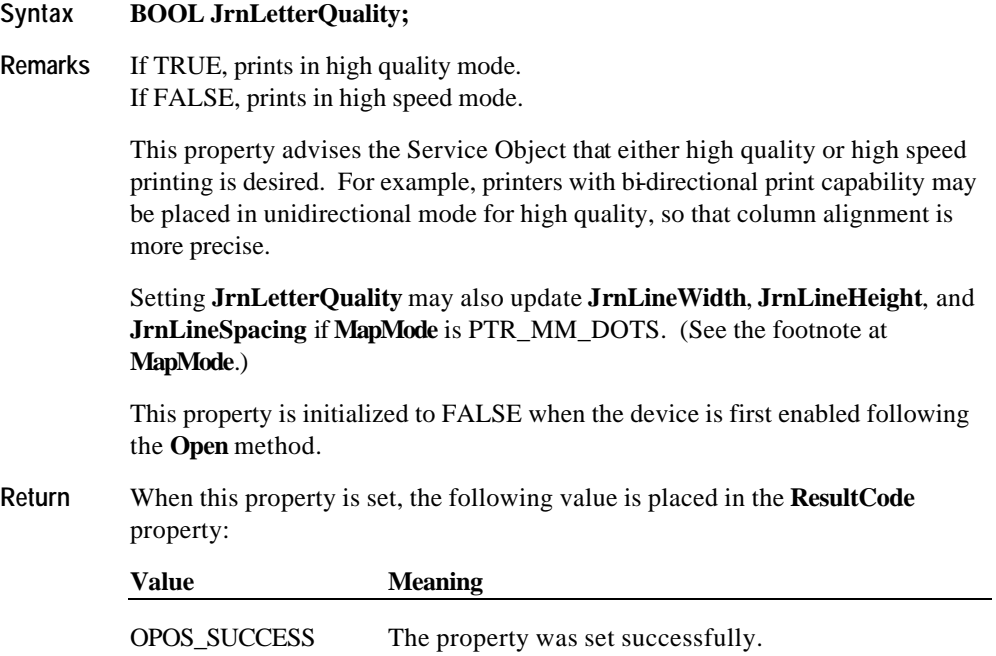

#### **JrnLineChars Property R/W**

#### **Syntax LONG JrnLineChars;**

**Remarks** The number of characters that may be printed on a journal line.

If changed to a line character width that can be supported, then the width is set to the specified value. If the exact width cannot be supported and the value is less than the maximum value allowed for the printer, then subsequent lines will be printed with a character size that most closely supports the specified characters per line. (For example, if set to 36 and the printer can print either 30 or 40 characters per line, then the Service Object should select the character size "40" and print up to 36 characters on each line.)

If the character width cannot be supported and the value is greater than the maximum value allowed for the printer, then an error is returned. (For example, if set to 42 and the printer can print either 30 or 40 characters per line, then the Service Object cannot support the request.)

Setting **JrnLineChars** may also update **JrnLineWidth**, **JrnLineHeight**, and **JrnLineSpacing**, since the character pitch or font may be changed.

The value of **JrnLineChars** is initialized to the printer's default line character width when the device is first enabled following the **Open** method.

**Return** When this property is set, one of the following values is placed in the **ResultCode** property:

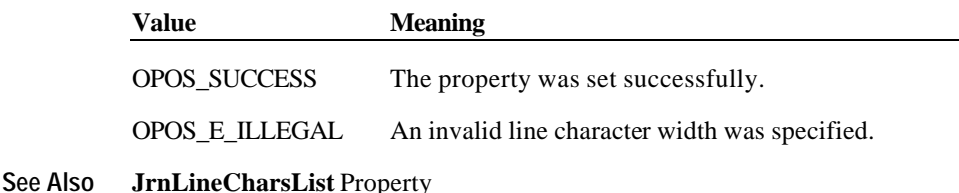

Document: OLE for Retail POS Application Guide-Rel. 1.5<br>Filename: 010220-OPOS-APG-(Rel-1.5).doc Author: alp/NCR Filename: 010220-OPOS-APG-(Rel-1.5).doc Author: alp/NCR Page: 630 of 911

# **JrnLineCharsList Property**

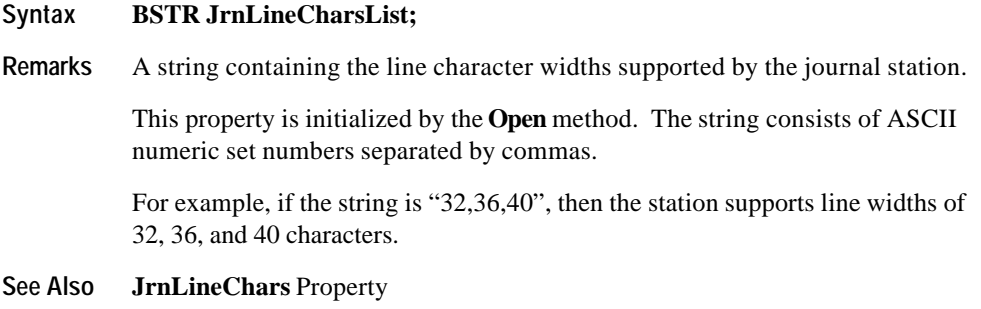

# **JrnLineHeight Property R/W**

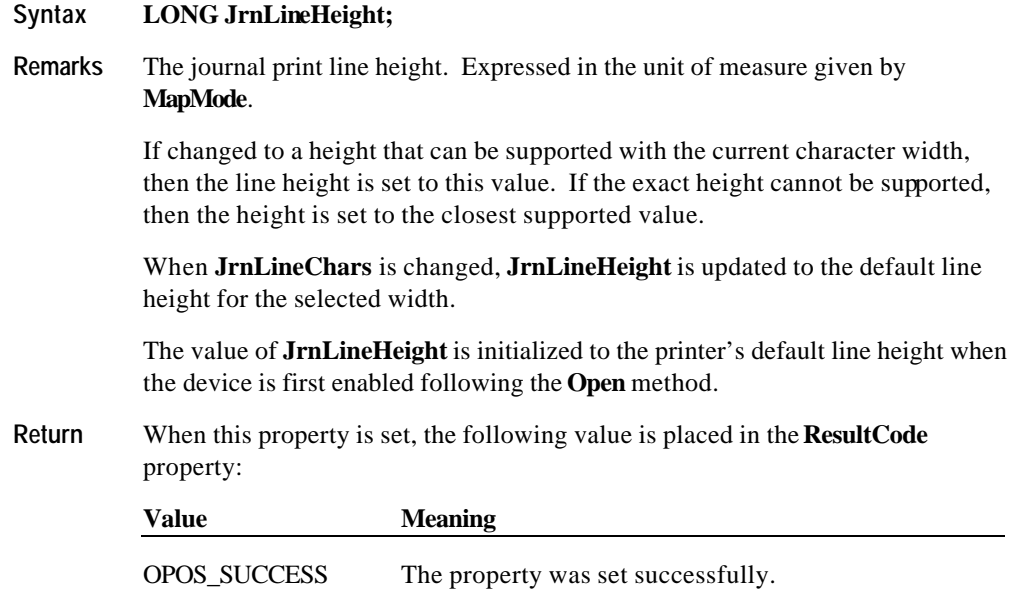

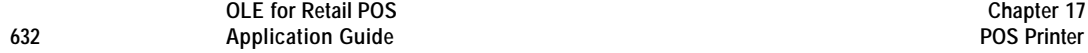

### **JrnLineSpacing Property R/W**

### **Syntax LONG JrnLineSpacing;**

**Remarks** The spacing of each single-high print line, including both the printed line height plus the whitespace between each pair of lines. Depending upon the printer and the current line spacing, a multi-high print line might exceed this value. Line spacing is expressed in the unit of measure given by **MapMode**.

> If changed to a spacing that can be supported by the printer, then the line spacing is set to this value. If the spacing cannot be supported, then the spacing is set to the closest supported value.

When **JrnLineChars** or **JrnLineHeight** is changed, **JrnLineSpacing** is updated to the default line spacing for the selected width or height.

The value of **JrnLineSpacing** is initialized to the printer's default line spacing when the device is first enabled following the **Open** method.

**Return** When this property is set, the following value is placed in the **ResultCode** property:

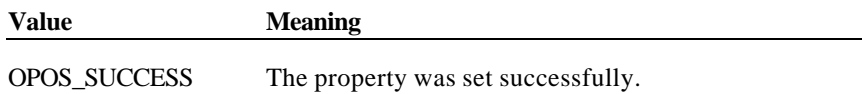

### **JrnLineWidth Property**

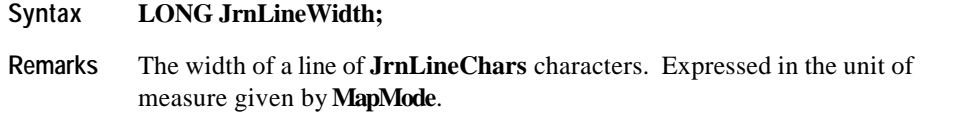

Setting **JrnLineChars** may also update **JrnLineWidth**.

The value of **JrnLineWidth** is initialized to the printer's default line width when the device is first enabled following the **Open** method.

Document: OLE for Retail POS Application Guide-Rel. 1.5<br>Filename: 010220-OPOS-APG-(Rel-1.5).doc Author: alp/NCR Filename: 010220-OPOS-APG-(Rel-1.5).doc Author: alp/NCR Page: 632 of 911

# **JrnNearEnd Property**

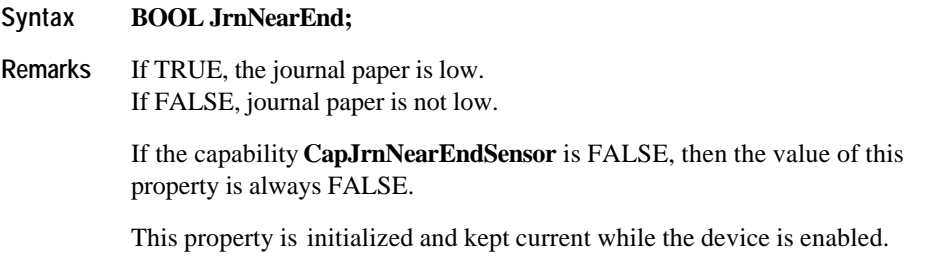

**See Also JrnEmpty** Property

Document: OLE for Retail POS Application Guide - Rel. 1.5 Filename: 010220-OPOS-APG-(Rel-1.5).doc Author: alp/NCR Page: 633 of 911

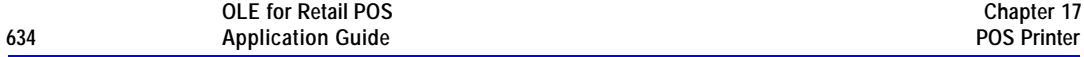

### **MapMode Property R/W**

### **Syntax LONG MapMode;**

**Remarks** Contains the mapping mode of the printer. The mapping mode defines the unit of measure used for other properties, such as line heights and line spacings.

The following map modes are supported:

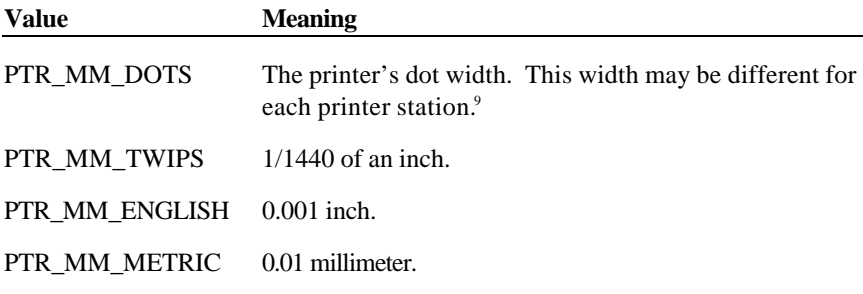

Setting **MapMode** may also change **JrnLineHeight**, **JrnLineSpacing**, **JrnLineWidth**, **RecLineHeight**, **RecLineSpacing**, **RecLineWidth**, **SlpLineHeight**, **SlpLineSpacing**, and **SlpLineWidth**.

The value of **MapMode** is initialized to PTR\_MM\_DOTS when the device is first enabled following the **Open** method.

**Return** When this property is set, the following value is placed in the **ResultCode** property:

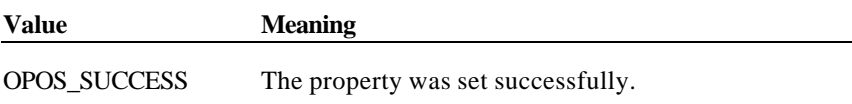

9 From the OPOS POS Printer perspective, the exact definition of a "dot" is not significant. It is a Printer/Service Object unit used to express various metrics. For example, some printers define a "half-dot" that is used in high-density graphics printing, and perhaps in text printing. An OPOS POS Printer Service Object may handle this case in one of these ways:

- (a) Consistently define a "dot" as the printer's smallest physical size, that is, a half-dot.
- (b) If the Service Object changes bitmap graphics printing density based on the **XxxLetterQuality** setting, then alter the size of a dot to match the bitmap density (that is, a physical printer dot when FALSE and a half-dot when TRUE). Note that this choice should not be used if the printer's text metrics are based on half-dot sizes, since accurate values for the metrics may not then be possible.

Document: OLE for Retail POS Application Guide-Rel. 1.5<br>Filename: 010220-OPOS-APG-(Rel-1.5).doc Author: alp/NCR Filename: 010220-OPOS-APG-(Rel-1.5).doc Author: alp/NCR Page: 634 of 911

 $\overline{a}$ 

# **RecBarCodeRotationList Property** *Added in Release 1.1*

### **Syntax BSTR RecBarCodeRotationList;**

**Remarks** A string that specifies the directions in which a receipt barcode may be rotated.

This property is initialized by the **Open** method. The string consists of rotation strings separated by commas. An empty string indicates that bar code printing is not supported. The legal rotation strings are:

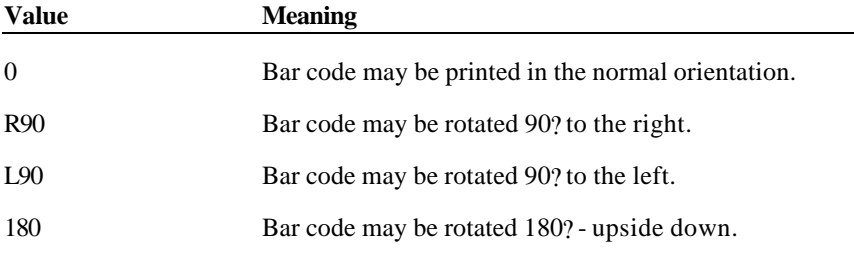

For example, if the string is "0,180", then the printer can print normal bar codes and upside down bar codes.

### **See Also RotateSpecial** Property; **PrintBarCode** Method

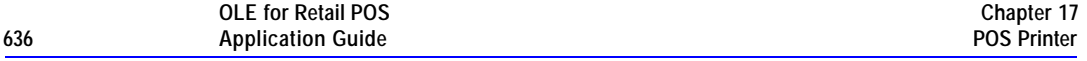

# **RecCartridgeState Property** *Added in Release 1.5*

# **Syntax LONG RecCartridgeState;**

**Remarks** This parameter indicates the status of the currently selected Receipt cartridge (ink, ribbon or toner).

Values are:

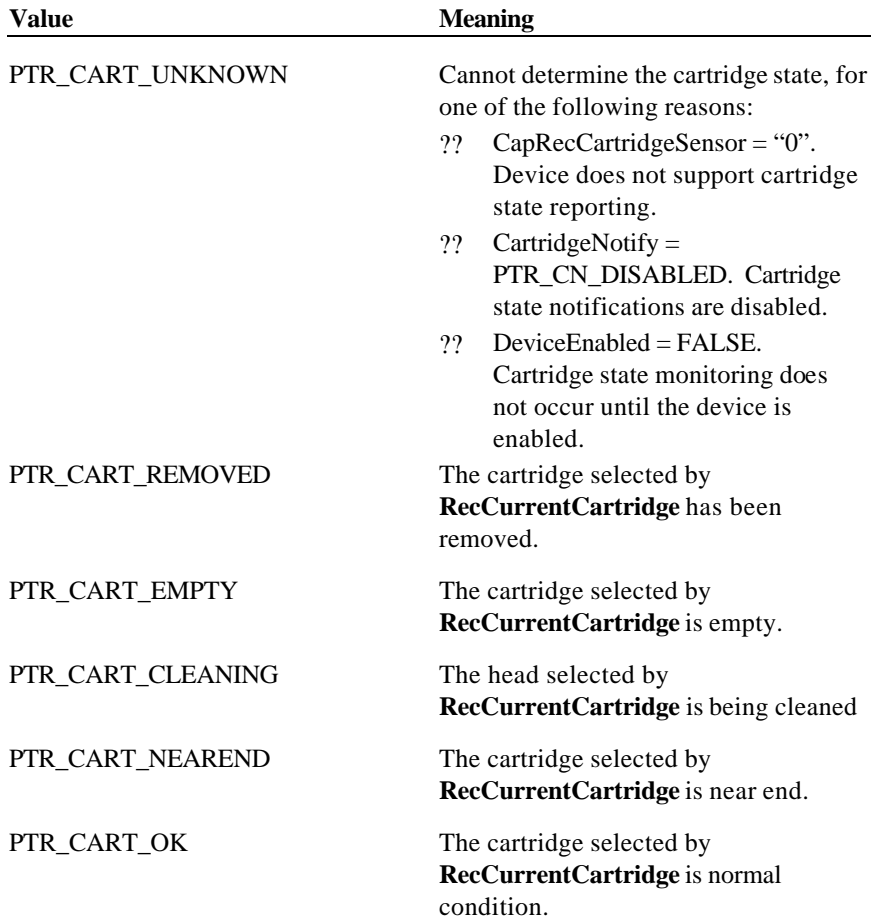

Note that the above mentioned values are arranged according to their priority level.

This property is initialized and kept current while the device is enabled.

Document: OLE for Retail POS Application Guide - Rel. 1.5 Filename: 010220-OPOS-APG-(Rel-1.5).doc Author: alp/NCR Page: 636 of 911

**See Also RecCurrentCartridge** Property, **CapRecCartridgeSensor** Property, **CartridgeNotify** Property

# **RecCurrentCartridge Property R/W***Added in Release 1.5*

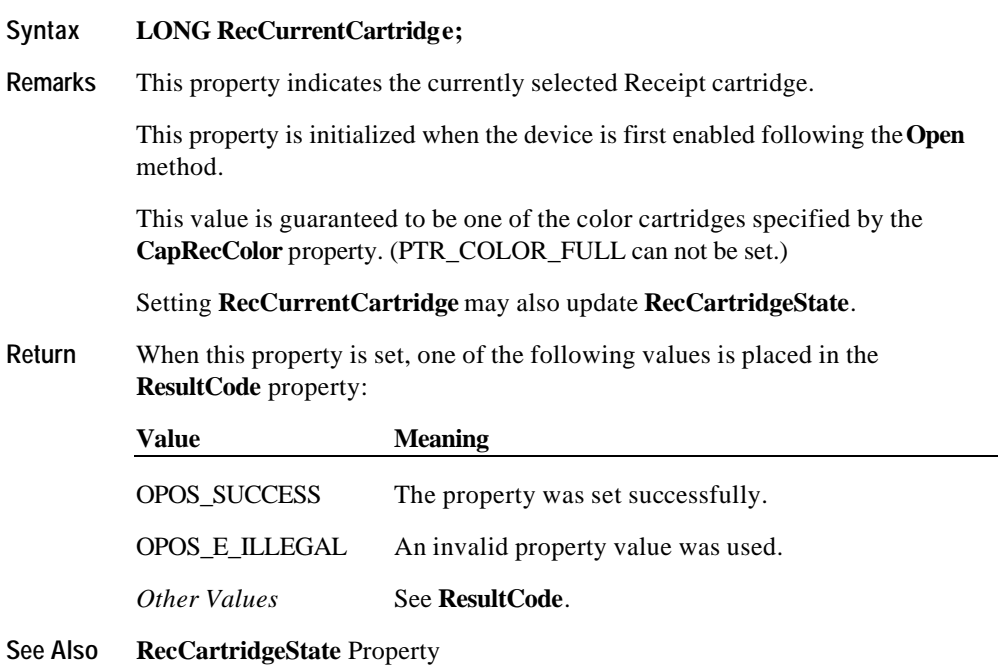

Document: OLE for Retail POS Application Guide - Rel. 1.5 Filename: 010220-OPOS-APG-(Rel-1.5).doc Author: alp/NCR Page: 637 of 911

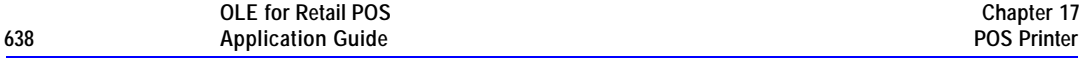

# **RecEmpty Property**

# **Syntax BOOL RecEmpty;**

**Remarks** If TRUE, the receipt is out of paper. If FALSE, receipt paper is present.

> If the capability **CapRecEmptySensor** is FALSE, then the value of this property is always FALSE.

This property is initialized and kept current while the device is enabled.

**See Also RecNearEnd** Property

Document: OLE for Retail POS Application Guide - Rel. 1.5 Filename: 010220-OPOS-APG-(Rel-1.5).doc Author: alp/NCR Page: 638 of 911

#### **RecLetterQuality Property R/W**

### **Syntax BOOL RecLetterQuality;**

**Remarks** If TRUE, prints in high quality mode. If FALSE, prints in high speed mode.

> This property advises the Service Object that either high quality or high speed printing is desired.

For example:

- ?? Printers with bi-directional print capability may be placed in unidirectional mode for high quality, so that column alignment is more precise.
- ?? Bitmaps may be printed in a high-density graphics mode for high-quality, and in a low-density mode for high speed.

Setting **RecLetterQuality** may also update **RecLineWidth**, **RecLineHeight**, and **RecLineSpacing** if **MapMode** is PTR\_MM\_DOTS. (See the footnote at **MapMode**.)

This property is initialized to FALSE when the device is first enabled following the **Open** method.

**Return** When this property is set, the following value is placed in the **ResultCode** property:

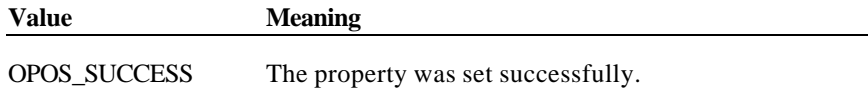

#### **RecLineChars Property R/W**

#### **Syntax LONG RecLineChars;**

**Remarks** The number of characters that may be printed on a receipt line.

If changed to a line character width that can be supported, then the width is set to the specified value. If the exact width cannot be supported and the value is less than the maximum value allowed for the printer, then subsequent lines will be printed with a character size that most closely supports the specified characters per line. (For example, if set to 36 and the printer can print either 30 or 40 characters per line, then the Service Object should select the character size "40" and print up to 36 characters on each line.)

If the character width cannot be supported and the value is greater than the maximum value allowed for the printer, then an error is returned. (For example, if set to 42 and the printer can print either 30 or 40 characters per line, then the Service Object cannot support the request.)

Setting **RecLineChars** may also update **RecLineWidth**, **RecLineHeight**, and **RecLineSpacing**, since the character pitch or font may be changed.

The value of **RecLineChars** is initialized to the printer's default line character width when the device is first enabled following the **Open** method.

**Return** When this property is set, one of the following values is placed in the **ResultCode** property:

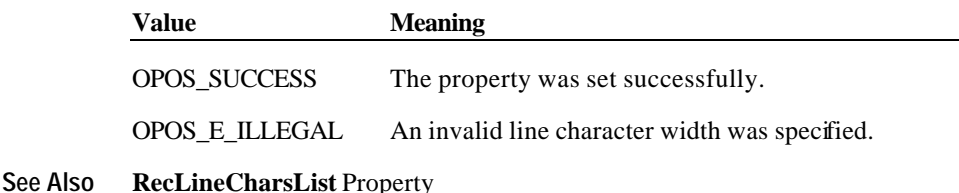

Document: OLE for Retail POS Application Guide-Rel. 1.5<br>Filename: 010220-OPOS-APG-(Rel-1.5).doc Author: alp/NCR Filename: 010220-OPOS-APG-(Rel-1.5).doc Author: alp/NCR Page: 640 of 911

# **RecLineCharsList Property**

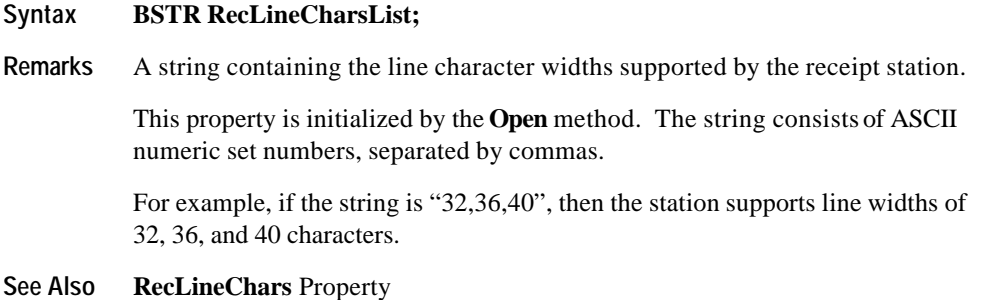

# **RecLineHeight Property R/W**

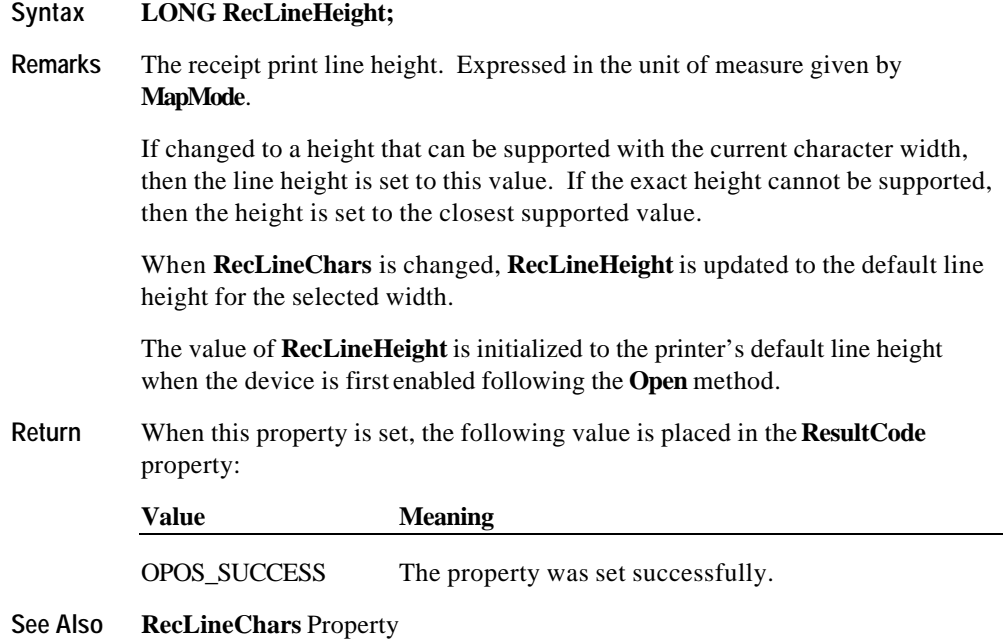

Document: OLE for Retail POS Application Guide - Rel. 1.5 Filename: 010220-OPOS-APG-(Rel-1.5).doc Author: alp/NCR Page: 641 of 911

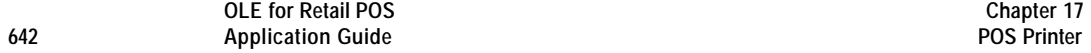

### **RecLineSpacing Property R/W**

### **Syntax LONG RecLineSpacing;**

**Remarks** The spacing of each single-high print line, including both the printed line height plus the whitespace between each pair of lines. Depending upon the printer and the current line spacing, a multi-high print line might exceed this value. Line spacing is expressed in the unit of measure given by **MapMode**.

> If changed to a spacing that can be supported by the printer, then the line spacing is set to this value. If the spacing cannot be supported, then the spacing is set to the closest supported value.

> When **RecLineChars** or **RecLineHeight** are changed, **RecLineSpacing** is updated to the default line spacing for the selected width or height.

The value of **RecLineSpacing** is initialized to the printer's default line spacing when the device is first enabled following the **Open** method.

**Return** When this property is set, the following value is placed in the **ResultCode** property:

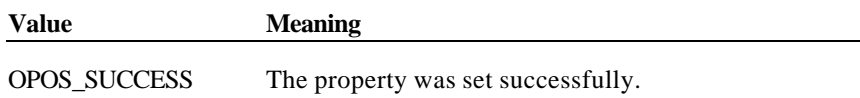

# **RecLinesToPaperCut Property**

#### **Syntax LONG RecLinesToPaperCut;**

Remarks Holds the number of lines that must be advanced before the receipt paper is cut.

If the capability **CapRecPapercut** is TRUE, then this is the line count before reaching the paper cut mechanism. Otherwise, this is the line count before the manual tear-off bar.

Changing the properties **RecLineChars**, **RecLineHeight**, and **RecLineSpacing** may cause this property to change.

This property is initialized when the device is first enabled following the **Open** method.

Document: OLE for Retail POS Application Guide-Rel. 1.5<br>Filename: 010220-OPOS-APG-(Rel-1.5).doc Author: alp/NCR Filename: 010220-OPOS-APG-(Rel-1.5).doc Author: alp/NCR Page: 642 of 911

# **RecLineWidth Property**

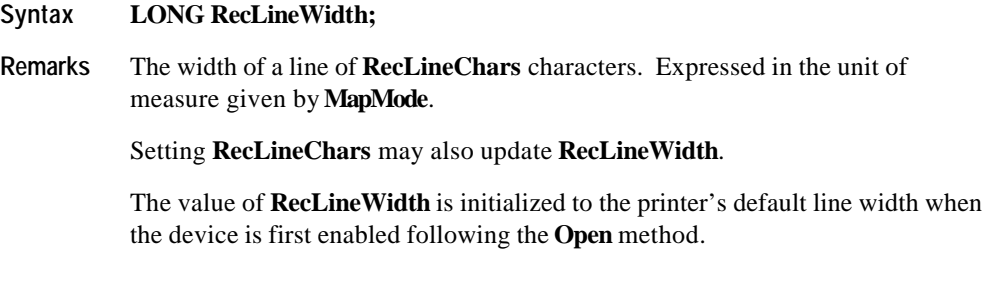

# **RecNearEnd Property**

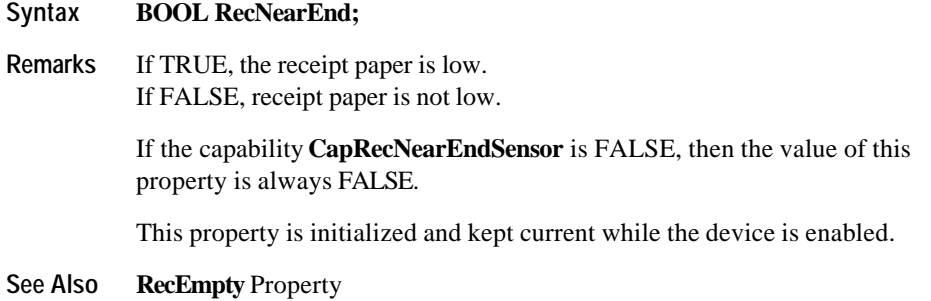

Document: OLE for Retail POS Application Guide - Rel. 1.5 Filename: 010220-OPOS-APG-(Rel-1.5).doc Author: alp/NCR Page: 643 of 911

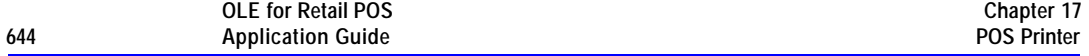

### **RecSidewaysMaxChars Property**

### **Syntax LONG RecSidewaysMaxChars;**

**Remarks** Holds the maximum number of characters that may be printed on each line in sideways mode.

> If the capabilities **CapRecLeft90** and **CapRecRight90** are both FALSE, then **RecSidewaysMaxChars** is zero.

Changing the properties **RecLineHeight**, **RecLineSpacing**, and **RecLineChars** may cause this property to change.

This property is initialized when the device is first enabled following the **Open** method.

**See Also RecSidewaysMaxLines** Property

# **RecSidewaysMaxLines Property**

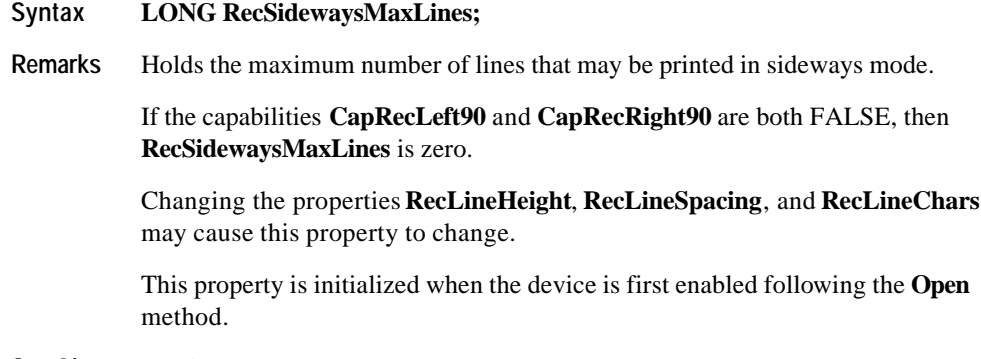

**See Also RecSidewaysMaxChars** Property

Document: OLE for Retail POS Application Guide - Rel. 1.5 Filename: 010220-OPOS-APG-(Rel-1.5).doc Author: alp/NCR Page: 644 of 911

# **RotateSpecial Property R/W** *Added in Release 1.1*

# **Syntax LONG RotateSpecial;**

**Remarks** The rotation orientation for bar codes.

This property is initialized to PTR\_RP\_NORMAL by the **Open** method.

Values are:

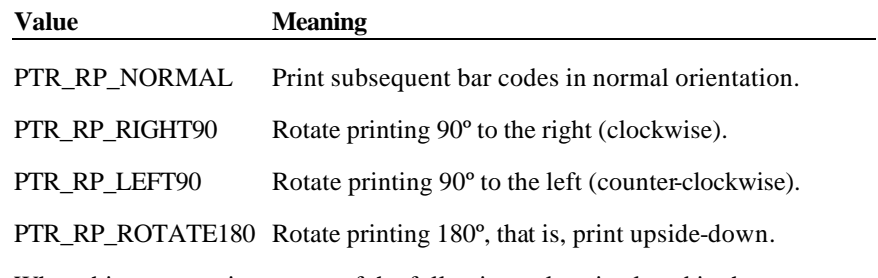

**Return** When this property is set, one of the following values is placed in the **ResultCode** property:

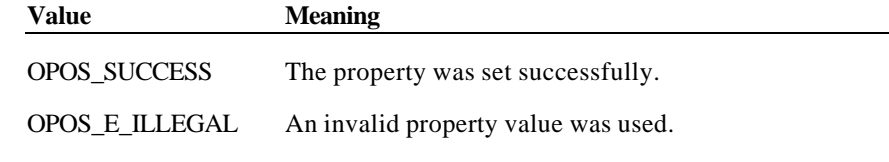

**See Also PrintBarCode** Method

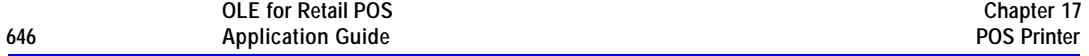

# **SlpBarCodeRotationList Property** *Added in Release 1.1*

### **Syntax BSTR SlpBarCodeRotationList;**

**Remarks** A string that specifies the directions in which a slip barcode may be rotated.

This property is initialized by the **Open** method. The string consists of rotation strings separated by commas. An empty string indicates that bar code printing is not supported. The legal rotation strings are:

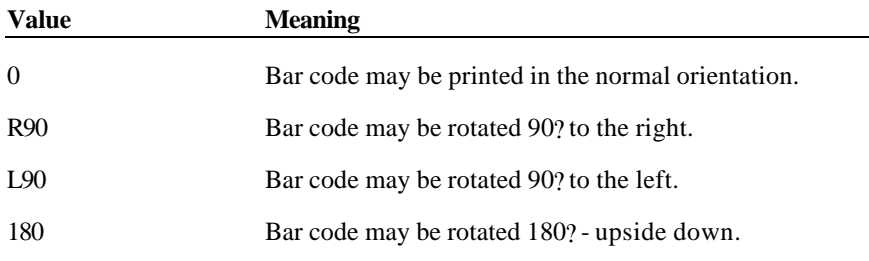

For example, if the string is "0,180", then the printer can print normal bar codes and upside down bar codes.

**See Also RotateSpecial** Property; **PrintBarCode** Method

Document: OLE for Retail POS Application Guide - Rel. 1.5 Filename: 010220-OPOS-APG-(Rel-1.5).doc Author: alp/NCR Page: 646 of 911

# **Syntax LONG SlpCartridgeState; Remarks** This parameter indicate the status of the currently selected slip cartridge (ink, ribbon or toner). Values are: **Value Meaning** PTR\_CART\_UNKNOWN Cannot determine the cartridge state, for one of the following reasons: ?? CapSlpCartridgeSensor = "0". Device does not support cartridge state reporting. ?? CartridgeNotify = PTR\_CN\_DISABLED. Cartridge state notifications are disabled. ?? DeviceEnabled = FALSE. Cartridge state monitoring does not occur until the device is enabled. PTR\_CART\_REMOVED The cartridge selected by **SlpCurrentCartridge** has been removed. PTR\_CART\_EMPTY The cartridge selected by **SlpCurrentCartridge** is empty. PTR\_CART\_CLEANING The head selected by **SlpCurrentCartridge** is being cleaned PTR\_CART\_NEAREND The cartridge selected by **SlpCurrentCartridge** is near end. PTR\_CART\_OK The cartridge selected by **SlpCurrentCartridge** is normal condition.

**SlpCartridgeState Property** *Added in Release 1.5*

Note that the above mentioned values are arranged according to their priority level.

This property is initialized and kept current while the device is enabled.

Document: OLE for Retail POS Application Guide - Rel. 1.5 Filename: 010220-OPOS-APG-(Rel-1.5).doc Author: alp/NCR Page: 647 of 911

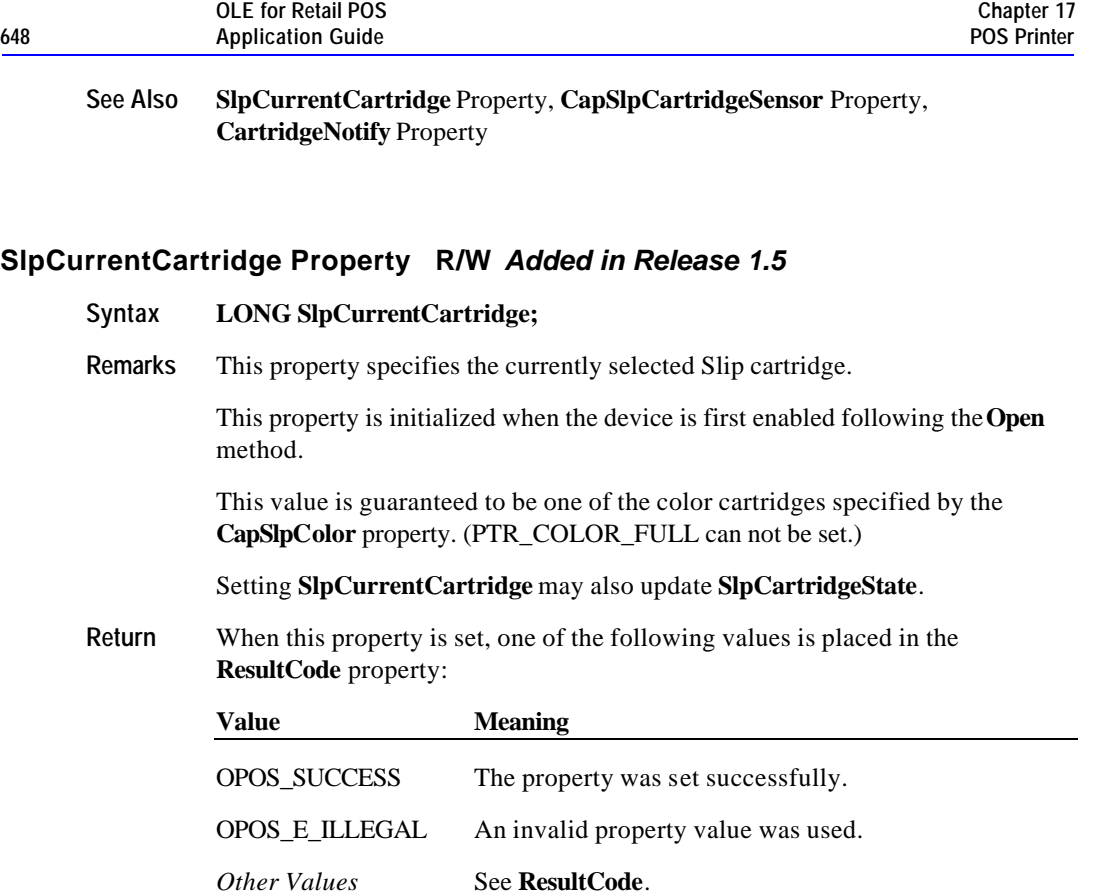

**See Also SlpCartridgeState** Property
## **SlpEmpty Property**

## **Syntax BOOL SlpEmpty;**

**Remarks** If TRUE, a slip form is not present. If FALSE, a slip form is present.

> If the capability **CapSlpEmptySensor** is FALSE, then the value of this property is always FALSE.

This property is initialized and kept current while the device is enabled.

#### **Note**

The "slip empty" sensor should be used primarily to determine whether a form has been inserted before printing, and can be monitored to determine whether a form is still in place. This sensor is usually placed one or more print lines above the slip print head.

However, the "slip near end" sensor (when present) should be used to determine when nearing the end of the slip. This sensor is usually placed one or more print lines below the slip print head.

**See Also SlpNearEnd** Property

Document: OLE for Retail POS Application Guide - Rel. 1.5 Filename: 010220-OPOS-APG-(Rel-1.5).doc Author: alp/NCR Page: 649 of 911

## **SlpLetterQuality Property R/W**

## **Syntax BOOL SlpLetterQuality;**

**Remarks** If TRUE, prints in high quality mode. If FALSE, prints in high speed mode.

> This property advises the Service Object that either high quality or high speed printing is desired.

## For example:

- ?? Printers with bi-directional print capability may be placed in unidirectional mode for high quality, so that column alignment is more precise.
- ?? Bitmaps may be printed in a high-density graphics mode for high-quality, and in a low-density mode for high speed.

## Setting **SlpLetterQuality** may also update **SlpLineWidth**, **SlpLineHeight**, and **SlpLineSpacing** if **MapMode** is PTR\_MM\_DOTS. (See the footnote at **MapMode**.)

This property is initialized to FALSE when the device is first enabled following the **Open** method.

**Return** When this property is set, the following value is placed in the **ResultCode** property:

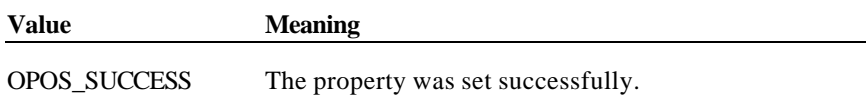

## **SlpLineChars Property R/W**

#### **Syntax LONG SlpLineChars;**

**Remarks** The number of characters that may be printed on a slip line.

If changed to a line character width that can be supported, then the width is set to the specified value. If the exact width cannot be supported and the value is less than the maximum value allowed for the printer, then subsequent lines will be printed with a character size that most closely supports the specified characters per line. (The Service Object should print the requested characters in the column positions closest to the side of the slip table at which the slip is aligned. For example, if the operator inserts the slip with the right edge against the table side, and if **SlpLineChars** is set to 36 and the printer prints 60 characters per line, then the Service Object should add 24 spaces at the left margin, and print the characters in columns 25 through 60.)

If the character width cannot be supported and the value is greater than the maximum value allowed for the printer, then an error is returned. (For example, if set to 42 and the printer can print either 30 or 40 characters per line, then the Service Object cannot support the request.)

Setting **SlpLineChars** may also update **SlpLineWidth**, **SlpLineHeight**, and **SlpLineSpacing**, since the character pitch or font may be changed.

The value of **SlpLineChars** is initialized to the printer's default line character width when the device is first enabled following the **Open** method.

**Return** When this property is set, one of the following values is placed in the **ResultCode** property:

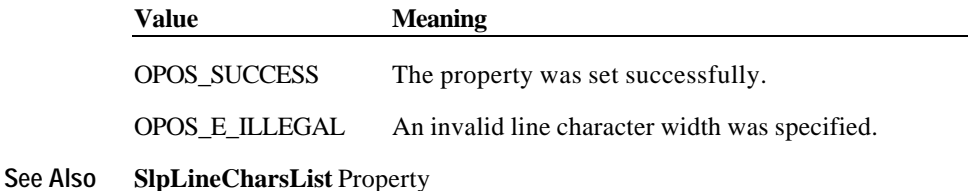

Document: OLE for Retail POS Application Guide-Rel. 1.5<br>Filename: 010220-OPOS-APG-(Rel-1.5).doc Author: alp/NCR Filename: 010220-OPOS-APG-(Rel-1.5).doc Author: alp/NCR Page: 651 of 911

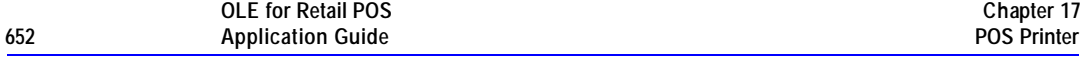

## **SlpLineCharsList Property**

## **Syntax BSTR SlpLineCharsList;**

**Remarks** A string containing the line character widths supported by the slip station.

This property is initialized by the **Open** method. The string consists of ASCII numeric set numbers, separated by commas.

For example, if the string is "32,36,40", then the station supports line widths of 32, 36, and 40 characters.

**See Also SlpLineChars** Property

# **SlpLineHeight Property R/W**

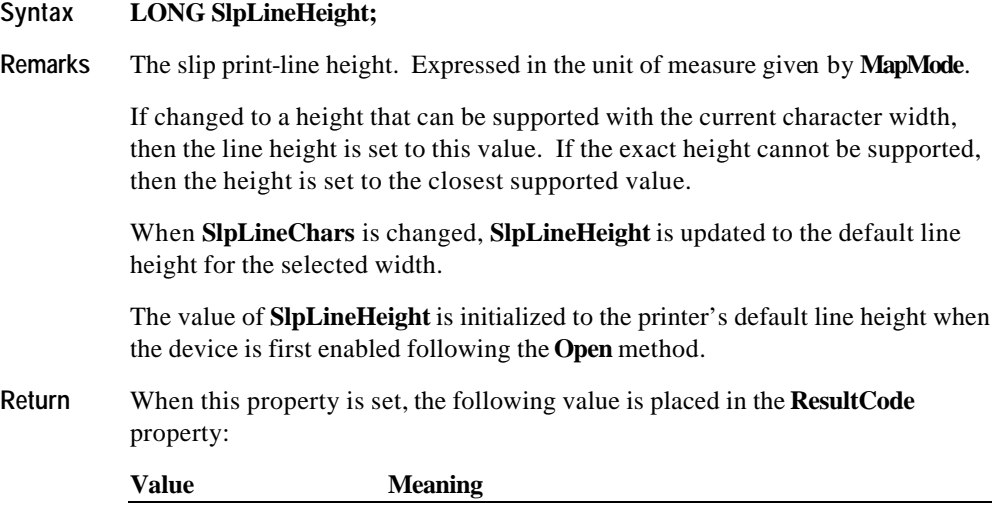

OPOS\_SUCCESS The property was set successfully.

**See Also SlpLineChars** Property

## **SlpLinesNearEndToEnd Property**

#### **Syntax LONG SlpLinesNearEndToEnd;**

**Remarks** Holds the number of lines that may be printed after the "slip near end" sensor is TRUE but before the printer reaches the end of the slip.

> This property may be used to optimize the use of the slip, so that the maximum number of lines may be printed.

Changing the **SlpLineHeight**, **SlpLineSpacing**, or **SlpLineChars** properties may cause this property to change.

This property is initialized when the device is first enabled following the **Open** method.

**See Also SlpEmpty** Property; **SlpNearEnd** Property

Document: OLE for Retail POS Application Guide - Rel. 1.5 Filename: 010220-OPOS-APG-(Rel-1.5).doc Author: alp/NCR Page: 653 of 911

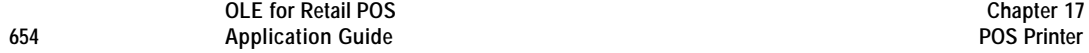

## **SlpLineSpacing Property R/W**

## **Syntax LONG SlpLineSpacing;**

**Remarks** The spacing of each single-high print line, including both the printed line height plus the whitespace between each pair of lines. Depending upon the printer and the current line spacing, a multi-high print line might exceed this value. Line spacing is expressed in the unit of measure given by **MapMode**.

> If changed to a spacing that can be supported by the printer, then the line spacing is set to this value. If the spacing cannot be supported, then the spacing is set to the closest supported value.

The value of **SlpLineSpacing** is initialized to the printer's default line spacing when the device is first enabled following the **Open** method. Also, when **SlpLineChars** or **SlpLineHeight** are changed, **SlpLineSpacing** is updated to the default line spacing for the selected width or height.

**Return** When this property is set, the following value is placed in the **ResultCode** property:

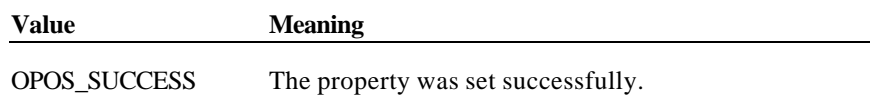

## **SlpLineWidth Property**

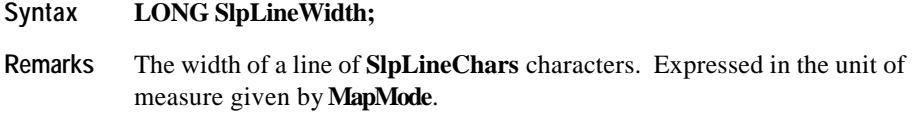

Setting **SlpLineChars** may also update **SlpLineWidth**.

The value of **SlpLineWidth** is initialized to the printer's default line width when the device is first enabled following the **Open** method.

Document: OLE for Retail POS Application Guide-Rel. 1.5<br>Filename: 010220-OPOS-APG-(Rel-1.5).doc Author: alp/NCR Filename: 010220-OPOS-APG-(Rel-1.5).doc Author: alp/NCR Page: 654 of 911

## **SlpMaxLines Property**

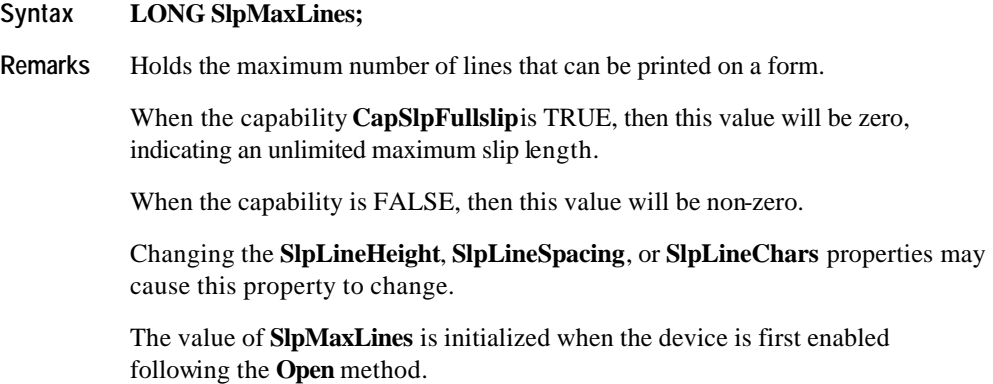

# **SlpNearEnd Property**

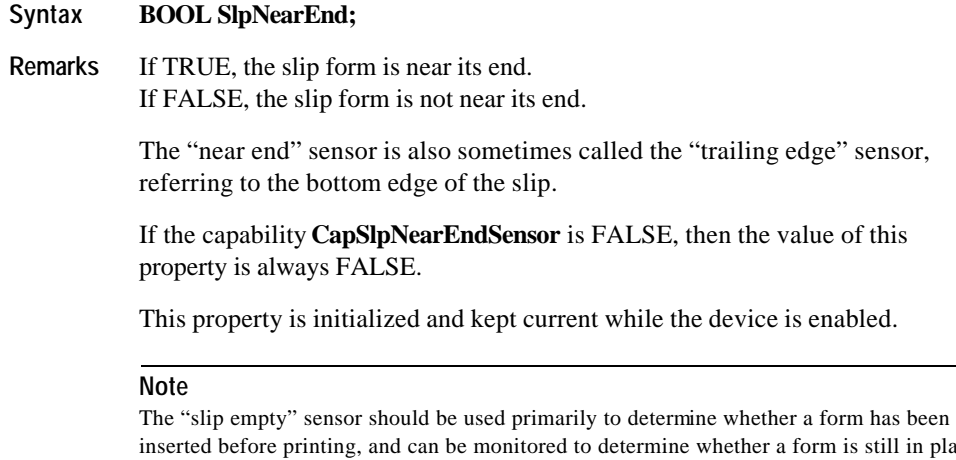

inserted before printing, and can be monitored to determine whether a form is still in place. This sensor is usually placed one or more print lines above the slip print head.

However, the "slip near end" sensor (when present) should be used to determine when nearing the end of the slip. This sensor is usually placed one or more print lines below the slip print head.

## **See Also SlpEmpty** Property; **SlpLinesNearEndToEnd** Property

## **SlpPrintSide Property** *Added in Release 1.5*

#### **Syntax LONG SlpPrintSide;**

**Remarks** Holds the current side of the slip print station document on which printing will occur.

> If Slip print station is not selected, the value of the property is PTR\_PS\_UNKNOWN.

If a printer has both side print capability, **CapSlpBothSidePrint** is TRUE. When the Slip is inserted, the value stored here will be either PTR\_PS\_SIDE1 or PTR\_PS\_SIDE2. This property value may be changed when the **ChangePrintSide** method is executed.

If a printer does not have both side print capability, **CapSlpBothSidePrint** is FALSE, then when a slip is inserted, the property is always set to PTR\_PS\_SIDE1.

If a printer has both side print capability, value of **SlpPrintSide** property is PTR\_PS\_SIDE1 after **Begin/EndInsertion** methods are executed. However, after **Begin/EndInsertion** methods of MICR are executed, the value of **SlpPrintSide** property is not limited to PTR\_PS\_SIDE1. In this case, **SlpPrintSide** property indicates the validation print side.

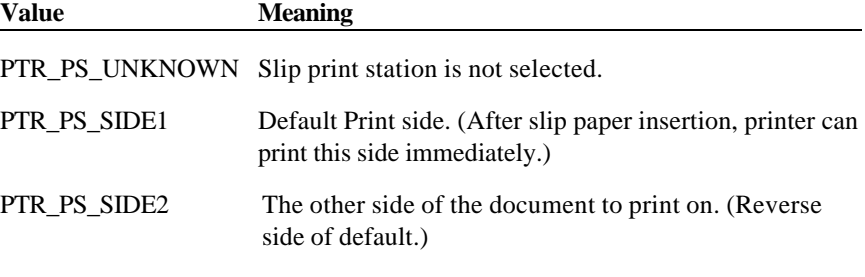

This property is initialized and kept current while the device is enabled.

**See Also CapSlpBothSidesPrint** Property; **ChangePrintSide** Method

# **SlpSidewaysMaxChars Property**

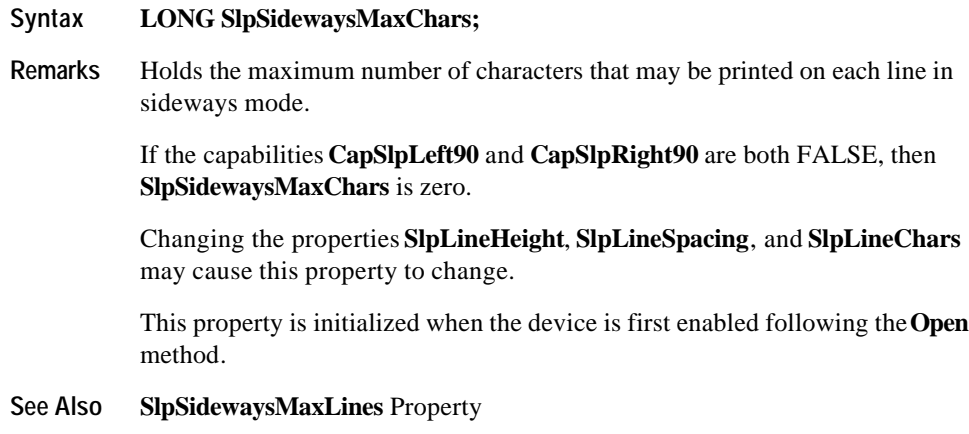

# **SlpSidewaysMaxLines Property**

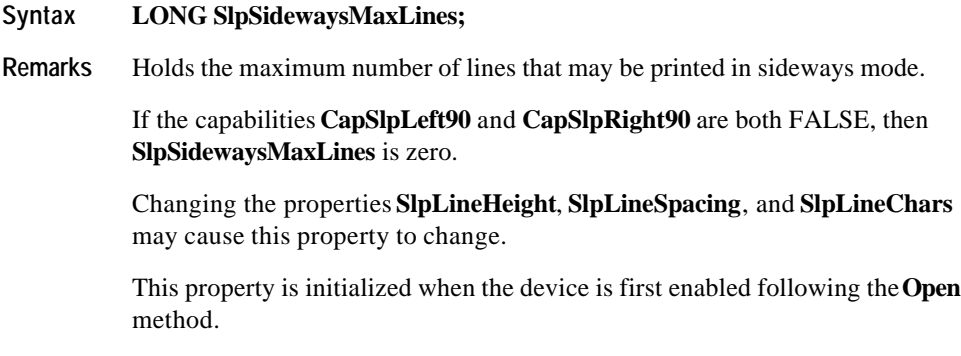

## **See Also SlpSidewaysMaxChars** Property

# **Methods**

## **BeginInsertion Method**

**Syntax LONG BeginInsertion (LONG** *Timeout***);**

The *Timeout* parameter gives the number of milliseconds before failing the method.

If zero, the method tries to begin insertion mode, then returns the appropriate status immediately.

If OPOS\_FOREVER (-1), the method tries to begin insertion mode, then waits as long as needed until either the form is inserted or an error occurs.

**Remarks** Called to initiate slip processing.

When called, the slip station is made ready to receive a form by opening the form's handling "jaws" or activating a form insertion mode. This method is paired with the **EndInsertion** method for controlling form insertion.

If the printer device cannot be placed into insertion mode, an error is returned to the application. Otherwise, the Control continues to monitor form insertion until either:

- ?? The form is successfully inserted. In this case, the Control returns an OPOS\_SUCCESS status.
- ?? The form is not inserted before *Timeout* milliseconds have elapsed, or an error is reported by the printer device. In this case, the Control either returns OPOS\_E\_TIMEOUT or another error. The printer device remains in form insertion mode. This allows an application to perform some user interaction and reissue the **BeginInsertion** method without altering the form handling mechanism.

Document: OLE for Retail POS Application Guide-Rel. 1.5<br>Filename: 010220-OPOS-APG-(Rel-1.5).doc Author: alp/NCR Filename: 010220-OPOS-APG-(Rel-1.5).doc Author: alp/NCR Page: 658 of 911

#### **Methods 659**

**Return** One of the following values is returned by the method and placed in the **ResultCode** property: **Value Meaning** OPOS\_SUCCESS The method was initiated successfully. OPOS\_E\_BUSY Cannot perform while output is in progress. OPOS\_E\_ILLEGAL The slip station does not exist (see the **CapSlpPresent** property) or an invalid *Timeout* parameter was specified.. OPOS\_E\_TIMEOUT The specified time has elapsed without the form being properly inserted. *Other Values* See **ResultCode**.

**See Also EndInsertion** Method; **BeginRemoval** Method; **EndRemoval** Method

Document: OLE for Retail POS Application Guide - Rel. 1.5 Filename: 010220-OPOS-APG-(Rel-1.5).doc Author: alp/NCR Page: 659 of 911

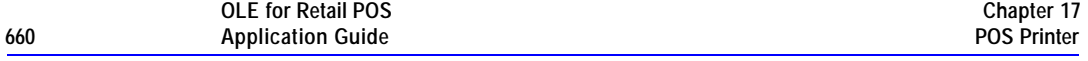

## **BeginRemoval Method**

## **Syntax LONG BeginRemoval (LONG** *Timeout***);**

The *Timeout* property gives the number of milliseconds before failing the method.

If zero, the method tries to begin removal mode, then returns the appropriate status immediately.

If OPOS\_FOREVER (-1), the method tries to begin removal mode, then waits as long as needed until either the form is removed or an error occurs.

#### **Remarks** Called to initiate form removal processing.

When called, the printer is made ready to remove a form by opening the form handling "jaws" or activating a form ejection mode. This method is paired with the **EndRemoval** method for controlling form removal.

If the printer device cannot be placed into removal or ejection mode, an error is returned to the application. Otherwise, the Control continues to monitor form removal until either:

- ?? The form is successfully removed. In this case, the Control returns an OPOS\_SUCCESS status.
- ?? The form is not removed before *Timeout* milliseconds have elapsed, or an error is reported by the printer device. In this case, the Control either returns OPOS\_E\_TIMEOUT or another error. The printer device remains in form removal mode. This allows an application to perform some user interaction and reissue the **BeginRemoval** method without altering the form handling mechanism.

Document: OLE for Retail POS Application Guide-Rel. 1.5<br>Filename: 010220-OPOS-APG-(Rel-1.5).doc Author: alp/NCR Filename: 010220-OPOS-APG-(Rel-1.5).doc Author: alp/NCR Page: 660 of 911

#### **Methods 661**

**Return** One of the following values is returned by the method and placed in the **ResultCode** property:

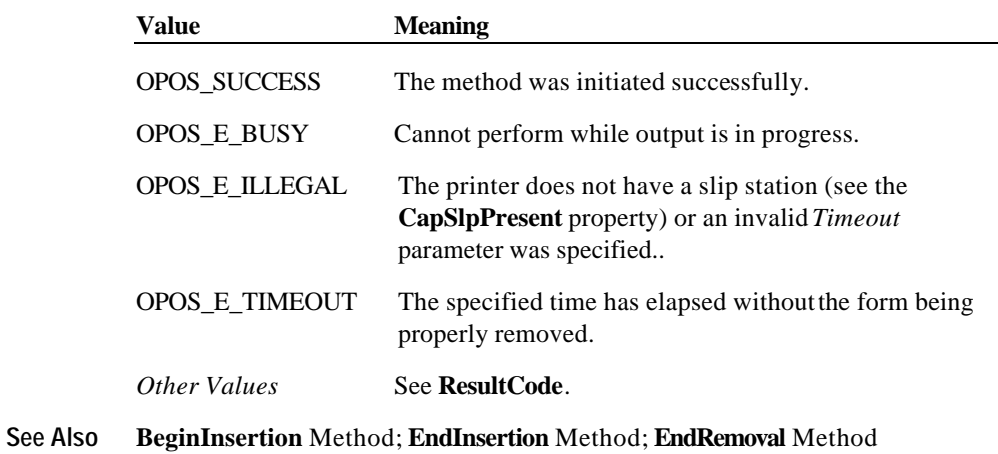

Document: OLE for Retail POS Application Guide - Rel. 1.5 Filename: 010220-OPOS-APG-(Rel-1.5).doc Author: alp/NCR Page: 661 of 911

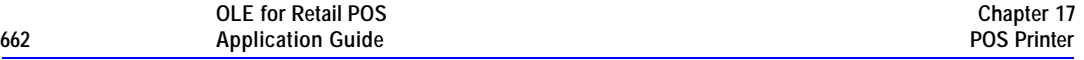

## **ChangePrintSide Method** *Added in Release 1.5*

#### **Syntax LONG ChangePrintSide (LONG***Side***);**

*Side* parameter indicates the current side of the document where printing will occur. A *Side* value equal to PTR\_PS\_SIDE1, means that the default print side of the document is selected.

(Default print side is defined as side of the document that the printer defaults to after power on. It would be the side where printing will occur immediately after the document has been inserted. Therefore, PTR\_PS\_SIDE1 is selected after Begin/EndInsertion is executed.)

A *Side* value equal to PTR\_PS\_SIDE2, means that the opposite side of the document from the one that the printer defaults to after power on is selected. (Reverse side of PTR\_PS\_SIDE1)

A *Side* value equal to PTR\_PS\_OPPOSITE means that the current printing side is switched and printing will now occur on the opposite side of the slip. (Example: If **SlpPrintSide** was PTR\_PS\_SIDE1, it is changed to PTR\_PS\_SIDE2)

**Remarks** Call to select the side of the document where printing is to occur.

It allows a print operation to occur on both sides of a document. This may be accomplished by mechanical paper handling of the document or multiple print heads that are positioned to print on each side of the document.

If a document is not inserted, it returns an **ERROR**

If *Side* is not **SlpPrintSide** or *Side* is PTR\_PS\_OPPOSITE**,** the side of the document is changed and the document is feed to TOF. If *Side* is **SlpPrintSide,** nothing occurs and method returns OPOS\_SUCCESS.

Executing the method may cause the **SlpPrintSide** property to change.

**Return** One of the following values is returned by the method and placed in the **ResultCode** property:

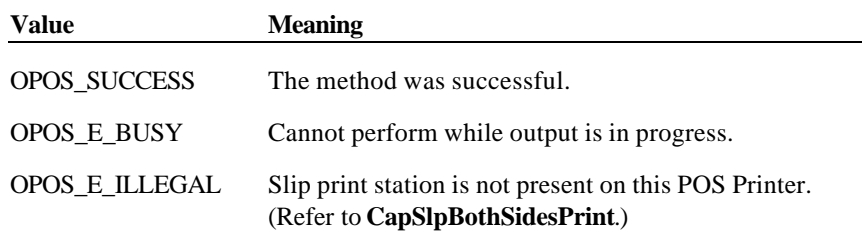

Filename: 010220-OPOS-APG-(Rel-1.5).doc Author: alp/NCR Page: 662 of 911

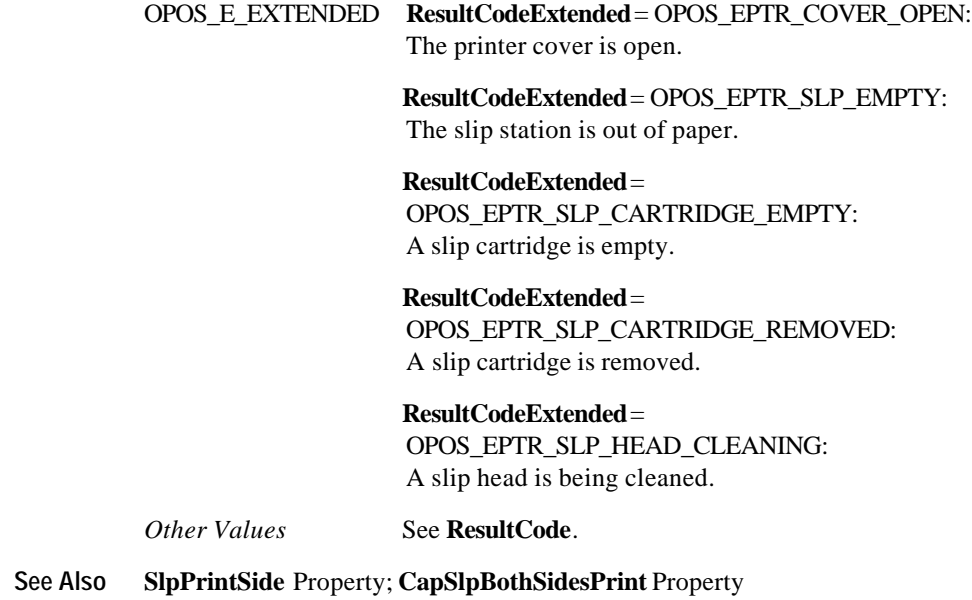

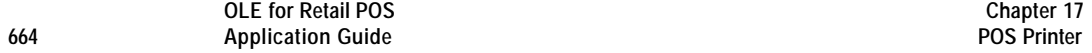

## **CutPaper Method**

## **Syntax LONG CutPaper (LONG***Percentage***);**

The *Percentage* parameter indicates the percentage of paper to cut. The constant identifier PTR\_CP\_FULLCUT or the value 100 causes a full paper cut. Other values request a partial cut percentage.

**Remarks** Call to cut the receipt paper.

This method is performed synchronously if **AsyncMode** is FALSE, and asynchronously if **AsyncMode** is TRUE.

Many printers with paper cut capability can perform both full and partial cuts. Some offer gradations of partial cuts, such as a perforated cut and an almostfull cut. Although the exact type of cut will vary by printer capabilities, the following general guide may be used:

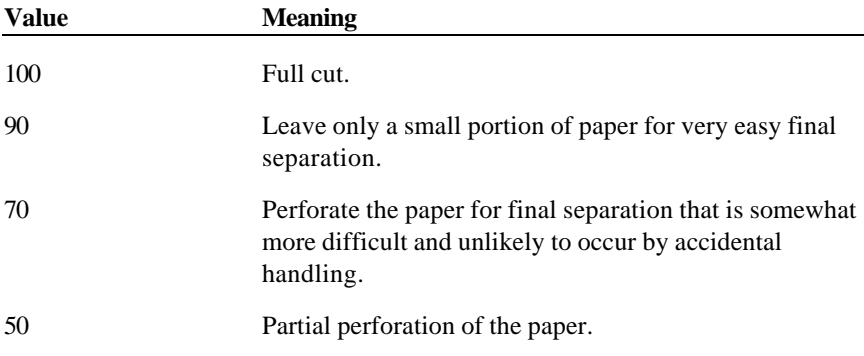

The Service Object will select an appropriate type of cut based on the capabilities of its device and these general guidelines.

An escape sequence embedded in a **PrintNormal** or **PrintImmediate** method call may also be used to cause a paper cut.

Document: OLE for Retail POS Application Guide - Rel. 1.5 Filename: 010220-OPOS-APG-(Rel-1.5).doc Author: alp/NCR Page: 664 of 911

**Return** One of the following values is returned by the method and placed in the **ResultCode** property:

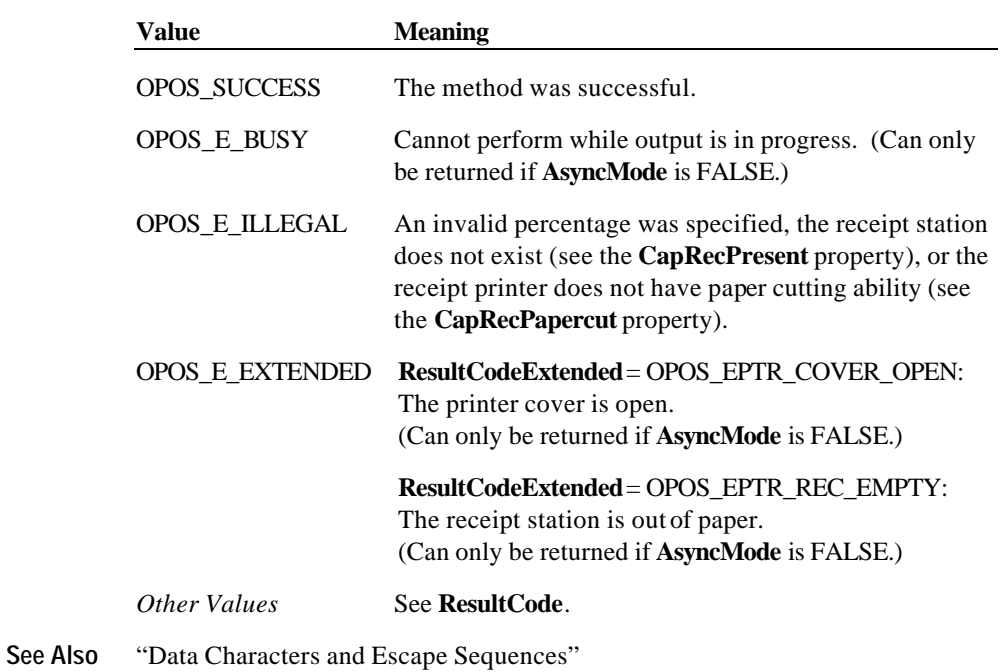

Document: OLE for Retail POS Application Guide - Rel. 1.5 Filename: 010220-OPOS-APG-(Rel-1.5).doc Author: alp/NCR Page: 665 of 911

## **EndInsertion Method**

#### **Syntax LONG EndInsertion ();**

**Remarks** Called to end form insertion processing.

When called, the printer is taken out of form insertion mode. If the slip device has forms "jaws," they are closed by this method. If a form is detected in the device, a successful status of OPOS\_SUCCESS is returned to the application. If no form is present, an extended error status OPOS\_EPTR\_SLP\_EMPTY is returned.

This method is paired with the **BeginInsertion** method for controlling form insertion. The application may choose to call this method immediately after a successful **BeginInsertion** if it wants to use the printer sensors to determine when a form is positioned within the slip printer. Alternatively, the application may prompt the user and wait for a key press before calling this method.

**Return** One of the following values is returned by the method and placed in the **ResultCode** property:

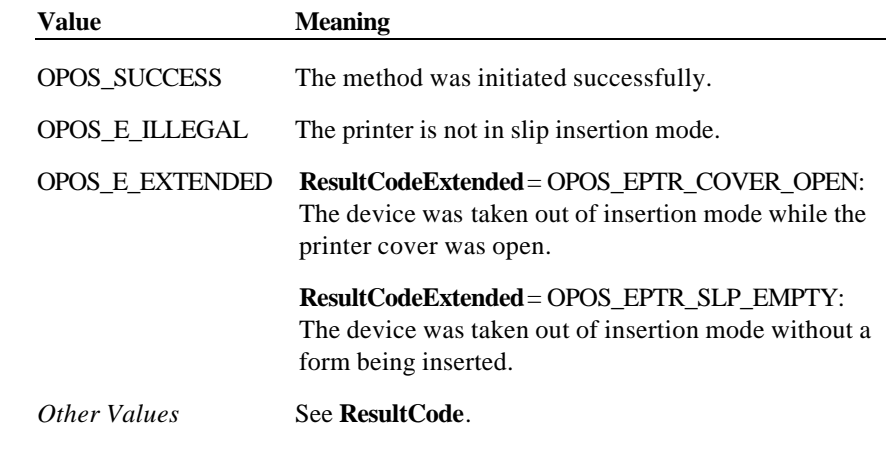

**See Also BeginInsertion** Method; **BeginRemoval** Method; **EndRemoval** Method

#### **EndRemoval Method**

## **Syntax LONG EndRemoval ();**

**Remarks** Called to end form removal processing.

When called, the printer is taken out of form removal or ejection mode. If no form is detected in the device, a successful status of OPOS\_SUCCESS is returned to the application. If a form is present, an extended error status OPOS\_EPTR\_SLP\_FORM is returned.

This method is paired with the **BeginRemoval** method for controlling form removal. The application may choose to call this method immediately after a successful **BeginRemoval** if it wants to use the printer sensors to determine when the form has been removed. Alternatively, the application may prompt the user and wait for a key press before calling this method.

**Return** One of the following values is returned by the method and placed in the **ResultCode** property:

|          | Value                                                                  | <b>Meaning</b>                                                                                                    |
|----------|------------------------------------------------------------------------|----------------------------------------------------------------------------------------------------|
|          | <b>OPOS SUCCESS</b>                                                    | The method was initiated successfully.                                                                                        |
|          | OPOS E ILLEGAL                                                         | The printer is not in slip removal mode.                                                                                      |
|          | OPOS E EXTENDED                                                        | <b>ResultCodeExtended</b> =OPOS EPTR SLP FORM:<br>The device was taken out of removal mode while a form<br>was still present. |
|          | Other Values                                                           | See ResultCode.                                                                                                    |
| See Also | <b>BeginInsertion Method: EndInsertion Method: BeginRemoval Method</b> |                                                                                                    |

#### **MarkFeed Method** *Added in Release 1.5*

#### **Syntax LONG MarkFeed (LONG** *Type***);**

*Type* parameter indicates the kind of Mark Sensed Paper handling.

Valid *Type* parameter values are:

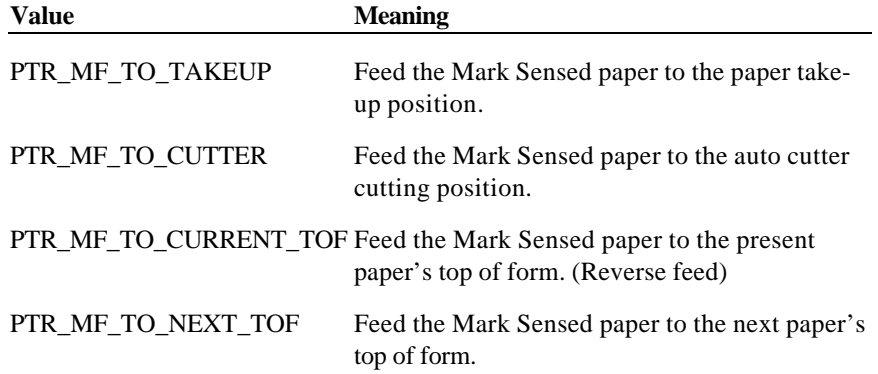

**Remarks** This method is used to utilize the printer's mark sensor for receipt paper.

This method is performed synchronously if **AsyncMode** is FALSE, and asynchronously if **AsyncMode** is TRUE.

If *Type* is PTR\_MF\_TO\_TAKEUP, the printer will feed the mark sensed paper so that the present form is moved so that it can be manually removed by the operator.

If *Type* is PTR\_MF\_TO\_CUTTER, the printer will feed the mark sensed paper so that the present form is in position to be cut off by the auto cutter. This will usually be followed by a call to the CutPaper method.

If *Type* is PTR\_MF\_TO\_CURRENT\_TOF, the printer will feed the mark sensed paper (backwards if necessary) so that the print head points to the top of the present form.

If *Type* is PTR\_MF\_TO\_NEXT\_TOF, the printer will feed the mark sensed paper so that print head points to the top of the next form.

Document: OLE for Retail POS Application Guide - Rel. 1.5 Filename: 010220-OPOS-APG-(Rel-1.5).doc Author: alp/NCR Page: 668 of 911

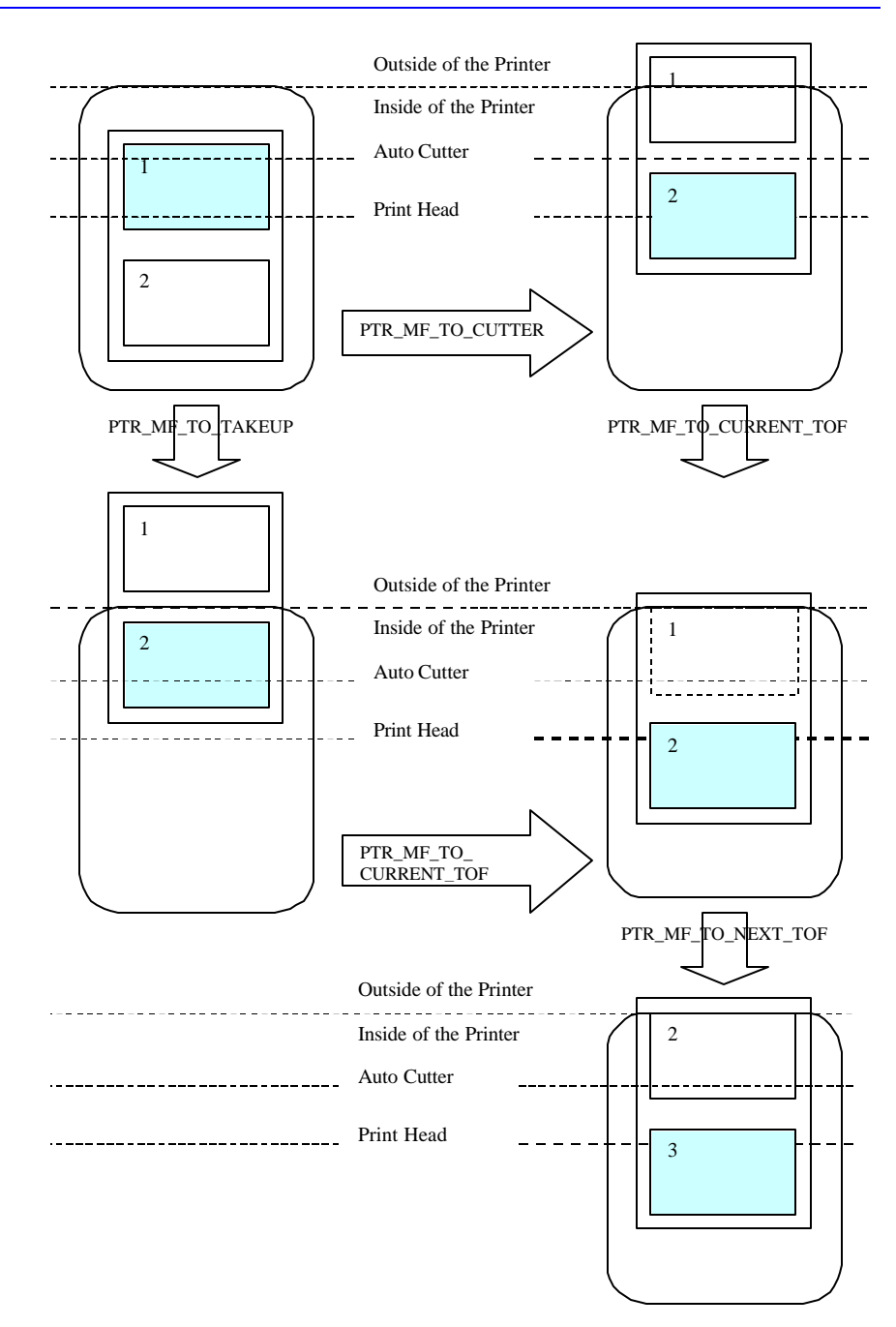

Document: OLE for Retail POS Application Guide - Rel. 1.5 Filename: 010220-OPOS-APG-(Rel-1.5).doc Author: alp/NCR Page: 669 of 911

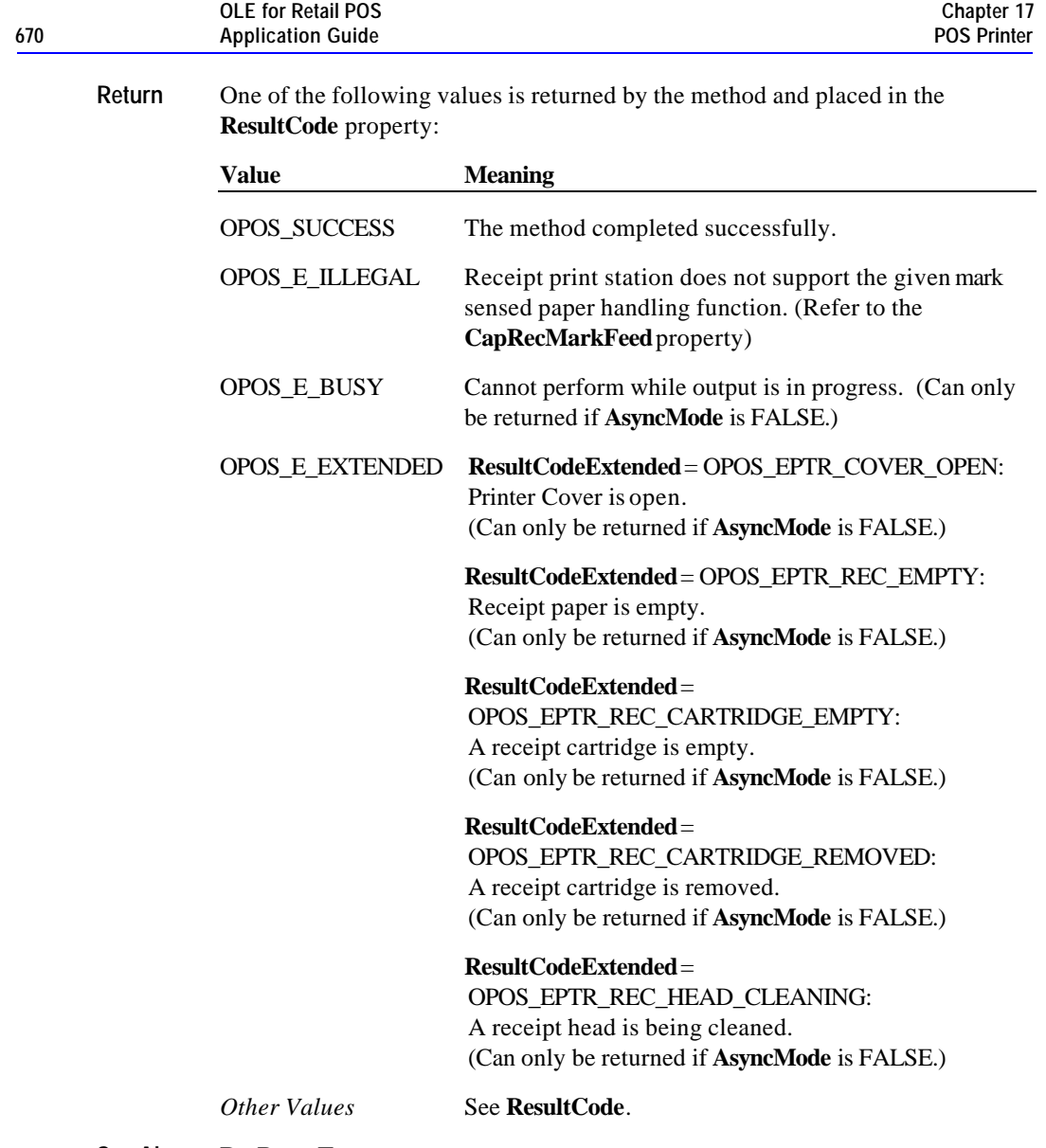

**See Also RecPaperType** property

Document: OLE for Retail POS Application Guide - Rel. 1.5 Filename: 010220-OPOS-APG-(Rel-1.5).doc Author: alp/NCR Page: 670 of 911

## **PrintBarCode Method**

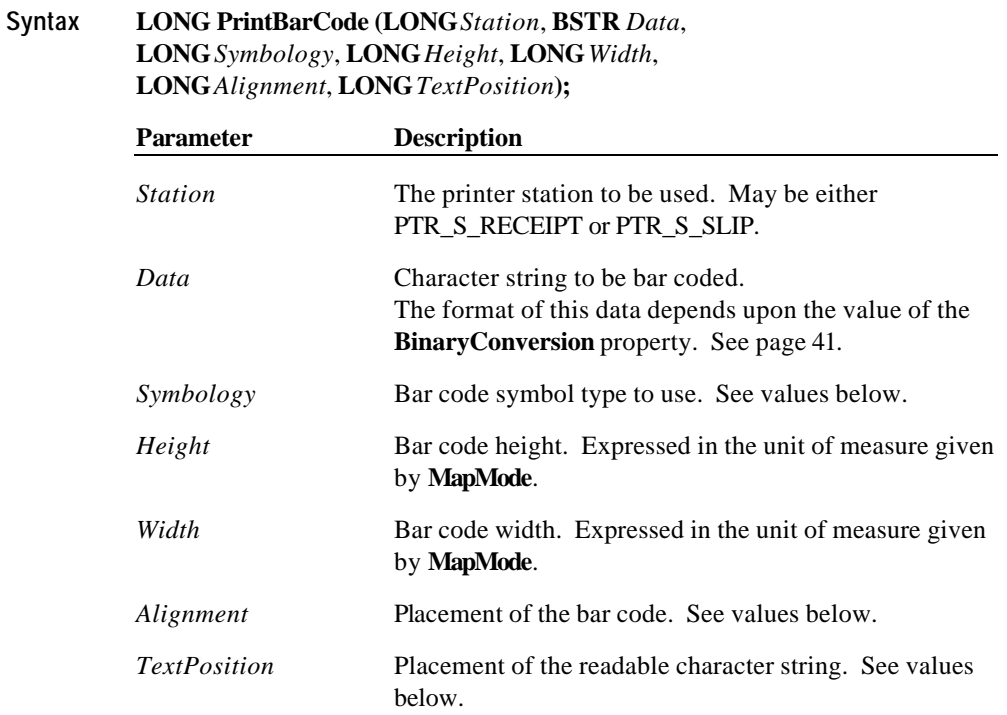

The *Alignment* parameter values are:

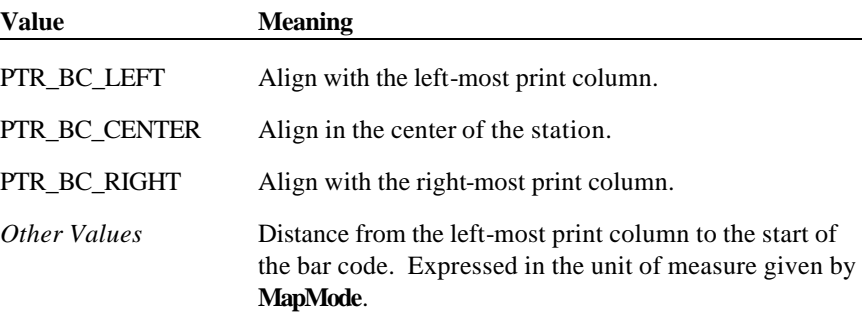

The *TextPosition* parameter values are:

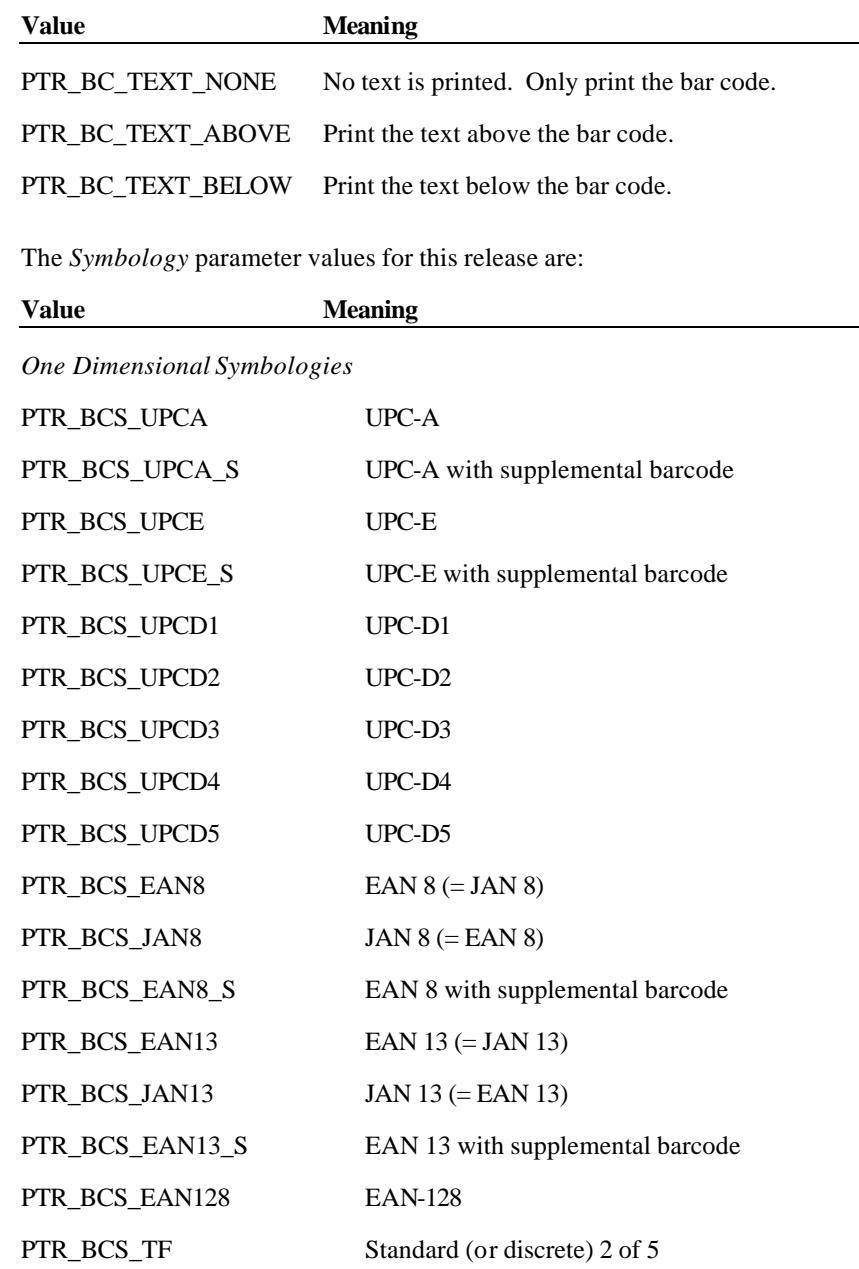

Document: OLE for Retail POS Application Guide - Rel. 1.5 Filename: 010220-OPOS-APG-(Rel-1.5).doc Author: alp/NCR Page: 672 of 911

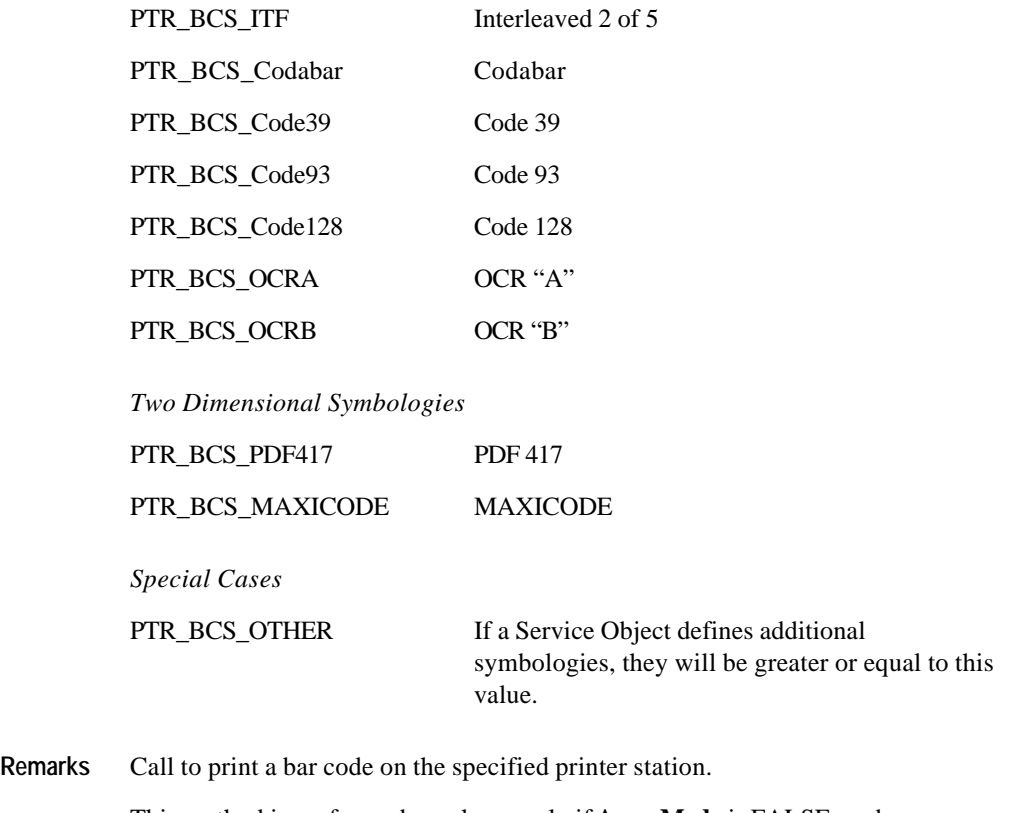

This method is performed synchronously if **AsyncMode** is FALSE, and asynchronously if **AsyncMode** is TRUE.

If the property **RotateSpecial** indicates that the bar code is to be rotated, then perform the rotation. The *Height*, *Width*, and *TextPosition* parameters are applied to the bar code before the rotation. For example, if PTR\_BC\_TEXT\_BELOW is specified and the bar code is rotated left, then the text will appear on the paper to the right of the bar code.

Document: OLE for Retail POS Application Guide - Rel. 1.5 Filename: 010220-OPOS-APG-(Rel-1.5).doc Author: alp/NCR Page: 673 of 911

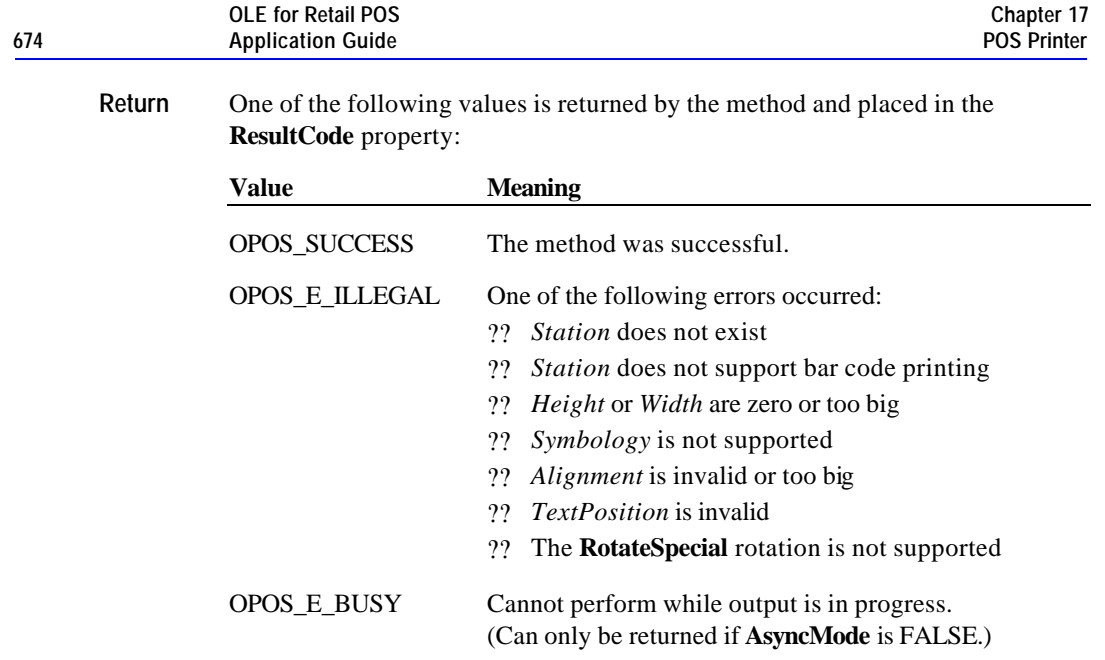

Document: OLE for Retail POS Application Guide - Rel. 1.5 Filename: 010220-OPOS-APG-(Rel-1.5).doc Author: alp/NCR Page: 674 of 911

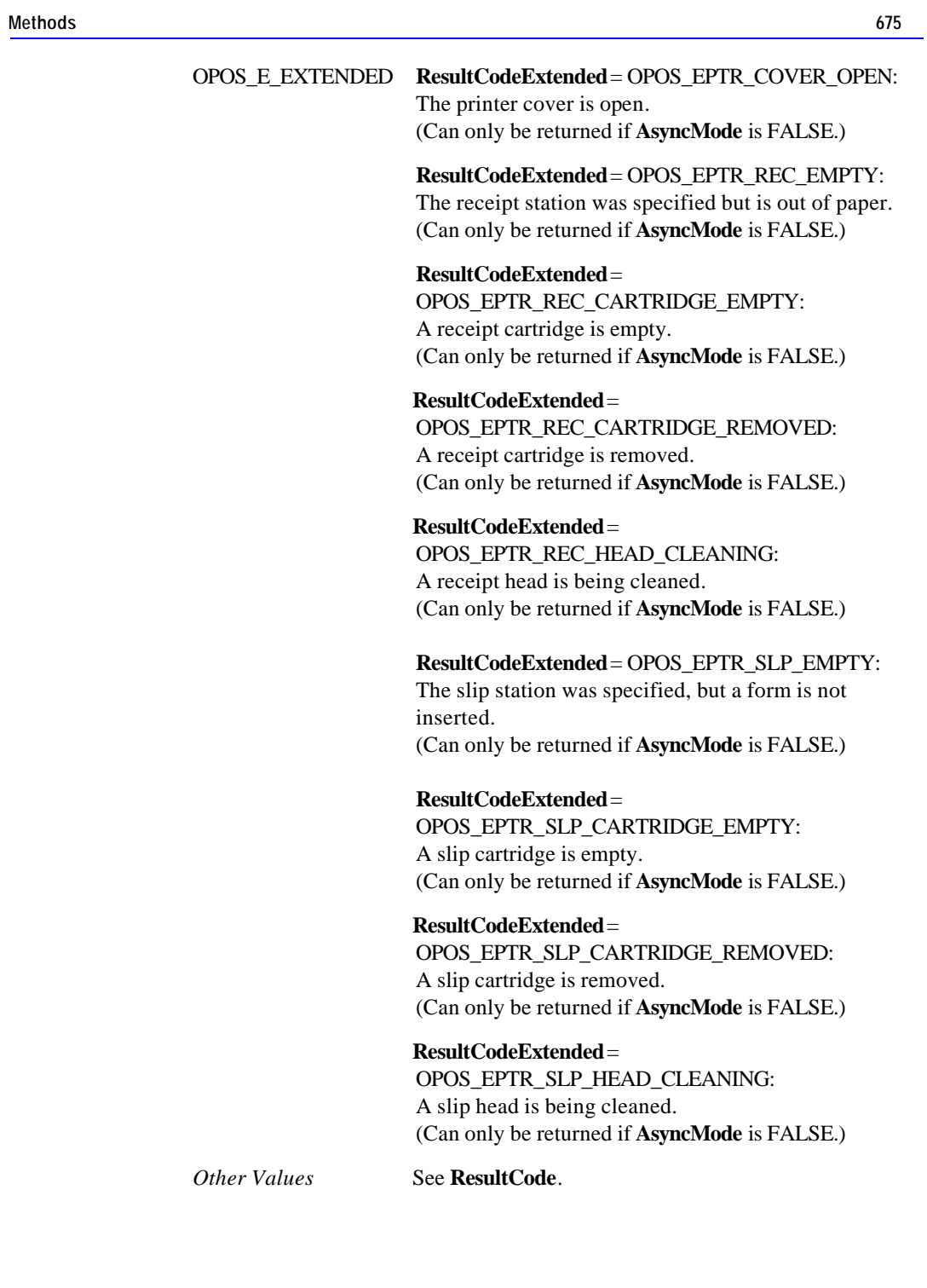

Document: OLE for Retail POS Application Guide - Rel. 1.5 Filename: 010220-OPOS-APG-(Rel-1.5).doc Author: alp/NCR Page: 675 of 911

## **PrintBitmap Method**

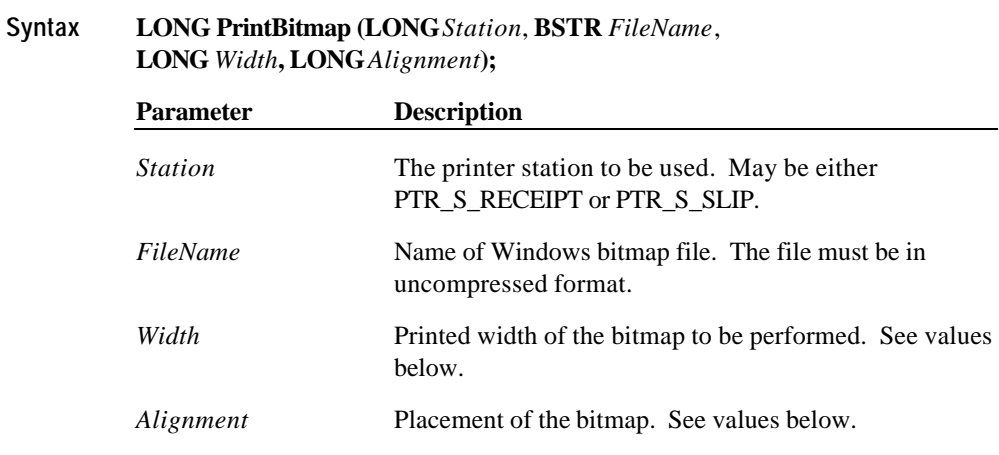

The *Width* parameter values are:

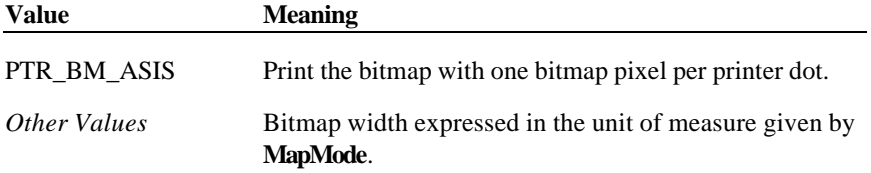

The *Alignment* parameter values are:

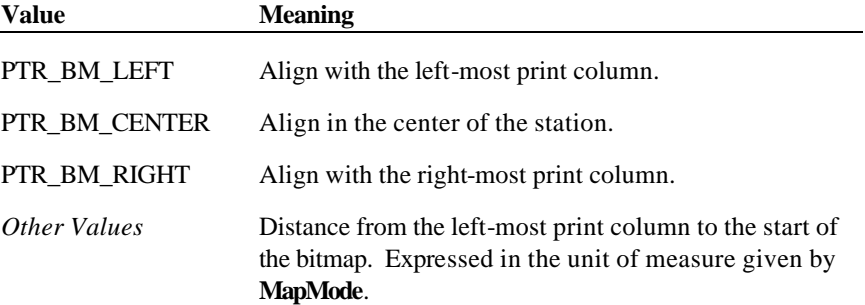

Document: OLE for Retail POS Application Guide - Rel. 1.5 Filename: 010220-OPOS-APG-(Rel-1.5).doc Author: alp/NCR Page: 676 of 911

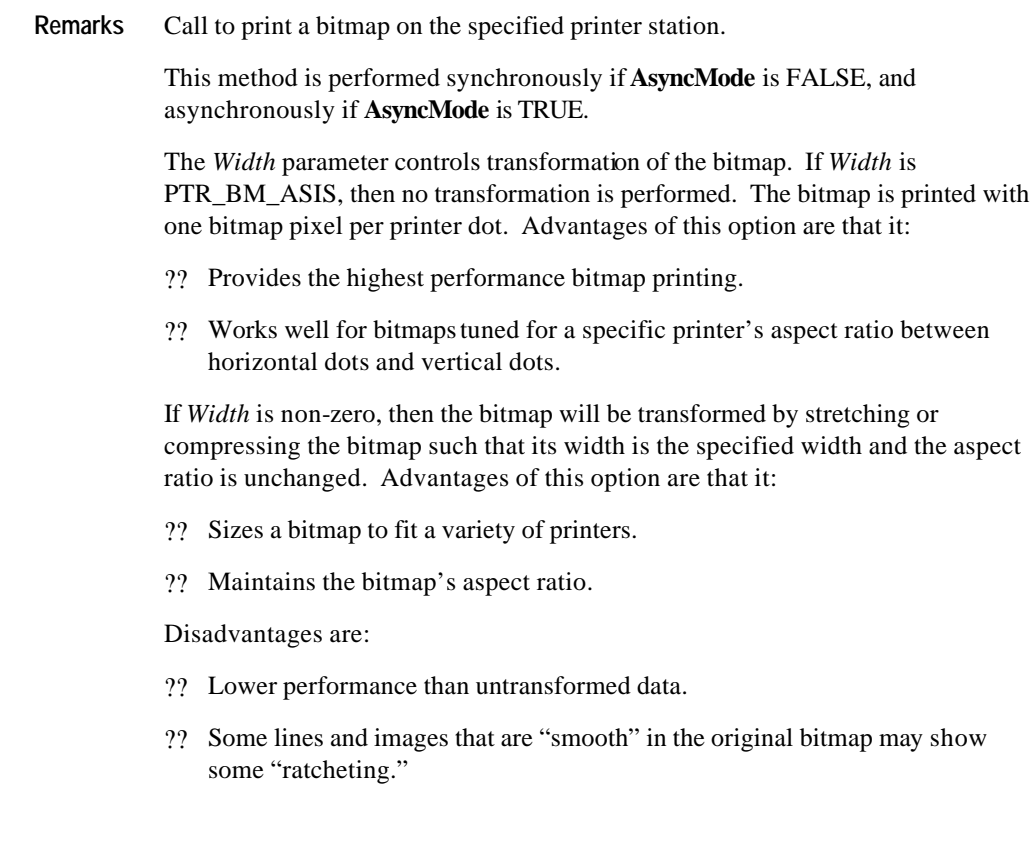

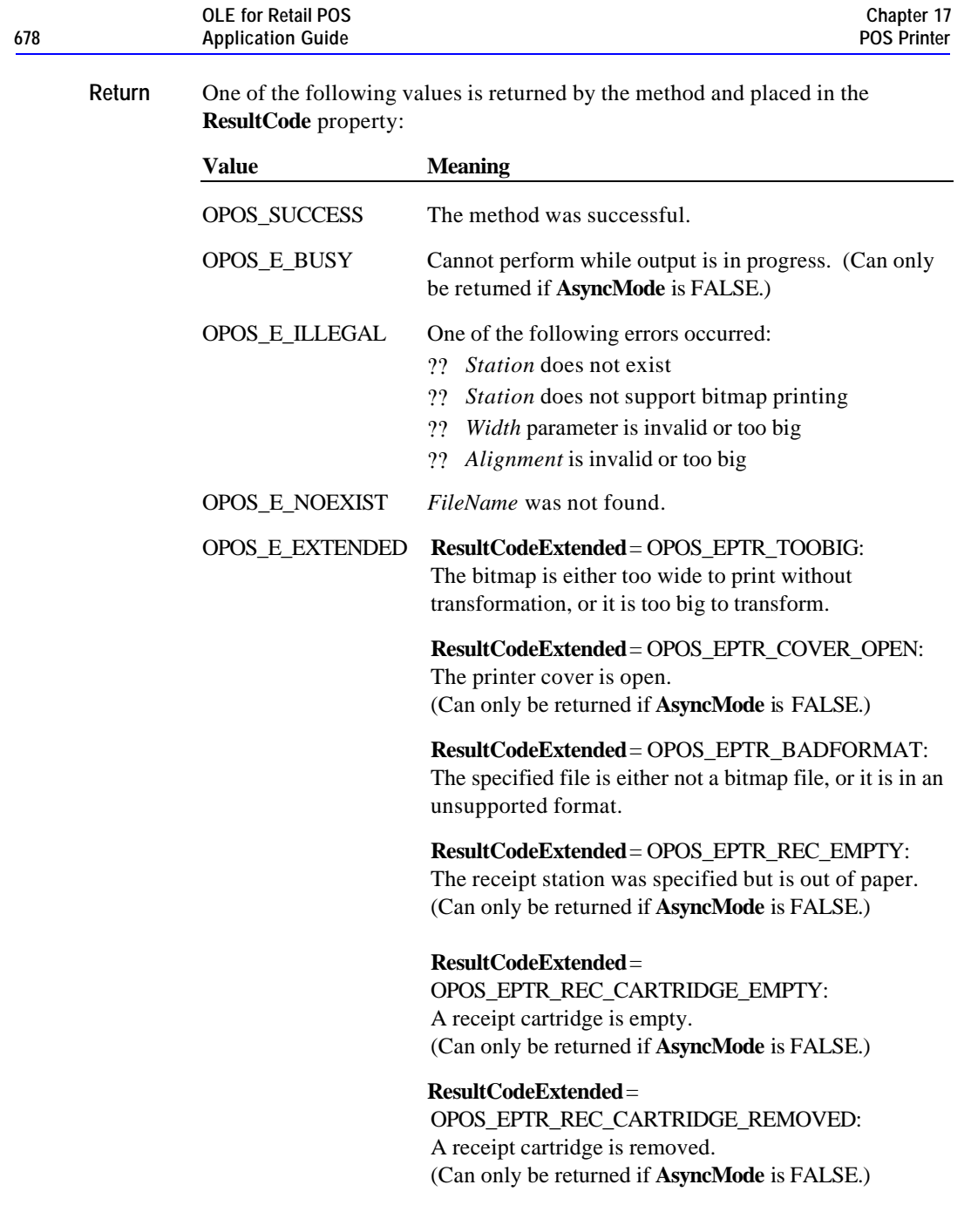

**ResultCodeExtended** = OPOS\_EPTR\_REC\_HEAD\_CLEANING: A receipt head is being cleaned. (Can only be returned if **AsyncMode** is FALSE.) **ResultCodeExtended** = OPOS\_EPTR\_SLP\_EMPTY: The slip station was specified, but a form is not inserted. (Can only be returned if **AsyncMode** is FALSE.) **ResultCodeExtended** = OPOS\_EPTR\_SLP\_CARTRIDGE\_EMPTY: A slip cartridge is empty. (Can only be returned if **AsyncMode** is FALSE.) **ResultCodeExtended** = OPOS\_EPTR\_SLP\_CARTRIDGE\_REMOVED: A slip cartridge is removed. (Can only be returned if **AsyncMode** is FALSE.) **ResultCodeExtended** = OPOS\_EPTR\_SLP\_HEAD\_CLEANING: A slip head is being cleaned. (Can only be returned if **AsyncMode** is FALSE.)

*Other Values* See **ResultCode**.

#### **PrintImmediate Method**

**Syntax LONG PrintImmediate (LONG** *Station*, **BSTR** *Data***);**

*Station* The printer station to be used. May be PTR\_S\_JOURNAL, PTR\_S\_RECEIPT, or PTR\_S\_SLIP.

*Data* The characters to be printed. May consist of printable characters, escape sequences, carriage returns (13 decimal), and newline / line feed (10 decimal). The format of this data depends upon the value of the **BinaryConversion** property. See page 41.

Document: OLE for Retail POS Application Guide-Rel. 1.5<br>Filename: 010220-OPOS-APG-(Rel-1.5).doc Author: alp/NCR Filename: 010220-OPOS-APG-(Rel-1.5).doc Author: alp/NCR Page: 679 of 911

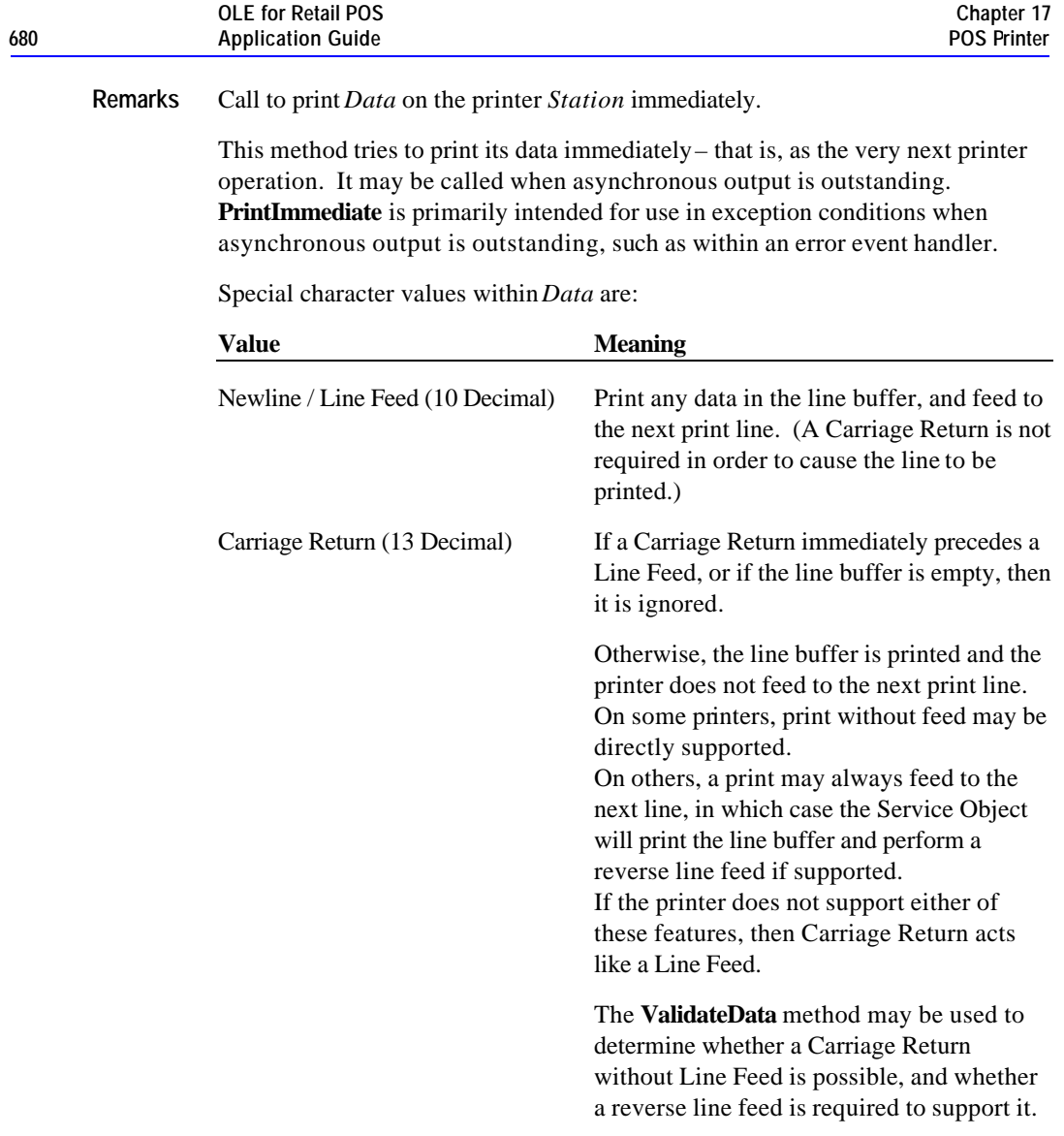

Document: OLE for Retail POS Application Guide - Rel. 1.5 Filename: 010220-OPOS-APG-(Rel-1.5).doc Author: alp/NCR Page: 680 of 911

**Return** One of the following values is returned by the method and placed in the **ResultCode** property:

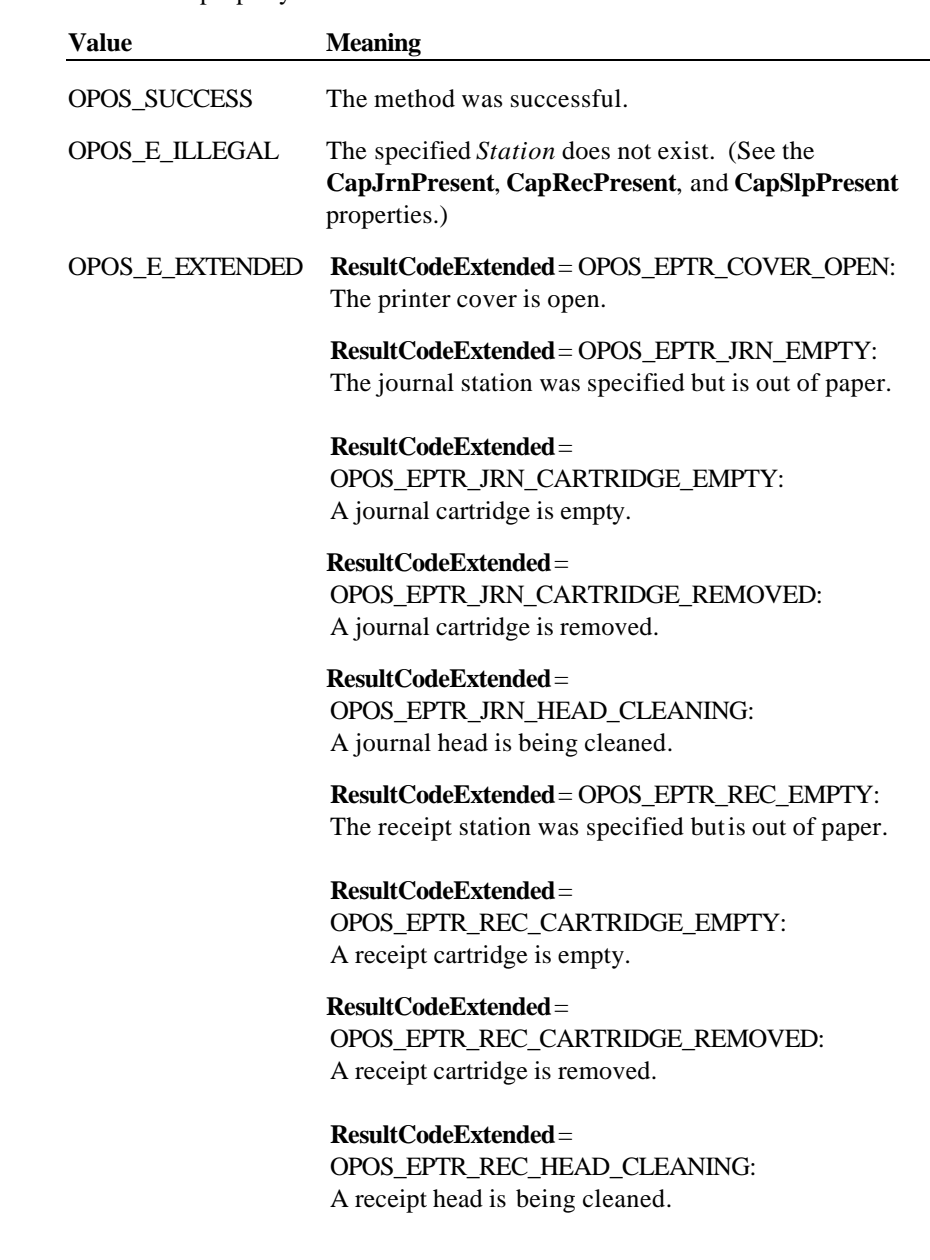

Document: OLE for Retail POS Application Guide - Rel. 1.5 Filename: 010220-OPOS-APG-(Rel-1.5).doc Author: alp/NCR Page: 681 of 911

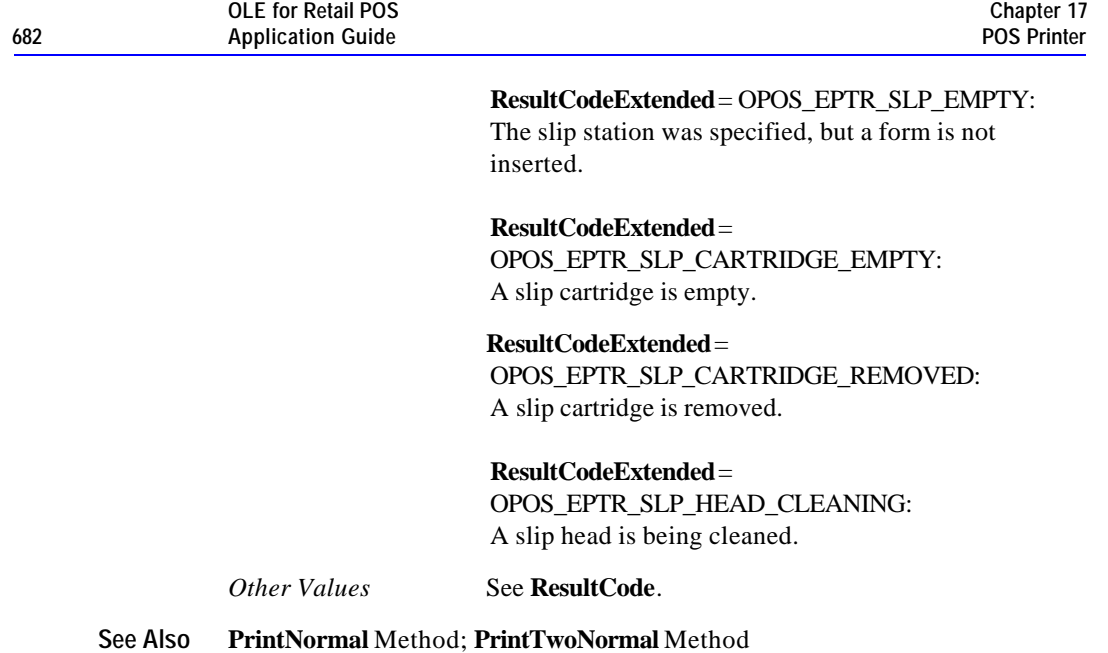

## **PrintNormal Method**

## **Syntax LONG PrintNormal (LONG** *Station*, **BSTR** *Data***);**

*Station* The printer station to be used. May be PTR\_S\_JOURNAL, PTR\_S\_RECEIPT, or PTR\_S\_SLIP.

*Data* The characters to be printed. May consist of printable characters, escape sequences, carriage returns (13 decimal), and newline / line feed (10 decimal). The format of this data depends upon the value of the **BinaryConversion** property. See page 41.

Document: OLE for Retail POS Application Guide - Rel. 1.5 Filename: 010220-OPOS-APG-(Rel-1.5).doc Author: alp/NCR Page: 682 of 911

**Value** 

Carriage Return (13

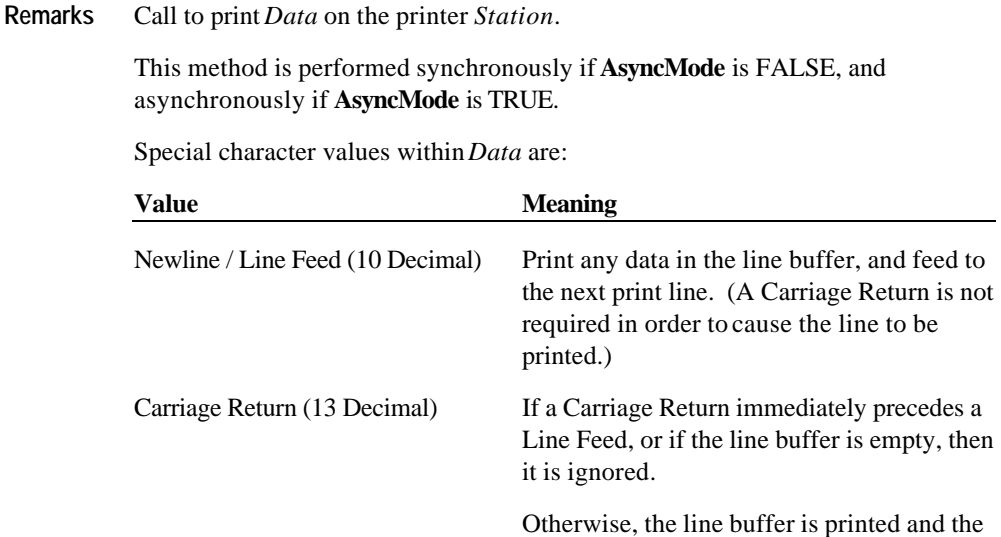

directly supported.

like a Line Feed.

printer does not feed to the next print line. On some printers, print without feed may be

On others, a print may always feed to the next line, in which case the Service Object will print the line buffer and perform a

If the printer does not support either of these features, then Carriage Return acts

The **ValidateData** method may be used to determine whether a Carriage Return without Line Feed is possible, and whether a reverse line feed is required to support it.

reverse line feed if supported.

Document: OLE for Retail POS Application Guide - Rel. 1.5 Filename: 010220-OPOS-APG-(Rel-1.5).doc Author: alp/NCR Page: 683 of 911

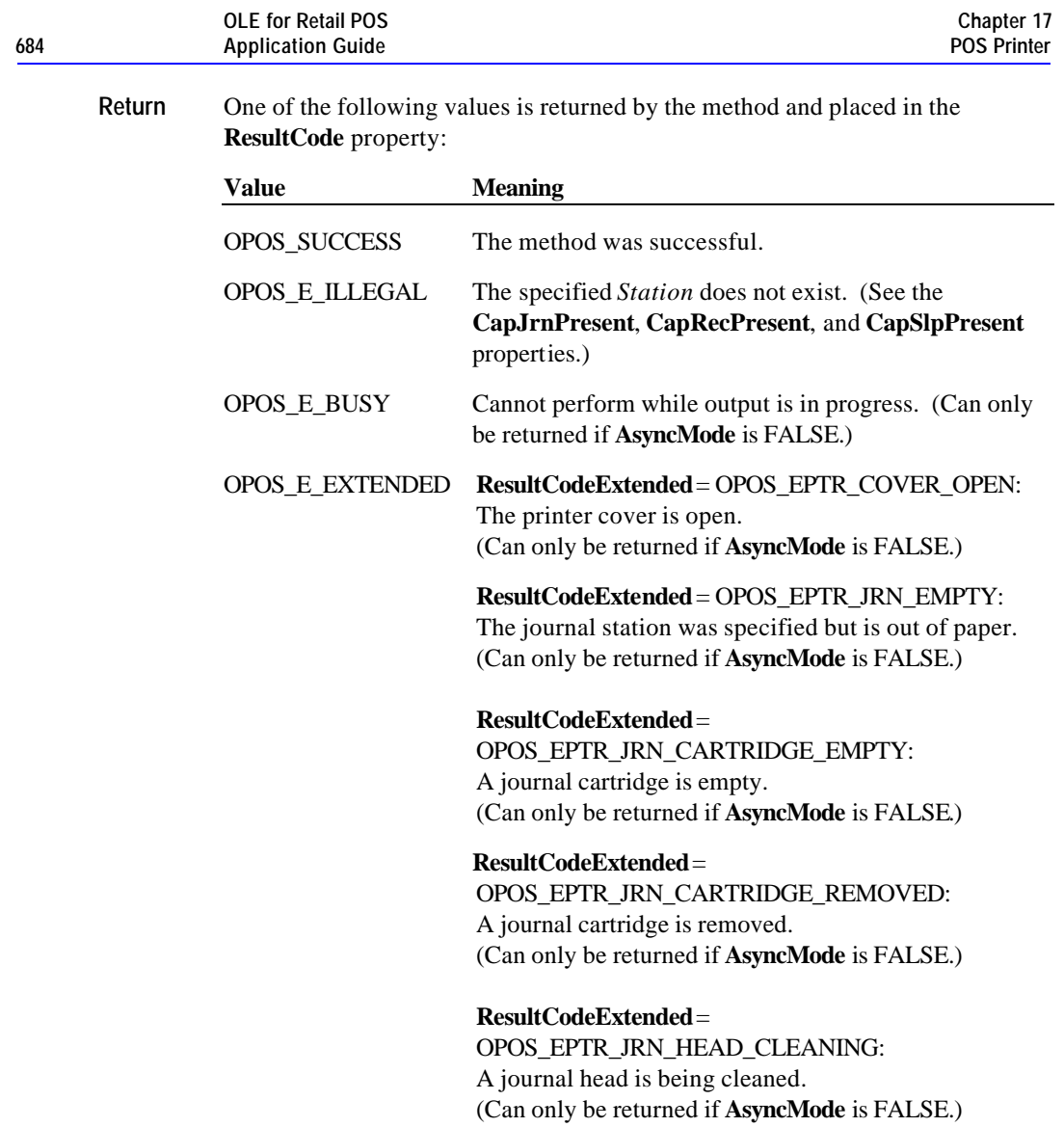
**ResultCodeExtended** = OPOS\_EPTR\_REC\_EMPTY: The receipt station was specified but is out of paper. (Can only be returned if **AsyncMode** is FALSE.)

**ResultCodeExtended** = OPOS\_EPTR\_REC\_CARTRIDGE\_EMPTY: A receipt cartridge is empty. (Can only be returned if **AsyncMode** is FALSE.)

**ResultCodeExtended** = OPOS\_EPTR\_REC\_CARTRIDGE\_REMOVED: A receipt cartridge is removed. (Can only be returned if **AsyncMode** is FALSE.)

**ResultCodeExtended** = OPOS\_EPTR\_REC\_HEAD\_CLEANING: A receipt head is being cleaned. (Can only be returned if **AsyncMode** is FALSE.)

**ResultCodeExtended** = OPOS\_EPTR\_SLP\_EMPTY: The slip station was specified, but a form is not inserted. (Can only be returned if **AsyncMode** is FALSE.)

**ResultCodeExtended** =

OPOS\_EPTR\_SLP\_CARTRIDGE\_EMPTY: A slip cartridge is empty. (Can only be returned if **AsyncMode** is FALSE.)

#### **ResultCodeExtended** =

OPOS\_EPTR\_SLP\_CARTRIDGE\_REMOVED: A slip cartridge is removed. (Can only be returned if **AsyncMode** is FALSE.)

#### **ResultCodeExtended** =

OPOS\_EPTR\_SLP\_HEAD\_CLEANING: A slip head is being cleaned. (Can only be returned if **AsyncMode** is FALSE.)

*Other Values* See **ResultCode**.

**See Also PrintImmediate** Method; **PrintTwoNormal** Method

Document: OLE for Retail POS Application Guide - Rel. 1.5 Filename: 010220-OPOS-APG-(Rel-1.5).doc Author: alp/NCR Page: 685 of 911

## **PrintTwoNormal Method**

## **Syntax LONG PrintTwoNormal (LONG***Stations*, **BSTR** *Data1*, **BSTR** *Data2***);**

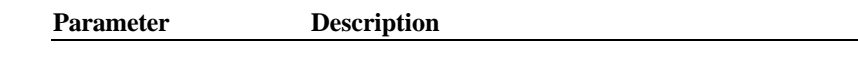

*Stations* The printer stations to be used.

## *OPOS Release 1.3 and later:*

Select one of the following:

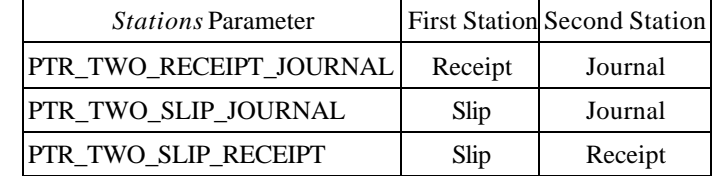

### *OPOS Release 1.0 - 1.2:*

Select one of the following:

PTR\_S\_JOURNAL\_RECEIPT, PTR\_S\_JOURNAL\_SLIP, or PTR\_S\_RECEIPT\_SLIP.

Document: OLE for Retail POS Application Guide - Rel. 1.5 Filename: 010220-OPOS-APG-(Rel-1.5).doc Author: alp/NCR Page: 686 of 911

**Methods 687**

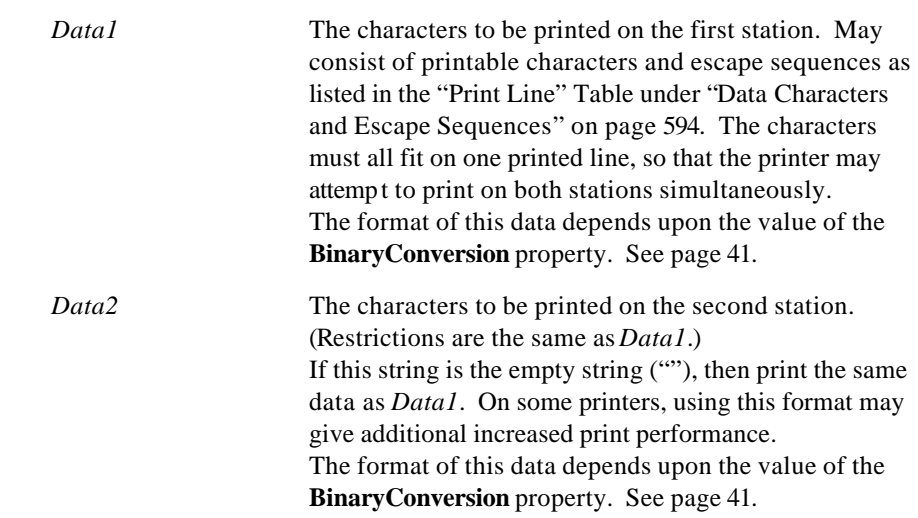

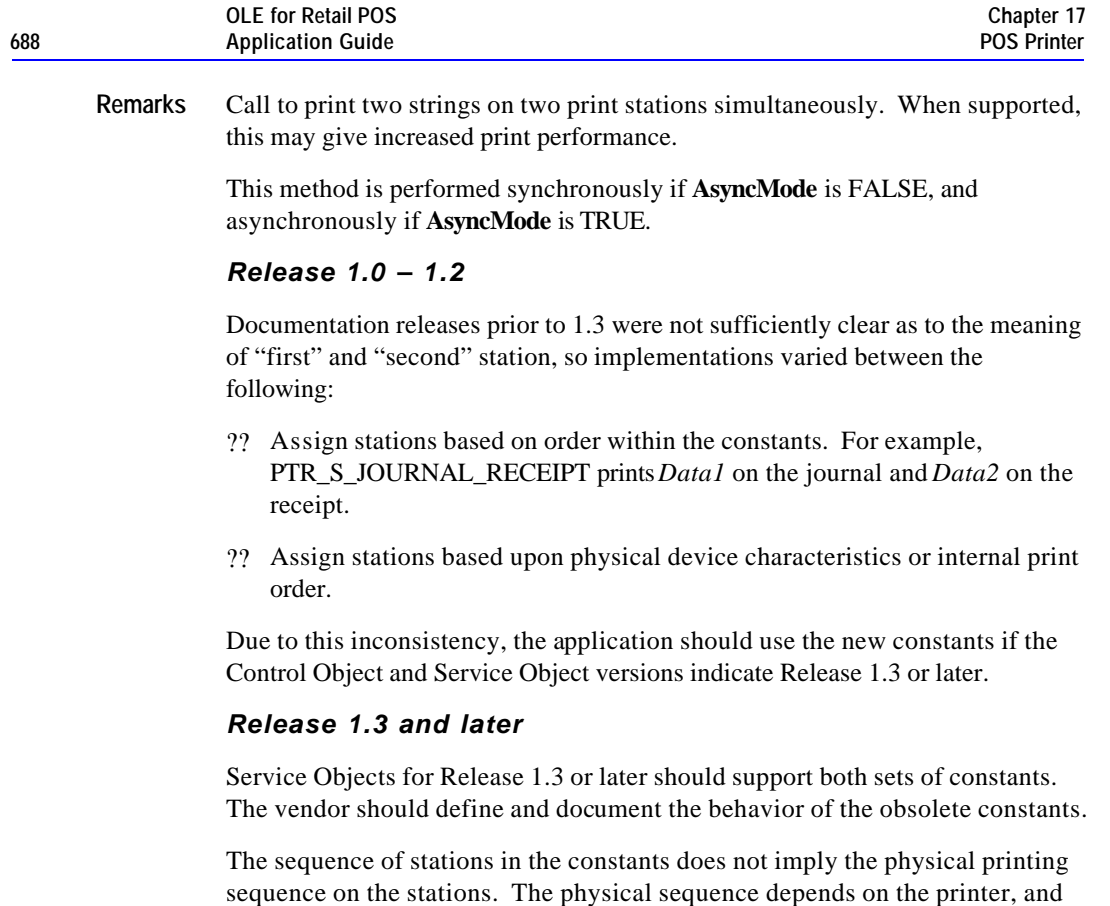

may be different based on bi-directional printing, multiple print heads, and so on.

**Return** One of the following values is returned by the method and placed in the **ResultCode** property:

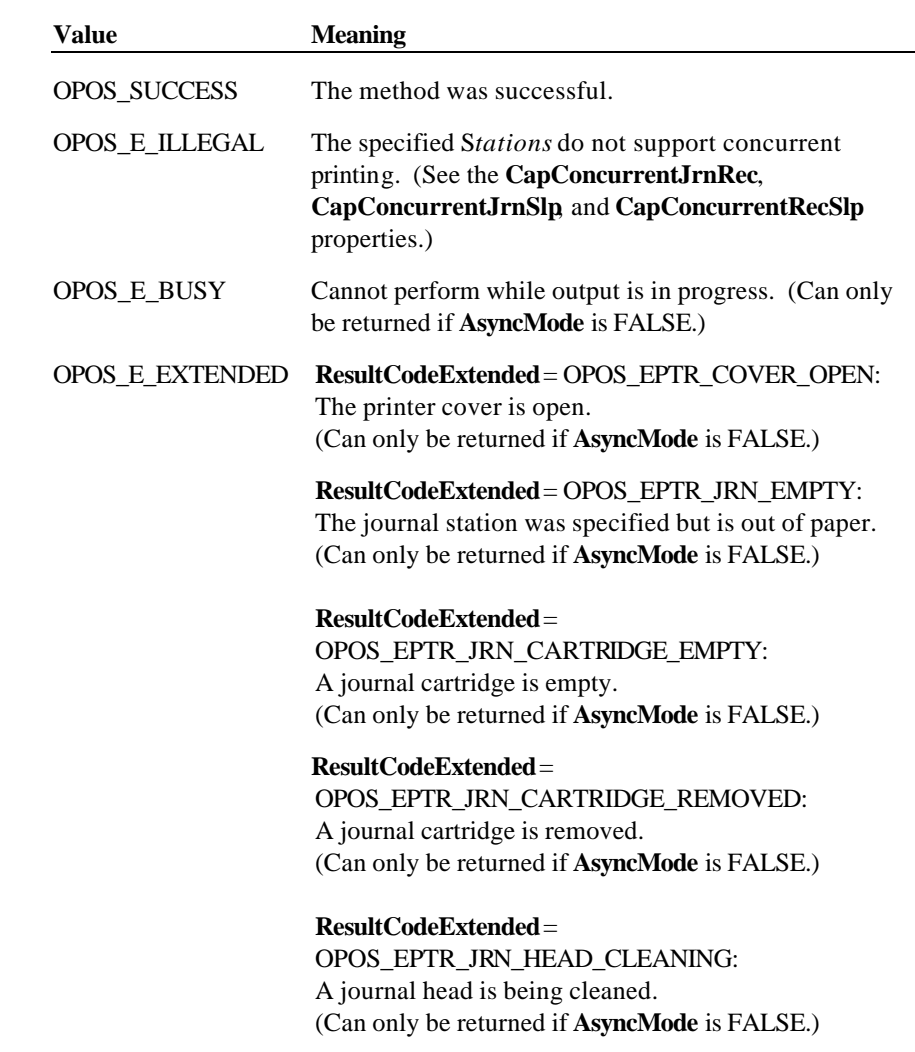

Document: OLE for Retail POS Application Guide - Rel. 1.5 Filename: 010220-OPOS-APG-(Rel-1.5).doc Author: alp/NCR Page: 689 of 911

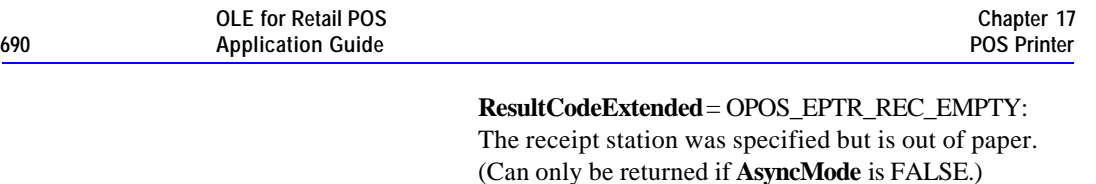

#### **ResultCodeExtended** =

OPOS\_EPTR\_REC\_CARTRIDGE\_EMPTY: A receipt cartridge is empty. (Can only be returned if **AsyncMode** is FALSE.)

#### **ResultCodeExtended** =

OPOS\_EPTR\_REC\_CARTRIDGE\_REMOVED: A receipt cartridge is removed. (Can only be returned if **AsyncMode** is FALSE.)

#### **ResultCodeExtended** =

OPOS\_EPTR\_REC\_HEAD\_CLEANING: A receipt head is being cleaned. (Can only be returned if **AsyncMode** is FALSE.)

#### **ResultCodeExtended** = OPOS\_EPTR\_SLP\_EMPTY:

The slip station was specified, but a form is not inserted. (Can only be returned if **AsyncMode** is FALSE.)

#### **ResultCodeExtended** =

OPOS\_EPTR\_SLP\_CARTRIDGE\_EMPTY: A slip cartridge is empty. (Can only be returned if **AsyncMode** is FALSE.)

#### **ResultCodeExtended** =

OPOS\_EPTR\_SLP\_CARTRIDGE\_REMOVED: A slip cartridge is removed. (Can only be returned if **AsyncMode** is FALSE.)

#### **ResultCodeExtended** =

OPOS\_EPTR\_SLP\_HEAD\_CLEANING: A slip head is being cleaned. (Can only be returned if **AsyncMode** is FALSE.)

*Other Values* See **ResultCode**.

**See Also PrintNormal** Method

Document: OLE for Retail POS Application Guide - Rel. 1.5 Filename: 010220-OPOS-APG-(Rel-1.5).doc Author: alp/NCR Page: 690 of 911

## **RotatePrint Method**

**Syntax LONG RotatePrint (LONG***Station*, **LONG***Rotation***);**

| <b>Parameter</b> | <b>Description</b>                                                     |
|------------------|------------------------------------------------------------------------|
| <b>Station</b>   | The printer station to be used. May be<br>PTR S RECEIPT or PTR S SLIP. |
| <i>Rotation</i>  | Direction of rotation. See values below.                               |
| <b>Value</b>     | <b>Meaning</b>                                                         |
| PTR RP RIGHT90   | Rotate printing 90 <sup>°</sup> to the right (clockwise).              |
| PTR RP LEFT90    | Rotate printing 90 <sup>°</sup> to the left (counter-clockwise).       |
|                  | PTR_RP_ROTATE180 Rotate printing 180°, that is, print upside-down.     |
| PTR RP NORMAL    | End rotated printing.                                                  |

Document: OLE for Retail POS Application Guide - Rel. 1.5 Filename: 010220-OPOS-APG-(Rel-1.5).doc Author: alp/NCR Page: 691 of 911

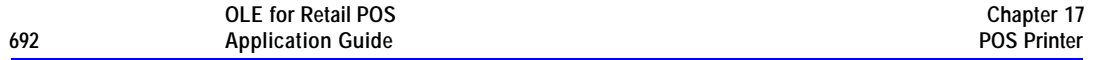

**Remarks** Enters or exits rotated print mode.

This method is performed synchronously if **AsyncMode** is FALSE, and asynchronously if **AsyncMode** is TRUE.

If *Rotation* is PTR\_RP\_ROTATE180, then upside-down print mode is entered. Subsequent calls to **PrintNormal** or **PrintImmediate** will print the data upsidedown until **RotatePrint** is called with the *Rotation* parameter set to PTR\_RP\_NORMAL.

Each print line is rotated by 180?. Lines are printed in the order that they are sent to the Control, with the start of each line justified at the right margin of the printer station. Only print methods **PrintNormal** and **PrintImmediate** may be used while in upside-down print mode.

If *Rotation* is PTR\_RP\_RIGHT90 or PTR\_RP\_LEFT90, then sideways print mode is entered. Subsequent calls to **PrintNormal** will buffer the print data (either at the printer or the Service Object, depending on the printer capabilities) until **RotatePrint** is called with the *Rotation* parameter set to PTR\_RP\_NORMAL. (In this case, **PrintNormal** only buffers the data – it does not initiate printing. Also, the value of the **AsyncMode** property does not affect its operation: No **OutputID** will be assigned to the request, nor will an **OutputCompleteEvent** be fired.) Each print line is rotated by 90?. If the lines are not all the same length, then they are justified at the start of each line. Only **PrintNormal** may be used while in sideways print mode.

If *Rotation* is PTR\_RP\_NORMAL, then rotated print mode is exited. If sideways-rotated print mode was in effect and some data was buffered by calls to the **PrintNormal** method, then the buffered data is printed. The entire rotated block of lines are treated as one message.

Changing the rotation mode may also change the station's line height, line spacing, line width, and other metrics.

Calling the **ClearOutput** method cancels rotated print mode. Any buffered sideways rotated print lines are also cleared.

Document: OLE for Retail POS Application Guide-Rel. 1.5<br>Filename: 010220-OPOS-APG-(Rel-1.5).doc Author: alp/NCR Filename: 010220-OPOS-APG-(Rel-1.5).doc<br>Page: 692 of 911 Page: 692 of 911

**Return** One of the values in the following table is returned by the method and placed in the **ResultCode** property:

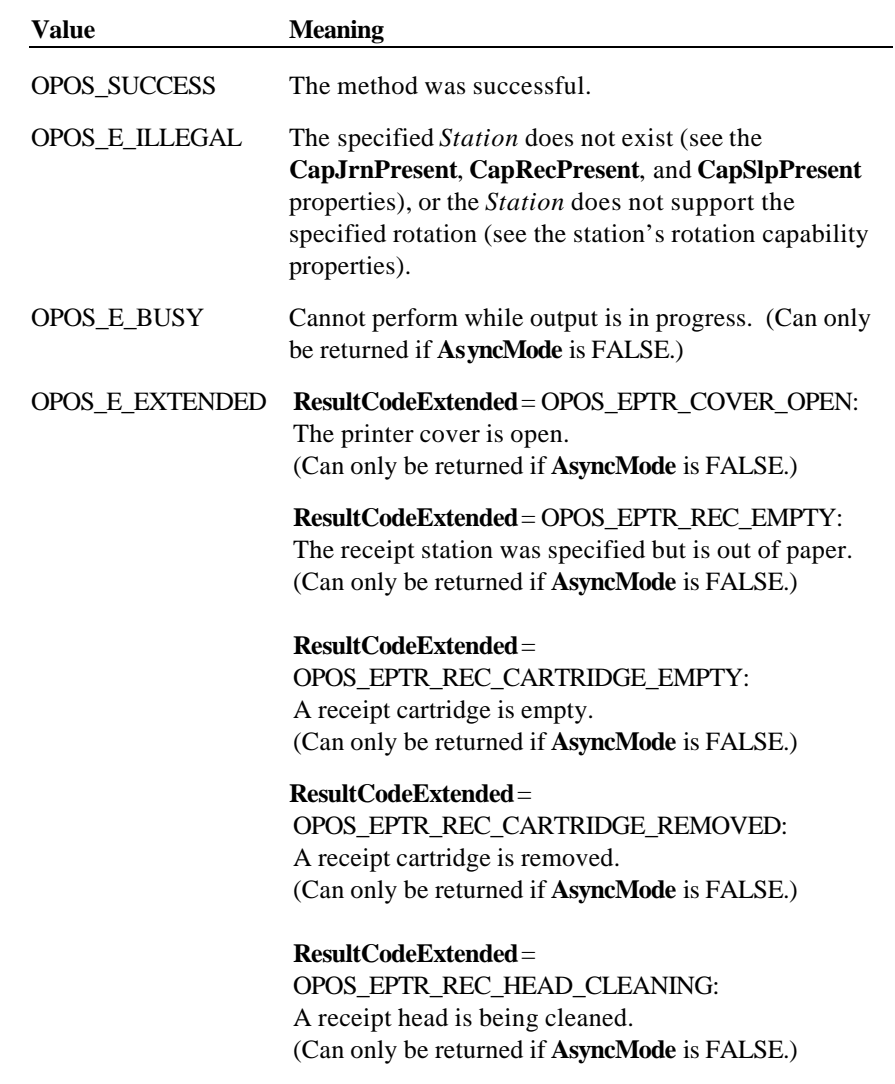

Document: OLE for Retail POS Application Guide - Rel. 1.5 Filename: 010220-OPOS-APG-(Rel-1.5).doc Author: alp/NCR Page: 693 of 911

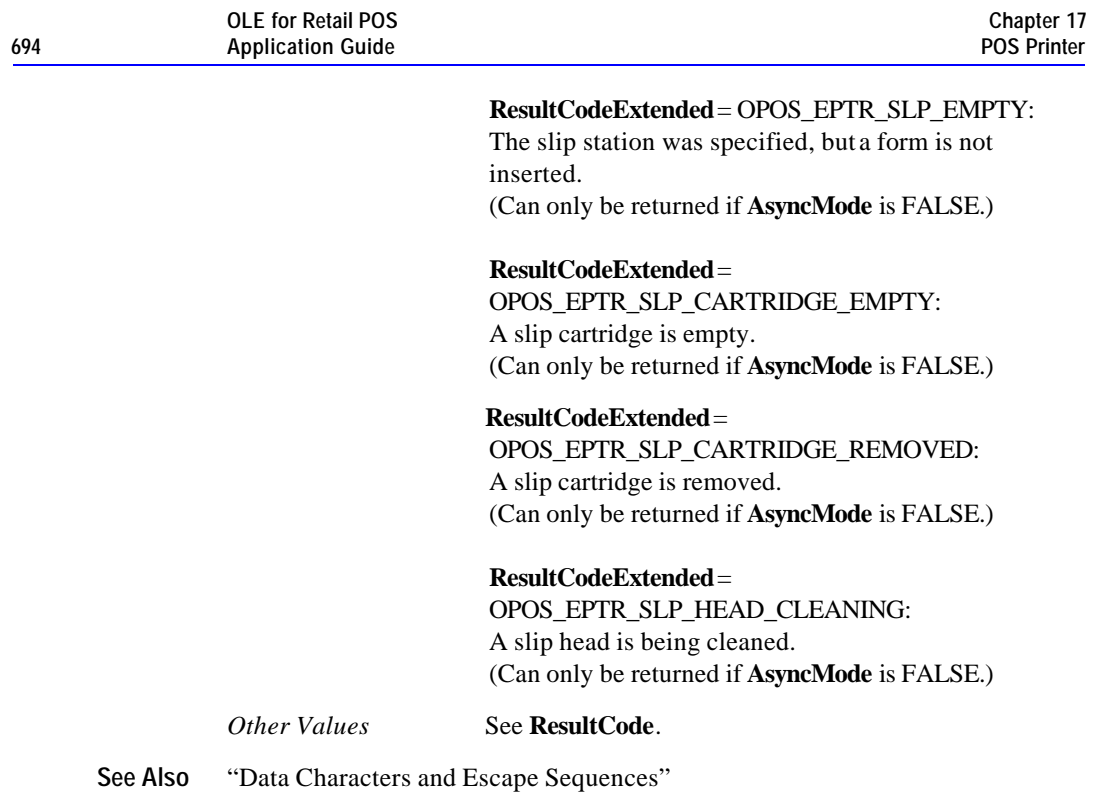

Document: OLE for Retail POS Application Guide - Rel. 1.5 Filename: 010220-OPOS-APG-(Rel-1.5).doc Author: alp/NCR Page: 694 of 911

## **SetBitmap Method**

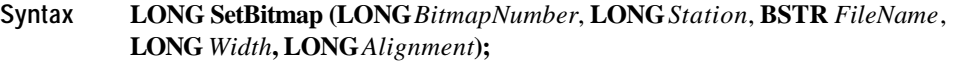

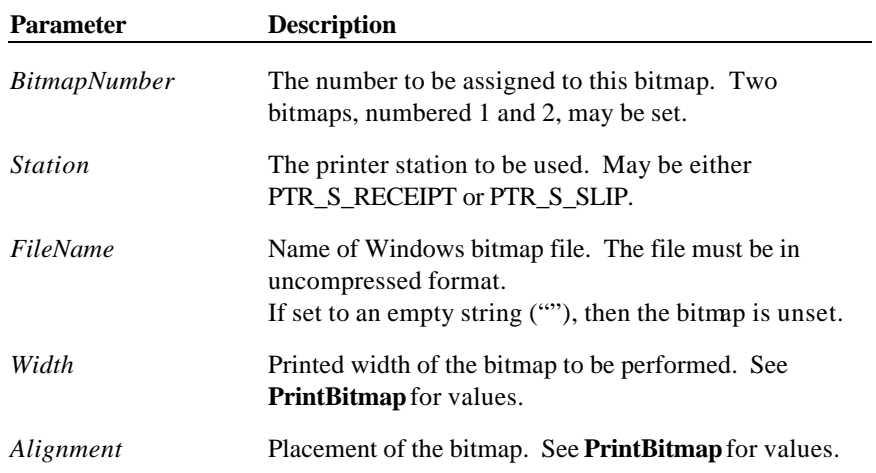

Document: OLE for Retail POS Application Guide - Rel. 1.5 Filename: 010220-OPOS-APG-(Rel-1.5).doc Author: alp/NCR Page: 695 of 911

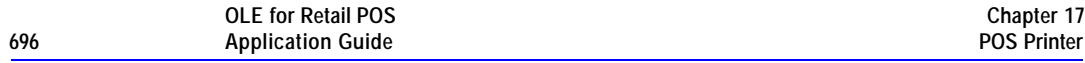

**Remarks** Call to save information about a bitmap for later printing.

The bitmap may then be printed by calling the **PrintNormal** or **PrintImmediate** method with the print bitmap escape sequence in the print data. The print bitmap escape sequence will typically be included in a string for printing top and bottom transaction headers.

A Service Object may choose to cache the bitmap for later use to provide better performance. Regardless, the bitmap file and parameters are validated for correctness by this method.

The application must ensure that the printer station metrics, such as character width, line height, and line spacing are set for the *Station* before calling this method. The Service Object may perform transformations on the bitmap in preparation for later printing based upon the current values.

#### *Release 1.0 – 1.1*

Only 2 bitmaps may be set, and each bitmap number may only be used for one station at a time.

#### *Release 1.2 and later*

The application may set bitmaps numbered 1 and 2 for each of the two valid *Station*s. If desired, the same bitmap *FileName* may be set to the same *BitmapNumber* for each station, so that the same print bitmap escape sequence may be used for either station.

**Return** One of the following values is returned by the method and placed in the **ResultCode** property:

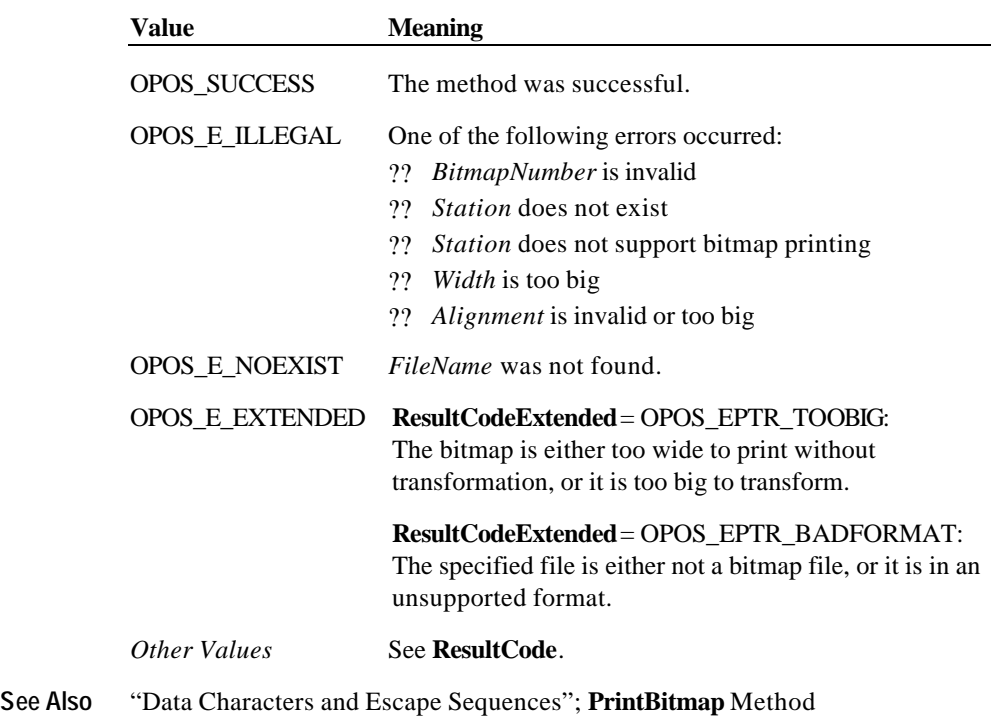

## **SetLogo Method**

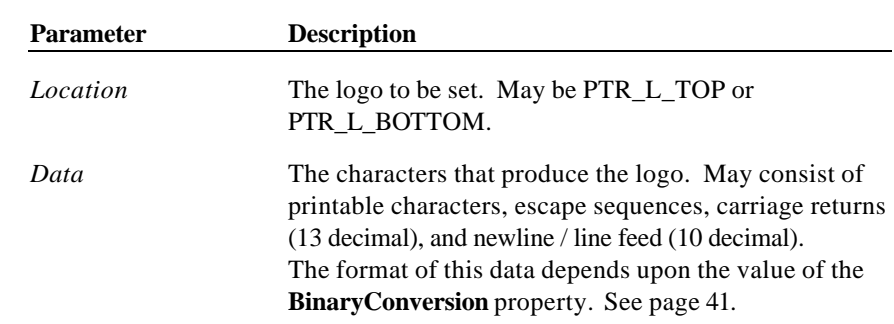

**Syntax LONG SetLogo (LONG***Location*, **BSTR** *Data***);**

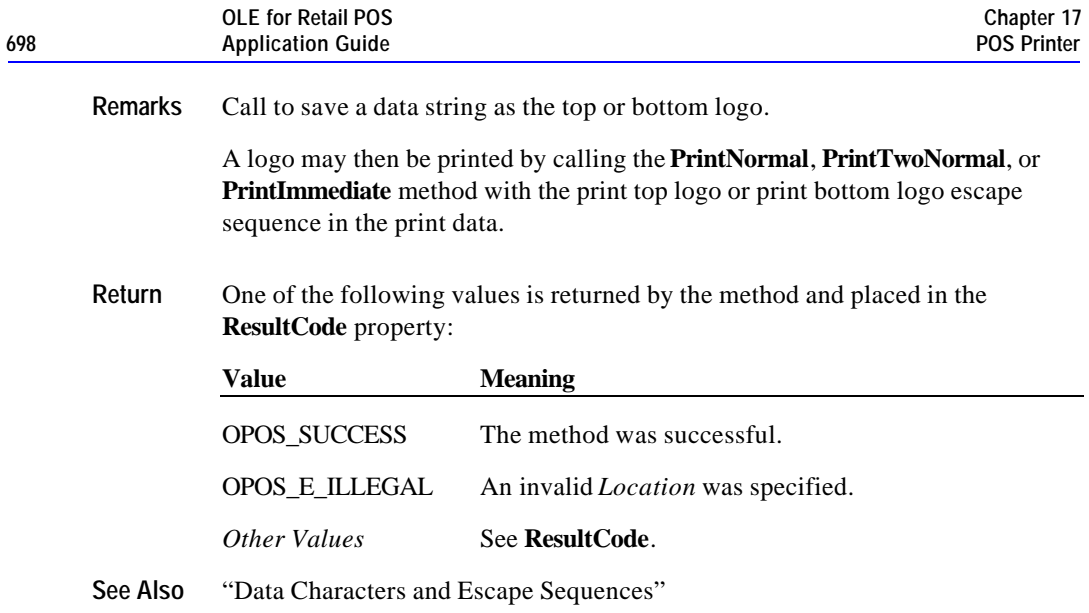

## **TransactionPrint Method** *Added in Release 1.1*

**Syntax LONG TransactionPrint (LONG***Station*, **LONG***Control***);**

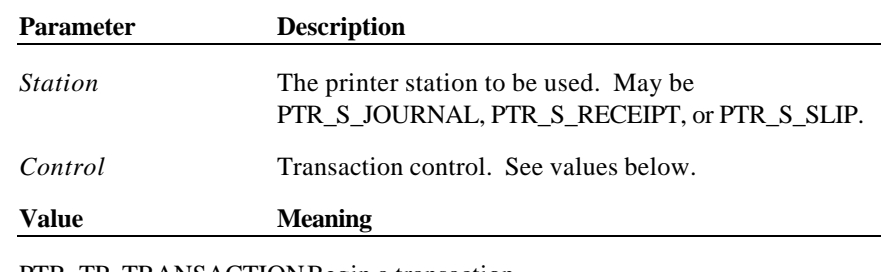

PTR\_TP\_TRANSACTIONBegin a transaction.

PTR\_TP\_NORMAL End a transaction by printing the buffered data.

**Remarks** Enters or exits transaction mode.

If *Control* is PTR\_TP\_TRANSACTION, then transaction mode is entered. Subsequent calls to **PrintNormal**, **CutPaper**, **RotatePrint**, **PrintBarCode**, **PrintBitmap** and **MarkFeed** will buffer the print data (either at the printer or the Service Object, depending on the printer capabilities) until **TransactionPrint** is called with the *Control* parameter set to PTR\_TP\_NORMAL. (In this case, the print methods only validate the method parameters and buffer the data – they do not initiate printing. Also, the value of the **AsyncMode** property does not affect their operation: No **OutputID** will be assigned to the request, nor will an **OutputCompleteEvent** be fired.)

If *Control* is PTR\_TP\_NORMAL, then transaction mode is exited. If some data was buffered by calls to the methods **PrintNormal**, **CutPaper**, **RotatePrint**, **PrintBarCode**, **PrintBitmap** and **MarkFeed**, then the buffered data is printed. The entire transaction is treated as one message. This method is performed synchronously if **AsyncMode** is FALSE, and asynchronously if **AsyncMode** is TRUE.

Calling the **ClearOutput** method cancels transaction mode. Any buffered print lines are also cleared.

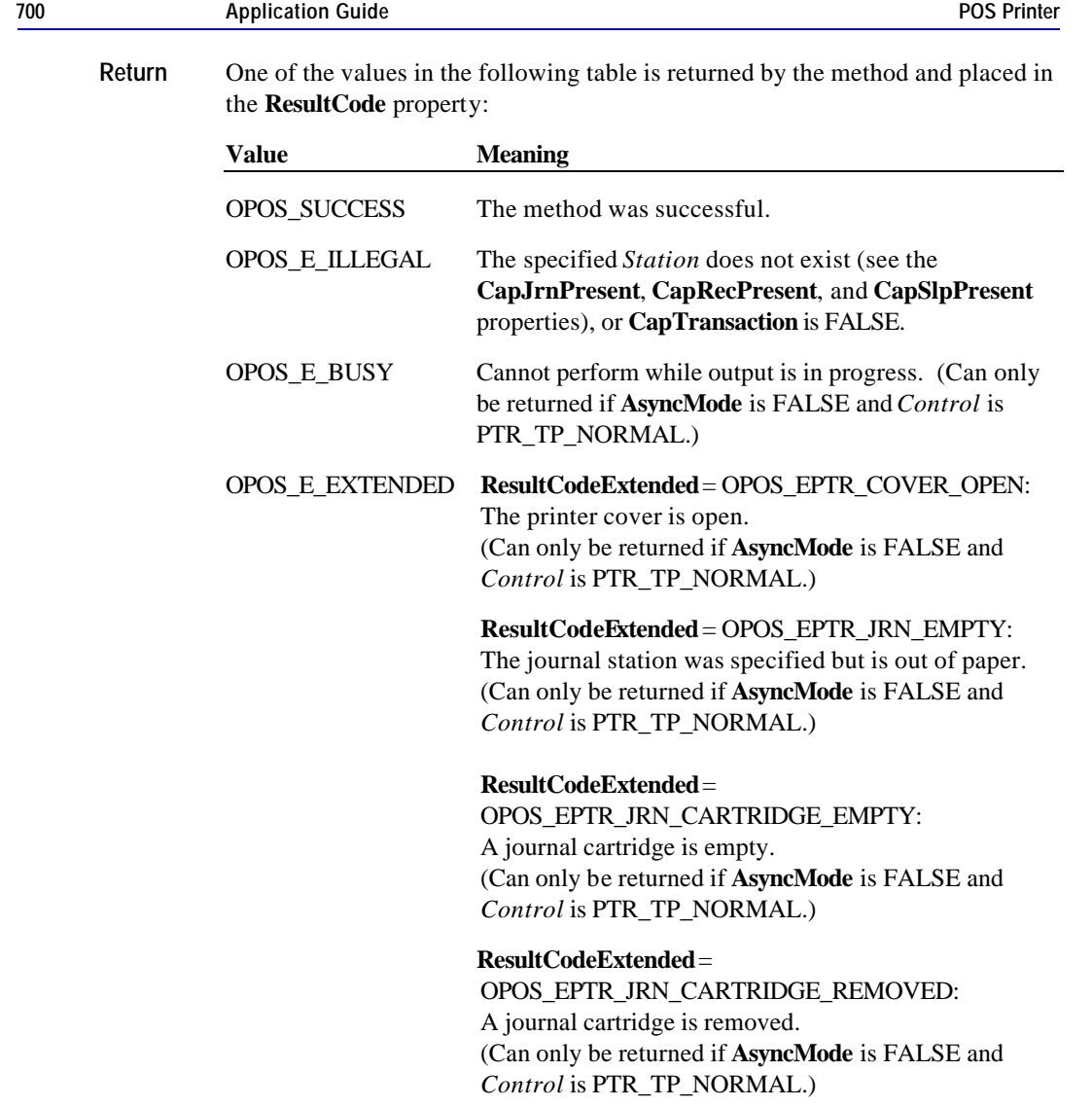

**OLE for Retail POS** 

#### **ResultCodeExtended** =

OPOS\_EPTR\_JRN\_HEAD\_CLEANING: A journal head is being cleaned. (Can only be returned if **AsyncMode** is FALSE and *Control* is PTR\_TP\_NORMAL.)

**Chapter 17**

**ResultCodeExtended** = OPOS\_EPTR\_REC\_EMPTY: The receipt station was specified but is out of paper. (Can only be returned if **AsyncMode** is FALSE and *Control* is PTR\_TP\_NORMAL.)

**ResultCodeExtended** = OPOS\_EPTR\_REC\_CARTRIDGE\_EMPTY:

A receipt cartridge is empty. (Can only be returned if **AsyncMode** is FALSE.)

**ResultCodeExtended** =

OPOS\_EPTR\_REC\_CARTRIDGE\_REMOVED: A receipt cartridge is removed. (Can only be returned if **AsyncMode** is FALSE and *Control* is PTR\_TP\_NORMAL.)

#### **ResultCodeExtended** =

OPOS\_EPTR\_REC\_HEAD\_CLEANING: A receipt head is being cleaned. (Can only be returned if **AsyncMode** is FALSE and *Control* is PTR\_TP\_NORMAL.)

**ResultCodeExtended** = OPOS\_EPTR\_SLP\_EMPTY: The slip station was specified, but a form is not inserted. (Can only be returned if **AsyncMode** is FALSE and *Control* is PTR\_TP\_NORMAL.)

#### **ResultCodeExtended** =

OPOS\_EPTR\_SLP\_CARTRIDGE\_EMPTY: A slip cartridge is empty. (Can only be returned if **AsyncMode** is FALSE and *Control* is PTR\_TP\_NORMAL.)

Document: OLE for Retail POS Application Guide - Rel. 1.5 Filename: 010220-OPOS-APG-(Rel-1.5).doc Author: alp/NCR Page: 701 of 911

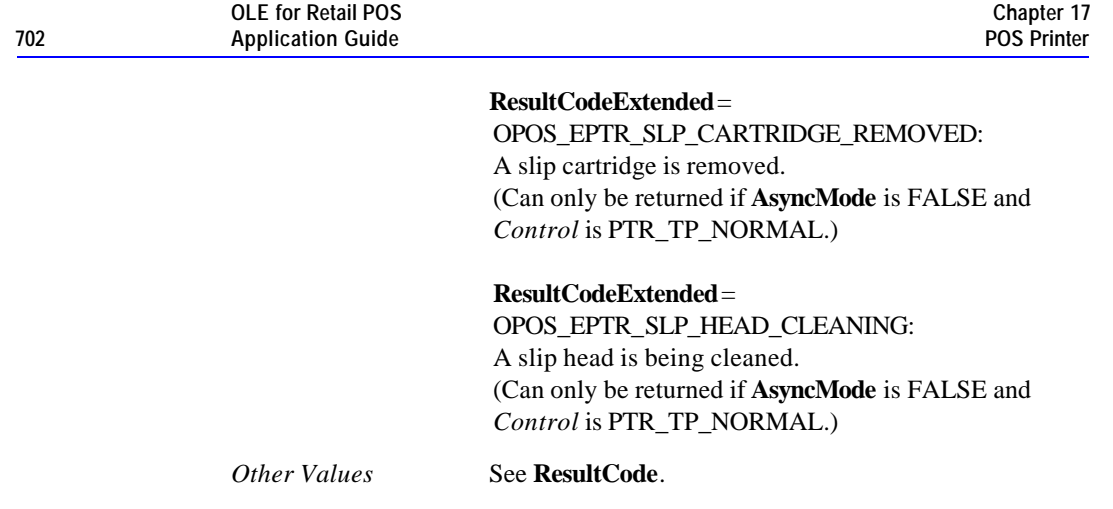

## **ValidateData Method** *Added in Release 1.1*

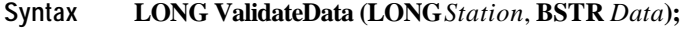

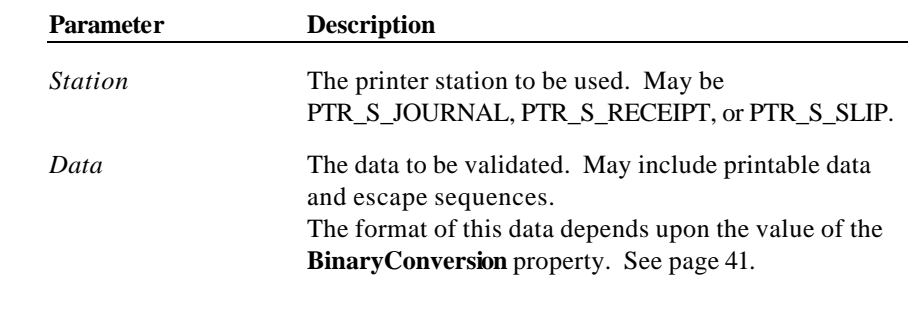

**Remarks** Call to determine whether a data sequence, possibly including one or more escape sequences, is valid for the specified station, before calling the **PrintImmediate**, **PrintNormal**, or **PrintTwoNormal** methods.

> This method does not cause any printing, but is used to determine the capabilities of the station.

Document: OLE for Retail POS Application Guide - Rel. 1.5 Filename: 010220-OPOS-APG-(Rel-1.5).doc Author: alp/NCR Page: 702 of 911

**Return** One of the following values is returned by the method and placed in the **ResultCode** property:

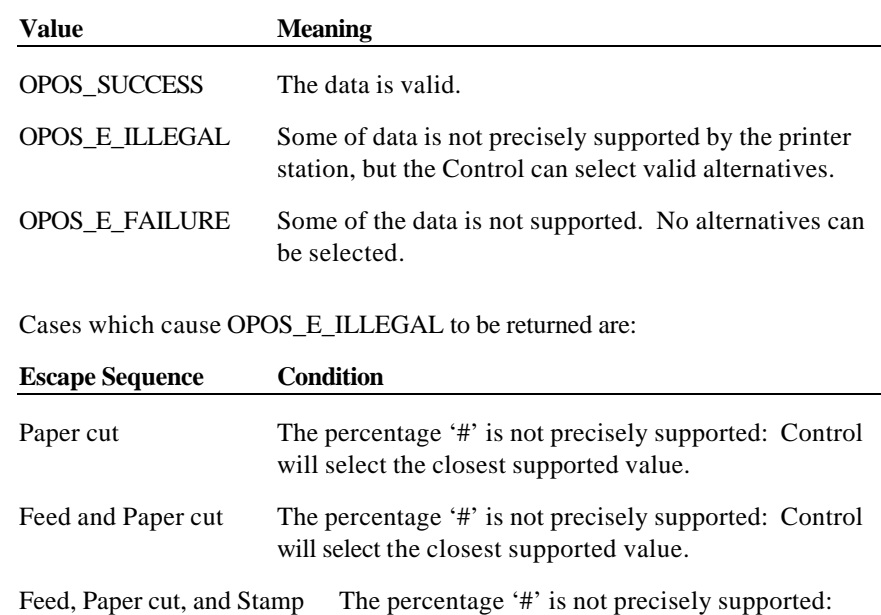

Control will select the closest supported value.

Document: OLE for Retail POS Application Guide - Rel. 1.5 Filename: 010220-OPOS-APG-(Rel-1.5).doc Author: alp/NCR Page: 703 of 911

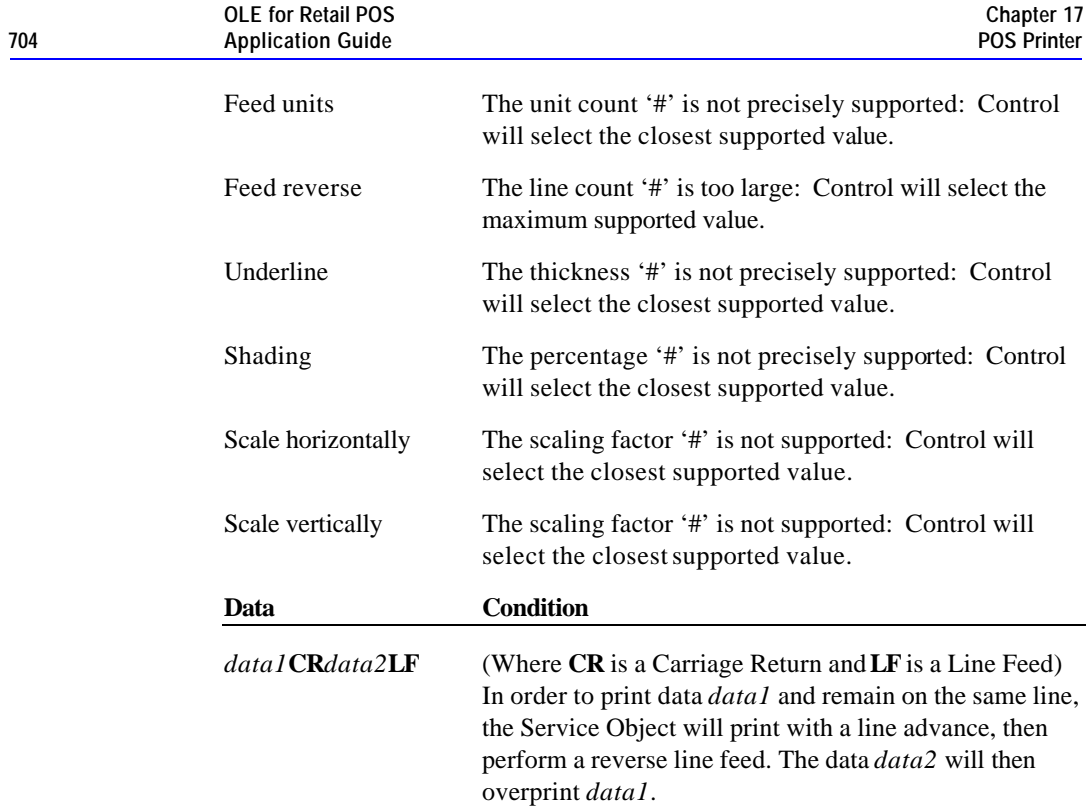

Document: OLE for Retail POS Application Guide - Rel. 1.5 Filename: 010220-OPOS-APG-(Rel-1.5).doc Author: alp/NCR Page: 704 of 911

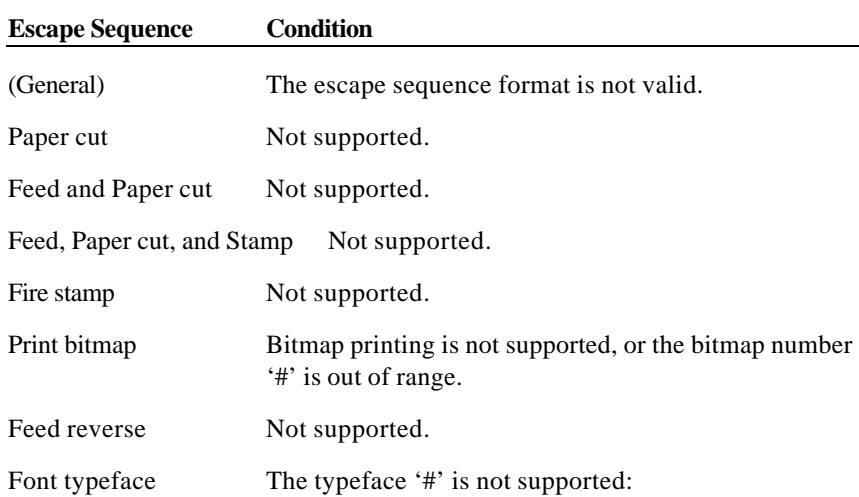

Cases which will cause OPOS\_E\_FAILURE to be returned are:

Document: OLE for Retail POS Application Guide - Rel. 1.5 Filename: 010220-OPOS-APG-(Rel-1.5).doc Author: alp/NCR Page: 705 of 911

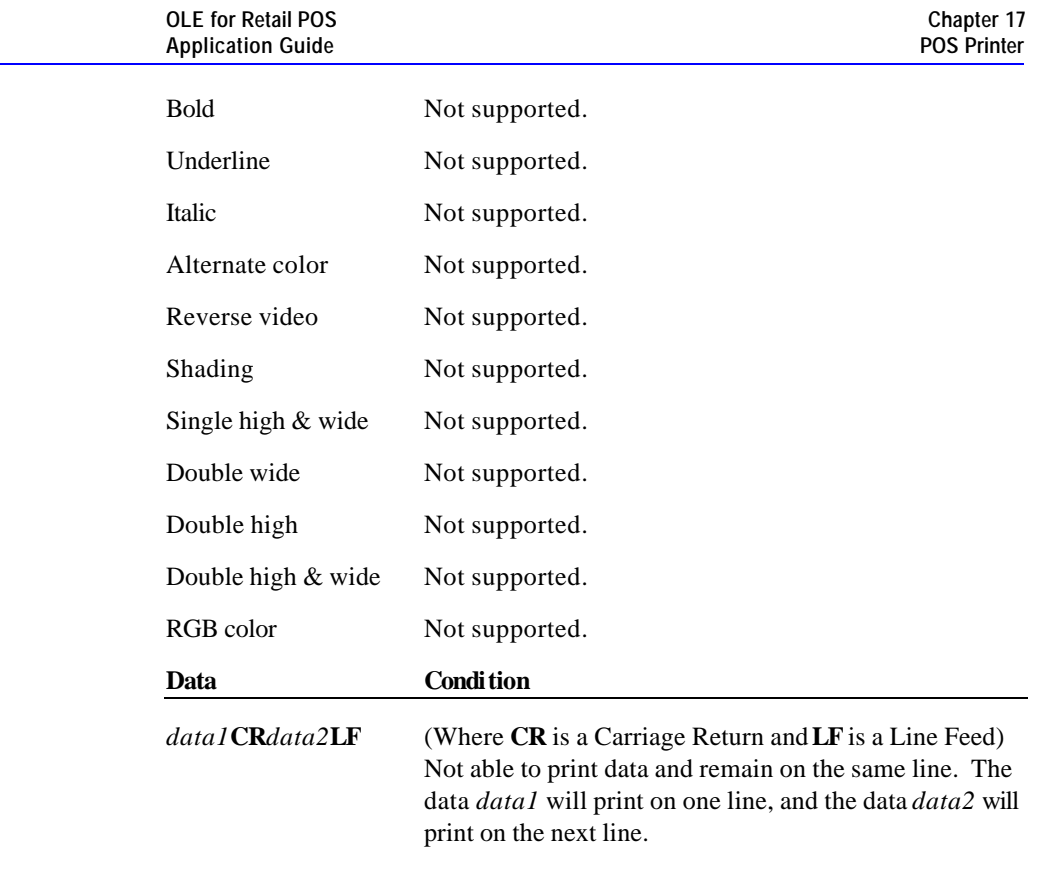

**See Also** "Data Characters and Escape Sequences"

Document: OLE for Retail POS Application Guide - Rel. 1.5 Filename: 010220-OPOS-APG-(Rel-1.5).doc Author: alp/NCR Page: 706 of 911

**706 Application Guide**

**Events 707**

## **Events**

## **ErrorEvent Event**

**Syntax void ErrorEvent (LONG** *ResultCode*, **LONG** *ResultCodeExtended*, **LONG** *ErrorLocus***, LONG\*** *pErrorResponse***);**

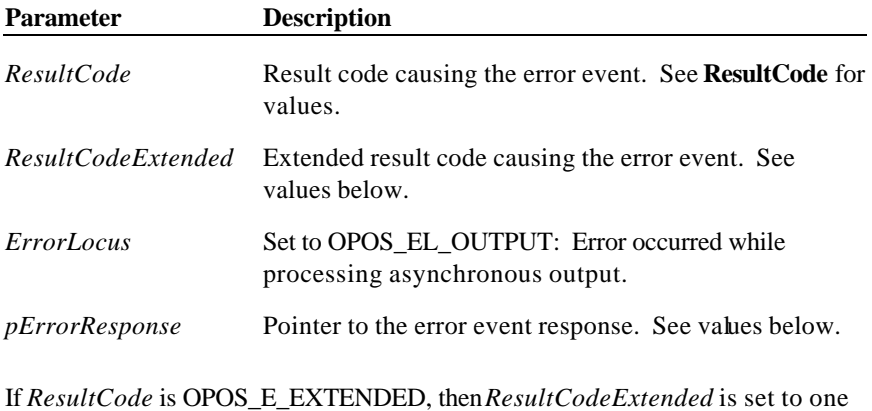

of the following values:

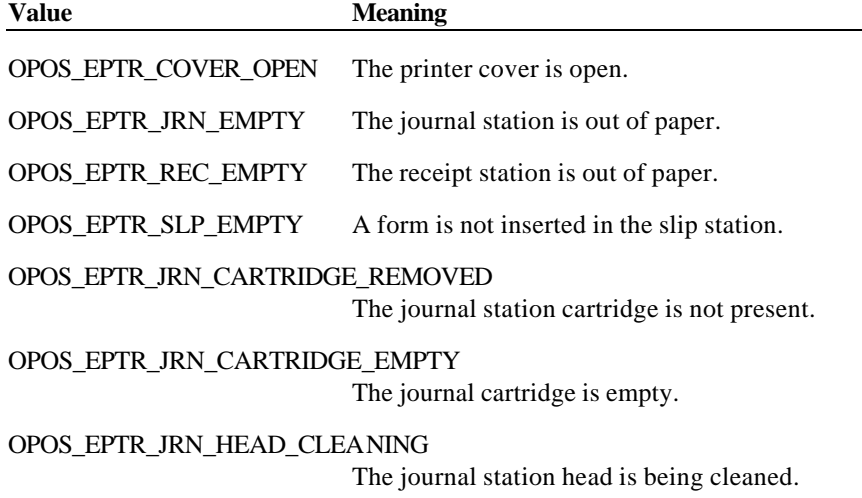

OPOS\_EPTR\_REC\_CARTRIDGE\_REMOVED The receipt station cartridge is not present.

Document: OLE for Retail POS Application Guide - Rel. 1.5 Filename: 010220-OPOS-APG-(Rel-1.5).doc Author: alp/NCR Page: 707 of 911

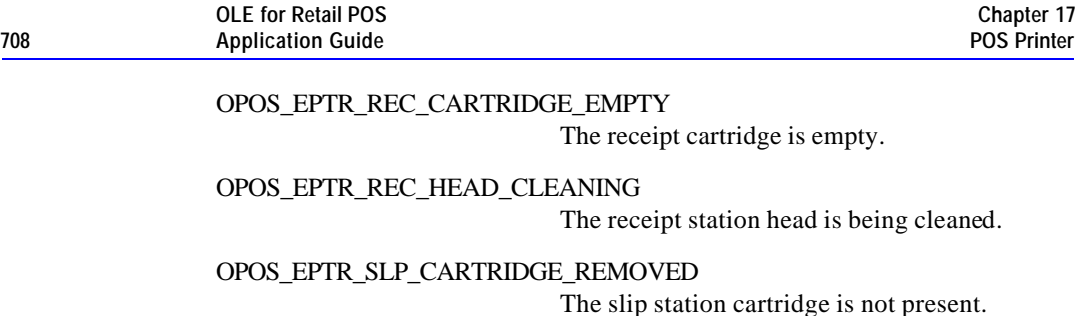

OPOS\_EPTR\_SLP\_CARTRIDGE\_EMPTY The slip cartridge is empty.

OPOS\_EPTR\_SLP\_HEAD\_CLEANING The slip station head is being cleaned.

The contents at the location pointed to by the *pErrorResponse* parameter are preset to the default value of OPOS\_ER\_RETRY. The application may set the value to one of the following:

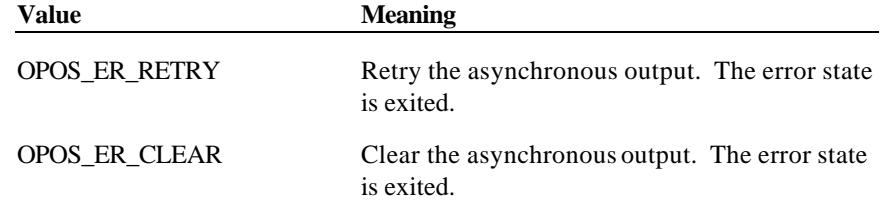

**Remarks** Fired when an error is detected and the Control's **State** transitions into the error state.

**See Also** "Status, Result Code, and State Model"

Document: OLE for Retail POS Application Guide - Rel. 1.5 Filename: 010220-OPOS-APG-(Rel-1.5).doc Author: alp/NCR Page: 708 of 911

## **StatusUpdateEvent Event**

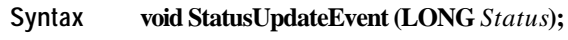

The *Status* parameter may be one of the following:

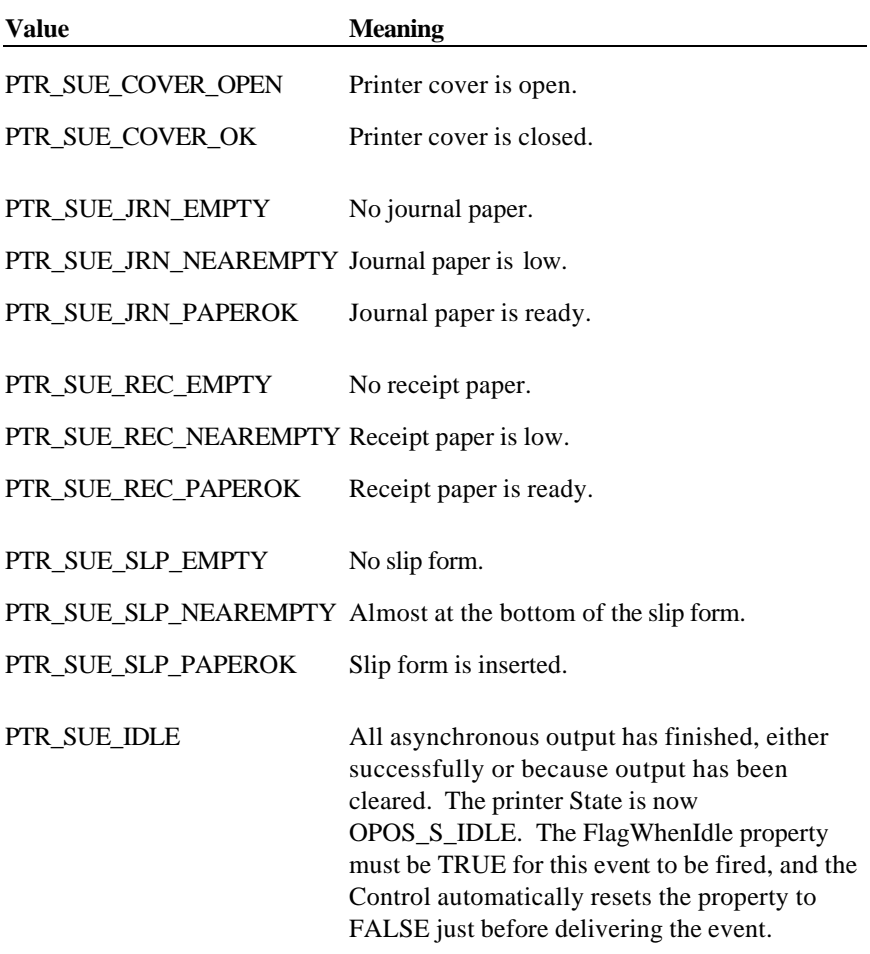

## *Release 1.5 and later – Cartridge State Reporting*

If **CartridgeNotify** = PTR\_CN\_ENABLED, **StatusUpdateEvent**s with the following *Status* parameter values may be fired.

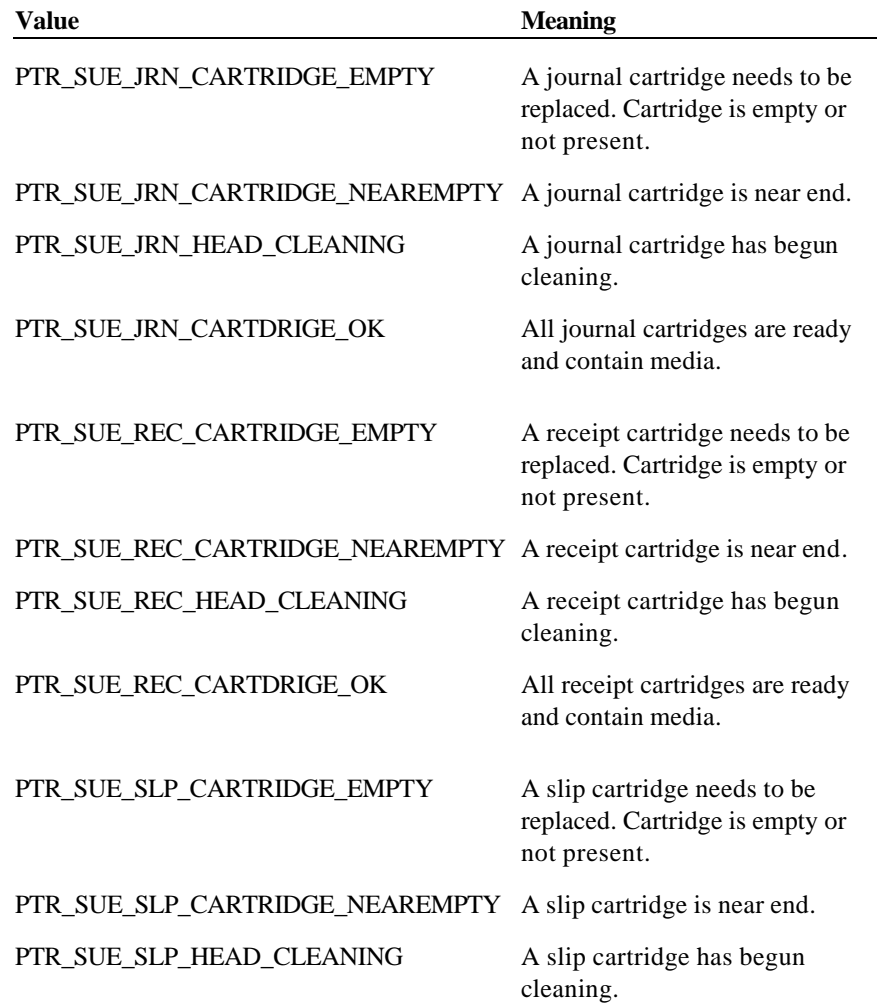

PTR\_SUE\_SLP\_CARTDRIGE\_OK All slip cartridges are ready and contain media.

*Power reporting StatusUpdateEvent values* See **StatusUpdateEvent** description on page 77.

**Remarks** Fired when a significant status change has occurred.

Document: OLE for Retail POS Application Guide - Rel. 1.5 Filename: 010220-OPOS-APG-(Rel-1.5).doc Author: alp/NCR Page: 710 of 911

# **CHAPTER 1 8 Remote Order Display**

## **Summary**

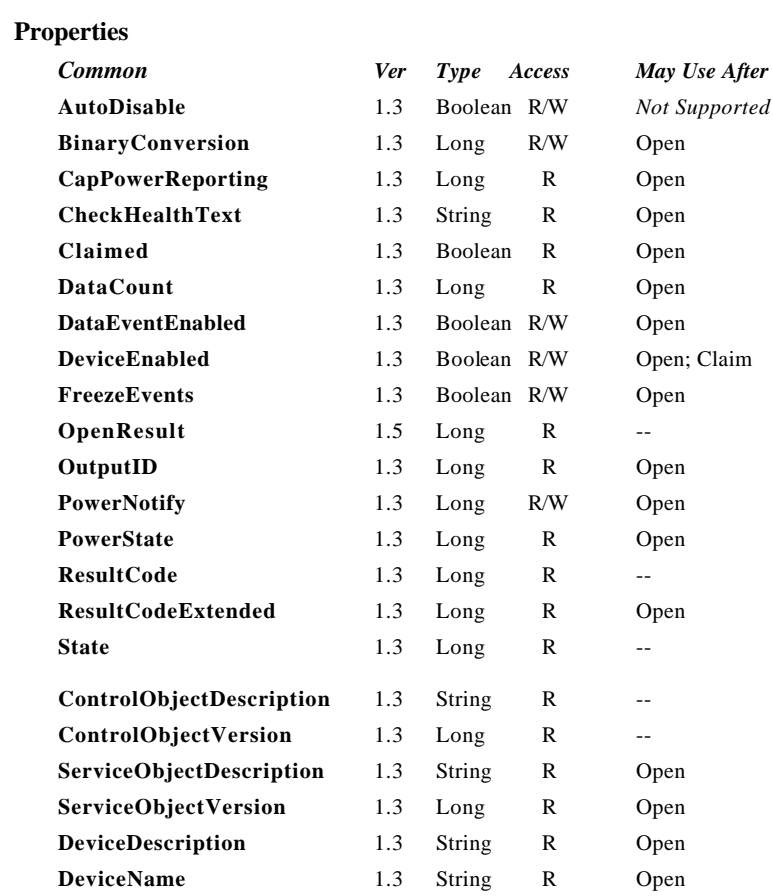

## **Properties (continued)**

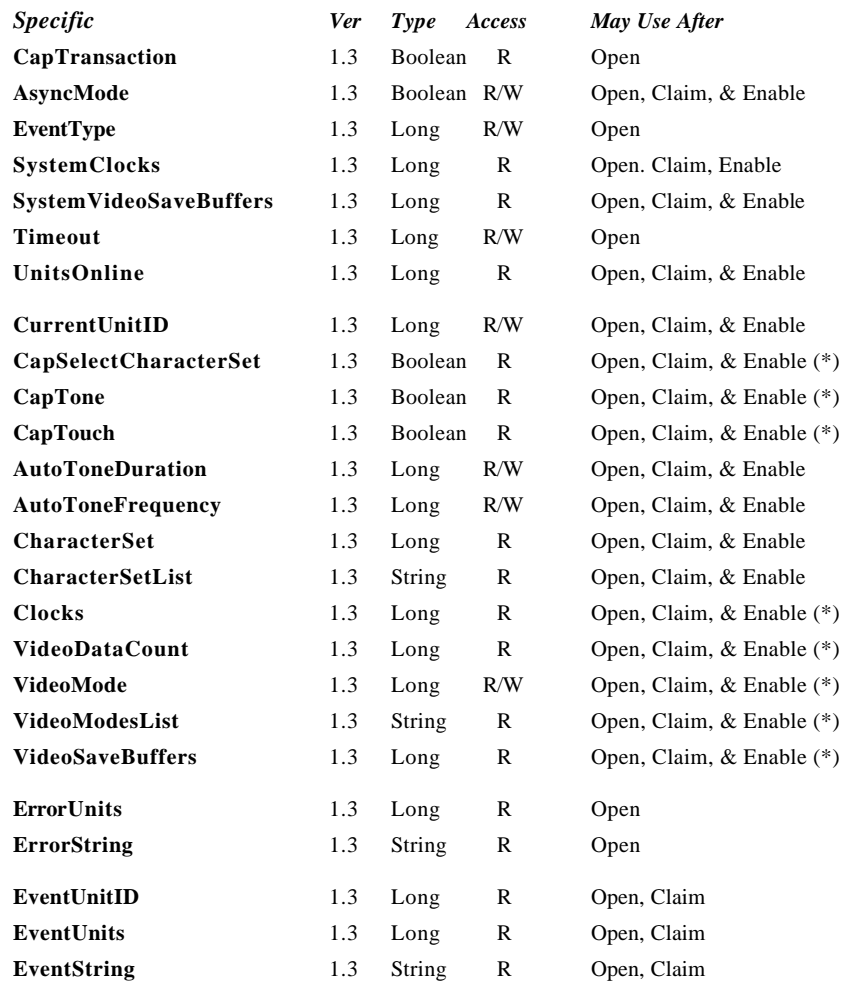

Document: OLE for Retail POS Application Guide - Rel. 1.5 Filename: 010220-OPOS-APG-(Rel-1.5).doc Author: alp/NCR Page: 712 of 911

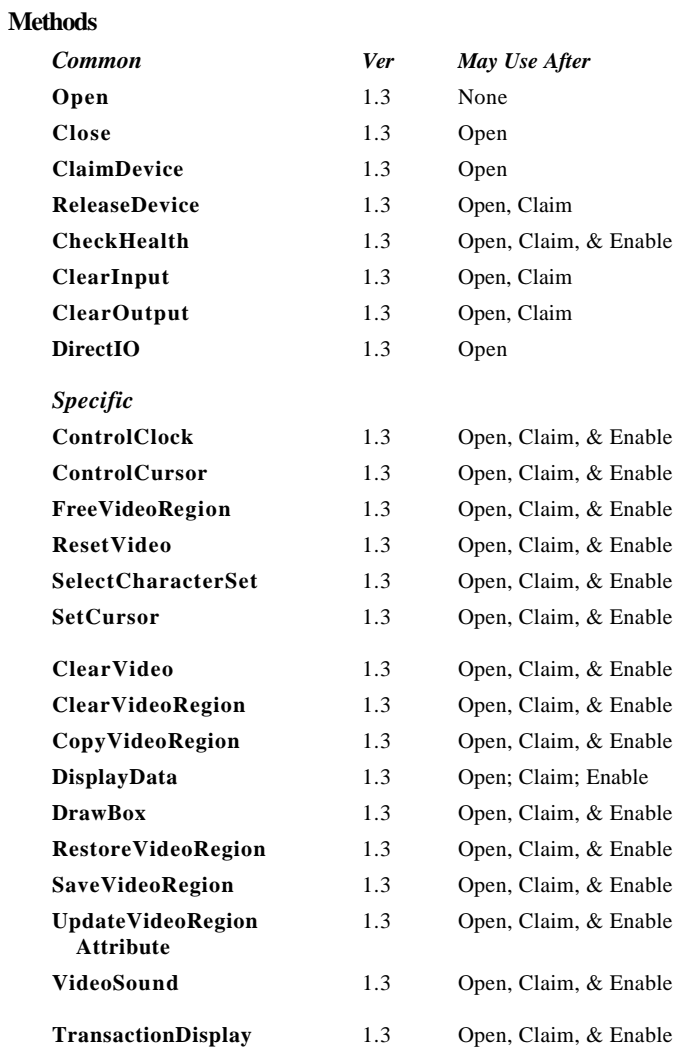

Document: OLE for Retail POS Application Guide - Rel. 1.5 Filename: 010220-OPOS-APG-(Rel-1.5).doc Author: alp/NCR Page: 713 of 911

## **Events**

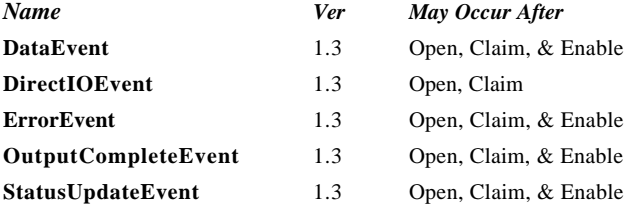

Document: OLE for Retail POS Application Guide - Rel. 1.5 Filename: 010220-OPOS-APG-(Rel-1.5).doc Author: alp/NCR Page: 714 of 911

## **General Information**

The Remote Order Display Control's OLE Programmatic ID is "OPOS.RemoteOrderDisplay".

#### *This device was added in OPOS Release 1.3.*

#### **Capabilities**

The Remote Order Display Control has the following minimal set of capabilities:

- ?? Supports color or monochrome text character displays.
- ?? Supports 8 foreground colors (or gray scale on monochrome display) with the option of using the intensity attribute.
- ?? Supports 8 background colors (or gray scale on monochrome display) with the option of using only a blinking attribute.
- ?? The individual event types can be disabled such that the application only receives a subset of data events if requested.
- ?? Supports video region buffering.
- ?? Supports cursor functions.
- ?? Supports clock functions.
- ?? Supports resetting a video unit to power on state.

The Remote Order Display Control may also have the following additional capabilities:

- ?? Supports multiple video displays each with possibly different video modes.
- ?? Supports touch video input for a touch screen display unit.
- ?? Supports video enunciator output with frequency and duration.
- ?? Supports tactile feedback via an automatic tone when a video display unit is touched (for touch screen only).
- ?? Supports downloading alternate character sets to one or many video units.
- ?? Supports transaction mode display output to one or many video units.

The following capability is not addressed in this version of the OPOS specification:

?? Support for graphical displays, where the video display is addressable by individual pixels or dots. The addition of this support is under investigation for future revisions.

#### **Model**

The general model of a remote order display:

?? The remote order display device class is a subsystem of video units. The initial targeted environment is food service, to display order preparation and fulfillment information. Remote order displays are often used in conjunction with bump bars.

The subsystem can support up to 32 video units.

One Application on one PC or POS Terminal will typically manage and control the entire subsystem of video units. If Applications on the same or other PCs and POS Terminals will need to access the subsystem, then this Application must act as a subsystem server and expose interfaces to other Applications.

Document: OLE for Retail POS Application Guide - Rel. 1.5 Filename: 010220-OPOS-APG-(Rel-1.5).doc Author: alp/NCR Page: 716 of 911

- ?? All specific methods are broadcast methods. This means that the method can apply to one unit, a selection of units or all online units. The *Units*  parameter is a **Long**, with each bit identifying an individual video unit. (One or more of the constants ROD\_UID\_1 through ROD\_UID\_32 are bitwise ORed to form the bitmask.) The service object will attempt to satisfy the method for all units specified by the *Units* parameter. If an error is received from one or more units, the **ErrorUnits** property is updated with the appropriate units in error. The **ErrorString** property is updated with a description of the error or errors received. The method will then return with the corresponding OPOS error. In the case where two or more units encounter different errors, the service object should determine the most severe OPOS error to return.
- ?? The common methods **CheckHealth**, **ClearInput**, and **ClearOutput** are not broadcast methods and use the unit ID specified by the **CurrentUnitID**  property. (One of the constants ROD\_UID\_1 through ROD\_UID\_32 are selected.) See the description of these common methods to understand how the current unit ID property is used.
- ?? When the current unit ID property is set by the application, all the corresponding properties are updated to reflect the settings for that unit.

If the current unit ID property is set to a unit ID that is not online, the dependent properties will contain non-initialized values.

The **CurrentUnitID** uniquely represents a single video unit. The definitions range from ROD\_UID\_1 to ROD\_UID\_32. These definitions are also used to create the bitwise parameter, *Units,* used in the broadcast methods. See the Examples section below for usage.

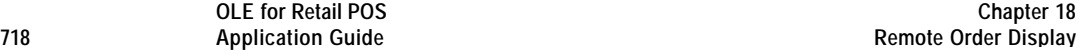

?? The rows and columns are numbered beginning with (0,0) at the top-left corner of the video display. The dimensions are defined by the height and width parameters. The region depicted below would have the parameters  $Row = 1$ ,  $Column = 2$ ,  $Height = 3$ , and  $Width = 4$ .

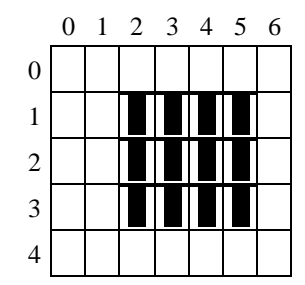

All position parameters are expressed in text characters.

?? The VGA-like *Attribute* parameter, that is used in various methods, is a **Long**. Bits 7-0 define the text attribute and bits 31-8 are reserved and must be 0, otherwise an OPOS\_E\_ILLEGAL error will be returned. The following table defines bits 7-0:

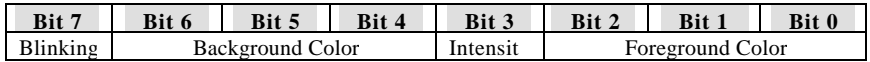

If a foreground or background color is requested, but the service object does not support that color, it chooses the best fit from the colors supported.

The following constants may be used, with up to one constant selected from each category:

- ? ? Blinking: ROD\_ATTR\_BLINK
- ? ? Background Color: ROD\_ATTR\_BG\_*color*, where *color* is replaced by BLACK, BLUE, GREEN, CYAN, RED, MAGENTA, BROWN, or **GRAY**
- ? ? Intensity: ROD\_ATTR\_INTENSITY
- ? ? Foreground Color: ROD\_ATTR\_FG\_*color*, where *color* is replaced by BLACK, BLUE, GREEN, CYAN, RED, MAGENTA, BROWN, or GRAY

See the examples section below for usage.

Document: OLE for Retail POS Application Guide-Rel. 1.5<br>Filename: 010220-OPOS-APG-(Rel-1.5).doc Author: alp/NCR Filename: 010220-OPOS-APG-(Rel-1.5).doc Author: alp/NCR Page: 718 of 911

#### **Input – Touch Video**

The Remote Order Display Control follows the general "Input Model" for eventdriven input with some differences:

- ?? When input is received by the Control, it enqueues a **DataEvent**.
- ?? This device does not support the **AutoDisable** property, so the control will not automatically disable itself when a **DataEvent** is enqueued.
- ?? An enqueued **DataEvent** is delivered to the application when the **DataEventEnabled** property is TRUE and other event delivery requirements are met. Just before delivering this event, the Control copies the data into properties, and disables further data events by setting the **DataEventEnabled** property to FALSE. This causes subsequent input data to be enqueued by the Control while the application processes the current input and associated properties. When the application has finished the current input and is ready for more data, it reenables events by setting **DataEventEnabled** to TRUE.
- ?? An **ErrorEvent** (or events) are enqueued if the Control encounters an error while gathering or processing input, and is delivered to the application when the **DataEventEnabled** property is TRUE and other event delivery requirements are met.
- ?? The **VideoDataCount** property may be read to obtain the number of video **DataEvent**s for a specific unit ID enqueued by the Control. The **DataCount** property can be read to obtain the total number of data events enqueued by the Control.
- ?? Input enqueued by the Control may be deleted by calling the **ClearInput** method. See **ClearInput** method description for more details.

#### **Output – Video and Tone**

The Remote Order Display Control follows the general "Output Model", with some enhancements:

- ?? The following methods are always performed synchronously: **ControlClock**, **ControlCursor**, **SelectCharacterSet**, **ResetVideo**, and **SetCursor**. These methods will fail if asynchronous output is outstanding. The following method is also always performed synchronously but without regard to outstanding asynchronous output: **FreeVideoRegion**.
- ?? The following methods are performed either synchronously or asynchronously, depending on the value of the **AsyncMode** property: **ClearVideo**, **ClearVideoRegion**, **CopyVideoRegion**, **DisplayData**, **DrawBox**, **RestoreVideoRegion**, **SaveVideoRegion**, **TransactionDisplay**, **UpdateVideoRegionAttribute**, and **VideoSound**. When **AsyncMode** is FALSE, then these methods operate synchronously and return their completion status to the application.

When **AsyncMode** is TRUE, then these methods operate as follows:

? ? The Control buffers the request, sets the **OutputID** property to an identifier for this request, and returns as soon as possible. When the device completes the request successfully, then the Control updates the **EventUnits** property and fires an **OutputCompleteEvent**. A parameter of this event contains the output ID of the completed request.

Asynchronous display methods will not return an error status due to a display problem, such as communications failure. These errors will only be reported by an **ErrorEvent**. An error status is returned only if the display is not claimed and enabled, a parameter is invalid, or the request cannot be enqueued. The first two error cases are due to an application error, while the last is a serious system resource exception.

? ? If an error occurs while performing an asynchronous request, an **ErrorEvent** is enqueued and delivered. The **EventUnits** property is set to the unit or units in error. The **EventString** property is also set. *Note: ErrorEvent updates EventUnits and EventString. If an error is reported by a synchronous broadcast method, then ErrorUnits and ErrorString are set instead.*

The event handler may call synchronous display methods (but not asynchronous methods), then can either retry the outstanding output or clear it.
- ? ? The Control guarantees that asynchronous output is performed on a first-in first-out basis.
- ? ? All unit output buffered by the Control may be deleted by setting the **CurrentUnitID** property and calling the **ClearOutput** method. **OutputCompleteEvent**s will not be fired for cleared output. This method also stops any output that may be in progress (when possible).
- ?? The Remote Order Display Control device may support transaction mode. A transaction is a sequence of display operations that are sent to a video unit as a single unit. Display operations which may be included in a transaction are **ClearVideo**, **ClearVideoRegion**, **CopyVideoRegion**, **DisplayData**, **DrawBox**, **RestoreVideoRegion**, **SaveVideoRegion**, and

**UpdateVideoRegionAttribute**. During a transaction, the display operations are first validated. If valid, they are added to the transaction but not displayed yet. Once the application has added as many operations as required, then the transaction display method is called.

If the transaction is displayed synchronously, then the returned status indicates either that the entire transaction displayed successfully or that an error occurred during the display. If the transaction is displayed asynchronously, then the asynchronous display rules listed above are followed. If an error occurs and the Error Event handler causes a retry, the entire transaction is retried.

#### **Examples**

Set up an attribute variable and initializes it for various uses.

```
Standard white foreground on black background
lAttribute = ROD_ATTR_BG_BLACK | ROD_ATTR_FG_GRAY
```

```
Turn Blinking on
lAttribute = lAttribute | ROD_ATTR_BLINK
```
Draws a box with a solid border on unit ID 1 and unit ID 4. The box is located at the top left corner (0,0) with a height of 80 and a width of 25.

ROD.DrawBox( ROD\_UID\_1 | ROD\_UID\_4, 0, 0, 80, 25, lAttribute,  $ROD_BDR_SOLI\overline{D}$ )

Document: OLE for Retail POS Application Guide-Rel. 1.5<br>Filename: 010220-OPOS-APG-(Rel-1.5).doc Author: alp/NCR Filename: 010220-OPOS-APG-(Rel-1.5).doc<br>Page: 721 of 911 Page: 721 of 911

#### **Device Sharing**

The remote order display is an exclusive-use device. Its device sharing rules are: ?? The application must claim the device before enabling it.

- ?? The application must claim and enable the device before accessing many remote order display specific properties.
- ?? The application must claim and enable the device before calling methods that manipulate the device.
- ?? When a **ClaimDevice** method is called again, settable device characteristics are restored to their condition at **ReleaseDevice**. Examples of restored characteristics are character set, video mode, and tone frequency. Region memory buffers, clock and cursor settings are considered state characteristics and are not restored.
- ?? See the "Summary" table for precise usage prerequisites.

Document: OLE for Retail POS Application Guide - Rel. 1.5 Filename: 010220-OPOS-APG-(Rel-1.5).doc Author: alp/NCR Page: 722 of 911

# **Properties**

## **AsyncMode Property R/W**

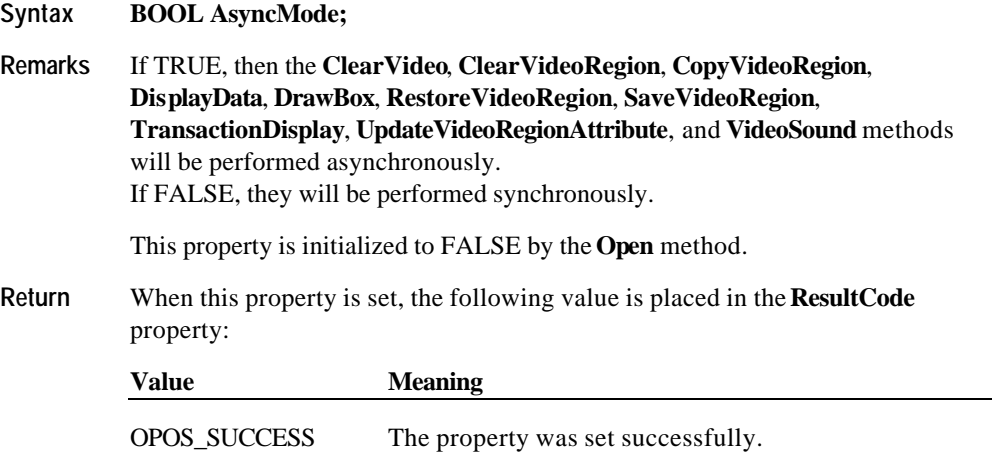

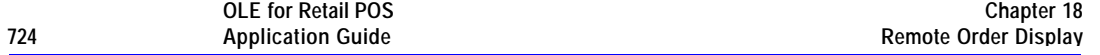

## **AutoToneDuration Property R/W**

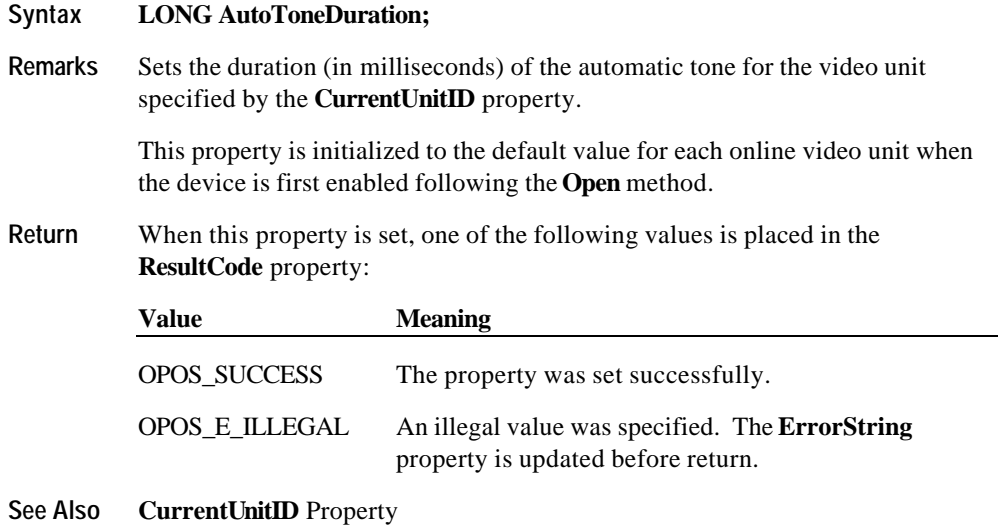

Document: OLE for Retail POS Application Guide - Rel. 1.5 Filename: 010220-OPOS-APG-(Rel-1.5).doc Author: alp/NCR Page: 724 of 911

## **AutoToneFrequency Property R/W**

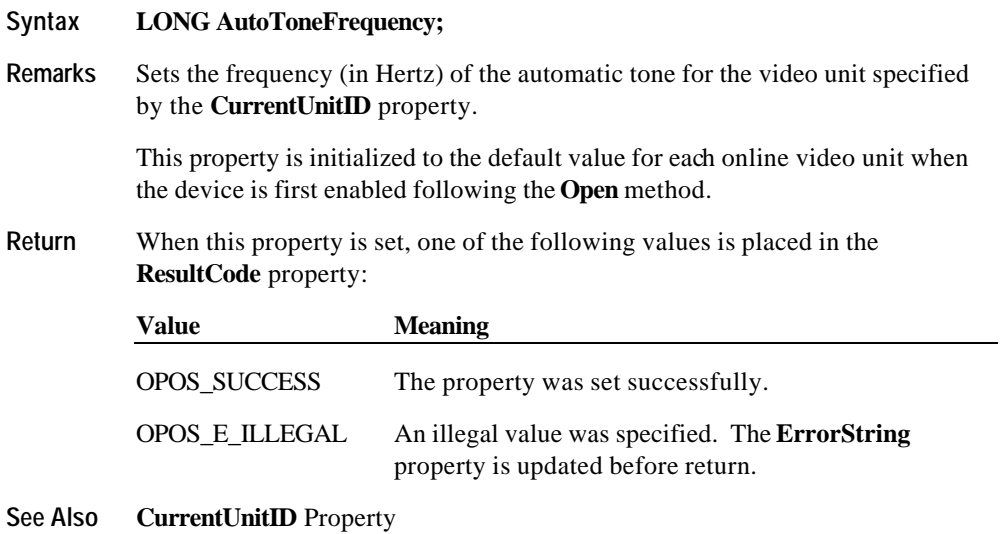

## **CapSelectCharacterSet Property**

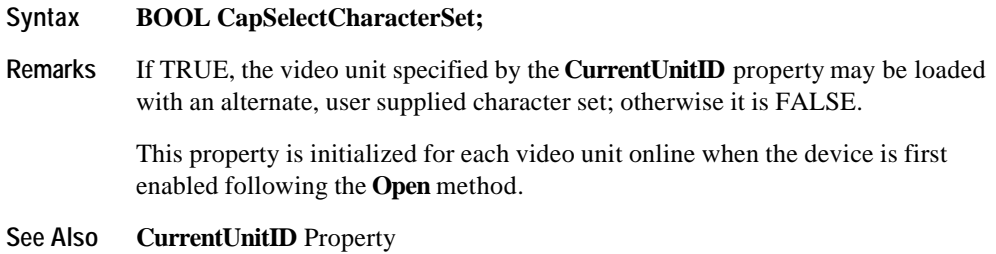

## **CapTone Property**

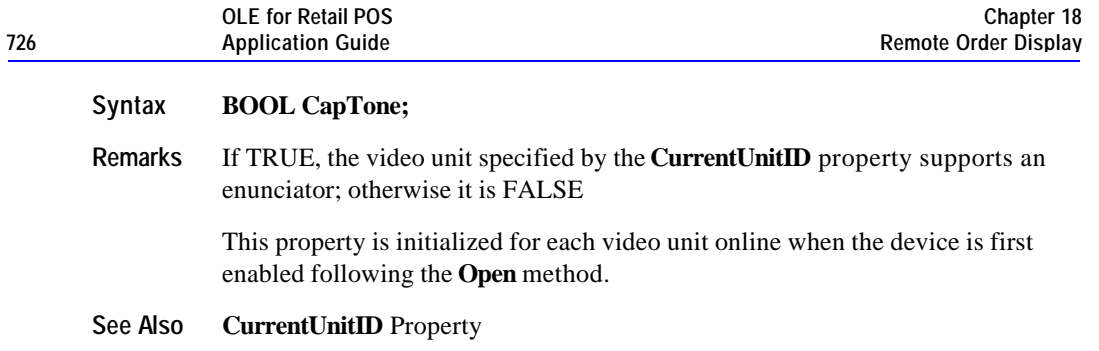

## **CapTouch Property**

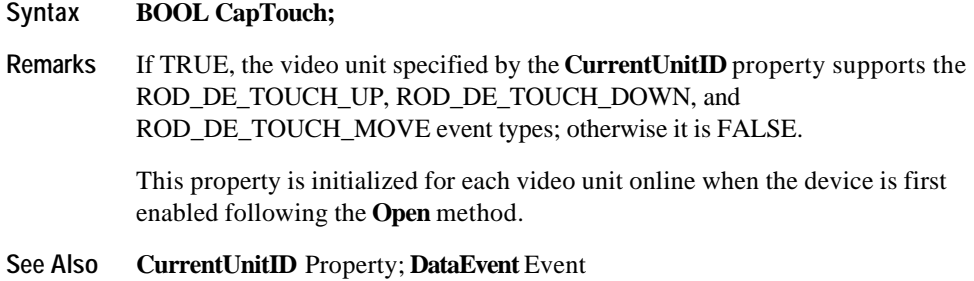

## **CapTransaction Property**

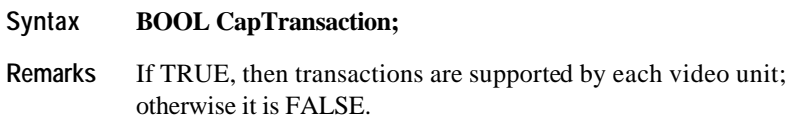

This property is initialized by the **Open** method.

Document: OLE for Retail POS Application Guide - Rel. 1.5 Filename: 010220-OPOS-APG-(Rel-1.5).doc Author: alp/NCR Page: 726 of 911

### **CharacterSet Property Updated in Release 1.5**

#### **Syntax LONG CharacterSet;**

**Remarks** Contains the character set for displaying characters for the video unit specified by the **CurrentUnitID** property. When **CapSelectCharacterSet** is TRUE, this property can be set with one of the character set numbers found in the **CharacterSetList** property.

> This property is initialized to the default video character set used by each video unit online when the device is first enabled following the **Open** method.

This is updated during the **SelectCharacterSet** method.

The character set number is one of the following ranges or values:

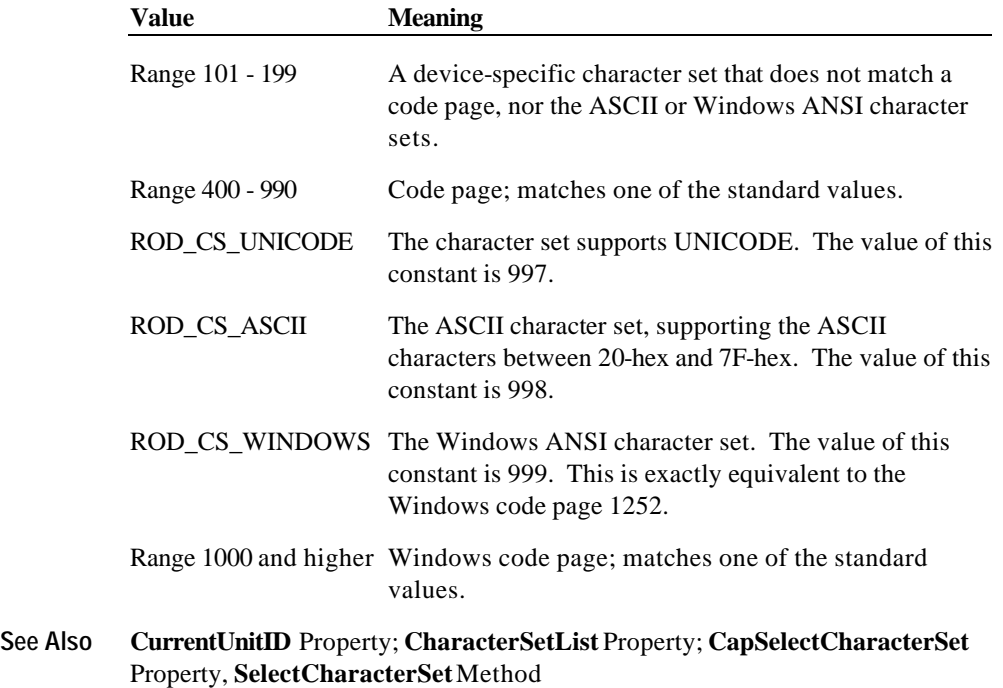

Document: OLE for Retail POS Application Guide - Rel. 1.5 Filename: 010220-OPOS-APG-(Rel-1.5).doc Author: alp/NCR Page: 727 of 911

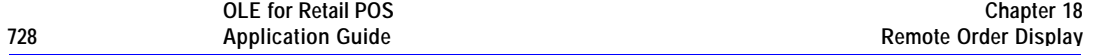

#### **CharacterSetList Property**

#### **Syntax BSTR CharacterSetList;**

**Remarks** A string of character set numbers for the video unit specified by the **CurrentUnitID** property.

> If **CapSelectCharacterSet** is TRUE, this property is initialized for each video unit online when the device is first enabled following the **Open** method; otherwise, this property is initialized with the string "[Error]".

The character set number string consists of an ASCII numeric set of numbers, separated by commas.

For example, if the string is "101, 850, 999", the video unit supports a devicespecific character set, code page 850, and the Windows ANSI character set.

**See Also CurrentUnitID** Property; **CharacterSet** Property; **CapSelectCharacterSet**  Property, **SelectCharacterSet** Method

#### **Clocks Property**

- **Syntax LONG Clocks;**
- **Remarks** Indicates the number of clocks the video unit, specified by the **CurrentUnitID**  property, can support.

This property is initialized for each online video unit when the device is first enabled following the **Open** method.

**See Also CurrentUnitID** Property

#### **CurrentUnitID Property R/W**

#### **Syntax LONG CurrentUnitID;**

**Remarks** Selects the current video unit ID. Up to 32 units are allowed on one remote order display device. The unit ID definitions range from ROD\_UID\_1 to ROD\_UID\_32.

The following properties and methods apply only to the selected video unit ID:

?? Properties:**AutoToneDuration, AutoToneFrequency, CapSelectCharacterSet, CapTone, CapTouch, CharacterSet, CharacterSetList, Clocks, VideoDataCount, VideoMode, VideoModesList, VideoSaveBuffers.**

Setting **CurrentUnitID** will update these properties to the current values for the specified unit.

?? Methods: **CheckHealth, ClearInput, ClearOutput.**

This property is initialized to ROD\_UID\_1 when the device is first enabled following the **Open** method.

**Return** When this property is set, one of the following values is placed in the **ResultCode** property:

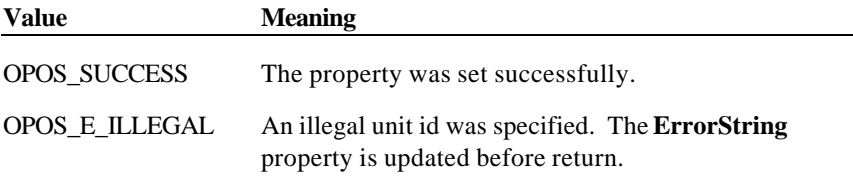

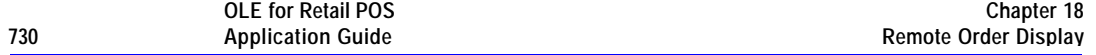

#### **DataCount Property (Common)**

### **Syntax LONG DataCount;**

**Remarks** Indicates the total number of **DataEvent**s enqueued at the control. All units online are included in this value. The number of enqueued events for a specific unit ID is stored in the **VideoDataCount** property.

> The application may interrogate **DataCount** to determine whether additional input is enqueued from a device, but has not yet been delivered because of other application processing, freezing of events, or other causes.

This property is initialized to zero by the **Open** method.

**See Also** "Input Model"; **VideoDataCount** Property; **DataEvent** Event

### **ErrorString Property**

#### **Syntax BSTR ErrorString;**

**Remarks** When an error occurs for any method that acts on a bitwise set of video units, the **ErrorString** is set to a description of the error which occurred to the unit(s) specified by the **ErrorUnits** property.

> If an error occurs during processing of an asynchronous request, the **ErrorEvent** updates the property **EventString** instead.

This property is initialized to an empty string by the **Open** method.

#### **See Also ErrorUnits** Property

Document: OLE for Retail POS Application Guide - Rel. 1.5 Filename: 010220-OPOS-APG-(Rel-1.5).doc Author: alp/NCR Page: 730 of 911

## **ErrorUnits Property**

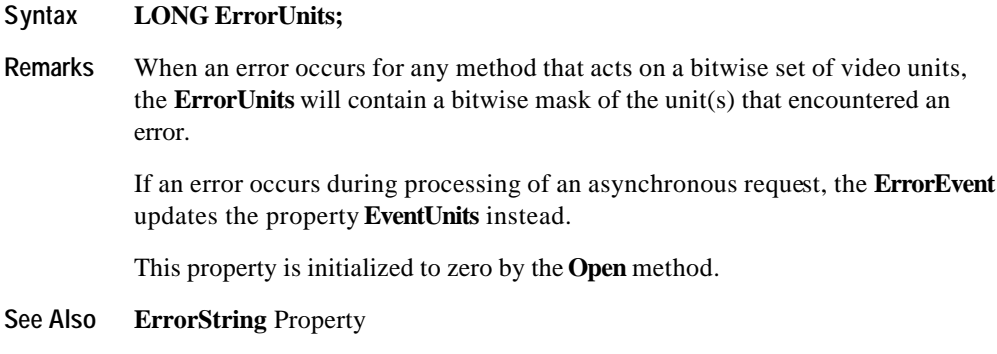

## **EventString Property**

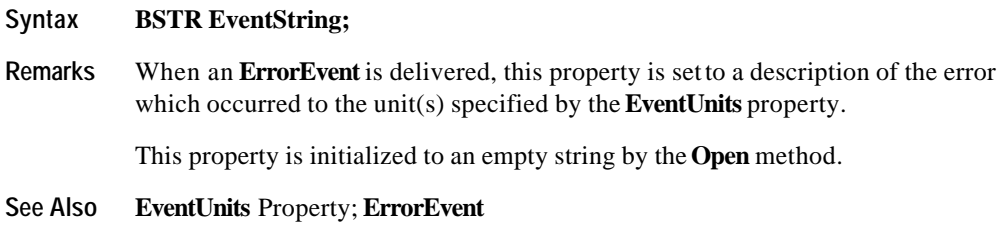

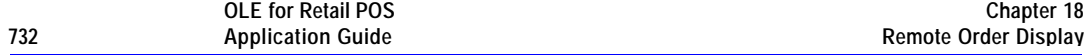

#### **EventType Property R/W**

### **Syntax LONG EventType;**

**Remarks** A bitwise mask that is used to selectively indicate which event types are to be fired by the **DataEvent**, for all video units online. See the **DataEvent** description for event type definitions.

For example if the ROD\_DE\_TOUCH\_MOVE event is not desired:

ROD.EventType = ROD\_DE\_TOUCH\_UP | ROD\_DE\_TOUCH\_DOWN

This property is initialized to all defined event types by the **Open** method.

**Return** When this property is set, one of the following values is placed in the **ResultCode** property:

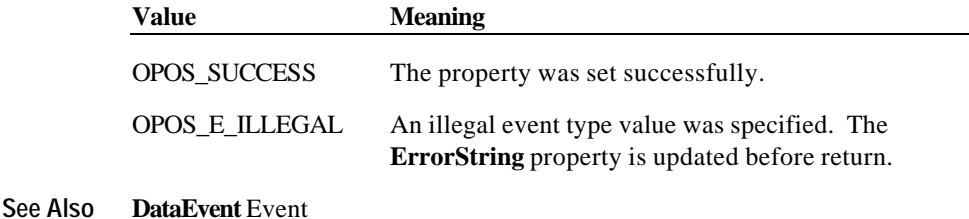

### **EventUnitID Property**

## **Syntax LONG EventUnitID; Remarks** Just before the Control delivers a **DataEvent** to the Application, it sets this property to the video unit ID causing the event. The unit ID definitions range from ROD\_UID\_1 to ROD\_UID\_32.

**See Also DataEvent**

Document: OLE for Retail POS Application Guide - Rel. 1.5 Filename: 010220-OPOS-APG-(Rel-1.5).doc Author: alp/NCR Page: 732 of 911

## **EventUnits Property**

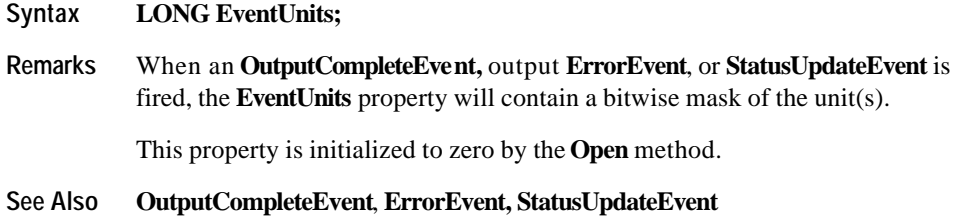

## **SystemClocks Property**

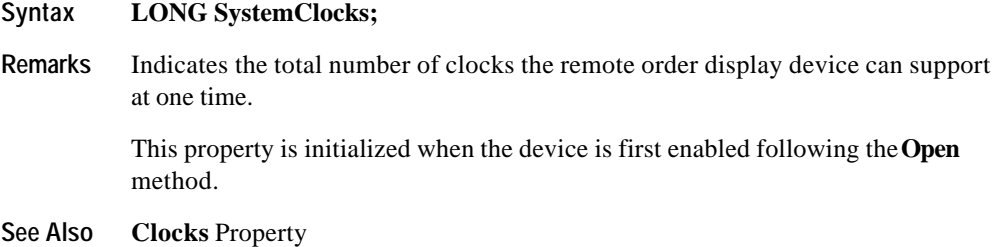

## **SystemVideoSaveBuffers Property**

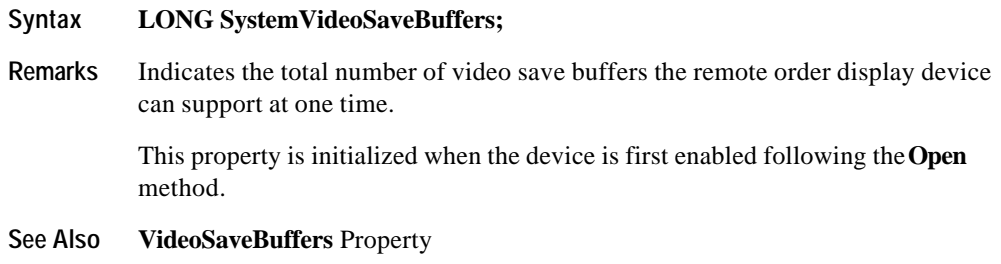

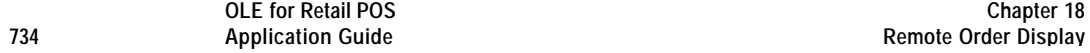

#### **Timeout Property R/W**

#### **Syntax LONG Timeout;**

**Remarks** Timeout value in milliseconds used by the remote order display device to complete all output methods supported. If the device cannot successfully complete an output method within the timeout value, then the method returns a failure status if **AsyncMode** is FALSE, or enqueues an **ErrorEvent** if **AsyncMode** is TRUE.

> This property is initialized to a Service Object dependent default timeout following the **Open** method.

**Return** When this property is set, one of the following values is placed in the **ResultCode** property:

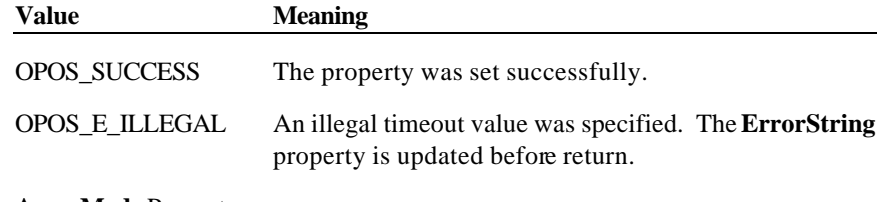

**See Also AsyncMode** Property

### **UnitsOnline Property**

#### **Syntax LONG UnitsOnline;**

**Remarks** Bitwise mask indicating the video units online, where zero or more of the unit constants ROD\_UID\_1 (bit 0 on) through ROD\_UID\_32 (bit 31 on) are bitwise ORed.

> This property is initialized when the device is first enabled following the **Open**  method. This property is updated as changes are detected, such as before a **StatusUpdateEvent** is fired and during the **CheckHealth** method.

**See Also CheckHealth** Method**; StatusUpdateEvent** Event

### **VideoDataCount Property**

#### **Syntax LONG VideoDataCount;**

**Remarks** Indicates the number of **DataEvent**s enqueued for the video unit specified by the **CurrentUnitID** property.

> The application may interrogate **VideoDataCount** to determine whether additional input is enqueued by a video unit, but has not yet been delivered because of other application processing, freezing of events, or other causes.

This property is initialized to zero by the **Open** method.

**See Also CurrentUnitID** Property; **DataEvent** Event

### **VideoMode Property R/W**

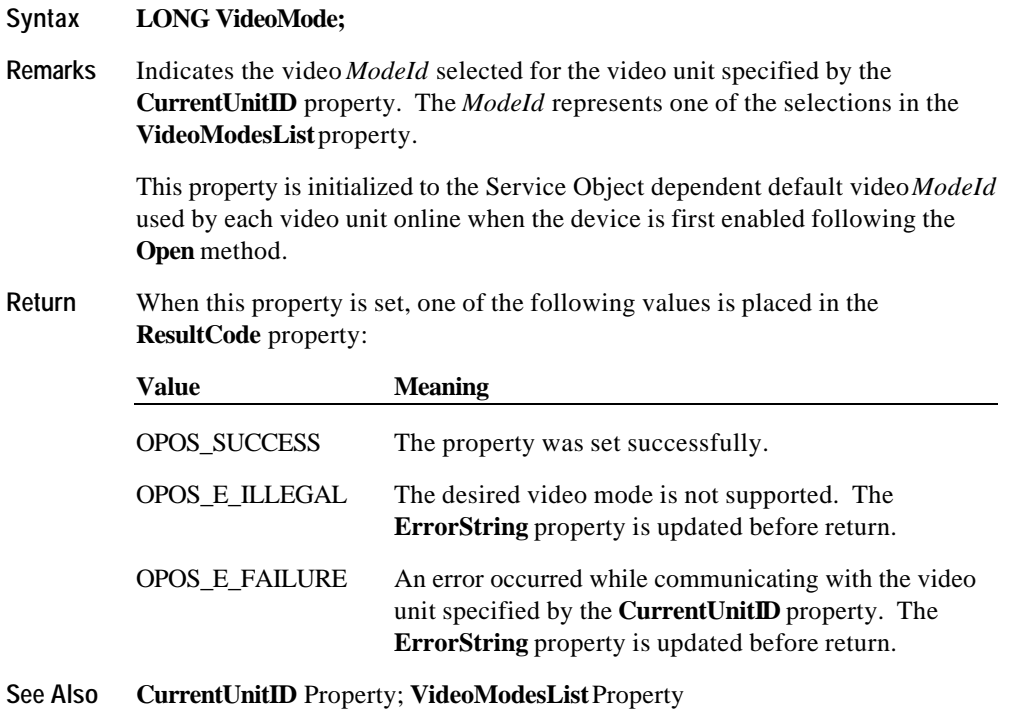

Document: OLE for Retail POS Application Guide - Rel. 1.5 Filename: 010220-OPOS-APG-(Rel-1.5).doc Author: alp/NCR Page: 735 of 911

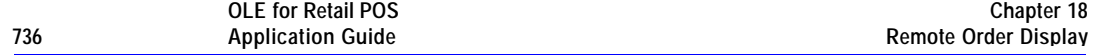

#### **VideoModesList Property**

#### **Syntax BSTR VideoModesList;**

**Remarks** The video modes supported for the video unit specified by the **CurrentUnitID** property. The video modes are listed in a comma delineated string with the following format:

> <*ModeId*>:*<Height*>x<Width>x<*NumberOfColors*><M|C>. The *ModeId* values are determined by the remote order display system.  $M =$ Monochrome (and gray scales) and  $C =$ Color.

For example, if the string is "1:40x25x16C,2:80x25x16C", then the video unit supports two video modes, *ModeId* 1 and *ModeId* 2. *ModeId* 1 has 40 rows, 25 columns, 16 colors, and is Color. *ModeId* 2 has 80 rows, 25 columns, 16 colors, and is Color.

The *ModeId* is used to initialize the **VideoMode** property for each video unit online.

This property is initialized to the video modes list supported by each video unit online when the device is first enabled following the **Open** method.

**See Also CurrentUnitID** Property; **VideoMode** Property

#### **VideoSaveBuffers Property**

#### **Syntax LONG VideoSaveBuffers;**

**Remarks** Indicates the number of save buffers for the video unit specified by the **CurrentUnitID** property. This property should be consulted when using the **SaveVideoRegion, RestoreVideoRegion** and **FreeVideoRegion** methods. When set to 0, this indicates that buffering for the selected unit is not supported. When **VideoSaveBuffers** is greater than 0, the remote order display device can save at minimum one entire video screen for the selected video unit.

> This property is initialized for each video unit online when the device is first enabled following the **Open** method.

**See Also CurrentUnitID** Property; **SaveVideoRegion** Method**; RestoreVideoRegion** Method; **FreeVideoRegion** Method

Document: OLE for Retail POS Application Guide-Rel. 1.5<br>Filename: 010220-OPOS-APG-(Rel-1.5).doc Author: alp/NCR Filename: 010220-OPOS-APG-(Rel-1.5).doc Author: alp/NCR Page: 736 of 911

# **Methods**

### **CheckHealth Method (Common)**

### **Syntax LONG CheckHealth (LONG** *Level***);**

The *Level* parameter indicates the type of health check to be performed on the device. The following values may be specified:

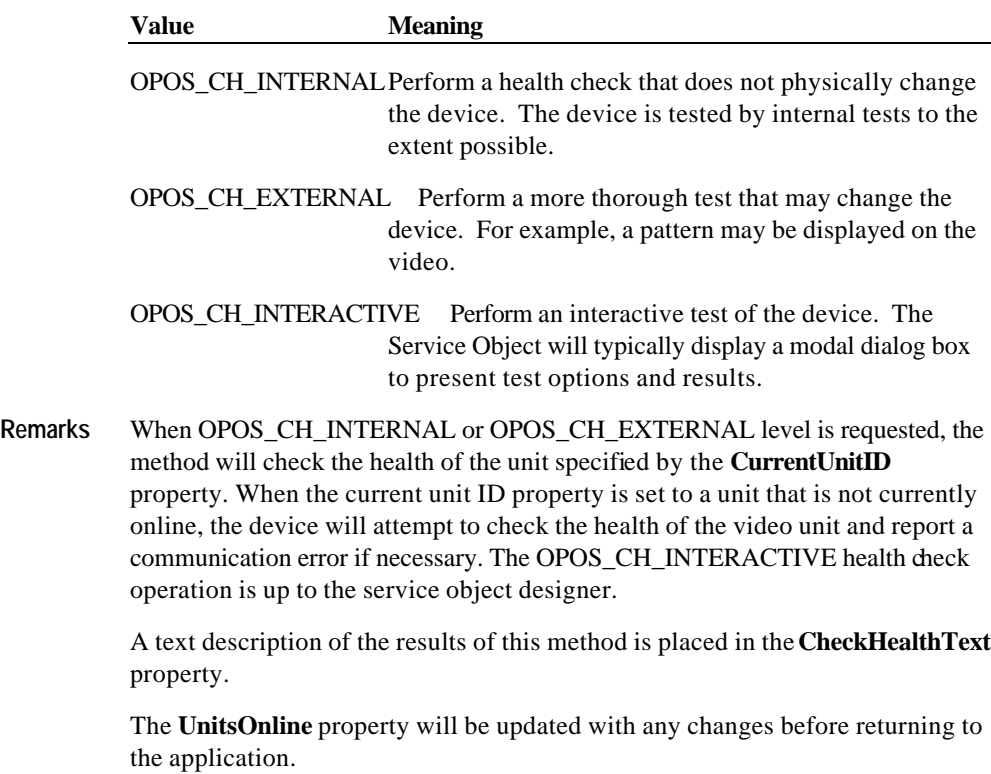

The **CheckHealth** method is always synchronous.

Document: OLE for Retail POS Application Guide - Rel. 1.5 Filename: 010220-OPOS-APG-(Rel-1.5).doc Author: alp/NCR Page: 737 of 911

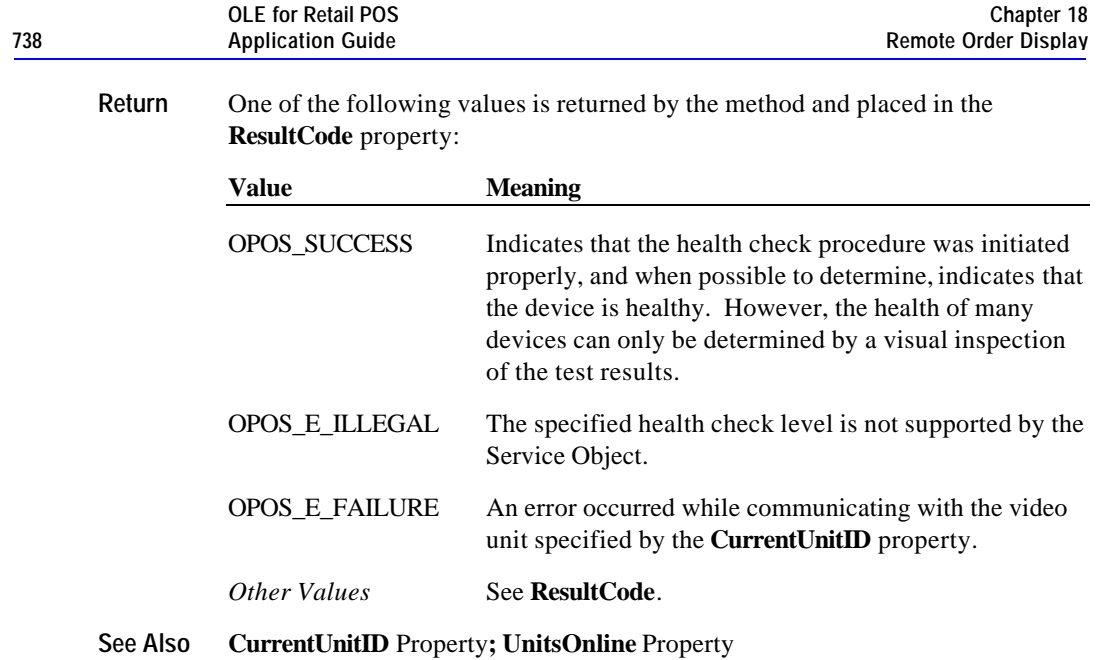

Document: OLE for Retail POS Application Guide - Rel. 1.5 Filename: 010220-OPOS-APG-(Rel-1.5).doc Author: alp/NCR Page: 738 of 911

## **ClearInput Method (Common)**

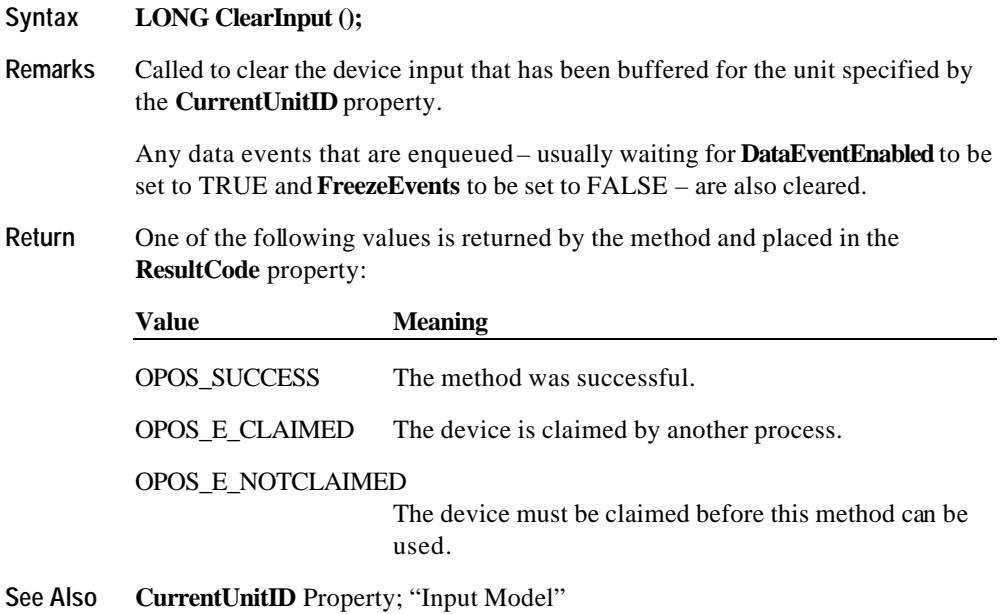

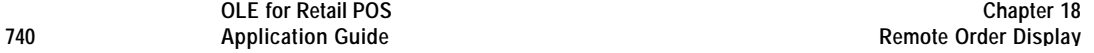

### **ClearOutput Method (Common)**

### **Syntax LONG ClearOutput ();**

**Remarks** Called to clear all outputs that have been buffered for the unit specified by the **CurrentUnitID** property, including video and tone outputs.

> Any output complete and output error events that are enqueued- usually waiting for **DataEventEnabled** to be set to TRUE and **FreezeEvents** to be set to FALSE – are also cleared.

**Return** One of the following values is returned by the method and placed in the **ResultCode** property:

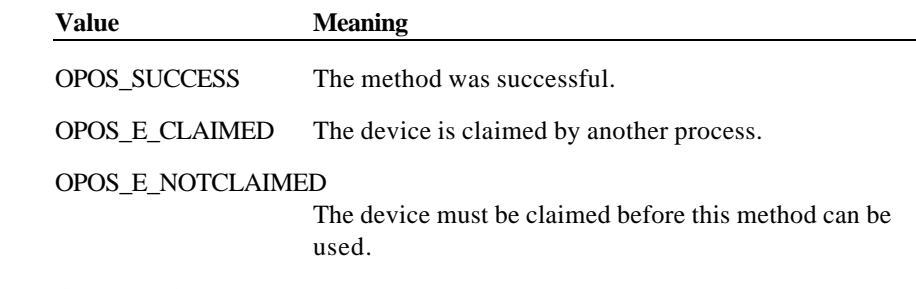

**See Also CurrentUnitID** Property; "Output Model"

## **ClearVideo Method**

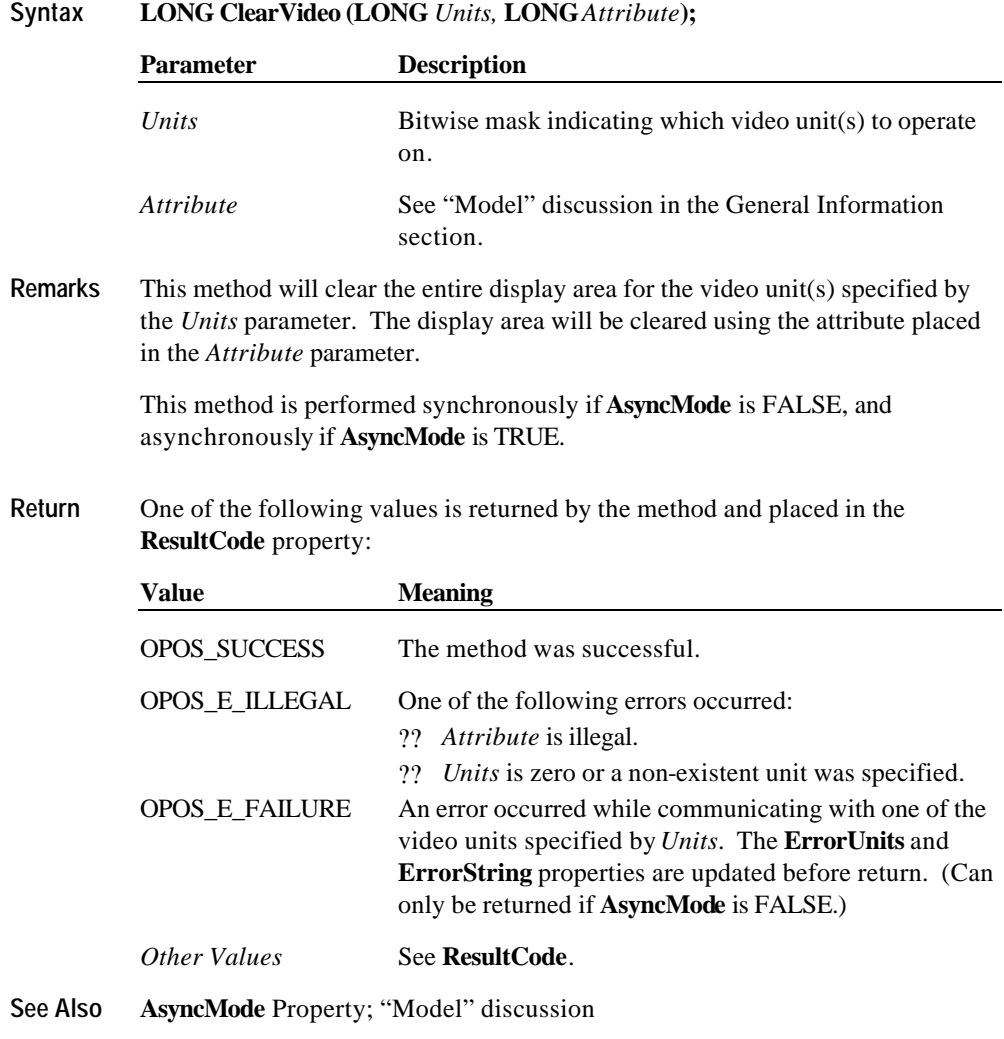

Document: OLE for Retail POS Application Guide - Rel. 1.5 Filename: 010220-OPOS-APG-(Rel-1.5).doc Author: alp/NCR Page: 741 of 911

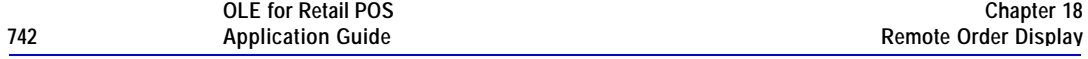

### **ClearVideoRegion Method**

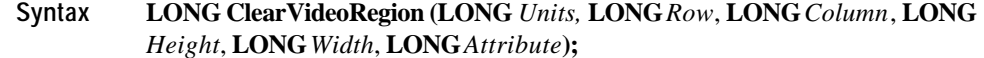

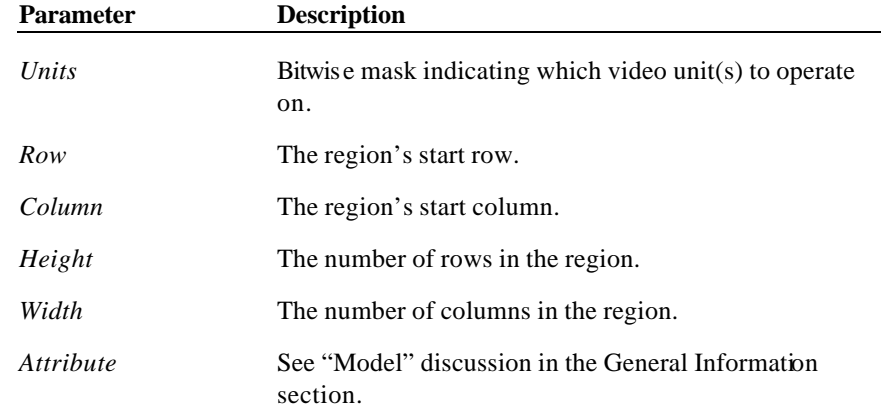

**Remarks** This method will clear the specified video region for the video unit(s) specified by the *Units* parameter. The display area will be cleared using the attribute placed in the *Attribute* parameter.

> This method is performed synchronously if **AsyncMode** is FALSE, and asynchronously if **AsyncMode** is TRUE.

Document: OLE for Retail POS Application Guide - Rel. 1.5 Filename: 010220-OPOS-APG-(Rel-1.5).doc Author: alp/NCR Page: 742 of 911

#### **Methods 743**

**Return** One of the following values is returned by the method and placed in the **ResultCode** property:

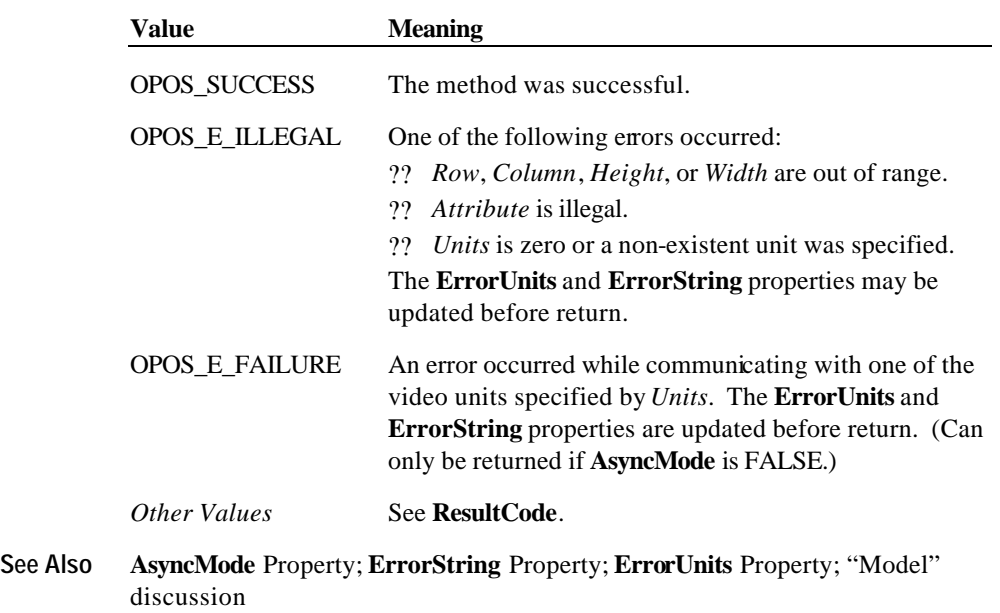

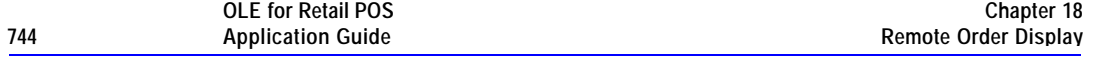

### **ControlClock Method**

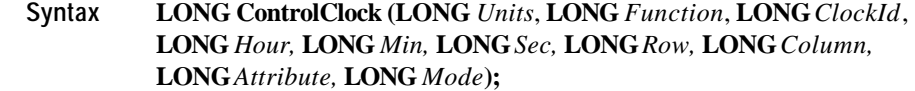

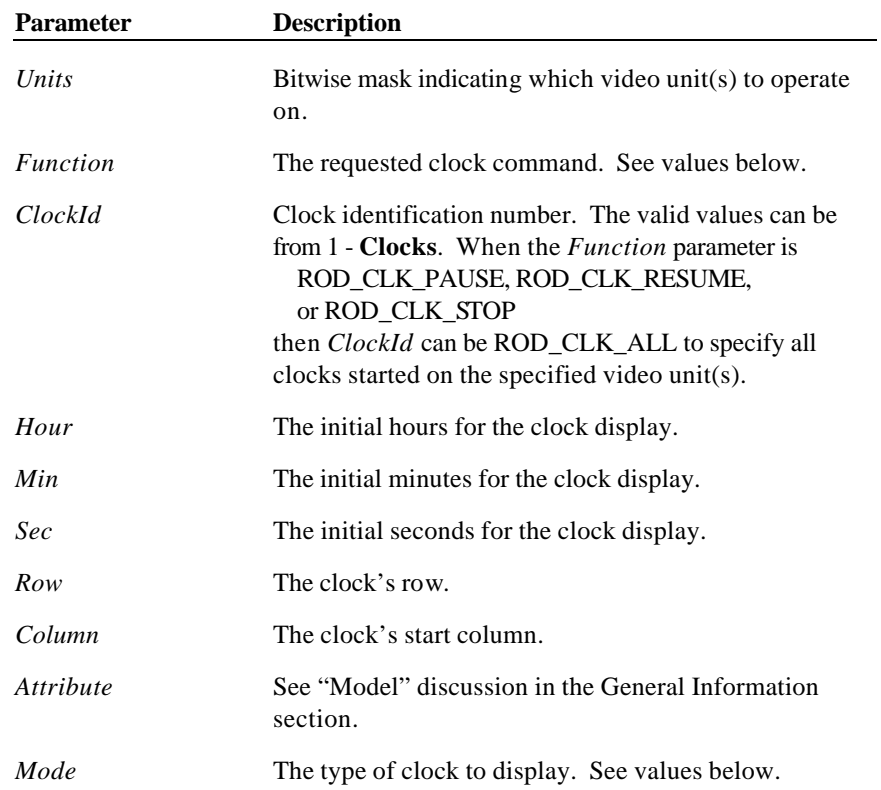

Document: OLE for Retail POS Application Guide - Rel. 1.5 Filename: 010220-OPOS-APG-(Rel-1.5).doc Author: alp/NCR Page: 744 of 911

The *Function* parameter values are:

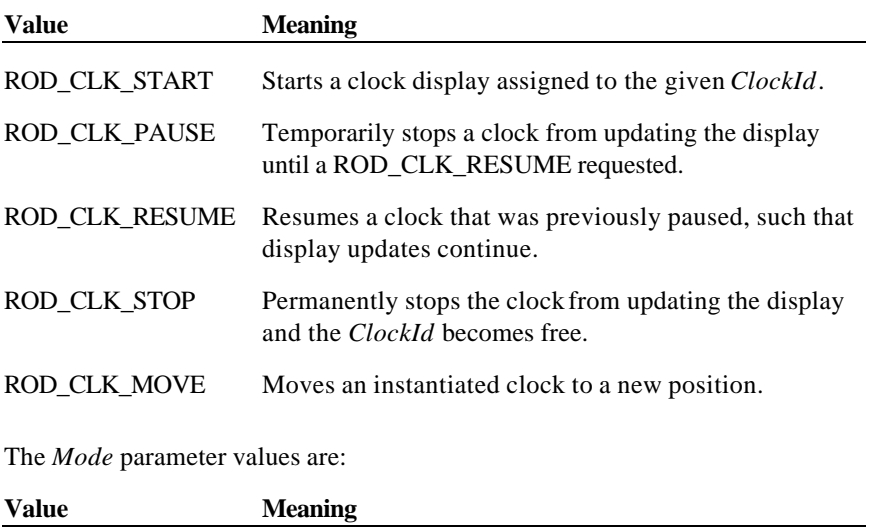

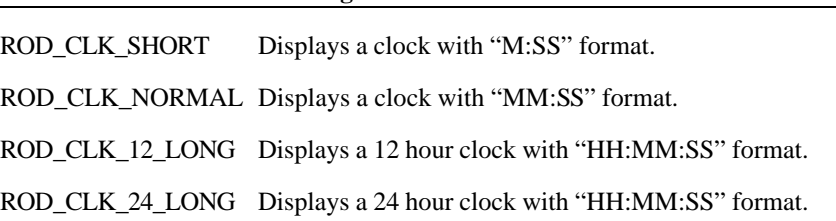

Document: OLE for Retail POS Application Guide - Rel. 1.5 Filename: 010220-OPOS-APG-(Rel-1.5).doc Author: alp/NCR Page: 745 of 911

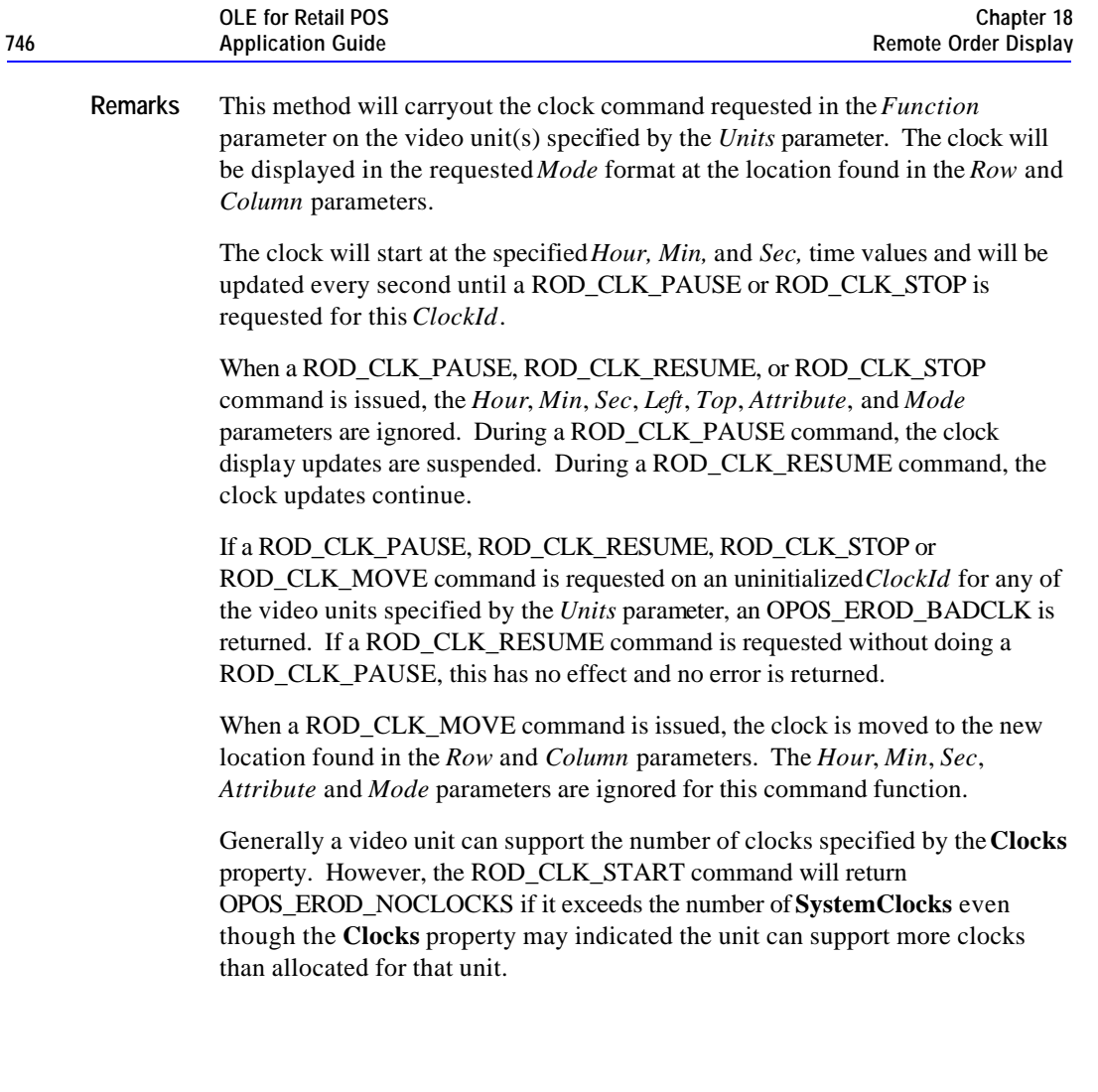

Document: OLE for Retail POS Application Guide - Rel. 1.5 Filename: 010220-OPOS-APG-(Rel-1.5).doc Author: alp/NCR Page: 746 of 911

**Return** One of the following values is returned by the method and placed in the **ResultCode** property:

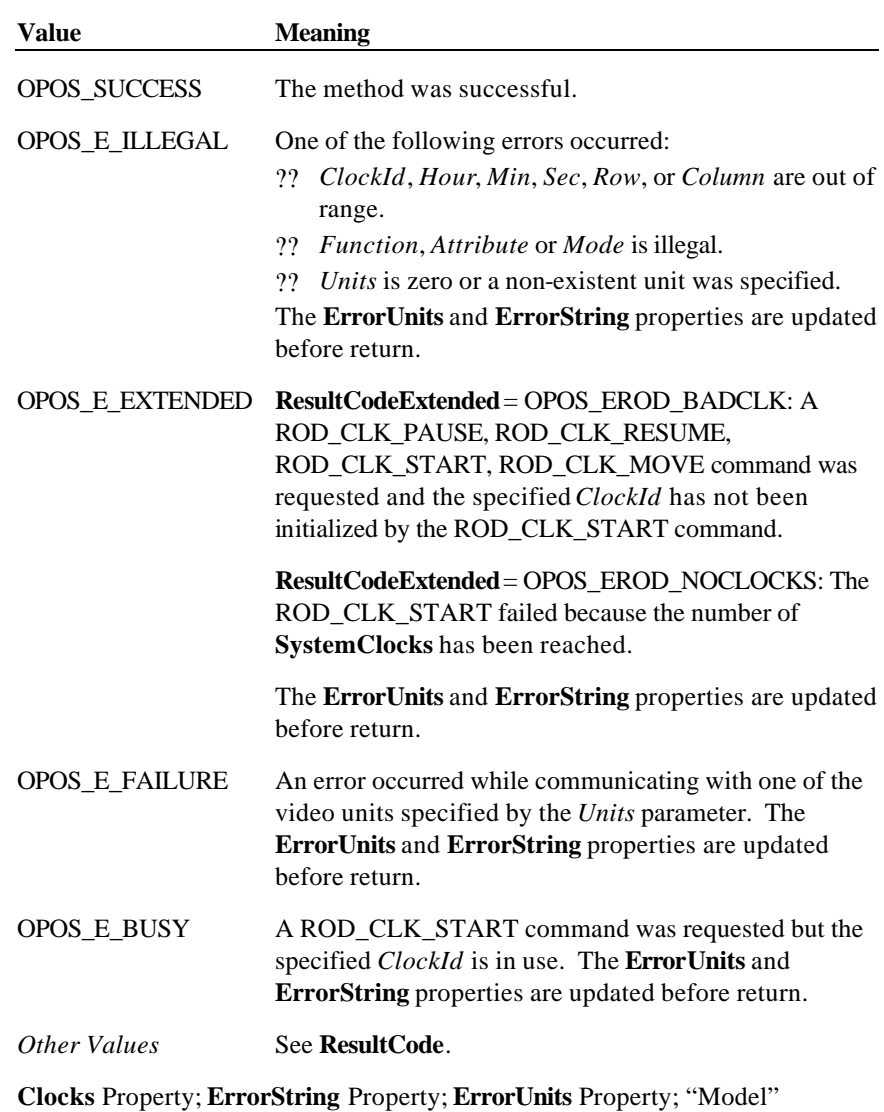

discussion

Document: OLE for Retail POS Application Guide - Rel. 1.5 Filename: 010220-OPOS-APG-(Rel-1.5).doc Author: alp/NCR Page: 747 of 911

**See Also** 

## **ControlCursor Method**

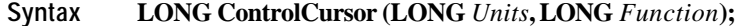

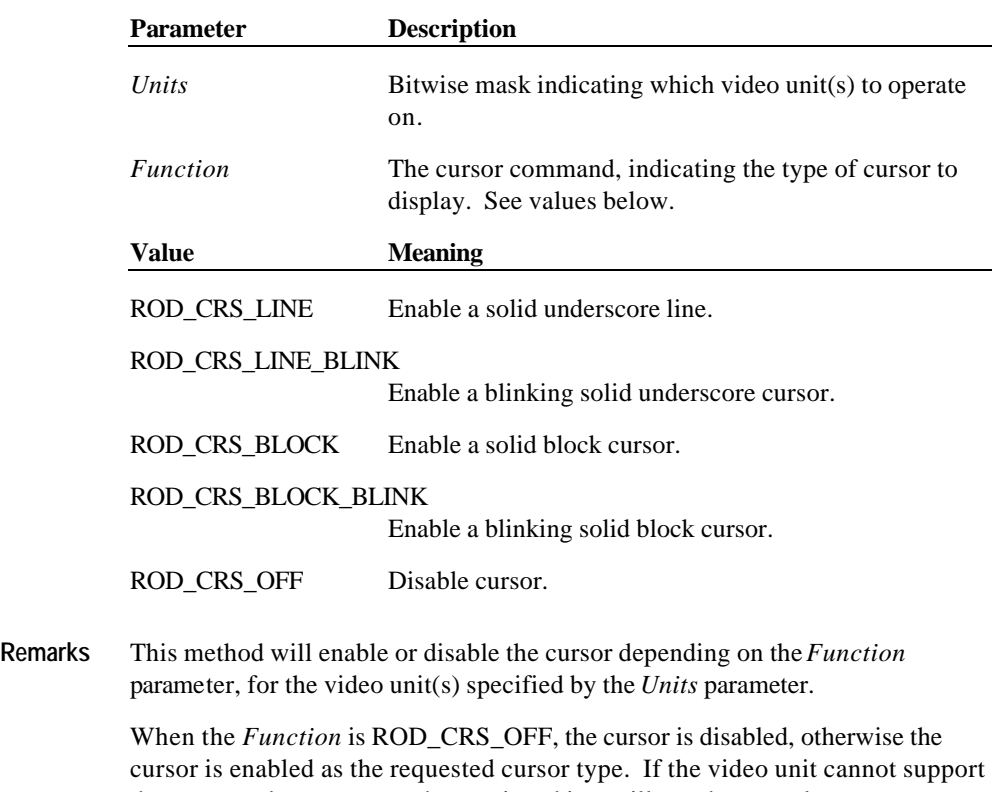

the requested cursor type, the service object will use the next closest cursor type.

The cursor attribute is taken from the current cursor location.

#### **Methods 749**

**Return** One of the following values is returned by the method and placed in the **ResultCode** property:

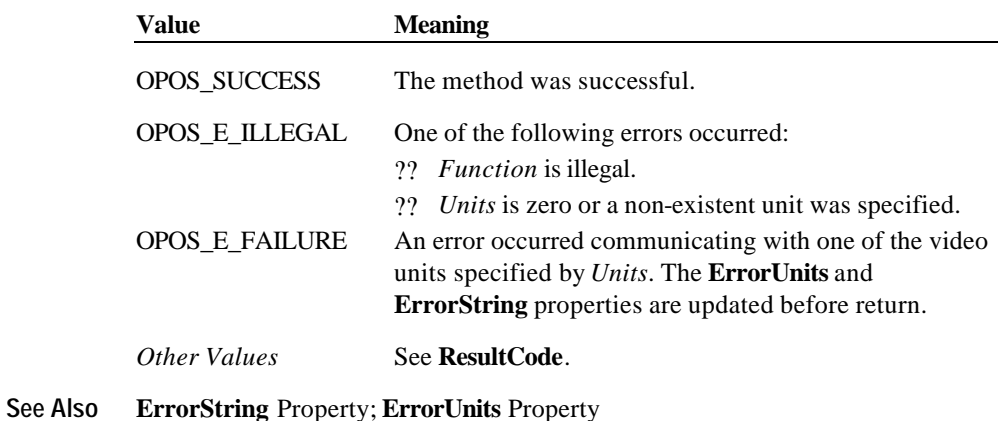

## **CopyVideoRegion Method**

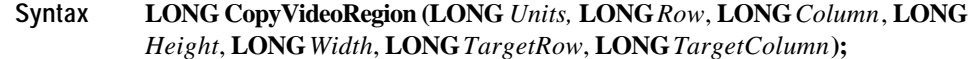

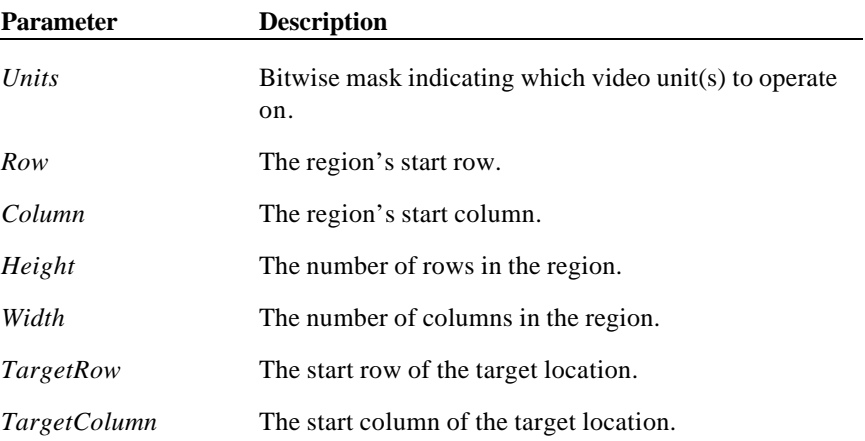

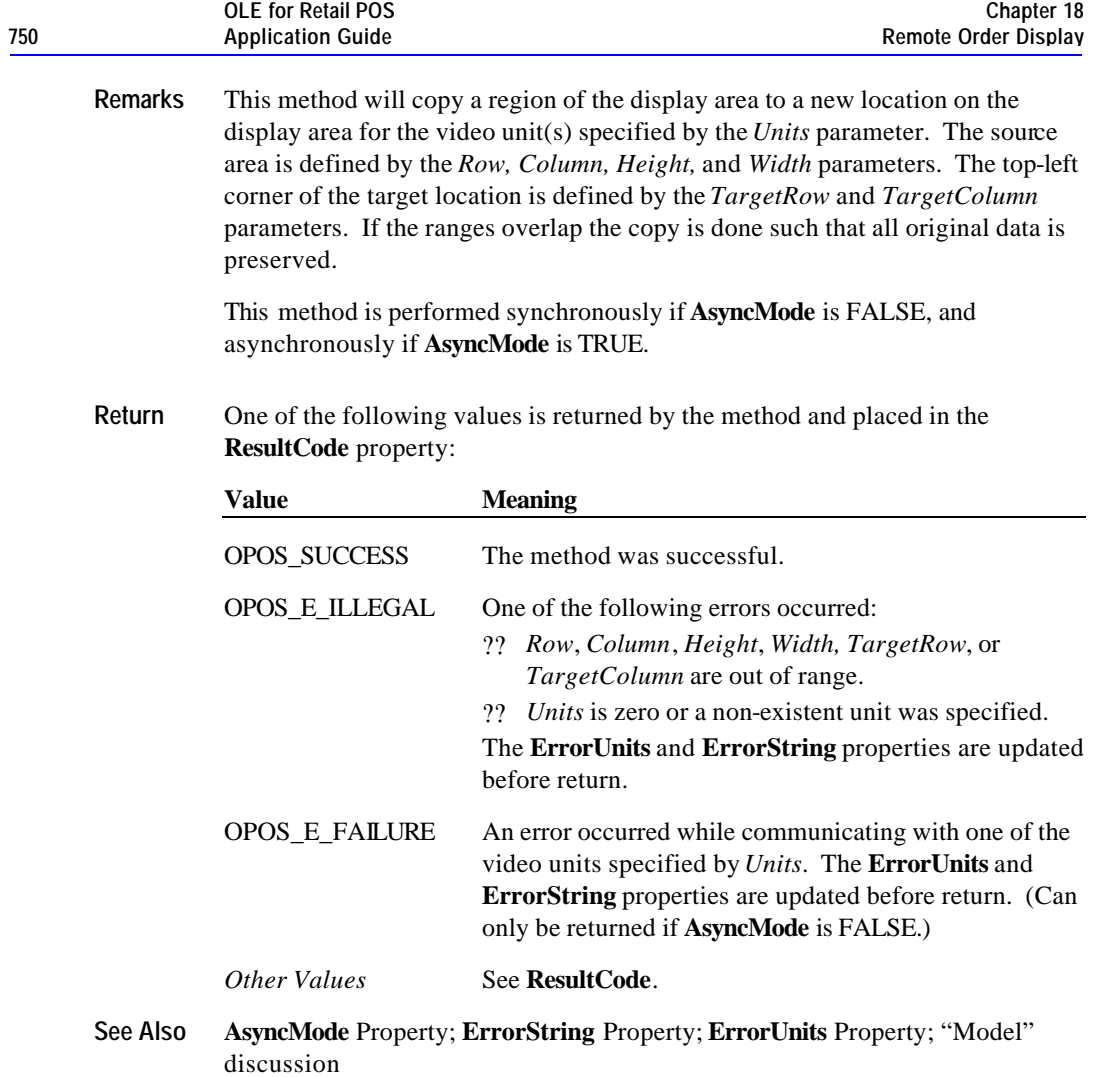

Document: OLE for Retail POS Application Guide - Rel. 1.5 Filename: 010220-OPOS-APG-(Rel-1.5).doc Author: alp/NCR Page: 750 of 911

### **DisplayData Method**

### **Syntax LONG DisplayData (LONG** *Units*, **LONG** *Row,* **LONG** *Column***, LONG** *Attribute***, BSTR** *Data***);**

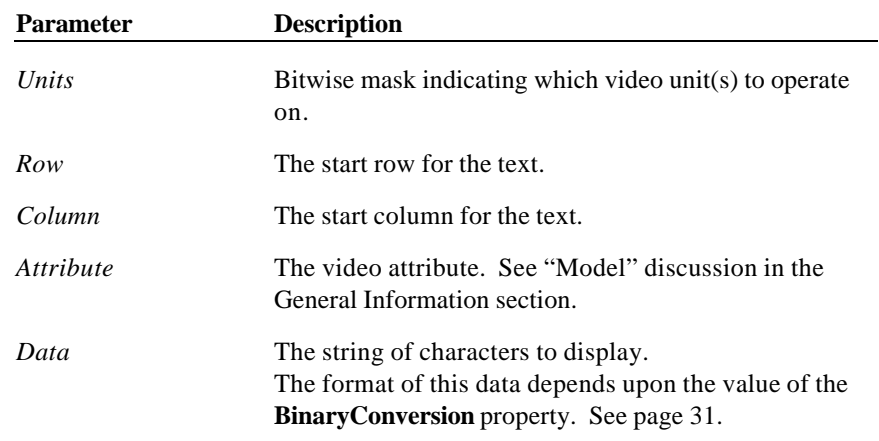

**Remarks** The characters in *Data* are processed beginning at the location specified by *Row* and *Column*, and continue in succeeding columns on the video unit(s) specified by the *Units* parameter. Any characters that extend beyond the last column will be discarded.

> This method is performed synchronously if **AsyncMode** is FALSE, and asynchronously if **AsyncMode** is TRUE.

Document: OLE for Retail POS Application Guide - Rel. 1.5 Filename: 010220-OPOS-APG-(Rel-1.5).doc Author: alp/NCR Page: 751 of 911

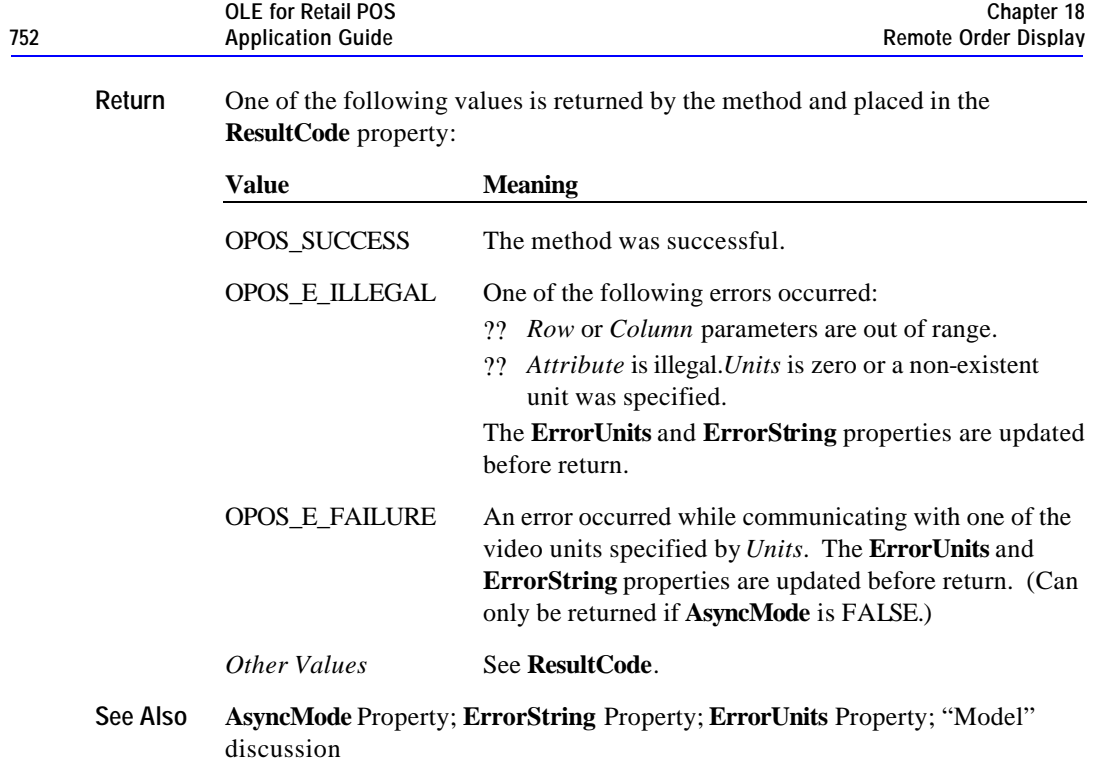

### **DrawBox Method**

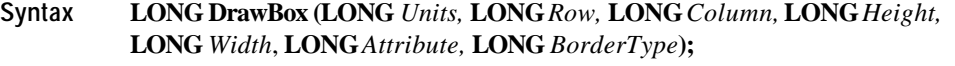

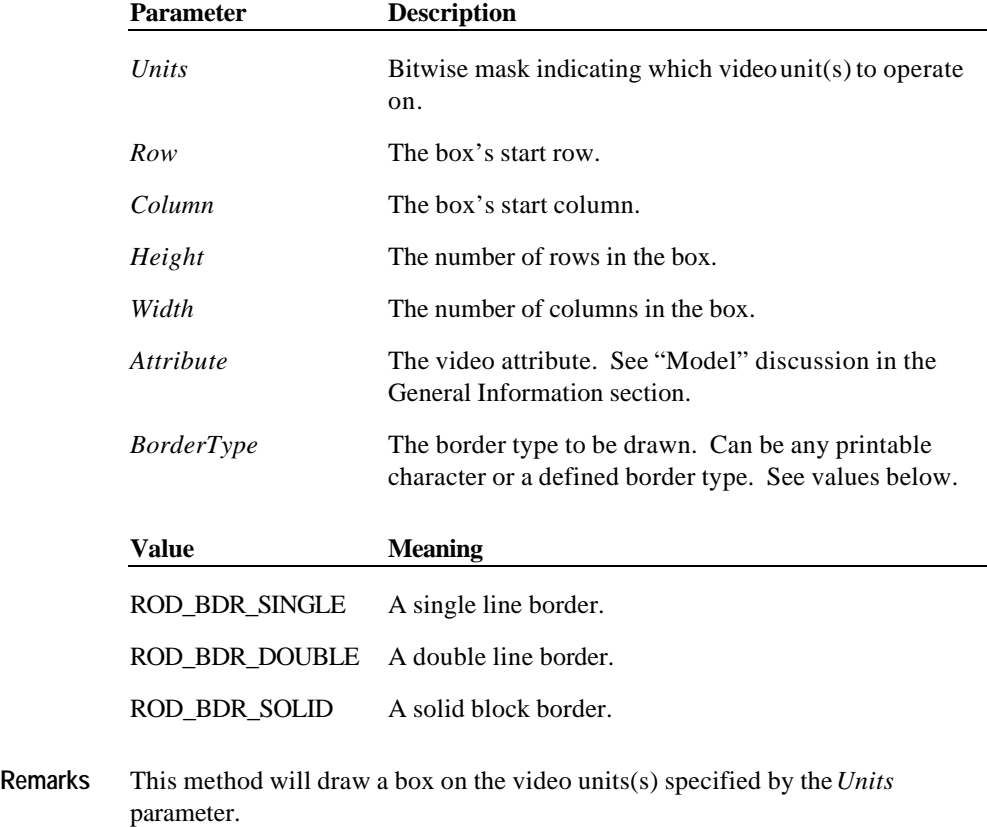

The remote order display will attempt to draw a box with the border type specified. If the character set does not support the chosen border type, the

This method is performed synchronously if **AsyncMode** is FALSE, and asynchronously if **AsyncMode** is TRUE.

service object will choose the best fit from the given character set.

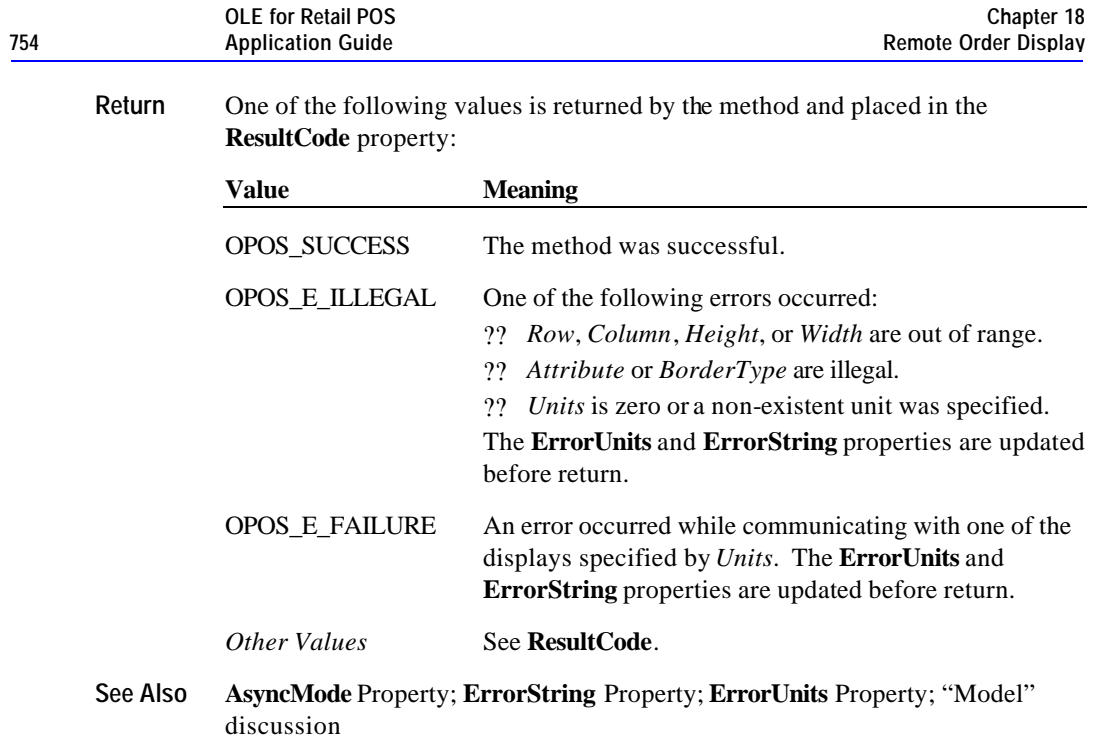

## **FreeVideoRegion Method**

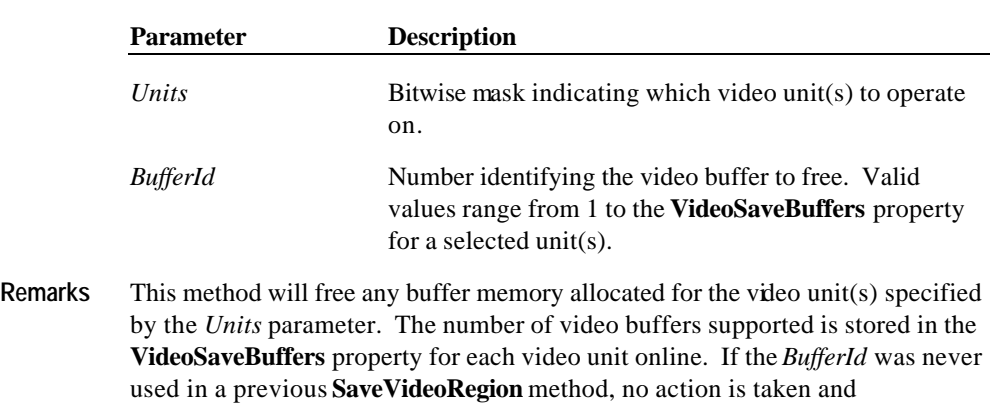

### **Syntax LONG FreeVideoRegion (LONG** *Units,* **LONG***BufferId***);**

OPOS\_SUCCESS is returned.

Document: OLE for Retail POS Application Guide - Rel. 1.5 Filename: 010220-OPOS-APG-(Rel-1.5).doc Author: alp/NCR Page: 754 of 911

#### **Methods 755**

**Return** One of the following values is returned by the method and placed in the **ResultCode** property:

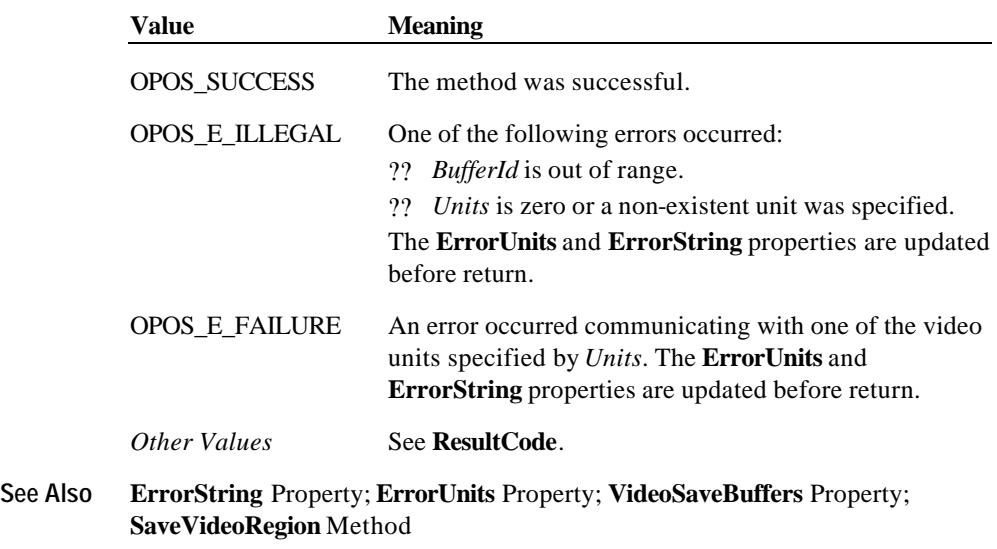

### **ResetVideo Method**

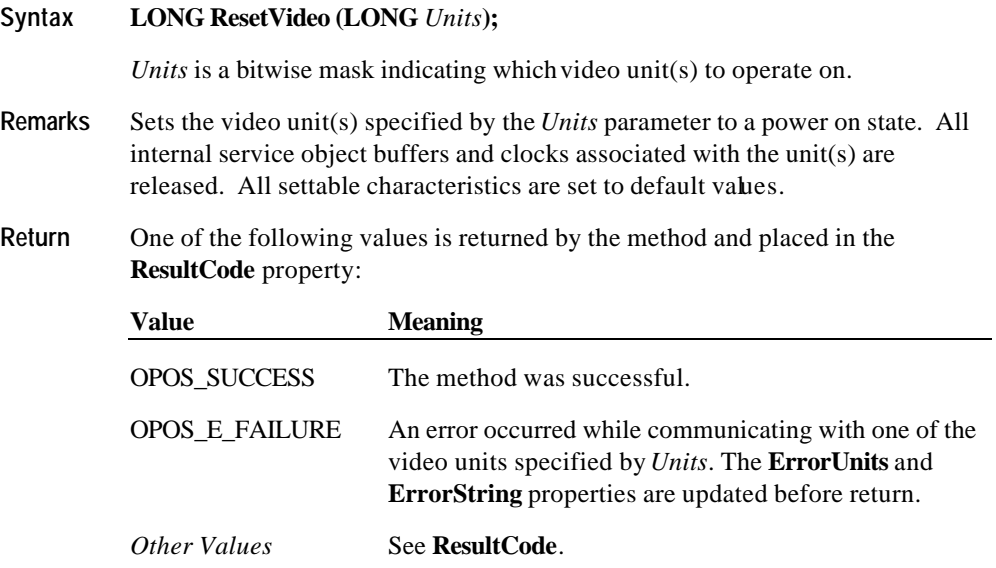

**See Also ErrorString** Property; **ErrorUnits** Property

## **RestoreVideoRegion Method**

### **Syntax LONG RestoreVideoRegion (LONG** *Units,* **LONG***TargetRow*, **LONG***TargetColumn,* **LONG***BufferId***);**

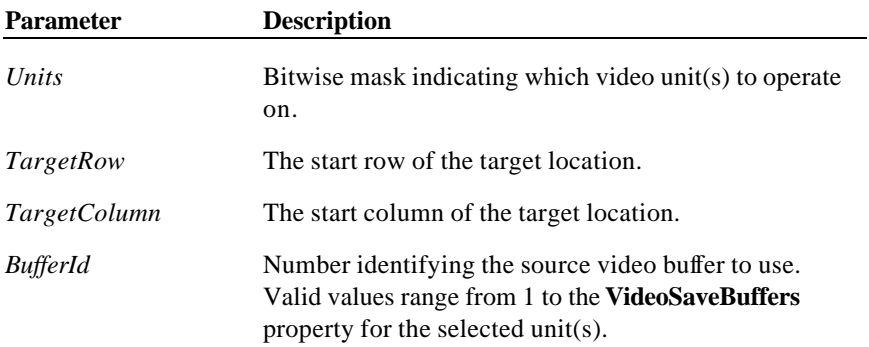

Document: OLE for Retail POS Application Guide - Rel. 1.5 Filename: 010220-OPOS-APG-(Rel-1.5).doc Author: alp/NCR Page: 756 of 911
**Remarks** This method will restore a previously saved video region of the display area from the requested *BufferId* for the video unit(s) specified by the *Units* parameter. A region can be saved using the **SaveVideoRegion** method. The number of video buffers supported is stored in the **VideoSaveBuffers** property for each video unit online. The target location is defined by the *TargetRow* and *TargetColumn*  parameters. This method does not free the memory after restoring, therefore, this method can be used to copy a video region to multiple locations on the display. Use the **FreeVideoRegion** method to free any memory allocated for a video buffer.

> If the *BufferId* does not contain a previously saved video region for the *Units* selected, an OPOS\_EROD\_NOREGION error is returned.

Video regions cannot be restored between video units. For example, the **SaveVideoRegion** method is called with *Units* = 0000 1000 and *BufferId* = 1. This will save a video region for the Unit Id 4, in to Buffer 1 for that unit. If **RestoreVideoRegion** is called with *Units* = 0000 0100 and *BufferId* = 1 with the intention of restoring the previously saved buffer to Unit Id 3, the return status could either be OPOS\_EROD\_NOREGION or an unwanted region is restored.

This method is performed synchronously if **AsyncMode** is FALSE, and asynchronously if **AsyncMode** is TRUE.

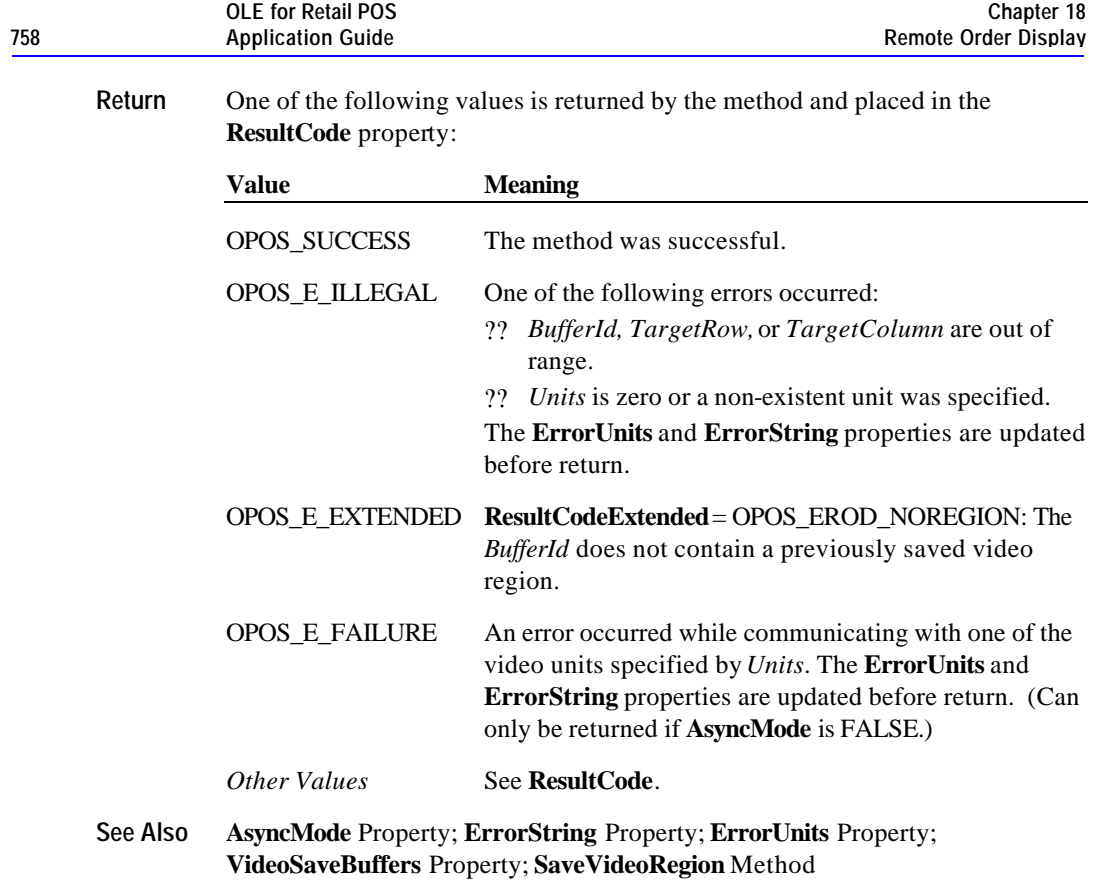

Document: OLE for Retail POS Application Guide - Rel. 1.5 Filename: 010220-OPOS-APG-(Rel-1.5).doc Author: alp/NCR Page: 758 of 911

#### **SaveVideoRegion Method**

#### **Syntax LONG SaveVideoRegion (LONG** *Units,* **LONG***Row*, **LONG***Column*, **LONG***Height*, **LONG***Width*, **LONG***BufferId***);**

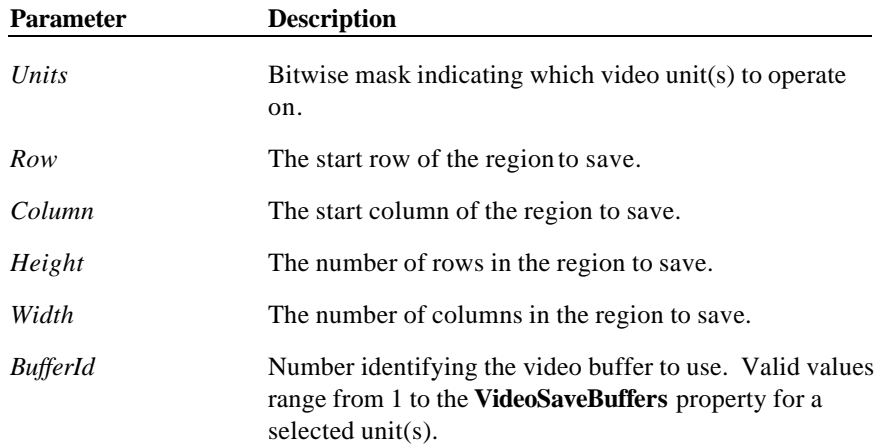

Document: OLE for Retail POS Application Guide - Rel. 1.5 Filename: 010220-OPOS-APG-(Rel-1.5).doc Author: alp/NCR Page: 759 of 911

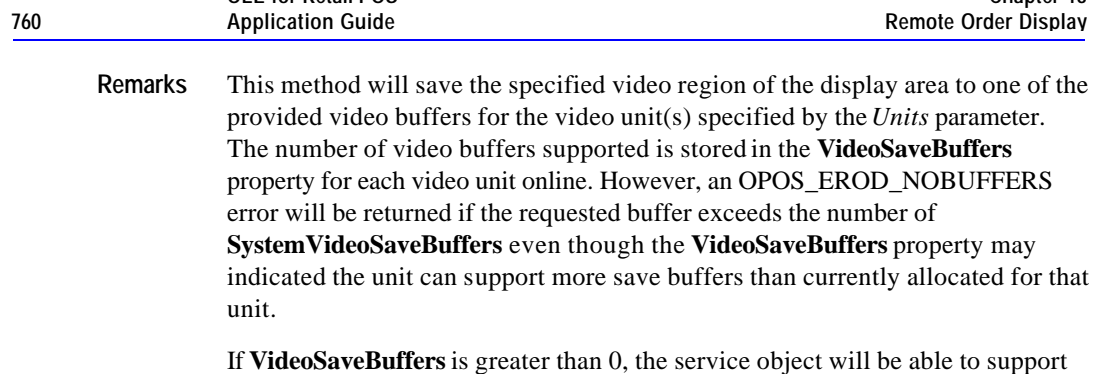

**OLE for Retail POS** 

at minimum one entire video screen. This does not guarantee that the service object can save an entire video screen in each supported buffer for a single unit. An OPOS\_EROD\_NOROOM error is returned when all the buffer memory has been allocated for a specific unit.

**Chapter 18**

The source area is defined by the *Row*, *Column*, *Height*, and *Width* parameters. The video region can be restored to the screen by calling the **RestoreVideoRegion** method. If **SaveVideoRegion** is called twice with the same *BufferId,* the previous video data is lost, and any allocated memory is returned to the system.

This method is performed synchronously if **AsyncMode** is FALSE, and asynchronously if **AsyncMode** is TRUE.

Document: OLE for Retail POS Application Guide - Rel. 1.5 Filename: 010220-OPOS-APG-(Rel-1.5).doc Author: alp/NCR Page: 760 of 911

**Return** One of the following values is returned by the method and placed in the **ResultCode** property:

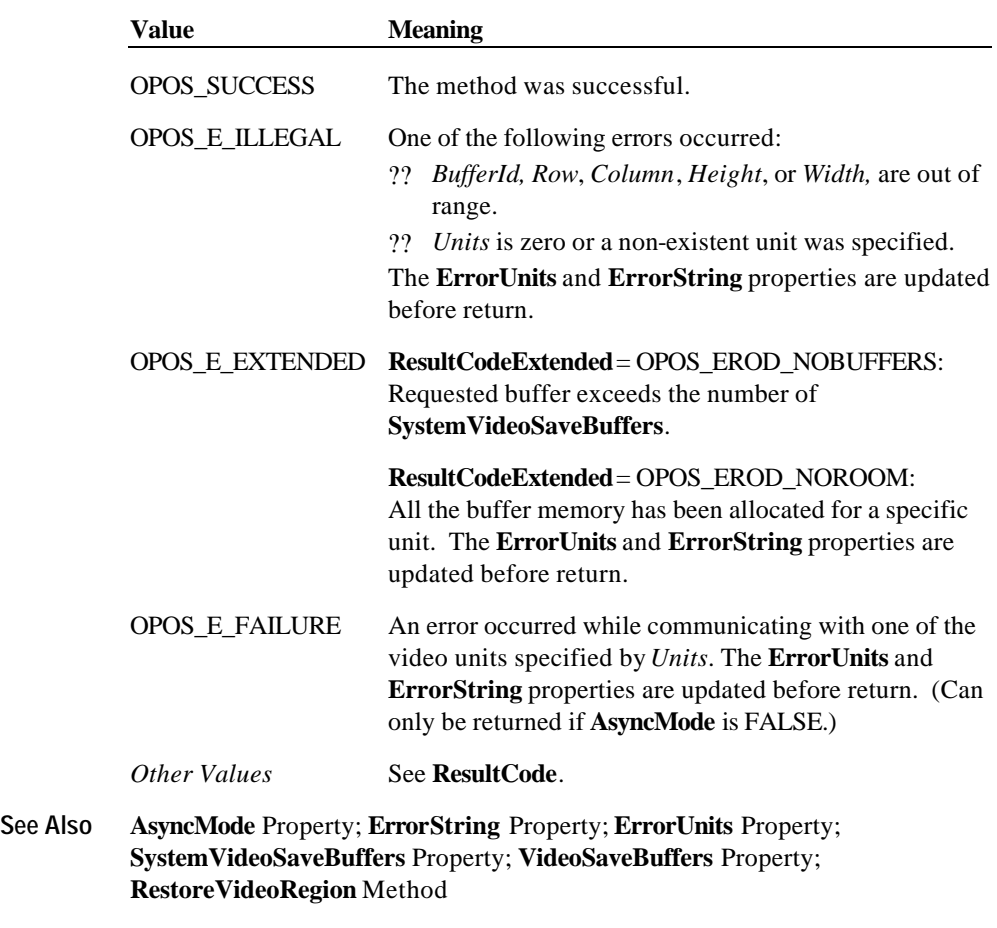

#### **SelectCharacterSet Method Updated in Release 1.5**

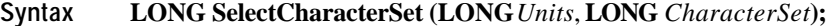

**Parameter Description**

Document: OLE for Retail POS Application Guide - Rel. 1.5 Filename: 010220-OPOS-APG-(Rel-1.5).doc Author: alp/NCR Page: 761 of 911

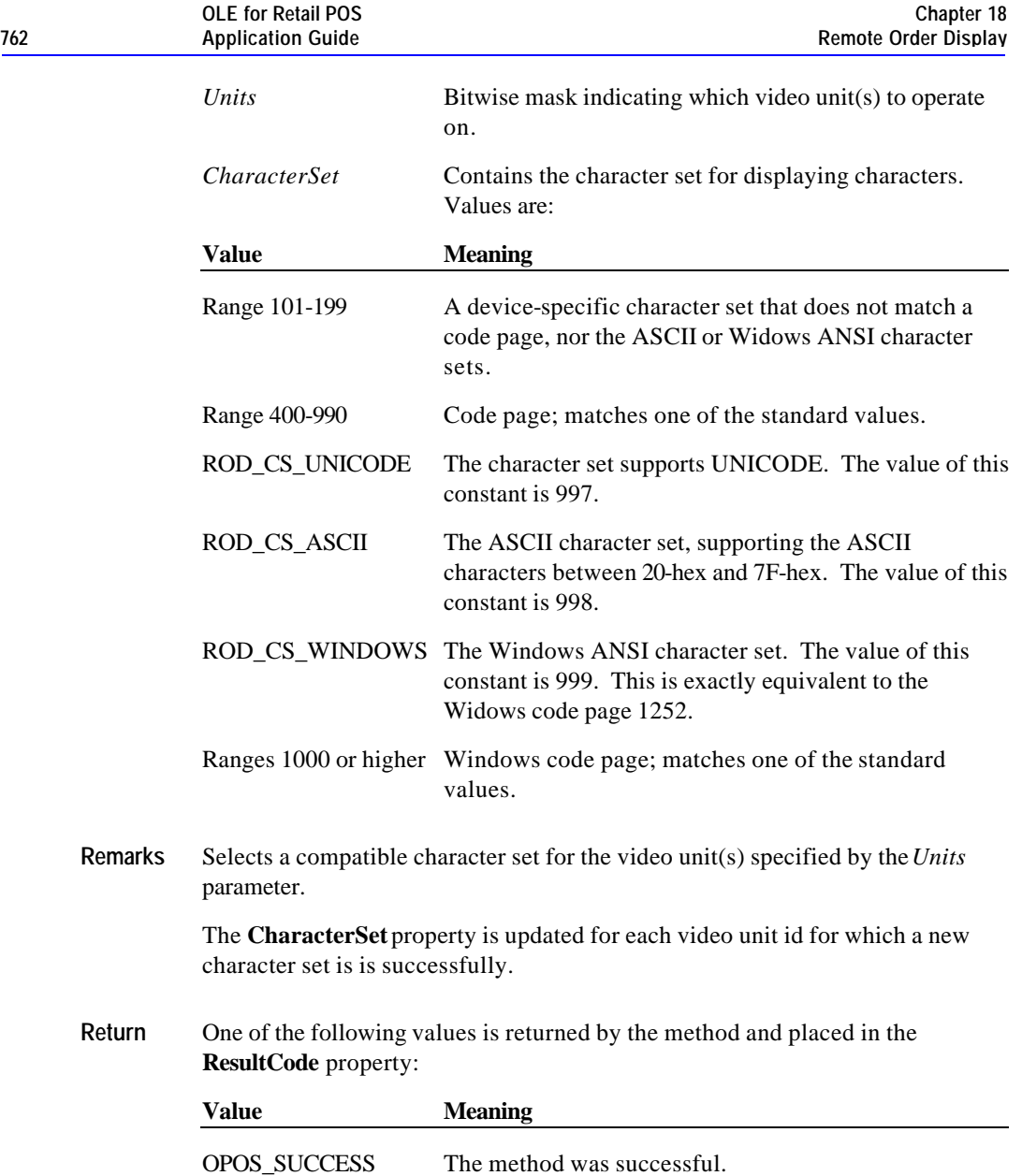

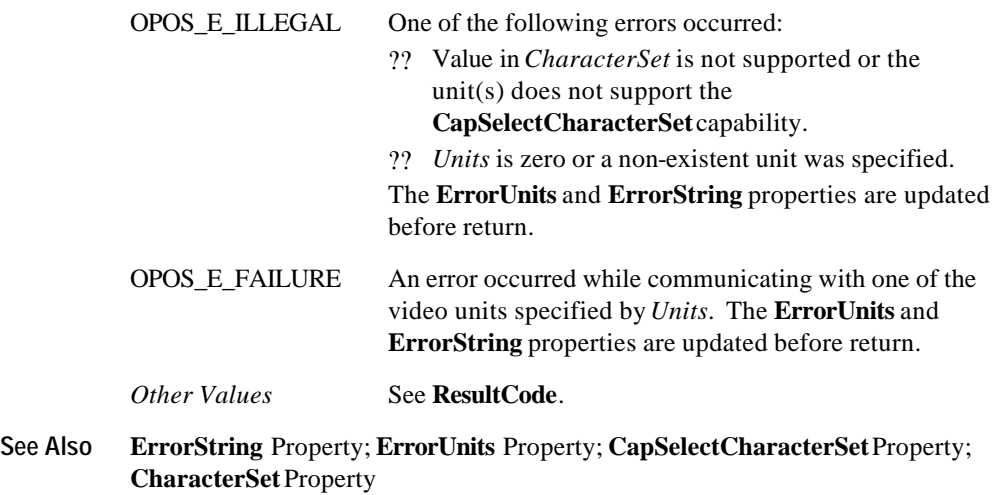

#### **SetCursor Method**

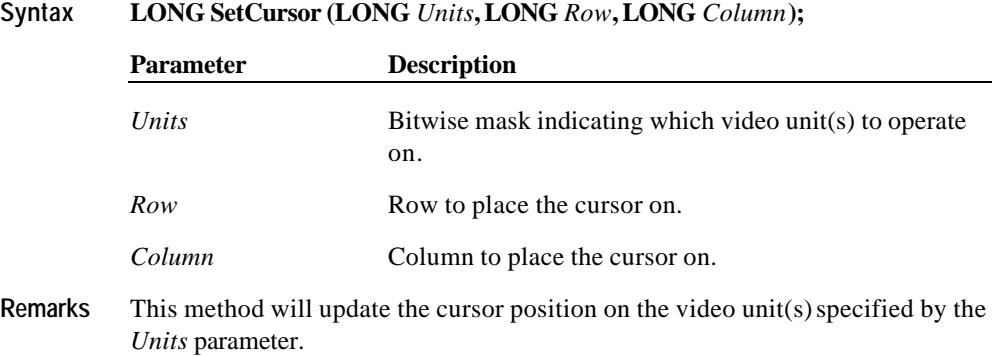

Document: OLE for Retail POS Application Guide - Rel. 1.5 Filename: 010220-OPOS-APG-(Rel-1.5).doc Author: alp/NCR Page: 763 of 911

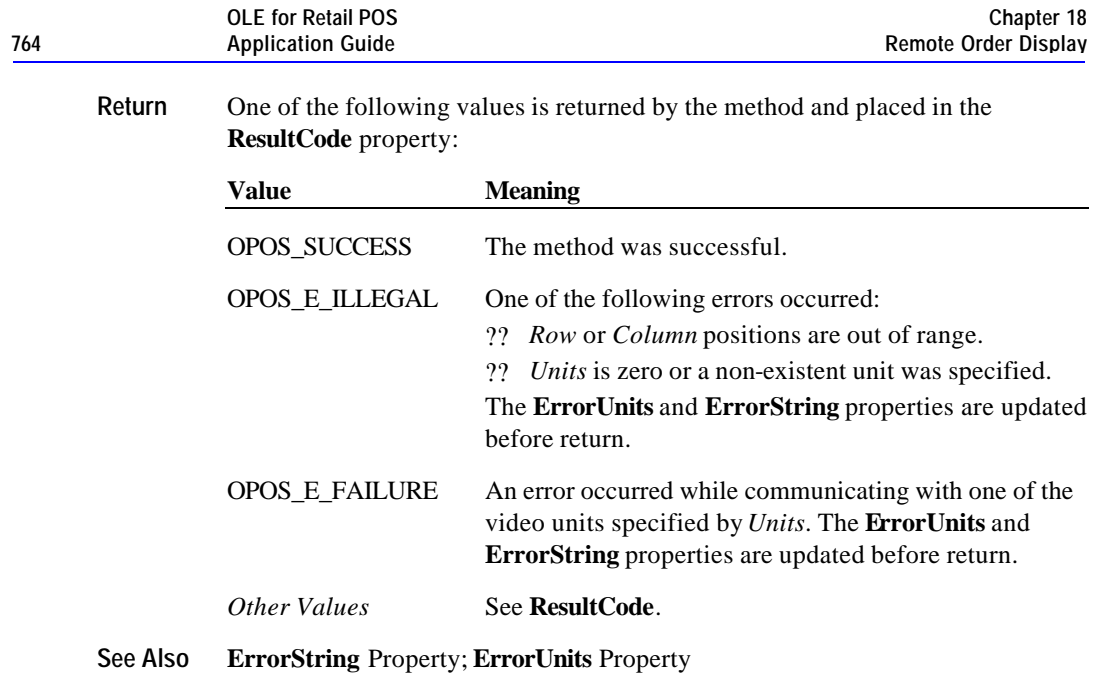

#### **TransactionDisplay Method**

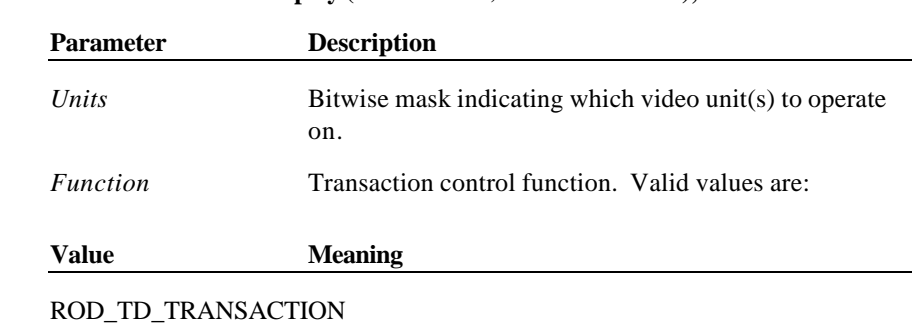

**Syntax LONG TransactionDisplay (LONG** *Units,* **LONG***Function***);**

Begin a transaction.

ROD\_TD\_NORMAL End a transaction by displaying the buffered data.

Document: OLE for Retail POS Application Guide - Rel. 1.5 Filename: 010220-OPOS-APG-(Rel-1.5).doc Author: alp/NCR Page: 764 of 911

**Remarks** Enters or exits transaction mode for the video unit(s) specified by the *Units*  parameter. If *Function* is ROD\_TD\_TRANSACTION, then transaction mode is entered. Subsequent calls to **ClearVideo**, **ClearVideoRegion**, **CopyVideoRegion**, **DisplayData**, **DrawBox**, **RestoreVideoRegion**, **SaveVideoRegion**, and **UpdateVideoRegionAttribute** will buffer the display data (either at the video unit or the Service Object, depending on the display capabilities) until **TransactionDisplay** is called with the *Function* parameter set to ROD\_TD\_NORMAL. (In this case, the display methods only validate the method parameters and buffer the data – they do not initiate displaying. Also, the value of the **AsyncMode** property does not affect their operation: No **OutputID** will be assigned to the request, nor will an **OutputCompleteEvent** be fired.) If *Function* is ROD\_TD\_NORMAL, then transaction mode is exited. If some data was buffered by calls to the methods **ClearVideo**, **ClearVideoRegion**, **CopyVideoRegion**, **DisplayData**, **DrawBox**, **RestoreVideoRegion**, **SaveVideoRegion**, and **UpdateVideoRegionAttribute**, then the buffered data is displayed. The entire transaction is treated as one message. This method is performed synchronously if **AsyncMode** is FALSE, and asynchronously if **AsyncMode** is TRUE.

> Calling the **ClearOutput** method cancels transaction mode for the unit specified by the **CurrentUnitID** property. Any buffered print lines are also cleared.

Document: OLE for Retail POS Application Guide-Rel. 1.5<br>Filename: 010220-OPOS-APG-(Rel-1.5).doc Author: alp/NCR Filename: 010220-OPOS-APG-(Rel-1.5).doc Author: alp/NCR Page: 765 of 911

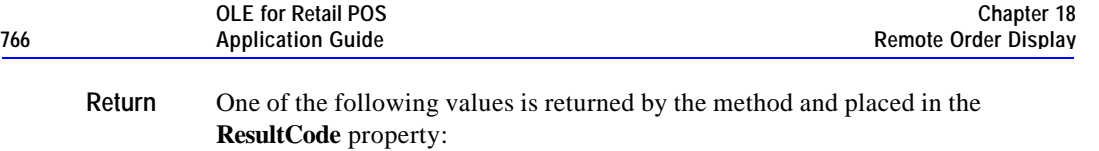

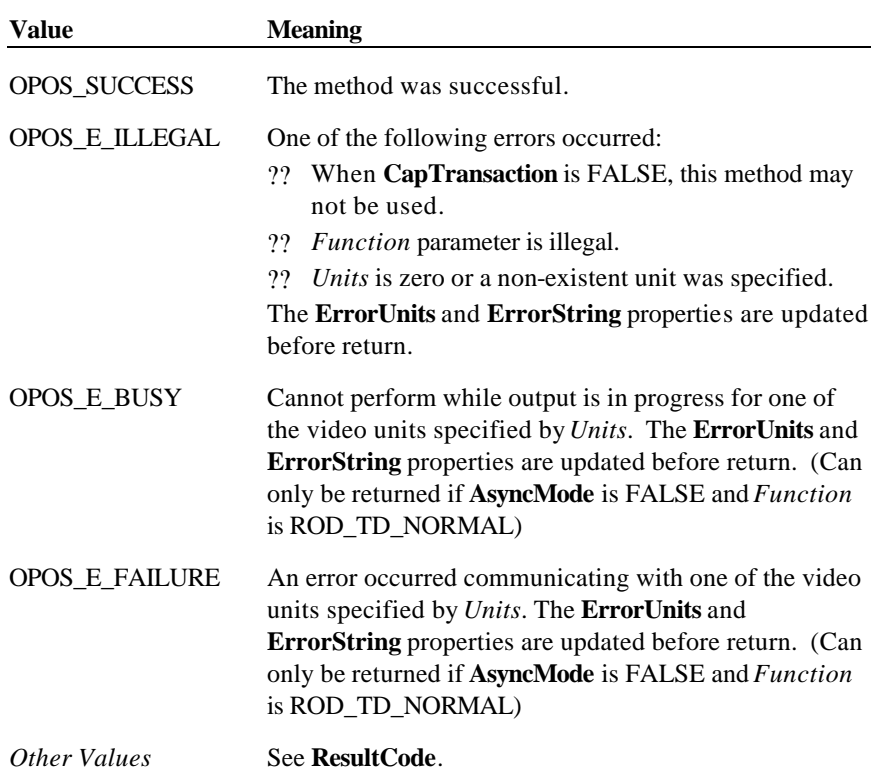

Document: OLE for Retail POS Application Guide - Rel. 1.5 Filename: 010220-OPOS-APG-(Rel-1.5).doc Author: alp/NCR Page: 766 of 911

# **UpdateVideoRegionAttribute Method**

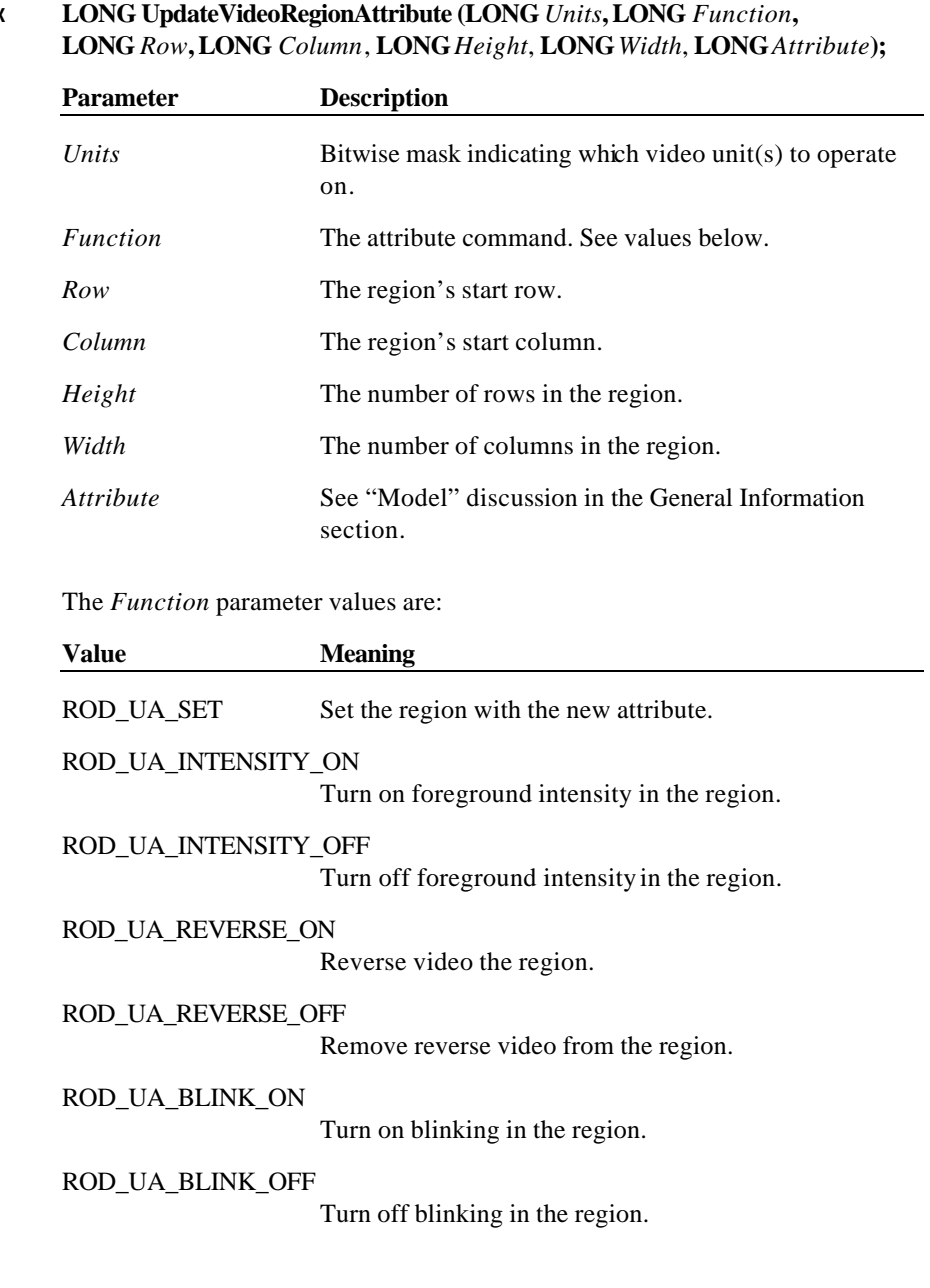

**Syntax LONG UpdateVideoRegionAttribute (LONG** *Units***, LONG** *Function***,**

Document: OLE for Retail POS Application Guide - Rel. 1.5 Filename: 010220-OPOS-APG-(Rel-1.5).doc Author: alp/NCR Page: 767 of 911

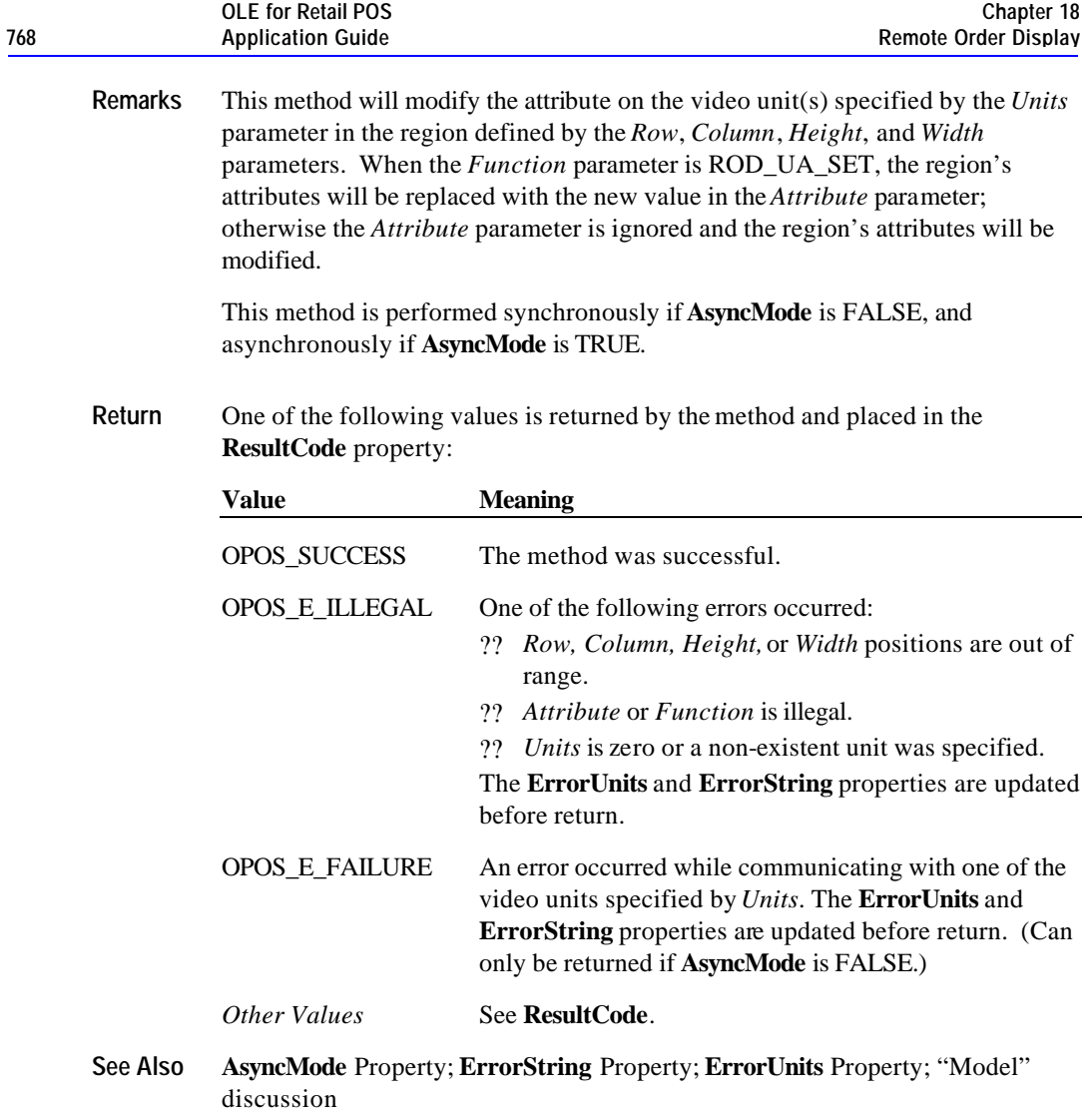

Document: OLE for Retail POS Application Guide - Rel. 1.5 Filename: 010220-OPOS-APG-(Rel-1.5).doc Author: alp/NCR Page: 768 of 911

#### **VideoSound Method**

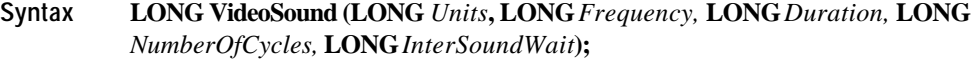

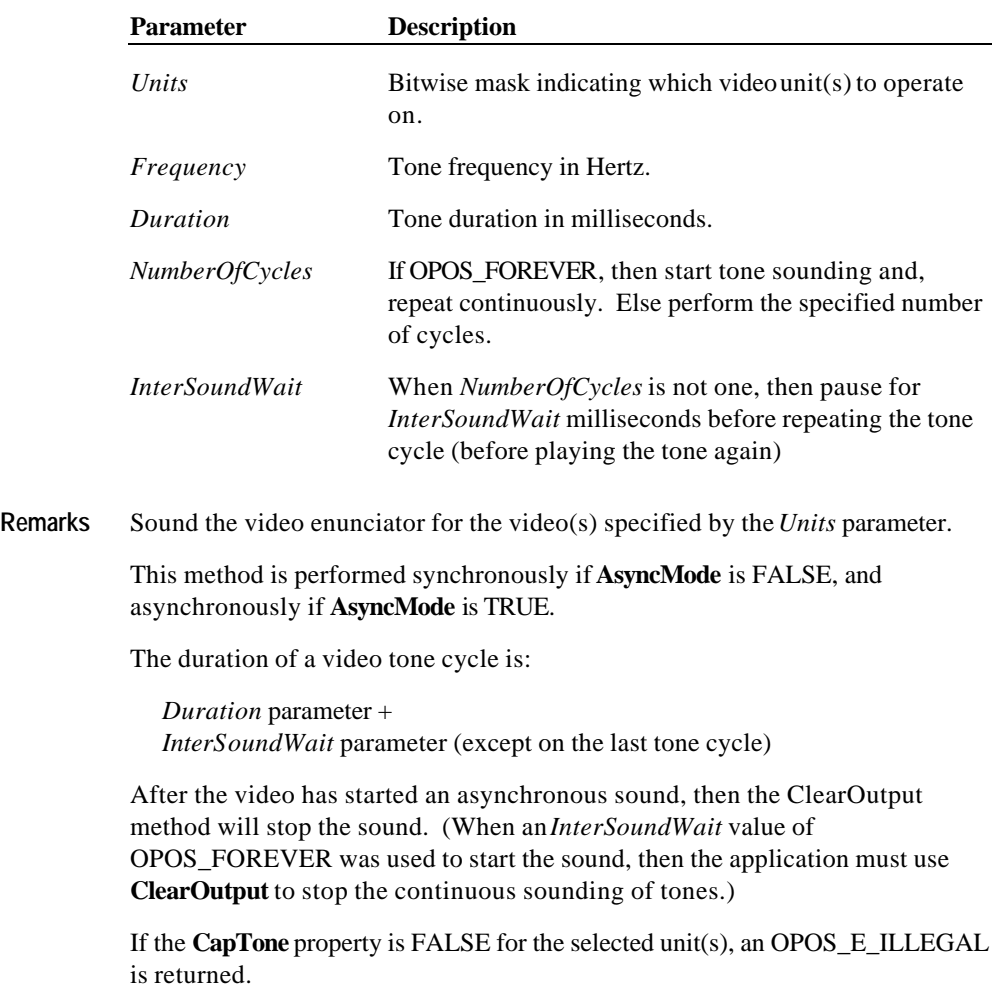

Document: OLE for Retail POS Application Guide - Rel. 1.5 Filename: 010220-OPOS-APG-(Rel-1.5).doc Author: alp/NCR Page: 769 of 911

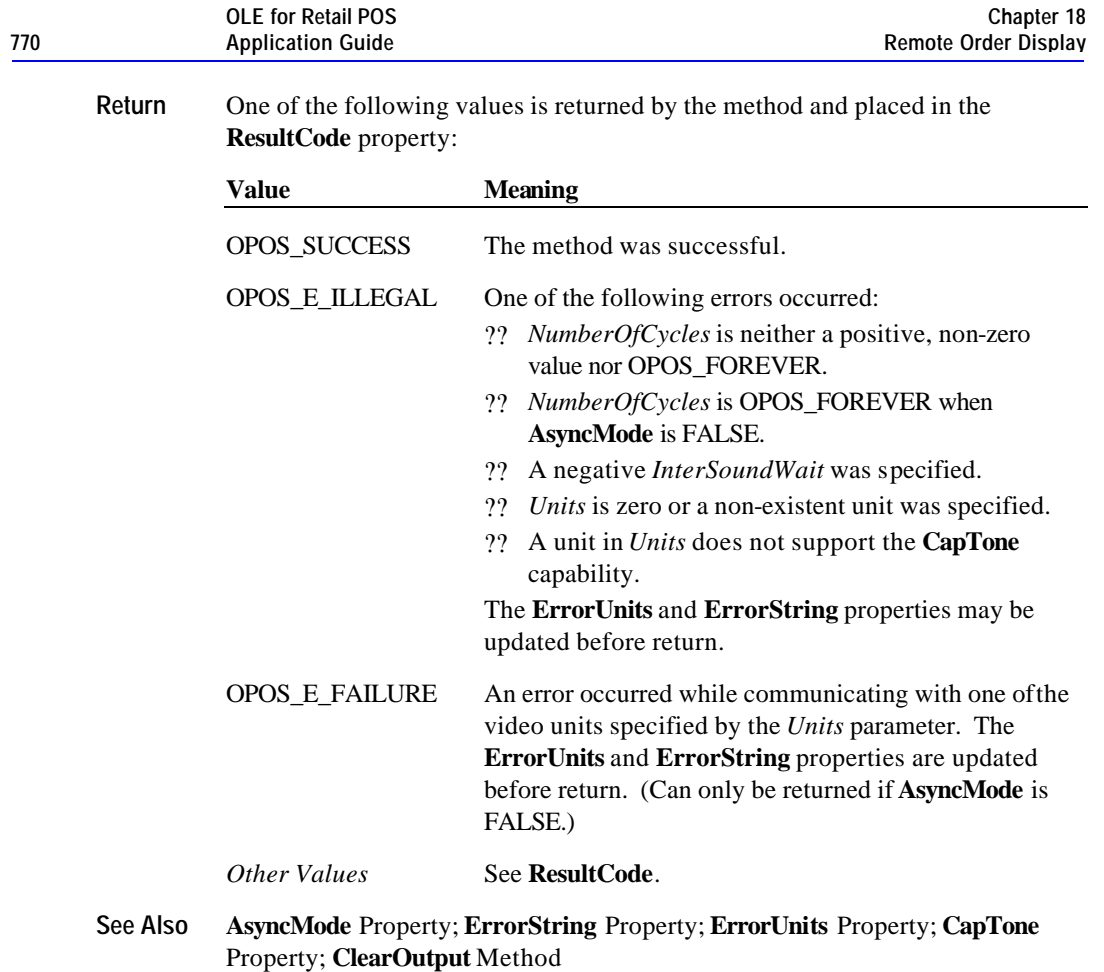

**Events 771**

# **Events**

#### **DataEvent Event**

#### **Syntax void DataEvent (LONG** *Status***);**

The *Status* parameter is divided into four bytes. The diagram below indicates how the parameter *Status* is divided:

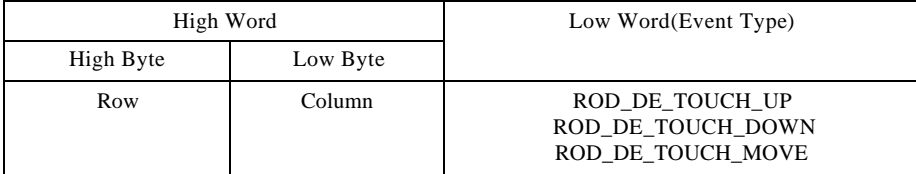

**Remarks** Fired to indicate input data from a video touch unit to the application. The low word contains the Event Type. The high word contains additional data depending on the Event Type. When the Event Type is ROD\_DE\_TOUCH\_UP, ROD\_DE\_TOUCH\_DOWN, or ROD\_DE\_TOUCH\_MOVE, the high word indicates where the touch occurred. The low byte contains the Column position and the high byte contains the Row position, with valid values ranging from 0- 255.

> Data events can be filtered at the remote order display device by setting the **EventType** property.

The **EventUnitID** property is updated before delivering the event.

**See Also** "Input Model"; **EventUnitID** Property; **DataEventEnabled** Property; **FreezeEvents** Property

Document: OLE for Retail POS Application Guide - Rel. 1.5 Filename: 010220-OPOS-APG-(Rel-1.5).doc Author: alp/NCR Page: 771 of 911

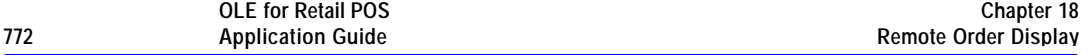

# **OutputCompleteEvent Event**

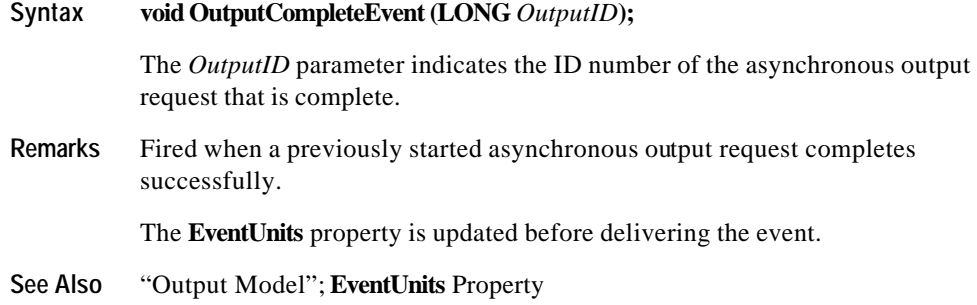

### **StatusUpdateEvent Event**

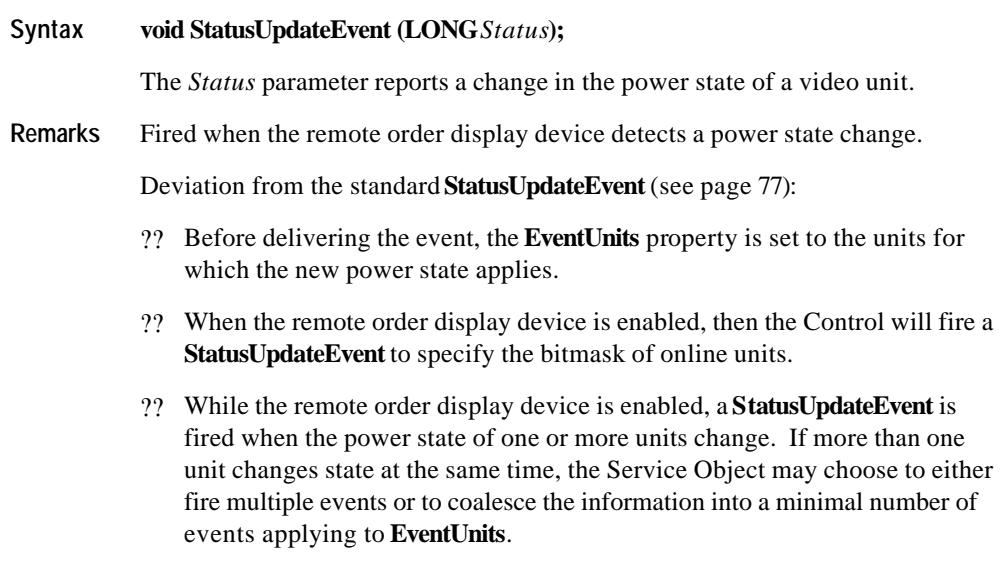

**See Also EventUnits** Property

Document: OLE for Retail POS Application Guide - Rel. 1.5 Filename: 010220-OPOS-APG-(Rel-1.5).doc Author: alp/NCR Page: 772 of 911

#### **ErrorEvent Event**

#### **Syntax void ErrorEvent (LONG** *ResultCode*, **LONG** *ResultCodeExtended*, **LONG** *ErrorLocus***, LONG\*** *pErrorResponse***);**

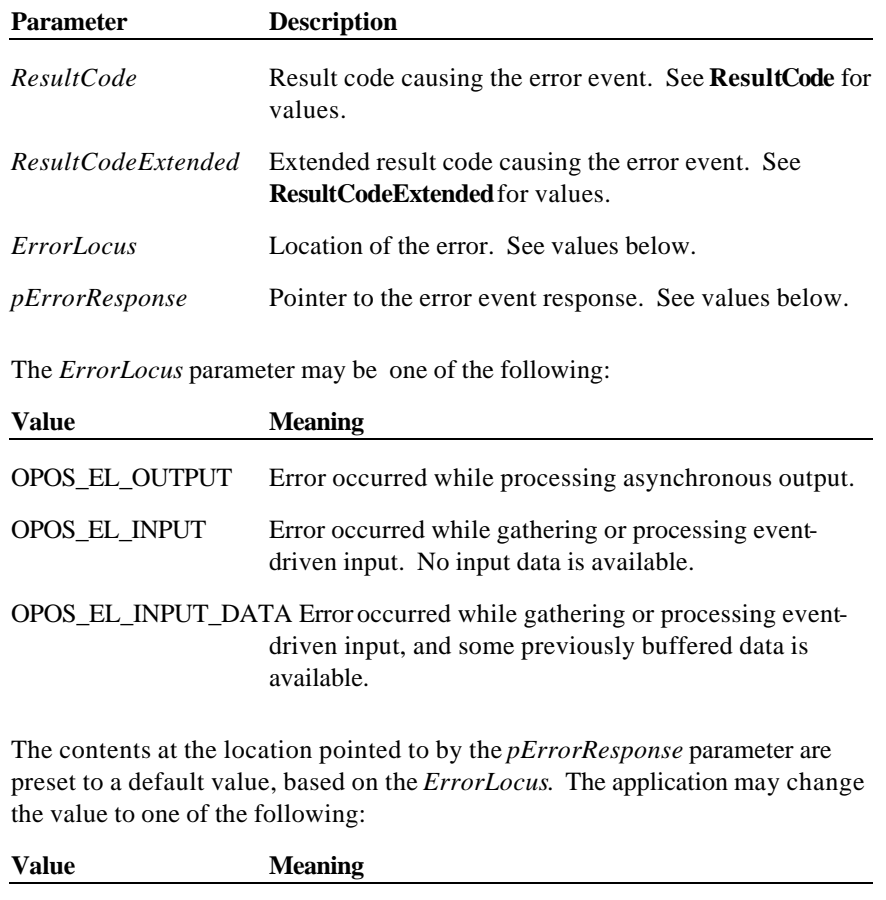

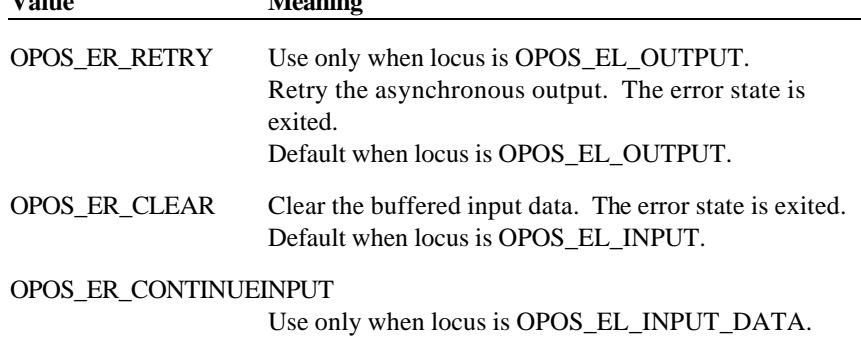

Document: OLE for Retail POS Application Guide - Rel. 1.5 Filename: 010220-OPOS-APG-(Rel-1.5).doc Author: alp/NCR Page: 773 of 911

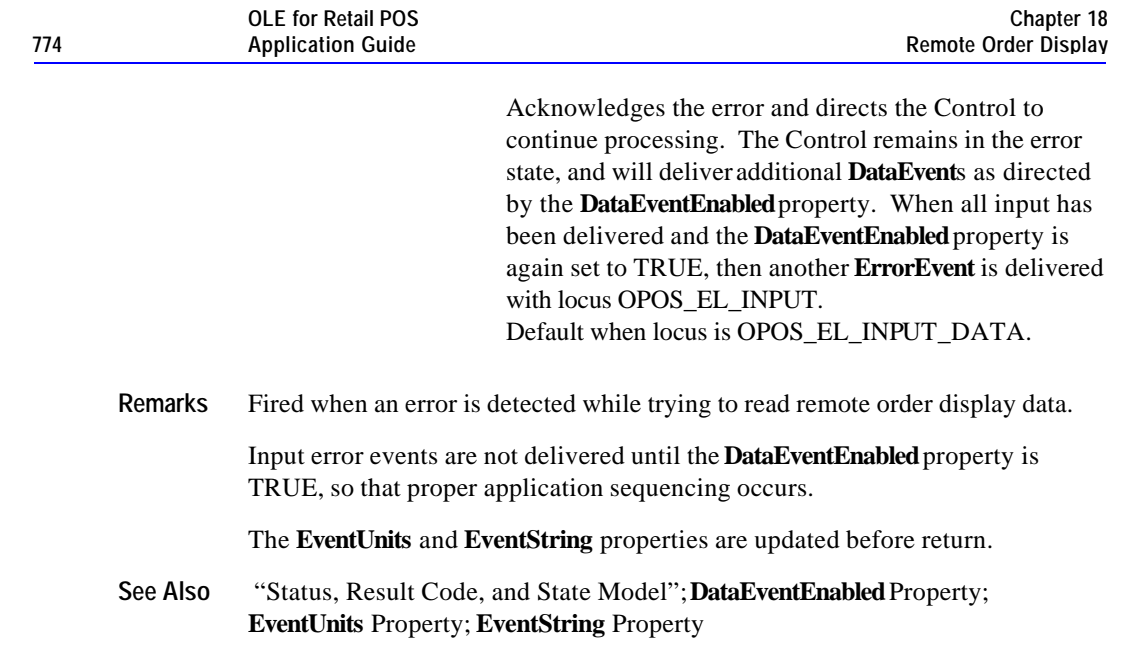

Document: OLE for Retail POS Application Guide - Rel. 1.5 Filename: 010220-OPOS-APG-(Rel-1.5).doc Author: alp/NCR Page: 774 of 911

**Events 775**

Document: OLE for Retail POS Application Guide - Rel. 1.5 Filename: 010220-OPOS-APG-(Rel-1.5).doc Author: alp/NCR Page: 775 of 911

# **CHAPTER 1 9 Scale**

# **Summary**

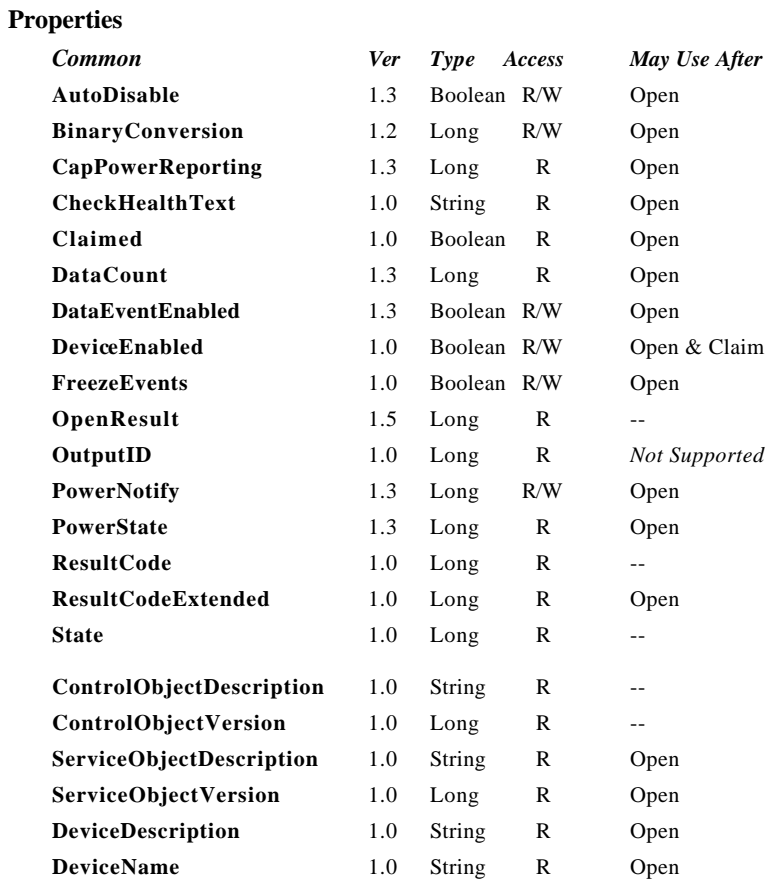

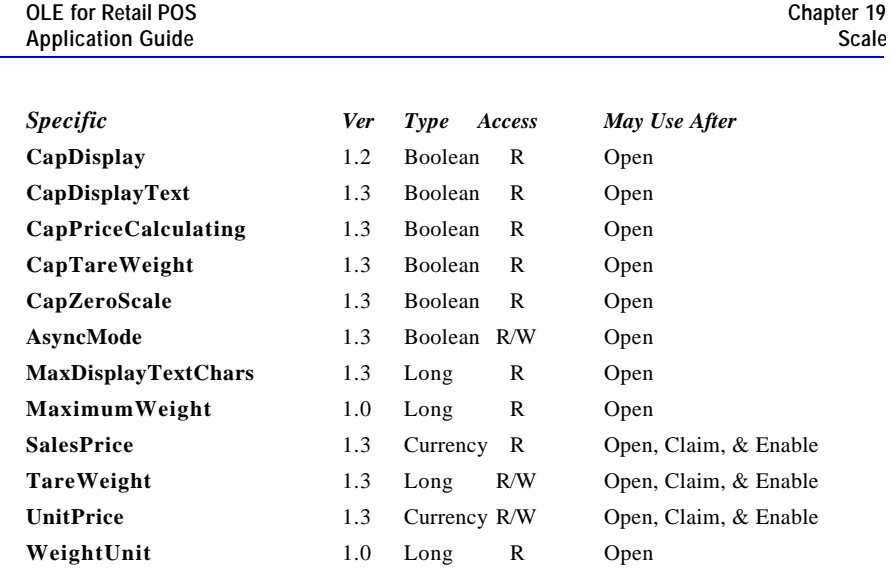

Document: OLE for Retail POS Application Guide - Rel. 1.5 Filename: 010220-OPOS-APG-(Rel-1.5).doc Author: alp/NCR Page: 778 of 911

**778** <u>**Application Guidean Guidean Guidean Guidean Guidean Guidean Guidean Guidean Guidean Guidean Guidean Guidean Guidean Guidean Guidean Guidean Guidean Guidean Guidean Guidean Guidean Guidean Guidean Guidean Guidean Gu</u>** 

#### **Methods**

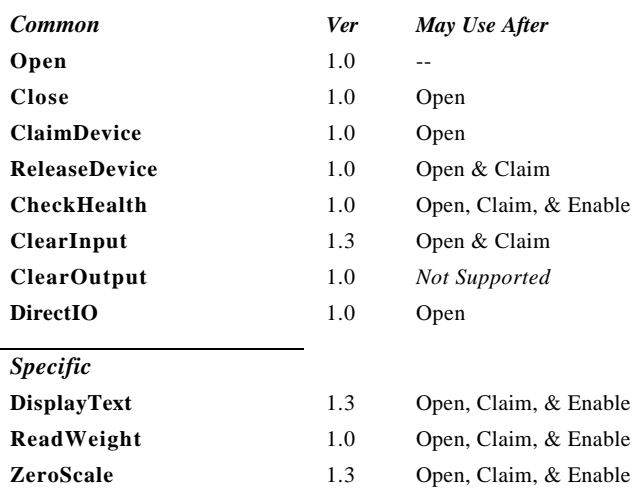

#### **Events**

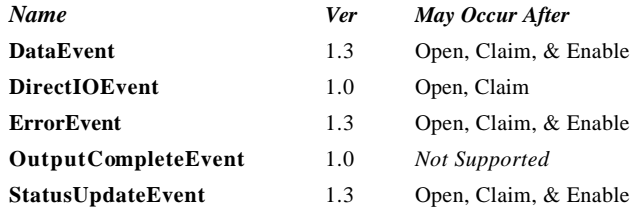

Document: OLE for Retail POS Application Guide - Rel. 1.5 Filename: 010220-OPOS-APG-(Rel-1.5).doc Author: alp/NCR Page: 779 of 911

# **General Information**

The Scale Control's OLE programmatic ID is "OPOS.Scale".

#### **Capabilities**

The scale has the following capability:

?? Provides item weight to the application. The measure of weight may be in grams, kilograms, ounces, or pounds, depending upon the scale device.

The scale may have the following additional capabilities:

- ?? Includes an integrated display with the current weight, or with the current weight plus Application-specified text.
- ?? Performs price calculations (weight X unit price) and returns the sale price. (This feature is mostly used in Europe at this time.)
- ?? Supports Application setting of tare weight.
- ?? Supports Application zeroing of the scale.

#### **Model**

The general model of a scale is:

- ?? A scale returns the weight of an item placed on its weighing surface.
- ?? The primary scale method is **ReadWeight**. By default, it is performed synchronously. It returns after reading data from the scale; the weight is returned in the location pointed to by the method parameter *pWeightData*. If an error occurs or if the timeout elapses, the **ReadWeight** method returns with an error code.

Document: OLE for Retail POS Application Guide-Rel. 1.5<br>Filename: 010220-OPOS-APG-(Rel-1.5).doc Author: alp/NCR Filename: 010220-OPOS-APG-(Rel-1.5).doc Author: alp/NCR Page: 780 of 911

#### ?? *OPOS Release 1.3 and later – Asynchronous Input*

If the property **AsyncMode** is TRUE when **ReadWeight** is called, then the method is performed asynchronously. It initiates event driven input and returns immediately. The timeout parameter specifies the maximum time the application wants to wait for a settled weight. Additional points are:

- ? ? If an error occurs while initiating event driven input (such as the device is offline), then an error code is returned by **ReadWeight**. Otherwise, **ReadWeight** returns a success status to the Application, and scale processing continues asynchronously …
- ? ? If a settled weight is received, then a **DataEvent** is enqueued containing the weight data in the *Status* parameter.
- ? ? If a scale error occurs (including a timeout with no settled weight), then an **ErrorEvent** is enqueued with an error code. The Application event handler may retry the weighing process by setting the response parameter (pointed to by *pErrorResponse*) to OPOS\_ER\_RETRY.
- ? ? Only one asynchronous call to **ReadWeight** can be in progress at a time. Nesting of asynchronous scale operations is illegal.
- ? ? An asynchronous scale operation may be cancelled with the **ClearInput** method.

For price-calculating scales, the Application must set the property **UnitPrice** before calling **ReadWeight**. After a weight is read (and just before the **DataEvent** is delivered to the Application, for asynchronous mode), the Control sets the property **SalesPrice** to the calculated price of the item.

#### **Device Sharing**

The scale is an exclusive-use device, as follows:

- ?? After opening the device, properties are readable.
- ?? The application must claim the device before enabling it.
- ?? The application must claim and enable the device before calling methods that manipulate the device.
- ?? See the "Summary" table for precise usage prerequisites.

# **Properties**

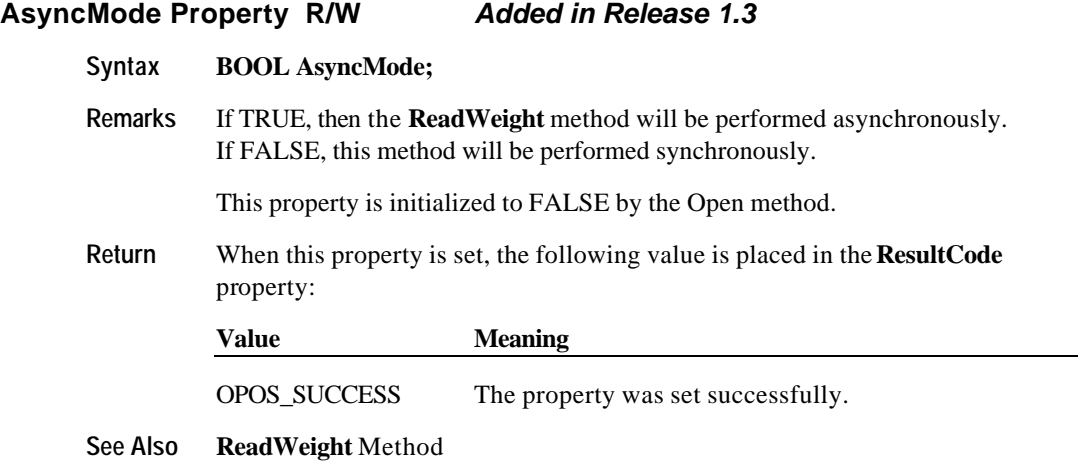

### **CapDisplay Property** *Added in Release 1.2*

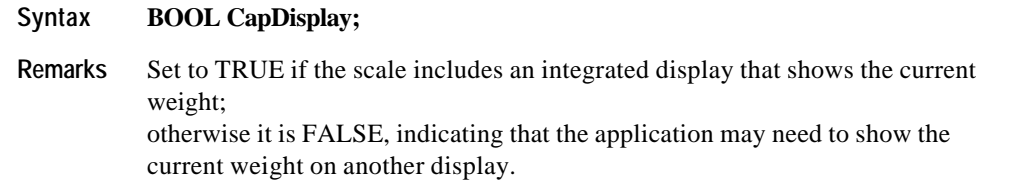

This property is initialized by the **Open** method.

Document: OLE for Retail POS Application Guide - Rel. 1.5 Filename: 010220-OPOS-APG-(Rel-1.5).doc Author: alp/NCR Page: 782 of 911

#### **CapDisplayText Property** *Added in Release 1.3*

# **Syntax BOOL CapDisplayText;**

**Remarks** Set to TRUE if the scale includes an integrated display that shows the current weight and can also show a text that describes the item being weighed. Otherwise FALSE, indicating that extra text cannot be shown on the display.

If TRUE, then **CapDisplay** must also be TRUE.

This property is initialized by the **Open** method.

**See Also MaxDisplayTextChars** Property

#### **CapPriceCalculating Property** *Added in Release 1.3*

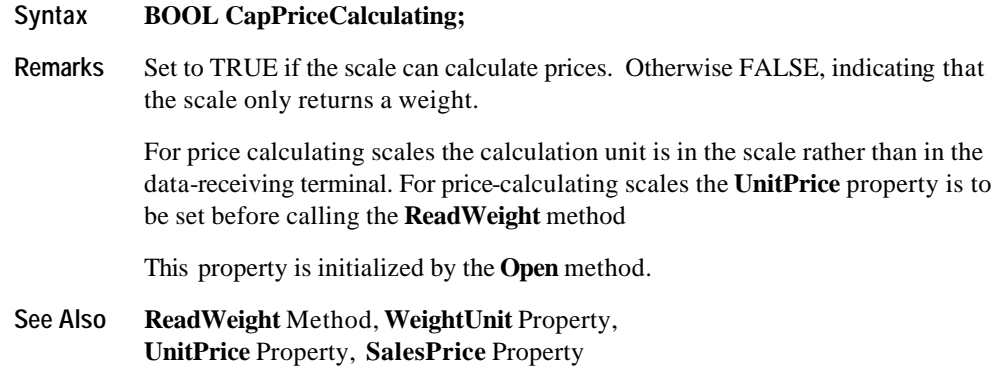

#### **CapTareWeight Property** *Added in Release 1.3*

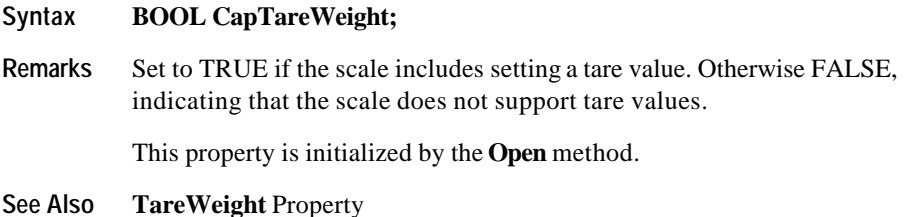

Document: OLE for Retail POS Application Guide - Rel. 1.5 Filename: 010220-OPOS-APG-(Rel-1.5).doc Author: alp/NCR Page: 783 of 911

#### **CapZeroScale Property** *Added in Release 1.3*

#### **Syntax BOOL CapZeroScale;**

**Remarks** Set to TRUE if the Application can set the scale weight to zero. Otherwise FALSE, indicating that the scale does not support programmatic zeroing.

This property is initialized by the **Open** method.

**See Also ZeroScale** Method

#### **MaxDisplayTextChars Property** *Added in Release 1.3*

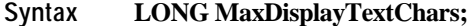

**Remarks** The number of characters that may be displayed on an integrated display for the text which describes an article.

> If the capability **CapDisplayText** is FALSE, then the device does not support text displaying and **MaxDisplayTextChars** is always zero.

This property is initialized by the **Open** method.

**See Also CapDisplayText** Property

#### **MaximumWeight Property**

#### **Syntax LONG MaximumWeight;**

**Remarks** Holds the maximum weight measurement possible from the scale. The measurement unit is available via the **WeightUnit** property.

> **MaximumWeight** has an assumed decimal place located after the "thousands" digit position. For example, an actual value of 12345 represents 12.345, and an actual value of 5 represents 0.005.

This property is initialized by the **Open** method.

#### **See Also WeightUnit** Property

Document: OLE for Retail POS Application Guide-Rel. 1.5<br>Filename: 010220-OPOS-APG-(Rel-1.5).doc Author: alp/NCR Filename: 010220-OPOS-APG-(Rel-1.5).doc Author: alp/NCR Page: 784 of 911

#### **SalesPrice Property** *Added in Release 1.3*

#### **Syntax CURRENCY SalesPrice;**

**Remarks** The sales price read from the scale for price calculating scales. For pricecalculating scales the scale calculates this value during the process of weighing by multiplying the **UnitPrice** property by the acquired weight.

> This property is set by the control before the **ReadWeight** method returns (in synchronous use) or the **DataEvent** is delivered by the control (in asynchronous use).

If the capability **CapPriceCalculating** is FALSE then the device is not a pricecalculating scale and **SalesPrice** is always zero.

This property is initialized when the device is first enabled following the **Open** method to zero. (In releases prior to 1.5, this description stated that initialization took place by the **Open** method. In Release 1.5, it was corrected to match the Summary section.)

**See Also ReadWeight** Method**, WeightUnit** Property**, CapPriceCalculating** Property**, UnitPrice** Property

Document: OLE for Retail POS Application Guide - Rel. 1.5 Filename: 010220-OPOS-APG-(Rel-1.5).doc Author: alp/NCR Page: 785 of 911

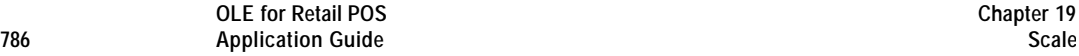

#### **TareWeight Property R/W** *Added in Release 1.3*

#### **Syntax LONG TareWeight;**

**Remarks** Holds the tare weight of scale data. The weight in **TareWeight** property has an assumed fractional part of three digits. For example, an actual value of 12345 represents 12.345, and an actual value of 5 represents 0.005. The measured unit is specified in the **WeightUnit** property. If the capability **CapTareWeight** is FALSE then the device does not support setting of a tare value and **TareWeight** is always zero.

> Tare weight is not included in the item weight returned by the **ReadWeight** method.

This property is initialized when the device is first enabled following the **Open** method to the scale's default tare weight (usually zero). (In releases prior to 1.5, this description stated that initialization took place by the **Open** method. In Release 1.5, it was corrected to match the Summary section.)

**Return** When this property is set, one of the following values is placed in the **ResultCode** property:

| Value          | <b>Meaning</b>                                                           |
|----------------|--------------------------------------------------------------------------|
| OPOS SUCCESS   | The property was set successfully.                                       |
| OPOS E ILLEGAL | <b>CapTareWeight</b> is FALSE or an invalid tare value was<br>specified. |
| Other Values   | See ResultCode.                                                          |

**See Also CapTareWeight** Property**, ReadWeight** Method**, WeightUnit** Property

Document: OLE for Retail POS Application Guide-Rel. 1.5<br>Filename: 010220-OPOS-APG-(Rel-1.5).doc Author: alp/NCR Filename: 010220-OPOS-APG-(Rel-1.5).doc Author: alp/NCR Page: 786 of 911

#### **UnitPrice Property R/W** *Added in Release 1.3*

#### **Syntax CURRENCY UnitPrice;**

**Remarks** Holds the unit price of the article to be weighed. For price calculating scales this property is to be set before starting the process of weighing. The scale itself calculates during weighing the property **SalesPrice** by multiplying the **UnitPrice** with the *pWeightData* parameter of the **ReadWeight** method. So, this property contains only a factor.

> If the capability **CapPriceCalculating** is FALSE then the scale is not a pricecalculating scale. In this case, setting of a unit price is not supported and **UnitPrice** is always zero.

This property is initialized when the device is first enabled following the **Open** method to zero. (In releases prior to 1.5, this description stated that initialization took place by the **Open** method. In Release 1.5, it was corrected to match the Summary section.)

**Return** When this property is set, one of the following values is placed in the **ResultCode** property:

| Value               | <b>Meaning</b>                                                                                                    |
|---------------------|----------------------------------------------------------------------------------------------------|
| <b>OPOS SUCCESS</b> | The property was set successfully.                                                                                                    |
| OPOS E ILLEGAL      | <b>CapPriceCalculating</b> is FALSE or an invalid price was<br>specified.                                                                                                    |
| Other Values        | See ResultCode.                                                                                                    |
|                     | $\mathbf{D}_{\text{new}}$ and $\mathbf{M}_{\text{new}}$ and $\mathbf{M}_{\text{new}}$ and $\mathbf{M}_{\text{new}}$ are $\mathbf{D}_{\text{new}}$ and $\mathbf{D}_{\text{new}}$ and $\mathbf{D}_{\text{new}}$ and $\mathbf{D}_{\text{new}}$ and $\mathbf{D}_{\text{new}}$ and $\mathbf{D}_{\text{new}}$ and $\mathbf{D}_{\text{new}}$ and $\mathbf{D}_{\text{new}}$ and $\mathbf{$ |

**See Also ReadWeight** Method**, WeightUnit** Property**, CapPriceCalculating** Property**, SalesPrice** Property

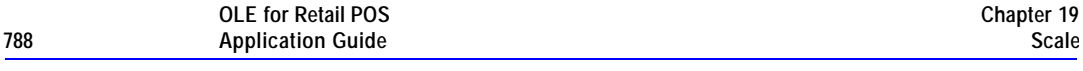

### **WeightUnit Property**

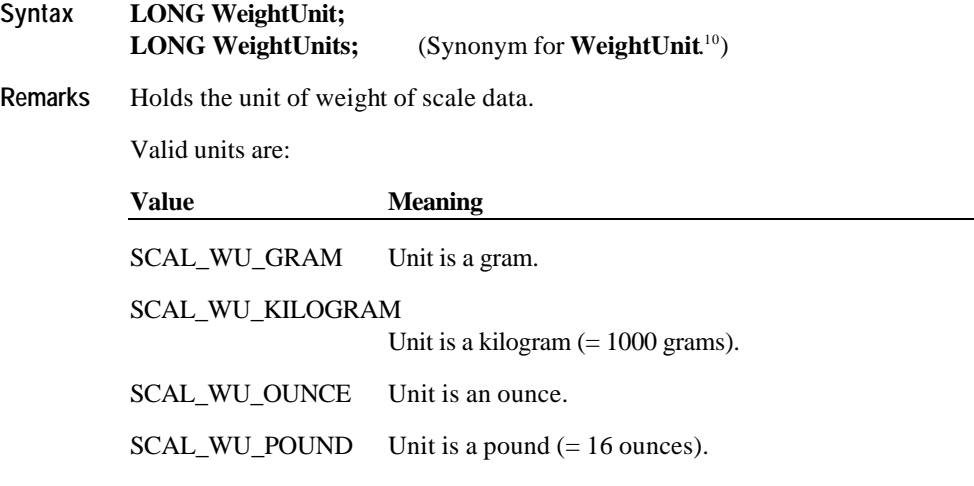

This property is initialized to the scale's weight unit by the **Open** method.

Document: OLE for Retail POS Application Guide - Rel. 1.5 Filename: 010220-OPOS-APG-(Rel-1.5).doc Author: alp/NCR Page: 788 of 911

 $\overline{a}$ 

<sup>10</sup> A Scale Control Object must support the property **WeightUnit**. In addition, due to a documentation error in OPOS APG Releases 1.1 and earlier, it is recommended that the property **WeightUnits** also be supported, and that it refer to the same property.

# **Methods**

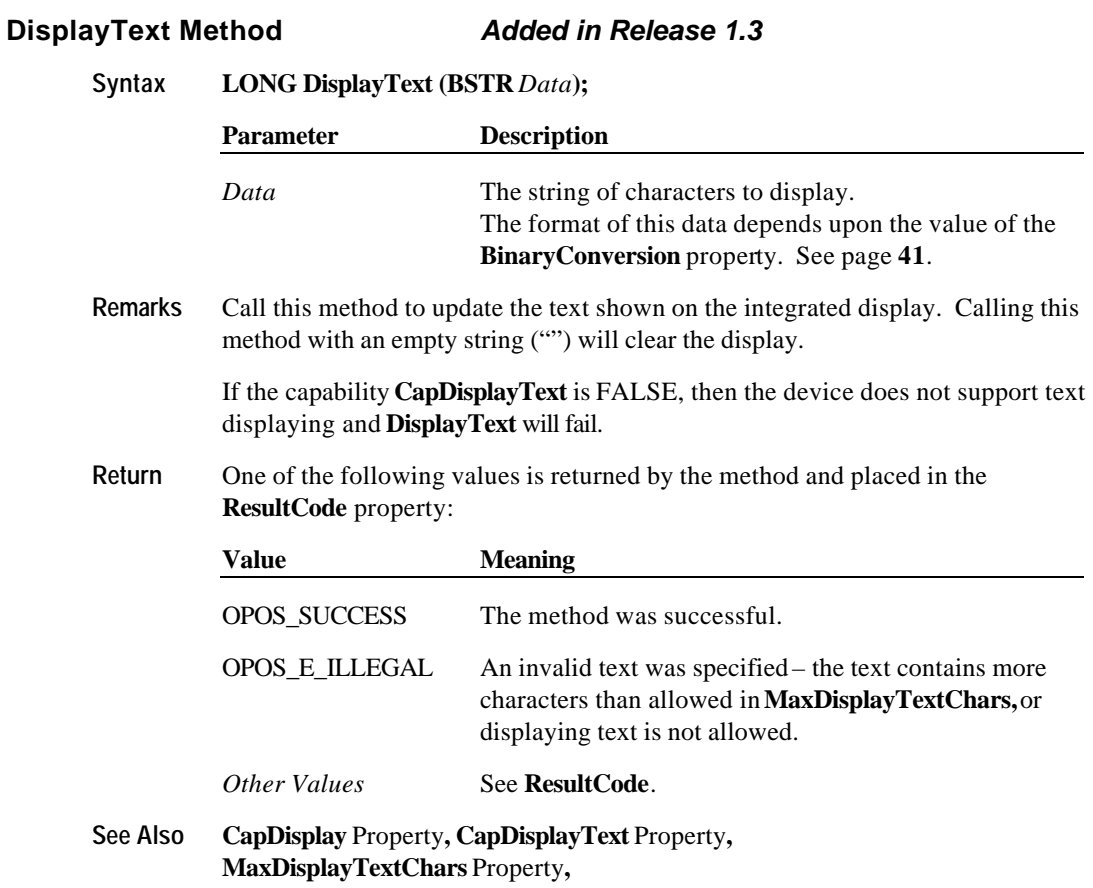

#### **ReadWeight Method**

#### **Syntax LONG ReadWeight (LONG\*** *pWeightData***, LONG***Timeout***);**

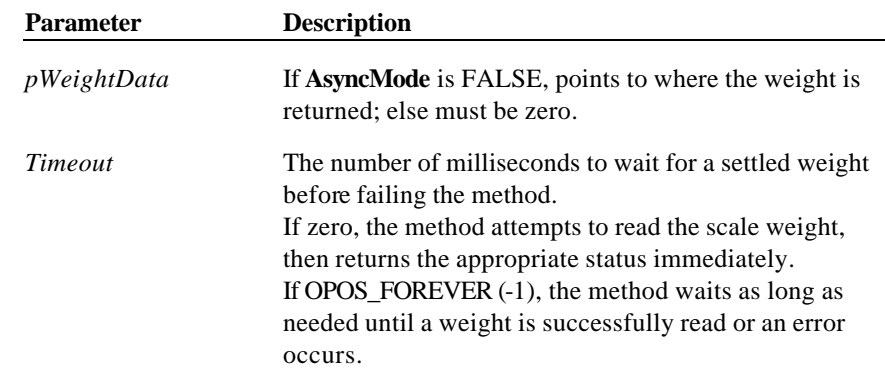

**Remarks** Call to read a weight from the scale.

#### *Release 1.0 – 1.2*

The weighing process is performed synchronously and the method will return after finishing the weighing process. The weight is returned at*pWeightData*,

#### *Release 1.3 and later*

If **AsyncMode** is FALSE, then **ReadWeight** operates synchronously, as with earlier releases.

If **AsyncMode** is TRUE, the weighing process is performed asynchronously. The method will initiate a read, then return immediately. If the method returns a success status, the weighing process is started and a **DataEvent** containing the weight in its *Status* parameter indicates its completion.

The weight has an assumed decimal place located after the "thousands" digit position. For example, an actual value of 12345 represents 12.345, and an actual value of 5 represents 0.005.

**Return** One of the following values is returned by the method and placed in the **ResultCode** property:

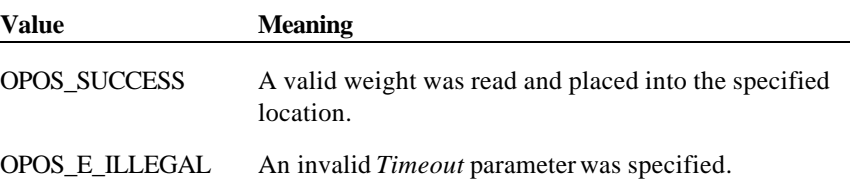

Filename: 010220-OPOS-APG-(Rel-1.5).doc Author: alp/NCR Page: 790 of 911

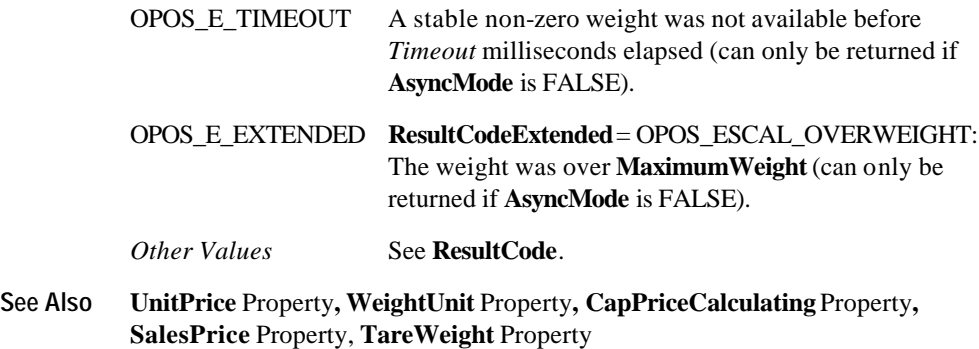

#### **ZeroScale Method** *Added in Release 1.3*

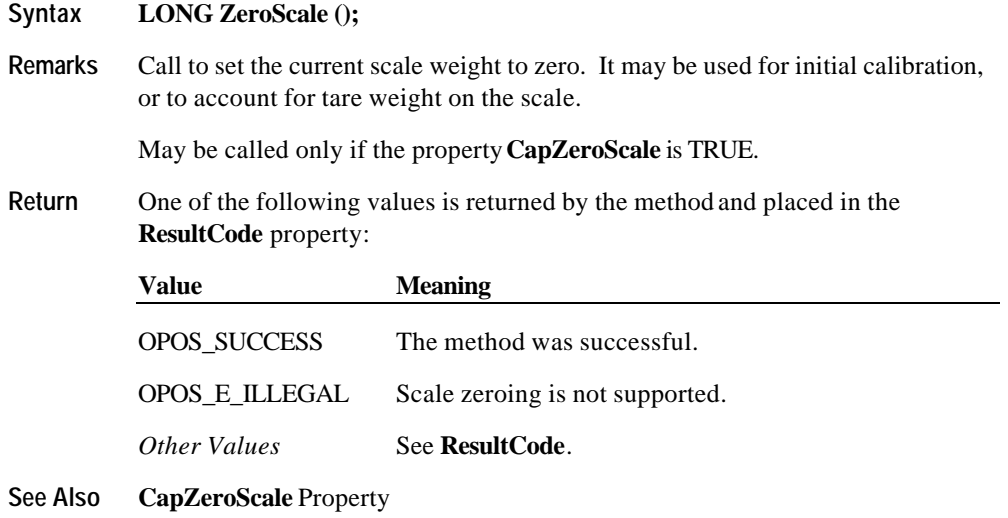

Document: OLE for Retail POS Application Guide - Rel. 1.5 Filename: 010220-OPOS-APG-(Rel-1.5).doc Author: alp/NCR Page: 791 of 911

# **Events**

#### **DataEvent Event**

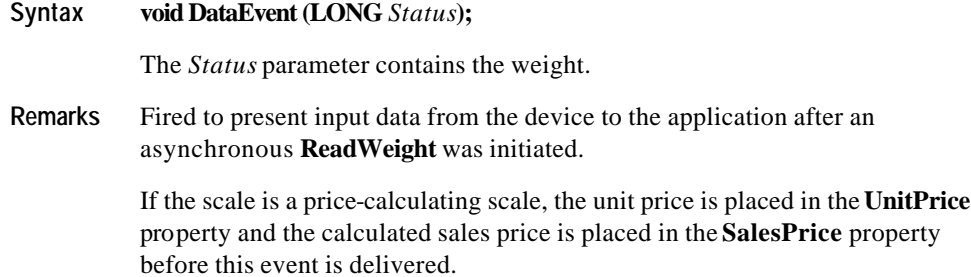

#### **ErrorEvent Event**

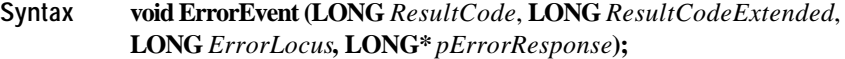

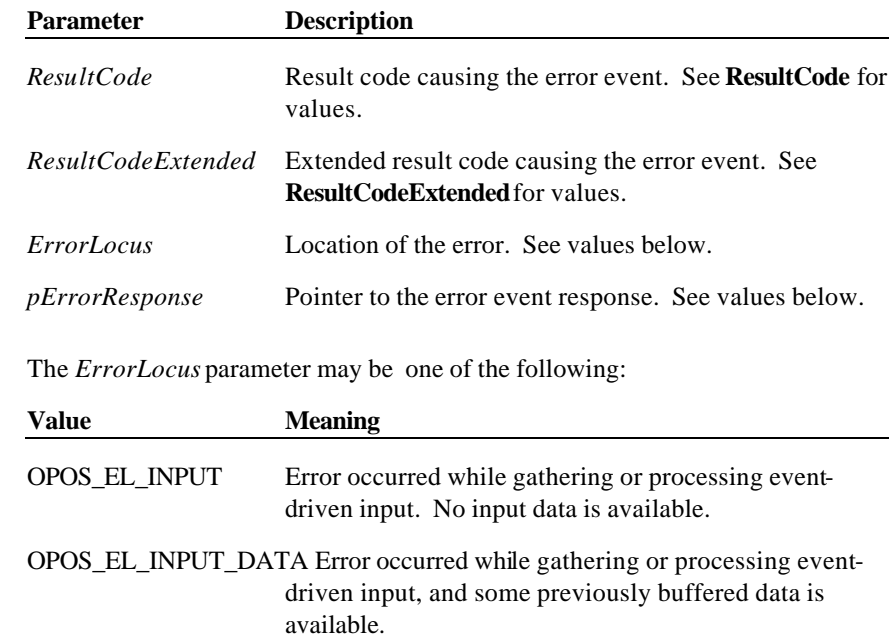
The contents at the location pointed to by the *pErrorResponse* parameter are preset to a default value, based on the *ErrorLocus*. The application may change the value to one of the following:

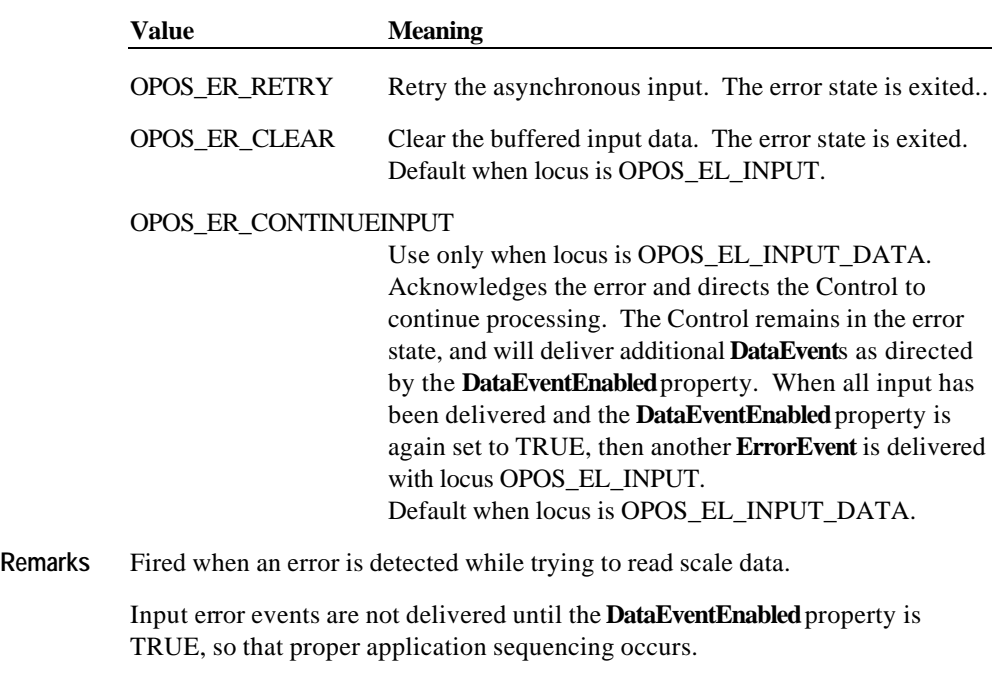

**See Also** "**Status, Result Code, andState Model**"

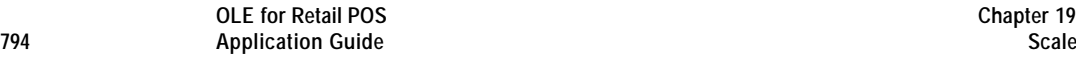

Document: OLE for Retail POS Application Guide - Rel. 1.5 Filename: 010220-OPOS-APG-(Rel-1.5).doc Author: alp/NCR Page: 794 of 911

# **CHAPTER 2 0 Scanner (Bar Code Reader)**

# **Summary**

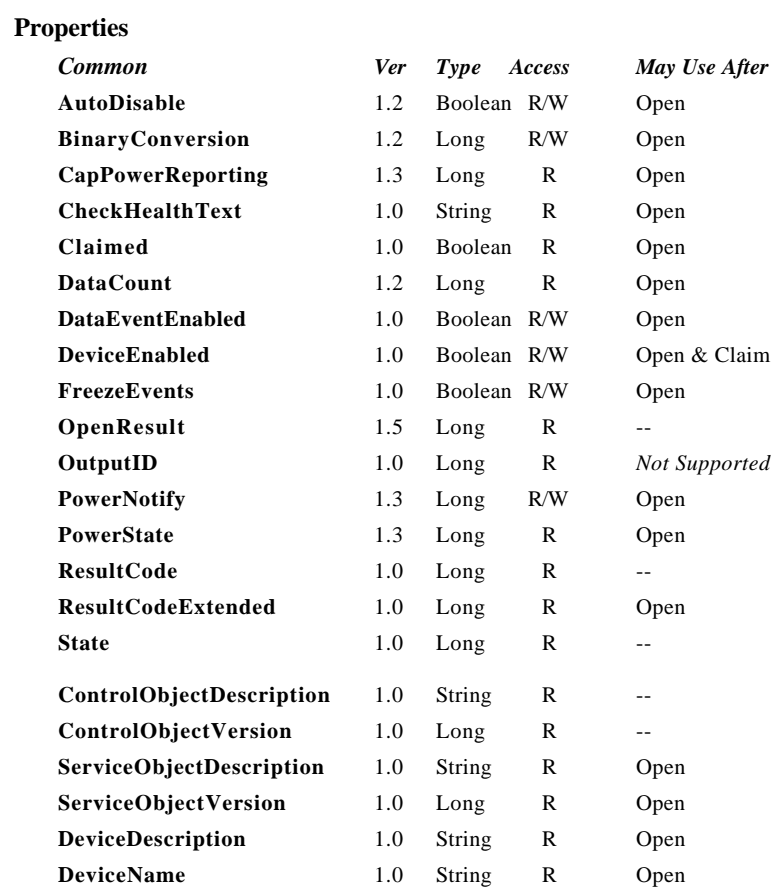

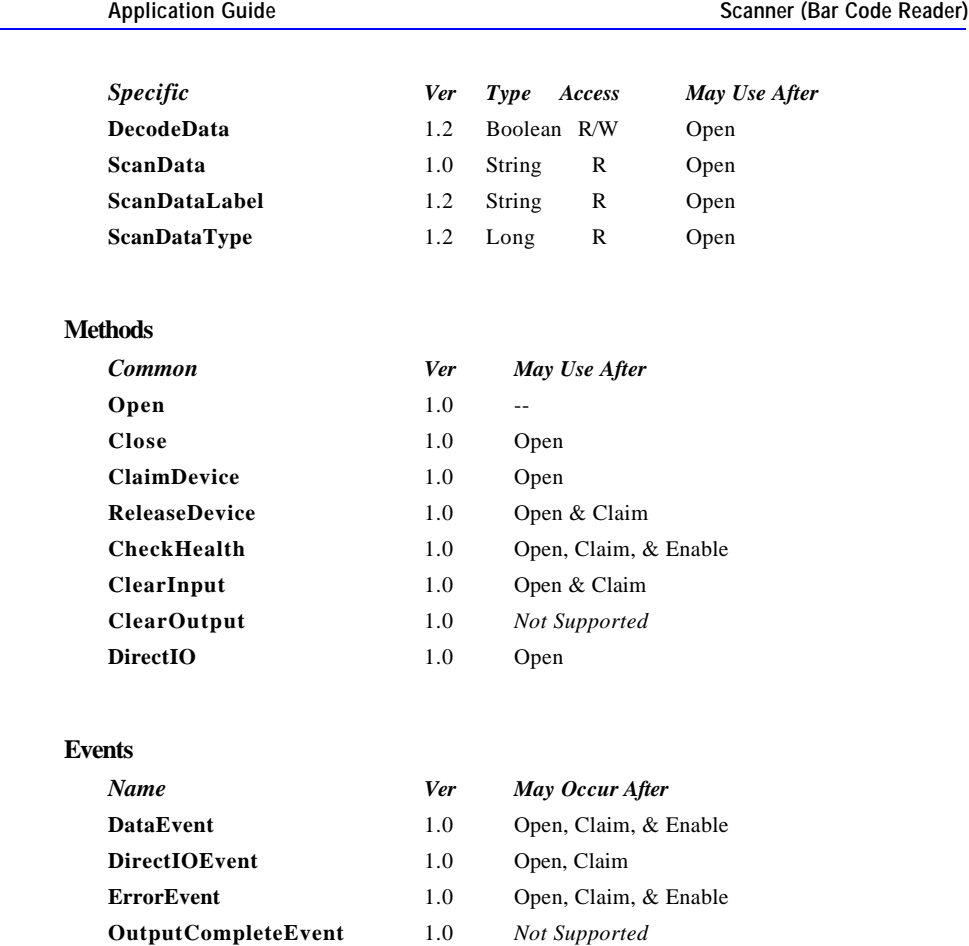

**StatusUpdateEvent** 1.3 Open, Claim, & Enable

**Chapter 20**

Document: OLE for Retail POS Application Guide - Rel. 1.5 Filename: 010220-OPOS-APG-(Rel-1.5).doc Author: alp/NCR Page: 796 of 911

**796 Application Guide**

**OLE for Retail POS** 

### **General Information**

The Scanner Control's OLE programmatic ID is "OPOS.Scanner".

#### **Capabilities**

The Scanner Control has the following capability:

?? Reads encoded data from a label.

#### **Model**

The Scanner Control follows the general "Input Model" for event-driven input:

- ?? When input is received by the Control, it enqueues a **DataEvent**.
- ?? If the **AutoDisable** property is TRUE, then the control automatically disables itself when a **DataEvent** is enqueued.
- ?? An enqueued **DataEvent** can be delivered to the application when the **DataEventEnabled** property is TRUE. Just before delivering this event, the Control copies the data into properties, and disables further data events by setting the **DataEventEnabled** property to FALSE. This causes subsequent input data to be enqueued by the Control while the application processes the current input and associated properties. When the application has finished the current input and is ready for more data, it reenables events by setting **DataEventEnabled** to TRUE.
- ?? An **ErrorEvent** (or events) are enqueued if the Control encounters an error while gathering or processing input, and is delivered to the application when the **DataEventEnabled** property is TRUE.
- ?? The **DataCount** property may be read to obtain the number of **DataEvent**s enqueued by the Control.
- ?? All input enqueued by the Control may be deleted by calling the **ClearInput** method.

Scanned data is placed into the property **ScanData**. If the application sets the property **DecodeData** to TRUE, then the data is decoded into **ScanDataLabel** and **ScanDataType**.

Document: OLE for Retail POS Application Guide-Rel. 1.5<br>Filename: 010220-OPOS-APG-(Rel-1.5).doc Author: alp/NCR Filename: 010220-OPOS-APG-(Rel-1.5).doc<br>Page: 797 of 911 Page: 797 of 911

#### **Device Sharing**

The scanner is an exclusive-use device, as follows:

- ?? The application must claim the device before enabling it.
- ?? The application must claim and enable the device before the device begins reading input.
- ?? See the "Summary" table for precise usage prerequisites.

Document: OLE for Retail POS Application Guide - Rel. 1.5 Filename: 010220-OPOS-APG-(Rel-1.5).doc Author: alp/NCR Page: 798 of 911

# **Properties**

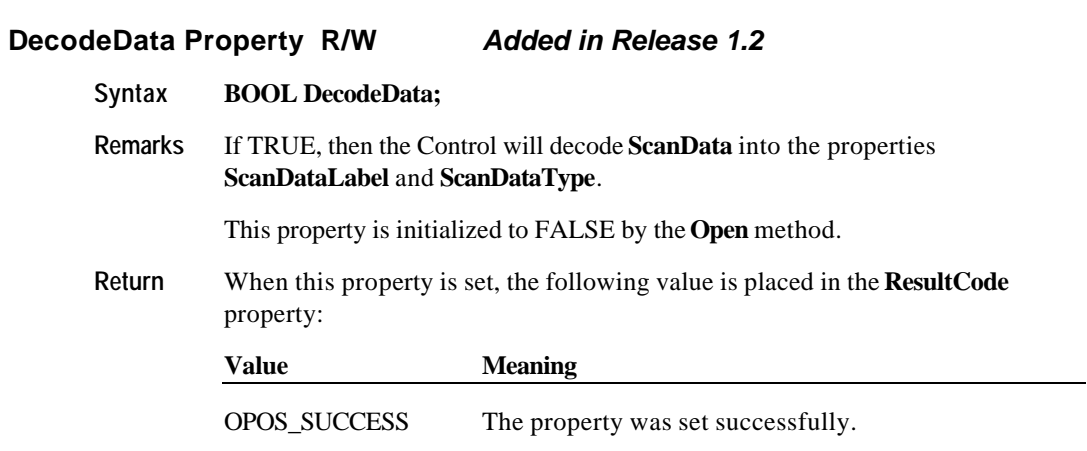

Document: OLE for Retail POS Application Guide - Rel. 1.5 Filename: 010220-OPOS-APG-(Rel-1.5).doc Author: alp/NCR Page: 799 of 911

#### **ScanData Property**

#### **Syntax BSTR ScanData;**

**Remarks** The data read from the scanner.

The format of this data depends upon the value of the **BinaryConversion** property. See page 41.

Scan data is, in general, in the format as delivered from the scanner. Message header and trailer information are removed, however, since they do not contain useful information for an application and are likely to be scanner-specific.

Common header information is a prefix character (such as an STX character). Common trailer information is a terminator character (such as an ETX or CR character) and a block check character if one is generated by the scanner.

**ScanData** should include a symbology character if one is returned by the scanner (for example, an 'A' for UPC-A). **ScanData** should also include check digits if they are present in the label and returned by the scanner. (Note that both symbology characters and check digits may or may not be present, depending upon the scanner configuration. The Scanner Control will return them if present, but will not generate or calculate them if they are absent.)

Some merchandise may be marked with a supplemental barcode. This barcode is typically placed to the right of the main barcode, and consists of an additional two or five characters of information. If the scanner reads merchandise that contains both main and supplemental barcodes, the supplemental characters are appended to the main characters, and the result is delivered to the application as one label. (Note that a scanner may support configuration that enables or disables the reading of supplemental codes.)

Some merchandise may be marked with multiple labels, sometimes called multisymbol labels or tiered labels. These barcodes are typically arranged vertically, and may be of the same or different symbology. If the scanner reads merchandise that contains multiple labels, each barcode is delivered to the application as a separate label. This is necessary due to the current lack of standardization of these barcode types. One is not able to determine all variations based upon the individual barcode data. Therefore, the application will need to determine when a multiple label barcode has been read based upon the data returned. (Note that a scanner may or may not support reading of multiple labels.)

This property is set by the Control just before delivering the **DataEvent**.

Document: OLE for Retail POS Application Guide- Rel. 1.5<br>Filename: 010220-OPOS-APG-(Rel-1.5).doc Author: alp/NCR Filename: 010220-OPOS-APG-(Rel-1.5).doc<br>Page: 800 of 911 Page: 800 of 911

**Properties 801**

Document: OLE for Retail POS Application Guide - Rel. 1.5 Filename: 010220-OPOS-APG-(Rel-1.5).doc Author: alp/NCR Page: 801 of 911

#### **ScanDataLabel Property** *Added in Release 1.2*

#### **Syntax BSTR ScanDataLabel;**

**Remarks** The decoded bar code label. The format of this data depends upon the value of the **BinaryConversion** property. See page 41.

> When the property **DecodeData** is FALSE, **ScanDataLabel** is set to the empty string  $("")$ .

> When the property **DecodeData** is TRUE, the Control decodes **ScanData** into **ScanDataLabel** as follows:

- ?? Scanner-generated symbology characters are removed, if present.
- ?? If the label type contains a readable check digit (such as with UPC-A and EAN-13), then it must be present in **ScanDataLabel**. If the scanner does not return the check digit to the Service Object, then it is to be calculated and included.
- ?? For variable length bar codes, the length identification is removed, if present.

For example, the EAN-13 barcode which appears printed as "5 018374 827715" on a label may be received from the scanner and placed into **ScanData** as the following:

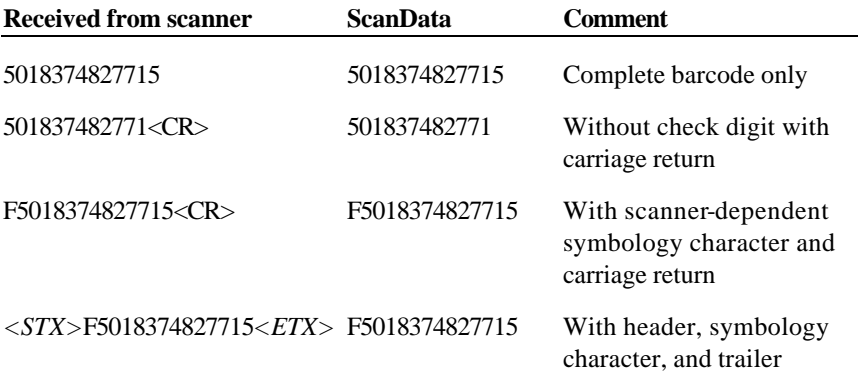

For each of these cases (and any other variations), **ScanDataLabel** must always be set to the string "5018374827715", and **ScanDataType** must be set to SCAN\_SDT\_EAN13.

This property is set by the Control just before delivering the **DataEvent**.

Document: OLE for Retail POS Application Guide-Rel. 1.5<br>Filename: 010220-OPOS-APG-(Rel-1.5).doc Author: alp/NCR Filename: 010220-OPOS-APG-(Rel-1.5).doc Author: alp/NCR Page: 802 of 911

**Properties 803**

Document: OLE for Retail POS Application Guide - Rel. 1.5 Filename: 010220-OPOS-APG-(Rel-1.5).doc Author: alp/NCR Page: 803 of 911

#### **ScanDataType Property** *Added in Release 1.2*

#### **Syntax LONG ScanDataType ;**

**Remarks** The decoded bar code label type.

When the property **DecodeData** is FALSE, **ScanDataType** is set to SCAN\_SDT\_UNKNOWN.

When the property **DecodeData** is TRUE, the Control tries to determine the scan label type. The Scanner Control header file (OposScan.h) defines several symbologies with constant names beginning with SCAN\_SDT.

The following label types are defined in this release:

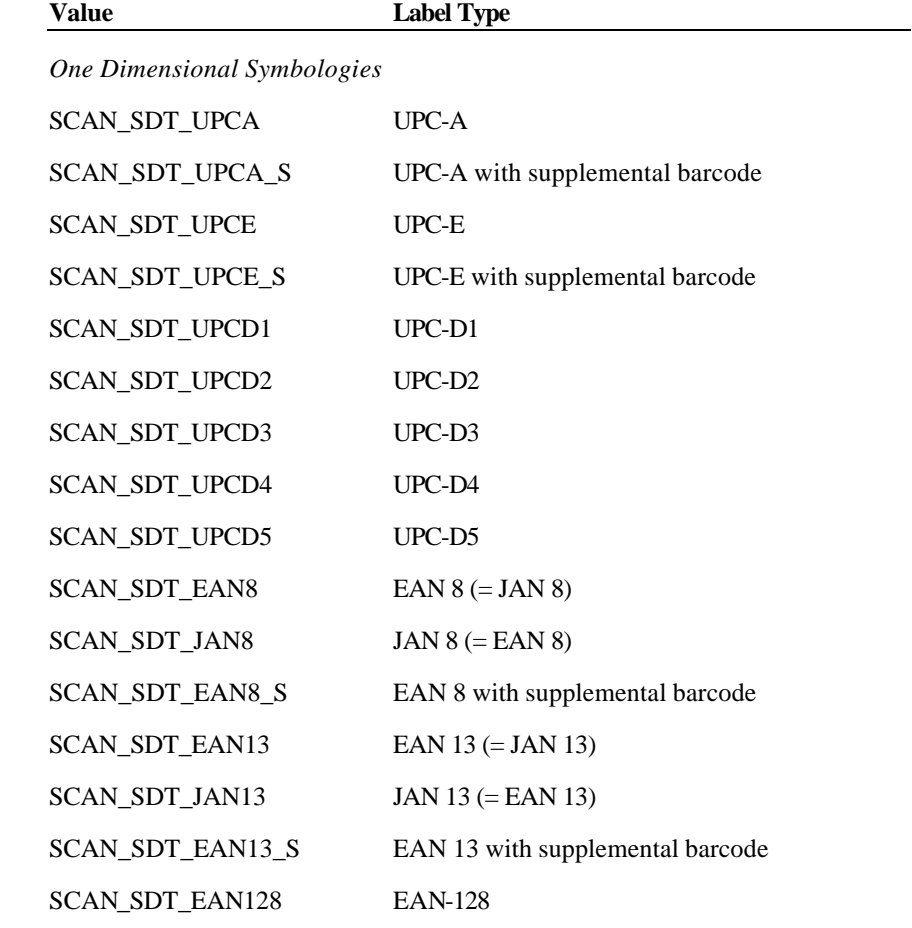

Document: OLE for Retail POS Application Guide - Rel. 1.5 Filename: 010220-OPOS-APG-(Rel-1.5).doc Author: alp/NCR Page: 804 of 911

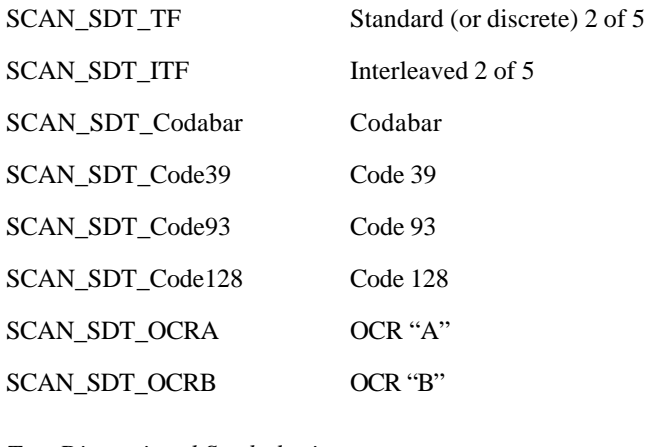

*Two Dimensional Symbologies*

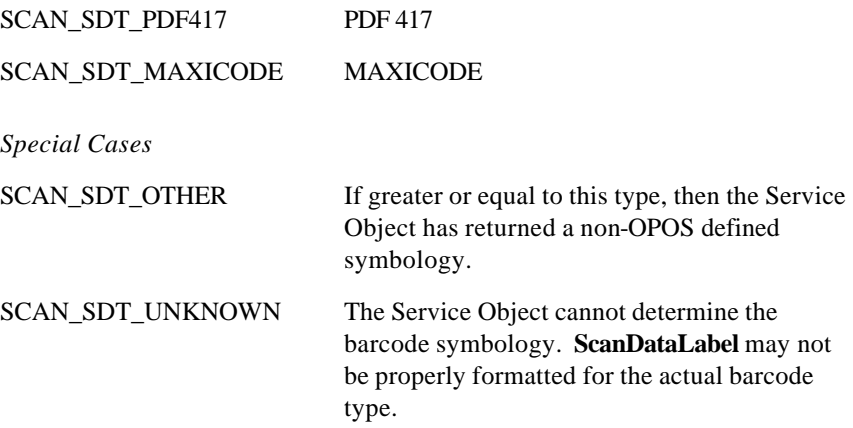

This property is set by the Control just before delivering the **DataEvent**.

## **Events**

#### **DataEvent Event**

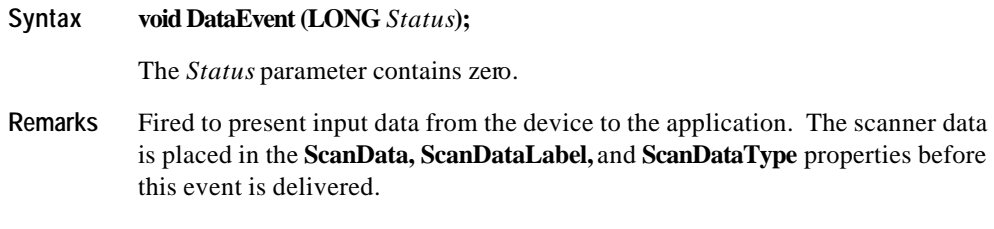

#### **ErrorEvent Event**

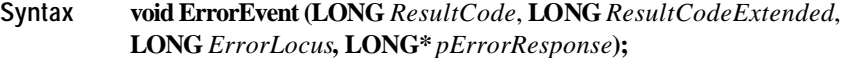

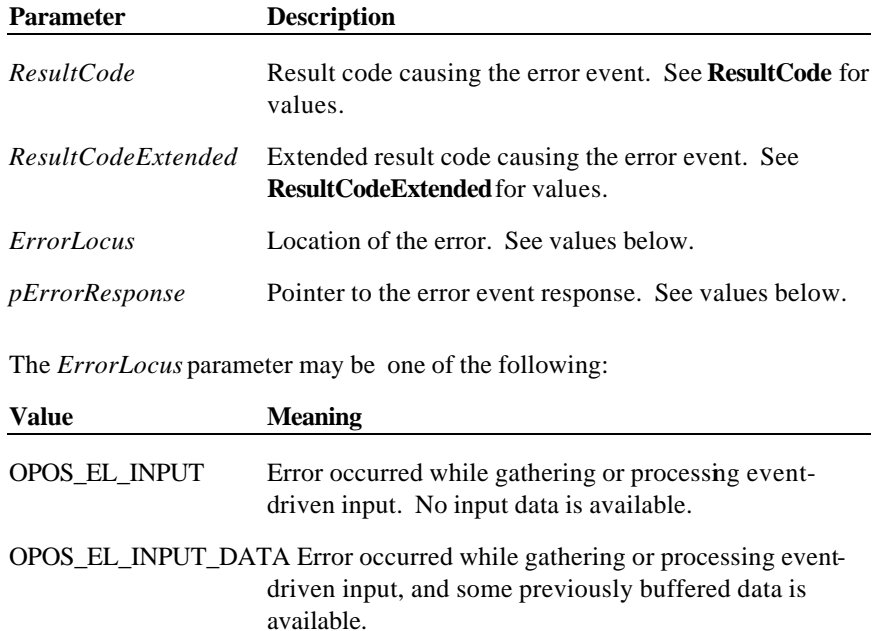

Document: OLE for Retail POS Application Guide - Rel. 1.5 Filename: 010220-OPOS-APG-(Rel-1.5).doc Author: alp/NCR Page: 806 of 911

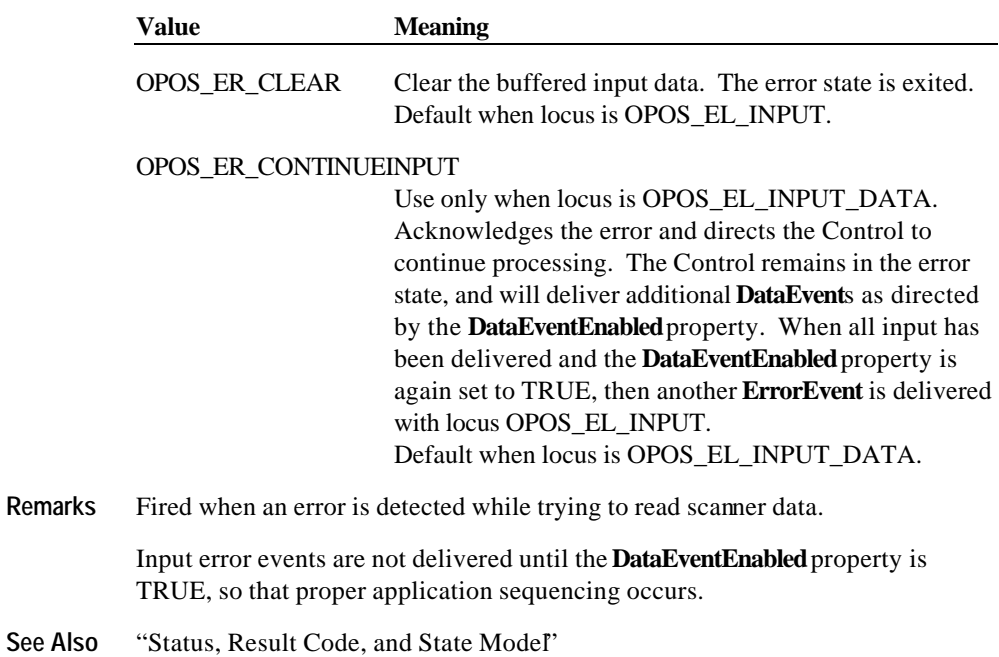

Document: OLE for Retail POS Application Guide - Rel. 1.5 Filename: 010220-OPOS-APG-(Rel-1.5).doc Author: alp/NCR Page: 807 of 911

**OLE for Retail POS 808 Application Guide**

Document: OLE for Retail POS Application Guide - Rel. 1.5 Filename: 010220-OPOS-APG-(Rel-1.5).doc Author: alp/NCR Page: 808 of 911

# **CHAPTER 2 1 Signature Capture**

# **Summary**

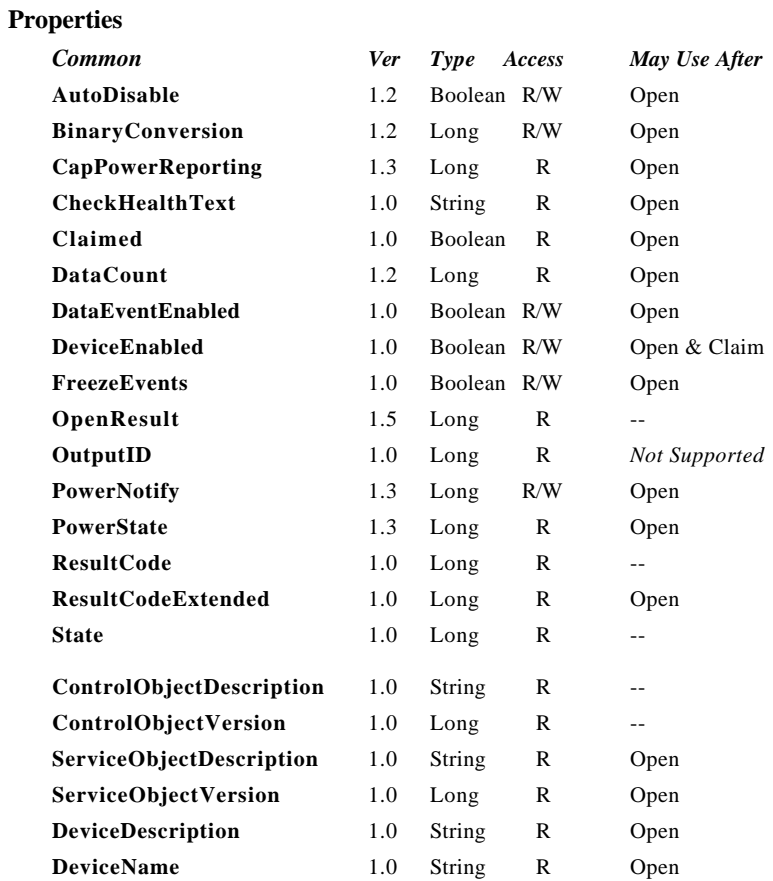

#### **OLE for Retail POS 810 Application Guide**

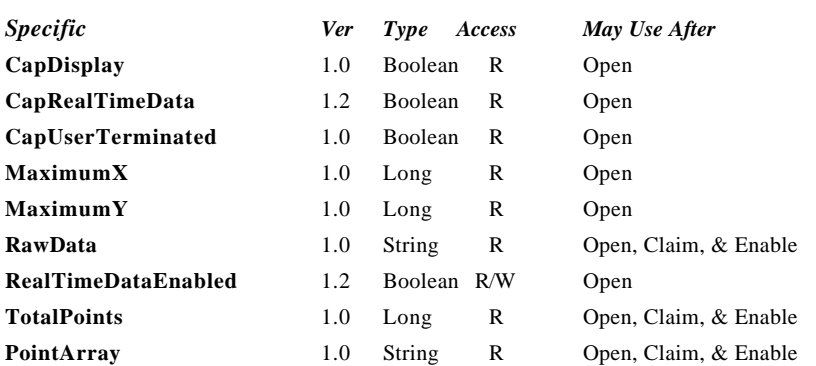

#### **Methods**

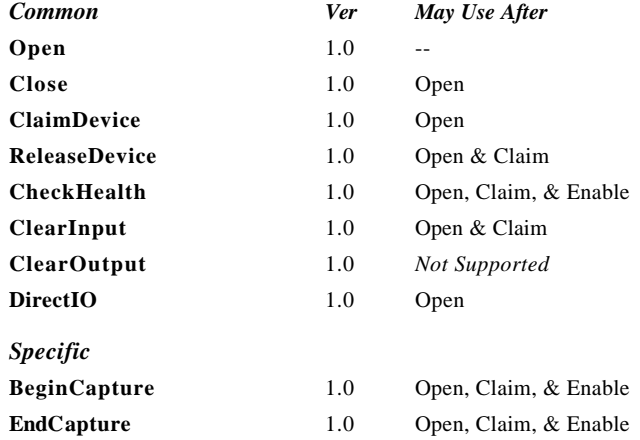

#### **Events**

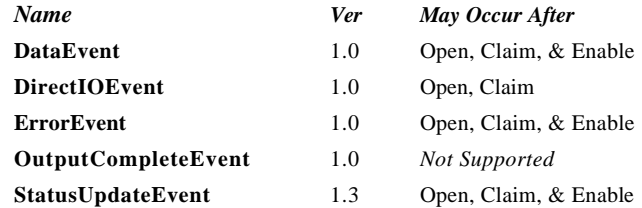

Document: OLE for Retail POS Application Guide - Rel. 1.5 Filename: 010220-OPOS-APG-(Rel-1.5).doc Author: alp/NCR Page: 810 of 911

### **General Information**

The Signature Capture Control's OLE programmatic ID is "OPOS.SigCap".

#### **Capabilities**

The Signature Capture Control has the following capability:

?? Obtains a signature captured by a signature capture device. The captured signature data is in the form of lines consisting of a series of points. Each point lies within the coordinate system defined by the resolution of the device, where (0, 0) is the upper-left point of the device, and (**MaximumX, MaximumY**) is the lower-right point. The signature line points are presented to the application by a **DataEvent** with a single array of line points

The Signature Capture Control may have the following additional capabilities:

- ?? Provides a way for the user to terminate signature capture that is, to tell the device that she or he has completed the signature.
- ?? Displays form/data on the signature capture device.
- ?? Returns the signature in "real time" as it is entered on the device. If this capability is true and has been enabled by application by setting the **RealTimeDataEnabled** property to TRUE, then a series of **DataEvent**s are generated, each with an array of one or more line points representing a partial signature.

Document: OLE for Retail POS Application Guide-Rel. 1.5<br>Filename: 010220-OPOS-APG-(Rel-1.5).doc Author: alp/NCR Filename: 010220-OPOS-APG-(Rel-1.5).doc Author: alp/NCR Page: 811 of 911

#### **Model**

The signature capture device usage model is:

- ?? Open and claim the device.
- ?? Enable the device and set **DataEventEnabled** to TRUE.
- ?? Begin capturing a signature by calling the **BeginCapture** method. This method displays a form or data screen (if the device has a display) and enables the stylus.
- ?? If the device is capable of supplying signature data in real time as the signature is entered (**CapRealTimeData** is set to TRUE), and if the **RealTimeDataEnabled** property is set to TRUE, the signature is presented to the application as a series of partial signature data events until the signature capture is terminated.
- ?? If the device provides a way for the user to terminate the signature, then when the user terminates, the Control fires a **DataEvent**. Otherwise, the application must call the **EndCapture** method to terminate the signature.
- ?? Disable the device. If the device has a display, this also clears the display.

Document: OLE for Retail POS Application Guide-Rel. 1.5<br>Filename: 010220-OPOS-APG-(Rel-1.5).doc Author: alp/NCR Filename: 010220-OPOS-APG-(Rel-1.5).doc Author: alp/NCR Page: 812 of 911

The Signature Capture Control follows the general "Input Model" for eventdriven input:

- ?? When input is received by the Control, it enqueues a **DataEvent**.
- ?? If the **AutoDisable** property is TRUE, then the control automatically disables itself when a **DataEvent** is enqueued. However, note that setting **AutoDisable** probably is not very useful for the Signature Capture control. If **RealTimeDataEnabled** is TRUE, then **AutoDisable** does not make sense. If **RealTimeDataEnabled** is FALSE, then the pacing of signatures is controlled by the application via the **BeginCapture** method. It is probably in the best interest of the application not to use the **AutoDisable** property for this device class.
- ?? An enqueued **DataEvent** can be delivered to the application when the **DataEventEnabled** property is TRUE. Just before delivering this event, the Control copies the data into properties, and disables further data events by setting the **DataEventEnabled** property to FALSE. This causes subsequent input data to be enqueued by the Control while the application processes the current input and associated properties. When the application has finished the current input and is ready for more data, it reenables events by setting **DataEventEnabled** to TRUE.
- ?? An **ErrorEvent** (or events) are enqueued if the Control encounters an error while gathering or processing input, and is delivered to the application when the **DataEventEnabled** property is TRUE.
- ?? The **DataCount** property may be read to obtain the number of **DataEvent**s enqueued by the Control.
- ?? All input enqueued by the Control may be deleted by calling the **ClearInput** method.

Deviations from the Input Model are:

- ?? The capture of signature data begins when the **BeginCapture** method is called.
- ?? If signature capture is terminated by calling **EndCapture**, then no **DataEvent** is fired.

Document: OLE for Retail POS Application Guide-Rel. 1.5<br>Filename: 010220-OPOS-APG-(Rel-1.5).doc Author: alp/NCR Filename: 010220-OPOS-APG-(Rel-1.5).doc<br>Page: 813 of 911 Page: 813 of 911

#### **Device Sharing**

The signature capture device is an exclusive-use device, as follows:

- ?? The application must claim the device before enabling it.
- ?? The application must claim and enable the device before calling methods that manipulate the device or before changing some writable properties.
- ?? See the "Summary" table for precise usage prerequisites.

Document: OLE for Retail POS Application Guide - Rel. 1.5 Filename: 010220-OPOS-APG-(Rel-1.5).doc Author: alp/NCR Page: 814 of 911

**Properties 815**

# **Properties**

#### **CapDisplay Property**

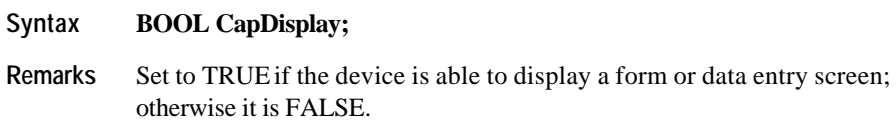

This property is initialized by the **Open** method.

#### **CapRealTimeData Property** *Added in Release 1.2*

#### **Syntax BOOL CapRealTimeData;**

Remarks Set to TRUE if the device is able to supply signature data as the signature is being captured ("real time"); otherwise it is FALSE.

This property is initialized by the **Open** method.

#### **CapUserTerminated Property**

#### **Syntax BOOL CapUserTerminated;**

Remarks Set to TRUE if the user is able to terminate signature capture by checking a completion box, pressing a completion button, or performing some other interaction with the device.

> Contains FALSE if the application must end signature capture by calling the **EndCapture** method.

This property is initialized by the **Open** method.

Document: OLE for Retail POS Application Guide - Rel. 1.5 Filename: 010220-OPOS-APG-(Rel-1.5).doc Author: alp/NCR Page: 815 of 911

#### **DeviceEnabled Property R/W (Common)**

#### **Syntax BOOL DeviceEnabled;**

Remarks Set to TRUE to enable the signature capture device.

Set to FALSE to disable the device. If **CapDisplay** is TRUE, then the display screen of the device is cleared.

This property is initialized to FALSE by the **Open** method.

#### **MaximumX Property**

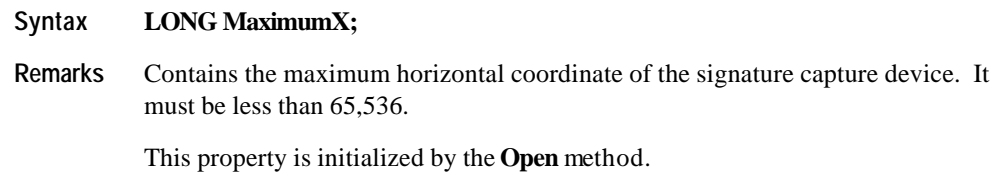

#### **MaximumY Property**

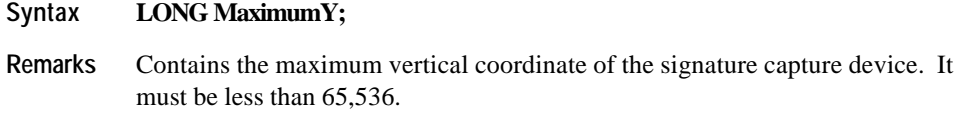

This property is initialized by the **Open** method.

Document: OLE for Retail POS Application Guide - Rel. 1.5 Filename: 010220-OPOS-APG-(Rel-1.5).doc Author: alp/NCR Page: 816 of 911

#### **PointArray Property**

#### **Syntax BSTR PointArray;**

**Remarks** Contains the signature captured from the device. It consists of an array of  $(x, y)$ coordinate points with the number of array entries specified in **TotalPoints**. Each point is represented by four characters:  $x$  (low 8 bits),  $x$  (high 8 bits),  $y$  (low 8 bits), *y* (high 8 bits). The format of this data depends upon the value of the **BinaryConversion**

property. See page 41.

A special point value is (0xFFFF, 0xFFFF) which indicates the end of a line (that is, a pen lift). Almost all signatures are comprised of more than one line.

If the **RealTimeDataEnabled** property is FALSE, then **PointArray** contains the entire captured signature.

If the **RealTimeDataEnabled** property is TRUE, then **PointArray** contains at least one point of the signature. The actual number of points delivered at one time is implementation dependent. The points from multiple data events are logically concatenated to form the entire signature, such that the last point from a data event is followed immediately by the first point of the next data event.

The point representation definition is the same regardless of whether the signature is presented as a single **PointArray**, or as a series of real time **PointArray**s.

Reconstruction of the signature using the points is accomplished by beginning a line from the first point in the signature to the second point, then to the third, and so on. When an end-of-line point is encountered, the drawing of the line ends, and the next line is drawn beginning with the next point. An end-of-line point is assumed (but need not be present in **PointArray**) at the end of the signature.

This property is set by the Control just before delivering the **DataEvent** or by the **EndCapture** method.

**See Also RawData** Property

Document: OLE for Retail POS Application Guide-Rel. 1.5<br>Filename: 010220-OPOS-APG-(Rel-1.5).doc Author: alp/NCR Filename: 010220-OPOS-APG-(Rel-1.5).doc Author: alp/NCR Page: 817 of 911

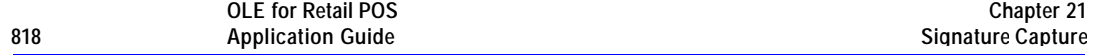

#### **RawData Property**

#### **Syntax BSTR RawData;**

**Remarks** Contains the signature captured from the device in a device-specific format. The format of this data depends upon the value of the **BinaryConversion** property. See page 41.

> This data is often in a compressed form to minimize signature storage requirements. Reconstruction of the signature from this data requires devicespecific processing.

This property is set by the Control just before delivering the **DataEvent** or by the **EndCapture** method.

**See Also TotalPoints** Property; **PointArray** Property

Document: OLE for Retail POS Application Guide - Rel. 1.5 Filename: 010220-OPOS-APG-(Rel-1.5).doc Author: alp/NCR Page: 818 of 911

#### **RealTimeDataEnabled Property R/W** *Added in Release 1.2*

#### **Syntax BOOL RealTimeDataEnabled;**

**Remarks** When **CapRealTimeData** is TRUE and this property is set to TRUE, a series of partial signature data events is fired as the signature is captured until signature capture is terminated.

> Else, the captured signature is fired as a single data event when signature capture is terminated.

Setting **RealTimeDataEnabled** will not cause any change in system behavior until a subsequent **BeginCapture** is performed. This prevents confusion regarding what would happen if it were modified between a **BeginCapture** - **EndCapture** pairing.

This property is initialized to FALSE by the **Open** method.

**Return** When this property is set, one of the following values is placed in the **ResultCode** property:

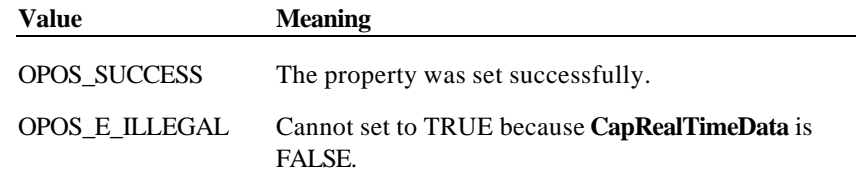

**See Also** "General OLE for Retail POS Control Model"

#### **TotalPoints Property**

**Syntax LONG TotalPoints;**

**Remarks** Contains the number of signature points in **PointArray**.

If **RealTimeDataEnabled** is TRUE, then **TotalPoints** is set to zero to indicate that all of the partial signatures have been provided to the application by the Control.

This property is set by the Control just before delivering the **DataEvent** or by the **EndCapture** method. It includes the line drawing terminators (see **PointArray**).

# **Methods**

### **BeginCapture Method**

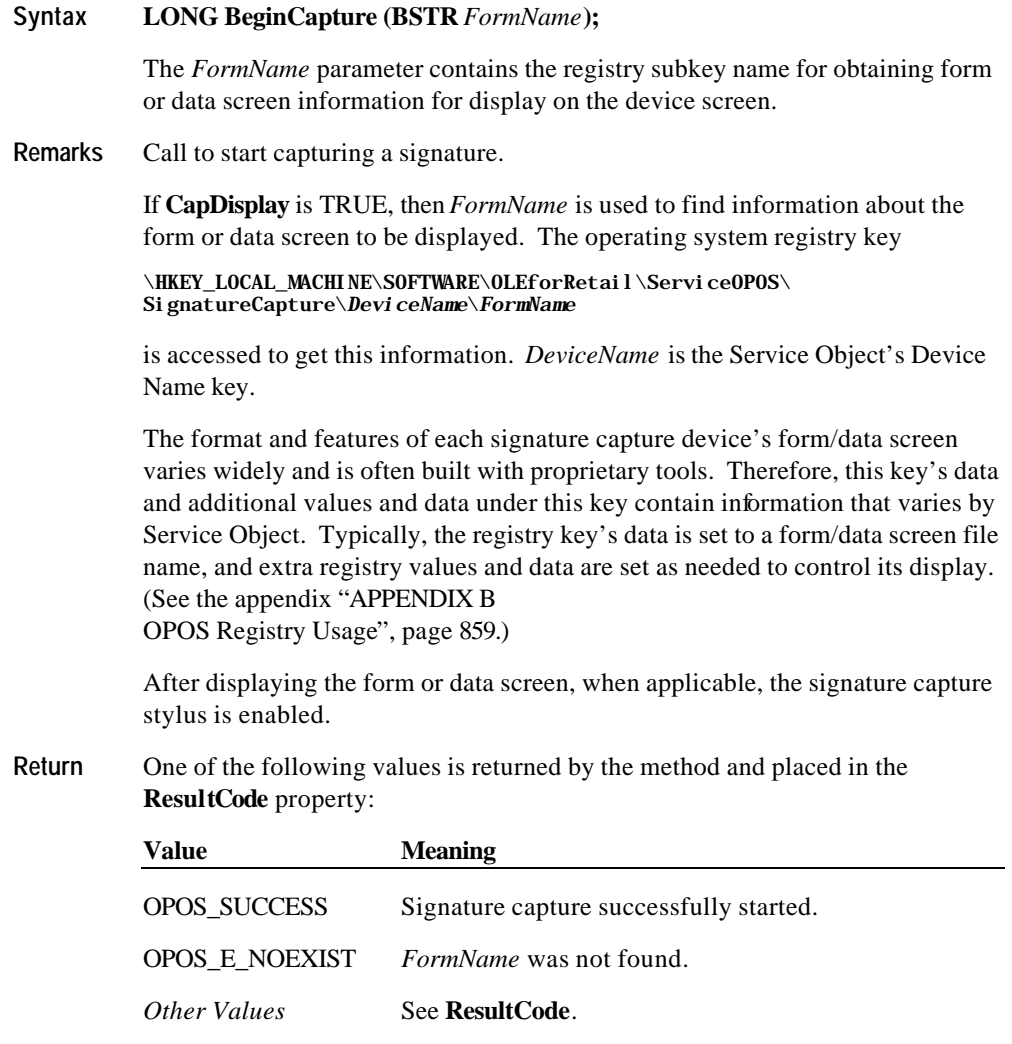

Document: OLE for Retail POS Application Guide - Rel. 1.5 Filename: 010220-OPOS-APG-(Rel-1.5).doc Author: alp/NCR Page: 820 of 911

### **EndCapture Method**

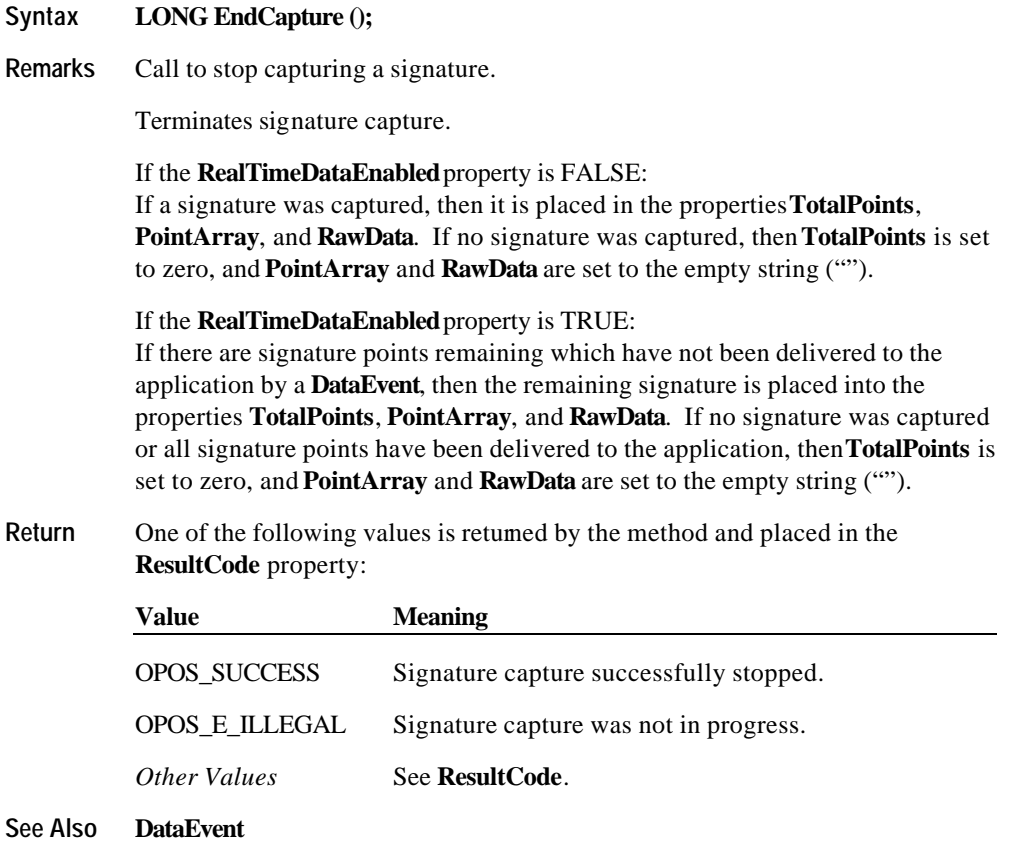

Document: OLE for Retail POS Application Guide - Rel. 1.5 Filename: 010220-OPOS-APG-(Rel-1.5).doc Author: alp/NCR Page: 821 of 911

### **Events**

#### **DataEvent Event**

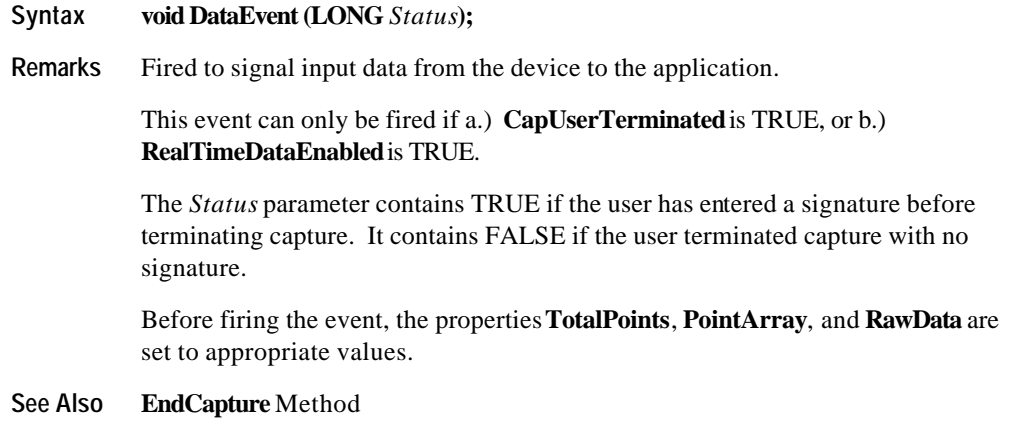

### **ErrorEvent Event**

**Syntax void ErrorEvent (LONG** *ResultCode*, **LONG** *ResultCodeExtended*, **LONG** *ErrorLocus***, LONG\*** *pErrorResponse***);**

| <b>Parameter</b>   | <b>Description</b>                                                                         |
|--------------------|--------------------------------------------------------------------------------------------|
| ResultCode         | Result code causing the error event. See <b>ResultCode</b> for<br>values.                  |
| ResultCodeExtended | Extended result code causing the error event. See<br><b>ResultCodeExtended</b> for values. |
| ErrorLocus         | Location of the error. See values below.                                                   |
| pErrorResponse     | Pointer to the error event response. See values below.                                     |

Document: OLE for Retail POS Application Guide - Rel. 1.5 Filename: 010220-OPOS-APG-(Rel-1.5).doc Author: alp/NCR Page: 822 of 911

The *ErrorLocus* parameter may be one of the following:

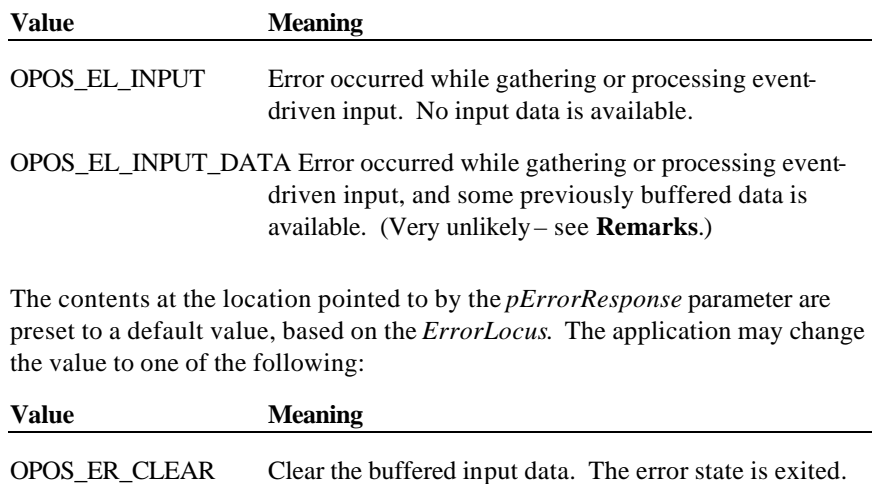

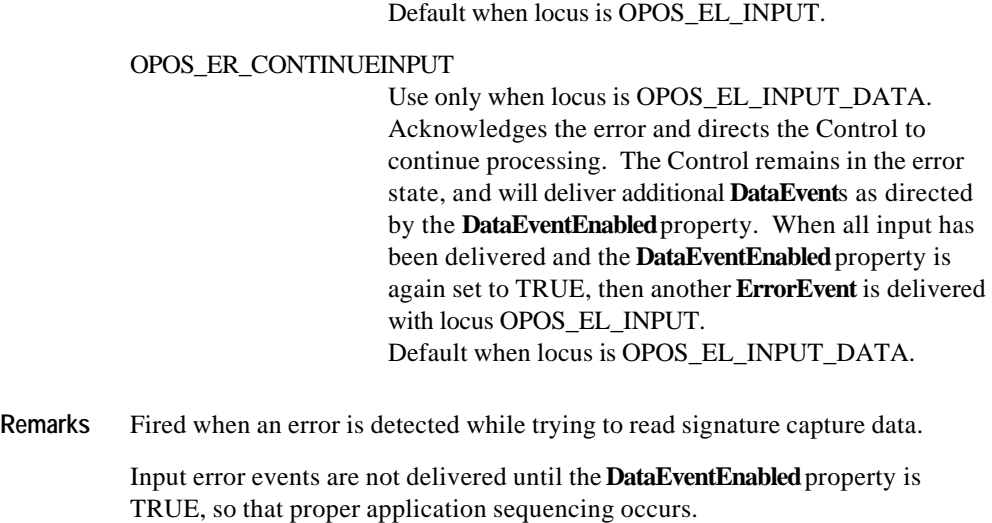

See Also "Status, Result Code, and State Model"

Document: OLE for Retail POS Application Guide - Rel. 1.5 Filename: 010220-OPOS-APG-(Rel-1.5).doc Author: alp/NCR Page: 823 of 911

# **CHAPTER 2 2 Tone Indicator**

# **Summary**

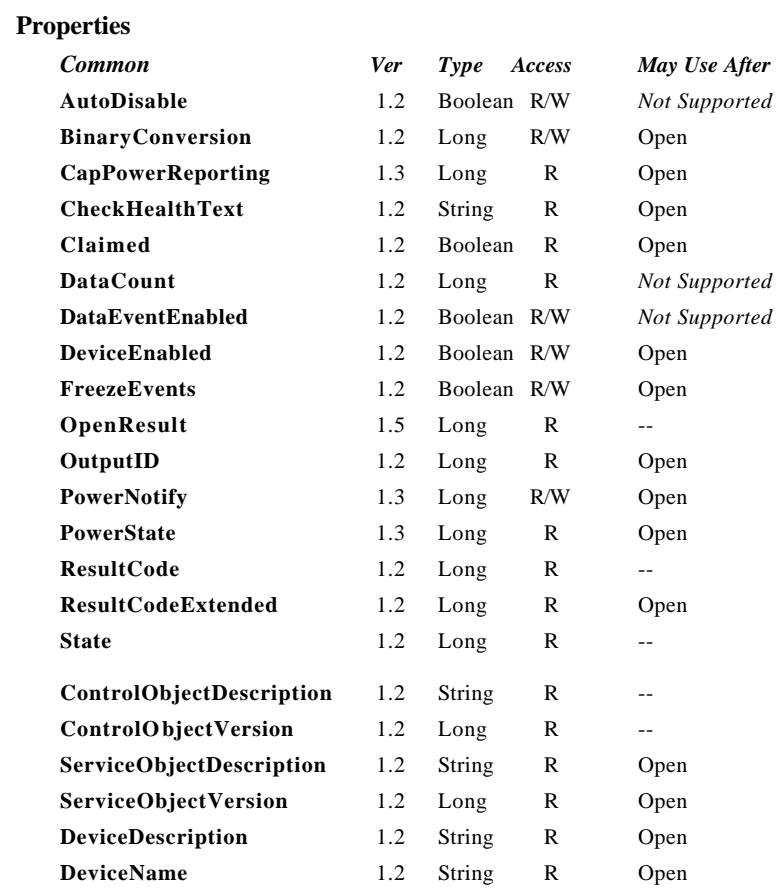

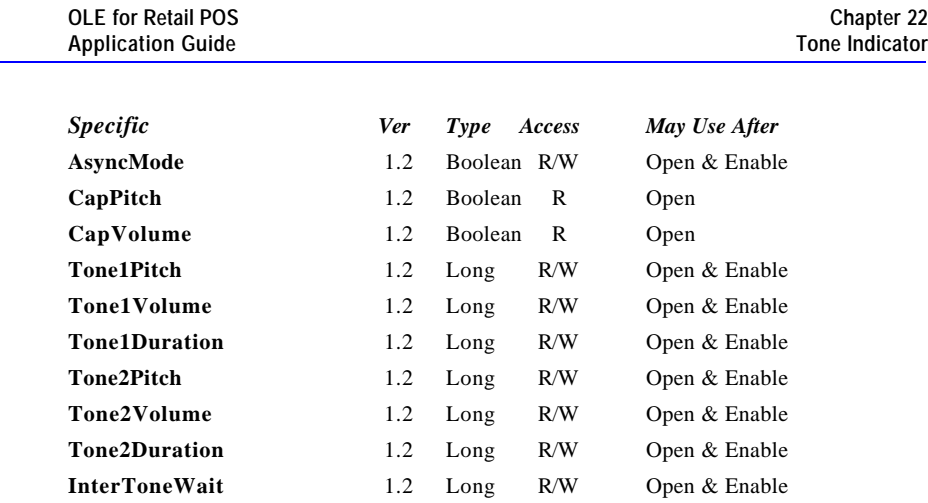

Document: OLE for Retail POS Application Guide - Rel. 1.5 Filename: 010220-OPOS-APG-(Rel-1.5).doc Author: alp/NCR Page: 826 of 911

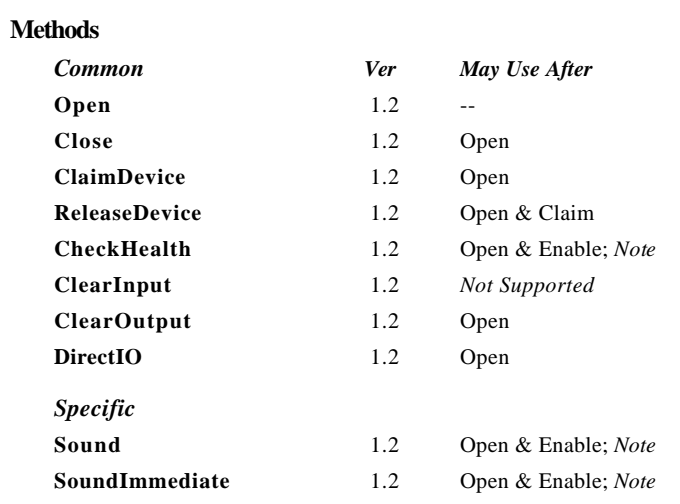

*Note:* Also requires that no other application has claimed the tone indicator.

#### **Events**

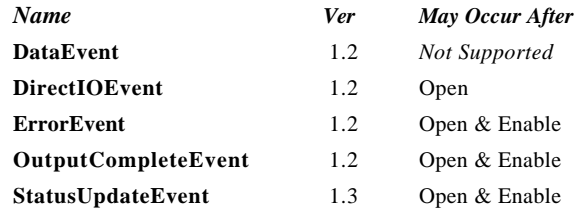

### **General Information**

The Tone Indicator Control's OLE programmatic ID is "OPOS.ToneIndicator".

#### **Capabilities**

The Tone Indicator Control has the following capabilities:

- ?? Sound a tone device, which may be the PC system speaker or another hardware device. In many cases the PC speaker will not be available or will be in a position that is inaudible to the operator.
- ?? Sound a two-tone indicator, providing simple pitch and volume control.
- ?? Provide a synchronous one-shot (play once while waiting) indicator, similar to the Win32 Beep function.

#### **Model**

The Tone Indicator device is for use when the POS hardware platform provides such capabilities external to the PC standard speaker. Many POS systems have such devices, for example the ICL 92R keyboard, so that an indicator is always present at the point of sale.

This device supports a two-tone sound so that "*siren*" tones can be produced. The indicator is in general also started asynchronously so applications may perform other functions while waiting for the user to acknowledge the tone. There are also options to start the tone asynchronously with no count, so it runs forever, and be stopped when running.

When the indicator is started asynchronously then an **OutputCompleteEvent** is fired when all the tones have been played. This allows the application to know that the tone has stopped. For example when the cash drawer is opened the tone could be started, quietly for a given number of cycles. If the cash drawer is closed then the tone is stopped explicitly by the application, if not then the **OutputCompleteEvent** allows us to alter the prompt to the operator and possibly restart the tone a little louder.

Document: OLE for Retail POS Application Guide-Rel. 1.5<br>Filename: 010220-OPOS-APG-(Rel-1.5).doc Author: alp/NCR Filename: 010220-OPOS-APG-(Rel-1.5).doc Author: alp/NCR Page: 828 of 911
The Tone Indicator follows the general output model. Asynchronous output is handled as follows:

?? The Control buffers the request, sets the **OutputID** property to an identifier for this request, and returns as soon as possible. When the device completes the request successfully, then the Control fires an **OutputCompleteEvent**. A parameter of this event contains the **OutputID** of the completed request.

The **Sound** method will not return an error status due to a hardware problem. These errors will only be reported by an **ErrorEvent**. An error status is returned only if the Control is claimed by another application, is not enabled, a parameter is invalid, or the request cannot be enqueued. The first three error cases are due to an application error, while the last is a serious system resource exception.

- ?? If an error occurs while performing an asynchronous request, an **ErrorEvent** is fired.
- ?? The Control guarantees that asynchronous output is performed on a first-in first-out basis.
- ?? All output buffered by OPOS may be deleted by calling the **ClearOutput** method. **OutputCompleteEvent**s will not be fired for cleared output. This method also stops any output that may be in progress (when possible).

#### **Examples**

Set up an asynchronous two-tone indicator and sounds it 100 times. Each tone is sounded for 750 milliseconds at 50% volume, with no pause between each tone.

```
Indicator.Tone1Pitch = 500
Indicator.Tone1Volume = 50
Indicator.Tone1Duration = 750
Indicator.Tone2Pitch = 800
Indicator.Tone2Volume = 50
Indicator.Tone2Duration = 750
Indicator.InterToneWait = 0
```
Indicator.AsyncMode = True Indicator.Sound 100, 0

Document: OLE for Retail POS Application Guide-Rel. 1.5<br>Filename: 010220-OPOS-APG-(Rel-1.5).doc Author: alp/NCR Filename: 010220-OPOS-APG-(Rel-1.5).doc Author: alp/NCR Page: 829 of 911

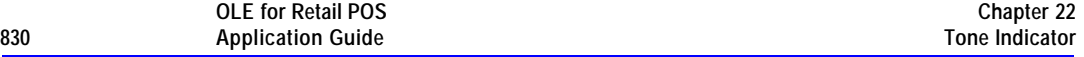

Start a synchronous indicator. This has a simple alternating beep, 500 milliseconds on and 500 milliseconds off.

```
Indicator.Tone1Pitch = 500
Indicator.Tone1Volume = 50
Indicator.Tone1Duration = 500
Indicator.Tone2Pitch = 0 ' turn off second tone
Indicator. InterToneWait = 0 ' no wait after tone-1
Indicator.AsyncMode = False
Indicator.Sound 100, 500
```
The following example will cause an error, as it defines both tones to be zero.

```
Indicator.Tone1Pitch = 0 ' turn off first tone
Indicator. Tone2Pitch = 0
```
Indicator.Sound 100, 0

The indicator **Sound** method can also be used to start an indefinite duration tone. If the *NumberOfCycles* parameter is specified to be OPOS\_FOREVER then the tone is started and must be stopped explicitly.

```
Indicator.Tone1Pitch = 500
Indicator.Tone1Volume = 50
Indicator.Tone1Duration = 500
Indicator. Tone2Pitch = 0Indicator.InterToneWait = 0 ' no wait after tone-1
Indicator.AsyncMode = True
```
Indicator.Sound OPOS\_FOREVER, 500

To stop an outstanding tone you have to use the **ClearOutput** or **SoundImmediate** method.

```
…
Indicator.AsyncMode = True
Indicator.Sound OPOS_FOREVER, 500
…
```
Indicator. ClearOutput *or* Indicator.SoundImmediate

Document: OLE for Retail POS Application Guide-Rel. 1.5<br>Filename: 010220-OPOS-APG-(Rel-1.5).doc Aut Filename: 010220-OPOS-APG-(Rel-1.5).doc Author: alp/NCR Page: 830 of 911

There is also a **SoundImmediate** method which causes both tones to be sounded once with their **InterToneWait.** The tones are sounded synchronously. This imitates a more normal **Beep** function such as that provided by the Win32 API.

```
Indicator.Tone1Pitch = 500
Indicator.Tone1Volume = 50
Indicator.Tone1Duration = 500
Indicator.Tone2Pitch = 0 ' turn off second tone
Indicator.InterToneWait = 0 ' no wait after tone-1
Indicator.AsyncMode = True
Indicator. Sound 1, 0 cass asynchronous beep<br>Indicator. SoundImmediate synchronous beep
Indicator. SoundImmediate
```
### **Device Sharing**

The Tone Indicator is a sharable device. Its device sharing rules are:

- ?? After opening and enabling the device, the application may access all properties and methods and will receive status update events.
- ?? If more than one application has opened and enabled the device, all applications may access its properties and methods. Status update events are fired to all of the applications.
- ?? If one application claims the tone indicator, then only that application may call the **Sound** and **SoundImmediate** methods. Use of this feature will effectively restrict the tone indicator to the main POS application if that application claims the device at startup.
- ?? The application that initiates asynchronous sounds is the only one that receives the corresponding **OutputCompleteEvent**s or **ErrorEvent**s.
- ?? If a scenario exists such that an application is playing a sound and a separate application legally claims the device and plays a sound then the sound being played from the first application will be interrupted. If the first application is in the midst of a synchronous **Sound** method, it will return OPOS\_E\_CLAIMED from the method call. If the application has issued an asynchronous **Sound** method then no consistent reporting mechanism is possible and the first sound is simply terminated.
- ?? See the "Summary" table for precise usage prerequisites.

Document: OLE for Retail POS Application Guide-Rel. 1.5<br>Filename: 010220-OPOS-APG-(Rel-1.5).doc Author: alp/NCR Filename: 010220-OPOS-APG-(Rel-1.5).doc<br>Page: 831 of 911 Page: 831 of 911

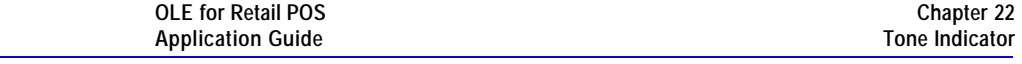

## **Properties**

**832** 

## **AsyncMode Property R/W**

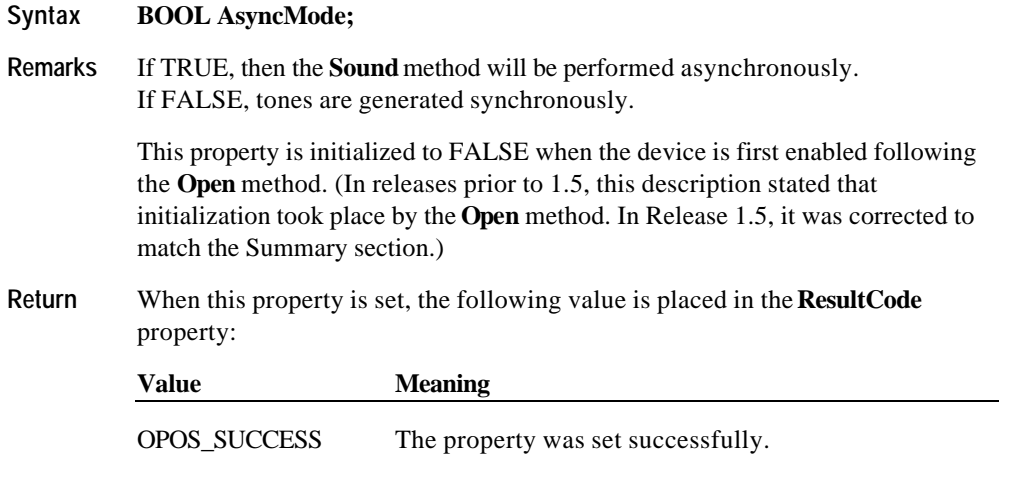

## **CapPitch Property**

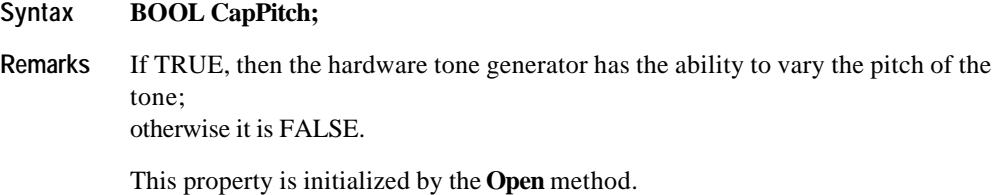

Document: OLE for Retail POS Application Guide - Rel. 1.5 Filename: 010220-OPOS-APG-(Rel-1.5).doc Author: alp/NCR Page: 832 of 911

## **CapVolume Property**

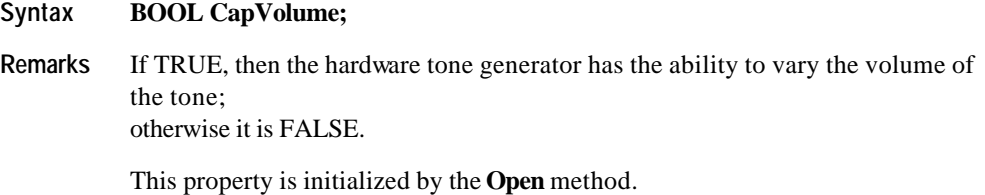

## **InterToneWait Property R/W**

## **Syntax LONG InterToneWait;**

**Remarks** The number of milliseconds of silence between tone-1 and tone-2. If a gap is required after tone-2 but before a repeat of tone-1, then set the **Sound** parameter *InterSoundWait*.

> This property is initialized to zero when the device is first enabled following the **Open** method. (In releases prior to 1.5, this description stated that initialization took place by the **Open** method. In Release 1.5, it was corrected to match the Summary section.)

**Return** When this property is set, the following value is placed in the **ResultCode** property:

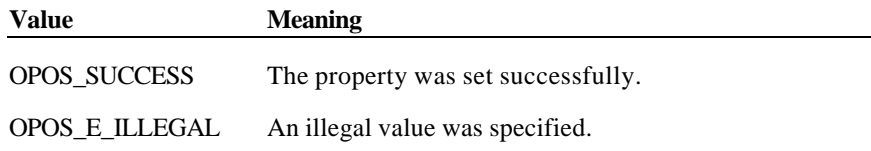

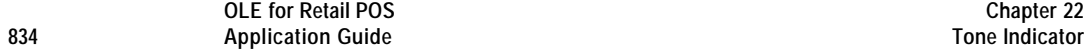

## **Tone1Duration Property R/W**

## **Syntax LONG Tone1Duration;**

**Remarks** The duration of the first tone in milliseconds. A value of zero or less will cause this tone not to sound.

> This property is initialized to zero when the device is first enabled following the **Open** method. (In releases prior to 1.5, this description stated that initialization took place by the **Open** method. In Release 1.5, it was corrected to match the Summary section.)

**Return** When this property is set, the following value is placed in the **ResultCode** property:

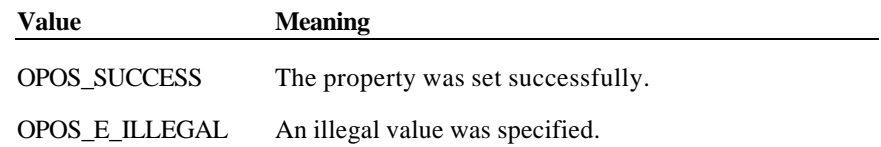

Document: OLE for Retail POS Application Guide - Rel. 1.5 Filename: 010220-OPOS-APG-(Rel-1.5).doc Author: alp/NCR Page: 834 of 911

## **Tone1Pitch Property R/W**

## **Syntax LONG Tone1Pitch;**

**Remarks** The pitch or frequency of the first tone in hertz. A value of zero or less will cause this tone not to sound.

> If the device does not support user-defined pitch (**CapPitch** is FALSE), then any value greater than zero indicates that the tone indicator uses its default value.

This property is initialized to zero when the device is first enabled following the **Open** method. (In releases prior to 1.5, this description stated that initialization took place by the **Open** method. In Release 1.5, it was corrected to match the Summary section.)

## **Return** When this property is set, the following value is placed in the **ResultCode** property:

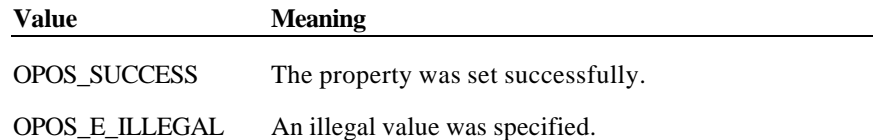

Document: OLE for Retail POS Application Guide - Rel. 1.5 Filename: 010220-OPOS-APG-(Rel-1.5).doc Author: alp/NCR Page: 835 of 911

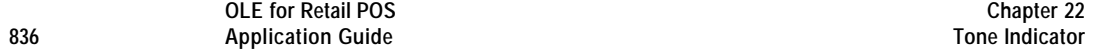

## **Tone1Volume Property R/W**

## **Syntax LONG Tone1Volume;**

**Remarks** The volume of the first tone in percent of the device's capability, where 0 (or less) is silent and 100 (or more) is maximum.

> If the device does not support user-defined volume (**CapVolume** is FALSE), then any value greater than zero indicates that the tone indicator uses its default value.

This property is initialized to 100 when the device is first enabled following the **Open** method. (In releases prior to 1.5, this description stated that initialization took place by the **Open** method. In Release 1.5, it was corrected to match the Summary section.)

**Return** When this property is set, the following value is placed in the **ResultCode** property:

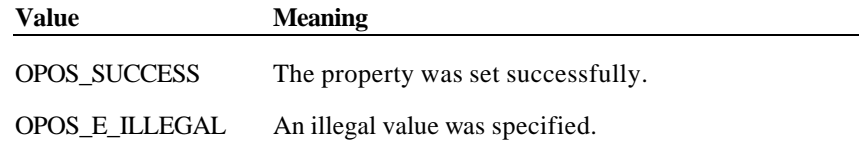

Document: OLE for Retail POS Application Guide - Rel. 1.5 Filename: 010220-OPOS-APG-(Rel-1.5).doc Author: alp/NCR Page: 836 of 911

## **Tone2Duration Property R/W**

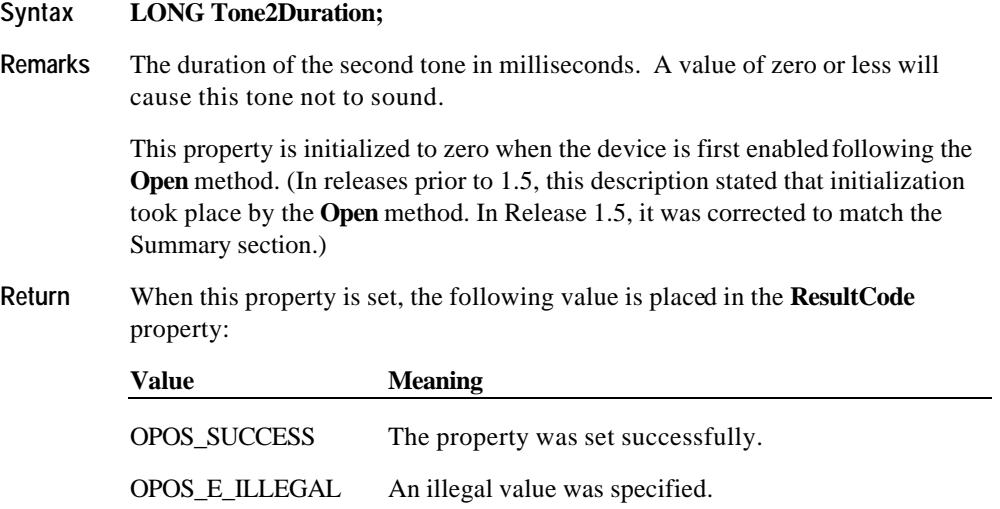

Document: OLE for Retail POS Application Guide - Rel. 1.5 Filename: 010220-OPOS-APG-(Rel-1.5).doc Author: alp/NCR Page: 837 of 911

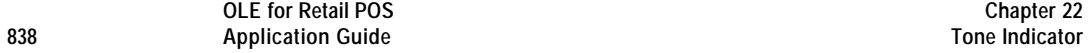

## **Tone2Pitch Property R/W**

## **Syntax LONG Tone2Pitch;**

**Remarks** The pitch or frequency of the second tone in hertz. A value of zero or less will cause this tone not to sound.

> If the device does not support user-defined pitch (**CapPitch** is FALSE), then any value greater than zero indicates that the tone indicator uses its default value.

This property is initialized to zero when the device is first enabled following the **Open** method. (In releases prior to 1.5, this description stated that initialization took place by the **Open** method. In Release 1.5, it was corrected to match the Summary section.)

**Return** When this property is set, the following value is placed in the **ResultCode** property:

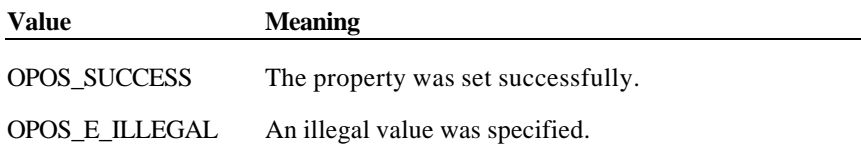

Document: OLE for Retail POS Application Guide - Rel. 1.5 Filename: 010220-OPOS-APG-(Rel-1.5).doc Author: alp/NCR Page: 838 of 911

## **Tone2Volume Property R/W**

## **Syntax LONG Tone2Volume;**

**Remarks** The volume of the second tone in percent of the device's capability, where 0 (or less) is silent and 100 (or more) is maximum.

> If the device does not support user-defined volume (**CapVolume** is FALSE), then any value greater than zero indicates that the tone indicator uses its default value.

This property is initialized to 100 when the device is first enabled following the **Open** method. (In releases prior to 1.5, this description stated that initialization took place by the **Open** method. In Release 1.5, it was corrected to match the Summary section.)

## **Return** When this property is set, the following value is placed in the **ResultCode** property:

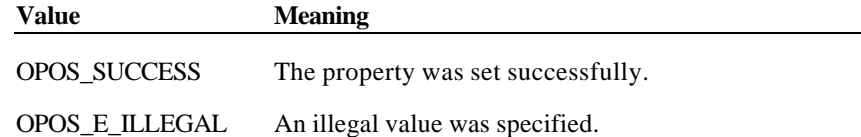

## **Methods**

## **Sound Method**

**Syntax LONG Sound (LONG***NumberOfCycles,* **LONG** *InterSoundWait***);**

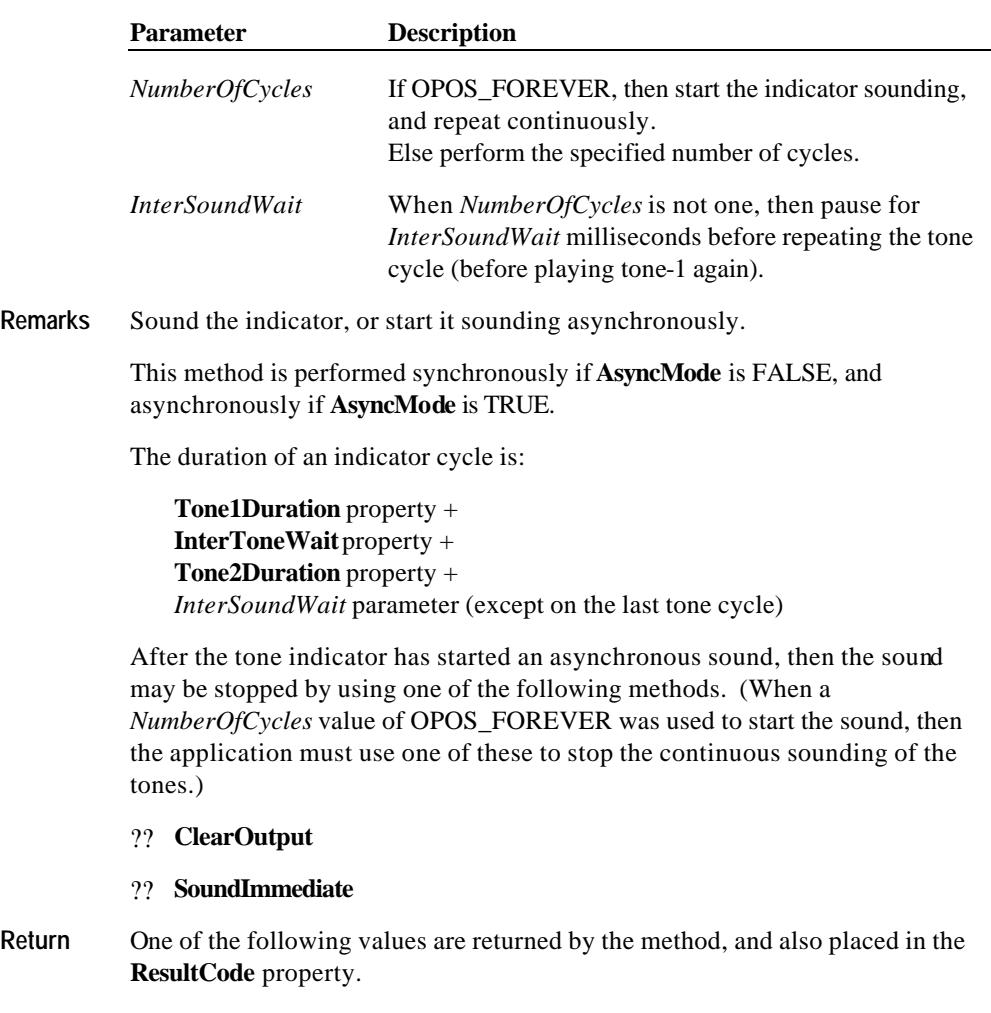

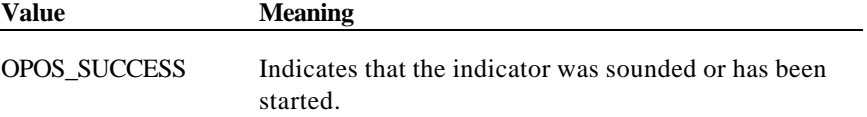

Document: OLE for Retail POS Application Guide - Rel. 1.5 Filename: 010220-OPOS-APG-(Rel-1.5).doc Author: alp/NCR Page: 840 of 911

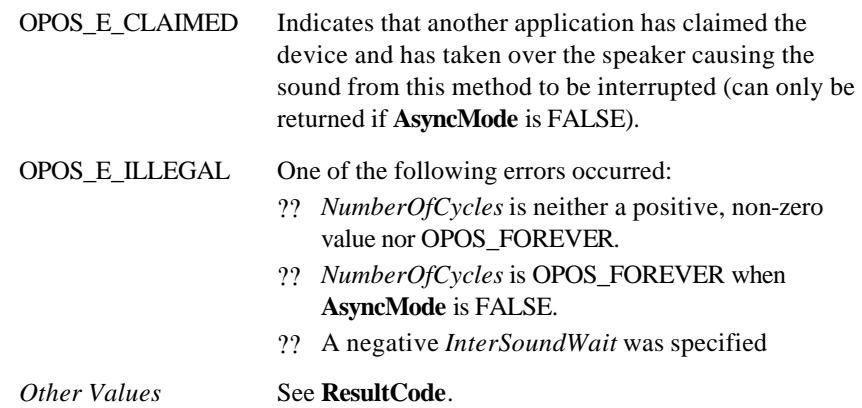

## **SoundImmediate Method**

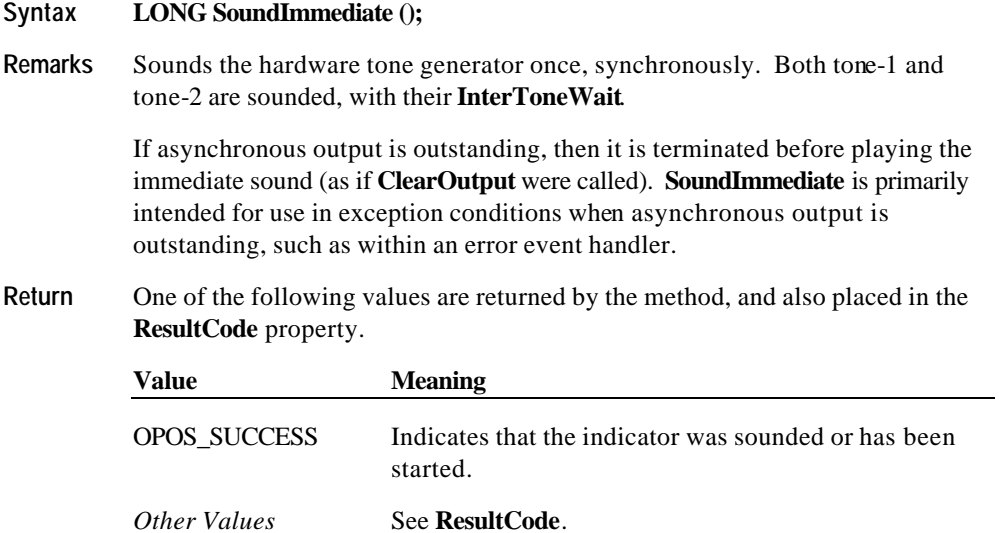

# **APPENDIX A Change History**

## **Release 1.01**

Release 1.01 mostly adds clarifications and corrections, but the Line Display and Signature Capture chapters received substantive changes to correct deficiencies in their definition.

Release 1.01 replaces Release 1.0. The **ControlObjectVersion** for a compliant Control Object is 1000*xxx*, where *xxx* is a vendor-specific build number. The **ServiceObjectVersion** for a compliant Service Object is 1000*xxx*, where *xxx* is a vendor-specific build number.

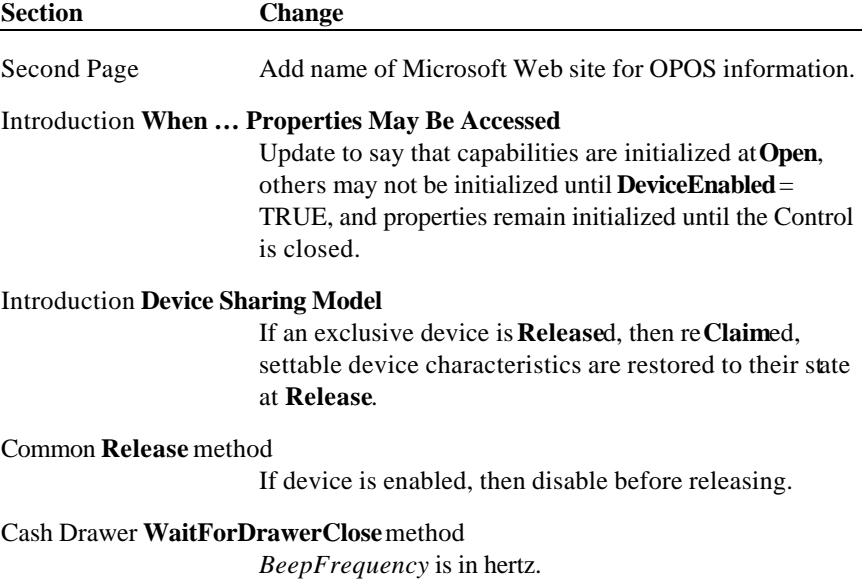

Document: OLE for Retail POS Application Guide - Rel. 1.5 Filename: 010220-OPOS-APG-(Rel-1.5).doc Author: alp/NCR Page: 843 of 911

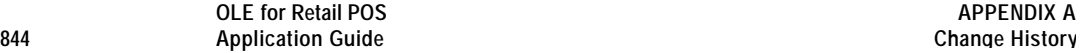

#### Hard Totals **General Information**

Recommend claiming necessary files before a **BeginTrans**, to ensure that **CommitTrans** does not fail.

### Keylock **General Information**

**Claim** will return OPOS\_E\_ILLEGAL, not success.

Line Display **General Information** Major clarification of line display usage modes;

including intercharacter wait and marquees.

Line Display **MarqueeFormat** property Add this property.

Line Display **MarqueeType** property Add DISP\_MT\_INIT value.

Line Display **ClearText** and **RefreshWindow** methods Clarify their functionality.

POS Printer **XxxLetterQuality** properties Add initialization information.

POS Printer **XxxLineWidth** properties Clarify these properties.

### POS Printer **CapConcurrentXxxXxx** properties

Clarify that if a "concurrent" capability is false, then the application should print to only one of the stations at a time, and not alternate print lines between them.

POS Printer **CapXxxNearendSensor** properties Rename to **CapXxxNearEndSensor** for consistency with **XxxNearEnd** properties.

- POS Printer **CapXxxBarcode** properties Rename to **CapXxxBarCode** for consistency with **PrintBarCode** method.
- Scale **Summary** Change **ClearInput** method to *Not Supported*. Scale input is not event-driven.

#### Scale **WeightUnit** property

Change to read-only property.

Document: OLE for Retail POS Application Guide-Rel. 1.5<br>Filename: 010220-OPOS-APG-(Rel-1.5).doc Author: alp/NCR Filename: 010220-OPOS-APG-(Rel-1.5).doc Author: alp/NCR Page: 844 of 911

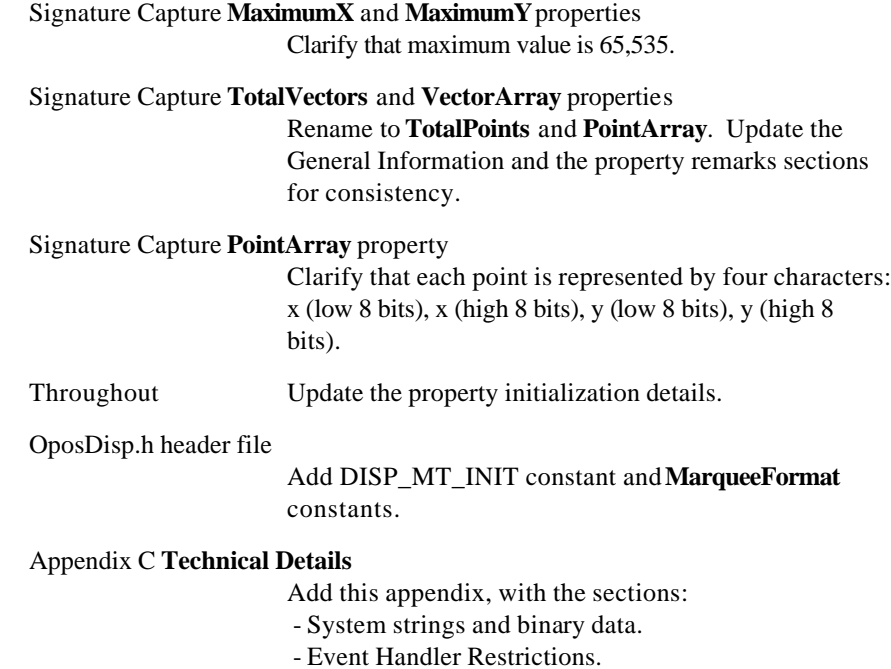

Document: OLE for Retail POS Application Guide - Rel. 1.5 Filename: 010220-OPOS-APG-(Rel-1.5).doc Author: alp/NCR Page: 845 of 911

## **Release 1.1**

Release 1.1 adds APIs based on requirements from OPOS-J, the Japanese OPOS consortium.

Release 1.1 is a superset of Release 1.01.

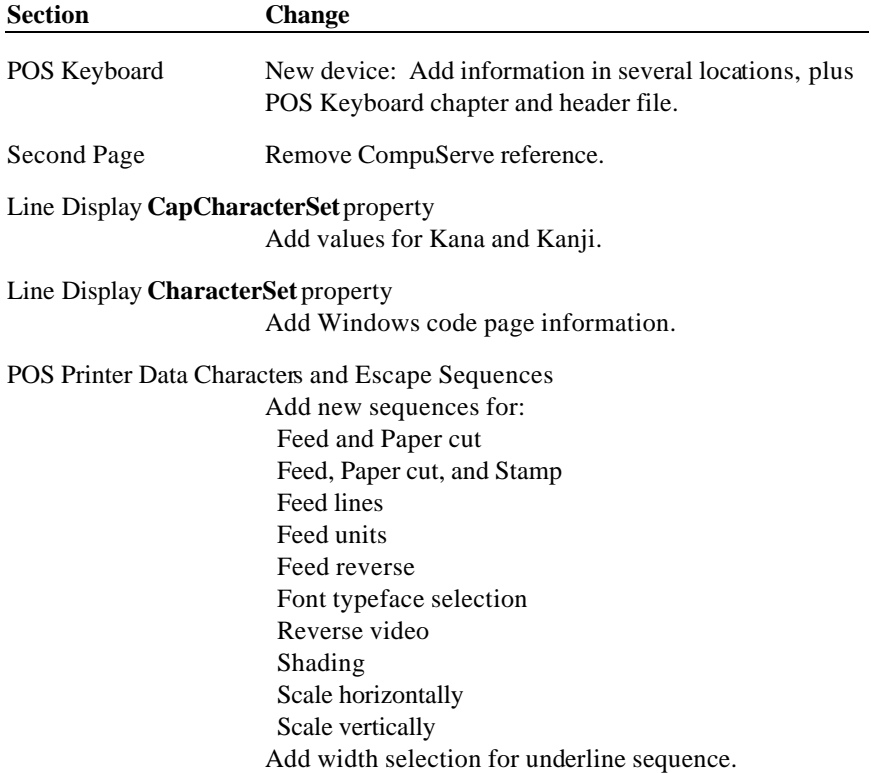

Document: OLE for Retail POS Application Guide - Rel. 1.5 Filename: 010220-OPOS-APG-(Rel-1.5).doc Author: alp/NCR Page: 846 of 911

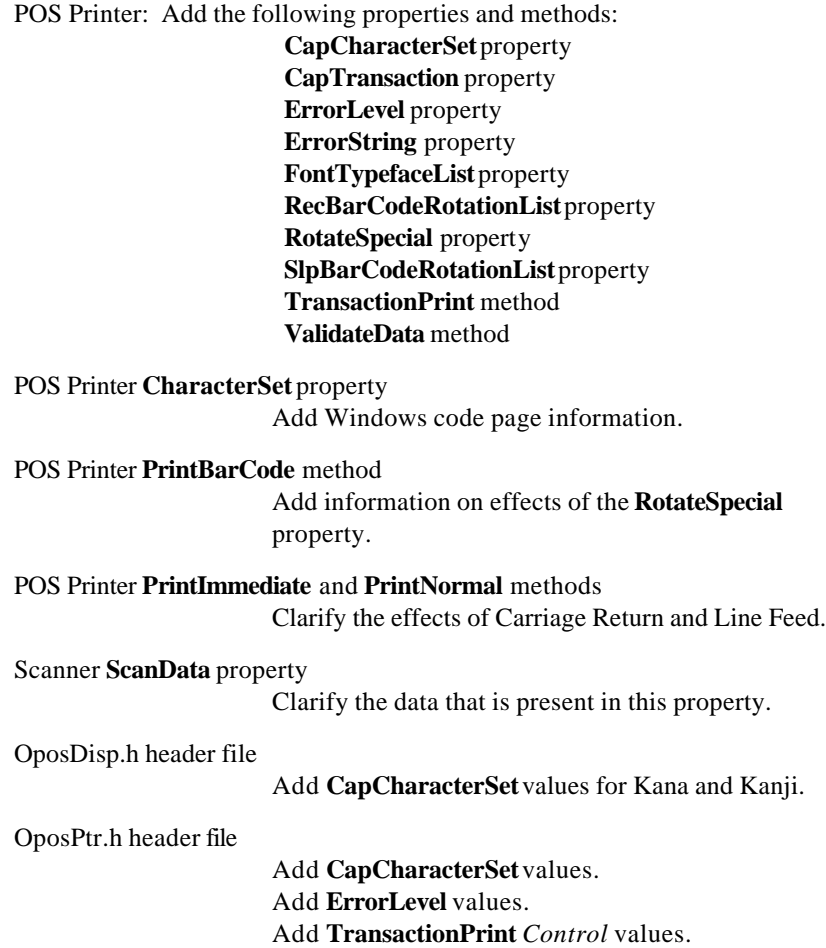

Document: OLE for Retail POS Application Guide - Rel. 1.5 Filename: 010220-OPOS-APG-(Rel-1.5).doc Author: alp/NCR Page: 847 of 911

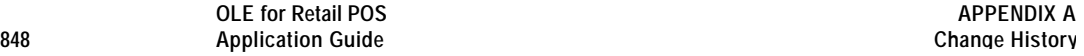

## **Release 1.2**

Release 1.2 adds additional device classes, plus additional APIs based on requirements from various OPOS-US, OPOS-Japan, and OPOS-Europe members.

Release 1.2 is a superset of Release 1.1.

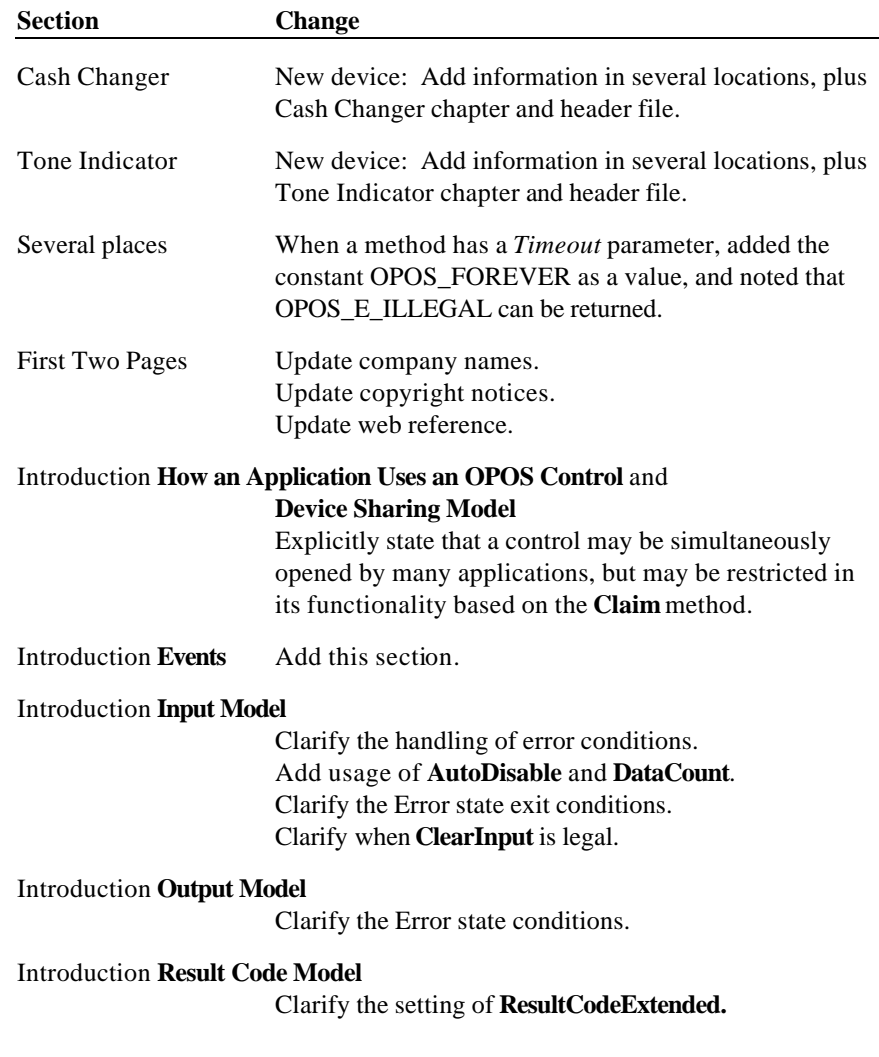

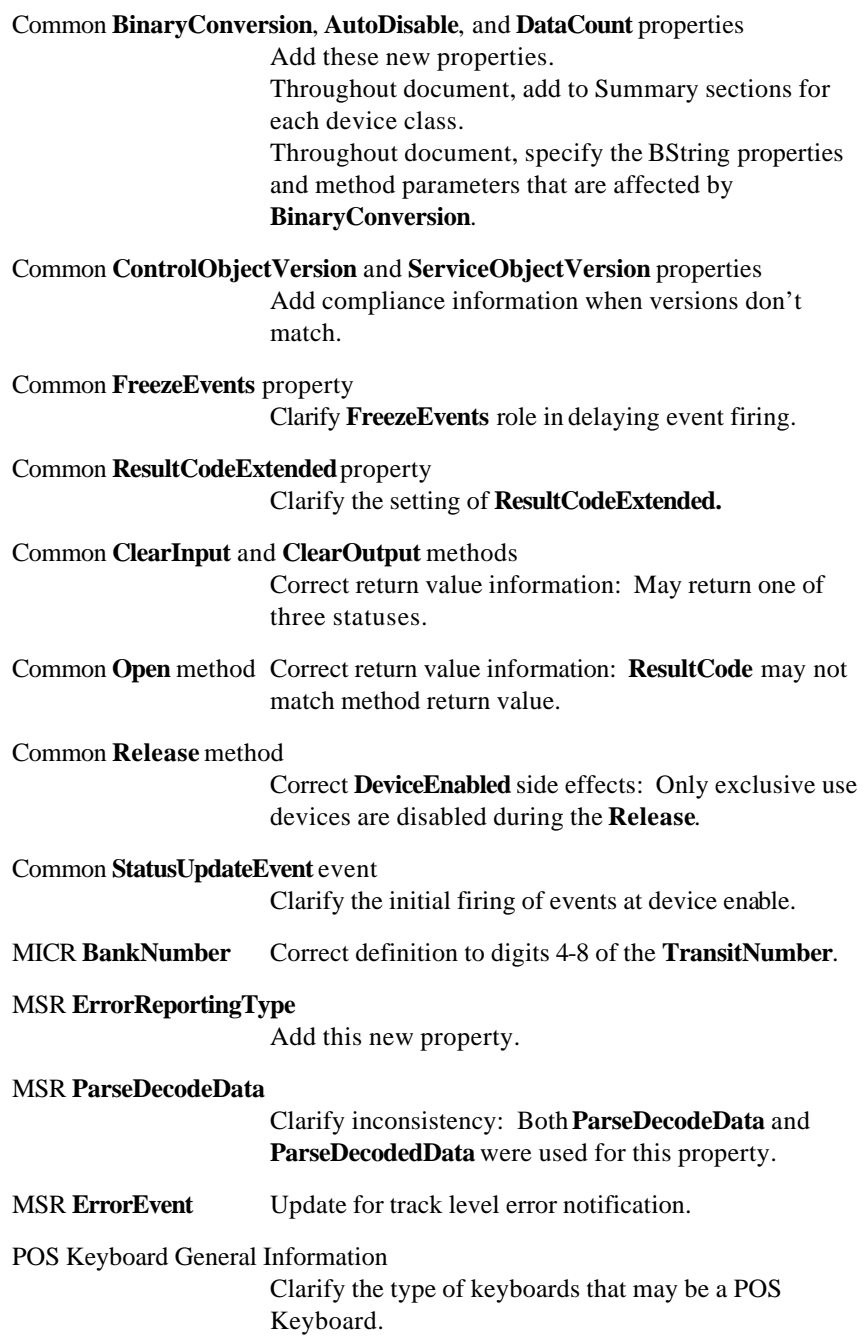

Document: OLE for Retail POS Application Guide - Rel. 1.5 Filename: 010220-OPOS-APG-(Rel-1.5).doc Author: alp/NCR Page: 849 of 911

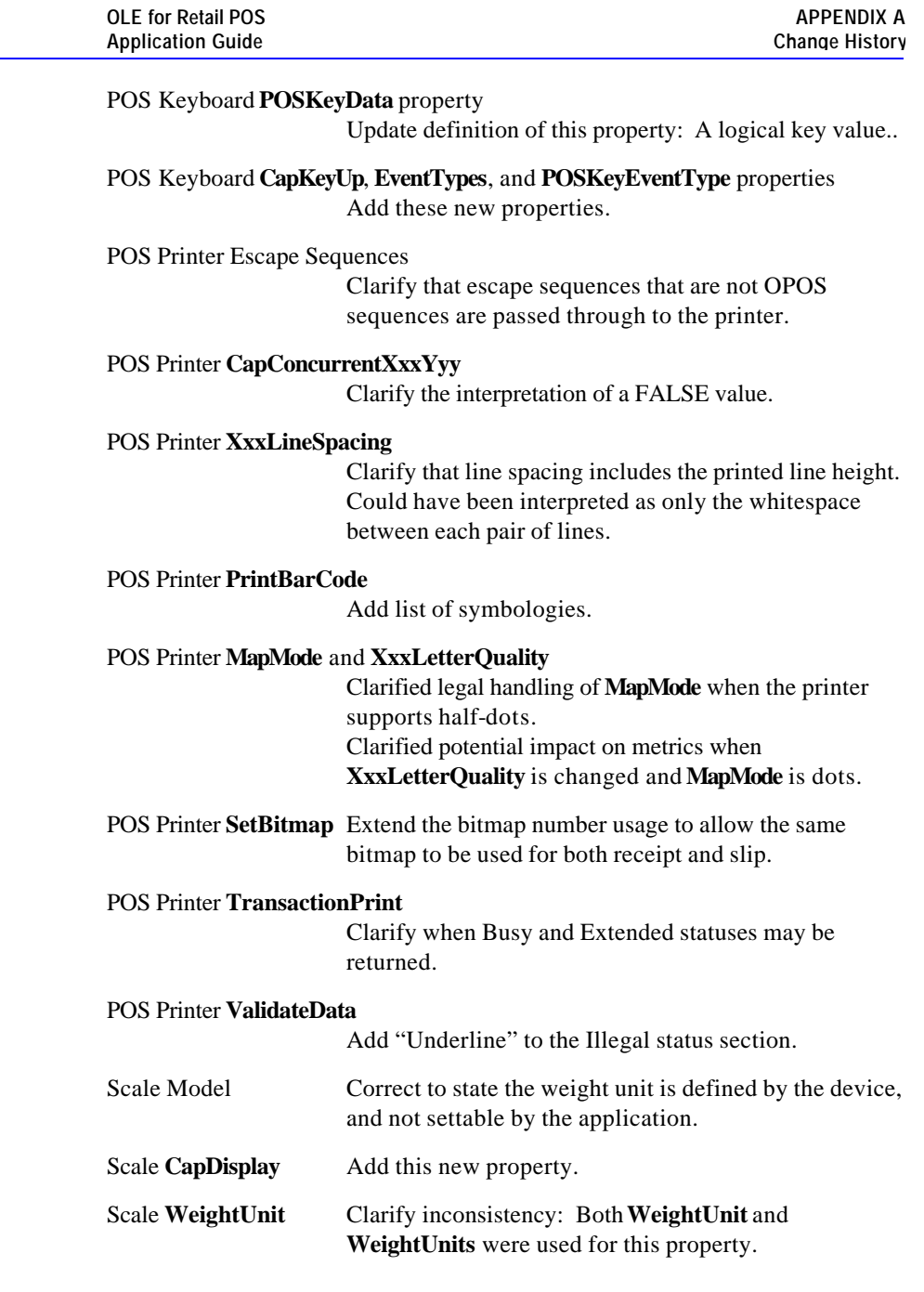

Document: OLE for Retail POS Application Guide - Rel. 1.5 Filename: 010220-OPOS-APG-(Rel-1.5).doc Author: alp/NCR Page: 850 of 911

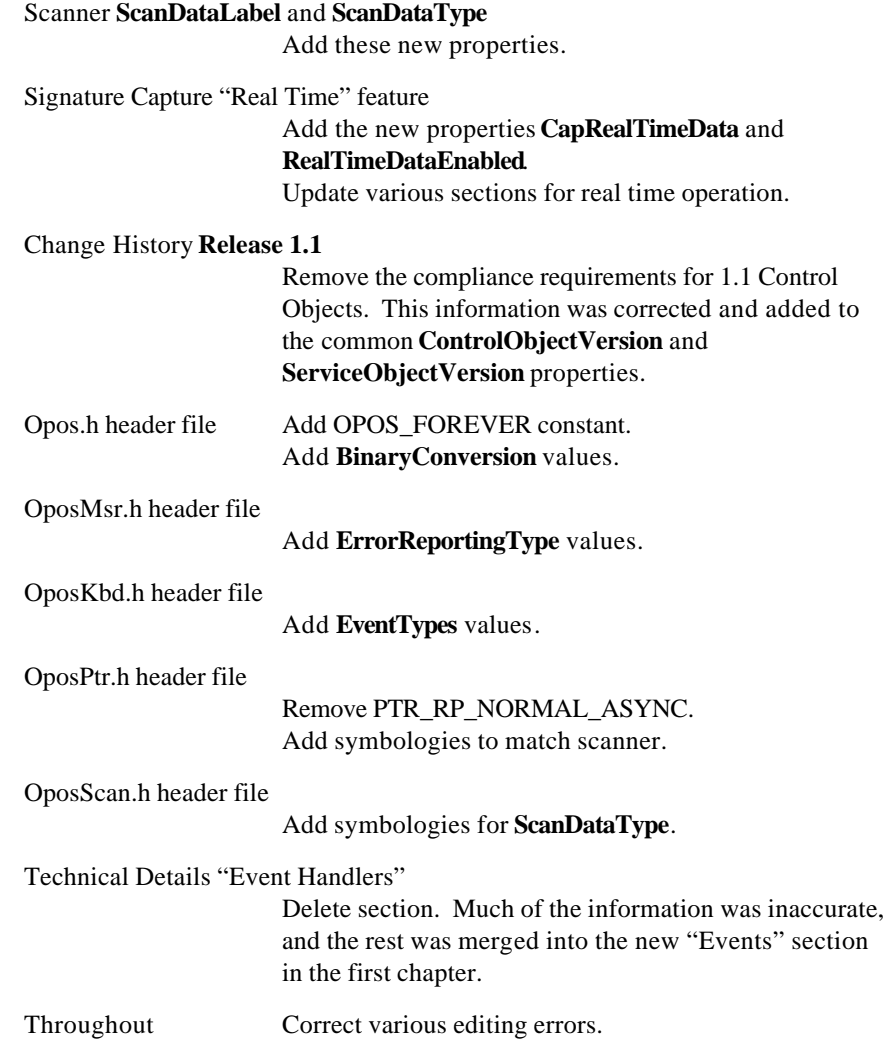

## **Release 1.3**

Release 1.3 adds additional device classes, a few additional APIs, and some corrections.

Release 1.3 is a superset of Release 1.2.

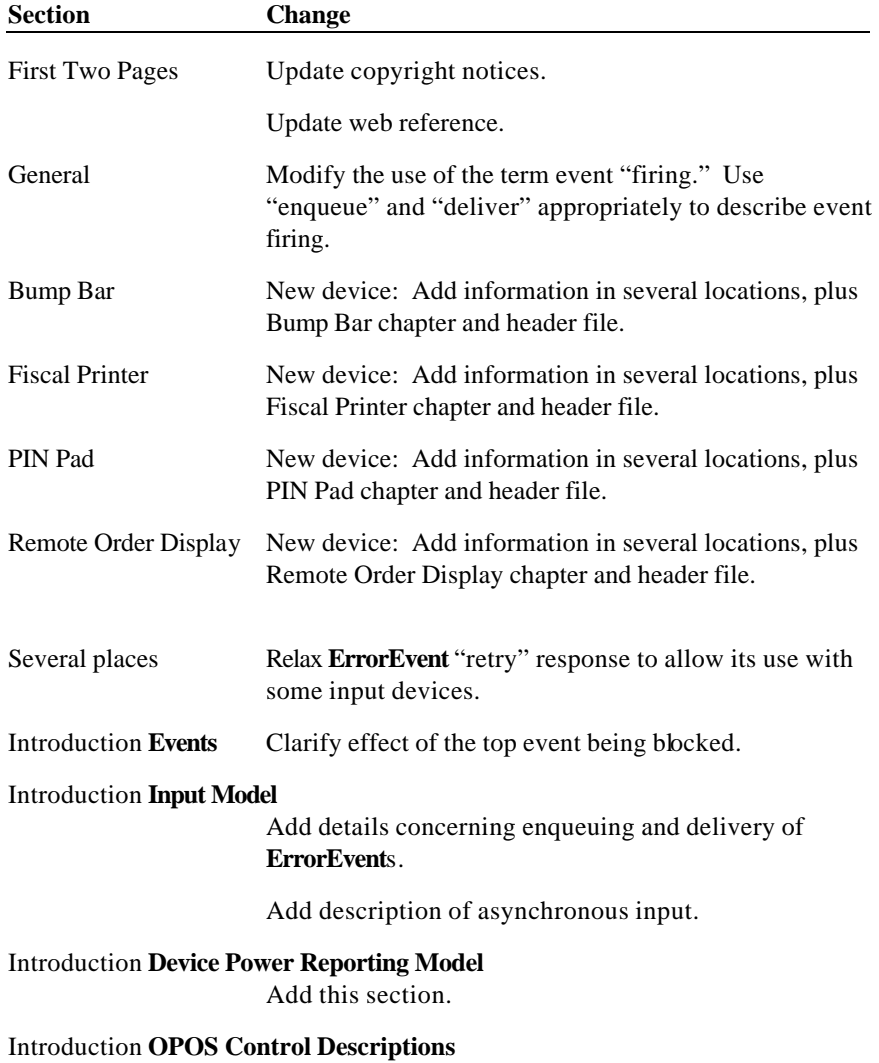

Add CURRENCY data type.

Document: OLE for Retail POS Application Guide - Rel. 1.5 Filename: 010220-OPOS-APG-(Rel-1.5).doc Author: alp/NCR Page: 852 of 911

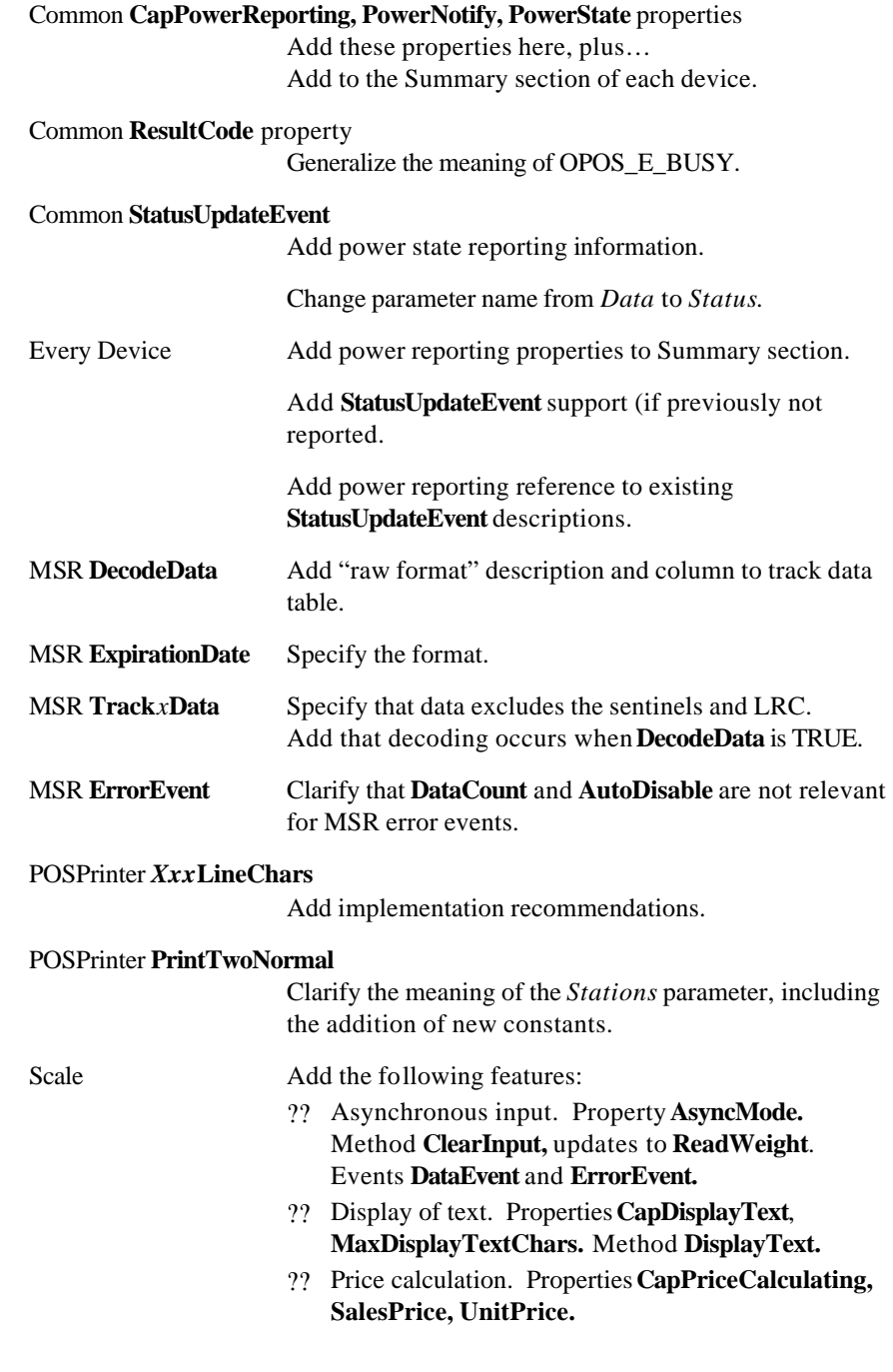

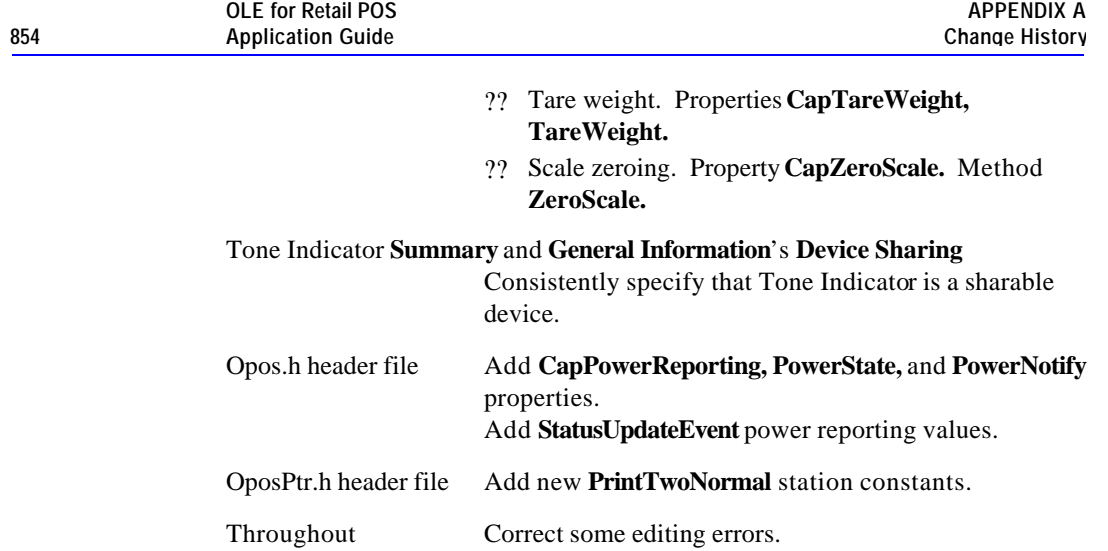

Document: OLE for Retail POS Application Guide - Rel. 1.5 Filename: 010220-OPOS-APG-(Rel-1.5).doc Author: alp/NCR Page: 854 of 911

## **Release 1.4**

Release 1.4 adds one additional device class.

Release 1.4 is a superset of Release 1.3.

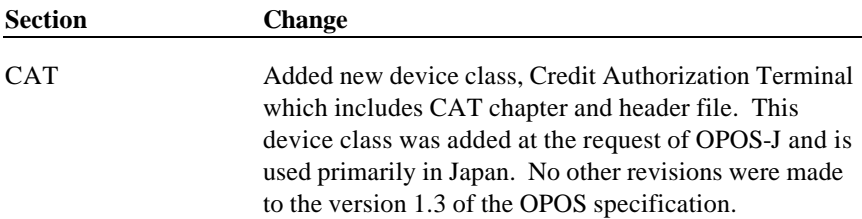

## **Release 1.5**

Release 1.5 is a superset of Release 1.4.

Release 1.5 adds 2 additional device classes.

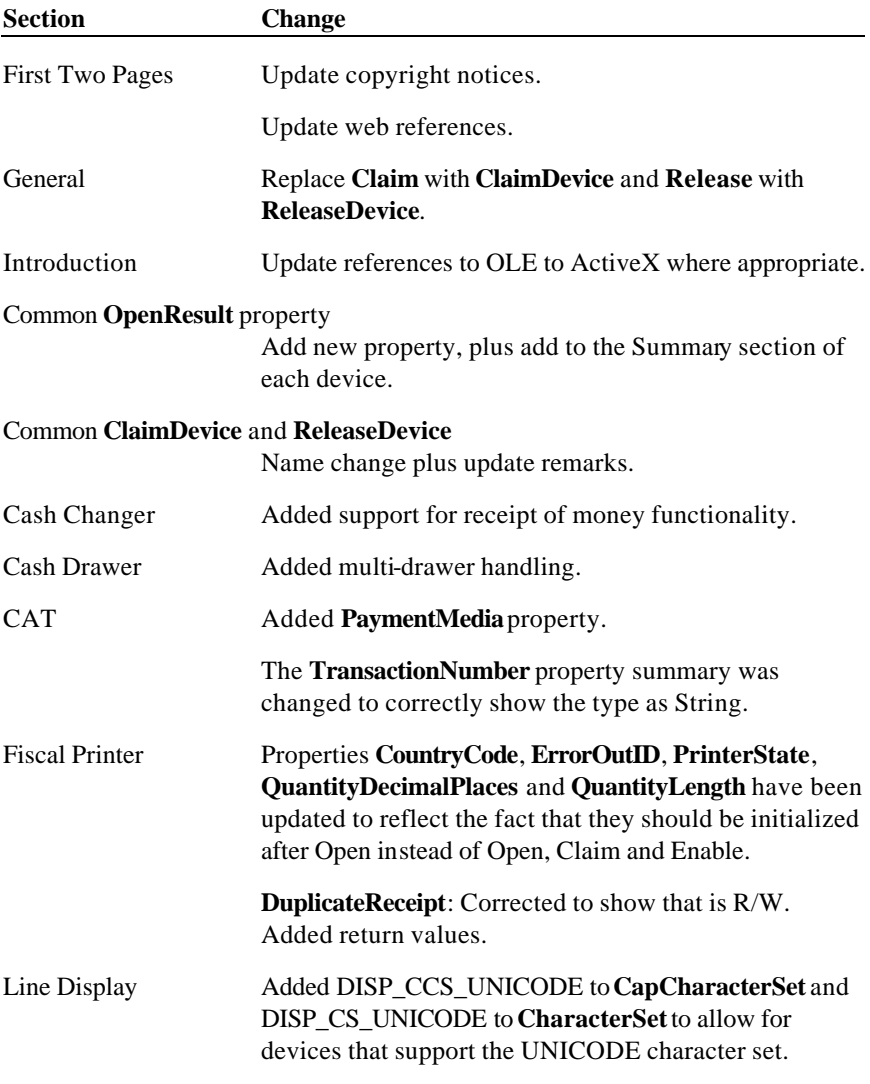

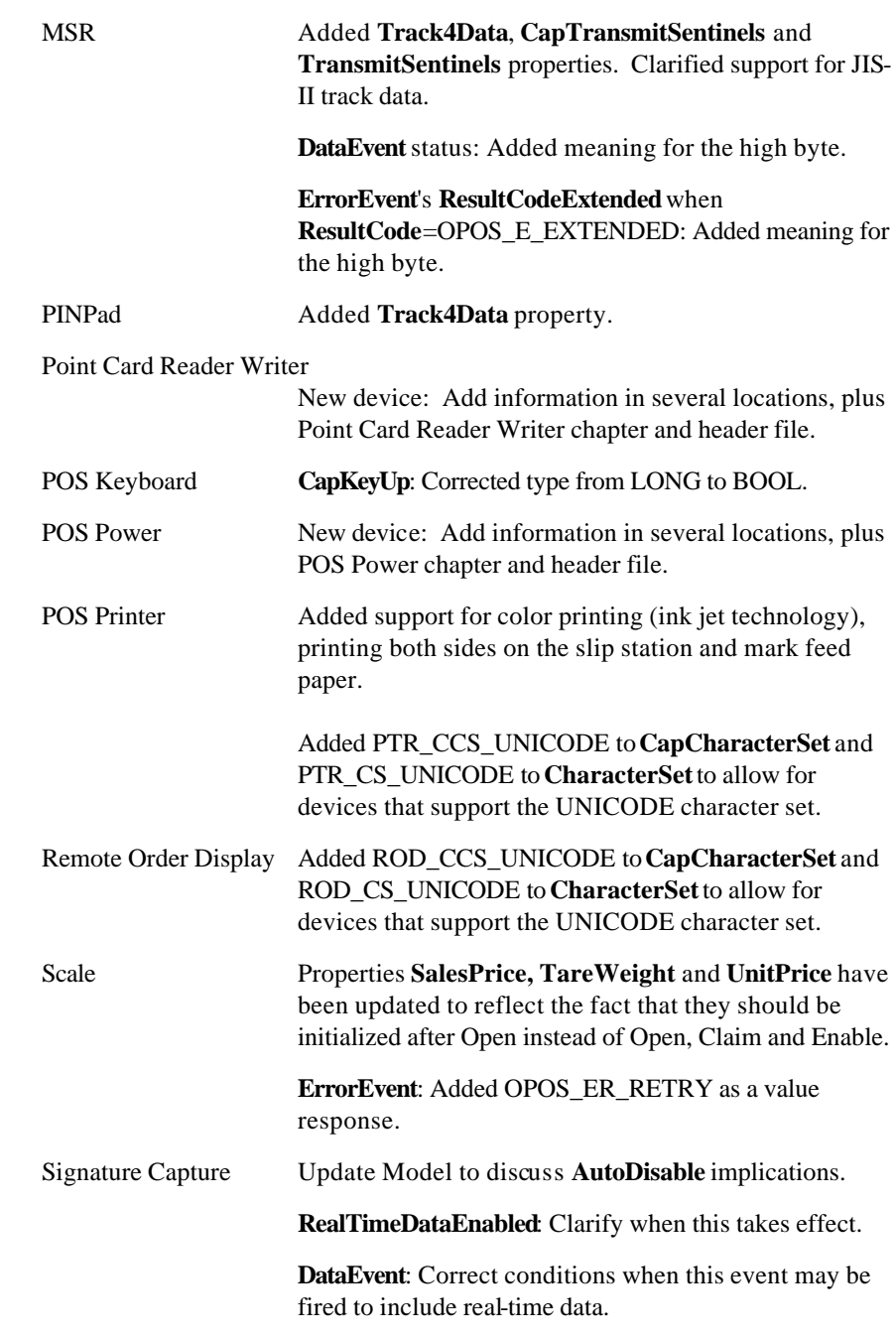

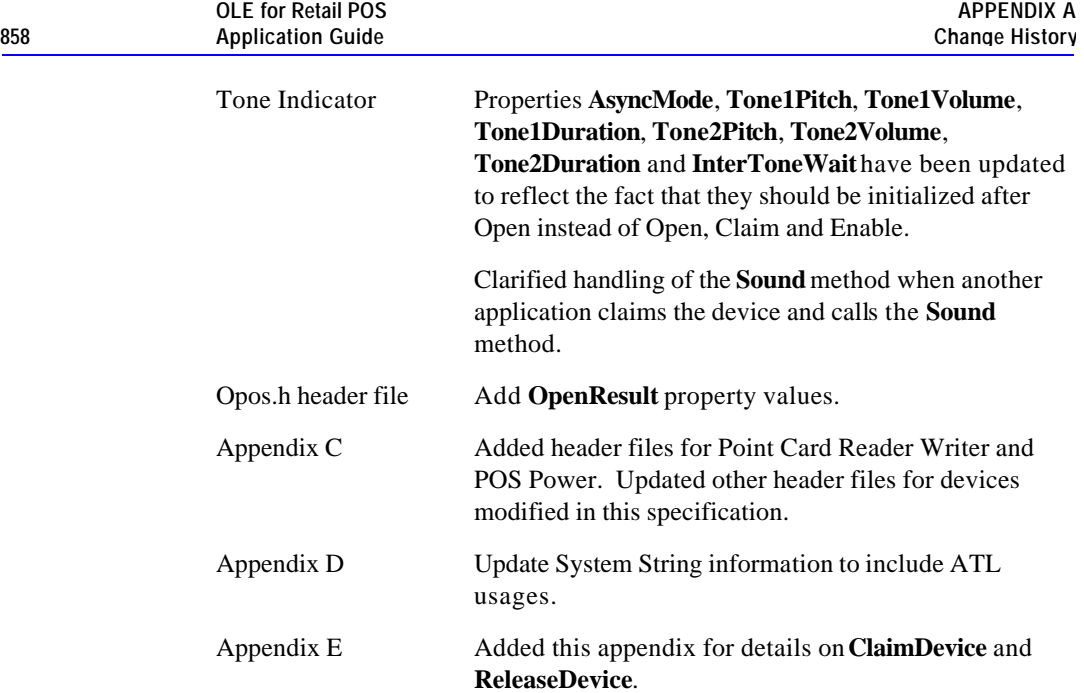

Document: OLE for Retail POS Application Guide - Rel. 1.5 Filename: 010220-OPOS-APG-(Rel-1.5).doc Author: alp/NCR Page: 858 of 911

# **APPENDIX B OPOS Registry Usage**

OPOS Controls require some data in the system registry in order for the Control Objects to locate the proper Service Object and initialize it for the device.

The registry is organized in a hierarchical structure, in which each level is named a "key." Each key may contain:

- ?? Additional keys (sometimes called "subkeys").
- ?? Zero or more named "values." A value is assigned "data" of type string, binary, or double-word.
- ?? One "default value" that may be assigned data of type string.

OPOS only defines string data.

#### **Service Object Root Registry Key**

All OPOS Service Object entries should be placed under the following main key:

HKEY\_LOCAL\_MACHINE\SOFTWARE\OLEforRetail\ServiceOPOS

The "HKEY\_LOCAL\_MACHINE\SOFTWARE" key is the recommended key for software configuration local to the PC. The "OLEforRetail" key will group all OLE for Retail related configuration information. The "ServiceOPOS" key maintains configuration information for OPOS Service Objects.

#### **Device Class Keys**

Each class has an identifying Device Class subkey under the main OPOS key. The following key names have been established:

BumpBar CashChanger CashDrawer **CAT** 

Document: OLE for Retail POS Application Guide-Rel. 1.5<br>Filename: 010220-OPOS-APG-(Rel-1.5).doc Author: alp/NCR Filename: 010220-OPOS-APG-(Rel-1.5).doc Author: alp/NCR Page: 859 of 911 CoinDispenser FiscalPrinter HardTotals Keylock LineDisplay **MICR** MSR PINPad PointCardRW POSKeyboard POSPower POSPrinter RemoteOrderDisplay Scale Scanner SignatureCapture ToneIndicator

## **Device Name Keys and Values**

Each device within a class is assigned a Device Name subkey under the class's key. This should be performed by a Service Object installation procedure. This Device Name key is passed to the Control Object's **Open** method by the application. The Device Name is not constrained, except that it must be unique among the names under the device class.

The default value of the Device Name key is the programmatic  $ID<sup>T</sup>$  of the Service Object. This string is needed by the Control Object, so that the Service Object may be loaded and the OLE Automation interfaces established between the CO and the SO.

*Value – Required* **Data**

(Default) Service Object's OLE Programmatic ID.

 $\overline{a}$ 

<sup>&</sup>lt;sup>11</sup> A Programmatic ID, or "Prog ID", is the name of a key that must appear in the "HKEY\_CLASSES\_ROOT" section of the registry. This key must have a subkey named "CLSID", which is the Class ID associated with the Prog ID. The Class ID must be a key within the "HKEY\_CLASSES\_ROOT\CLSID" registry section. This key contains subkeys that specify the OLE Automation Server type and that instruct OLE how to start the Server.

The device unit key's values and their data describe the characteristics of the actual device on the terminal or PC. The following values are strongly recommended for use by installation and support personnel:

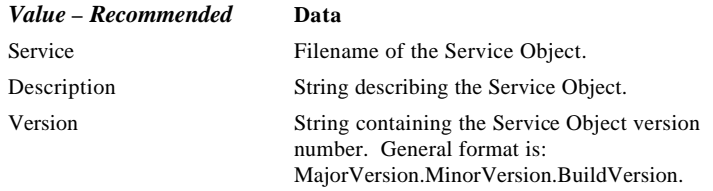

Other values may be defined as needed by the Service Object. Values might contain information such as:

Communications Port Baud Rate Serial Line Characteristics Interrupt Request (IRQ) Values Input/Output (I/O) Ports

### **Logical Device Name Values**

An application may open a Control by passing the Device Name key to the **Open** method. In many cases, however, the application will want a level of isolation where the application specifies a "Logical Device Name" that is translated into a Device Name.

A Logical Device Name is added to the registry as a value contained in the Device Class key. The value name is set to the Logical Device Name, and its data must match a Device Name key contained in the same Device Class.

The application integrator is responsible for adding Logical Device Names to the registry. (They are not added by the Service Object install procedure.)

### **Service Provider Root Registry Key**

The SO service providers may need to store some information in the registry that is common to some or all of its Service Objects. This data could include installation directories, installation date, and deinstall information. Service provider information should be placed under the following main key:

HKEY\_LOCAL\_MACHINE\SOFTWARE\OLEforRetail\ServiceInfo

Document: OLE for Retail POS Application Guide-Rel. 1.5<br>Filename: 010220-OPOS-APG-(Rel-1.5).doc Author: alp/NCR Filename: 010220-OPOS-APG-(Rel-1.5).doc Author: alp/NCR Page: 861 of 911

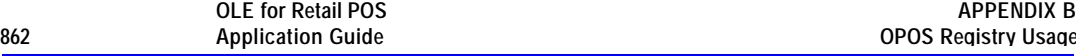

The subkeys under this key should be the names of service provider companies. Subkeys and values within each service provider company subkey are providerdependent.

### **Example**

In this example, keys are listed in *italics*. Comments appear as *comment*.

Two device classes are given: POSPrinter and CashDrawer.

The POSPrinter class contains two Device Names. Also, two Logical Device Names are present, which point to the Device Names.

The CashDrawer class contains one Device Name and one Logical Device Name. The Service Object has a unique Prog ID but uses the same executable as one of the printers. This Service Object could use the example value "Uses" to point to some registry values of the printer device that can be used for the cash drawer parameters.

Document: OLE for Retail POS Application Guide - Rel. 1.5 Filename: 010220-OPOS-APG-(Rel-1.5).doc Author: alp/NCR Page: 862 of 911

*\HKEY\_LOCAL\_MACHINE*

?

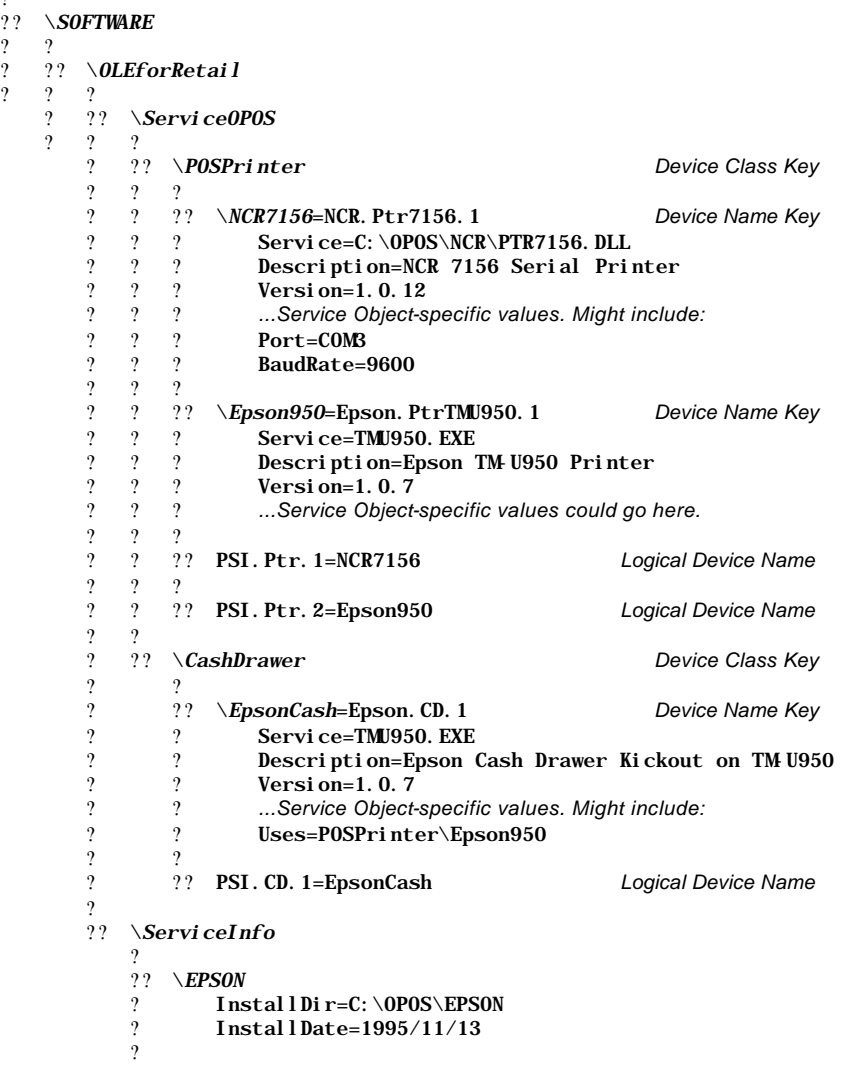

Document: OLE for Retail POS Application Guide - Rel. 1.5 Filename: 010220-OPOS-APG-(Rel-1.5).doc Author: alp/NCR Page: 863 of 911
# **APPENDIX C OPOS Application Header Files**

The header files are listed in alphabetical order. The mapping of device class name to header file name is as follows:

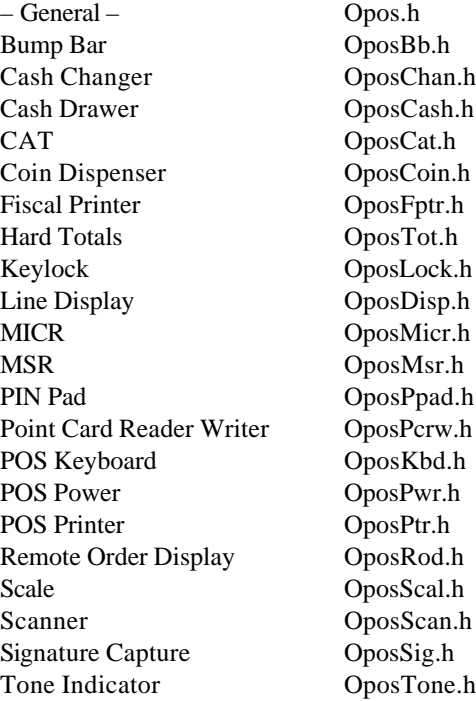

Document: OLE for Retail POS Application Guide - Rel. 1.5 Filename: 010220-OPOS-APG-(Rel-1.5).doc Author: alp/NCR Page: 865 of 911

## **Opos.h : Main OPOS Header File**

///////////////////////////////////////////////////////////////////// //  $\frac{1}{2}$  Opos. h // // General header file for OPOS Applications. // // Modification history // ------------------------------------------------------------------  $\frac{1}{2}$  95-12-08 OPOS Release 1.0 CRM // 97-06-04 OPOS Release 1.2 CRM // Add OPOS\_FOREVER. // Add BinaryConversion values.  $\frac{1}{2}$  98-03-06 OPOS Release 1.3 CRM // Add CapPowerReporting, PowerState, and PowerNotify values. // Add power reporting values for StatusUpdateEvent.  $\frac{1}{2}$  00-09-16 OPOS Release 1.5 CRM // Add OpenResult status values. // ///////////////////////////////////////////////////////////////////// #if !defined(OPOS\_H) #define ///////////////////////////////////////////////////////////////////// // OPOS "State" Property Constants ///////////////////////////////////////////////////////////////////// const LONG OPOS\_S\_CLOSED = 1;<br>const LONG OPOS\_S\_IDLE = 2; const LONG OPOS S BUSY = 2;<br>const LONG OPOS S BUSY = 3; const LONG OPOS S ERROR = 3;<br>const LONG OPOS S ERROR = 4; const LONG OPOS S ERROR ///////////////////////////////////////////////////////////////////// // OPOS "ResultCode" Property Constants ///////////////////////////////////////////////////////////////////// const LONG OPOS\_SUCCESS = 0;<br>const LONG OPOS\_E\_CLOSED = 101; const LONG  $\overline{OPOS}$  = 101;<br>const LONG  $\overline{OPOS}$  = CLAIMED = 102; const LONG OPOS\_E\_CLAIMED const LONG  $OPOS$  $E$ <sup> $\sim$ </sup>NOTCLAIMED = 103; const LONG OPOS\_E\_NOSERVICE = 104; const LONG OPOS\_E\_DISABLED = 105; const LONG OPOS\_E\_ILLEGAL = 106;<br>const LONG OPOS\_E\_NOHARDWARE = 107; const LONG OPOS E NOHARDWARE = 107;<br>const LONG OPOS E OFFLINE = 108; const LONG OPOS E OFFLINE =  $108$ ;<br>const LONG OPOS E NOEXIST =  $109$ ; const LONG OPOS\_E\_NOEXIST const LONG OPOS  $\overline{E}$  EXISTS = 110:  $const$  LONG OPOS\_E\_FAILURE = 111;  $const$  LONG OPOS\_E\_TIMEOUT = 112;  $const$  LONG OPOS\_E\_BUSY = 113; const LONG OPOS\_E\_EXTENDED = 114;

///////////////////////////////////////////////////////////////////// // OPOS "OpenResult" Property Constants

Document: OLE for Retail POS Application Guide-Rel. 1.5<br>Filename: 010220-OPOS-APG-(Rel-1.5).doc Author: alp/NCR Filename: 010220-OPOS-APG-(Rel-1.5).doc Author: alp/NCR Page: 866 of 911

///////////////////////////////////////////////////////////////////// // The following can be set by the control object. const LONG OPOS\_OR\_ALREADYOPEN = 301; // Control Object already open. const LONG OPOS\_OR\_REGBADNAME = 302; // The registry does not contain a key for the specified  $\frac{1}{2}$  device name. const LONG OPOS\_OR\_REGPROGID = 303; // Could not read the device name key's default value, or // could not convert this Prog ID to a valid Class ID.<br>t LONG OPOS\_OR\_CREATE =  $304$ ; const LONG OPOS\_OR\_CREATE // Could not create a service object instance, or // could not get its IDispatch interface.<br>t LONG OPOS OR BADIF =  $305$ ; const LONG OPOS\_OR\_BADIF // The service object does not support one or more of the // method required by its release.  $const$  LONG OPOS\_OR\_FAILEDOPEN = 306; // The service object returned a failure status from its // open call, but doesn't have a more specific failure code. const LONG OPOS\_OR\_BADVERSION = 307; // The service object major version number is not 1. // The following can be returned by the service object if it // returns a failure status from its open call. const LONG OPOS\_ORS\_NOPORT = 401; // Port access required at open, but configured port // is invalid or inaccessible. const LONG OPOS\_ORS\_NOTSUPPORTED= 402; // Service Object does not support the specified device. const LONG  $0POS_0RS_1$ CONFIG = 403; // Configuration information error. const LONG  $0POS$  ORS SPECIFIC = 450; // Errors greater than this value are SO-specific. ///////////////////////////////////////////////////////////////////// // OPOS "BinaryConversion" Property Constants ///////////////////////////////////////////////////////////////////// const LONG OPOS\_BC\_NONE = 0; const LONG  $OPOS\_BC$ NIBBLE = 1;  $const$  LONG OPOS\_BC\_DECIMAL = 2; ///////////////////////////////////////////////////////////////////// // "CheckHealth" Method: "Level" Parameter Constants ///////////////////////////////////////////////////////////////////// const LONG OPOS\_CH\_INTERNAL = 1; const LONG OPOS\_CH\_EXTERNAL = 2; const LONG OPOS\_CH\_INTERACTIVE = 3; ///////////////////////////////////////////////////////////////////// // OPOS "CapPowerReporting", "PowerState", "PowerNotify" Property Constants /////////////////////////////////////////////////////////////////////

 $const$  LONG OPOS\_PR\_NONE = 0;

Document: OLE for Retail POS Application Guide-Rel. 1.5<br>Filename: 010220-OPOS-APG-(Rel-1.5).doc Author: alp/NCR Filename: 010220-OPOS-APG-(Rel-1.5).doc<br>Page: 867 of 911 Page: 867 of 911

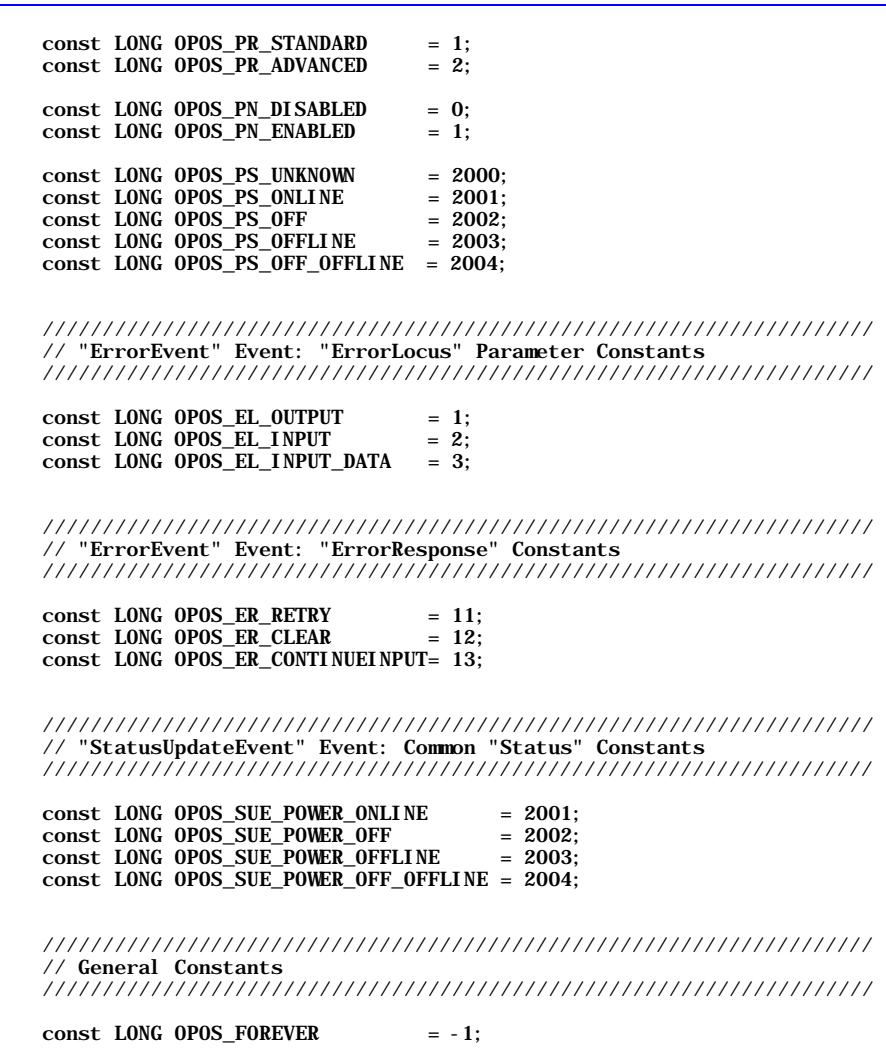

**OLE for Retail POS** 

#endif // !defined(OPOS\_H)

Document: OLE for Retail POS Application Guide - Rel. 1.5 Filename: 010220-OPOS-APG-(Rel-1.5).doc Author: alp/NCR Page: 868 of 911

## **OposBb.h: Bump Bar Header File**

#### ///////////////////////////////////////////////////////////////////// //

```
// OposBb.h
```
// Bump Bar header file for OPOS Applications.

// // Modification history

 $\frac{1}{2}$ <br> $\frac{1}{2}$  98-03-06 0P0S Release 1.3

// 98-03-06 OPOS Release 1.3 BB //

/////////////////////////////////////////////////////////////////////

#if !defined(OPOSBB\_H)<br>#define OPOSBB\_H  $\#def$ ine

#include "Opos.h"

```
/////////////////////////////////////////////////////////////////////
// "CurrentUnitID" and "UnitsOnline" Properties
// and "Units" Parameter Constants
/////////////////////////////////////////////////////////////////////
```
#define BB\_UID(Unit)  $(1 \ll (Unit-1))$ 

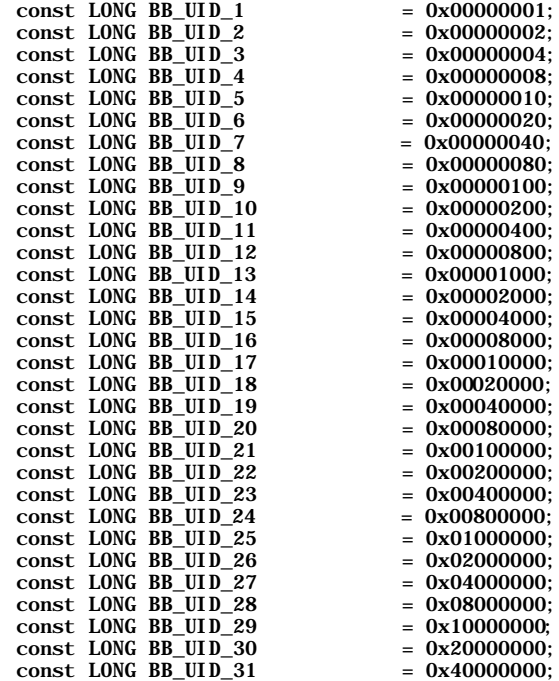

Document: OLE for Retail POS Application Guide - Rel. 1.5 Filename: 010220-OPOS-APG-(Rel-1.5).doc Author: alp/NCR Page: 869 of 911

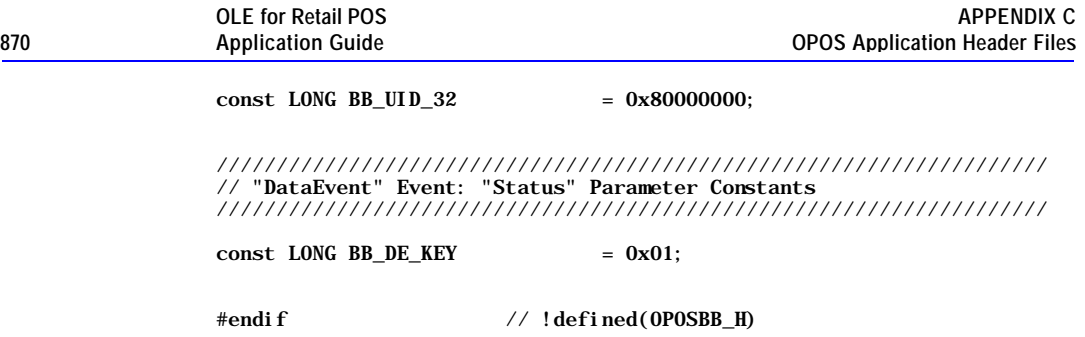

## **OposCash.h : Cash Drawer Header File**

///////////////////////////////////////////////////////////////////// // // OposCash.h // Cash Drawer header file for OPOS Applications. // // Modification history // ------------------------------------------------------------------ // 95-12-08 OPOS Release 1.0 CRM // 98-03-06 OPOS Release 1.3 CRM // ///////////////////////////////////////////////////////////////////// #if !defined(OPOSCASH\_H)<br>#define OPOSCASH\_H  $\overline{OPOSCASH}$  $\overline{H}$ #include "Opos.h" /////////////////////////////////////////////////////////////////////

// "StatusUpdateEvent" Event Constants ///////////////////////////////////////////////////////////////////// const LONG CASH\_SUE\_DRAWERCLOSED = 0; const LONG CASH\_SUE\_DRAWEROPEN = 1;

#endif // !defined(OPOSCASH\_H)

Document: OLE for Retail POS Application Guide-Rel. 1.5 Filename: 010220-OPOS-APG-(Rel-1.5).doc Author: alp/NCR Page: 870 of 911

## **OposCat.h : CAT Header File**

#### /////////////////////////////////////////////////////////////////////

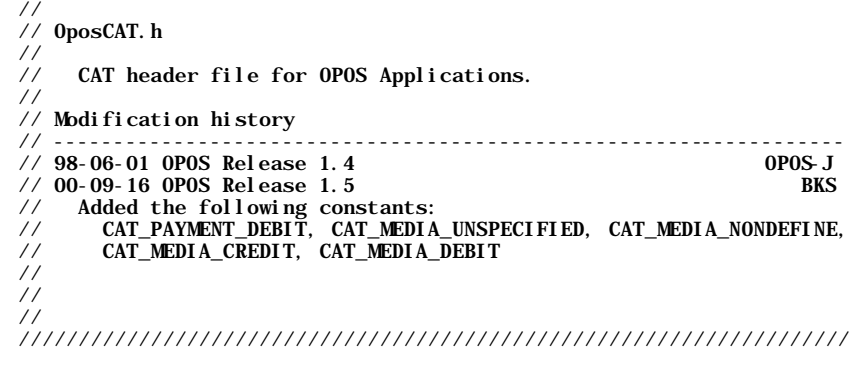

#if !defined(OPOSCAT\_H) #define OPOSCAT\_H

#include "Opos.h"

///////////////////////////////////////////////////////////////////// // Payment Condition Constants /////////////////////////////////////////////////////////////////////

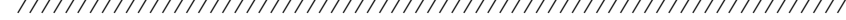

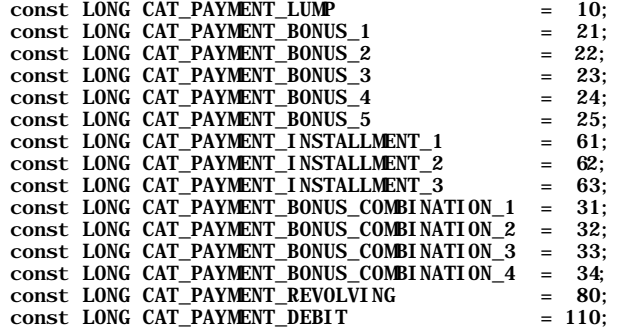

///////////////////////////////////////////////////////////////////// // Transaction Type Constants /////////////////////////////////////////////////////////////////////

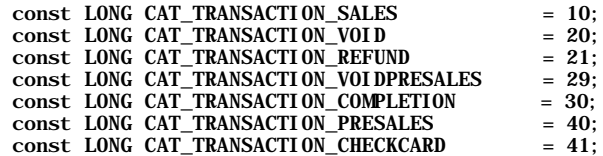

Document: OLE for Retail POS Application Guide - Rel. 1.5 Filename: 010220-OPOS-APG-(Rel-1.5).doc Author: alp/NCR Page: 871 of 911

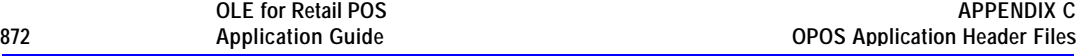

///////////////////////////////////////////////////////////////////// // "PaymentMedia' Property Constants /////////////////////////////////////////////////////////////////////

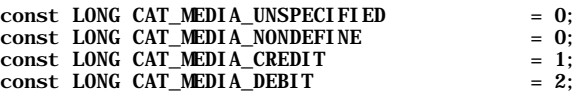

///////////////////////////////////////////////////////////////////// // ResultCodeExtended Constants /////////////////////////////////////////////////////////////////////

const LONG OPOS\_ECAT\_CENTERERROR = 01; const LONG OPOS\_ECAT\_COMMANDERROR = 90; const LONG OPOS\_ECAT\_RESET = 91;<br>const LONG OPOS\_ECAT\_COMMUNICATIONERROR = 92; const LONG OPOS\_ECAT\_COMMUNICATIONERROR = 92; const LONG OPOS\_ECAT\_DAILYLOGOVERFLOW = 200;

///////////////////////////////////////////////////////////////////// // "Daily Log" Property & Argument Constants /////////////////////////////////////////////////////////////////////

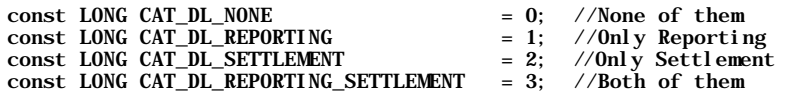

#endif // !defined(OPOSCAT\_H)

Document: OLE for Retail POS Application Guide-Rel. 1.5<br>Filename: 010220-OPOS-APG-(Rel-1.5).doc Aut Filename: 010220-OPOS-APG-(Rel-1.5).doc Author: alp/NCR Page: 872 of 911

## **OposChan.h : Cash Changer Header File**

///////////////////////////////////////////////////////////////////// // // OposChan.h // // Cash Changer header file for OPOS Applications. // // Modification history<br>// ---------------------// ------------------------------------------------------------------ // 97-06-04 OPOS Release 1.2 CRM  $\frac{7}{100}$  00-09-16 0POS Release 1.5 Add DepositStatus constants. // Add EndDeposit constants. // Add PauseDeposit constants. // ///////////////////////////////////////////////////////////////////// #if !defined(OPOSCHAN\_H) #define OPOSCHAN\_H #include "Opos.h" ///////////////////////////////////////////////////////////////////// // "DeviceStatus" and "FullStatus" Property Constants // "StatusUpdateEvent" Event Constants ///////////////////////////////////////////////////////////////////// const LONG CHAN\_STATUS\_OK =  $0$ ;  $\frac{\ }{\ }$  DeviceStatus, FullStatus const LONG CHAN\_STATUS\_EMPTY = 11;  $\frac{\sqrt{}}{2}$  DeviceStatus, StatusUpdateEvent const LONG CHAN\_STATUS\_NEAREMPTY= 12; // DeviceStatus, StatusUpdateEvent const LONG CHAN\_STATUS\_EMPTYOK = 13;  $\frac{1}{2}$  StatusUpdateEvent const LONG CHAN\_STATUS\_FULL  $= 21$ ;  $//$  FullStatus, StatusUpdateEvent const LONG CHAN\_STATUS\_NEARFULL = 22; // FullStatus, StatusUpdateEvent const LONG CHAN\_STATUS\_FULLOK = 23; // StatusUpdateEvent const LONG CHAN\_STATUS\_JAM = 31; // DeviceStatus, StatusUpdateEvent const LONG CHAN\_STATUS\_JAMOK = 32; // StatusUpdateEvent const LONG CHAN\_STATUS\_ASYNC = 91; // StatusUpdateEvent ///////////////////////////////////////////////////////////////////// // "DepositStatus" Property Constants ///////////////////////////////////////////////////////////////////// const LONG CHAN\_STATUS\_DEPOSIT\_START= 1; const LONG CHAN\_STATUS\_DEPOSIT\_END = 2; const LONG CHAN\_STATUS\_DEPOSIT\_NONE =  $3$ ; const LONG CHAN\_STATUS\_DEPOSIT\_COUNT= 4; const LONG CHAN\_STATUS\_DEPOSIT\_JAM = 5;

Document: OLE for Retail POS Application Guide-Rel. 1.5<br>Filename: 010220-OPOS-APG-(Rel-1.5).doc Author: alp/NCR Filename: 010220-OPOS-APG-(Rel-1.5).doc<br>Page: 873 of 911 Page: 873 of 911

///////////////////////////////////////////////////////////////////// // "EndDeposit" Method: "Success" Parameter Constants /////////////////////////////////////////////////////////////////////

const LONG CHAN\_DEPOSIT\_CHANGE = 1; const LONG CHAN\_DEPOSIT\_NOCHANGE= 2; const LONG CHAN\_DEPOSIT\_REPAY = 3;

///////////////////////////////////////////////////////////////////// // "PauseDeposit" Method: "Control" Parameter Constants /////////////////////////////////////////////////////////////////////

const LONG CHAN\_DEPOSIT\_PAUSE = 11; const LONG CHAN\_DEPOSIT\_RESTART = 12;

///////////////////////////////////////////////////////////////////// // "ResultCodeExtended" Property Constants /////////////////////////////////////////////////////////////////////

const LONG OPOS\_ECHAN\_OVERDISPENSE = 201;

#endif // !defined(OPOSCHAN\_H)

Document: OLE for Retail POS Application Guide-Rel. 1.5<br>Filename: 010220-OPOS-APG-(Rel-1.5).doc Aut Filename: 010220-OPOS-APG-(Rel-1.5).doc Author: alp/NCR Page: 874 of 911

## **OposCoin.h : Coin Dispenser Header File**

///////////////////////////////////////////////////////////////////// //  $\frac{1}{2}$  OposCoin. h //<br>// Coin Dispenser header file for OPOS Applications. // // Modification history<br>// ------------------------// ------------------------------------------------------------------  $\frac{1}{2}$  95-12-08 OPOS Release 1.0 // ///////////////////////////////////////////////////////////////////// #if !defined(OPOSCOIN\_H)<br>#define OPOSCOIN\_H  $OPOSCOIN_H$ #include "Opos.h" ///////////////////////////////////////////////////////////////////// // "DispenserStatus" Property Constants // "StatusUpdateEvent" Event: "Data" Parameter Constants /////////////////////////////////////////////////////////////////////

 $const$  LONG COIN\_STATUS\_OK = 1; const LONG COIN\_STATUS\_EMPTY = 2; const LONG COIN\_STATUS\_NEAREMPTY= 3; const LONG COIN\_STATUS\_JAM = 4;

#endif // !defined(OPOSCOIN\_H)

## **OposDisp.h : Line Display Header File**

///////////////////////////////////////////////////////////////////// // // OposDisp.h // // Line Display header file for OPOS Applications. // // Modification history // ------------------------------------------------------------------  $\frac{1}{2}$  95-12-08 OPOS Release 1.0 CRM // 96-03-18 OPOS Release 1.01 CRM // Add DISP\_MT\_INIT constant and MarqueeFormat constants.  $\frac{1}{2}$  96-04-22 OPOS Release 1.1 // Add CapCharacterSet values for Kana and Kanji.  $\frac{1}{2}$  00-09-16 0P0S Release 1.5 // Add CapCharacterSet and CharacterSet values for Unicode // ///////////////////////////////////////////////////////////////////// #if !defined(OPOSDISP\_H) #define OPOSDISP\_H #include "Opos.h" ///////////////////////////////////////////////////////////////////// // "CapBlink" Property Constants /////////////////////////////////////////////////////////////////////  $const$  LONG DISP\_CB\_NOBLINK = 0; const LONG DISP\_CB\_BLINKALL = 1;<br>const LONG DISP\_CB\_BLINKEACH = 2; const LONG DISP\_CB\_BLINKEACH ///////////////////////////////////////////////////////////////////// // "CapCharacterSet" Property Constants ///////////////////////////////////////////////////////////////////// const LONG DISP\_CCS\_NUMERIC = 0; const LONG DISP  $\overline{CCS}$  ALPHA = 1;<br>const LONG DISP CCS ASCII = 998; const LONG DISP\_CCS\_ASCII = 998;<br>const LONG DISP\_CCS\_KANA = 10;  $const$  LONG DISP\_CCS\_KANA = 10;  $const$  LONG DISP\_CCS\_KANJI = 11; const LONG DISP\_CCS\_UNICODE = 997; ///////////////////////////////////////////////////////////////////// // "CharacterSet" Property Constants /////////////////////////////////////////////////////////////////////  $const$  LONG DISP\_CS\_UNICODE = 997;  $const$  LONG DISP\_CS\_ASCII = 998;  $const$  LONG DISP\_CS\_WINDOWS = 999;

///////////////////////////////////////////////////////////////////// // "MarqueeType" Property Constants

Document: OLE for Retail POS Application Guide-Rel. 1.5<br>Filename: 010220-OPOS-APG-(Rel-1.5).doc Author: alp/NCR Filename: 010220-OPOS-APG-(Rel-1.5).doc Author: alp/NCR Page: 876 of 911

/////////////////////////////////////////////////////////////////////

| const LONG DISP MT NONE<br>const LONG DISP MT UP<br>const LONG DISP_MT_DOWN<br>const LONG DISP MT LEFT<br>const LONG DISP MT RIGHT<br>const LONG DISP MT INIT | $= 0$<br>$= 1:$<br>$= 2$ ;<br>$= 3:$<br>$= 4:$<br>$= 5:$ |
|----------------------------------------------------------------------------------------------------|----------------------------------------------------------|
| // "MarqueeFormat" Property Constants                                                                                                    |                                                          |
| const LONG DISP_MF_WALK<br>const LONG DISP MF PLACE                                                                                                    | $= 0$<br>$= 1:$                                          |
| // "DisplayText" Method: "Attribute" Property Constants<br>// "DisplayTextAt" Method: "Attribute" Property Constants                                          |                                                          |
| const LONG DISP_DT_NORMAL = 0;<br>const LONG DISP_DT_BLINK = 1;                                                                                               |                                                          |
| // "ScrollText" Method: "Direction" Parameter Constants                                                                                                    |                                                          |
| const LONG DISP_ST_UP<br>const LONG DISP_ST_DOWN<br>const LONG DISP_ST_LEFT<br>const LONG DISP ST RIGHT                                                       | $= 1$ ;<br>$= 2$ ;<br>$= 3;$<br>$= 4:$                   |
| // "SetDescriptor" Method: "Attribute" Parameter Constants                                                                                                    |                                                          |
| const LONG DISP_SD_OFF<br>const LONG DISP_SD_ON<br>const LONG DISP SD BLINK                                                                                   | $= 0$ :<br>$= 1$ ;<br>$= 2:$                             |

#endif // !defined(OPOSDISP\_H)

Document: OLE for Retail POS Application Guide - Rel. 1.5 Filename: 010220-OPOS-APG-(Rel-1.5).doc Author: alp/NCR Page: 877 of 911

### **OposFptr.h : Fiscal Printer Header File**

///////////////////////////////////////////////////////////////////// // // OposFptr.h // // Fiscal Printer header file for OPOS Applications. // // Modification history // ------------------------------------------------------------------  $\frac{1}{98}$ -03-06 OPOS Release 1.3 // /////////////////////////////////////////////////////////////////////

#if !defined(OPOSFPTR\_H)<br>#define OPOSFPTR\_H OPOSFPTR\_H

#include "Opos.h"

///////////////////////////////////////////////////////////////////// // Fiscal Printer Station Constants ///////////////////////////////////////////////////////////////////// const LONG FPTR\_S\_JOURNAL = 1;  $const$  LONG FPTR S RECEIPT  $= 2$ ; const LONG FPTR\_S\_SLIP  $= 4$ ; const LONG FPTR\_S\_JOURNAL\_RECEIPT = 3; ///////////////////////////////////////////////////////////////////// // "CountryCode" Property Constants ///////////////////////////////////////////////////////////////////// const LONG FPTR\_CC\_BRAZIL = 1;<br>const LONG FPTR\_CC\_GREECE = 2; const LONG FPTR\_CC\_GREECE const LONG FPTR\_CC\_HUNGARY = 4;<br>const LONG FPTR\_CC\_ITALY = 8; const LONG FPTR\_CC\_ITALY const LONG FPTR\_CC\_POLAND = 16;  $const$  LONG  $FPTR\_CC\_TURKEY$  = 32; const LONG FPTR  $CC$  RUSSIA = 64; ///////////////////////////////////////////////////////////////////// // "ErrorLevel" Property Constants ///////////////////////////////////////////////////////////////////// const LONG FPTR\_EL\_NONE = 1; const LONG  $\text{FPTR}$  EL\_RECOVERABLE = 2; const LONG FPTR\_EL\_FATAL = 3; const LONG FPTR\_EL\_BLOCKED = 4;

///////////////////////////////////////////////////////////////////// // "ErrorState", "PrinterState" Property Constants /////////////////////////////////////////////////////////////////////

Document: OLE for Retail POS Application Guide-Rel. 1.5<br>Filename: 010220-OPOS-APG-(Rel-1.5).doc Au Filename: 010220-OPOS-APG-(Rel-1.5).doc Author: alp/NCR<br>Page: 878 of 911 Page: 878 of 911

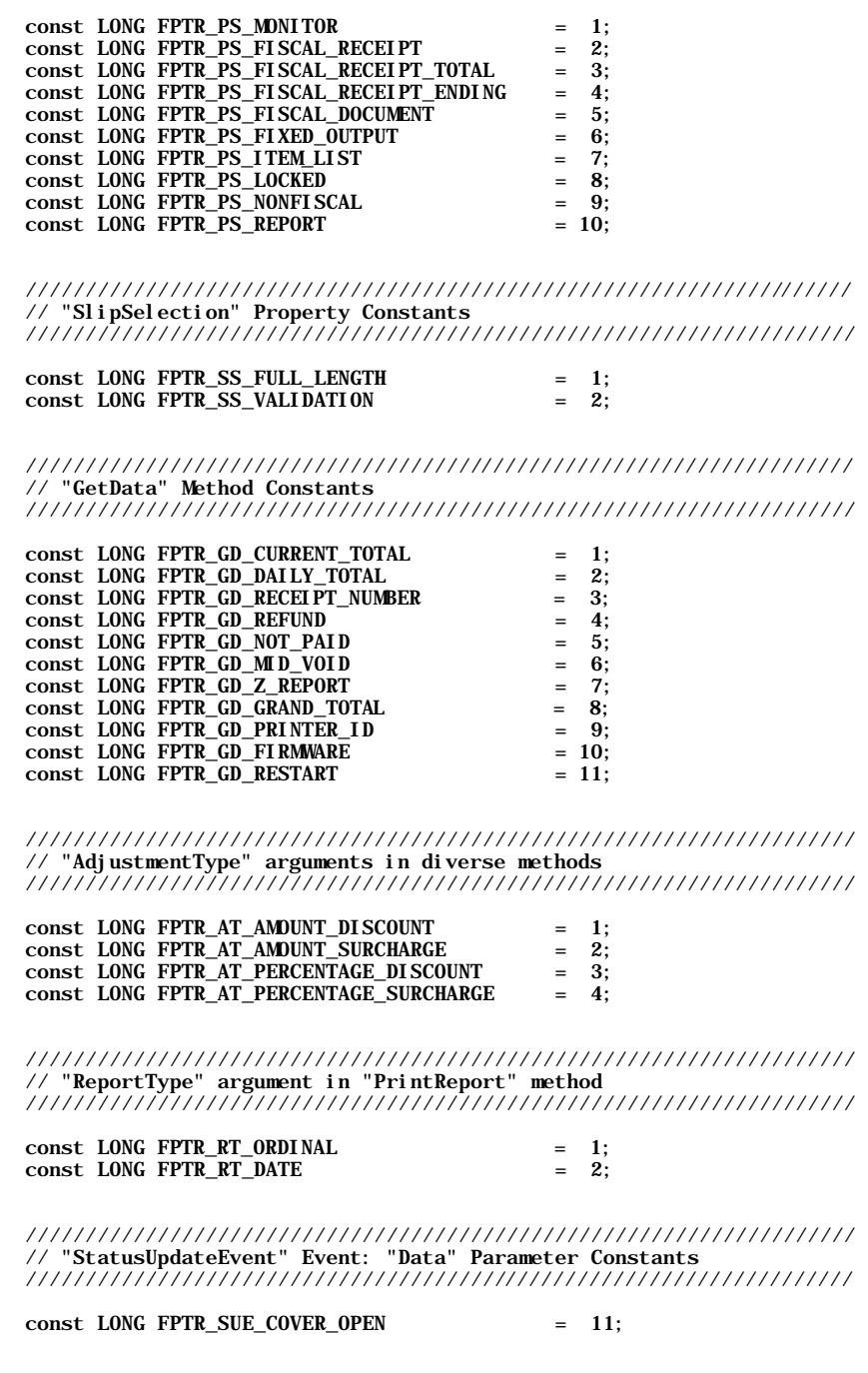

Document: OLE for Retail POS Application Guide - Rel. 1.5 Filename: 010220-OPOS-APG-(Rel-1.5).doc Author: alp/NCR Page: 879 of 911

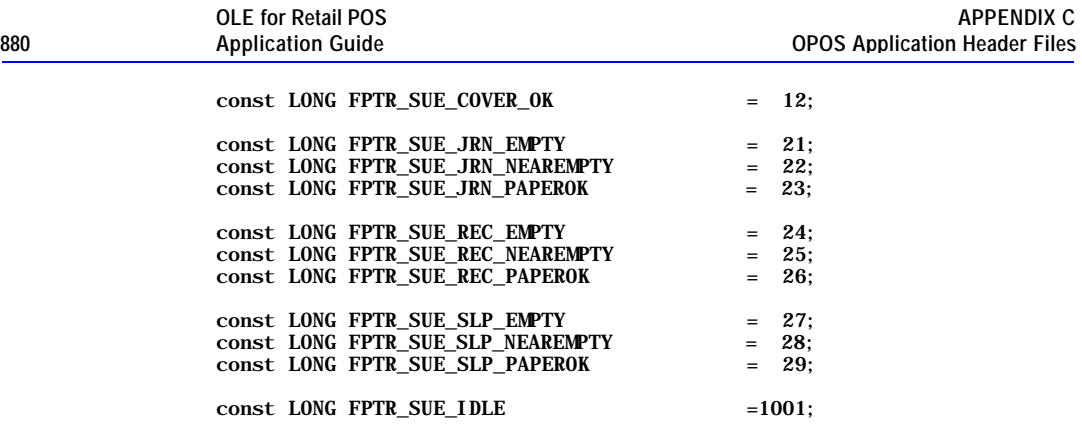

///////////////////////////////////////////////////////////////////// // "ResultCodeExtended" Property Constants

/////////////////////////////////////////////////////////////////////

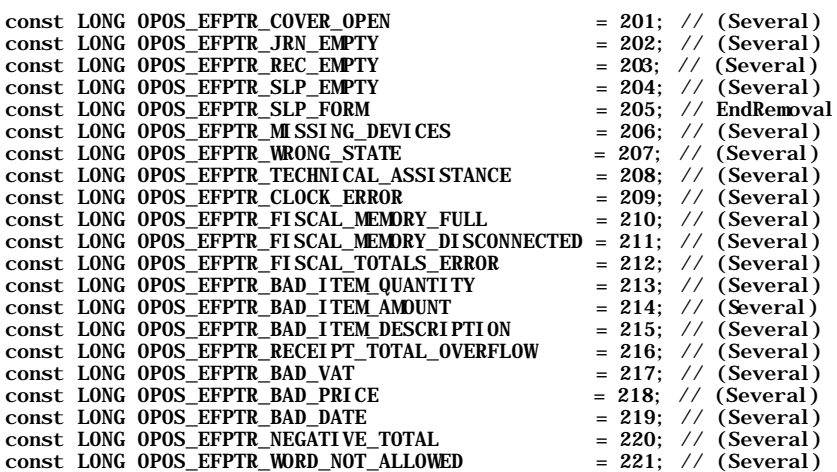

#endif // !defined(OPOSFPTR\_H)

Document: OLE for Retail POS Application Guide - Rel. 1.5 Filename: 010220-OPOS-APG-(Rel-1.5).doc Author: alp/NCR Page: 880 of 911

## **OposKbd.h : POS Keyboard Header File**

///////////////////////////////////////////////////////////////////// // // OposKbd.h // POS Keyboard header file for OPOS Applications. // // Modification history<br>// -----------------------// ------------------------------------------------------------------  $\frac{1}{10}$  96-04-22 OPOS Release 1.1 CRM<br> $\frac{1}{2}$  97-06-04 OPOS Release 1.2  $\frac{1}{2}$  97-06-04 0P0S Release 1.2 // Add "EventTypes" and "POSKeyEventType" values. // ///////////////////////////////////////////////////////////////////// #if !defined(OPOSKBD\_H)<br>#define OPOSKBD\_H  $\overline{OPOSKBD}$  $\overline{H}$ #include "Opos.h" ///////////////////////////////////////////////////////////////////// // "EventTypes" Property Constants /////////////////////////////////////////////////////////////////////  $const$  LONG KBD\_ET\_DOWN = 1;  $const$  LONG KBD\_ET\_DOWN\_UP = 2; ///////////////////////////////////////////////////////////////////// // "POSKeyEventType" Property Constants ///////////////////////////////////////////////////////////////////// const LONG KBD\_KET\_KEYDOWN = 1;  $const$  LONG KBD\_KET\_KEYUP = 2; #endif // !defined(OPOSKBD\_H)

Document: OLE for Retail POS Application Guide-Rel. 1.5<br>Filename: 010220-OPOS-APG-(Rel-1.5).doc Au Filename: 010220-OPOS-APG-(Rel-1.5).doc Author: alp/NCR Page: 881 of 911

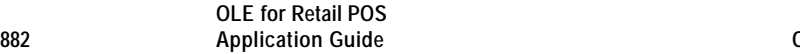

## **OposLock.h : Keylock Header File**

///////////////////////////////////////////////////////////////////// // // OposLock.h // Keylock header file for OPOS Applications. // // Modification history<br>// ----------------------// ------------------------------------------------------------------  $\frac{1}{2}$  95-12-08 OPOS Release 1.0 // ///////////////////////////////////////////////////////////////////// #if !defined(OPOSLOCK\_H)<br>#define OPOSLOCK\_H OPOSLOCK\_H #include "Opos.h" ///////////////////////////////////////////////////////////////////// // "KeyPosition" Property Constants

// "WaitForKeylockChange" Method: "KeyPosition" Parameter // "StatusUpdateEvent" Event: "Data" Parameter /////////////////////////////////////////////////////////////////////

const LONG LOCK\_KP\_ANY<br>const LONG LOCK\_KP\_LOCK const LONG  $LOCK_KP_NORM = 2$ ; const LONG LOCK\_KP\_SUPR = 3;

= 0;  $\frac{1}{2}$  // WaitForKeylockChange 0nly

#endif // !defined(OPOSLOCK\_H)

Document: OLE for Retail POS Application Guide-Rel. 1.5<br>Filename: 010220-OPOS-APG-(Rel-1.5).doc Au Filename: 010220-OPOS-APG-(Rel-1.5).doc Author: alp/NCR Page: 882 of 911

## **OposMicr.h : MICR Header File**

```
/////////////////////////////////////////////////////////////////////
//
// OposMicr.h
//
// MICR header file for OPOS Applications.
//
// Modification history<br>// ------------------------
                                  // ------------------------------------------------------------------
\frac{1}{2} 95-12-08 OPOS Release 1.0
//
/////////////////////////////////////////////////////////////////////
#if !defined(OPOSMICR_H)<br>#define OPOSMICR_H
              OPOSMICRH#include "Opos.h"
/////////////////////////////////////////////////////////////////////
// "CheckType" Property Constants
/////////////////////////////////////////////////////////////////////
const LONG MICR_CT_PERSONAL = 1;
const LONG MICR_CT_BUSINESS = 2;
const LONG MICR_CT_UNKNOWN = 99;
/////////////////////////////////////////////////////////////////////
// "CountryCode" Property Constants
/////////////////////////////////////////////////////////////////////
const LONG MICR CC USA = 1:
const LONG MICR_CC_CANADA = 2;
const LONG MICR_CC_MEXICO = 3;
const LONG MICR\overline{\text{CC}}UNKNOWN = 99;
//////////////////////////////////////////////////////////////////////
// "ResultCodeExtended" Property Constants
/////////////////////////////////////////////////////////////////////
const LONG OPOS_EMICR_NOCHECK = 201; // EndInsertion const LONG OPOS_EMICR_CHECK = 202; // EndRemoval
const LONG OPOS_EMICR_CHECK
```
#endif // !defined(OPOSMICR\_H)

Document: OLE for Retail POS Application Guide-Rel. 1.5<br>Filename: 010220-OPOS-APG-(Rel-1.5).doc Aut Filename: 010220-OPOS-APG-(Rel-1.5).doc Author: alp/NCR Page: 883 of 911

## **OposMsr.h : MSR Header File**

/////////////////////////////////////////////////////////////////////

// // OposMsr.h // // Magnetic Stripe Reader header file for OPOS Applications. // // Modification history // ------------------------------------------------------------------  $\frac{1}{2}$  95-12-08 OPOS Release 1.0 CRM // 97-06-04 OPOS Release 1.2 CRM Add ErrorReportingType values.  $\frac{1}{2}$  00-09-16 0P0S Release 1.5 // Add constants relating to Track 4 Data. // ///////////////////////////////////////////////////////////////////// #if !defined(OPOSMSR\_H) #define OPOSMSR\_H #include "Opos.h" ///////////////////////////////////////////////////////////////////// // "TracksToRead" Property Constants /////////////////////////////////////////////////////////////////////  $const$  LONG MSR\_TR\_1 = 1; const LONG MSR\_TR\_2 = 2;<br>const LONG MSR\_TR\_3 = 4; const LONG MSR\_TR\_3 const LONG MSR  $TR_4$  = 8; const LONG MSR\_TR\_1\_2 =  $0x03$ ;<br>const LONG MSR\_TR\_1\_3 =  $0x05$ ;  $const$  LONG MSR $TR_1_3$ const LONG MSR\_TR\_1\_4  $= 0x09$ ; const LONG  $MSR_TR_2_3$  = 0x06; const LONG MSR\_TR\_2\_4 = 0x0A;<br>const LONG MSR\_TR\_3\_4 = 0x0C;  $const$  LONG MSR\_TR\_3\_4 const LONG MSR\_TR\_1\_2\_3 =  $0x07$ ;<br>const LONG MSR\_TR\_1\_2\_4 =  $0x0B$ ; const LONG  $MSR_TR_1_2_4 = 0x0B;$ const LONG MSR\_TR\_2\_3\_4 =  $0x0E$ ; const LONG  $MSR_TR_1_2_3_4 = 0x0F;$ ///////////////////////////////////////////////////////////////////// // "ErrorReportingType" Property Constants /////////////////////////////////////////////////////////////////////

const LONG MSR\_ERT\_CARD = 0; const LONG MSR\_ERT\_TRACK = 1;

///////////////////////////////////////////////////////////////////// // "ErrorEvent" Event: "ResultCodeExtended" Parameter Constants /////////////////////////////////////////////////////////////////////

Document: OLE for Retail POS Application Guide-Rel. 1.5<br>Filename: 010220-OPOS-APG-(Rel-1.5).doc Author: alp/NCR Filename: 010220-OPOS-APG-(Rel-1.5).doc Author: alp/NCR Page: 884 of 911

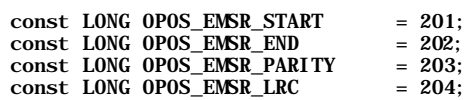

#endif // !defined(OPOSMSR\_H)

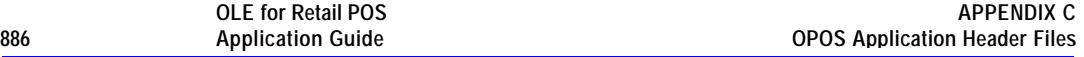

### **OposPcrw.H : Point Card Reader Writer Header File**

///////////////////////////////////////////////////////////////////// // // OposPcrw.H // // Point Card Reader Writer header file for OPOS Applications. // // Modification history<br>// ------------------------// ------------------------------------------------------------------  $// 00-09-16 0P0S$  Release 1.5 // ///////////////////////////////////////////////////////////////////// #if !defined(OPOSPCRW\_H)<br>#define OPOSPCRW\_H OPOSPCRW\_H #include "opos.h" ///////////////////////////////////////////////////////////////////// // "CapCharacterSet" Property Constants ///////////////////////////////////////////////////////////////////// const LONG PCRW\_CCS\_ALPHA = 1;<br>const LONG PCRW CCS\_ASCII = 998: const LONG PCRW\_CCS\_ASCII = 998<br>const LONG PCRW\_CCS\_KANA = 10; const LONG PCRW\_CCS\_KANA const LONG PCRW\_CCS\_KANJI = 11; const LONG PCRW\_CCS\_UNICODE = 997; ///////////////////////////////////////////////////////////////////// // "CardState" Property Constants ///////////////////////////////////////////////////////////////////// const LONG PCRW\_STATE\_NOCARD = 1; const LONG PCRW\_STATE\_REMAINING = 2; const LONG PCRW\_STATE\_INRW = 4; ///////////////////////////////////////////////////////////////////// // CapTrackToRead and TrackToWrite Property constants ///////////////////////////////////////////////////////////////////// const LONG PCRW\_TRACK1 =  $0x0001$ ; const LONG PCRW\_TRACK2 =  $0x0002$ ;<br>const LONG PCRW\_TRACK3 =  $0x0004$ ; const LONG PCRW\_TRACK3 =  $0x0004$ ;<br>const LONG PCRW\_TRACK4 =  $0x0008$ ; const LONG PCRW\_TRACK4 =  $0x0008$ ;<br>const LONG PCRW\_TRACK5 =  $0x0010$ ; const LONG PCRW\_TRACK5 =  $0x0010$ ;<br>const LONG PCRW TRACK6 =  $0x0020$ : const LONG PCRW\_TRACK6 ///////////////////////////////////////////////////////////////////// // "CharacterSet" Property Constants /////////////////////////////////////////////////////////////////////

const LONG PCRW\_CS\_UNICODE = 997;<br>const LONG PCRW CS ASCII = 998: const LONG PCRW\_CS\_ASCII

Document: OLE for Retail POS Application Guide-Rel. 1.5<br>Filename: 010220-OPOS-APG-(Rel-1.5).doc Author: alp/NCR Filename: 010220-OPOS-APG-(Rel-1.5).doc Author: alp/NCR Page: 886 of 911

#### $const$  LONG PCRW\_CS\_WINDOWS = 999;

///////////////////////////////////////////////////////////////////// // "MappingMode" Property Constants /////////////////////////////////////////////////////////////////////  $const$  LONG PCRW\_MM\_DOTS = 1; const LONG PCRW  $\overline{M}$  TWIPS = 2; const LONG PCRW\_MM\_ENGLISH = 3; const LONG PCRW\_MM\_METRIC = 4; ///////////////////////////////////////////////////////////////////// // "ResultCodeExtended" Property Constants ///////////////////////////////////////////////////////////////////// const LONG OPOS\_EPCRW\_READ = 201; const LONG OPOS\_EPCRW\_WRITE = 202;<br>const LONG OPOS\_EPCRW\_JAM = 203; const LONG OPOS\_EPCRW\_JAM = 203;<br>const LONG OPOS\_EPCRW\_MDTOR = 204; const LONG OPOS\_EPCRW\_MOTOR = 204;<br>const LONG OPOS\_EPCRW\_COVER = 205; const LONG OPOS\_EPCRW\_COVER = 205;<br>const LONG OPOS\_EPCRW\_PRINTER = 206; const LONG OPOS\_EPCRW\_PRINTER = 206;<br>const LONG OPOS\_EPCRW\_RELEASE = 207; const LONG OPOS\_EPCRW\_RELEASE = 207; const LONG OPOS\_EPCRW\_DISPLAY = 208; const LONG OPOS\_EPCRW\_NOCARD = 209; ///////////////////////////////////////////////////////////////////// // Magnetic read/write status Property Constants /////////////////////////////////////////////////////////////////////  $const$  LONG OPOS\_EPCRW\_START = 211;  $const$  LONG OPOS\_EPCRW\_END = 212; const LONG OPOS\_EPCRW\_PARITY = 213;<br>const LONG OPOS\_EPCRW\_ENCODE = 214; const LONG OPOS\_EPCRW\_ENCODE = 214;<br>const LONG OPOS\_EPCRW\_LRC = 215; const LONG OPOS\_EPCRW\_LRC = 215;<br>const LONG OPOS\_EPCRW\_VERIFY = 216; const LONG OPOS\_EPCRW\_VERIFY ///////////////////////////////////////////////////////////////////// // "RotatedPrint" Method: "Rotation" Parameter Constants // "RotateSpecial" Property Constants ///////////////////////////////////////////////////////////////////// const LONG PCRW\_RP\_NORMAL =  $0x0001$ ;<br>const LONG PCRW\_RP\_RIGHT90 =  $0x0101$ ; const LONG  $PCRW_RP_RIGHT90 = 0x0101;$  $const$  LONG PCRW\_RP\_LEFT90 =  $0x0102$ ; const LONG PCRW\_RP\_ROTATE180 =  $0x0103$ ; /////////////////////////////////////////////////////////////////////

// "StatusUpdateEvent" "Status" Parameter Constants /////////////////////////////////////////////////////////////////////

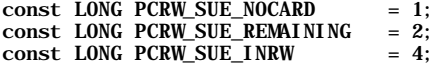

Document: OLE for Retail POS Application Guide-Rel. 1.5<br>Filename: 010220-OPOS-APG-(Rel-1.5).doc Author: alp/NCR Filename: 010220-OPOS-APG-(Rel-1.5).doc<br>Page: 887 of 911 Page: 887 of 911

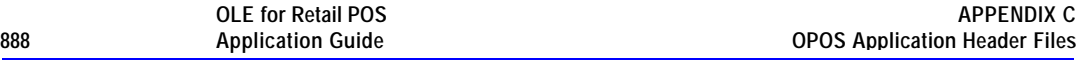

#endif // !defined(OPOSPCRW\_H)

Document: OLE for Retail POS Application Guide - Rel. 1.5 Filename: 010220-OPOS-APG-(Rel-1.5).doc Author: alp/NCR Page: 888 of 911

## **OposPpad.h : PIN Pad Header File**

### ///////////////////////////////////////////////////////////////////// // // OposPpad.h // // PIN Pad header file for OPOS Applications. // // Modification history // ------------------------------------------------------------------  $\frac{1}{2}$  98-03-06 0POS Release 1.3 JDB // ///////////////////////////////////////////////////////////////////// #if !defined(OPOSPPAD\_H)<br>#define OPOSPPAD\_H OPOSPPAD\_H #include "Opos.h" ///////////////////////////////////////////////////////////////////// // "CapDisplay" Property Constants ///////////////////////////////////////////////////////////////////// const LONG PPAD\_DISP\_UNRESTRICTED = 1;  $const$  LONG PPAD\_DISP\_PINRESTRICTED  $= 2;$  $const$  LONG PPAD\_DISP\_RESTRICTED\_LIST = 3; const LONG PPAD\_DISP\_RESTRICTED\_ORDER = 4; const LONG PPAD\_DISP\_NONE = 5; ///////////////////////////////////////////////////////////////////// // "AvailablePromptsList" and "Prompt" Property Constants ///////////////////////////////////////////////////////////////////// const LONG PPAD\_MSG\_ENTERPIN = 1; const LONG PPAD\_MSG\_PLEASEWAIT  $= 2;$ const LONG PPAD\_MSG\_ENTERVALIDPIN = 3;<br>const LONG PPAD\_MSG\_RETRIESEXCEEDED = 4; const LONG PPAD\_MSG\_RETRIESEXCEEDED = 4;<br>const LONG PPAD\_MSG\_APPROVED = 5; const LONG PPAD\_MSG\_APPROVED = 5;<br>const LONG PPAD\_MSG\_DECLINED =  $6$ ; const LONG PPAD\_MSG\_DECLINED  $const$  LONG PPAD\_MSG\_CANCELED = 7;  $const$  LONG PPAD\_MSG\_AMOUNTOK = 8;  $const$  LONG PPAD\_MSG\_NOTREADY = 9; const LONG PPAD\_MSG\_IDLE = 10; const LONG PPAD\_MSG\_SLIDE\_CARD = 11;<br>const LONG PPAD\_MSG\_INSERTCARD = 12; const LONG PPAD\_MSG\_INSERTCARD const LONG PPAD\_MSG\_SELECTCARDTYPE = 13; ///////////////////////////////////////////////////////////////////// // "CapLanguage" Property Constants

/////////////////////////////////////////////////////////////////////

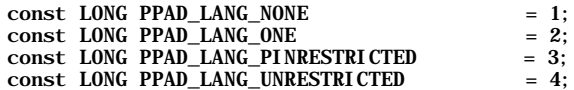

Document: OLE for Retail POS Application Guide-Rel. 1.5<br>Filename: 010220-OPOS-APG-(Rel-1.5).doc Aut Filename: 010220-OPOS-APG-(Rel-1.5).doc Author: alp/NCR<br>Page: 889 of 911 Page: 889 of 911

///////////////////////////////////////////////////////////////////// // "TransactionType" Property Constants

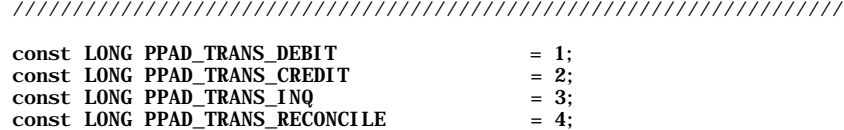

 $const$  LONG PPAD\_TRANS\_ADMIN = 5;

///////////////////////////////////////////////////////////////////// // "EndEFTTransaction" Method Completion Code Constants /////////////////////////////////////////////////////////////////////

 $const$  LONG PPAD\_EFT\_NORMAL  $= 1$ ;  $const$  LONG PPAD\_EFT\_ABNORMAL  $= 2$ ;

///////////////////////////////////////////////////////////////////// // "DataEvent" Event Status Constants /////////////////////////////////////////////////////////////////////  $const$  LONG PPAD\_SUCCESS  $= 1$ ;  $const$  LONG PPAD\_CANCEL  $= 2$ ;

///////////////////////////////////////////////////////////////////// // "ResultCodeExtended" Property Constants /////////////////////////////////////////////////////////////////////

 $const$  LONG OPOS\_EPPAD\_BAD\_KEY = 201;

#endif // !defined(OPOSPPAD\_H)

Document: OLE for Retail POS Application Guide-Rel. 1.5<br>Filename: 010220-OPOS-APG-(Rel-1.5).doc Aut Filename: 010220-OPOS-APG-(Rel-1.5).doc Author: alp/NCR Page: 890 of 911

## **OposPtr.h : POS Printer Header File**

///////////////////////////////////////////////////////////////////// // // OposPtr.h // // POS Printer header file for OPOS Applications. // // Modification history<br>// ---------------------// ------------------------------------------------------------------  $\frac{1}{2}$  95-12-08 OPOS Release 1.0 CRM // 96-04-22 OPOS Release 1.1 CRM // Add CapCharacterSet values. // Add ErrorLevel values. // Add TransactionPrint Control values. // 97-06-04 OPOS Release 1.2 CRM // Remove PTR\_RP\_NORMAL\_ASYNC.<br>// Add more barcode symbologie Add more barcode symbologies.  $\frac{1}{98}$ -03-06 OPOS Release 1.3 // Add more PrintTwoNormal constants. // 00-09-16 OPOS Release 1.5 EPSON/BKS // Add CapRecMarkFeed values and MarkFeed constants. // Add ChangePrintSide constants. // Add StatusUpdateEvent constants.<br>// Add ResultCodeExtended values. // Add ResultCodeExtended values.<br>// Add CapXxxCartridgeSensor and // Add CapXxxCartridgeSensor and XxxCartridgeState values.<br>// Add CartridgeNotify values. // Add CartridgeNotify values. // Add CapCharacterset and CharacterSet values for UNICODE. // ///////////////////////////////////////////////////////////////////// #if !defined(OPOSPTR\_H)<br>#define OPOSPTR\_H OPOSPTR\_H #include "Opos.h" ///////////////////////////////////////////////////////////////////// // Printer Station Constants /////////////////////////////////////////////////////////////////////  $const$  LONG PTR\_S\_JOURNAL  $= 1$ ;  $const$  LONG PTR\_S\_RECEIPT = 2;  $const$  LONG PTR\_S\_SLIP = 4; const LONG PTR\_S\_JOURNAL\_RECEIPT = 0x0003;  $const$  LONG PTR\_S\_JOURNAL\_SLIP  $= 0x0005;$ const LONG PTR S RECEIPT SLIP  $= 0x0006$ ; const LONG PTR\_TWO\_RECEIPT\_JOURNAL = 0x8003;  $const$  LONG PTR\_TWO\_SLIP\_JOURNAL  $= 0x8005;$  $const$  LONG PTR\_TWO\_SLIP\_RECEIPT =  $0x8006$ ;

///////////////////////////////////////////////////////////////////// // "CapCharacterSet" Property Constants /////////////////////////////////////////////////////////////////////

Document: OLE for Retail POS Application Guide-Rel. 1.5<br>Filename: 010220-OPOS-APG-(Rel-1.5).doc Author: alp/NCR Filename: 010220-OPOS-APG-(Rel-1.5).doc Author: alp/NCR Page: 891 of 911

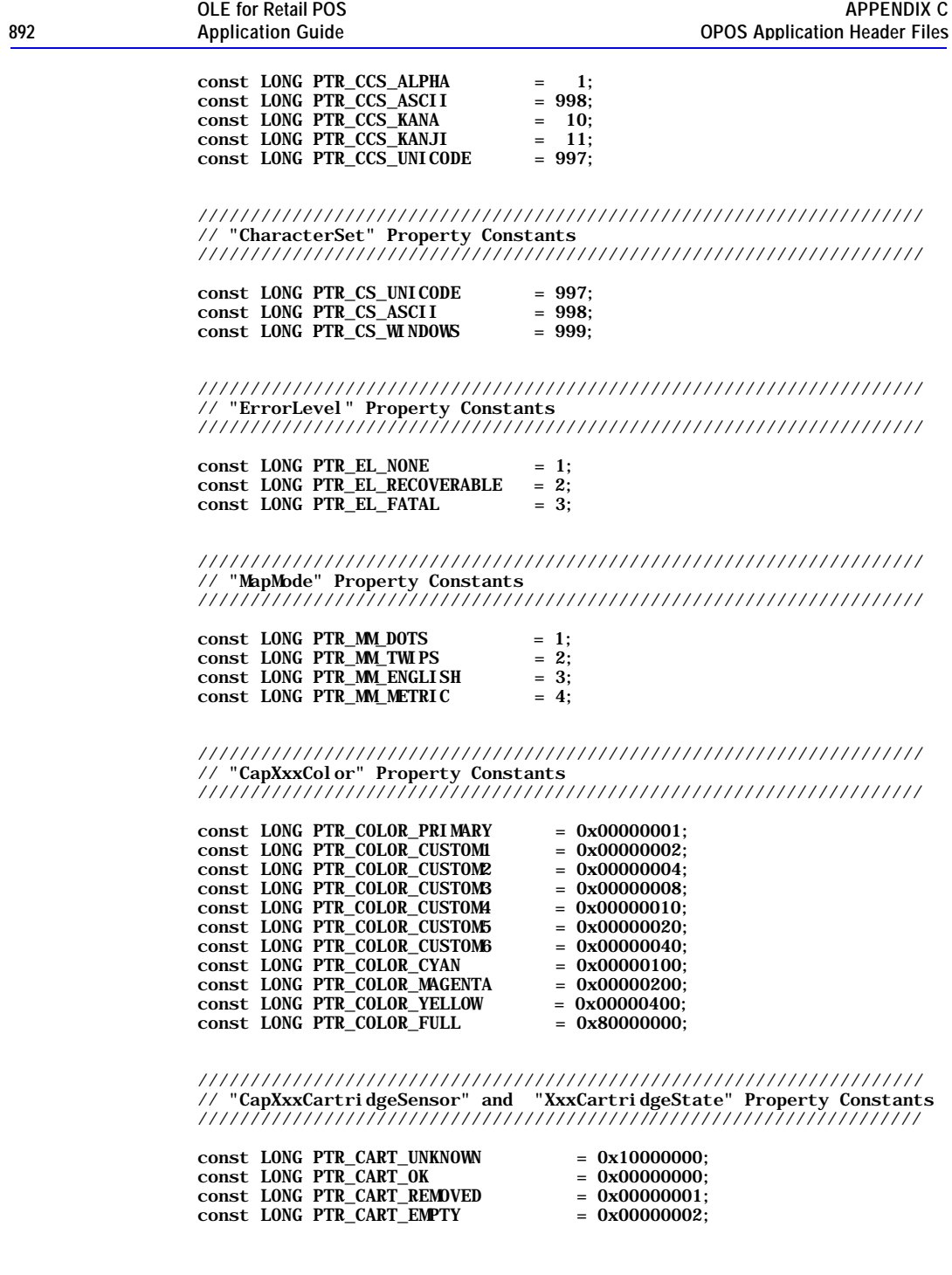

Document: OLE for Retail POS Application Guide - Rel. 1.5 Filename: 010220-OPOS-APG-(Rel-1.5).doc Author: alp/NCR Page: 892 of 911

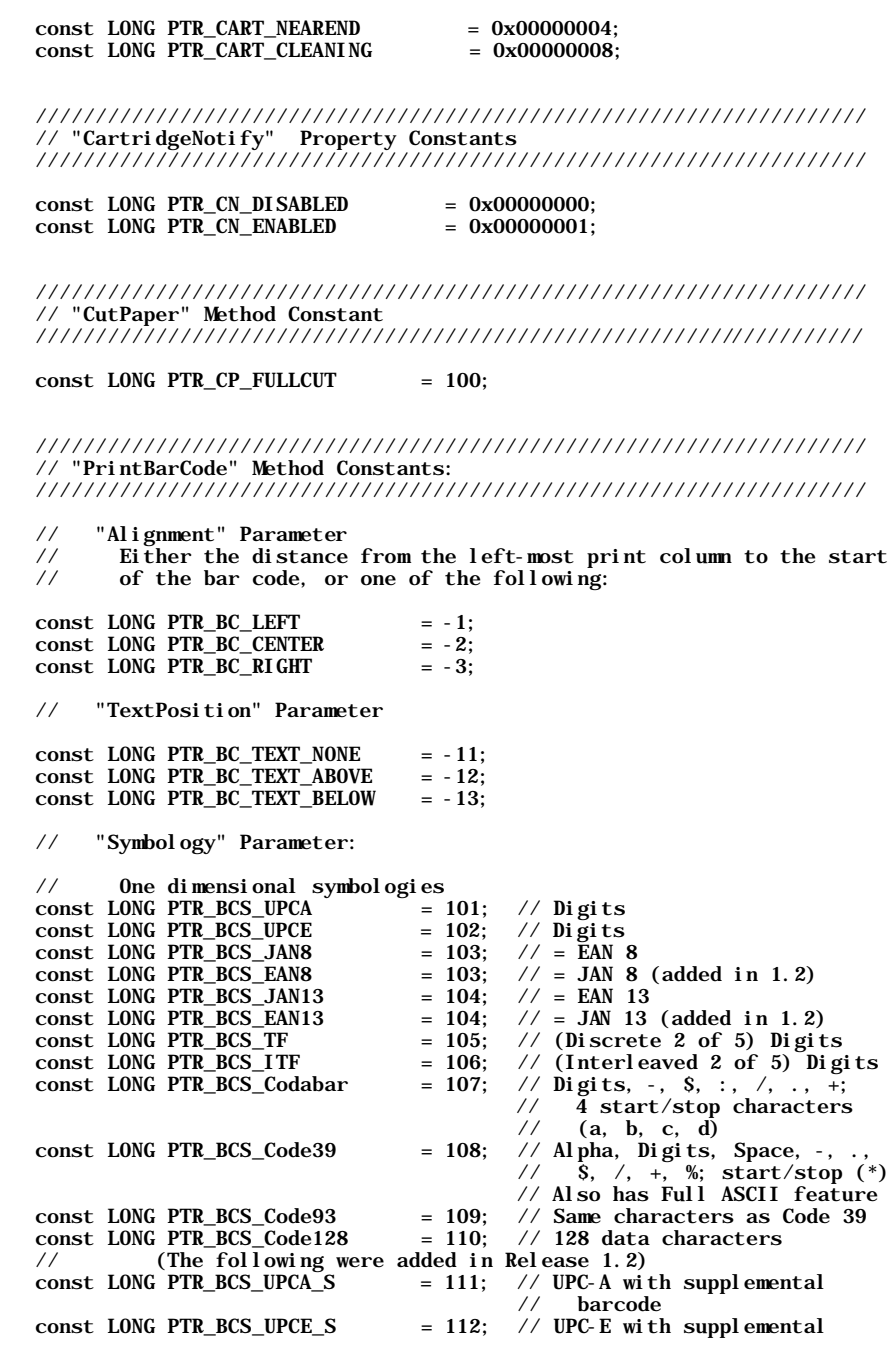

Document: OLE for Retail POS Application Guide - Rel. 1.5 Filename: 010220-OPOS-APG-(Rel-1.5).doc Author: alp/NCR Page: 893 of 911

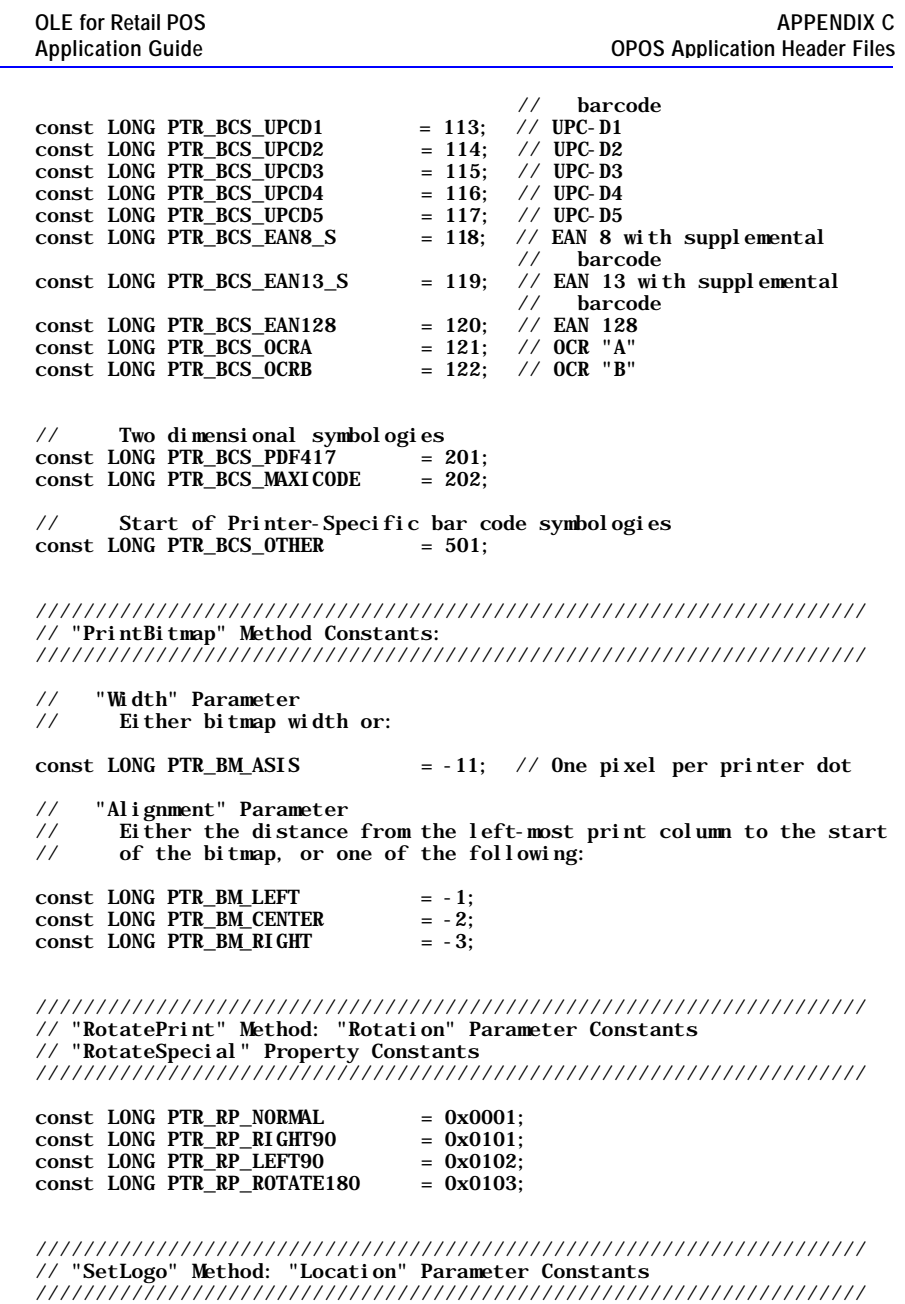

 $const$  LONG PTR\_L\_TOP = 1;  $const$  LONG PTR\_L\_BOTTOM = 2;

Document: OLE for Retail POS Application Guide - Rel. 1.5 Filename: 010220-OPOS-APG-(Rel-1.5).doc Author: alp/NCR Page: 894 of 911

///////////////////////////////////////////////////////////////////// // "TransactionPrint" Method: "Control" Parameter Constants ///////////////////////////////////////////////////////////////////// const LONG PTR\_TP\_TRANSACTION = 11;<br>const LONG PTR\_TP\_NORMAL = 12; const LONG PTR\_TP\_NORMAL ///////////////////////////////////////////////////////////////////// // "MarkFeed" Method: "Type" Parameter Constants // "CapRecMarkFeed" Property Constants /////////////////////////////////////////////////////////////////////  $const$  LONG PTR\_MF\_TO\_TAKEUP = 1;  $const$  LONG PTR\_MF\_TO\_CUTTER  $= 2$ ; const LONG PTR\_MF\_TO\_CURRENT\_TOF= 4;  $const$  LONG PTR\_MF\_TO\_NEXT\_TOF = 8; ///////////////////////////////////////////////////////////////////// // "ChangePrintSide" Method: "Side" Parameter Constants /////////////////////////////////////////////////////////////////////  $const$  LONG PTR\_PS\_UNKNOWN = 0;  $const$  LONG PTR\_PS\_SIDE1 = 1; const LONG PTR\_PS\_SIDE2 =  $2$ ;  $const$  LONG PTR\_PS\_OPPOSITE  $= 3;$ ///////////////////////////////////////////////////////////////////// // "StatusUpdateEvent" Event: "Data" Parameter Constants ///////////////////////////////////////////////////////////////////// const LONG PTR\_SUE\_COVER\_OPEN = 11; const LONG PTR\_SUE\_COVER\_OK = 12; const LONG PTR\_SUE\_JRN\_EMPTY = 21;<br>const LONG PTR\_SUE\_JRN\_NEAREMPTY= 22; const LONG PTR\_SUE\_JRN\_NEAREMPTY= 22; const LONG PTR\_SUE\_JRN\_PAPEROK = 23; const LONG PTR\_SUE\_REC\_EMPTY = 24; const LONG PTR\_SUE\_REC\_NEAREMPTY= 25; const LONG PTR\_SUE\_REC\_PAPEROK = 26; const LONG PTR\_SUE\_SLP\_EMPTY = 27;<br>const LONG PTR\_SUE\_SLP\_NEAREMPTY= 28: const LONG PTR\_SUE\_SLP\_NEAREMPTY= const LONG PTR\_SUE\_SLP\_PAPEROK = 29; const LONG PTR\_SUE\_JRN\_CARTRIDGE\_EMPTY = 41; const LONG PTR\_SUE\_JRN\_CARTRIDGE\_NEAREMPTY = 42; const LONG PTR\_SUE\_JRN\_HEAD\_CLEANING = 43;<br>const LONG PTR\_SUE\_JRN\_CARTRIDGE\_OK = 44; const LONG PTR\_SUE\_JRN\_CARTRIDGE\_OK = 44; const LONG PTR\_SUE\_REC\_CARTRIDGE\_EMPTY =  $45$ ; const LONG PTR\_SUE\_REC\_CARTRIDGE\_NEAREMPTY = 46;<br>const LONG PTR\_SUE\_REC\_HEAD\_CLEANING = 47; const LONG PTR\_SUE\_REC\_HEAD\_CLEANING const LONG PTR\_SUE\_REC\_CARTRIDGE\_OK = 48; const LONG PTR\_SUE\_SLP\_CARTRIDGE\_EMPTY = 49; const LONG PTR\_SUE\_SLP\_CARTRIDGE\_NEAREMPTY = 50;

Document: OLE for Retail POS Application Guide-Rel. 1.5<br>Filename: 010220-OPOS-APG-(Rel-1.5).doc Author: alp/NCR Filename: 010220-OPOS-APG-(Rel-1.5).doc<br>Page: 895 of 911 Page: 895 of 911

 $const$  LONG PTR\_SUE\_SLP\_HEAD\_CLEANING  $= 51;$  $const$  LONG PTR\_SUE\_SLP\_CARTRIDGE\_OK = 52;

 $const$  LONG PTR\_SUE\_IDLE = 1001;

///////////////////////////////////////////////////////////////////// // "ResultCodeExtended" Property Constants /////////////////////////////////////////////////////////////////////

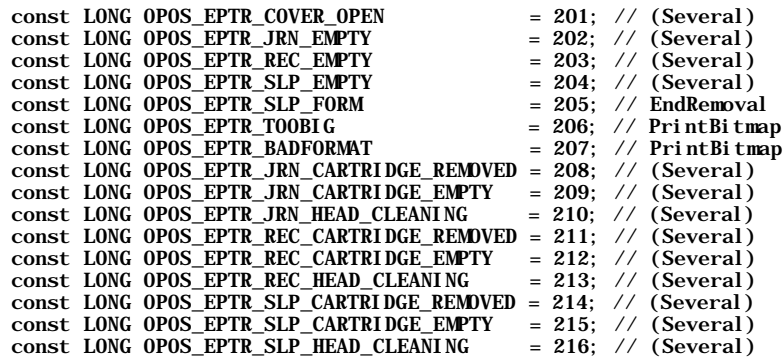

#endif // !defined(OPOSPTR\_H)

Document: OLE for Retail POS Application Guide - Rel. 1.5 Filename: 010220-OPOS-APG-(Rel-1.5).doc Author: alp/NCR Page: 896 of 911

### **OposPwr.h : POS Power Header File**

///////////////////////////////////////////////////////////////////// // // OposPwr.h // // POSPower header file for OPOS Applications. // // Modification history // ------------------------------------------------------------------ // 00-09-16 OPOS Release 1.5 TH // ///////////////////////////////////////////////////////////////////// #if !defined(OPOSPOWER\_H)<br>#define OPOSPOWER\_H OPOSPOWER\_H ///////////////////////////////////////////////////////////////////// // "UPSChargeState" Property Constants ///////////////////////////////////////////////////////////////////// const LONG PWR\_UPS\_FULL = 1; const LONG PWR\_UPS\_WARNING = 2;<br>const LONG PWR\_UPS\_LOW = 4; const LONG PWR\_UPS\_LOW = 4;<br>const LONG PWR\_UPS\_CRITICAL = 8; const LONG PWR\_UPS\_CRITICAL ///////////////////////////////////////////////////////////////////// // "StatusUpdateEvent" Event: "Status" Parameter ///////////////////////////////////////////////////////////////////// const LONG PWR\_SUE\_UPS\_FULL = 11;<br>const LONG PWR\_SUE\_UPS\_WARNING = 12; const LONG PWR\_SUE\_UPS\_WARNING = 12;<br>const LONG PWR\_SUE\_UPS\_LOW = 13; const LONG PWR\_SUE\_UPS\_LOW = 13;<br>const LONG PWR\_SUE\_UPS CRITICAL = 14: const LONG PWR\_SUE\_UPS\_CRITICAL = 14;<br>const LONG PWR\_SUE\_FAN\_STOPPED = 15;  $const$  LONG PWR\_SUE\_FAN\_STOPPED = 15;  $const$  LONG PWR\_SUE\_FAN\_RUNNING = 16; const LONG PWR\_SUE\_TEMPERATURE\_HIGH =  $17$ ; const LONG PWR\_SUE\_TEMPERATURE\_OK = 18;<br>const LONG PWR\_SUE\_SHUTDOWN = 19; const LONG PWR\_SUE\_SHUTDOWN

#endif // !defined(OPOSPOWER\_H)

Document: OLE for Retail POS Application Guide-Rel. 1.5<br>Filename: 010220-OPOS-APG-(Rel-1.5).doc Aut Filename: 010220-OPOS-APG-(Rel-1.5).doc Author: alp/NCR Page: 897 of 911

## **OposRod.h : Remote Order Display Header File**

///////////////////////////////////////////////////////////////////// // // OposRod.h // Remote Order Display header file for OPOS Applications. // // Modification history  $\frac{1}{2}$ <br> $\frac{1}{2}$  98-03-06 OPOS Release 1.3 // 98-03-06 OPOS Release 1.3 BB  $\frac{1}{2}$  00-09-16 0POS Release 1.5 // Added CharacterSet value for UNICODE. // /////////////////////////////////////////////////////////////////////

#if !defined(OPOSROD\_H)<br>#define OPOSROD\_H  $\overline{OPOSROD}$  $\overline{H}$ 

#include "Opos.h"

```
/////////////////////////////////////////////////////////////////////
// "CurrentUnitID" and "UnitsOnline" Properties
// and "Units" Parameter Constants
/////////////////////////////////////////////////////////////////////
#define ROD_UID(Unit) (1 << (Unit-1))
const LONG ROD_UID_1 = 0x00000001;const LONG \text{ROD_UID}_2 = 0x00000002;
```
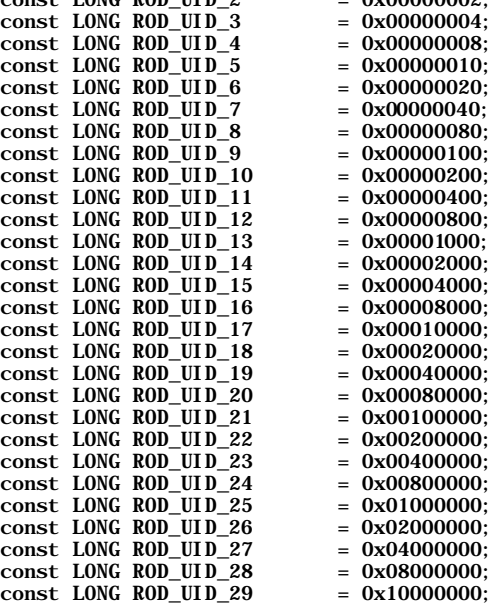

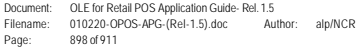

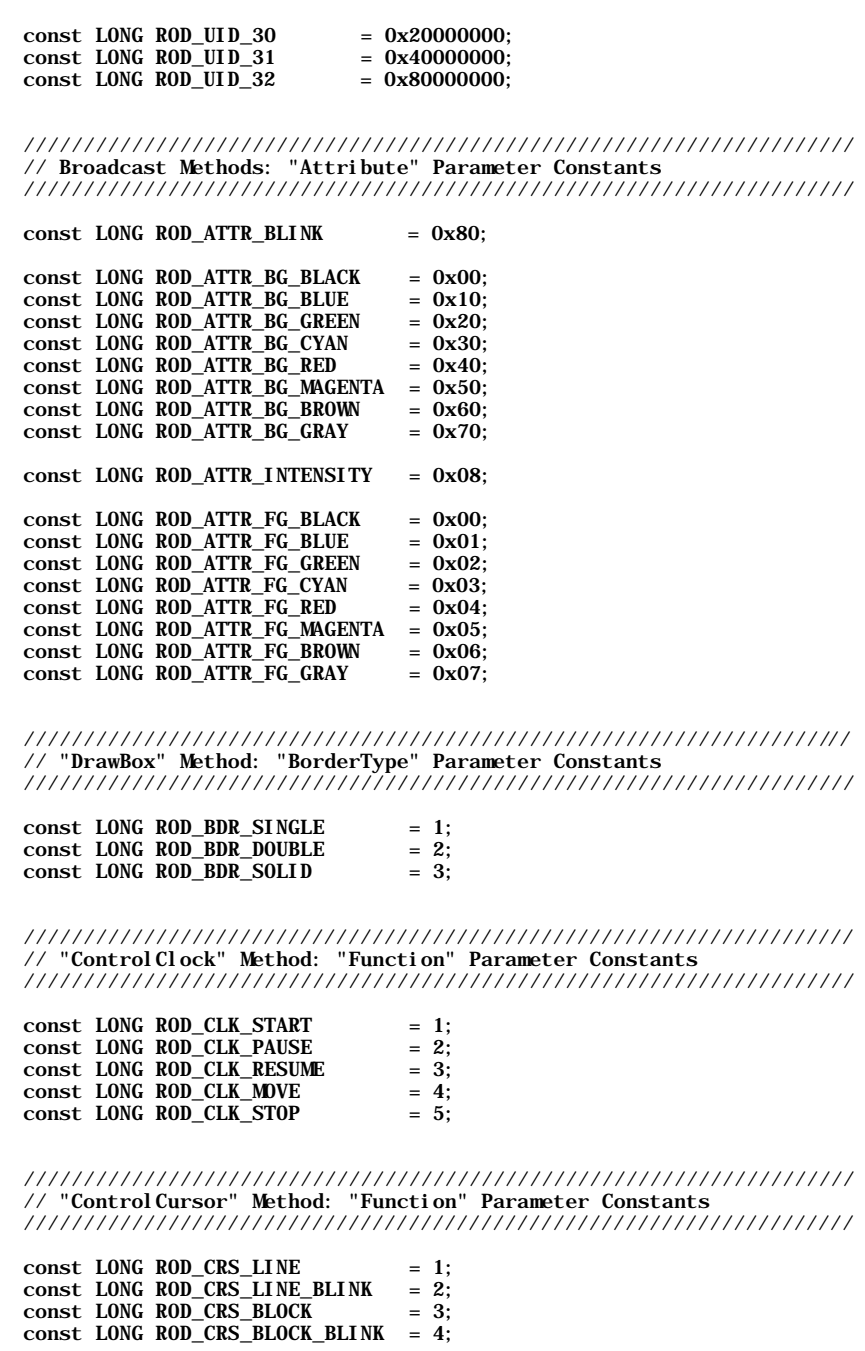

Document: OLE for Retail POS Application Guide - Rel. 1.5 Filename: 010220-OPOS-APG-(Rel-1.5).doc Author: alp/NCR Page: 899 of 911

#### $const$  LONG ROD\_CRS\_OFF  $= 5$ ;

///////////////////////////////////////////////////////////////////// // "SelectCharacterSet" Method: "CharacterSet" Parameter Constants /////////////////////////////////////////////////////////////////////

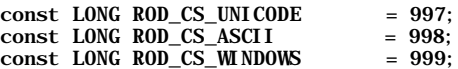

///////////////////////////////////////////////////////////////////// // "TransactionDisplay" Method: "Function" Parameter Constants /////////////////////////////////////////////////////////////////////

const LONG ROD\_TD\_TRANSACTION = 11;  $const$  LONG ROD\_TD\_NORMAL = 12;

///////////////////////////////////////////////////////////////////// // "UpdateVideoRegionAttribute" Method: "Function" Parameter Constants /////////////////////////////////////////////////////////////////////

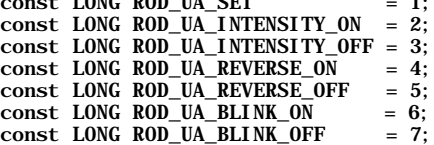

 $\epsilon$  LONG ROD, UA CET  $\epsilon$  1

///////////////////////////////////////////////////////////////////// // "EventTypes" Property and "DataEvent" Event: "Status" Parameter Constants

/////////////////////////////////////////////////////////////////////

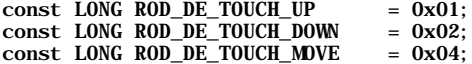

///////////////////////////////////////////////////////////////////// // "ResultCodeExtended" Property Constants for Remote Order Display /////////////////////////////////////////////////////////////////////

const LONG OPOS\_EROD\_BADCLK = 201; // ControlClock const LONG OPOS\_EROD\_NOCLOCKS = 202; // ControlClock const LONG OPOS\_EROD\_NOREGION = 203; // RestoreVideo Region const LONG OPOS\_EROD\_NOBUFFERS = 204; // SaveVideoRegion const LONG OPOS\_EROD\_NOROOM = 205; // SaveVideoRegion

#endif // !defined(OPOSROD\_H)

Document: OLE for Retail POS Application Guide-Rel. 1.5<br>Filename: 010220-OPOS-APG-(Rel-1.5).doc Author: alp/NCR Filename: 010220-OPOS-APG-(Rel-1.5).doc<br>Page: 900 of 911 Page: 900 of 911
## **OposScal.h : Scale Header File**

///////////////////////////////////////////////////////////////////// // // OposScal.h // // Scale header file for OPOS Applications. // // Modification history<br>// ------------------------// ------------------------------------------------------------------  $\frac{1}{2}$  95-12-08 0P0S Release 1.0 // ///////////////////////////////////////////////////////////////////// #if !defined(OPOSSCAL\_H)<br>#define OPOSSCAL\_H OPOSSCAL\_H #include "Opos.h" ///////////////////////////////////////////////////////////////////// // "WeightUnit" Property Constants ///////////////////////////////////////////////////////////////////// const LONG SCAL\_WU\_GRAM = 1;<br>const LONG SCAL\_WU\_KILOGRAM = 2; const LONG SCAL\_WU\_KILOGRAM = 2;  $const$  LONG SCAL\_WU\_OUNCE  $= 3$ ; const LONG SCAL\_WU\_OUNCE = 3;<br>const LONG SCAL\_WU\_POUND = 4;

///////////////////////////////////////////////////////////////////// // "ResultCodeExtended" Property Constants /////////////////////////////////////////////////////////////////////

const LONG OPOS\_ESCAL\_OVERWEIGHT= 201; // ReadWeight

#endif // !defined(OPOSSCAL\_H)

Document: OLE for Retail POS Application Guide-Rel. 1.5<br>Filename: 010220-OPOS-APG-(Rel-1.5).doc Au Filename: 010220-OPOS-APG-(Rel-1.5).doc Author: alp/NCR Page: 901 of 911

#### **OposScan.h : Bar Code Scanner Header File**

///////////////////////////////////////////////////////////////////// //  $\frac{1}{2}$  OposScan. h  $\frac{7}{11}$ Scanner header file for OPOS Applications. // // Modification history<br>// ----------------------// ------------------------------------------------------------------ // 95-12-08 OPOS Release 1.0 CRM // 97-06-04 OPOS Release 1.2 CRM // Add "ScanDataType" values. //<br>//<br>// /////////////////////////////////////////////////////////////////////

#if !defined(OPOSSCAN\_H)<br>#define OPOSSCAN\_H  $\overline{OPOSSCAN}$ H

#include "Opos.h"

///////////////////////////////////////////////////////////////////// // "ScanDataType" Property Constants /////////////////////////////////////////////////////////////////////

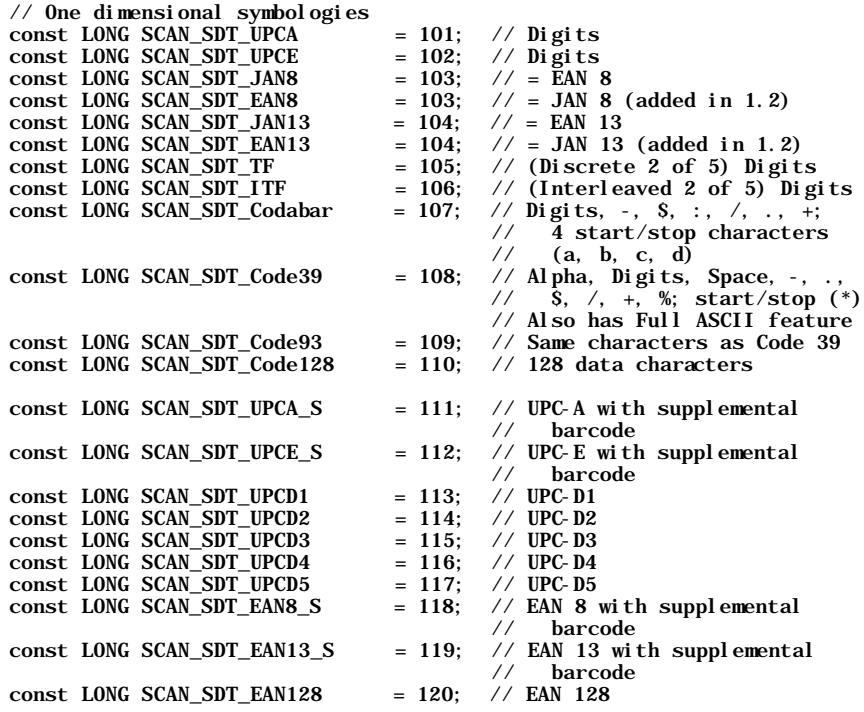

Document: OLE for Retail POS Application Guide-Rel. 1.5 Filename: 010220-OPOS-APG-(Rel-1.5).doc Author: alp/NCR Page: 902 of 911

const LONG SCAN\_SDT\_OCRA = 121; // OCR "A"<br>const LONG SCAN\_SDT\_OCRB = 122; // OCR "B" const LONG SCAN\_SDT\_OCRB // Two dimensional symbologies  $const$  LONG SCAN\_SDT\_PDF417 = 201; const LONG SCAN\_SDT\_MAXICODE =  $202$ ; // Special cases<br>const LONG SCAN\_SDT\_OTHER =  $501$ ; // Start of Scanner-Specific bar % const LONG SCAN\_SDT\_UNKNOWN = 0; // code symbologies = 0; // Cannot determine the barcode<br>// symbology. symbol ogy.

#endif // !defined(OPOSSCAN\_H)

## **OposSig.h : Signature Capture Header File**

///////////////////////////////////////////////////////////////////// // // OposSig.h // Signature Capture header file for OPOS Applications. // // Modification history<br>// ----------------------// ------------------------------------------------------------------  $\frac{1}{2}$  95-12-08 0P0S Release 1.0 // /////////////////////////////////////////////////////////////////////

#if !defined(OPOSSIG\_H) #define OPOSSIG\_H

#include "Opos.h"

// No definitions required for this version.

#endif  $\ell$  ! defined(0P0SSIG\_H)

Document: OLE for Retail POS Application Guide-Rel. 1.5<br>Filename: 010220-OPOS-APG-(Rel-1.5).doc Aut Filename: 010220-OPOS-APG-(Rel-1.5).doc Author: alp/NCR Page: 903 of 911

#### **OposTone.h : Tone Indicator Header File**

///////////////////////////////////////////////////////////////////// // // OposTone.h // // Tone Indicator header file for OPOS Applications. // // Modification history // ------------------------------------------------------------------  $\frac{1}{2}$  97-06-04 0P0S Release 1.2 // ///////////////////////////////////////////////////////////////////// #if !defined(OPOSTONE\_H) OPOSTONE\_H

#include "Opos.h"

// No definitions required for this version.

#endif // !defined(OPOSTONE\_H)

## **OposTot.h : Hard Totals Header File**

///////////////////////////////////////////////////////////////////// // // OposTot.h // Hard Totals header file for OPOS Applications. // // Modification history // ------------------------------------------------------------------ // 95-12-08 OPOS Release 1.0 CRM // /////////////////////////////////////////////////////////////////////

#if !defined(OPOSTOT\_H)  $OPOSTOT<sub>H</sub>$ 

#include "Opos.h"

///////////////////////////////////////////////////////////////////// // "ResultCodeExtended" Property Constants /////////////////////////////////////////////////////////////////////

const LONG OPOS\_ETOT\_NOROOM = 201; // Create, Write const LONG OPOS\_ETOT\_VALIDATION = 202; // Read, Write

#endif // !defined(OPOSTOT\_H)

Document: OLE for Retail POS Application Guide-Rel. 1.5<br>Filename: 010220-OPOS-APG-(Rel-1.5).doc Aut Filename: 010220-OPOS-APG-(Rel-1.5).doc Author: alp/NCR Page: 904 of 911

## **APPENDIX D Technical Details**

#### **System Strings (BSTR)**

#### **System String Characteristics**

OPOS uses OLE system strings to pass and return data of variable length. System strings are often referred to as BStrings, and are assigned the type BSTR by Microsoft Visual C++.

A system string consists of a sequence of Unicode characters, which are each 16-bits wide. Thus, they are also referred to as "wide" characters. The string is followed by a NUL, or zero, character. The string is preceded by an unsigned long count of the bytes in the string, not including the NUL. Divide this count by two to obtain the number of characters in the string.

Most of the time, OPOS uses system strings to pass character data back and forth among the Application, Control Object, and System Object. A system string (BSTR) is used to pass string parameters by methods and to return string properties. A pointer to a system string (BSTR\*) is used as a method parameter when the method must return string data.

Document: OLE for Retail POS Application Guide - Rel. 1.5 Filename: 010220-OPOS-APG-(Rel-1.5).doc Author: alp/NCR Page: 905 of 911

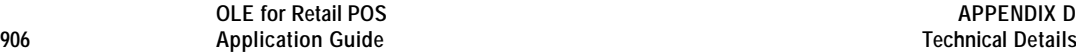

#### **System String Usage**

Visual Basic both receives and sends system strings without any complications. The internal representation of VB strings is as wide characters with a length component. A BSTR may be passed using a variable, a string expression, or a literal. A BSTR\* requires use of a variable, so that the data may be modified by the method.

Similarly, Visual C++ using ATL is straightforward. BSTR and BSTR\* data is passed and received using these types. Any translation to or from Unicode is the developer's responsibility.

Visual C++ with MFC, however, requires more consideration.

BSTR is handled as follows:

- ?? BSTR Method Parameters
	- ? ? **Calling Function** Calling an automation method with a BSTR parameter is treated by MFC as a pointer to a character string, LPCTSTR. If the VC++ ANSI option is used, MFC automatically converts from ANSI to Unicode.
	- ? ? **Called Function** The function implementing an automation method receives a BSTR parameter as a pointer to a character string, LPCTSTR. If the  $VC++ ANSI$  option is used, then MFC performs an automatic conversion from Unicode into ANSI before passing control to the function. The string length immediately precedes the string pointer.
- ?? BSTR Return Type (used for getting properties)
	- ? ? **Calling Function** An automation method returning a BSTR result is automatically converted by MFC into a CString.
	- ? ? **Called Function** An automation method returns a BSTR result by placing the data into an MFC CString object, and returning the result of the CString's "AllocSysString" member function. If the VC++ ANSI option is used, then this function automatically converts the string from ANSI into Unicode.

Document: OLE for Retail POS Application Guide-Rel. 1.5<br>Filename: 010220-OPOS-APG-(Rel-1.5).doc Author: alp/NCR Filename: 010220-OPOS-APG-(Rel-1.5).doc Author: alp/NCR Page: 906 of 911

BSTR\* is passed and received by MFC as BSTR\*, so the developer handling is the same as with ATL. Some MFC macros and classes may be helpful:

- ?? If the VC++ ANSI option is used, then conversion between Unicode and MBCS is required. Some macros are available that make this conversion easier, such as T2OLE and OLE2T. (These do not handle NUL characters embedded in the string, however.)
- ?? To set the string, place the data into an MFC CString object, and use CString's "SetSysString" member function.

#### **System Strings and Binary Data**

Sometimes OPOS uses BSTR and BSTR\* to pass binary data.

These cases may return byte data in the range 00-hex to FF-hex. Each 16-bit character of the system string contains one byte of binary data in the lower 8 bits. The upper 8 bits are zero. This can lead to two problematic areas:

- ?? The NUL character, or zero. Although system strings have a length component, some software still relies upon the NUL character to determine the end of the string.
- ?? Characters in the range 0x80 0xFF. The translation between ANSI and Unicode formats may yield incorrect data, especially for eastern languages.

In order to avoid these translation and transmission problems, an Application should employ the **BinaryConversion** feature if data outside the range of 0x01 – 0x7F may be sent or received by a method parameter or a property. **BinaryConversion**, added in Release 1.2, supports two means of converting data between binary and ASCII formats.

# **APPENDIX E Release 1.5 API Change: ClaimDevice and ReleaseDevice**

The common methods **Claim** and **Release** were defined in the very first OPOS release. Since that time, an increased number of conflicts have occurred between the OPOS **Release** method and the COM **Release** method, which is a required method of every COM object. This conflict has required some development restrictions:

- ?? Control Objects and Service Objects must define their interfaces as pure dispatch interfaces. This has precluded the use of the Microsoft Visual C++ Active Template Library, since ATL only supports IDispatch via a dual interface implementation.
- ?? Some development environments assume that ActiveX Controls will not define a dispatch method that conflicts with COM. For example, users of Delphi have had to work around the **Release** conflict. Future tools may be even less tolerant of this conflict.

Document: OLE for Retail POS Application Guide-Rel. 1.5<br>Filename: 010220-OPOS-APG-(Rel-1.5).doc Aut Filename: 010220-OPOS-APG-(Rel-1.5).doc Author: alp/NCR Page: 909 of 911 Therefore, these methods have been renamed to **ClaimDevice** and **ReleaseDevice** in Release 1.5.

Several steps have been taken to provide a maximal migration of Applications and Service Objects. These have been implemented in the reference set of Control Objects known as the "Common Control Objects":

?? **Application.**

**OLE for Retail POS** 

Both the **ClaimDevice** and **Claim** methods and the **ReleaseDevice** and **Release** methods are supported by the Control Object's IDispatch interface. The IDispatch interface is used by an application to implement late binding. By doing this, full backward compatibility is provided for current late bound Applications.

If an application using a development environment that performs early binding (including Microsoft Visual C++ and Visual Basic) changes from a 1.4 or earlier Control Object to a 1.5 or later Control Object, then it will also have to update all **Claim** calls to **ClaimDevice**, and **Release** calls to **ReleaseDevice**.

?? **Service Object.**

A Service Object may expose either the **Claim** or **ClaimDevice** method and either the **Release** or **ReleaseDevice** method through its IDispatch interface. Note that if the Service Object is implemented using ATL, then it must use **ReleaseDevice**, since **Release** is reserved for COM's IUnknown reference counting.

When the Application calls **ClaimDevice** or **Claim**, the Control Object calls the Service Object method **ClaimDevice** if present; otherwise it calls **Claim**. When the Application calls **ReleaseDevice** or **Release**, the Control Object calls the Service Object method **ReleaseDevice** if present; otherwise it calls **Release**. By doing this, full backward compatibility is provided for current Service Objects while allowing new Service Objects to be implemented using ATL.

Document: OLE for Retail POS Application Guide-Rel. 1.5<br>Filename: 010220-OPOS-APG-(Rel-1.5).doc Author: alp/NCR Filename: 010220-OPOS-APG-(Rel-1.5).doc Author: alp/NCR Page: 910 of 911

# *End of Application Programmer's Guide*

Document: OLE for Retail POS Application Guide - Rel. 1.5 Filename: 010220-OPOS-APG-(Rel-1.5).doc Author: alp/NCR Page: 911 of 911